#### **SMLOUVA O DODÁVCE A IMPLEMENTACI SW MODULU PRO SYSTÉM NDIC A O POSKYTOVÁNÍ SLUŽEB PODPORY A ROZVOJE**

**Číslo smlouvy objednatele: 97ZA-000690**

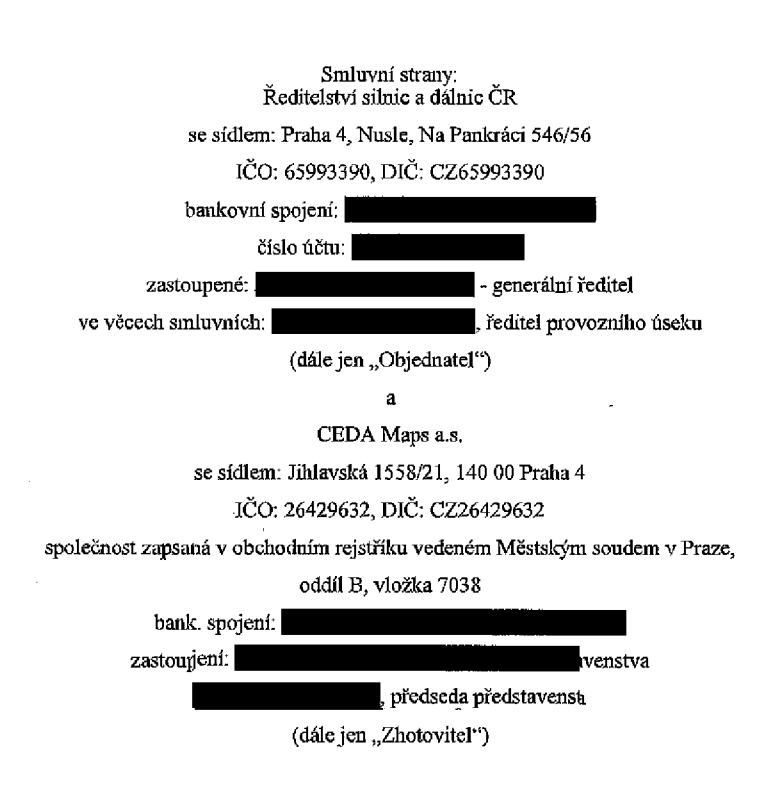

**uzavřely tuto smlouvu dle ustanovení § 1746 odst. 2 a § 2586 a násl. zákona číslo 89/2012** Sb., občanský zákoník, ve znění pozděj ších předpisů (dále jen "občanský zákoník")

(dále jen "Smlouva")

Stránka 1 z 35

## **1. ÚVODNÍ USTANOVENÍ**

- 1.1 Objednatel prohlašuje, že:
	- 1.1.1 je právnickou osobou řádně založenou a existující podle českého právního řádu, státní příspěvkovou organizací, jejímž zřizovatelem je Ministerstvo dopravy ČR,
	- 1.1.2 splňuje veškeré podmínky a požadavky v této Smlouvě stanovené a je oprávněn tuto Smlouvu uzavřít a řádně plnit závazky v ní obsažené.
- 1.2 Zhotovitel prohlašuje, že:
	- 1.2.1 je právnickou osobou řádně založenou a existující podle českého právního řádu,
	- 1.2.2 splňuje veškeré podmínky a požadavky v této Smlouvě stanovené a je oprávněn tuto Smlouvu uzavřít a řádně plnit závazky v ní obsažené, a
	- 1.2.3 ke dni uzavření této Smlouvy vůči němu není vedeno řízení dle zákona č. 182/2006 Sb., o úpadku a způsobech jeho řešení (insolvenční zákon), ve znění pozdějších předpisů, a zároveň se zavazuje Objednatele o všech skutečnostech o hrozícím úpadku bezodkladně informovat.
- 1.3 Objednatel oznámil dne 14. 01. 2019 oznámením o zakázce svůj záměr zadat nadlimitní veřejnou zakázku s názvem "Dynamická lokalizace dopravních informací v různých datových formátech" (dále jen **"Veřejná zakázka")** dle zákona č. 134/2016 Sb., o zadávání veřejných zakázek, ve znění pozdějších předpisů (dále jen **,,ZZVZ").** Na základě tohoto zadávacího řízení byla pro plnění Veřejné zakázky vybrána nabídka Zhotovitele.

## 2. ÚČEL SMLOUVY

- 2.1 Účelem této Smlouvy je realizace Veřejné zakázky dle zadávací dokumentace, která tvoří Přílohu č. 5 Smlouvy (dále jen "Zadávací dokumentace"), a to v souladu s nabídkou Zhotovitele podanou v rámci zadávacího řízení Veřejné zakázky.
- 2.2 Účelem této Smlouvy je zajistit provedení rozšíření funkcionality systému NDIC o SW modul, který bude provádět funkci dynamické lokalizace mezi požadovanými lokalizačními systémy, a dále zajistit této funkcionalitě (modulu) služby podpory a údržby, jakož i zajistit poskytování a Ad hoc služeb rozvoje.
- 2.3 Zhotovitel touto Smlouvou garantuje Objednateli splnění zadání Veřejné zakázky a všech z toho vyplývajících podmínek a povinností podle Zadávací dokumentace. Tato garance je nadřazena ostatním podmínkám a garancím uvedeným v této Smlouvě. Pro vyloučení jakýchkoliv pochybností to znamená, že:
	- 2.3.1 v případě jakékoliv nejistoty ohledně výkladu ustanovení této Smlouvy budou tato ustanovení vykládána tak, aby v co nejširší míře zohledňovala účel Veřejné zakázky vyjádřený Zadávací dokumentací,
	- 2.3.2 v případě chybějících ustanovení této Smlouvy budou použita dostatečně konkrétní ustanovení Zadávací dokumentace,

2.3.3 Zhotovitel je vázán svou nabídkou předloženou Objednateli v rámci zadávacího řízení na zadání Veřejné zakázky, která se pro úpravu vzájemných vztahů vyplývajících z této Smlouvy použije subsidiámě.

## <span id="page-2-1"></span>**3. PŘEDMĚT SMLOUVY**

- <span id="page-2-2"></span><span id="page-2-0"></span>3.1 Předmětem této Smlouvy je závazek Zhotovitele provést pro Objednatele dílo, které je v plném rozsahu popsáno v Příloze č. 1 této Smlouvy (dále též **"Technická specifikace"),** přičemž tato Technická specifikace je pro Zhotovitele závazná, a které spočívá zejména v (ve):
	- 3.1.1 provedení analýzy prostředí Objednatele ve formě implementační studie, jejímž účelem je rozpoznat a zpracovat veškeré aspekty nezbytné pro realizaci všech částí plnění (dále jen "Implementační studie") souvisejících s vytvořením a nasazením lokalizačního SW modulu do systému NDIC registrovaného na sběrnici ESB včetně jeho integrace s ostatními propojenými systémy Objednatele a třetích stran, který bude provádět obousměrný překlad mezi požadovanými lokalizačními systémy (dále jen **"Lokalizační modul NDIC"),** a dále stanovit relevantní KPI, přičemž tato Implementační studie bude splňovat obsahové a formální požadavky uvedené v Technické specifikaci a bude zpracována tak, aby na ni Zhotovitel mohl navázat přípravou technické realizační dokumentace, která je součástí této části plnění Zhotovitele a podle které Zhotovitel Lokalizační modul NDIC vytvoří a implementuje do systému NDIC v prostředí Objednatele s využitím stávající infrastruktury a datových zdrojů Objednatele, včetně provedení všech analytických a návrhových prací, instalací a nastavení potřebného hardware a software a jeho otestování, vytvoření příslušné dokumentace a nasazení Lokalizačního modulu NDIC a jeho ověření ve zkušebním provozu, poskytnutí potřebných nástrojů a pomůcek, zajištění projektového řízení a poskytnutí veškerého dalšího souvisejícího plnění, využívaných technologií (infrastruktury), implementace, testování, školení, dokumentace, harmonogramu, záručního a pozáručního servisu, SLA (dále jen **"Technická realizační dokumentace"),** která bude vycházet z Technické specifikace požadavků na Lokalizační modul NDIC, která tvoří Přílohu č. 1 této Smlouvy;
	- 3.1.2 vytvoření, implementace a uvedení Lokalizačního modulu NDIC do zkušebního provozu v souladu s Přílohou č. 1 této Smlouvy a v souladu s Implementační studií a Technickou realizační dokumentací akceptovanou Objednatelem, včetně integrace mapových podkladů do Lokalizačního modulu NDIC a integrace tohoto modulu do systému NDIC, a včetně ověření KPI, a včetně udělení příslušných užívacích a souvisejících oprávnění dle čl[. 13 t](#page-14-0)éto Smlouvy, a včetně zaškolení zaměstnanců Objednatele a případných dalších osob určených Objednatelem do práce s Lokalizačním modulem NDIC (dále jen jako "Implementace");
	- 3.1.3 odstranění vad a nedostatků Lokalizačního modulu NDIC v návaznosti na průběh zkušebního provozu dle odst. [3.1.2 t](#page-2-0)éto Smlouvy a v souladu s požadavky Objednatele, a následné uvedení Lokalizačního modulu NDIC do rutinního provozu na základě písemného pokynu Objednatele (dále jen **"Inicializace");**

<span id="page-3-2"></span>3.1.4 vytvoření a dodání veškeré dokumentace vztahující se k Lokalizačnímu modulu NDIC a činnostem souvisejícím sjeho přípravou a vytvořením a zajištění veškerého školení, to vše v rozsahu dle Přílohy č. 1 této Smlouvy (dále jen "Dokumentace"),

(plnění Zhotovitele dle odst. [3.1](#page-2-1) této Smlouvy dále jen jako "Dílo")

<span id="page-3-0"></span>3.2 Dále se Zhotovitel zavazuje v návaznosti na zhotovení Díla poskytovat Objednateli služby záručního a pozáručního servisu, provozní podpory a údržby Lokalizačního systému NDIC a plné podpory jeho uživatelů po jeho uvedení do rutinního provozu (po Inicializaci) včetně služeb ServiceDesku, a to v rozsahu a způsobem popsaným dále v této Smlouvě,

(plnění Zhotovitele dle odst[. 3.2](#page-3-0) Smlouvy dále jen jako "Služby podpory").

<span id="page-3-1"></span>3.3 Předmětem této Smlouvy je dále závazek Zhotovitele poskytovat Objednateli na základě jeho Objednávky práce na rozvoji, modifikaci a optimalizaci související s realizací změn, úprav a dalším rozvojem Lokalizačního modulu NDIC, dále aktualizace stávajícího mapového díla, a integrace nového mapového díla, a to dle aktuálních potřeb a požadavků Objednatele vyjádřených konkrétní Objednávkou,

(plnění Zhotovitele dle odst. [3.3](#page-3-1) Smlouvy dále jen jako "Ad hoc služby")

(Služby podpory a Ad hoc služby společně bez rozlišení dále také jen jako **"Služby**" nebo jednotlivě jako "Služba").

- 3.4 Předmětem této Smlouvy je dále závazek Zhotovitele poskytnout Objednateli na základě pokynu Objednatele součinnost a podporu související s ukončením této Smlouvy nebo veškerou součinnost související se změnou dodavatele k plnění dle této Smlouvy (dále jen jako "Exit plán"), a to v rozsahu stanoveném v Příloze č. 1 této Smlouvy.
- 3.5 Objednatel se touto Smlouvou zavazuje poskytnout Zhotoviteli veškerou součinnost nezbytnou k provádění Díla a poskytování Služeb Zhotovitelem dle této Smlouvy.
- 3.6 Objednatel se zavazuje zaplatit Zhotoviteli dohodnutou cenu za řádně a včas provedené Dílo a řádně a včas poskytnuté Služby, a to po předání a převzetí jednotlivých částí Díla dle této Smlouvy, resp. vždy po poskytnutí Služeb a případném samostatném převzetí jejich výsledku; to vše za podmínek touto Smlouvou dále stanovených.
- <span id="page-3-3"></span>3.7 Zhotovitel se zavazuje na plnění dle této Smlouvy alokovat pracovní kapacitu osob realizačního týmu uvedeného v Příloze č. 2 této Smlouvy a k plnění dle této Smlouvy využít těchto osob. Jakákoliv dodatečná změna osoby realizačního týmu musí být předem písemně schválena Objednatelem. Zhotovitel se v takovém případě zavazuje nahradit osobu realizačního týmu takovou osobou, která disponuje požadovanými minimálními znalostmi a odbornou kvalifikací dle požadavků Objednatele uvedených v Zadávací dokumentaci Veřejné zakázky. Členové realizačního týmu, jejichž prostřednictvím zhotovitel prokázal kvalifikaci ve Veřejné zakázce, mohou být nahrazeni pouze osobami, které jsou alespoň stejně kvalifikované, jako původní členové realizačního týmu.
- <span id="page-3-4"></span>3.8 Zhotovitel se zavazuje Dílo provádět a Služby poskytovat sám, nebo s využitím subdodavatelů uvedených v Příloze č. 3 této Smlouvy. Jakákoliv dodatečná změna osoby subdodavatele nebo rozsahu plnění svěřeného subdodavateli musí být předem písemně schválena Objednatelem, ledaže by plnění původně svěřené poddodavateli realizoval Zhotovitel sám. Smluvní strany výslovně uvádějí, že při poskytování plnění

prostřednictvím jakékoliv třetí osoby dle tohoto odstavce má Zhotovitel odpovědnost, jako by plnění poskytoval sám.

#### 4. POVAHA SMLOUVY

4.1 Tato Smlouva má povahu částečně rámcové dohody s jedním dodavatelem, přičemž ve vztahu k plnění, které bude Zhotovitelem poskytováno na základě Výzev Objednatele, smluvním stranám ze Smlouvy nevyplývají žádné závazky až do okamžiku písemného zadání příslušného plnění Objednatelem (Objednávkou) v souladu s odst. 10.5 této Smlouvy.

#### 5. DOBA A MÍSTO PLNĚNÍ

- 5.1 Zhotovitel se zavazuje dodat Dílo a související plnění v souladu s harmonogramem stanoveným v čl. 3 Přílohy č. 1 této Smlouvy, který bude upřesněn v Implementační studii a případně v Technické realizační dokumentaci (dále jen "Harmonogram").
- 5.2 V zájmu vyloučení pochybností strany výslovně stanoví, že dílčí plnění dle shora uvedeného Harmonogramu bude považováno za dodané (řádně a včas provedené) okamžikem jeho akceptace, tj. podpisem akceptačního protokolu ze strany Objednatele v souladu s čl[. 7](#page-7-0) této Smlouvy.
- 5.3 Zhotovitel je povinen zahájit realizaci Díla bez zbytečného odkladu po doručení písemné výzvy Objednatele k zahájení prací na Díle.
- <span id="page-4-0"></span>5.4 Zhotovitel se zavazuje Iniciovat Dílo ve smyslu o[dst. 3.1.3](#page-2-2) této Smlouvy nejpozději v termínu dle Harmonogramu.
- 5.5 Poskytování Služeb podpory včetně služeb ServiceDesku dle o[dst. 3.2](#page-3-0) Smlouvy bude zahájeno ihned po akceptaci Inicializace Lokalizačního modulu NDIC ze strany Objednatele a bude poskytováno po dobu účinnosti této Smlouvy.
- 5.6 Poskytování Ad hoc služeb dle o[dst. 3.3](#page-3-1) Smlouvy bude poskytováno dle podmínek čl. 10 této Smlouvy a bude poskytováno po dobu účinnosti této Smlouvy.
- 5.7 Dokumentace dle o[dst. 3.1.4 S](#page-3-2)mlouvy musí být Objednateli předána nejpozději současně se zahájením akceptace Inicializace. Zhotovitel je povinen dodat Objednateli Dokumentaci aktualizovanou na základě provedené Inicializace, a to nejpozději ke dni uvedení Lokalizačního modulu NDIC do rutinního provozu dle odst[. 3.1.3 S](#page-2-2)mlouvy. V rámci akceptace dokumentace bude akceptován každý jednotlivý dokument (nebo soubor dokumentů) dle Přílohy č. 1 této Smlouvy. Dokumentace bude v potřebném rozsahu vždy aktualizována, pokud dojde v průběhu poskytování Služeb ke změnám Lokalizačního modulu NDIC, které budou mít dopad do správnosti či aktuálnosti Dokumentace.
- <span id="page-4-1"></span>5.8 Dílo je považováno za řádně provedené okamžikem jeho písemného převzetí dle [čl. 7](#page-7-0) Smlouvy ze strany Objednatele.
- 5.9 Smluvní strany výslovně stanoví, že doba trvání akceptačních procedur dle této Smlouvy nemá vliv na stanovené termíny plnění Zhotovitele, a Zhotovitel je povinen tuto dobu nutnou pro akceptaci plnění ze strany Objednatele pří svém plnění zohlednit tak, aby dodržel příslušné lhůty pro poskytnutí jednotlivých dílčích plnění dle této Smlouvy.
- 5.10 V případě, že neposkytnutí sjednané součinnosti ze strany Objednatele bude bránit plnění Zhotovitele, bude příslušná lhůta plnění dle Harmonogramu přiměřeně prodloužena o dobu, po kterou Objednatel prokazatelně neposkytoval potřebnou součinnost v souladu s touto Smlouvou. Neposkytnutí součinnosti musí být dokladováno písemným oznámením Zhotovitele doručeným Objednateli, a to případně opakovaně nejméně každé tři pracovní dny trvání stavu, kdy neposkytnutí součinnosti bránilo plnění Zhotovitele. Takové oznámení musí přesně popsat součinnost, které se Zhotovitel domáhá, a zdůvodnit, proč brání dalšímu plnění Zhotovitele. V případě, že se Zhotovitel domáhá činnosti nebo plnění Objednatele, které není nezbytně nutnou součinností Objednatele dle této Smlouvy, termíny plnění dle Harmonogramu této Smlouvy zůstávají nedotčeny.
- <span id="page-5-3"></span>5.11 Místem plnění je adresa Objednatele: *Ř editelští silnic a dálnic ČR, Čerčanská 2023/12, 140 00 Praha 4,* a dále adresa *Slovenská 1142/7, 702 00 Ostrava,* v případě školení může být místo plnění kdekoliv v rámci České republiky. Pokud to povaha plnění této Smlouvy umožňuje a Objednatel vůči tomu nemá výhrady, je Zhotovitel oprávněn provádět části Díla či poskytovat Služby také vzdáleným přístupem.

### <span id="page-5-1"></span>**6. CENA A PLATEBNÍ PODMÍNKY**

- 6.1 Celková cena za provedení Díla dle o[dst. 3](#page-2-1).1 této Smlouvy činí 5 805 498,- Kč bez DPH (slovy: pět milionů osm set pět tisíc čtyři sta devadesát osm korun českých). Tato cena je celková a úplná, tj. zahrnuje veškerá plnění dle této Smlouvy v rámci provádění Díla.
- 6.2 Pro účely případného postupu Objednatele dle o[dst. 21.9](#page-25-0) této Smlouvy smluvní strany výslovně stanoví, že celková cena Implementační studie, která je zahrnuta v celkové ceně za provedení Díla dle předchozího odstavce, činí 861 560,- Kč bez DPH (slovy: osm set šedesát jedna tisíc pět set šedesát korun českých).
- <span id="page-5-0"></span>6.3 Cena Díla bude Objednatelem uhrazena najednou na základě daňového dokladu (dále jen **,,faktura")** vystaveného Zhotovitelem po akceptaci Inicializace, a to do 30 kalendářních dnů ode dne akceptace Inicializace.
- 6.4 Pro vyloučení pochybností se uvádí, že Zhotovitel není oprávněn vystavit fakturu dle odst[. 6.3 t](#page-5-0)éto Smlouvy dříve, než po provedení všech akceptačních procedur dle čl[. 7](#page-7-0) této Smlouvy vztahujících se k Inicializaci. Přílohou faktury Zhotovitele vystavené dle odst[. 6.3](#page-5-0) této Smlouvy musí být kopie akceptačního protokolu stvrzujícího akceptaci Inicializace podepsaného oprávněnou osobou Objednatele.
- <span id="page-5-4"></span><span id="page-5-2"></span>6.5 Ceny Služeb jsou dohodou smluvních stran stanoveny následovně:
	- 6.5.1 Cena Služeb podpory dle odst[. 3.2](#page-3-0) Smlouvy je dohodou smluvních stran stanovena ve výši 31 935,- Kč bez DPH (slovy: třicet jedna tisíc devět set třicet pět korun českých) za 1 (jeden) měsíc poskytování Služeb podpory. Tato cena je pevná a úplná, tj. zahrnuje veškerá plnění dle této Smlouvy v rámci poskytování Služeb podpory za 1 kalendářní měsíc.
	- 6.5.2 Cena Ad hoc služeb (práce) dle odst. [3.3 S](#page-3-1)mlouvy je dohodou smluvních stran stanovena ve výši 12 308,- Kč bez DPH (slovy: dvanáct tisíc tří sta osm korun českých) za 1 (jeden) člověkoden poskytování těchto Ad hoc služeb. Tato cena je pevná a úplná, tj. zahrnuje veškerá plnění dle této Smlouvy v rámci poskytování Ad hoc služeb za 1 člověkoden. Smluvní strany stanoví, že nejmenší účtovatelná jednotka za poskytování Ad hoc služeb je 0,25 člověkodne. Jeden člověkoden zahrnuje 8 (osm) člověkohodin.
- 6.6 Cena Služeb podpory bude zaplacena vždy po skončení kalendářního měsíce, ve kterém byly Služby podpory poskytovány, a to na základě faktury vystavené Zhotovitelem. Přílohou faktury musí být kopie Objednatelem schváleného Výkazu poskytnutých služeb. V případě, že Služby podpory nebyly poskytovány po celý kalendářní měsíc (např. z důvodu jejich zahájení uprostřed měsíce apod.), náleží Zhotoviteli alikvotní část měsíční ceny Služeb podpory. Obdobně se může cena Služeb podpory přiměřeně snížit, pokud dle příslušného Výkazu poskytnutých služeb bude zřejmé, že Služby podpory nebyly poskytovány v celé dohodnuté šíří a rozsahu.
- 6.7 Cena Ad hoc služeb bude Objednatelem uhrazena vždy měsíčně zpětně na základě akceptačních protokolů vztahujících se k příslušným Ad hoc službám vystavených v uplynulém kalendářním měsíci ze strany Objednatele, a to na základě faktury vystavené Zhotovitelem. Zhotovitel se zavazuje fakturu vystavit nejpozději do 15 dnů od skončení příslušného kalendářního měsíce, v němž došlo ke schválení příslušného protokolu ze strany Objednatele. Přílohou faktury musí být kopie akceptačního protokolu schváleného Objednatelem v uplynulém kalendářním měsíci, ke kterému je faktura vystavována. V případě, že bude z příslušného protokolu zřejmé, že daná Ad hoc služba nebyla poskytována řádně, v celé dohodnuté šíří a rozsahu, případně že výsledek Ad hoc služby nesplňuje podmínky této Smlouvy nebo Objednatelem akceptované nabídky, náleží Zhotoviteli alikvotní část ceny Ad hoc služby odpovídající skutečně poskytnutému rozsahu Ad hoc služby. Zhotovitel je povinen tuto skutečnost ve vystavované faktuře náležitě zohlednit.
- 6.8 Zhotoviteli nebudou Objednatelem poskytovány žádné zálohy.
- 6.9 Splatnost všech faktur (daňových dokladů) činí 30 kalendářních dní ode dne jejich doručení Objednateli. Zhotovitel odešle daňový doklad Objednateli nejpozději následující pracovní den po vystavení daňového dokladu.
- 6.10 Všechny faktury musí splňovat veškeré náležitosti daňového dokladu požadované zákonem č. 235/2004 Sb., o dani z přidané hodnoty, ve znění pozdějších předpisů, dále náležitosti účetního dokladu dle zákona č. 563/1991 Sb., o účetnictví, ve znění pozdějších předpisů, avšak výslovně vždy musí obsahovat následující údaje: označení smluvních stran a jejich adresy, IČO, DIČ, údaj o tom, že vystavovatel faktury je zapsán v obchodním rejstříku včetně spisové značky, označení této Smlouvy, označení poskytnutého plnění, číslo faktury, číslo objednávky (je-li vystavována), den vystavení a lhůta splatnosti faktury, označení peněžního ústavu a číslo účtu, na který se má platit, fakturovanou částku, razítko a podpis oprávněné osoby. Faktury musí dále náležitě zohledňovat případné alikvotní snížení ceny plnění dle tohoto čl[. 6 S](#page-5-1)mlouvy, případně slevu z ceny plnění dle Přílohy č. 1 této Smlouvy. Přílohou faktury za Ad hoc služby bude akceptační protokol.
- 6.11 Nebude-li faktura obsahovat stanovené náležitosti či přílohy, nebo v ní nebudou správně uvedené údaje dle této Smlouvy, je Objednatel oprávněn ji vrátit ve lhůtě její splatnosti Zhotoviteli. V takovém případě se přeruší běh lhůty splatnosti a nová lhůta splatnosti počne běžet doručením opravené faktury.
- 6.12 Platby se provádí bankovním převodem na účet druhé smluvní strany uvedený ve faktuře. Pro účely dodržení termínu splatnosti faktury je platba považována za uhrazenou v den, kdy byla odepsána z účtu Objednatele a poukázána ve prospěch účtu Zhotovitele.
- 6.13 V případě prodlení kterékoliv smluvní strany se zaplacením peněžité částky vzniká oprávněné straně nárok na úrok z prodlení ve výši jedné setiny procenta (0,01 %)

z dlužné částky za každý i započatý den prodlení. Tím není dotčen ani omezen nárok na náhradu vzniklé škody.

### <span id="page-7-0"></span>**7. AKCEPTACE**

7.1 Každý výsledek plnění Zhotovitele, který představuje samostatný předmět způsobilý přejímky (dále jen "dílčí plnění"), bude Objednatelem akceptován na základě akceptační procedury. Akceptační procedura zahrnuje ověření, zda Zhotovitelem poskytnuté dílčí plnění je výsledkem, ke kterému se Zhotovitel zavázal, a to porovnáním skutečných vlastností daného dílčího plnění Zhotovitele sjeho závaznou specifikací uvedenou v této Smlouvě, jejích přílohách a v příslušné Objednávce, a to v rozsahu tohoto čl. [7 t](#page-7-0)éto Smlouvy.

#### <span id="page-7-1"></span>**7.2 Akceptace dokumentů**

Dokumenty, které mají být podle této Smlouvy vypracované Zhotovitelem a předané Objednateli (zejména Implementační analýza a Technická realizační dokumentace dle odst. [3.1.1](#page-2-1) Smlouvy a Dokumentace dle odst[. 3.1.4 S](#page-3-2)mlouvy), budou Objednatelem schválené a akceptované v souladu s akceptační procedurou definovanou v tomto odst. [7.2 Sml](#page-7-1)ouvy:

- 7.2.1 Zhotovitel se zavazuje průběžně konzultovat práce na zhotovení dokumentů s Objednatelem. Zhotovitel je povinen předat dokumenty k akceptaci včas tak (nejpozději však 14 dní před plánovaným předáním a převzetím Díla či daného dílčího plnění), aby mohly být dodrženy navazující termíny.
- <span id="page-7-2"></span>7.2.2 Objednatel je povinen vznést své výhrady nebo připomínky k dokumentu do 5 pracovních dnů ode dne jejich doručení. Vznese-li Objednatel výhrady nebo připomínky k dokumentu, zavazuje se Zhotovitel bez zbytečného odkladu provést veškeré potřebné úpravy dokumentu dle výhrad a připomínek Objednatele a takto upravený dokument předat Objednateli k akceptaci. Pokud výhrady a připomínky Objednatele přetrvávají nebo Objednatel identifikuje výhrady a připomínky nové, je Objednatel oprávněn postupovat podle tohoto odst. [7.2.2 i](#page-7-2) opakovaně.
- 7.2.3 V případě, že Objednatel nemá k dokumentu připomínky ani výhrady, zavazuje se ve lhůtě 8 pracovních dnů od předložení dokumentu k akceptaci tento dokument akceptovat a vystavit o tom písemný akceptační protokol.

#### <span id="page-7-3"></span>7.3 **Akceptace jiných plnění než dokumentů**

- 7.3.1 Umožňuje-li to povaha plnění Zhotovitele a nestanoví-li tato Smlouva jinak, bude akceptace jednotlivých dílčích plnění provedena v souladu s akceptační procedurou definovanou v tomto odst[. 7.3](#page-7-3) Smlouvy.
- 7.3.2 Předání a převzetí Objednatelem objednaného a Zhotovitelem řádně provedeného dílčího plnění bude probíhat postupně akceptací jednotlivých dílčích plnění, a to v termínech uvedených v této Smlouvě nebo v souladu s touto Smlouvou stanovených.
- <span id="page-7-4"></span>7.3.3 Akceptační procedura zahrnuje ověření řádného provedení jednotlivých dílčích plnění porovnáním jejich skutečných vlastností s jejich specifikací stanovenou touto Smlouvou, Objednávkou nebo vzniklou na základě Smlouvy (např. Implementační analýza) či Objednávky; specifikací se rozumí i akceptační kritéria, jsou-li stanovena.
- 7.3.4 Akceptační procedura bude zahrnovat akceptační testy, které budou probíhat na základě specifikace akceptačních testů připravené Zhotovitelem v rámci Implementační studie. Nedohodnou-li se smluvní strany jinak, přípravu scénářů, příkladů a dat na akceptační test zajistí Zhotovitel za přiměřené součinnosti Objednatele, a to s ohledem na účel akceptační procedury dle odst. [7.3.3 Sml](#page-7-4)ouvy. Objednatel má právo vyjadřovat se a požadovat zapracování svých odůvodněných připomínek ke specifikaci akceptačních testů a dalším parametrům testování.
- 7.3.5 Zhotovitel písemně vyzve Objednatele k účasti na akceptační proceduře nejméně 5 pracovních dnů před jejím zahájením. Pokud se Objednatel nedostaví v termínu určeném pro provedení akceptačních testů, přestože byl Zhotovitelem k účasti řádně vyzván, je Zhotovitel oprávněn provést příslušné akceptační testy bez jeho přítomnosti. O průběhu akceptačních testů vyhotoví Zhotovitel písemný záznam, v němž zejména uvede, zda testy prokázaly chyby. Objednateli budou poskytnuty originály veškerých dokumentů vypracovaných v souvislosti s provedením akceptačních testů.
- 7.3.6 Jestliže jednotlivé dílčí plnění splní akceptační kritéria akceptačních testů, Zhotovitel se zavazuje nejpozději v pracovní den následující po ukončení akceptačních testů umožnit Objednateli toto dílčí plnění převzít a Objednatel se zavazuje k jeho převzetí nejpozději do 10 pracovních dnů. Smluvní strany se zavazují o tomto převzetí sepsat předávací protokol.
- 7.3.7 Pokud kterékoliv z jednotlivých dílčích plnění nesplňuje stanovená akceptační kritéria nebo je splňuje s vadami, které jsou přípustné, sdělí Objednatel své připomínky písemně Zhotoviteli; pokud Objednatel takové dílčí plnění současně akceptuje, uvede své připomínky v předávacím protokolu. Nesdělení připomínek nebo neoznámení některé vady při akceptaci nemá vliv na povinnost Zhotovitele tuto vadu odstranit, pokud o ní ví, nebo ji dodatečně zjistí či mu bude dodatečně oznámena.
- 7.3.8 Zhotovitel je povinen vypořádat připomínky Objednatele bez zbytečného odkladu a neprodleně předložit příslušné dílčí plnění k opakované akceptaci dle této Smlouvy, za přiměřeného použití ostatních ustanovení tohoto čl. [7](#page-7-0) Smlouvy. Akceptační procedura, včetně procesu testování a případných následných oprav, se bude opakovat, dokud příslušné dílčí plnění nesplní akceptační kritéria pro příslušný akceptační test. V případě, že se jedná o vypořádání připomínek k dílčímu plnění, které již bylo akceptováno, namísto akceptačního protokolu strany potvrdí písemně, že připomínky byly vypořádány.
- 7.3.9 Dohodnuté termíny pro akceptaci dílčího plnění nejsou dotčeny trváním akceptační procedury ani jakýmkoli jejím prodloužením z důvodu vad bránících akceptaci.
- 7.3.10 Akceptace Inicializace může proběhnout nejdříve po 4 týdnech zkušebního provozu dle čl. 3.1.2 této Smlouvy, a to pouze v případě, že Dílo nebude vykazovat žádné vady ve smyslu klíčových KPI dle Přílohy č. l této Smlouvy. Po akceptaci Inicializace je Objednatel povinen bez zbytečného odkladu udělit písemný pokyn k uvedení Lokalizačního modulu NDIC do rutinního provozu.
- $7.4$ Není-li touto Smlouvou stanoveno výslovně jinak, je nejpozději v den podpisu akceptačního protokolu jednotlivého dílčího plnění Zhotovitel povinen předat

Objednateli provozní, uživatelskou a administrátorskou dokumentaci k dílčímu plnění a případné zdrojové kódy dle čl. [14.](#page-17-0)

- 7.5 Dílo bude Objednatelem akceptováno po jednotlivých dílčích plněních, a to na základě akceptační procedury, pří níž dojde jednak k akceptaci Implementační analýzy postupem dle odst[. 7.2 S](#page-7-1)mlouvy, dále k akceptaci Implementace postupem dle odst. [7.3 S](#page-7-3)mlouvy a nakonec k akceptaci Inicializace postupem dle odst[. 7.3t](#page-7-3)éto Smlouvy, a to v termínech dle této Smlouvy, jejích příloh, Implementační studie a Technické realizační dokumentace. Převzetí Díla jako celku Objednatel potvrdí podpisem předávacího protokolu po úspěšné akceptaci Implementační analýzy, akceptaci Implementace a současně také akceptaci Inicializace. Okamžikem podpisu tohoto předávacího protokolu se Dílo považuje za dokončené. Vznik práva fakturovat dle jednotlivých platebních milníků dle odst. [6.3 této S](#page-5-0)mlouvy vzniká až podpisem předávacího protokolu k jednotlivým vymezeným částem Díla.
- <span id="page-9-0"></span>7.6 Zhotovitel je povinen vystavit vždy po ukončení poskytování kterékoliv jednotlivé Ad hoc služby protokol o průběhu jejího poskytování, a nejpozději do tří pracovních dnů ode dne ukončení poskytování dané Ad hoc služby tento protokol doručit Objednateli. Za jednotlivou Ad hoc službu se pro účely vystavování protokolu považuje Ad hoc služba poskytována na základě konkrétní samostatné Objednávky vystavené Objednatelem (tzn., ke každé Objednávce bude vystaven odpovídající protokol). Zhotovitel je povinen uvést v protokolu k Ad hoc službě následující informace, které musí být v souladu s údaji uvedenými v Objednávce, na jejímž základě byla Ad hoc služba, k níž je protokol vystavován, poskytována:
	- 7.6.1 podrobný popis poskytované Ad hoc služby včetně průběhu jejího poskytování;
	- 7.6.2 popis případných výsledků Ad hoc služby;
	- 7.6.3 čas a místo, ve kterém byla Ad hoc služba poskytnuta;
	- 7.6.4 celkovou dobu poskytování Ad hoc služby;
	- 7.6.5 celkovou cenu za poskytnutí Ad hoc služby určenou na základě rozsahu poskytované Ad hoc služby a ceny této Ad hoc služby dle odst. [6.5.2 t](#page-5-2)éto Smlouvy v závislosti na počtu člověkodnů potřebných k poskytnutí Ad hoc služby. Celková cena nesmí překročit cenu z Objednávky vystavené Objednatelem na základě akceptace Nabídky Zhotovitele.
- 7.7 Akceptace Ad hoc služeb bude probíhat na základě akceptace protokolů dle od[st. 7.6](#page-9-0) Smlouvy o průběhu poskytování dané Ad hoc služby, vystavovaných Zhotovitelem. Objednatel informaci o akceptaci Ad hoc služby dle příslušného protokolu Zhotoviteli písemně potvrdí. Tímto okamžikem je Ad hoc služba, případně její výsledek, akceptován. Objednatel následně potvrdí Zhotoviteli řádné poskytnutí Ad hoc služby podpisem předávacího protokolu, ve kterém bude zejména identifikována příslušná Objednávka (jak je tento pojem definován v odst. 10.5 Smlouvy) a příslušný akceptační protokol.
- 7.8 U Služeb podpory bude akceptace probíhat schválením Výkazu poskytnutých služeb (jak je tento pojem definován v odst. 9.6 Smlouvy) Objednatelem.
- 7.9 Veškeré předávací protokoly vystavené dle této Smlouvy musí být vždy podepsány za každou stranu příslušnou oprávněnou osobou dané smluvní strany.

7.10 Akceptace školení bude považována za provedenou podpisem prezenční listiny osobami pověřenými Objednatelem k účasti na školení a předáním školicích materiálů, které budou obsahovat plný rozsah probíraných témat v rámci školení.

## **8. ZPŮSOB PROVEDENÍ DÍLA**

8.1 Zhotovitel provádí Dílo v souladu s podmínkami dle této Smlouvy a zejména v rozsahu dle Přílohy č. 1 této Smlouvy a dále v rozsahu stanoveném Implementační studií a Technickou realizační dokumentací.

### **9. ZPŮSOB POSKYTOVÁNÍ SLUŽEB PODPORY**

- 9.1 Zhotovitel se zavazuje zahájit poskytování Služeb podpory v souladu s Harmonogramem.
- 9.2 Vznikne-li při poskytování Služeb Zhotovitelem výstup, k němuž bude možné a účelné poskytovat Služby podpory, zavazuje se Zhotovitel zahájit poskytování Služeb podpory rovněž k takovýmto výstupům ode dne jejich akceptace. Cena za poskytování Služeb podpory k výstupům Zhotovitele dle tohoto odstavce Smlouvy je zahrnuta v ceně za Služby podpory.
- 9.3 Služby podpory budou poskytovány nepřetržitě až do data skončení účinnosti této Smlouvy podle odst. **Chyba! Nenalezen zdroj odkazů.** Smlouvy.
- 9.4 Zhotovitel se zavazuje:
	- 9.4.1 poskytovat Služby podpory s péčí řádného hospodáře odpovídající podmínkám sjednaným v této Smlouvě; dostane-li se Zhotovitel do prodlení s povinností poskytovat Služby podpory řádně bez zavinění Objednatele či v důsledku okolností vylučujících odpovědnost za škodu po dobu delší 10 pracovních dnů od prvního dne, kdy se Zhotovitel dostal do prodlení, je Objednatel oprávněn zajistit plnění dle této Smlouvy po dobu prodlení Zhotovitele jinou osobou; v takovém případě nese náklady spojené s náhradním plněním Zhotovitel;
	- 9.4.2 poskytovat Služby podpory v kvalitě definované v Service Level Agreement (dále jen **..SLA")** dle Přílohy č. **1** této Smlouvy;
	- 9.4.3 na své náklady a s péčí řádného hospodáře podporovat, spravovat a udržovat veškeré technické prostředky Objednatele, které Zhotovitel převzal do užívání.
- 9.5 Pro příjem a evidenci incidentů bude využíván HelpDesk Objednatele a ServiceDesk Zhotovitele, jehož obsluha bude zajišťována v rámci Služeb podpory. Evidence incidentů a způsob jejich řešení bude prováděna v souladu s Přílohou č. 1 a Implementační studií, přičemž Služby podpory dle této Smlouvy budou spočívat zejména v:
	- 9.5.1 zajištění dostupnosti Lokalizačního modulu NDIC odstraňováním jeho chyb (potažmo incidentu) bez ohledu na jejich původ;
	- 9.5.2 podpoře uživatelů při obsluze a užívání Lokalizačního modulu NDIC, zejména zodpovídáním telefonických a emailových dotazu oprávněných uživatelů Lokalizačního modulu NDIC, podáváním technických informací o Lokalizačním modulu NDIC a v poskytování asistence oprávněným

**Oprávněni uživatelé budou ze strany Objednatele určení pří zahájeni Inicializace.**

- **g.6 Zhotovitel je povinen vypracovávat a Objednateli doručovat přehledné a** kompletní výkazy a výsledky poskytování Služeb podpory (dále jen "Výkaz **poskytnutých služeb ").**
- 9.7 **Nebyly-li Služby podpory poskytnuty řádně, bude Výkaz poskytnutých služeb vy číslovat příslušnou slevu z ceny nebo smluvní pokutu v souladu s Přílohou £. Itéto Smlouvy.**
- **9.8 V případě, že Služby podpory nebudou poskytovány řádně z důvodů zásahu Vyšší moci, nezohledňuje se tato doba ve výpočtu SLA parametrů.**
- **g.9 Doba, po kterou nebyly Služby podpory poskytovány z důvodu zásahu Vyšši moci bude zachycena ve Výkazech poskytnutých služeb dle odst. 9.6 této Smlouvy s jednoznačným označením.**

#### **10. ZPŮSOB POSKYTOVÁNÍ AD HOC SLUŽEB**

- 10.1 Obj ednatel je po dobu účinností této Smlouvy oprávněn poptávat po Zadavateli **Ad hoc služby dle aktuálních potřeb a požadavků Objednatele.**
- 10.2 **Konkrétní předmět a rozsah Ad hoc služeb bude Objednatelem poptán výzvou k** podání nabídky (dále jen "Výzva"), která bude vyhotovena a odeslána na e-<br>mailovou adresu Zhotovitele **prostierální na prostiedníctvím** aplikace mailovou adresu Zhotovitele **ServiceDesk.**
- **10.3 Výzva lt podání nabídky dle odst. 10.1 Smlouvy obsahuje následující náležitosti:**
	- **10.3.1 specifikaci předmětu a rozsahu Ad hoc služby s případným uvedením výsledku Ad hoc služby, jehož má být dosaženo;**
	- 10**.**3.2 **dobu poskytování Ad hoc služby, případně dobu, do které musí poskytnuty výsledky Ad hoc služby;**
	- 10**.**3.3 **případně další podmínky poskytování Ad hoc služby.**
- **10.4 Zhotovitel na základě Výzvy dle odst. 10.1 Smlouvy zpracuje závaznou nabídko na poskytování Ad hoc služeb, a to při náležitém zohlednění a případné konkretizaci požadavků Objednatele uvedených ve Výzvě (dále jen "Nabídka"). Zhotovitel je povinen ve své Nabídce uvést předpokládaný časový rozsah požadované Ad hoc služby (počet člověkodnů) v případě Ad hoc služeb (práce) a v návaznosti na něj pak předpokládanou cenu Ad hoc služby v souladu s cenovými podmínkami uvedenými v této Smlouvě. Zhotovitel doručí Objednateli Nabídku nejpozdějí do 5 pracovních dnů ode dne obdržení** *Výzvy,* **nedohodnou-li se smluvní strany jinak**
- **10.5 Objednatel je oprávněn na základě svého uvážení Nabídku Zhotovitele akceptovat jejím písemným potvrzením. Okamžikem akceptace Nabídky dochází k uzavření samostatné objednávky na poskytnutí Ad hoc služeb (dále** jen "Objednávka").
- **10.5 Obj ednatel j e oprávněn učinit Výzvu kdykoli po dobu trvání této Smlouvy. Zhotovitel je povinen Objednateli obdržení Výzvy obratem potvrdit, nicméně nepotvrzení jejího obdržení nemá vliv na platnost a závaznost této Výzvy ve vztahu k Zhotoviteli.**
- **10.7 Zhotovitel je povinen poskytnout Ad hoc služby v době schválené**

Stránka 11 z 35

- 10.8 Objednávka se považuje za smlouvu o dílo a na výstupy Ad hoc služeb se přiměřeně použijí ustanovení této Smlouvy upravující dodání Díla a poskytování Služeb podpory, ledaže by to povaha poptaného plnění vylučovala.
- 10.9 Pro vyloučení pochybností se stanoví, že Objednatel není v průběhu trvání této Smlouvy povinen poptat žádné Ad hoc služby.

## **11. ZMĚNOVÉ ŘÍZENÍ**

- 11.1 Kterákoliv ze smluvních stran je oprávněna písemně navrhnout změny technické specifikace Díla, včetně změny schválené Implementační studie. Objednatel není povinen navrhovanou změnu akceptovat. Zhotovitel se zavazuje vynaložit veškeré úsilí, které po něm lze spravedlivě požadovat, aby změnu požadovanou Objednatelem akceptoval.
- 11.2 Jakékoliv změny schválené Implementační studie musí být sjednány v souladu s příslušnými ustanoveními ZZVZ a rovněž písemně ve stejné formě, v jaké strany schvalují Implementační studii.

### **12. DALŠÍ POVINNOSTI SMLUVNÍCH STRAN**

- 12.1 Zhotovitel se dále zavazuje:
	- 12.1.1 přijmout potřebná opatření tak, aby byla zajištěna integrita, důvěrnost a dostupnost dat zpracovávaných v Lokalizačním modulu NDIC v souladu s účelem této Smlouvy;
	- 12.1.2 poskytovat plnění podle této Smlouvy vlastním jménem, na vlastní odpovědnost a v souladu s pokyny Objednatele řádně a včas, zejména se zohledněním délky trvání akceptačních procedur;
	- 12.1.3 poskytovat plnění tak, aby byla dodržena garantovaná dostupnost Lokalizačního modulu NDIC za sledované období (kalendářní měsíc) dle Přílohy č. 1 této Smlouvy,
	- 12.1.4 poskytovat plnění podle této Smlouvy s péčí řádného hospodáře odpovídající podmínkám sjednaným v této Smlouvě; dostane-li se Zhotovitel do prodlení se svým plněním bez toho, aby to způsobil Objednatel či okolnosti vylučující odpovědnost po dobu delší než 30 kalendářních dnů, je Objednatel oprávněn zajistit náhradní plnění po dobu prodlení Zhotovitele jinou osobou; v takovém případě se Zhotovitel zavazuje nahradit v plném rozsahu náklady spojené s náhradním plněním;
	- 12.1.5 upozorňovat Objednatele včas na všechny hrozící vady či výpadky svého plnění, jakož i poskytovat Objednateli veškeré informace, které jsou pro plnění Smlouvy nezbytné;
	- 12.1.6 neprodleně oznámit písemnou formou Objednateli překážky, které mu brání v plnění předmětu Smlouvy a výkonu dalších činností souvisejících s plněním předmětu Smlouvy;
	- 12.1.7 upozornit Objednatele na potenciální rizika vzniku škod a včas a řádně dle svých možností provést taková opatření, která riziko vzniku škod zcela vyloučí nebo sníží;
- 12.1.8 i bez pokynů Objednatele provést nutné úkony, které, ač nejsou předmětem této Smlouvy, budou s ohledem na nepředvídané okolnosti pro plnění Smlouvy nezbytné nebo jsou nezbytné pro zamezení vzniku škody; jde-li o zamezení vzniku škod nezapříčiněných Zhotovitelem, má Zhotovitel právo na úhradu nezbytných a účelně vynaložených nákladů;
- 12.1.9 postupovat při poskytování plnění podle této Smlouvy s odbornou péčí a aplikovat procesy "best practice";
- 12.1.10 v případě potřeby průběžně komunikovat s Objednatelem a třetími osobami, vyžaduje-li to řádné dodání Díla či poskytnutí Služeb;
- 12.1.11 informovat Objednatele o plnění svých povinností podle této Smlouvy a o důležitých skutečnostech, které mohou mít vliv na výkon práv a plnění povinností smluvních stran;
- 12.1.12 zajistit, aby všechny osoby podílející se na plnění jeho závazků z této Smlouvy, které se budou zdržovat v prostorách nebo na pracovištích Objednatele či místech Objednatelem určených ve smyslu odst[. 5.11 S](#page-5-3)mlouvy, dodržovaly účinné právní předpisy o bezpečnosti a ochraně zdraví při práci a veškeré interní předpisy Objednatele či třetí osoby, s nimiž Objednatel Zhotovitele sám či prostřednictvím třetí osoby obeznámil;
- 12.1.13 chránit osobní údaje, data a duševní vlastnictví Objednatele a třetích osob;
- 12.1.14 upozorňovat Objednatele na možné rozšíření či změny Díla nebo Služeb za účelem jejich lepšího využívání pro stanovený účel;
- 12.1.15 upozorňovat Obj ednatele v odůvodněných případech na případnou nevhodnost pokynů Objednatele;
- <span id="page-13-2"></span>12.1.16 písemně oznámit Objednateli požadavky na uzpůsobení infrastruktury případným vyšším nárokům na zajištění řádného provozu Díla a poskytování Služeb, které mohou nastat v průběhu trvání této Smlouvy zejména v důsledku poskytování Ad hoc služeb Zhotovitelem, a to neprodleně poté, co se o potřebě takovéhoto přizpůsobení infrastruktury dozví.
- <span id="page-13-0"></span>12.2 Zhotovitel se dále zavazuje udržovat v platnosti a účinnosti po celou dobu účinnosti Smlouvy pojistnou smlouvu, jejímž předmětem je pojištění odpovědnosti za škodu způsobenou Zhotovitelem třetí osobě (zejména Objednateli), a to tak, že limit pojistného plnění vyplývající z pojistné smlouvy nesmí být nižší než 20.000.000,- Kč za rok. Pojistnou smlouvu dle tohoto odstavce je Zhotovitel povinen předložit Objednateli nej později do 10 pracovních dnů po uzavření této Smlouvy a dále kdykoliv bezodkladně po písemném vyžádání Objednatele. Nepředložením pojistné smlouvy do 1 měsíce po uzavření Smlouvy nebo do 1 měsíce po vyžádání ze strany Objednatele vzniká právo Objednatele na odstoupení od Smlouvy.
- <span id="page-13-1"></span>12.3 Zhotovitel se zavazuje zajistit nejpozději do 10 pracovních dnů (nebo v termínech podle dokumentace provedené změny) od uskutečnění jakékoli změny Lokalizačního modulu NDIC provedené Zhotovitelem po dokončení Díla na základě této Smlouvy, která uvedla Lokalizační modul NDIC do nesouladu s Dokumentací, aktualizaci Dokumentace Lokalizačního modulu NDIC.
- 12.4 Zhotovitel se dále zavazuje poskytnout Objednateli veškeré informace potřebné ke splnění povinností Objednatele dle ZZVZ.
- 12.5 Zhotovitel se zavazuje poskytnout Objednateli potřebnou součinnost při výkonu finanční kontroly dle zákona č. 320/2001 Sb., o finanční kontrole ve veřejné správě a o změně některých zákonů (zákon o finanční kontrole), ve znění pozdějších předpisů.
- 12.6 Zhotovitel se zavazuje poskytnout Objednateli potřebnou součinnost při provádění bezpečnostního auditu u Objednatele. Objednatel je dále oprávněn vyvolat bezpečnostní audit u Zhotovitele dle své potřeby.
- 12.7 V souvislosti s poskytování služeb dle této Smlouvy nebude Objednatel jakkoliv nakládat s osobními údaji třetích osob, ani nebudou jakkoliv zpřístupněny Objednateli. Zhotovitel tímto prohlašuje, že dodržuje veškeré obecně závazné předpisy vztahující se na ochranu osobních údajů.
	- 12.7.1 V souvislosti s plněním dle této Smlouvy Objednatel zmocňuje Zhotovitele ke všem úkonům, které je třeba pro řádné splnění jeho závazku dle této Smlouvy provést, a to včetně úkonů, ke kterým je potřeba vyžádat součinnost třetích stran. V případě nutnosti vyžádání součinnosti třetí strany je Zhotovitel povinen informovat Objednatele s dostatečným předstihem, že si vyžádá součinnost třetí strany.

## <span id="page-14-0"></span>**13. VLASTNICKÉ PRÁVO A UŽÍVACÍ PRÁVA**

- 13.1 V případě, že součástí plnění Zhotovitele podle této Smlouvy jsou movité věci, které se mají stát vlastnictvím Objednatele, nabývá Objednatel vlastnické právo k těmto věcem dnem akceptace Inicializace. Tímto okamžikem přechází na Objednatele také nebezpečí škody na předaných věcech.
- 13.2 V případě, že výsledky plnění dle této Smlouvy naplní znaky autorského díla ve smyslu zákona č. 121/2000 Sb., o právu autorském, o právech souvisejících s právem autorským a o změně některých zákonů (autorský zákon), ve znění pozdějších předpisů (dále jen **"autorský zákon"),** je k těmto výsledkům plnění Zhotovitelem poskytována licence za podmínek sjednaných dále v tomto článku Smlouvy. Objednatel je oprávněn veškeré výsledky Zhotovitele považované za autorské dílo ve smyslu autorského zákona (dále jen **"autorská díla")** užívat dle níže uvedených podmínek.
- <span id="page-14-1"></span>13.3 Objednatel je oprávněn od okamžiku účinnosti poskytnutí licence k autorskému dílu dle této Smlouvy užívat toto autorské dílo k jakémukoliv účelu plynoucímu z této Smlouvy a v rozsahu, v jakém uzná za nezbytné, vhodné či přiměřené. Pro vyloučení pochybností to znamená, že Objednatel je oprávněn užívat autorské dílo v neomezeném množstevním a územním rozsahu, a to všemi v úvahu přicházejícími způsoby a s časovým rozsahem omezeným pouze dobou trvání majetkových autorských práv k takovémuto autorskému dílu. Součástí licence je neomezené oprávnění Objednatele provádět jakékoliv modifikace, úpravy a změny autorského díla a dle svého uvážení do něj zasahovat, zapracovávat ho do dalších autorských děl, zařazovat ho do děl souborných či do databází apod., a to i prostřednictvím třetích osob. Objednatel je bez potřeby jakéhokoliv dalšího svolení Zhotovitele oprávněn udělit třetí osobě podlicenci k užití autorského díla nebo svoje oprávnění k užití autorského díla třetí osobě postoupit. Licence k autorskému dílu je poskytována jako neomezená nevýhradní. Objednatel není povinen licenci využít.
- 13.4 V případě počítačových programů se licence vztahuje ve stejném rozsahu na autorské dílo ve strojovém i zdrojovém kódu, jakož i koncepční přípravné materiály, a to i na

případné další verze počítačových programů. Zdrojové kódy budou Objednateli zpřístupněny za podmínek stanovených v čl[. 14](#page-17-0) této Smlouvy.

- 13.5 Zhotovitel touto Smlouvou poskytuje Objednateli licenci k autorským dílům dle odst. [13.3 této](#page-14-1) Smlouvy, přičemž účinnost této licence nastává okamžikem akceptace dílčího plnění, které příslušné autorské dílo zahrnuje; do té doby je Objednatel oprávněn autorské dílo užít v rozsahu a způsobem nezbytným k provedení akceptace příslušného dílčího plnění.
- 13.6 Udělení licence nelze ze strany Zhotovitele vypovědět a její účinnost trvá i po skončení účinnosti této Smlouvy, nedohodnou-li se smluvní strany výslovně jinak.
- <span id="page-15-0"></span>13.7 Zhotovitel je povinen postupovat tak, aby udělení licence k autorskému dílu dle této Smlouvy včetně oprávnění udělit podlicenci a souvisejících oprávnění zabezpečil, a to bez újmy na právech třetích osob.
- <span id="page-15-1"></span>13.8 Součástí plnění Zhotovitele může být tzv. proprietámí (standardní) software (dále jen **"proprietární software**") u kterého Zhotovitel nemůže udělit Objednateli oprávnění dle předchozích ustanovení tohoto čl. [13 S](#page-14-0)mlouvy nebo to po něm nelze spravedlivě požadovat, pouze pří splnění některé z následujících podmínek:
	- 13.8.1 Jedná se o software, který je v době uzavření Smlouvy prokazatelně užíván v produktivním prostředí nejméně u dvou na sobě nezávislých a vzájemně nepropojených subjektů, a jenž je na trhu běžně dostupný, tj. nabízený alespoň dvěma na sobě nezávislými a vzájemně nepropojenými subjekty:
		- a) pokud jsou tyto subjekty oprávněny takovýto software implementovat, upravovat a udržovat; nebo
		- b) pokud k takovému software není poskytnutí licence v rozsahu dle odst. [13.1 až o](#page-14-0)dst. [13.7 této](#page-15-0) Smlouvy účelné a nebrání dalšímu rozvoji Lokalizačního modulu NDIC ze strany Objednatele v rozsahu nezbytném za účelem reflektování případných legislativních změn, personálního nebo obchodního rozvoje Objednatele (zejména vývojový software, databázový software aj.).

Zhotovitel je povinen poskytnout Objednateli o této skutečnosti písemné prohlášení a na výzvu Objednatele tuto skutečnost prokázat.

- 13.8.2 Jedná se o software, který je veřejnosti poskytován zdarma, včetně detailně komentovaných zdrojových kódů, úplné uživatelské, provozní a administrátorské dokumentace a práva software měnit. Zhotovitel je povinen poskytnout Objednateli o této skutečnosti písemné prohlášení a na výzvu Objednatele tuto skutečnost prokázat.
- 13.8.3 Jedná se o software, k němuž Zhotovitel Objednateli nejpozději do 30 dnů po ukončení Implementace poskytne nebo zprostředkuje poskytnutí úplných komentovaných zdrojových kódů a bezpodmínečné právo provádět jakékoliv modifikace, úpravy, změny takového software a dle svého uvážení do něj zasahovat, zapracovávat ho do dalších autorských děl, zařazovat ho do děl souborných či do databází apod., a to i prostřednictvím třetích osob, přičemž poskytování zdrojových kódů se řídí čl[. 14](#page-17-0) této Smlouvy.
- 13.8.4 Jedná se o software, (i) který je integrální součástí hardware dodávaného jako část plnění Smlouvy nebo (ii) který nad takovým hardware poskytuje pouze

abstrakční vrstvu pro programování aplikací, vše za podmínky, že spouštění takového software je od výrobce příslušného hardware předepsáno pro jeho korektní fungování a zároveň se jedná o software, k němuž není poskytnutí licence v rozsahu dle odst. [13.1 a](#page-14-0)ž odst[. 13.77](#page-15-0) Smlouvy účelné a nebrání dalšímu rozvoji Lokalizačního modulu NDIC ze strany Objednatele (zejména obslužné programy jako je BIOS či ovladače hardware). Zhotovitel je povinen poskytnout Objednateli o této skutečnosti písemné prohlášení a na výzvu Objednatele tuto skutečnost prokázat.

V případě že Zhotovitel poruší povinnost či prohlášení dle tohoto odstavce [13.8 Smlo](#page-15-1)uvy je Objednatel oprávněn požadovat úhradu smluvní pokuty ve výši 2.000.000,- Kč za každý jednotlivý případ takového porušení.

- 13.9 Pokud se bude jednat o proprietámí software dle odst. [13.8,](#page-15-1) tak na rozdíl od licence ke zbývajícím částem plnění udělované dle odst. [13.1 a](#page-14-0)ž odst. [13.7 S](#page-15-0)mlouvy postačí, aby udělená licence k takovému software zahrnovala ne výhradní oprávnění užít jej jakýmkoli způsobem po dobu trvání majetkových práv autorských, na území České republiky a v neomezeném množstevním rozsahu, a to včetně práva Objednatele do proprietámího software zasahovat, pokud tak stanoví příslušné ustanovení odst. [13.1 až o](#page-14-0)dst. [13.7 Smlo](#page-15-0)uvy. V případě výpovědi či odstoupení od Smlouvy se Zhotovitel zavazuje nabídnout Objednateli právo užívat takovýto proprietámí software v rozsahu, v jakém je to nezbytné pro řádné užívání plnění dle této Smlouvy. Tím není dotčeno právo Objednatele pořídit proprietámí software i od třetí osoby a bez ohledu na licence pořízené dříve Zhotovitelem. V případě využití tohoto přednostního práva se Zhotovitel zavazuje, že právo užívat proprietámí software dle tohoto odstavce Smlouvy nabídne Objednateli za běžných tržních podmínek a bude vycházet z účetní hodnoty licencí, které pořídil.
- 13.10 Nelze-li to na Zhotoviteli spravedlivě požadovat a není-li to v rozporu s ustanoveními tohoto čl[. 13 S](#page-14-0)mlouvy, nemusí být Objednateli k proprietámímu softwaru předány zdrojové kódy a stejně tak nemusí být poskytnuto právo Objednatele do proprietámího softwaru zasahovat, vždy však musí být předána kompletní uživatelská, administrátorská a provozní dokumentace.
- 13.11 Zhotovitel se zavazuje samostatně zdokumentovat veškeré využití proprietámího software v rámci jeho plnění a předložit Objednateli ucelený přehled využitého proprietámího software, jehož součástí budou licenční podmínky takového proprietámího software, seznam jeho alternativních dodavatelů a jeho originální dokumentace, pokud je její poskytování obvyklé. Tento přehled je Zhotovitel povinen předložit Objednateli vždy do 3 pracovních dnů po akceptaci plnění, v jehož rámci Zhotovitel využil proprietámí software a dále vždy do 1 měsíce od domčení výzvy Objednatele, kterou může Objednatel učinit kdykoli, nejpozději však do 2 let od skončení účinnosti Smlouvy z jakéhokoli důvodu.
- 13.12 Jestliže jsou s užitím proprietámího software či jiných souvisejících plnění spojeny jednorázové či pravidelné licenční poplatky, je Zhotovitel povinen v rámci ceny plnění řádně uhradit všechny tyto poplatky za celou dobu trvání Smlouvy.
- 13.13 Práva získaná v rámci plnění této Smlouvy přechází i na případného právního nástupce Objednatele. Případná změna v osobě Zhotovitele (např. právní nástupnictví) nebude mít vliv na oprávnění udělená v rámci této Smlouvy Zhotovitelem Objednateli.
- 13.14 Odměna za poskytnutí, zprostředkování nebo postoupení licence k autorským dílům je zahrnuta v ceně Díla dle odst[. 6.1 S](#page-5-1)mlouvy. Bez ohledu na formu uzavření licenční smlouvy však platí, že Zhotovitel je vždy povinen zajistit poskytnutí licence dle podmínek stanovených Smlouvou, a to bez ohledu na případný rozdílný obsah standardních licenčních podmínek vykonavatele majetkových práv k takovým autorským dílům.
- 13.15 Zhotovitel prohlašuje, že je oprávněn vykonávat svým jménem a na svůj účet majetková práva autorů k autorským dílům, která budou součástí plnění podle této Smlouvy, resp. že má souhlas všech relevantních třetích osob k poskytnutí licence k autorským dílům podle tohoto čl[. 13](#page-14-0) této Smlouvy; toto prohlášení zahrnuje i taková práva, která by vytvořením autorského díla teprve vznikla.
- 13.16 Zhotovitel dále prohlašuje, že veškeré jeho plnění dodané podle této Smlouvy bude prosté právních vad a zavazuje se odškodnit v plné výši Objednatele v případě, že třetí osoba úspěšně uplatní autorskoprávní nebo jiný nárok plynoucí z právní vady poskytnutého plnění. V případě, že by nárok třetí osoby vzniklý v souvislosti s plněním Zhotovitele podle této Smlouvy, bez ohledu na jeho oprávněnost, vedl k dočasnému či trvalému soudnímu zákazu či omezení užívání Lokalizačního modulu NDIC či jeho části, zavazuje se Zhotovitel zajistit náhradní řešení a minimalizovat dopady takovéto situace, a to bez dopadu na cenu plnění sjednanou podle této Smlouvy, přičemž současně nebudou dotčeny ani nároky Objednatele na náhradu škody.
- 13.17 V případě, že v souvislosti s plněním této Smlouvy nebo v souvislosti s poskytováním Ad hoc služeb vznikne databáze v rozsahu autorského díla, prohlašují Smluvní strany, že práva k Databázi náleží Objednateli, který je pořizovatelem Databáze ve smyslu § 89 autorského zákona. Objednatel nepřevádí na Zhotovitele práva pořizovatele databáze ve smyslu § 90 odst. 6 autorského zákona v souvislosti s plněním dle této Smlouvy. Zhotovitel je oprávněn užívat Databázi v rozsahu a způsobem nezbytnými pro provoz, správu a rozvoj Lokalizačního modulu NDIC dle této Smlouvy po dobu její účinnosti.

## <span id="page-17-0"></span>**14. ZDROJOVÝ KÓD**

- 14.1 Nestanoví-li tato Smlouva jinak, zejména v od[st. 13.8,](#page-15-1) je Zhotovitel povinen nejpozději v okamžiku jeho akceptace předat Objednateli zdrojový kód každého jednotlivého dílčího plnění tvořícího Lokalizační modul NDIC, které je počítačovým programem. Zdrojový kód musí být spustitelný v prostředí Objednatele a zaručující možnost ověření, že je kompletní a ve správné verzi, tzn. umožňující kompilaci, instalaci, spuštění a ověření funkcionality, a to včetně podrobné dokumentace zdrojového kódu takovéto části Lokalizačního modulu NDIC. Zdrojový kód bude Objednateli Poskytovatelem předán na nepřepisovatelném technickém nosiči dat s viditelně označeným názvem "Zdrojový kód" a označením dané části Lokalizačního modulu NDIC. O předání technického nosiče dat bude oběma Smluvními stranami sepsán a podepsán písemný předávací protokol.
- 14.2 Zhotovitel se zavazuje zřídit přístup ke Zdrojovému kódu i v elektronické podobě prostřednictvím dálkového přístupu. Zhotovitel se zavazuje zřídit přístup ke knihovnám Zdrojových kódů a Zdrojové kódy nesmí být dostupné z provozního prostředí Lokalizačního modulu NDIC.
- 14.3 Povinnost Zhotovitele uvedená v odst. [14.1 S](#page-17-0)mlouvy se přiměřeně použije i pro jakékoliv opravy, změny, doplnění, upgrade nebo update zdrojového kódu jednotlivého dílčího plnění tvořícího Lokalizační modul NDIC, k nimž dojde při plnění této Smlouvy nebo v rámci záručních oprav (dále jen "změna zdrojového **kódu")-** Dokumentace změny zdrojového kódu musí obsahovat podrobný popis a komentář každého zásahu do zdrojového kódu.
- 14.4 Zhotovitel je povinen předat Objednateli dokumentovaný zdrojový kód nebo dokumentovanou změnu zdrojového kódu nejpozději v den předání a převzetí příslušného plnění podle této Smlouvy. V případě předčasného ukončení této Smlouvy je Zhotovitel povinen předat Objednateli aktuální dokumentované zdrojové kódy a koncepční přípravné materiály všech součástí Lokalizačního modulu NDIC tak, aby byl Objednatel držitelem zdrojového kódu minimálně k v dané chvíli aktuální verzi Lokalizačního modulu NDIC.
- 14.5 Zhotovitel bere na vědomí, že Objednatel může zdrojový kód dle odst. [13.1 t](#page-14-0)éto Smlouvy či jeho změny neomezeně sdílet s ostatními subjekty veřejné správy či jejich dodavateli nebo jej uveřejnit.
- 14.6 Zhotovitel bere na vědomí, že Objednatel může zdrojový kód dle odst. [13.3](#page-14-1) užít či zpřístupnit pro provádění modifikací, úprav, změn a rozvoje autorského díla dle čl. [13 t](#page-14-0)řetím osobám.

## **15. ZÁRLKA**

- 15.1 Zhotovitel poskytuje záruku, že každá část Díla má ke dni její akceptace funkční vlastnosti stanovené touto Smlouvou, Implementační studií a Technickou realizační dokumentací, a je způsobilá k použití pro účely stanovené v této Smlouvě nebo v souladu s touto Smlouvou. Dále Zhotovitel poskytuje Objednateli záruku, že pokud mají být na základě Služeb rozšířeny či upraveny funkční vlastnosti Lokalizačního modulu NDIC, budou výsledné vlastnosti v souladu se zadáním Objednatele a Lokalizační modul NDIC si zachová svoji použitelnost v souladu se stanoveným účelem.
- 15.2 Zhotovitel poskytuje záruku za jakost každé jednotlivé části Díla od okamžiku její akceptace po dobu 48 měsíců od akceptace Díla jako celku.
- 15.3 Po dobu poskytování Služeb podpory budou veškeré záruční, mimozáruční i pozáruční vady Lokalizačního modulu NDIC řešeny plněním Zhotovitele poskytovaným v rámci těchto Služeb podpory. Toto ustanovení se dále žádným způsobem nedotýká práv Objednatele z vadného plnění.
- 15.4 Údržbové práce na Lokalizačním modulu NDIC bude Zhotovitel povinen provádět v souladu s čl. 2.4 Přílohy č. 1 této Smlouvy.

## <span id="page-18-0"></span>**16. BANKOVNÍ ZÁRLKA**

16.1 Zhotovitel se zavazuje poskytnout Objednateli nejpozději do 10 kalendářních dní ode dne nabytí účinnosti této Smlouvy neodvolatelnou bankovní záruku ve výši 1.000.000 Kč (slovy: jeden milion korun českých), která bude sloužit k zajištění nároků Objednatele, které vzniknou v souvislosti s nesplněním závazků Dodavatele v souvislosti s touto Smlouvou, včetně nároku na smluvní pokutu a na náhradu způsobené škody a nemajetkové újmy (dále jen "Bankovní záruka") nebo nároků Objednatele vzniklých v případě odstoupení od této Smlouvy. Vystavení Bankovní záruky doloží Zhotovitel Objednateli originálem záruční listiny vystavené bankou s platným povolením působit v Evropské unii jako banka ve prospěch Objednatele jako výlučně oprávněného.

- 16.2 Zhotovitel se zavazuje v případě změny v osobě Objednatele Bankovní záruku uvést do souladu s touto změnou nejpozději do 30 dní ode dne oznámení změn osoby Objednatele.
- 16.3 Text Bankovní záruky musí obsahovat následující:
	- 16.3.1 uvedení Zhotovitele jako společnosti, za kterou je Bankovní záruka poskytnuta, shodný s názvem ve výpisu z obchodního rejstříku;
	- 16.3.2 název výstavce Bankovní záruky;
	- 16.3.3 výše Bankovní záruky;
	- 16.3.4 datum platnosti Bankovní záruky;
	- 16.3.5 bezpodmínečnost plnění na první výzvu příjemce záruky;
	- 16.3.6 neodvolatelnost Bankovní záruky po dobu její platnosti;
	- 16.3.7 Bankovní záruka se bude řídit právním řádem CR.
- 16.4 Bankovní záruka musí být vystavena dle následujících podmínek:
	- 16.4.1 Bankovní záruka musí být vystavena jako neodvolatelná a bezpodmínečná, přičemž banka se zaváže k plnění bez námitek a na první výzvu Objednatele,
	- 16.4.2 Bankovní záruka musí podléhat režimu Občanského zákoníku,
	- 16.4.3 banka se v bankovní záruce zaručí za Zhotovitele až do výše 1.000.000 Kč,
	- 16.4.4 Bankovní záruka bude udržována v platnosti a účinnosti po celou dobu plnění dle této Smlouvy,
	- 16.4.5 právo z Bankovní záruky je Objednatel oprávněn uplatnit v případech, že Zhotovitel neprovádí plnění dle této Smlouvy v souladu s jejich podmínkami a došlo proto ke vzniku závazku Zhotovitele vůči Objednateli, který Dodavatel řádně a včas nevyrovnal.
- 16.5 Bankovní záruka vstoupí v platnost a účinnost nejpozději dnem jejího vystavení.
- 16.6 Bude-li z Bankovní záruky za podmínek stanovených touto Smlouvou čerpáno, má Zhotovitel povinnost do 30 dnů od písemného oznámení dle odst. [16.10](#page-20-0) tohoto článku doplnit Bankovní záruku do původní výše. Neučiní-li tak, jedná se o porušení smluvní povinnosti podstatným způsobem.
- 16.7 Zhotovitel je povinen předložit prodloužení bankovní záruky vždy nejpozději 15 pracovních dní přede dnem uplynutí její platnosti, a to bez předchozí výzvy Objednatele.
- 16.8 Bankovní záruka bude Objednatelem uvolněna do 14 pracovních dnů od akceptace Inicializace.
- 16.9 Objednatel je oprávněn využít prostředků z Bankovní záruky ve výši, která odpovídá výši uplatněné smluvní pokuty, jakéhokoli nesplněného závazku Zhotovitele vůči Objednateli, nákladů nezbytných k odstranění vad plnění, škod způsobených plněním Zhotovitele v rozporu s touto Smlouvou, nebo jakékoli částce, která podle mínění Objednatele důvodně odpovídá náhradě vadného plnění Zhotovitele.

<span id="page-20-0"></span>16.10 Před uplatněním plnění z Bankovní záruky oznámí Objednatel písemně Zhotoviteli výši plnění, které bude Objednatel od banky požadovat.

#### **17. OPRÁVNĚNÉ OSOBY**

- 17.1 Každá ze smluvních stran jmenuje oprávněnou osobu, popř. zástupce oprávněné osoby. Oprávněné osoby budou zastupovat smluvní stranu ve smluvních, obchodních a technických záležitostech souvisejících s plněním této Smlouvy.
- 17.2 Jména oprávněných osob a jejich role stanoví Příloha č. 4 této Smlouvy.

### <span id="page-20-2"></span>**18. OCHRANA INFORMACÍ**

#### **Ochrana důvěrných informací**

- 18.1 Smluvní strany jsou si vědomy toho, že v rámci plnění závazků z této Smlouvy:
	- 18.1.1 si mohou vzájemně vědomě nebo opominutím poskytnout informace, které budou považovány za důvěrné (dále jen "důvěrné informace"),
	- 18.1.2 mohou jejich zaměstnanci a osoby v obdobném postavení získat vědomou činností druhé strany nebo i jejím opominutím přístup k důvěrným informacím druhé strany.
- <span id="page-20-1"></span>18.2 Smluvní strany se zavazují, že žádná z nich nezpřístupní třetí osobě důvěrné informace, které pří plnění této Smlouvy získala od druhé smluvní strany.
- <span id="page-20-3"></span>18.3 Zatřetí osoby podle o[dst. 18.2](#page-20-1) Smlouvy se nepovažují:
	- 18.3.1 zaměstnanci smluvních stran a osoby v obdobném postavení,
	- 18.3.2 orgány smluvních stran ajejich členové,
	- 18.3.3 ve vztahu k důvěrným informacím Objednatele poddodavatelé Zhotovitele,
	- 18.3.4 ve vztahu k důvěrným informacím Zhotovitele externí dodavatelé Objednatele, a to i potenciální,

za předpokladu, že se podílejí na plnění této Smlouvy nebo na plnění spojeném splněním dle této Smlouvy, důvěrné informace jsou jim zpřístupněny výhradně za tímto účelem a zpřístupnění důvěrných informací je v rozsahu nezbytně nutném pro naplnění jeho účelu a za stejných podmínek, jaké jsou stanoveny smluvním stranám v této Smlouvě.

- 18.4 Veškeré informace poskytnuté Objednatelem Zhotoviteli se považují za důvěrné, není-li stanoveno jinak. Veškeré informace poskytnuté Zhotovitelem Objednateli se považují za důvěrné, pouze pokud na jejich důvěrnost Zhotovitel Objednatele předem písemně upozornil a objednatel Zhotoviteli písemně potvrdil svůj závazek důvěrnost těchto informací zachovávat. Pokud jsou důvěrné informace Zhotovitele poskytovány v písemné podobě anebo ve formě textových souborů na elektronických nosičích dat (médiích), je Zhotovitel povinen upozornit Objednatele na důvěrnost takového materiálu též jejím vyznačením alespoň na titulní stránce nebo přední straně média.
- 18.5 Bez ohledu na výše uvedená ustanovení se veškeré informace vztahující se k předmětu této Smlouvy a příslušné dokumentaci považují výlučně za důvěrné informace Objednatele a Zhotovitel je povinen tyto informace chránit v souladu s touto Smlouvou. Zhotovitel pří tom bere na vědomí, že povinnost ochrany těchto informací podle tohoto článku se vztahuje pouze na Zhotovitele.
- 18.6 Bez ohledu na výše uvedená ustanovení se za důvěrné nepovažují informace, které:
	- 18.6.1 se staly veřejně známými, aniž by jejich zveřejněním došlo k porušení závazků přijímající smluvní strany či právních předpisů,
	- 18.6.2 měla přijímající strana prokazatelně legálně k dispozici před uzavřením této Smlouvy, pokud takové informace nebyly předmětem jiné, dříve mezi smluvními stranami uzavřené smlouvy o ochraně informací,
	- 18.6.3 jsou výsledkem postupu, pn kterém k nim přijímající strana dospěje nezávisle a je to schopna doložit svými záznamy nebo důvěrnými informacemi třetí strany,
	- 18.6.4 po podpisu této Smlouvy poskytne přijímající straně třetí osoba, jež není omezena v takovém nakládání s informacemi,
	- 18.6.5 je-li zpřístupnění informace vyžadováno zákonem či jiným právním předpisem včetně práva EU nebo závazným rozhodnutím oprávněného orgánu veřejné moci.
- 18.7 Za důvěrné informace se ve smyslu odst. [0](#page-20-2) Smlouvy zejména nepovažují:
	- 18.7.1 ustanovení této Smlouvy včetně jejích příloh,
	- 18.7.2 výše ceny uhrazené za plnění dle této Smlouvy v jednotlivém kalendářním roce,
	- 18.7.3 zdrojové kódy ve smyslu čl. [14 S](#page-17-0)mlouvy.
- 18.8 Za porušení povinnosti mlčenlivosti Zhotovitele se považují též případy, kdy tuto povinnost poruší kterákoliv zosob uvedených v odst. [18.3](#page-20-3) Smlouvy, které daná smluvní strana poskytla důvěrné informace druhé smluvní strany.
- 18.9 Poruší-li Zhotovitel povinnosti vyplývající z této Smlouvy ohledně ochrany důvěrných informací, je povinen zaplatit Objednateli smluvní pokutu ve výši 500.000,- Kč za každé porušení takové povinnosti.

#### **Ochrana osobních údajů**

18.10 Pokud se na jakoukoliv část plnění poskytovanou Poskytovatelem vztahuje GDPR (Nařízení Evropského parlamentu a Rady (EU) č. 2016/679 ze dne 27. dubna 2016 o ochraně fýzických osob v souvislosti se zpracováním osobních údajů a o volném pohybu těchto údajů a o zrušení směrnice 95/46/ES (obecné nařízení o ochraně osobních údajů)), je Poskytovatel povinen zajistit plnění svých povinností v GDPR stanovených. V případě, kdy bude Poskytovatel v kterémkoliv okamžiku plnění svých smluvních povinností zpracovatelem osobních údajů poskytnutých Objednateli nebo získaných pro Objednatele, je povinen na tuto skutečnost Objednatele upozornit a bezodkladně (vždy však před zahájením zpracování osobních údajů) s ním uzavřít Smlouvu o zpracování osobních údajů, která tvoří Přílohu č. 6 této Smlouvy. Smlouvu dle předcházející věty je dále Poskytovatel s Objednatelem povinen uzavřít vždy, když jej k tomu Objednatel písemně vyzve.

#### **Společné ustanovení**

18.11 Ukončení účinnosti této Smlouvy z jakéhokoliv důvodu se nedotkne ustanovení tohoto článku Smlouvy a jejich účinnost včetně ustanovení o sankcích přetrvá bez omezení i po ukončení účinnosti této Smlouvy.

#### **19. NÁHRADA ŠKODY**

- 19.1 Každá ze stran nese odpovědnost za způsobenou škodu v rámci platných právních předpisů a této Smlouvy. Obě strany se zavazují k vyvinutí maximálního úsilí k předcházení škodám a k minimalizaci vzniklých škod.
- 19.2 Zhotovitel odpovídá Objednateli za veškeré škody, způsobené porušením této Smlouvy. Zhotovitel se zároveň zavazuje Objednatele odškodnit za jakékoliv škody, které mu v důsledku porušení povinností Zhotovitele vzniknou v důsledku pravomocného rozhodnutí soudu či jiného státního orgánu.
- 19.3 Zhotovitel odpovídá Objednateli za škodu, která mu vznikne z důvodu vrácení jakékoliv dotace či příspěvku, který obdržel nebo měl obdržet na krytí nákladů plnění dle této Smlouvy, a které mu byly odňaty nebo neposkytnuty z důvodů stojících na straně Zhotovitele.
- 19.4 Žádná ze stran neodpovídá za škodu, která vznikla v důsledku věcně nesprávného nebo jinak chybného zadání, které obdržela od druhé strany. V případě, že Objednatel poskytl Zhotoviteli chybné zadání a Zhotovitel s ohledem na svou povinnost dodat Dílo nebo jeho část s odbornou péčí mohl a měl chybnost takového zadání zjistit, smí se ustanovení předchozí věty dovolávat pouze v případě, že na chybné zadání Objednatele písemně upozornil a Objednatel trval na původním zadání.
- 19.5 Žádná ze smluvních stran nemá povinnost nahradit škodu způsobenou porušením svých povinností vyplývajících z této Smlouvy, bránila-li jí v jejich splnění některá z překážek vylučujících povinnost k náhradě škody ve smyslu § 2913 odst. 2 občanského zákoníku.
- 19.6 Smluvní strany se zavazují upozornit druhou smluvní stranu bez zbytečného odkladu na vzniklé okolnosti vylučující odpovědnost bránící řádnému plnění této Smlouvy. Smluvní strany se zavazují k vyvinutí maximálního úsilí k odvrácení a překonání okolností vylučujících odpovědnost.
- 19.7 Případná náhrada škody bude zaplacena v měně platné na území České republiky, přičemž pro propočet na tuto měnu je rozhodný kurs České národní banky ke dni vzniku škody.
- 19.8 Každá ze smluvních stran je oprávněna požadovat náhradu škody i v případě, že se jedná o porušení povinnosti, na kterou se vztahuje smluvní pokuta či sleva z ceny, a to v celém rozsahu.

#### **20. SANKCE**

- 20.1 Smluvní strany se dohodly, že:
	- 20.1.1 v případě prodlení Zhotovitele s dodáním Implementační studie v termínu dle Harmonogramu vzniká Objednateli nárok na smluvní pokutu ve výši 10.000,- Kč za každý i započatý den prodlení,
	- 20.1.2 v případě prodlení Zhotovitele s vytvořením Technické realizační dokumentace v termínu dle Harmonogramu vzniká Objednateli nárok na smluvní pokutu ve výši 10.000,- Kč za každý i započatý den prodlení,
	- 20.1.3 v případě prodlení Zhotovitele s Inicializací v termínu dle Harmonogramu, nejpozději však v termínu dle čl. [5.4té](#page-4-0)to Smlouvy, vzniká Objednateli nárok na smluvní pokutu ve výši 10.000,- Kč za každý i započatý den prodlení,
- 20.1.4 v případě, že Lokalizační modul NDIC nebude splňovat požadavky na jeho dostupnost ve smyslu Přílohy č. 1 této Smlouvy, má Objednatel nárok na smluvní pokutu ve výši uvedené v Příloze č. 1 pro příslušné snížení dostupnosti Lokalizačního modulu NDIC za sledované období (kalendářní měsíc) proti stanovené hodnotě,
- 20.1.5 v případě prodlení Zhotovitele s vyřešením události (poruchy nebo servisního požadavku) v termínech dle Přílohy č. 1 Smlouvy, má Objednatel nárok na smluvní pokutu ve výši specifikované v Příloze č. 1 Smlouvy, a to v návaznosti na prioritu řešení dané události a dobu jejího skutečného vyřešení Zhotovitelem,
- 20.1.6 v případě prodlení Zhotovitele s předáním výsledku Ad hoc služeb podle jednotlivé Objednávky vzniká Objednateli nárok na smluvní pokutu ve výši 5.000,- Kč za každý i započatý den prodlení;
- 20.1.7 v případě prodlení Zhotovitele s předáním jakékoliv části dokumentovaného zdrojového kódu podle čl. [14](#page-17-0) této Smlouvy vzniká Objednateli nárok na smluvní pokutu ve výši 10.000,- Kč za každý i započatý den prodlení.
- 20.2 Smluvní strany se dále dohodly, že:
	- 20.2.1 v případě prodlení Zhotovitele s předložením pojistné smlouvy Objednateli ve lhútě dle odst. [12.2 S](#page-13-0)mlouvy vzniká Objednateli nárok na smluvní pokutu ve výši 10.000,- Kč za každý i započatý den prodlení;
	- 20.2.2 v případě prodlení Zhotovitele s předložením Bankovní záruky nebo její aktualizace či prodloužení Objednateli ve lhútě dle odst[. 16 S](#page-18-0)mlouvy vzniká Objednateli nárok na smluvní pokutu ve výši 10.000,- Kč za každý i započatý den prodlení;
	- 20.2.3 v případě prodlení Zhotovitele s provedením aktualizace Dokumentace v termínech stanovených dle odst[. 12.3](#page-13-1) Smlouvy vzniká Objednateli nárok na smluvní pokutu ve výši 1.000,- Kč za každý i započatý den prodlení;
	- 20.2.4 v případě porušení povinnosti Zhotovitele alokovat na plnění dle této Smlouvy kapacitu členů realizačního týmu a provádět jejich změny pouze se souhlasem Objednatele dle odst. [3.7 n](#page-3-3)ebo poskytovat plnění dle této Smlouvy s využitím poddodavatelú uvedených v Příloze č. 3 této Smlouvy dle odst. [3.8 S](#page-3-4)mlouvy vzniká Objednateli nárok na smluvní pokutu ve výši 10.000,- Kč za každé jednotlivé porušení takovéto povinnosti.
	- 20.2.5 v případě porušení povinnosti Zhotovitele upozornit Objednatele na případnou potřebu uzpůsobení infrastruktury poptávaným Ad hoc službám dle odst. [12.1.16 S](#page-13-2)mlouvy, vzniká Objednateli nárok na smluvní pokutu ve výši 2.000,- Kč za každé jednotlivé porušení takovéto povinnosti.
- 20.3 Pro účely akceptace Inicializace a stanovení závazných parametrů milníků plnění dle této Smlouvy a výpočtů smluvních sankcí za období před akceptací Inicializace se použijí ustanovení Přílohy č. 1 přednostně před ustanoveními této Smlouvy.
- 20.4 Smluvní pokuty a/nebo úroky z prodlení jsou splatné 30. den ode dne doručení faktury (která je považována za písemnou výzvu oprávněné smluvní strany k její úhradě) povinnou smluvní stranou, není-li ve výzvě uvedena lhůta delší. Nároky Objednatele mohou být včetně příslušenství uspokojeny dle čl. [16](#page-18-0) této Smlouvy teprve po marném uplynutí lhúty dle výzvy k úhradě.
- 20.5 Objednatel je oprávněn kterýkoliv (i dosud nesplatný) svůj nárok na zaplacení smluvní pokuty dle této Smlouvy vůči Zhotoviteli jednostranně započíst oproti nároku Zhotovitele na úhradu ceny plnění dle této Smlouvy.
- 20.6 Zaplacení jakékoliv sjednané smluvní pokuty nevylučuje nárok smluvní strany na náhradu škody či újmy, jakož ani nezbavuje povinnou smluvní stranu povinnosti splnit své závazky.
- <span id="page-24-1"></span>20.7 Souhrnná výše veškerých smluvních pokut, které mohou být požadovány za jeden kalendářní měsíc, je limitována maximálně do výše měsíční ceny za Služby podpory dle čl. [6.5.1](#page-5-4) této Smlouvy. Tato limitace je účinná až po úspěšné akceptaci Inicializace bez vad a nedodělku.
- <span id="page-24-0"></span>20.8 Souhrn veškerých smluvních pokut, které mohou být požadovány zajeden kalendářní měsíc dle Přílohy č. 1 této Smlouvy v souvislosti s nedodržením závazků Zhotovitele poskytovat veškeré Služby a další plnění dle této Smlouvy řádně a včas, je limitován maximálně do výše ceny za Služby podpory dle čl. [6.5.1 t](#page-5-4)éto Smlouvy.
- 20.9 Pro účely limitací dle [čl. 20.](#page-24-0)[8 a 20.7](#page-24-1) se jakákoliv sleva nepovažuje za smluvní pokutu.

#### **PLATNOST A ÚČINNOST SMLOUVY**  $21.$

- 21.1 Zhotovitel nejpozději při podpisu této Smlouvy vyznačí ty části této Smlouvy, které požaduje v rámci jejího zveřejnění v registru smluv anonymizovat. V případě, že žádné části této Smlouvy Zhotovitel neoznačí, provede anonymizaci Objednatel.
- 21.2 Smluvní strany jsou oprávněny od této Smlouvy, od její části či od jednotlivé dílčí smlouvy (Objednávky) odstoupit za podmínek stanovených občanským zákoníkem nebo jinými předpisy. Plnění poskytnuté smluvními stranami do účinnosti odstoupení zůstává odstoupením nedotčeno, nestanoví-li tato Smlouva výslovně jinak.
- <span id="page-24-2"></span>21.3 Smluvní strany jsou oprávněny tuto Smlouvu vypovědět nejdříve po uplynutí 1 roku ode dne akceptace Inicializace Objednatelem. Výpovědní doba pro obě Smluvní strany činí 6 měsíců a počíná běžet prvním dnem měsíce následujícího po měsíci, v němž byla doručena výpověď druhé Smluvní straně.
- 21.4 V případě ukončení této Smlouvy dle o[dst. 21.3](#page-24-2) této Smlouvy je Objednatel oprávněn ponechat si veškeré plnění, které nabyl v souvislosti s touto Smlouvou.
- 21.5 Objednatel je oprávněn bez jakýchkoliv sankcí odstoupit od této Smlouvy v případě:
	- 21.5.1 prodlení Zhotovitele s předáním jakékoliv části Díla dle Harmonogramu či výsledku Ad hoc služeb po dobu delší než 15 pracovních dnů oproti termínu plnění stanovenému ve Smlouvě nebo na základě této Smlouvy, pokud Zhotovitel nezjedná nápravu ani v dodatečné přiměřené lhútě, kterou mu k tomu Objednatel poskytne v písemné výzvě ke splnění povinnosti, přičemž tato lhúta nesmí být kratší než 10 pracovních dnů od doručení takovéto výzvy,
	- 21.5.2 nedodržení garantované dostupnosti Lokalizačního modulu NDIC o více než 5 % ve dvou či více po sobě jdoucích vyhodnocovacích obdobích (kalendářních měsících),
	- 21.5.3 v případě prodlení Zhotovitele se zajištěním on-line podpory a helpdesku v zaručeném rozsahu delším než 2 pracovní dny v kalendářním měsíci (za prodlení se považuje výpadek byť jen jednoho z uvedených kanálů podpory),
- 21.5.4 nedodržení sledovaných parametrů SLA u Služeb podpory majících za následek sankci v rámci období alespoň 3 po sobě jdoucích měsíců (slevu z měsíční ceny Služeb podpory Lokalizačního modulu NDIC) ve výši 20 % či vyšší, dosažení výše sankce (slevy z ceny) se pro účely odstoupení dle tohoto ustanovení Smlouvy vyhodnotí za poslední 3 měsíce,
- 21.5.5 že celková výše smluvních pokut, na jejichž zaplacení by měl Objednatel dle této Smlouvy nárok, dosáhne 20 % z ceny Díla.
- 21.6 Zhotovitel je oprávněn odstoupit od této Smlouvy v případě prodlení Objednatele se zaplacením jakékoliv splatné částky dle této Smlouvy po dobu delší než 60 dnů, pokud Objednatel nezjedná nápravu ani v dodatečné přiměřené lhůtě, kterou mu k tomu Zhotovitel poskytne v písemné výzvě ke splnění povinnosti, přičemž tato lhůta nesmí být kratší než 15 pracovních dnů od doručení takovéto výzvy.
- 21.7 Objednatel je dále oprávněn bez jakýchkoliv sankcí odstoupit od této Smlouvy, pokud:
	- 21.7.1 na majetek Zhotovitele je prohlášen úpadek nebo Zhotovitel sám podá dlužnický návrh na zahájení insolvenčního řízení; nebo
	- 21.7.2 Zhotovitel vstoupí do likvidace; nebo
	- 21.7.3 Zhotovitel je uznán, byť nepravomocně, vinným ze spáchání trestného činu podle zákona č. 418/2011 Sb., o trestní odpovědnosti právnických osob.
- 21.8 Účinky odstoupení od Smlouvy nastávají dnem doručení písemného oznámení o odstoupení druhé smluvní straně.
- <span id="page-25-0"></span>21.9 V případě odstoupení od Smlouvy má Objednatel právo rozhodnout, zda si rozpracované plnění (nebo jeho část) ponechá. Rozpracovaným plněním se myslí Dílo jako celek až do okamžiku jeho řádného převzetí Objednatelem dle odst[. 5.8](#page-4-1)  Smlouvy. V případě, že si Objednatel rozpracované plnění ponechá, náleží Zhotoviteli cena, na kterou má nárok podle Smlouvy, ponížená o to, co Zhotovitel ušetřil neprovedením Díla v plném rozsahu. V případě, že Objednatel nebude mít zájem ponechat si rozpracované plnění, vrátí Zhotovitel celou dosud uhrazenou částku za Dílo a Zhotoviteli nevzniká nárok na jakékoliv další plnění v souvislosti s touto Smlouvou.
- 21.10 Ukončením účinnosti této Smlouvy nejsou dotčena ustanovení Smlouvy týkající se licencí, záruk, nároků z odpovědnosti za vady, nároky z odpovědnosti za škodu či újmu a nároky ze smluvních pokut, ustanovení o ochraně informací ani další ustanovení a nároky, z jejichž povahy vyplývá, že mají trvat i po zániku účinnosti této Smlouvy.
- 21.11 V případě ukončení Smlouvy či její části je Zhotovitel povinen neprodleně vrátit Objednateli všechny podklady a prostředky, které od něj za účelem plnění předmětu Smlouvy obdržel.

## 22. ŘEŠENÍ SPORŮ

- 22.1 Smluvní strany se zavazují vyvinout maximální úsilí k odstranění vzájemných sporů vzniklých na základě této Smlouvy nebo v souvislosti s touto Smlouvou, včetně sporů o její výklad či platnost a usilovat o jejich vyřešení nejprve smírně prostřednictvím jednání oprávněných osob nebo pověřených zástupců.
- 22.2 Pokud smíru nebude dosaženo během 30 (třiceti) kalendářních dnů ode dne oznámení jedné ze Smluvních stran o vzniku sporu a obsahujícího výzvu k zahájení jednání s

cílem smírného řešení sporu, bude spor řešen u věcně a místně příslušného soudu v České republice.

## **23. ZÁVĚREČNÁ USTANOVENÍ**

- 23.1 Práva a povinnosti smluvních stran touto Smlouvou výslovně neupravené se řídí občanským zákoníkem a příslušnými souvisejícími právními předpisy.
- 23.2 V případě, že jsou v této Smlouvě používány pojmy s velkým písmenem na počátku a nejsou definováno v těle této Smlouvy, jedná se o pojmy definované v přílohách této Smlouvy.
- 23.3 Veškerá práva a povinnosti vyplývající z této Smlouvy přecházejí, pokud to povaha těchto práv a povinností nevylučuje, na právní nástupce smluvních stran.
- 23.4 Zhotovitel není oprávněn postoupit peněžité nároky vůči Objednateli na třetí osobu bez předchozího písemného souhlasu Objednatele.
- 23.5 Smlouvaje uzavřena na dobu neurčitou.
- 23.6 Sm louvaje platná dnem připojení platného uznávaného elektronického podpisu dle zákona č. 297/2016 Sb., o službách vytvářejících důvěru pro elektronické transakce, ve znění pozdějších předpisů, do této Smlouvy a jejích jednotlivých příloh, nejsou-li součástí jediného elektronického dokumentu (tj. do všech samostatných souborů tvořících v souhrnu Smlouvu 1), a to oběma Smluvními stranami.
- 23.7 Smlouva nabývá účinnosti dnem jejího uveřejnění v registru smluv.
- 23.8 Tato Smlouva se vyhotovuje v elektronické podobě, přičemž obě Smluvní strany obdrží její elektronický originál.
- 23.9 Smlouva představuje úplnou dohodu Smluvních stran o předmětu Smlouvy a všech náležitostech, které Smluvní strany měly a chtěly ve Smlouvě ujednat, a které považují za důležité pro závaznost.
- 23.10 Smlouvu je možné měnit pouze písemnou dohodou Smluvních stran ve formě vzestupně číslovaných dodatků Smlouvy, elektronicky podepsaných oprávněnými zástupci obou Smluvních stran.
- 23.11 Smluvní strany se podpisem Smlouvy dohodly, že vylučují aplikaci ustanovení § 557 a § 1805 NOZ.
- 23.12 Smluvní strany prohlašují, že si sdělily všechny skutkové a právní okolnosti, o nichž k datu podpisu Smlouvy věděly nebo vědět musely, a které jsou relevantní ve vztahu k uzavření a plnění Smlouvy. Kromě ujištění, které si Smluvní strany poskytly ve Smlouvě, nebude mít žádná ze Smluvních stran žádná další práva a povinnosti v souvislosti s jakýmikoliv skutečnostmi, které vyjdou najevo a o kterých neposkytla druhá Smluvní strana informace při jednání o Smlouvě. Výjimkou budou případy, kdy daná Smluvní strana úmyslně uvedla druhou Smluvní stranu ve skutkový omyl ohledně předmětu Smlouvy a případy taxativně stanovené Smlouvou.

**<sup>1</sup> Uznávaný elektronický podpis může být do všech souborů tvořících elektronický originál Smlouvy připojen i prostřednictvím hash souborů s uznávaným elektronickým podpisem, vytvořených otiskem z originálního souboru Smlouvy, jednotlivých příloh Smlouvy nebo i archivu souborů obsahujícího přílohy Smlouvy. Hash soubor zaručuje integritu originálního souboru, ze kterého byl otištěn (tj. při porovnání hash souboru vůči originálnímu souboru, ze kterého byl otištěn, lze s jistotou určit, zda došlo nebo nedošlo k pozměnění obsahu originálního souboru). Objednatel používá hash soubory ve formátu PKCS#7 v DER kódování, vytvořené pomocí algoritmu SHA256 s algoritmem podpisu SHA256RSA.**

- **23.13 Zhotovitel na sebe v souladu s ustanovením § 1765 odst. 2 NOZ přebírá nebezpečí změny okolností. Tímto však nejsou nikterak dotčena práva Smluvních stran upravená ve Smlouvě.**
- **23.14 Práva vyplývající ze Smlouvy či jejího porušení se promlčují ve lhůtě 3 let ode dne, kdy mohlo být právo uplatněno poprvé.**
- 23.15 Jednacím jazykem mezi Objednatelem a Zhotovitelem bude pro veškerá plnění<br>vyplývající ze Smlouvy výhradně jazyk český, a to včetně veškeré **vyplývající ze Smlouvy výhradně jazyk český, a to včetně veškeré Dokumentace a**

**Výstupů vztahující se k předmětu Smlouvy.**

- **23.16 Je-li nebo stane-li se jakékoli ustanovení Smlouvy neplatným, nezákonným nebo nevynutitelným, netýká se tato neplatnost, nezákonnost a nevynutitelnost zbývajících ustanovení Smlouvy. Smluvní strany se tímto zavazují na základě jednání nahradit do 5 (pěti) pracovních dnů po doručení výzvy druhé Smluvní strany jakékoli takové neplatné, nezákonné nebo nevynutitelné ustanovení novým ustanovením, ltteré je platné, zákonné a vynutitelné a má stejný nebo alespoň podobný obchodní a právní význam. Nové ustanovení Smlouvy bude přijato ve formě dodatku ke Smlouvě.**
- **23.17 Žádné ustanoveni Smlouvy nesmí být vykládáno tak, aby omezovalo oprávnění**

**Objednatele uvedená v Zadávací dokumentaci.**

- **23.18 Zhotovitel souhlasi s uveřejněním Smlouvy na webových stránkách Objednatele a na profilu Objednatele, pokud Objednatel k takovým uveřejněním přistoupí. V rámci Smlouvy nebudou uveřejněny informace stanovené v ust. § 3 odst, 1 zákona o registra smluv označené Poskytovatelem před podpisem Smlouvy.**
- **23.19 Nedílnou součást Smlouvy tvoři tyto přílohy:**

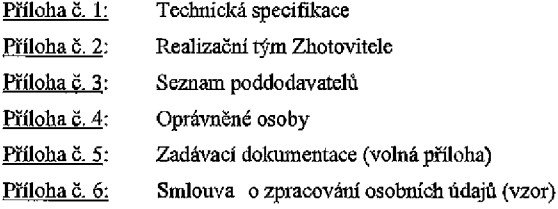

**V případě, že mezi obsahem této Smlouvy a jejích příloh se vyskytne rozpor, má při výkladu přednost tato Smlouva, následně Příloha č. 1. poté ostatní přílohy této Smlouvy talc, žepříloha s nižším číslem má přednost před přílohou s vyšším číslem, a nakonec přílohy Přílohy č. ltak, že příloha Přílohy č. 1 s nižším číslem má přednost před přílohou Přílohy č. 1 s vyšším číslem.**

**Na důkaz svého souhlasu s obsahem této Smlouvy k ní smluvní strany připojily své uznávané elektronické podpisy dle zákona č. 297/2016 sb., o službách vytvářejících důvěru pro elektronické transakce, ve znění pozdějších předpisů.**

#### **Stránka 27** 2 **35**

## **Příloha č. 1**

# **Technická specifikace Lokalizačního modulu NDIC**

*(samostatná volná příloha)*

## **Příloha č. 2 Realizační tým Zhotovitele**

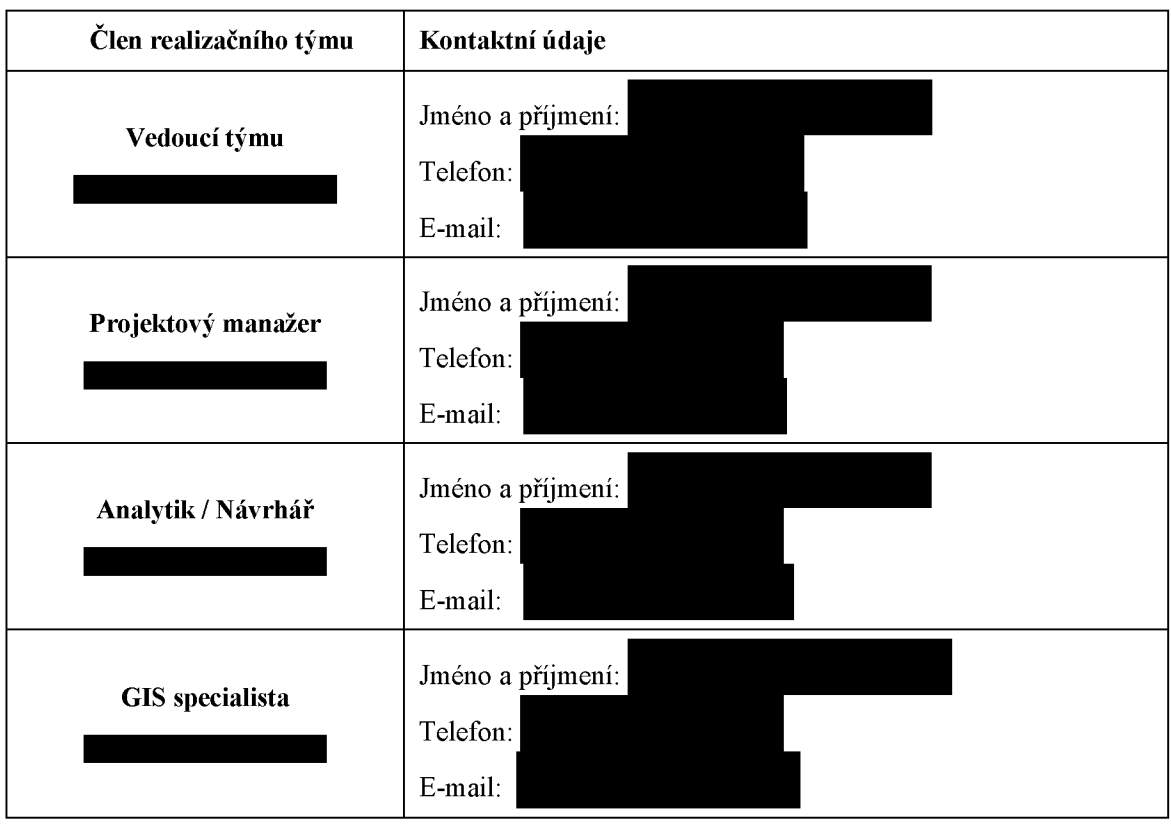

## **Příloha č. 3**

## **Seznam poddodavatelů**

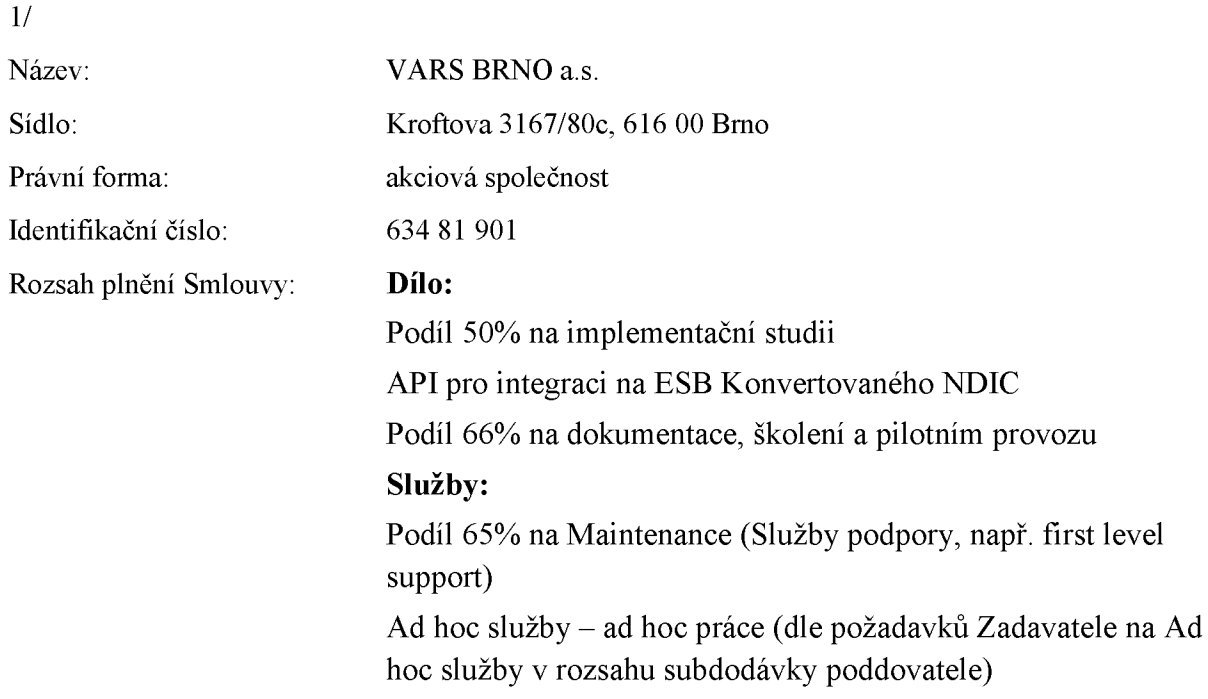

## **Příloha č. 4 Oprávněné osoby**

### **Za Objednatele:**

ve věcech smluvních (Smluvně pověřená osoba):

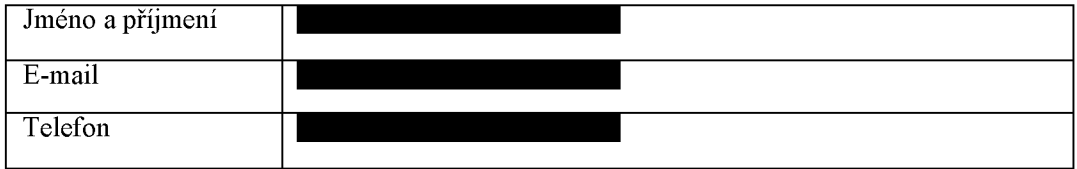

## Projektový manažer:

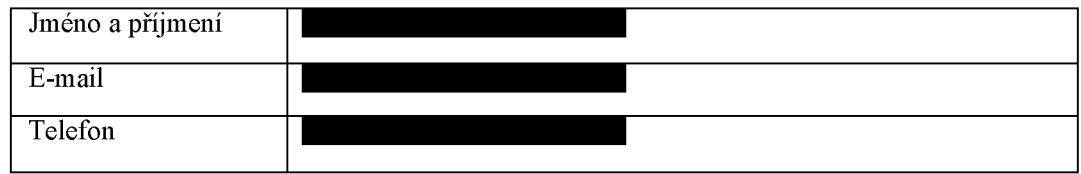

#### ve věcech technických:

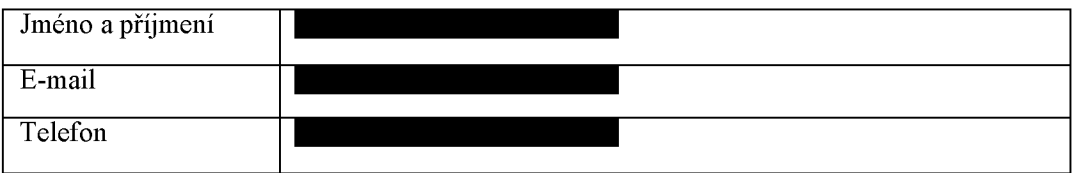

#### **Za Zhotovitele:**

ve věcech smluvních:

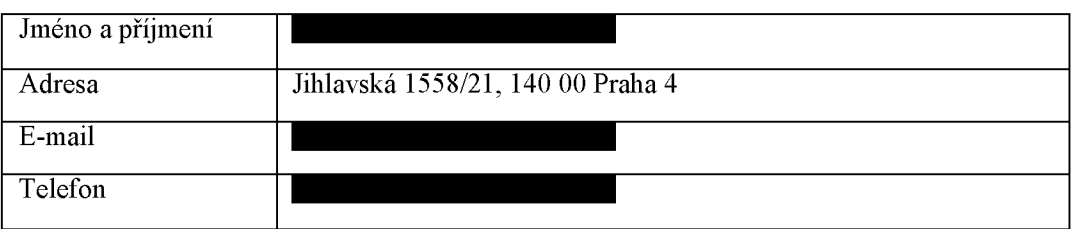

### Projektový manažer:

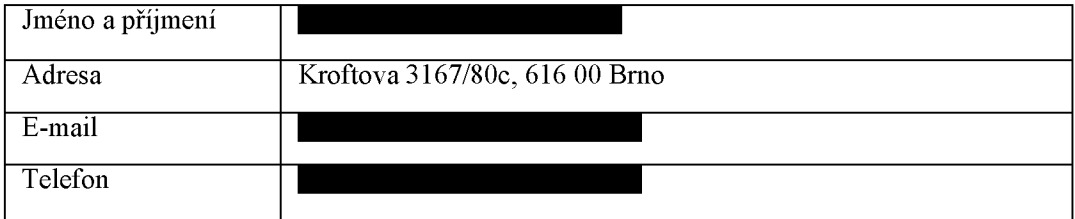

ve věcech technických:

Jméno a příjmení:

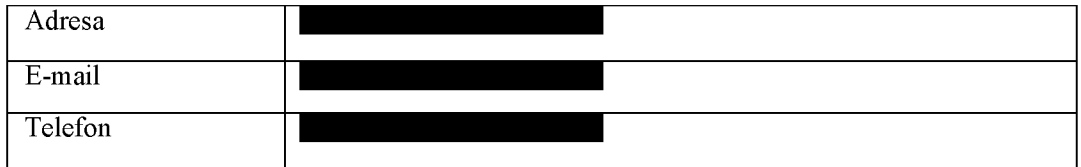

## **Příloha č. 5**

#### **Zadávací dokumentace**

*(volná příloha - bude přiložena k této Smlouvě při podpisu)*

## **Příloha č. 6**

## **Smlouva o zpracování osobních údajů (vzor).**

*(samostatná volná příloha)*

# Dynamická lokalizace dopravních informací v různých datových formátech

# SW modul NDIC Technická specifikace

**Říjen 2018**

Příloha 1 – Technická specifikace **Stránka 1 z 23**
# <span id="page-36-0"></span>Obsah

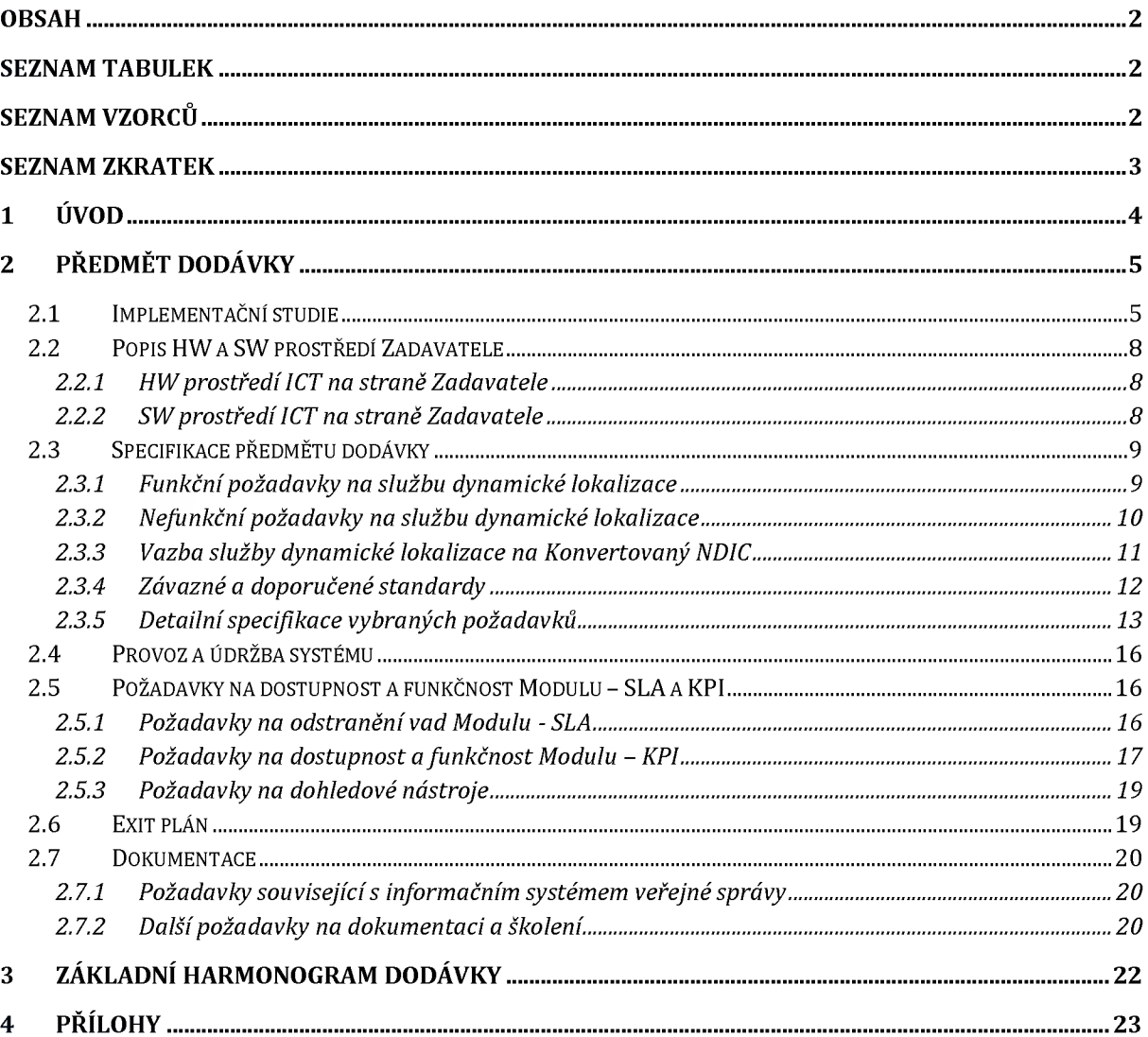

# Seznam tabulek

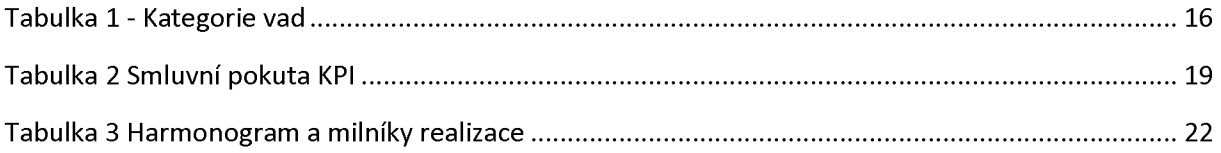

# Seznam Vzorců

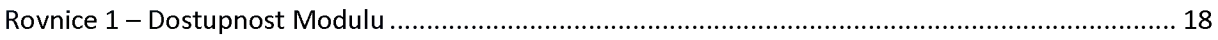

# Seznam zkratek

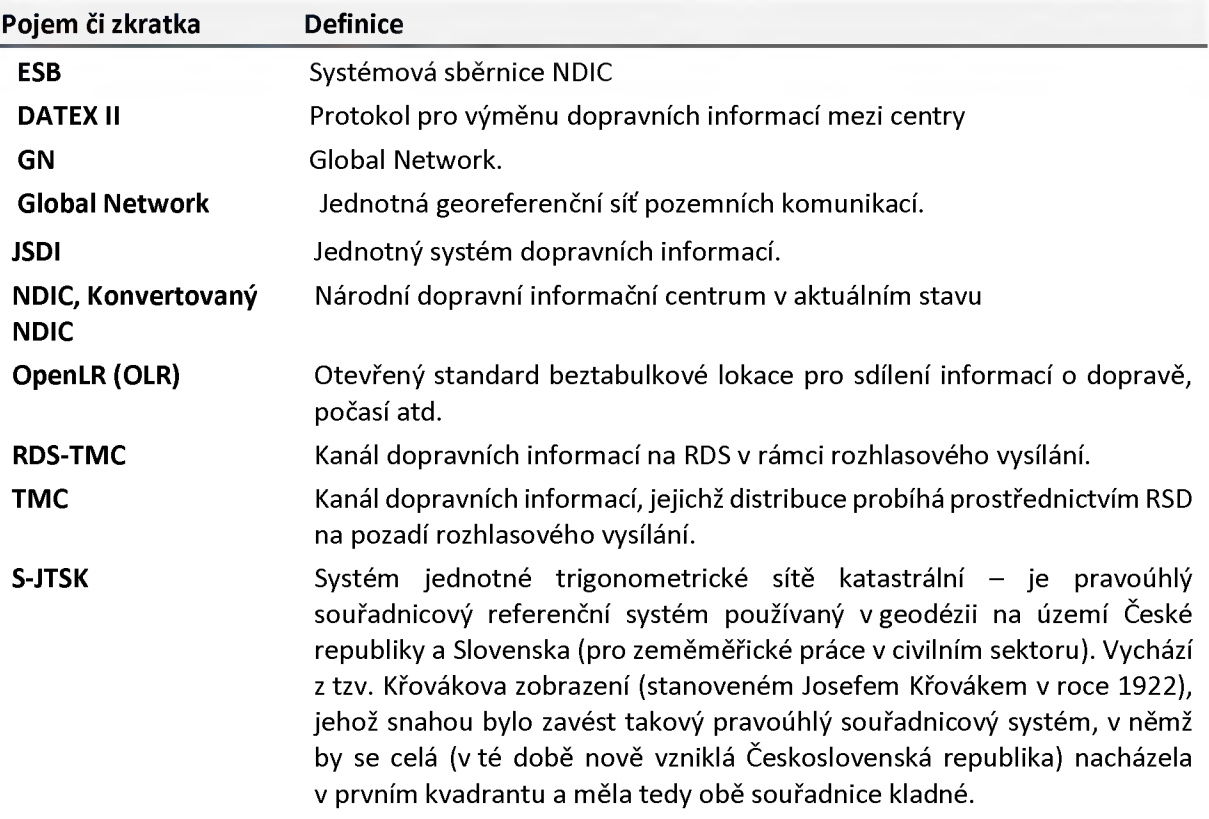

# <span id="page-38-0"></span>1 Úvod

**V souvislosti s Implementačním plánem ITS, kartou číslo 43 "Dynamická lokalizace dopravních informací v různých formátech pro podporu rozvoje NDIC", a v návaznosti na identifikovanou funkci číslo 8.2.1 "Dynamická lokalizace" dokumentu "Strategický plán rozvoje JSDI/NDIC s výhledem na 10 let" ŘSD realizuje následující projekt.**

**Stávající způsob lokalizace dopravních informací pomocí identifikátorů úseků v síti Global Network (GN) je snadno použitelný v prostředí státní správy, pokud je využita totožná datová sada (tedy i totožná verze). V prostředí komerčních aplikací (např. webových plánovačů tras, webových a mobilních dopravních informačních služeb nebo mobilních navigačních aplikací - např. Waze), které nevyužívají totožnou datovou sadu, je interpretace lokalizace dopravních informací lokalizovaných identifikátory GN nerealizovatelná, pro tyto účely využívá NDIC lokalizaci prostřednictvím TMC lokalizace založené na certifikovaných lokalizačních tabulkách. Síť lokalizačních tabulek pokrývá zjednodušenou formou hlavní tranzitní komunikace v ČR a to s omezenou podrobností a přesností. To vede ke snížené polohové přesnosti popisovaných dopravních informací.**

**Datové sady pro popis polohy se v čase vyvíjí a přenositelnost lokalizace mezi různými verzemi lokalizačních tabulek či sítě Global Network je omezená a může vést k degradaci dopravních informací.**

**Dopravní informace o událostech v zahraničí, lokalizované pomocí zahraničních lokačních tabulek, je sice možné, v případě že NDIC tyto tabulky vlastní, interpretovat, ale jejich propojení na silniční síť, tak jak je tomu v případě informací popsaných identifikátory GN, je obtížné.**

**Řešením popisovaného problému jsou otevřené systémy pro popis lokace založené na algoritmech popisu místa vzhledem k reálné topologii silniční sítě - zejména OpenLR, který je dnes využíván i pro lokalizaci dopravních informací v zahraničních dopravních centrech.**

**Zadavatel požaduje rozšíření funkcionality NDIC o provoz SW služby, která bude provádět obousměrný překlad mezi níže uvedenými lokalizačními systémy. Tak bude možné rozšířit stávající dopravní informace poskytované prostřednictvím NDIC dalším odběratelům o další způsoby lokalizace dopravních informací a tím přispět k větší otevřenosti a celkové efektivitě (celkové úspěšnosti přenosu) dopravních informací. Tato funkcionalita bude implementována jak v nativních protokolech DDR3 datově-distribučního rozhraní NDIC, tak při předávání dopravních informací ve formátu DATEX II.**

**Poptávaný SW systém musí mandatorně provádět konverze lokalizací dopravních informací mezi těmito lokalizačními systémy:**

- **popis místa pomocí TMC lokace (stanovený v ISO EN 14819)**
- **popis místa systémem otevřeného beztabulkového popisu lokace OpenLR**
- **popis místa pomocí identifikátorů úseků sítě Global Network (a souřadnic konce a počátku události)**

**Protože popis pomocí TMC lokací a identifikátoru sítě GN je závislý na konkrétním mapovém podkladu, tedy konkrétní verzi sítě GN a konkrétní verzi TMC lokačních tabulek, je zapotřebí provádět konverze i mezi různými verzemi téhož podkladu.**

**S ohledem na sledování efektivity konverze mezi lokačními systémy musí modul umožnit ověřovat úspěšnost konverze lokalizace dopravní události provedené nad konkrétní verzí mapového podkladu. Tímto způsobem lze vyhodnocovat efektivitu šíření dopravních informací různými způsoby. Úspěšnost bude vyhodnocována prostřednictvím definovaných KPI.**

**Příloha 1 - Technická specifikace Stránka 4 z 23**

**Systém rovněž umožní kódovat do OpenLR popisu události platné v době změny datového podkladu a tím zefektivnit jejich přenos na nový datový podklad v případě, že odběratel ještě nepřešel na novou verzi datového podkladu.**

# <span id="page-39-0"></span>2 Předmět dodávky

# <span id="page-39-1"></span>2.1 Implementační studie

**Dodavatel v úvodu projektu zdokumentuje navrhované řešení ve formě Implementační studie. Do Implementační studie promítne výsledky analýzy prostředí Zadavatele, kterou Dodavatel zpracuje pro upřesnění zadání a požadavků na integraci systému do prostředí Zadavatele. Účelem této analýzy je rozpoznat a zpracovat všechny aspekty nezbytné pro realizaci všech částí plnění souvisejících s vytvořením a nasazením systému a to včetně integrace systému do NDIC a zajištěním schopnosti poskytovat služby jeho komplexní podpory.**

**Analýza bude provedena a v Implementační studii zpracována tak, aby na ni Dodavatel mohl hladce navázat přípravou detailní technické realizační dokumentace, podle níž systém vytvoří a implementuje spolu s provedením všech souvisejících aktivit. Implementační studie musí tudíž rozpracovat cíle a základní popis řešení. Musí pokrýt všechny podporované procesy v nich používaná data a informační toky v souvislostech na navazující oblasti.**

**Studie dokumentuje funkční požadavky a požadavky na užití systému (a to jak zjištěné, tak inherentní). Vymezí uživatele, jejich role a oprávnění. Zachytí zpracovávané objemy dat a výkonnostní parametry systému. Popíše základní mapové podklady, mezi kterými probíhá převod popisu polohy a požadavky na ně, analyzuje možnost použití dalších mapových podkladů. Popíše formáty dopravních informací, které využijí transformovanou polohu. Zpracuje architekturu ve všech potřebných vrstvách včetně vazeb na okolní systémy. Zachytí konceptuální modely, které vyjadřují kontext systému, scénáře užití, základní části systému, moduly a funkční celky, hlavní datové položky, informace a toky zpracování a další návrhové artefakty. Navrhne potřebná výpočetní prostředí a jejich parametry. Zdokumentuje analýzu rizik systému spolu s identifikací aktiv, hrozeb, zranitelností a její vyhodnocení spolu s požadavky na bezpečnostní funkce systému. Popíše přístup k testování, školení a nasazení systému formou strategií pro tyto oblasti. Zachytí koncept budoucího provozního modelu, provozování, správy, administrace, dohledu a servisní podpory Systému, projektové uspořádání plnění zakázky, dokumentaci, harmonogram plnění atd. Popíše zásadní předpoklady, omezení a rizika spolu s opatřeními pro jejich zvládnutí.**

**Implementační studie bude vhodně strukturována a uspořádána do sady navazujících dokumentů, aby potřebné aspekty zachytila srozumitelným a přehledným způsobem ve všech potřebných vazbách a souvislostech a tak usnadnila její akceptaci Zadavatelem ve vší celistvosti.**

**Součástí Implementační studie jsou také koncepční dokumenty, zejména strategie testování či další koncepční materiály dle Dodavatelova návrhu, které budou Dodavatelem následně v dalším průběhu projektu rozpracovány do podrobných plánů a postupů.**

**Minimální požadavky Zadavatele na obsah výstupu Implementační studie (mohou být po dohodě se Zadavatelem upraveny/doplněny):**

**Seznam použitých zkratek a pojmů**

**1 Úvod**

**Příloha 1 - Technická specifikace Stránka 5 z 23**

- **1.1 Cíl analýzy**
- **1.2 Předmět a cíle dodávky Systému**
- **1.3 Harmonogram plnění po akceptaci Díla**
- **1.4 Požadované součinnosti od Zadavatele**
- **2 Analytická část**
	- **2.1 Rámcový popis fungování Systému**
	- **2.2 Schéma funkční architektury řešení**
		- **2.2.1 Popis jednotlivých komponent Systému, funkčnost a vzájemné propojení**
	- **2.3 Specifikace použitých standardů a dat**
		- **2.3.1 Minimální požadavky na použití mapových podkladů v modulu**
			- **Specifikace povinných atributů a vlastností mapového podkladu**
		- **2.3.2 Popis základních mapových podkladů a způsob jejich použití v modulu**
			- **Global Network,**
			- **ALERT-C lokační tabulky**
		- **2.3.3 Popis formátů dopravních informací, resp. jejich částí (s polohou)**
			- **DDR,**
			- **DATEX II.**
			- **OpenLR**
		- **2.3.4 Popis vstupních a výstupních formátů**
	- **2.4 Specifikace požadavků modulu Dynamické lokalizace na mapové podklady, o které by mohl být v budoucnu rozšířen, jako je např. státní mapové dílo ZABAGED**
		- **2.4.1 Popis použitelnosti ZABAGED s ohledem na minimální požadavky modulu**
		- **2.4.2 Specifikace potřebných úprav ZABAGED pro použití v modulu**
	- **2.5 Definice SW modulu**
		- **2.5.1 Stanovení případů užití modulu**
		- **2.5.2 Detailní popis případů užití / pro každý případ separátní kapitola**
			- **Popis případu užití a stanovení variant**
			- **Funkční a informační (datové toky) architektura**
			- **Požadavky na vstup data, formáty**
			- **Výstup, data, formáty, stanovení chybových variant**
			- **(Výstup testování navržené funkcionality)**
			- **Návrh testů pro ověření funkčnosti modulu**
			- **Minimální požadavky na funkčnost / dle identifikovaných variant**
			- **včetně požadavků na data a testy, stanovení alternativ a jejich**
		- **2.5.3 další případy užití**
		- **2.5.4 Shrnutí případů užití a popis jejich integrace**
	- **2.6 Integrace SW, ICT řešení**
		- **2.6.1 Popis funkční architektury SW řešení**
		- **2.6.2 Detailní popis architektury implementovaného řešení**
		- **2.6.3 Popis integrace Modulu do NDIC případně na další aplikační řešení Zadavatele, popis API**
		- **2.6.4 Popis nastavení datové komunikace, porty, protokoly, IP adresace, apod.**
		- **2.6.5 Požadavky a přístupy k ukládání dat**
		- **2.6.6 Zálohování dat**
		- **2.6.7 Disaster recovery řešení**
- **2.6.8 Popis zabezpečení komunikace, bezpečnostní požadavky a opatření, popis dostupnosti, redundance**
- **2.6.9 Požadavky na organizační zajištění a součinnost**
- **2.6.10 Požadavky na rutinní provoz**
- **2.6.11 Výčet a přehled dokumentace**
- **2.6.12 Další informace potřebné pro zajištění implementace,**
- **2.6.13 Testování Systému a provozu ICT technologií (Penetrační a výkonové testy)**
- **2.7 Harmonogram (časový plán) a grafická interpretace**
- **2.8 Testování Systému**
	- **2.8.1 Výstupy předběžných testů**
		- **Testy provedené v průběhu této studie, na vzorku dat, sloužící k ověření základních parametrů transformací**
	- **2.8.2 Návrh způsobu realizace testů pro ověření funkčnosti modulu**
		- **Vychází z testů navržených v kapitole 2.4**
		- **Stanovení a ověření KPI**
	- **2.8.3 Návrh testů pro ověření integrace modulu do prostředí NDIC**
		- **Návrh testů včetně jejich způsobu realizace za účelem ověření integrace modulu do systému**
		- **Stanovení a ověření KPI**
	- **2.8.4 Nastavení a rozdělení parametrů KPI pro produkční běh modulu v prostředí NDIC**
- **2.9 Školení uživatelů -přehled školení, doba trvání, osnovy, popis**
- **2.10 Popis způsobu údržby a aktualizace Dokumentace**
- **2.11 Podmínky akceptace Díla**
- **2.12 Rutinní provoz Systému**
- **2.13 Incidenty, HelpDesk (Popis fungování a způsobu komunikace s HelpDesk)**
- **2.14 Záruční a pozáruční servis**
- **3 Přílohy**
	- **3.1 Ukázky vstupních a výstupních datových struktur**
	- **3.2 Návrh testovacího protokolu pro testy funkčnosti modulu**
	- **3.3 Návrh testovacího protokolu pro testy integrace modulu do systému**
	- 3.4 **Další**

# <span id="page-42-0"></span>2.2 Popis HW a SW prostředí Zadavatele

### 2.2.1 HW prostředí ICT na straně Zadavatele

**Zadavatel disponuje infrastrukturou stávajícího datového centra ŘSD, která byla navržena s velkou výkonnostní a kapacitní rezervou. V oblasti ICT prostředí prochází Zadavatel výraznými změnami o modernizací v jejichž souvislosti dochází k zvyšování redundance, zabezpečení i bezpečnosti provozovaných technologií.**

**Zadavatel používá pro umístění aplikační infrastruktury Datové centrum (DC), které se skládá z několika lokalit a infrastruktur, představující minimálně zdvojenou (redundantní) architekturu s cílem dosáhnout aplikačních řešení s vysokou dostupností pro provoz svých současných i v budoucnosti dodávaných informačních systémů. Úroveň požadované dostupnosti pro projekty stanoví vždy konkrétní zadávací dokumentace. Veškerý HW a SW bude v režii Zadavatele v rámci prostředků, jimiž disponuje.**

**Vysoké dostupnosti zpracování se rovněž dosahuje Zadavatel prostřednictvím serverové virtualizace (VMware, Hyper V), kdy se zpracování realizuje na virtuálních serverech. Podkladem pro virtuální serverovou architekturu je série fyzických serverů, kdy potřebný výpočetní výkon zajišťuje cluster (HA cluster) těchto fyzických serverů. Při výpadku fyzického serveru se zpracování automaticky přemigruje na jiný fyzický server. Fyzické servery, které podporují tzv. HA cluster, jsou zpravidla umístěny ve skupinách v lokalitách DC. Lokality jsou zálohovány technologií IBM Spectrum Protéct, oblast replikace dat SW mezi lokalitami technologií Veeam.**

**Architektura systému musí být navržena tak, aby byla plně kompatibilní se stávajícím prostředím Zadavatele a plně využívala jeho prvky.**

**Aktuálně Zadavatel škálování páteřní sítě na technologii MPLS. Zadavatel na výše uvedené technologie a postupy má proškolené pracovníky.**

**Identifikuje-li Dodavatel v součinnosti se Zadavatelem potřebu využívat další technologie a prvky nad rámec těch, které je schopen Zadavatel zajistit, pak dodávka identifikovaných technologií a prvků je součástí plnění Dodavatele a Dodavatel je musí poskytnout kompletně, tzn. zajistit licence a maintenance těchto licencí min. po dobu trvání Smlouvy. Dodavatel musí předat kompletní produktovou originální dokumentaci a další dokumentaci týkající se konfigurace, nastavení, provozování atd. Pro tyto další technologie a prvky musí zajistit Dodavatel Zadavateli odpovídající počet, max. 5 osob certifikovaných administrátorských školení v úrovních základního i pokročilého školení.**

### 2.2.2 SW prostředí ICT na straně Zadavatele

**Zadavatel aktuálně podporuje nastavení standardního prostředí Systému pomocí technologií MS, kde využívá programu Microsoft Enteprise Agreement. Pro uvedená SW prostředí disponuje zkušenými administrátory s možností instalace a administrace a správy pro účely zajištění všech potřeb ŘSD ČR. V této souvislosti ŘSD provozuje následující prostředí, např.:**

- **MS SQL Server 2014/2016 EN Std/Ent R2**
- **MS Windows Server 2016 Std/DataCenter**
- **MS Windows Server 2016 Extconn**
- **MS Office 2016 Std CZ**

**• SharePoint Server 2013**

**příp. další SW MS.**

<span id="page-43-0"></span>**V současné době má ŘSD ČR zajištěny potřeby rozvoje koncových stanic i serverů rámcovými smlouvami, kdy rozšíření požadovaného výpočetního výkonu lze řešit v rámci týdnů.**

# 2.3 Specifikace předmětu dodávky

**Předmětem dodávky je nový samostatný funkční modul Konvertovaného NDIC registrovaný na sběrnici ESB, který bude poskytovat službu dynamické lokalizace. V Konvertovaném NDIC je implementována sběrnice W S02 Enterprise Service Bus. Nový funkční modul bude poskytovat ostatním modulům prostřednictvím datové sběrnice službu převodu lokalizace mezi požadovanými formáty.**

**Součástí dodávky je návrh pilotní otestování a produkční nasazení rozhraní pro dohled nad stanovenými KPI dle Implementační studie.**

### 2.3.1 Funkční požadavky na službu dynamické lokalizace

- **1. Služba musí provádět konverzi liniových i bodových popisů poloh.**
- **2. Služba musí provádět konverzi popisu poloh nejméně mezi těmito formáty:**
	- **GN: Popis místa pomocí identifikátorů úseků mapové sady (GN) a souřadnic konce a počátku události (tak jak je provedeno ve výstupu NDIC přes datově distribuční rozhraní, DDR) a/nebo ofsetů na začátcích a koncích úseků.**
	- **TMC: Popis místa stanovený v ISO EN 14819, tzv. TMC lokace.**
	- **OLR: Popis místa v OpenLR systém otevřené dynamické lokalizace.**
- **3. Služba musí provádět konverzi popisů poloh mezi zadanými způsoby lokalizace, zadanými typy a (různými) verzemi mapových podkladů:**
	- **a. TMC <-> GN**
	- **b. GN <-> GN,**
	- **c. OLR <-> GN,**
	- **d. TMC <-> TMC**
- **4. Konverze zahrnující TMC lokalizaci na vstupu či výstupu jsou vyžadovány pouze v případě, že je k dispozici datová propojující vrstva odpovídající vstupním či výstupním podkladům. Použití těchto propojovacích podkladů při konverzi ale není podmínkou, preferované řešení je bez použití těchto podkladů.**
- **5. Služba musí umožnit konverzi popisu polohy v rámci území pokrytého zakoupenými licencemi Global Network a kompatibilních zahraničních rozšíření prostorových dat.**
- **6. Služba musí provádět hromadnou konverzi popisů poloh.**
- **7. Služba musí být poskytována pro potřeby NDIC prostřednictvím REST webové služby pro konverzi lokace včetně zadání:**
	- **vstupního systému popisu polohy,**
	- **výstupního systému popisu polohy,**
	- **s možností zadání mapového podkladu, který bude použit pro zakódování lokace (u OpenLR a TMC lokace se defaultně použije nejnovější verze dat Global Network, u popisu pomocí ID hran bude zadání výstupní datové sady povinné),**
- **s možností zadat volitelně parametry pro kódování lokace pomocí OpenLR (parametry algoritmu OpenLR a určení, nad kterým mapovým podkladem má dekódování probíhat).**
- **8. Služba musí jako vstupní a výstupní formát používat XML s příslušnými definovanými XSD schématy popsána musí být schémata pro vstupní i výstupní formát. Výstup musí být kompatibilní s výstupem používaným v DDR či v DATEX II, podle toho, kde bude výstup použit.**
- **9. Služba musí poskytovat prostřednictvím REST webové služby sdělení seznamu podporovaných mapových podkladů pro provedení konverze.**
- **10. Popis rozhraní (API) služby a protokolů bude realizován pomocí jazyka RAML RESTfull API Modeling Language.**
- **11. Služba musí být kompatibilní s HW a SW prostředím NDIC a bude podporovat virtualizaci na platformě VMware VSphere.**
- **12. Služba musí umožňovat práci minimálně s následujícími mapovými podklady:**
	- **Global Network (GN) a jeho verze používané NDIC, včetně rozšíření pro zahraničí.**
	- **Datové rozšíření sítě GN umožňující propojit tuto síť s požadovanými TMC Lokačními tabulkami (jejich verzemi) pro území kde v NDIC existuje pokrytí GN, výše popsáno i jako datová propojující vrstva.**
- **13. Služba musí podporovat import mapových podkladů ve formátech:**
	- **a. ESRI Shapefile (SHP),**
	- **b. GDF.**
- **14. Služba musí umožnit práci a s množinou různých verzí různých (zde specifikovaných) mapových podkladů. Výchozí množství najednou podporovaných podkladů, které by nemělo být nižší než 10, stanoví Implementační studie.**
- **15. Služba musí umožnit rozšíření i o další mapová díla, založená na normě GDF, která splňují požadavky lokalizace v OpenLR, (mj. obsahují hierarchii komunikací, jejich geometrii a jsou plně routovatelné).**
- **16. Služba musí umožnit debugovací režim pro možnost analýzy neúspěšnosti převodu, ladění parametrů algoritmu OpenLR včetně možnosti grafického výstupu v SHP nebo KML.**
- **17. Úspěšnost převodu popisu polohy závisí na typu převodu, KPI pro zvolený typ převodu musí odpovídat hodnotám stanoveným v Implementační studii.**

# 2.3.2 Nefunkční požadavky na službu dynamické lokalizace

**Zadavatel požaduje, aby nový modul NDIC a jeho integrace do konvertovaného NDIC respektovala základní rysy architektury otevřeného systému s ESB. Funkční rysy modulu tak musí naplňovat následující základní charakteristiky:**

- **Otevřenost modul bude otevřený a do konvertovaného NDIC připojen tak, aby v budoucnu bylo možné podle potřeby jej plně nahradit či využít jako funkční komponentu pro moduly od libovolných dodavatelů.**
- **Rozšiřitelnost musí být možné do modulu začlenit pro potřeby konverze další vhodná I mapová díla včetně jejich verzí bez omezení propustnosti a výkonnosti modulu či nutnosti provádění jeho zásadních úprav.**
- **Kontinuita a hospodárnost modul bude respektovat zásady zachování kontinuity a hospodárnosti tím, že bude maximálním možným způsobem při respektování rozumné přiměřenosti zachovávat svoji funkcionalitu i při dalším budoucím plánovaném rozvoji, tj. alespoň po dobu trvání servisní smlouvy.**
- **Trvalá udržitelnost modul musí být schopen v přiměřené míře pojmout nové požadavky.**
- **Spolehlivost funkčnost modulu musí být zaručena v 99,8% času (do této doby nejsou zahrnuta předem dohodnutá servisní okna).**
- **Efektivita systému fungující modul by měl přispět k snadné lokalizaci dopravních událostí a dat na exportu z NDIC v různých mapových podkladech a rovněž na importu do NDIC interpretaci lokalizovaných dat a informací lokalizovaných v otevřené struktuře do mapových podkladů GN.**
- **Integrovatelnost modul musí být integrovatelný a začlenitelný do infrastruktury Zadavatele a podporovat všechny potřebné integrační požadavky (např. podpora potřebné logy na ESB, podpora externího monitoringu, integrace na DWH ŘSD, NDIC, apod.). Samotnou integraci do stávajících funkčních modulů NDIC zajistí Zadavatel vlastními prostředky.**

# 2.3.3 Vazba služby dynamické lokalizace na Konvertovaný NDIC

**Služba dynamické lokalizace bude integrována do systému NDIC jako nový samostatný funkční modul registrovaný na sběrnici ESB. Nový systém NDIC obsahuje implementovanou sběrnici W S02 - Enterprise Service Bus. Nový funkční modul bude pomocí popsaného REST rozhraní přes uvedenou sběrnici poskytovat ostatním modulům převod lokalizace mezi požadovanými formáty.**

**Popis komunikačních služeb nového Konvertovaného NDIC je uveden v příloze číslo 1.** "TS\_P1Popis\_kom unikačních\_služeb\_NDIC\_v1.docx".

**Příloha číslo 2. "TS\_P2Příručka\_pro\_architekty\_a\_vývojáře\_dodavatelů\_a\_konzum entů\_služeb\_v3.docx", pak poskytuje architektům, či vývojářům služeb referenční příručku pro práci na návrhu či vývoji nových služeb ESB. Účelem je standardizovat postupy a nástroje používané při vývoji, metodiku modelování, konvence a vývojové vzorce používané v rámci projektu Konverze stávajícího systému NDIC.**

**Požadovaný Modul bude mít implementovanou takovou funkčnost, aby mohl podporovat zejména následující datové procesy:**

# **2.3.3.1 Příjem dopravních informací**

**Při příjmu dopravních informací modul převede původní lokalizaci události na lokalizaci používanou v NDIC. Pokud je příchozí dopravní informace je lokalizována v jiné verzi sítě Global Network bude tato lokalizace modulem automaticky přepočítána na aktuální verzi sítě používanou na NDIC.**

**V případě, že zdroj dopravních informací nepodporuje lokalizaci událostí pomocí sítě Global Network, ale obsahuje popis polohy v modulem podporovaném mapovém podkladu (např. lokační tabulky či OpenLR), bude modulem popis polohy automaticky přepočítán na aktuální verzi sítě Global Network.**

# **2.3.3.2 Tvorba a aktualizace dopravních informací**

**Při tvorbě, či aktualizaci polohy, dopravní informace bude modul využit pro vytváření odvozených popisů polohy. Popis polohy je vytvářen nad aktuální sítí Global Network, modul provede transformaci do popisu TMC (tam kde je to možné) a OpenLR.**

#### **2.3.3.3 Export dopravních informací**

**Dopravní informace publikované NDIC ve strojově čitelném formátu, DDR a DATEX II, budou doplněny 0 strukturovaný popis polohy v OpenLR, dle specifikace dané formátem.**

**Pro informace odesílané v nativním formátu NDIC (DDR), bude formát (datový předpis) rozšířen o nové uzly a atributy odpovídající popisu OpenLR. Pro informace odesílané ve formátu DATEX II, již existuje rozšíření s potřebnými datovými strukturami pro popis lokalizace prostřednictvím OpenLR. Dokumentace výstupních formátů DDR i DATEX II bude rozšířena o popis lokalizace v OpenLR.**

**Kromě lokalizace OpenLR bude exportovaná informace obsahovat i další popisy polohy, které jsou používány ve stávajícím exportu dat, tedy popis pomocí sítě Global Network a TMC lokačních tabulek.**

**Pro stávající statické popisy, závislé na verzi mapového díla je možné z důvodu zpětné kompatibility exportovat dopravní informace s popisem polohy v konkrétní verzi mapového díla.**

**Dopravní informace budou modulem doplněny o lokalizace OpenLR během procesu zpracování externí události, nebo při vytváření události interním uživatelem v příslušných modulech konvertovaného NDIC.**

#### **2.3.3.4 Aktualizace mapových děl v NDIC (Global Network a TMC lokační tabulky) v systému NDIC**

**S pomocí modulu dynamické lokalizace budou vypočítány nové popisy polohy pro všechna evidovaná zařízení, úseky a dopravní informace. Popisy polohy v OpenLR, TMC a GN nahradí původní záznamy v datovém skladu. V případě, že přepočet všech požadovaných popisů poloh bude vyžadovat dlouhý čas, mohou být permanentní popisy poloh vypočítány předem a uloženy v dočasných tabulkách.**

### **2.3.3.5 Aktualizace popisu polohy při nasazení modulu**

**Pro všechny popisy poloh zařízení, úseků a dopravních informací, které jsou v systému NDIC evidovány, budou popisy poloh OpenLR jednorázově doplněny během procesu nasazení modulu. Pokud jsou tyto objekty lokalizovány na neaktuální verzi mapového podkladu, musí být popis aktualizován na aktuální verzi.**

### 2.3.4 Závazné a doporučené standardy

### **2.3.4.1 Mapové podklady**

### **2.3.4.1.1 Global Network (GN)**

**Všechny aplikace v sytému JSDI používají pro lokalizaci dopravní události datovou sadu Global Network (GN). GN je dodávaný v souřadném systému S-JTSK. Síť komunikací se používá primárně na vyhledávání trasy mezi zadanými body. Z nalezené trasy se generuje lokalizace dopravních událostí.**

**Součástí dodávané datové sady Global Network jsou také mapové podklady, ze kterých se generuje podkladová mapa pro zobrazení dopravních událostí.**

#### **2.3.4.1.2 TMC Lokační tabulky**

**Zjednodušený popis silniční sítě používaný pro popis polohy při výměně dopravních informací. Formát 1 struktura tabulek je stanovena v ČSN EN ISO 14819.**

### **2.3.4.2 Standardy pro výměnu mapových podkladů**

#### **2.3.4.2.1 ESRI SHP**

**ESRI SHP je datový formát pro ukládání vektorových prostorových dat pro geografické informační systémy. Je vyvinutý a řízený firmou ESRI jako otevřený formát pro datovou interoperabilitu mezi ESRI a ostatními softwarovými produkty.**

#### **2.3.4.2.2 GDF**

**Konceptuální a logický datový model a výměnný formát pro geografická data pro ITS aplikace stanovený v ČSN EN ISO 14825.**

#### **2.3.4.2.3 TMC**

**Formát pro výměnu Lokalizačních tabulek stanovený organizací TISA, respektující formu a strukturu tabulek stanovenou v ČSN EN ISO 14819-3.**

**2.3.4.3 Popisy poloh v dopravních informacích**

### **2.3.4.3.1 DATEX II**

**Popis polohy stanovený v normě CEN 16157 v těchto variantách: TMC lokalizace, rozšíření OpenLR a Global Network.**

**2.3.4.3.2 DDR3**

**Popis polohy používaný v NDIC.**

#### **2.3.4.3.3 ALERT-C**

**Popis polohy stanovený normou ČSN EN ISO 14819-1.**

**2.3.4.3.4 OpenLR**

Dynamický popis polohy funkčně stanovený v "OpenLR™ White Paper, Version: 1.5 revision 2".

### 2.3.5 Detailní specifikace vybraných požadavků

### **2.3.5.1 Testování systému**

**Systém musí být otestován následujícím způsobem:**

- **1. Testy ověřující funkční vlastnosti algoritmů pro převod popisu polohy realizované v průběhu Implementační studie. Tyto testy vedou ke stanovení minimálních požadavků na různé typy převodů a k nastavení standardních průběhů následných testů**
- **2. Testy jednotlivých případů užití modulu. Tyto testy jsou zaměřené jednak na funkčnost převodu popisu polohy tak i na administraci a práci s mapovými podklady. Testuje oproti KPI stanoveným v Implementační studii.**
- **3. Testy integrace modulu do NDIC. Tyto testy jsou zaměřené na bezešvou integraci funkcionality modulu do NDIC, resp. do jeho vstupů a výstupů.**
- **4. Provozní testy. Testy vybraných charakteristik za provozu.**

### **2.3.5.2 Požadavky na ukládání dat a zálohování**

**Data systému musí být pravidelně zálohovaná takovým způsobem, aby i v případě havárie nedošlo po obnovení provozu systému ke ztrátě dat vložených do systému při zachování parametrů RPO a RTO, jejichž přiměřené hodnoty definuje Dodavatel v rámci zpracování Implementační studie. Řešení musí být možné zálohovat pomocí technologie provozované Zadavatelem. Nastavení zálohovacích politik, jakožto využití zálohovacího SW a přidělení zálohovacího prostoru zajistí Zadavatel s tím, že Dodavatel** Příloha 1 – Technická specifikace **Stránka 13 z 23** Stránka 13 z 23

**není oprávněn v této souvislosti požadovat nějaký dodatečný HW a SW ze strany Dodavatele. Zadavatel zajistí provádění pravidelného zálohování všech serverů a databází (min. lx denně). Konkrétní strategie zálohování a postupy jejich provádění navrhne Dodavatel a ucelené řešení vytváření záloh bude popsáno v Implementační studii.**

#### **2.3.5.3 Požadavky na bezpečnost**

**Jelikož Konvertovaný systém NDIC je významným informačním systémem ve smyslu ustanovení § 2 písm. d) zákona č. 181/2014 Sb., o kybernetické bezpečnosti a o změně souvisejících zákonů, požaduje Zadavatel, aby řešení bezpečnosti systému bylo v souladu s tímto zákonem a jeho prováděcími vyhláškami. Zadavatel dále požaduje, aby bezpečnostní dokumentace systému byla také v souladu se standardy dle ČSN ISO/IEC 20000 a ČSN ISO/IEC 27001. Bezpečnostní dokumentace bude obsahovat analýzu rizik, definici bezpečnostních požadavků a bezpečnostních funkcí, bezpečnostní politiku, bezpečnostní dokumentaci provozu.**

**Zadavatel rovněž požaduje, aby systém byl odolný proti známým bezpečnostním hrozbám a útokům z vnějších i vnitřních sítí.**

**Celkové řešení bezpečnosti systému je součástí plnění Dodavatele, který mj. zpracuje bezpečnostní návrh a související dokumentaci vč. provedení analýzy rizik, definici bezpečnostních požadavků a bezpečnostních funkcí nového systému, vypracování bezpečnostní politiky či bezpečnostní dokumentace provozu. Zadavatel v této oblasti poskytne Dodavateli na jeho vyžádání a pod jeho řízením nezbytnou součinnost, zejm. v oblasti provozních postupů, zajištění bezpečnosti na úrovni infrastruktury a rovněž bude Zadavatel ve spolupráci s Dodavatelem zavádět a posléze provozovat navržený bezpečnostní monitoring.**

**Zadavatel požaduje, aby pro identifikaci a autorizaci přístupů uživatelů systém využíval služeb Identity a Access Managementu (IdM, resp. AD rsd.cz), který bude databází všech identit uživatelů, pracovních stanic a serverů a jejich autorizačních informací pro účely užívání služeb systému. Systém IdM (resp. AD) musí být v souladu se systémem řízení bezpečnosti informací v ŘSD, který je zpracován podle ISO ČSN/IEC 27001:2014. Dodavatel dodá systém, který bude používat autentizaci výše uvedeným způsobem. Systém musí umožňovat mechanismus přihlášení způsobem** *"single sign-on"* **v rámci domény Zadavatele. Po přihlášení budou uživateli přidělena přístupová práva na základě uživateli přidělených rolí z IdM (resp. AD). Tyto role budou přenášeny po celou dobu práce klienta v systému a zaznamenány do příslušných transakcí, logů, žurnálů atp., aby bylo možno zpětně identifikovat uživatele, který příslušné transakce v systému provedl.**

**Zadavatel požaduje, aby systém prostřednictvím IdM (resp. AD) podporoval následující metody identifikace a autentizace uživatelů a měl nastavena uvedená pravidla komunikace:**

- **Identifikace a autorizace fyzických osob za použití kombinace jména a hesla z domény rsd.cz.**
- **Umožnění víceúrovňové správy systému (tzn. nastavení uživatelů, skupin a jejich rolí).**
- **Identifikace a autorizace okolních informačních systémů za použití kombinace serverového certifikátu a IP adresy.**
- **Používat pro externí přístup předřazený web server, který odstíní přímý přístup externího uživatele na aplikační server.**
- **V meziserverové komunikaci budou otevřeny pouze nezbytně nutné porty a protokoly.**

**Zadavatel požaduje, aby Systém obsahoval funkce pro monitorování bezpečnostních událostí a parametrů pro zajištění bezpečnosti, které vyplynou z návrhu bezpečnosti a jsou mj. vedeny** **požadavky Zadavatele i příslušnou legislativou. Systém musí zaznamenávat do auditních stop (logů) všechny aktivity prováděné administrátory, uživateli a spolupracujícími systémy. Tyto auditní záznamy musí být možno předávat v režimu blízkému reálnému času do systému pro bezpečnostní monitoring (SIEM) Zadavatele, kde je bude možno vyhodnocovat a následně i zpětně analyzovat. Logování musí využívat vhodné prostředky, především Simple Network Management Protocol (SNMP) a další, zabezpečený protokol syslog, žurnál operačního systému nebo zabezpečené textové soubory. Zadavatel také požaduje, aby prvky zajišťující monitoring nového systému byly schopny se připojit k centrální správě a monitoringu výpočetního prostředí, které Zadavatel připravuje, a umožňovaly předávat informace o chybách a chybových stavech, různé stavové informace z monitoringu provozního prostředí, a poskytovaly funkčnost a rozhraní pro zpracování dotazů zasílaných připravovaným systémem centrální správy a monitoringu výpočetního prostředí Zadavatele, jimiž budou např. zjišťovány aktuální stavové informace o hodnotách různých sledovaných ukazatelů, např. provozních či výkonnostních (např. prostřednictvím protokolu SNMP).**

**Zadavatel požaduje, aby systém pořizoval a ukládal záznamy pro sledování přístupů k systému a jeho částem či modulům a o jeho činnosti, které umožní pozdější zkoumání případných bezpečnostních incidentů. Systém musí mj. zaznamenávat:**

- **přihlášení a odhlášení uživatelů a administrátorů;**
- **použití funkcí pro identifikace a autentizaci vč. změn údajů, které slouží k přihlášení;**
- **neprovedení určité činnosti v důsledku nedostatku oprávnění či neúspěšné činnosti uživatelů;**
- **činnosti prováděné správci a administrátory, použití privilegovaných či systémových účtů, spuštění systému či některého modulu a ukončení jeho činnosti, změna konfigurace;**
- **činnosti související se změnami oprávnění;**
- **přístupy kauditním záznamům a logů, pokusy o manipulaci se záznamy, změny nastavení nástroje pro zaznamenávání údajů;**
- **zahájení a ukončení činnosti systémových komponent, např. obslužných programů nebo generování dávek;**
- **automatická varovná nebo chybová hlášení systému a jeho součástí.**

**Auditní záznamy musí být obdobně strukturované pro všechny typy záznamů. Musí obsahovat jedinečný identifikátor, datum a čas, identifikaci navzájem komunikujících prvků (např. IP adresy), identifikátor uživatele nebo systému, kód typu události a její popis události, detailní informace k události. Systém musí umožňovat efektivní ochranu auditních záznamů, aby bylo zabráněno jejich neúmyslnému či úmyslnému zneužití nebo porušení. Nastavení přístupových práv kauditním záznamům musí být prováděno prostřednictvím samostatné role.**

### **2.3.5.4 Požadavky na redundanci a odolnost proti havárii**

**Nový funkční modul bude nasazen na provozní prostředí Konvertovaného NDIC, které umožňuje provoz ve dvou nezávislých a geograficky oddělených lokalitách spolu s redundancí HW a SW komponent v primární lokalitě. V obou disponibilních lokalitách jsou jednotlivé části infrastruktury již zdvojeny (např. v oblasti síťové komunikace, HW vybavení serverů, atd.). Zadavatel zajišťuje vysokou dostupnost (high-availability v režimu Active-Active/Active-Passive) a po případné havárii je zajištěna obnova provozu mezi lokalitami datového centra. Nový funkční modul musí být schopen provozu ve výše uvedeném provozním prostředí. Architektura návrhu nového funkčního modulu musí být těmto požadavkům uzpůsobena.**

# <span id="page-50-0"></span>2.4 Provoz a údržba systému

**Pro zajištění spolehlivého provozu Systému je požadováno, aby součástí dodávky byly zpracovány dokumenty tzv. Provozní řád systému, Havarijní řád a Servisní řád.**

- **Provozní řád je základním dokumentem o provozování modulu. Stanovuje všechny možné varianty provozování modulu, pro všechny předpokládané situace.**
- **Do "Provozního řádu", který je na pracovišti operátorů/administrátorů je nutné zapracovat Havarijní řád, který doplňuje další kapitoly vycházejícími z bezpečnostních strategických dokumentů Zadavatele a stanovuje tak zásady pro chování dispečerů/administrátorů v případě mimořádných událostí.**
- **Servisní řád ukotvuje zásady servisu, který je nutné zajistit od začátku zkušebního provozu modulu.**

**Na základě výše uvedených dokumentů, pak Zadavatel požaduje poskytování služeb provozu a údržby, které představují aktivity Dodavatele spojené s periodickou a preventivní údržbou modulu, jeho následnou údržbou a opravami.**

<span id="page-50-1"></span>**Podrobněji viz kapitola Dokumentace.**

# 2.5 Požadavky na dostupnost a funkčnost Modulu – SLA a KPI

**Zadavatel požaduje, aby byl Modul v maximální možné míře funkční a bezporuchový, a to v režimu 24/7. V dalším textu jsou podrobně rozebrány nároky na provoz Modulu. Modul je instalován na virtualizovaném HW prostředí Zadavatele, požadavky na dostupnost HW zde nejsou řešeny, zajišťuje Zadavatel.**

# 2.5.1 Požadavky na odstranění vad Modulu - SLA

**V rámci maintenance (služeb podpory) Dodavatel zajistí plnou funkčnost celého řešení vč. veškerých komponent jako operační systém, software a datová rozhraní. Provoz řešení bude sledován v režimu 24/7 monitorovacími nástroji Zadavatele. Požadavky na odstranění chyb Modulu jsou stručně shrnuty v následující tabulce.**

|                   |                 | Popis vady                                                                                                    | SLA parametry                     |          |
|-------------------|-----------------|----------------------------------------------------------------------------------------------------|-----------------------------------|----------|
| Vady<br>Kategorie | <b>kritická</b> | Modul zcela selhal nebo je rozsáhle poškozen. Některé nebo<br>všechny jeho funkční části podporující hlavní procesy selhaly a jsou<br>zcela nefunkční nebo je jejich funkčnost omezena tak, že je kritickým<br>způsobem ovlivněna činnost takového Modulu jako celku. | Doba Reakce                       | 2 hodiny |
|                   |                 |                                                                                                    | Maximální doba<br>odstranění Vady | 4 hodiny |
|                   | střední         | Modul je funkční pouze částečně. Činnost Modulu je výrazně<br>ovlivněna z důvodu selhání nebo omezení některé ze systémových<br>funkcí podporujících důležité činnosti Modulu.                                                                                        | Doba Reakce                       | 4 hodiny |
|                   |                 |                                                                                                    | Maximální doba<br>odstranění Vady | 8 hodin  |
|                   | $\overline{m}$  | Modul je plně operativní, pouze některé funkce jsou omezeny. Tato                                                                                                    | Doba Reakce                       | 1 den    |

**Tabulka 1 - Kategorie vad**

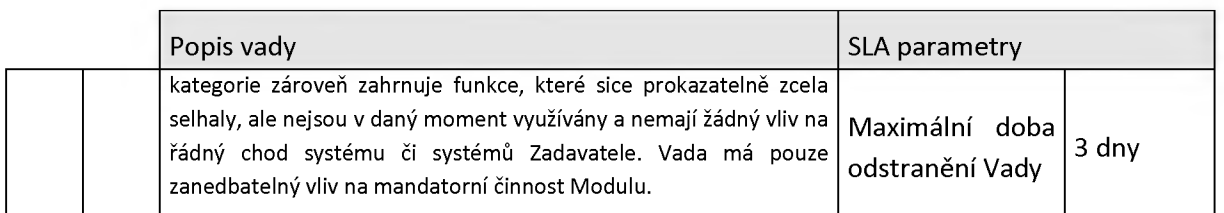

**Doba reakce, Maximální doba odstranění vady začíná běžet od okamžiku:**

- **oprávněné identifikace vady pomocí automatické kontroly systému reportované Dodavateli prostřednictvím HelpDesku Zadavatele.**
- **oprávněného nahlášení vady uživatelem systému provozovateli.**

**Dodavatel je povinen evidovat každé uživatelské hlášení vad s informací, zda se jednalo o oprávněné či neoprávněné hlášení. Tyto informace je povinen zpřístupnit správci systému.**

### **2.5.1.1 Sankce za nedodržení SLA**

**Sankce jsou v případě prodlení při řešení a reakci na identifikované vady stanoveny následovně:**

- v případě prodlení Dodavatele s vyřešením vady kategorie "Kritická" alespoň poskytnutím **náhradního řešení vzniká Zadavateli nárok na smluvní pokutu ve výši 2.000,- Kč za každou i započatou hodinu prodlení;**
- v případě prodlení Dodavatele s vyřešením vady kategorie "Střední" alespoň poskytnutím **náhradního řešení vzniká Zadavateli nárok na smluvní pokutu ve výši 800,- Kč za každou i započatou hodinu prodlení;**
- v případě prodlení Dodavatele s vyřešením vady kategorie "Malá" alespoň poskytnutím **náhradního řešení vzniká Zadavateli nárok na smluvní pokutu ve výši 200,- Kč za každou i započatou hodinu prodlení;**

**Prodlení začíná běžet od okamžiku uplynutí lhůty pro reakci, respektive odstranění identifikace/nahlášení vady.**

Sankce za pozdní reakci je uplatňována pouze do doby dané "Maximální dobou odstranění vady", po **jejím překročení je uplatňována sankce za prodlení s odstraněním vady. Sankce tedy nemají souběh.**

**Příklad výpočtu: Na nahlášenou kritickou vadu Dodavatel reaguje za 6h 10 minut a opraví za 7h 55 minut od doby nahlášení vady. Prodlení při odstranění vady je lh 55 minut, sankce je počítána za každou započatou hodinu, tedy 2h. Prodlení s reakcí je 5h 10 minut, posledních 10 minut ale spadá do doby sankce za nedodržení limitního času opravy, sankce za prodlení je tedy počítána pouze 5hod. Celková sankce tedy činí 2x2000 (oprava) + 5x2000 (reakce) = 14 tis Kč.**

# 2.5.2 Požadavky na dostupnost a funkčnost Modulu – KPI

**Požadavky na dostupnost a funkčnost Modulu (KPI) budou průběžně monitorovány a každý měsíc přikládány jako příloha k měsíční maintenance. Požadavky jsou stanoveny ve dvou kategoriích:**

- **požadavky na dostupnost Modulu a**
- **požadavky na funkčnost Modulu (výkonnostní parametry).**

**Požadavky na funkčnost Modulu (výkonnostní parametry) budou stanoveny Implementační studií, během pilotního provozu otestovány a definitivně zafixovány. Stanou se, stejně jako požadavky na dostupnost Modulu, nedílnou součástí Smlouvy.**

**Požadavky vyjádřené ve formě KPI v procentech, budou průběžně monitorovány prostřednictvím submodulu, který je rovněž součástí dodávky.**

**KPI budou měřeny na matematicky zaokrouhlena 2. desetinná místa (např. 98,56 %).**

### **2.5.2.1 Požadavky na dostupnost Modulu - KPI**

**Dostupnost Modulu, měřená na ESB, je vyjádřena v procentech [%], vyjadřuje garantovanou dobu provozu Modulu. Pro měření dostupnosti Modulu bude Zadavatel využívat vlastní standardní nástroje na monitoring sítě a služeb, popřípadě nástroje ESB.**

**Pro výpočet dostupnosti užíváme vzorce:**

$$
D = \frac{t_b}{t_b + t_n} \cdot 100
$$
  
Rownice 1 – Dostupnost Modulu

**Kde**

**tb - je doba bezporuchové činnosti Modulu a**

**tn - je celková doba poruchového stavu Modulu. Jako poruchový stav se považuje stav řešení vady** kategorie "Kritická".

**Dostupnost Modulu je sledována a vyhodnocována vždy za období jednoho kalendářního měsíce a vypočtena s přesností na dvě desetinná místa.**

**V případě, že není dodržena požadovaná úroveň dostupnosti Modulu (Klíčové KPI), je uplatněna sankce za nedodržení Klíčového KPI dle Tabulka 2.**

**Příklad výpočtu.: Na nahlášenou kritickou vadu Dodavatel reaguje za 6h 10 minut a opraví za 7h 55 minut od doby nahlášení vady. Za celý měsíc již nenastanou další případy kritických chybových stavů.** Celková doba poruchového stavu t<sub>n</sub> = 7 + 55/60 (po přepočtení do desítkové soustavy). V případě měsíce s 31 dny je doba bezporuchové činnosti Modulu t<sub>b</sub> = (31\*24) - t<sub>n</sub>; Dostupnost modulu D = **98,94 %. Výpočet sankce (99 - 98,94) \* 10% = 0,6% měsíční maintenance.**

# **2.5.2.2 Požadavky na další výkonnostní indikátory Modulu**

**Tyto požadavky / KPI budou teprve stanoveny Implementační studií. Zadavatel rozdělil KPI do dvou skupin dle jejich významu**

- **Klíčové KPI, stanovené na 99 %**
- **Obecné KPI, stanovené na 95 %**

**Klíčovým KPI který je stanoven Zadavatelem je dostupnost Modulu.**

### **2.5.2.3 Sankce k KPI**

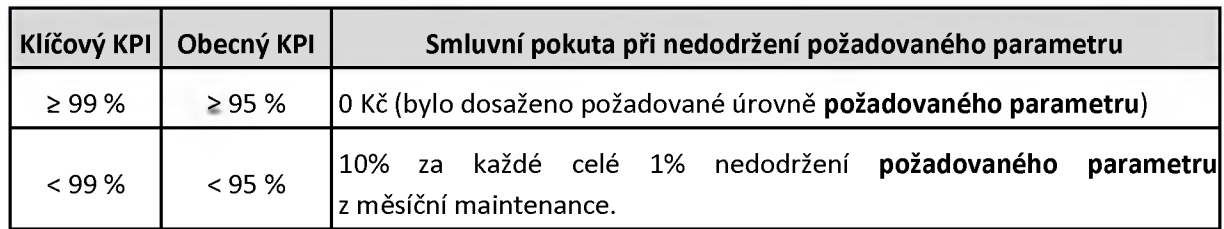

**Tabulka 2 Smluvní pokuta KPI**

**Sankce za nedodržení KPI se kumulují, ale max. výše sankce nesmí přesáhnout měsíční maintenance.**

**Příklad výpočtu: Dostupnost Modulu byla v měsíci 98,94% . Další parametry dosahují ve stejném měsíci hodnot: Klíčový2: 99,5 %, Klíčový3: 97,5 %, O becnýl: 95,5** *%* **a Obecný2: 94,1** *%.*

**Sankce za nedodržení KPI dostupnosti je 0,06** *%* **\* 10 = 0,6 % měsíční maintenance, Sankce za ostatní KPI je Klíčový2: ok, Klíčový3: 1,5** *%* **\* 10 = 15 % měsíční maintenance, O becnýl: ok, Obecný2: 0,9 % \*10 = 9 % měsíční maintenance.**

**Celkově bude Dodavateli naúčtována sankce 0,6 + 15 + 9 = 24,6** *%* **měsíční maintanence.**

# 2.5.3 Požadavky na dohledové nástroje

**Modul musí být monitorovatelný dohledovými nástroji Zadavatele umožňujícími sledování dostupnosti, výkonu a dalších SLA parametrů modulu. Pro provozní monitoring aplikací (nyní daného modulu) Zadavatel používá zpravidla MS System Center.**

**Dodavatel umožní zpracování aplikačního logu v nástrojích SIEM Zadavatele a k tomu poskytne Dodavatel potřebnou dokumentaci popisu logu a součinnost.**

**Modul musí vykazovat stabilní provoz a neohrožovat chod Zadavatele v procesech aplikací spravovaných. Případné dlouhodobější odstávky (např. servisní zásahy, upgrade apod.) jsou přípustné pouze mimo provozní dobu a po předchozím projednání se Zadavatelem.**

**Dodavatel zajistí průběžné automatické sledování dostupnosti informačního systému a odezvy v rozsahu umožňujícím identifikovat jednotlivá měření a zjistit jejich vlastnosti, u odezvy též jméno uživatele, označení operace a dobu odezvy. Záznamy se budou ukládat s možností jejich pozdějšího zobrazení.**

**Dodavatel zajistí okamžité automatické zasílání zpráv (např. email) o neplnění požadované dostupnosti a odezvy Zadavateli a servicedesku servisního partnera v rozsahu potřebném pro nalezení příčiny a odstranění důsledků neplnění.**

# <span id="page-53-0"></span>2.6 Exit plán

**Dodavatel poskytne podle pokynů Zadavatele v rámci plnění služeb provoz a údržba veškerou potřebnou součinnost, dokumentaci a informace, a bude se podle pokynů Zadavatele účastnit společných jednání se Zadavatelem a případně s třetími stranami za účelem plynulého a řádného převedení činností spojených s poskytováním služeb či jejich příslušné části na Zadavatele či na nového dodavatele, které nastane po skončení účinnosti smlouvy s Dodavatelem.**

**Dodavatel v dostatečném předstihu vypracuje na základě pokynu Zadavatele dokumentaci vymezující veškeré podmínky pro převedení Služeb či jejich příslušné části na nového dodavatele, tzv. Exit plán, a poskytne plnění nezbytná k realizaci tohoto Exit plánu a to až do doby úplného převzetí služeb novým dodavatelem.**

**Zadavatel je oprávněn požádat o vypracování Exit plánu nejdříve 1 rok po Inicializaci nebo kdykoliv spolu se Zadavatelovou výpovědí smlouvy, s odstoupením Zadavatele od Smlouvy, v průběhu výpovědní doby nebo po ukončení účinnosti této smlouvy. Zadavatel je oprávněn požádat o vypracování Exit plánu i po uplynutí doby trvání smlouvy s Dodavatelem, nejpozději však do uplynutí 5 měsíců po jejím ukončení. Dodavatel vypracuje Exit plán do 1 měsíce poté, co jeho vypracování Zadavatel vyžádá.**

**Plnění nezbytná k realizaci Exit plánu je Zadavatel oprávněn požadovat po Dodavateli i po uplynutí doby trvání smlouvy s Dodavatelem, nejdéle však do 12 měsíců po jejím ukončení, nestanoví-li Zadavatel nebo samotný Exit plán jinak.**

**Pro vyloučení pochybností se v souvislosti s Exit plánem podotýká, že cena za vypracování Exit plánu a poskytnutí plnění nezbytného k realizaci tohoto Exit plánu je součástí ceny služeb Dodavatele, přičemž rozsah plnění nezbytného k realizaci Exit plánu či případnou účastí na společných jednáních se Zadavatelem a případně s třetími stranami za účelem plynulého a řádného převedení činností spojených s poskytováním služeb či jejich příslušné části na Zadavatele či na nového dodavatele, které nastane po skončení účinnosti smlouvy s Dodavatelem, celkově nepřesáhne objem 60 člověkodnů práce specialistů Dodavatele. Zadavatel je v souvislosti s Exit plánem oprávněn nad tento objem vyžádat od Dodavatele další služby práce specialistů Dodavatele, a to stejným způsobem a za stejných podmínek, jako u Ad hoc prací, a to v objemu a druhu dle uvážení Zadavatele, přičemž Dodavatel je povinen takto vyžádané služby poskytnout.**

# <span id="page-54-0"></span>2.7 Dokumentace

# 2.7.1 Požadavky související s informačním systémem veřejné správy

**Zadavatel požaduje zpracování dokumentace systému podle zákona č. 365/2000 Sb., o informačních systémech veřejné správy a o změně některých dalších zákonů a souvisejících provádějících předpisů v takovém rozsahu a kvalitě, která bude dostatečná pro certifikaci ISVS. Bude ji tvořit Provozní dokumentace ISVS, která bude zahrnovat bezpečnostní dokumentaci, systémovou příručku, provozní příručku a příp. také referenční rozhraní (bude-li relevantní), viz též požadavky Zadavatele samostatně** uvedené v oblasti "Dokumentace").

# 2.7.2 Další požadavky na dokumentaci a školení

**Dodavatel v rámci svého plnění zdokumentuje navrhované řešení systému a jeho jednotlivých technických a softwarových komponent, tzn. síťové a komunikační prostředí, softwarové prostředí (operační systémy, knihovny, databázové systémy, nástroje a pomůcky atd.), ve formě provozní, administrátorské, bezpečnostní, uživatelské, systémové a technické dokumentace, která umožní správu, provozování, servis i další rozvoj systému ve všech jeho vrstvách a na něj navazujících systémů. Zdokumentuje rovněž integrační služby a datová rozhraní. Zpracuje postupy pro běžný provoz i servisní zásahy a údržbu. Provozní části dokumentace musí svojí mírou úplnosti a podrobnosti umožnit provoz a správu systému bez přímého bezprostředního zapojení Dodavatele.**

**Součástí dokumentace budou nejen textové dokumenty, ale také její další součásti ve formě popisů, diagramů, modelů, schémat, tabulek, komentovaných zdrojových kódů vytvářených částí systému atd. či dokumentace zpracovaná návrhářskými či vývojářskými nástroji. Dodavatel také spolu s dokumentací předá příslušné šablony. Vytvářená dokumentace musí být v českém jazyce v tištěné i elektronické formě, která umožní její následné aktualizace a doplňování Zadavatelem.**

**Dodavatel bude dokumentaci udržovat v aktuálním stavu, aby zohledňovala úpravy a změny prováděné v průběhu projektu a v souvislosti s poskytováním služeb komplexní podpory. Dodavatel v součinnosti se Zadavatelem za tím účelem v Implementační studii popíše a nastaví vhodný mechanismus ukládání a aktualizace dokumentace.**

**Přehled vytvářené dokumentace popíše Dodavatel úvodem projektu v Implementační studii jako součást zde uvedeného seznamu výstupů v návaznosti na fáze a dílčí fáze podle Dodavatelem navrhnutého detailního harmonogramu projektu.**

**Detailní popis požadované dokumentace je uveden níže. Součástí dokumentace navrhovaného řešení bude mj.:**

- **Popis současného stavu prostředí Zadavatele a připravenost prostředí i organizace Zadavatele a dotčených subjektů na implementaci nového systému.**
- **Popis architektury modulu vč. příslušných diagramů, specifikací a komponent pro**
	- o **infrastrukturní a komunikační vrstvu,**
	- o **aplikační vrstvu,**
	- o **procesní vrstvu nového systému vč. jeho integrací,**
	- o **popis datového modelu a jeho diagram.**
- **Přehled integračních vazeb a způsob jejich realizace formou služeb a doporučený postup pro zavedení těchto služeb.**
- **Detailní požadavky na součinnost Zadavatele vč. případných požadavků na rozšíření existující infrastruktury, komunikací nebo jejich úpravy a doplnění stávajících komponent nebo dobudování nových prvků.**
- **Popis konfigurace řešení pro prostředí Zadavatele s ohledem na spolupracující dotčené subjekty.**
- **Popis provozního modelu modulu ve vazbě na architekturu procesní vrstvy, tzn. ve formě popisu procesů a jejich diagramů pro provoz, údržbu a následný rozvoj modulu, dokumentace provozních služeb ve formě jejich katalogových listů.**
- **Popis zajištění kontinuity provozu, bezpečnosti, monitoringu, zálohování a odolnosti proti havárii ve vazbě na popis architektury.**
- **Popis očekávaných výkonnostních a kapacitních parametrů řešení, které budou následně mj. ověřovány výkonnostními testy a zohledněny v případném ověřovacím provozu.**
- **Popis výkonnostních a kapacitních omezení, na něž je nový systém dimenzován a popis způsobu, jakým bude možno výkonnost nového systému dále rozšiřovat formou rozšiřování technického vybavení, konfigurování či doplňování software, zaměňování či doplňování licencí apod.**

**Dodavatel v rámci implementace nového modulu a jeho provozního modelu a dále pak v rámci následné podpory vytvoří model a dokumentaci integračních služeb dle vhodného standardu a tento model bude udržovat po celou dobu plnění Dodavatele v aktuální podobě. Model bude uložen v prostředí Zadavatele. Dokumentace služeb bude obsahovat jejich architekturu, pro jednotlivé služby** **bude obsahovat jejich definici a popis, popis jejich logiky, volání, vstupních a výstupních parametrů, návratových a chybových kódů či hlášení, návod pro použití služeb, způsob monitorování a způsob testování.**

**Dokumentace nového modulu a jeho jednotlivých komponent či součástí bude zpracována takovým způsobem, aby Zadavateli (ať již samostatně nebo prostřednictvím třetí strany) umožňovala:**

- **Modul samostatně používat, spravovat, konfigurovat, administrovat a provádět všechny další Zadavateli náležící nezbytné činnosti při jeho provozováni, údržbě a dalším rozvoji, a to všemi typy a skupinami uživatelů.**
- **Samostatně zajistit technické, síťové, komunikační či infrastrukturní prostředí a provádět jejich nastavení vč. nastavení navazujících systémů spočívající např. v síťové a datová konektivitě, monitorování a logování.**
- **Samostatně zajistit vytvořit softwarové prostředí (tzn. operační systémy, databázové systémy, potřebné knihovny, pomocné a obslužné nástroje či prostředky, instalovat systém, provádět konfigurace a správu).**
- **Samostatně zajistit technickou a provozní bezpečnostní konfiguraci modulu a dále nastavovat role a přístupová práva.**
- **Být schopen poskytovat informace o funkcích a způsobu používání modulu pro všechny typy a skupiny jeho uživatelů, být schopen poskytovat informace potřebné pro podporu a udržování modulu, poskytovat informace o modulu a jeho funkcích dotčeným subjektům a navazujícím modulům systému NDIC.**
- **Být schopen připojovat nové systémy a moduly, modifikovat tato připojení, odpojovat je, sledovat a vykazovat jejich funkčnost, výkonnost, testovat je či jinak ověřovat jejich vlastnosti.**
- **Být schopen samostatně provádět všechny provozní postupy, např. spouštění servisních programů, provést činnosti související s obnovou po havárii a ostatní prostupy dle navržených procesů a zpracovaného provozního modelu.**

# <span id="page-56-0"></span>3 Základní harmonogram dodávky

**Zadavatel stanovil následující základní harmonogram dodávky včetně milníků. Bez protokolárního splnění milníků nemůže Dodavatel postoupit do další etapy realizace dodávky. Rezervu lze využít v libovolné etapě, rovněž lze i rozdělit do více etap, nicméně milník M3 nesmí být překročen.**

**T -te rm ín zahájení projektu**

**Tabulka 3 Harmonogram a milníky realizace**

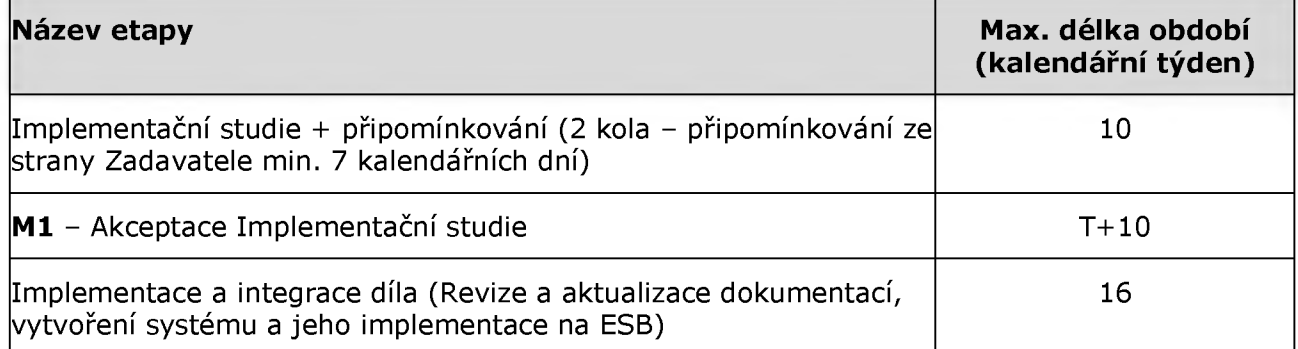

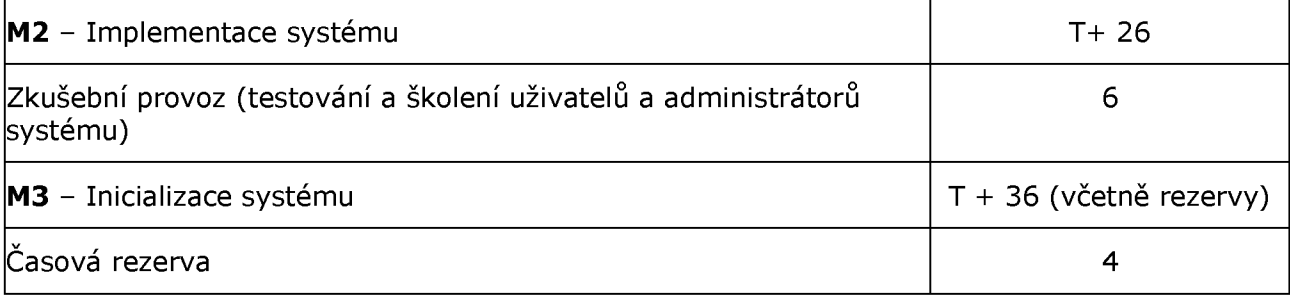

**Pozn: Integrace služeb a propagace služeb z/do dalších funkčních modulů NDIC je záležitostí Zadavatele. Potřebná doba bude stanovena v rámci Implementační studie. Případná zdržení projektu vyvolané na straně Zadavatele oproti harmonogramu tak nebude přeneseno na Dodavatele. Harmonogram tedy bude o případnou dobu zdržení prodloužen.**

# <span id="page-57-0"></span>4 Přílohy

**Příloha č. 1 - TS\_Pl\_Popis\_kom unikačních\_služeb\_N D IC\_vl.docx**

**Příloha č. 2 -TS\_P2\_Příručka\_pro\_architekty\_a\_vývojáře\_dodavatelů\_a\_konzum entů\_služeb\_v3.docx**

**Příloha č. 3 -TS\_P3\_Pravidla pro SW a jeho dodání do prostředí ŘSD ČR.docx**

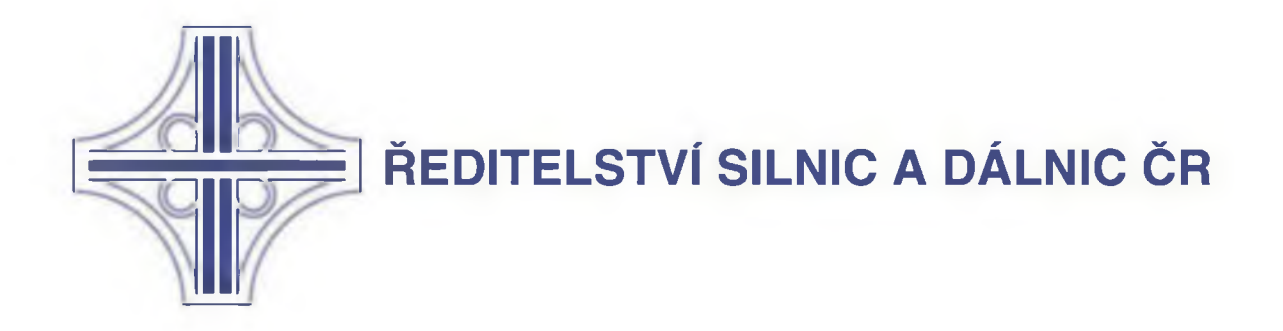

# KONVERZE STÁVAJÍCÍHO SYSTÉMU NDIC DO OTEVŘENÉ ARCHITEKTURY S VYUŽITÍM STÁVAJÍCÍ INFRASTRUKTURY A DATOVÝCH ZDROJŮ VČETNĚ KOMPLEXNÍ PODPORY NA DOBU **NEURČITOU**

Specifikace služeb NDIC

Originál

Verze: 1

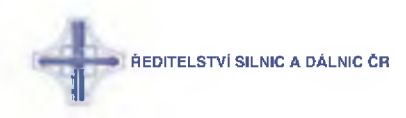

# Obsah

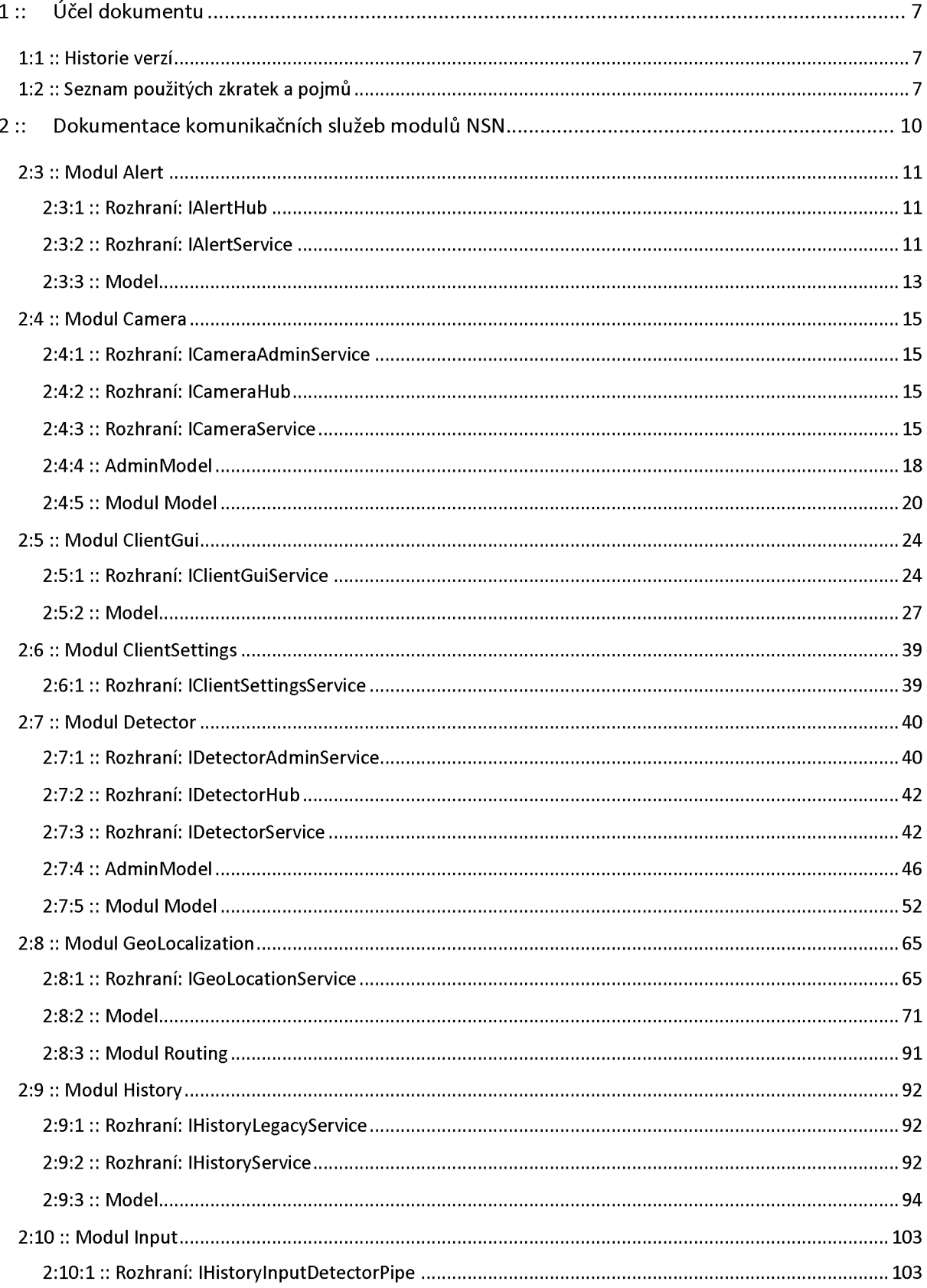

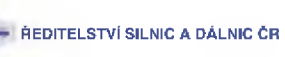

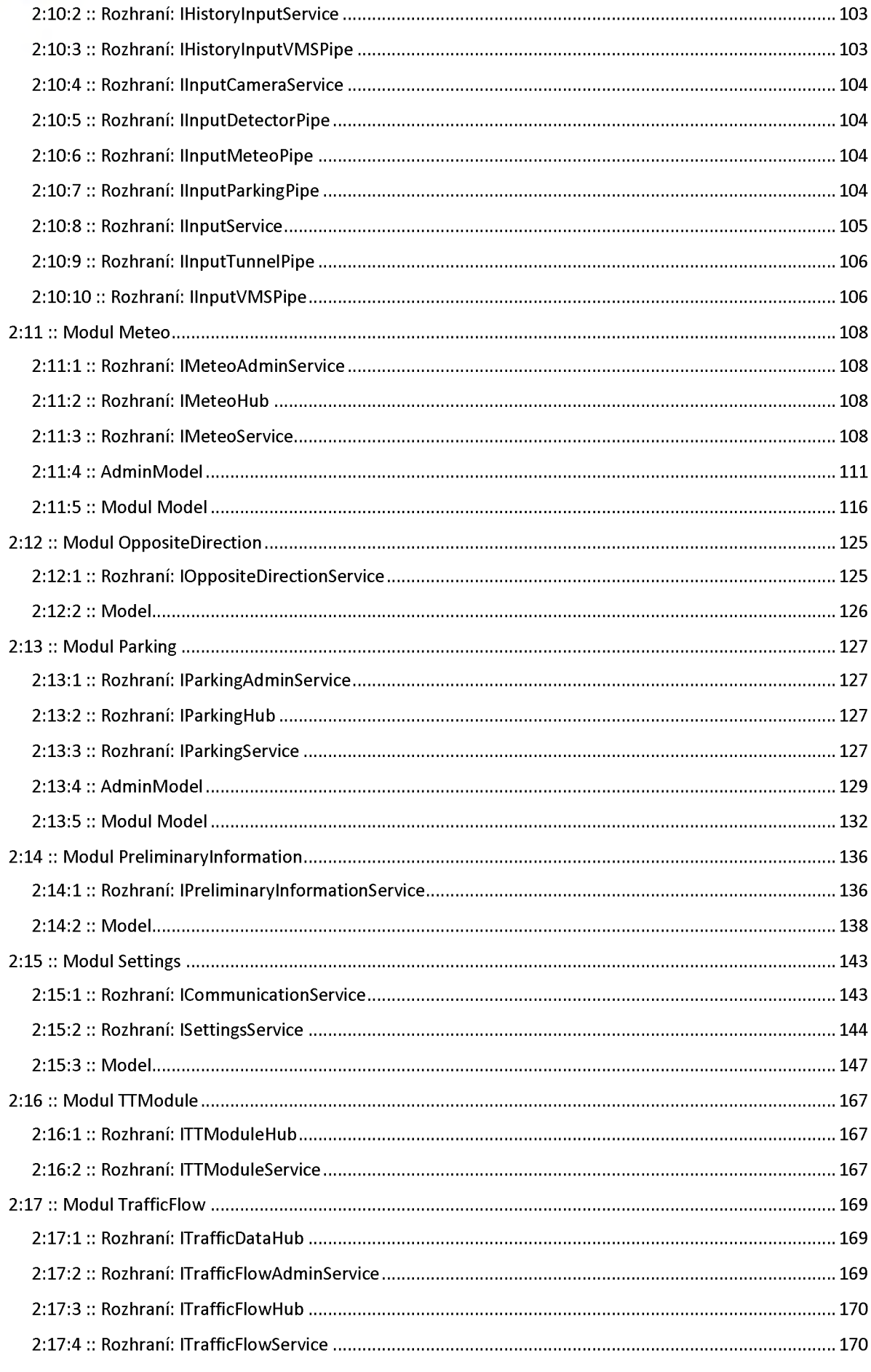

-<br>ŘEDITELSTVÍ SILNIC A DÁLNIC ČR

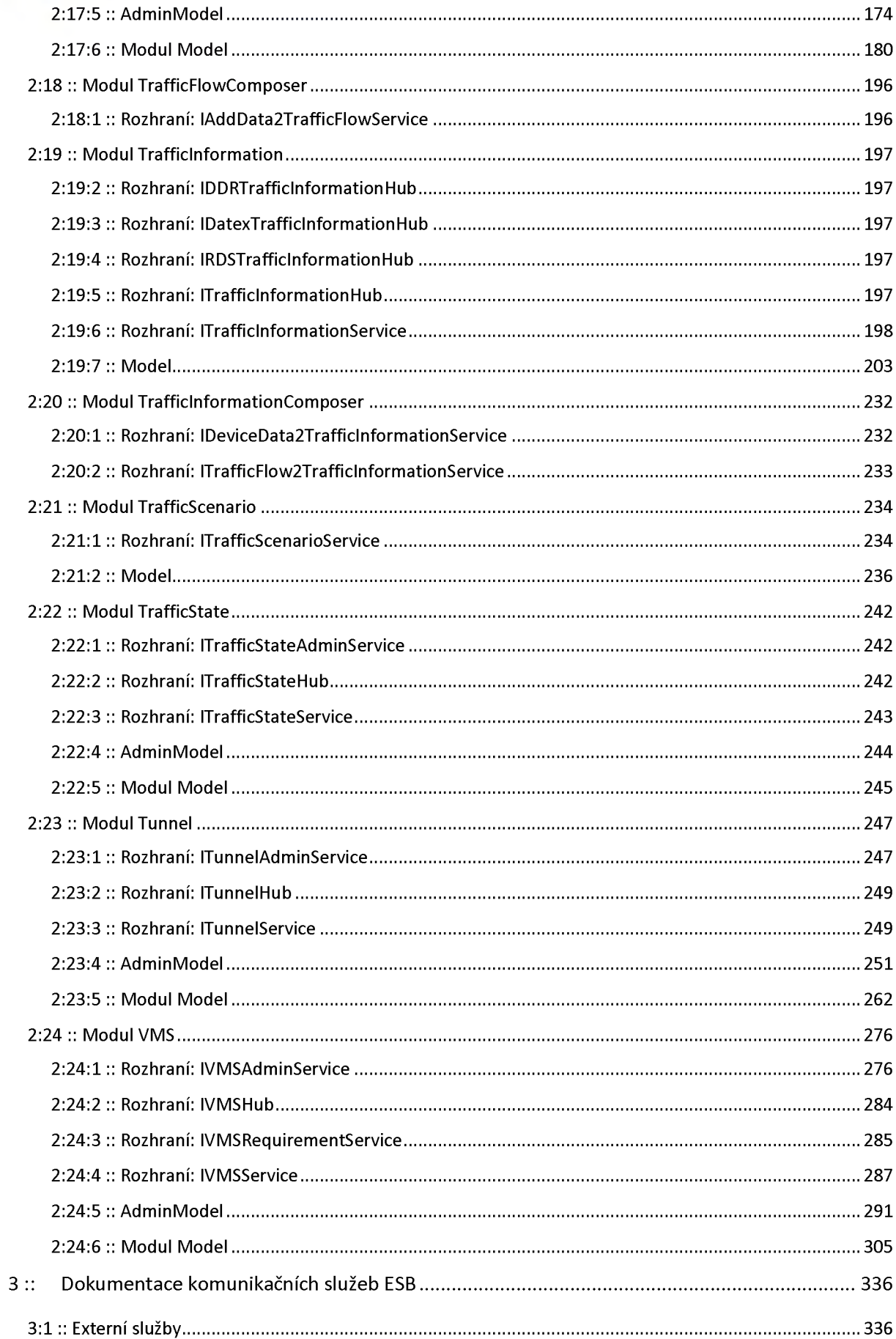

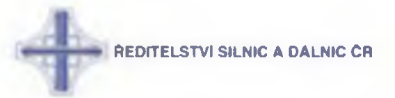

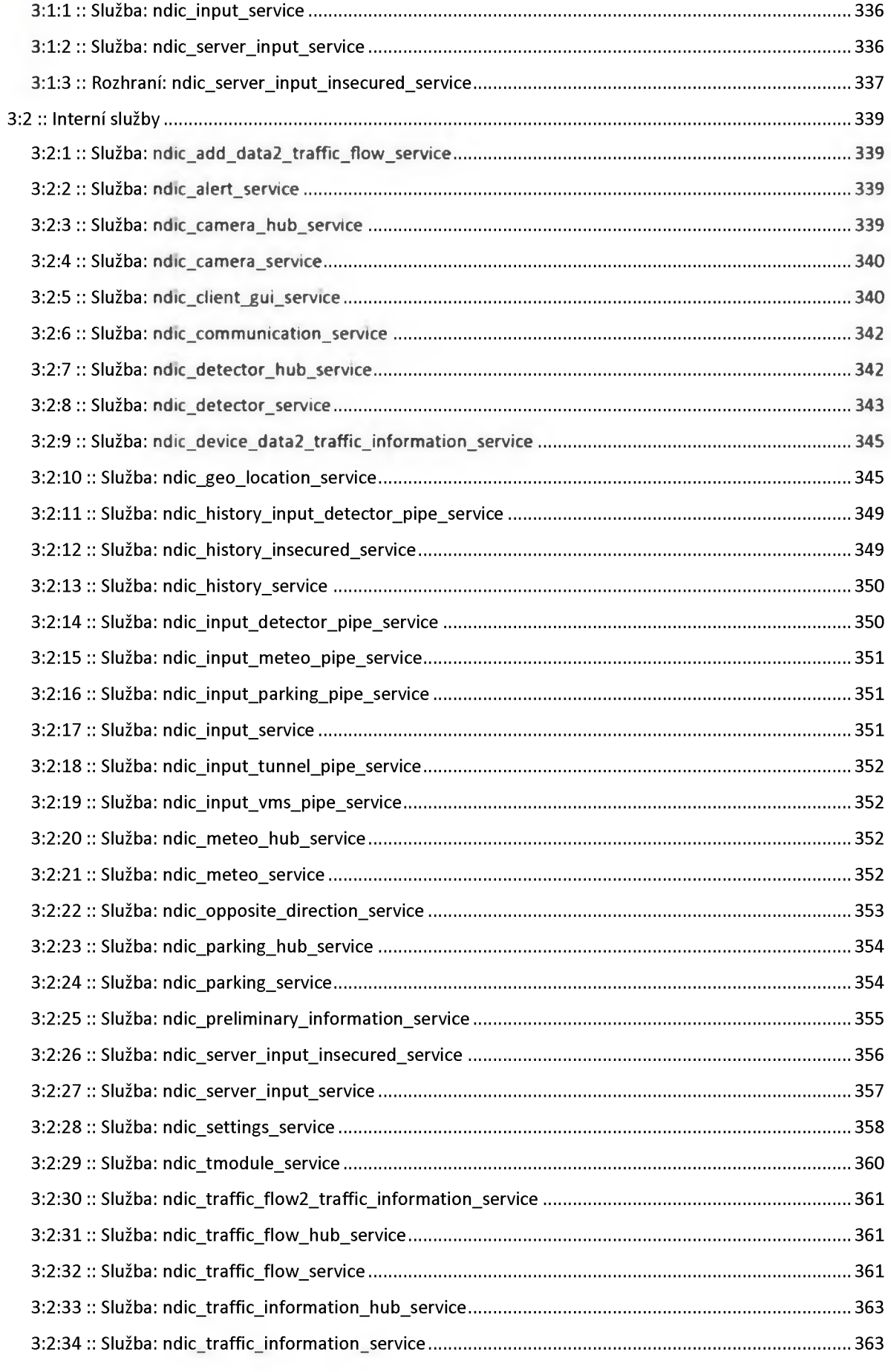

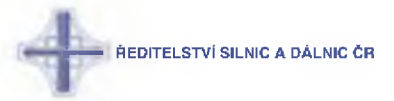

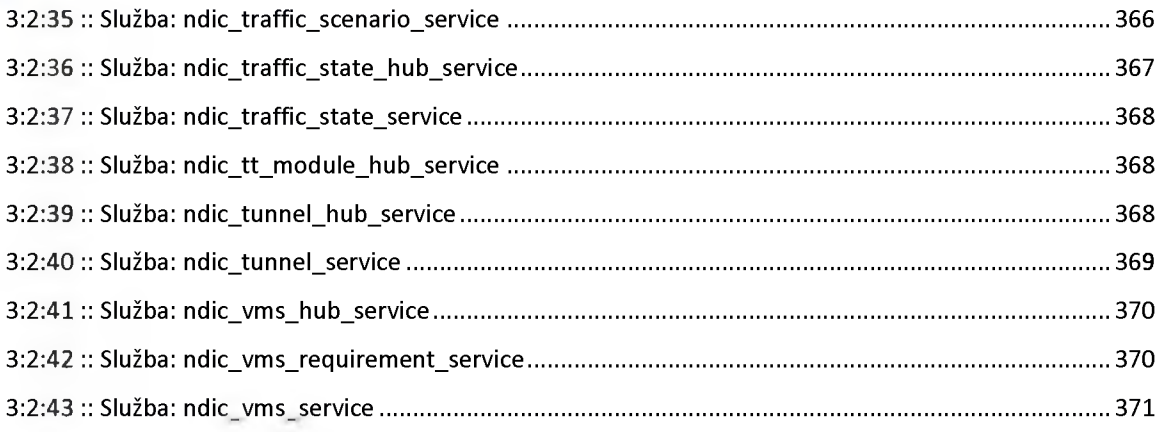

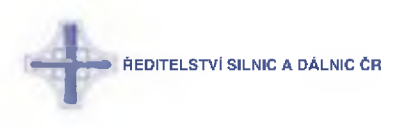

# <span id="page-64-0"></span>1 :: Účel dokumentu

**Dokument popisuje služby pro komunikaci modulů NSN se sběrnicí.**

**Dokument je vygenerován z modelu v prostředí Enterprise Architect.**

### <span id="page-64-1"></span>1:1 :: Historie verzí

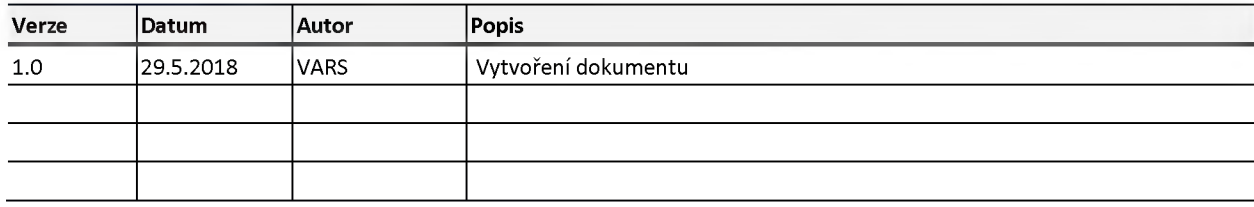

# <span id="page-64-2"></span>1:2 :: Seznam použitých zkratek a pojmů

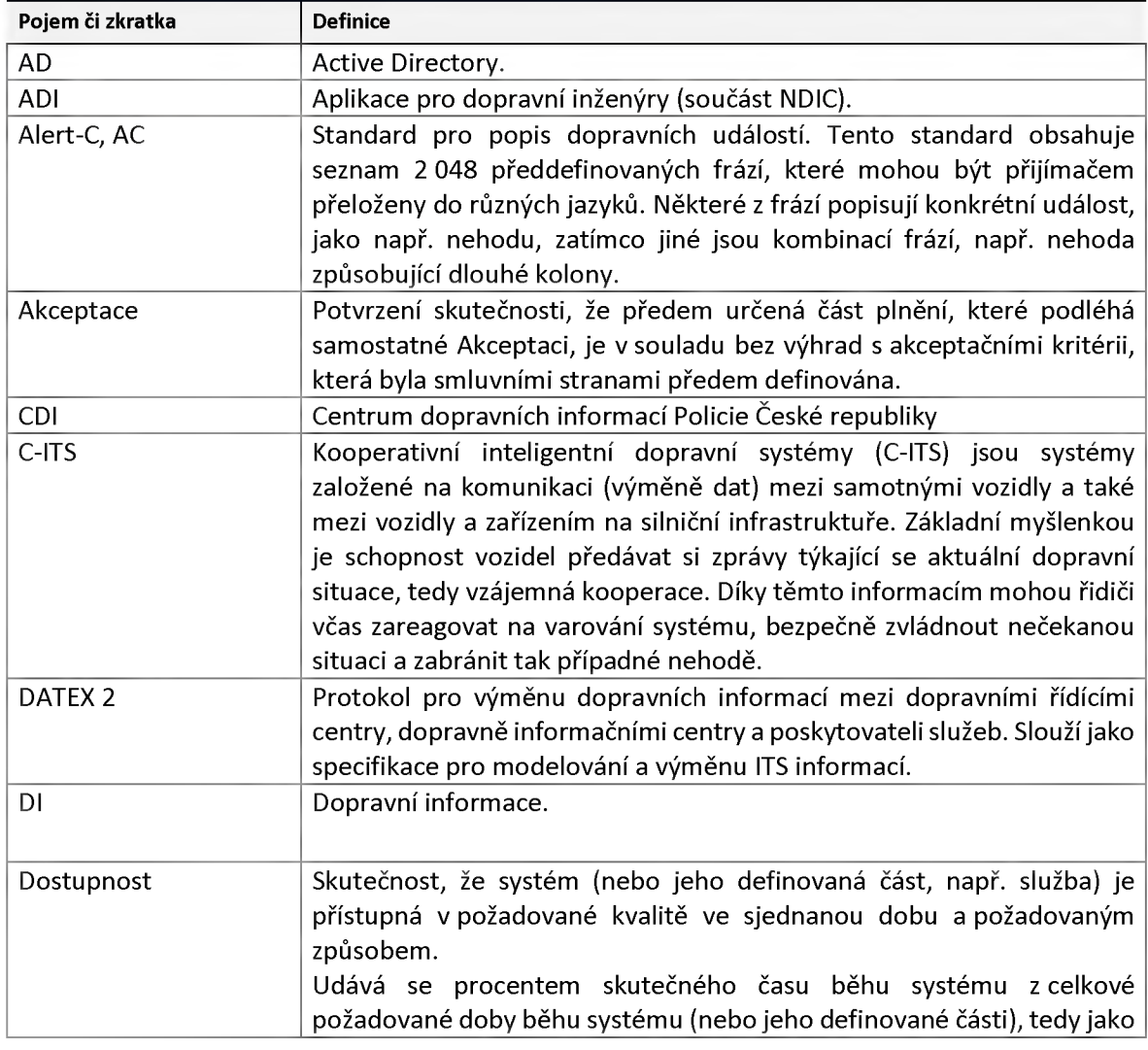

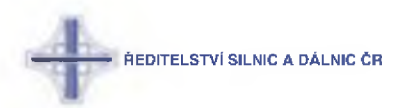

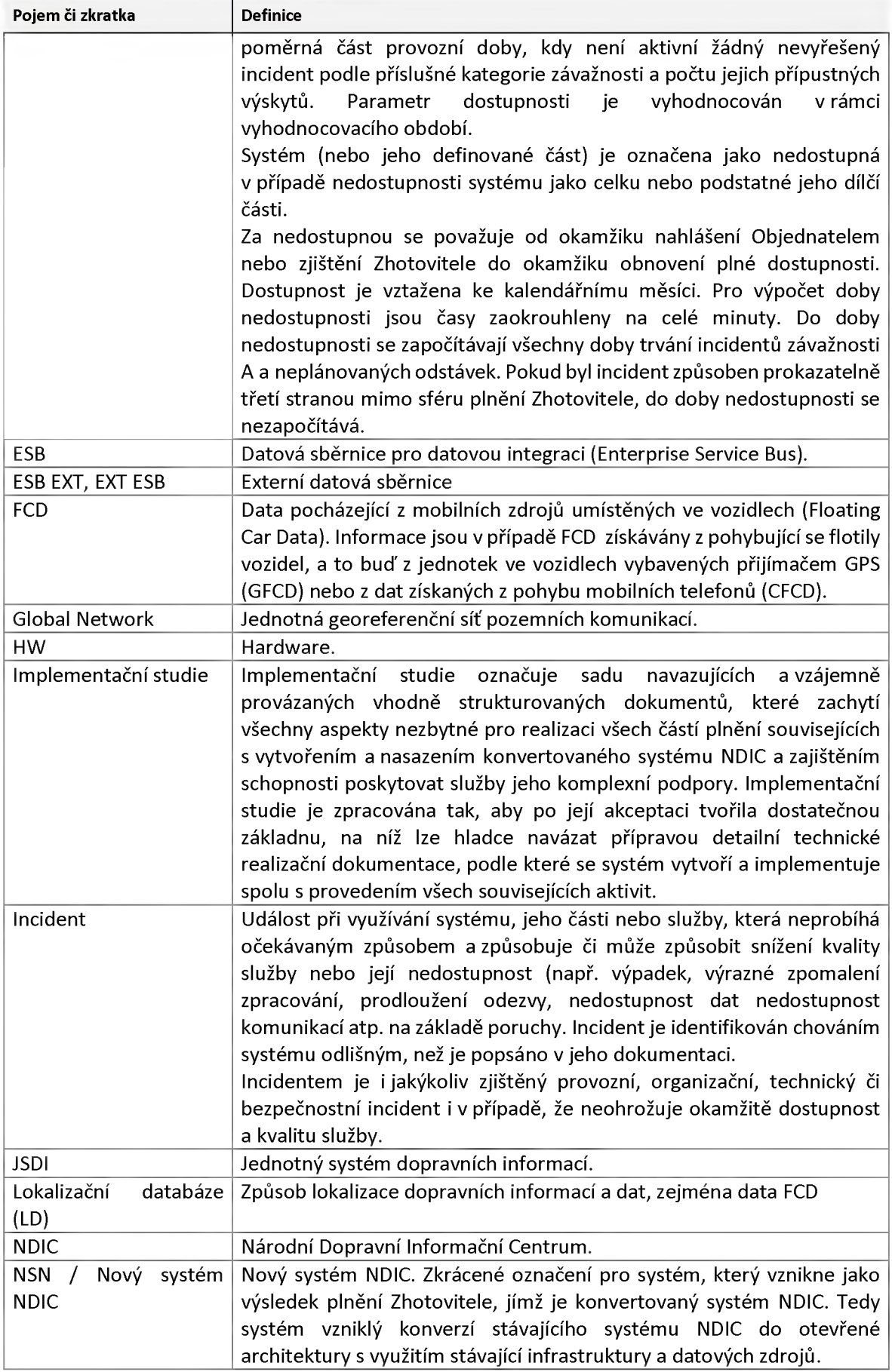

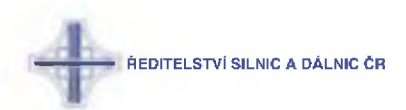

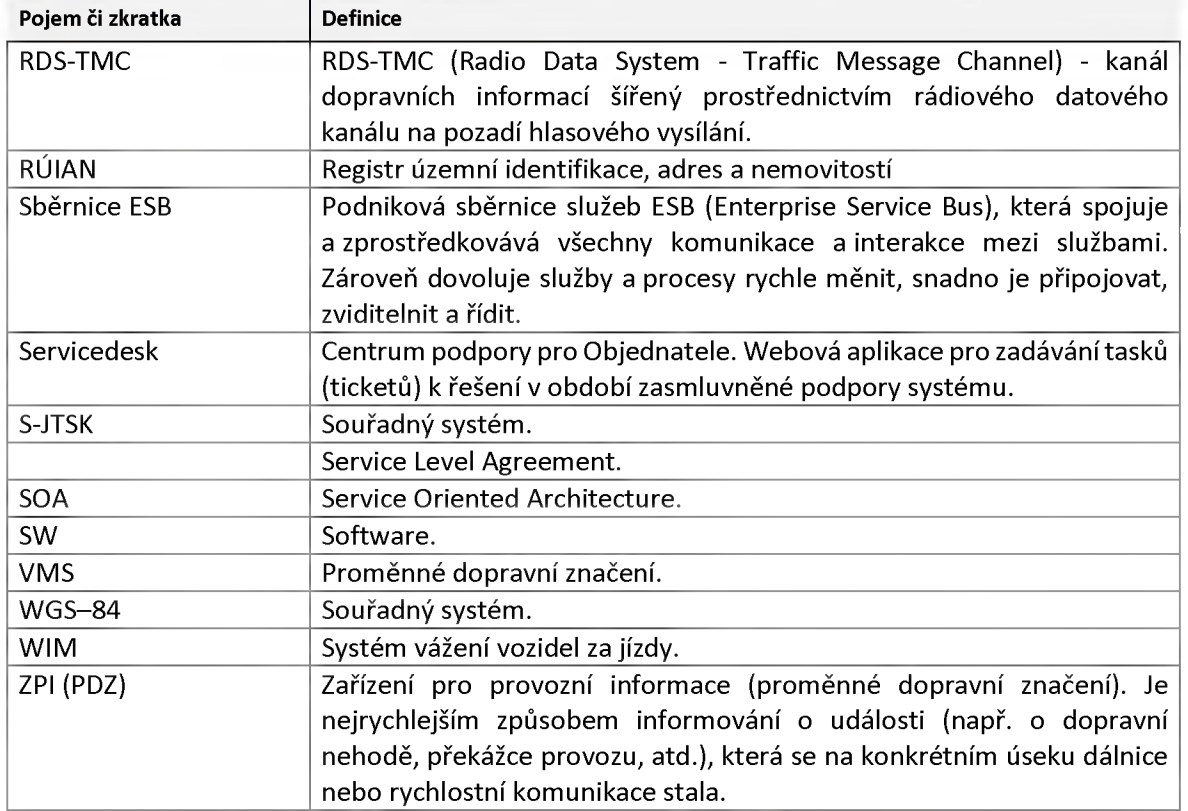

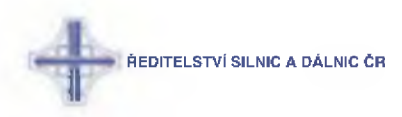

# <span id="page-67-0"></span>**2 :: Dokumentace komunikačních služeb modulů NSN**

**Následující kapitoly popisují komunikační služby pro moduly NSN. Pro každý modul je definováno** rozhraní služby a v odstavci *Model* je definice datových objektů, které služby při komunikaci využívají.

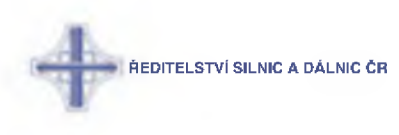

### **2:3 :: Modul Alert**

### **2:3:1 :: Rozhraní: lAlertHub**

**Modul varovná hlášení.**

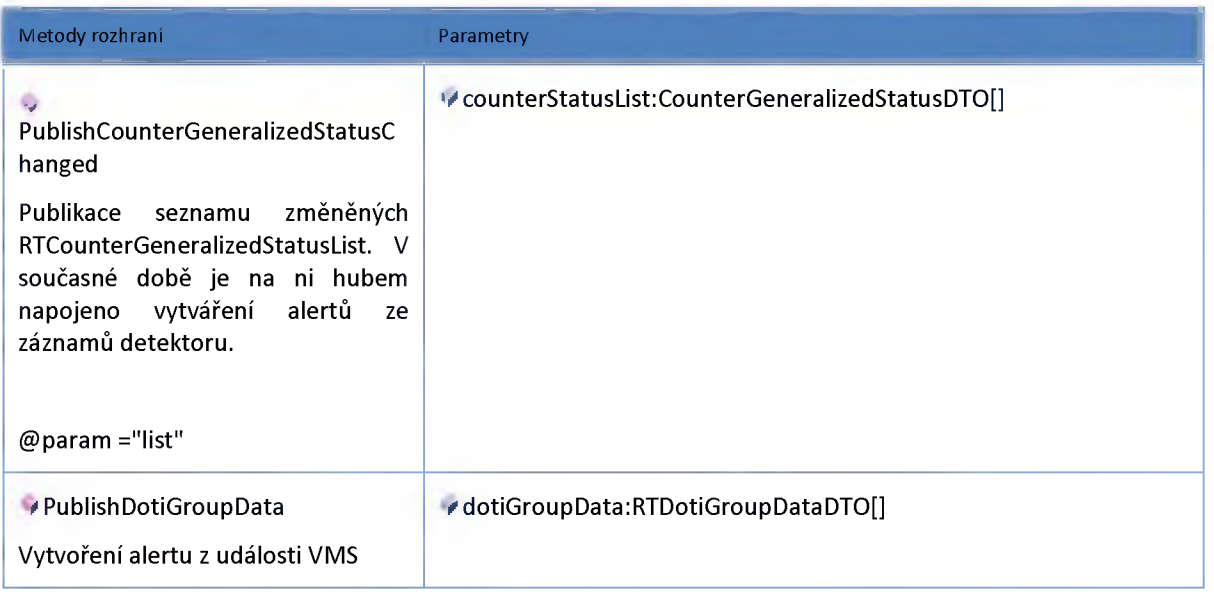

### <span id="page-68-0"></span>**2:3:2 :: Rozhraní: lAlertService**

**Modul varovná hlášení. Modul generuje varovná hlášení pro operátory systému. Hlášení jsou generována na základě: Stavu telematických zařízení, např.VMS mimo provoz Dopravních informací, např.úplná uzavírka, vozidlo v protisměru, apod.**

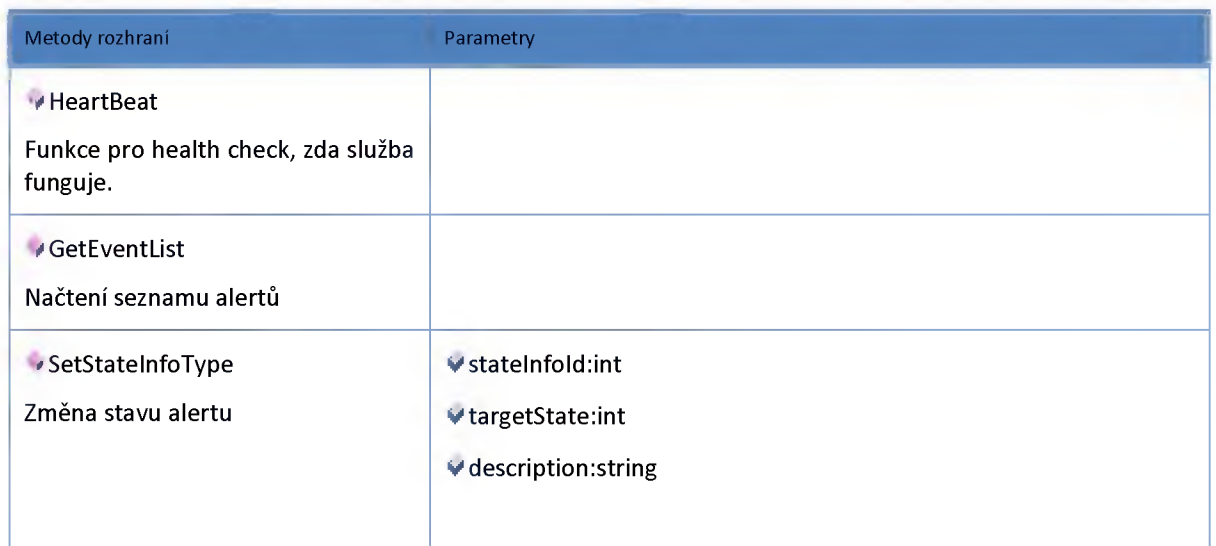

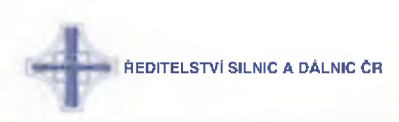

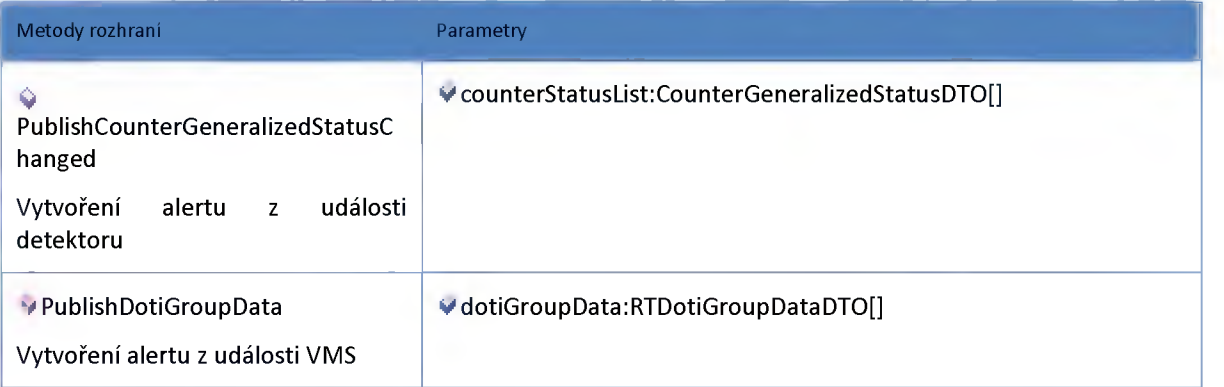

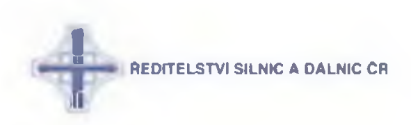

# **2:3:3 :: Model**

# *Datový objekt: CounterGeneralizedStatusDTO*

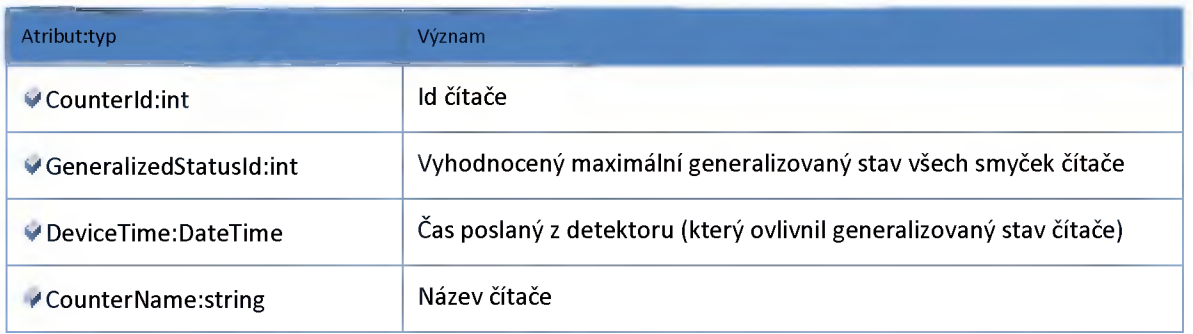

# *Datový objekt: EventDTO*

### **Event DTO**

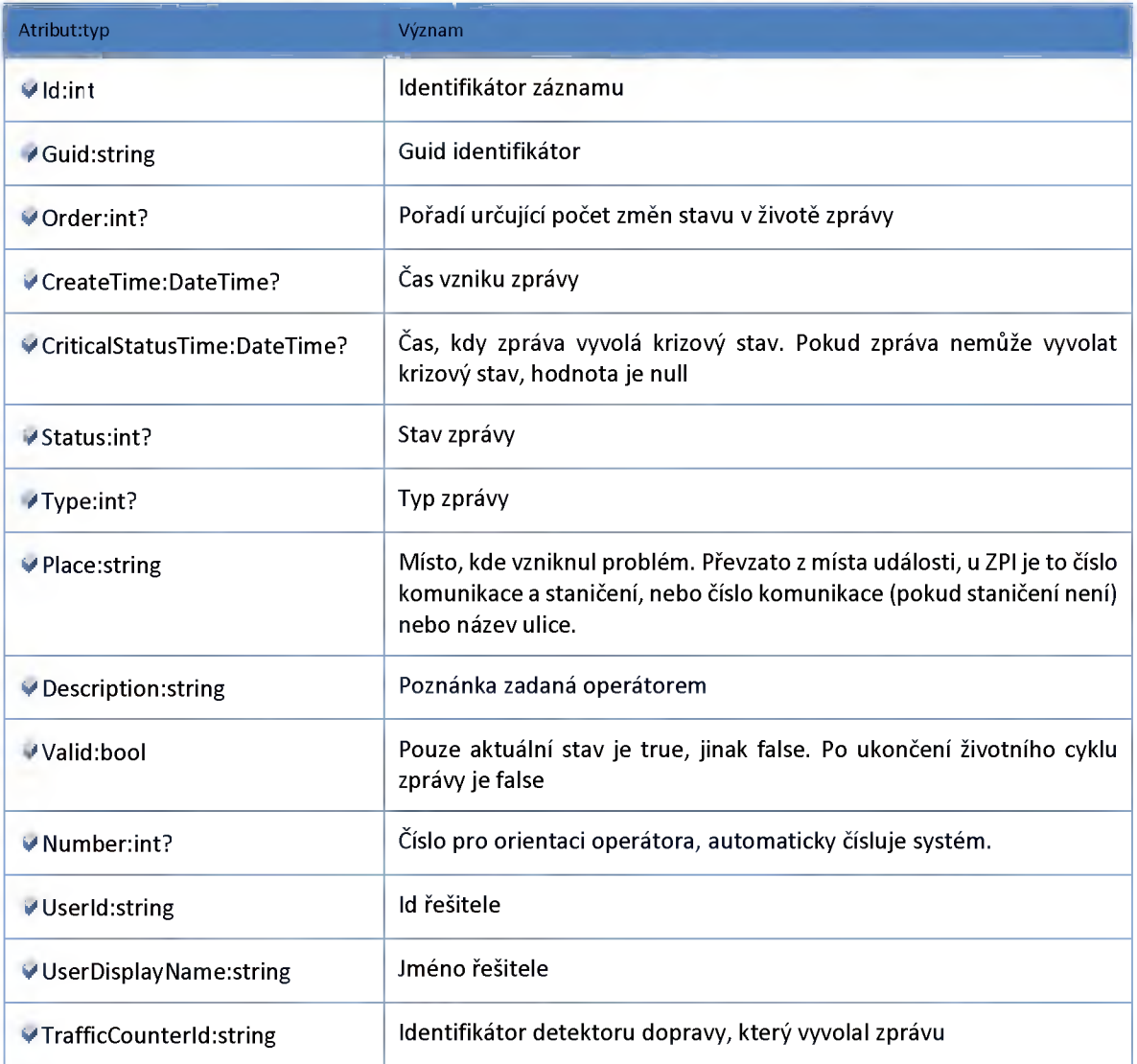

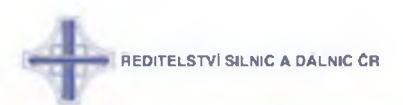

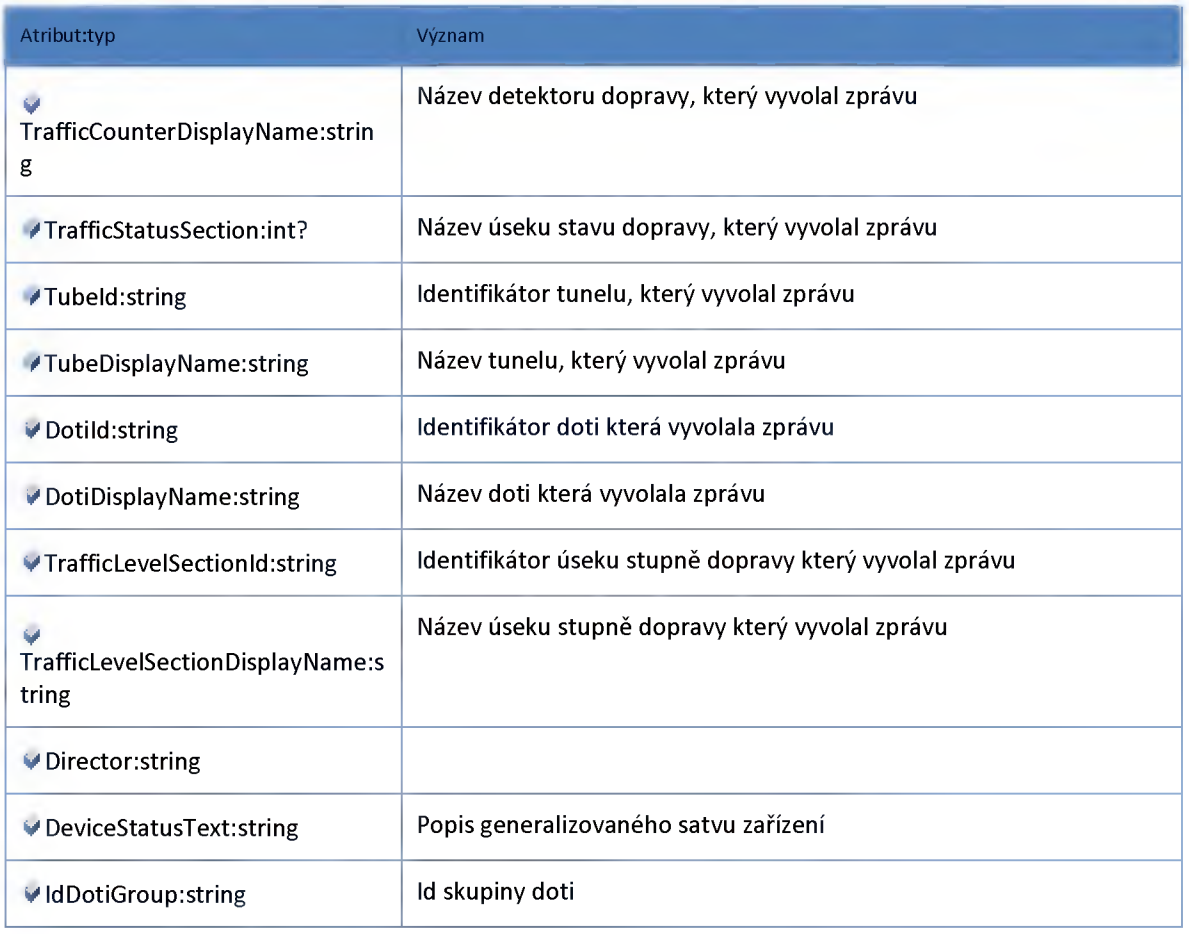
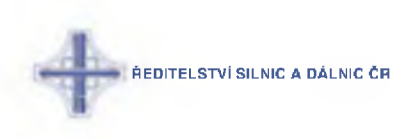

#### **2:4 :: Modul Camera**

#### **2:4:1 :: Rozhraní: ICameraAdminService**

**Rozhraní služby modul administrace kamer.**

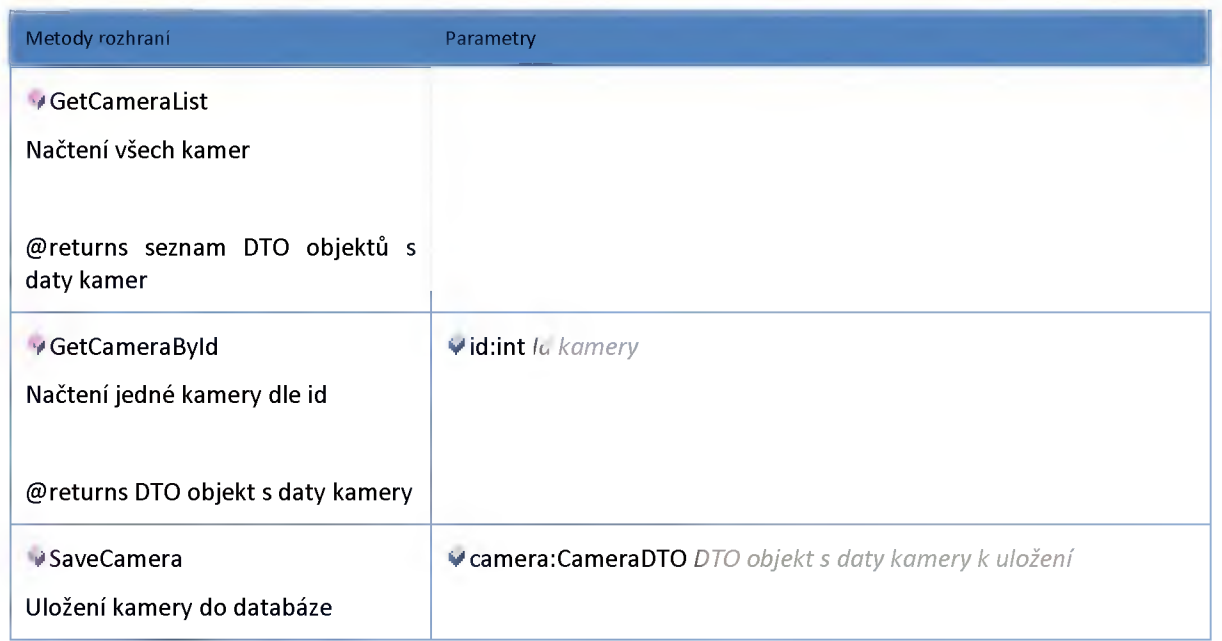

#### **2:4:2 :: Rozhraní: ICameraHub**

**Rozhraní poskytující stavy kamer pro ostatní moduly na ESB.**

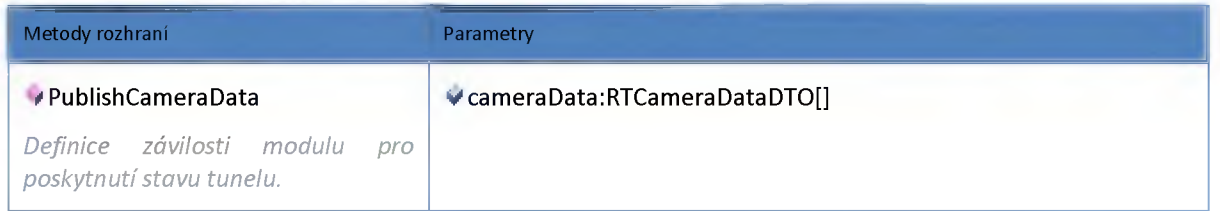

#### **2:4:3 :: Rozhraní: ICameraService**

**Rozhraní modulu statických snímků z kamer s krátkou retencí dat (řádově desítky minut).**

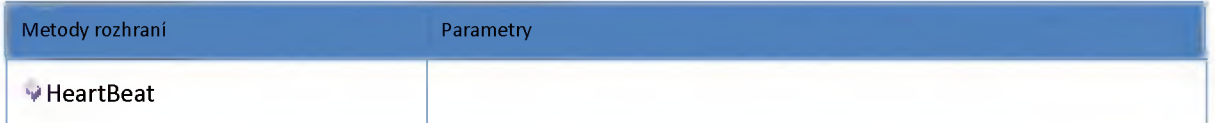

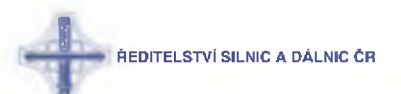

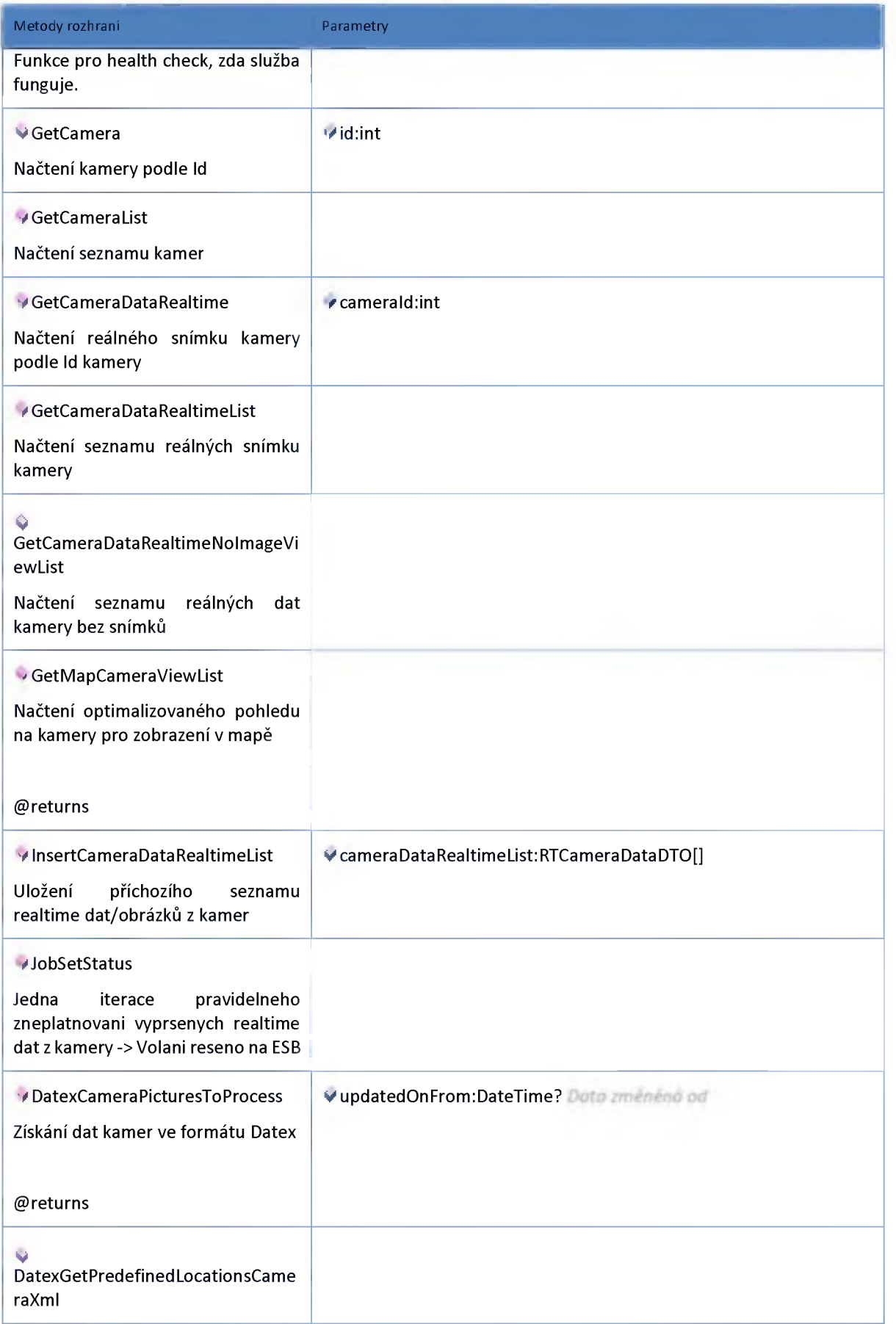

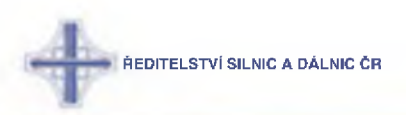

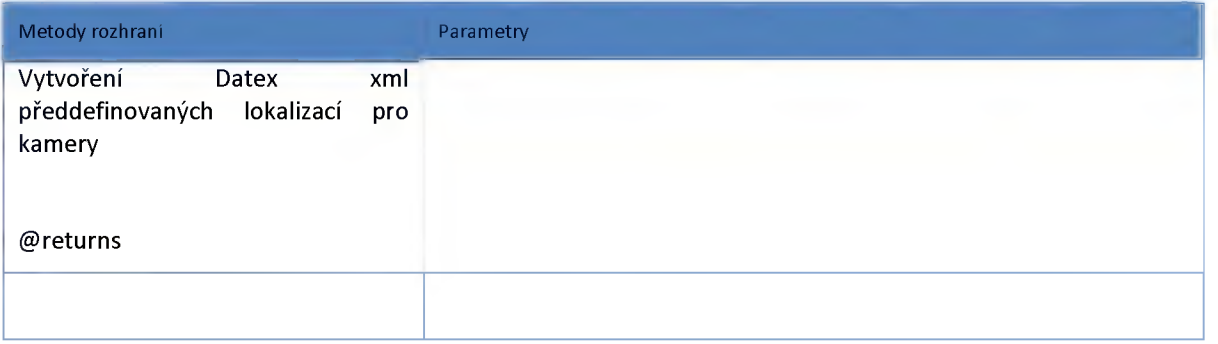

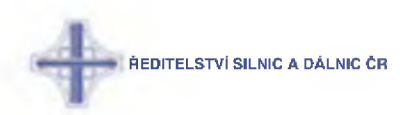

## **2:4:4 :: AdminModel**

# *Datový objekt: CameraDTO*

**Kamery**

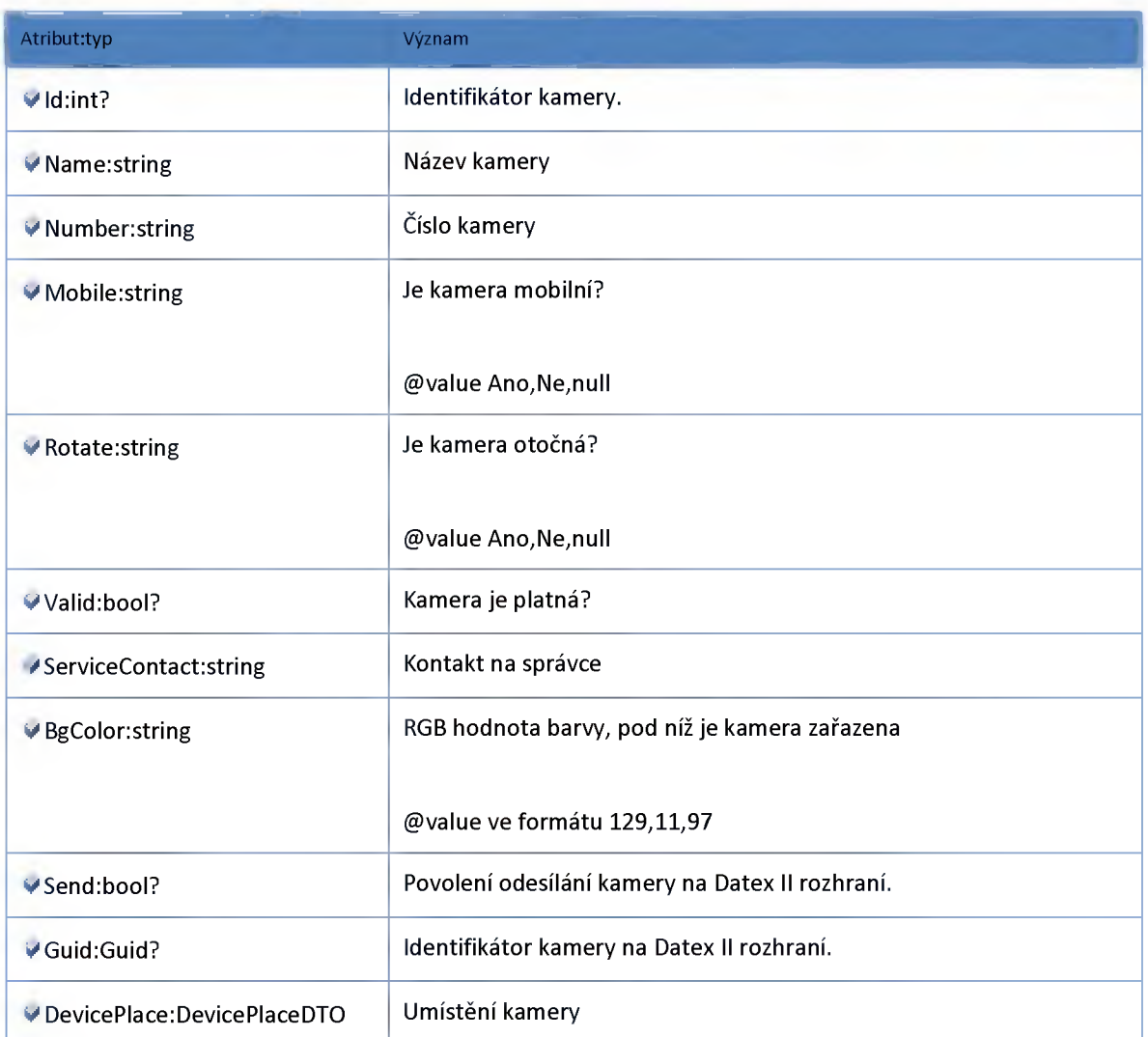

# *Datový objekt: DevicePlaceDTO*

**Kamery - umístěni**

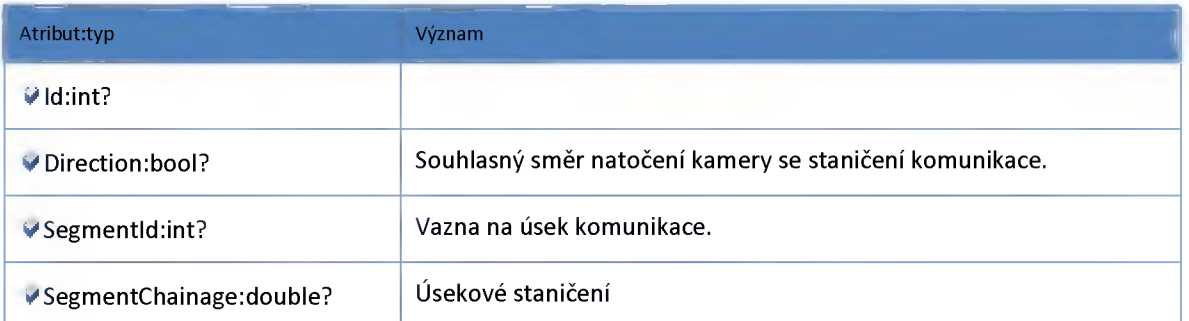

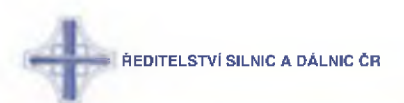

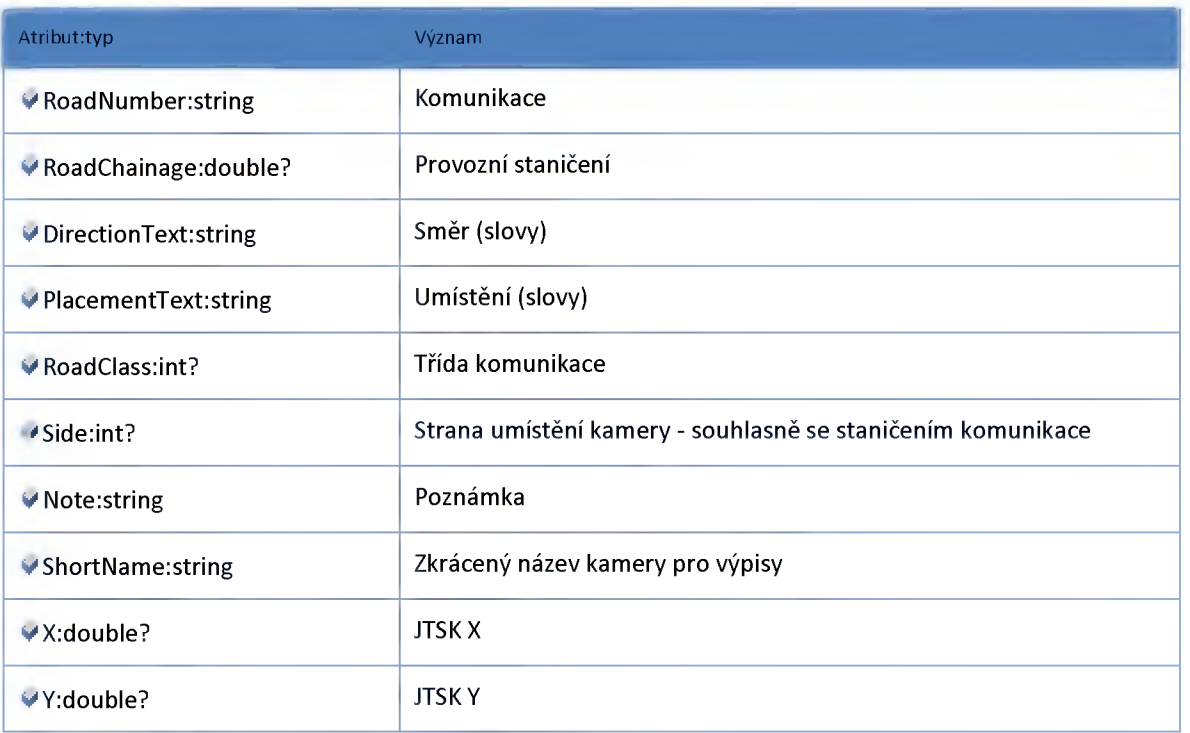

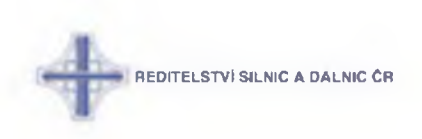

#### **2:4:5 :: Modul Model**

# *Datový objekt: CameraDTO*

**Kamery**

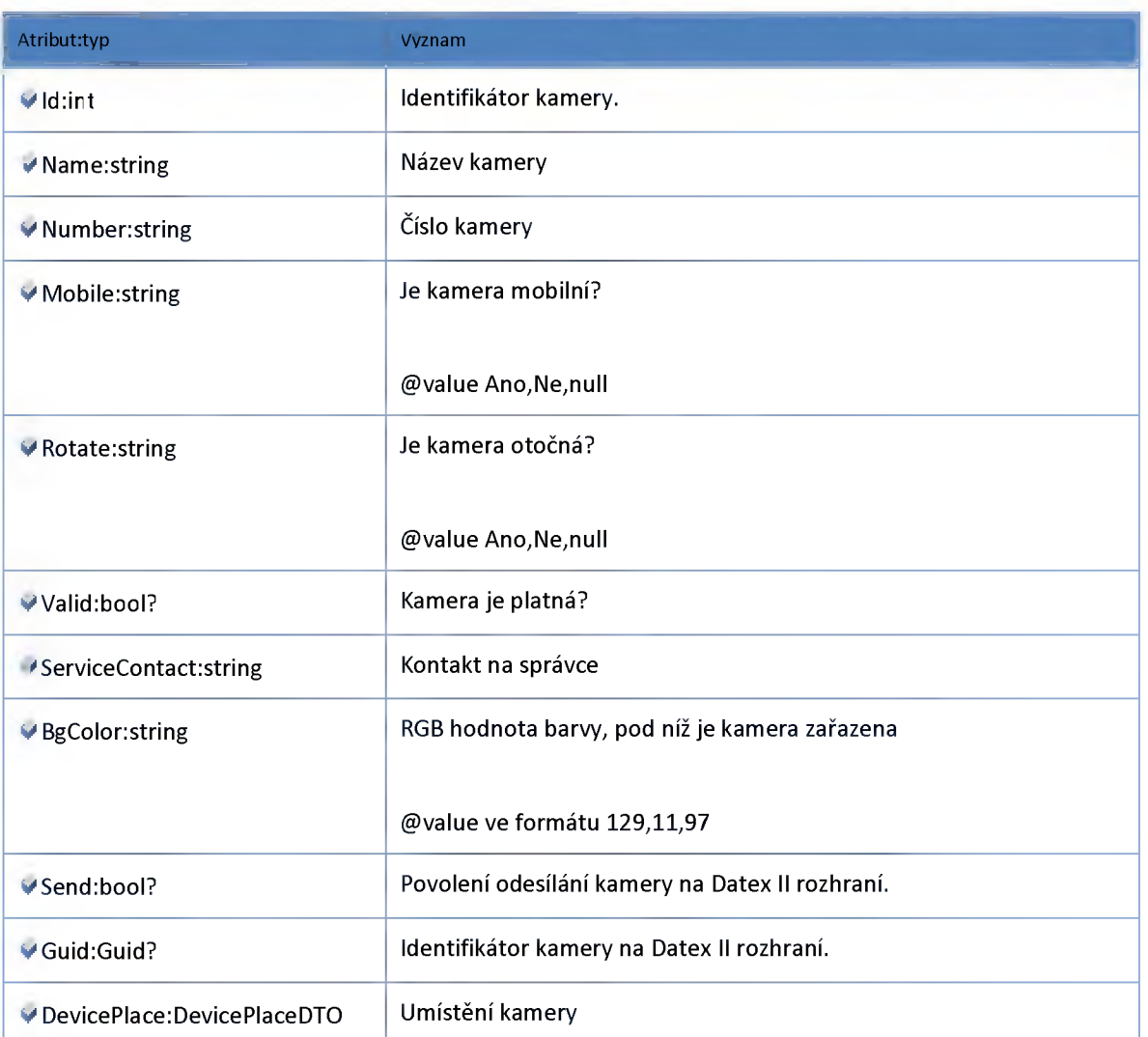

# *Datový objekt: DevicePlaceDTO*

**Kamery - umístěni**

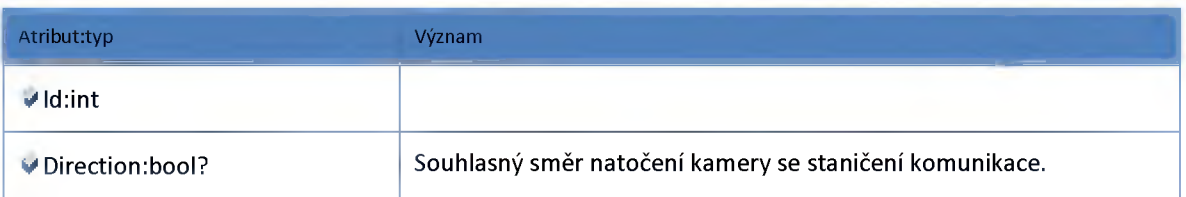

REDITELSTVI SILNIC A DALNIC CR

I

I

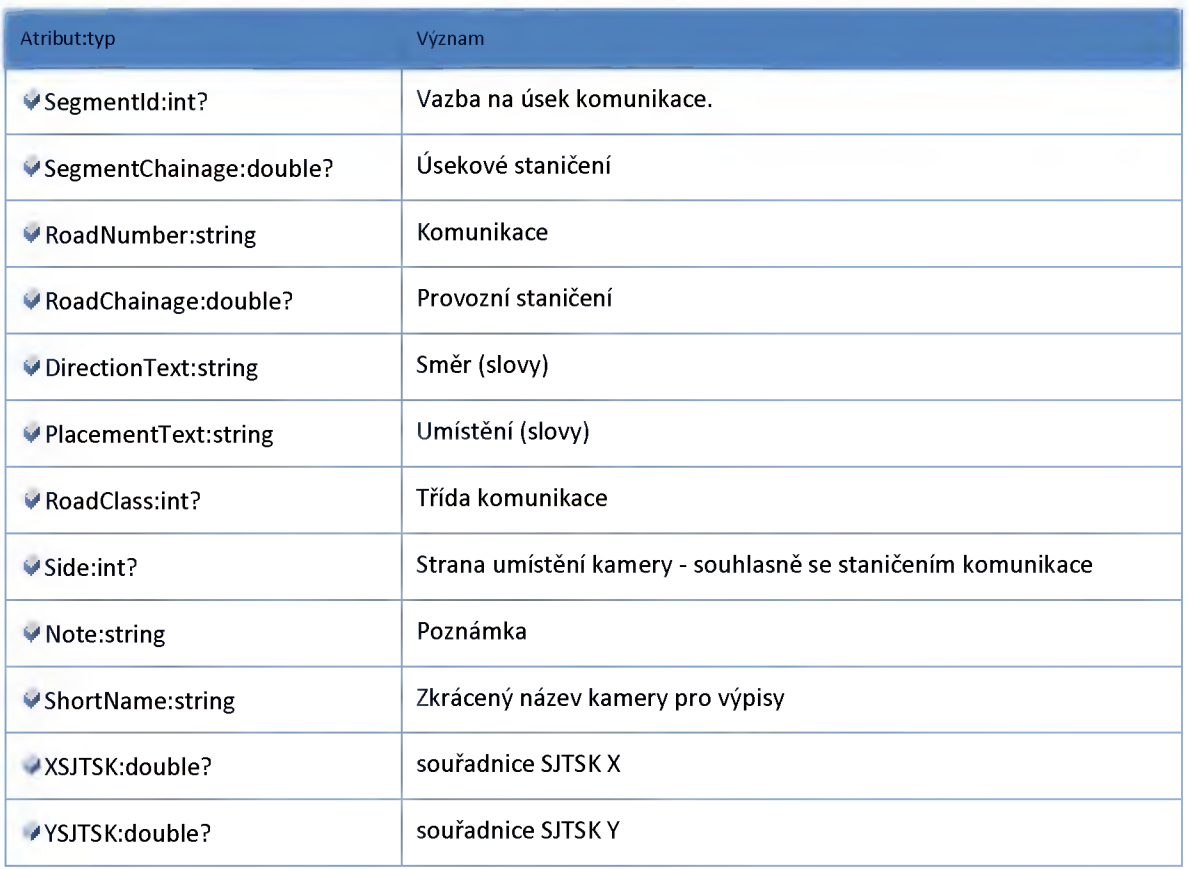

# *Datový objekt: RTCameraDataDTO*

#### **Kamery - realtime data**

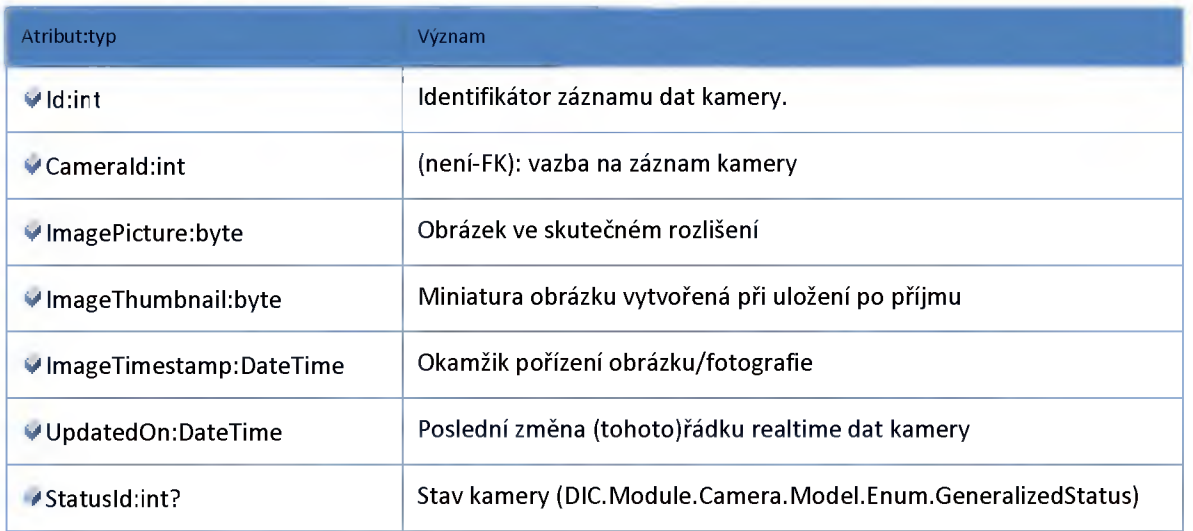

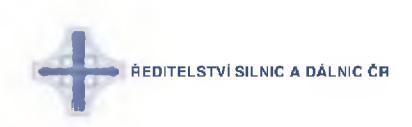

#### *Datex*

## **Datový objekt: DatexCameraExportDataDTO**

#### **Data kamer pro export v Datex formátu**

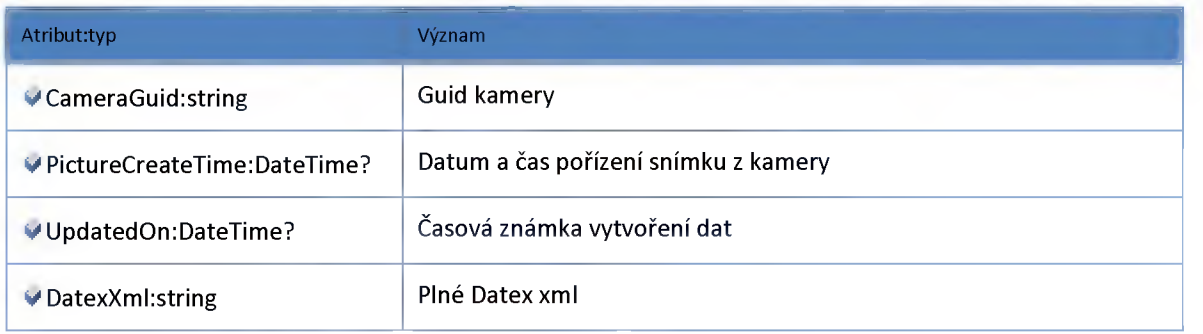

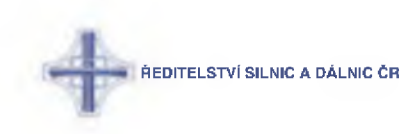

#### **Modul View**

#### **Datový objekt: MapCameraViewDTO**

**Kamery - odlehčený pohled pro zobrazení v mapě**

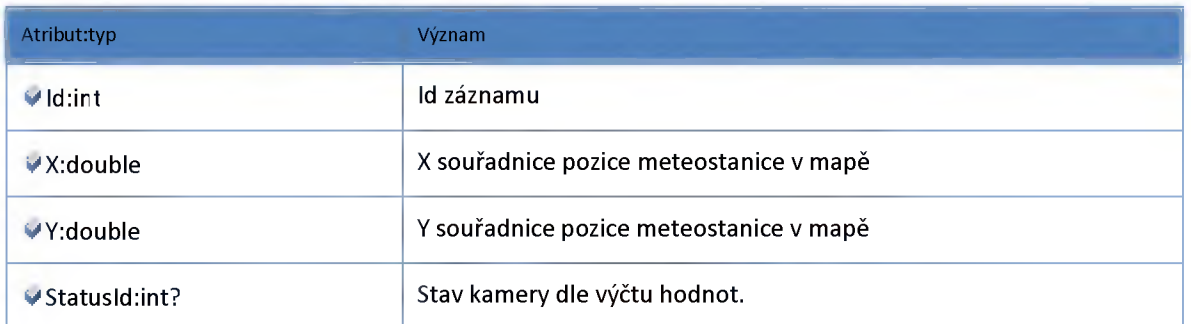

#### **Datový objekt: RTCameraDataNolmageViewDTO**

**Kamery - realtime data - optimalizované view (bez image dat)**

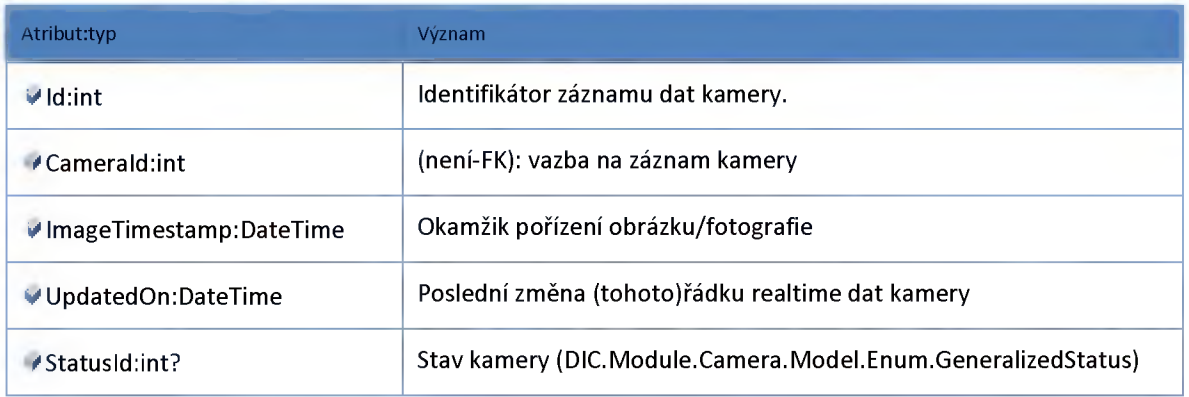

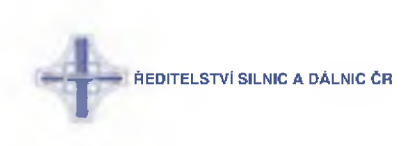

#### **2:5 :: Modul ClientGui**

#### **2:5:1 :: Rozhraní: IClientGuiService**

**Modul klientské aplikace.**

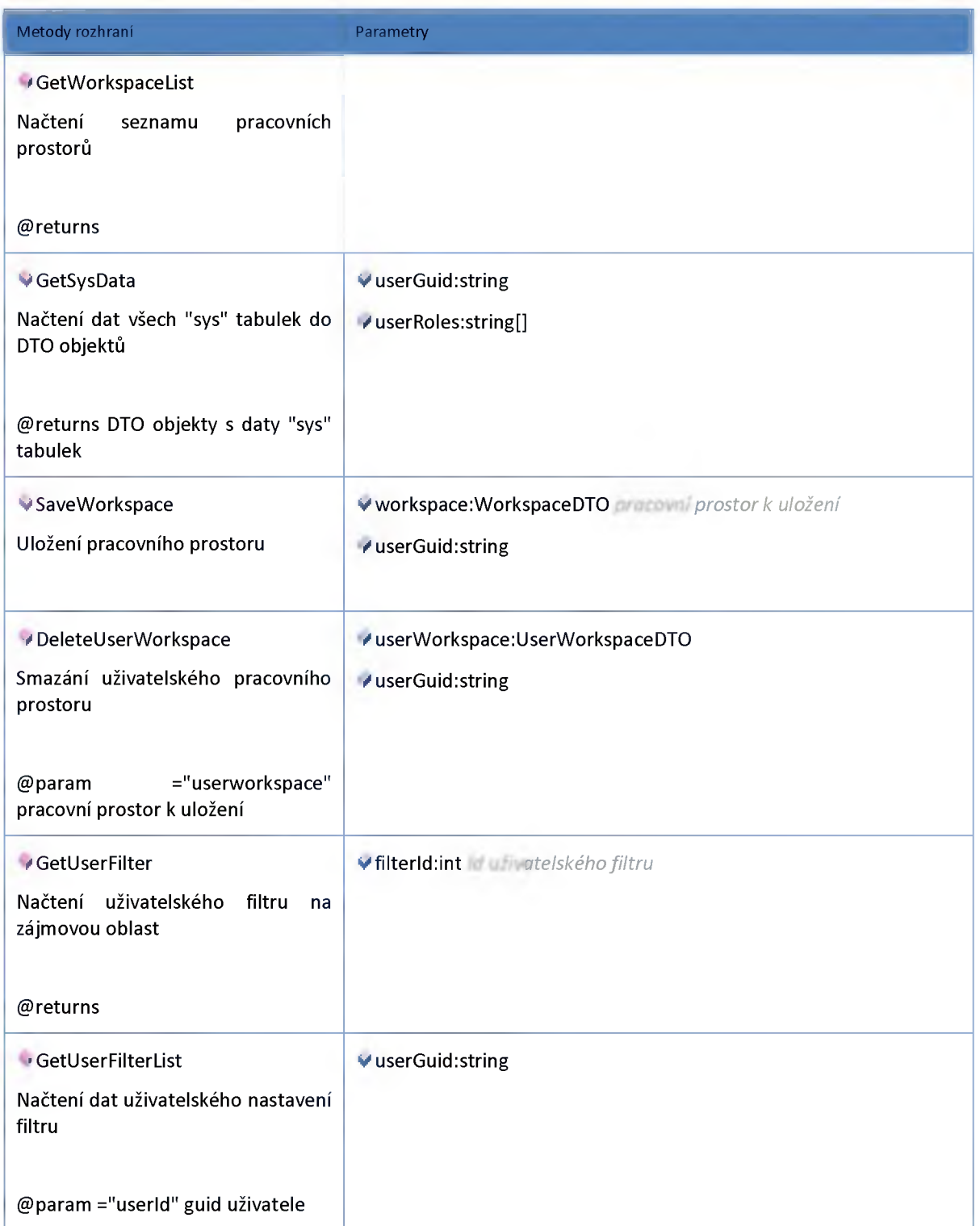

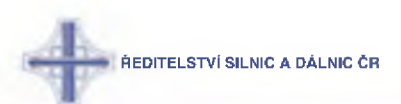

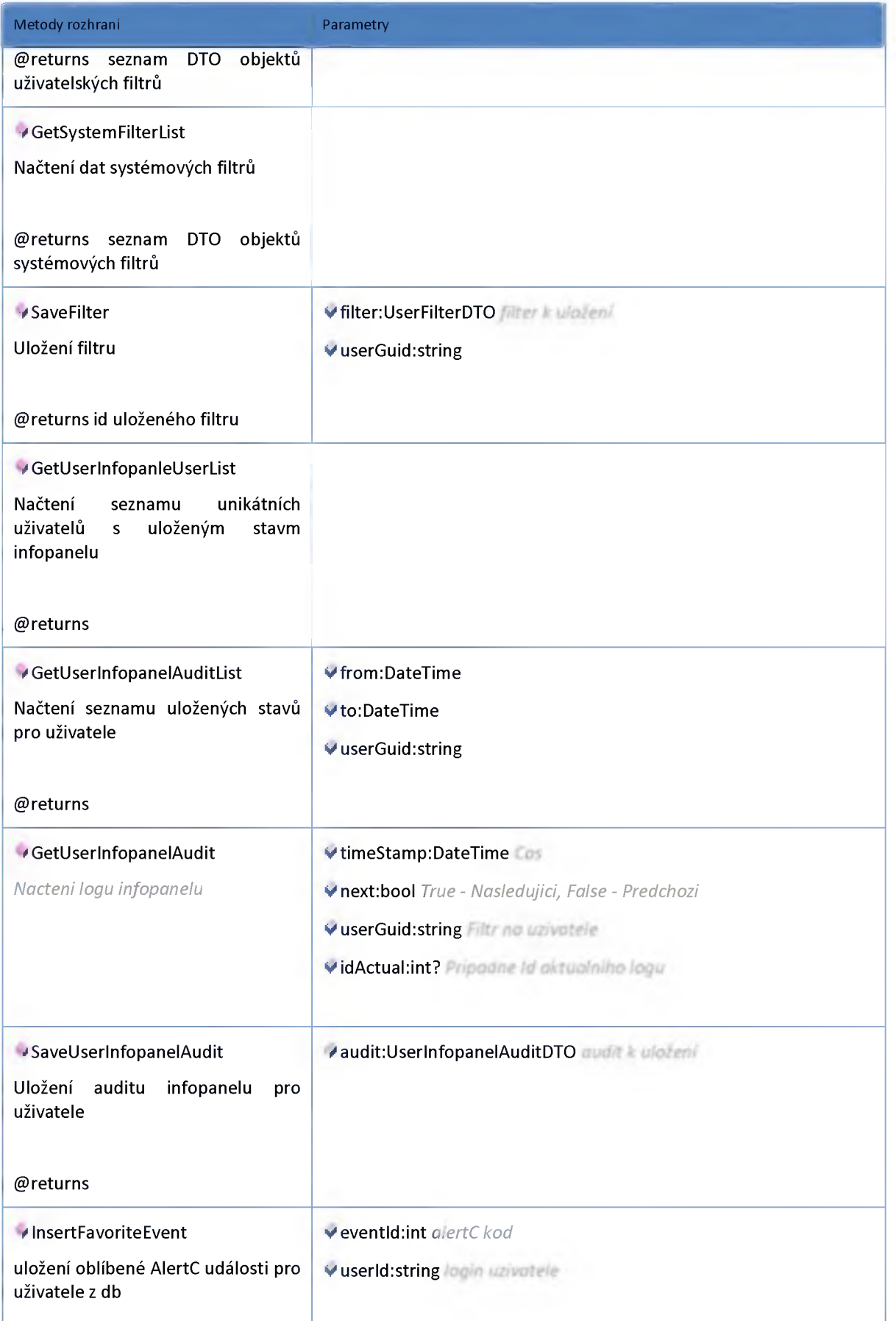

**ŘEDITELSTVÍ SILNIC A DÄLNIC ČR** 

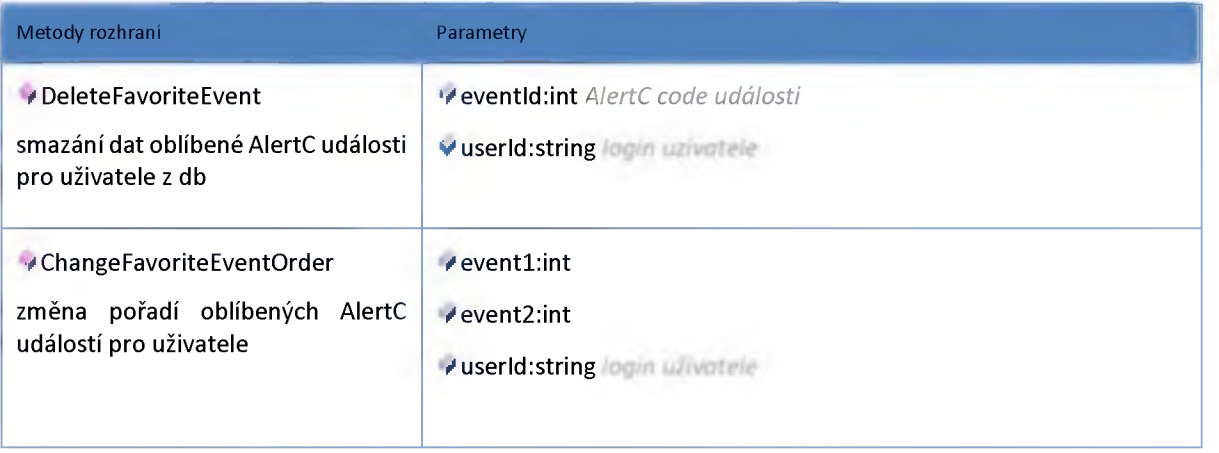

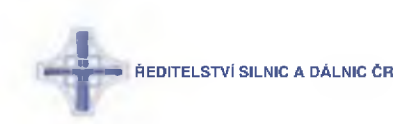

#### **2:5:2 :: Model**

## *Datový objekt: SysContainerDTO*

**číselník kontejnerů DTO 0 - hlavní toolbar 1 - hlavní ovládací panel 2 - doplňkový ovládací panel 3 - fulltext filter 4 - map filter 5 - map window 6 - detailní náhled položky 7 - grid 8 - hlavní menu+horní liška**

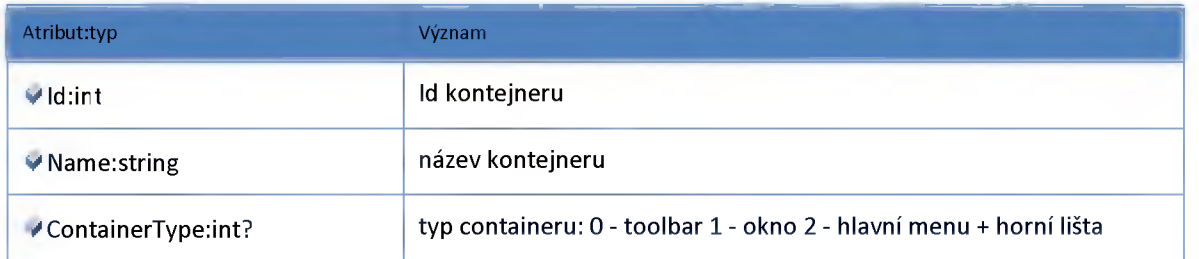

## *Datový objekt: SysDataDTO*

**"Sys" statické číselníky bez vazby na uživatele**

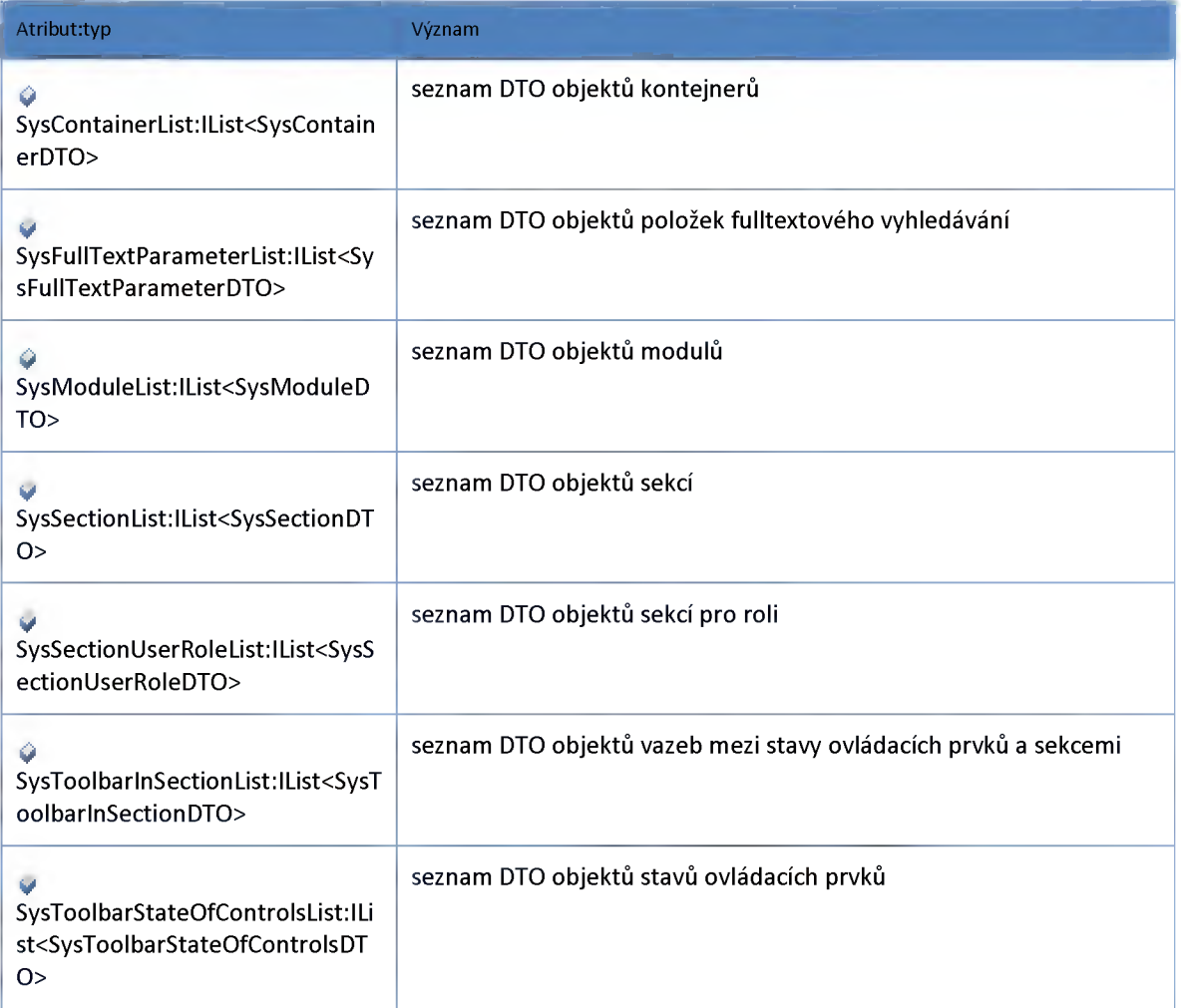

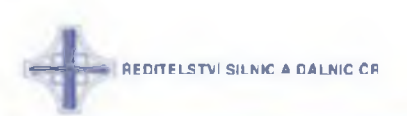

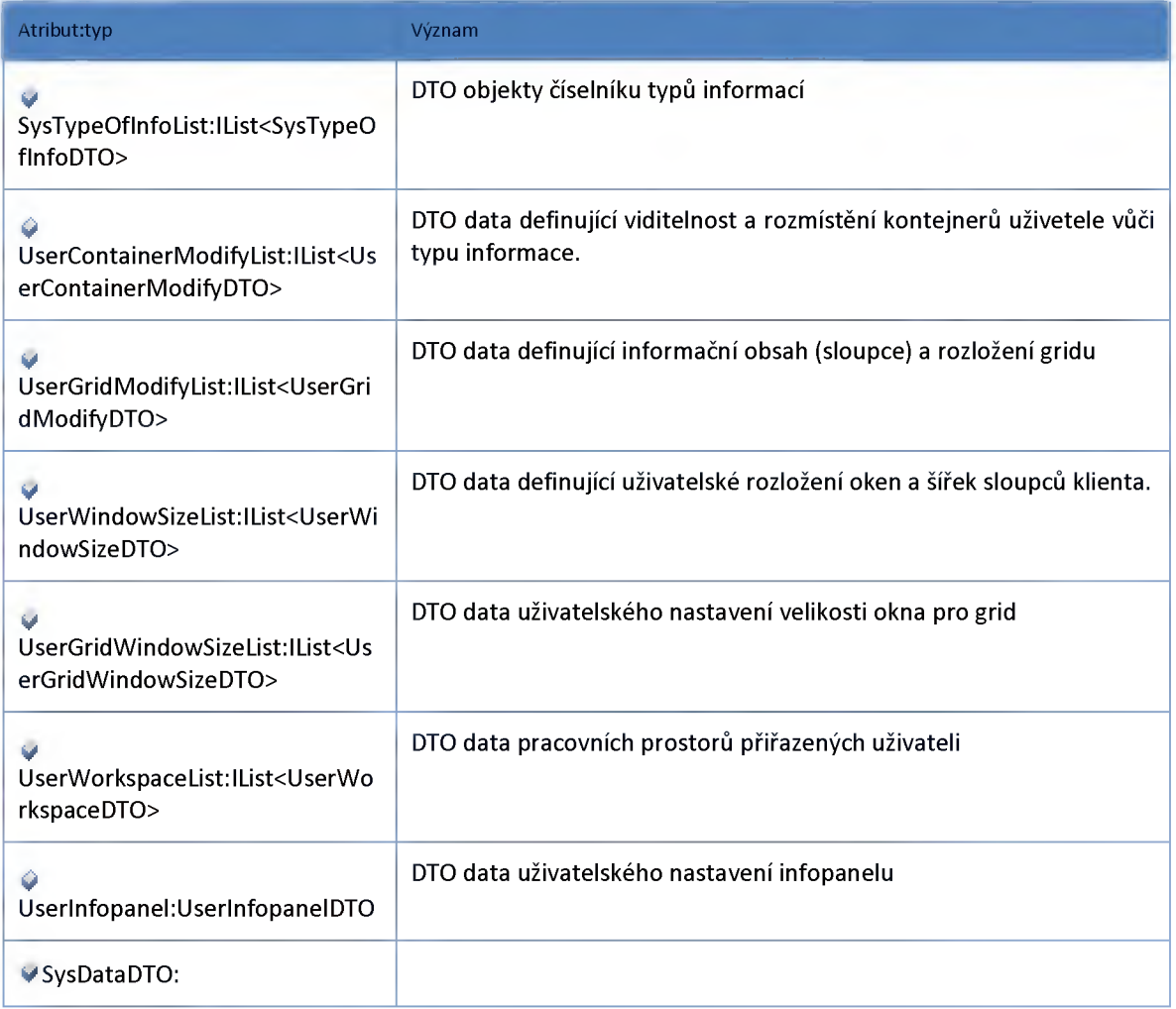

# *Datový objekt: SysFullTextParameterDTO*

**číselník pro položky zobrazovaných parametrů ve fulltextovém vyhledávání**

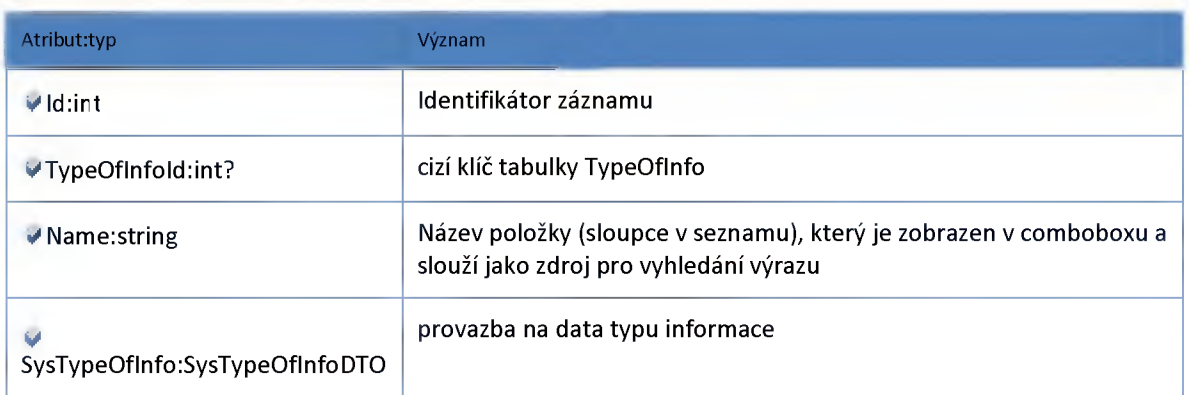

## *Datový objekt: SysModuleDTO*

**tabulka definující položky (moduly), které jsou zobrazeny v menu pod tlačítkem Zobrazit**

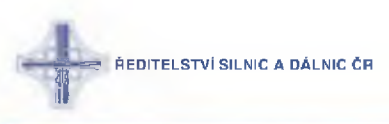

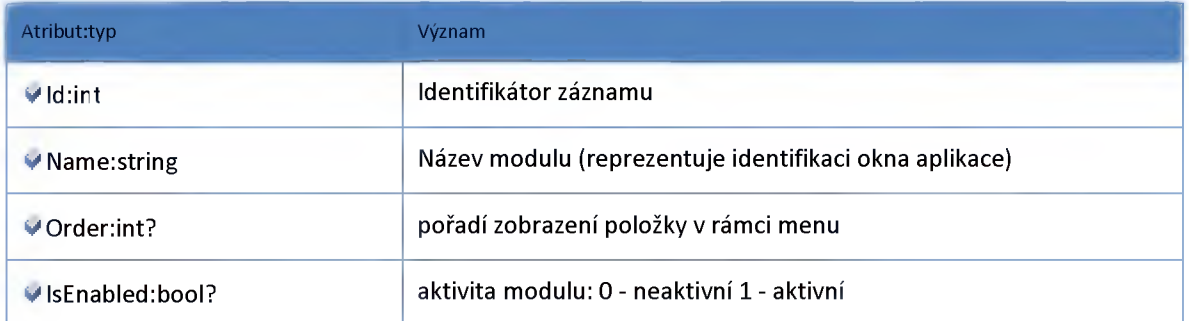

# *Datový objekt: SysSectionDTO*

**Metadatová tabulka sekcí (odkazů v hlavním toolbaru)**

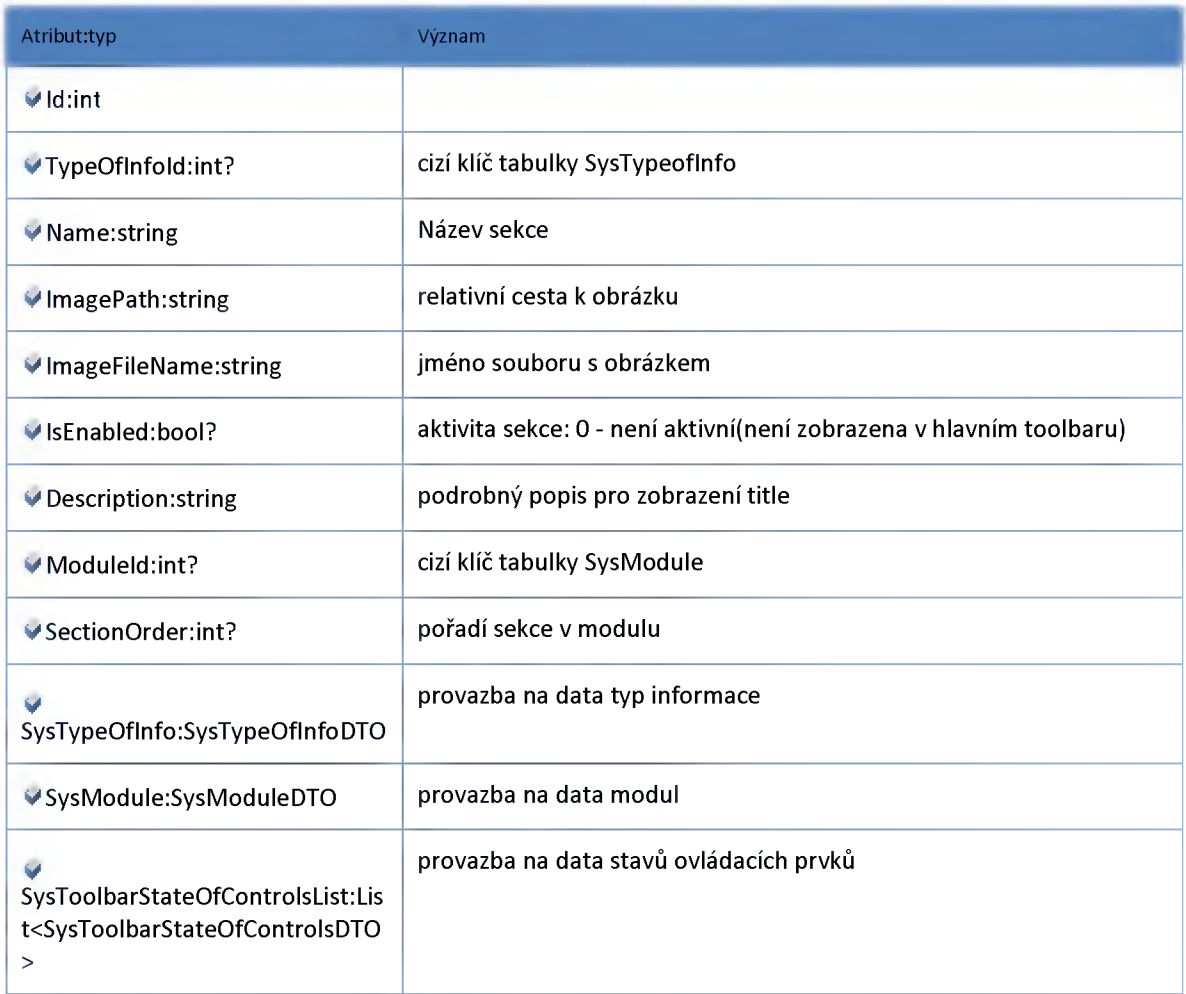

# *Datový objekt: SysSectionUserRoleDTO*

**vazební tabulka definující jaké sekce a moduly se mají zobrazit pro danou roli**

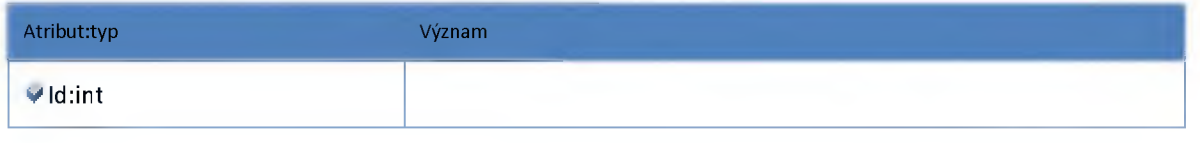

.<br>ŘEDITELSTVÍ SILNIC A DÁLNIC ČR

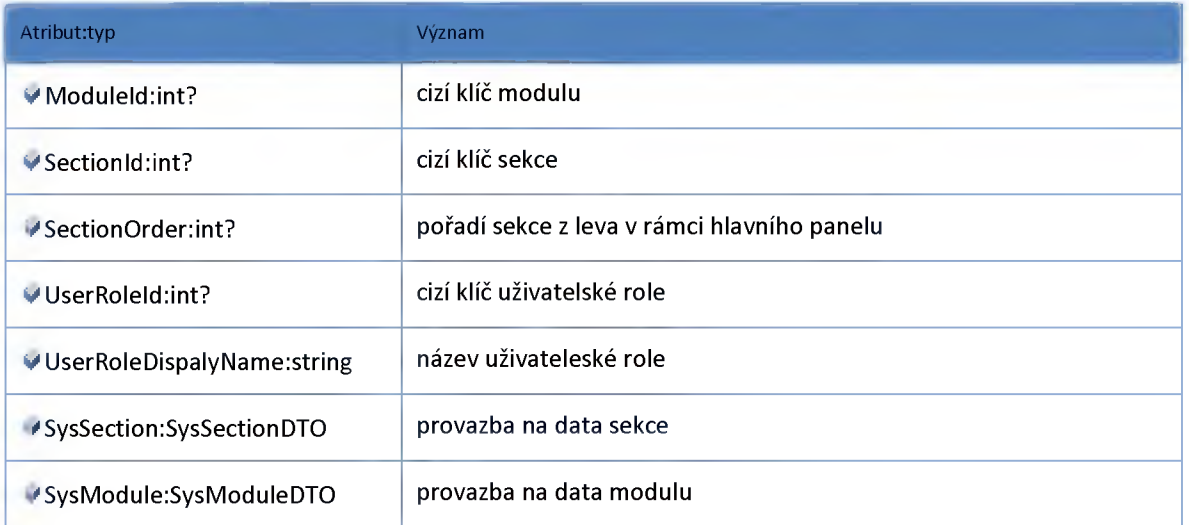

# *Datový objekt: SysToolbarlnSectionDTO*

**DTO vazební tabulka pro stavy ovládacích**

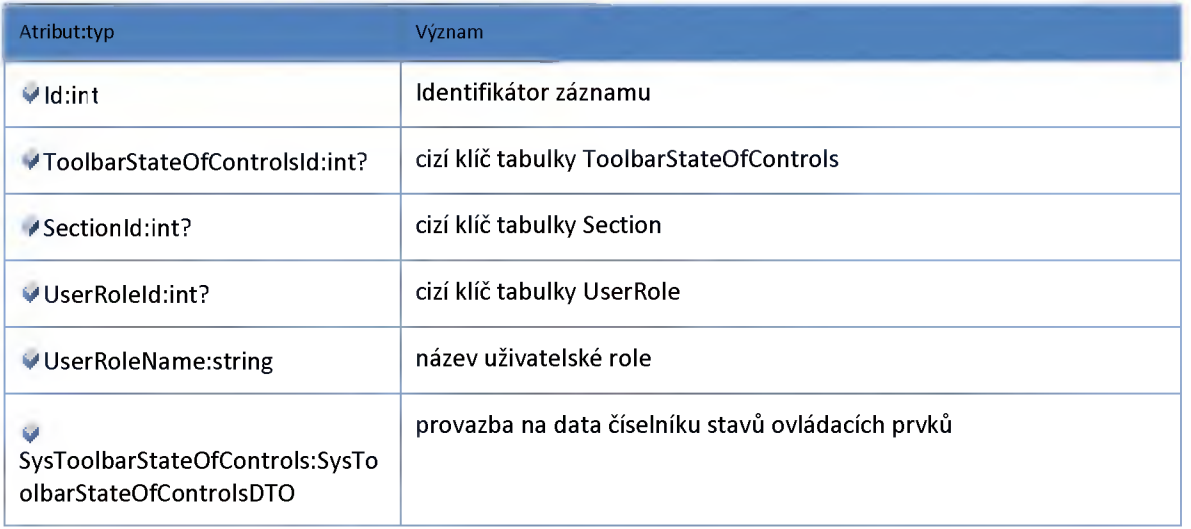

## *Datový objekt: SysToolbarStateOfControIsDTO*

**DTO objekt pro číselník stavů ovládacích prvků v rámci jednoho kontejneru typu Toolbar jeden záznam představuje "sadu" stavů ovládacích prvků pro daný typ toolbaru**

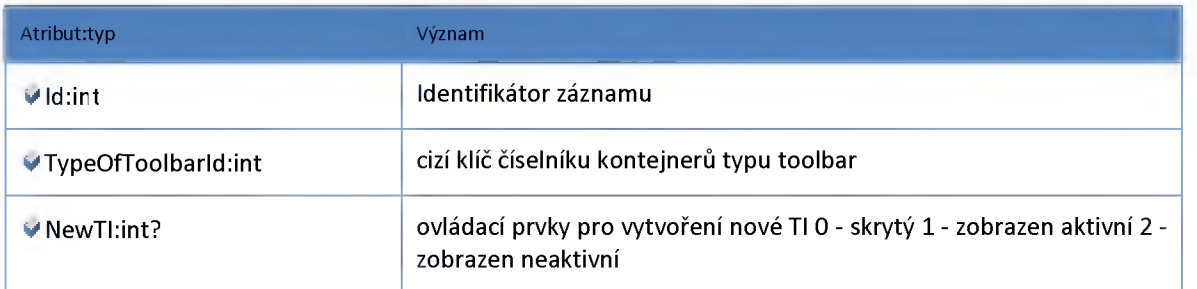

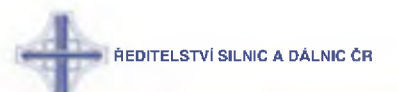

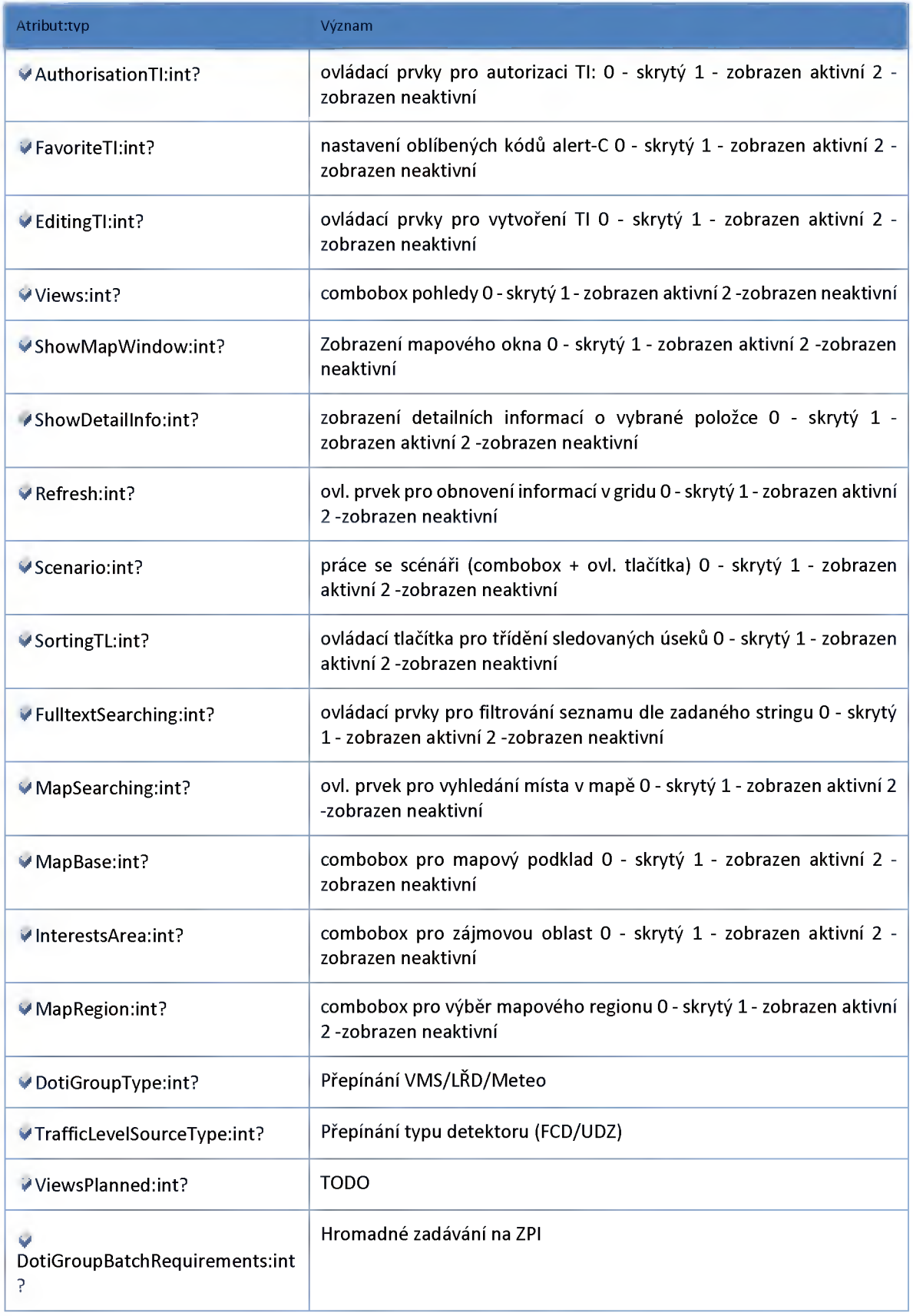

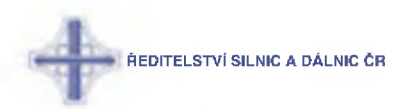

#### *Datový objekt: SysTypeOflnfoDTO*

**Číselník typu informace určené pro zobrazení v gridu: 1 Kamery - zařízení 2 Meteostanice - zařízení 3 Nadměrné náklady 4 Předběžné události 5 P+R-zařízení 6 Tunely-zařízení 7 Dopravní informace 9 Travel time 10 ZPI - zařízení 11 Detektory - zařízení 12 Alerty a varovná hlášení 13 Scénáře dopravy 14 SSZ zařízení 15 Stupně provozu s dohledem - editace 16 Stupně provozu bez dohledu - editace 17 Meteostanice** - Dl 18 Stupne provozu - Dl 19 Alerty a varovná hlášení - stavy dopravy

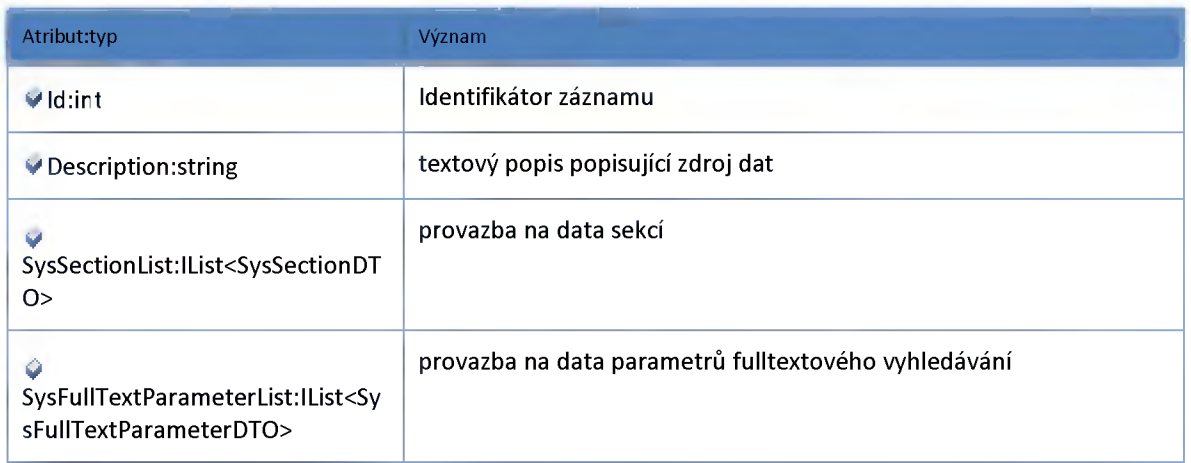

#### *Datový objekt: UserContainerModifyDTO*

**Tabulka definující viditelnost a rozmístění kontejnerů uživetele vůči typu informace. Pozn.: Jestliže je ildllser NULL znamená to výchozí nastavení pro všechny uživatele.**

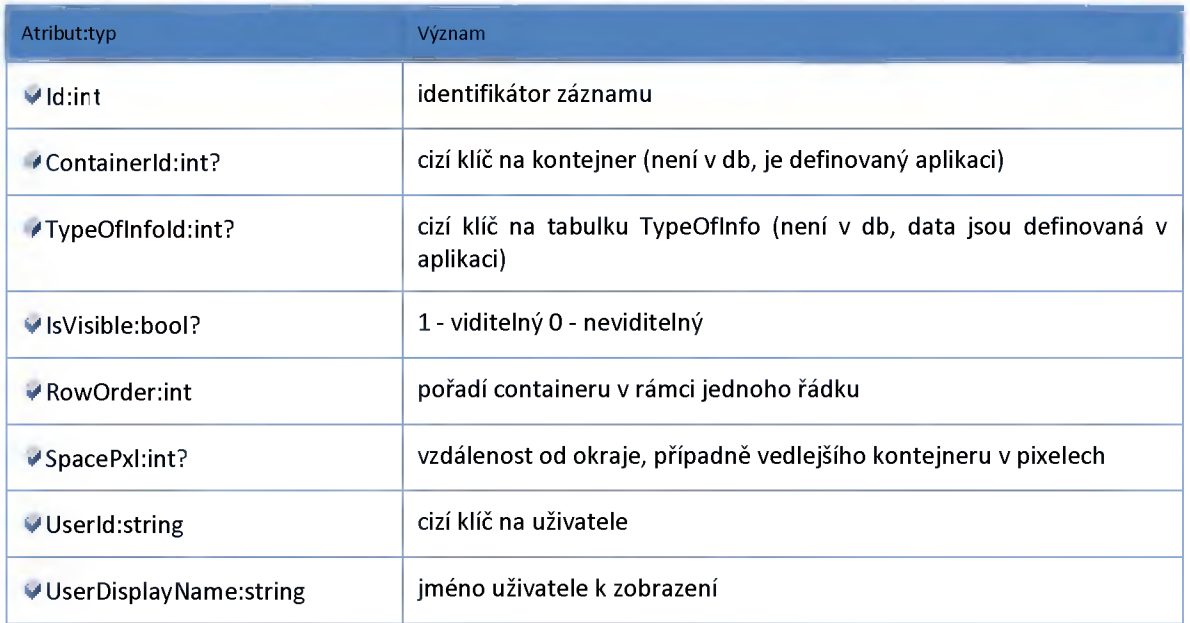

## *Datový objekt: UserDTO*

**Uživatel**

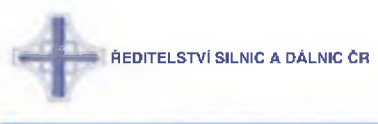

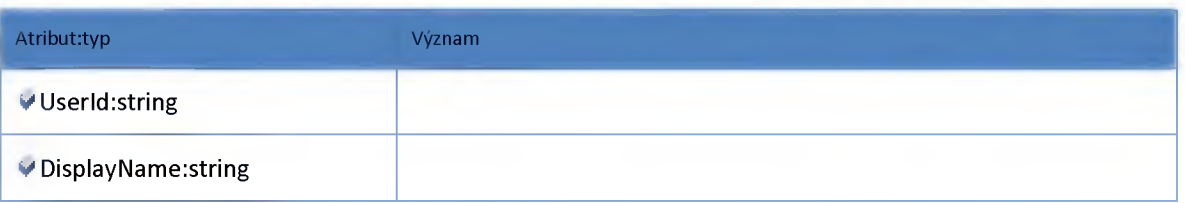

## *Datový objekt: UserFilterDTO*

**DTO objekt vazební tabulky pro přiřazení uživatelských filtrů konkrétnímu uživateli**

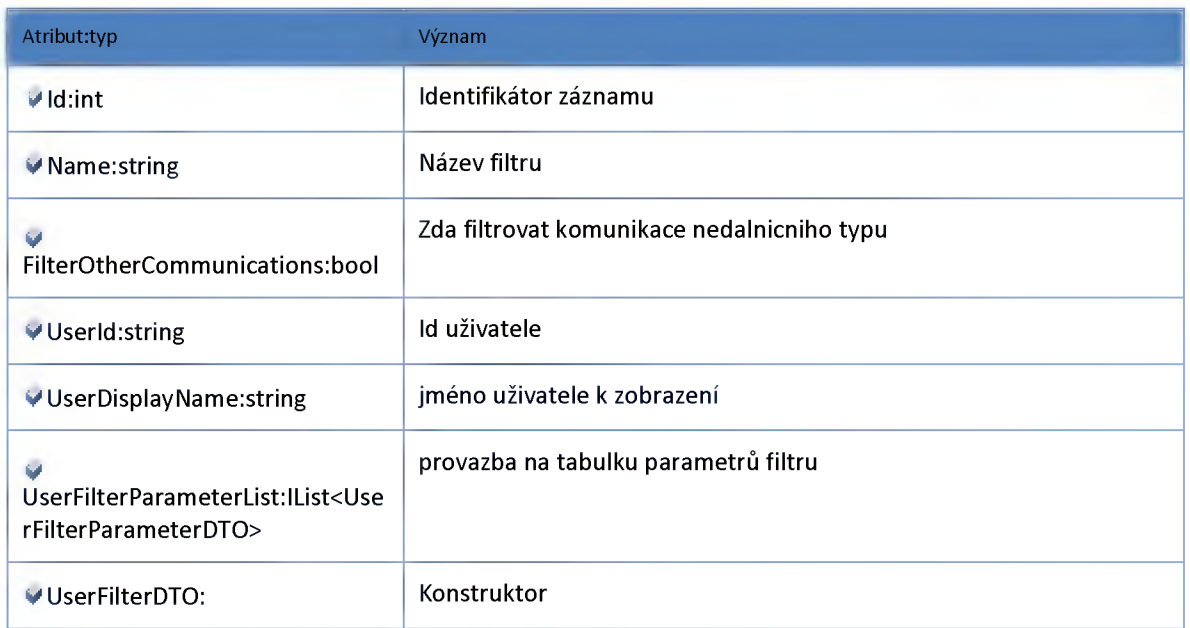

## *Datový objekt: UserFilterParameterDTO*

**DTO objekt konkrétních hodnot uživatelských filtrů**

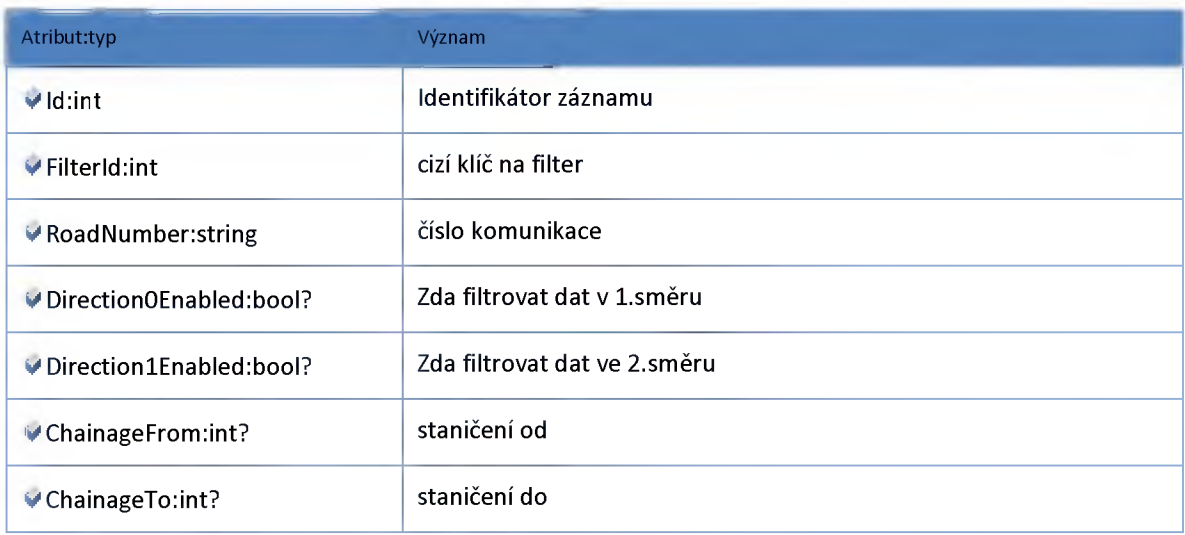

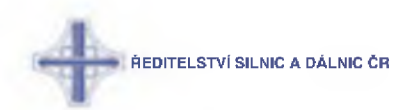

## *Datový objekt: UserGridModifyDTO*

**třída definující informační obsah (sloupce) a rozložení gridu jestliže daný typ informace nemá speciální nastavení, použije se výchozí nastavení(zobrazení všech sloupců v defaultním pořadí)**

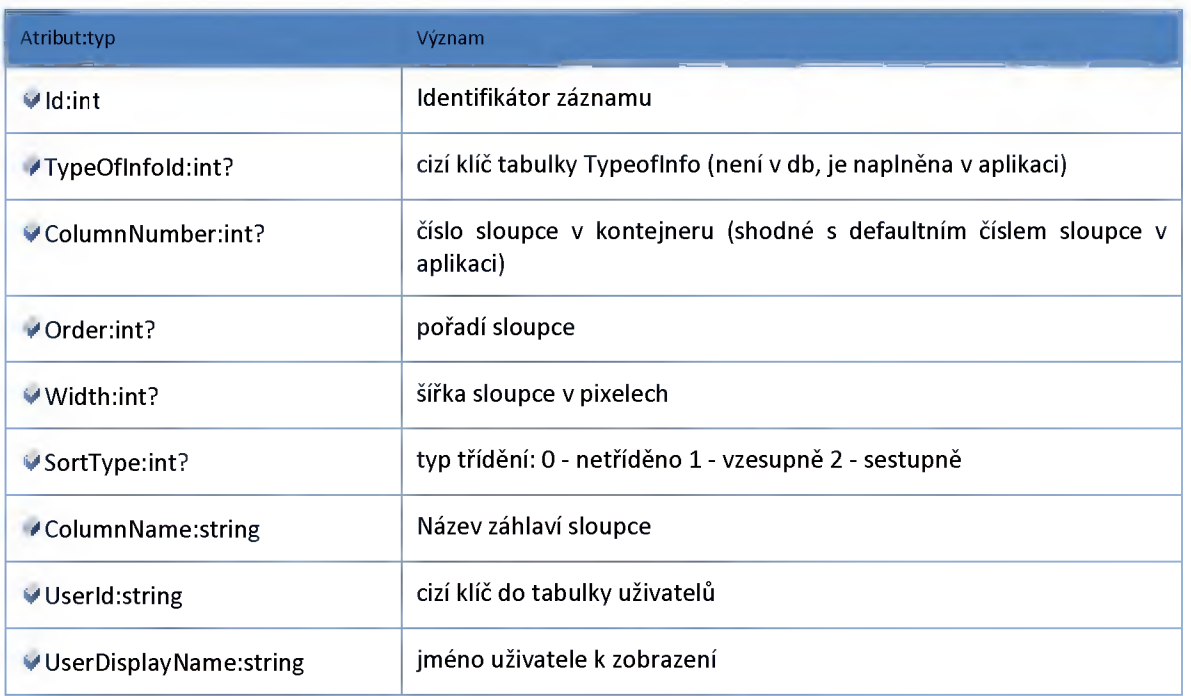

# *Datový objekt: UserGridWindowSizeDTO*

**DTO objekt pro velikost okna pro grid**

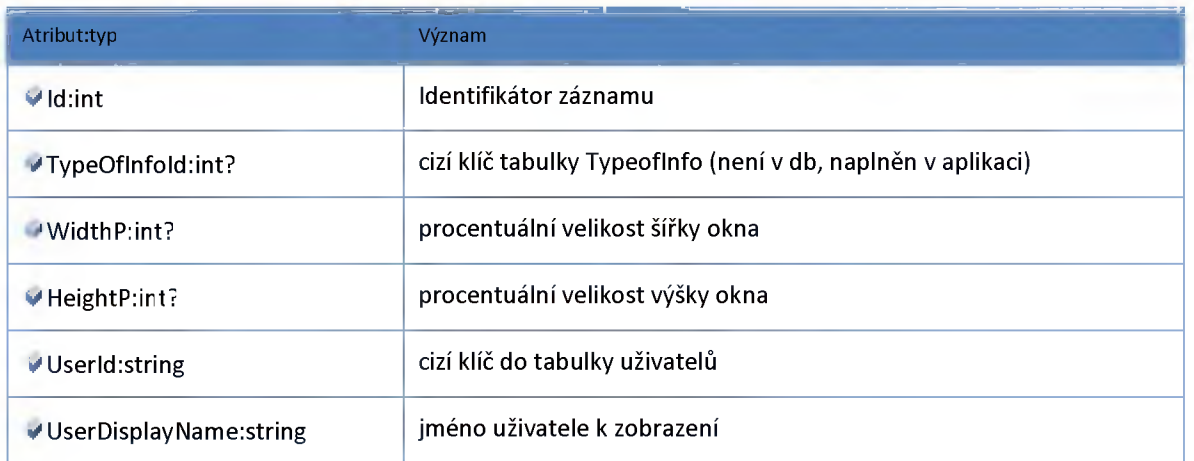

## *Datový objekt: UserlnfopanelAuditDTO*

**stav infopanelu pro uživatele**

# .<br>ŘEDITELSTVÍ SILNIC A DÁLNIC ČR

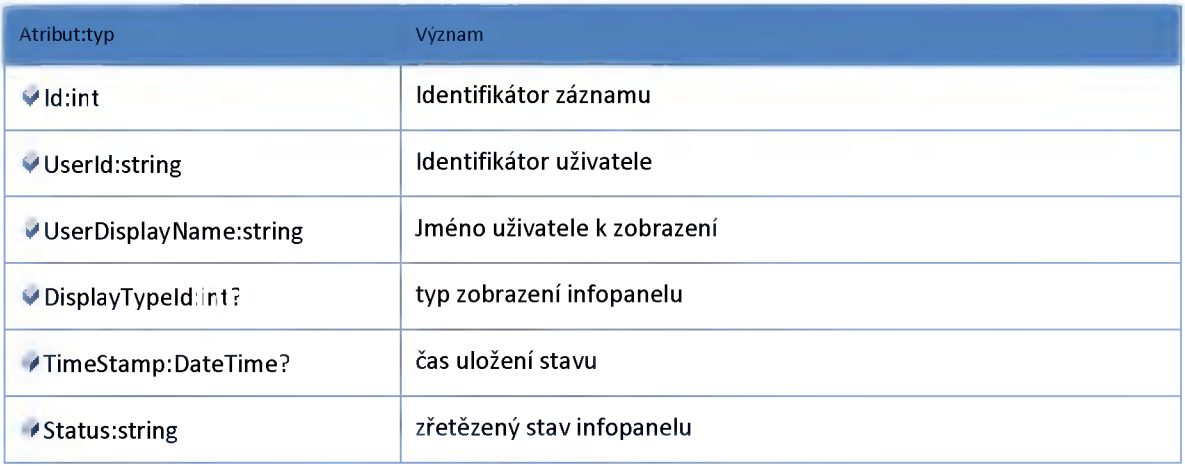

## *Datový objekt: UserlnfopanelDTO*

#### **uživatelské nastavení pro infopanel**

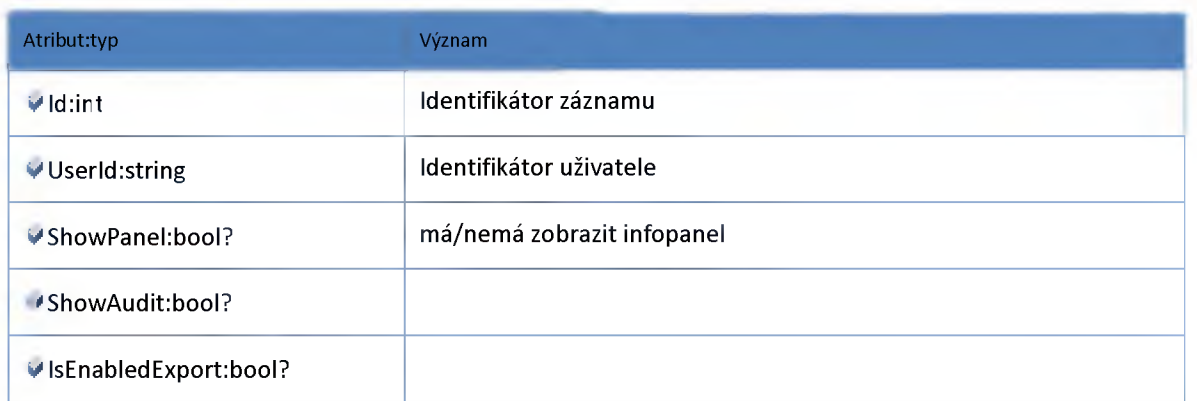

## *Datový objekt: UserWindowSizeDTO*

**Uživatelské rozložení oken a šířek sloupců klienta. Nastavení pozice a velikosti okna je používáno pouze v případě volání okna pomocí pracovního prostoru.V opačném případě je to ignorováno.**

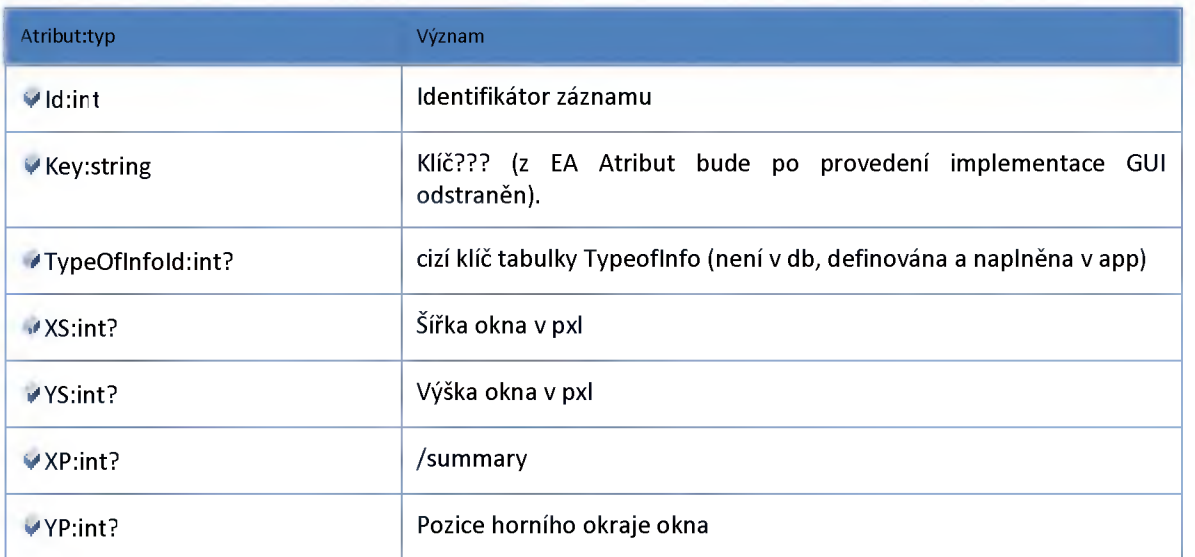

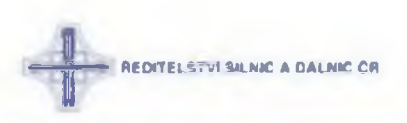

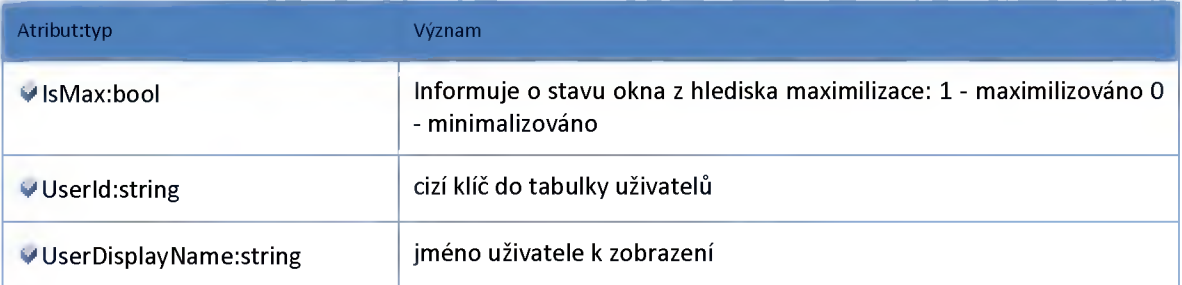

# *Datový objekt: UserWorkspaceDTO*

**DTO objekt vazební tabulky - přiřazuje pracovní prostor k uživateli**

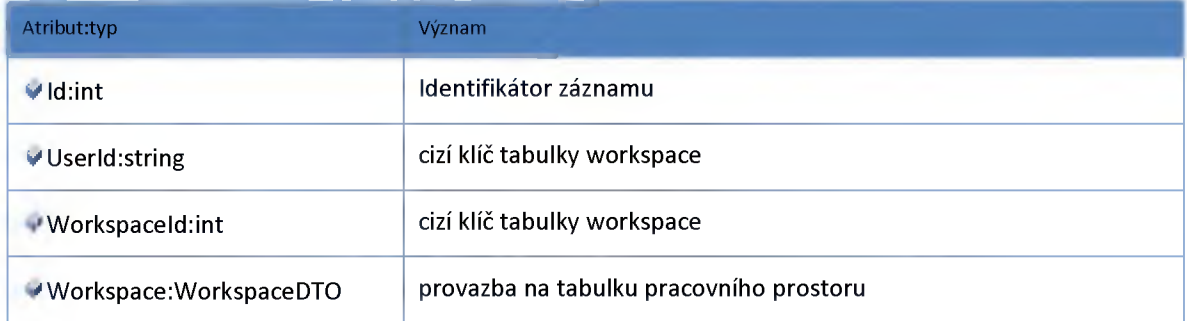

## *Datový objekt: WorkspaceDTO*

**Informace o pracovním prostoru uživatele.**

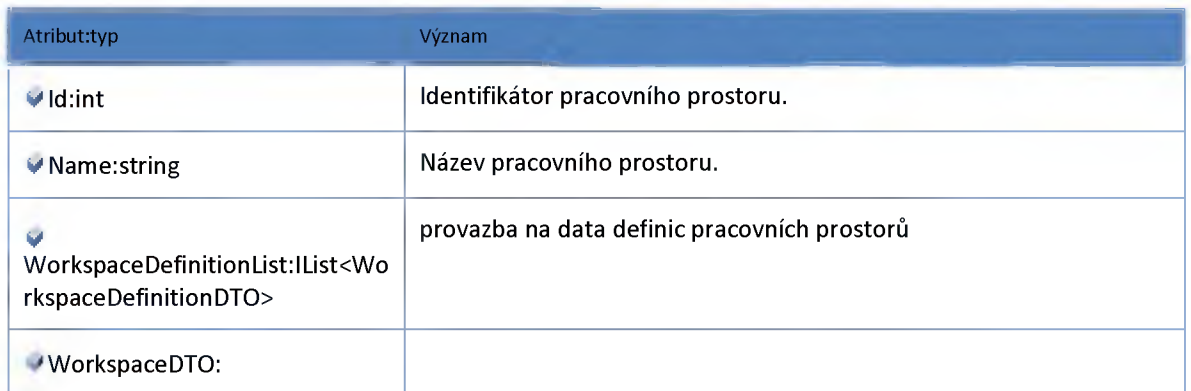

## *Datový objekt: WorkspaceDefinitionDTO*

**třída definuje pracovní prostor**

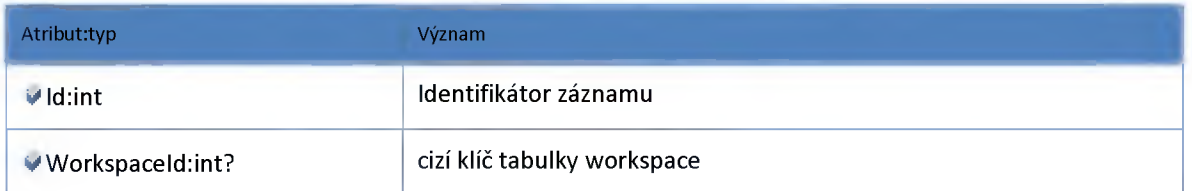

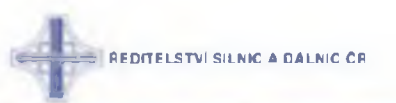

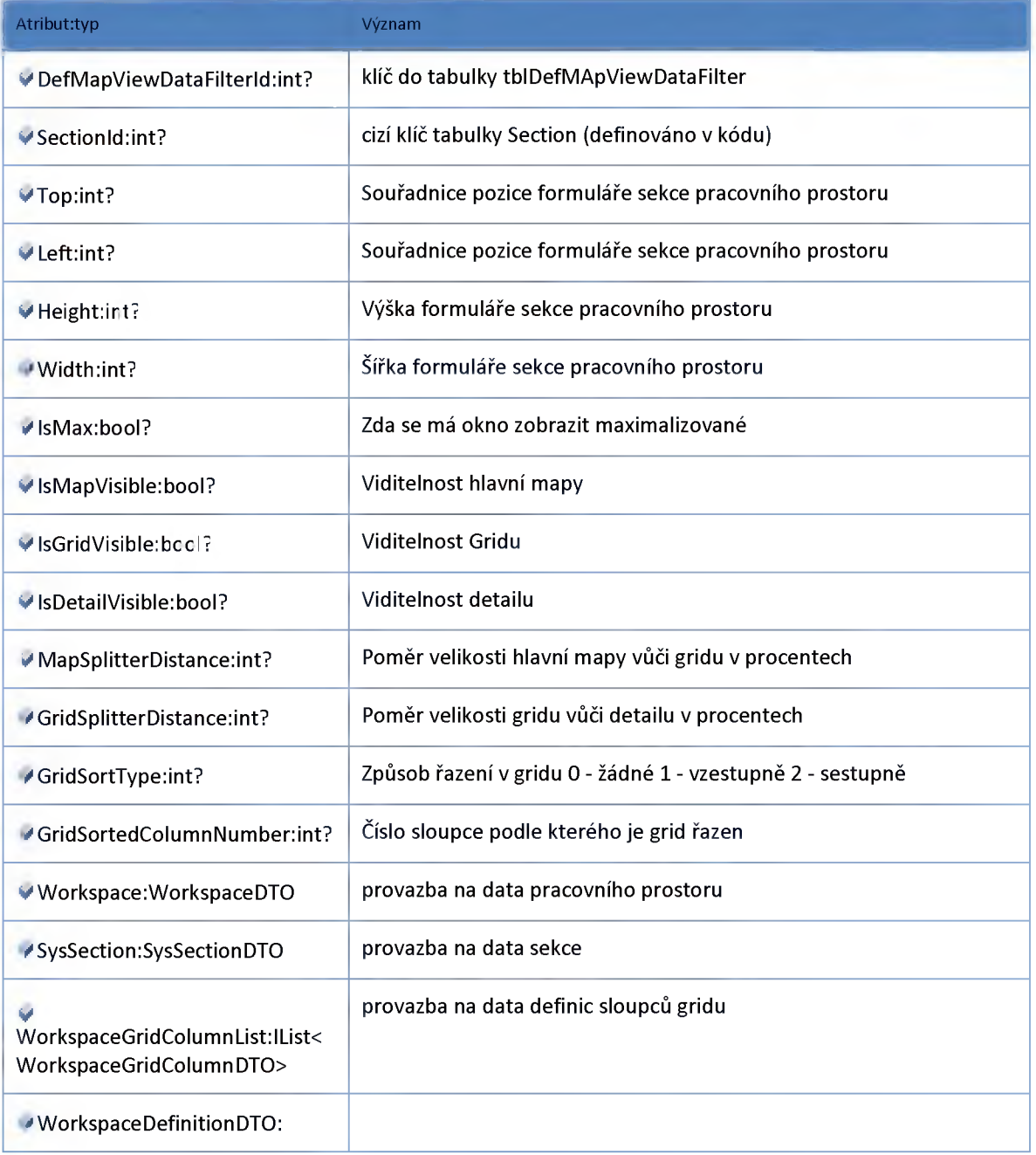

# *Datový objekt: WorkspaceGrídColumnDTO*

**definice sloupce vgridu pracovního prostoru**

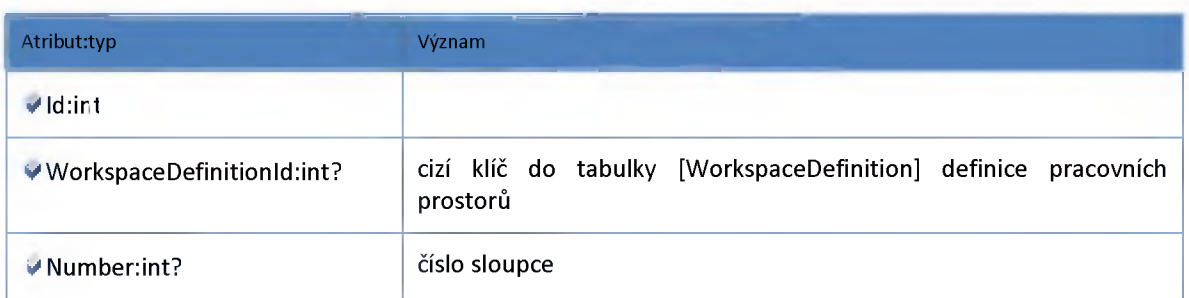

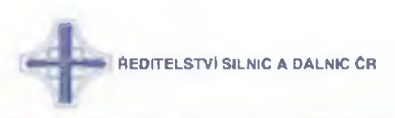

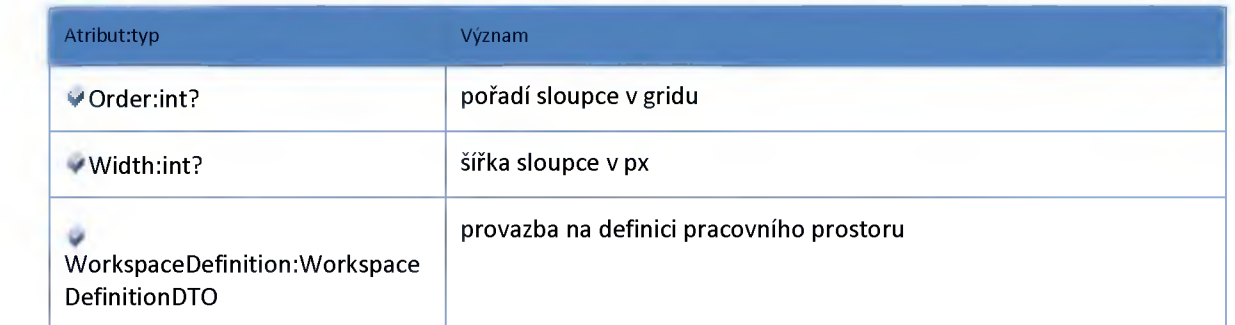

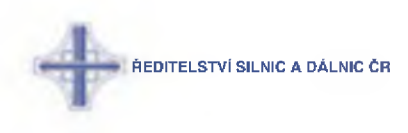

## **2:6 :: Modul ClientSettings**

## **2:6:1 :: Rozhraní: IClientSettingsService**

#### **Rozhráni modulu nastaveni klienta**

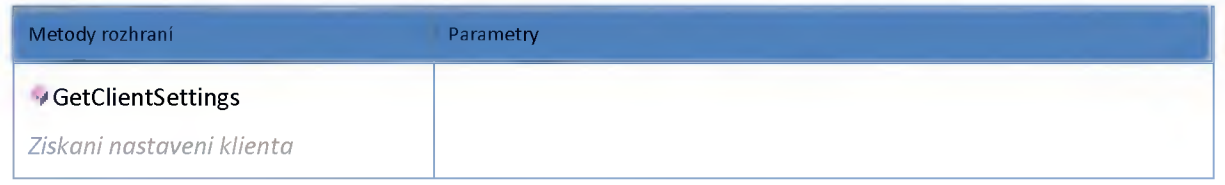

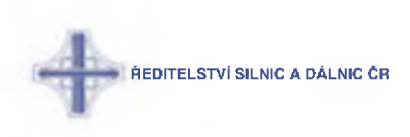

#### **2:7 :: Modul Detector**

#### **2:7:1 :: Rozhraní: IDetectorAdminService**

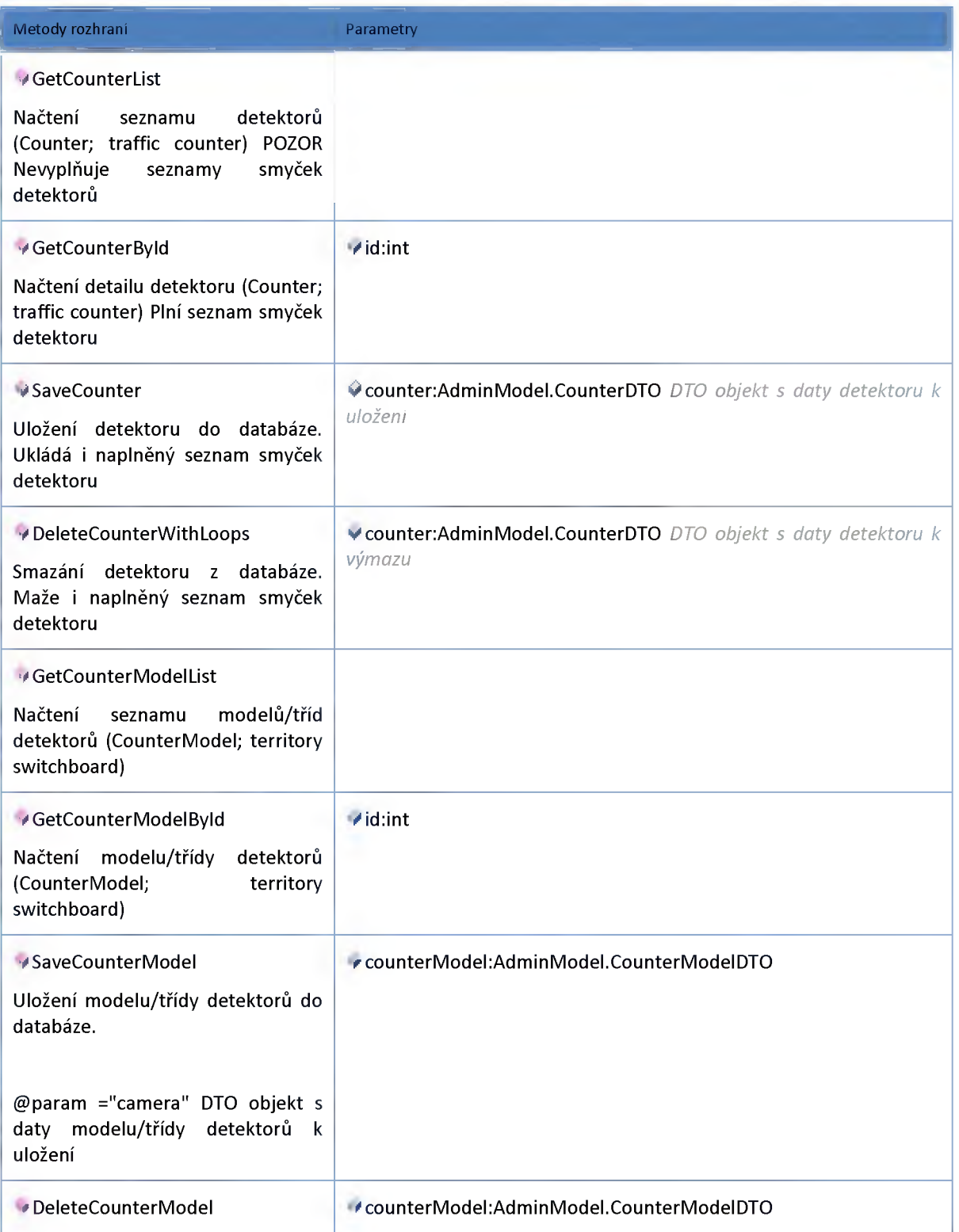

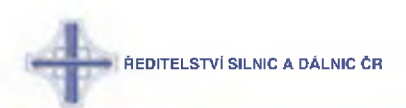

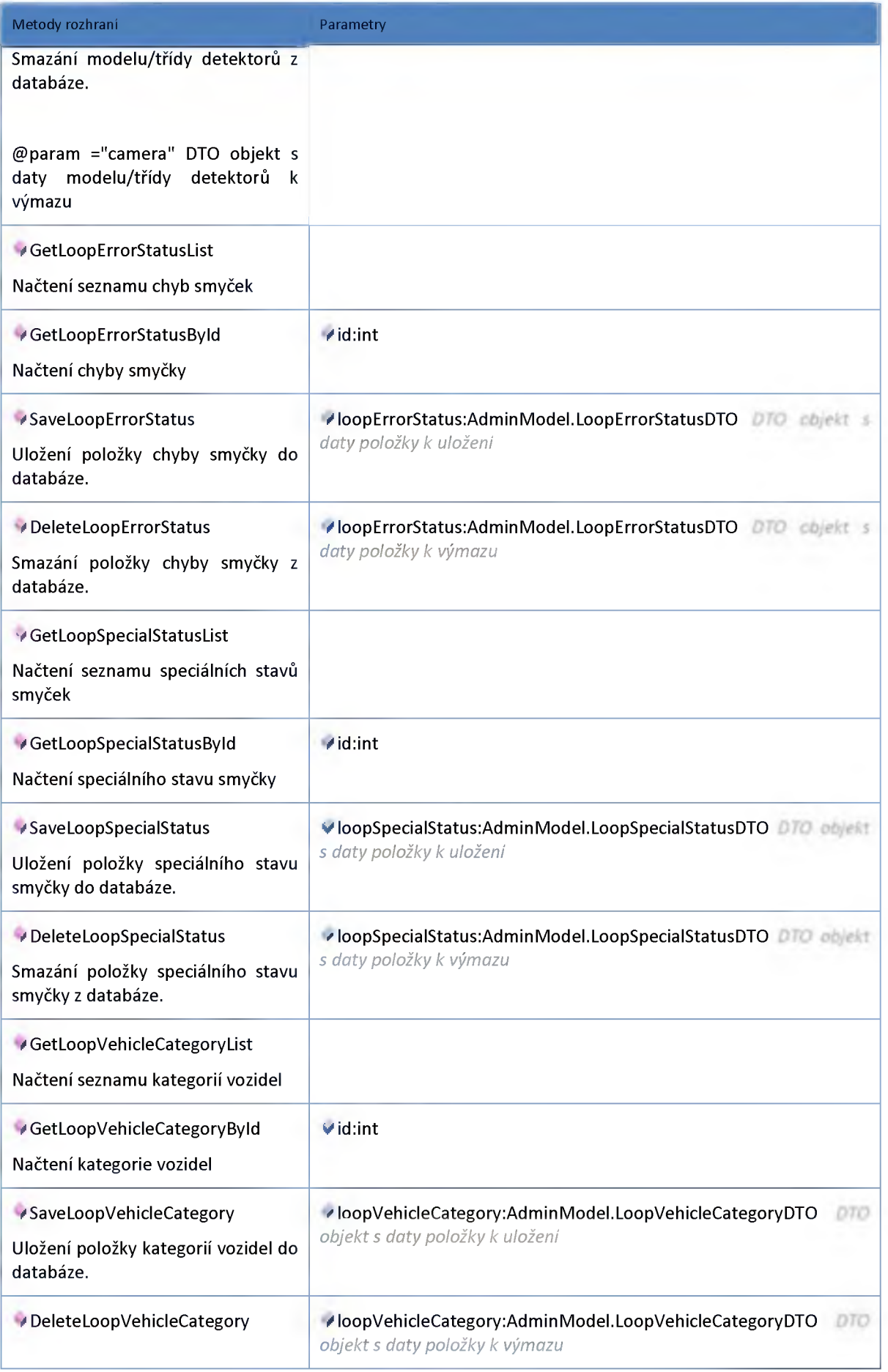

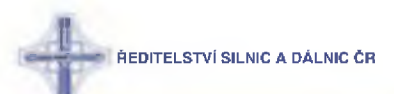

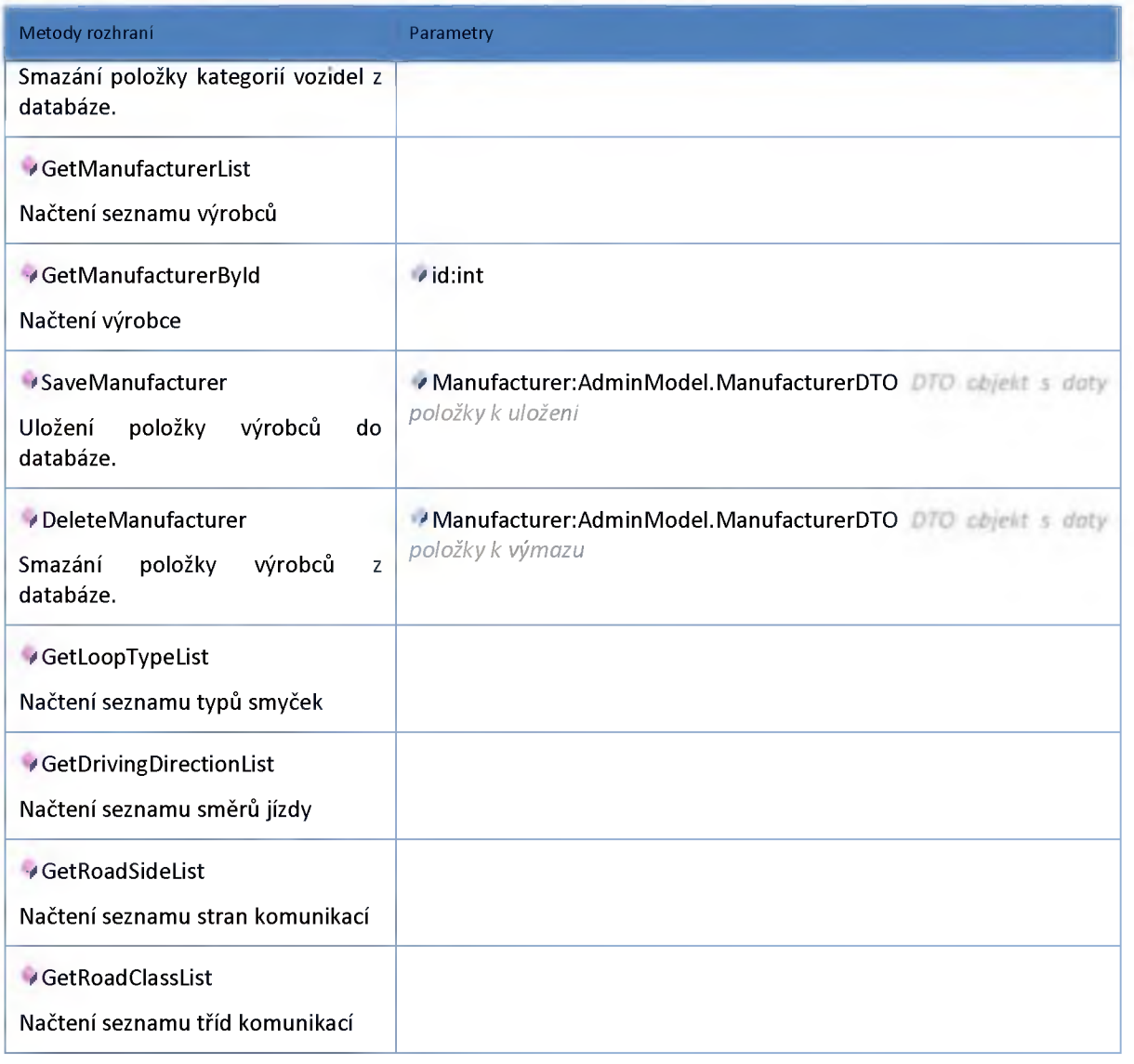

#### **2:7:2 :: Rozhraní: IDetectorHub**

**Rozhraní poskytující data modulu detektorů pro ostatní moduly na ESB.**

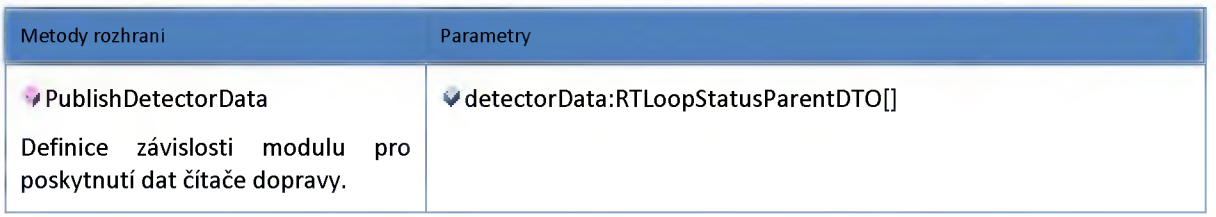

#### **2:7:3 :: Rozhraní: IDetectorService**

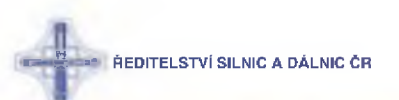

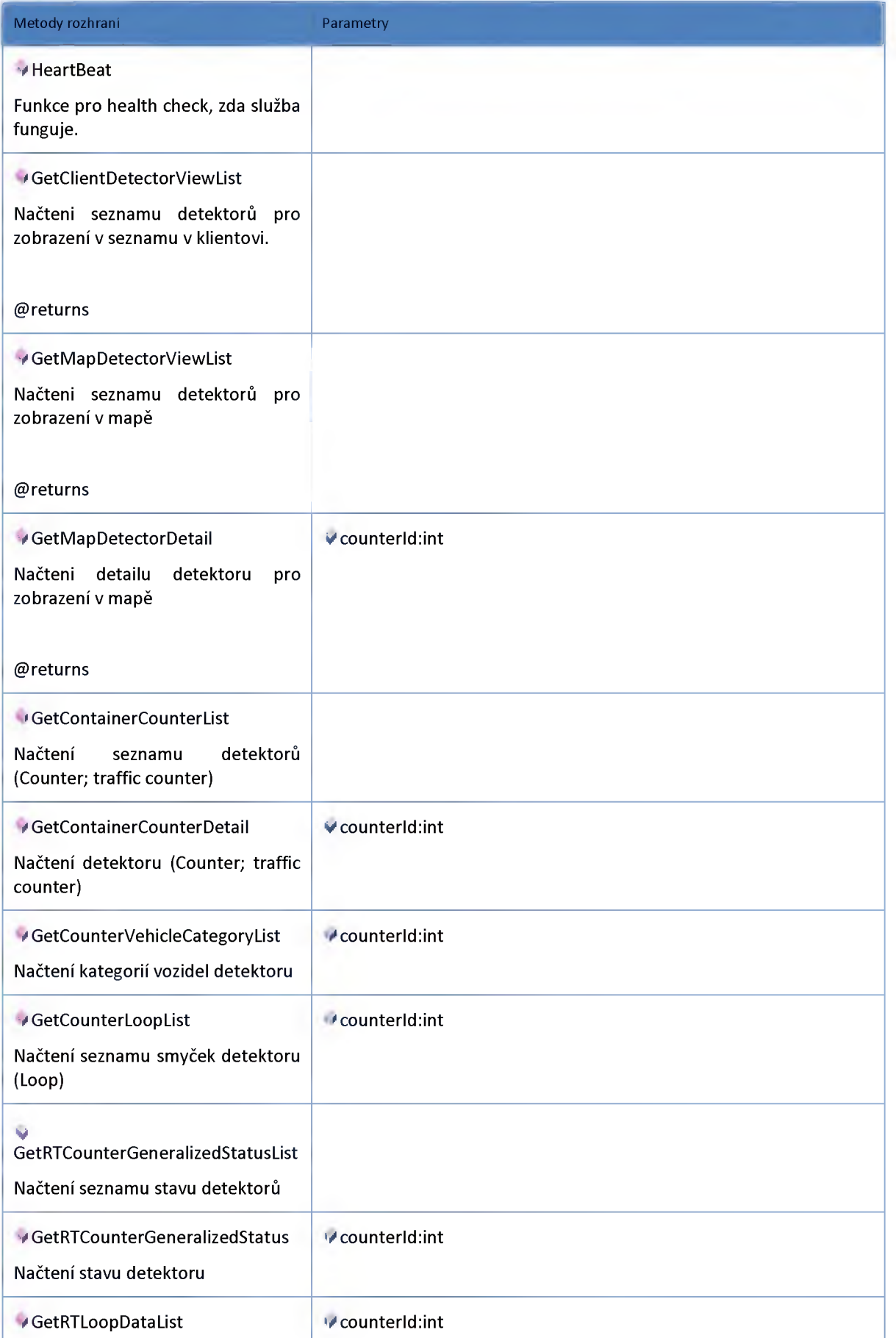

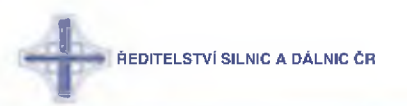

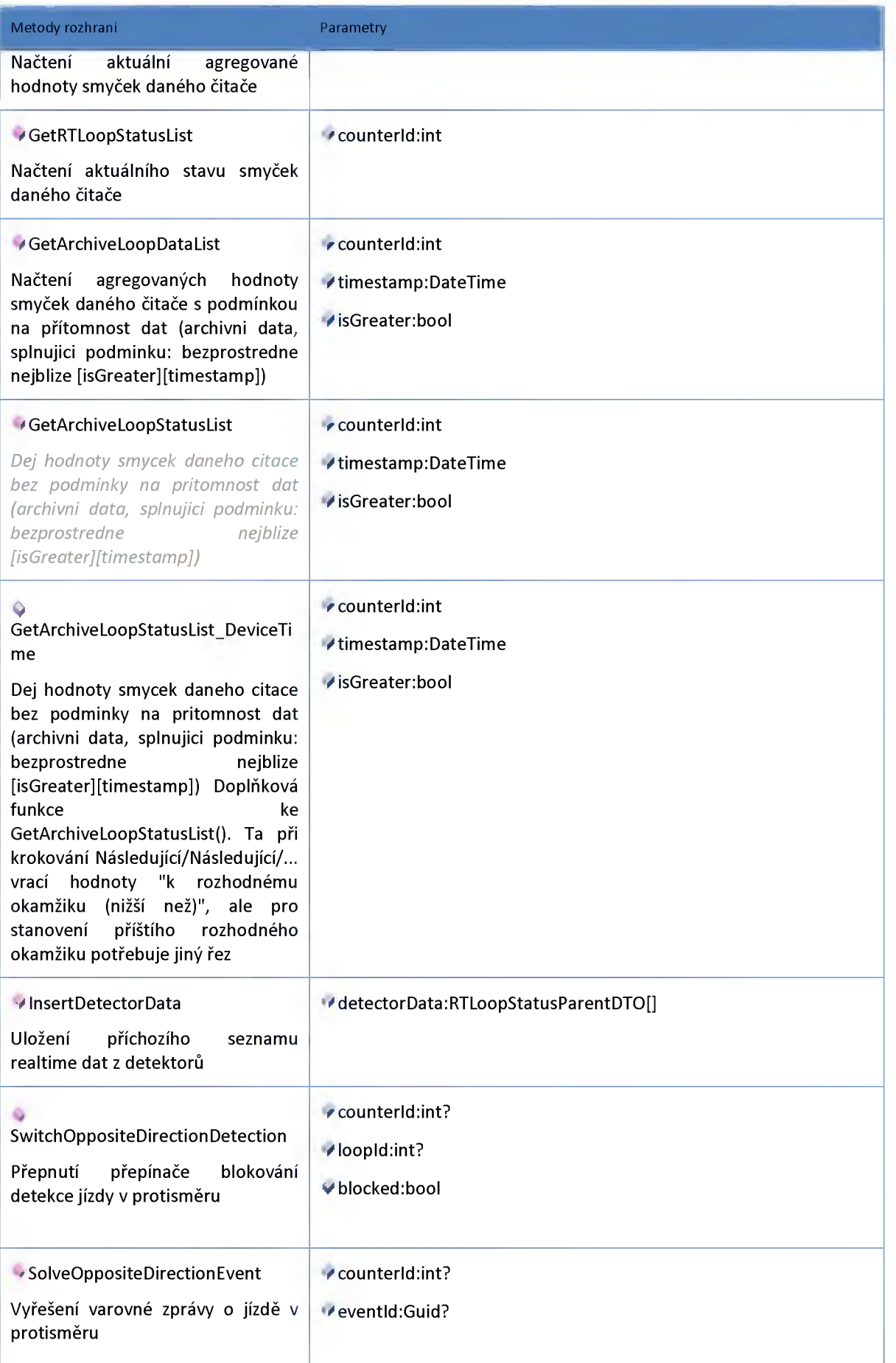

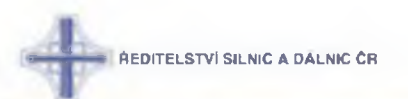

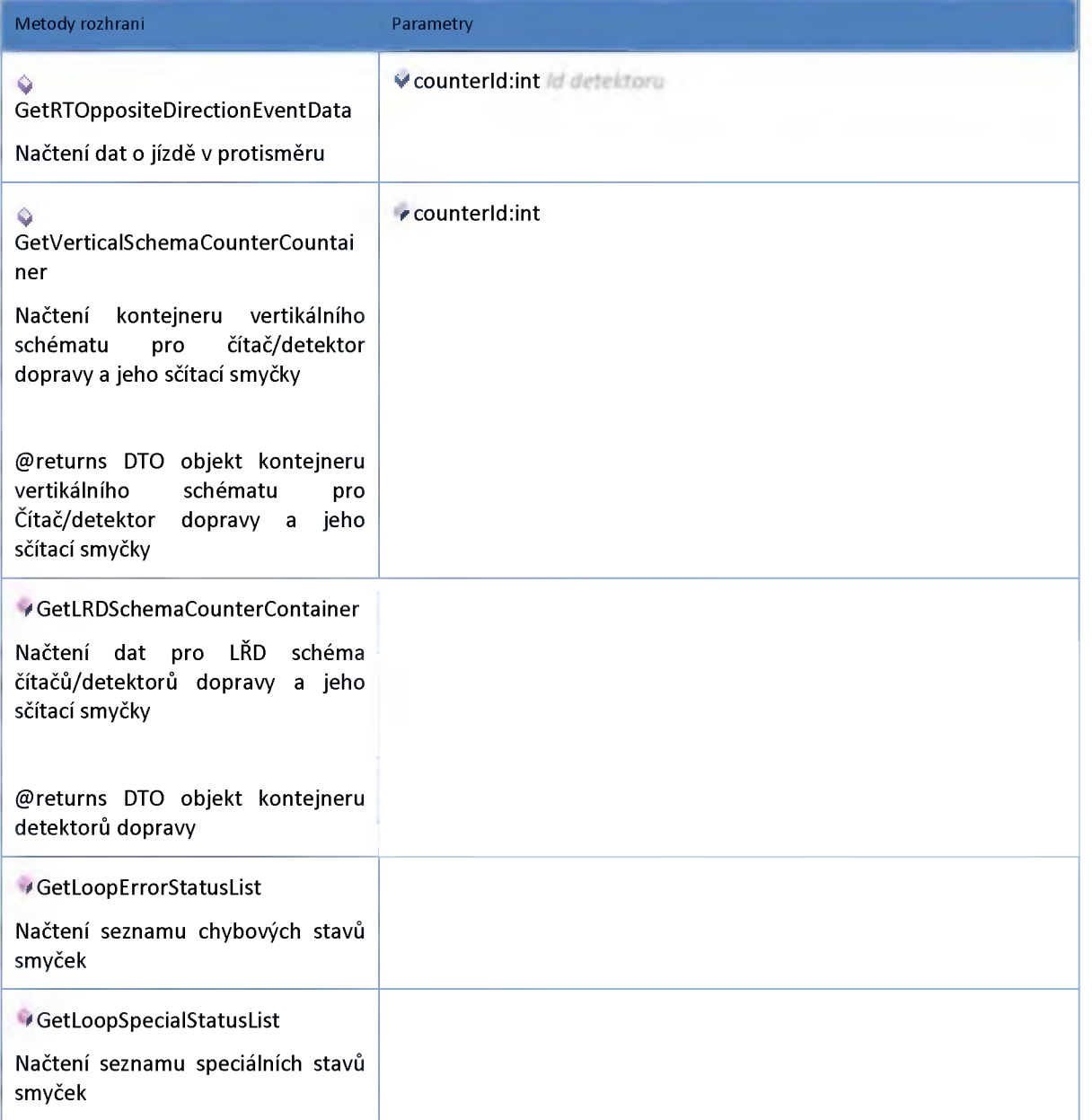

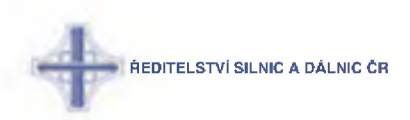

#### **2:7:4 :: AdminModel**

# *Datový objekt: CounterDTO*

**Čítač/detektor dopravy**

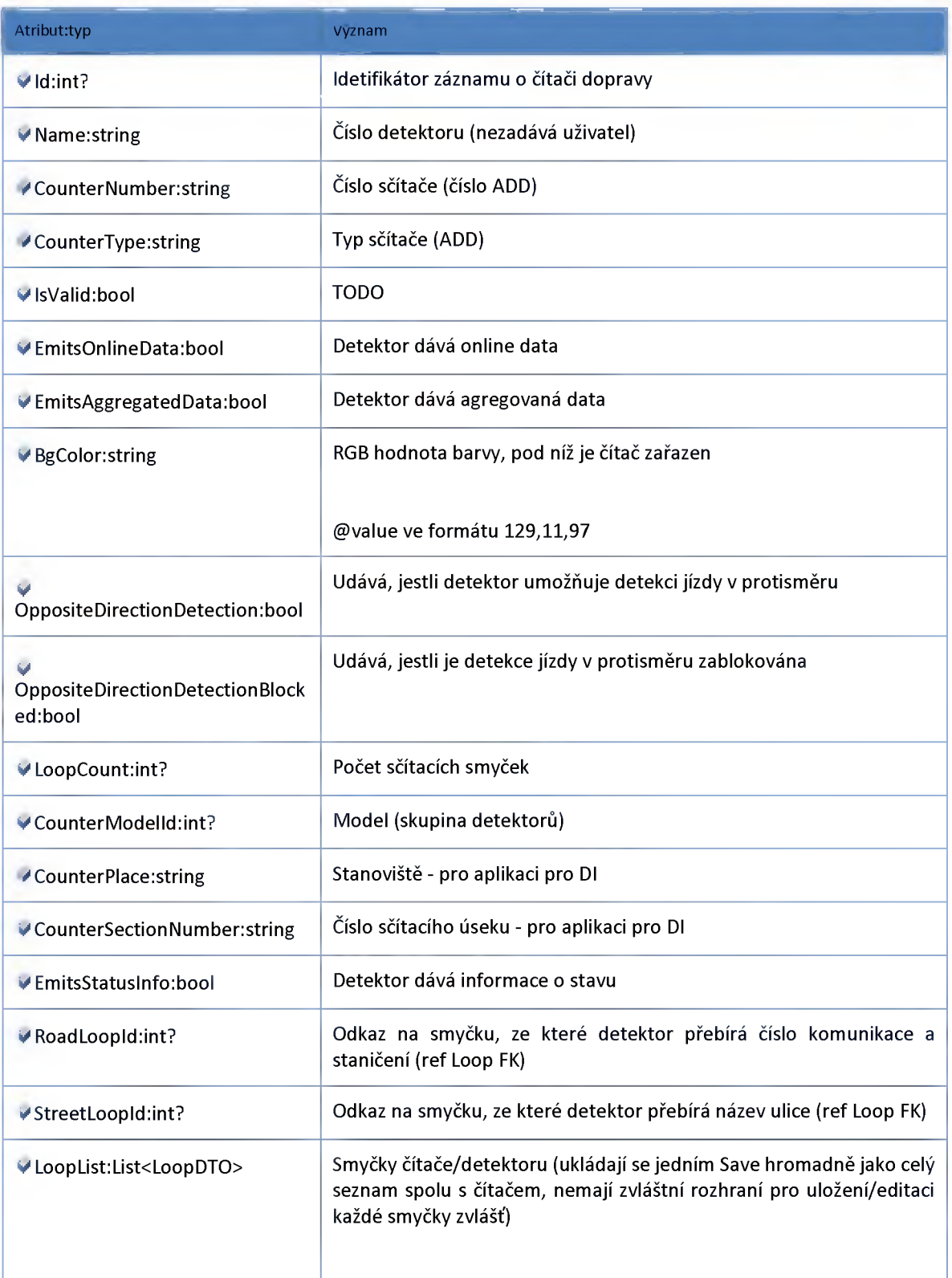

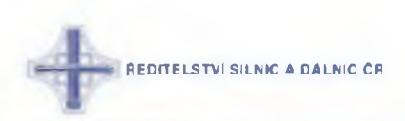

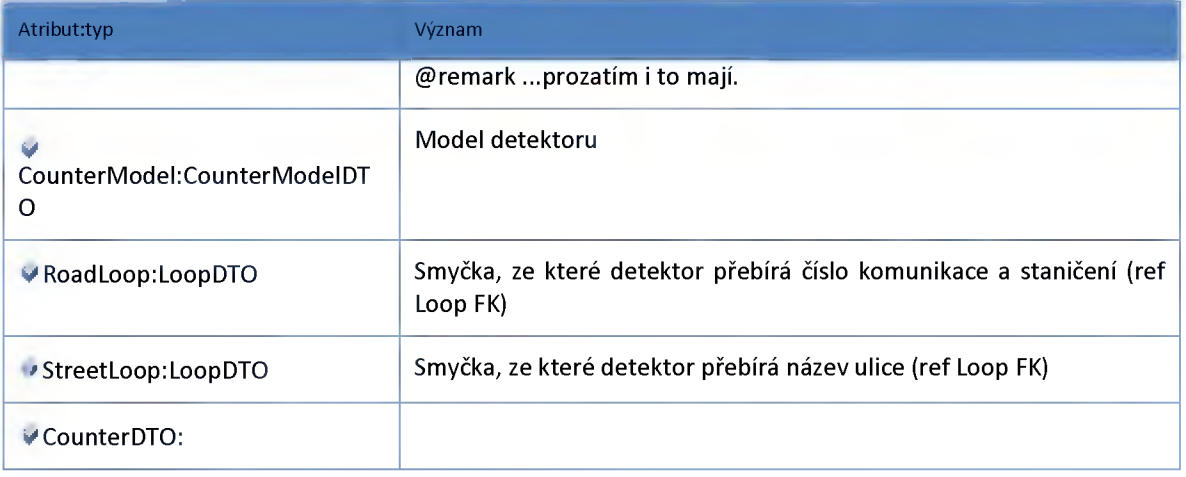

# *Datový objekt: CounterModelDTO*

**Čítač/detektor dopravy - model(skupina)**

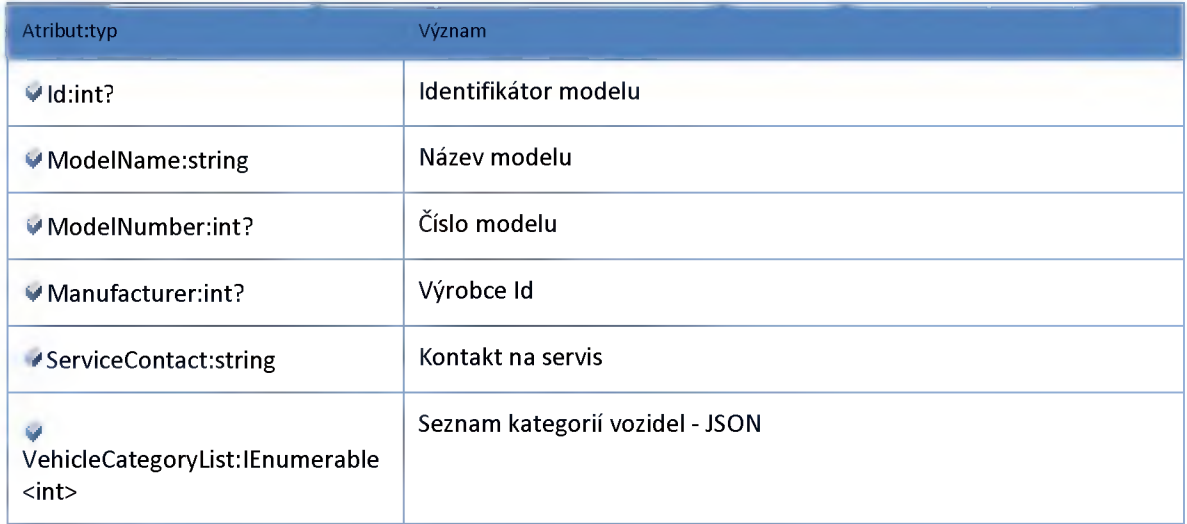

# *Datový objekt: LoopDTO*

**Sčítací smyčka**

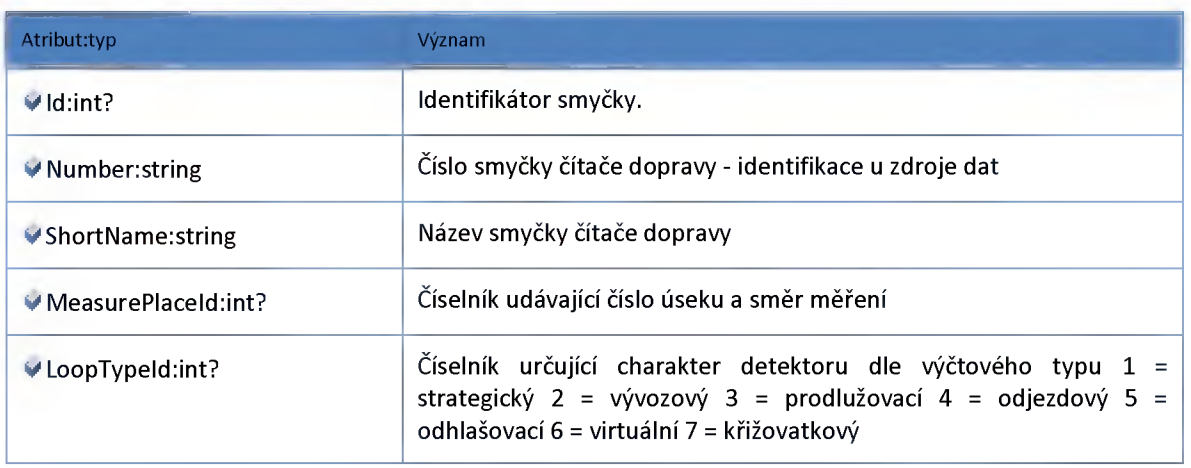

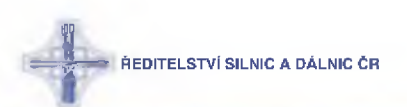

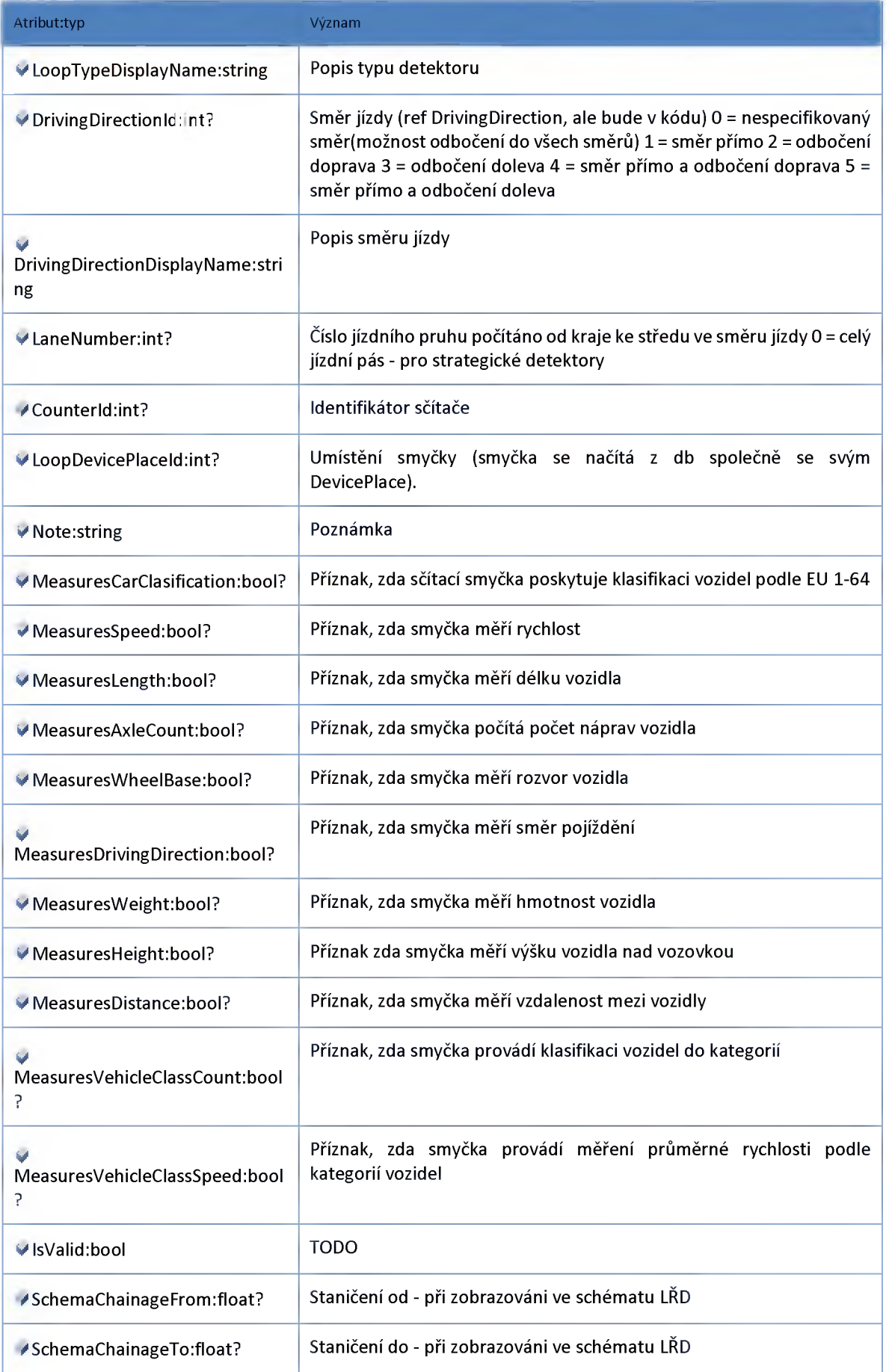

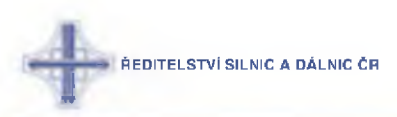

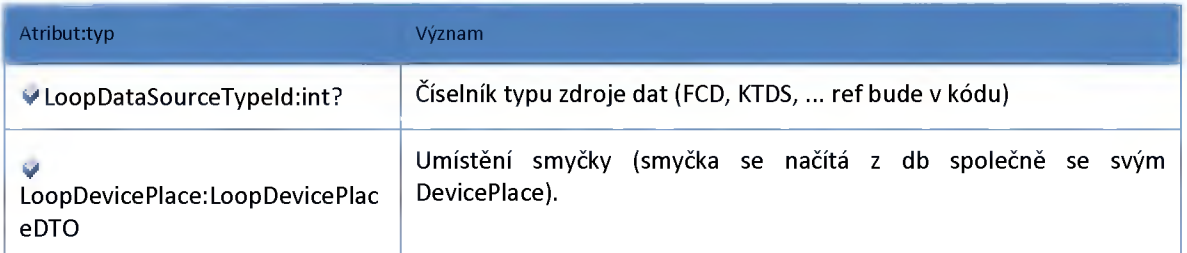

# *Datový objekt: LoopDevicePlaceDTO*

**Umístění smyčky**

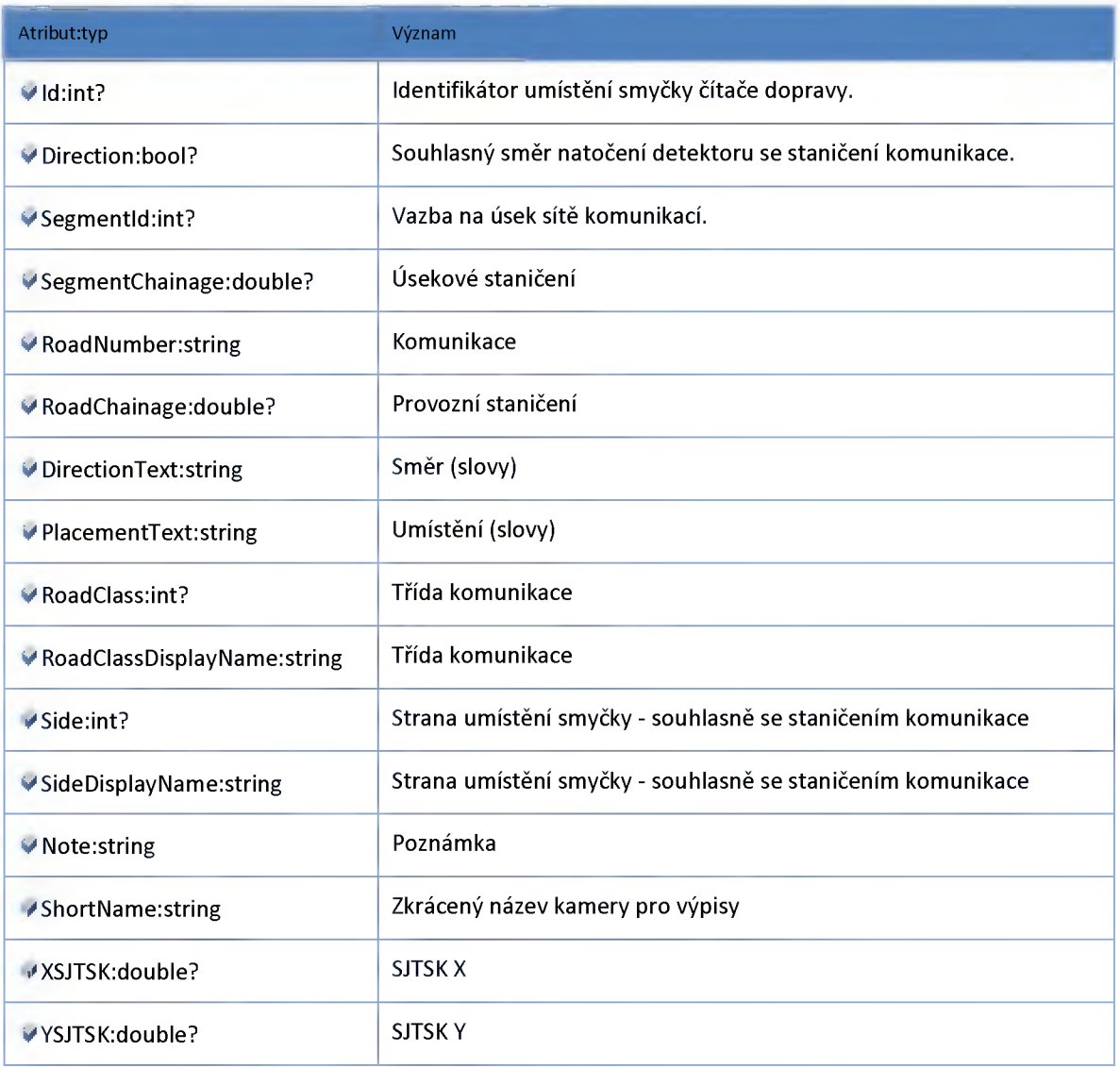

# *Datový objekt: LoopErrorStatusDTO*

**Chybové stavy na čítači dopravy**

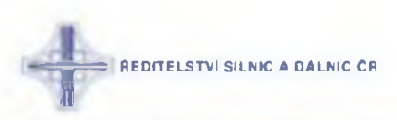

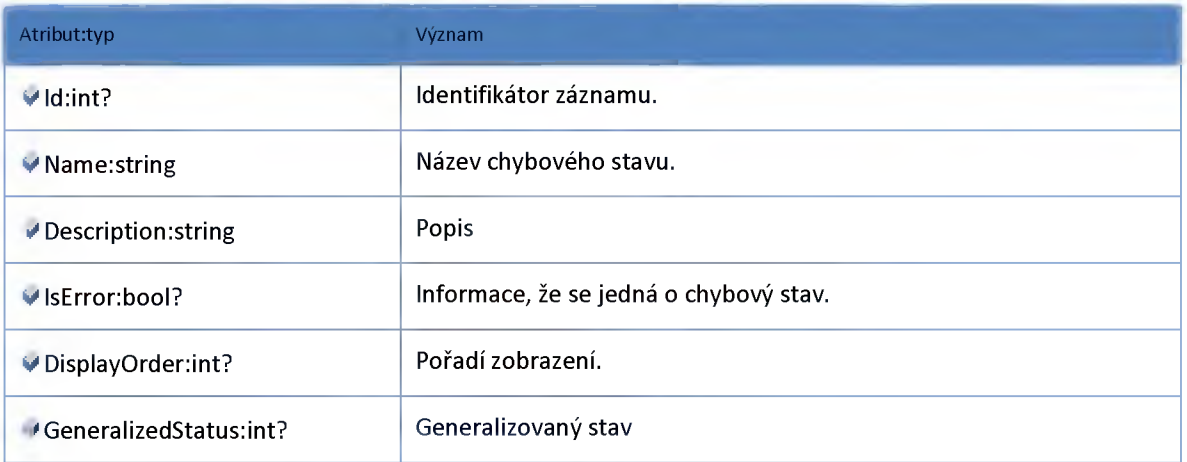

## *Datový objekt: LoopSpecialStatusDTO*

**Doplňující záznamy stavů z čítače dopravy (teploty, kolony...) mtbITcSpecialStatus**

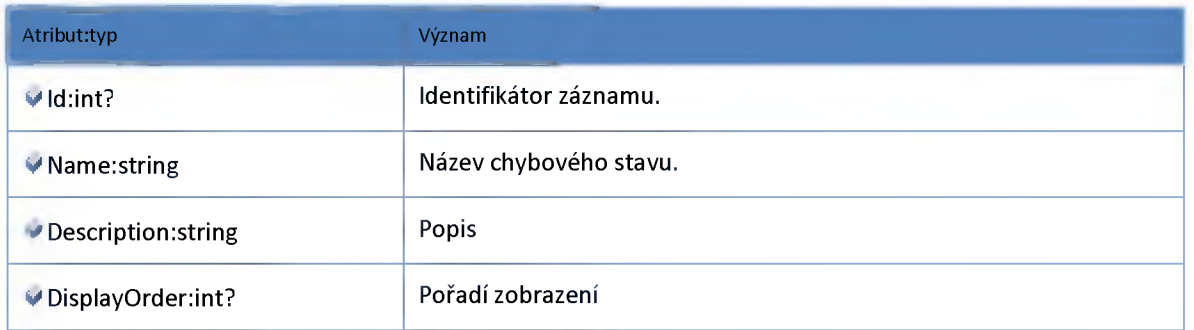

# *Datový objekt: LoopVehicleCategoryDTO*

**Kategorie vozidel detektoru dopravy**

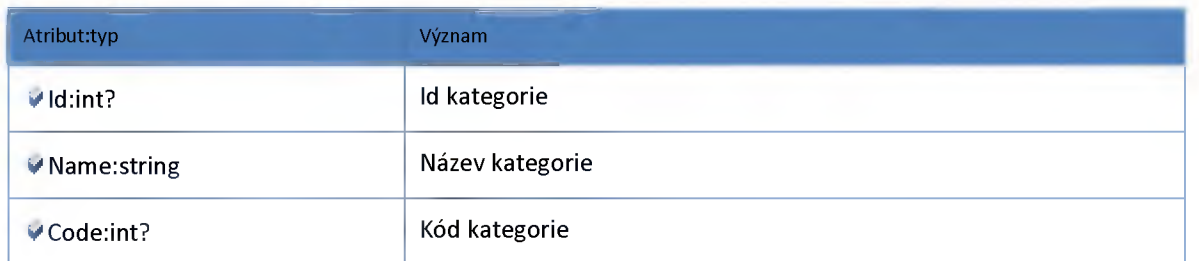

## *Datový objekt: ManufacturerDTO*

**Výrobce detektoru dopravy**

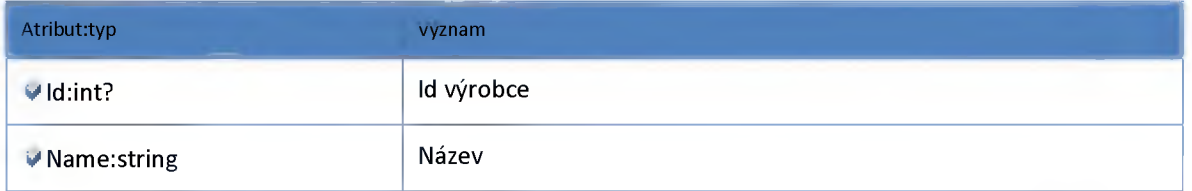
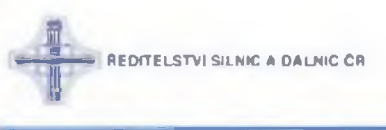

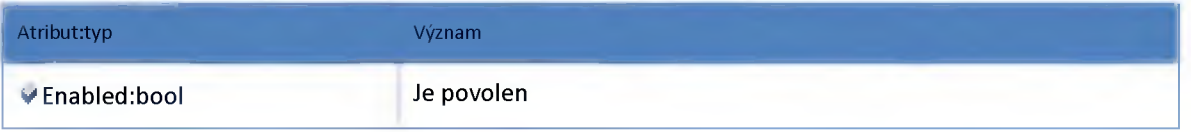

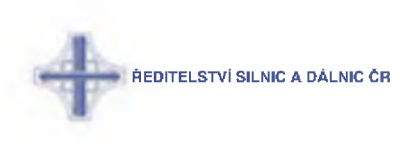

#### **2:7:5 :: Modul Model**

### *Datový objekt: ArchiveCounterGeneralizedStatusDTO*

**Archivní stavy detektorů**

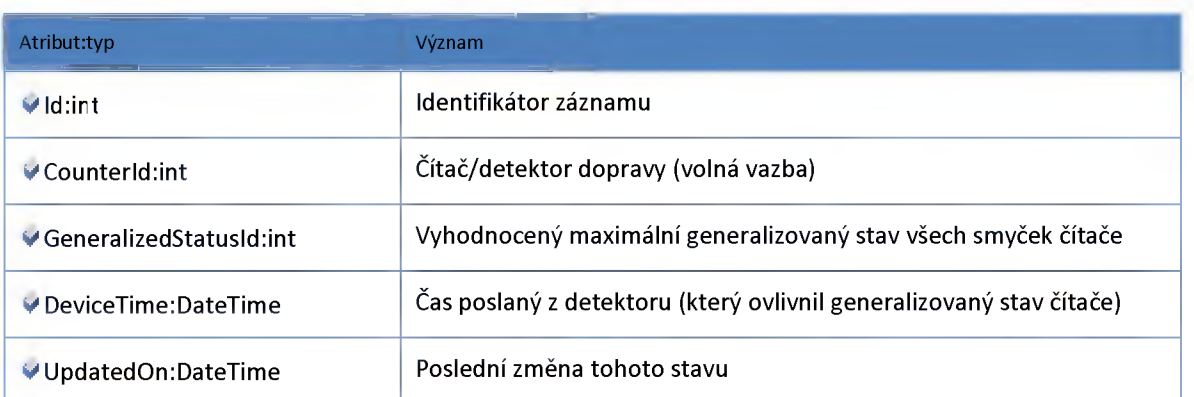

# *Datový objekt: ArchiveLoopAggregSourceDTO*

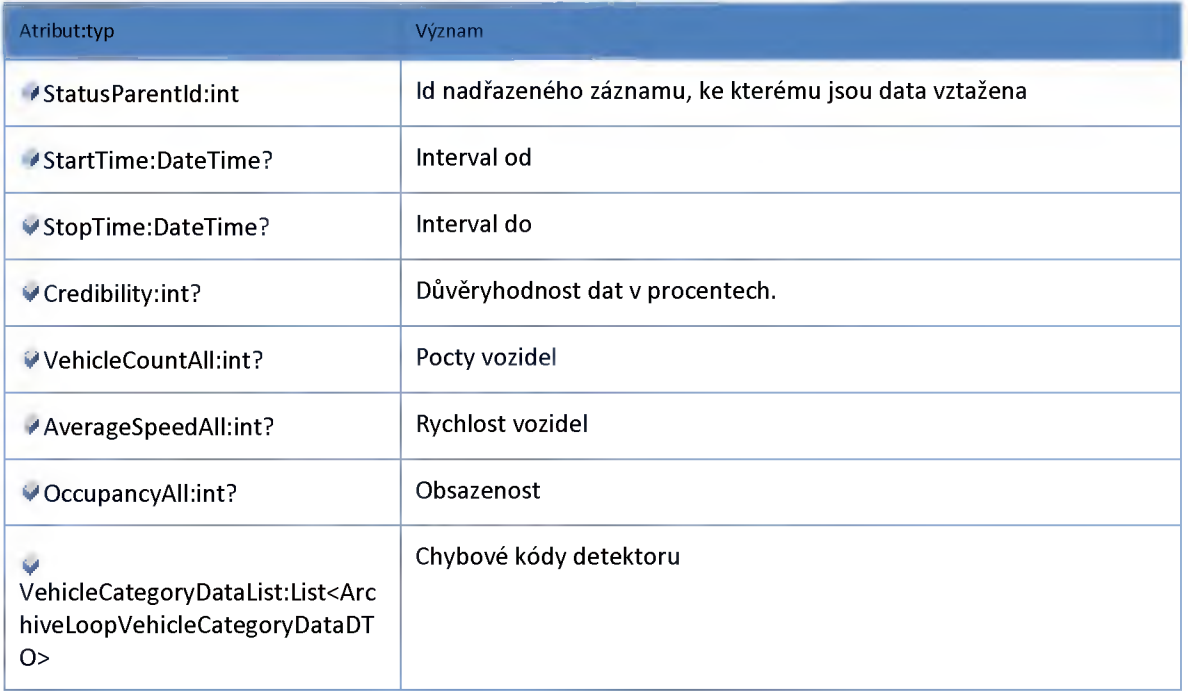

# *Datový objekt: ArchiveLoopDataDTO*

**Seznam archivních stavů smyček doplněný jejich metadaty**

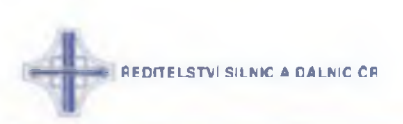

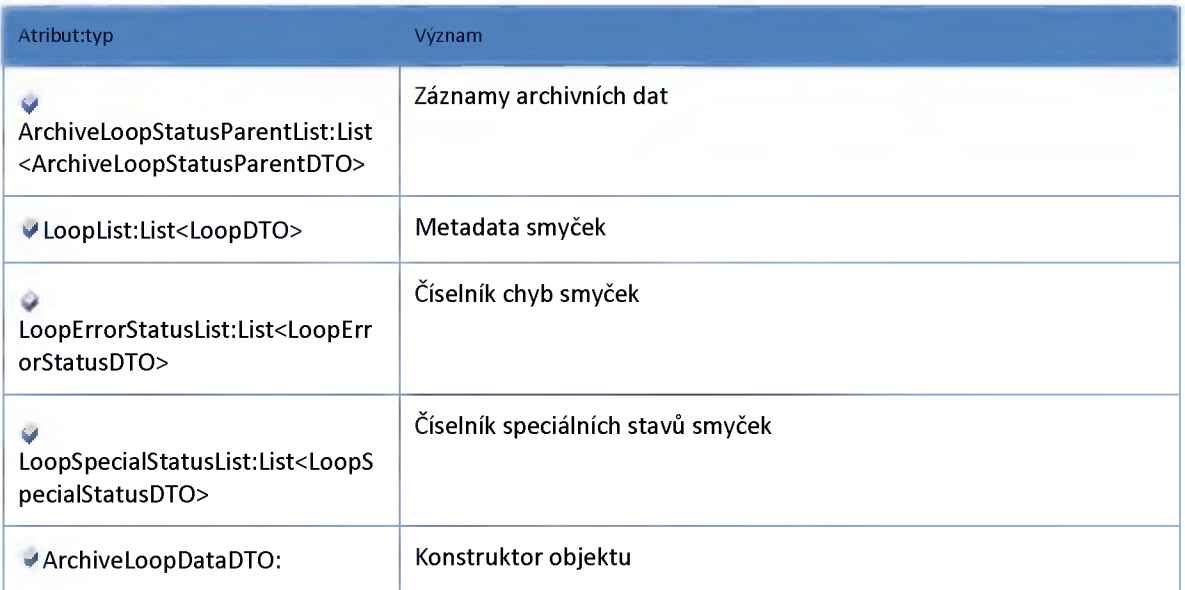

# *Datový objekt: ArchiveLoopErrorStatusDTO*

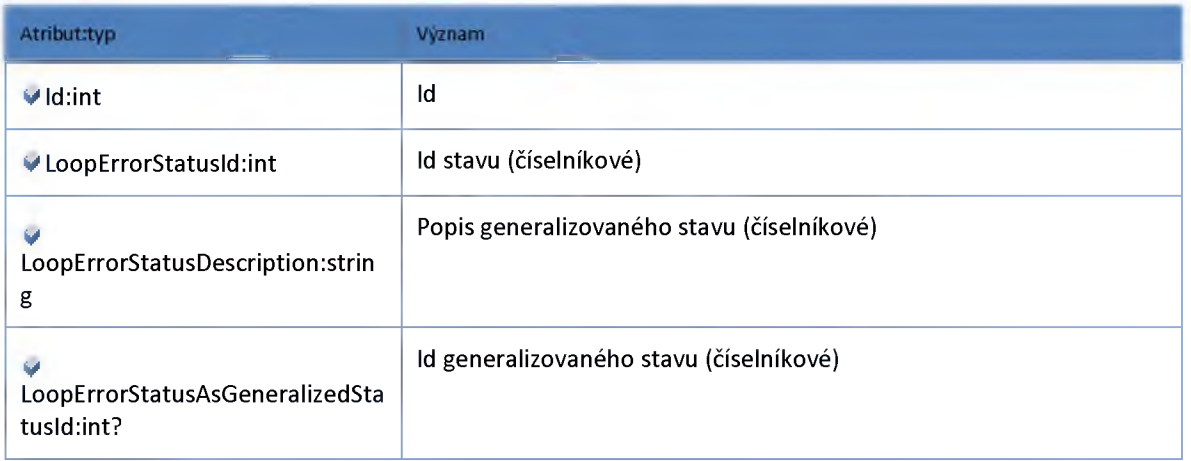

# *Datový objekt: ArchiveLoopSpecialStatusDTO*

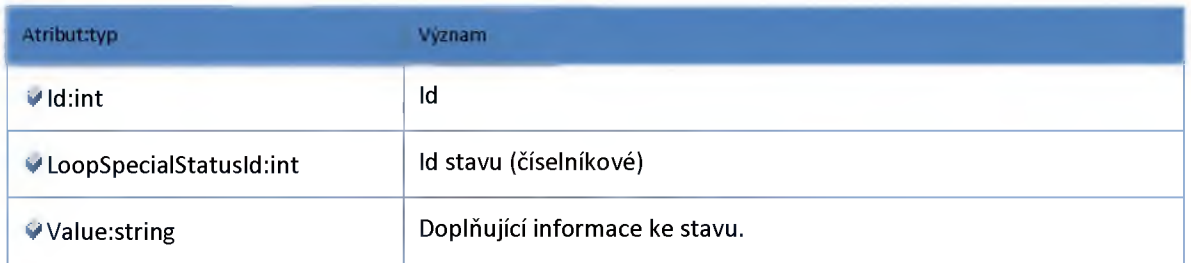

# *Datový objekt: ArchiveLoopStatusParentDTO*

**Detektory (zpráva)**

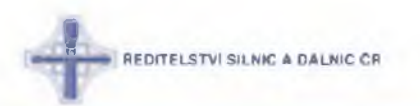

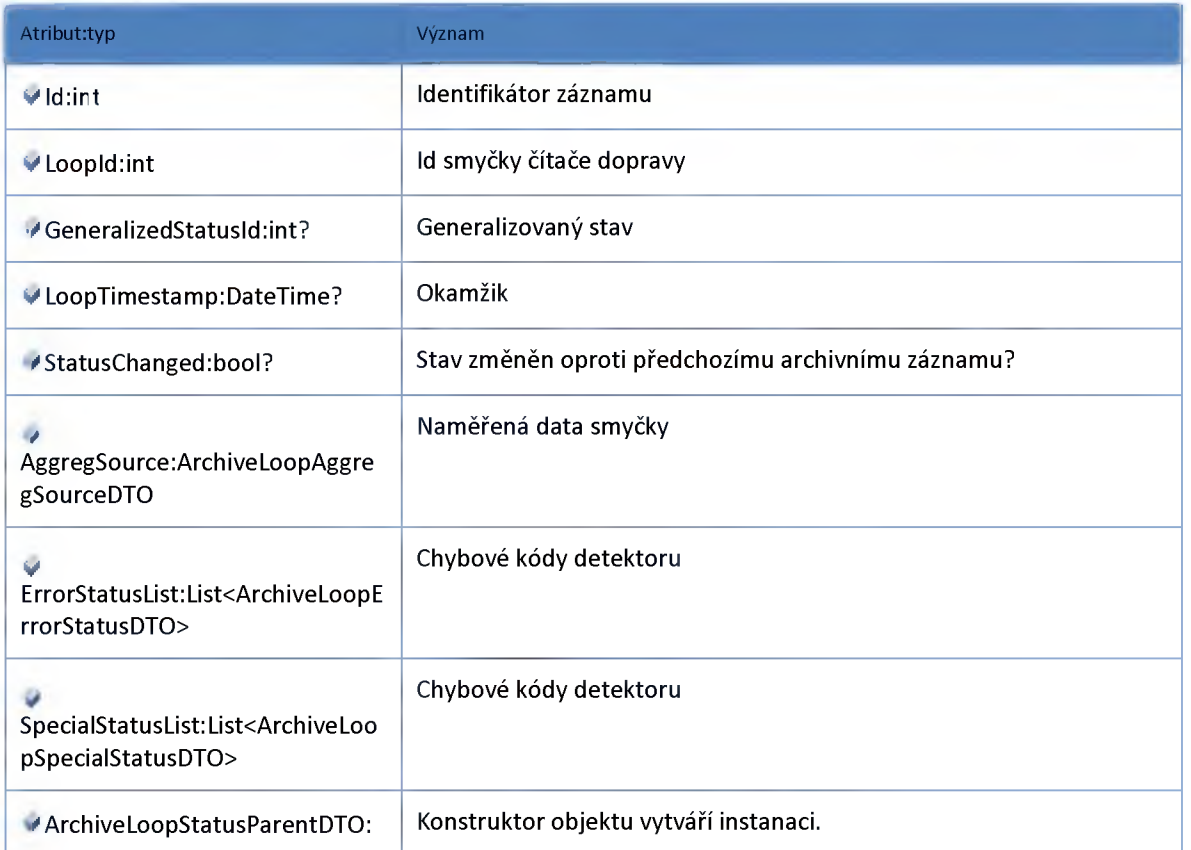

# *Datový objekt: ArchiveLoopVehicleCategoryDataDTO*

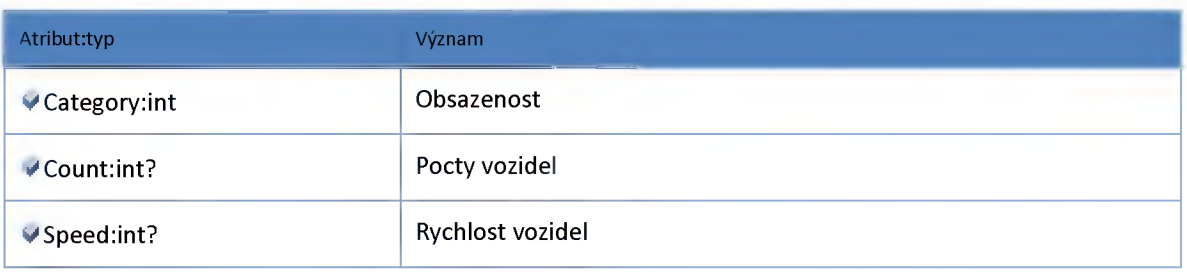

# *Datový objekt: CounterContainerDTO*

**Sdružená data o čítači dopravy**

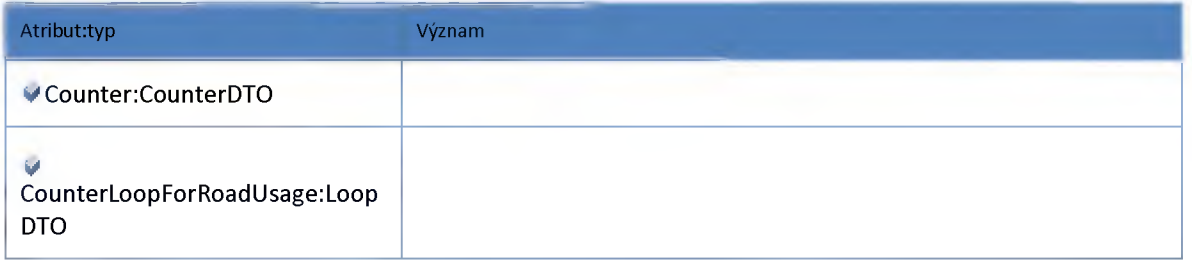

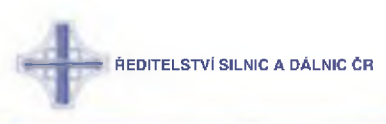

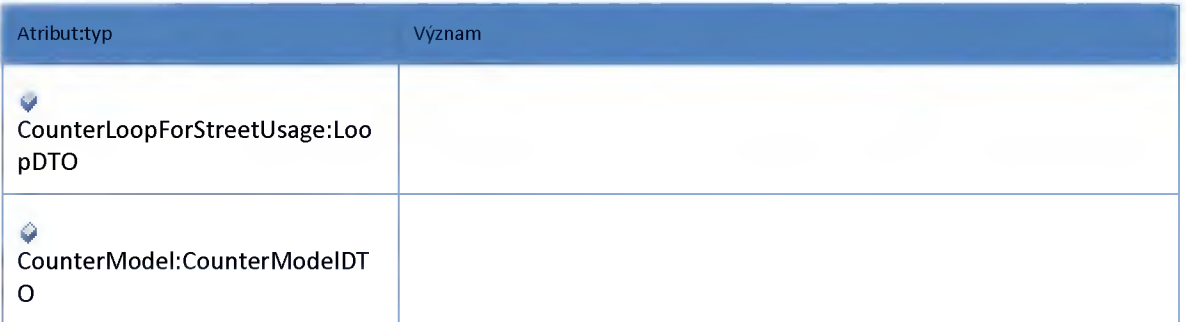

# *Datový objekt: CounterDTO*

#### **Čítač/detektor dopravy**

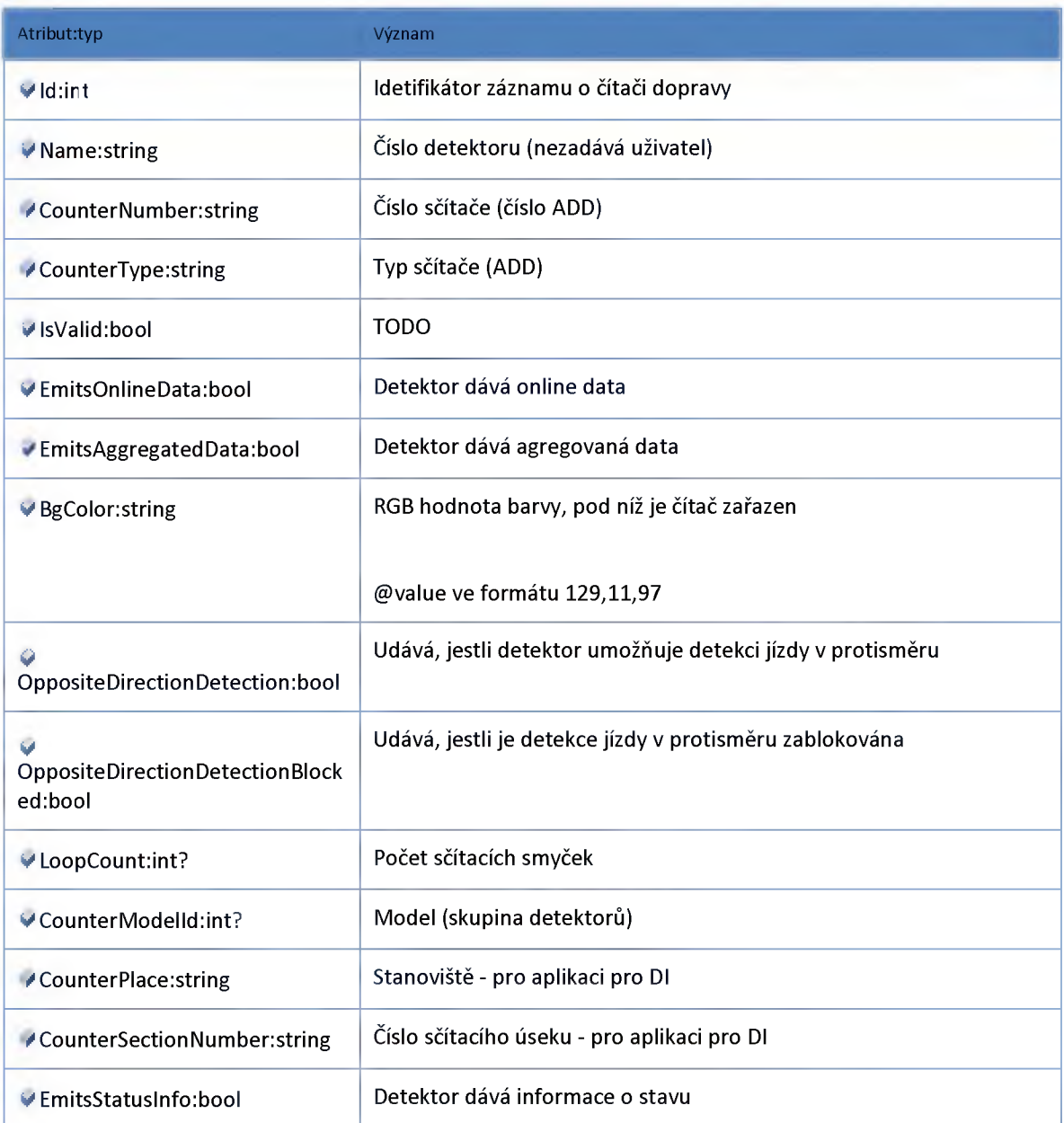

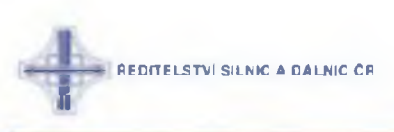

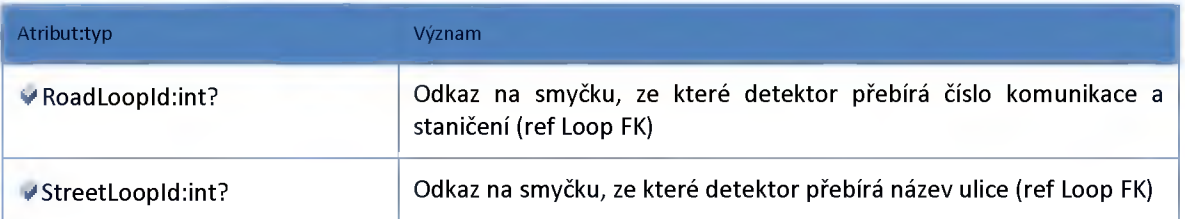

# *Datový objekt: CounterModelDTO*

**Čítač/detektor dopravy - model(skupina)**

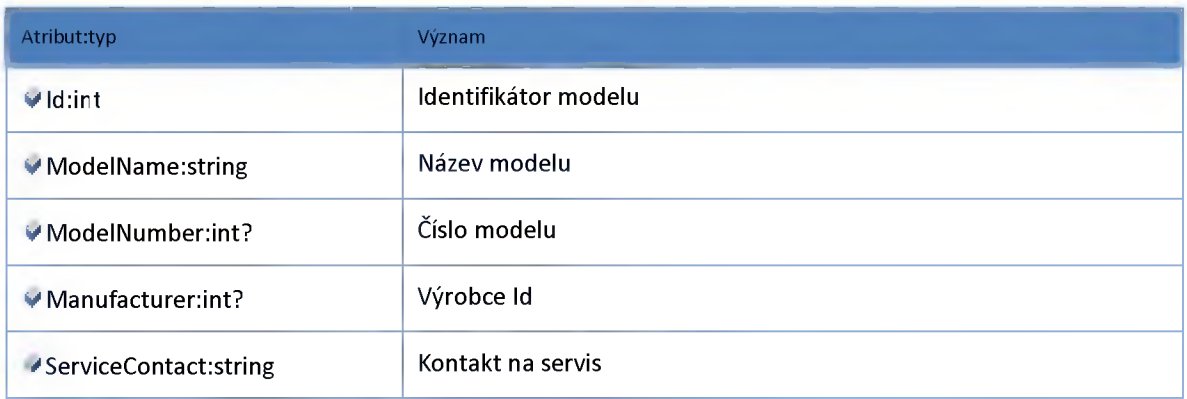

# *Datový objekt: LRDSchemaCounterContainerDTO*

**Kontejner LŘD schématu pro Čítač/detektor dopravy a jeho sčítací smyčky**

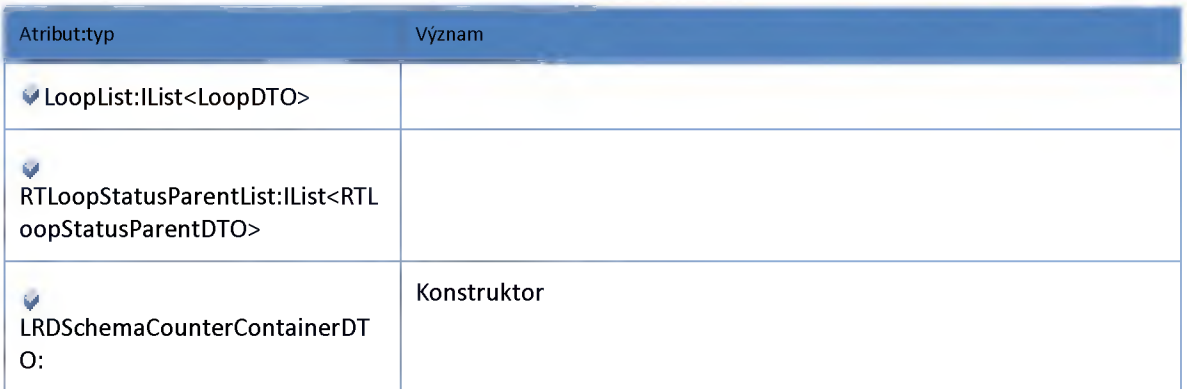

# *Datový objekt: LoopDTO*

**Sčítací smyčka**

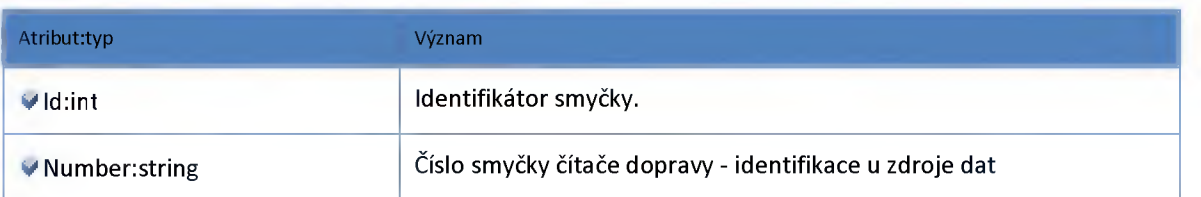

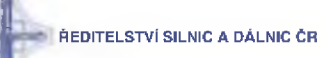

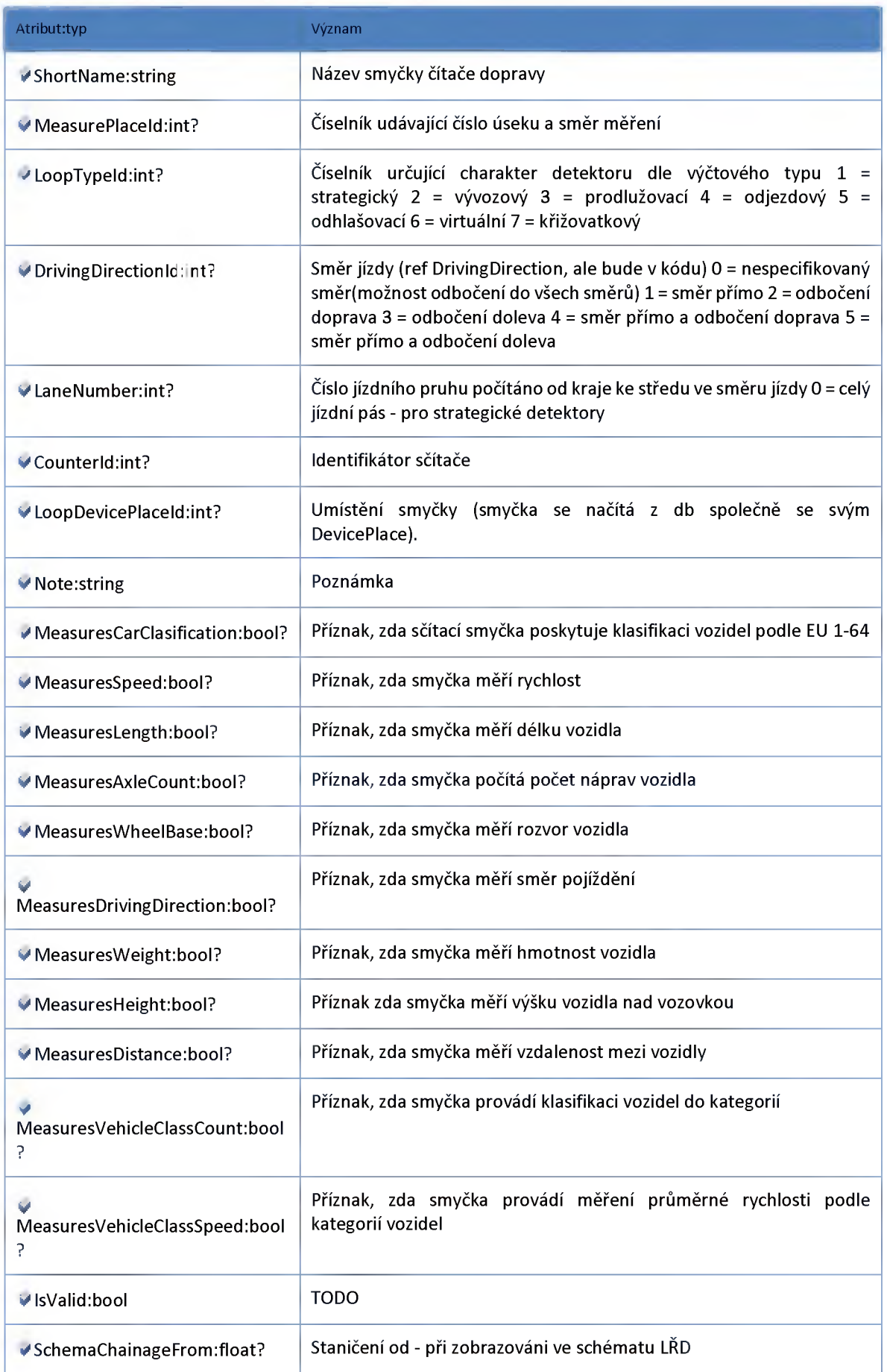

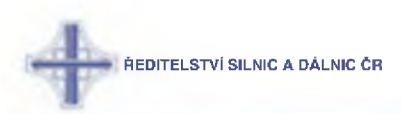

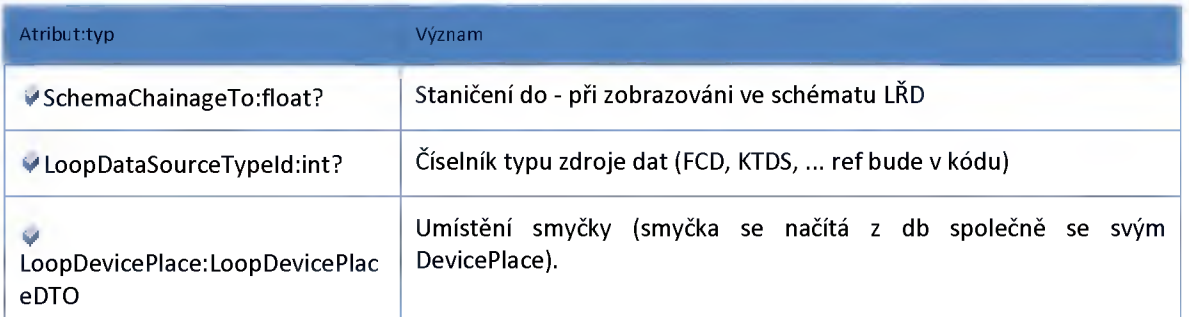

# *Datový objekt: LoopDevicePlaceDTO*

#### **Umístění smyčky**

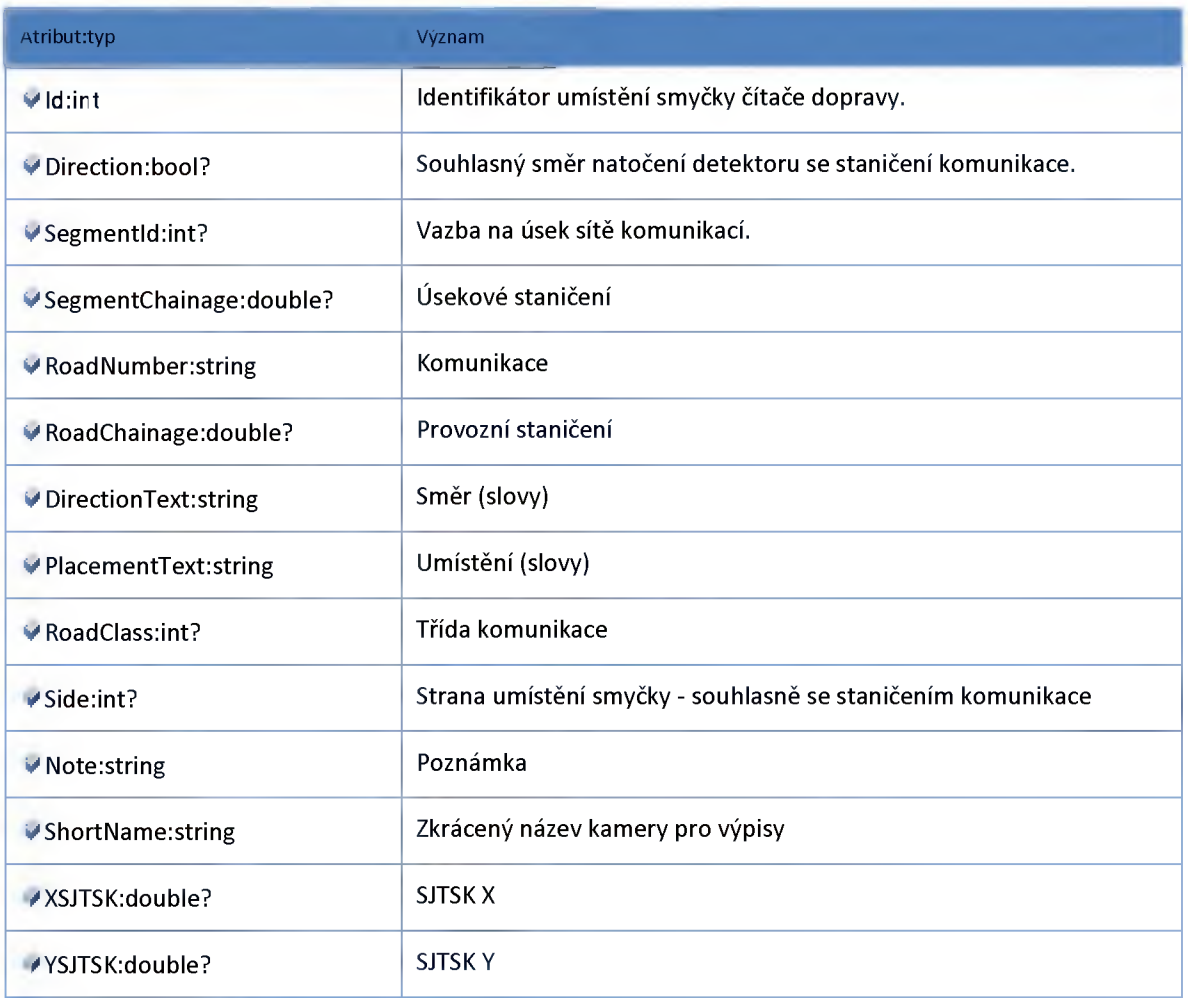

# *Datový objekt: LoopErrorStatusDTO*

**Chybové stavy na čítači dopravy**

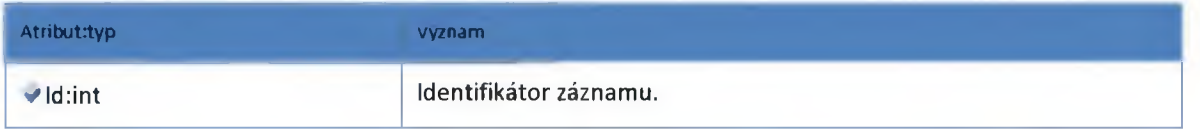

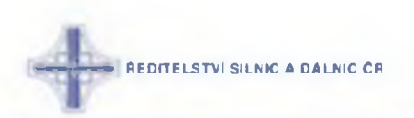

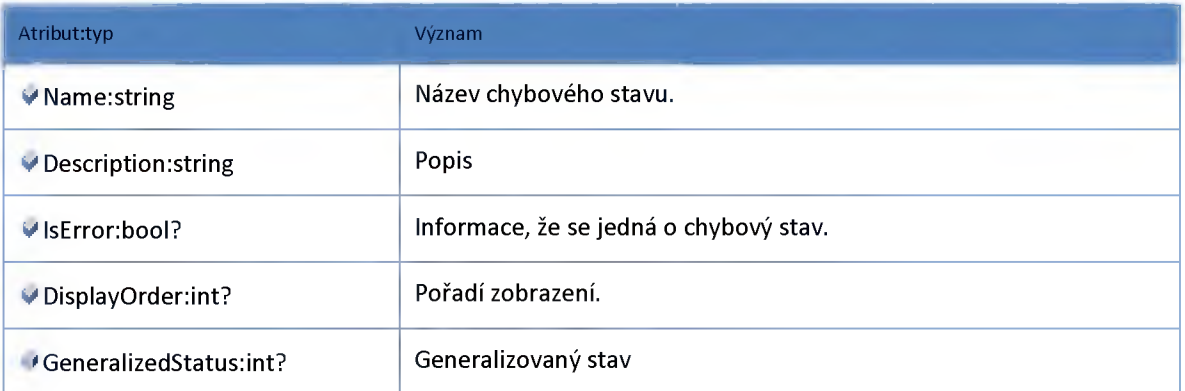

### *Datový objekt: LoopSpecialStatusDTO*

**Doplňující záznamy stavů z čítače dopravy (teploty, kolony...) mtbITcSpecialStatus**

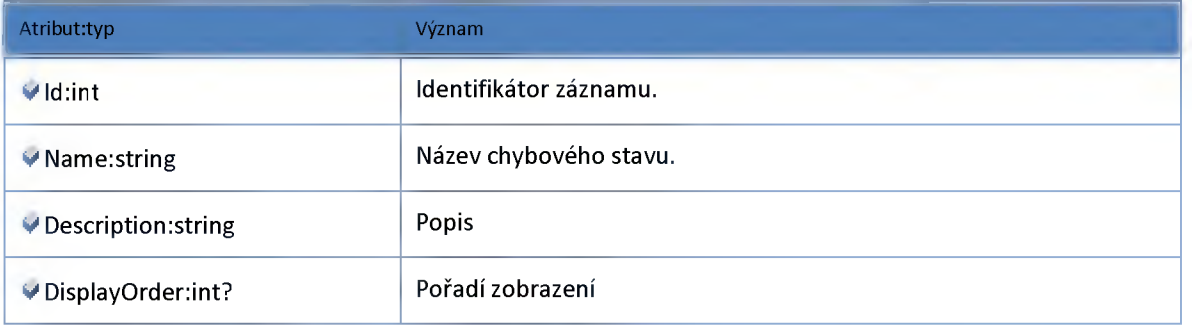

# *Datový objekt: LoopVehicleCategoryDTO*

**Kategorie vozidel detektoru dopravy**

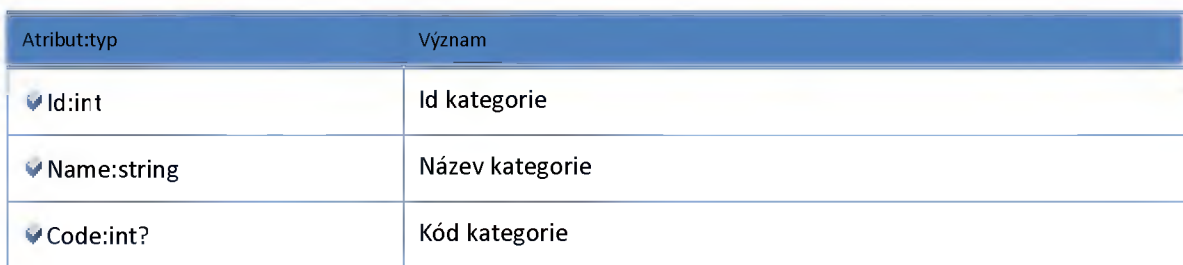

### *Datový objekt: MapDetectorDetailContainerDTO*

**Čítač/detektor dopravy - včetně stavu a aktuálních dat pro detail v mapě**

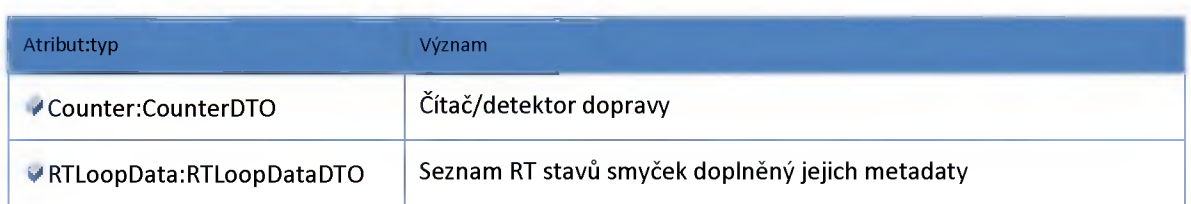

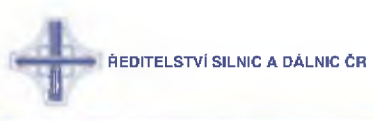

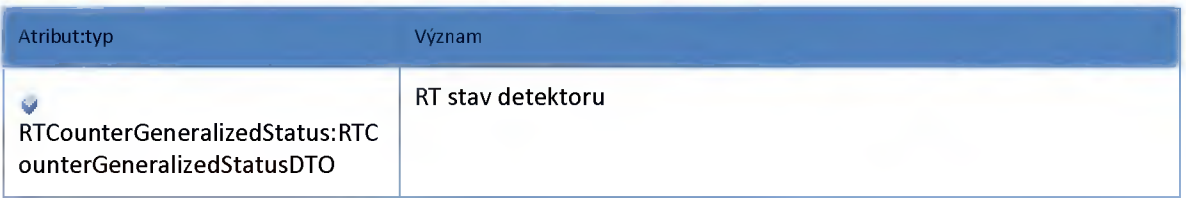

### *Datový objekt: RTCounterGeneralizedStatusDTO*

**RT stavy detektorů**

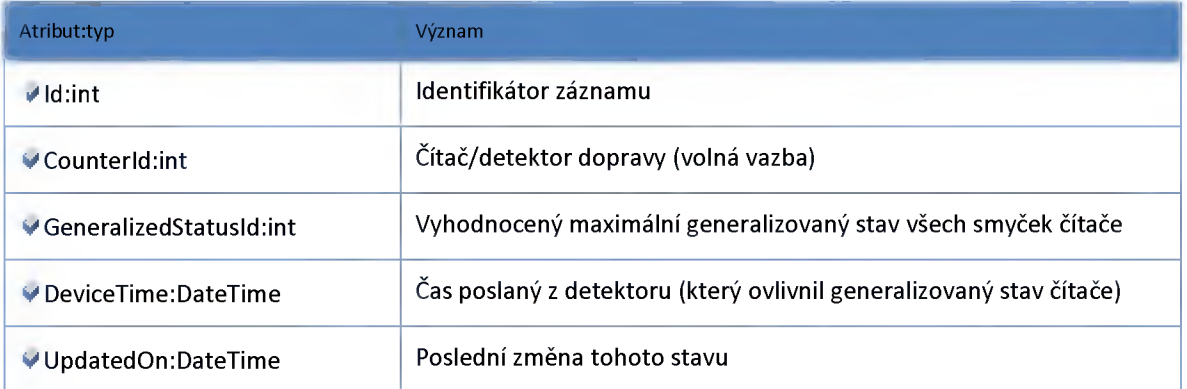

# *Datový objekt: RTLoopAggregSourceDTO*

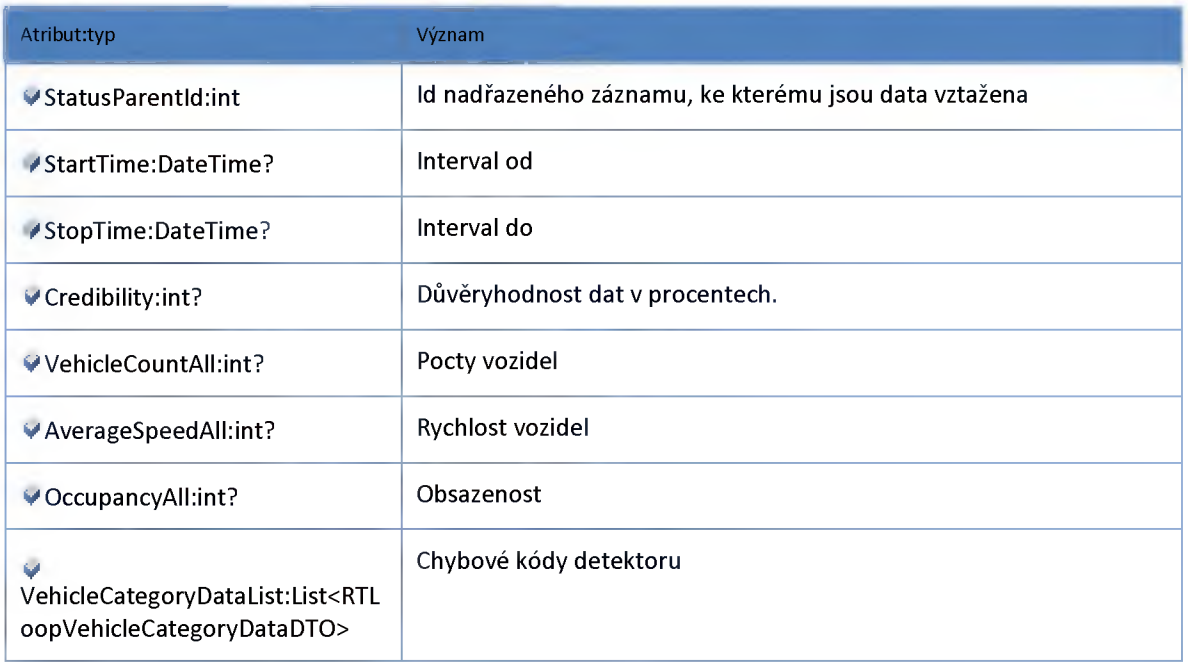

# *Datový objekt: RTLoopDataDTO*

**Seznam RT stavů smyček doplněný jejich metadaty**

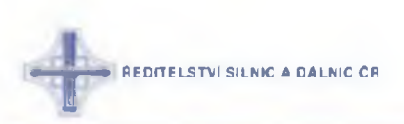

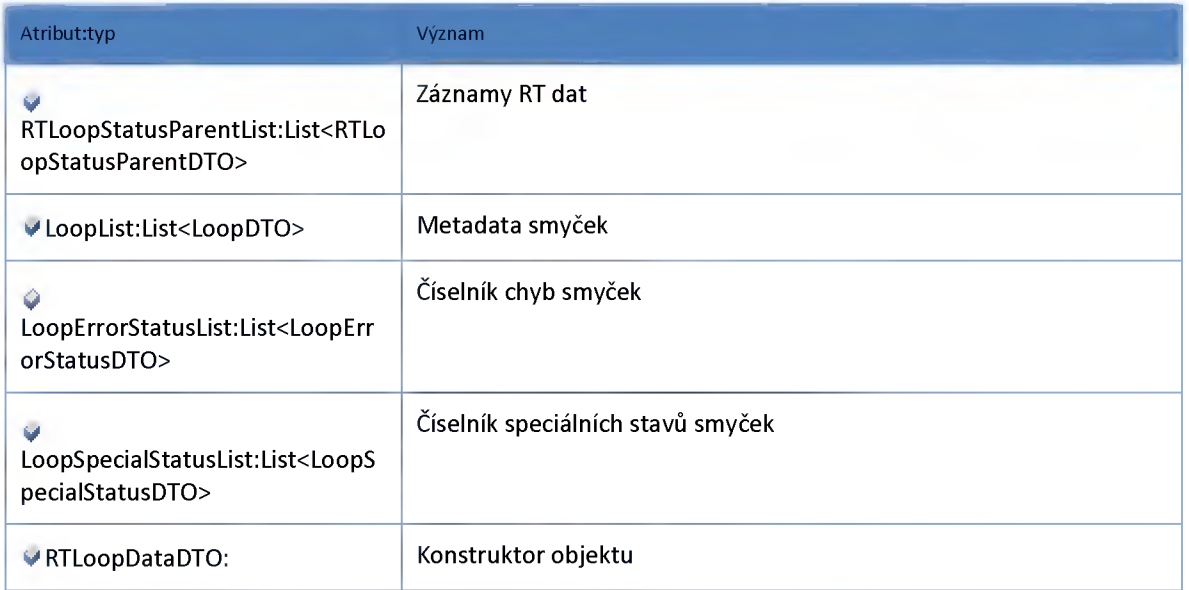

# *Datový objekt: RTLoopErrorStatusDTO*

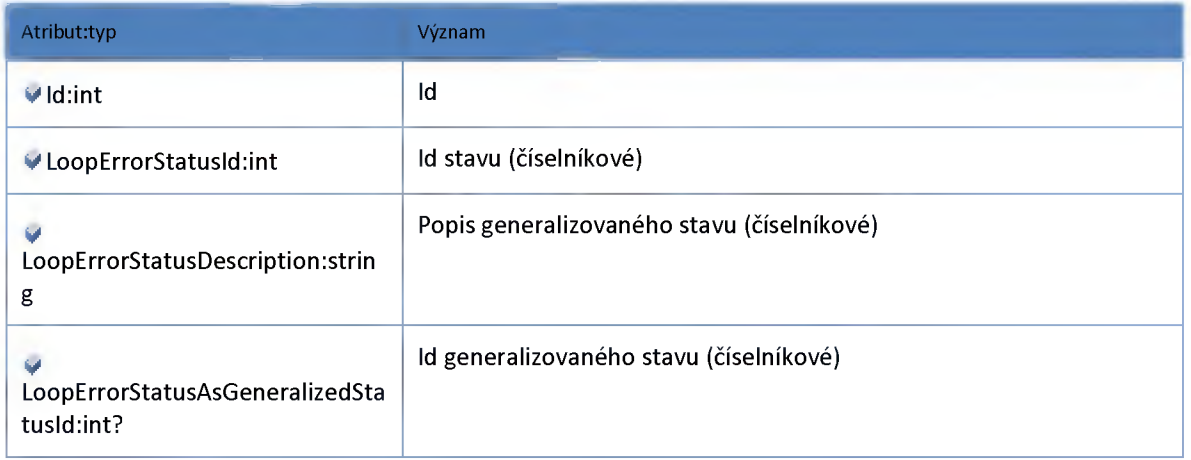

# *Datový objekt: RTLoopSpecialStatusDTO*

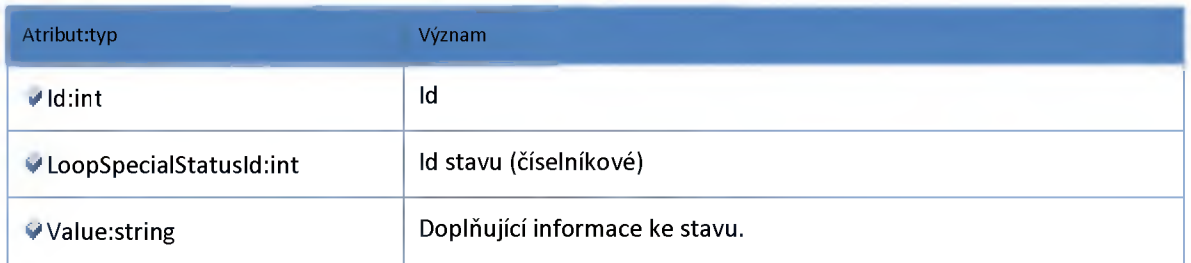

# *Datový objekt: RTLoopStatusParentDTO*

**Detektory (zpráva)**

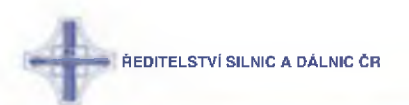

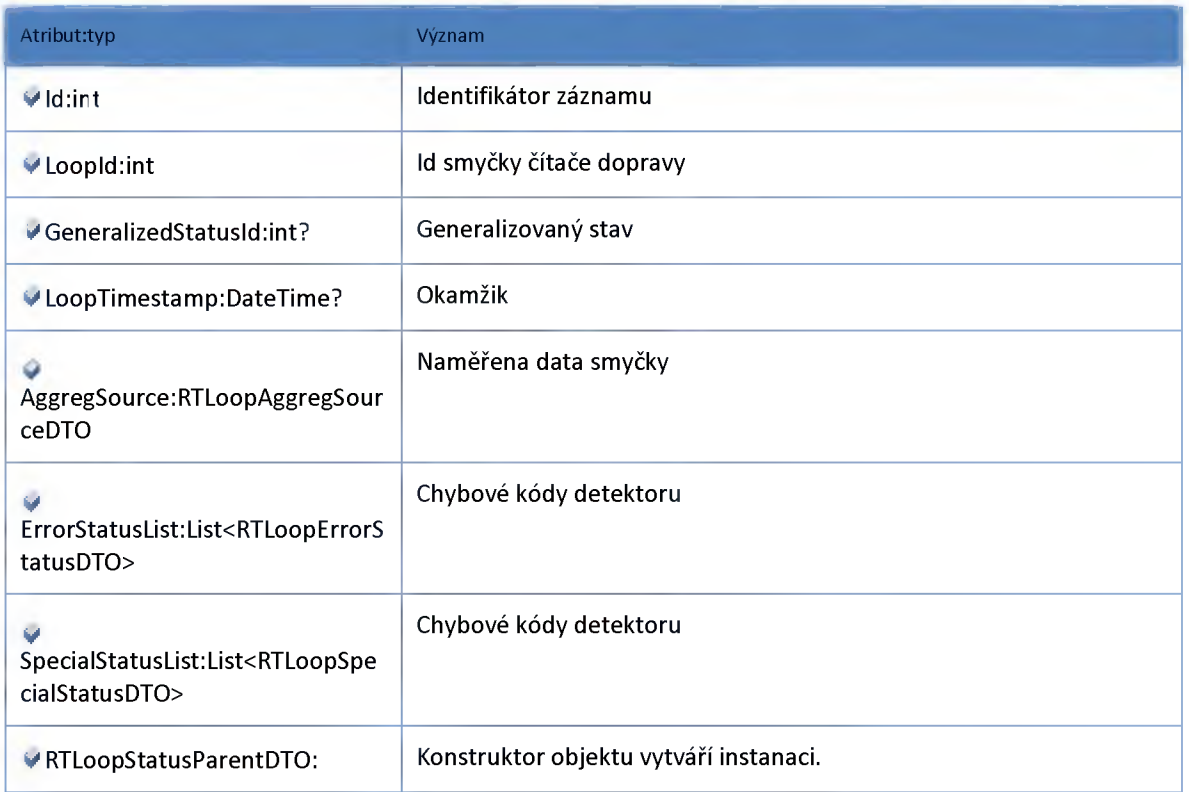

# *Datový objekt: RTLoopVehicleCategoryDataDTO*

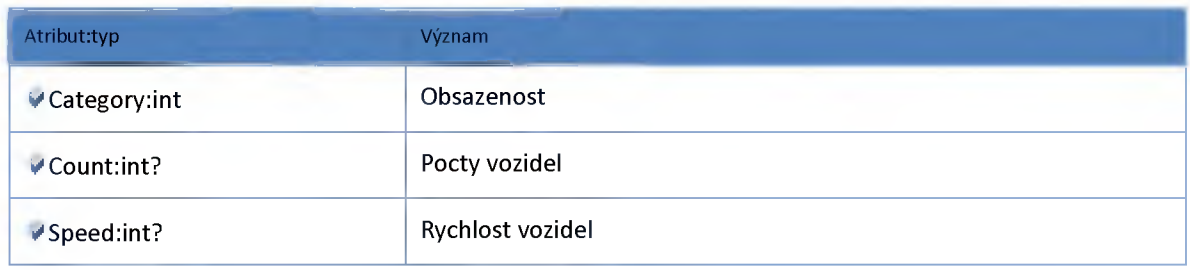

# *Datový objekt: RTOppositeDirectionEventDTO*

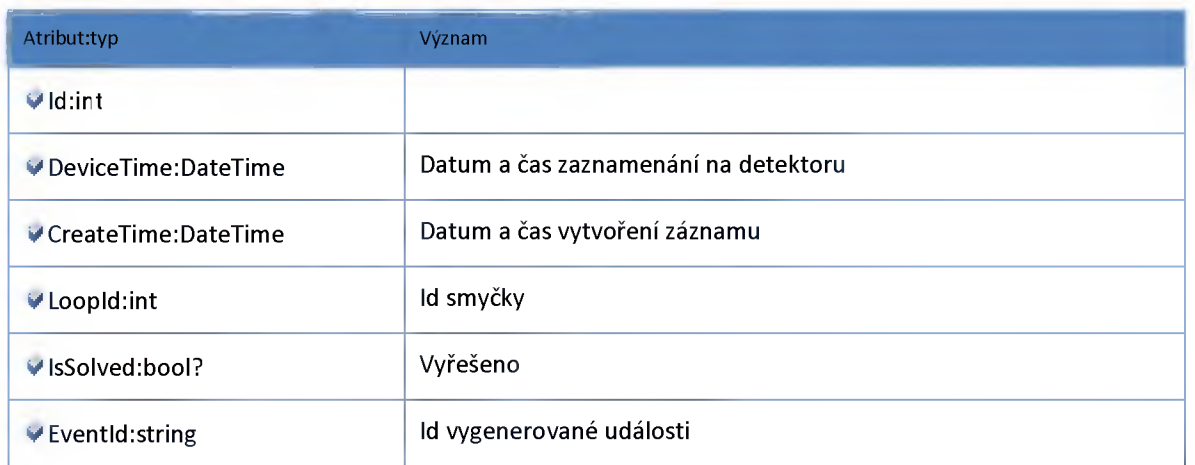

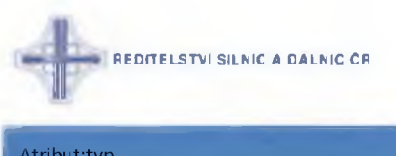

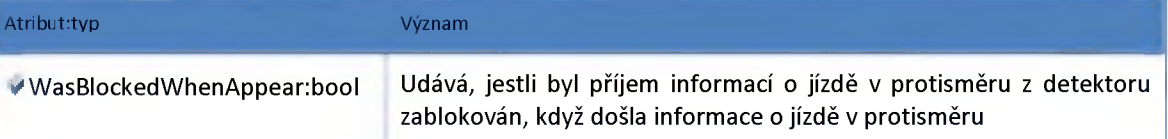

# *Datový objekt: VerticalSchemaCounterContainerDTO*

**Kontejner vertikálního schématu pro Čítač/detektor dopravy a jeho sčítací smyčky**

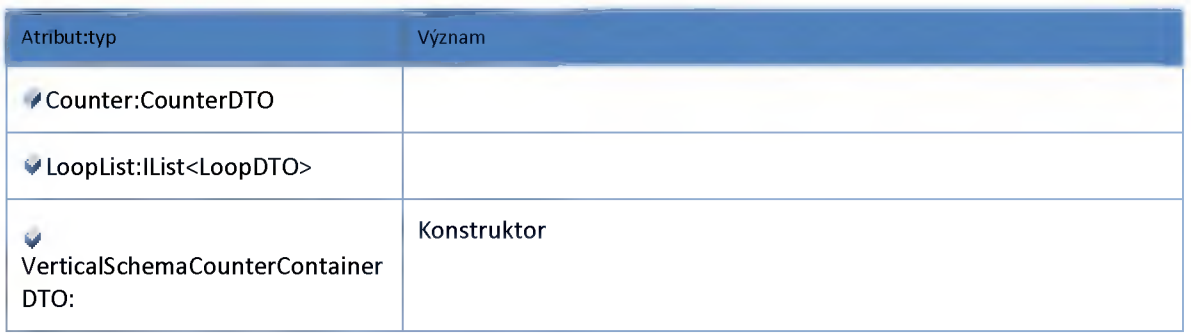

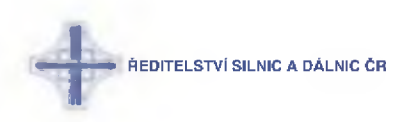

#### *View*

#### **Datový objekt: ClientDetectorViewDTO**

**Čítač/detektor dopravy - pohled do sezanmu v klientovi**

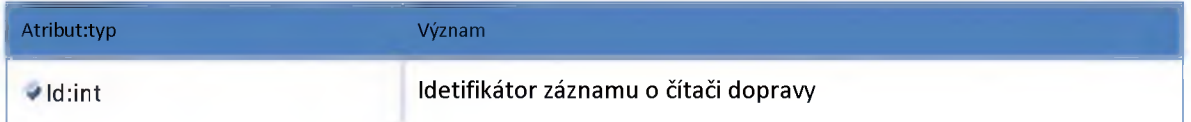

#### **Datový objekt: MapDetectorViewDTO**

**Čítač/detektor dopravy - pohled do seznamu v mapě**

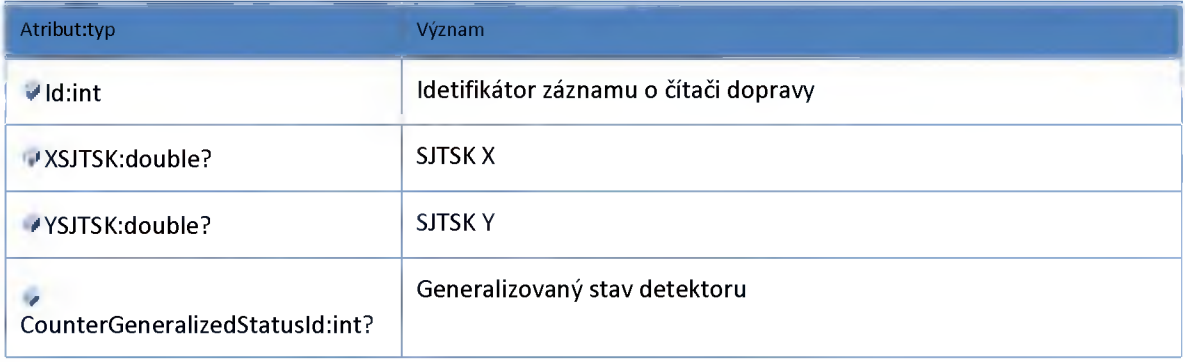

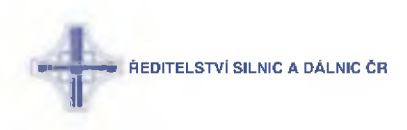

#### **2:8 :: Modul GeoLocalization**

#### **2:8:1 :: Rozhraní: IGeoLocationService**

**Mapový modul**

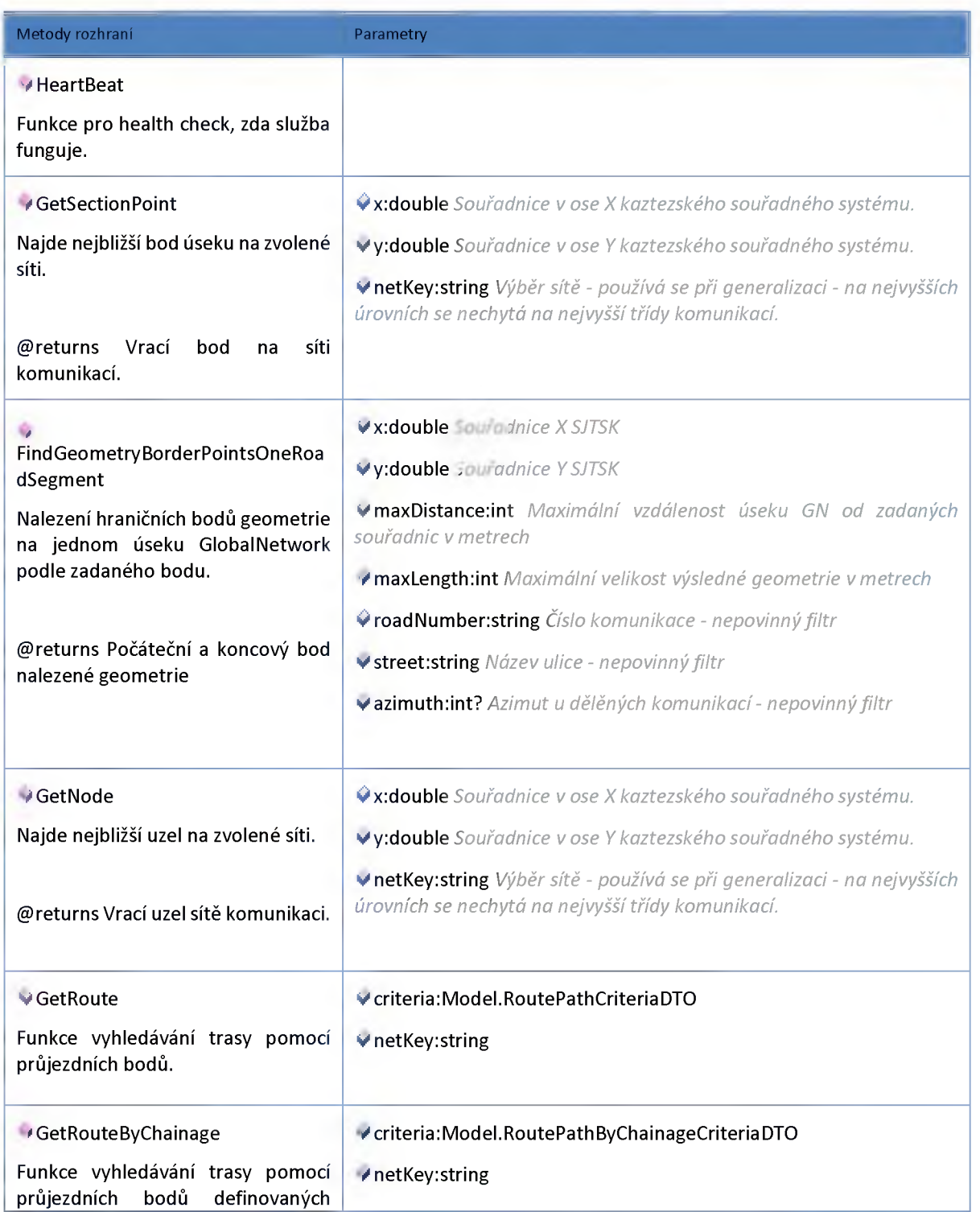

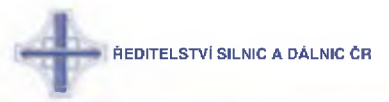

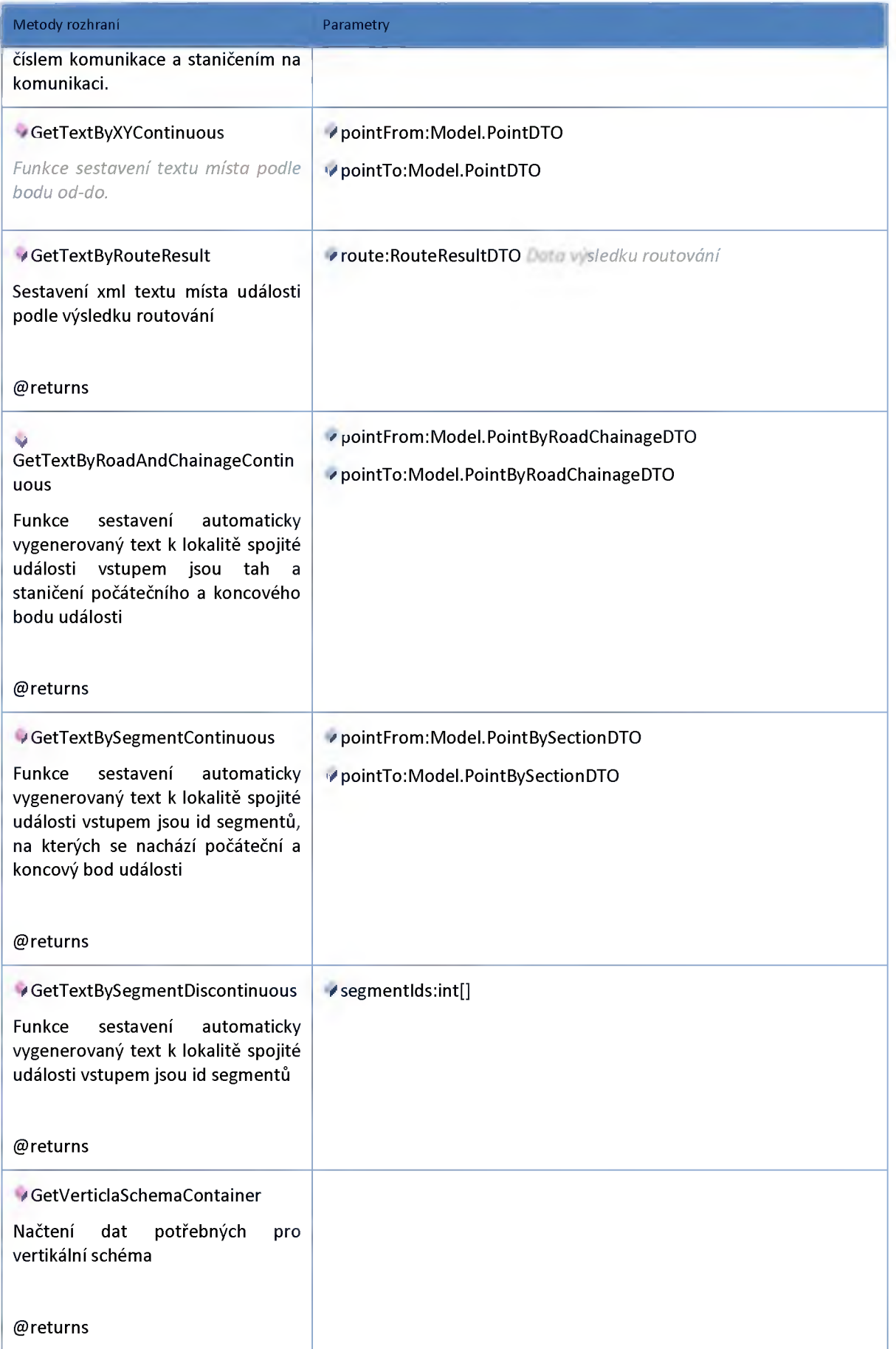

**REDITELSTVÍ SILNIC A DALNIC ČR** 

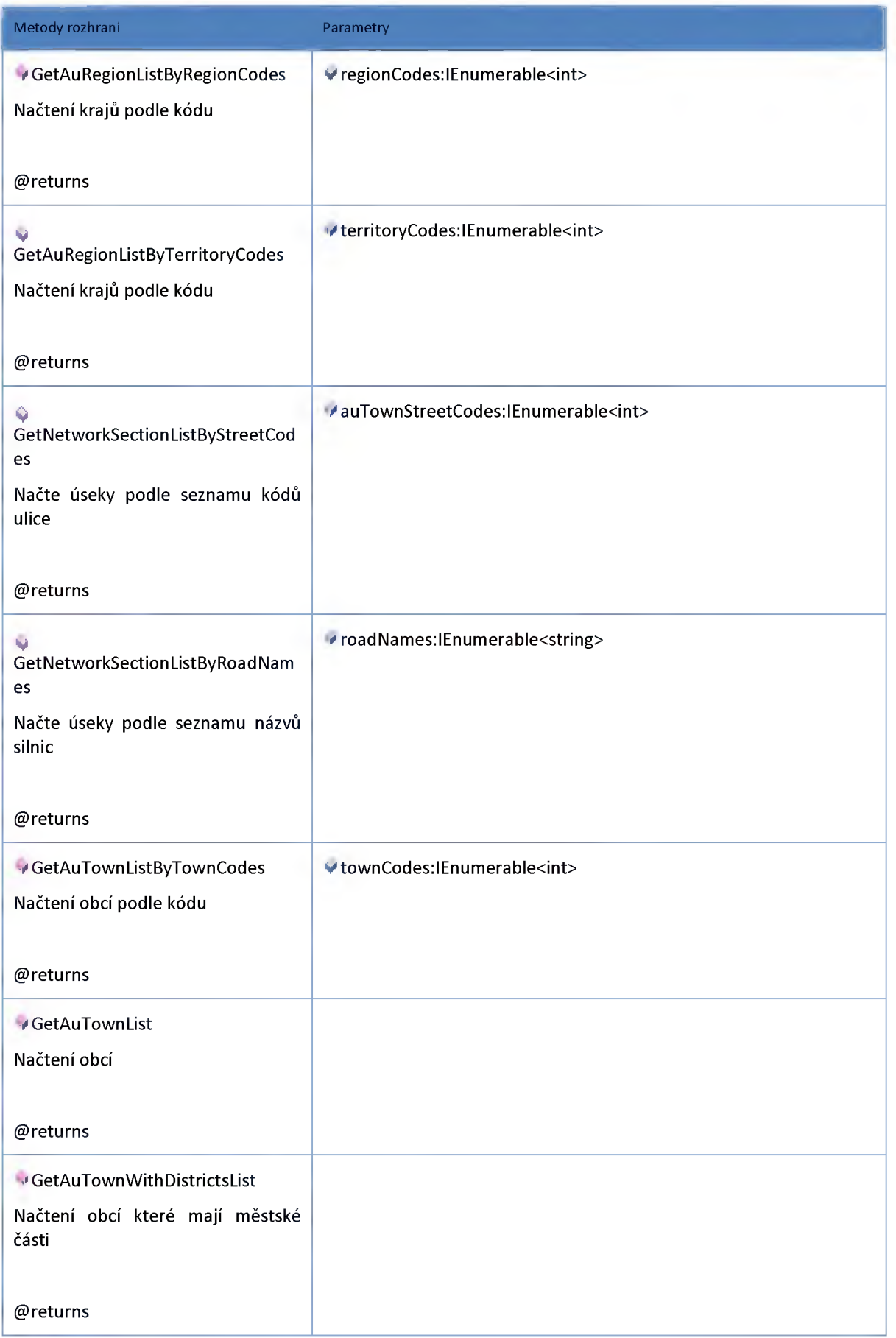

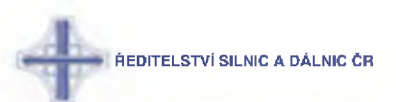

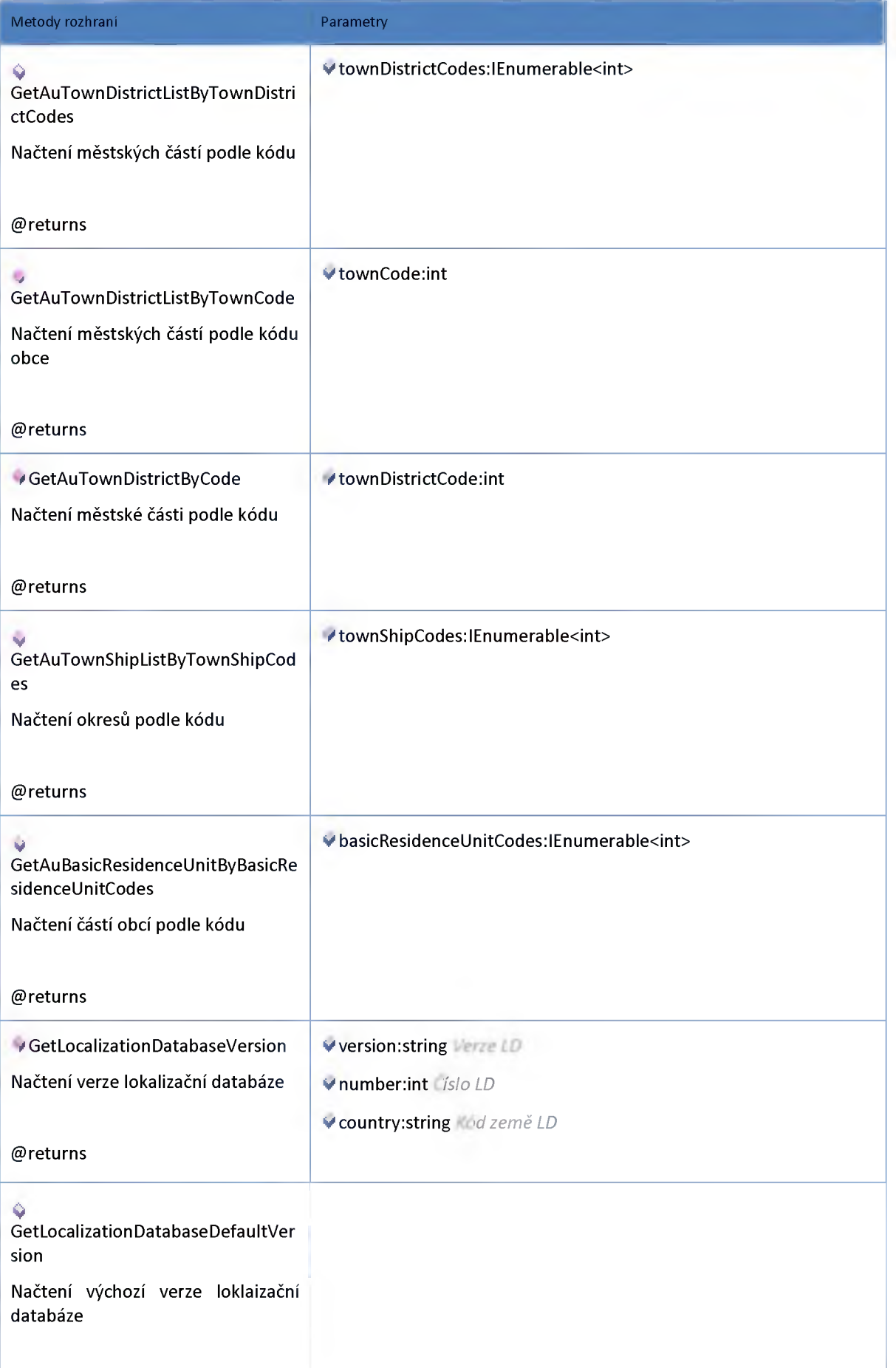

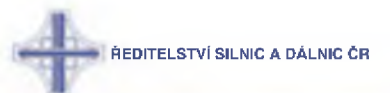

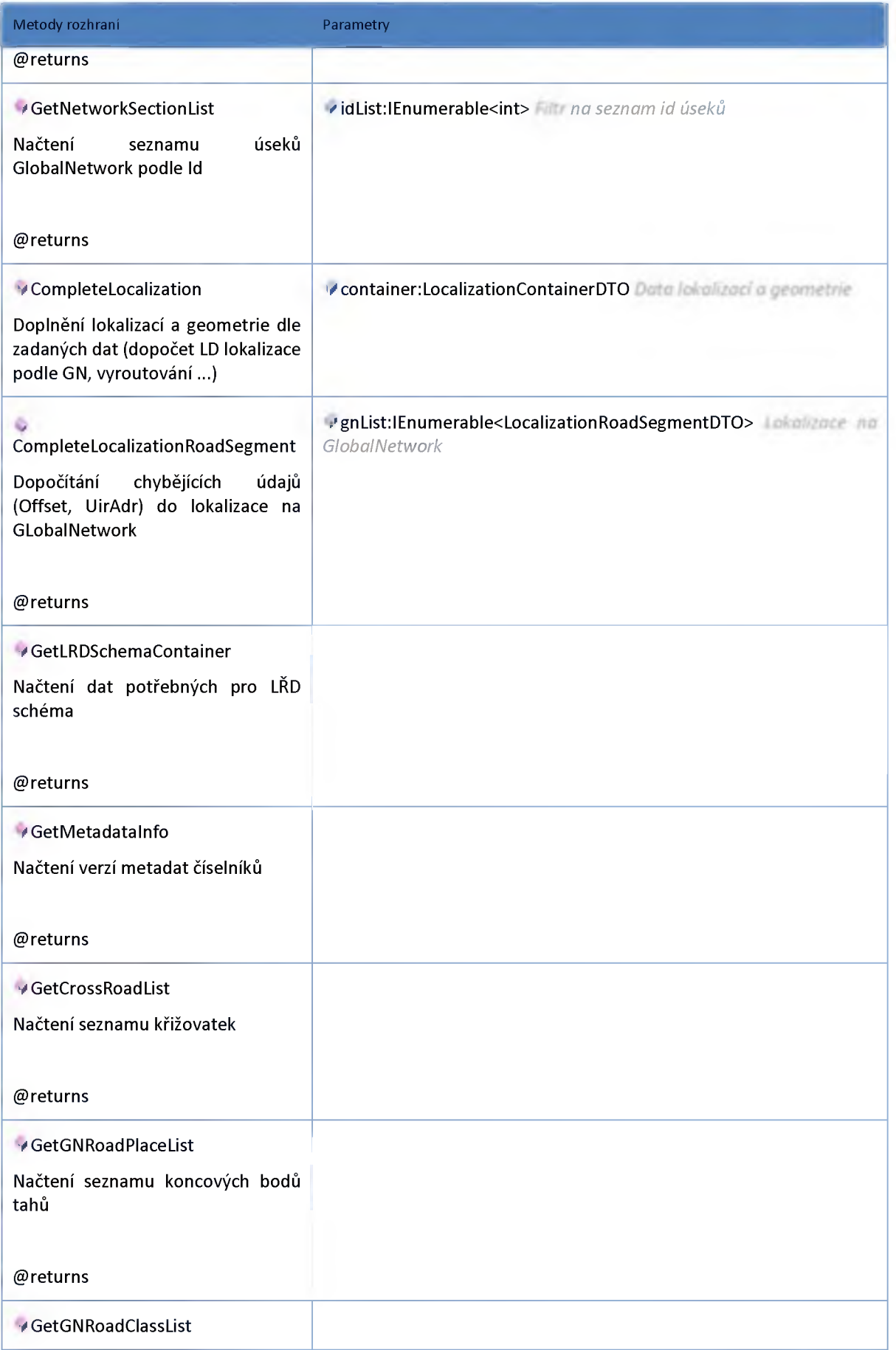

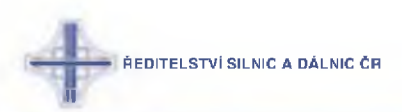

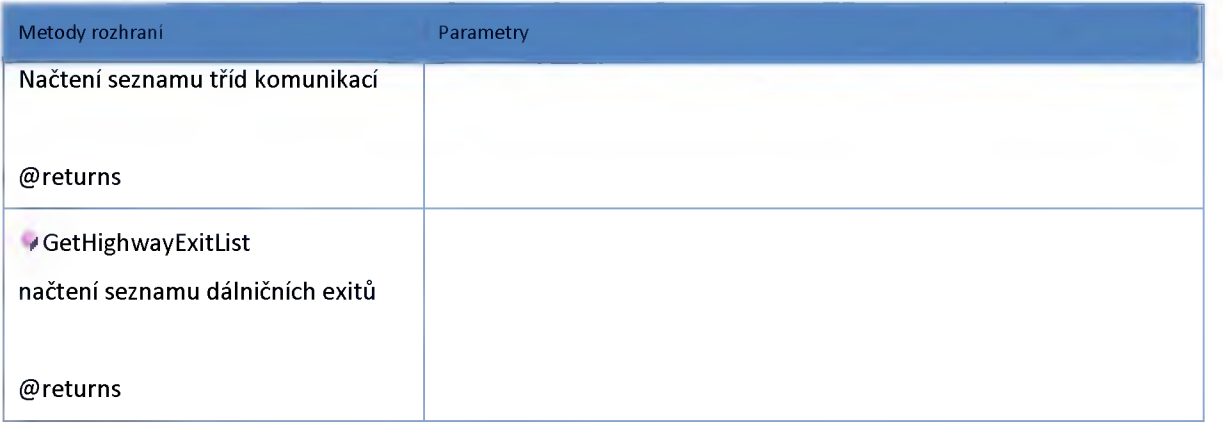

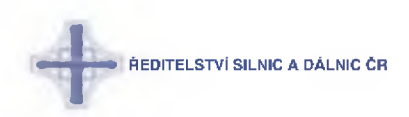

### **2:8:2 :: Model**

# *Datový objekt: AuBasicResidenceUnitDTO*

#### **Část obce**

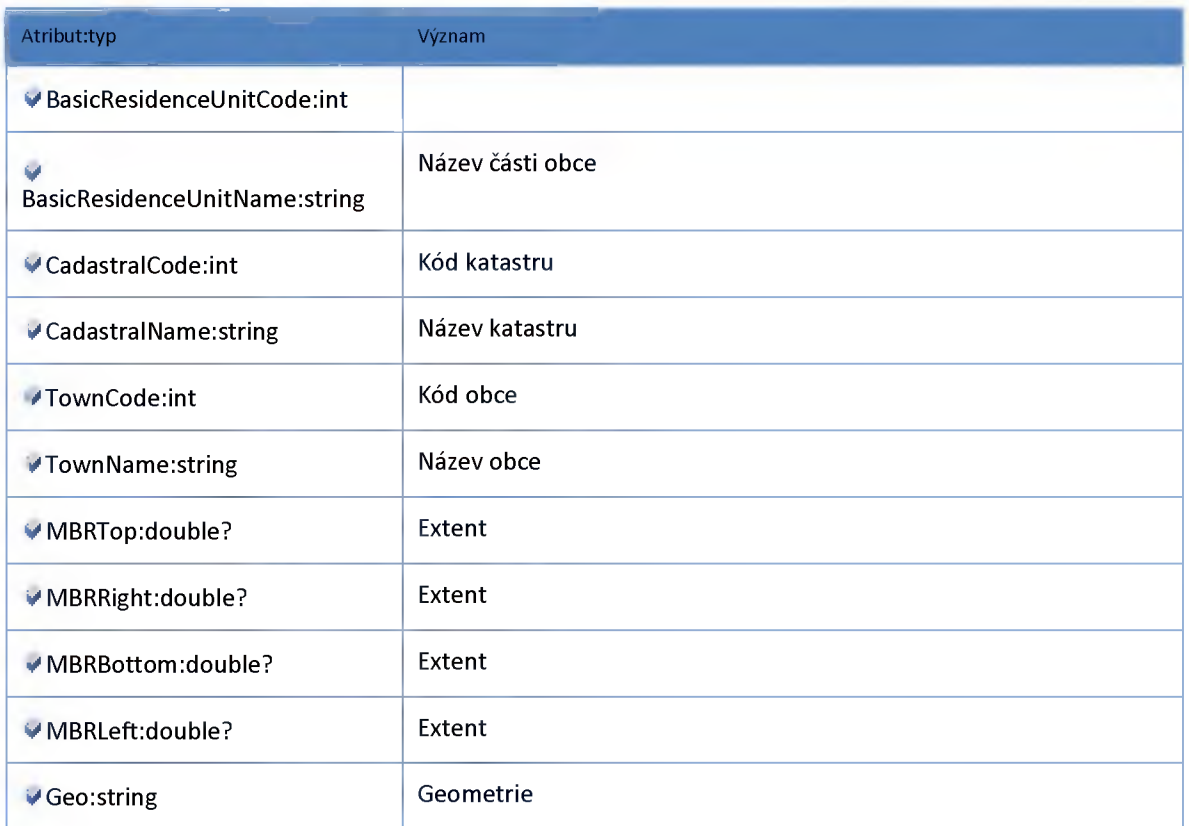

# *Datový objekt: AuRegionDTO*

**DTO objekt Kraj**

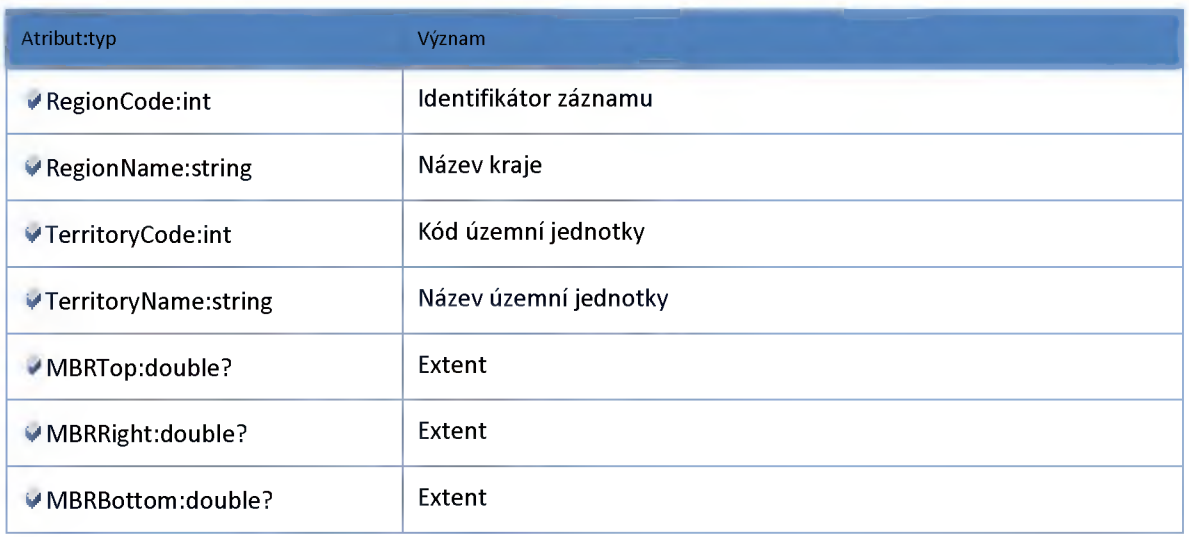

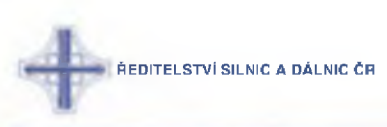

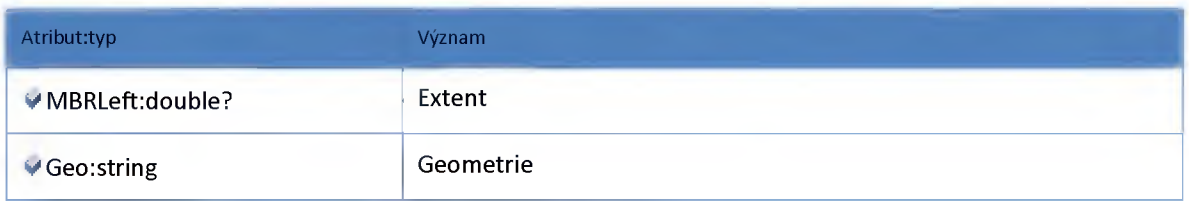

# *Datový objekt: AuTownDTO*

**Obec**

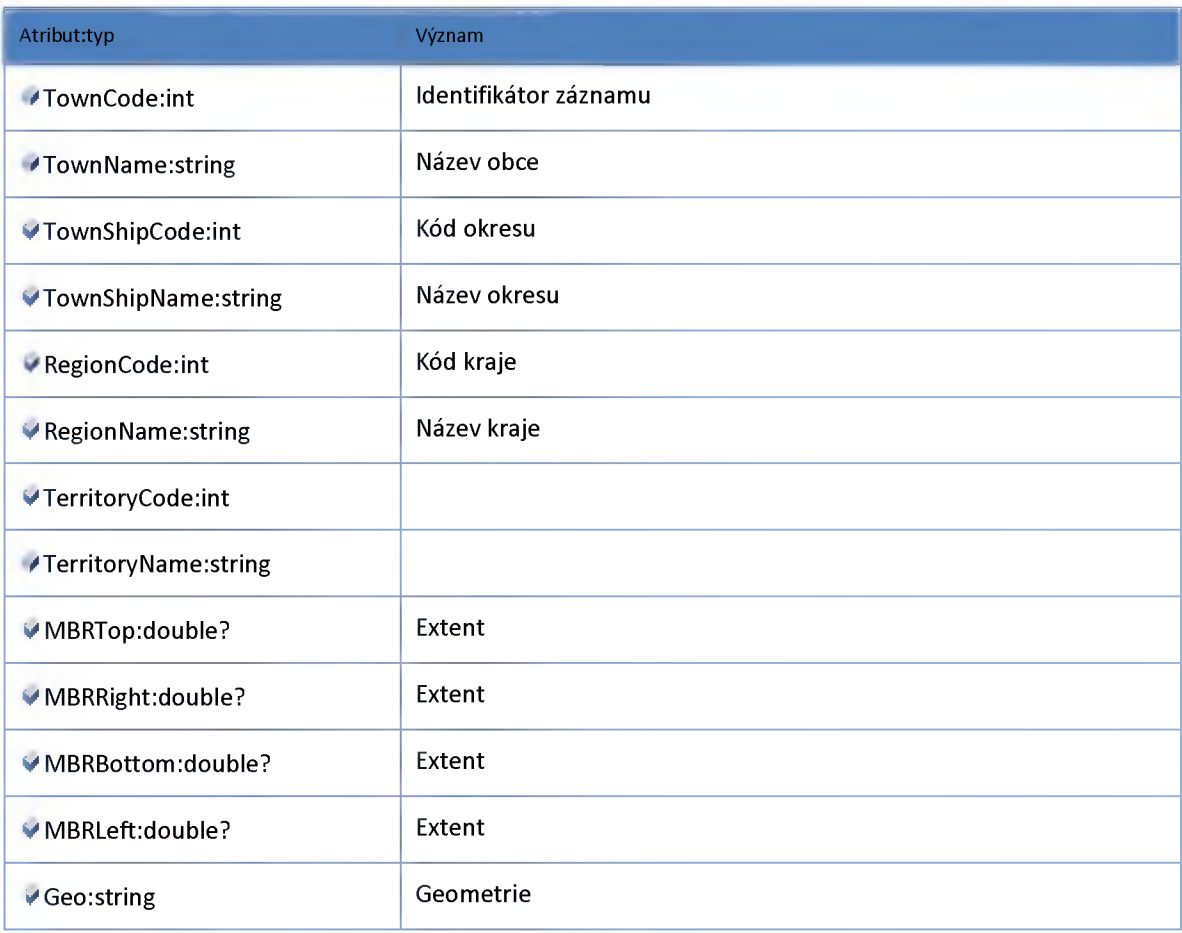

# *Datový objekt: AuTownDistrictDTO*

**Městská část**

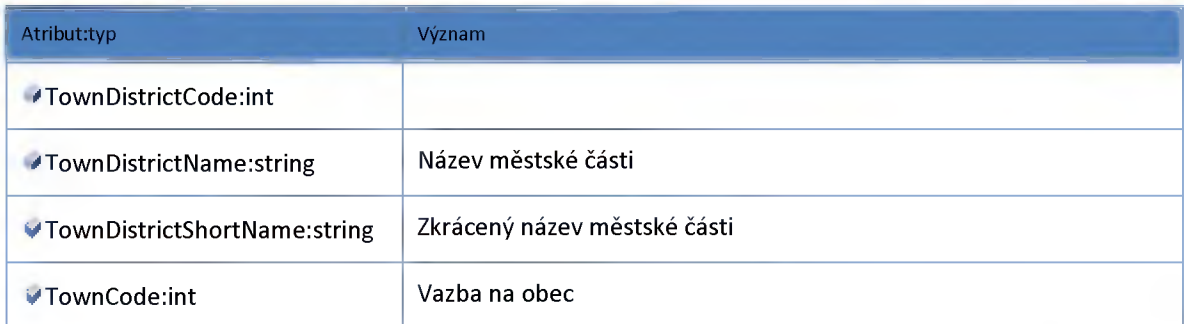

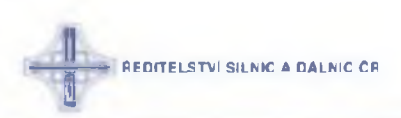

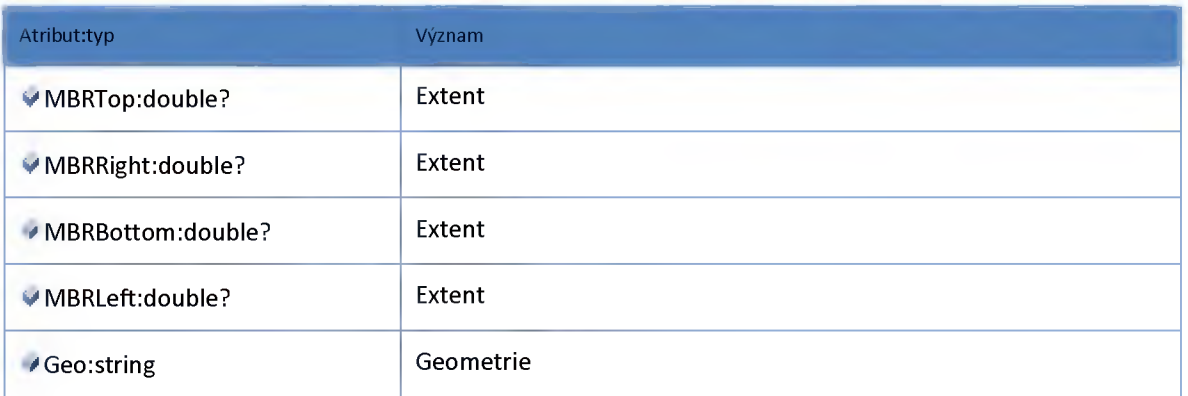

# *Datový objekt: AuTownShipDTO*

**Okres**

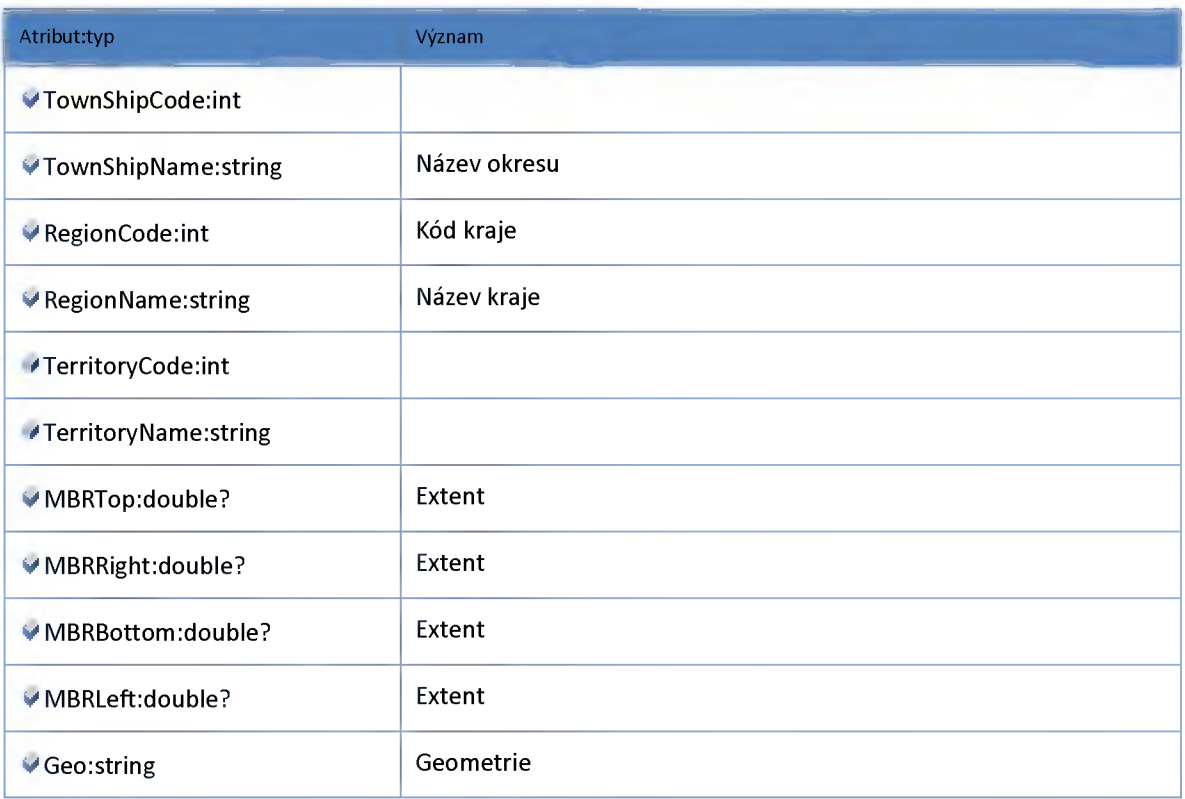

# *Datový objekt: ChainagePointDTO*

**Objekt polohy definovaný číslem komunikace, staničením a směrem na komunikaci.**

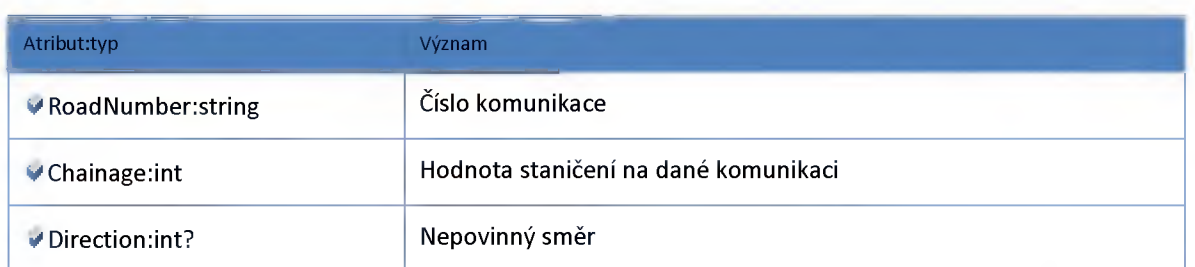

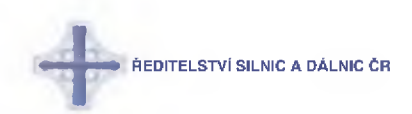

# *Datový objekt: CrossRoadDTO*

#### **DTO dálniční křižovatka**

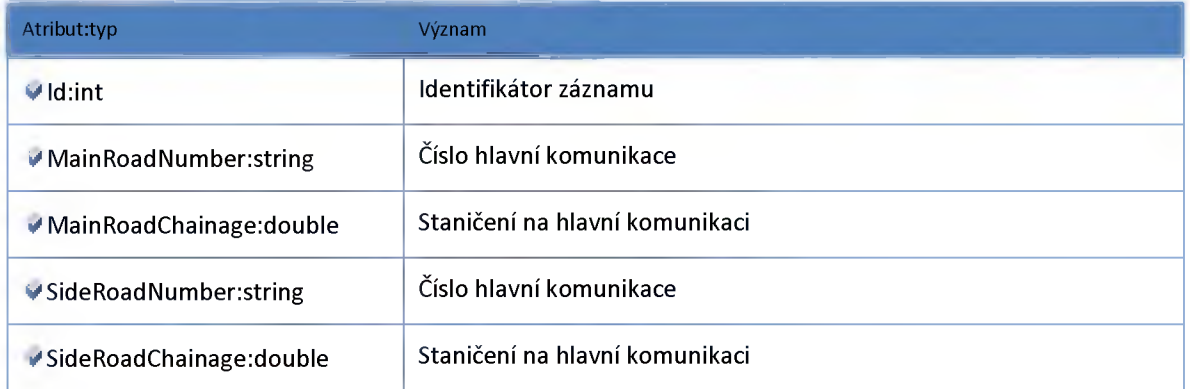

# *Datový objekt: GnHighwayExitDTO*

**DTO objekt vazby mezi úsekem GN a dálničním exitem**

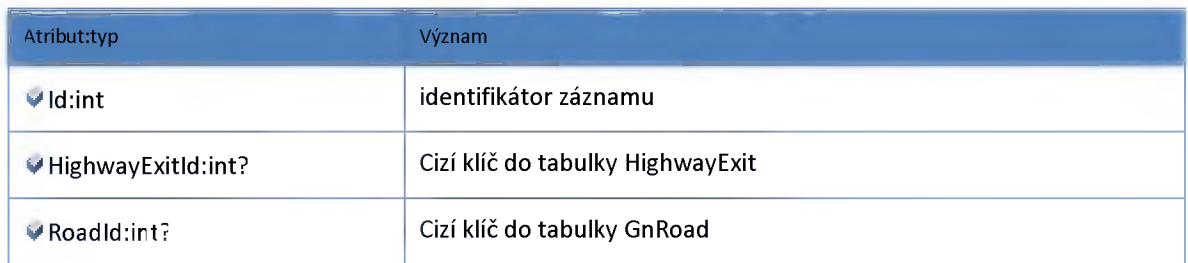

# *Datový objekt: GnNetworkSectionDTO*

**DTO objekt úseku GN**

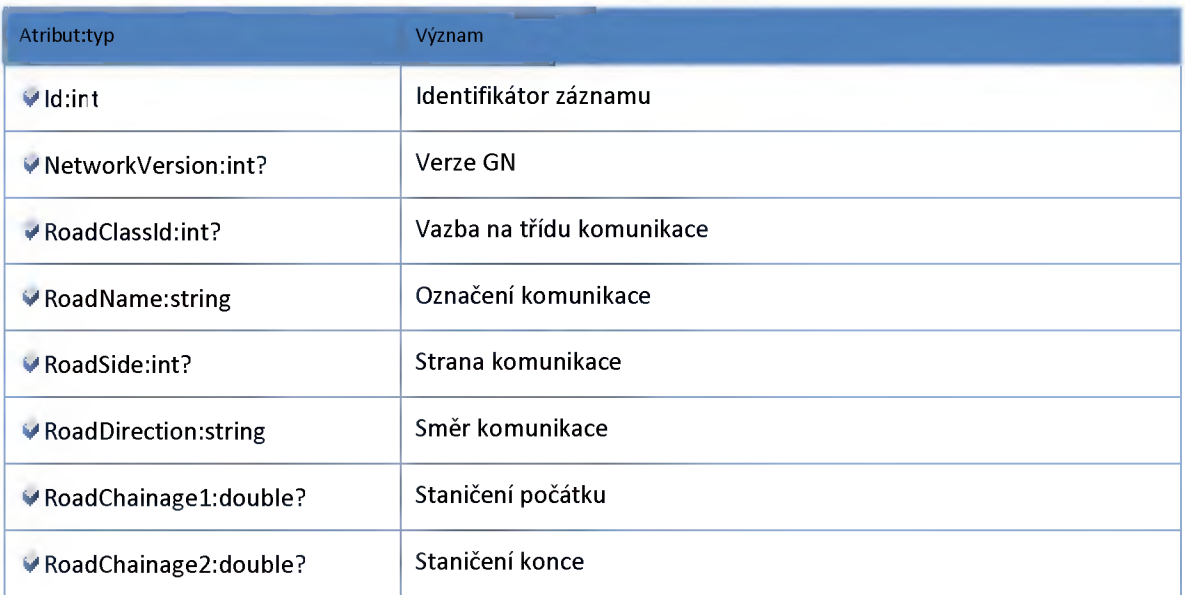

ŘEDITELSTVÍ SILNIC A DÁLNIC ČR

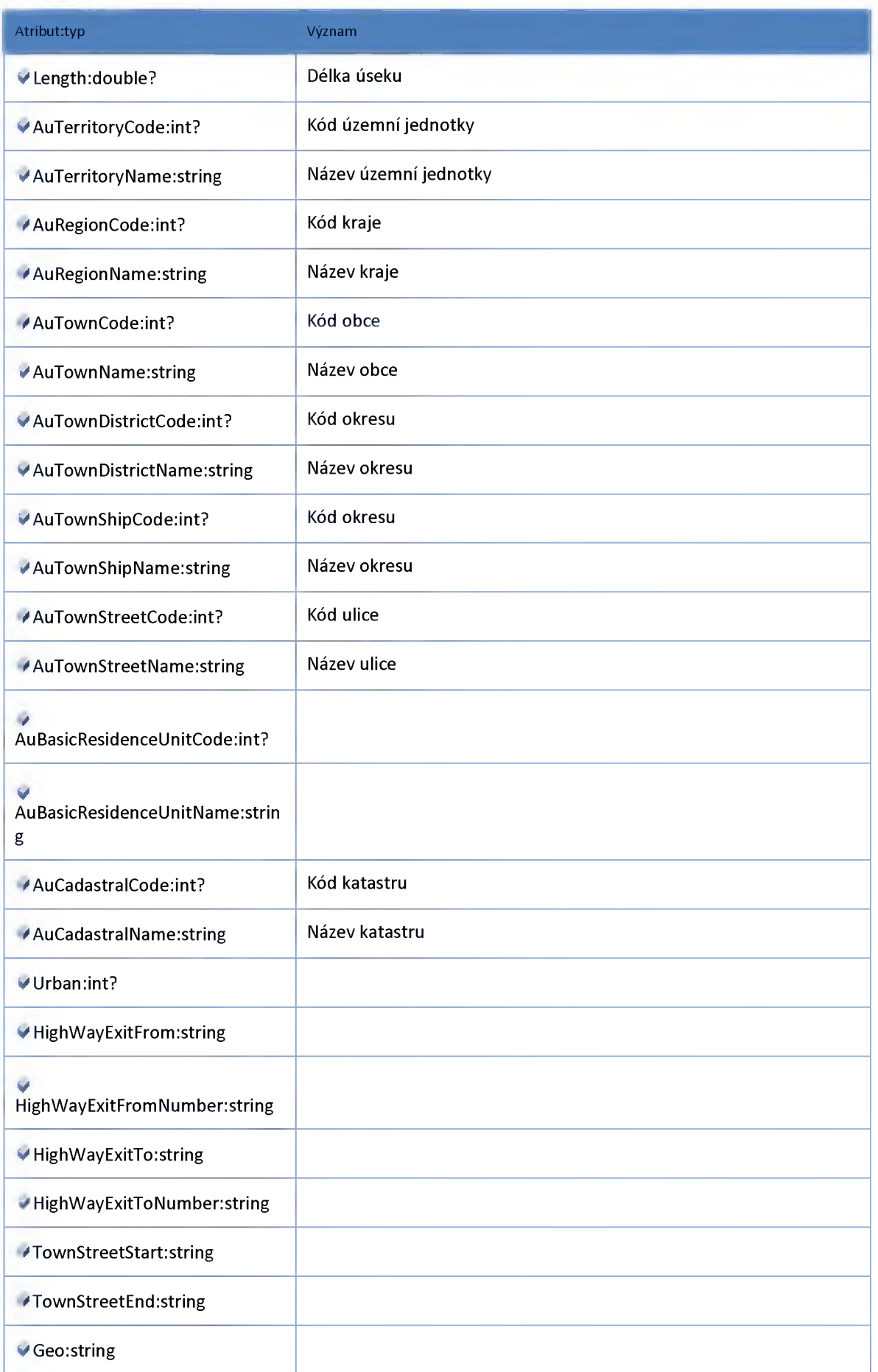

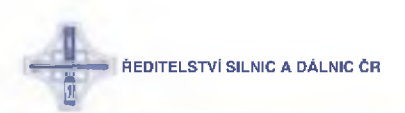

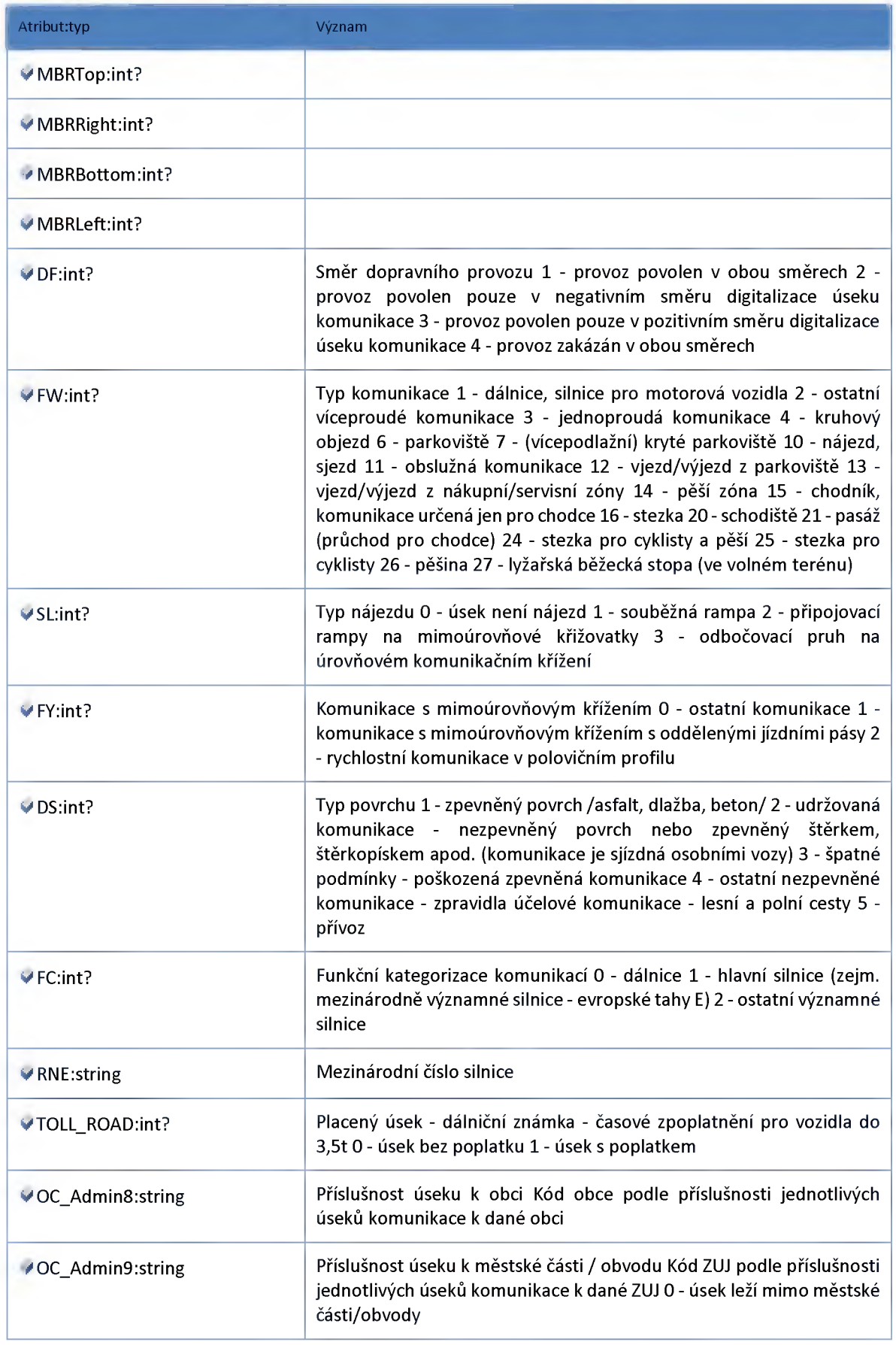

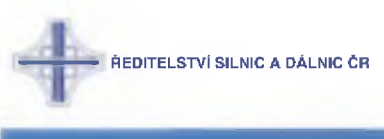

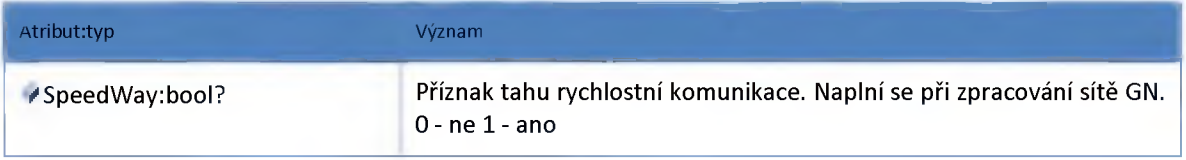

# *Datový objekt: GnRoadCIassDTO*

**Třída komunikace**

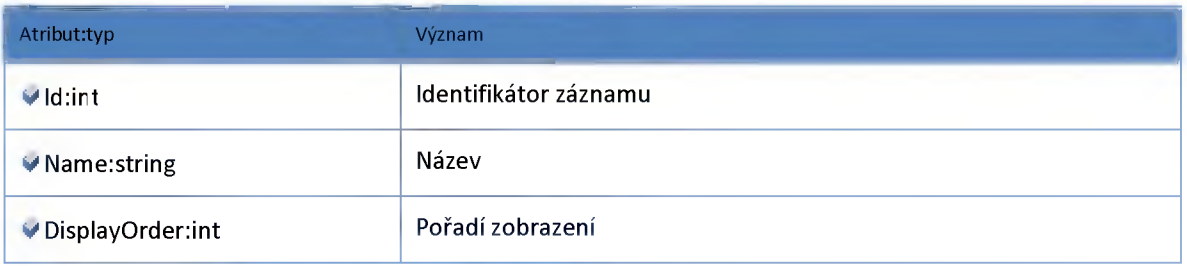

# *Datový objekt: GnRoadLineModelDTO*

**šířkové uspořádání tahu**

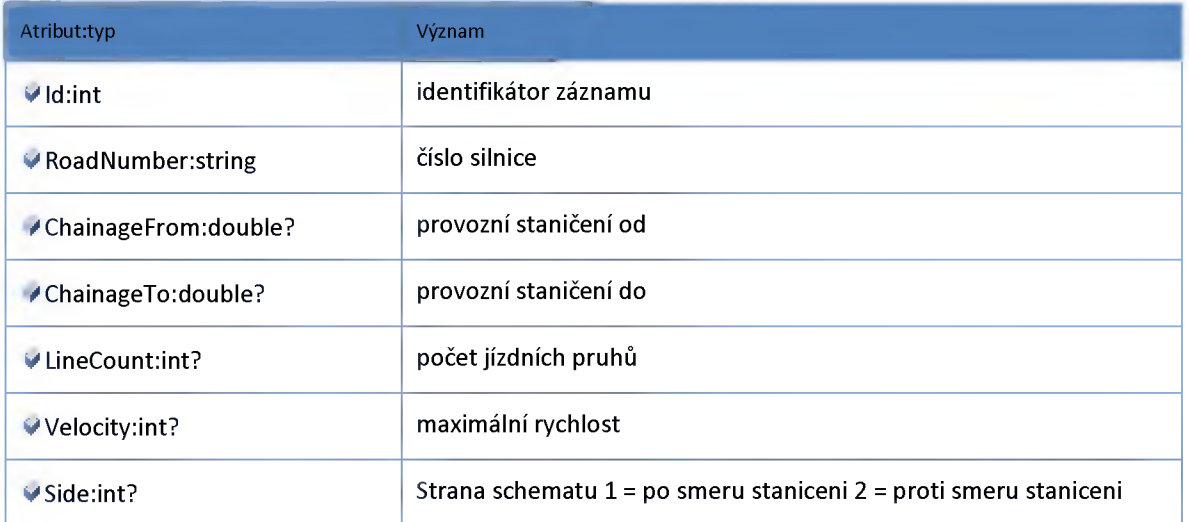

# *Datový objekt: GnRoadPlaceDTO*

**koncové body tahu**

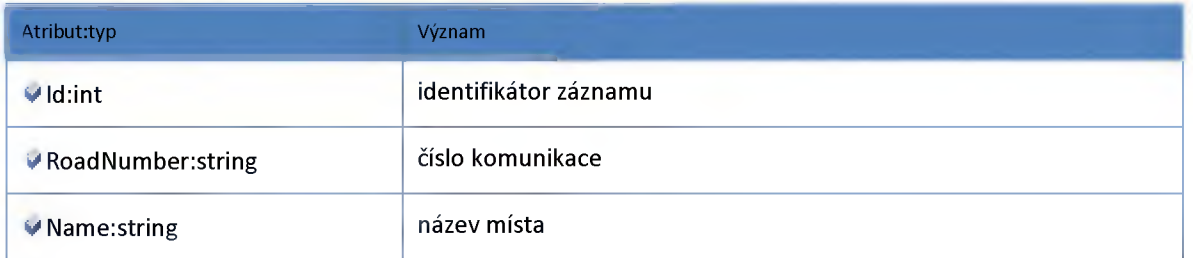

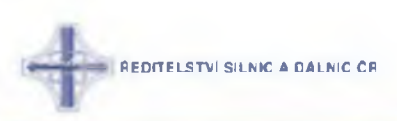

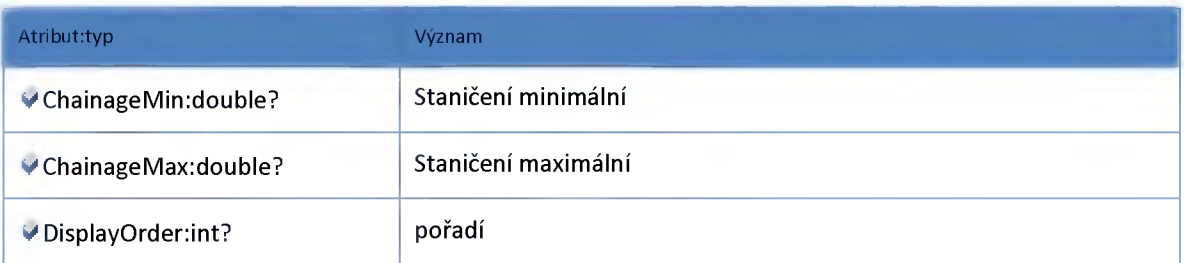

# *Datový objekt: HighwayExitDTO*

**DTO dálniční exit**

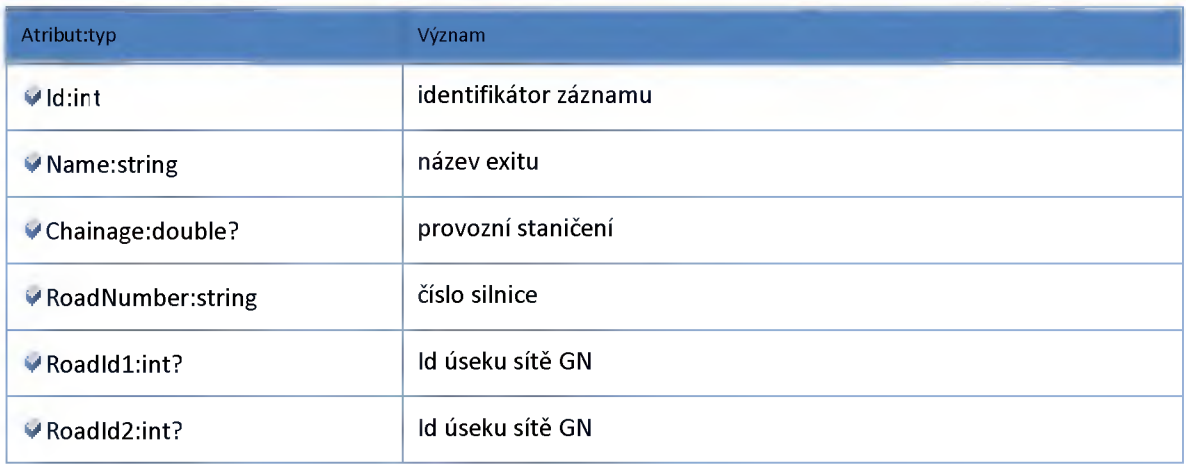

# *Datový objekt: LRDSchemaContainerDTO*

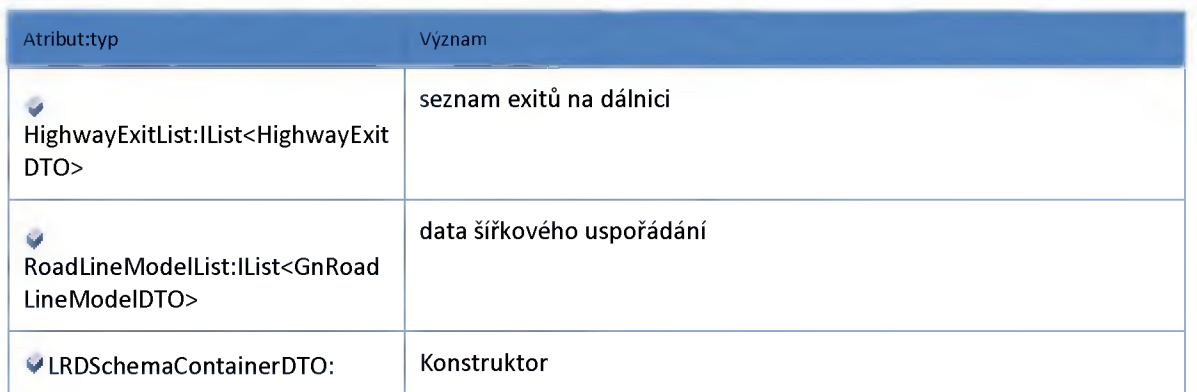

# *Datový objekt: NodeDTO*

**Objekt polohy v kartézském souřadném systému.**

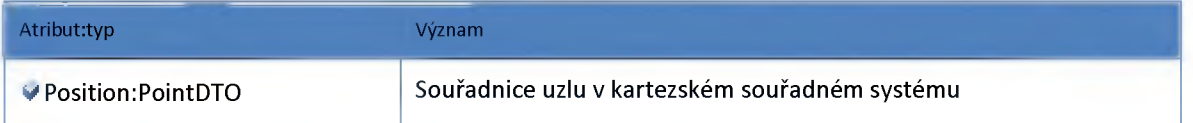

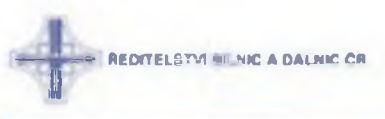

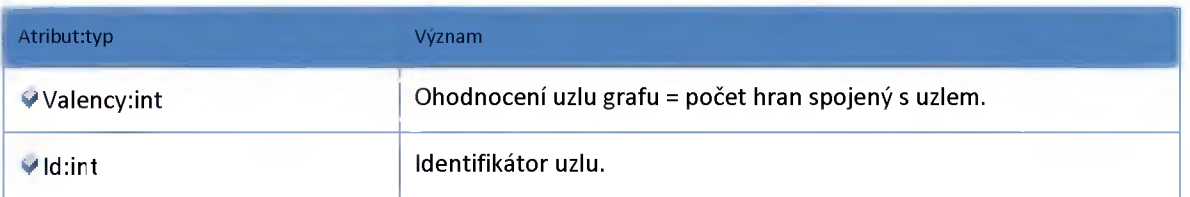

# *Datový objekt: PointByRoadChainageDTO*

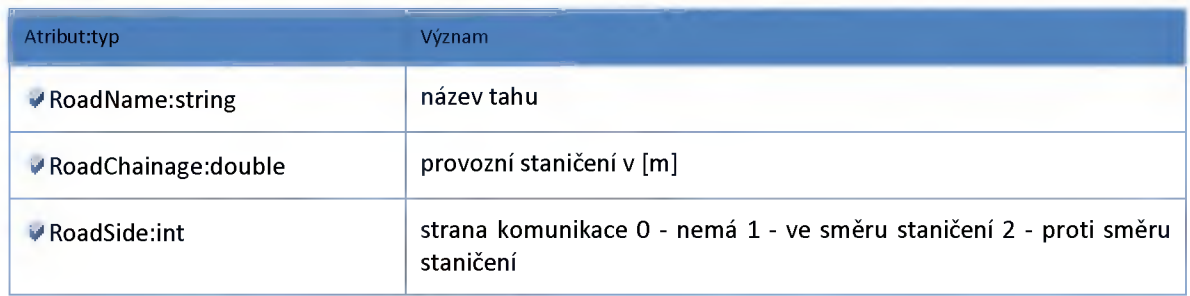

# *Datový objekt: PointBySectionDTO*

**Bod zadaný relativním staničením na úseku sítě.**

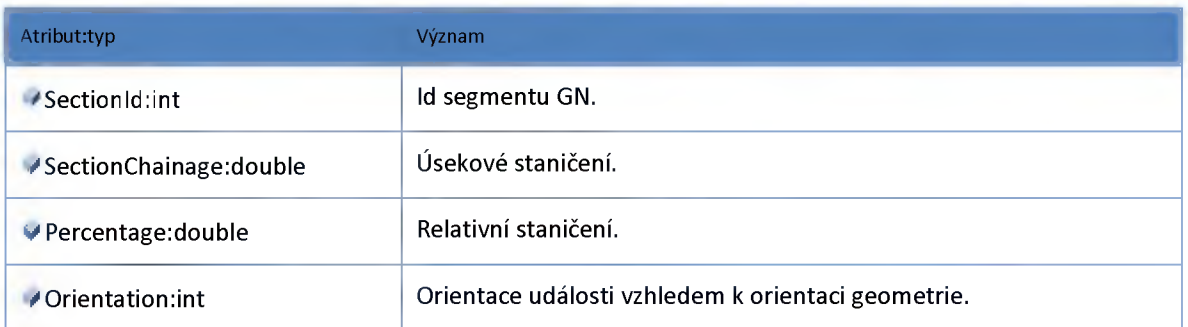

### *Datový objekt: PointDTO*

**Objekt polohy v kartézském souřadném systému.**

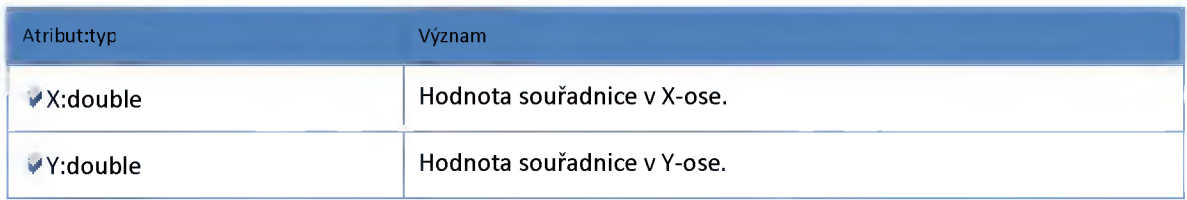

### *Datový objekt: RoutePathByChainageCriteriaDTO*

**Kriteria pro vyhledání cesty v grafu pomocí staničení**

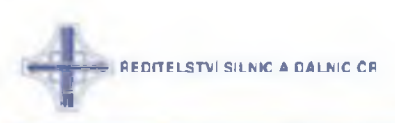

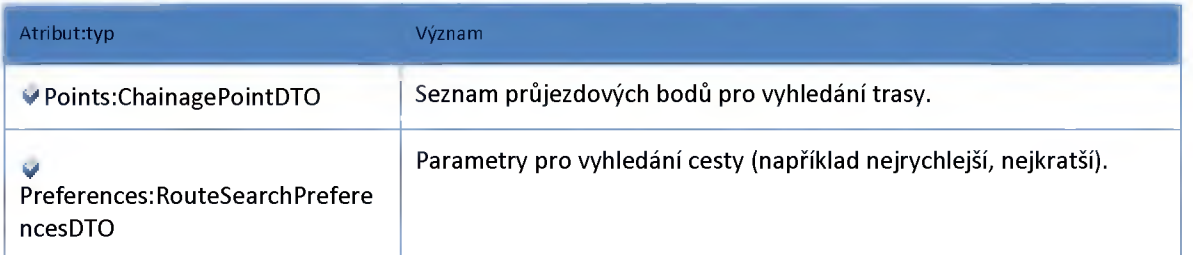

# *Datový objekt: RoutePathCriteriaDTO*

**Kriteria pro vyhledání cesty v grafu.**

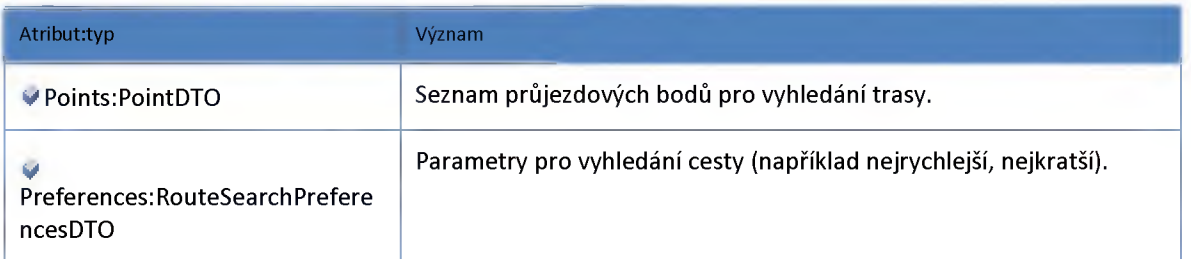

# *Datový objekt: RoutěResultDTO*

**Výsledek vyhledání trasy podle krietií a průjezdních bodů.**

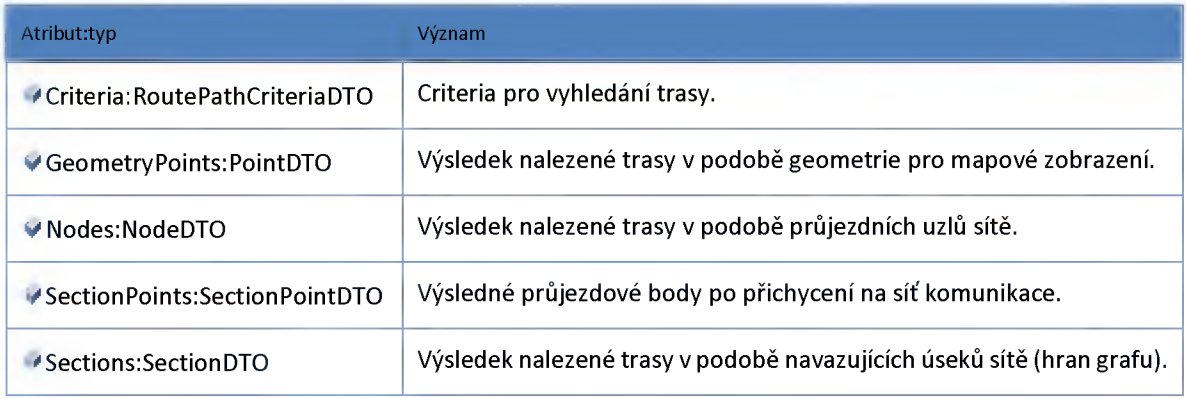

# *Datový objekt: RouteSearchPreferencesDTO*

**Parametry vyhledání cesty v grafu**

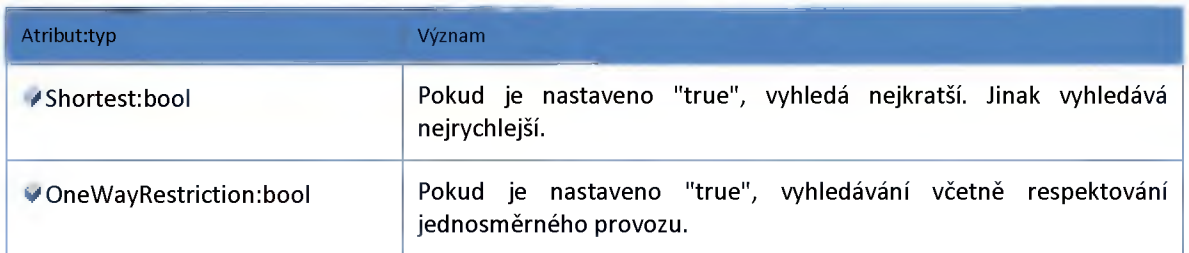

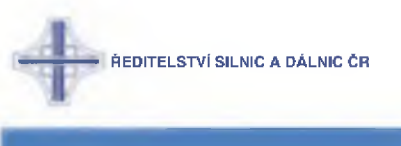

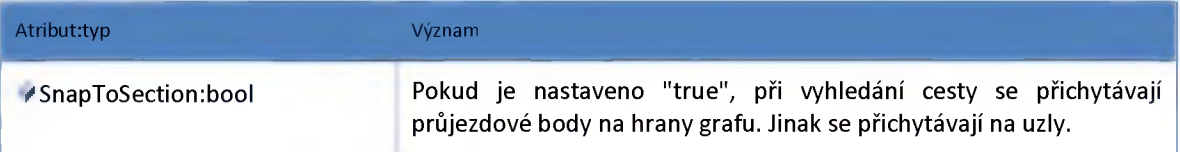

# *Datový objekt: SectionDTO*

**Popis úseku nalezené trasy.**

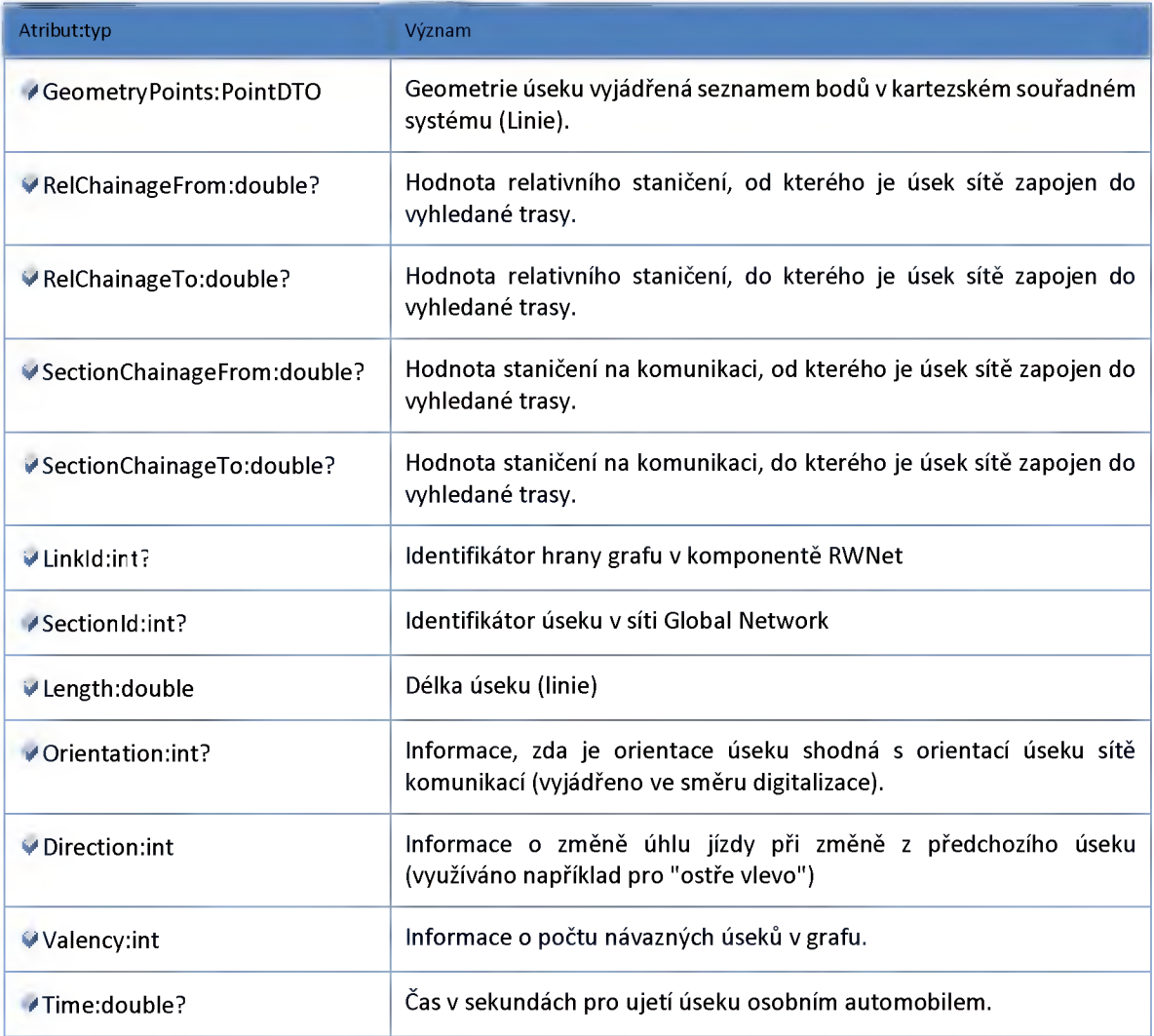

# *Datový objekt: SectionPointDTO*

**Popis bodu na úseku**

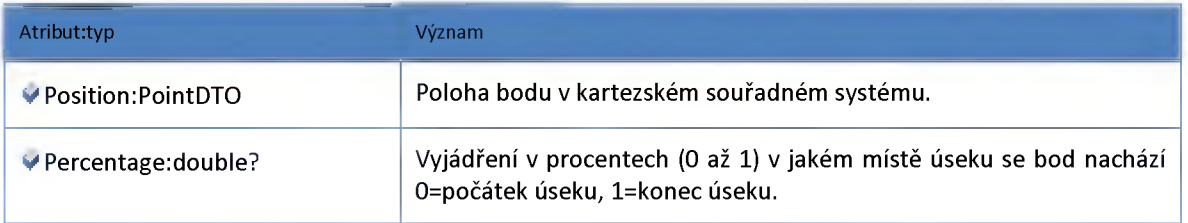

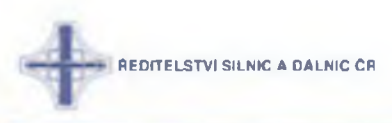

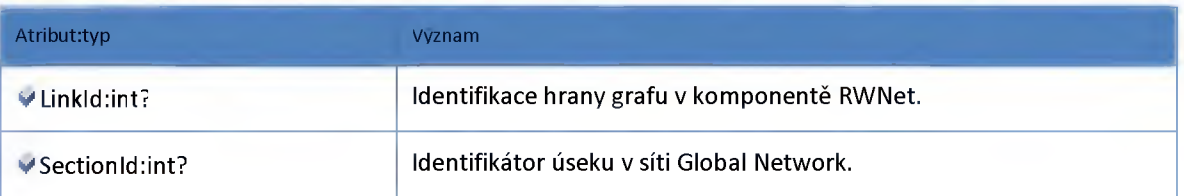

# *Datový objekt: VerticalSchemaContainerDTO*

**kontejner pro data použitá ve vertikálním schématu**

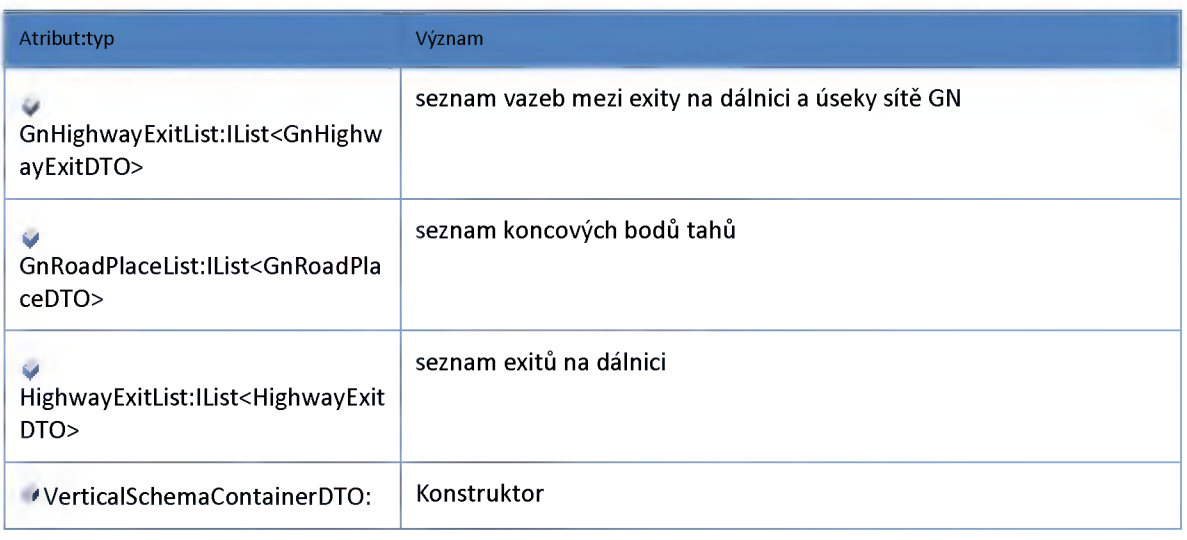

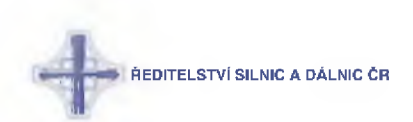

### *Containers*

# **Datový objekt: MetadataContainerDTO**

**Definice (verze) číseníků**

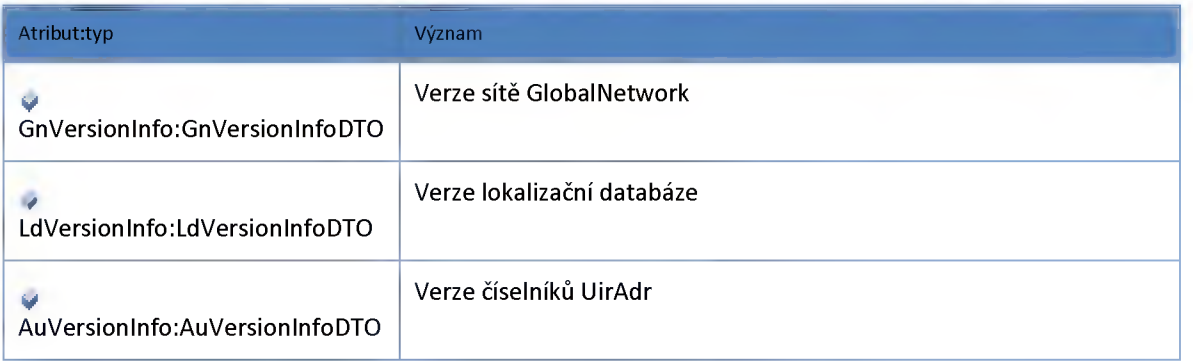

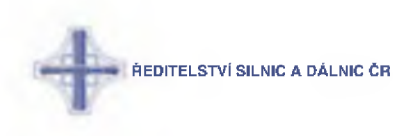

### *M odul Global Network*

### **Datový objekt: GnVersionlnfoDTO**

**Verze sítě GlobalNetwork**

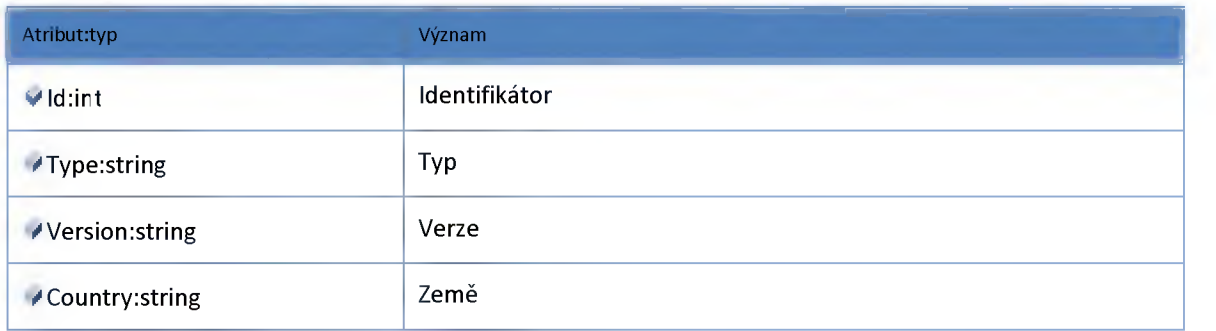

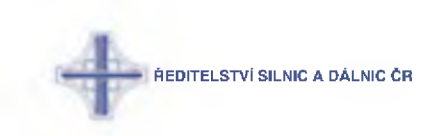

### **Modul Localization**

#### **Datový objekt: GeometryDTO**

#### **Geometrie**

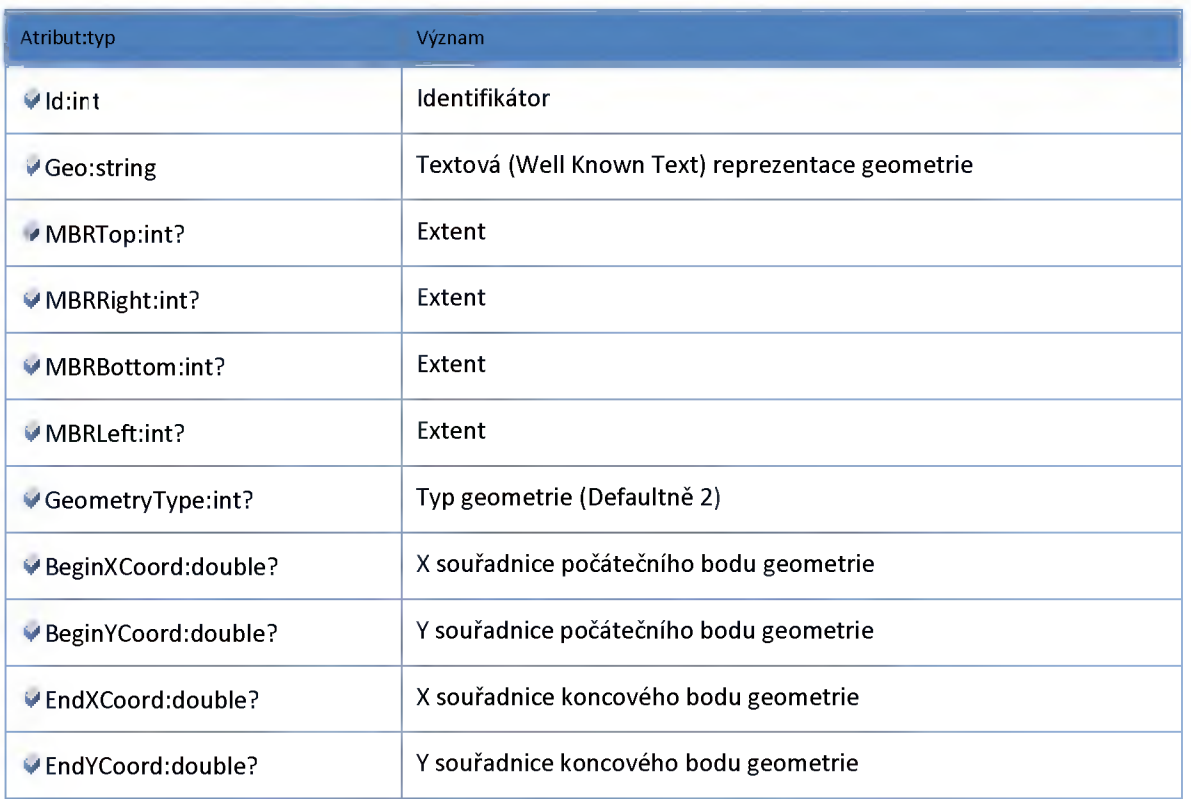

#### **Datový objekt: LocalizationChainageDTO**

**Lokalizace staničením**

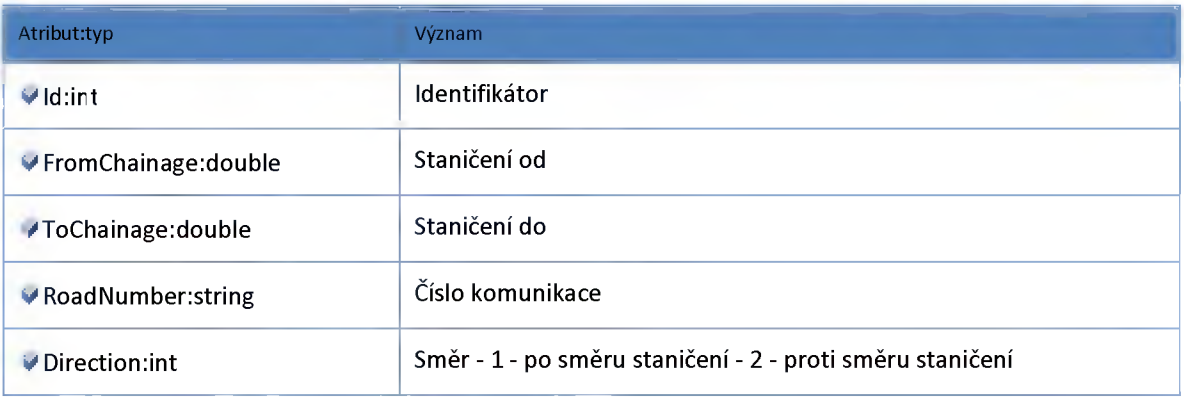

#### **Datový objekt: LocalizationContainerDTO**

**Kontejner pro lokalizace a geometrii -> -> Používáno pro dopočítávání lokalizací dopravní události**

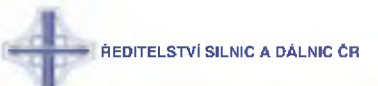

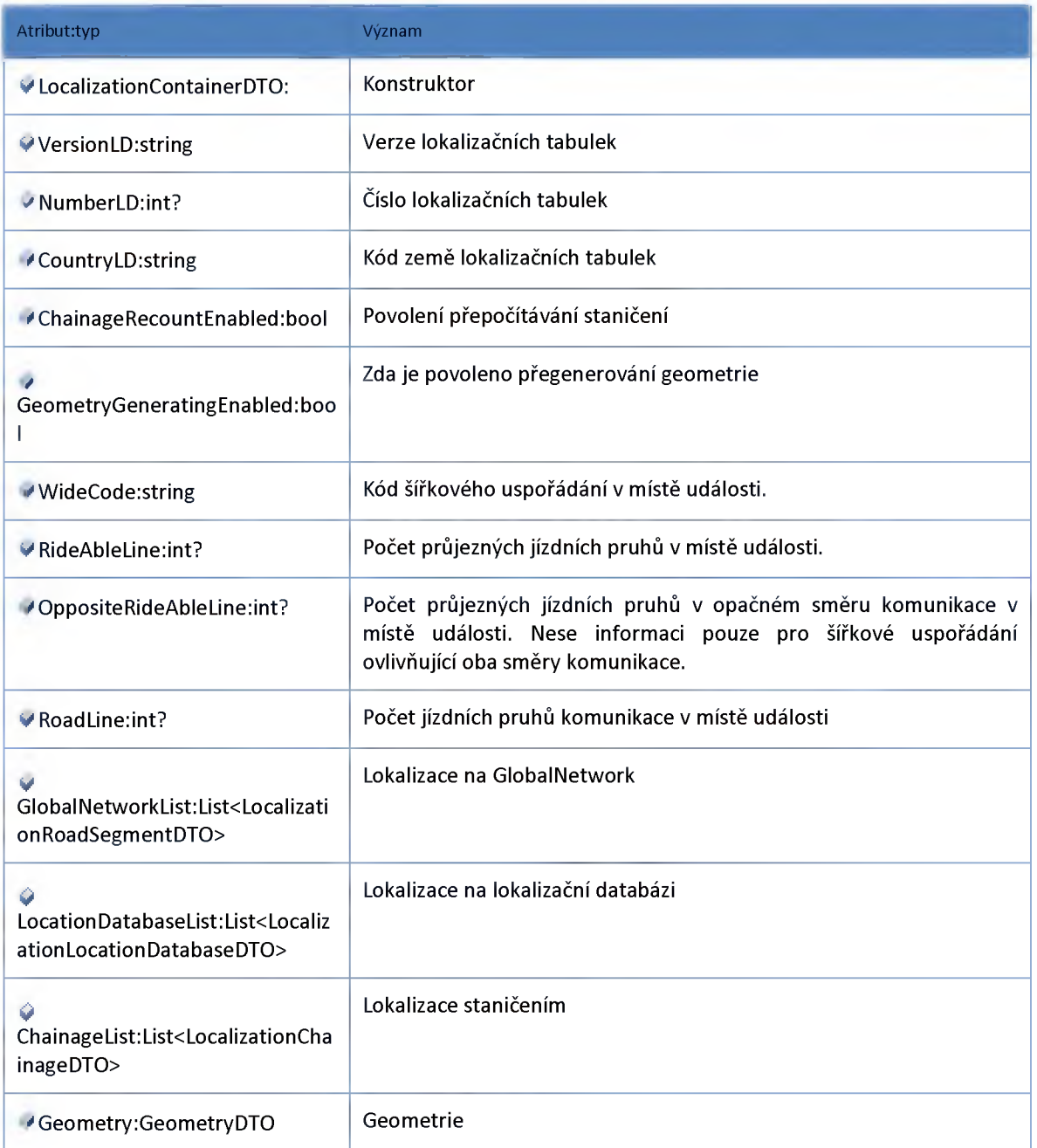

# **Datový objekt: LocalizationLocationDatabaseDTO**

**Lokalizace na lokalizační databázi**

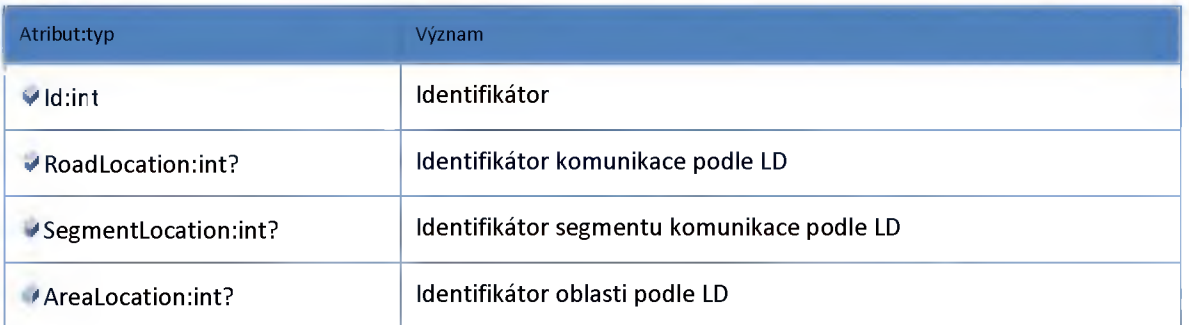
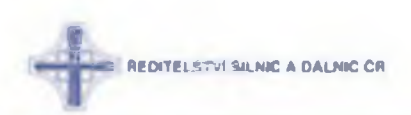

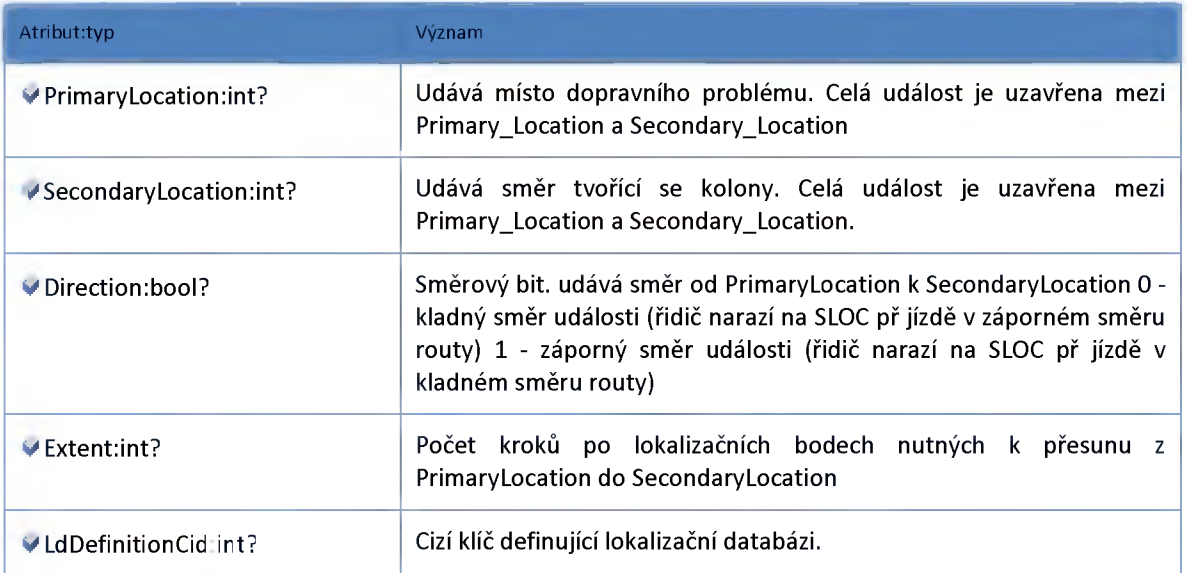

## **Datový objekt: LocalizationRoadSegmentDTO**

#### **Lokalizace na úsek GlobalNetwork**

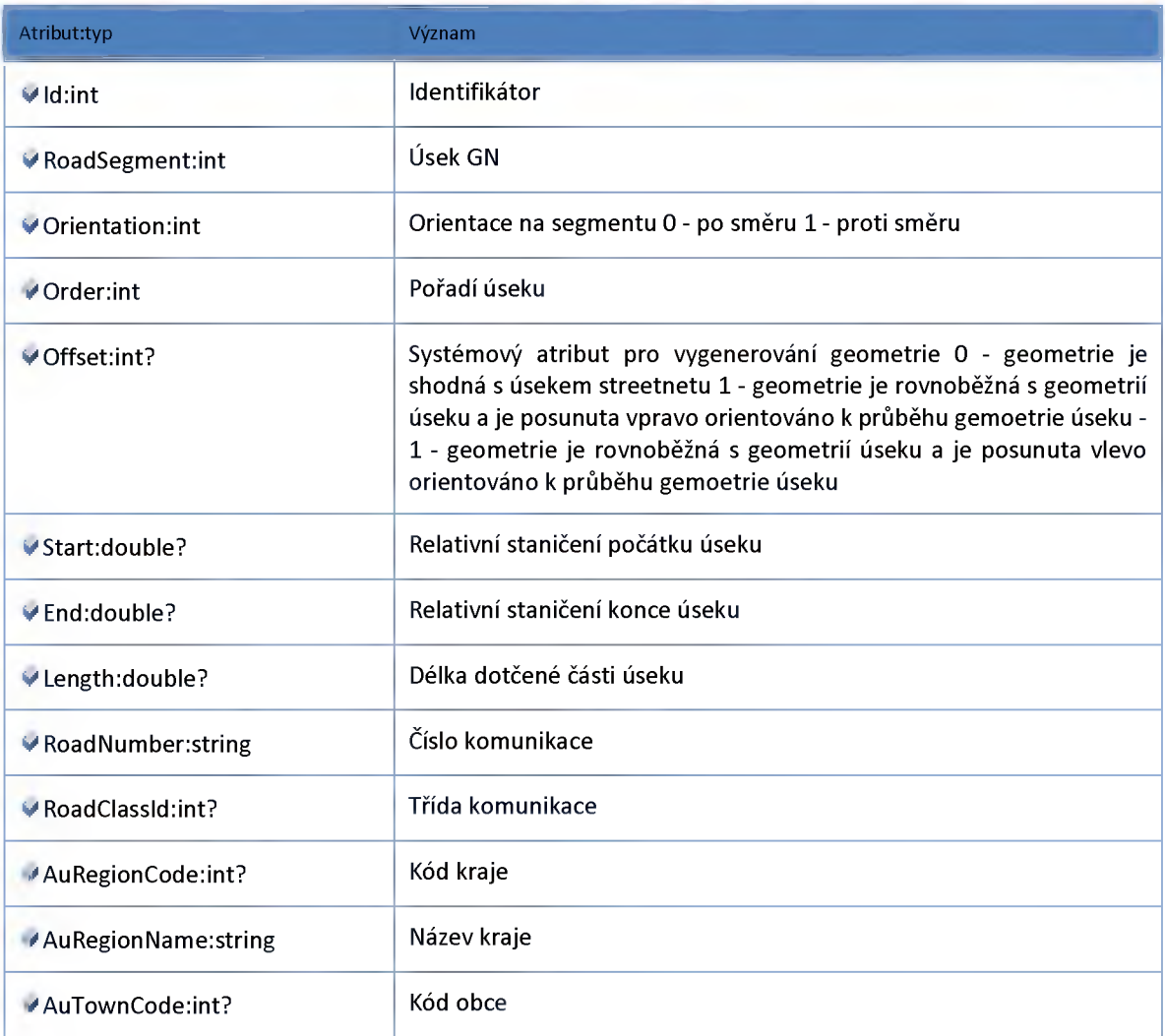

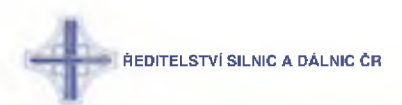

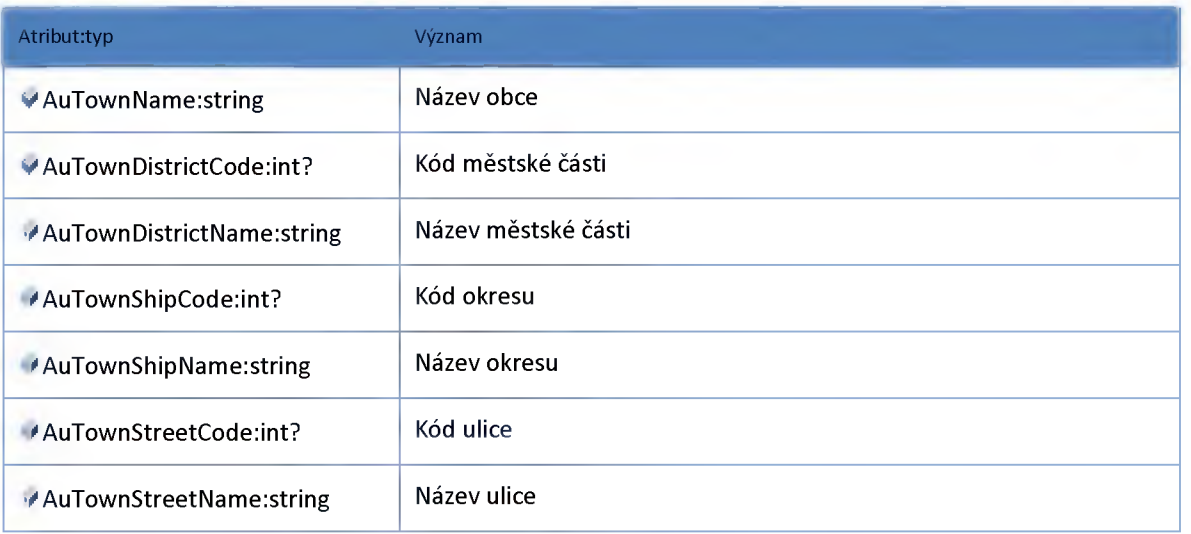

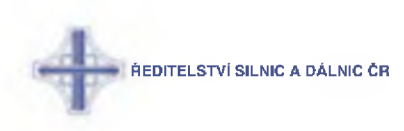

## *M odul LocalizationDatabase*

### **Datový objekt: LdVersionlnfoDTO**

#### **Metadata lokalizační databáze**

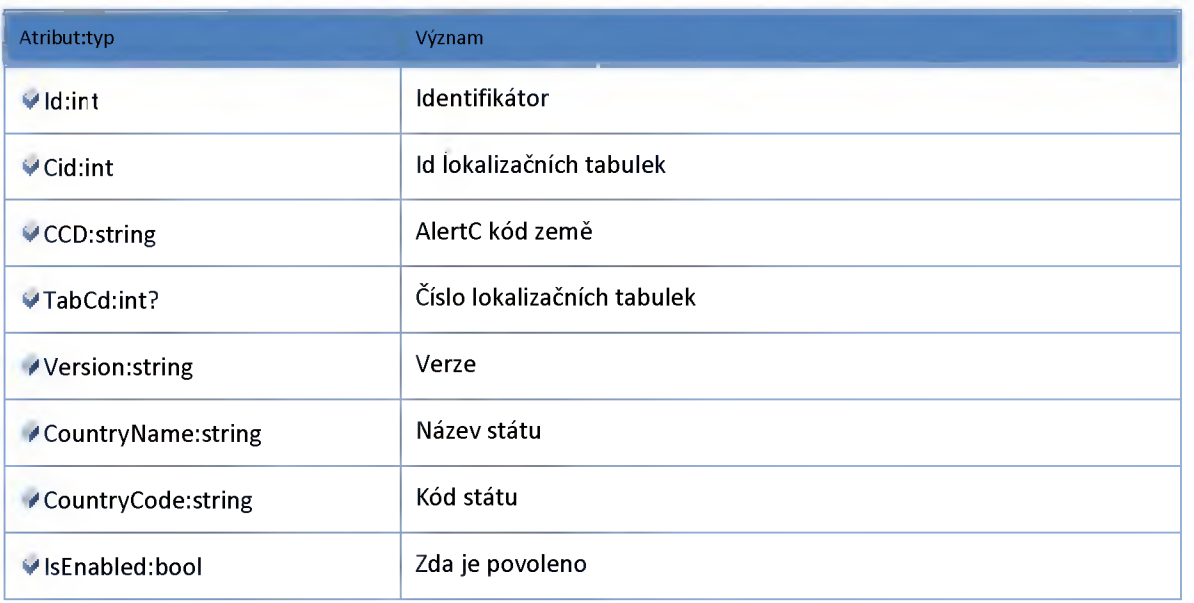

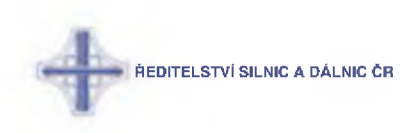

## **Modul UirAdr**

### **Datový objekt: AuVersionlnfoDTO**

**Verze číselníků UirAdr**

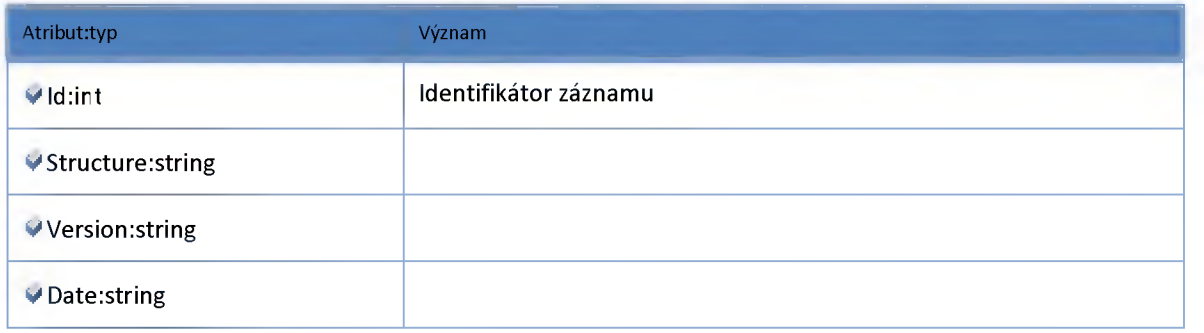

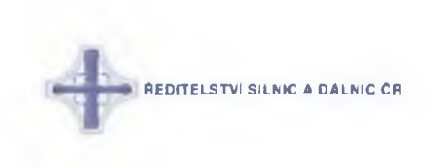

### **2:8:3 :: Modul Routing**

# *Datový objekt: Section*

**Úsek sítě komunikací**

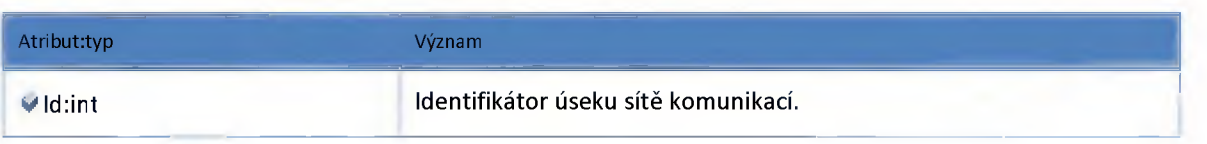

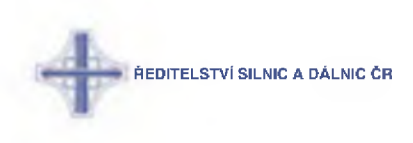

### **2:9 :: Modul History**

### **2:9:1 :: Rozhraní: IHistoryLegacyService**

**Modul kompatibility Příjem dat do NDIC - příjem historické databáze**

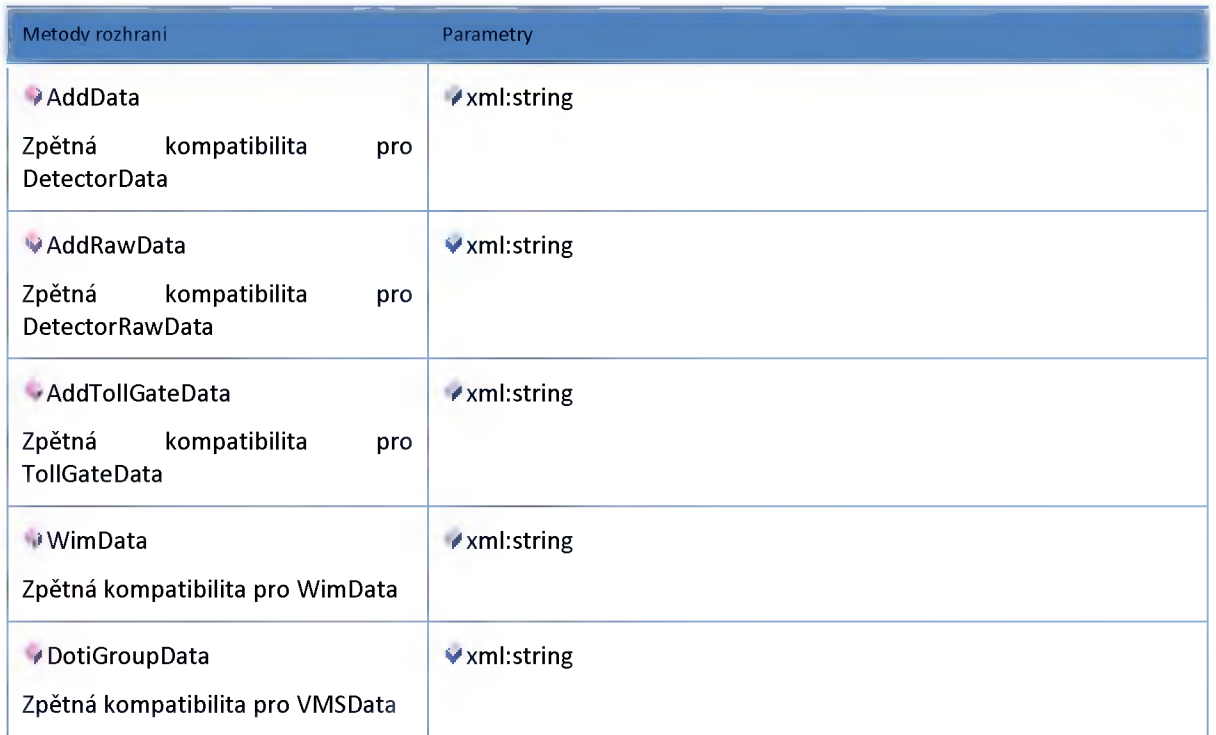

### **2:9:2 :: Rozhraní: IHistoryService**

**Modul zpracování dat do historické databáze**

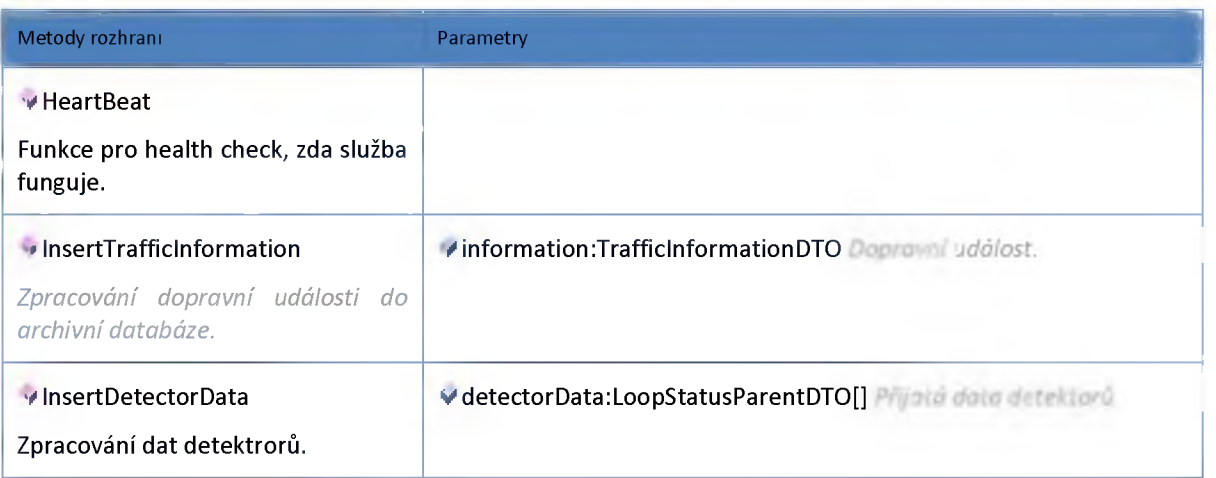

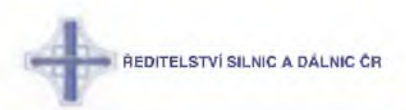

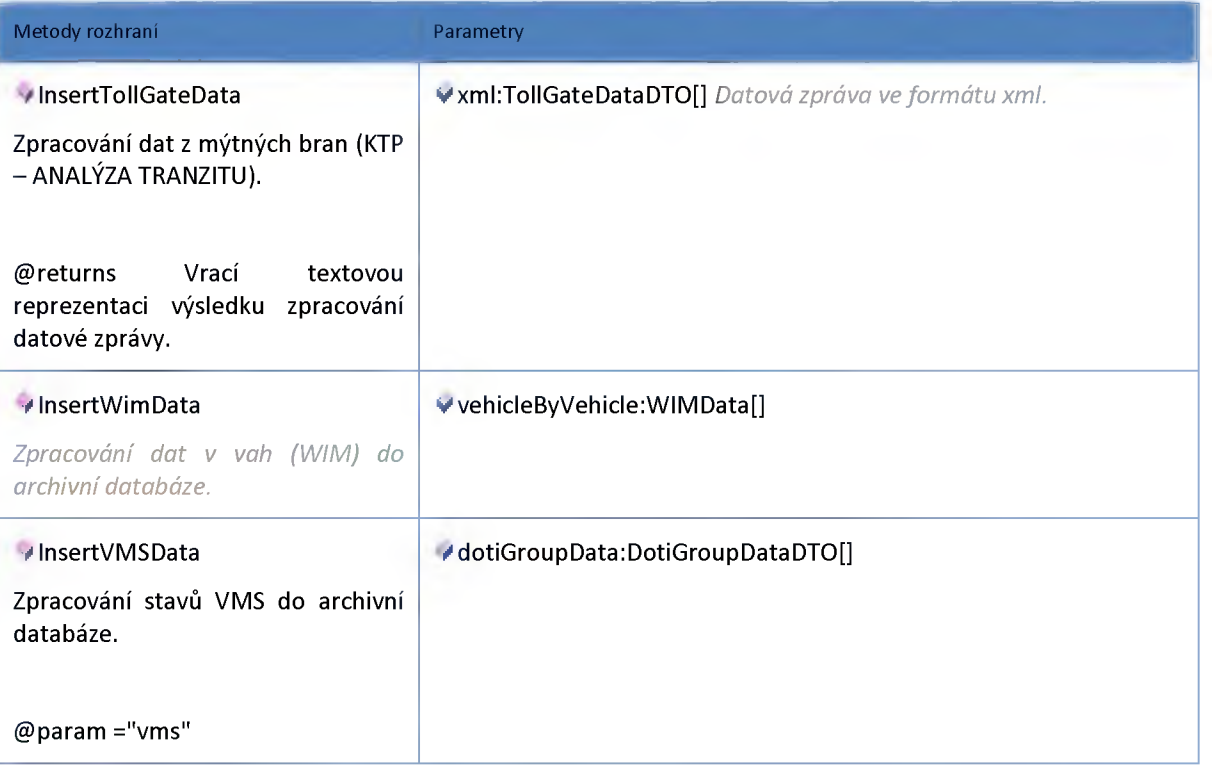

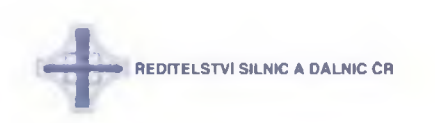

**2:9:3 :: Model**

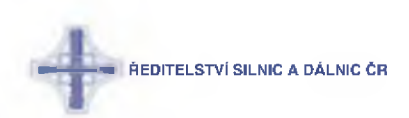

## *Detector*

## **Datový objekt: LoopAggregSourceDTO**

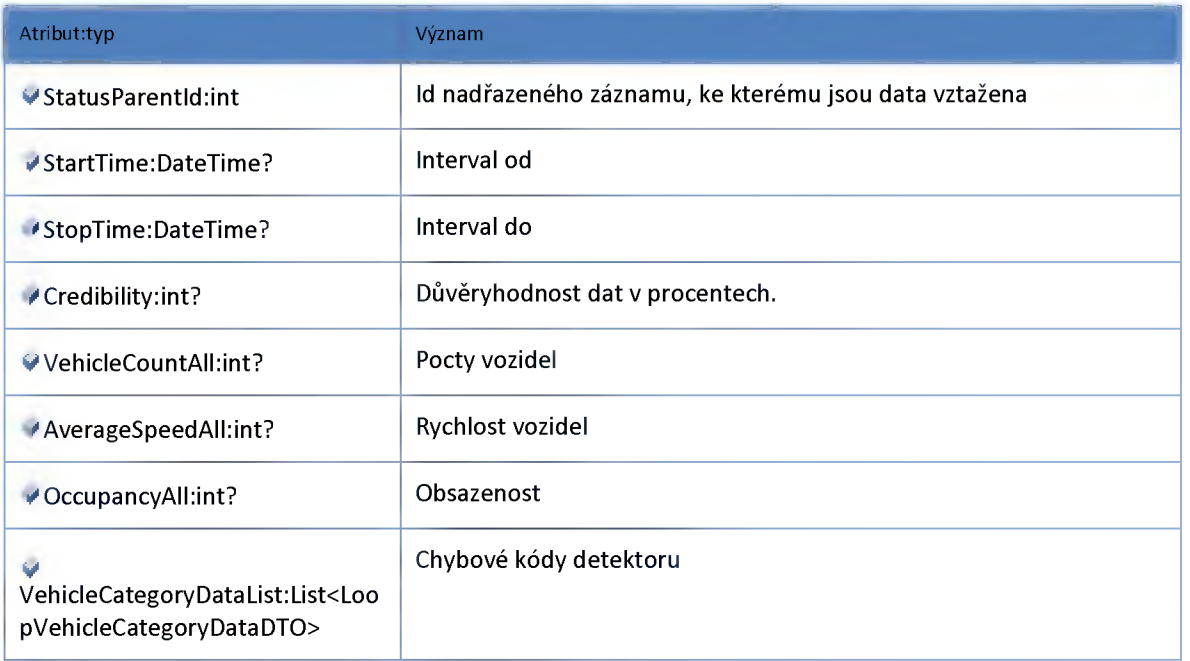

## **Datový objekt: LoopErrorStatusDTO**

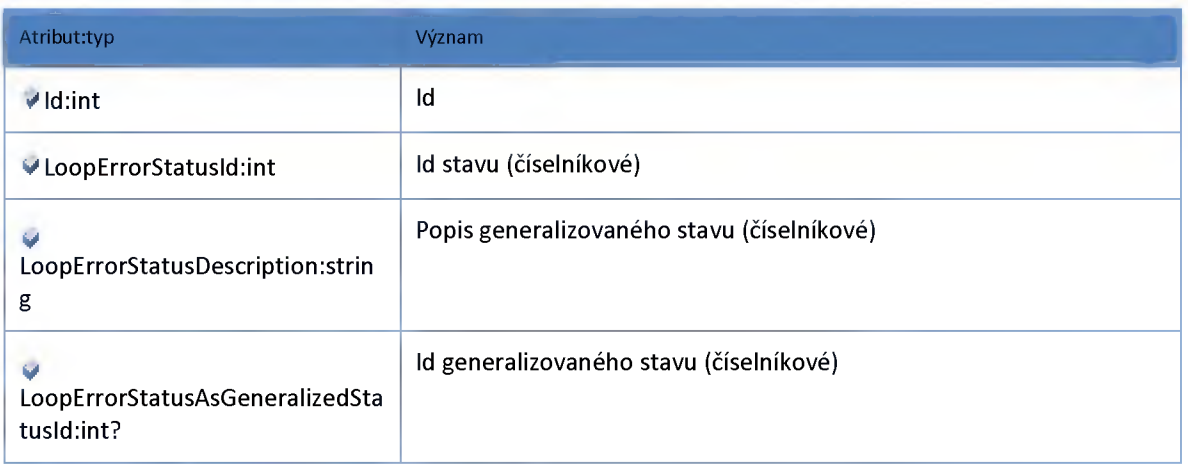

# **Datový objekt: LoopSpecialStatusDTO**

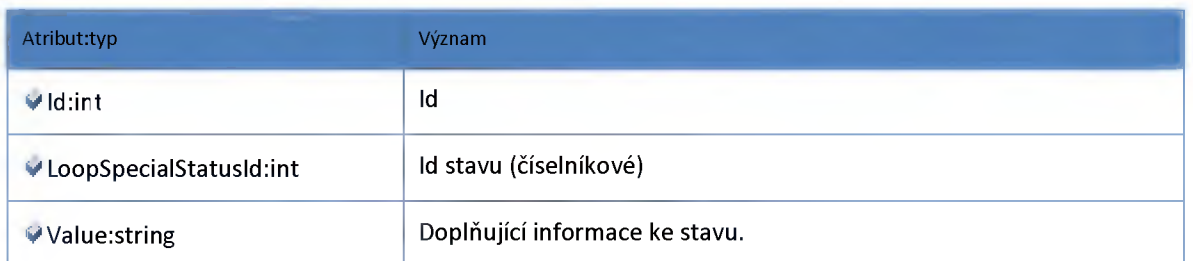

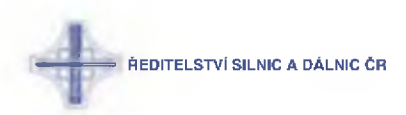

### **Datový objekt: LoopStatusParentDTO**

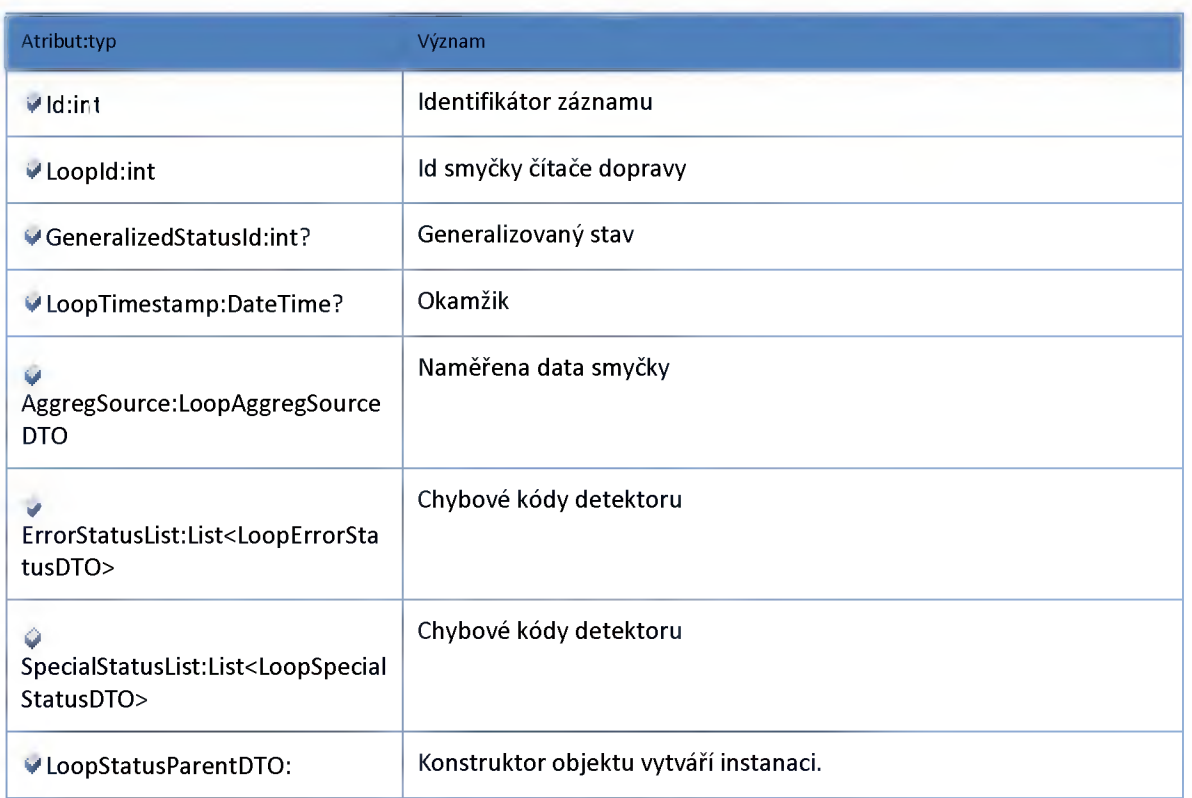

## **Datový objekt: LoopVehicleCategoryDataDTO**

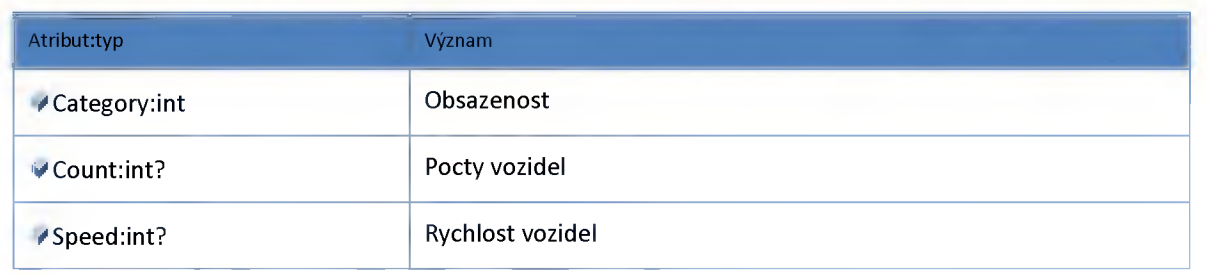

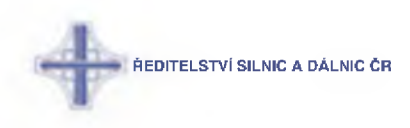

## **Modul TollGate**

### **Datový objekt: TolIGateDataDTO**

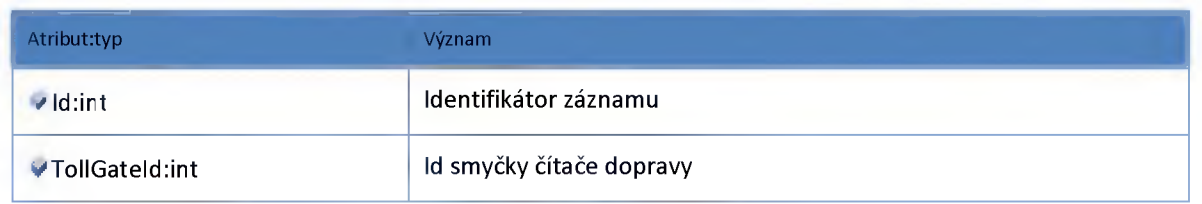

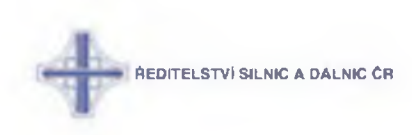

## **Modul VMS**

### **Datový objekt: DotiDataDTO**

**Aktuální stav doti**

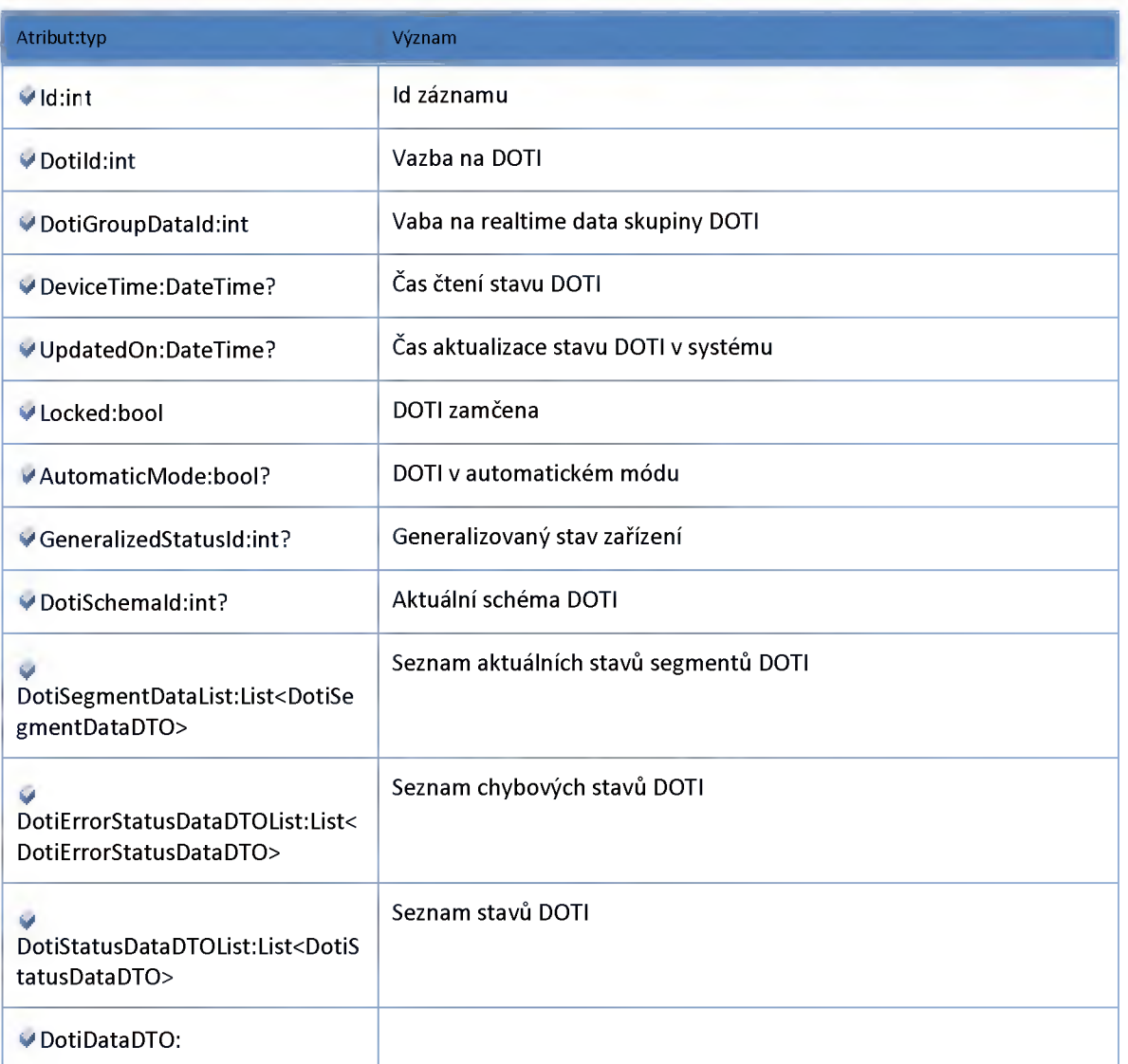

## **Datový objekt: DotiErrorStatusDataDTO**

**Aktuální chybové stavy DOTI**

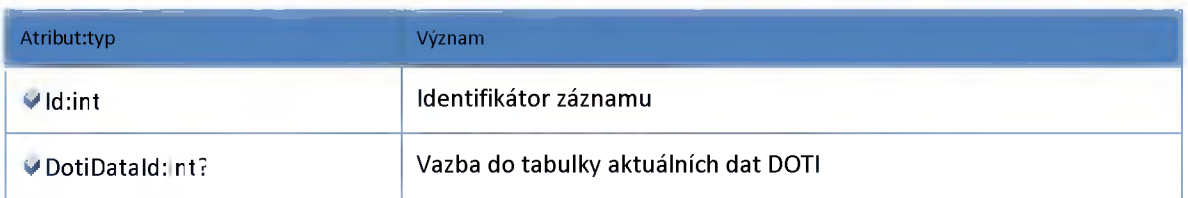

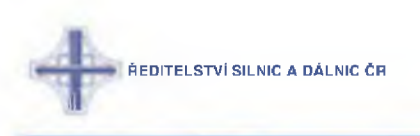

Atributityp Význam

*V* **DotiErrorStatusld:int? Vazba do tabulky definicí chybových stavů**

### **Datový objekt: DotiGroupDataDTO**

**Aktuální data skupiny doti**

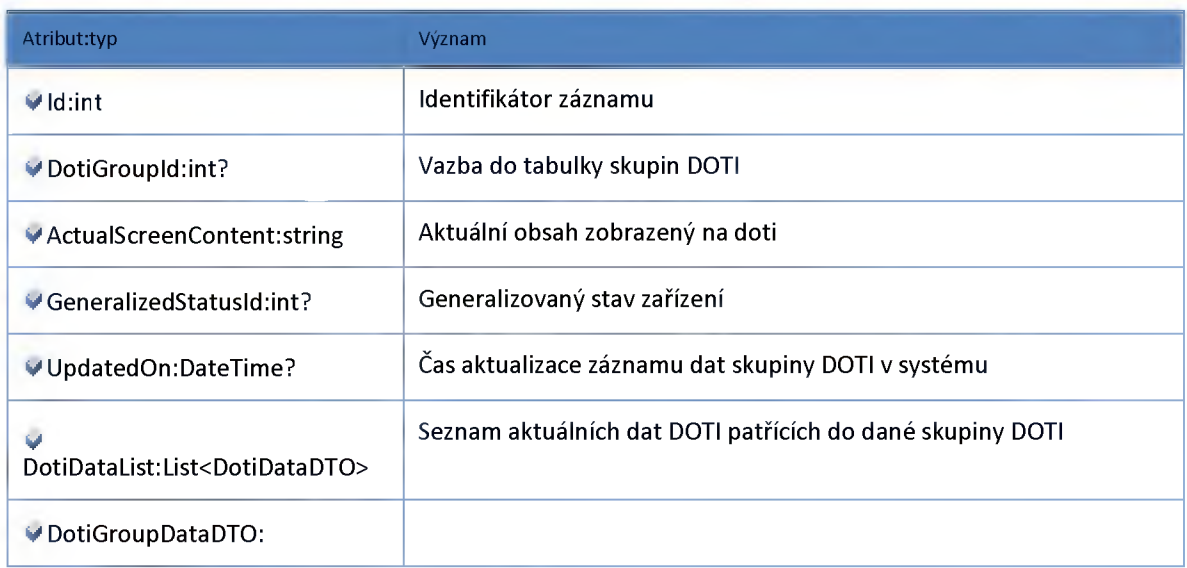

#### **Datový objekt: DotiSegmentDataDTO**

**Aktuální stav segmentu DOTI**

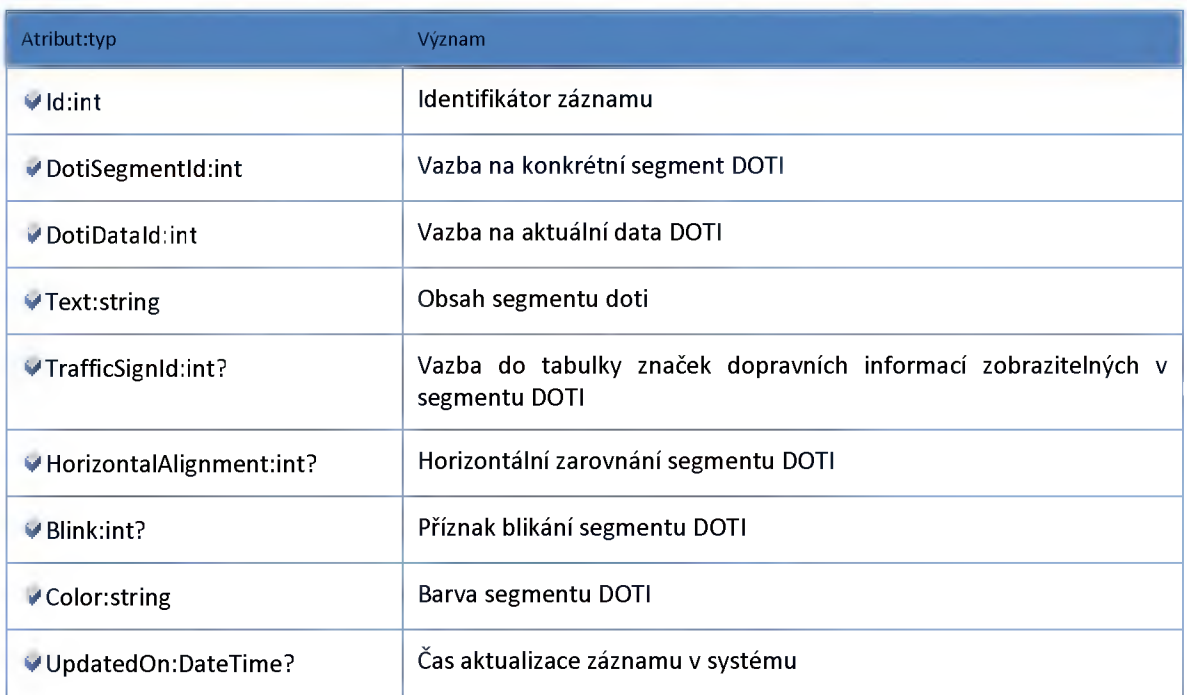

### **Datový objekt: DotiStatusDataDTO**

**Aktuální stavy DOTI**

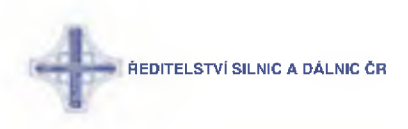

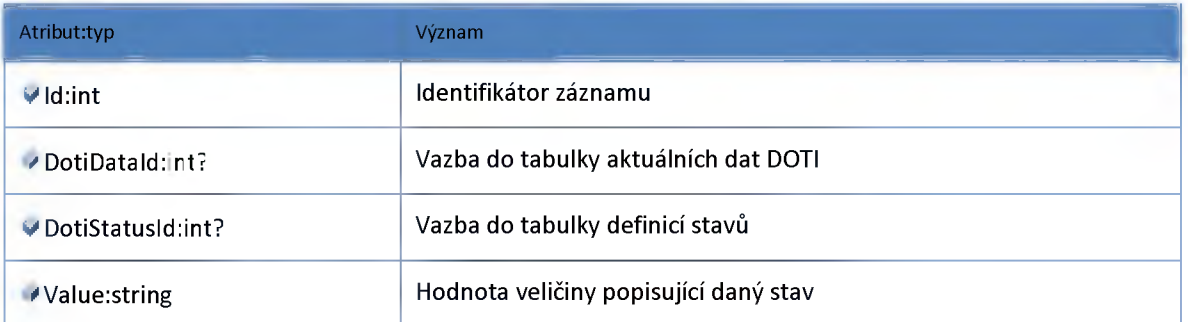

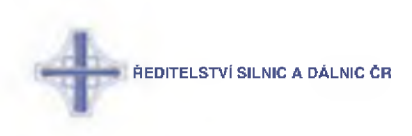

## *M odul WIM*

## **Datový objekt: WIMData**

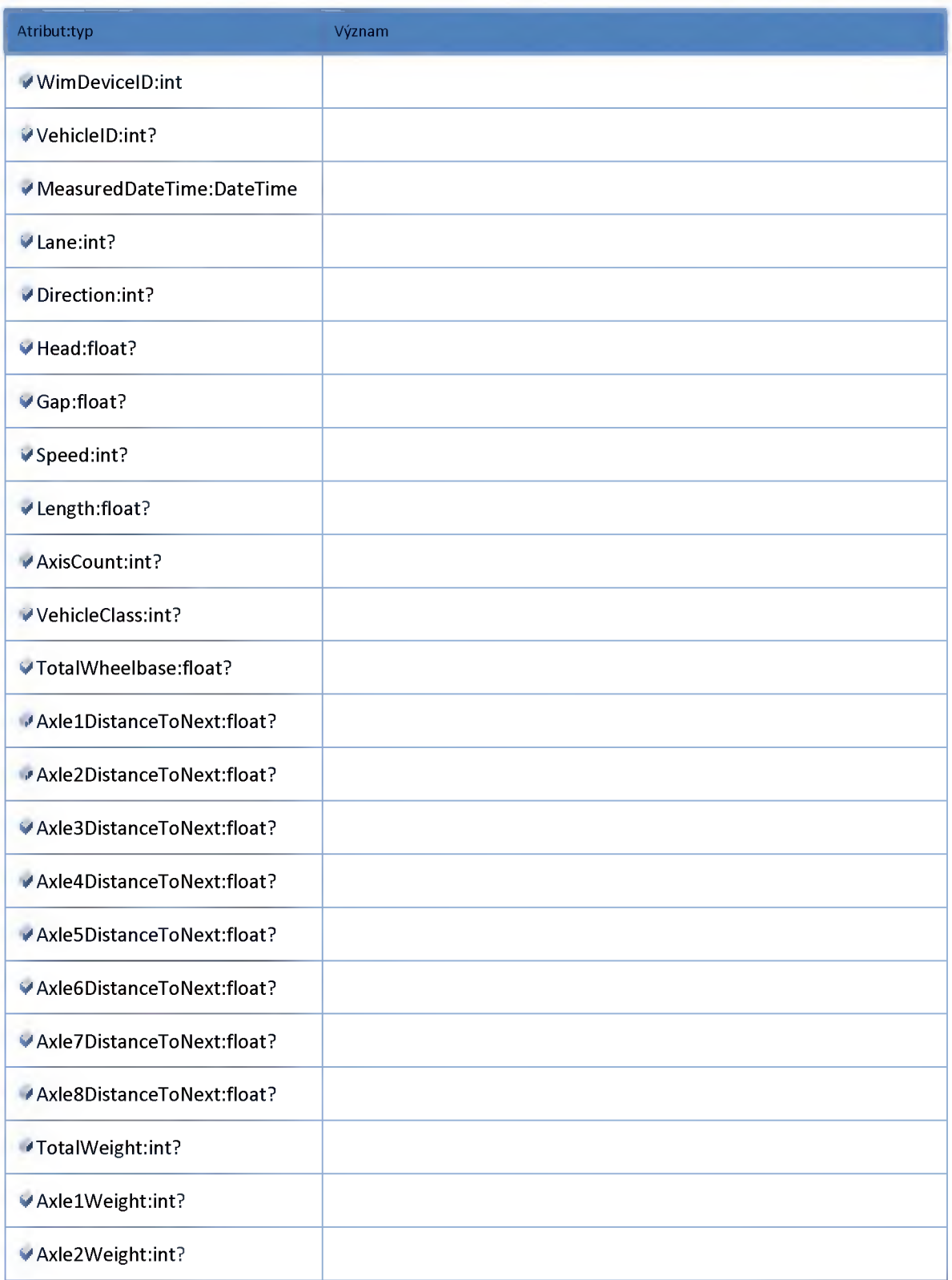

# ŘEDITELSTVÍ SILNIC A DÁLNIC ČR

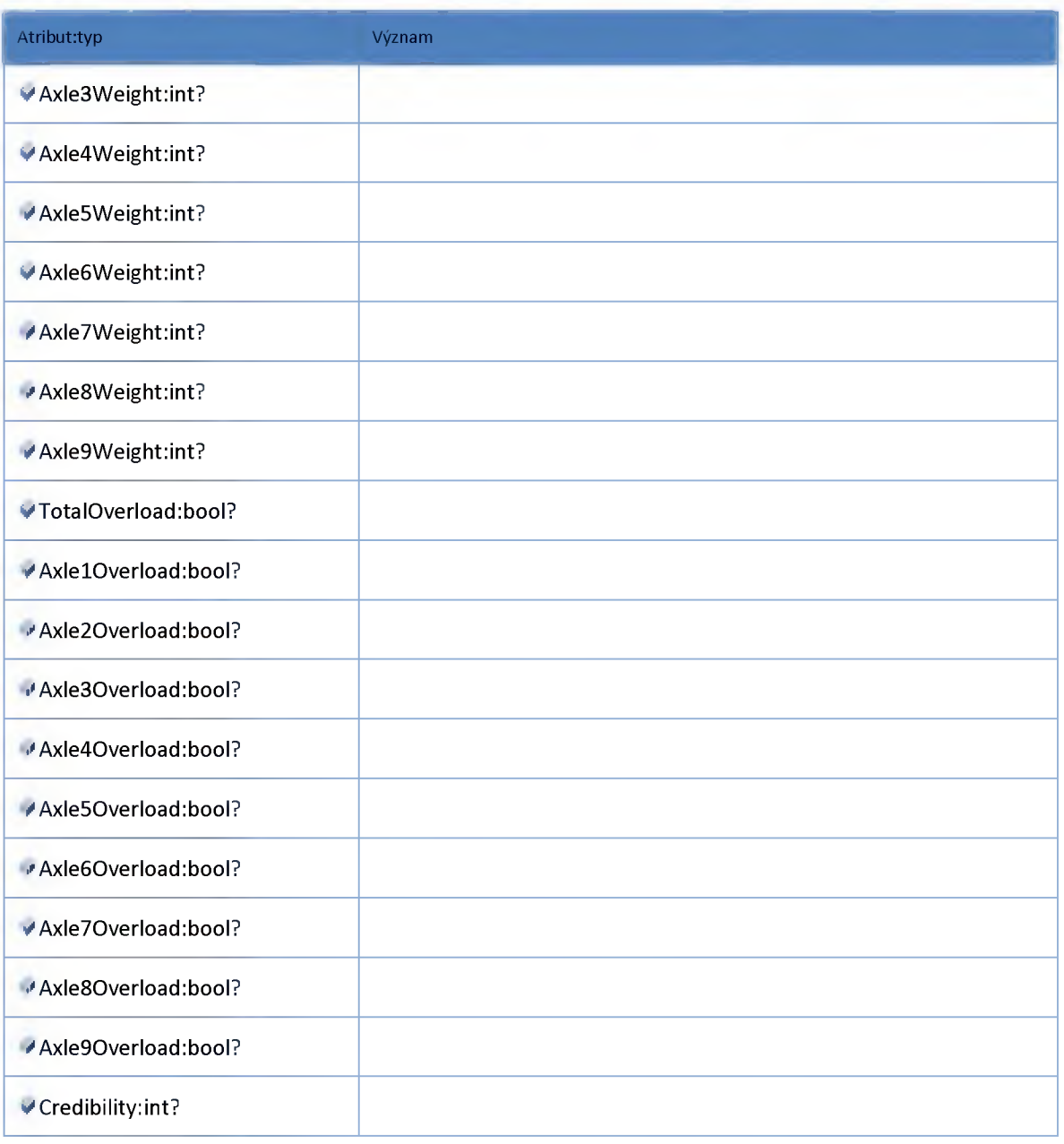

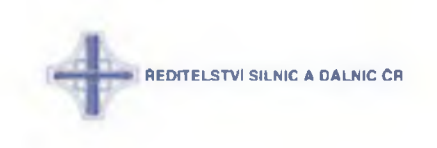

#### **2:10 :: Modul Input**

#### **2:10:1 :: Rozhraní: IHistorylnputDetectorPipe**

**Modul kompatibility Vyhodnocení generalizovaného stavu detektoru pro historickou DB**

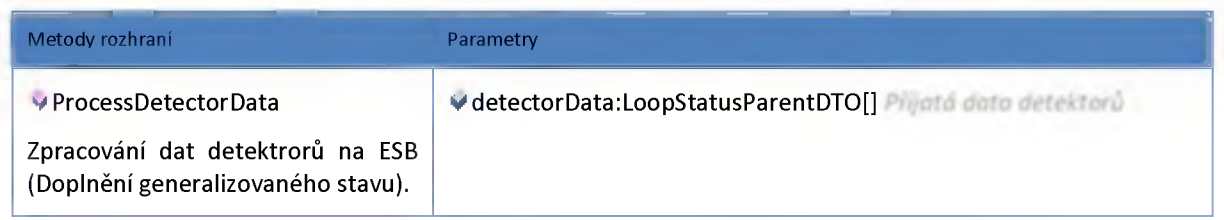

#### **2:10:2 :: Rozhraní: IHistorylnputService**

**Modul kompatibility Příjem dat do NDIC - příjem historické databáze**

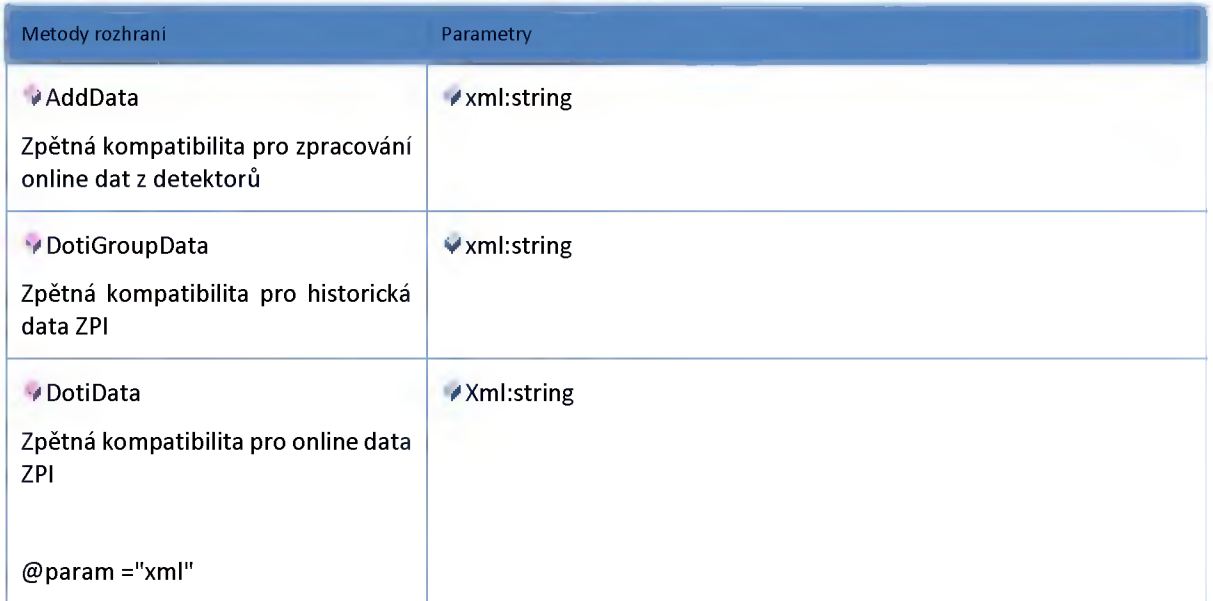

#### **2:10:3 :: Rozhraní: IHistorylnputVMSPipe**

**Modul kompatibility Vyhodnocení generalizovaného stavu DOTI pro historickou DB**

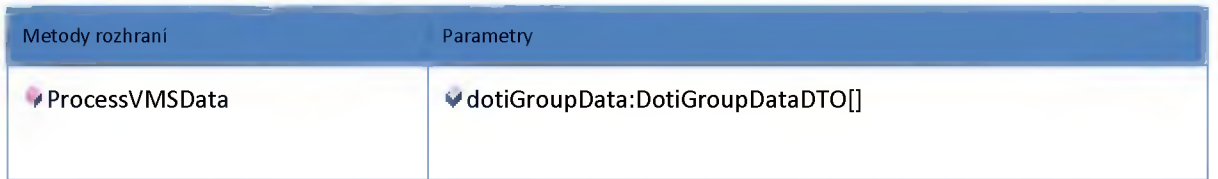

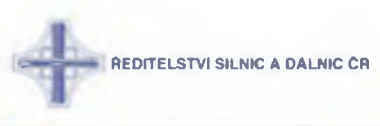

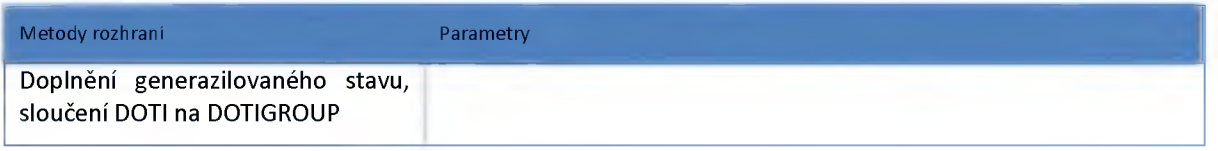

#### **2:10:4 :: Rozhraní: MnputCameraService**

Modul kompatibility Příjem dat do NDIC - puvodní ServerInput.asmx

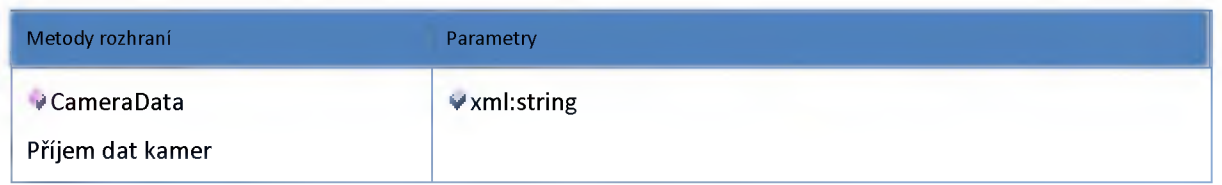

#### **2:10:5 :: Rozhraní: MnputDetectorPipe**

**Modul kompatibility Vyhodnocení generalizovaného stavu detektoru**

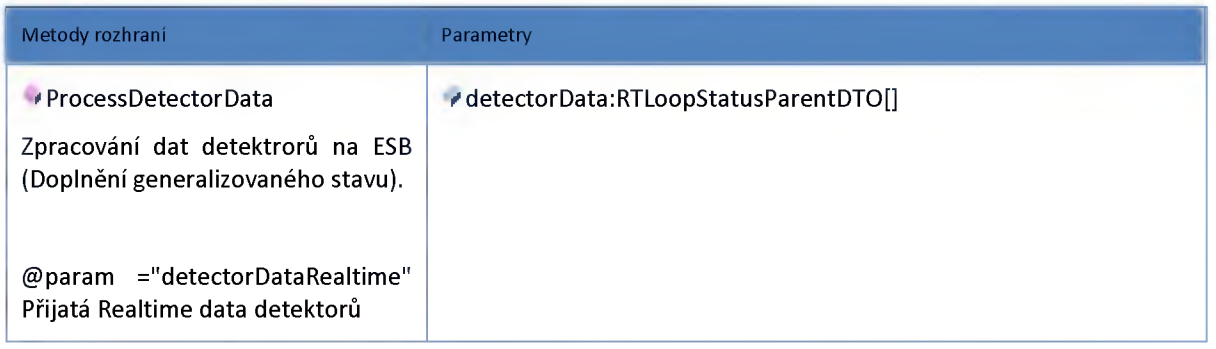

#### **2:10:6 :: Rozhraní: MnputMeteoPipe**

**Modul kompatibility Vyhodnocení generalizovaného stavu meteostanice**

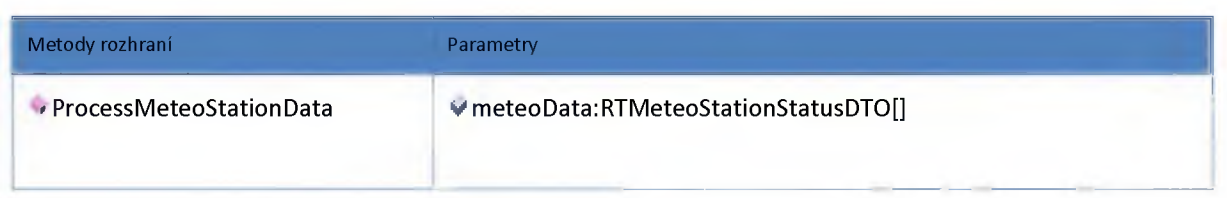

#### 2:10:7 :: Rozhraní: IInputParkingPipe

**Modul kompatibility Vyhodnocení generalizovaného stavu parkoviště**

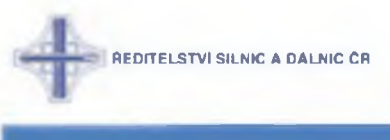

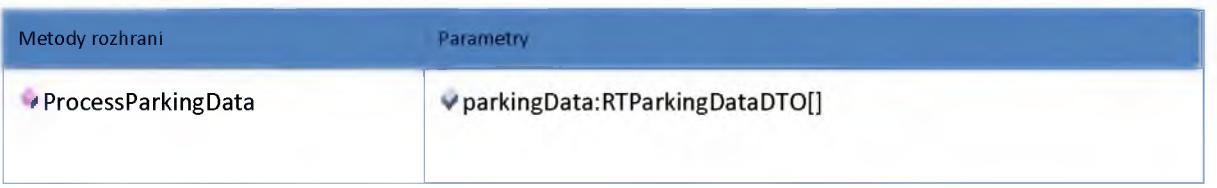

## **2:10:8 :: Rozhraní: MnputService**

**Modul kompatibility Příjem dat do NDIC - původní Serverlnput.asmx**

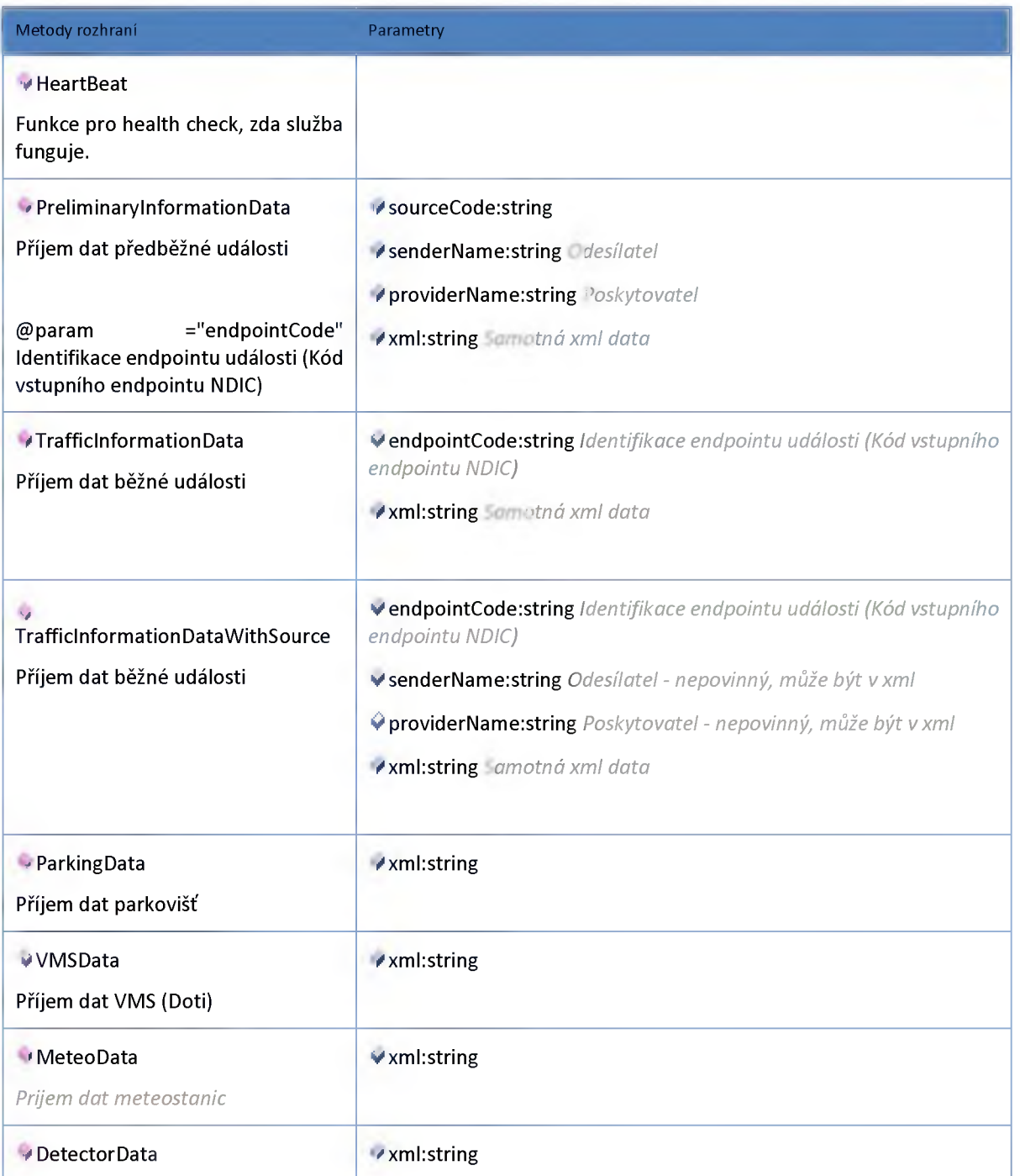

**ŘEDITELSTVÍ SILNIC A DÁLNIC ČR** 

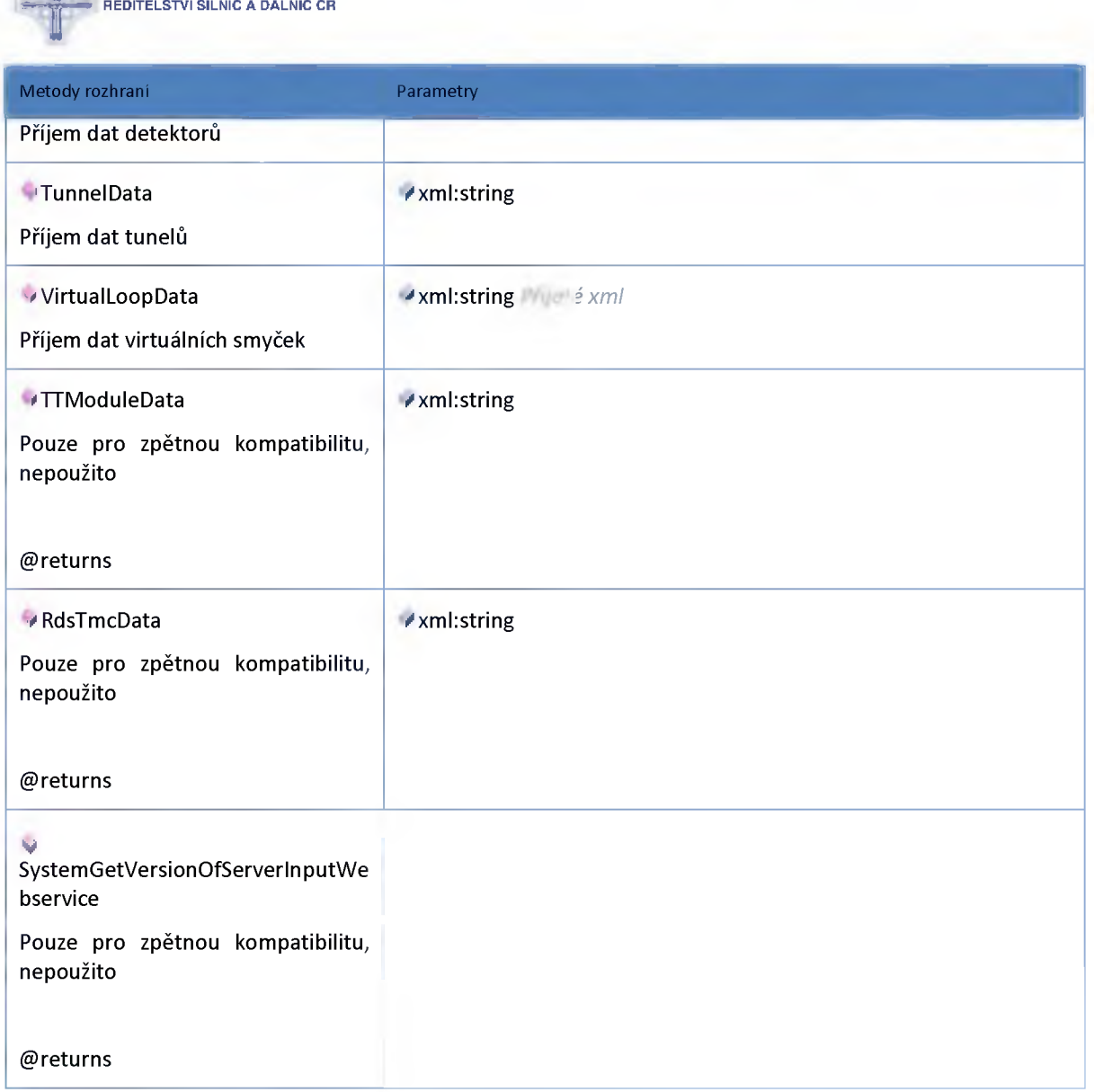

### 2:10:9 :: Rozhraní: IInputTunnelPipe

**Modul kompatibility Vyhodnocení generalizovaného stavu tunelu**

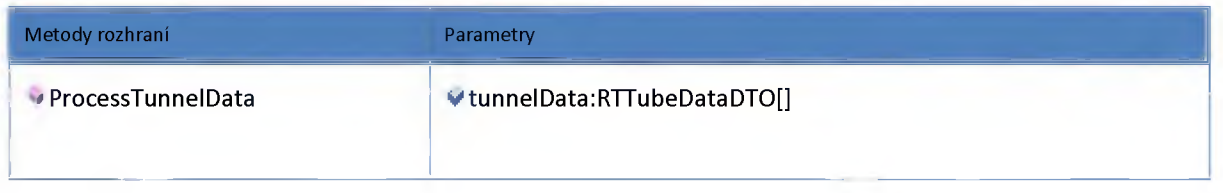

## 2:10:10 :: Rozhraní: IInputVMSPipe

**Modul kompatibility Vyhodnocení generalizovaného stavu DOTI**

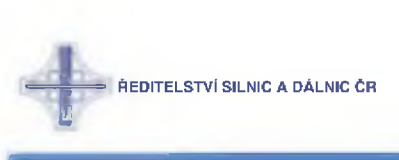

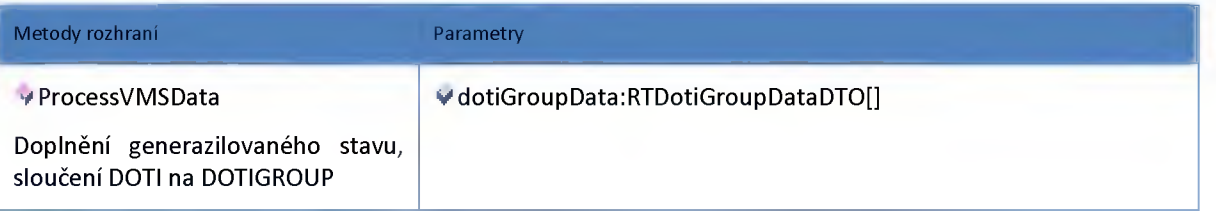

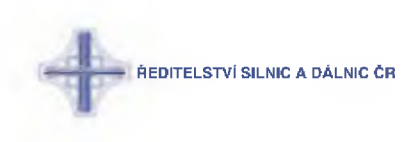

#### **2:11 :: Modul Meteo**

#### **2:11:1 :: Rozhraní: IMeteoAdminService**

**Rozhraní služby modul administrace meteohlásek.**

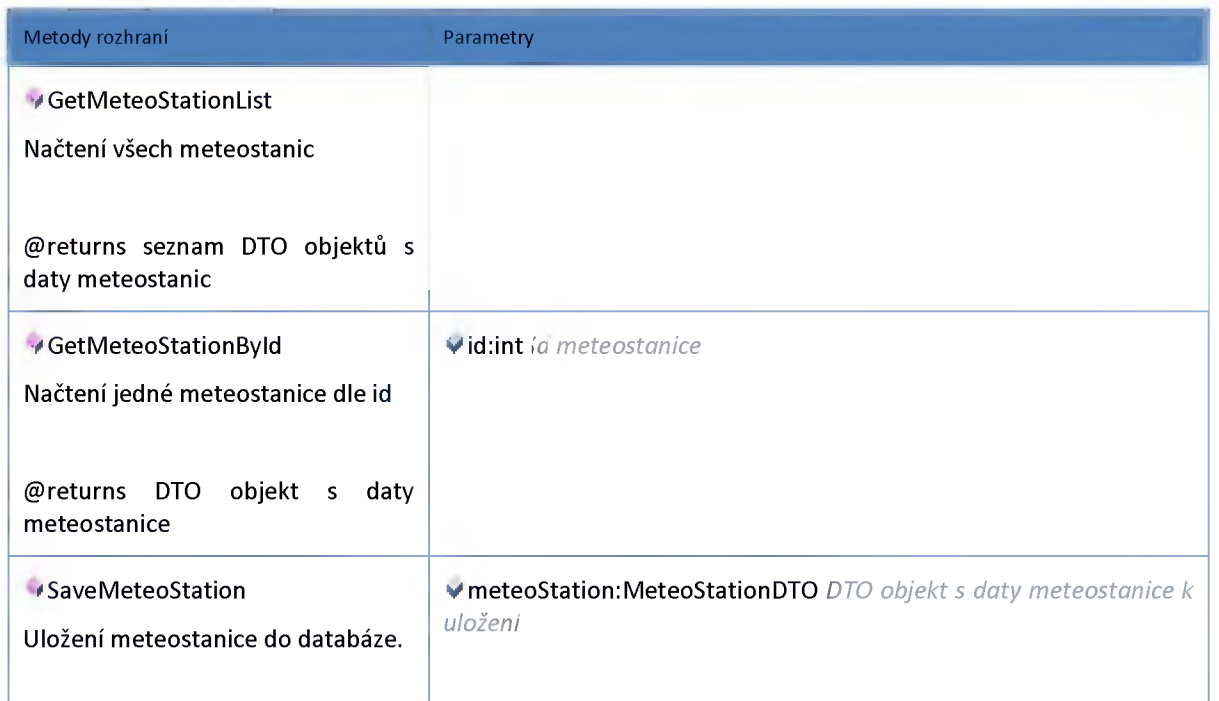

#### **2:11:2 :: Rozhraní: IMeteoHub**

**Rozhraní poskytující data a stavy meteohlásek pro ostatní moduly na ESB.**

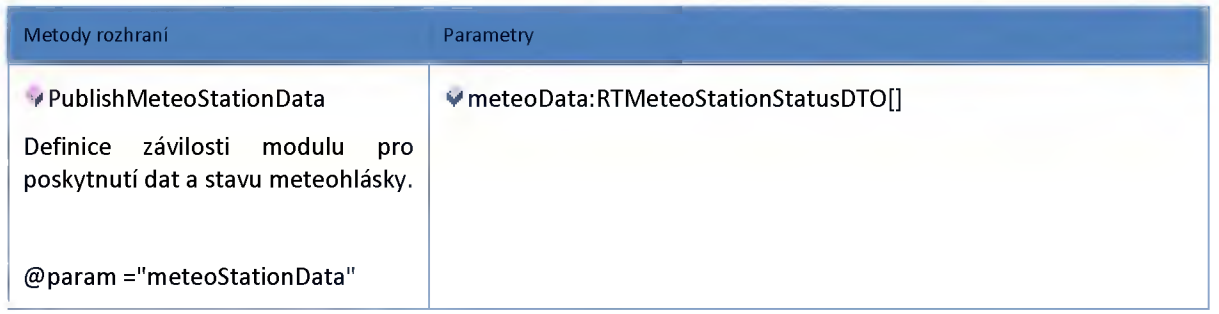

#### **2:11:3 :: Rozhraní: IMeteoService**

**Modul dat a stavů meteohlásek.**

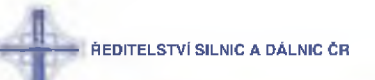

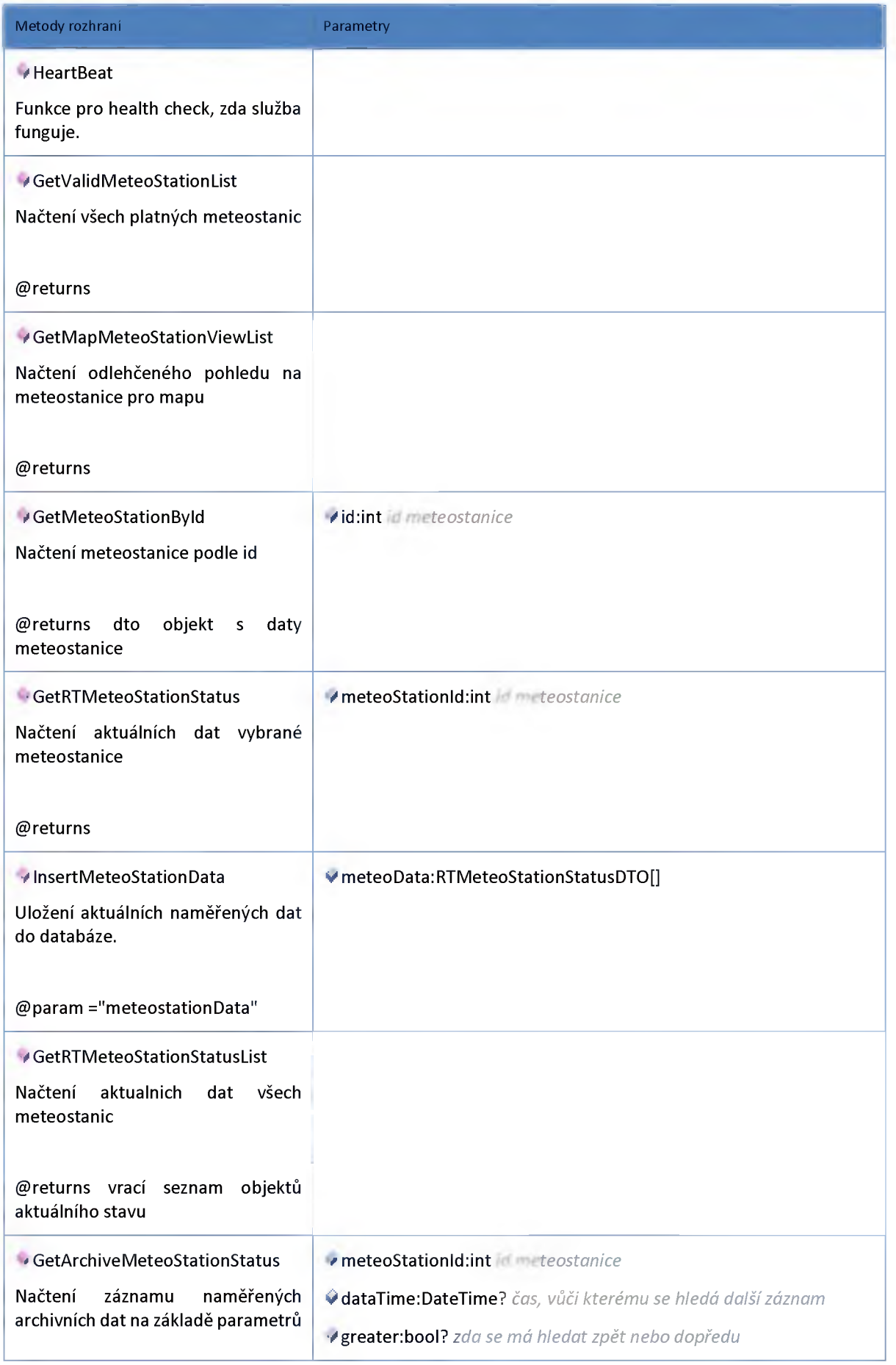

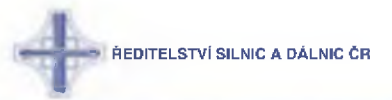

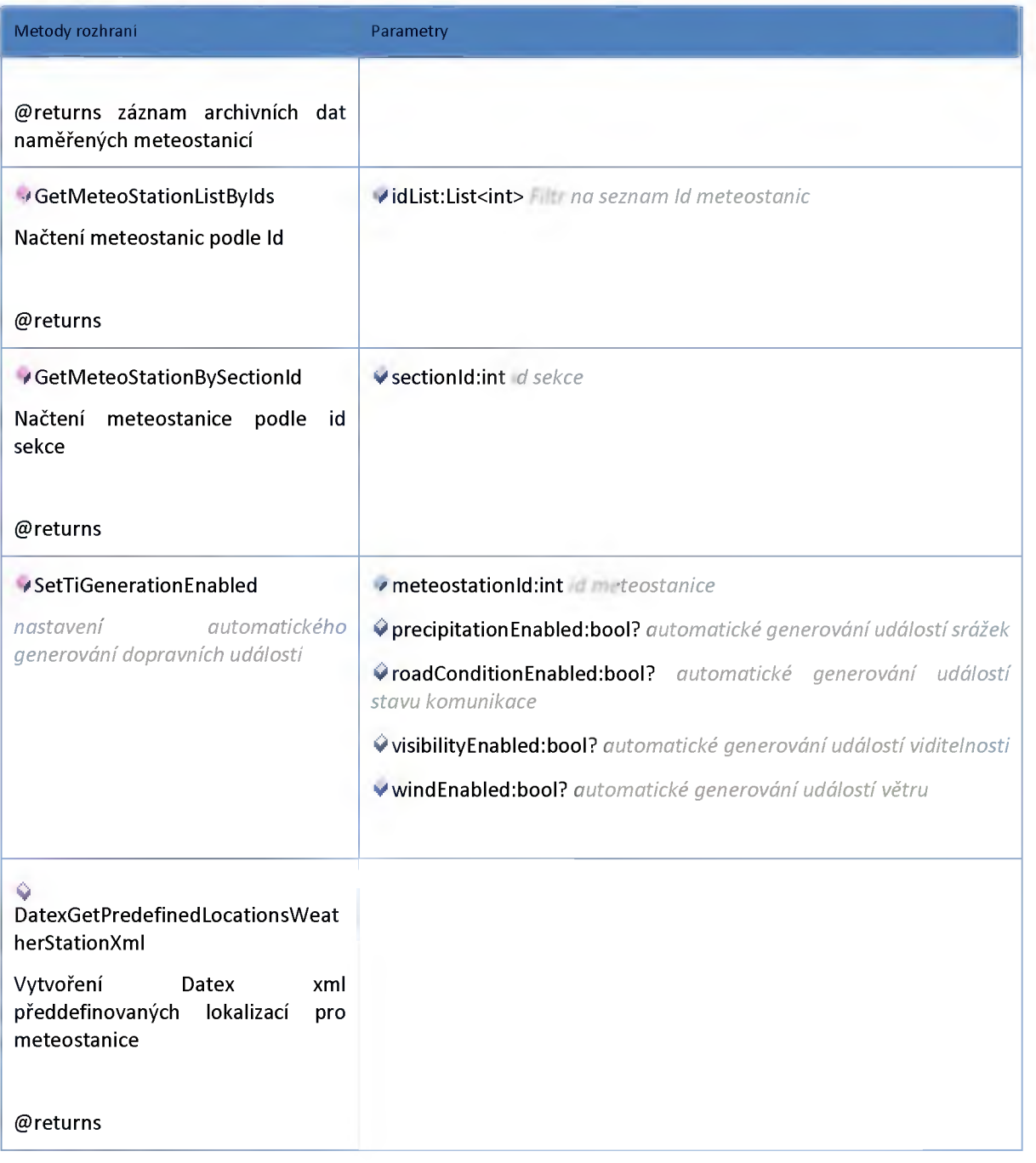

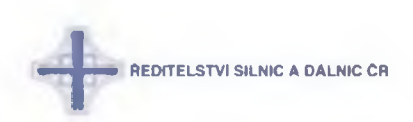

### **2:11:4 :: AdminModel**

# *Datový objekt: DevicePlaceDTO*

**poloha zařízení vzhledem k síti komunikací a jízdnímu směru DTO.**

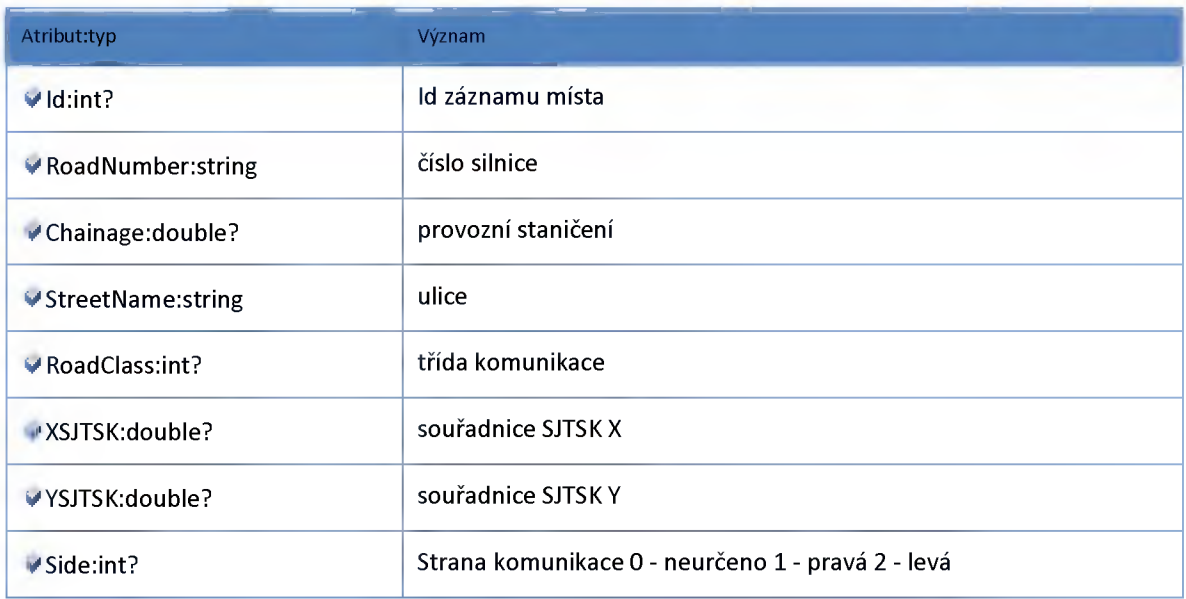

# *Datový objekt: GeometryDTO*

**Geometrie useku DTO**

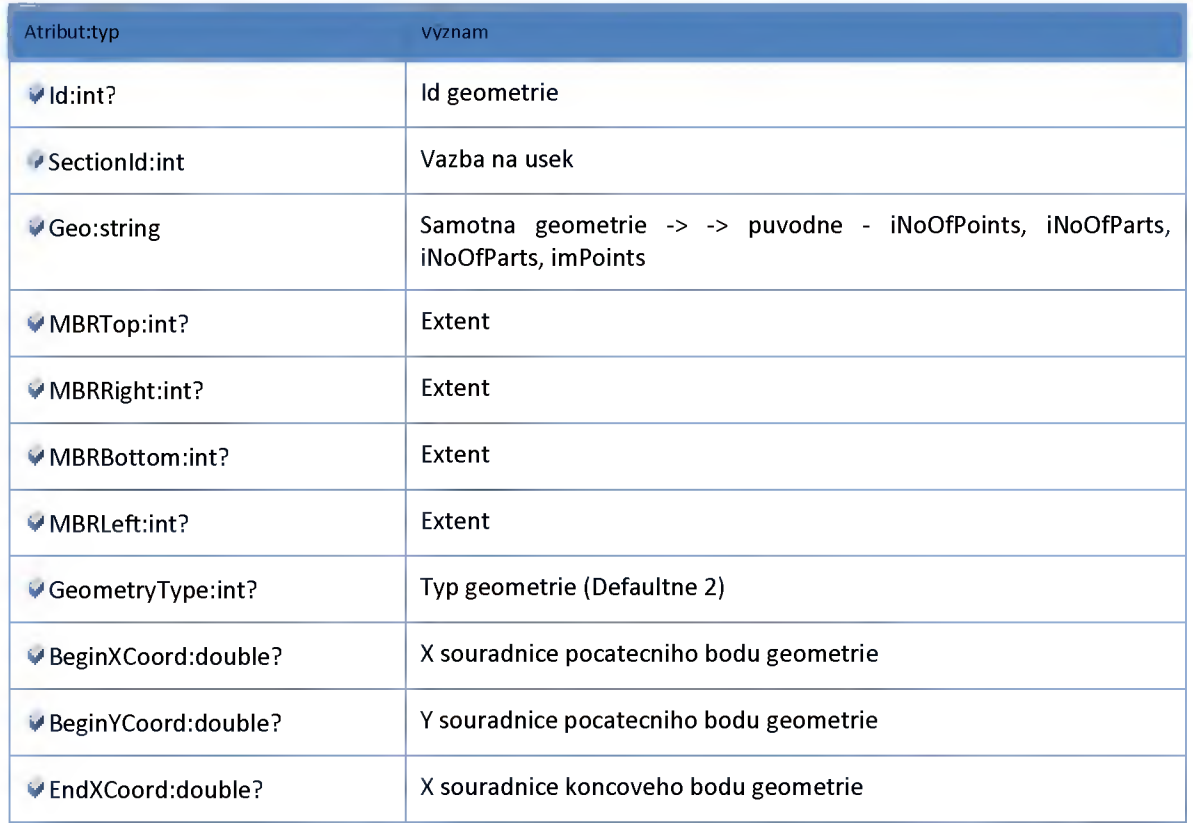

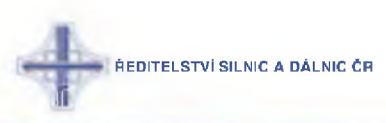

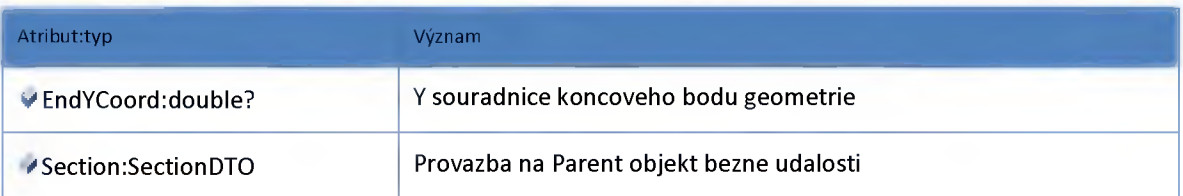

# *Datový objekt: LocalizationChainageDTO*

**Lokalizace useku stanicenim DTO**

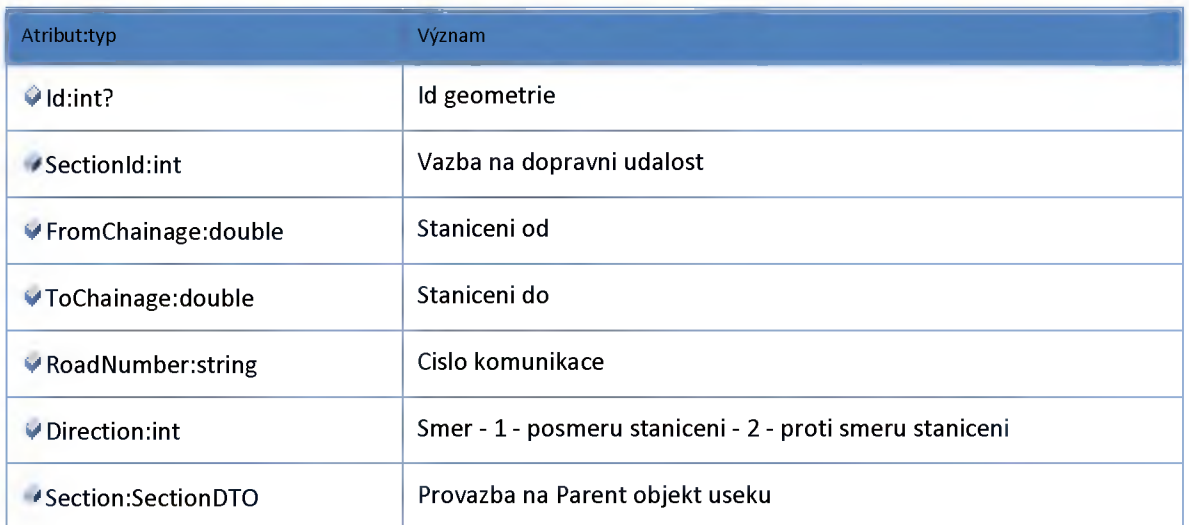

# *Datový objekt: LocalizationLocationDatabaseDTO*

**Lokalizace useku na lokalizační databazi DTO**

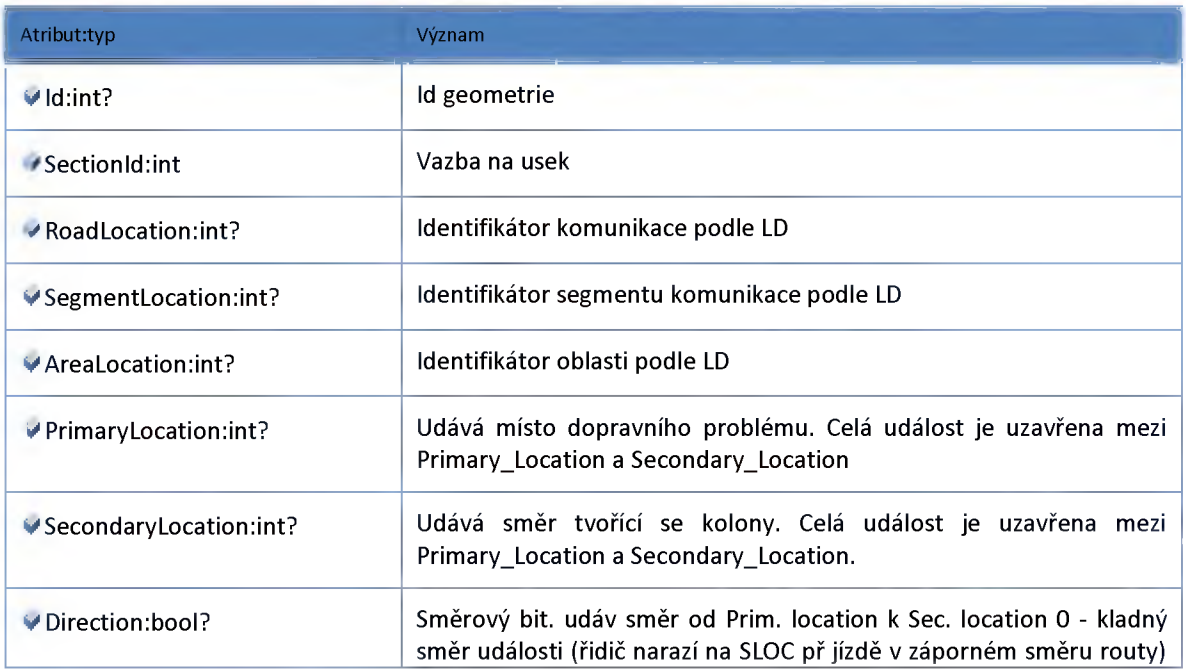

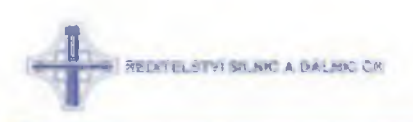

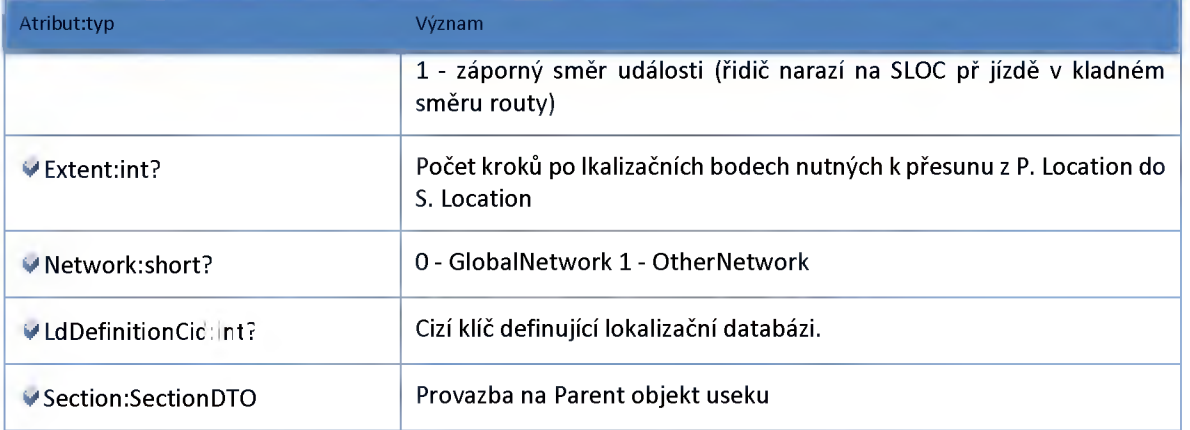

# *Datový objekt: LocalizationRoadSegmentDTO*

**Lokalizace na GlobalNetwork**

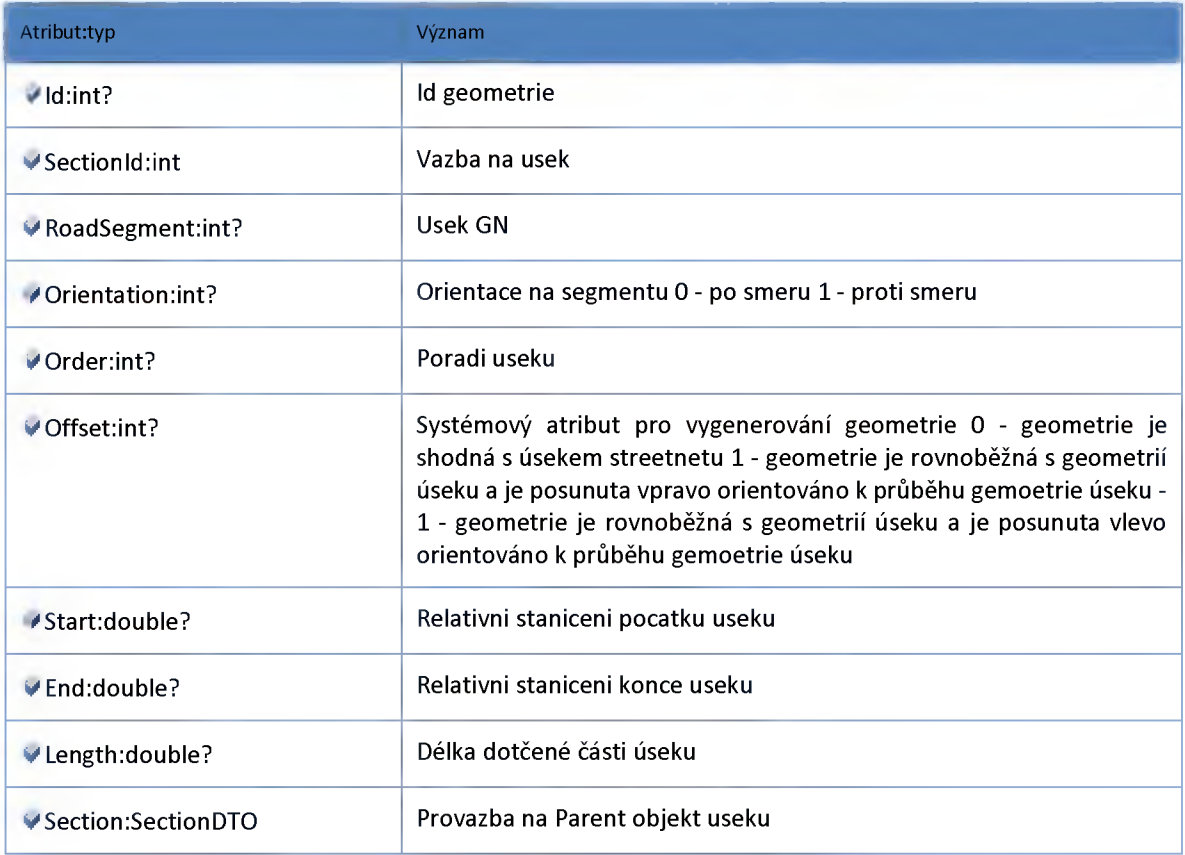

# *Datový objekt: MeteoStationDTO*

**Meteostanice**

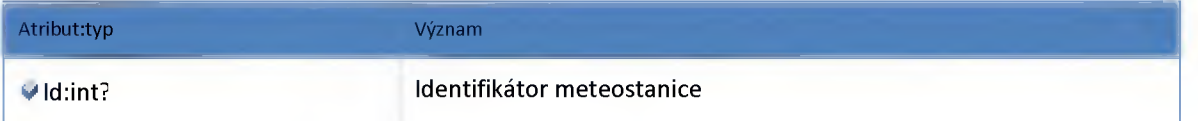

**ředitelství silnic a dálnic cr**

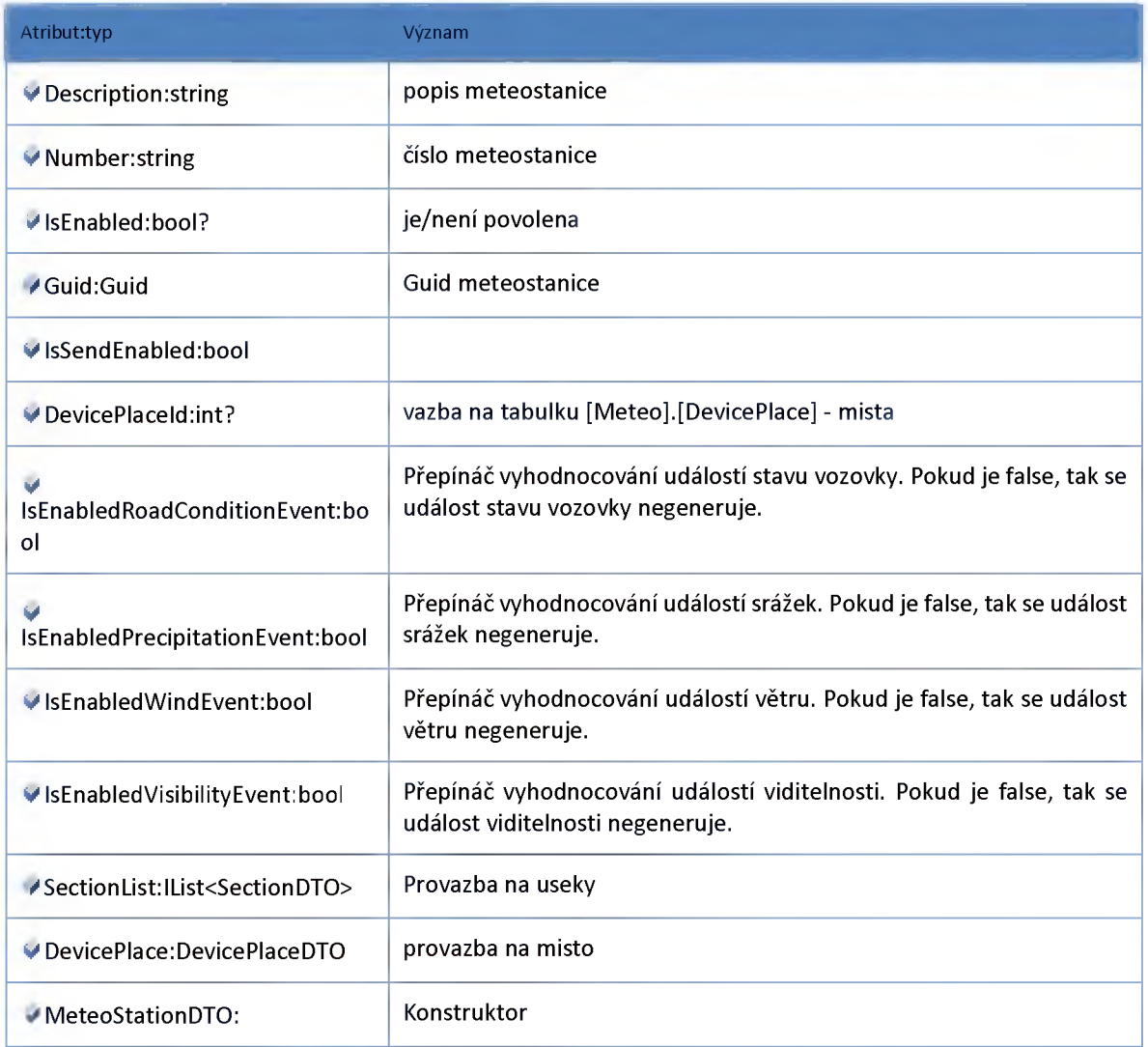

# *Datový objekt: SectionDTO*

**třída úsek DTO**

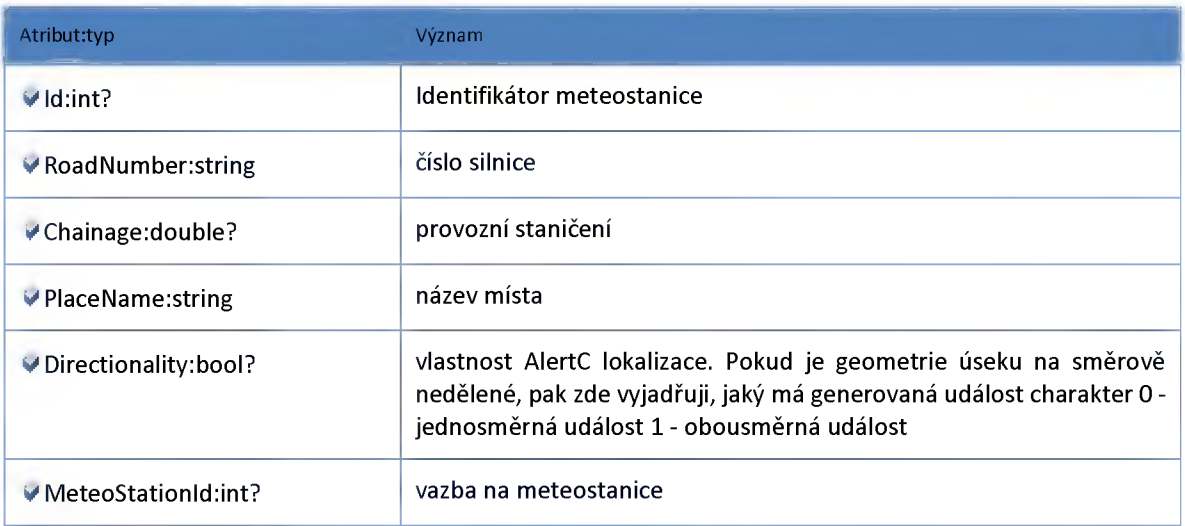

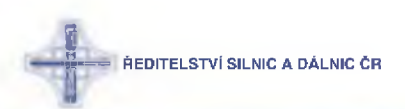

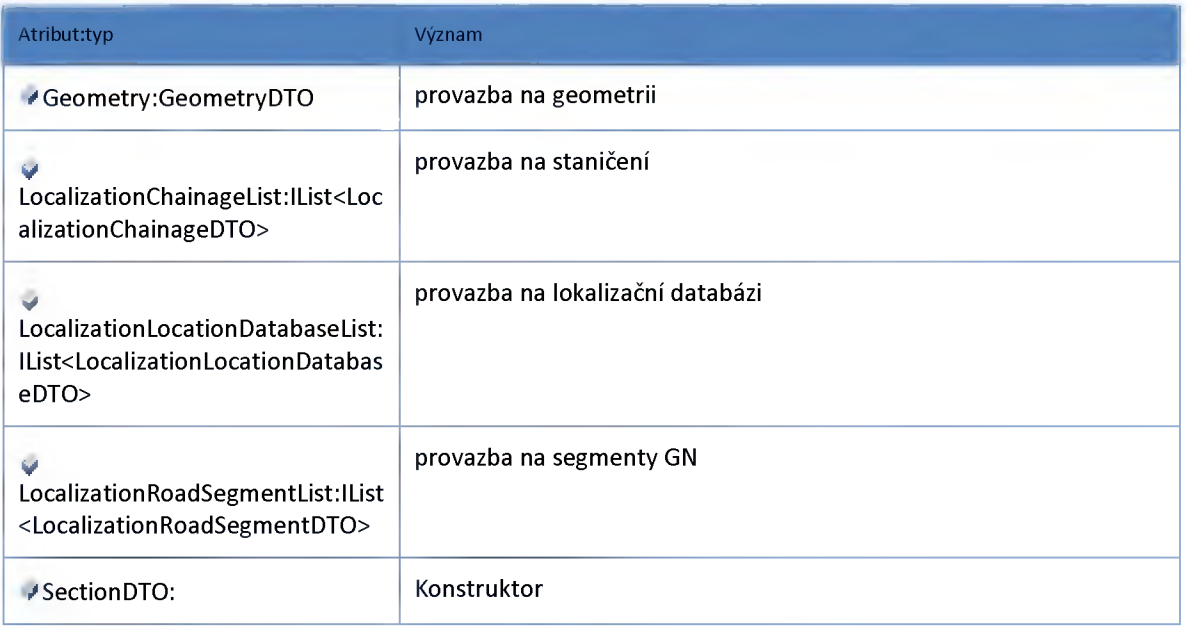

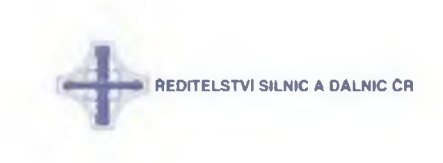

### **2:11:5 :: Modul Model**

## *Datový objekt: ArchiveMeteoStationErrorDTO*

**chybový stav zaznamenaných archivních dat**

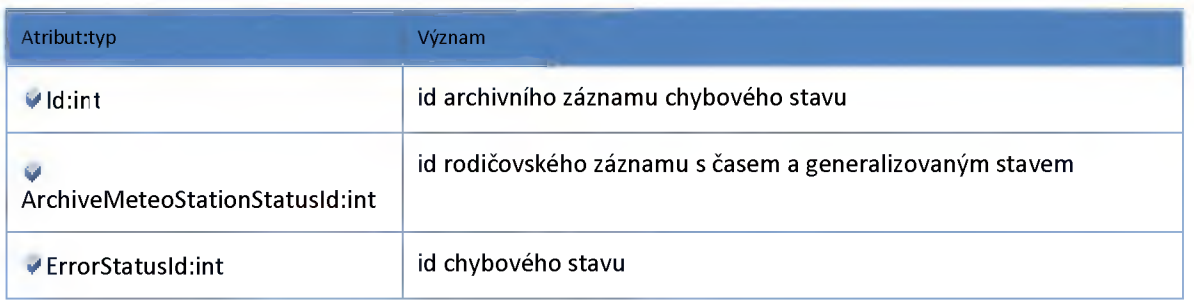

## *Datový objekt: ArchiveMeteoStationStatusDTO*

**archivní data meteostanice - status a cas**

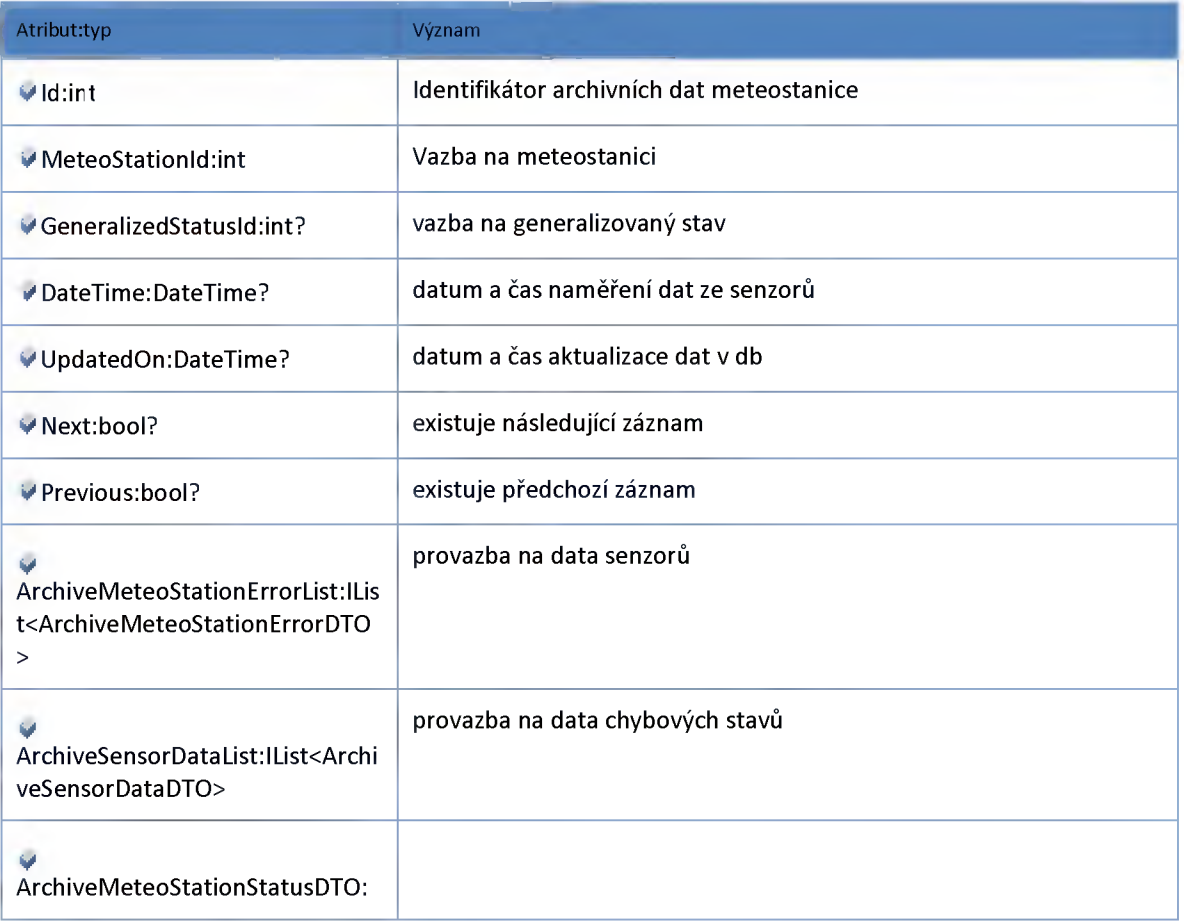

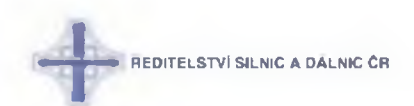

# *Datový objekt: ArchiveSensorDataDTO*

#### **archivní data ze senzoru meteostanice**

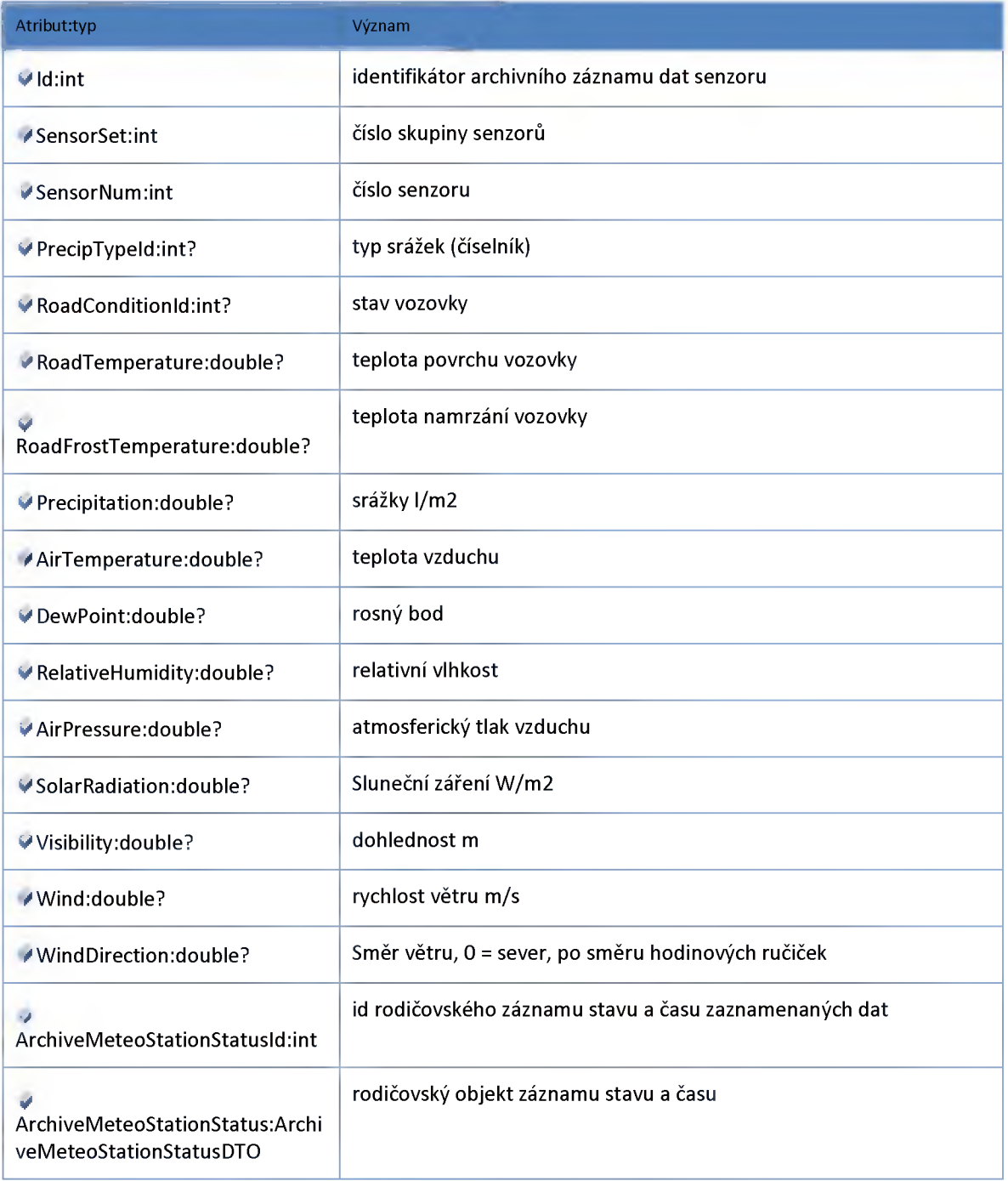

## *Datový objekt: DevicePlaceDTO*

**poloha zařízení vzhledem k síti komunikací a jízdnímu směru DTO.**

## **1** .<br>ŘEDITELSTVÍ SILNIC A DÁLNIC ČR

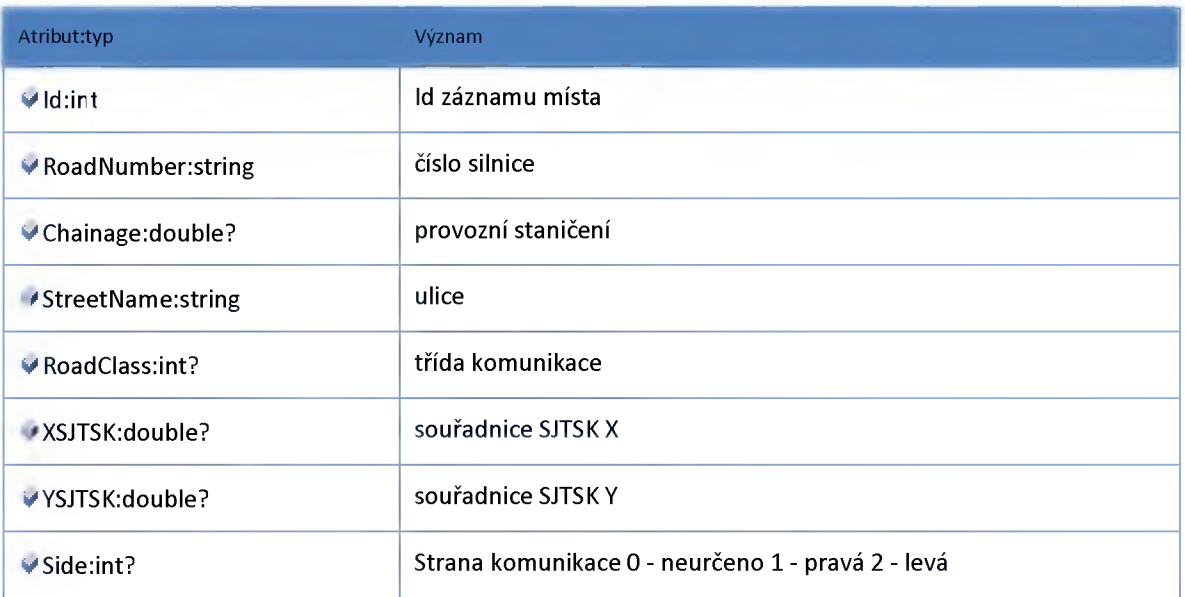

# *Datový objekt: GeometryDTO*

**Geometrie useku DTO**

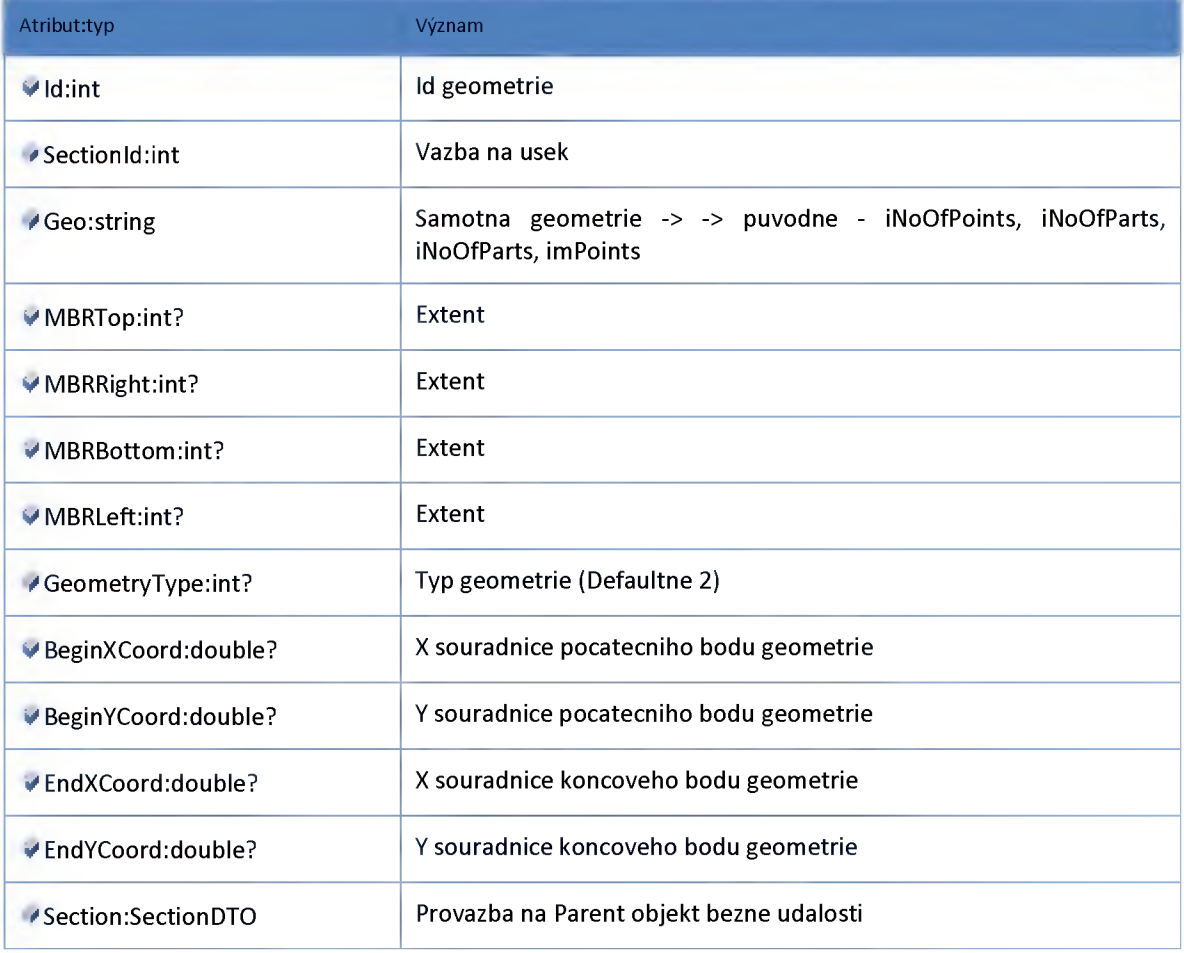

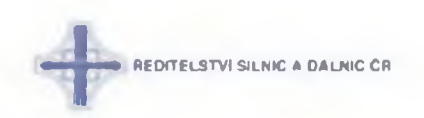

# *Datový objekt: LocalizationChainageDTO*

**Lokalizace useku stanicenim DTO**

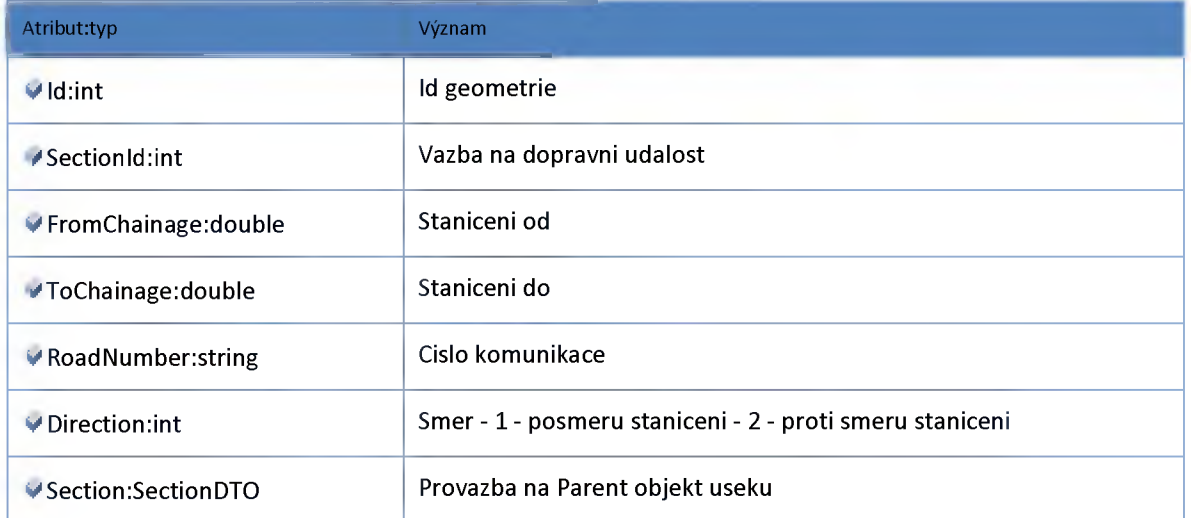

# *Datový objekt: LocalizationLocationDatabaseDTO*

**Lokalizace useku na lokalizační databazi DTO**

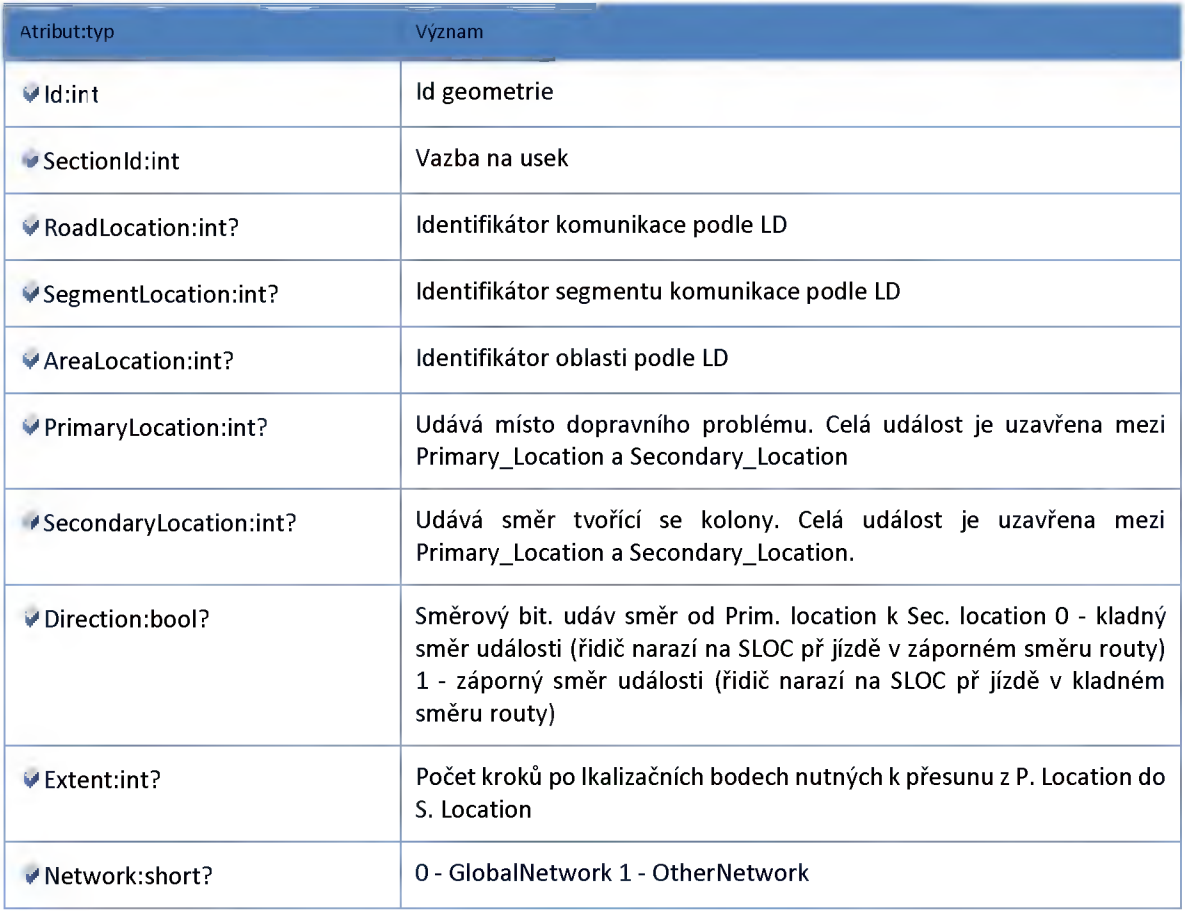

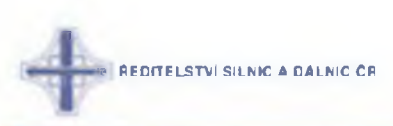

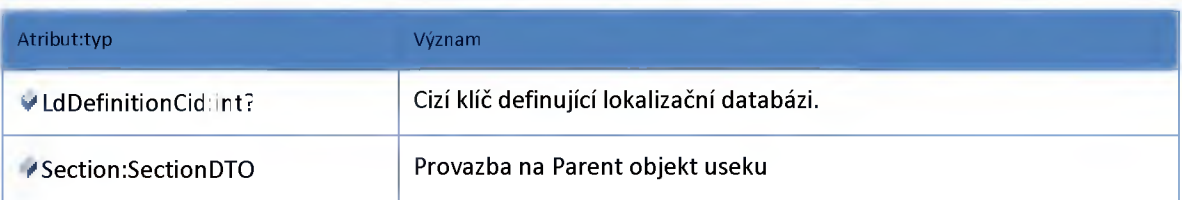

# *Datový objekt: LocalizationRoadSegmentDTO*

**Lokalizace na GlobalNetwork**

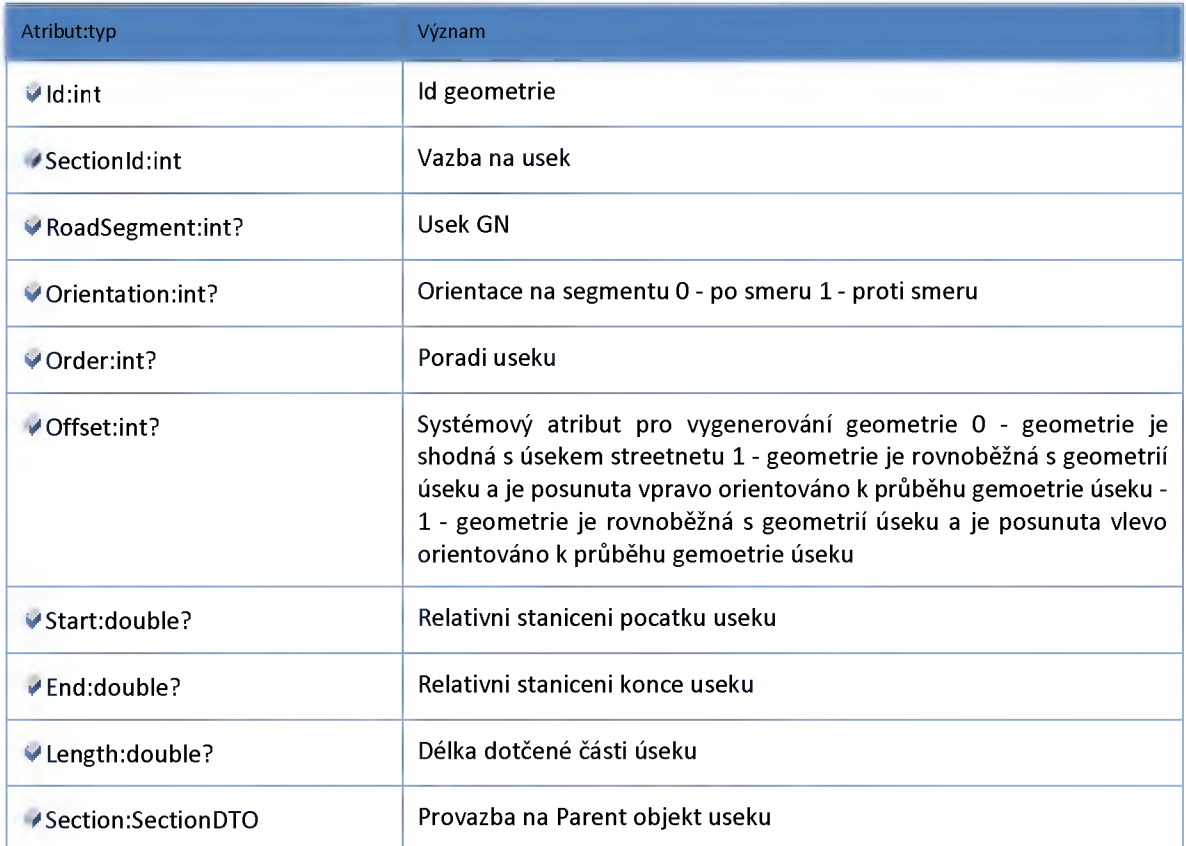

# *Datový objekt: MeteoStationDTO*

#### **Meteostanice**

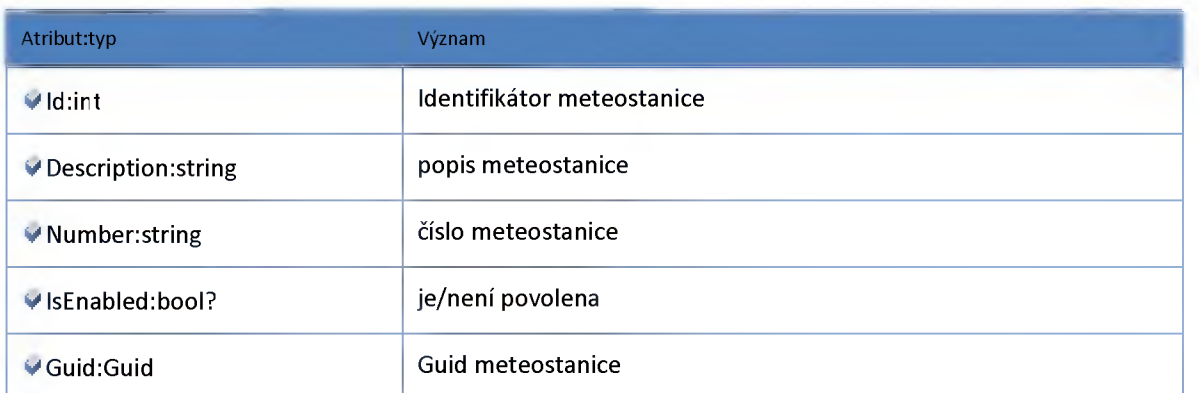

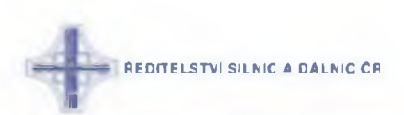

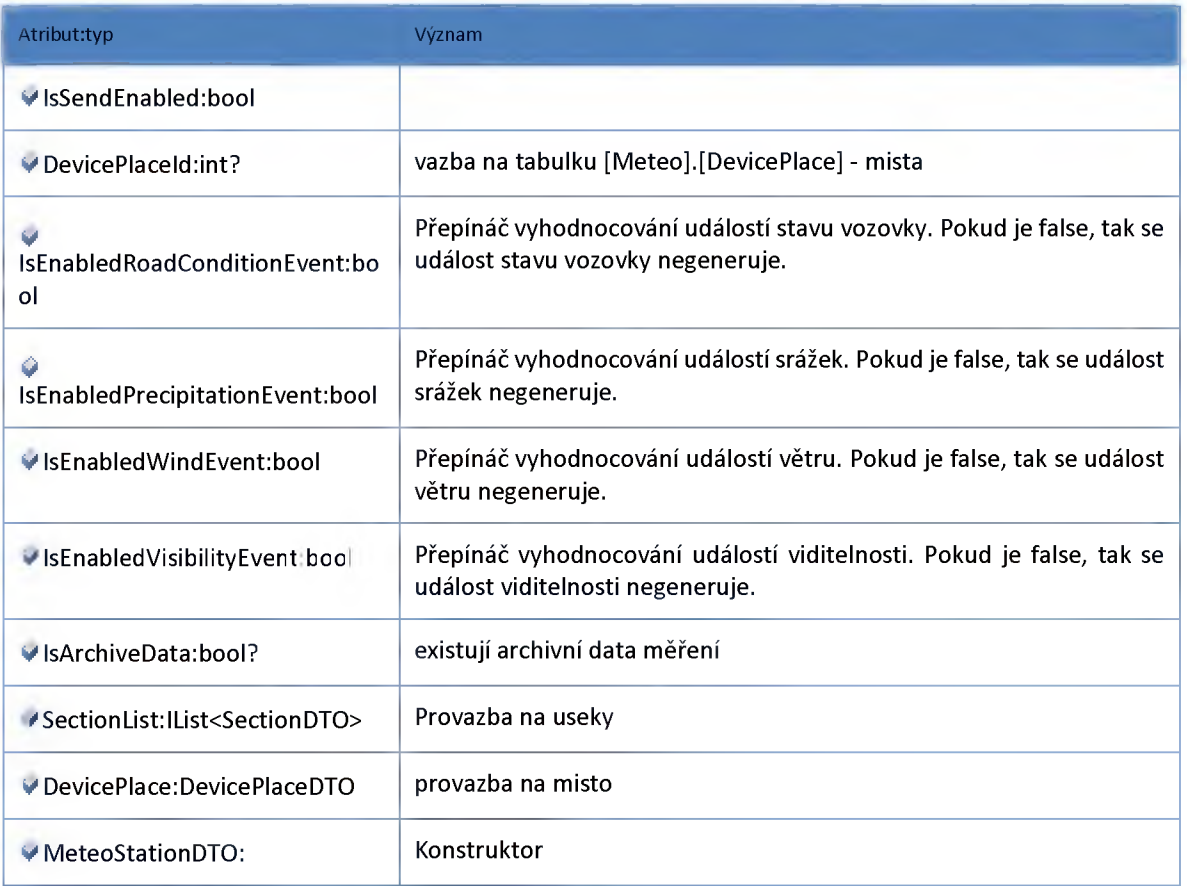

# *Datový objekt: RTMeteoStationErrorDTO*

**chybový stav zaznamenaných aktuálních dat**

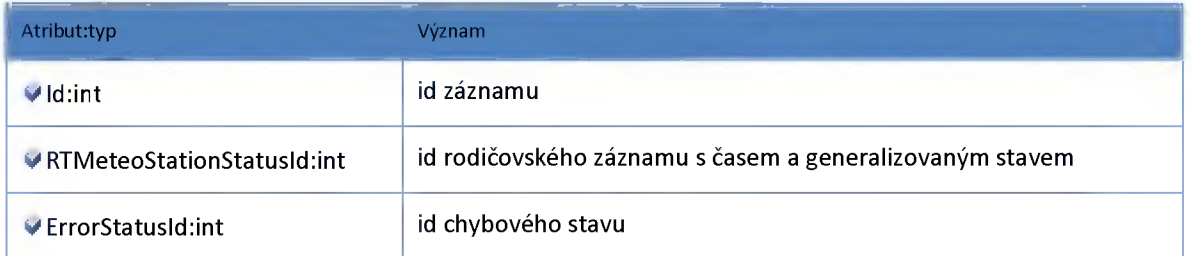

# *Datový objekt: RTMeteoStationStatusDTO*

**data meteostanice - status a cas**

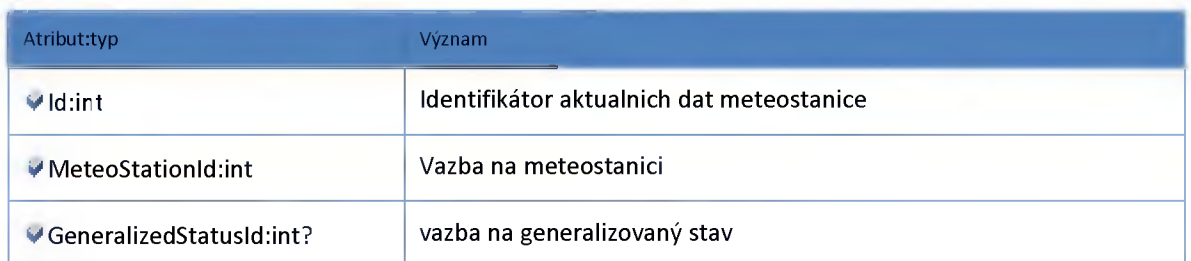

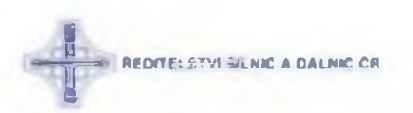

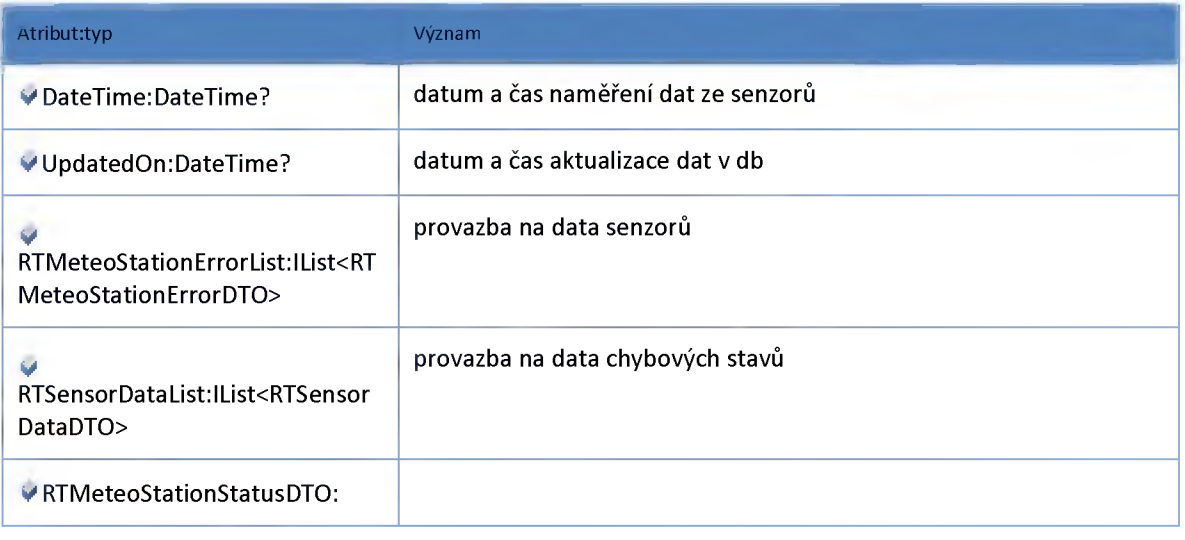

# *Datový objekt: RTSensorDataDTO*

**data ze senzoru meteostanice**

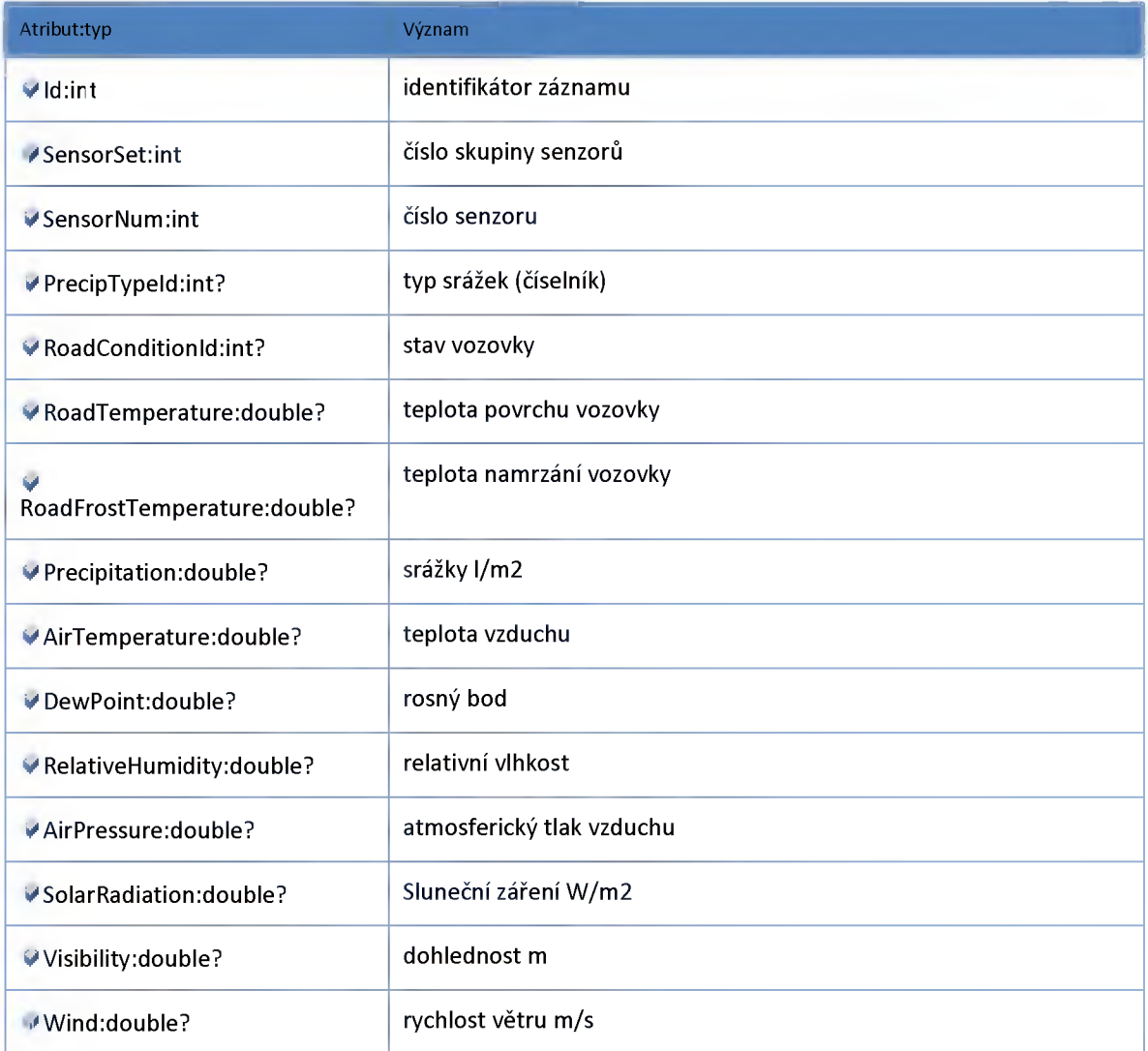
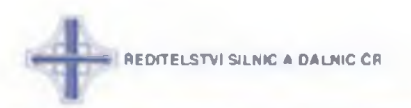

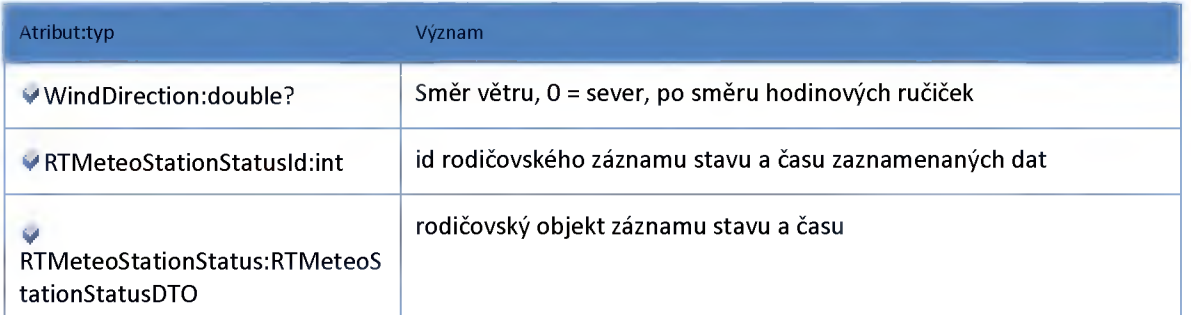

## *Datový objekt: SectionDTO*

**třída úsek DTO**

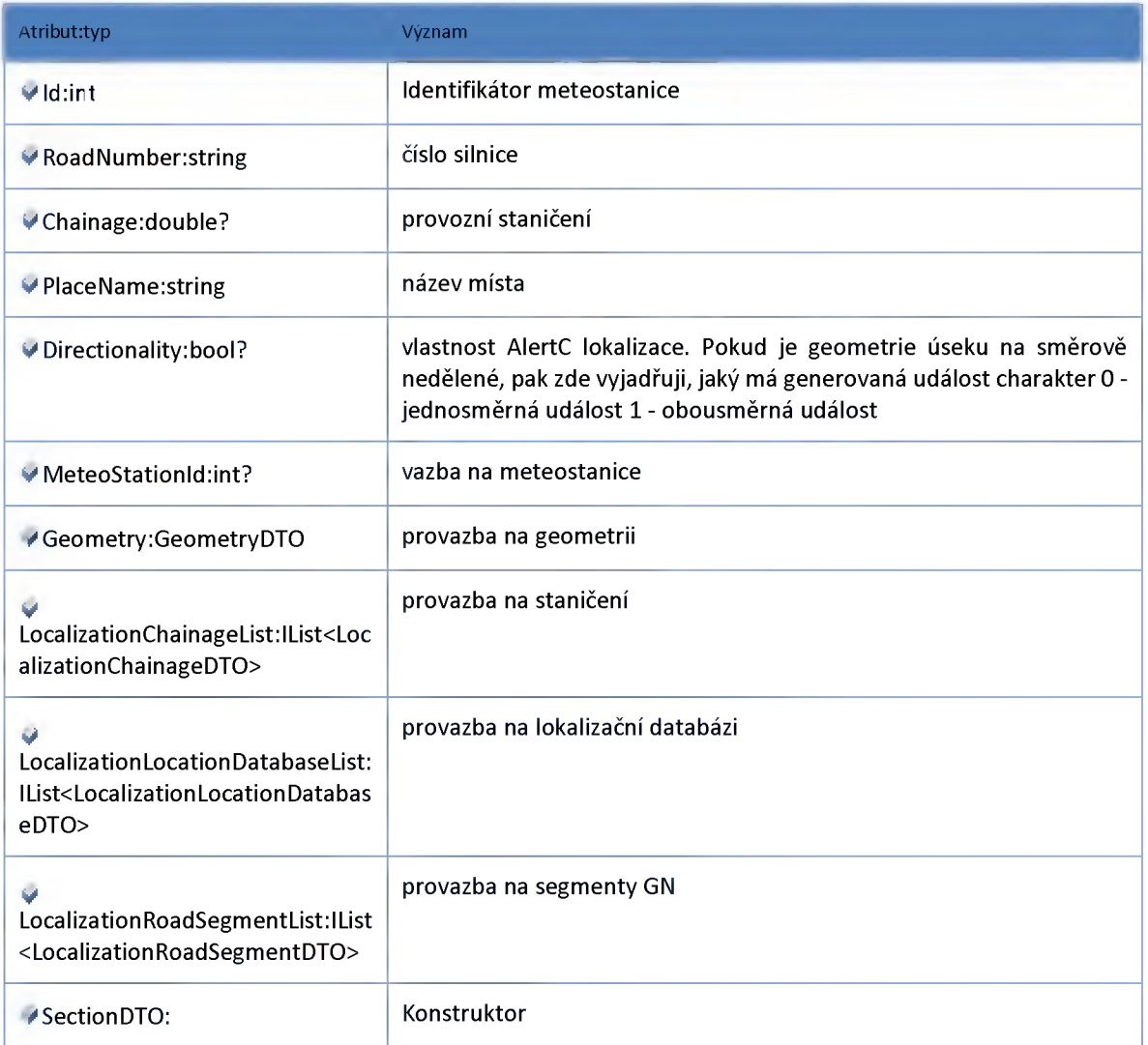

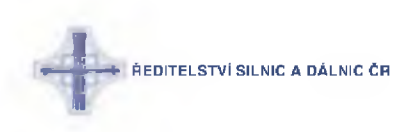

### *View*

### **Datový objekt: MapMeteoStationViewDTO**

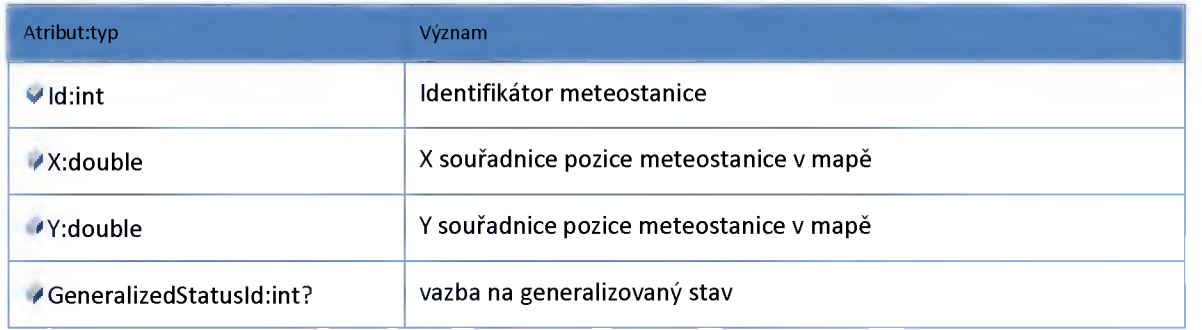

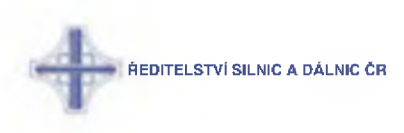

### **2:12 :: Modul OppositeDirection**

### **2:12:1 :: Rozhraní: lOppositeDirectionService**

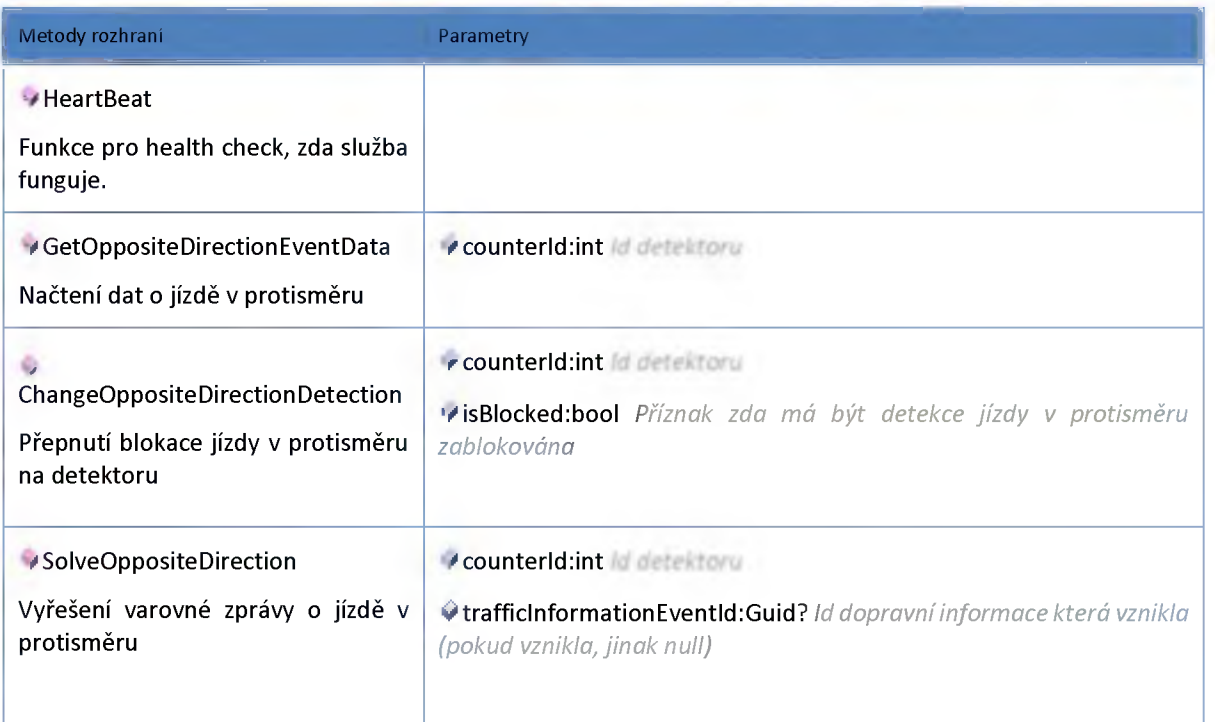

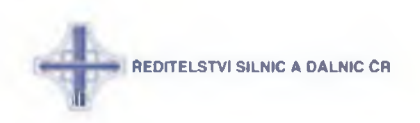

### **2:12:2 :: Model**

# *Datový objekt: RTOppositeDirectionEventDTO*

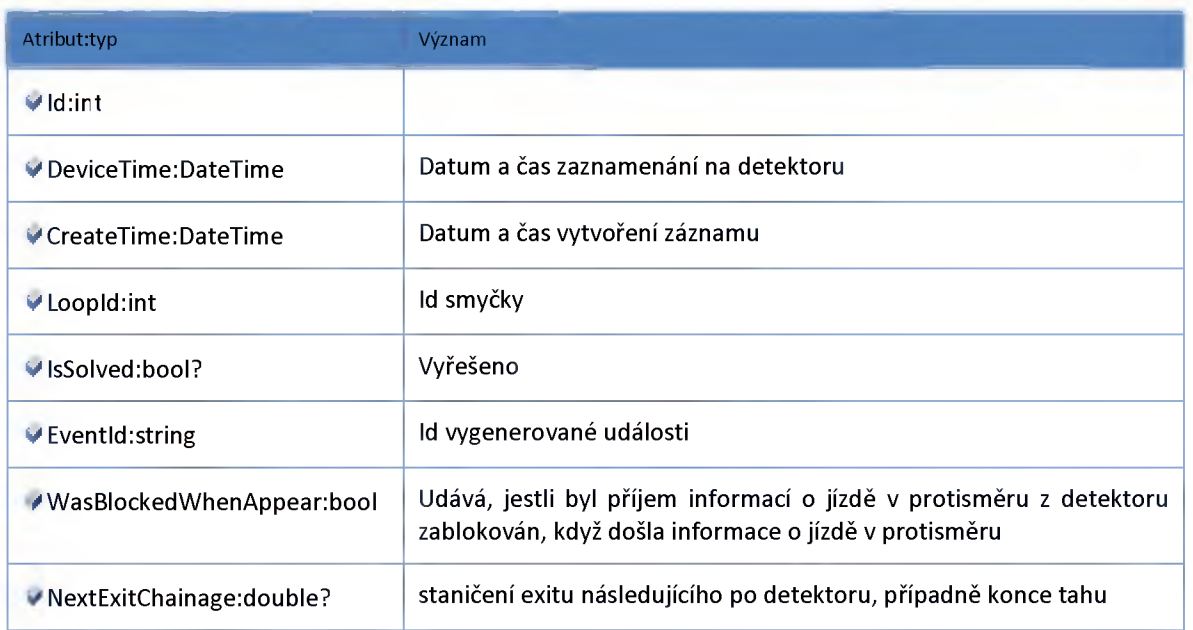

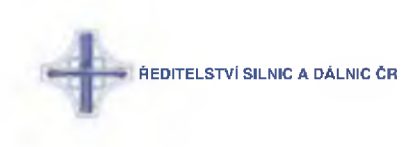

#### **2:13 :: Modul Parking**

#### **2:13:1 :: Rozhraní: IParkingAdminService**

**Rozhraní služby modul administrace parkovišť.**

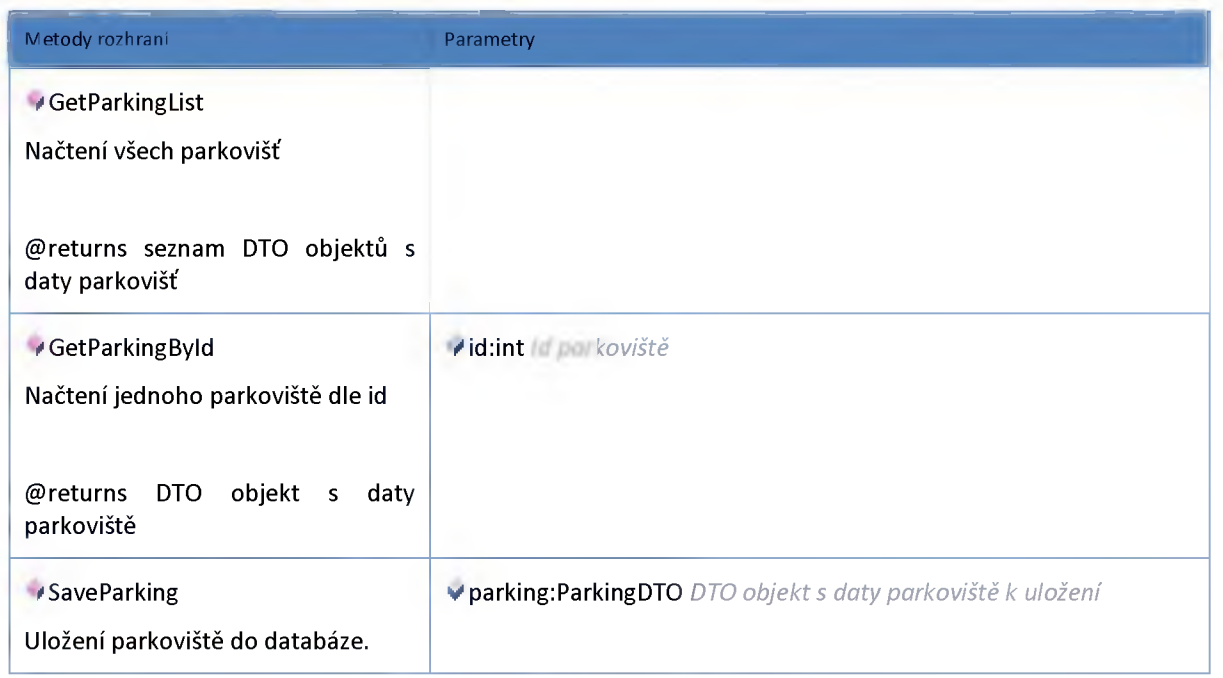

#### **2:13:2 :: Rozhraní: IParkingHub**

**Závislost modulu na ESB. Tyto data poskytuje modul pro ostatní**

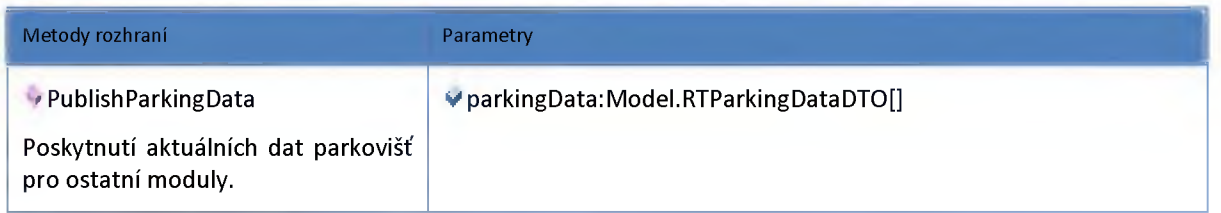

#### **2:13:3 :: Rozhraní: IParkingService**

**Modul dat z parkovacích systému o osabzenosti.**

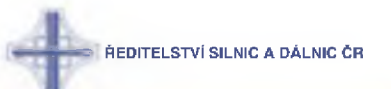

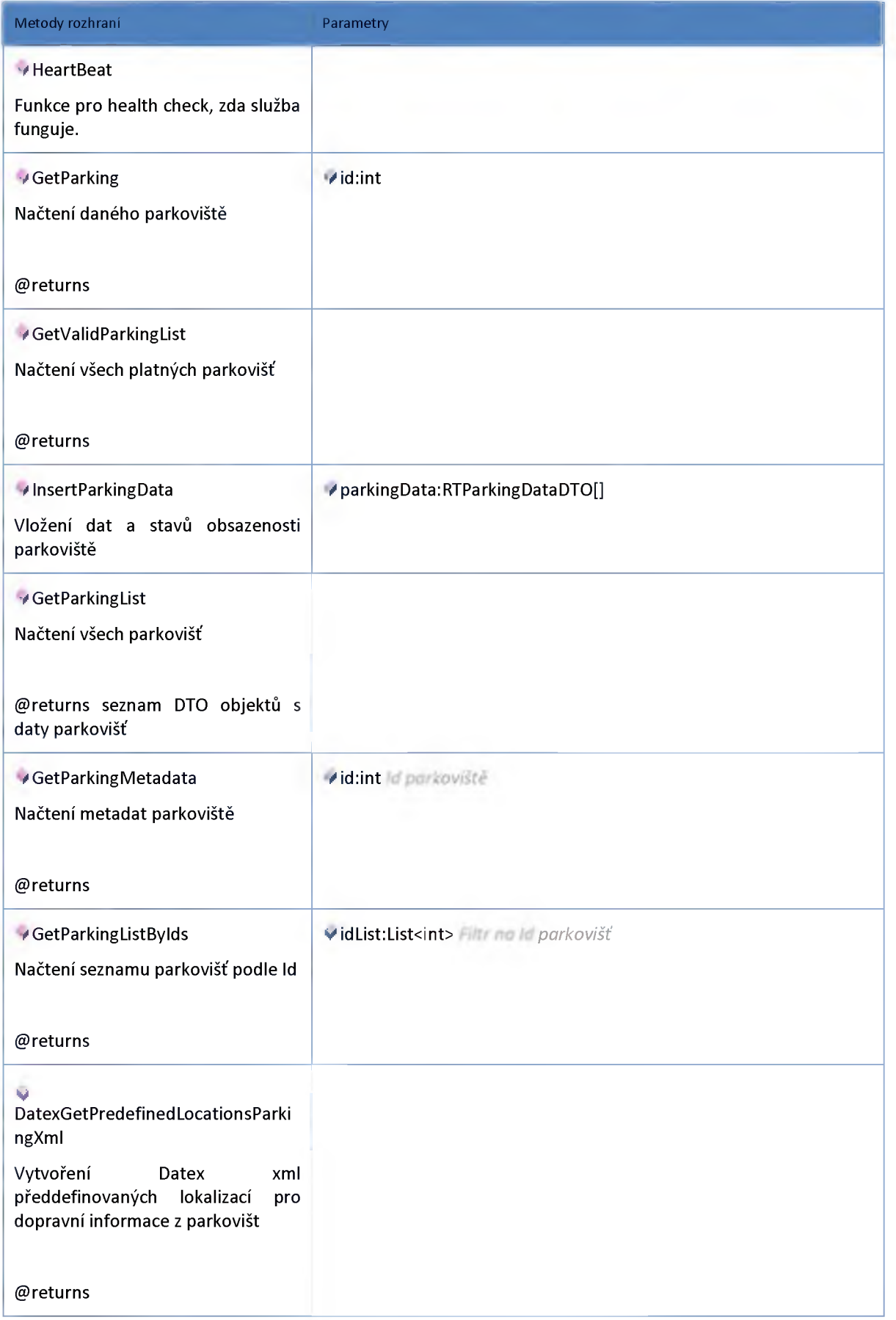

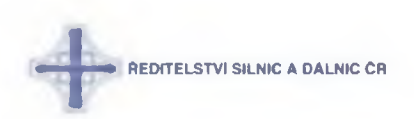

#### **2:13:4 :: AdminModel**

## *Datový objekt: DevicePlaceDTO*

**Lokalizace**

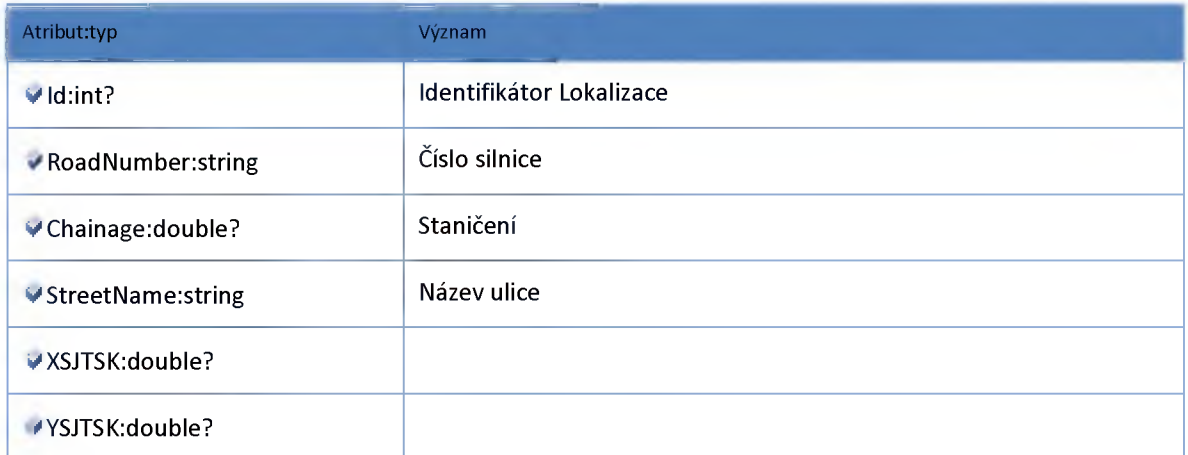

## *Datový objekt: GeometryDTO*

**Geometrie úseku pro navázání události na parkoviště**

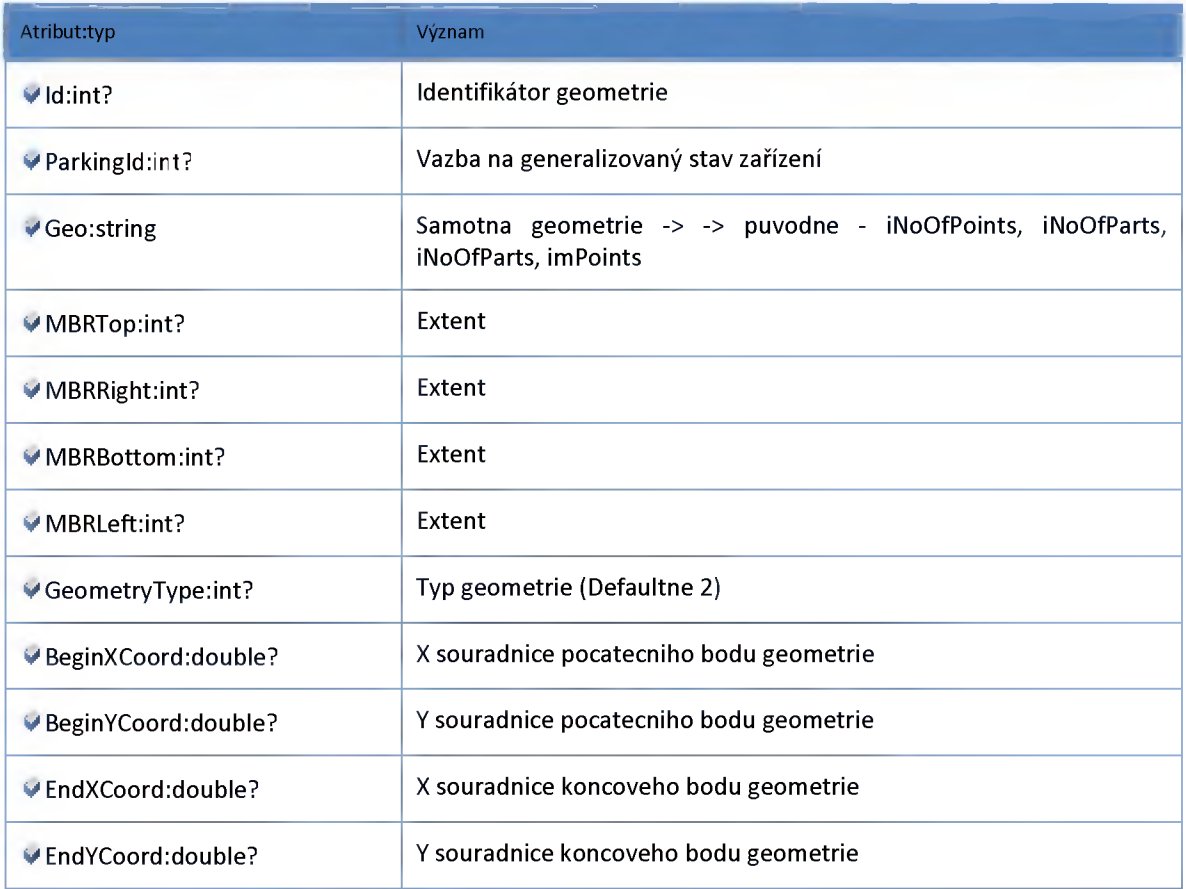

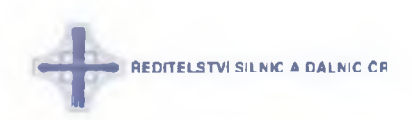

## *Datový objekt: LocalizationChainageDTO*

**Lokalizace useku stanicenim**

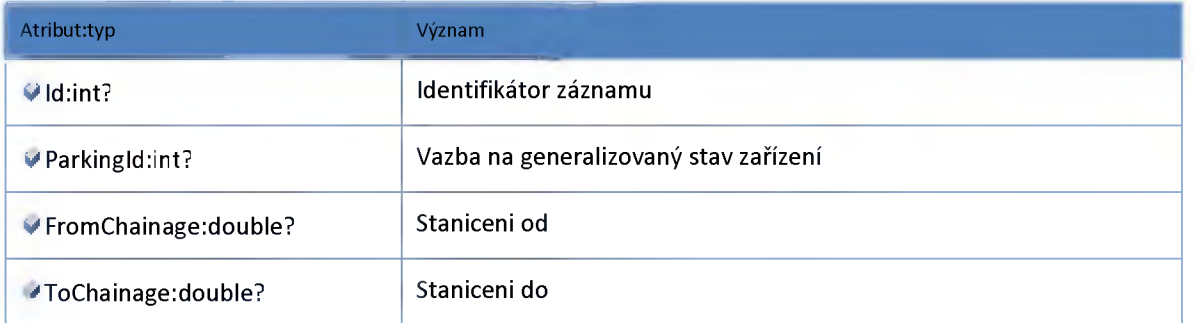

## *Datový objekt: LocalizationRoadSegmentDTO*

**Lokalizace na GlobalNetwork**

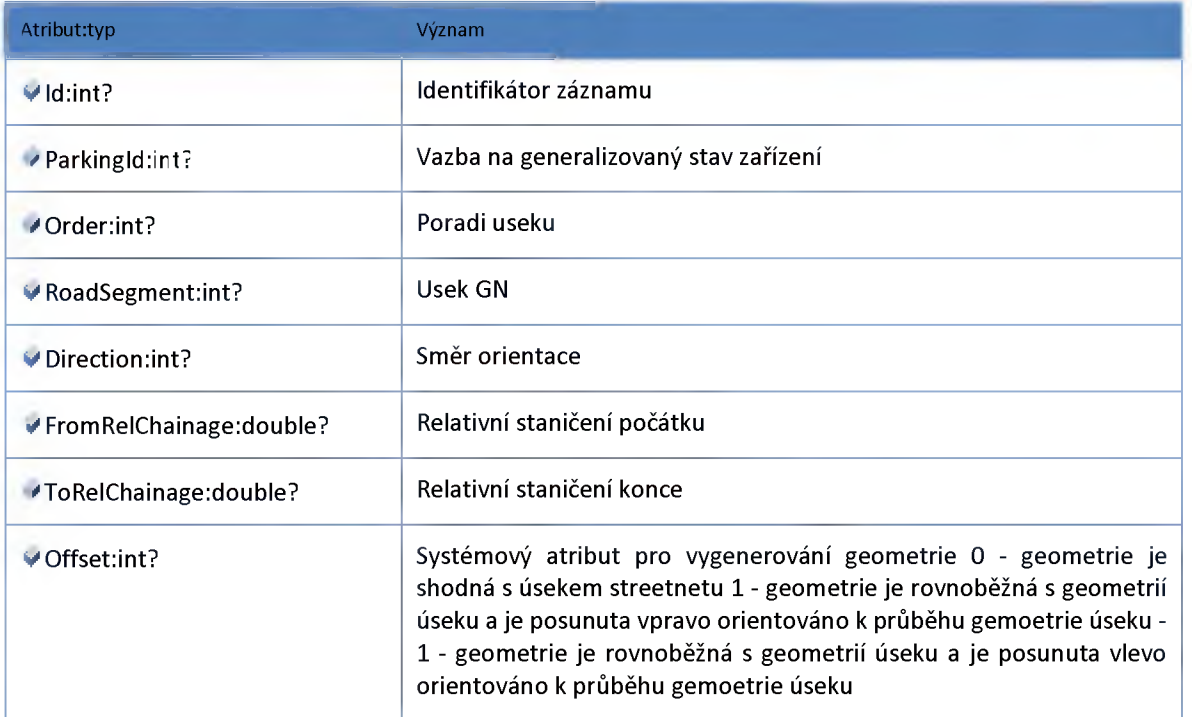

### *Datový objekt: ParkingDTO*

#### **Parkoviště**

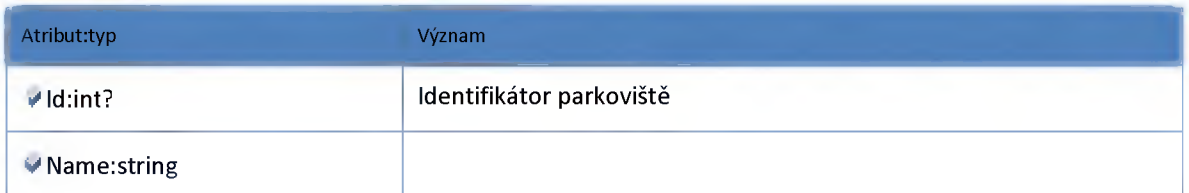

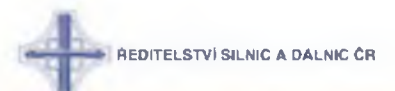

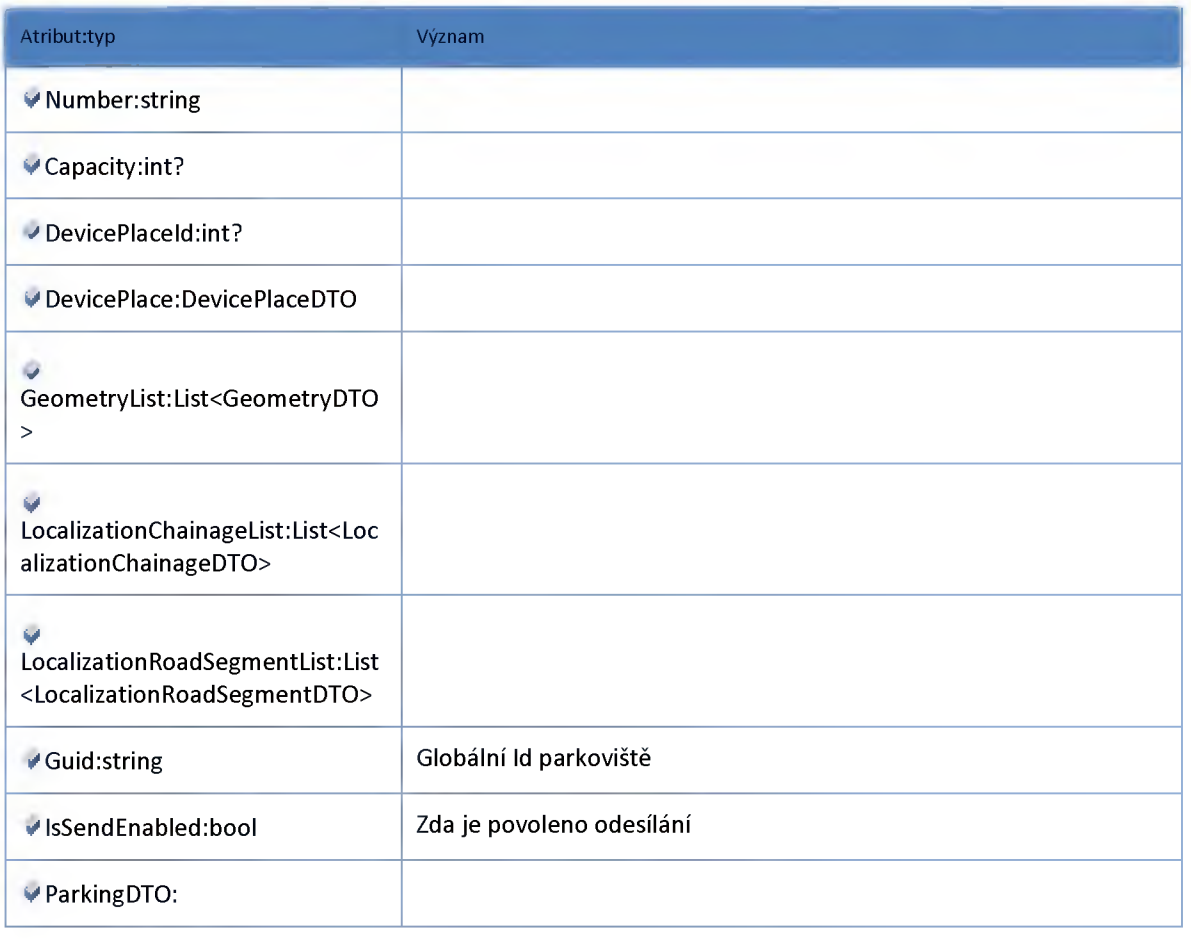

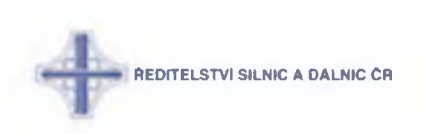

#### **2:13:5 :: Modul Model**

### *Datový objekt: DevicePlaceDTO*

**Lokalizace**

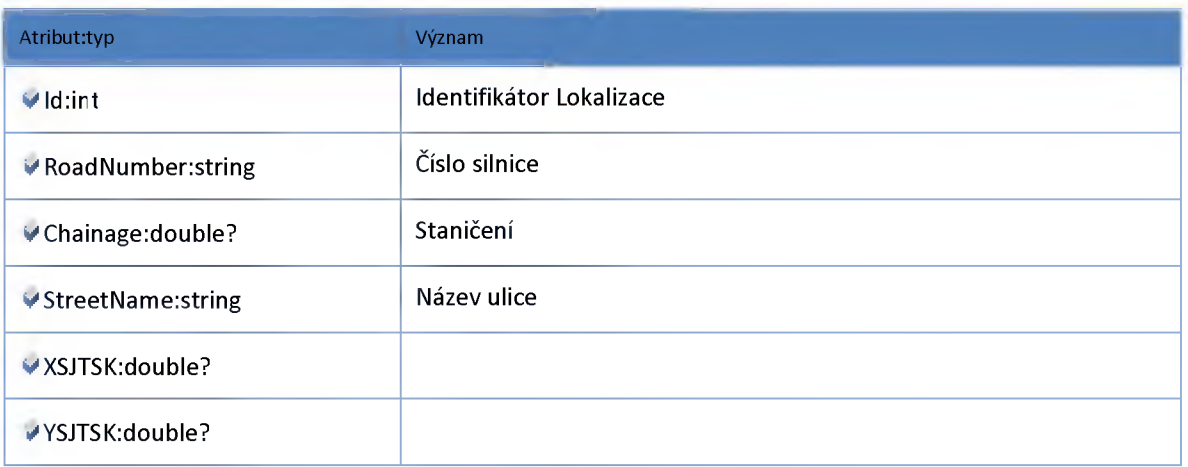

## *Datový objekt: GeometryDTO*

**Geometrie úseku pro navázání události na parkoviště**

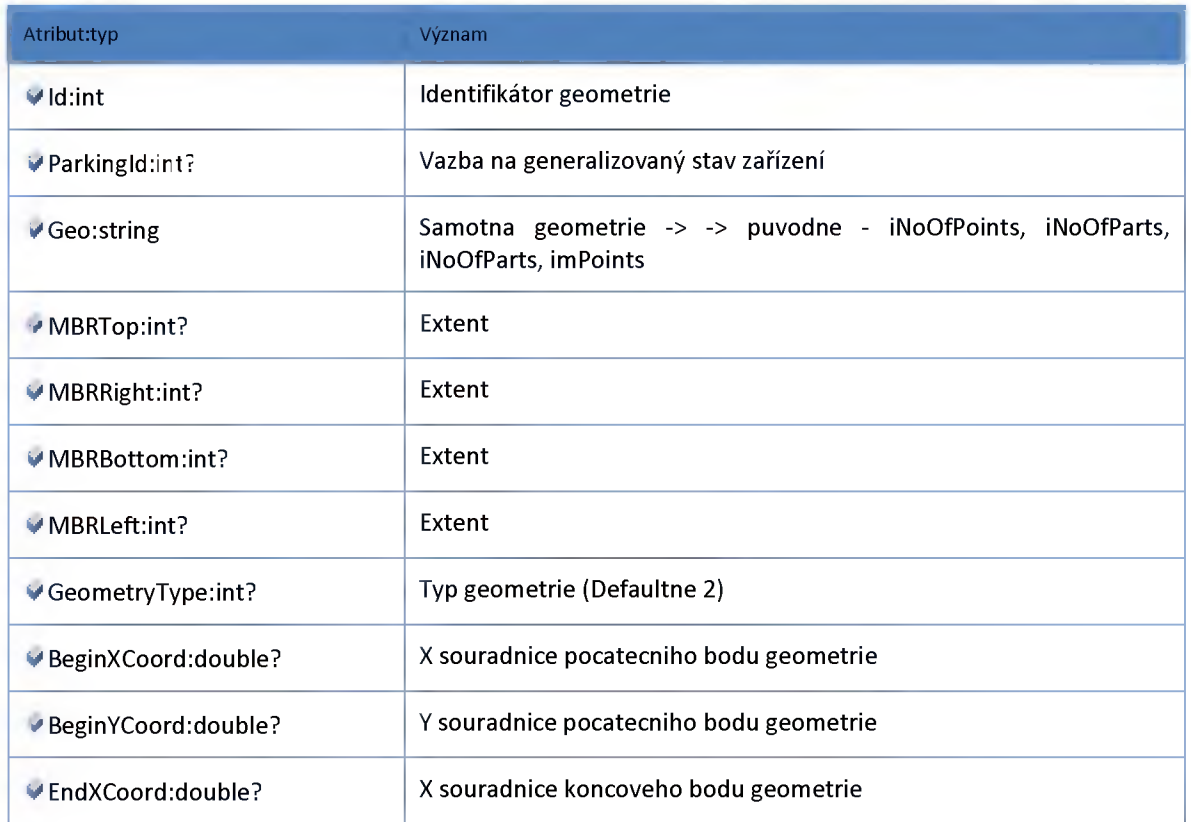

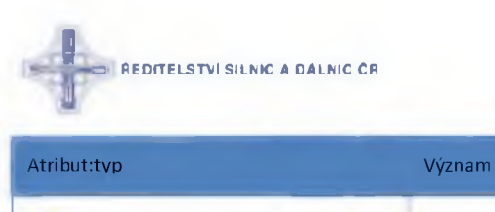

**V EndYCoord:double? Y souřadnice koncového bodu geometrie**

### *Datový objekt: LocalizationChainageDTO*

**Lokalizace useku stanicenim**

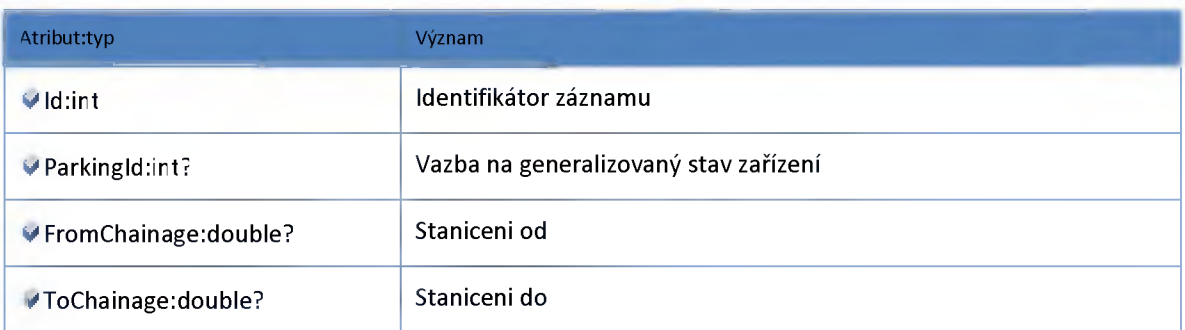

### *Datový objekt: LocalizationRoadSegmentDTO*

**Lokalizace na GlobalNetwork**

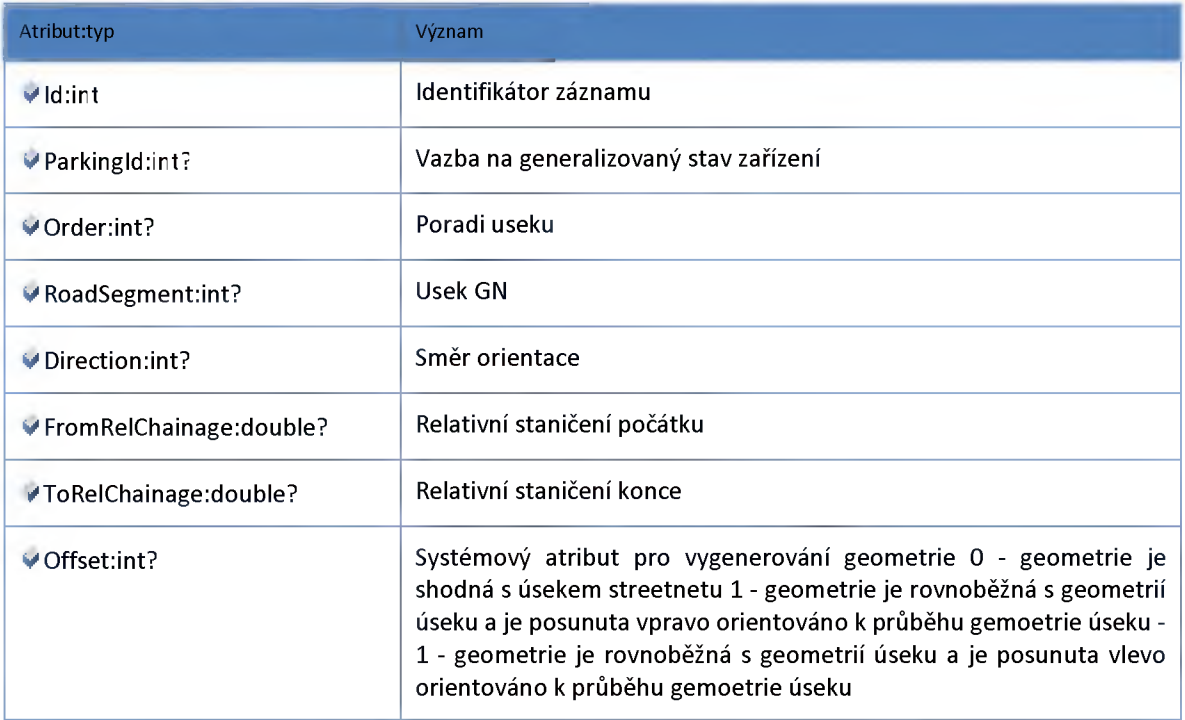

### *Datový objekt: ParkingDTO*

**Parkoviště**

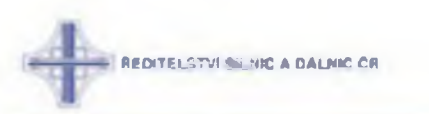

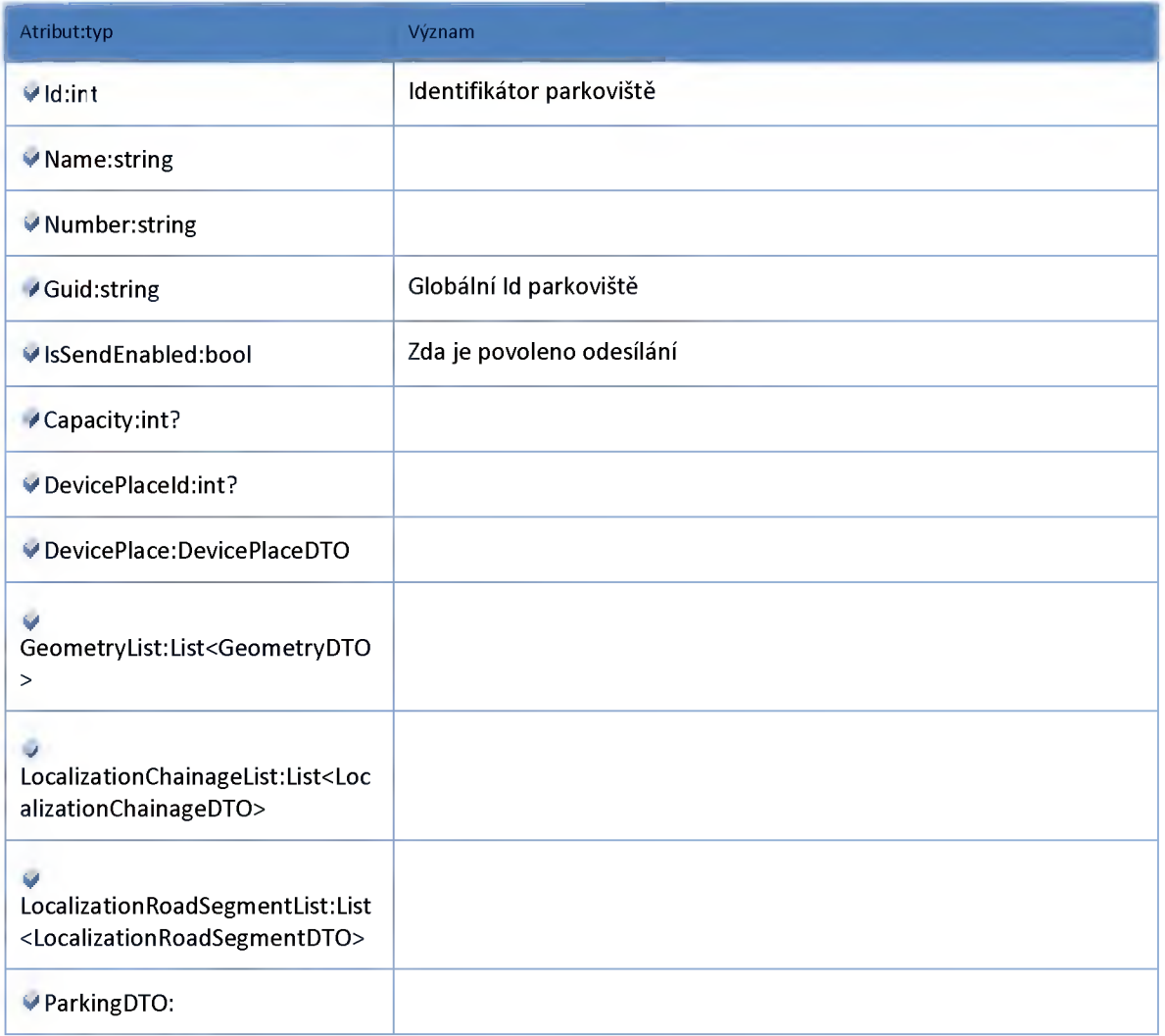

## *Datový objekt: ParkingDetailDTO*

**DTO kontejner pro uložení detailních informací o parkovišti**

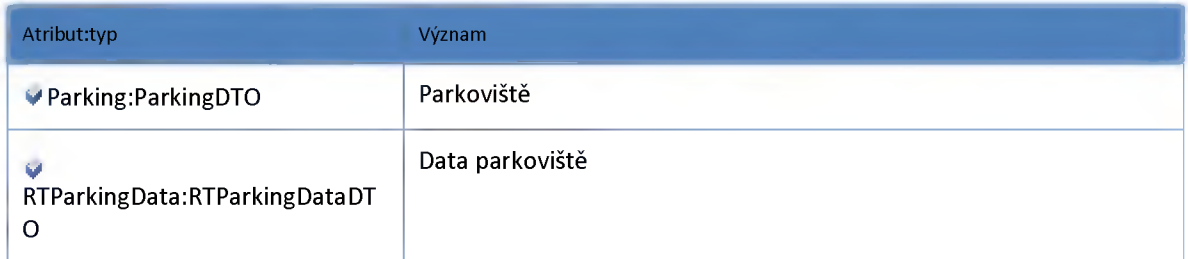

## *Datový objekt: ParkingListltemDTO*

**DTO kontejner pro uložení informací o parkovišti**

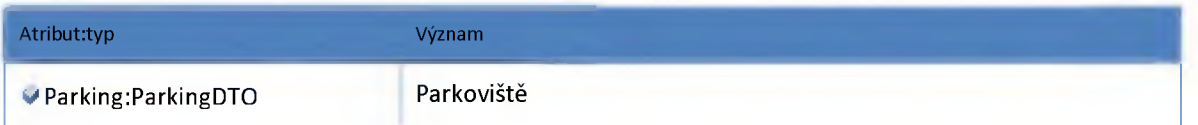

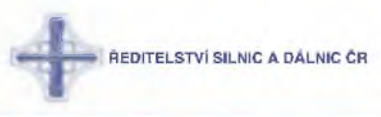

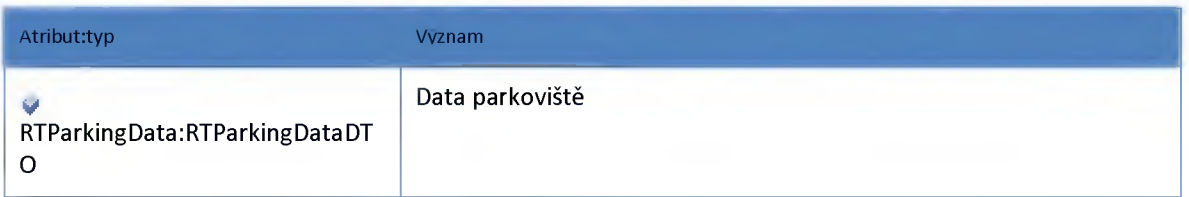

## *Datový objekt: RTParkingDataDTO*

**Doplňující data parkoviště**

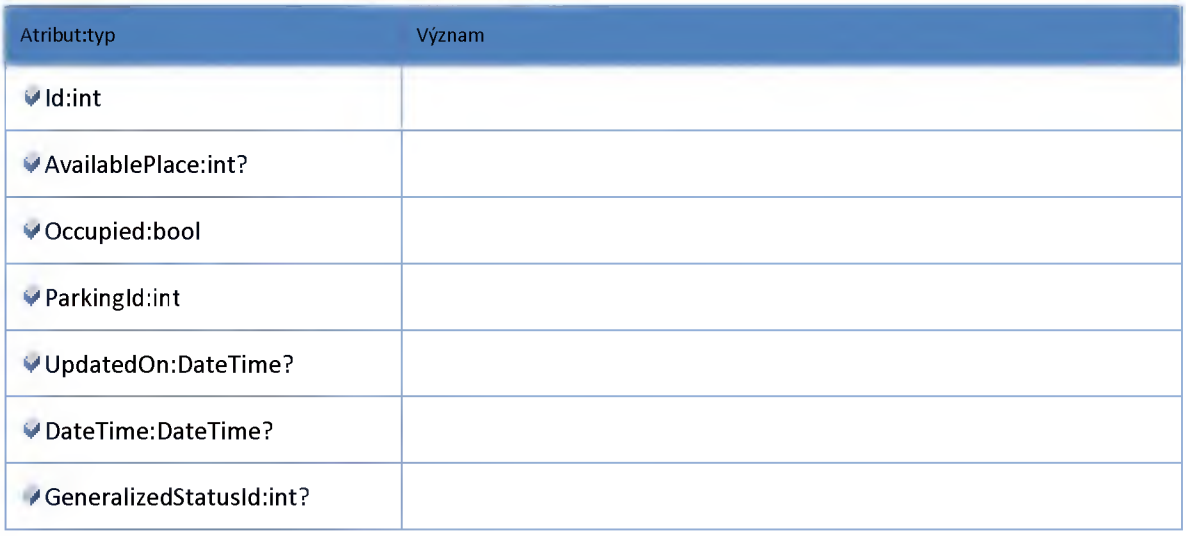

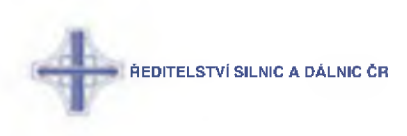

### **2:14 :: Modul Preliminarylnformation**

### **2:14:1 :: Rozhraní: IPreliminarylnformationService**

**Modul pro předběžné události.**

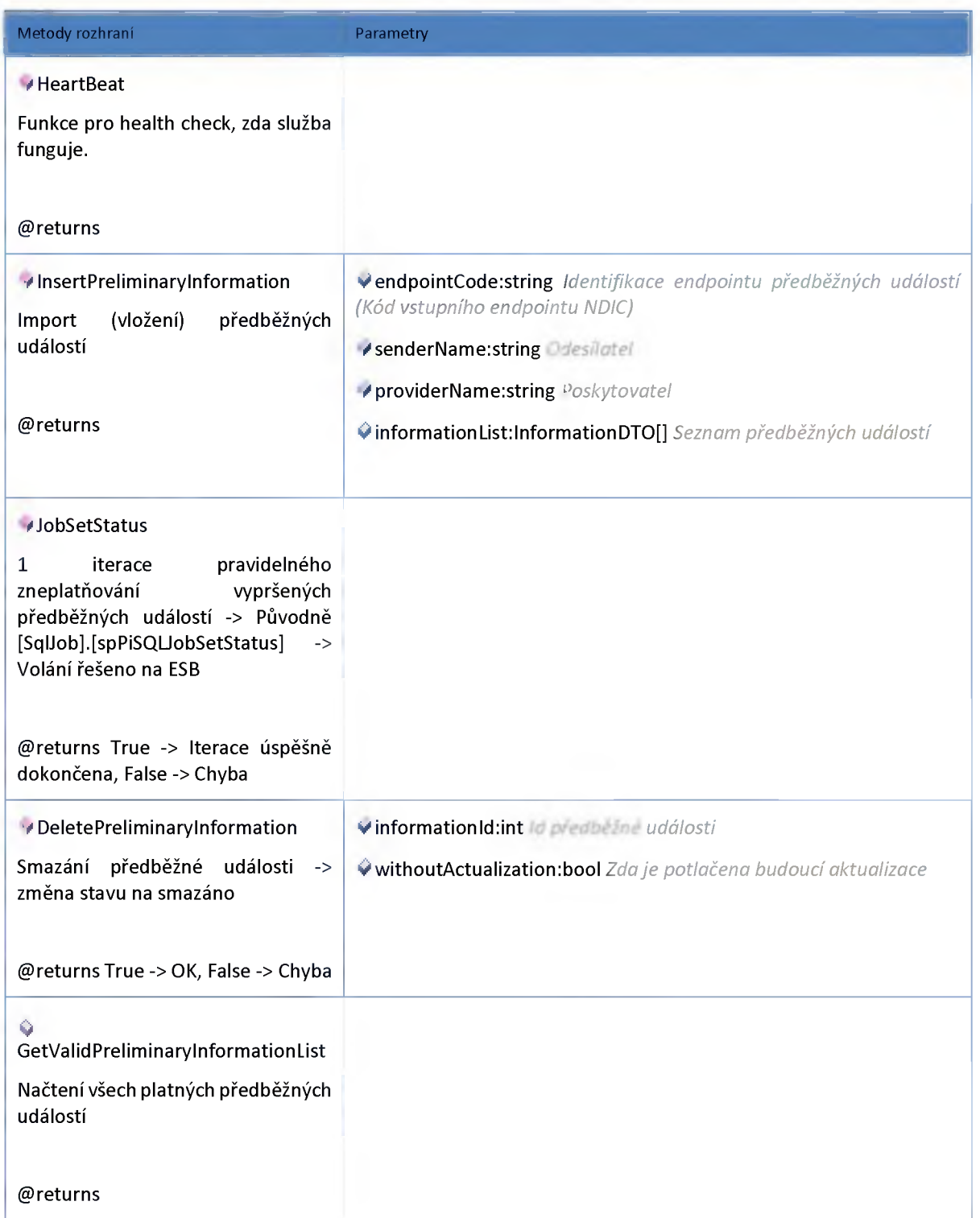

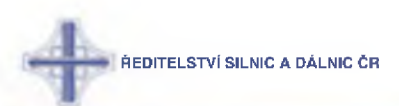

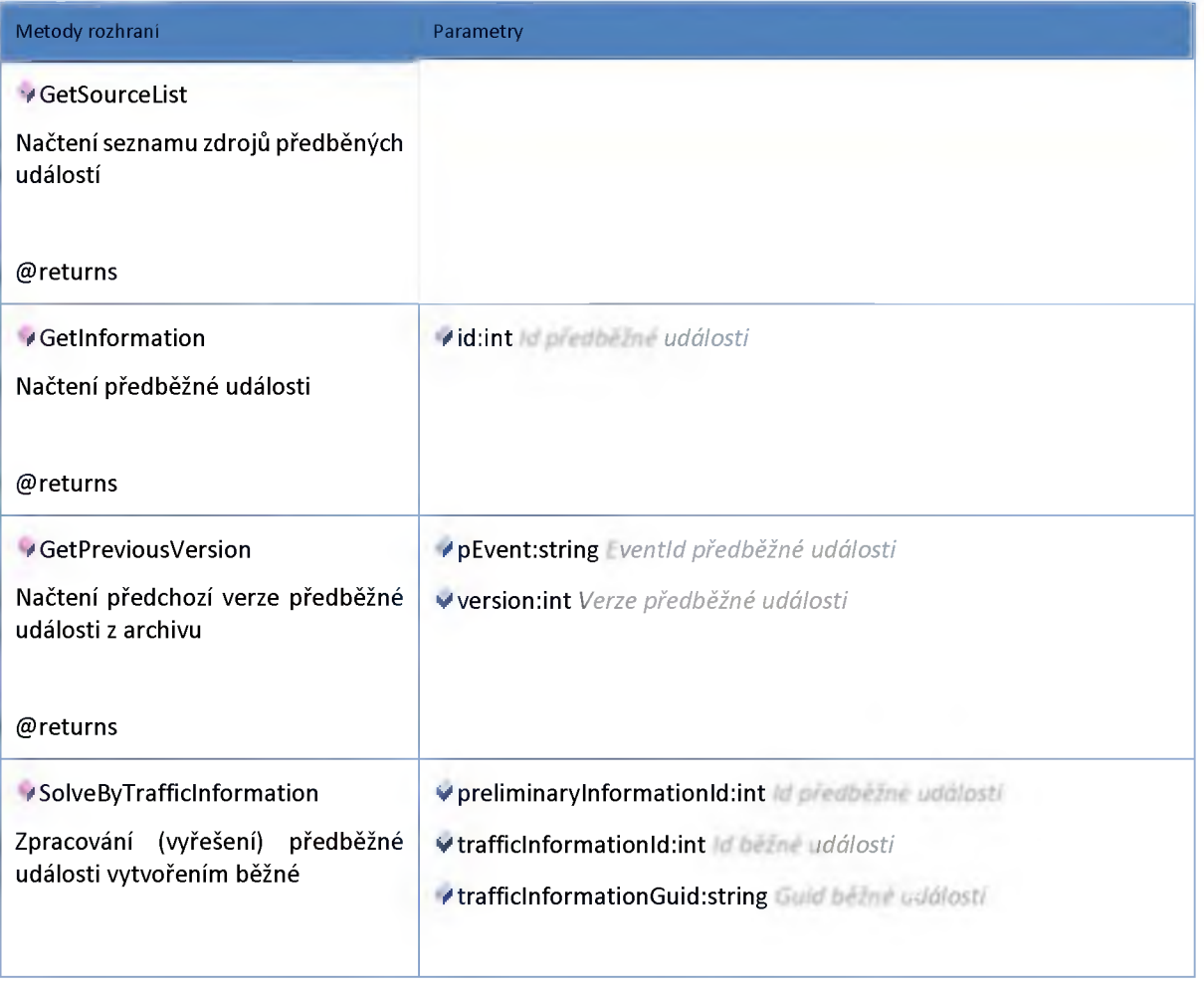

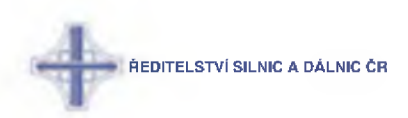

### **2:14:2 :: Model**

## *Datový objekt: ArchivelnformationDTO*

**Archivní záznam předběžné události**

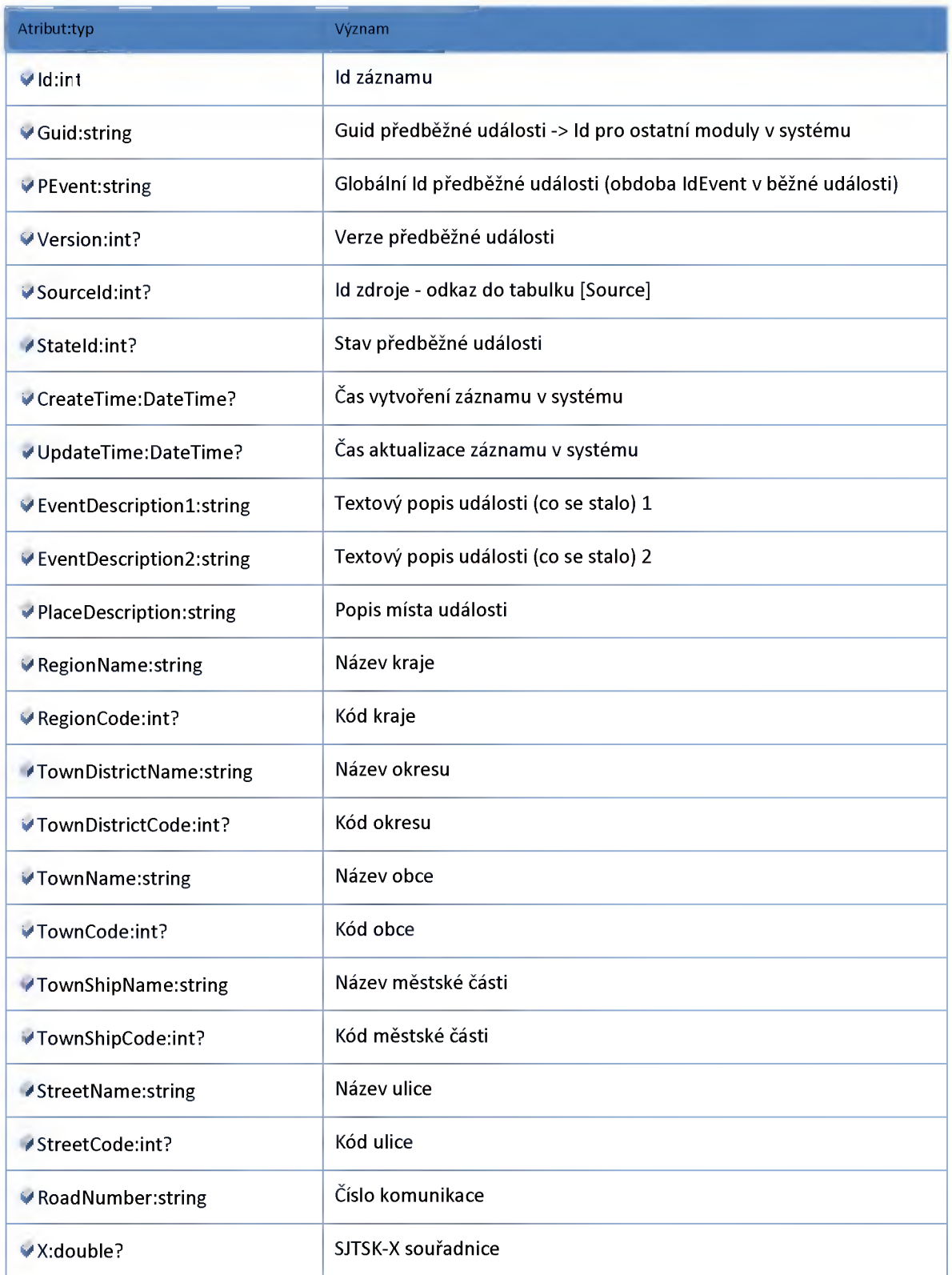

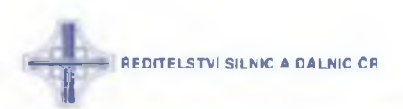

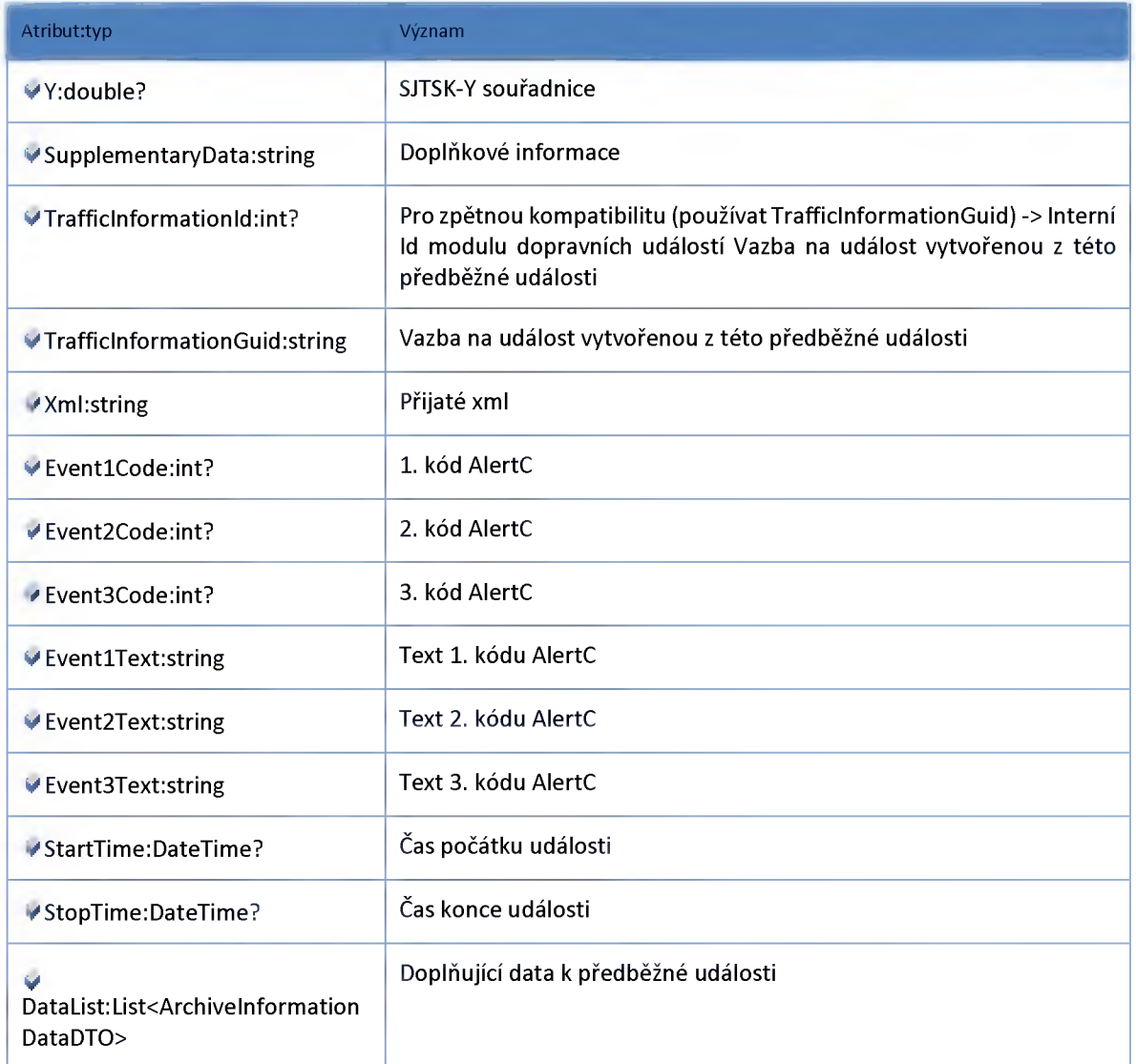

## *Datový objekt: ArchivelnformationDataDTO*

**Archivní doplňující data k dopravní události**

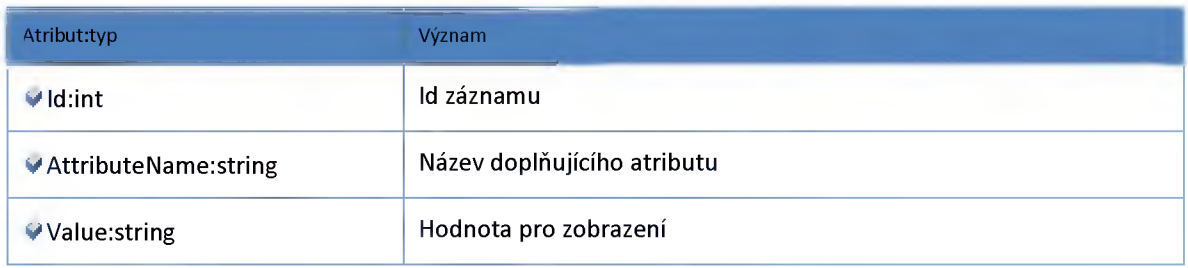

### *Datový objekt: InformationDTO*

**Předběžná událost -> Provázáno s tabulkou InfromationData**

ŘEDITELSTVÍ SILNIC A DÁLNIC ČR

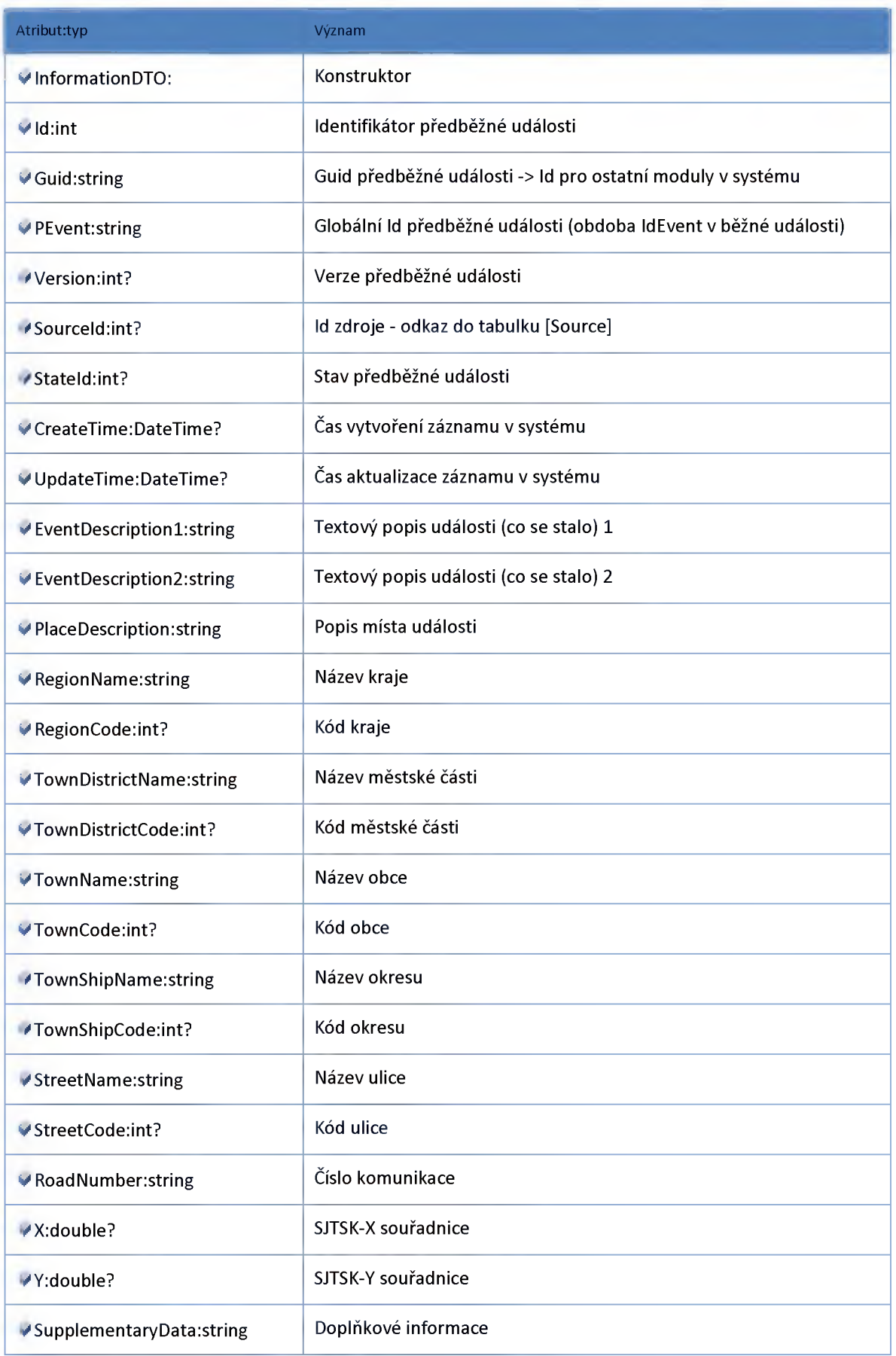

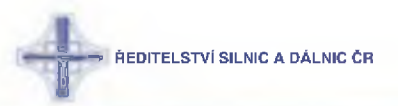

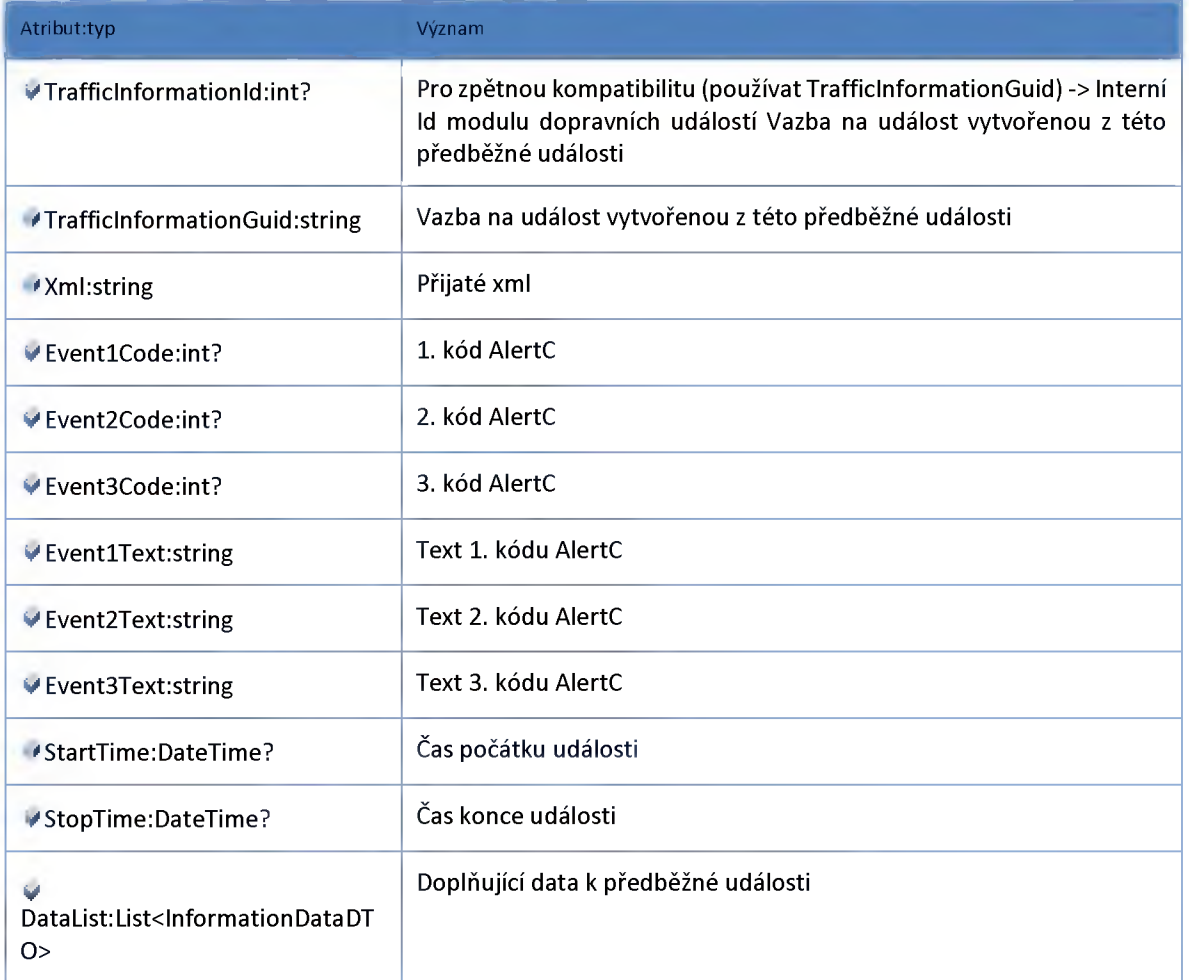

## *Datový objekt: InformationDataDTO*

**Doplňující data k dopravní události -> Původně tabulka [dbo].[tblPiPreliminaryData]**

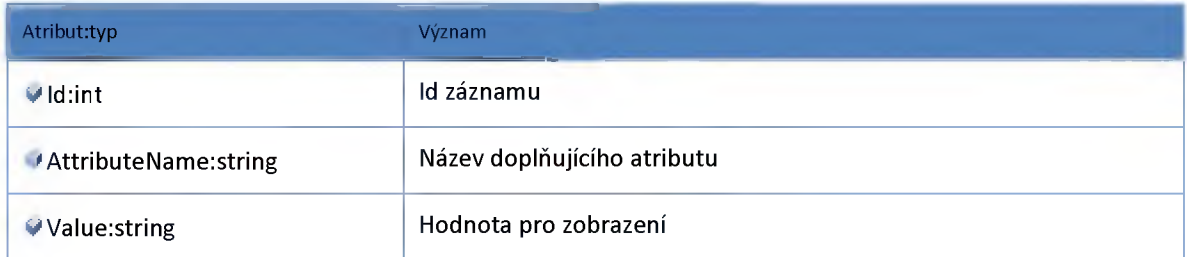

## *Datový objekt: SourceDTO*

#### **Zdroj předběžné události**

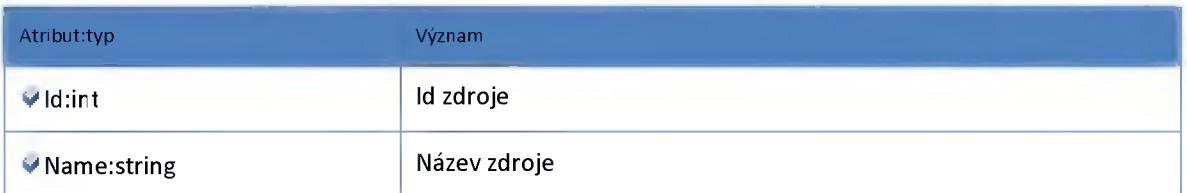

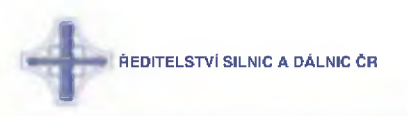

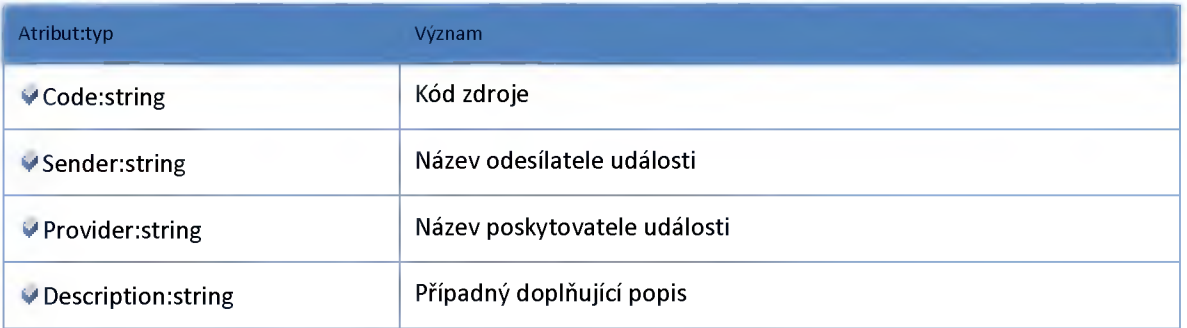

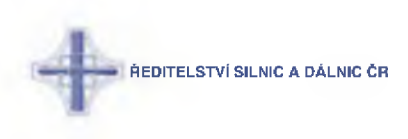

### **2:15 :: Modul Settings**

### **2:15:1 :: Rozhraní: ICommunicationService**

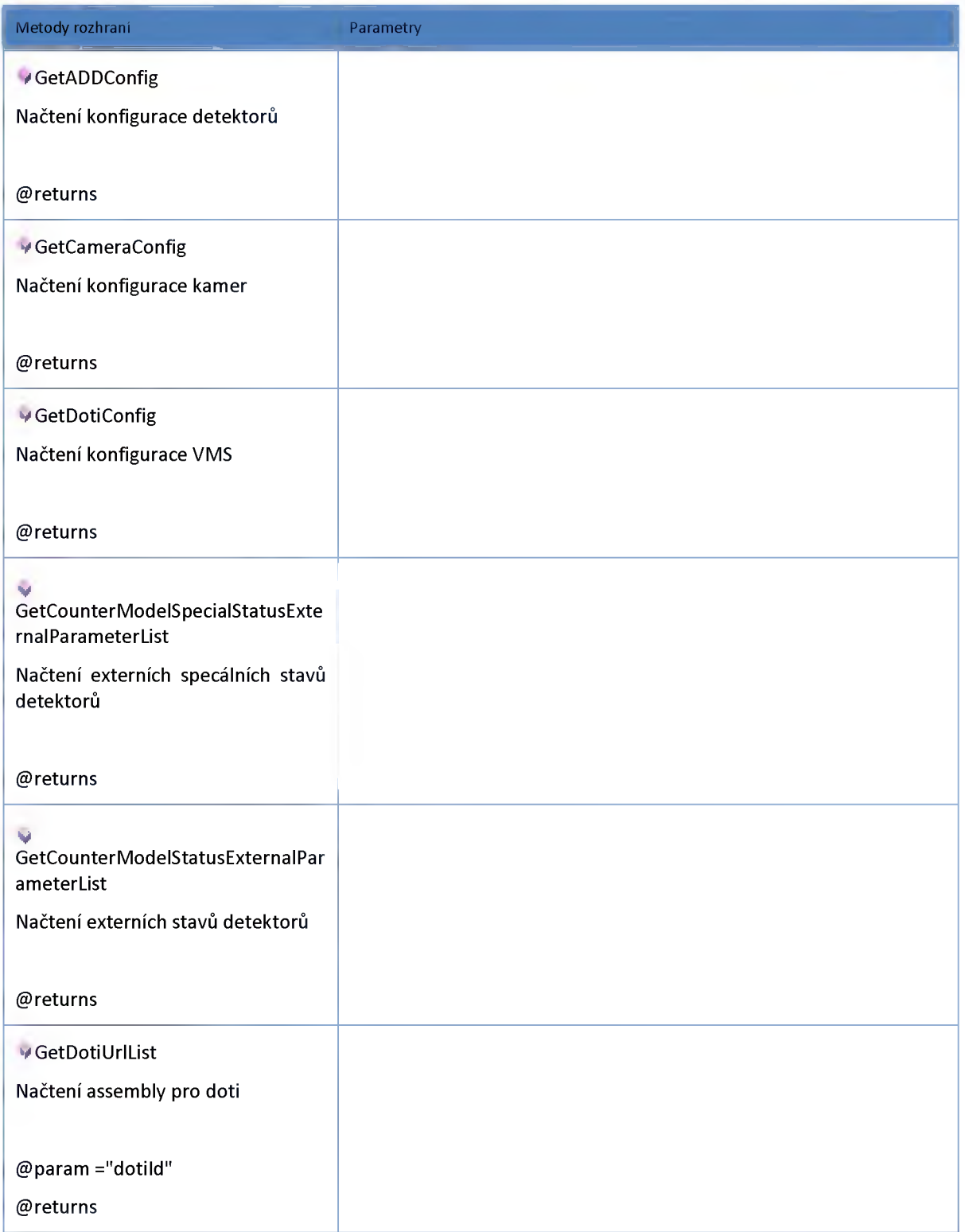

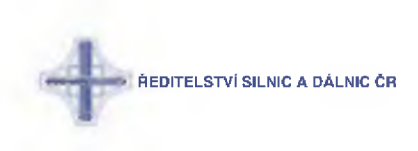

## **2:15:2 :: Rozhraní: ISettingsService**

#### **Rozhráni modulu nastaveni**

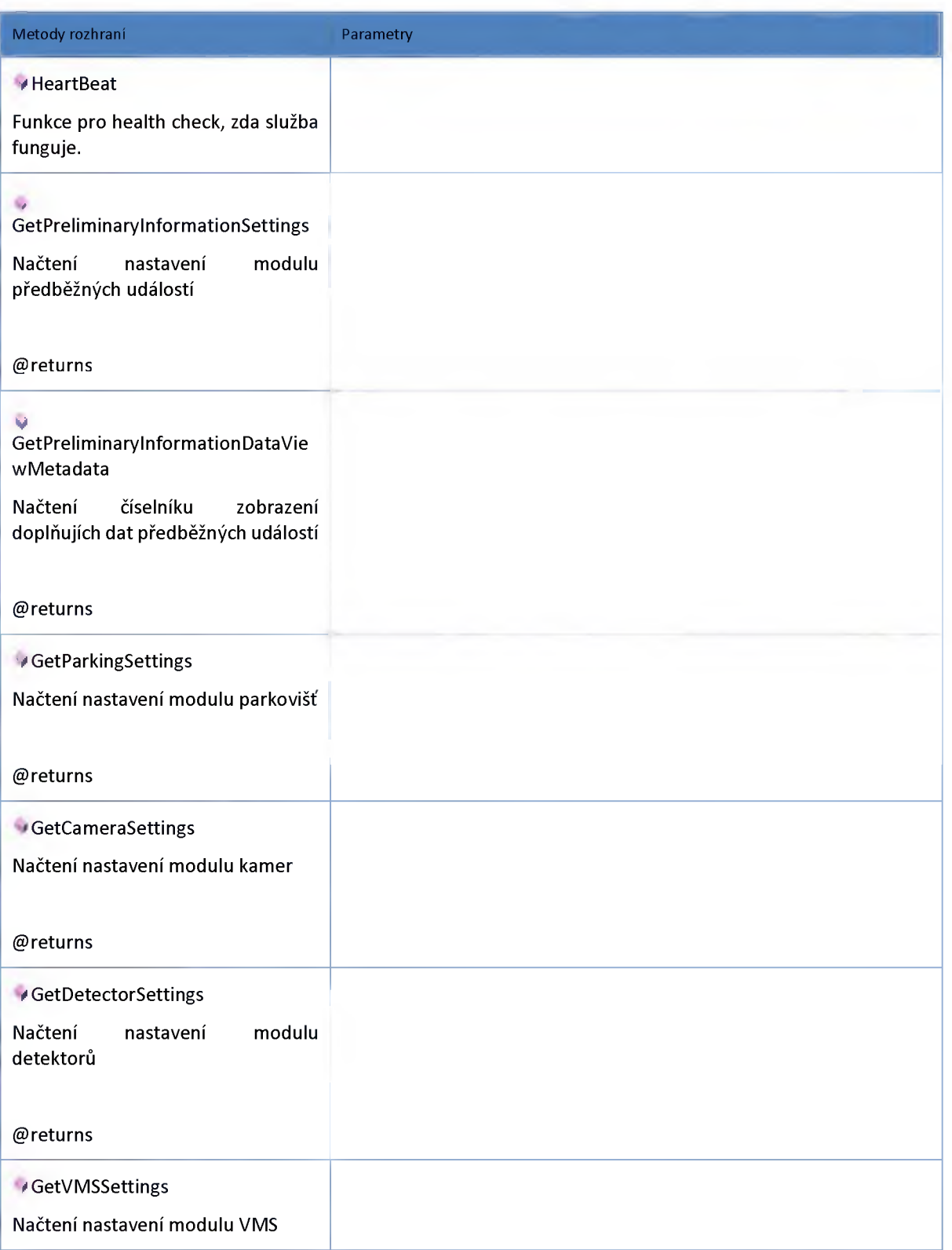

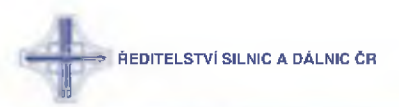

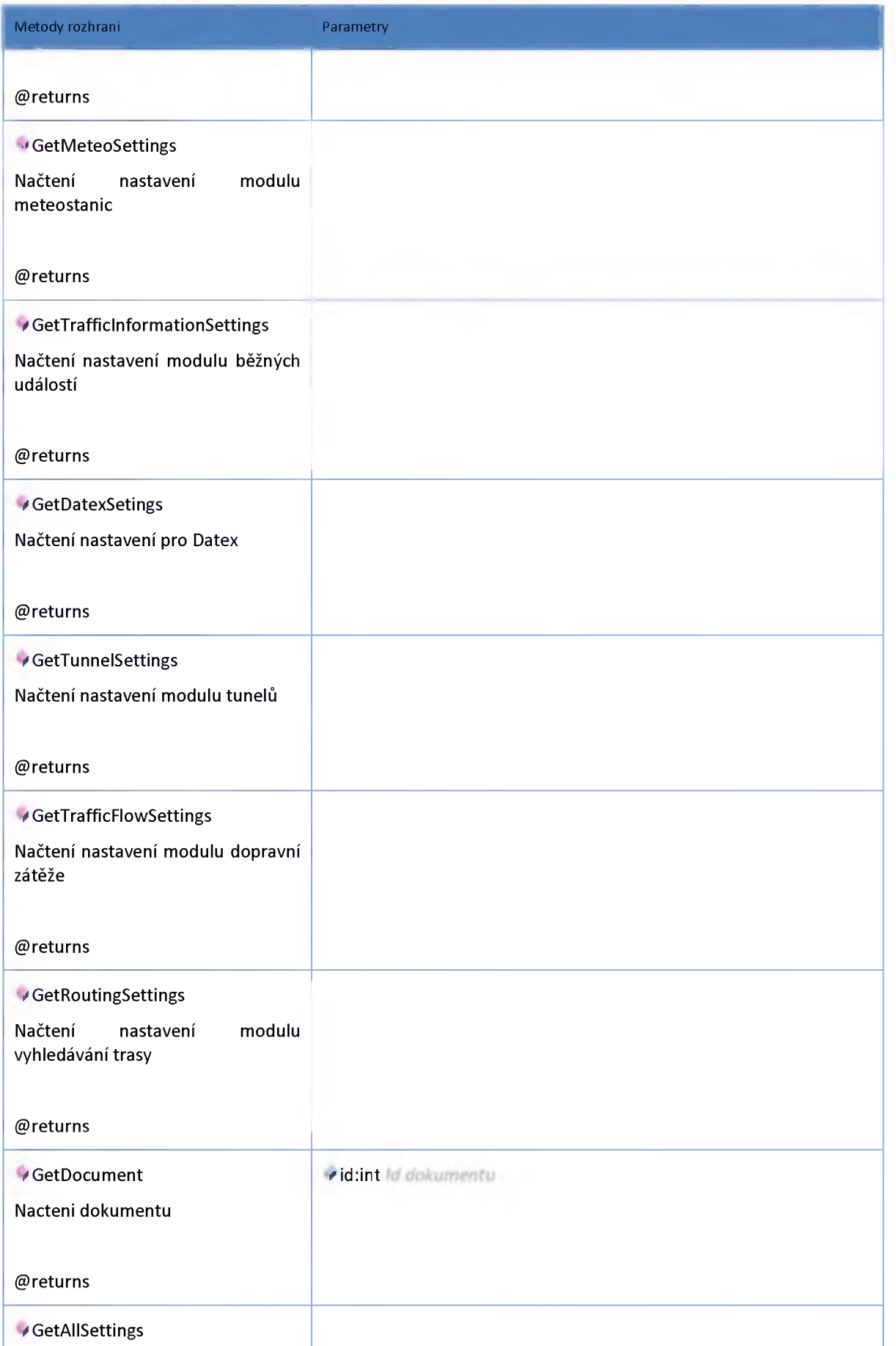

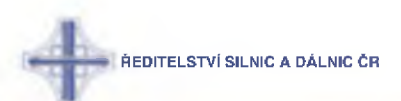

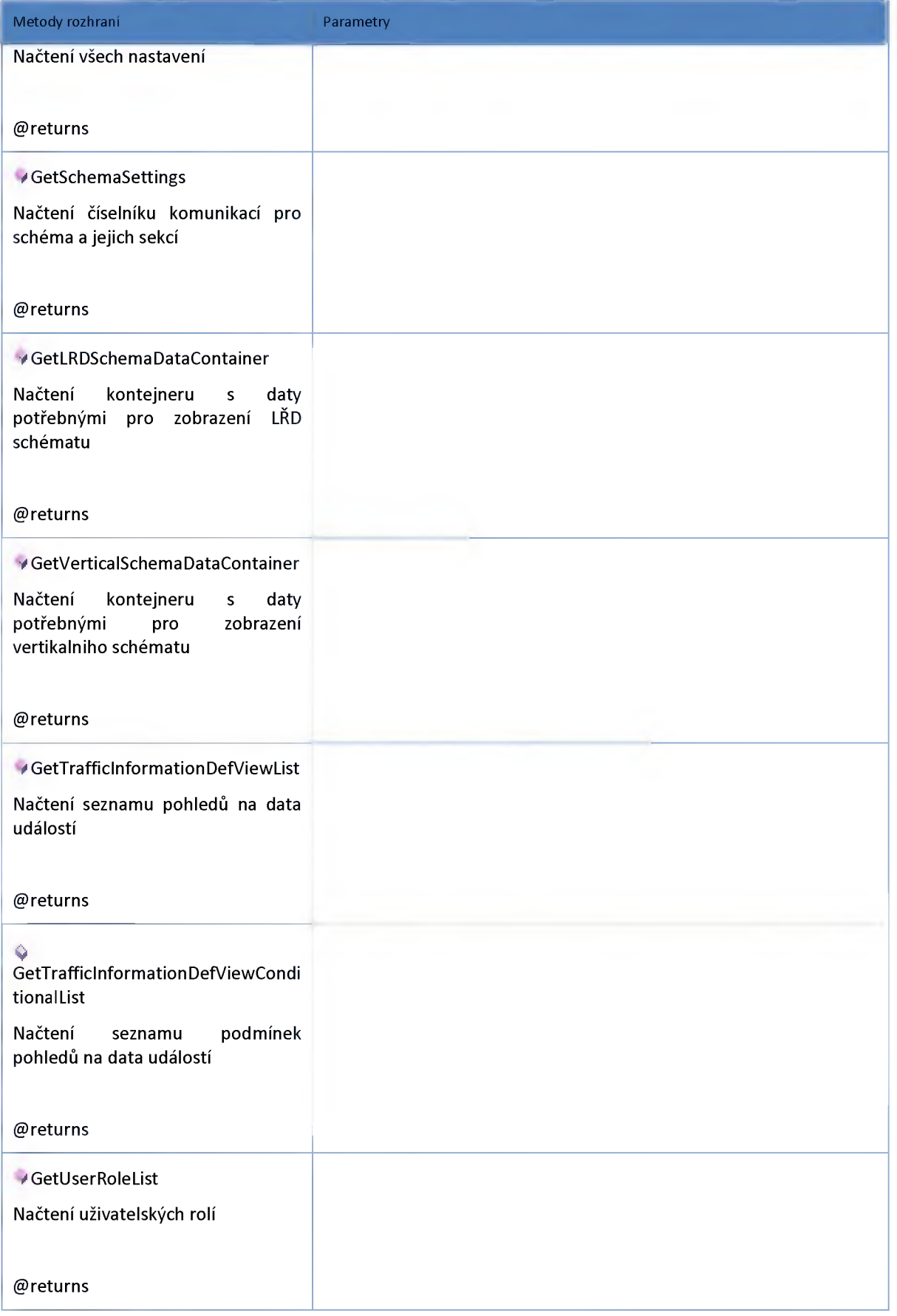

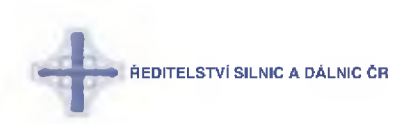

#### **2:15:3 :: Model**

### *Datový objekt: CameraSettingsDTO*

#### **Nastavení modulu kamer**

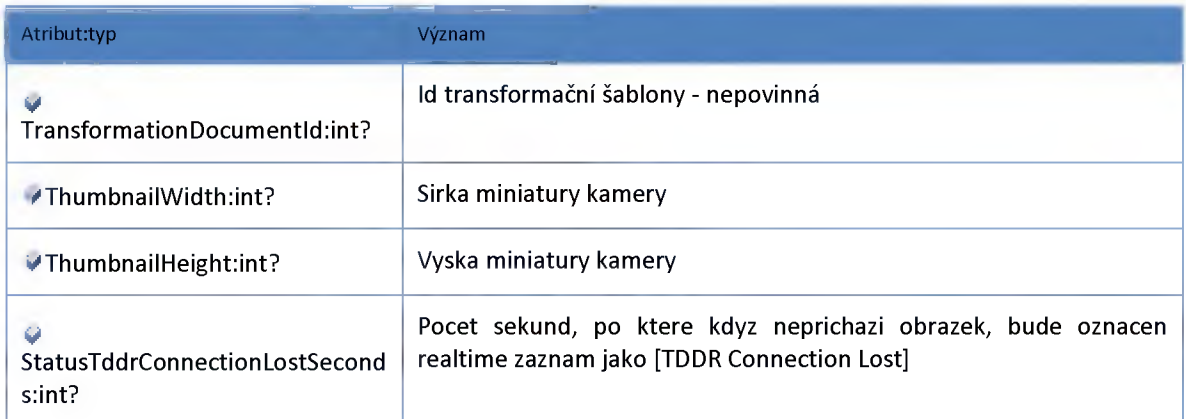

## *Datový objekt: CounterModeISpecialStatusExternalParameterDTO*

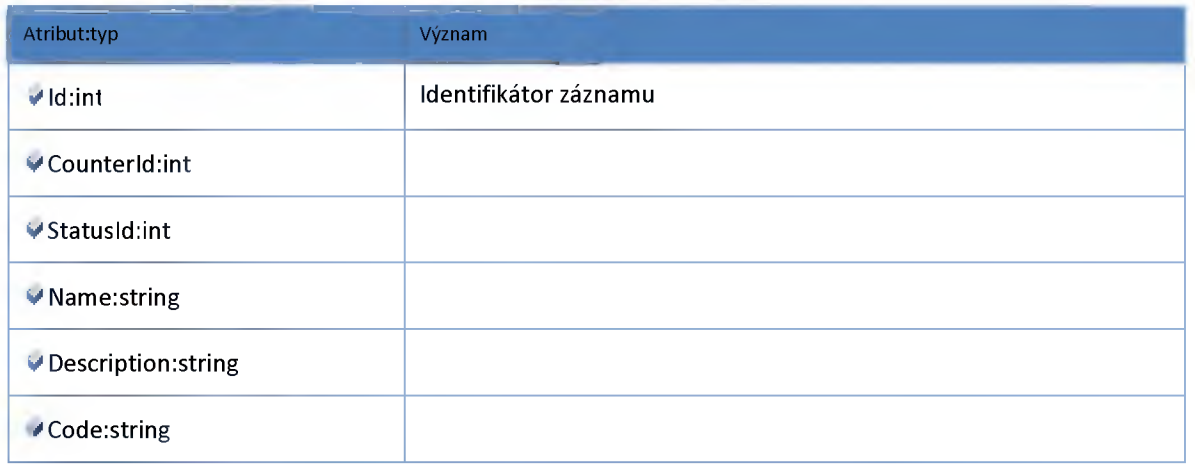

## *Datový objekt: CounterModelStatusExternalParameterDTO*

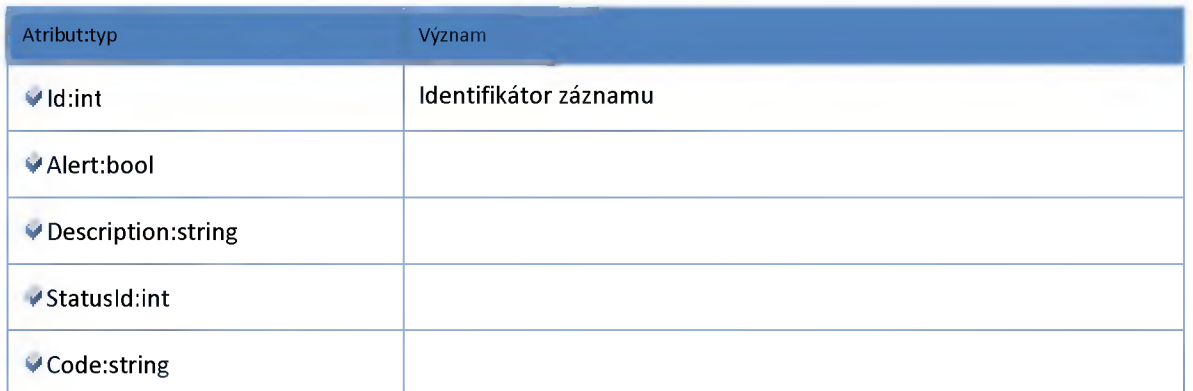

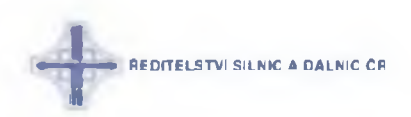

## *Datový objekt: DatexSettingsDTO*

#### **Nastavení pro Datex**

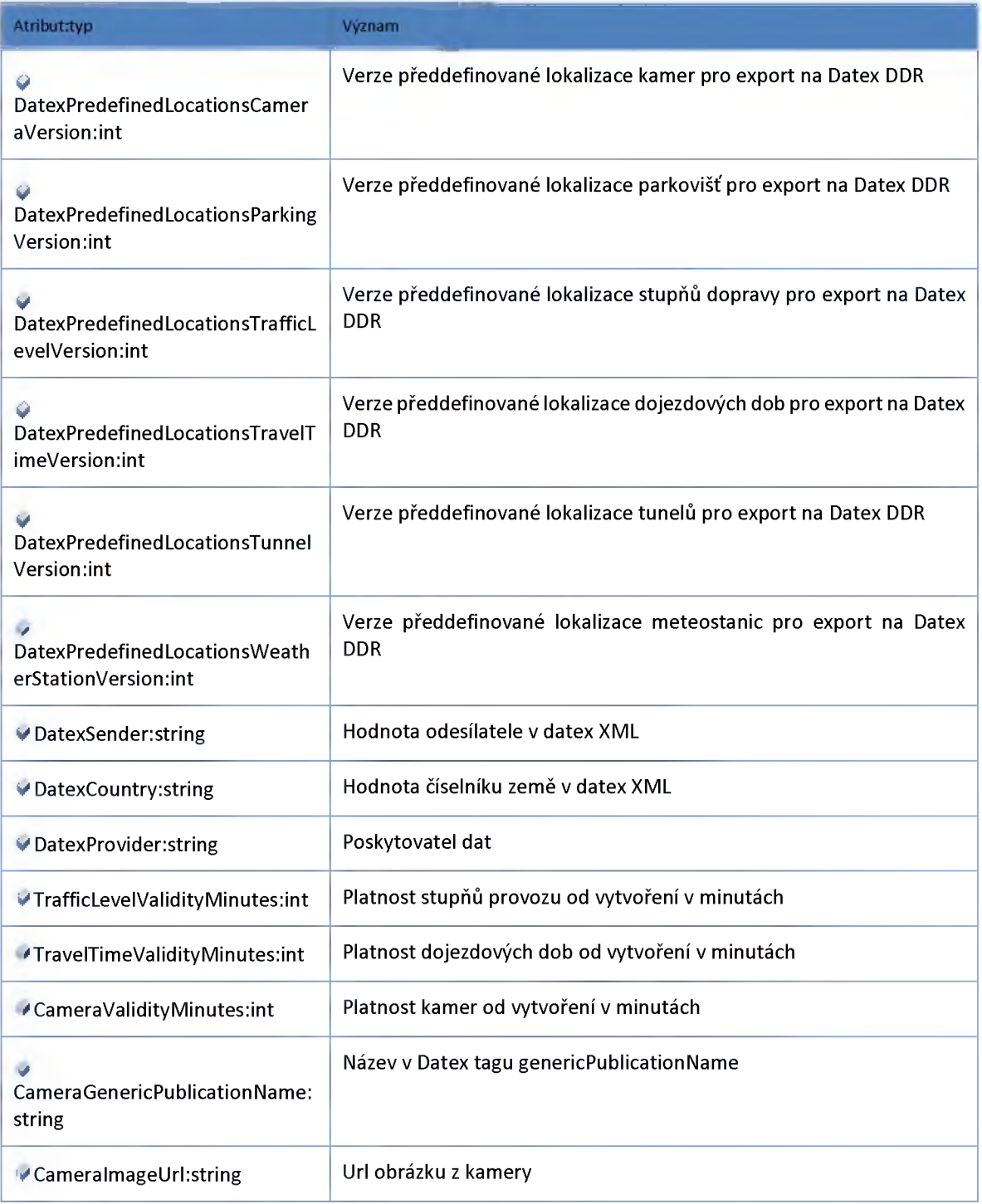

### *Datový objekt: DetectorSetťmgsDTO*

**Nastavení modulu detektorů**

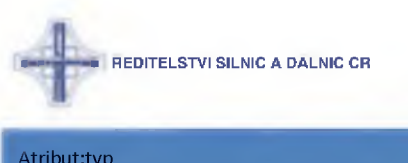

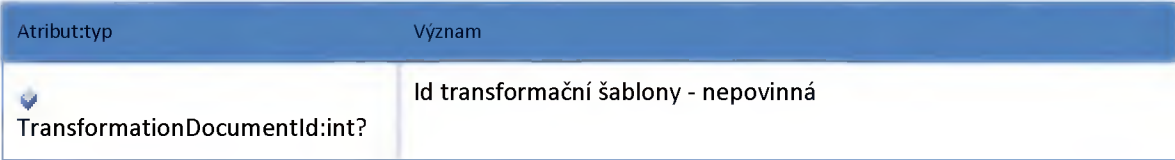

### *Datový objekt: DotiUrIDTO*

**Url adresa pro odesílání požadavků na DOTI**

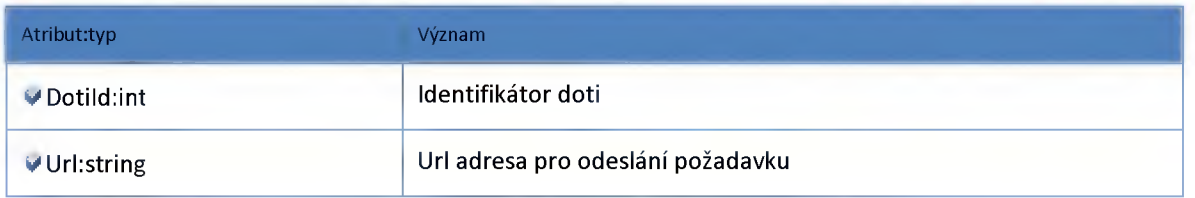

### *Datový objekt: RoutingSettingsDTO*

**Nastavení modulu pro vyhledávání trasy.**

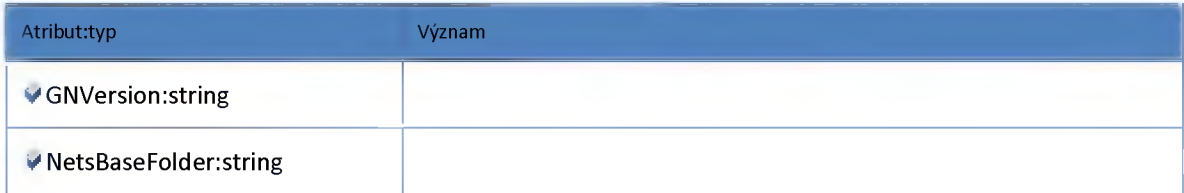

## *Datový objekt: SchemaDTO*

**Schéma dálnice**

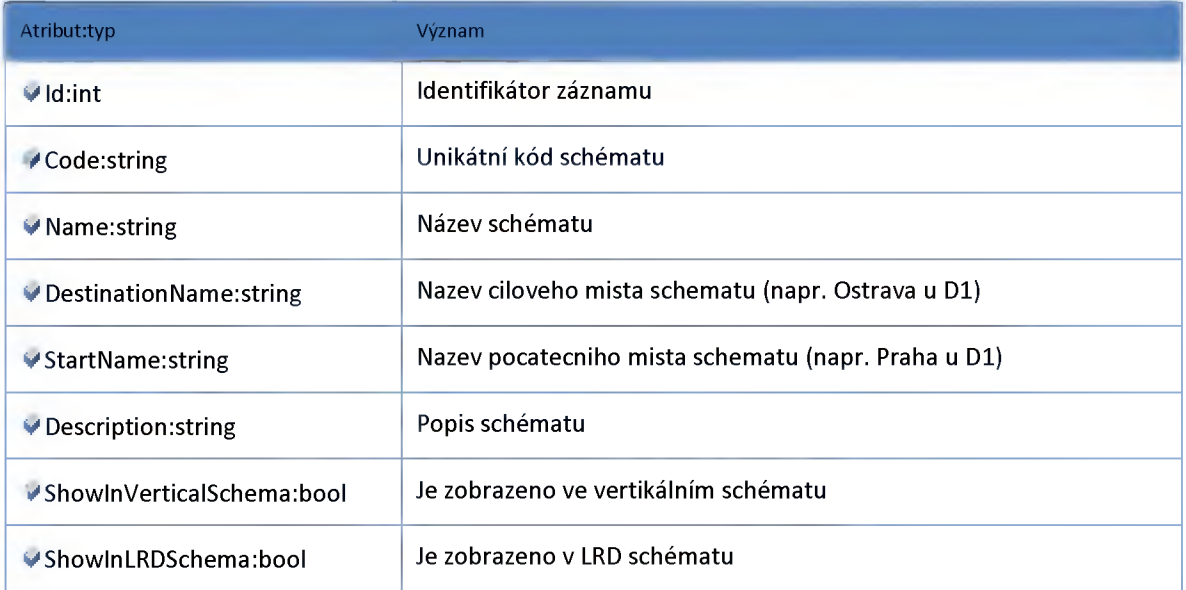

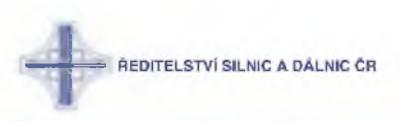

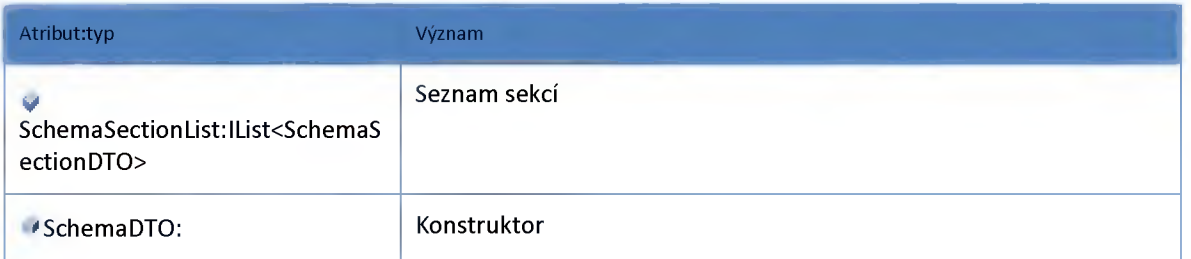

## *Datový objekt: SchemaSectionDTO*

**Sekce schématu dálnice**

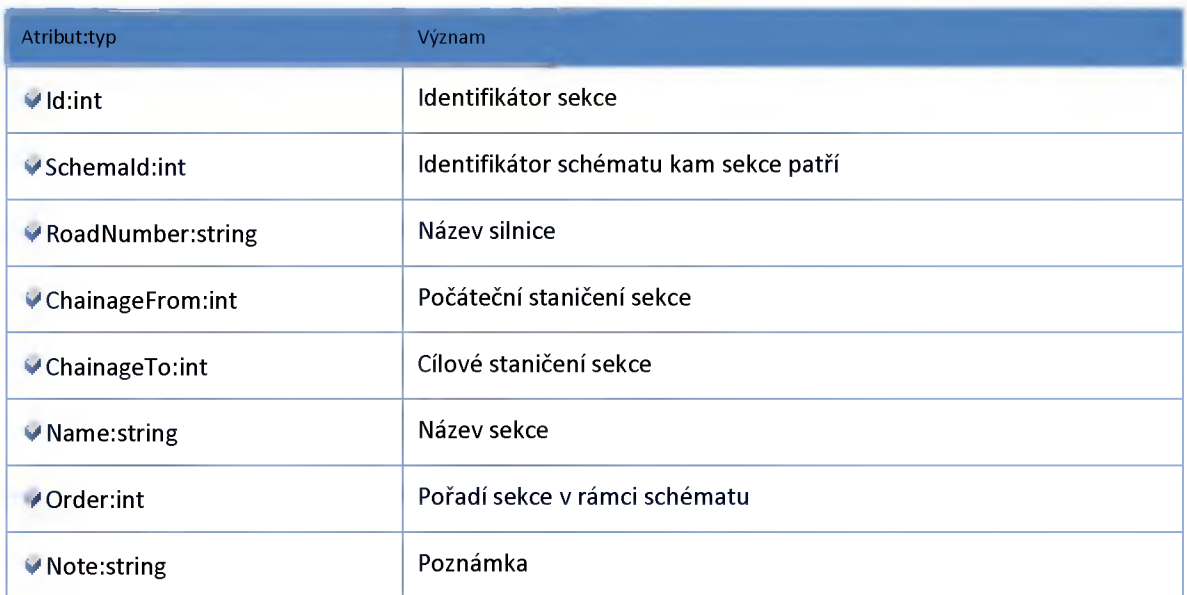

## *Datový objekt: SetťmgDTO*

#### **Nastaveni**

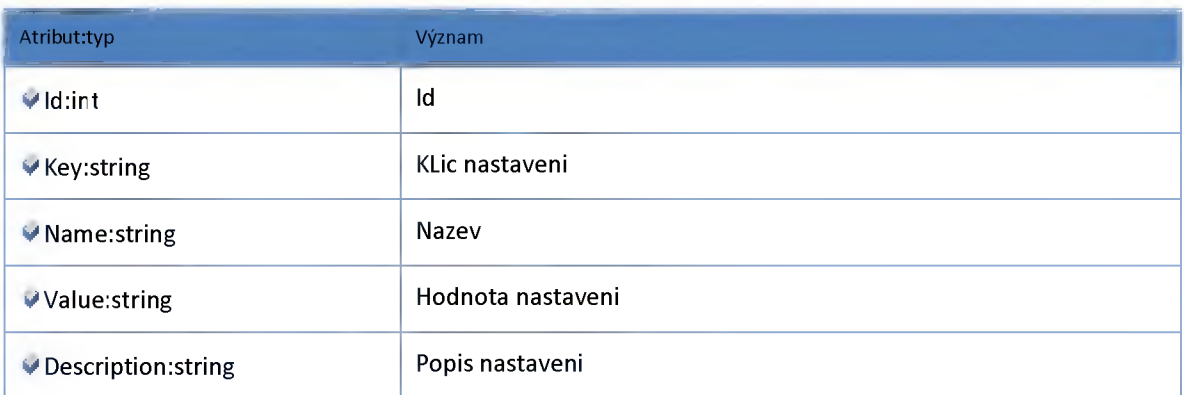

## *Datový objekt: TrafficFlowSetťmgsDTO*

**Nastavení modulu dopravní zátěže**

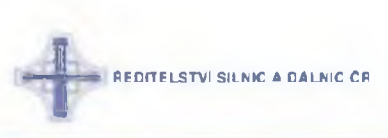

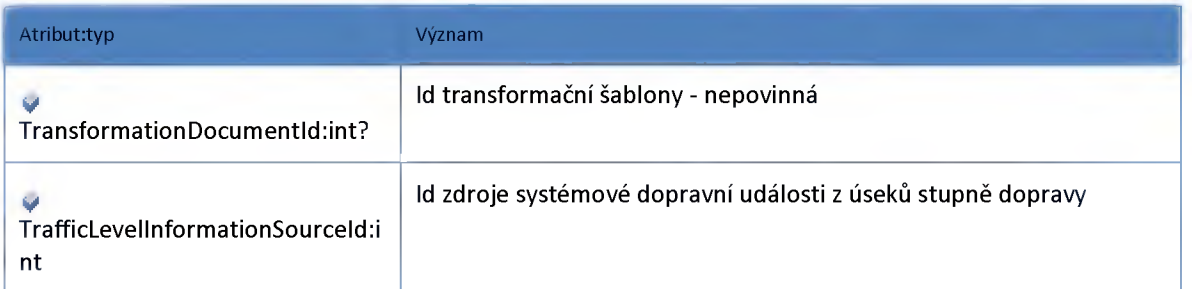

## *Datový objekt: TunnelSettingsDTO*

**Nastavení modulu parkovišť**

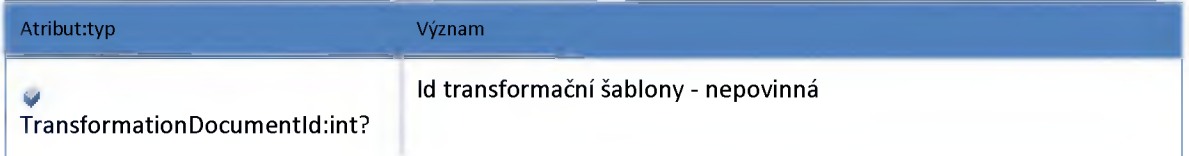

## *Datový objekt: UserRoleDTO*

**Uživateslká role**

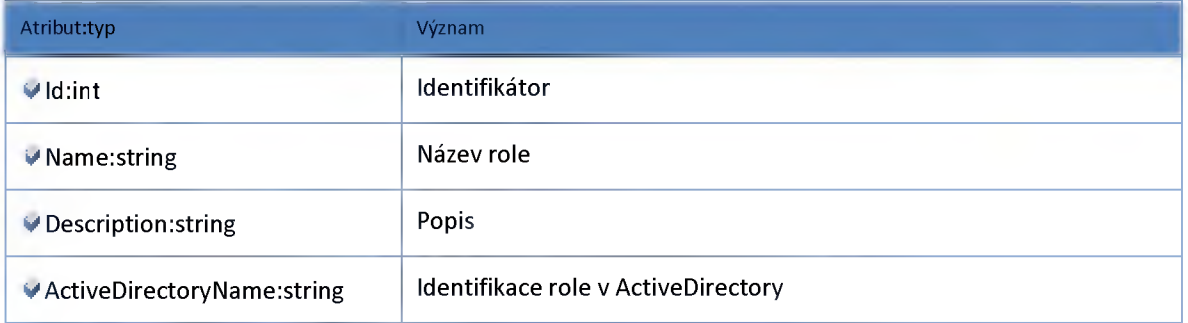

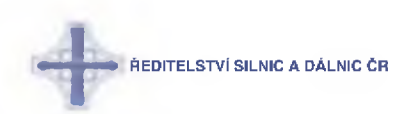

### *LRDSchema*

#### **Datový objekt: DrawingSchemaSettingsDTO**

**Nastavení pro vykreslování schématu LŘD**

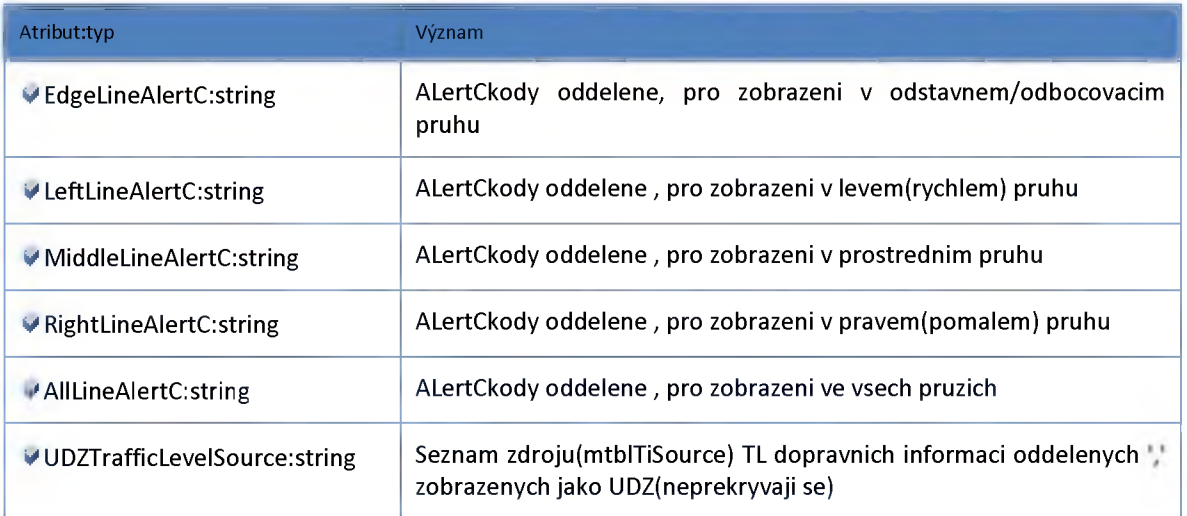

#### **Datový objekt: EventGroupDTO**

#### **třída popisující skupinu události**

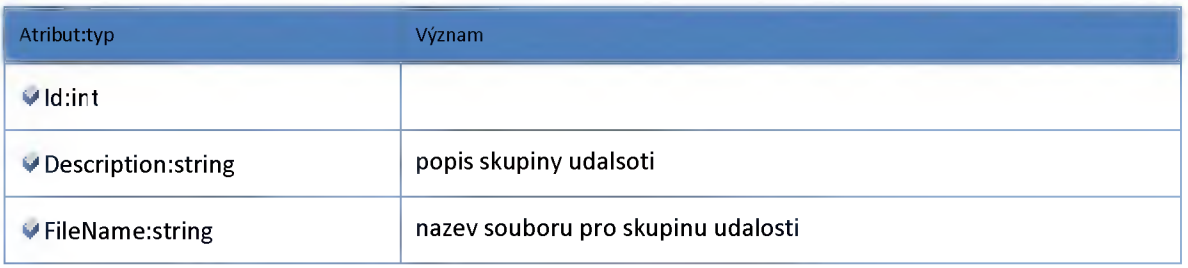

#### **Datový objekt: EventToEventGroupDTO**

**vazební objekt mezi alertC události a skupinou události**

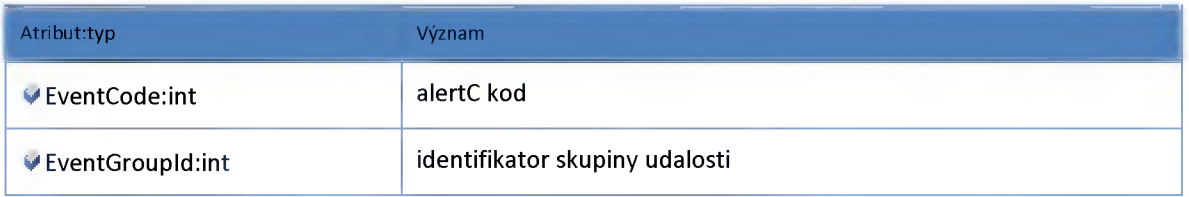

#### **Datový objekt: SchemaDataContainerDTO**

**kontejner pro data potřebná pri vytvrareni LRD schématu**

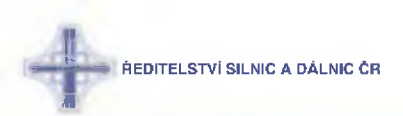

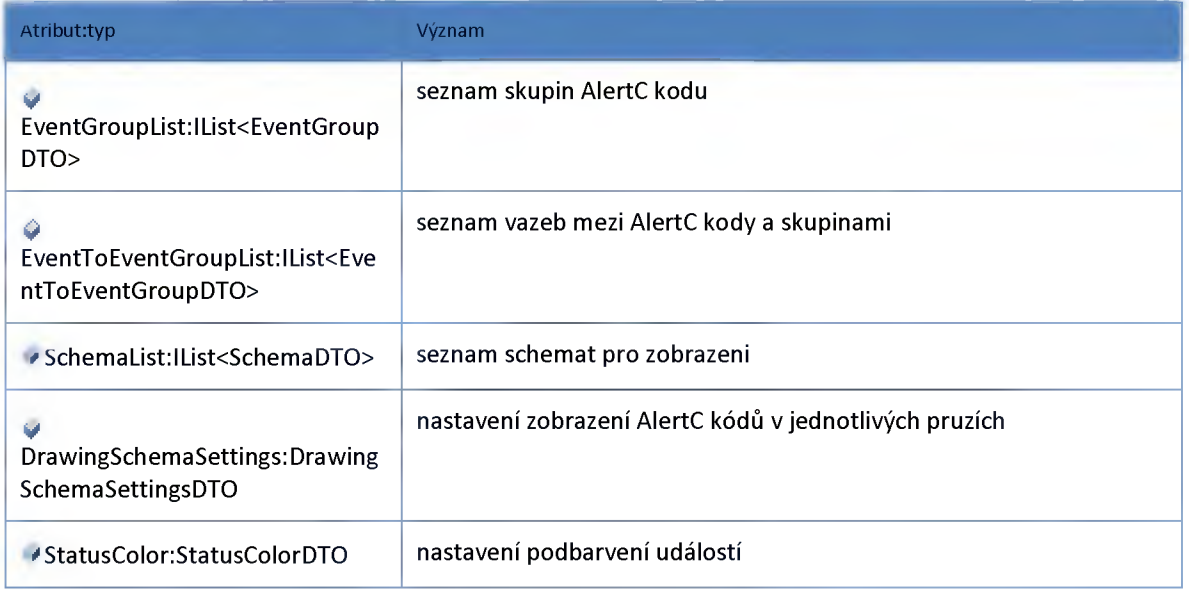

### **Datový objekt: StatusColorDTO**

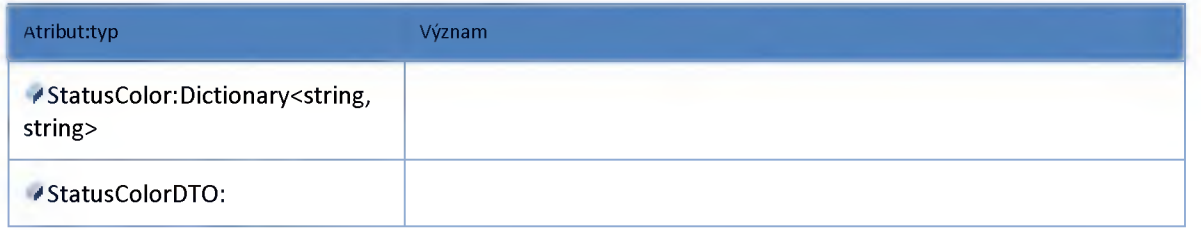

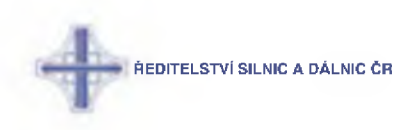

### **Modul Meteo**

#### **Datový objekt: InformationProcessingDTO**

**Metadata pro vytváření událostí z meteostanic -> -> Původně tabulka [Meteo],[tbIMtProcessing]**

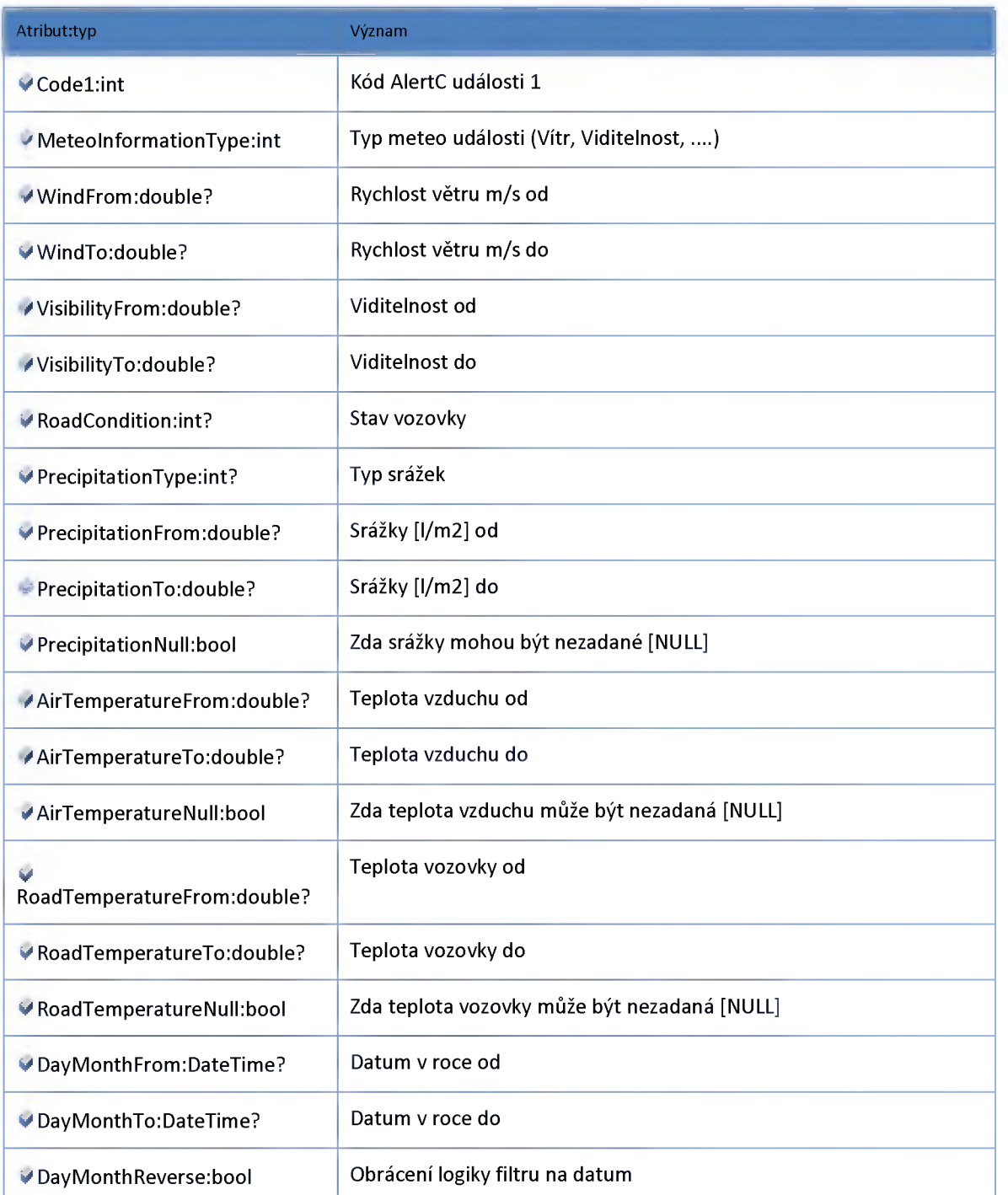

#### **Datový objekt: MeteoSettingsDTO**

**Nastavení modulu meteostanic**

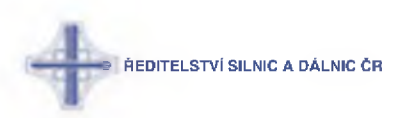

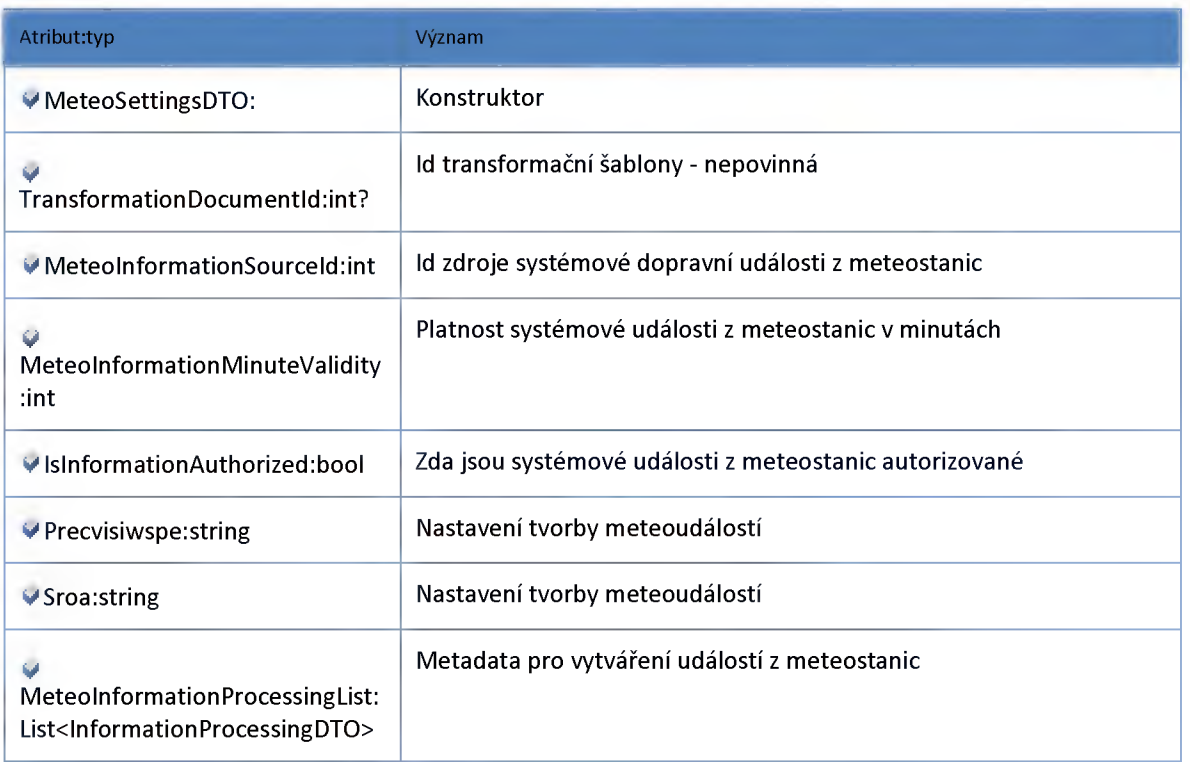

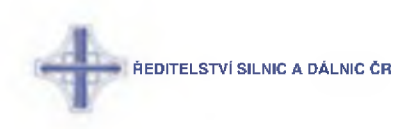

### **Modul Parking**

#### **Datový objekt: ParkinglnformationProcessingDTO**

**Metadata pro vytváření událostí z parkovišť -> -> Původně tabulka [Parking],[tbIPrProcessing]**

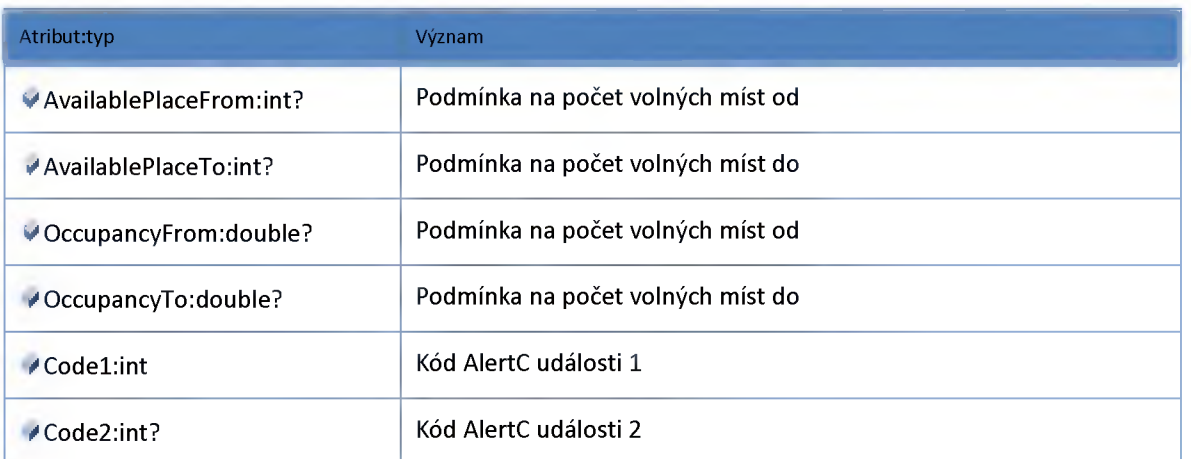

#### **Datový objekt: ParkingSettingsDTO**

#### **Nastavení modulu parkovišť**

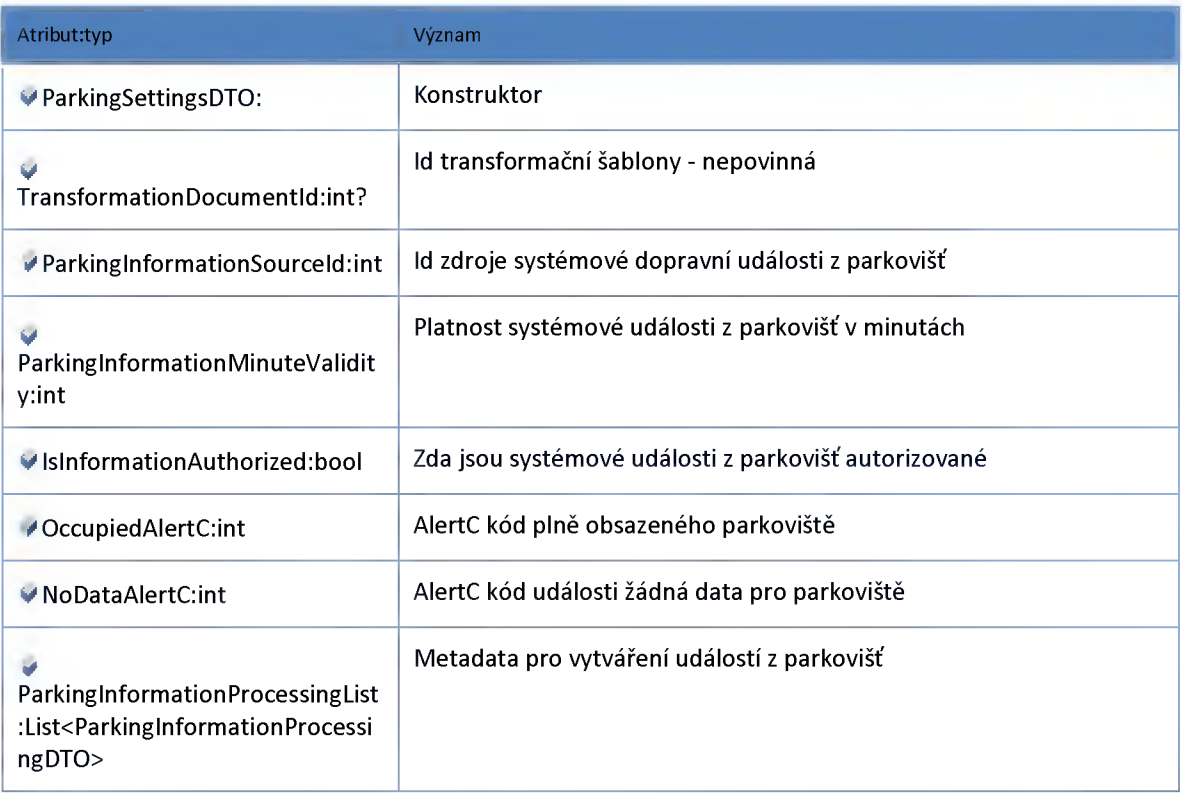

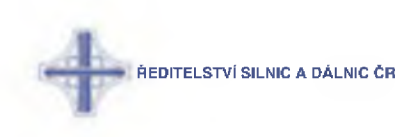

### *M odul Preliminarylnformation*

#### **Datový objekt: PreliminarylnformationDataViewDTO**

**Nastavení zobrazení doplňujících dat předběžných událostí -> původně tabulka [dbo].[tblPiPreliminaryEventView]**

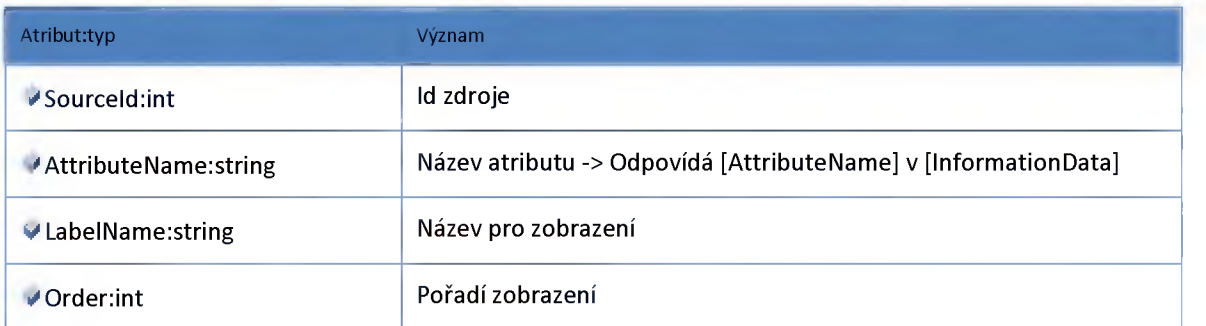

#### **Datový objekt: PreliminarylnformationEndpointSettingsDTO**

**Nastavení modulu předběžných informací projeden endpoint (vstupní bod systému)**

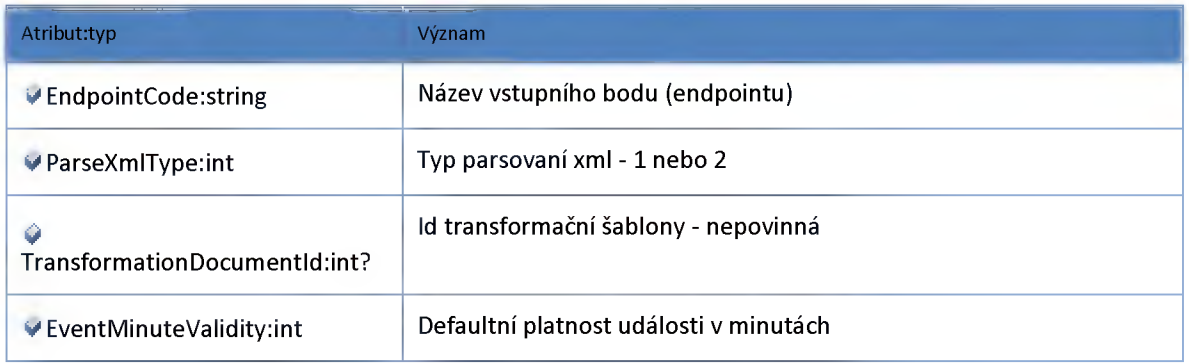

#### **Datový objekt: PreliminarylnformationSettingsDTO**

**Nastavení modulu předběžných informací**

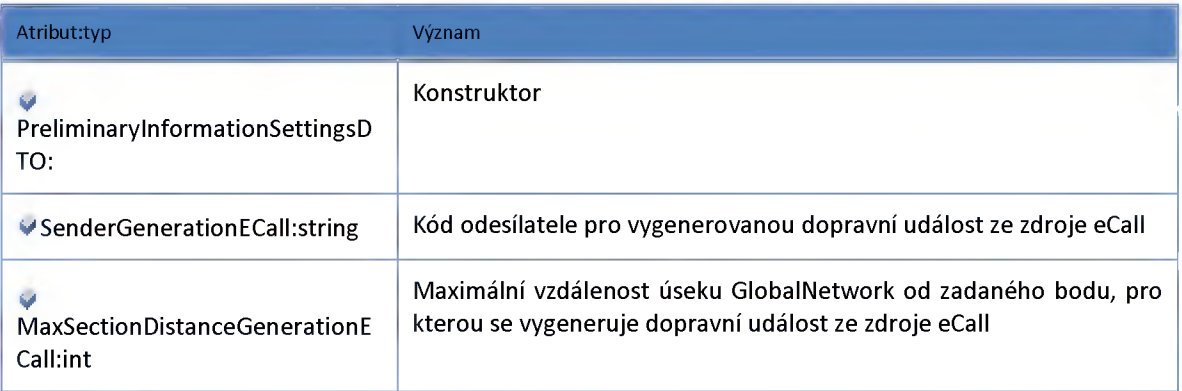

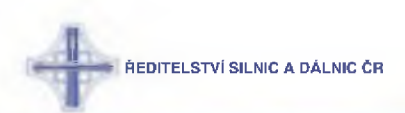

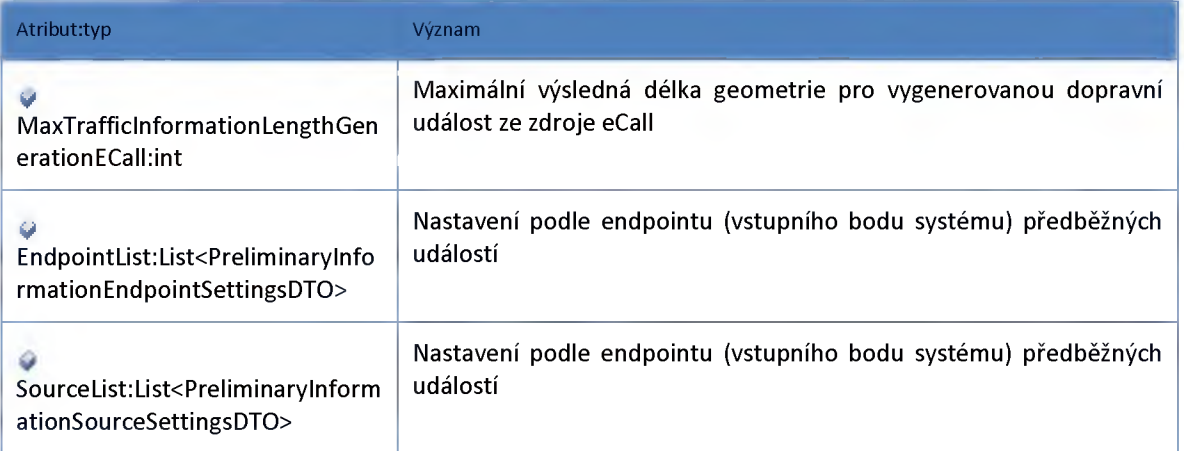

#### **Datový objekt: PreliminarylnformationSourceSettingsDTO**

**Nastavení modulu předběžných událostí pro jeden zdroj (Sender,Provider)**

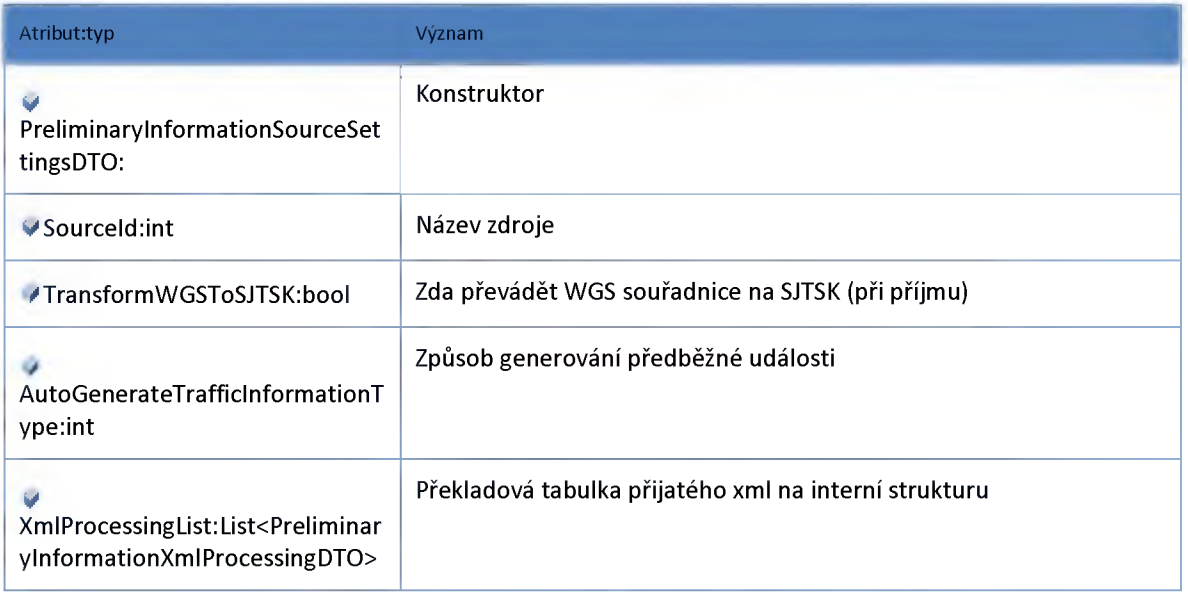

### **Datový objekt: PreliminarylnformationXmlProcessingDTO**

**Metadata pro překlad předběžných událostí -> -> Původně tabulka [tbIPiProcessing]**

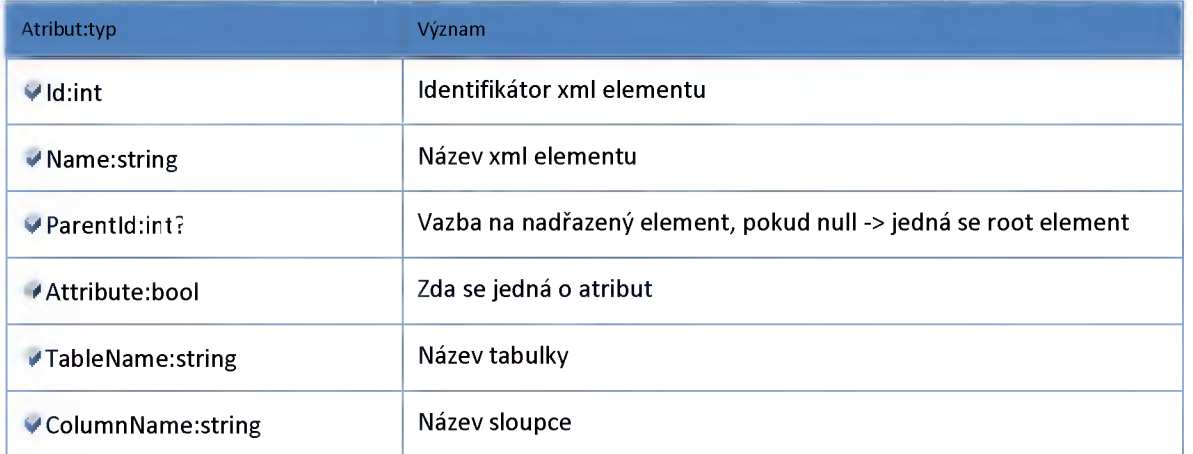
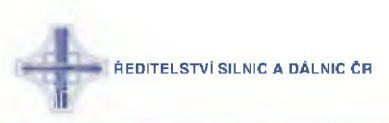

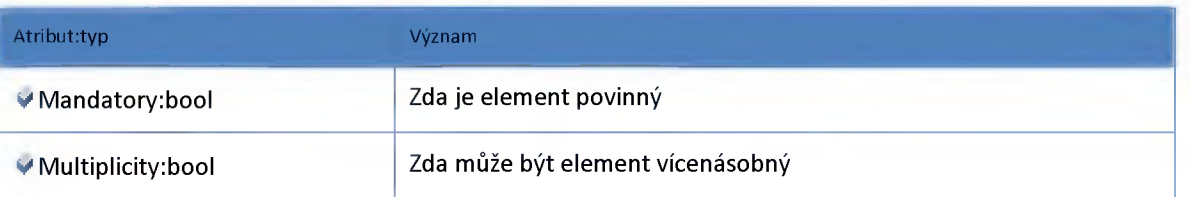

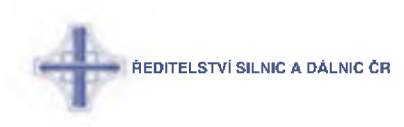

## *M odul Trafficlnformation*

#### **Datový objekt: TrafficInformationColorCodeSettingsDTO**

**Nastavení kódů barev dopravních událostí pro mapu**

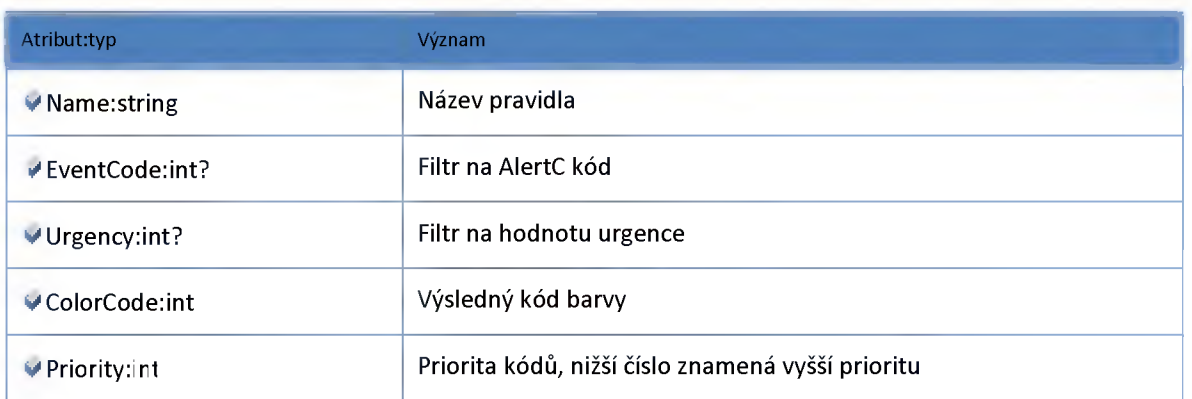

### **Datový objekt: TrafficInformationDefViewConditionalDTO**

**Definice podmínek pohledu na data událostí (pro klienta)**

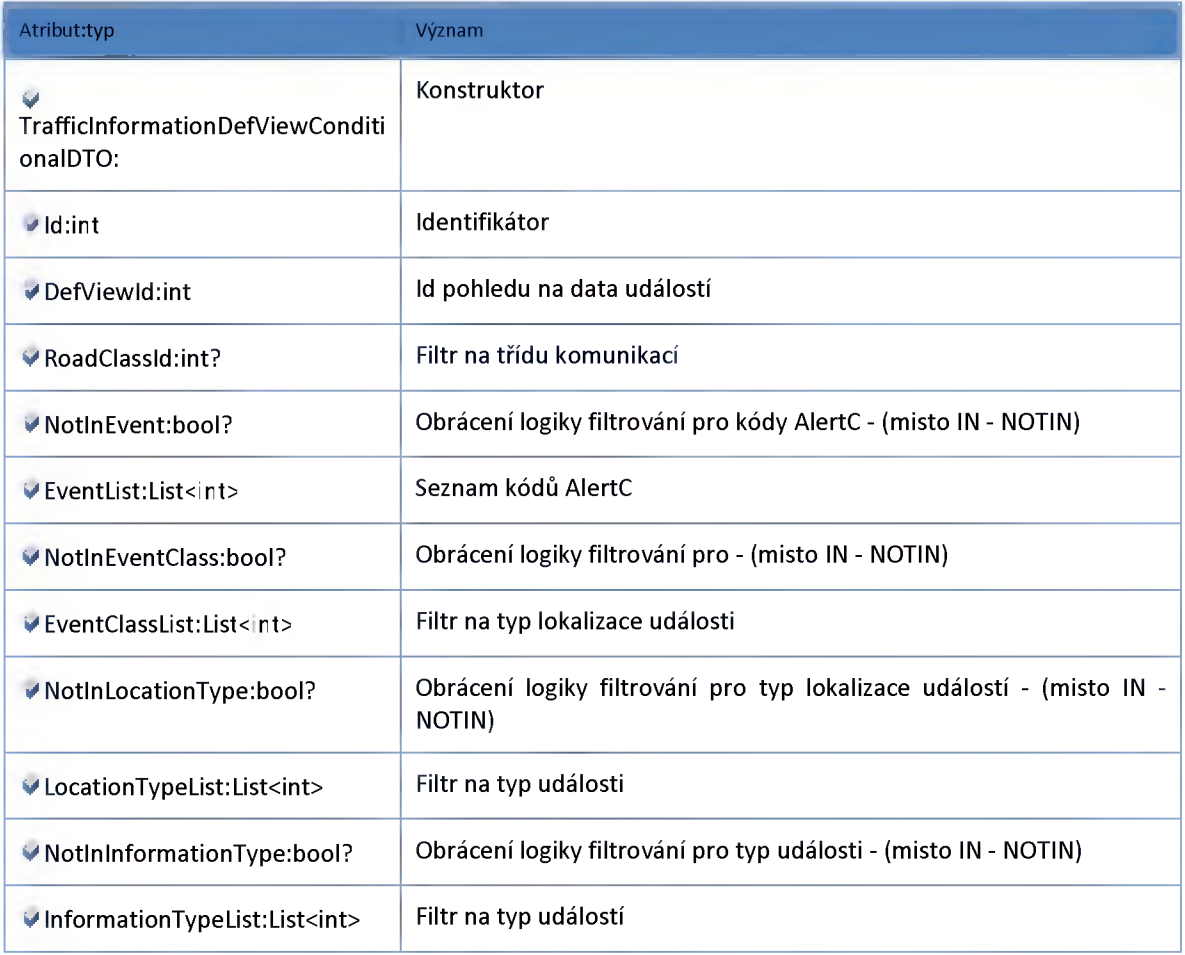

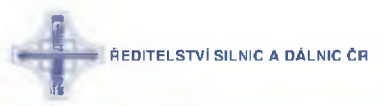

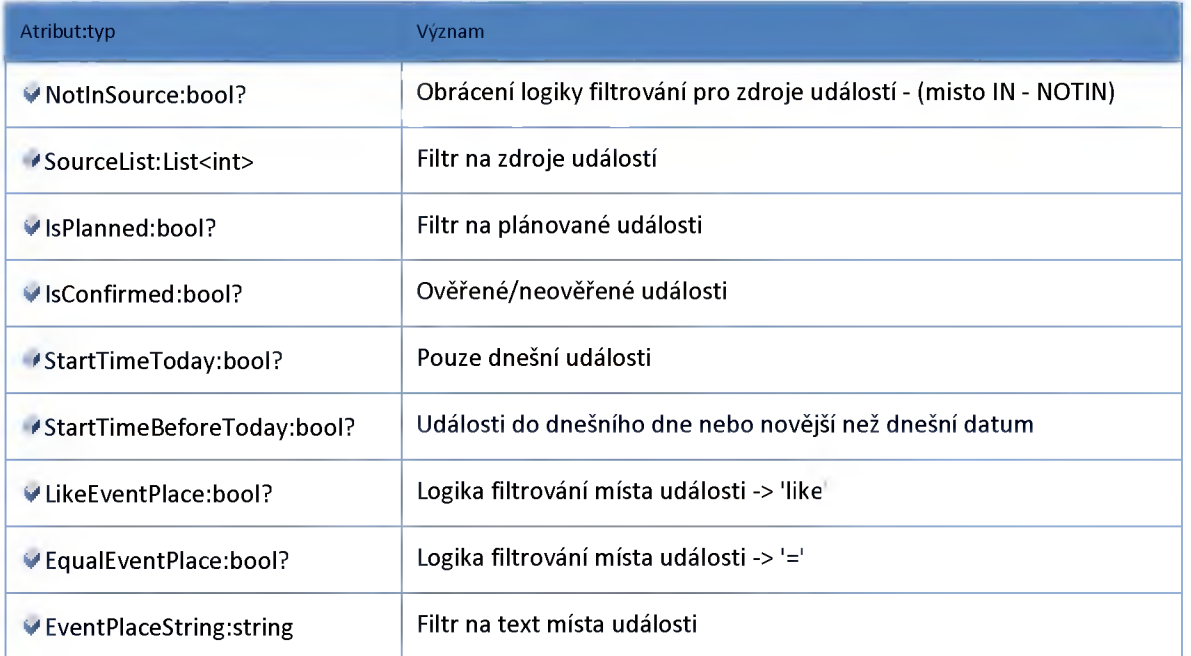

#### **Datový objekt: TrafficInformationDefViewDTO**

**Definice pohledu na data událostí (pro klienta)**

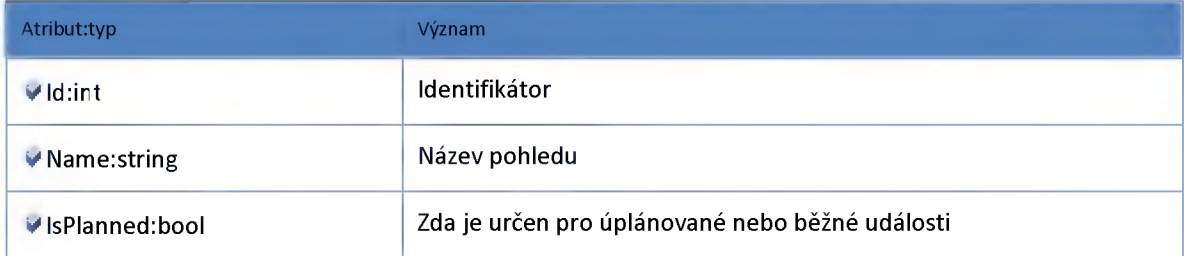

#### **Datový objekt: TrafficInformationEndpointSettingsDTO**

**Nastavení modulu běžných dopravních informací projeden endpoint (vstupní bod systému)**

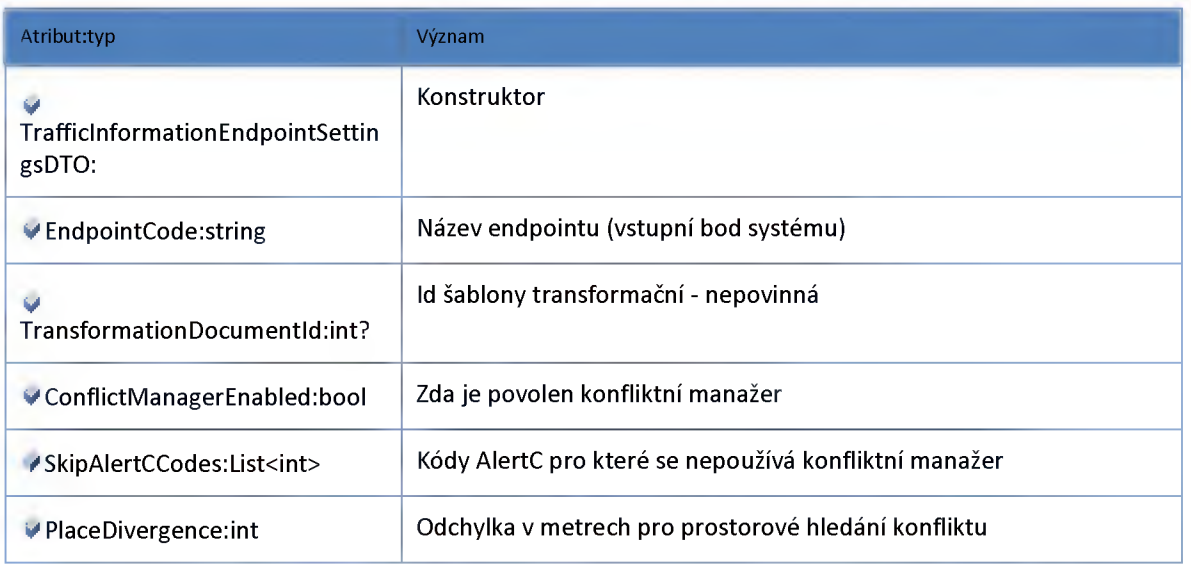

Ř E DITE LSTVÍ SILNIC A DÁLNIC ČR

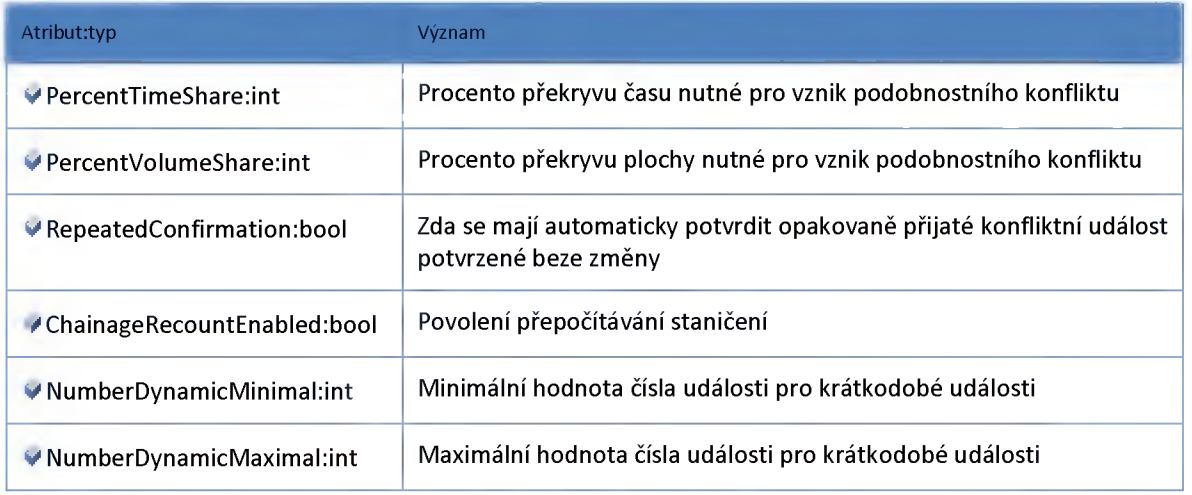

#### **Datový objekt: TrafficInformationExportConditionSettingsDTO**

**Nastavení filtrovacích podmínek exportu dopravních událostí -> původně [dbo].[tblTiDefExportConditional]**

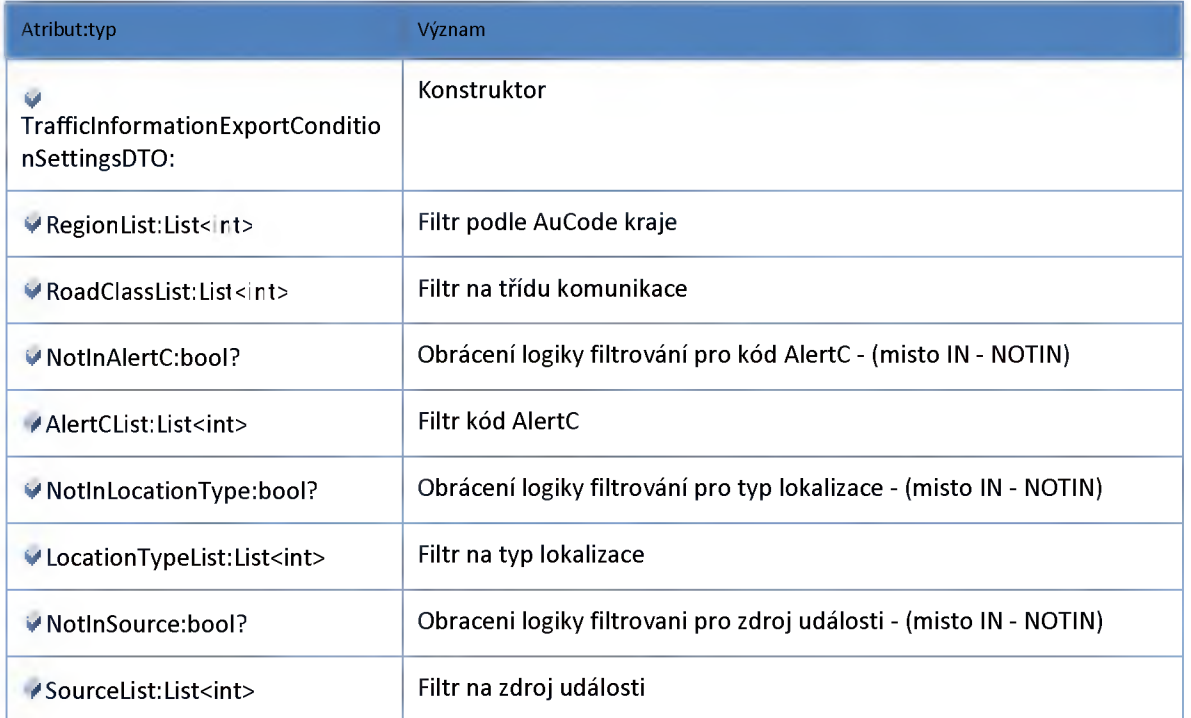

#### **Datový objekt: TrafficInformationExportSettingsDTO**

**Nastavení exportu dopravních událostí -> původně [dbo].[tblTiDefExport]**

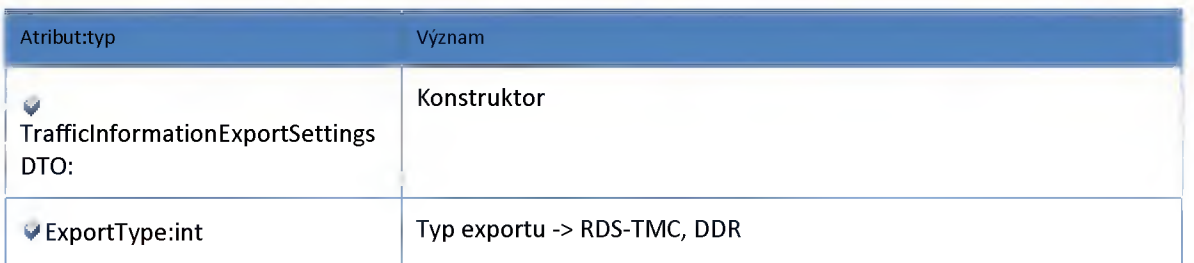

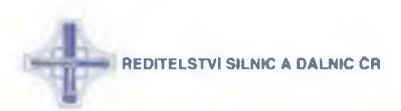

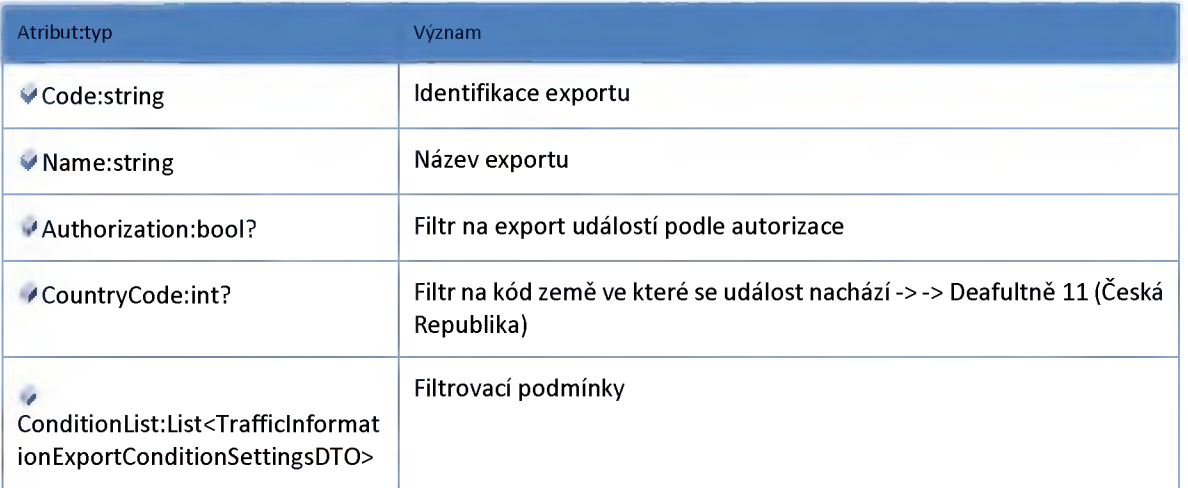

### **Datový objekt: TrafficInformationSettingsDTO**

**Nastavení modulu dopravních informací**

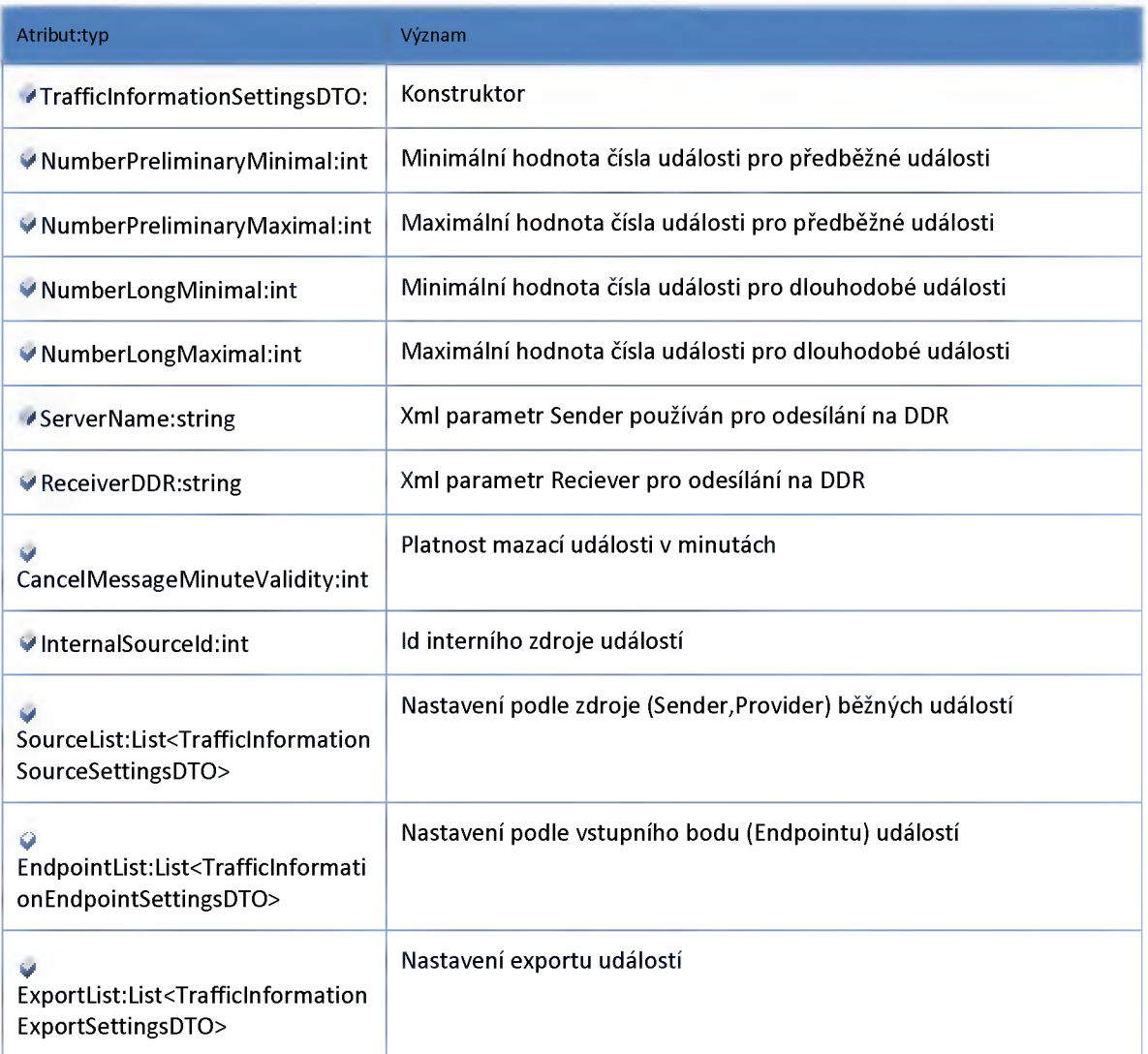

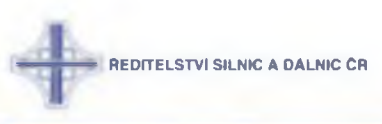

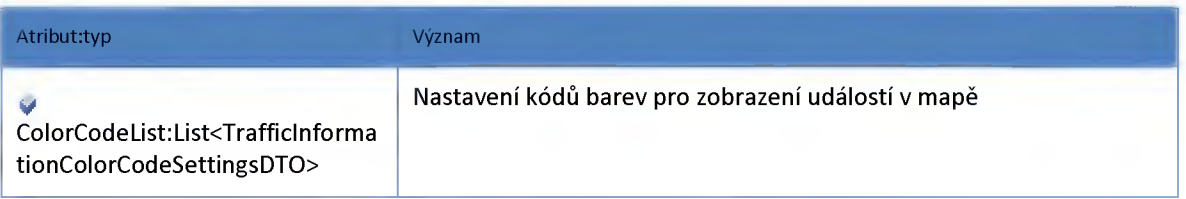

#### **Datový objekt: TrafficInformationSourceSettingsDTO**

**Nastavení modulu běžných dopravních informací projeden zdroj (Sender,Provider)**

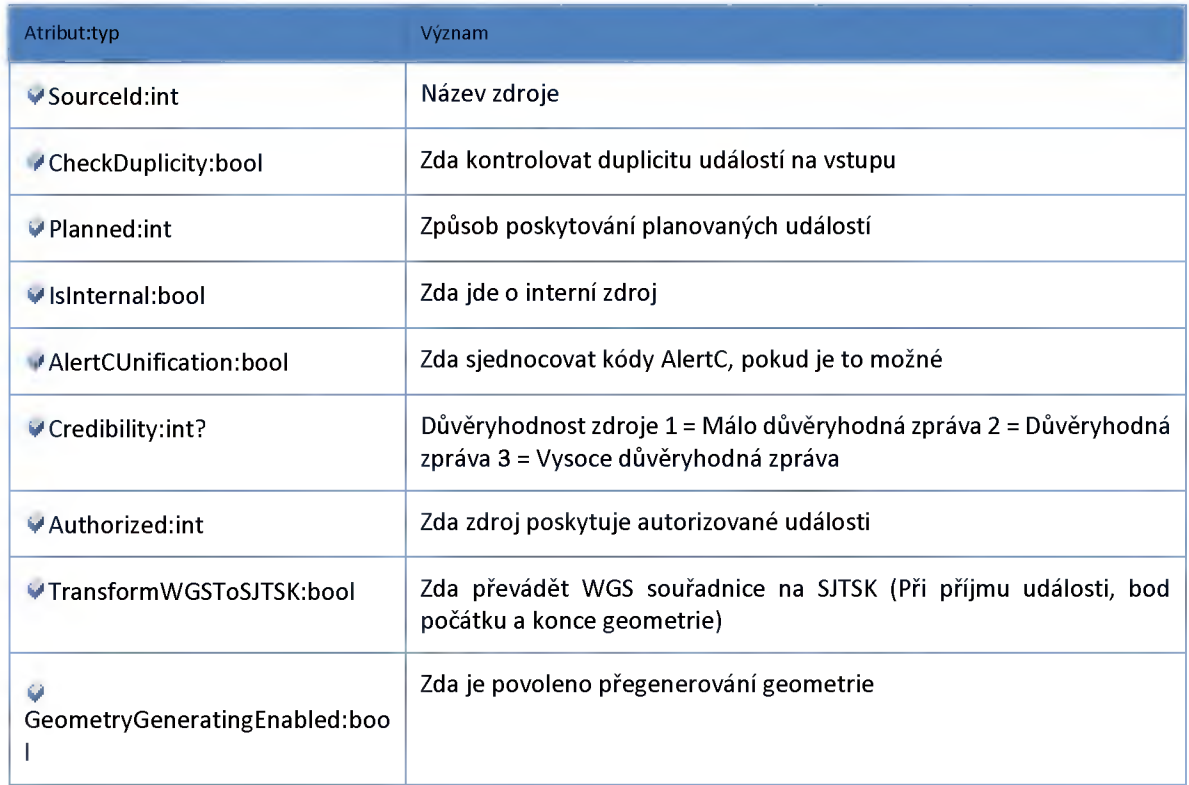

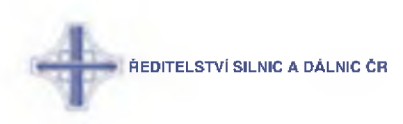

### **Modul VMS**

### **Datový objekt: VMSPrioritizerSettingsDTO**

**Nastavení prioritizeru VMS**

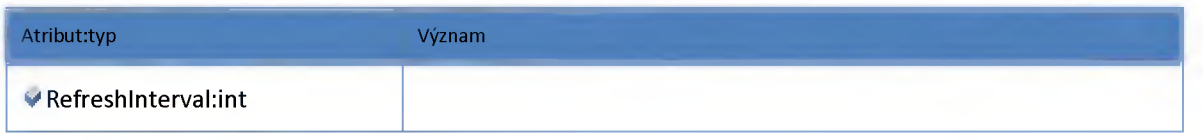

### **Datový objekt: VMSSettingsDTO**

**Nastavení modulu VMS**

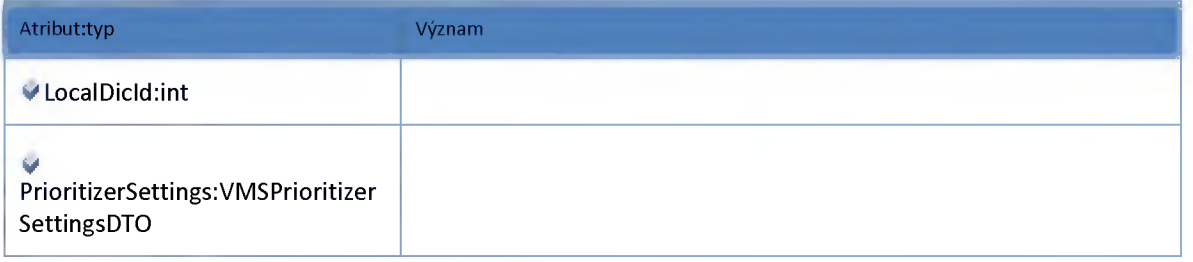

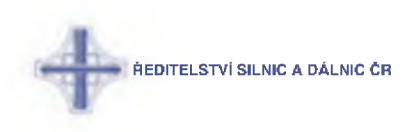

### *M odul VerticalSchema*

#### **Datový objekt: VerticalSchemaDataContainerDTO**

**kontejner pro data potřebná pri vytvrareni vertikálního schématu**

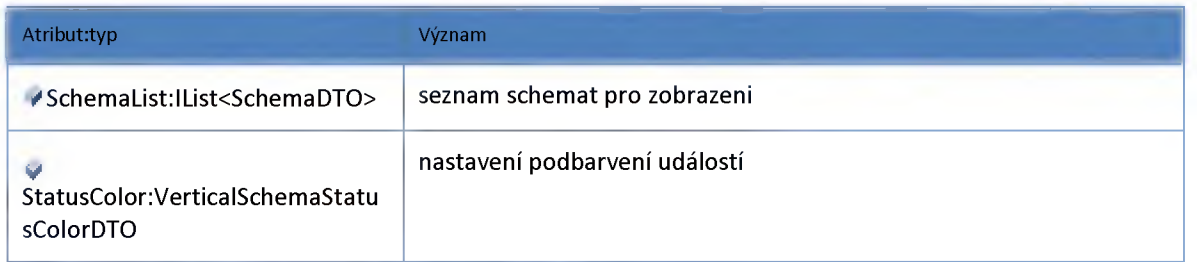

#### **Datový objekt: VerticalSchemaStatusColorDTO**

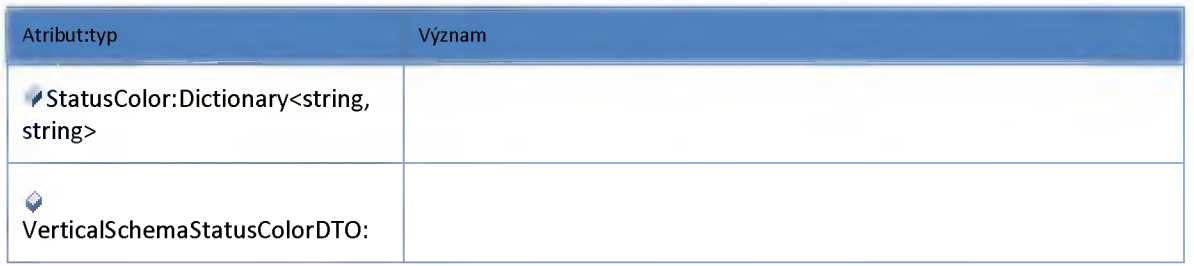

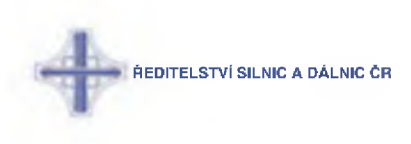

#### **2:16 :: Modul TTModule**

#### **2:16:1 :: Rozhraní: ITTModuleHub**

**Závilosti model dopravy Dl, D2, D5**

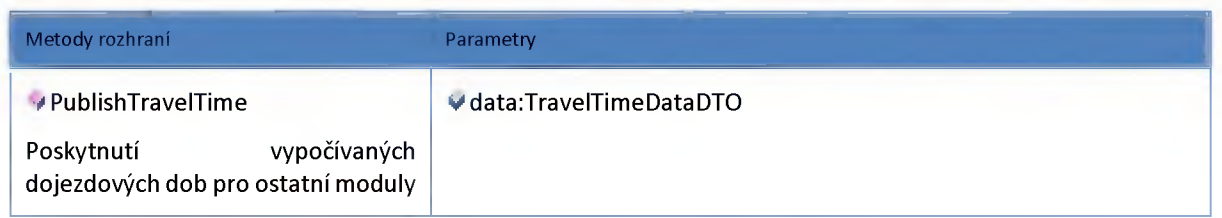

#### **2:16:2 :: Rozhraní: ITTModuleService**

**Model dopravy Dl, D2, D5**

**@remark Modul generuje stav dopravy na UDZ vybraných tahů komunikace na základě dat z detektorů, modelu komunikace a aktuálních změn šířkového uspořádání. Počítá dojezdové doby, délku kolony za dopravním omezením. Počítá predikci parametrů dopravy.**

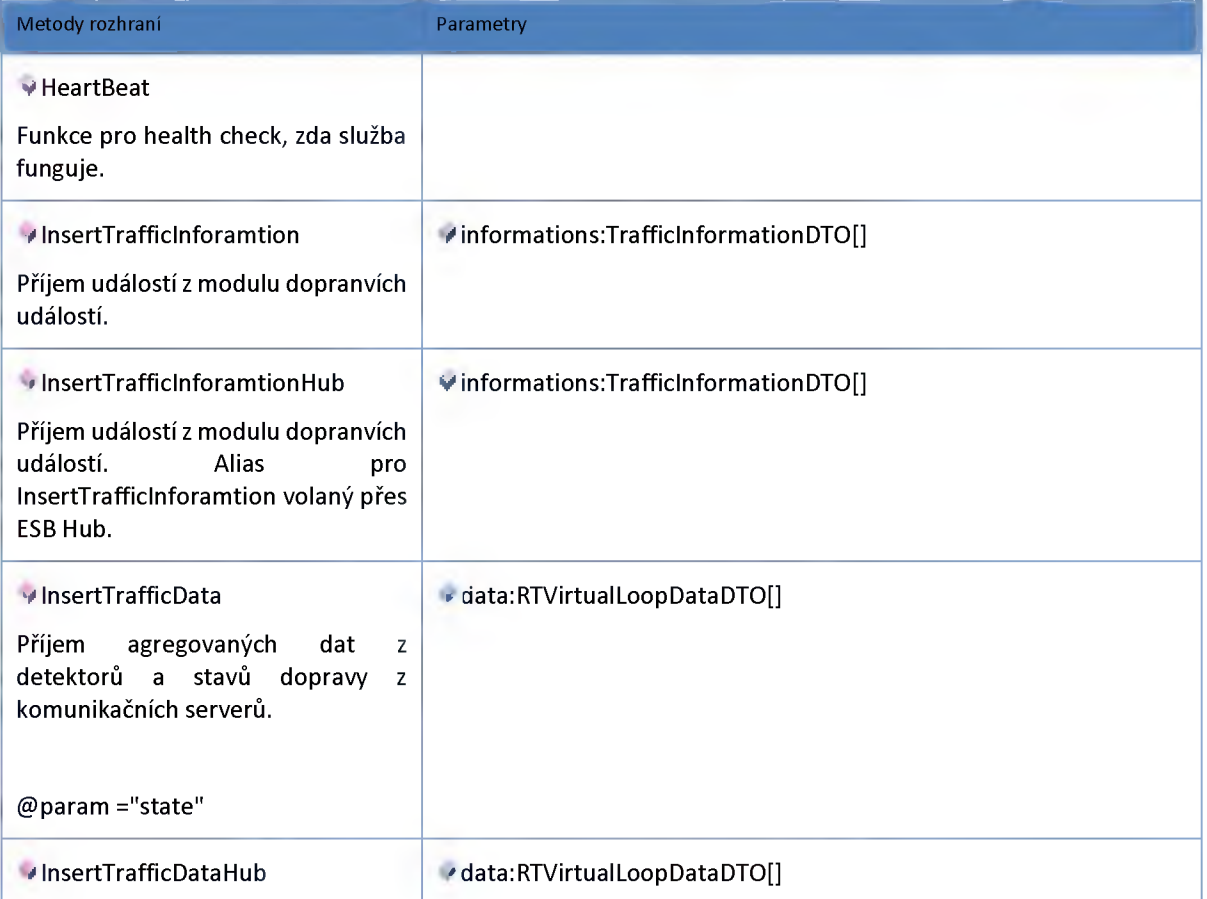

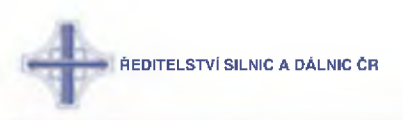

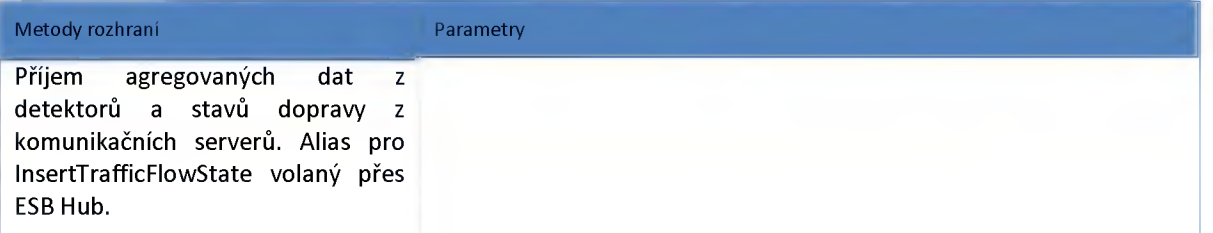

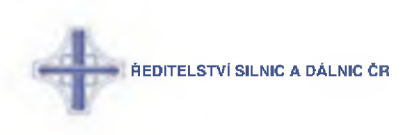

#### **2:17 :: Modul TrafficFlow**

#### **2:17:1 :: Rozhraní: ITrafficDataHub**

**Závilost modul stavů dopravy UDZ.**

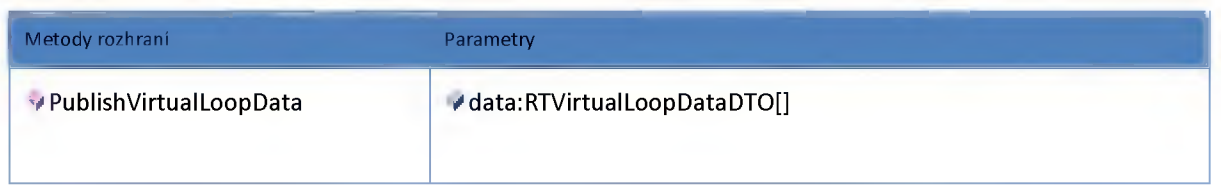

#### **2:17:2 :: Rozhraní: ITrafficFlowAdminService**

**Rozhraní služby modul administrace TrafficFlow.**

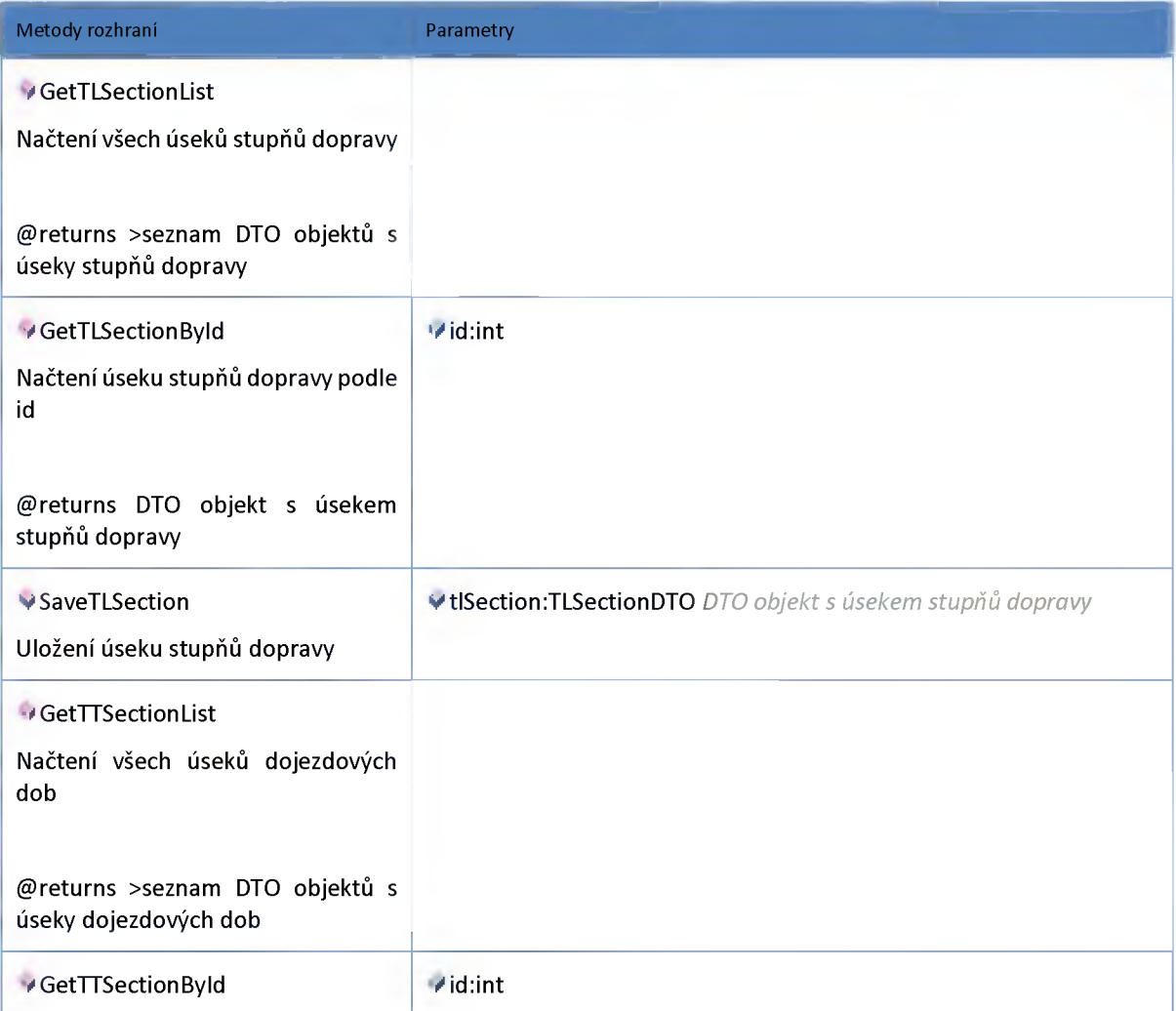

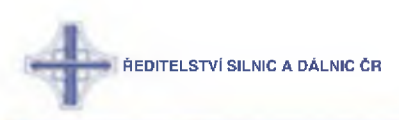

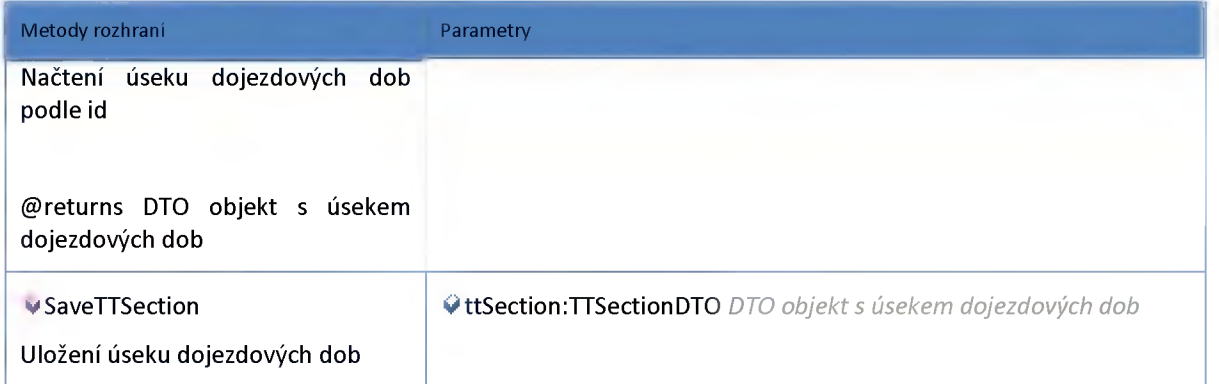

#### **2:17:3 :: Rozhraní: ITrafficFlowHub**

**Závilost modul stavů dopravy UDZ.**

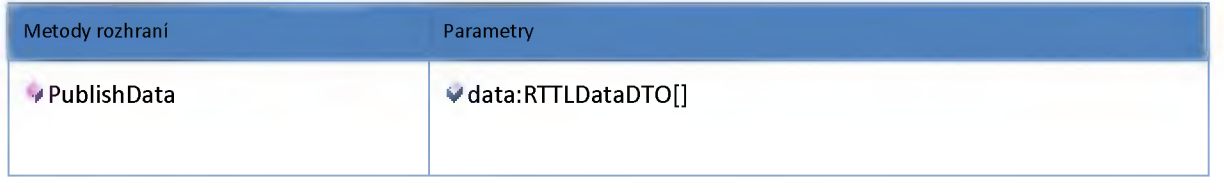

#### **2:17:4 :: Rozhraní: ITrafficFlowService**

**Modul stavů dopravy UDZ. Evidence stavu dopravy na úseku UDZ a) stupeň dopravy, b) dojezdová doba. Umožňuje editaci operátorem.**

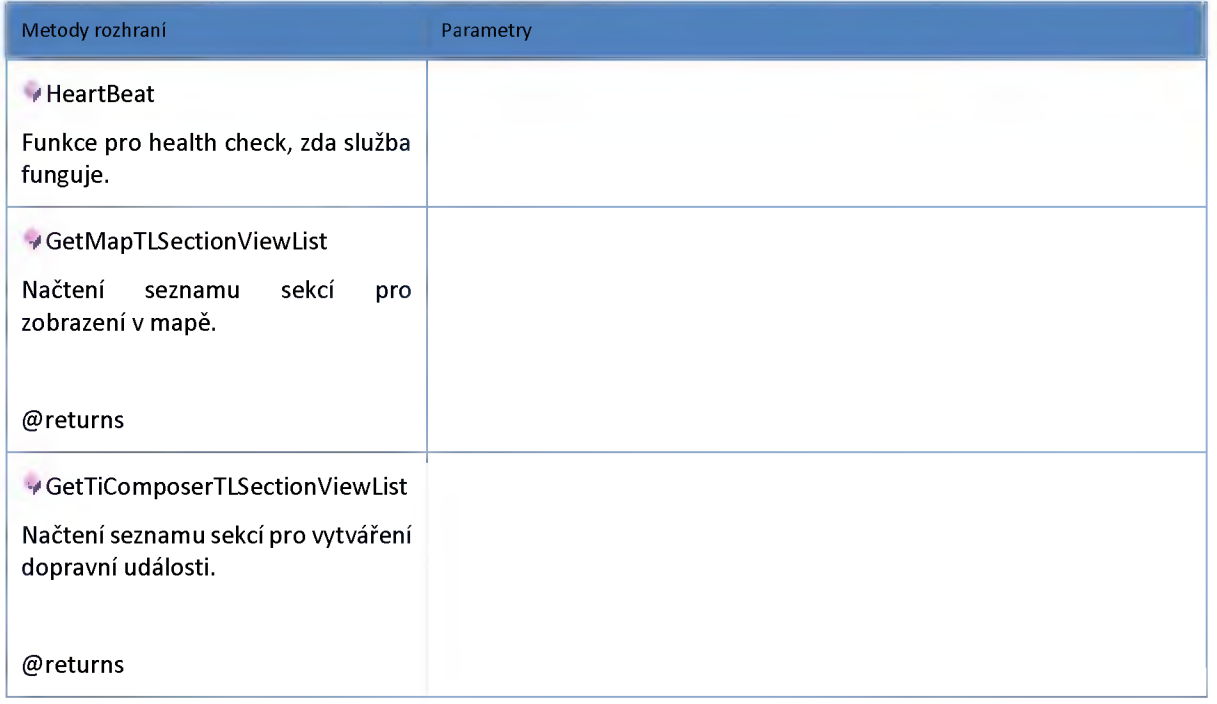

.<br>ŘEDITELSTVÍ SILNIC A DÁLNIC ČR

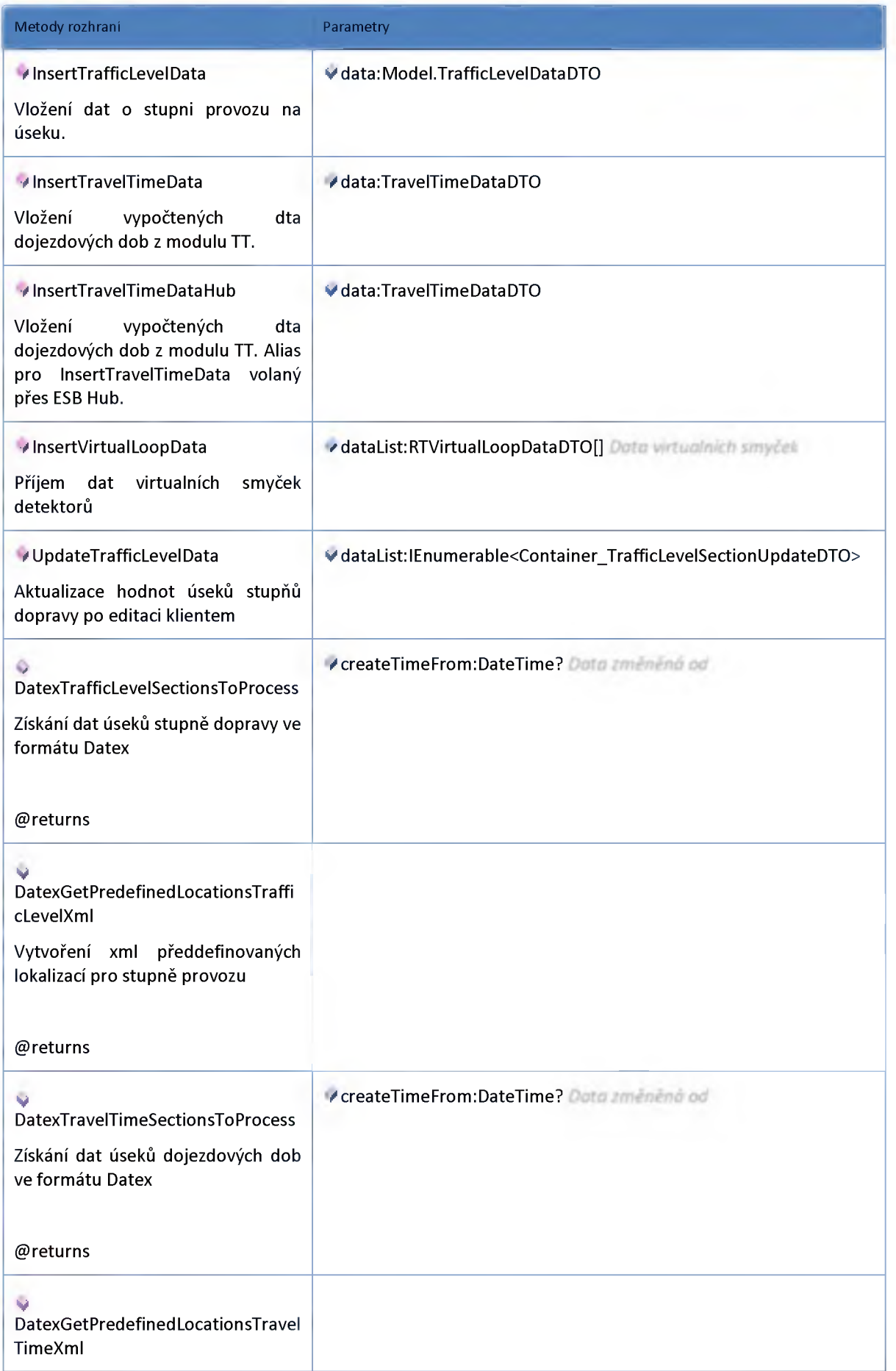

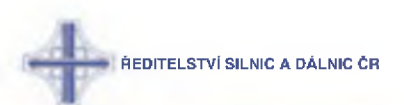

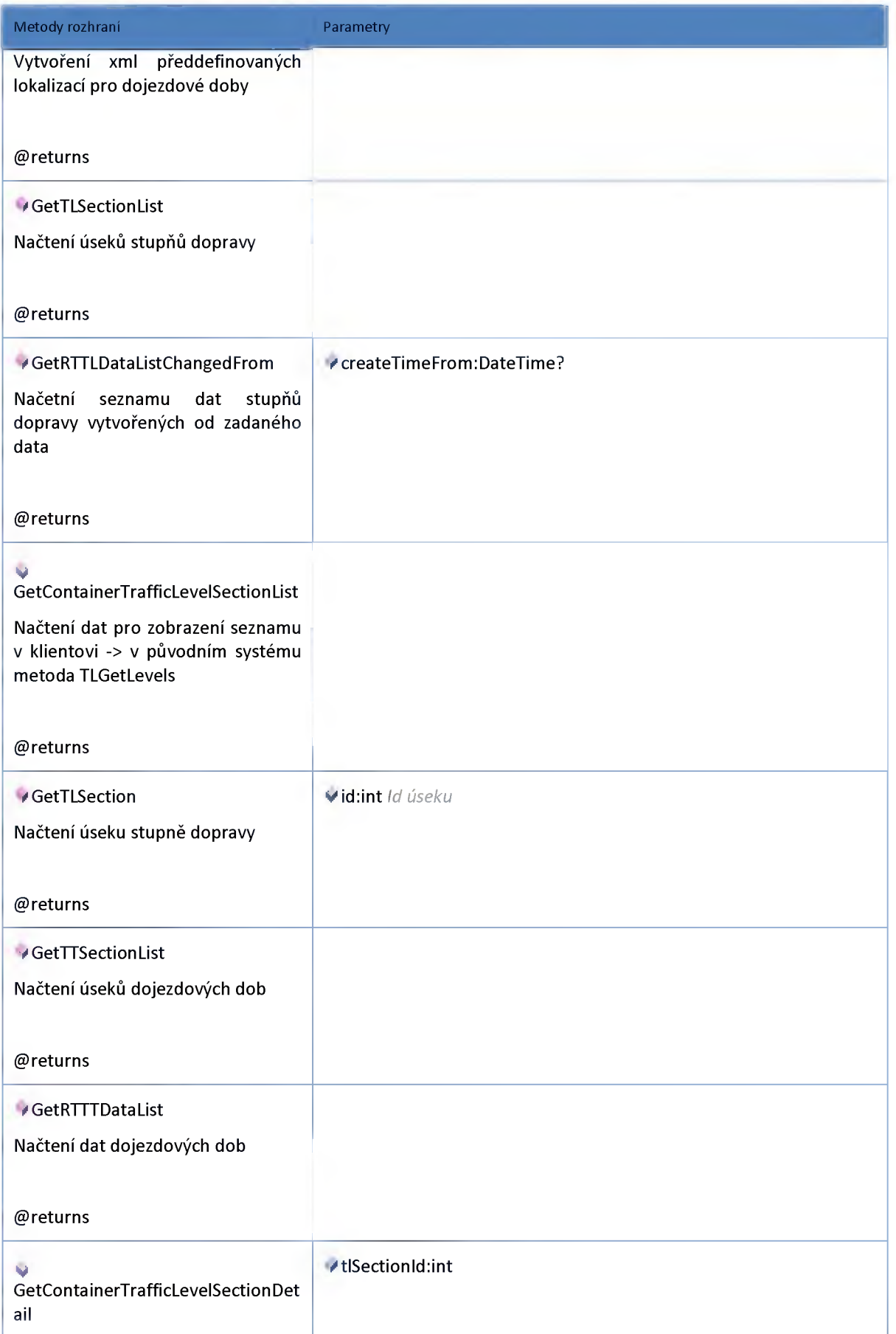

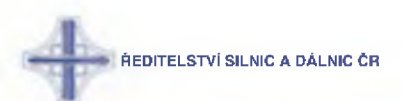

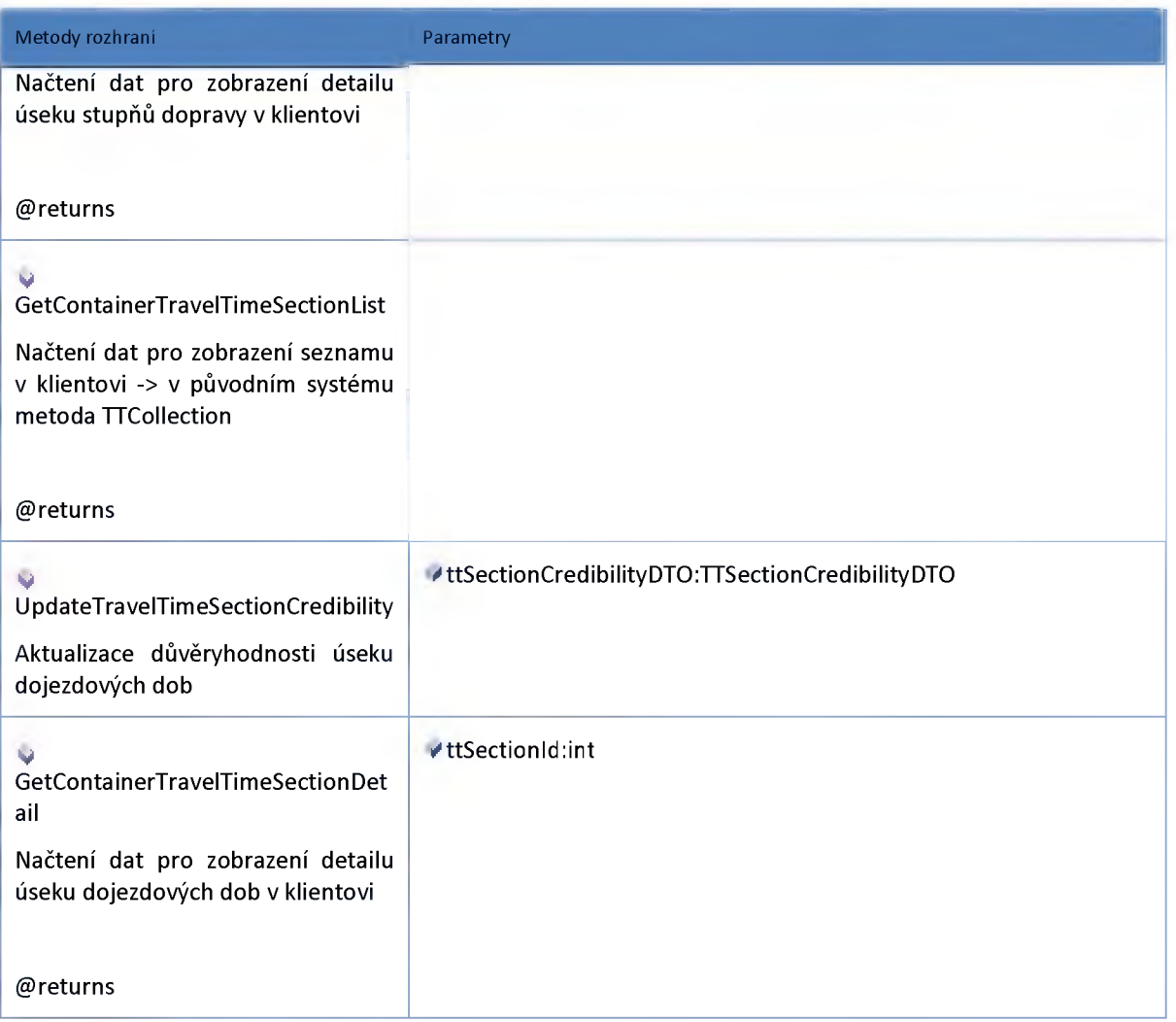

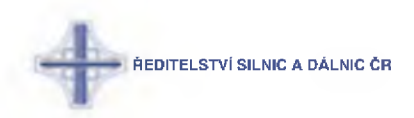

### **2:17:5 :: AdminModel**

# *Datový objekt: TISectionDTO*

**Úsek stupňů dopravy**

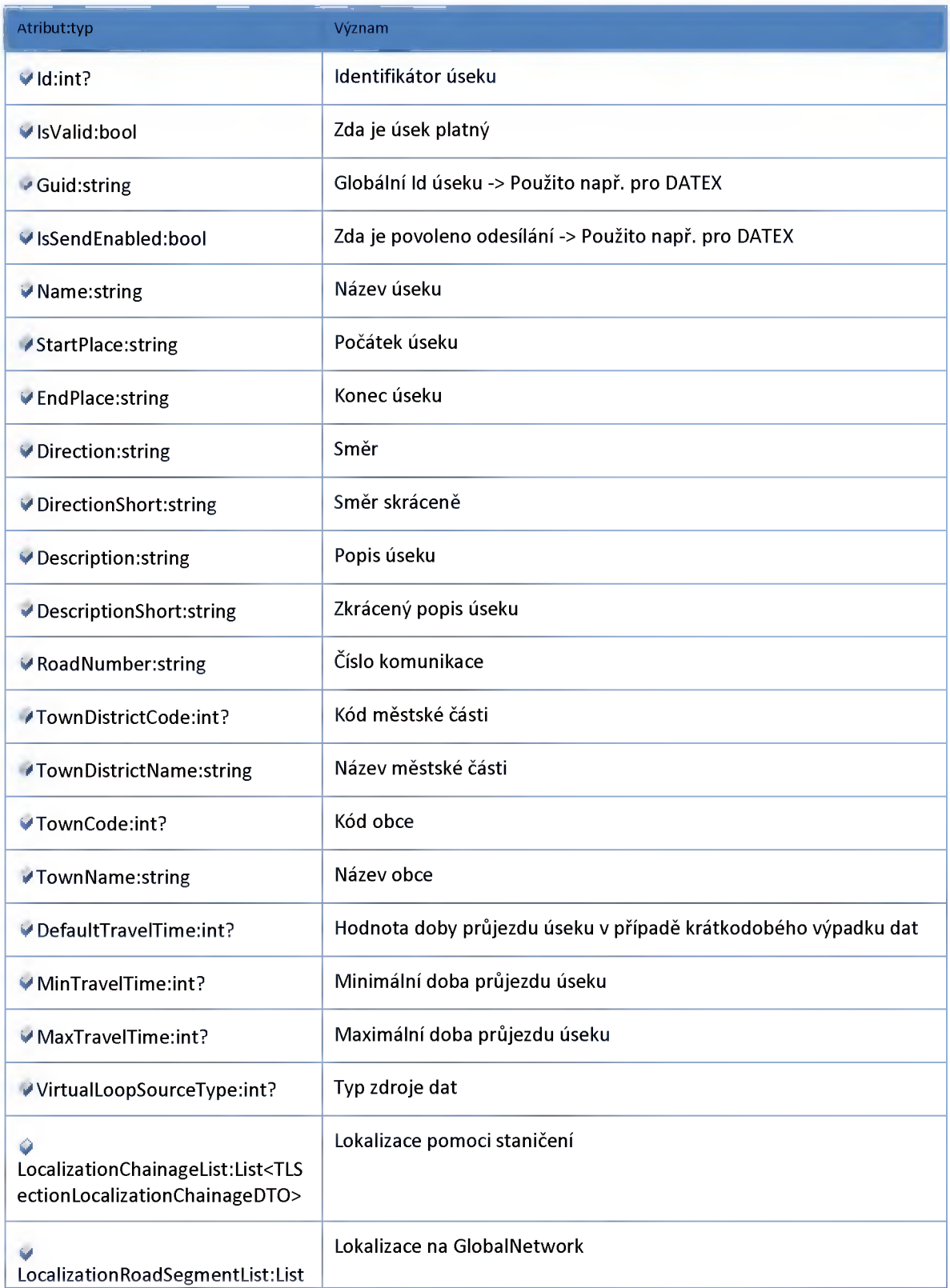

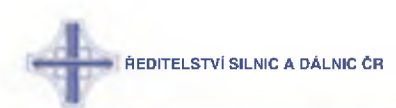

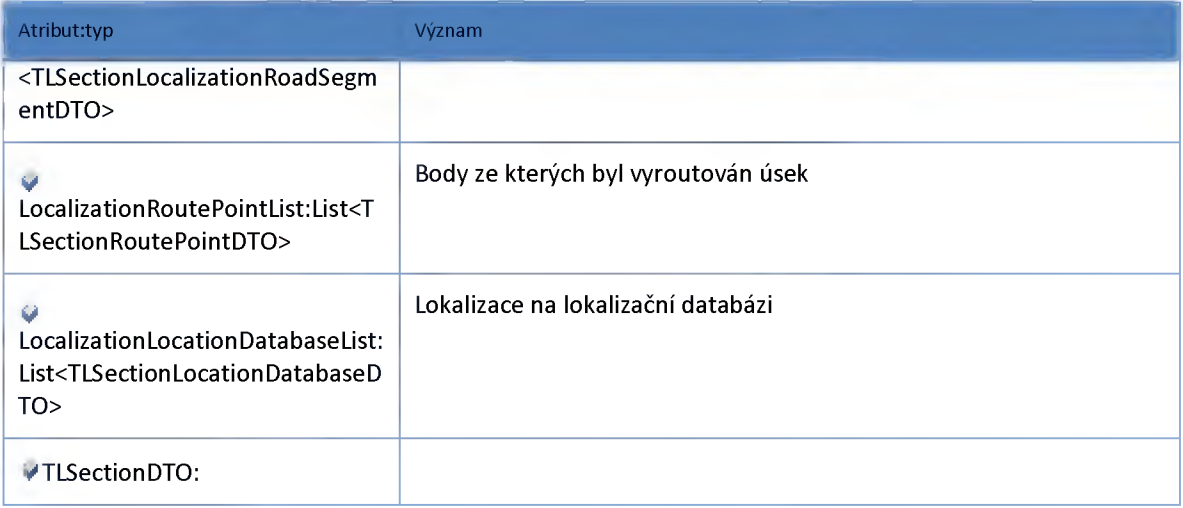

# *Datový objekt: TLSectionGeometryDTO*

**Geometrie úseku stupňů dopravy**

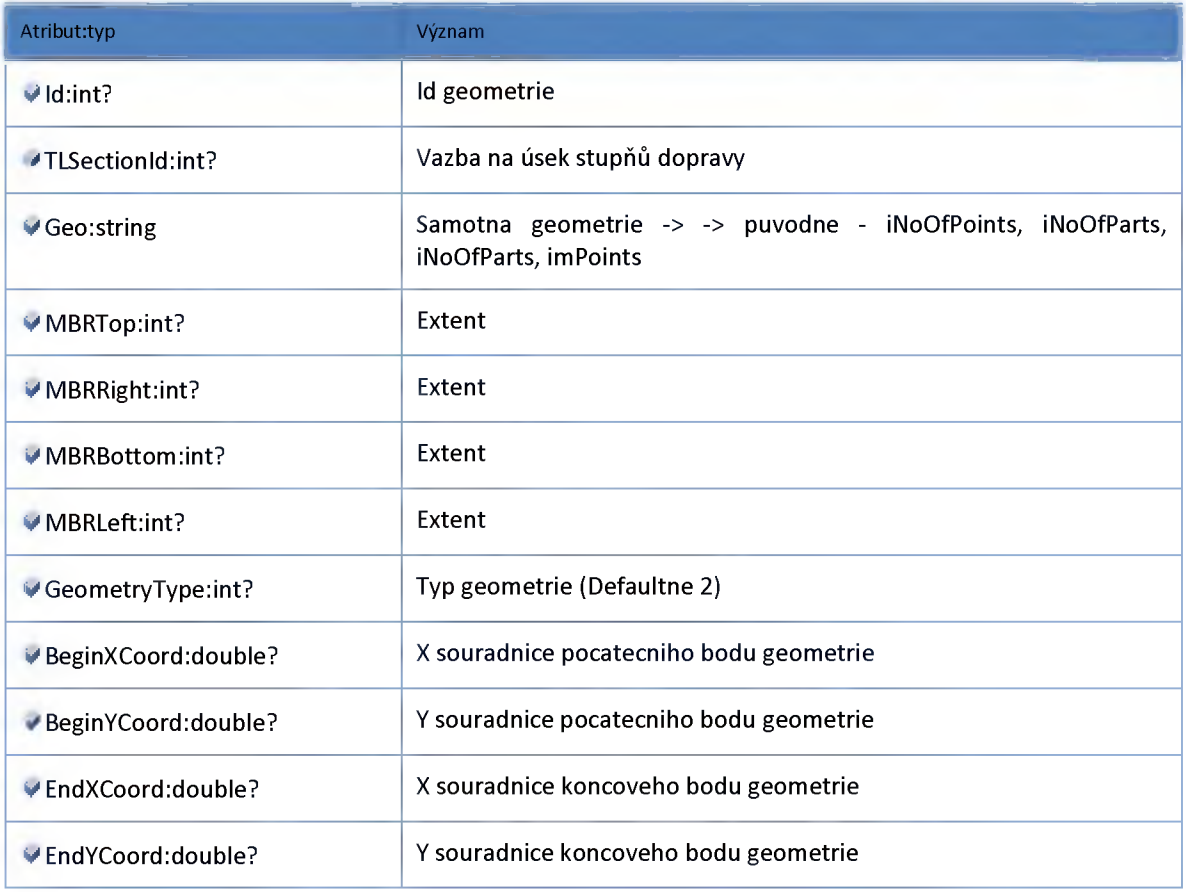

# *Datový objekt: TLSectionLocalizationChainageDTO*

**Lokalizace úseku stupňů dopravy staničením**

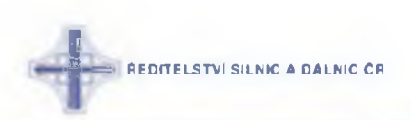

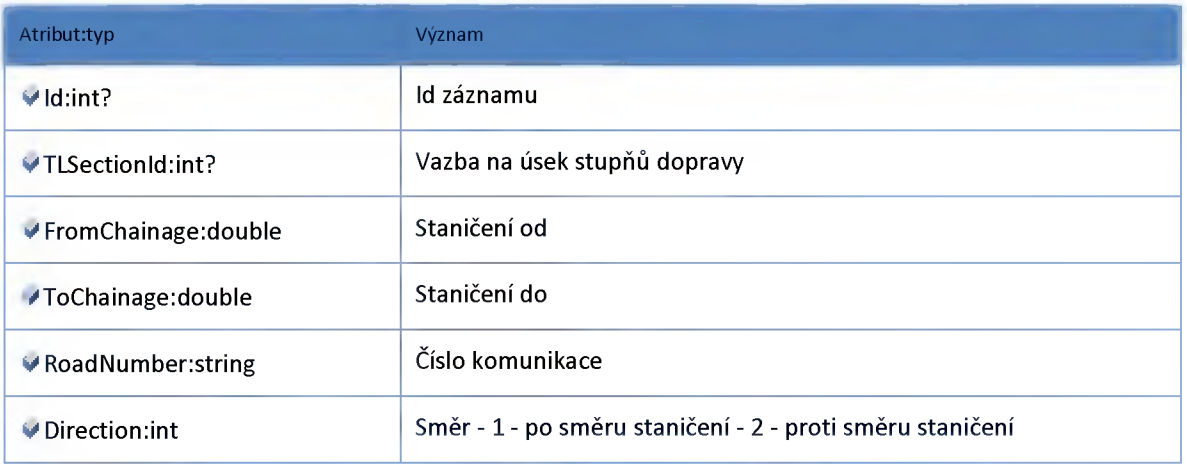

## *Datový objekt: TLSectionLocalizationRoadSegmentDTO*

**Lokalizace úseku stupňů dopravy na GlobalNetwork**

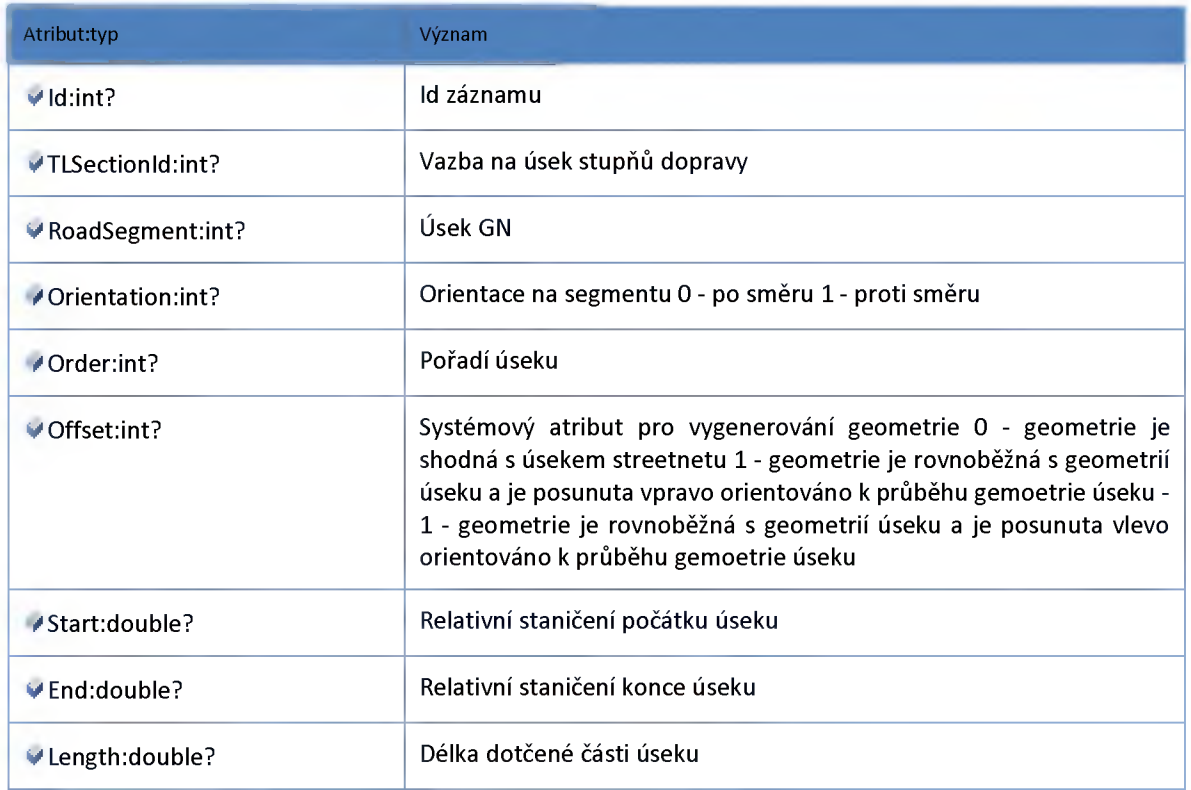

## *Datový objekt: TLSectionLocationDatabaseDTO*

**Lokalizace úseku stupňů dopravy na lokalizační databázi**

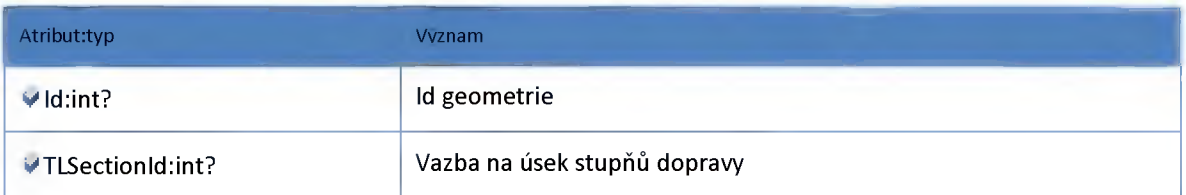

**REDITELSTVÍ SILNIC A DÁLNIC ČR** 

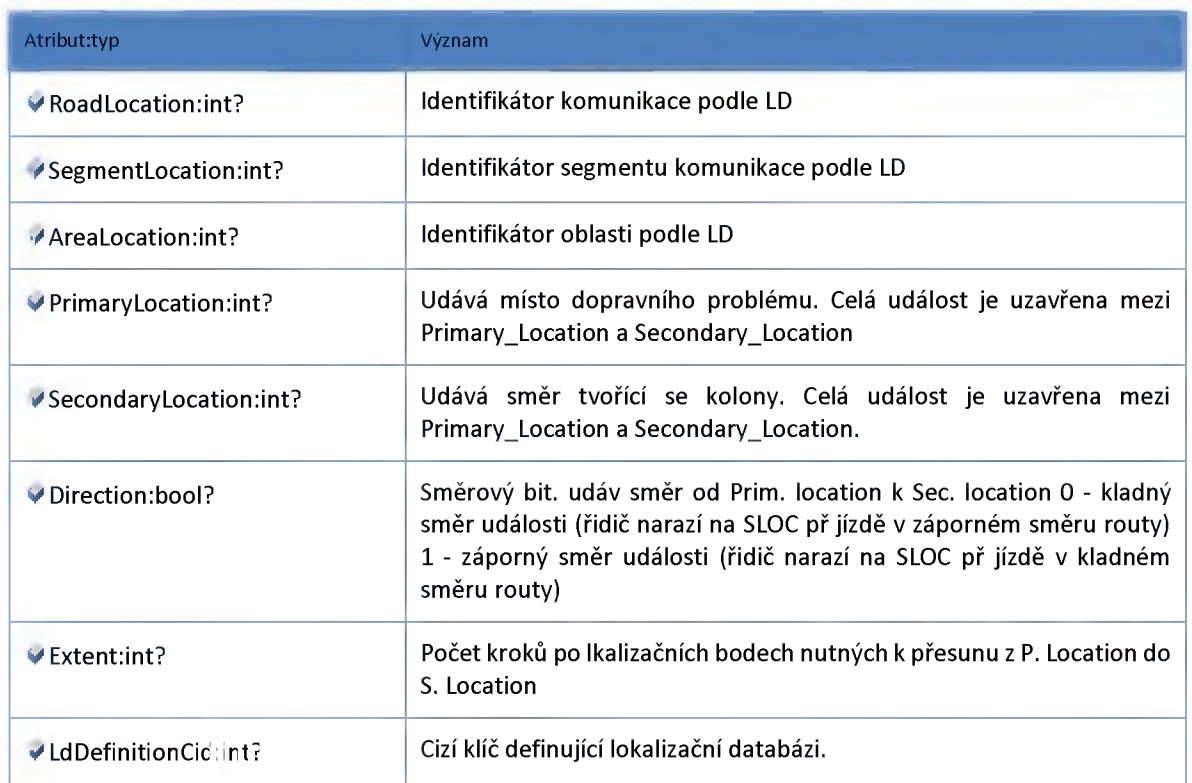

# *Datový objekt: TLSectionRoutePointDTO*

**Body, ze kterých byl vyroutován úsek stupňů dopravy**

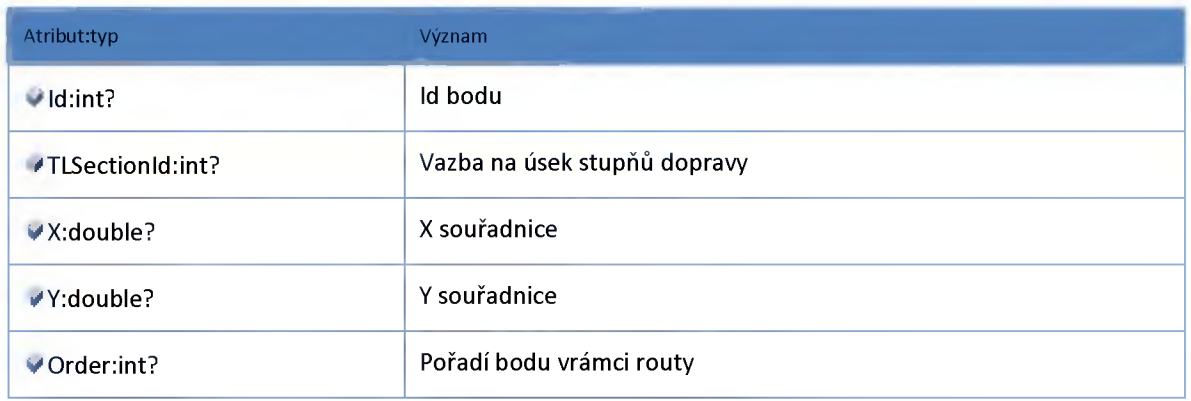

# *Datový objekt: TTSectionDTO*

**Úsek dojezdové doby**

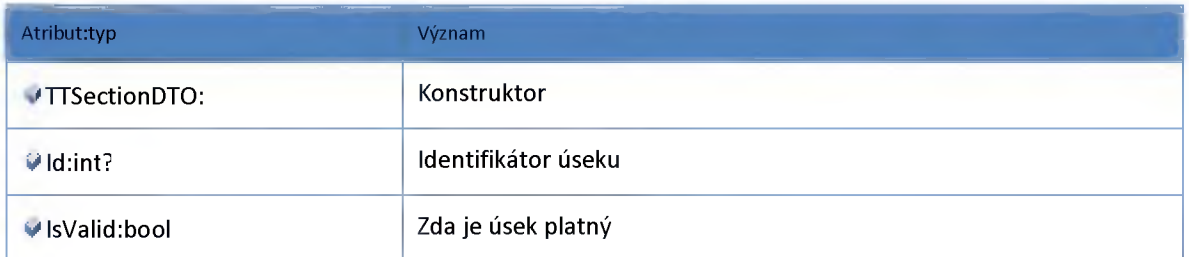

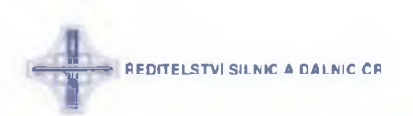

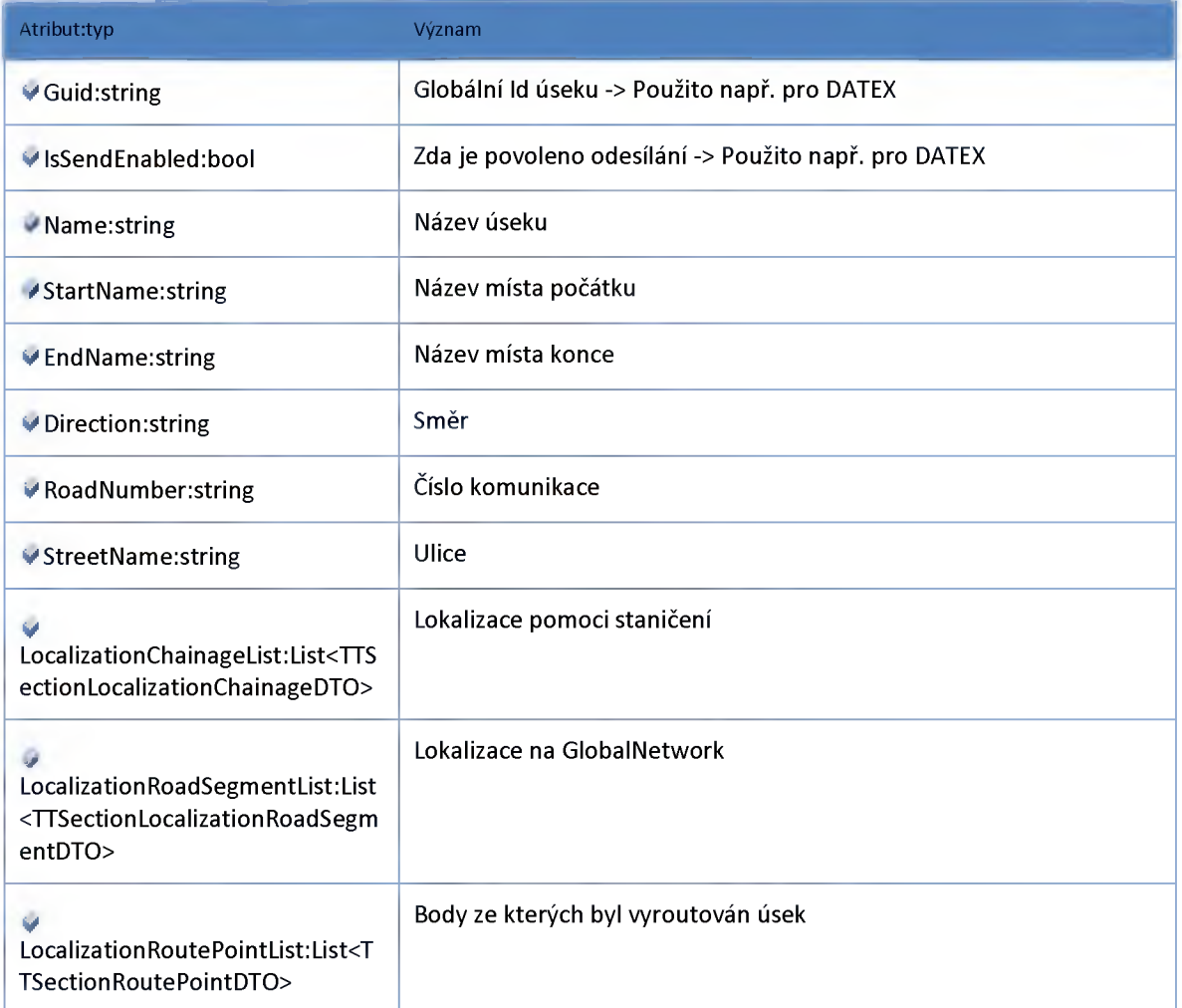

# *Datový objekt: TTSectionLocalizationChainageDTO*

**Lokalizace úseku dojezdové doby staničením**

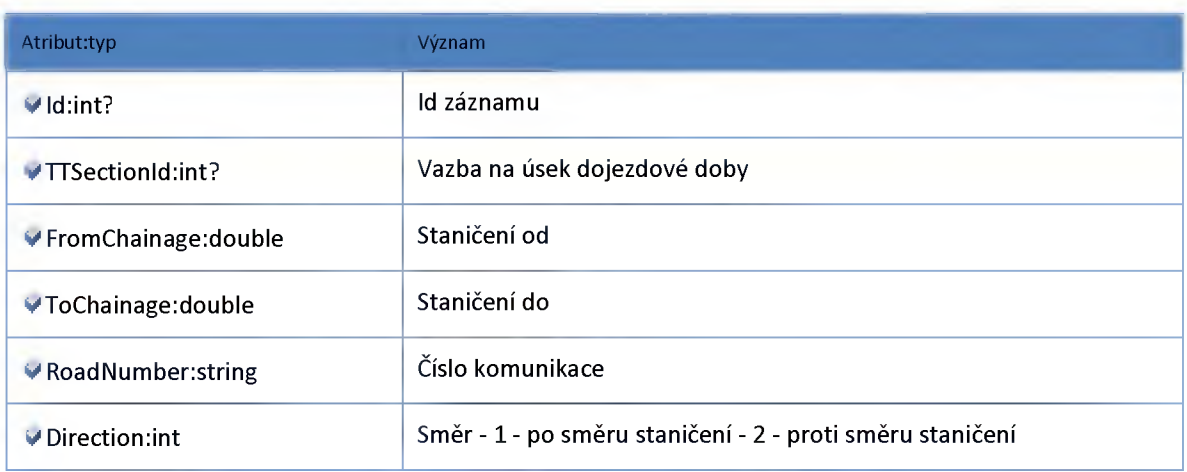

## *Datový objekt: TTSectionLocalizationRoadSegmentDTO*

**Lokalizace úseku dojezdové doby na GlobalNetwork**

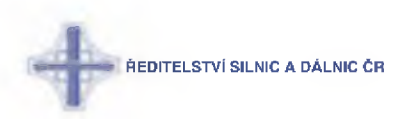

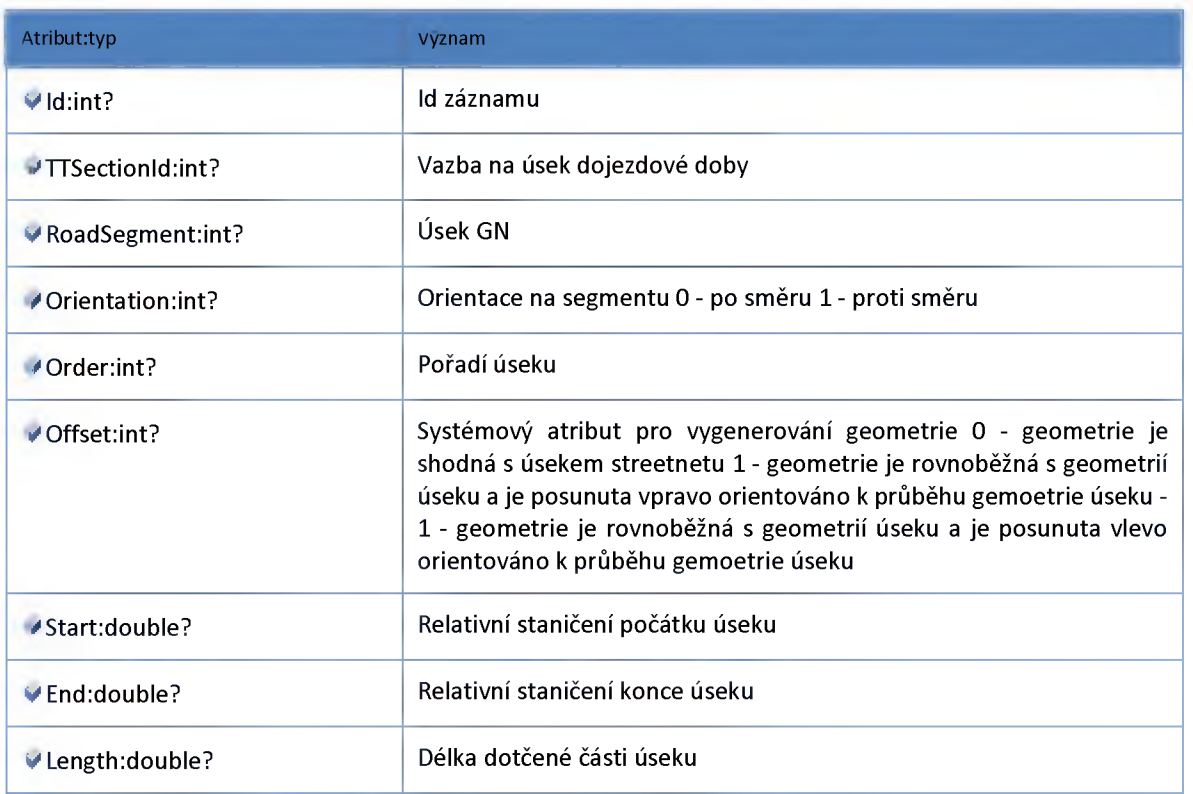

# *Datový objekt: TTSectionRoutePointDTO*

**Body, ze kterých byl vyroutován úsek dojezdové doby**

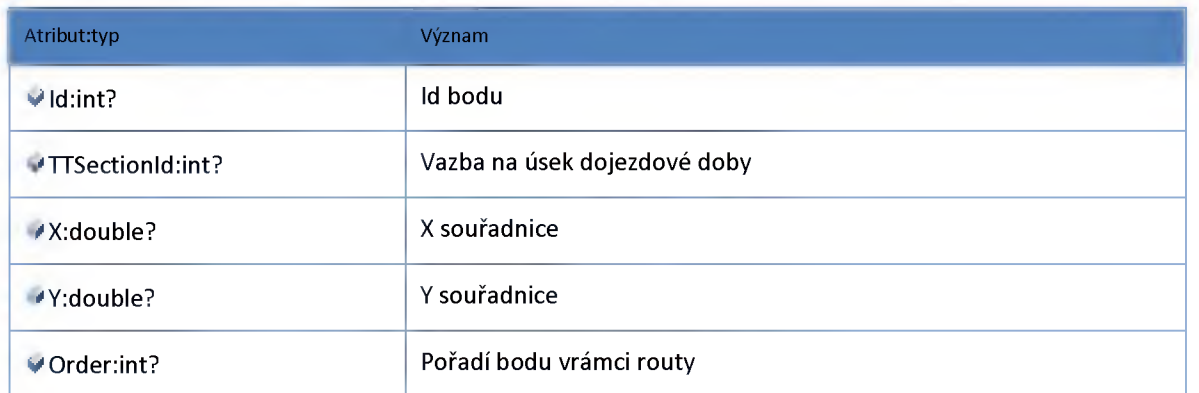

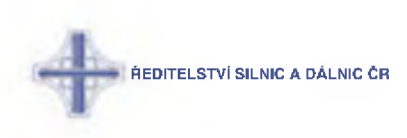

#### **2:17:6 :: Modul Model**

### *Datový objekt: Container\_TrafficLevelSectionDTO*

**Obálka pro data TL úseků pro zobrazení v klientovi**

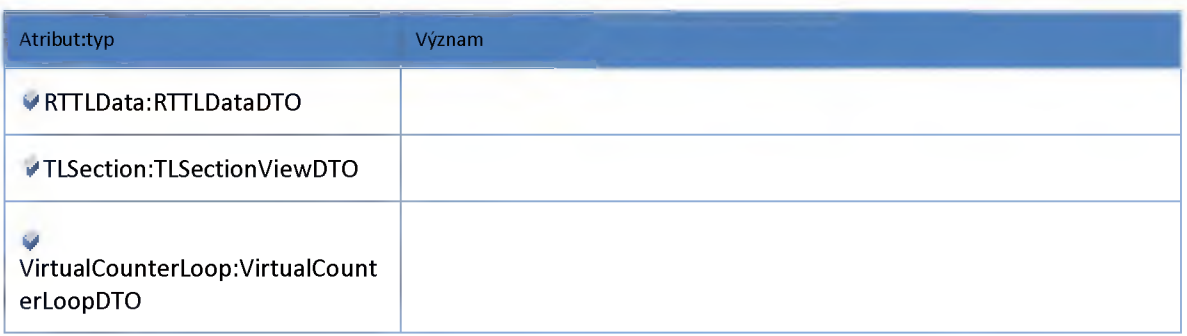

### *Datový objekt: Container\_TrafficLevelSectionDetailDTO*

**Obálka pro detail TL úseku pro zobrazení v klientovi**

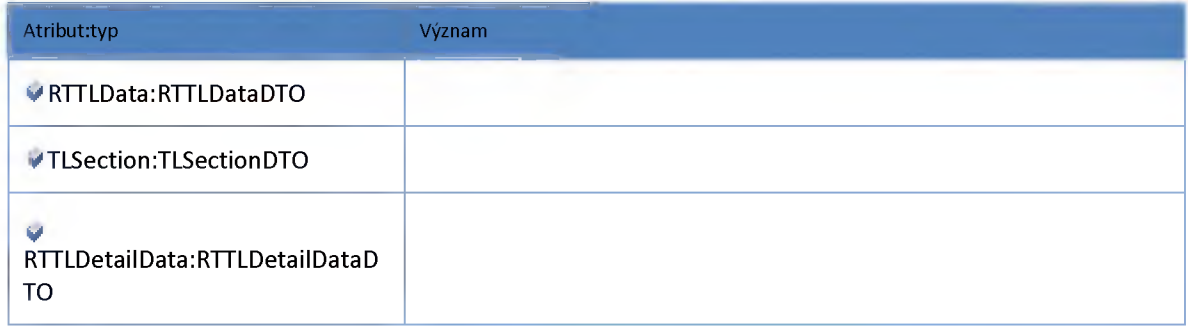

### *Datový objekt: Container\_TrafficLevelSectionUpdateDTO*

**Obálka pro data TL úseků pro aktualizaci po editaci v klientovi**

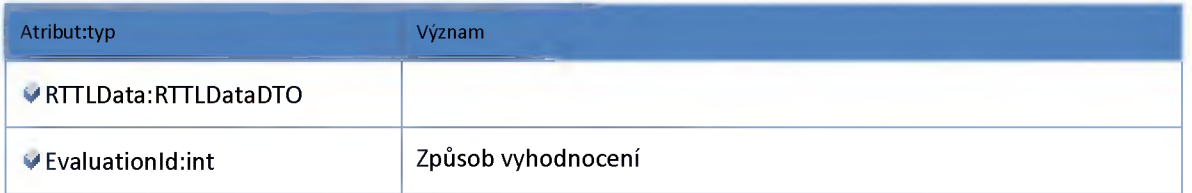

### *Datový objekt: Container\_TravelTimeSectionDTO*

**Obálka pro data TT úseků pro zobrazení v klientovi**

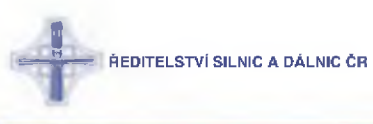

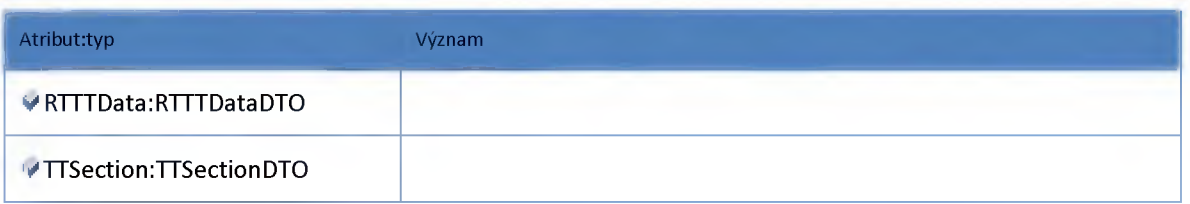

## *Datový objekt: Container\_TravelTimeSectionDetailDTO*

**Obálka pro detail TT úseku pro zobrazení v klientovi**

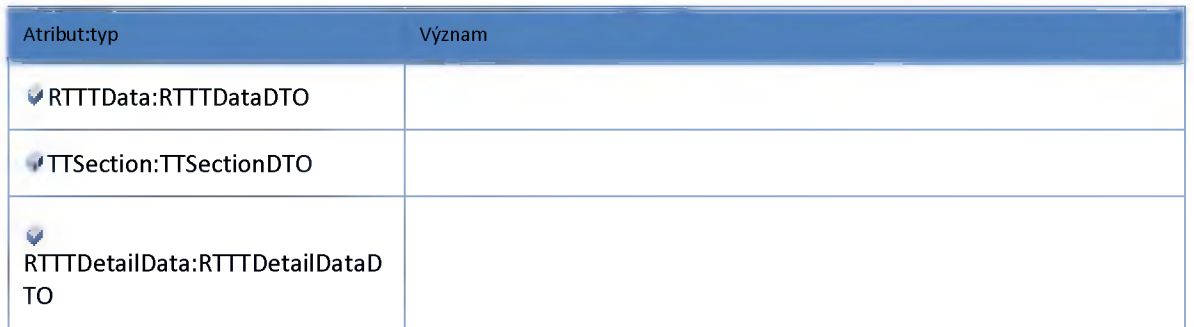

# *Datový objekt: RTPredictionDTO*

**Predikce stupňů dopravy**

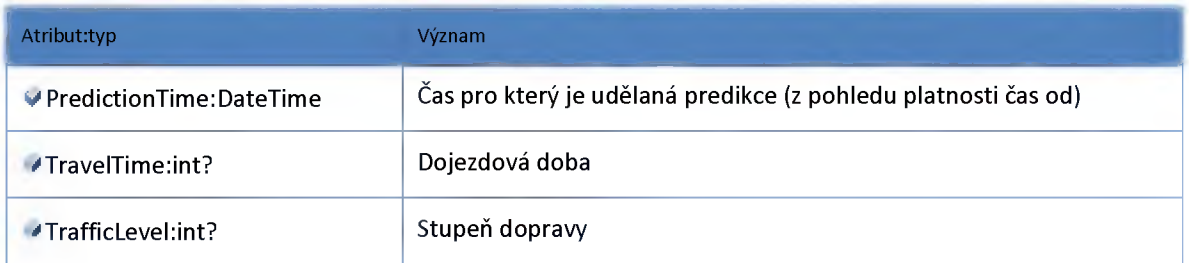

## *Datový objekt: RTRestrictionDTO*

#### **Omezení na úseku**

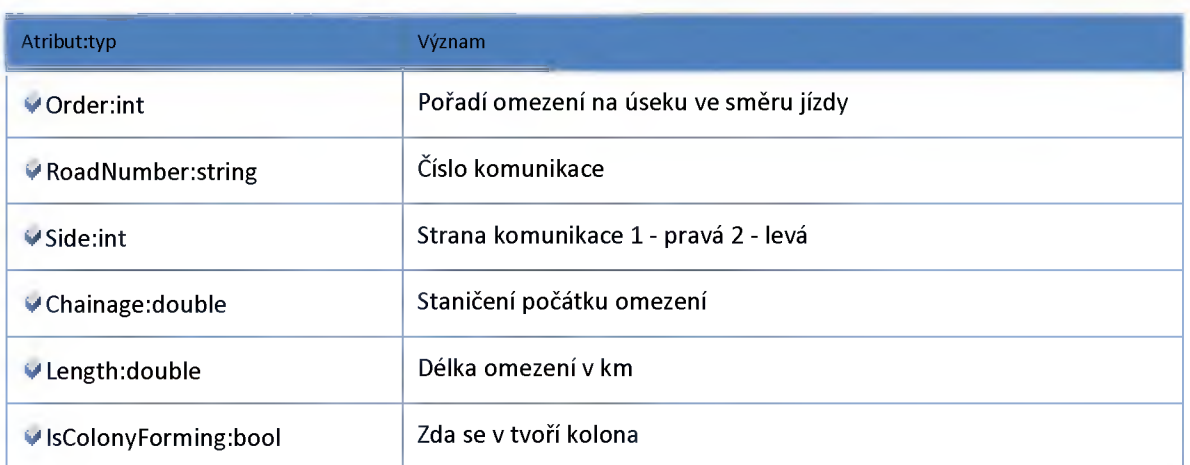

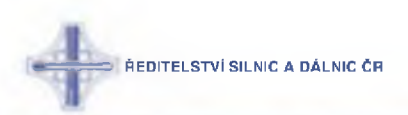

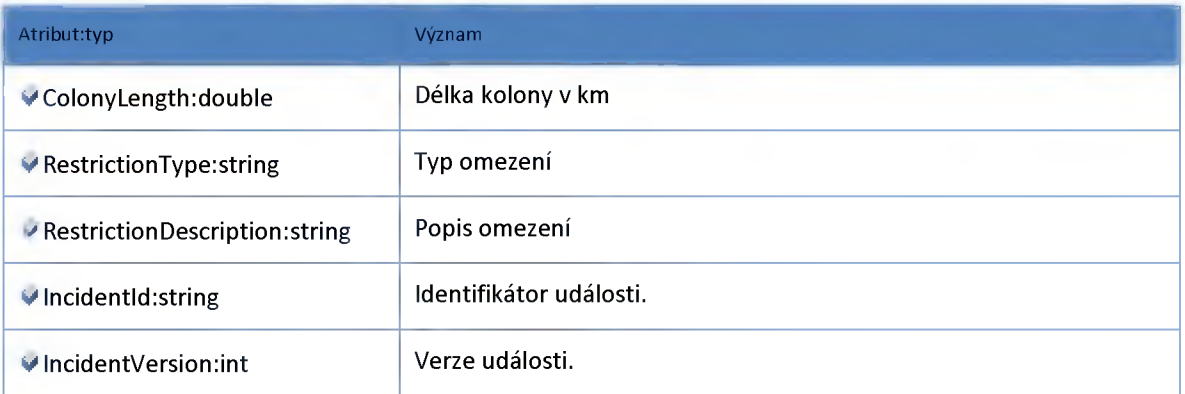

## *Datový objekt: RTTLDataDTO*

**Aktuální data stupňů dopravy**

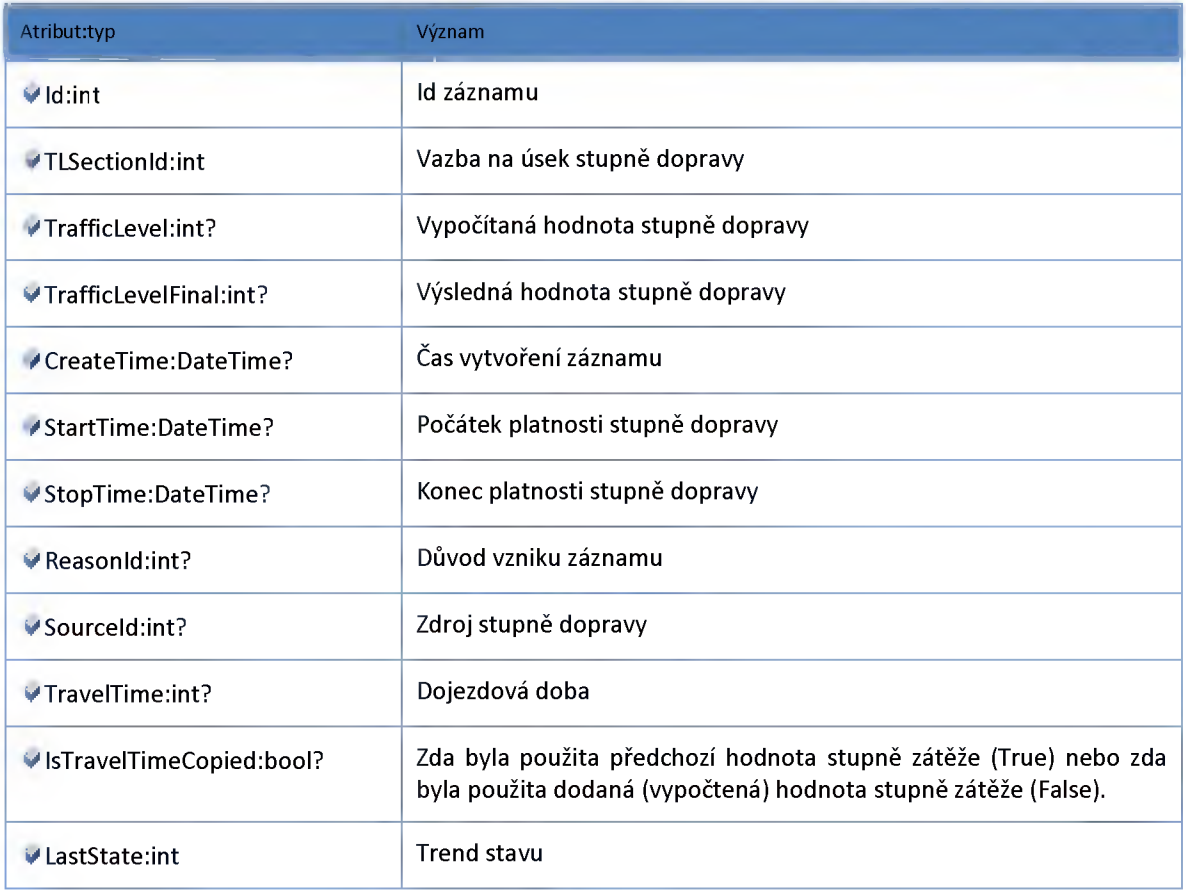

# *Datový objekt: RTTLDetailDataDTO*

**Predikce stupňů dopravy a omezení na úseku**

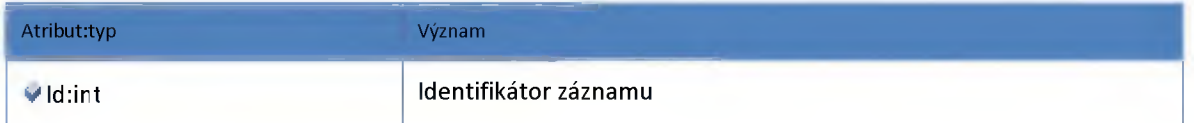

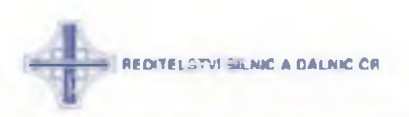

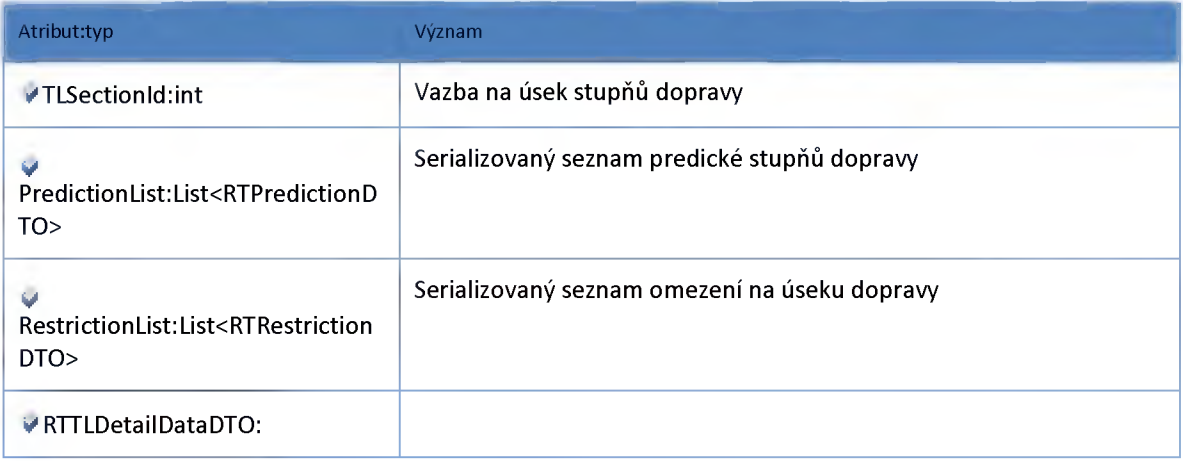

## *Datový objekt: RTTTDataDTO*

**Aktuální dojezdová doba úseků**

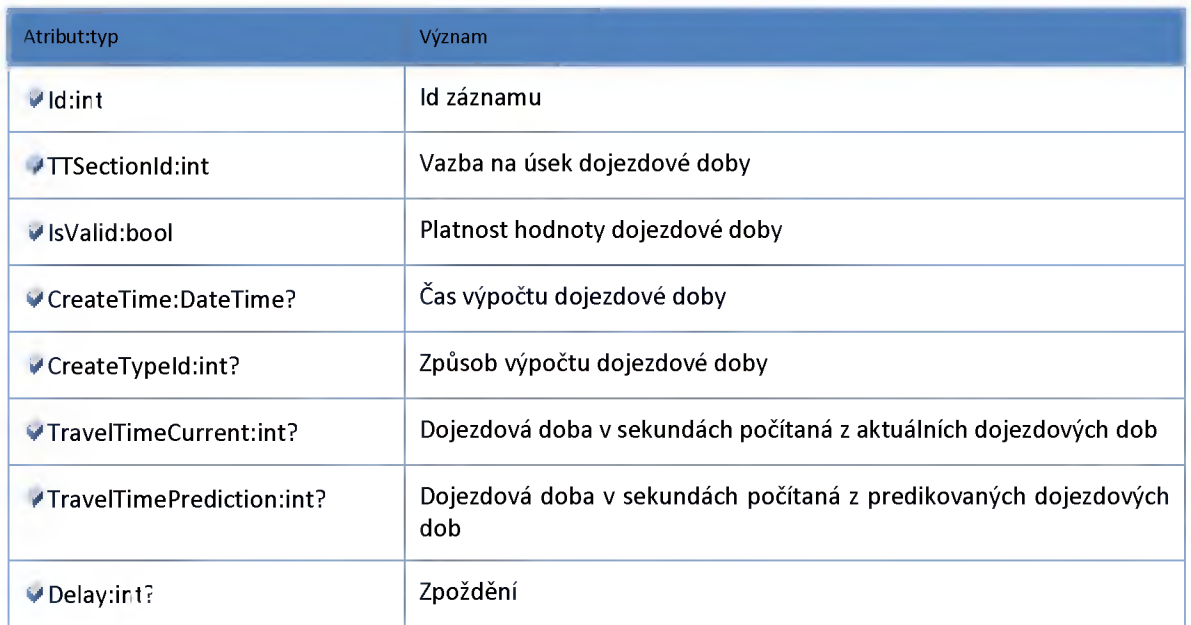

# *Datový objekt: RTTTDetailDataDTO*

**Predikce dojezdových dob a omezení na úseku**

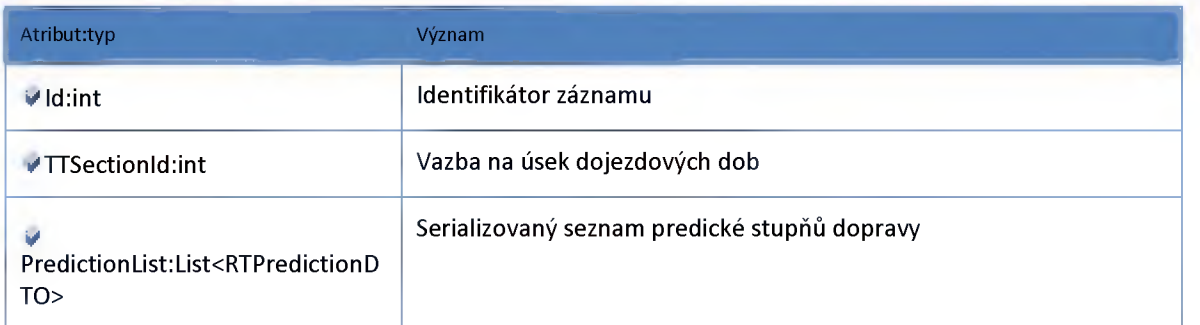

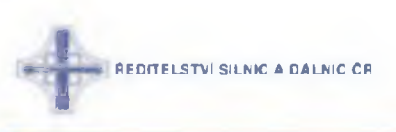

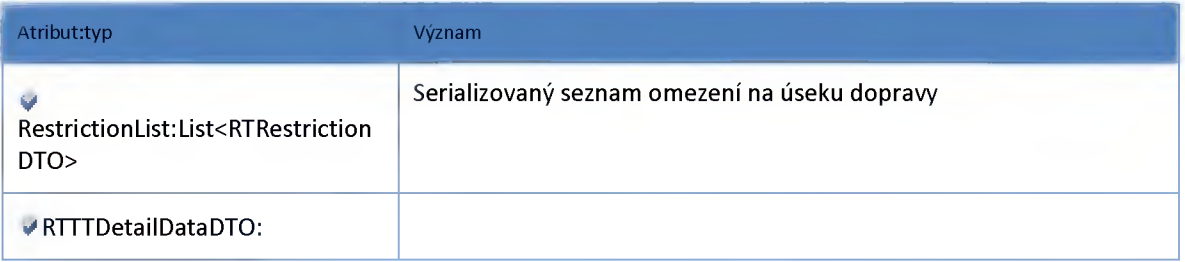

# *Datový objekt: RTVirtualLoopDataDTO*

**RealtimeData vurtuálních smyček**

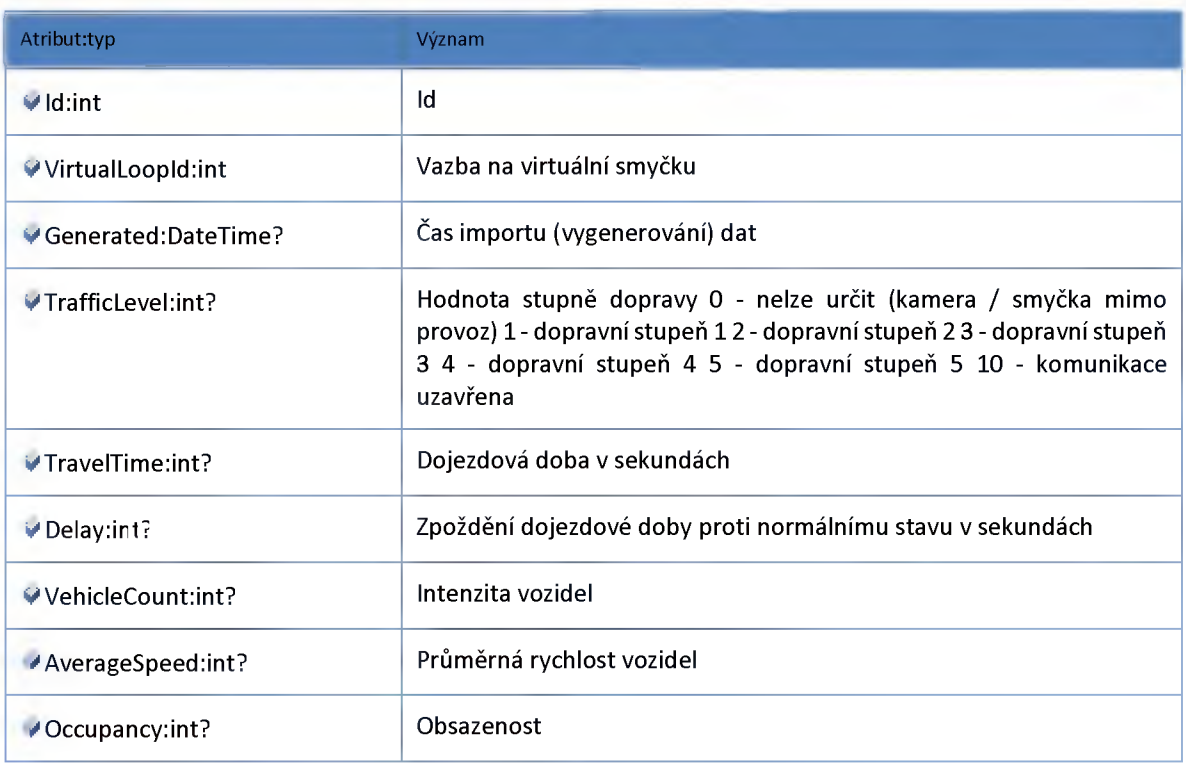

# *Datový objekt: TLSectionDTO*

**Úsek stupňů dopravy**

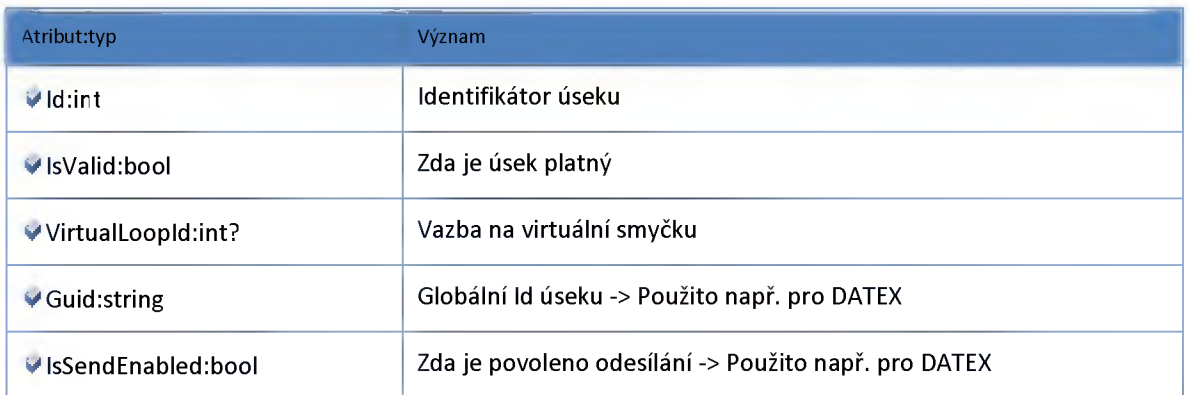

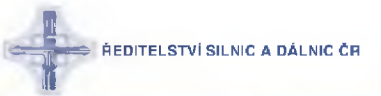

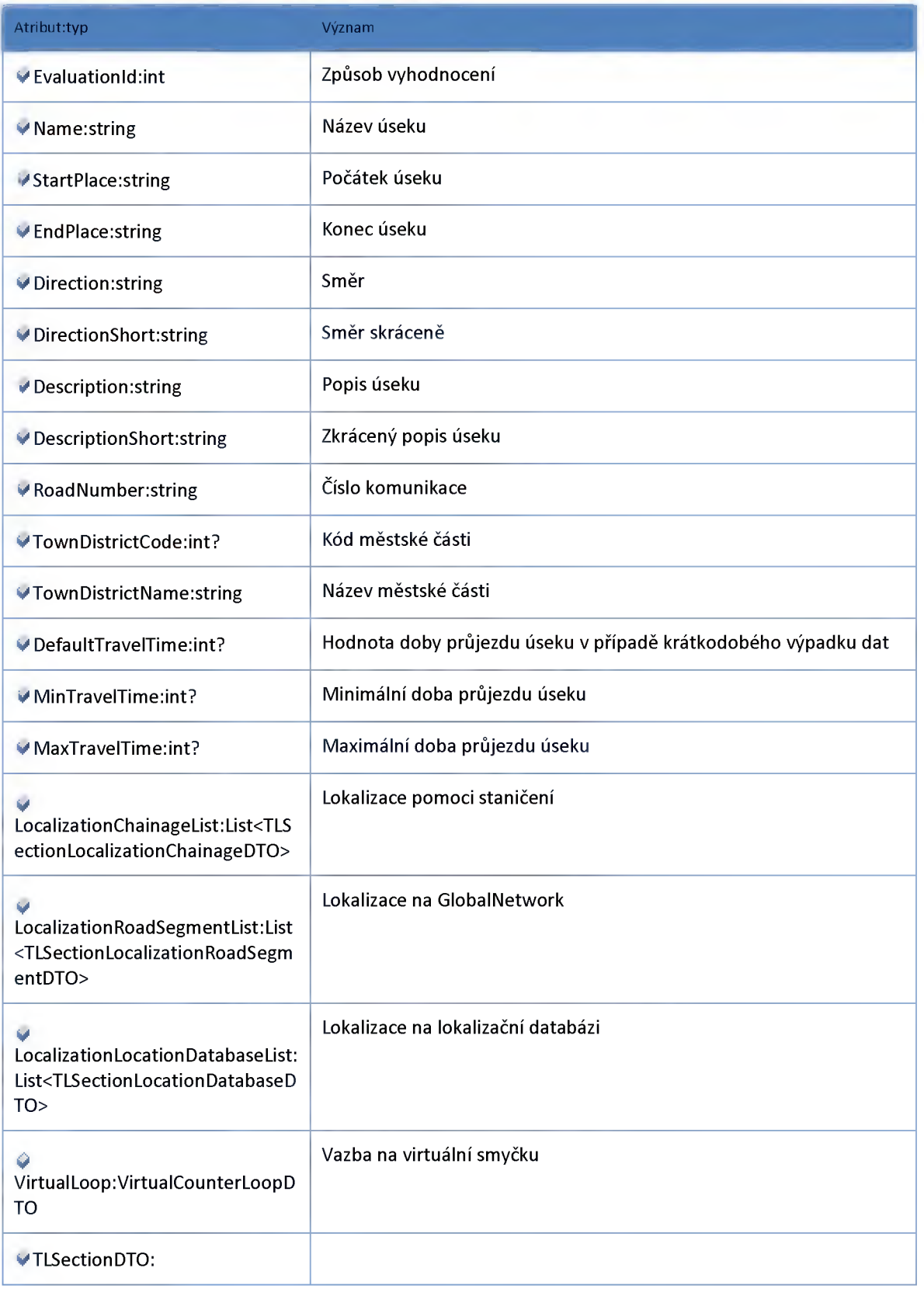

# *Datový objekt: TLSectionGeometryDTO*

**Geometrie úseku stupňů dopravy**

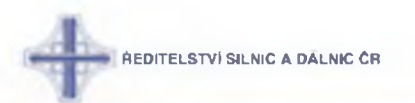

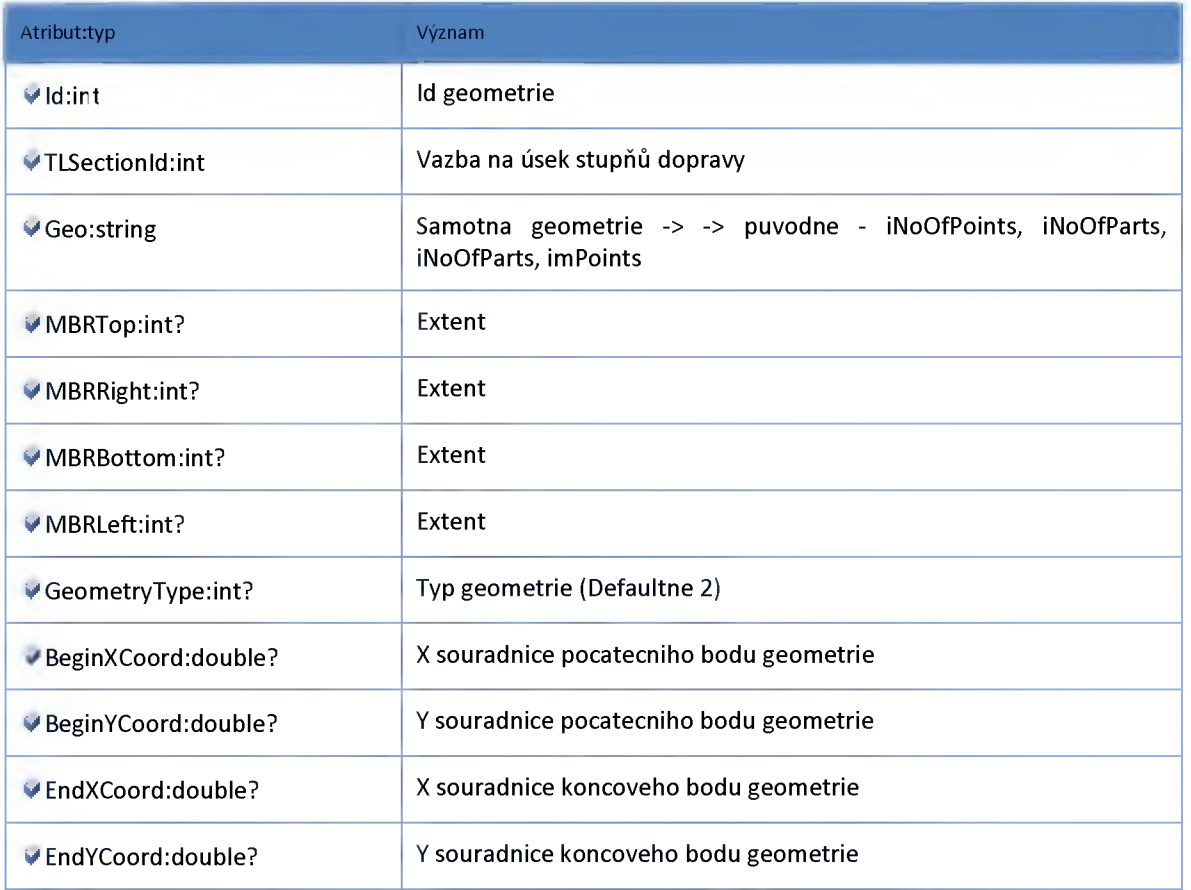

## *Datový objekt: TLSectionLocalizationChainageDTO*

**Lokalizace úseku stupňů dopravy staničením**

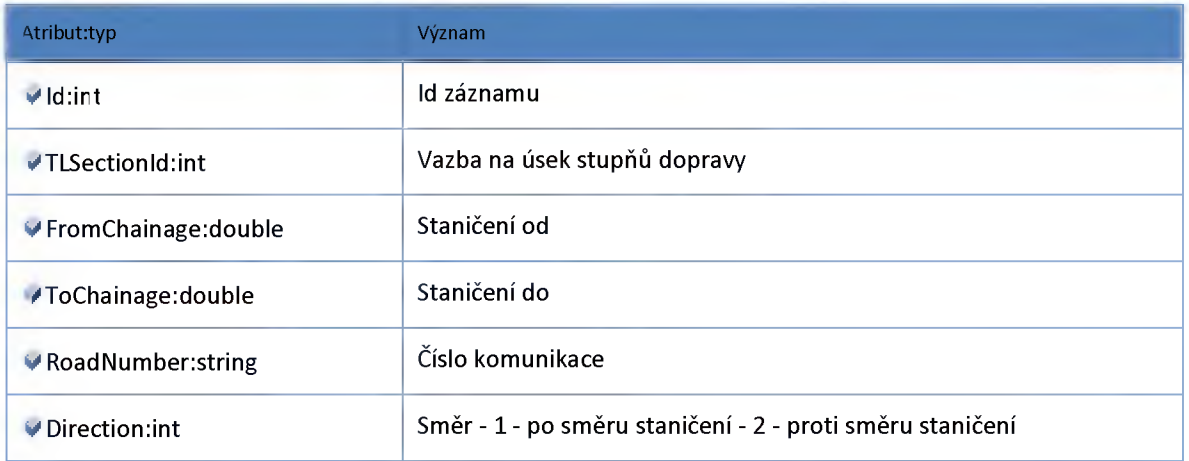

# *Datový objekt: TLSectionLocalizationRoadSegmentDTO*

**Lokalizace úseku stupňů dopravy na GlobalNetwork**

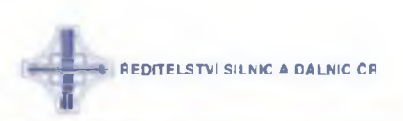

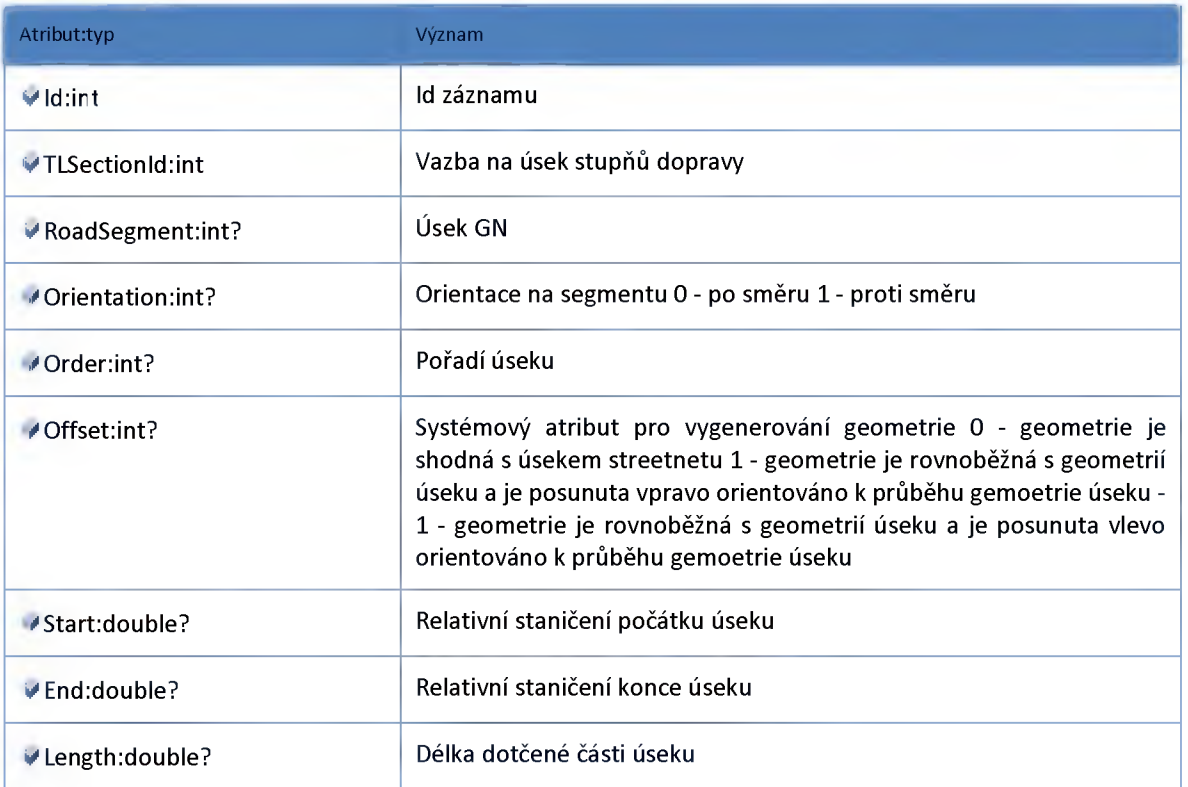

# *Datový objekt: TLSectionLocationDatabaseDTO*

**Lokalizace úseku stupňů dopravy na lokalizační databázi**

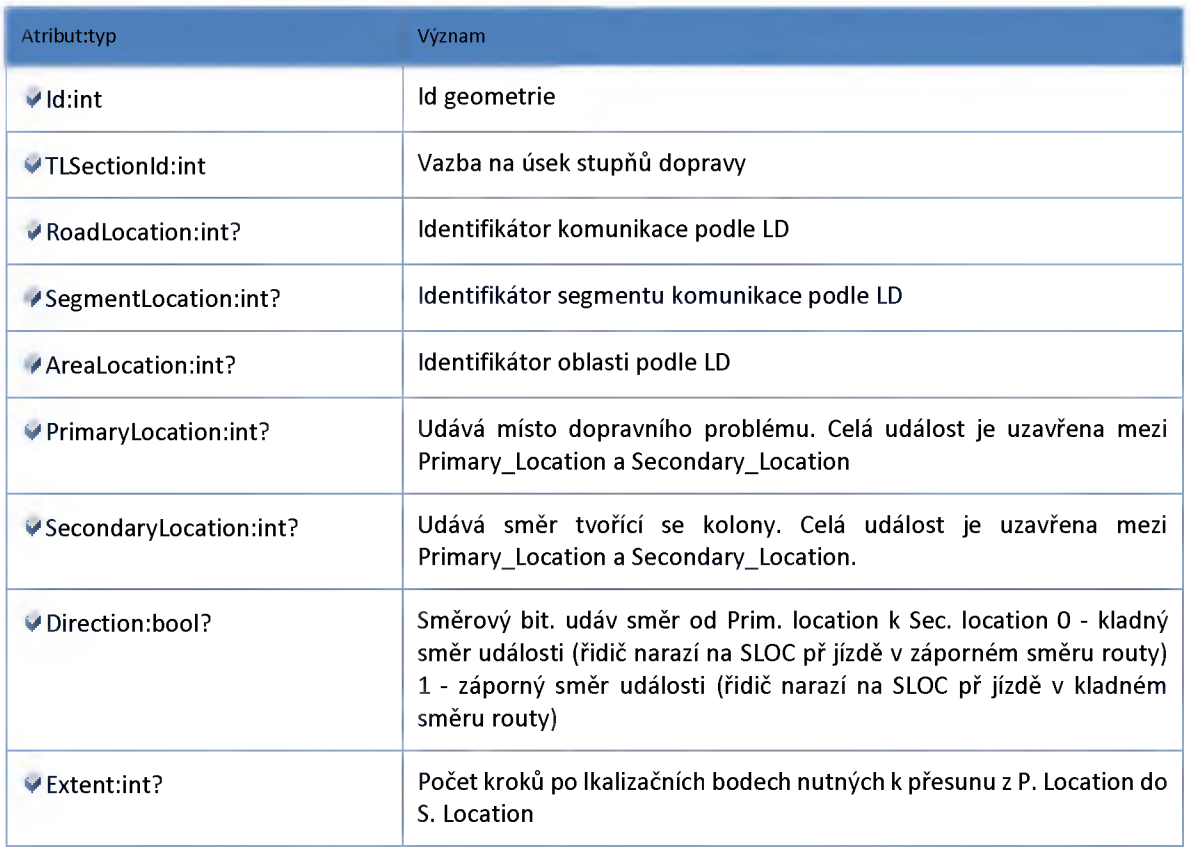

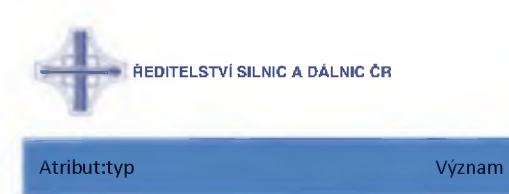

**^ LdDefinitionCid: rt? Cizí klíč definující lokalizační databázi.**

### *Datový objekt: TLSectionUserDTO*

**Práva uživatelů na úseky stupňů dopravy**

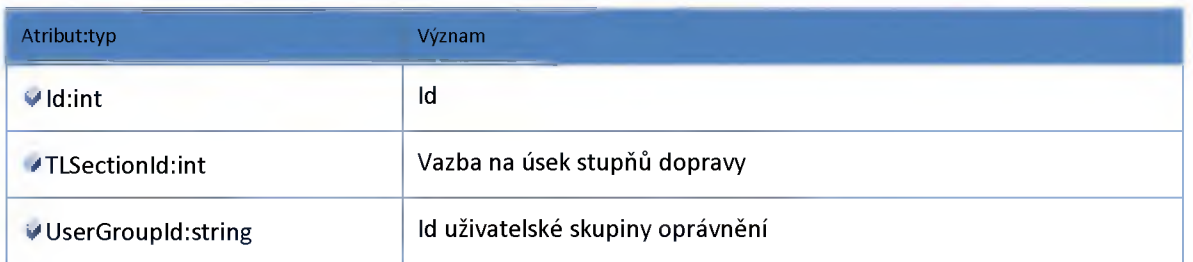

## *Datový objekt: TTSectionCredibilityDTO*

**Důvěryhodnost úseku dojezdových dob**

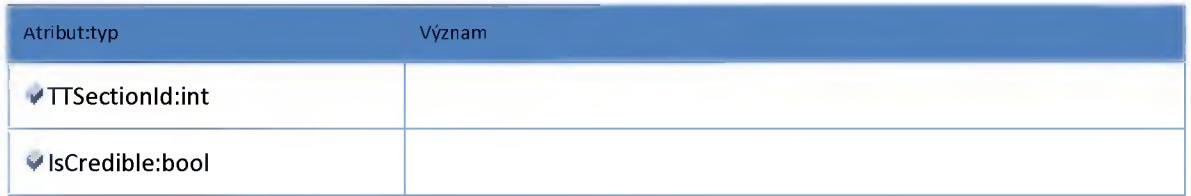

## *Datový objekt: TTSectionDTO*

**Úsek dojezdové doby**

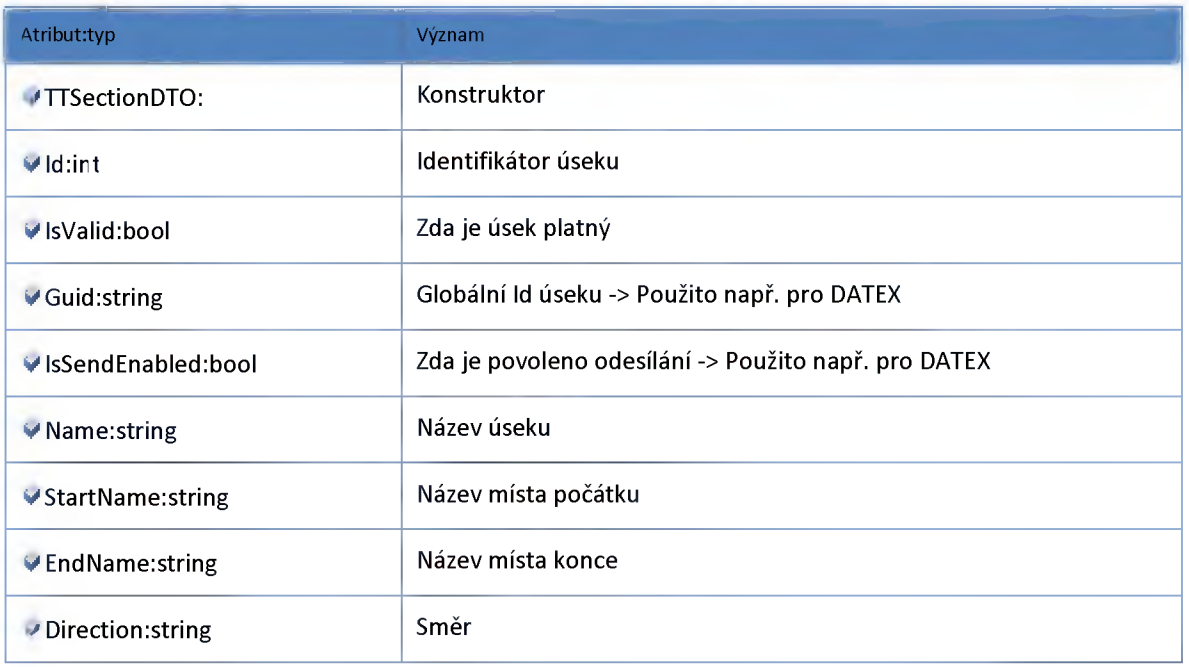

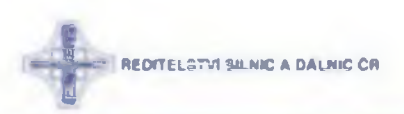

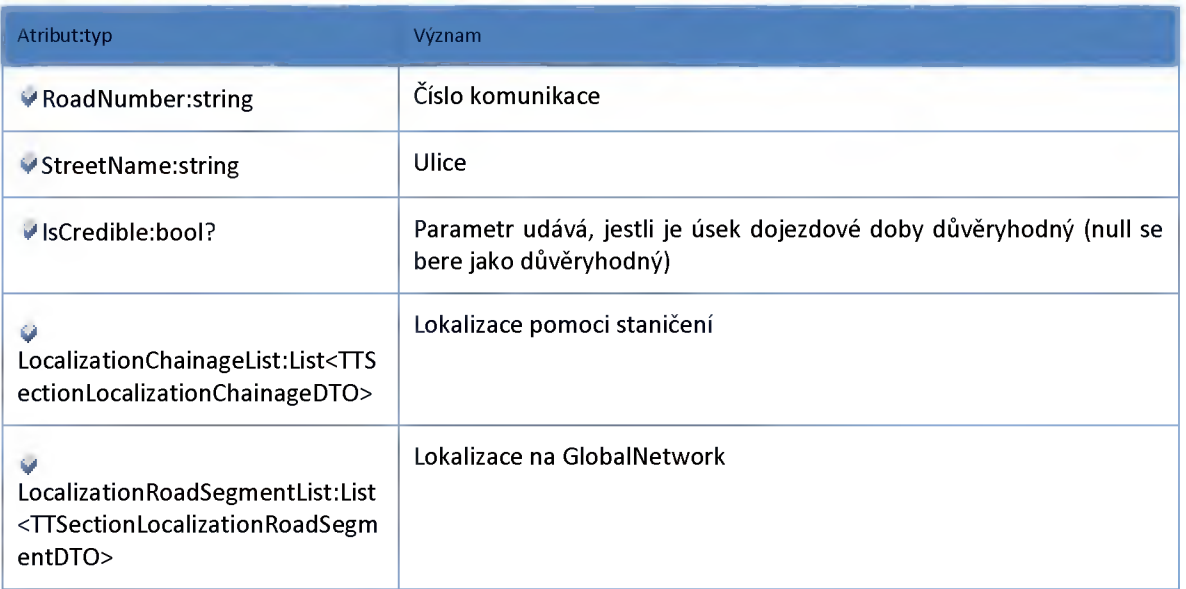

# *Datový objekt: TTSectionLocalizationChainageDTO*

**Lokalizace úseku dojezdové doby staničením**

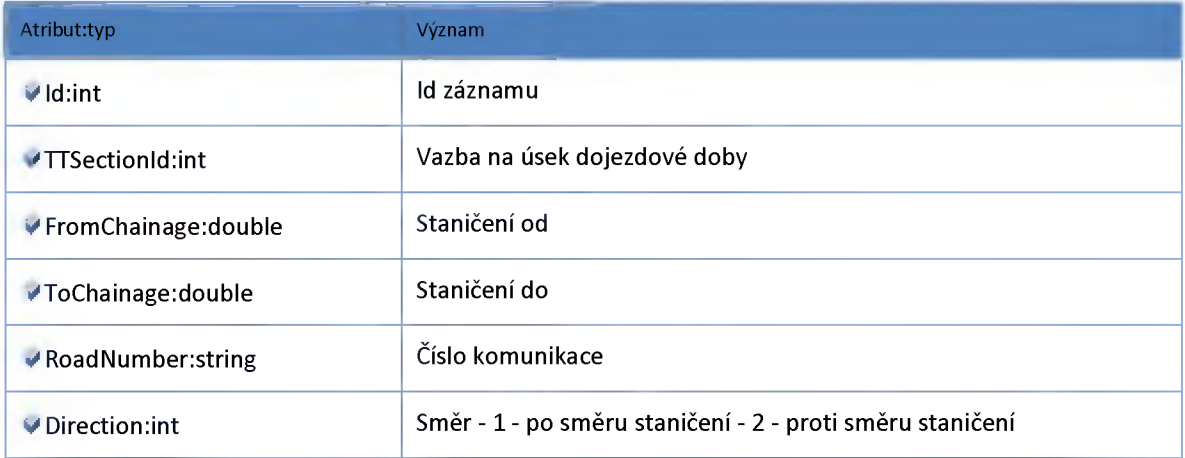

# *Datový objekt: TTSectionLocalizationRoadSegmentDTO*

**Lokalizace úseku dojezdové doby na GlobalNetwork**

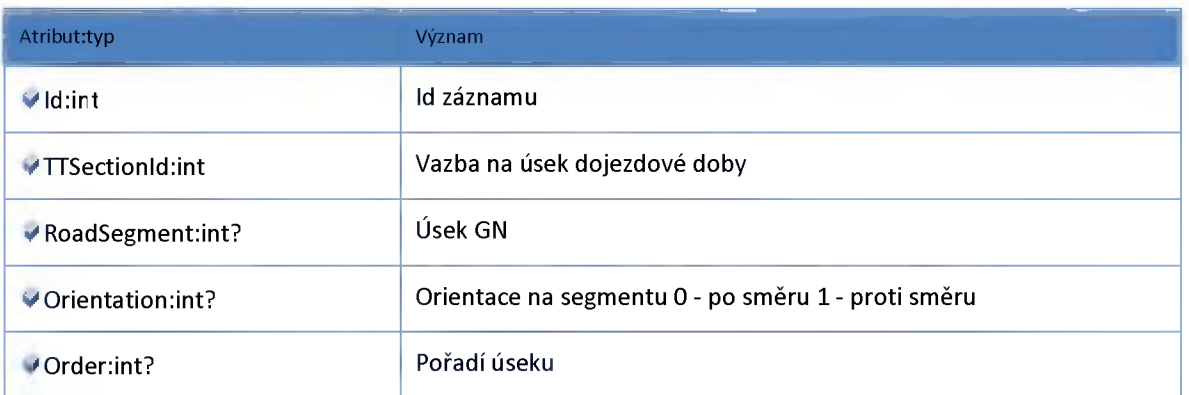

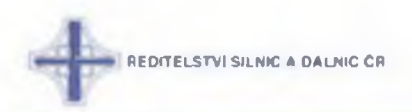

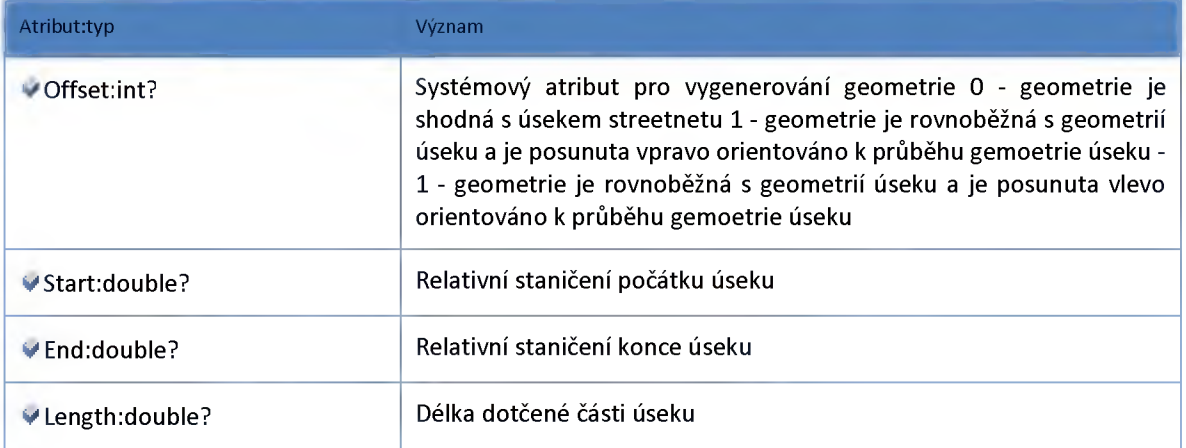

### *Datový objekt: TTSectionUserDTO*

**Práva uživatelů na úseky dojezdových dob**

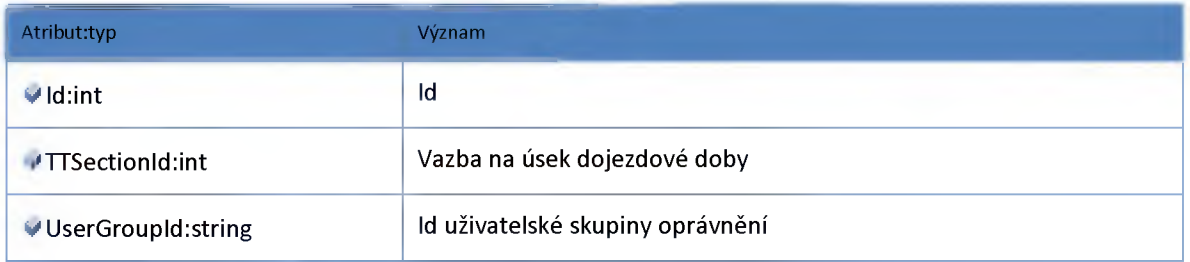

### *Datový objekt: TrafficLevelDataDTO*

**Data zátěží na komunikacích.**

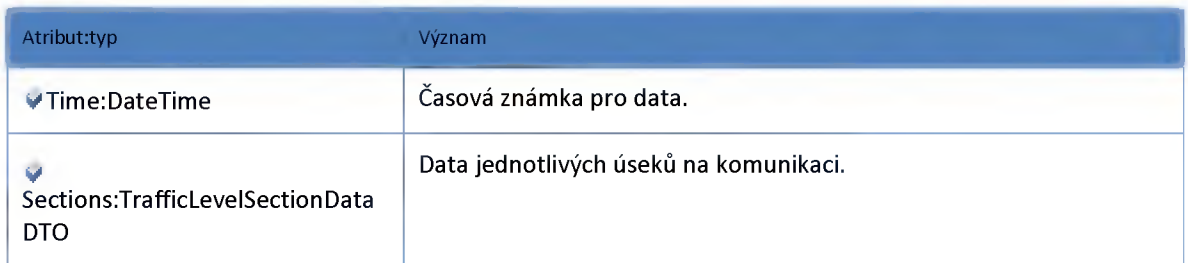

### *Datový objekt: TrafficLevelSectionDataDTO*

**Data zátěží pro úseky komunikací.**

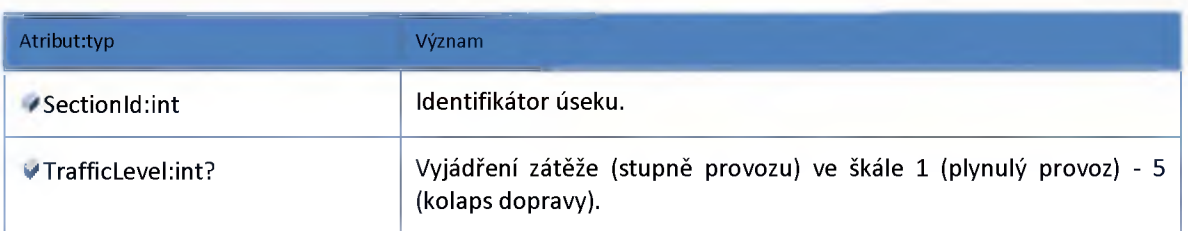

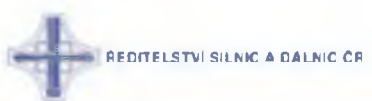

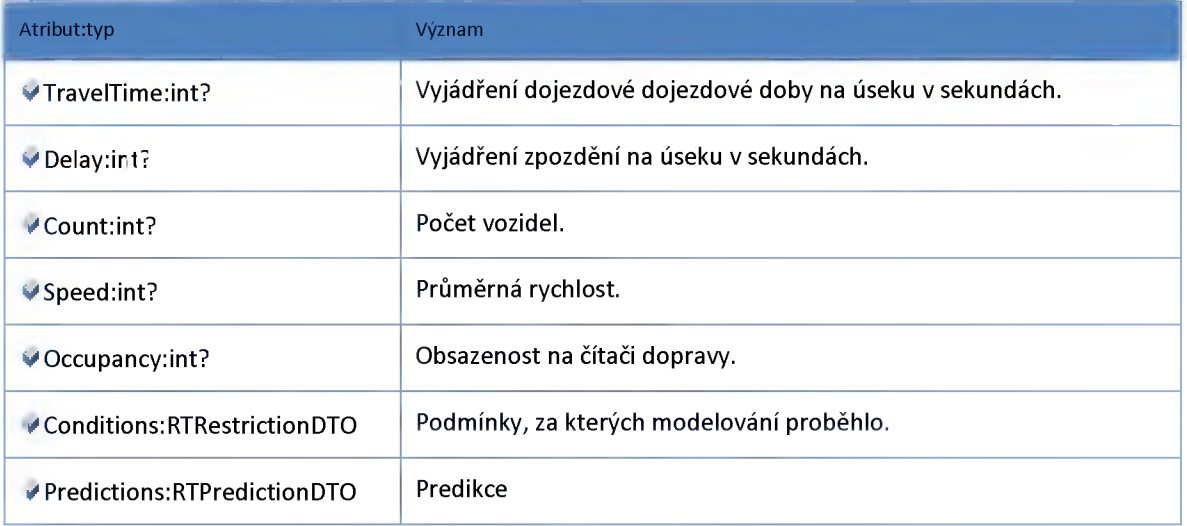

# *Datový objekt: TravelTimeDataDTO*

**Modelovaný stav dopravy pro komunikace (Dl, D2, D5)**

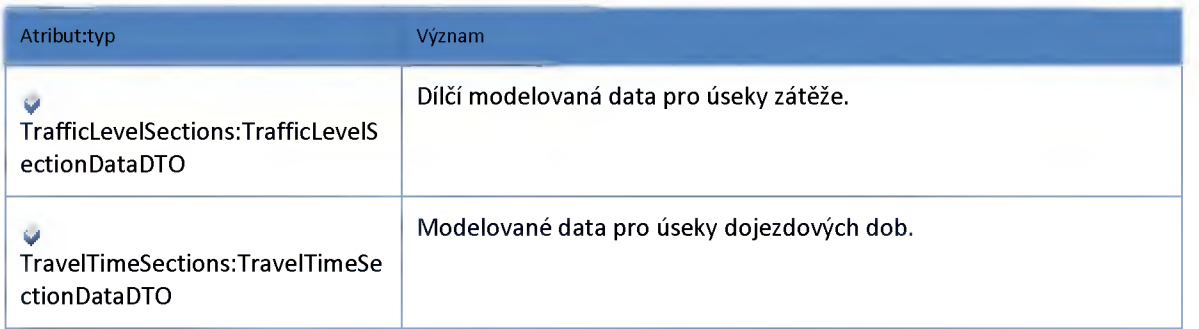

## *Datový objekt: TravelTimeSectionDataDTO*

**Data dojezdové doby pro definovaný úsek. V dílčích částech se skládá z úseků zátěže.**

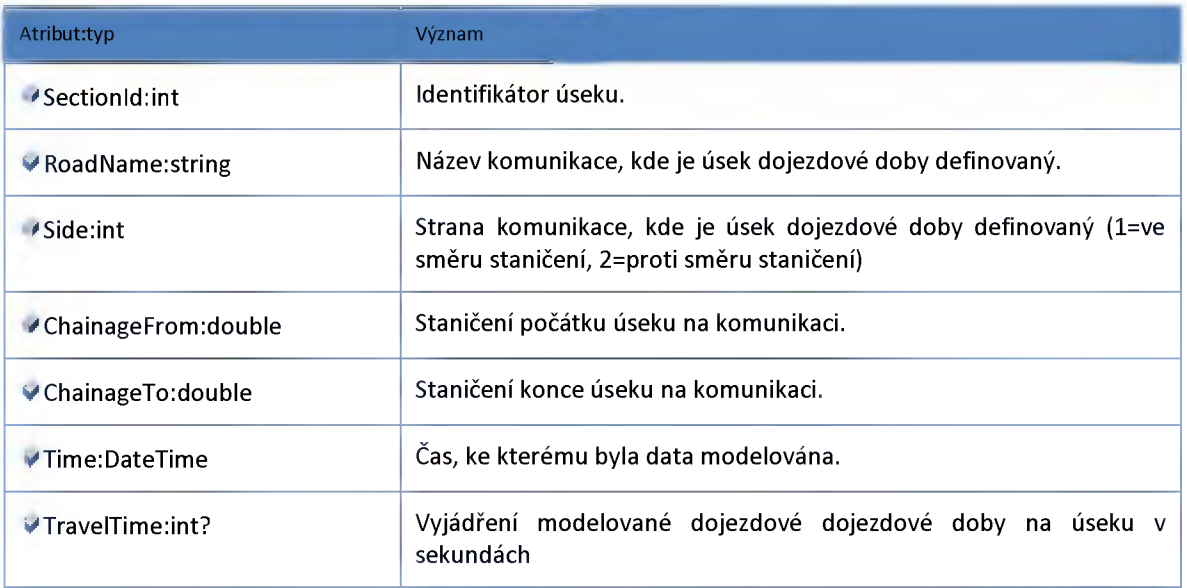

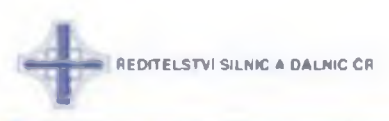

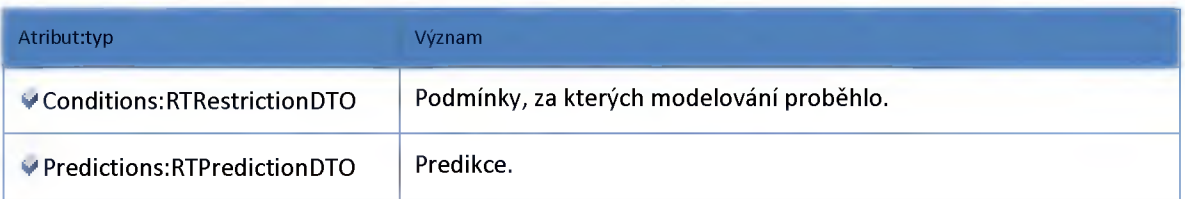

# *Datový objekt: TravelTimeTrafficLevelSectionDataDTO*

**Data dojezdové doby a stupně provozu pro úsek zátěže.**

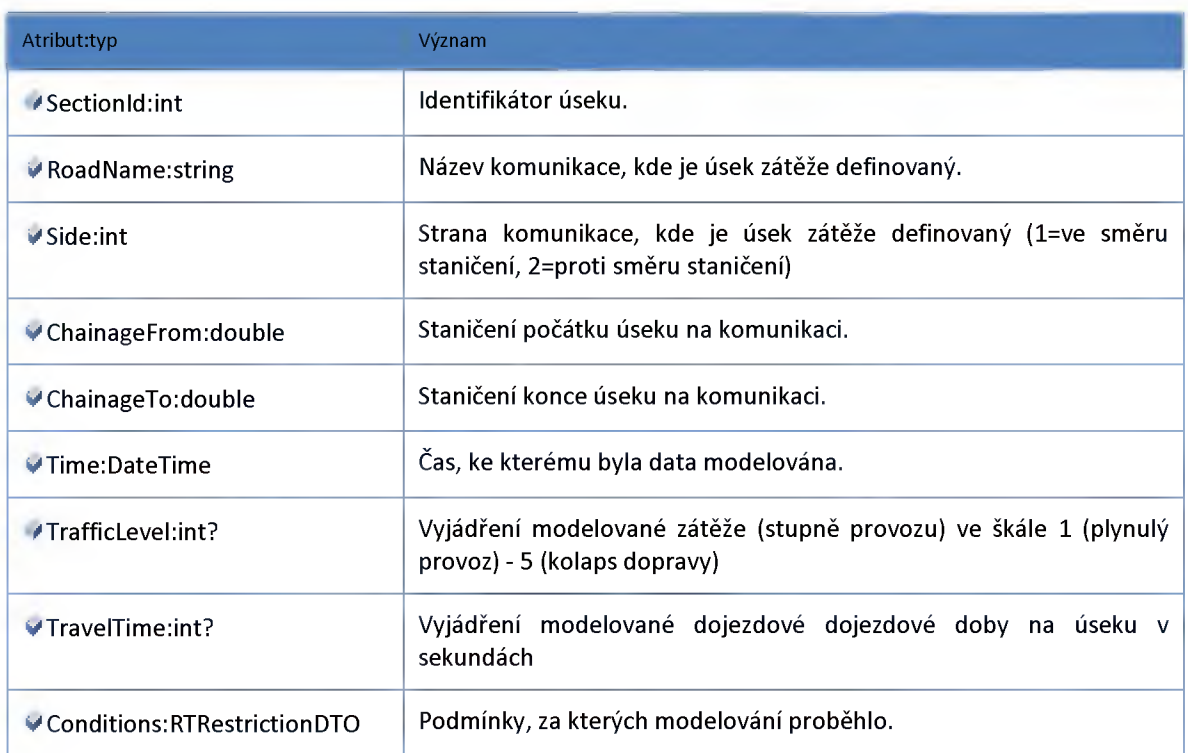

# *Datový objekt: VirtualCounterLoopDTO*

#### **Virtuální smyčka**

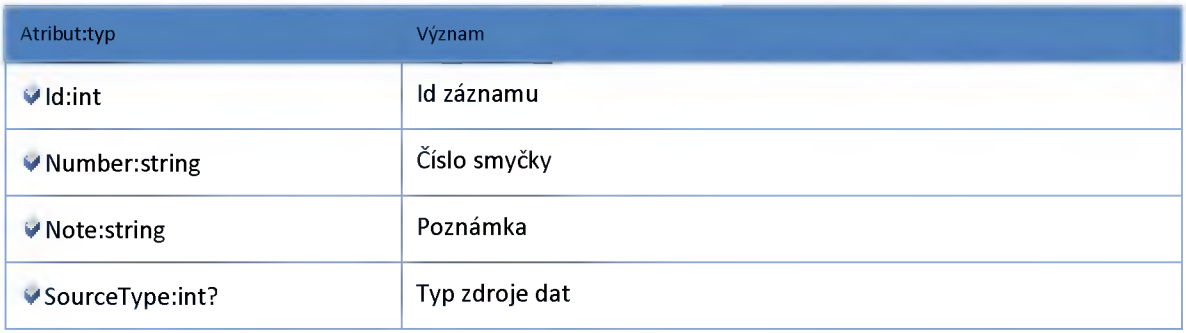

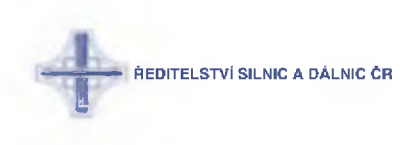

#### *Datex*

### **Datový objekt: DatexTrafficLevelExportDataDTO**

**Data stupňů dopravy pro export v Datex formátu**

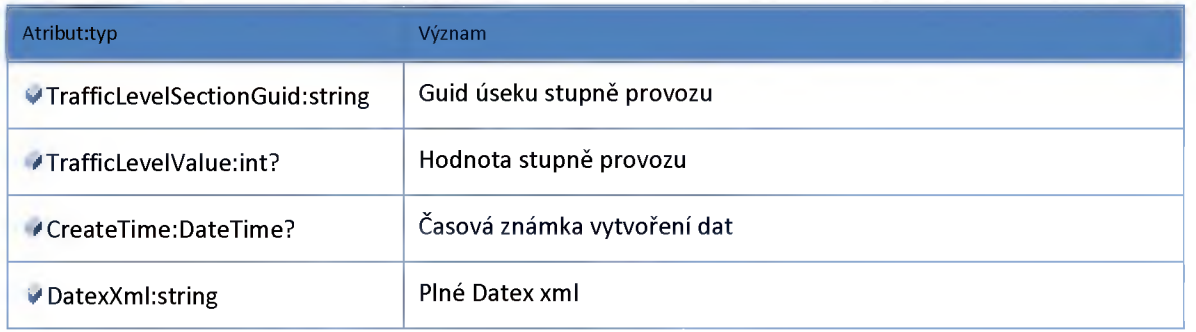

### **Datový objekt: DatexTravelTimeExportDataDTO**

**Data dojezdových dob pro export v Datex formátu**

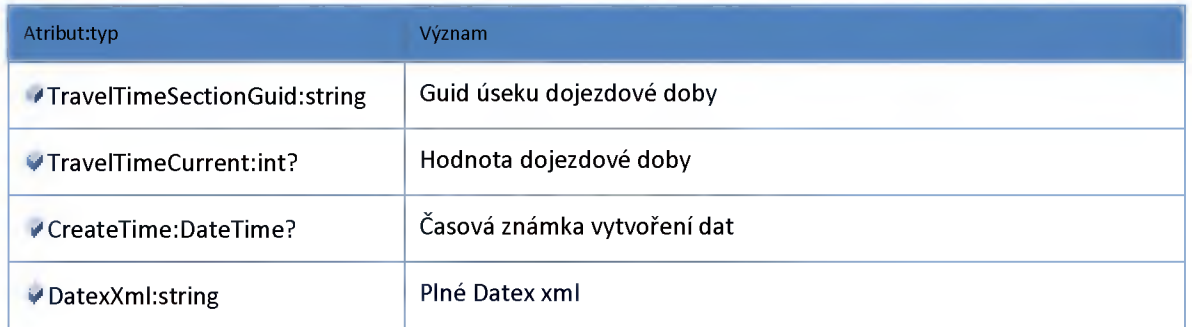

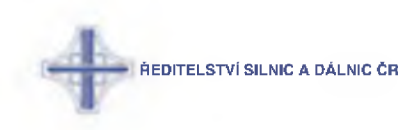

### **Modul View**

#### **Datový objekt: MapTLSectionViewDTO**

**Úsek stupňů dopravy - odlehčený pohled na data**

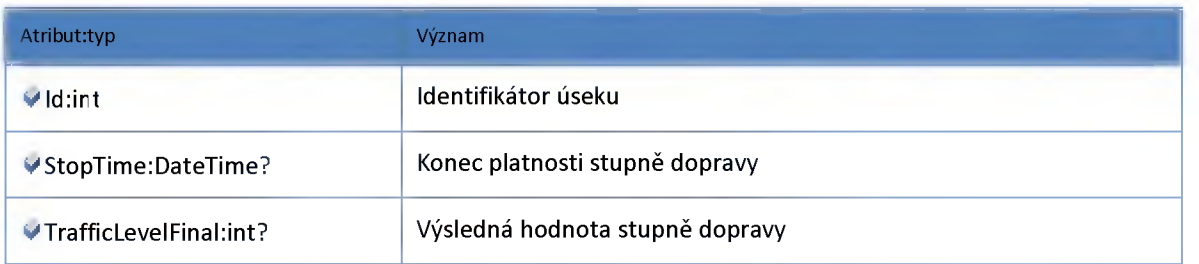

#### **Datový objekt: TLSectionViewDTO**

**Úsek stupňů dopravy - odlehčený pohled na data**

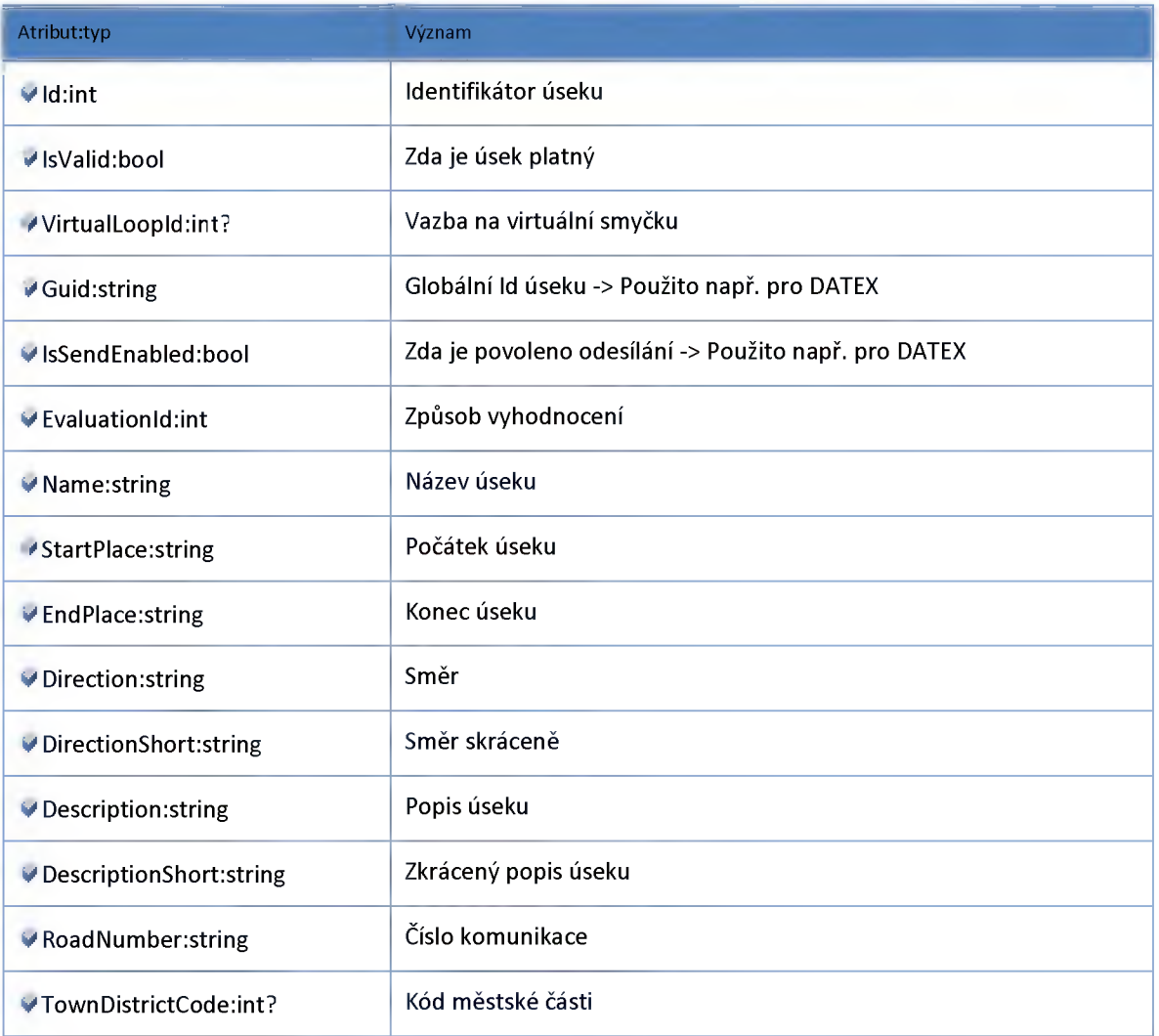
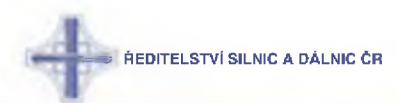

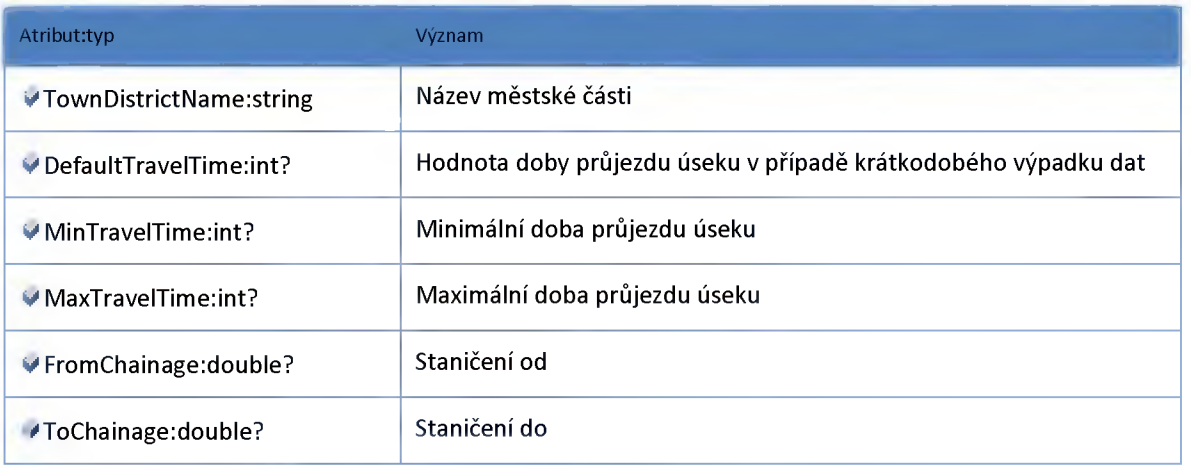

## **Datový objekt: TiComposerTLSectionViewDTO**

**Úsek stupňů dopravy - odlehčený pohled na data**

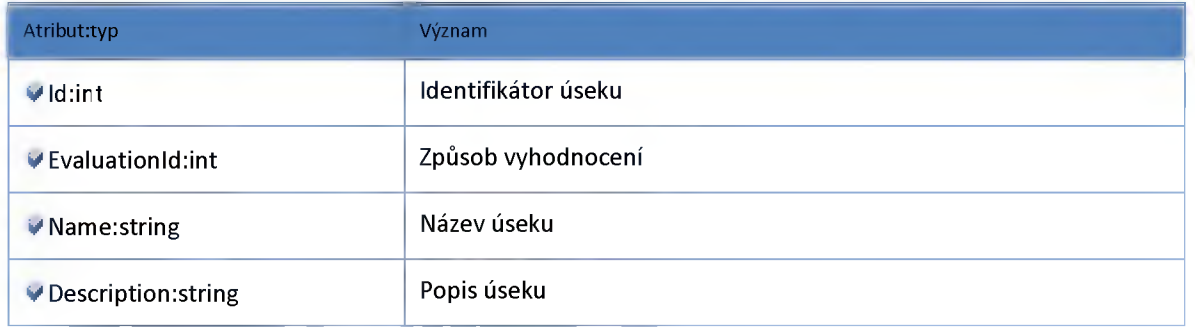

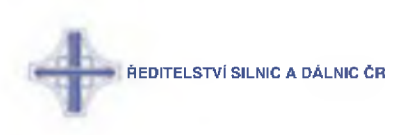

## **2:18 :: Modul TrafficFlowComposer**

## **2:18:1 :: Rozhraní: IAddData2TrafficFlowService**

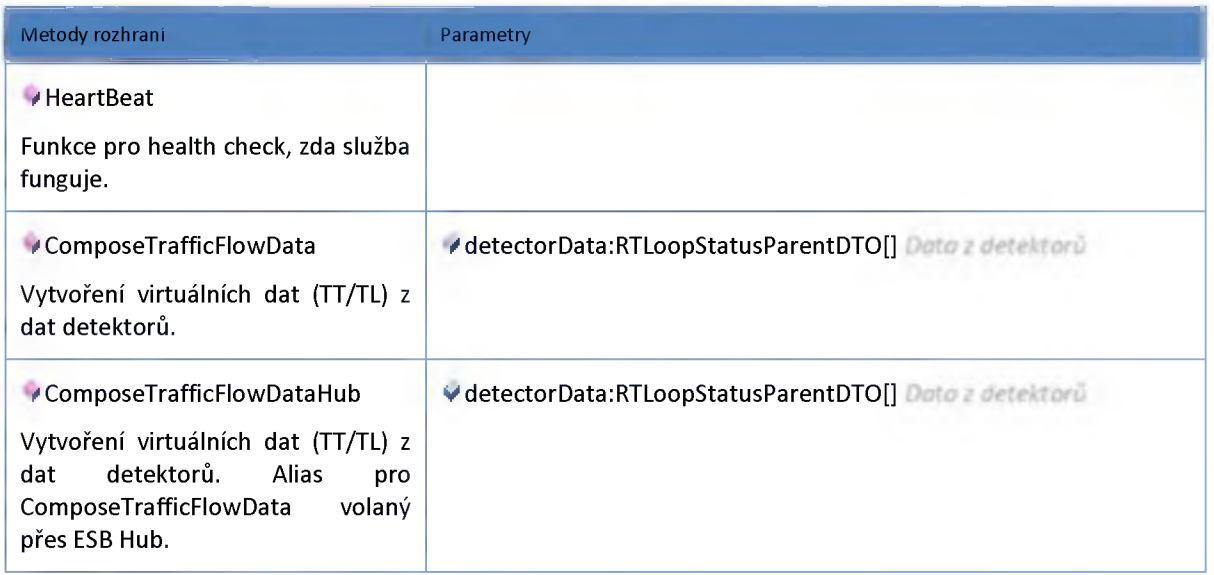

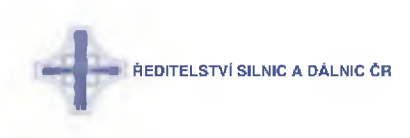

### **2:19 :: Modul Trafficlnformation**

### **2:19:2 :: Rozhraní: IDDRTrafficInformationHub**

**Rozhraní publikující data dopravních informací v nativním formátu NDIC.**

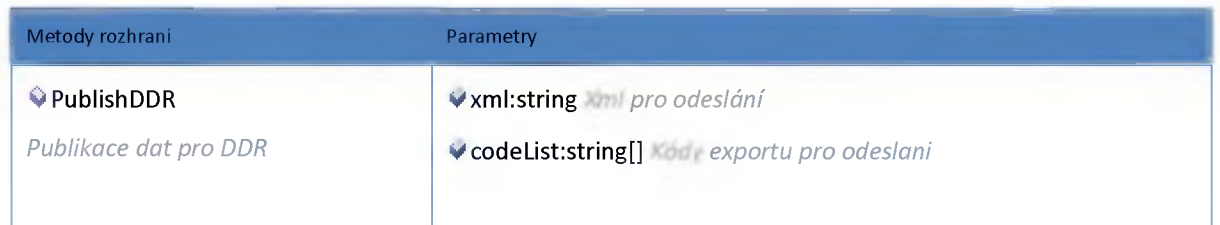

### **2:19:3 :: Rozhraní: IDatexTrafficInformationHub**

**Rozhraní publikující data dopravních informací v formátu Datex.**

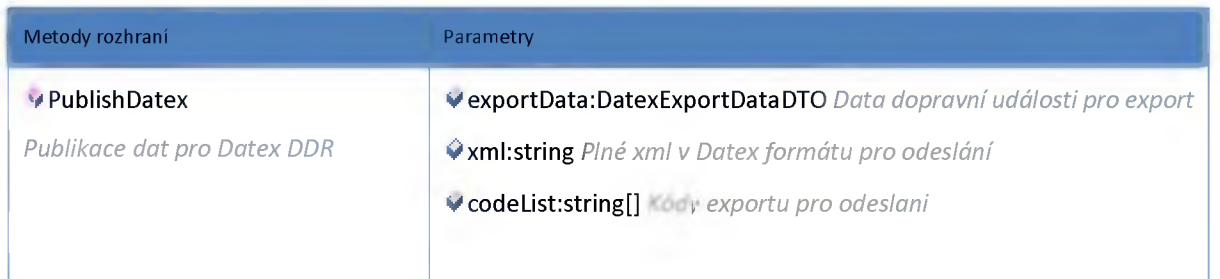

#### **2:19:4 :: Rozhraní: IRDSTrafficInformationHub**

**Rozhraní publikující data dopravních informací ve formátu RDS-TMC.**

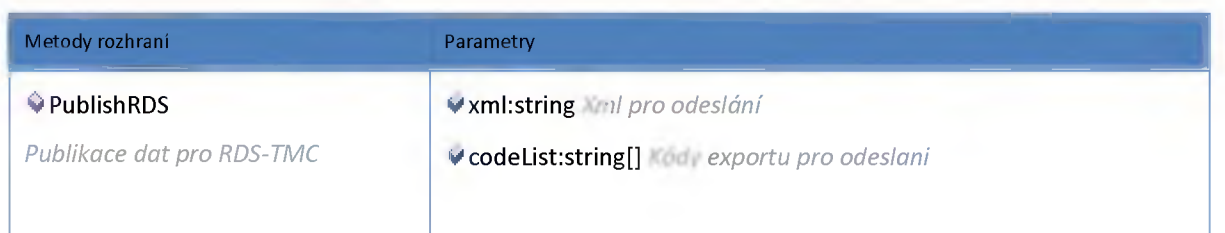

### **2:19:5 :: Rozhraní: ITrafficInformationHub**

**Rozhraní poskytující dopravní události pro ostatní moduly na ESB.**

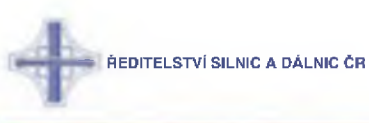

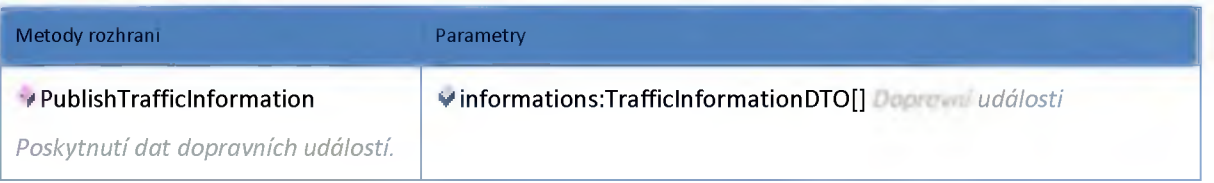

## **2:19:6 :: Rozhraní: ITrafficInformationService**

**Rozhraní modulu dopravních informací**

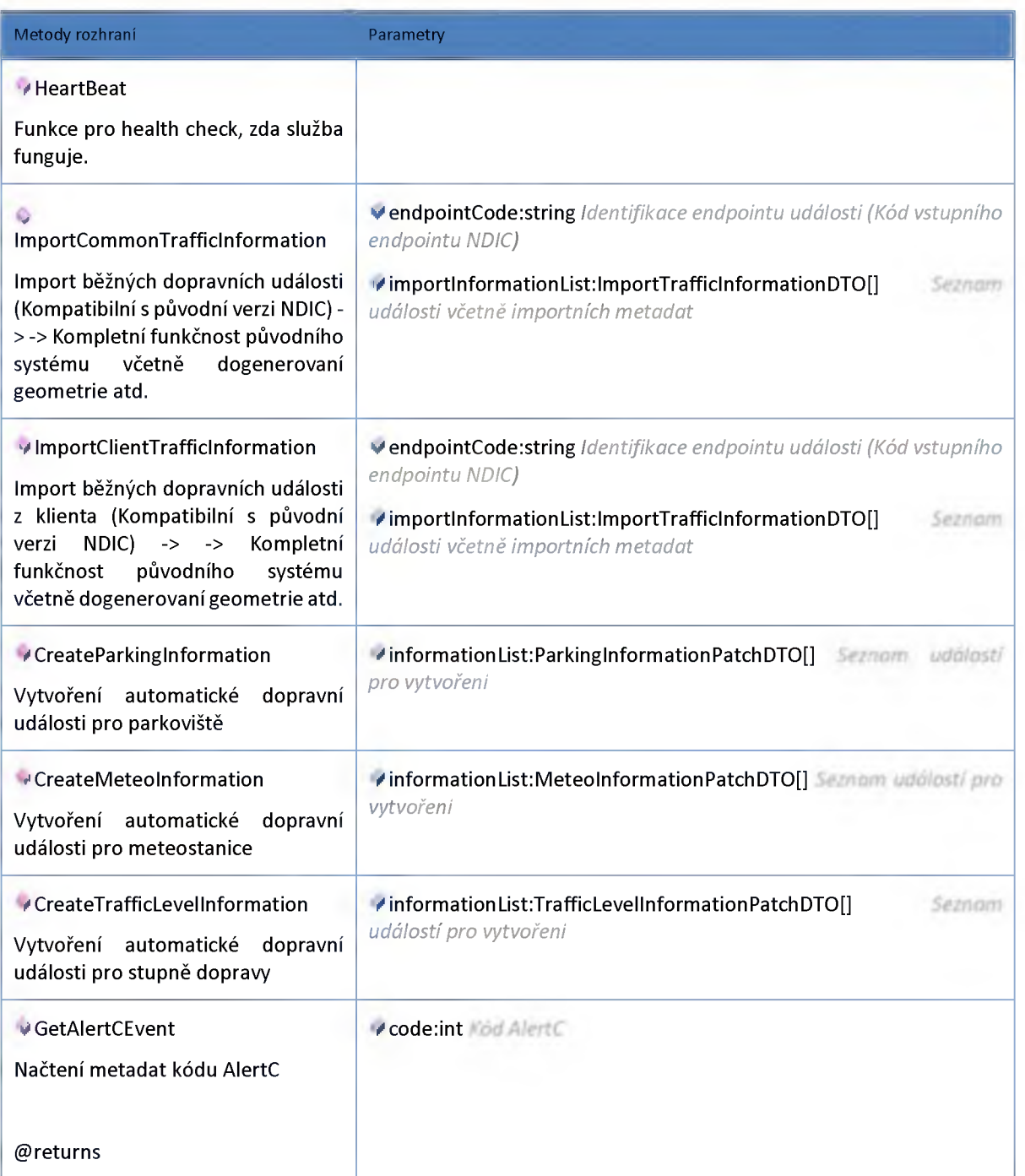

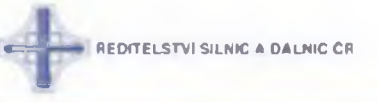

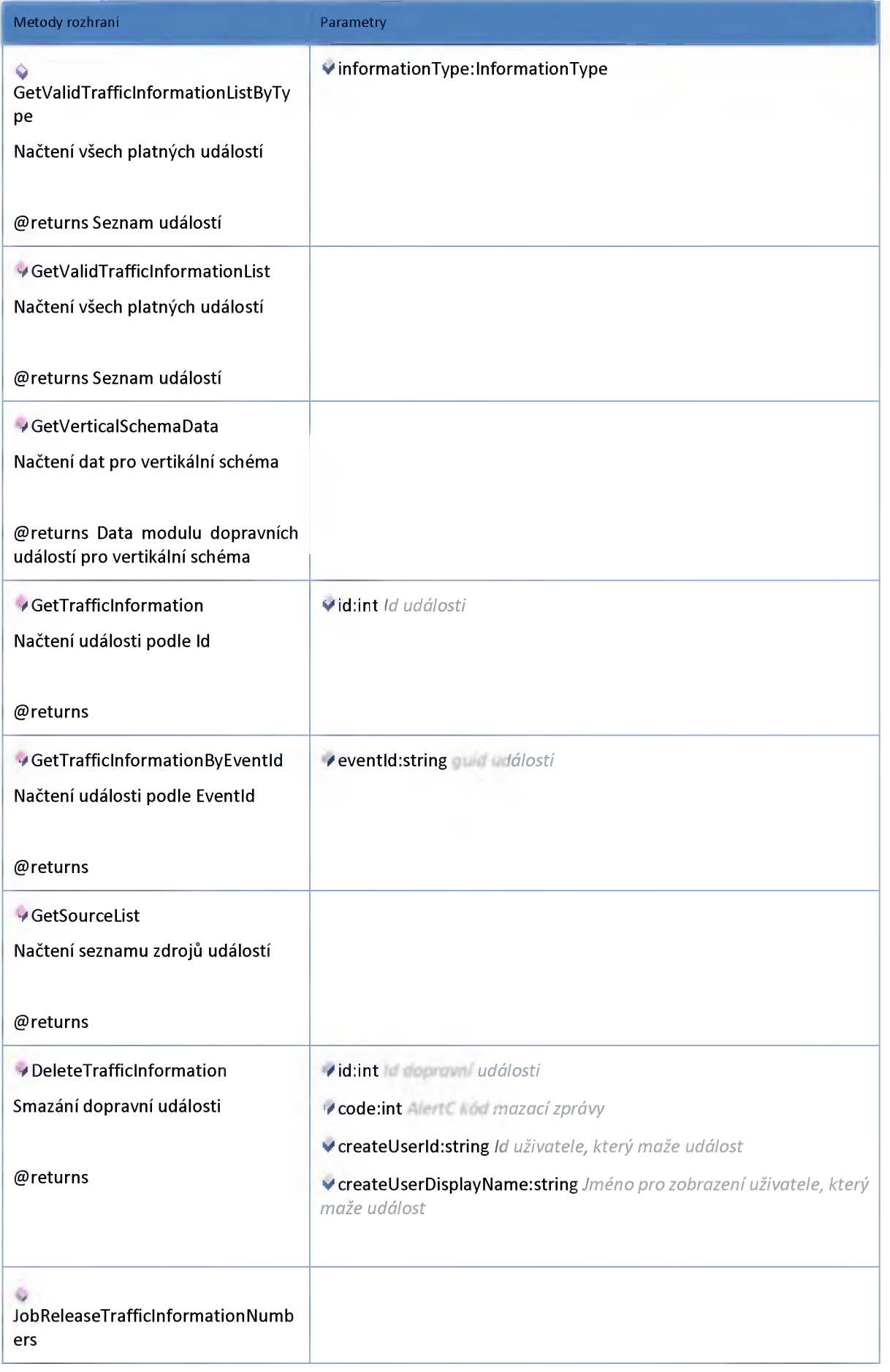

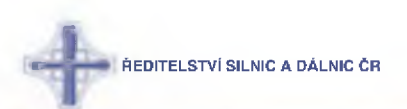

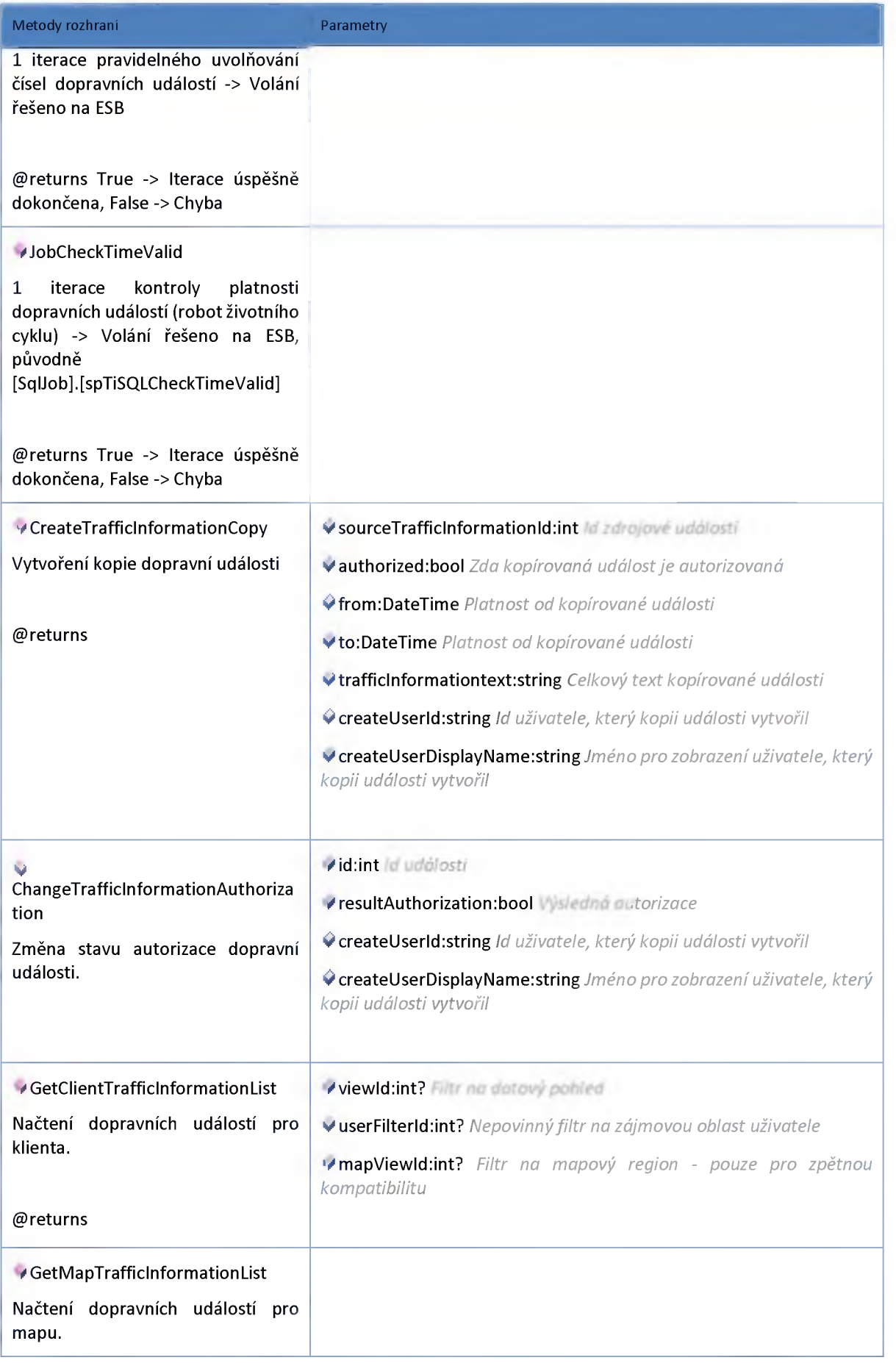

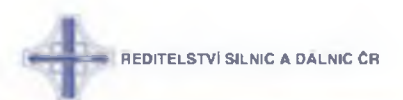

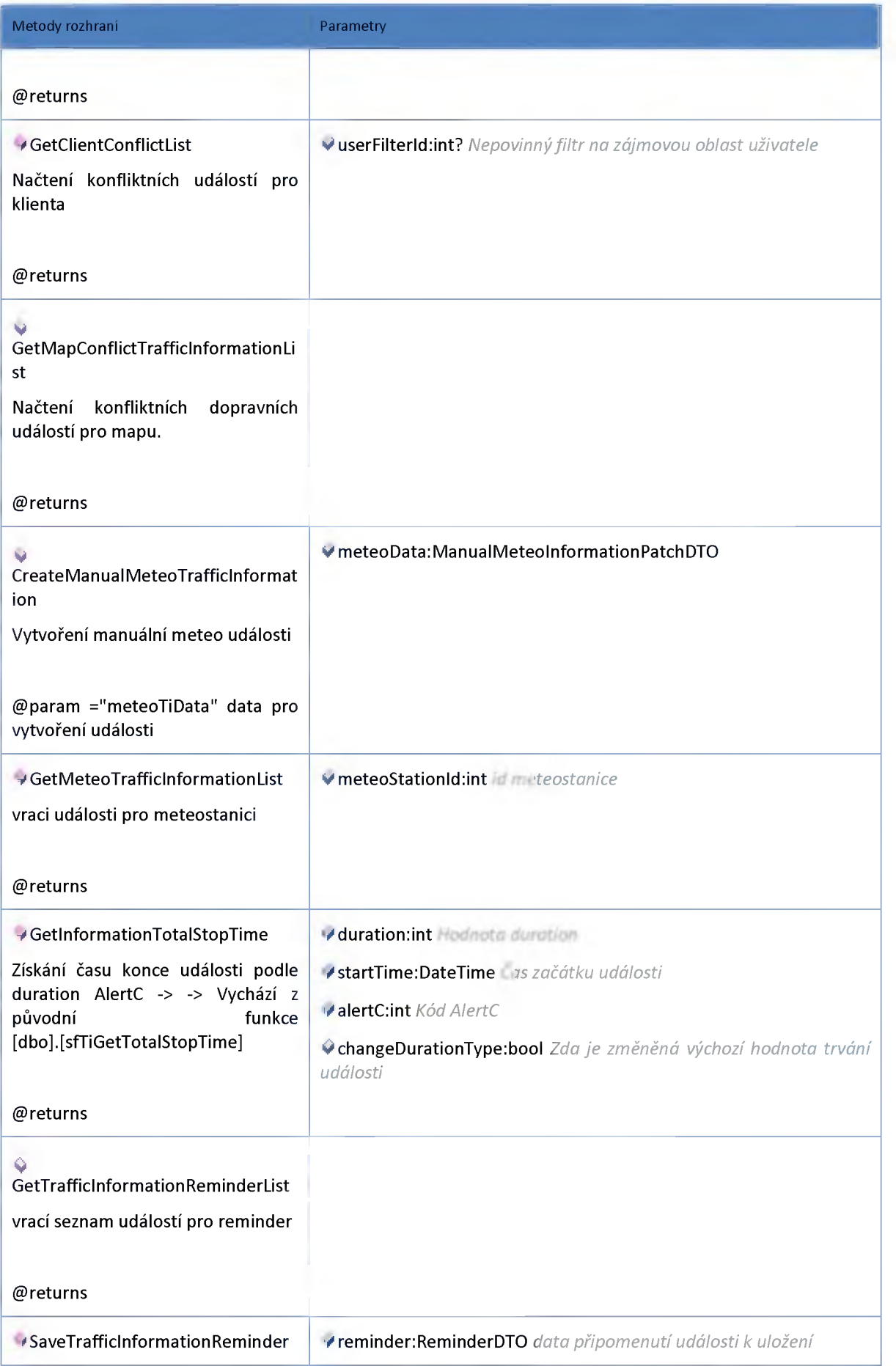

**ŘEDITELSTVÍ SILNIC A DÁLNIC ČR** 

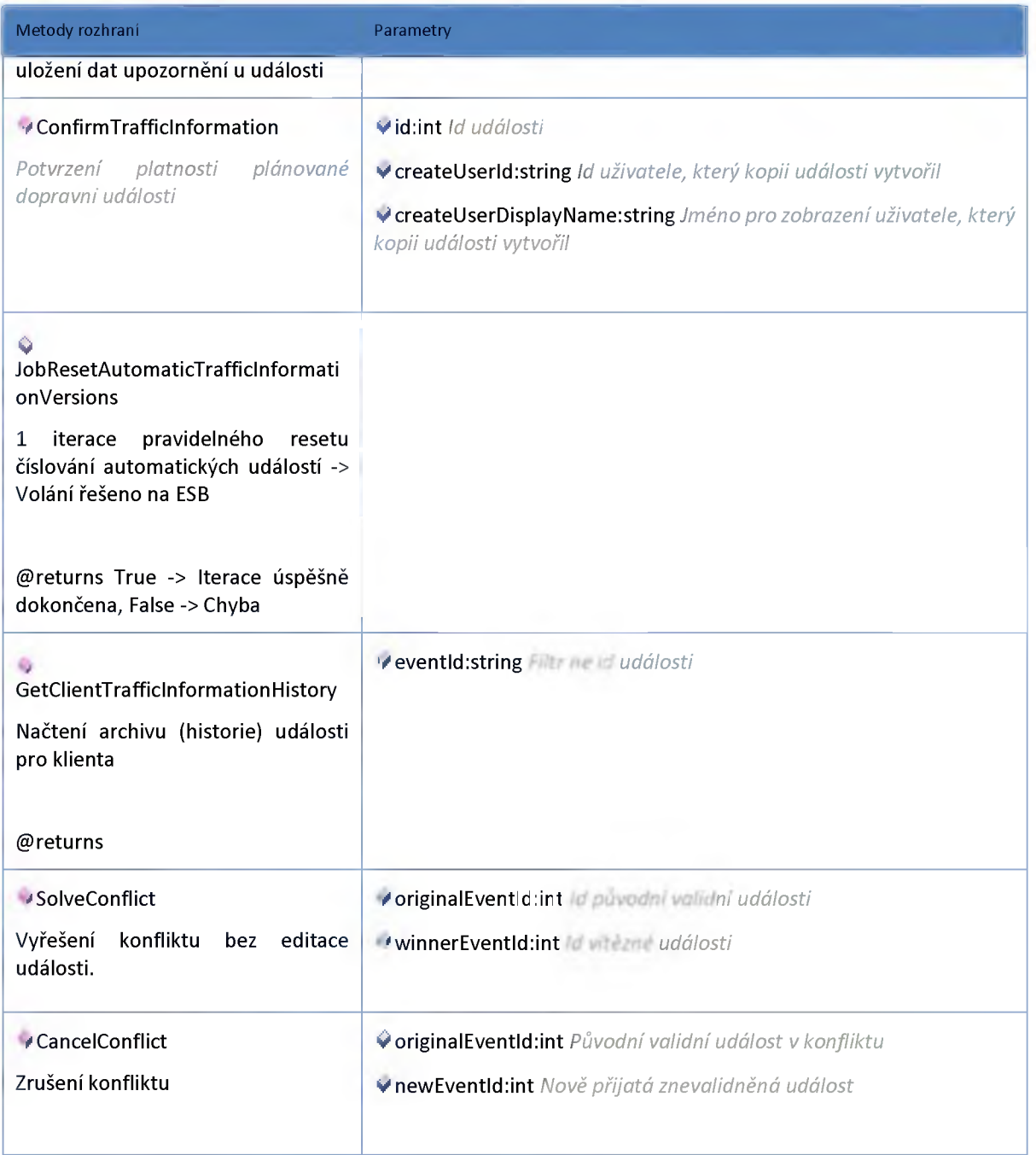

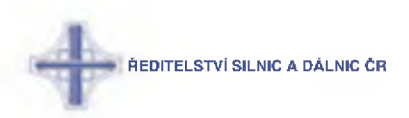

## **2:19:7 :: Model**

# *Datový objekt: SourceDTO*

**Zdroj události**

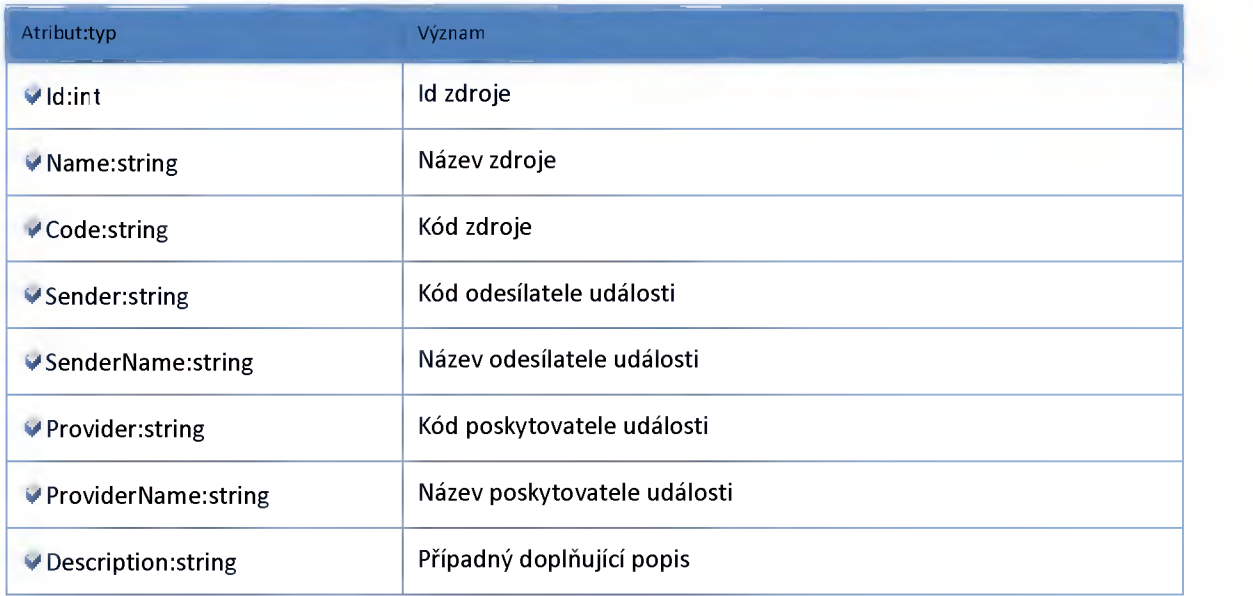

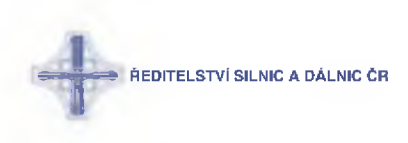

## *AlertC*

## **Datový objekt: EventCIassDTO**

**Třída (Skupina) kódů AlertC**

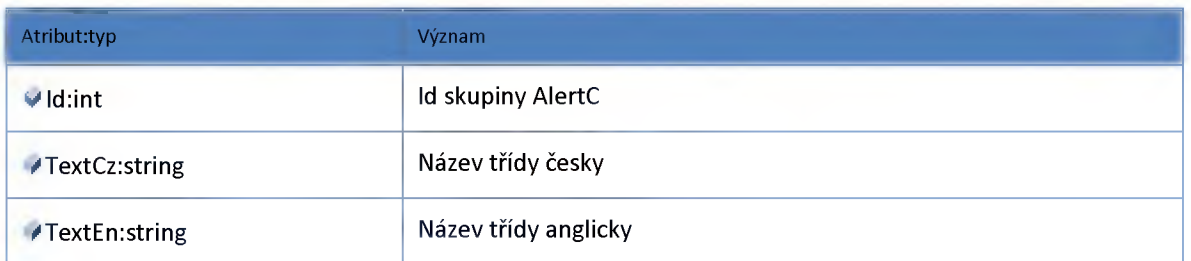

# **Datový objekt: EventDTO**

**Kód AlertC**

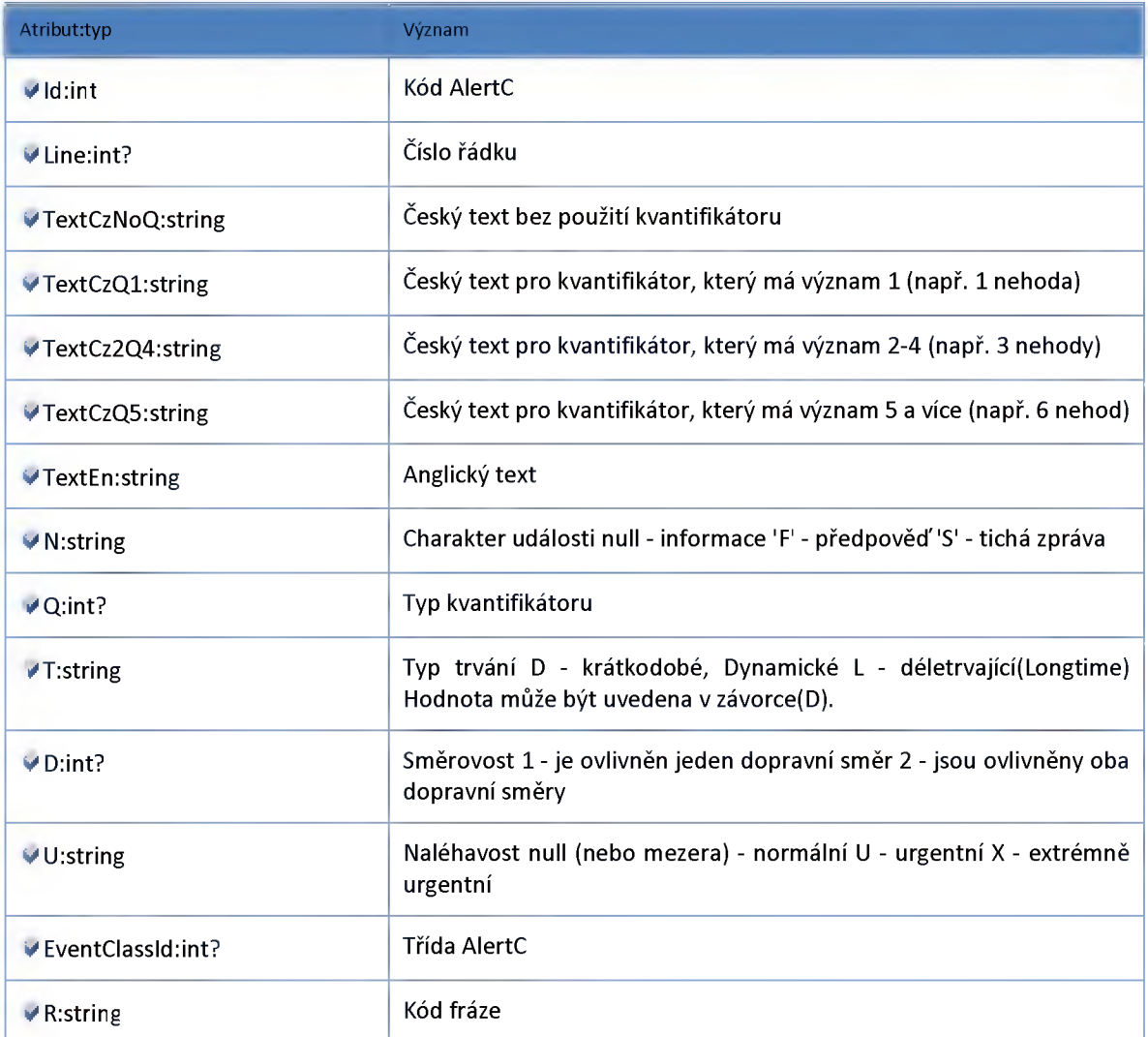

**Datový objekt: EventlconDTO**

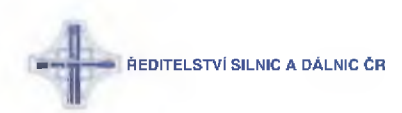

#### **Párování obrázků dopravní události podle kódu AlertC**

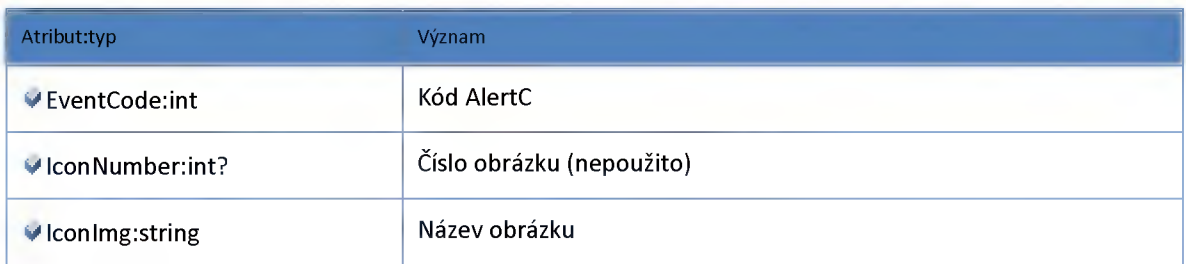

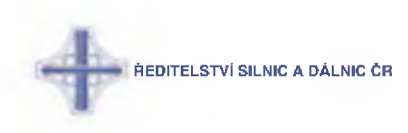

## **Modul Containers**

### **Datový objekt: ImportTrafficInformationDTO**

**Obalující objekt pro import dat běžné dopravní informace -> Rozpadnuté xml včetně metadat pro generování geometrie apod.**

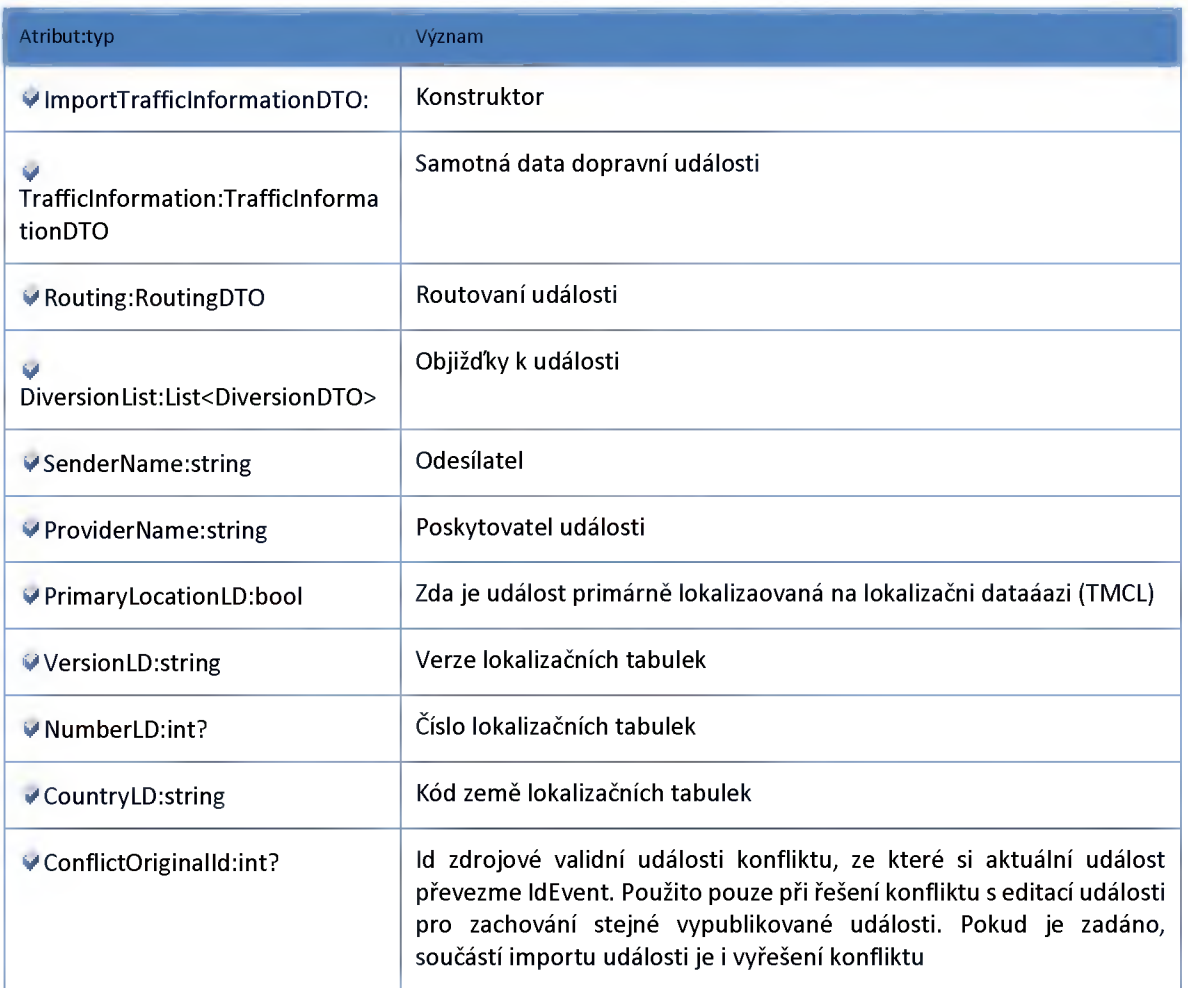

### **Datový objekt: VerticalSchemaTrafficInformationContainerDTO**

**Kontejner pro data vertikálního schématu (Číselníky, dopravní události)**

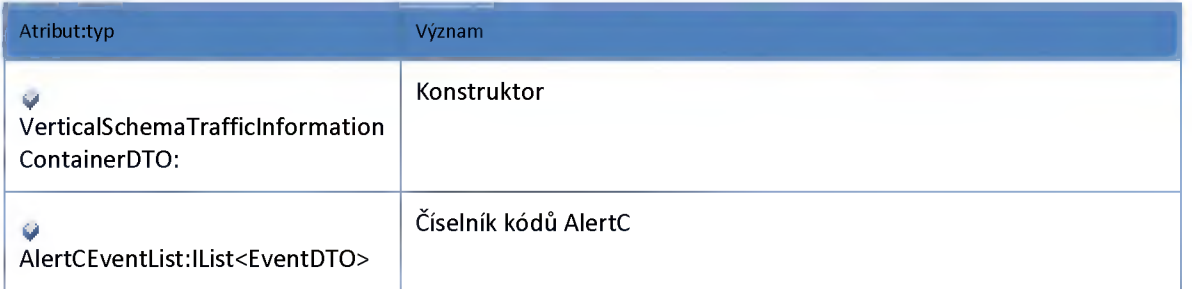

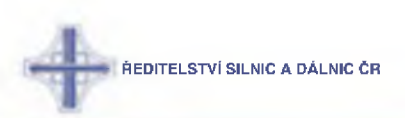

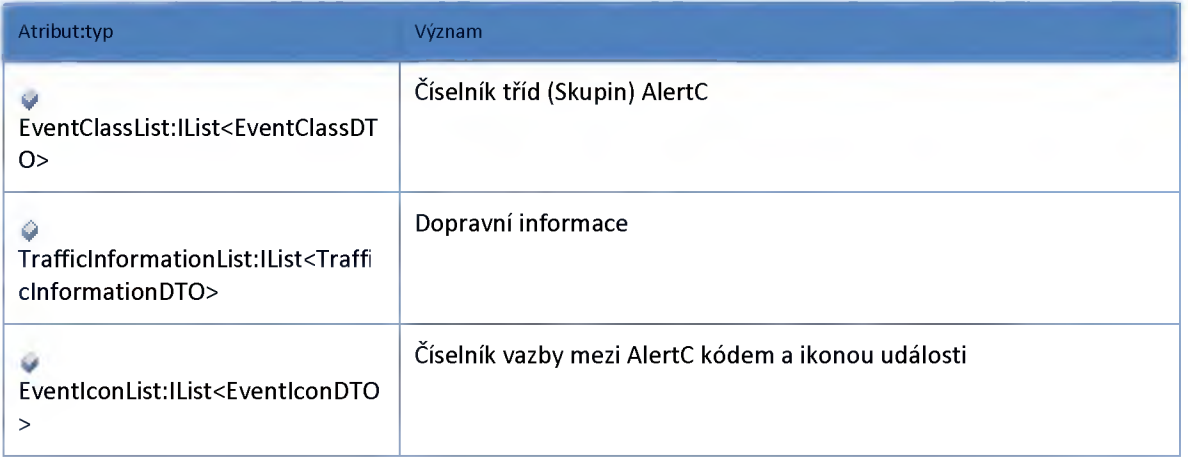

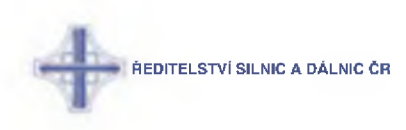

## **Modul Datex**

### **Datový objekt: DatexExportDataDTO**

**Data dopravní události pro export v Datex formátu**

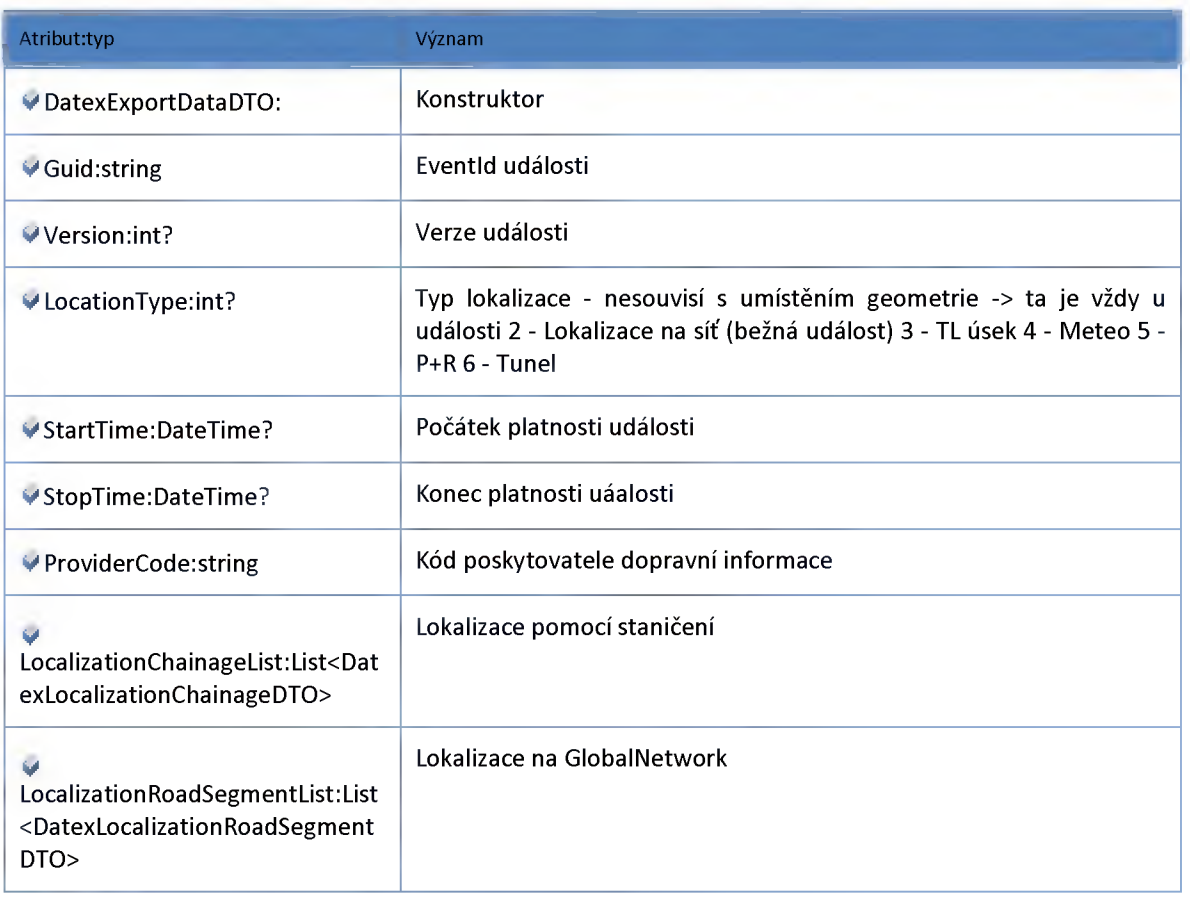

### **Datový objekt: DatexLocalizationChainageDTO**

**Lokalizace události staničením pro Datex**

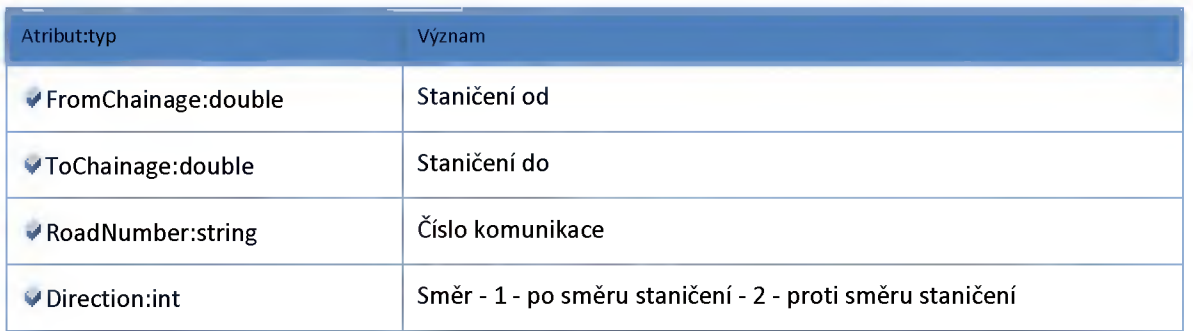

#### **Datový objekt: DatexLocalizationRoadSegmentDTO**

**Lokalizace na GlobalNetwork pro Datex**

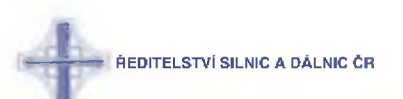

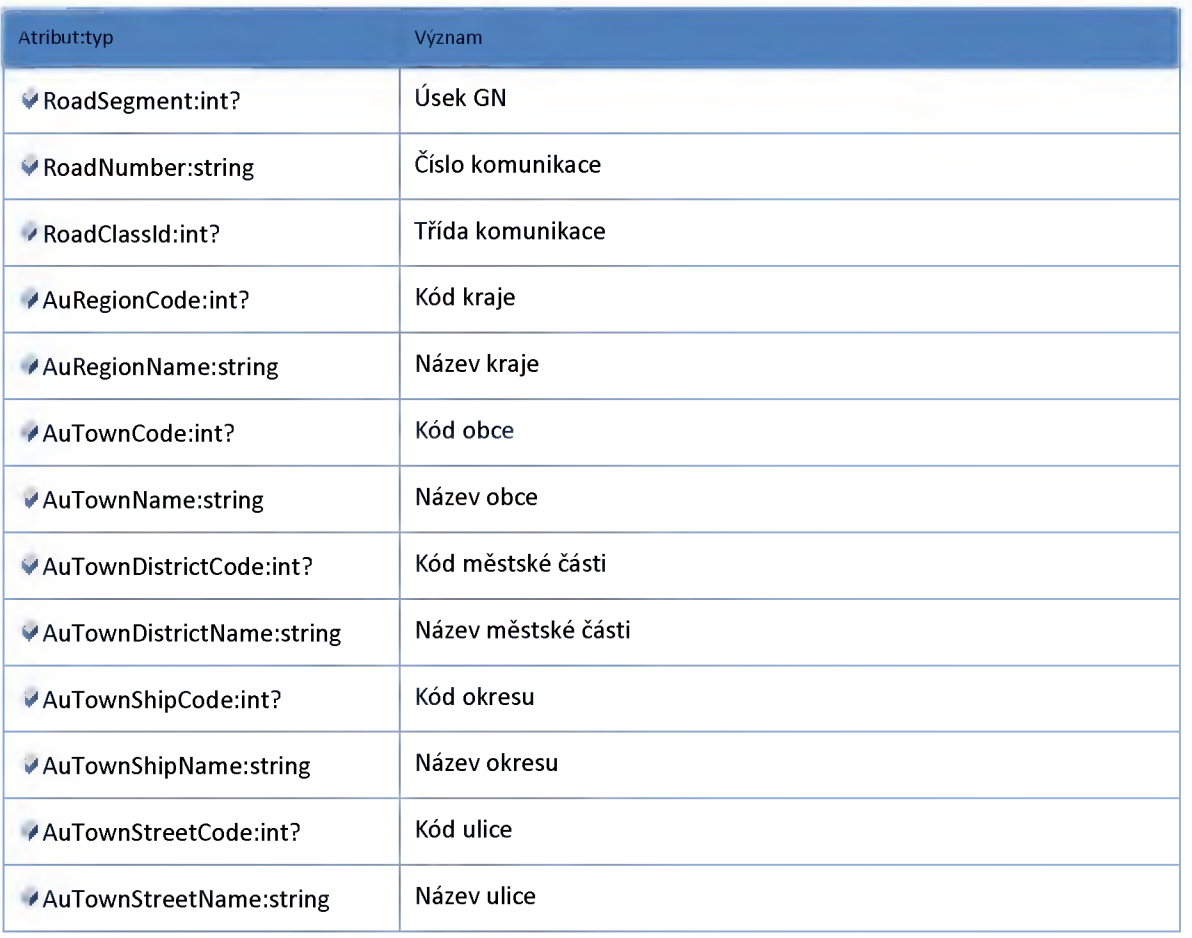

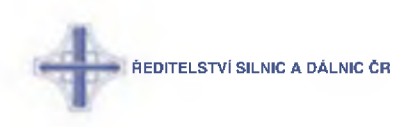

# *M odul Information*

# **Datový objekt: DescriptionDTO**

**Textové popisy události**

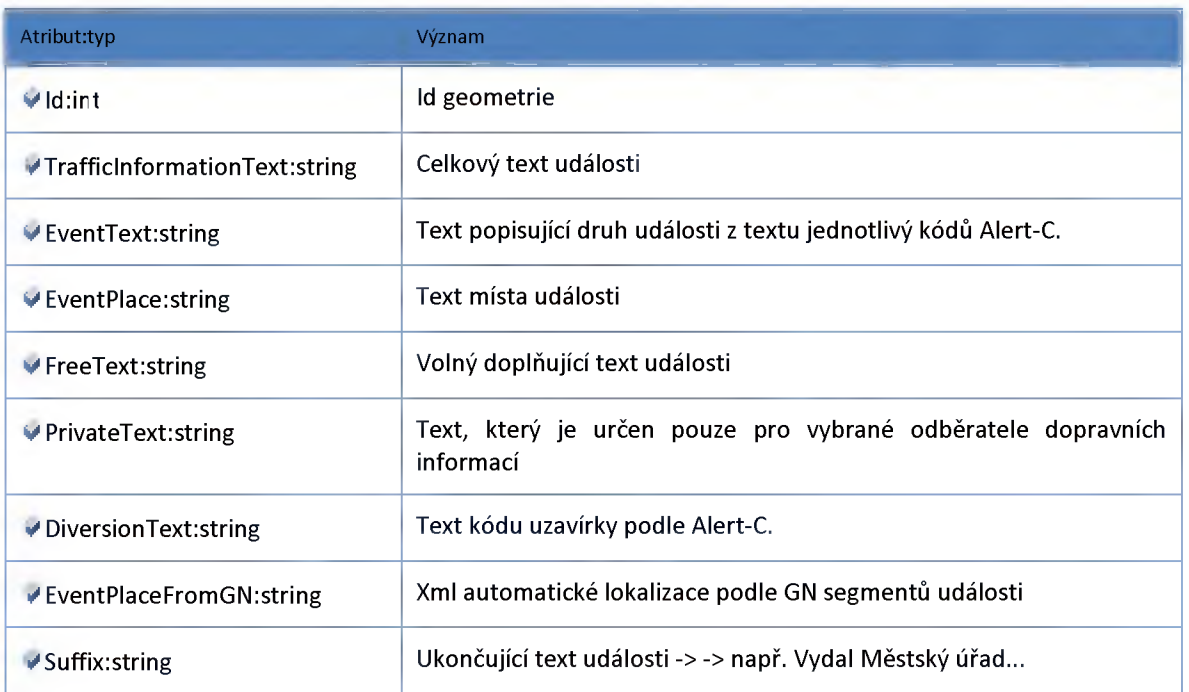

## **Datový objekt: DiversionDTO**

**Objížďka**

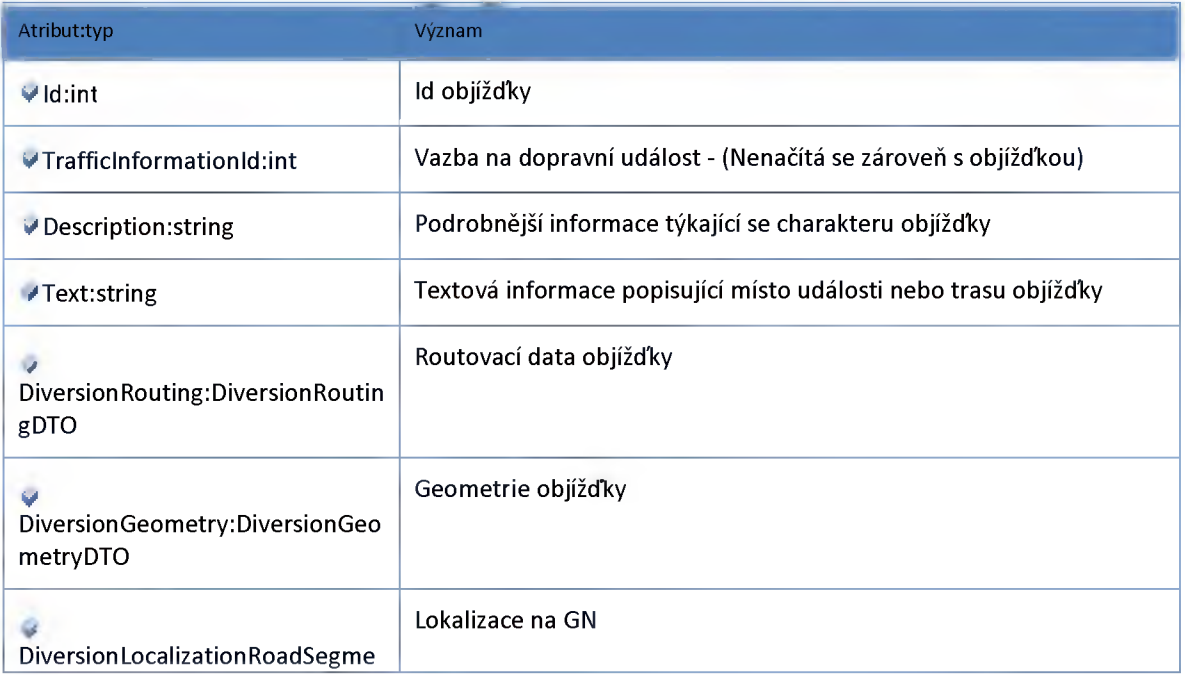

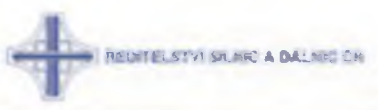

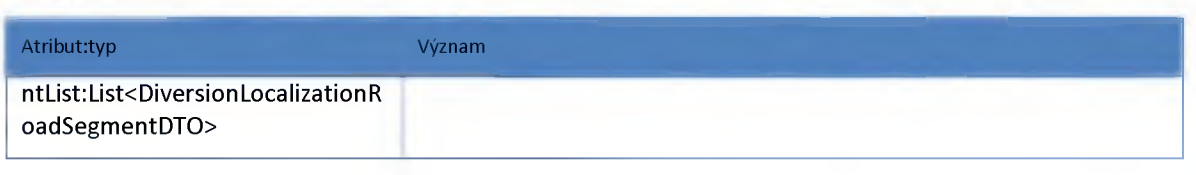

# **Datový objekt: DiversionGeometryDTO**

**Geometrie objížďky**

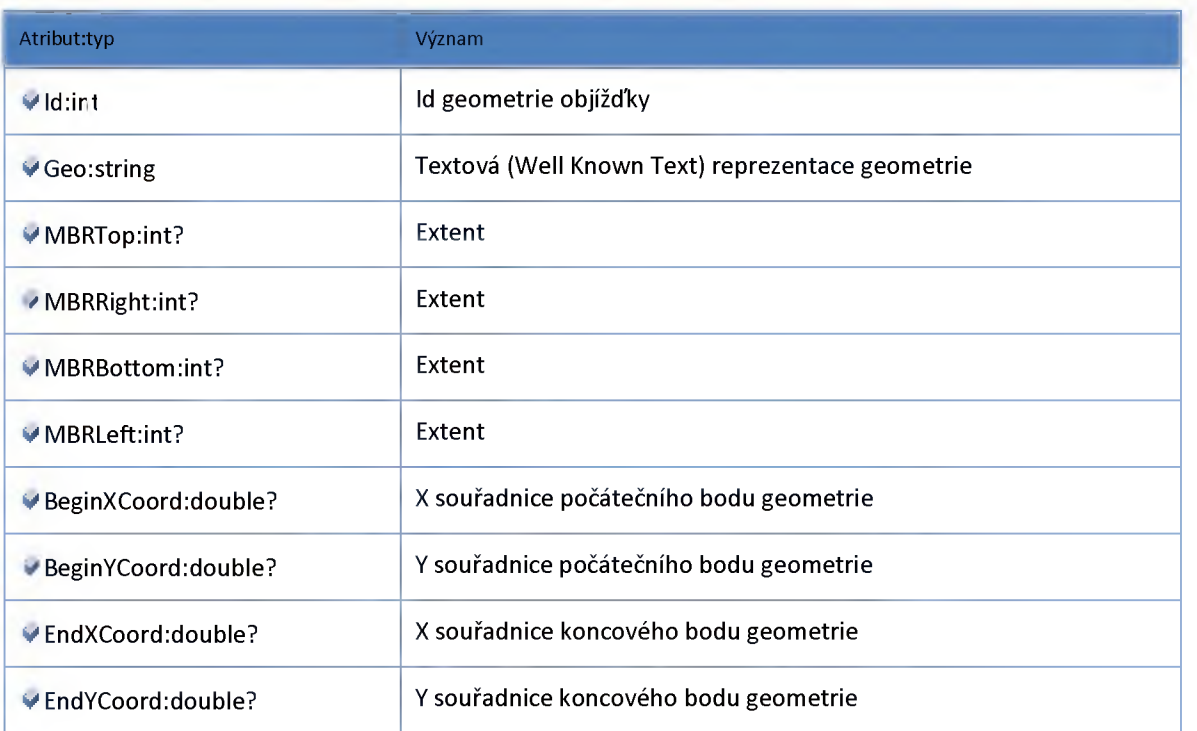

# **Datový objekt: DiversionLocalizationRoadSegmentDTO**

**Lokalizace objížďky na GlobalNetwork**

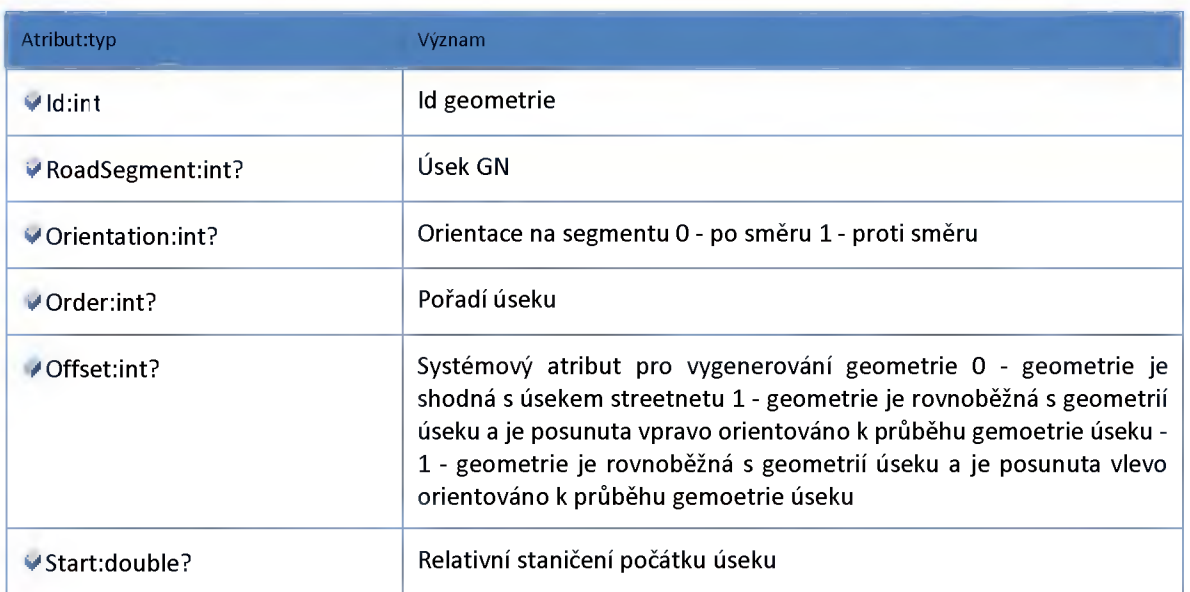

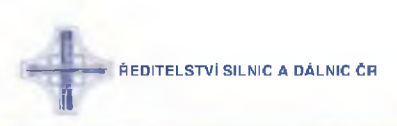

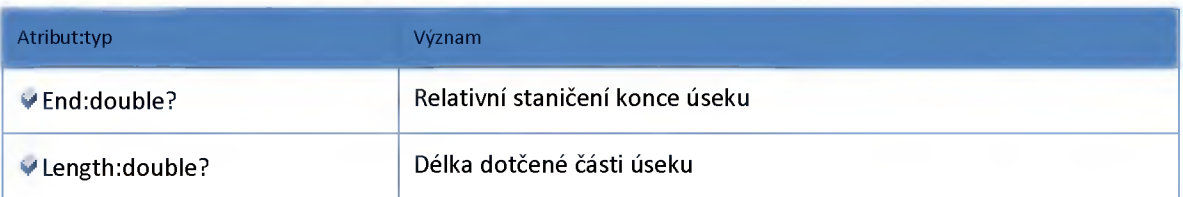

## **Datový objekt: DiversionRoutingCoordPeakDTO**

**Body routování objížďky**

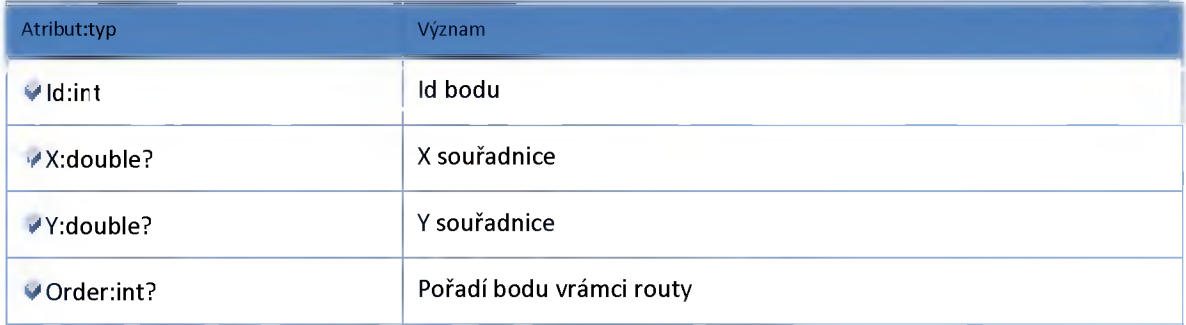

## **Datový objekt: DiversionRoutingDTO**

**Informace o routování objížďky**

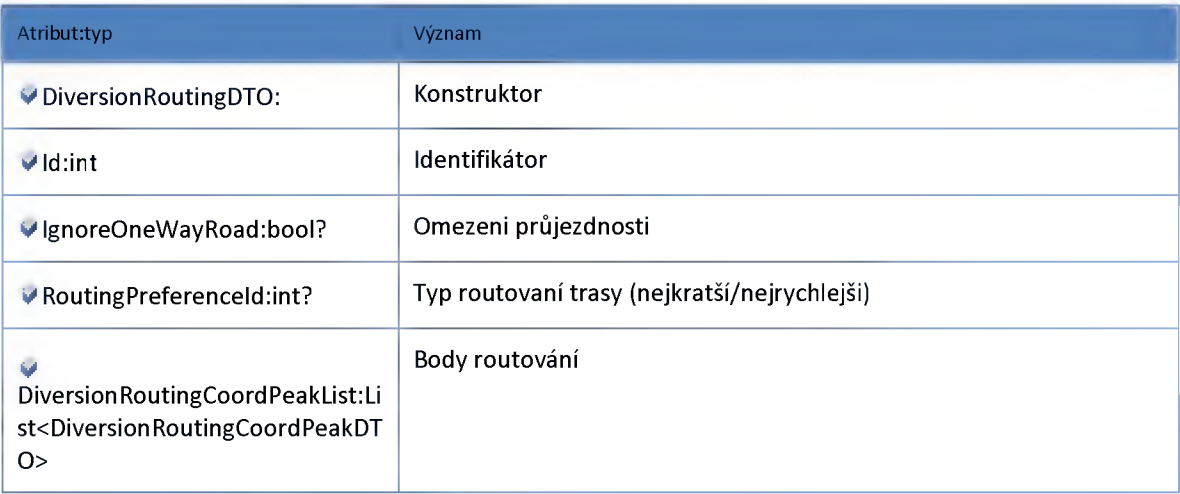

## **Datový objekt: GeometryDTO**

**Geometrie dopravní informace**

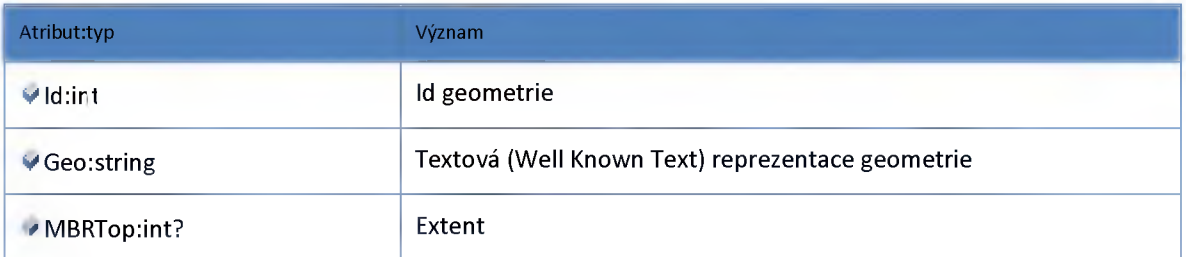

T **ŘEDITELSTVÍ SILNIC A DÁLNIC ČR** 

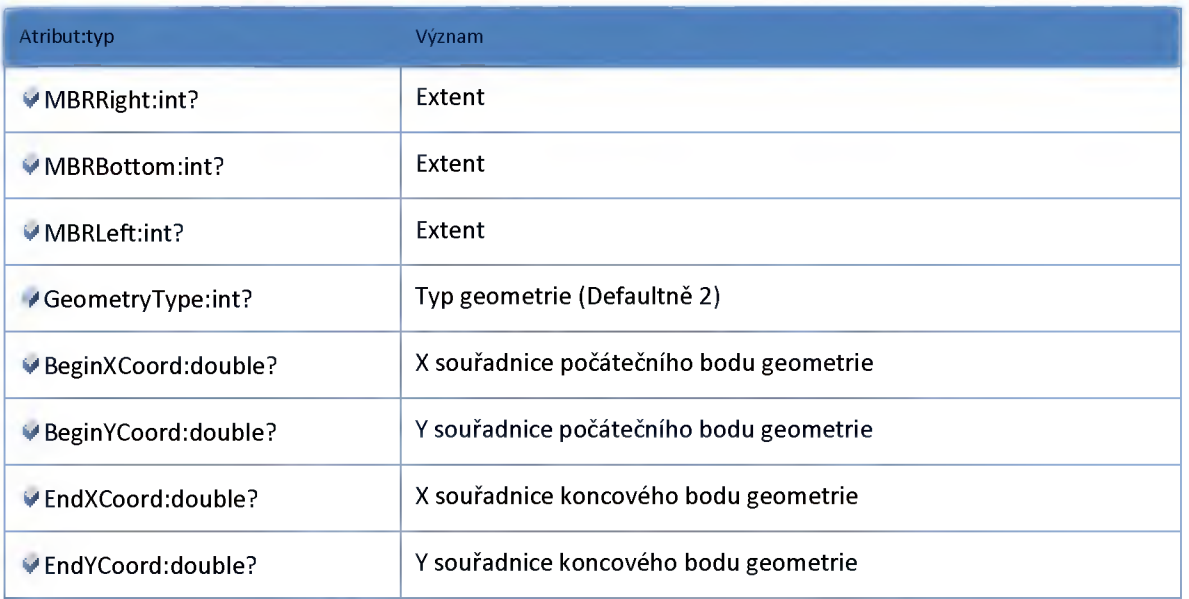

# **Datový objekt: LocalizationChainageDTO**

**Lokalizace události staničením**

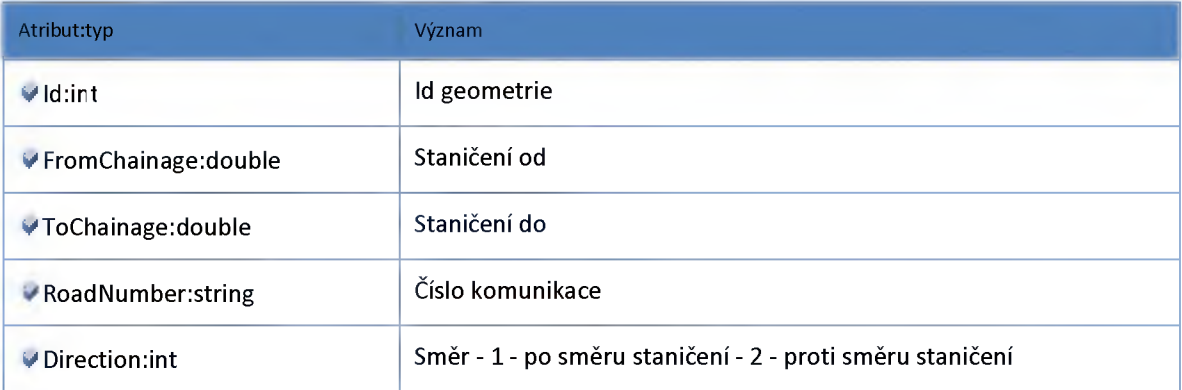

# **Datový objekt: LocalizationDatabaseDTO**

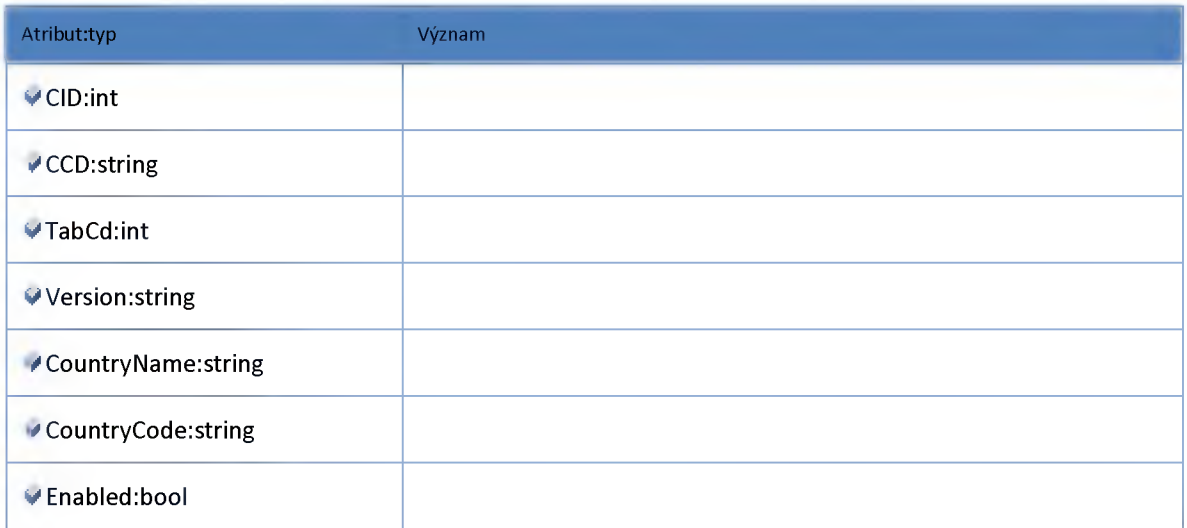

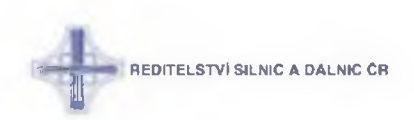

## **Datový objekt: LocalizationLocationDatabaseDTO**

#### **Lokalizace události na lokalizační databázi**

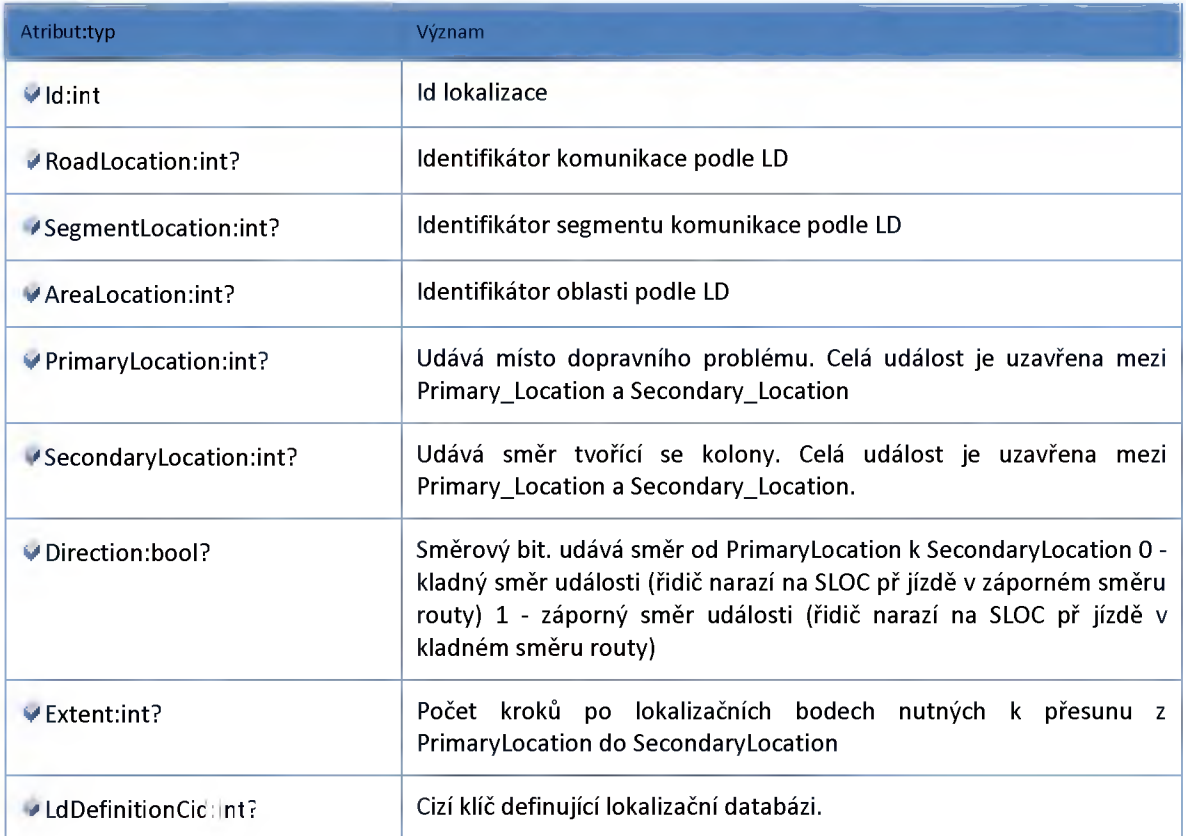

## **Datový objekt: LocalizationRoadSegmentDTO**

**Lokalizace na GlobalNetwork**

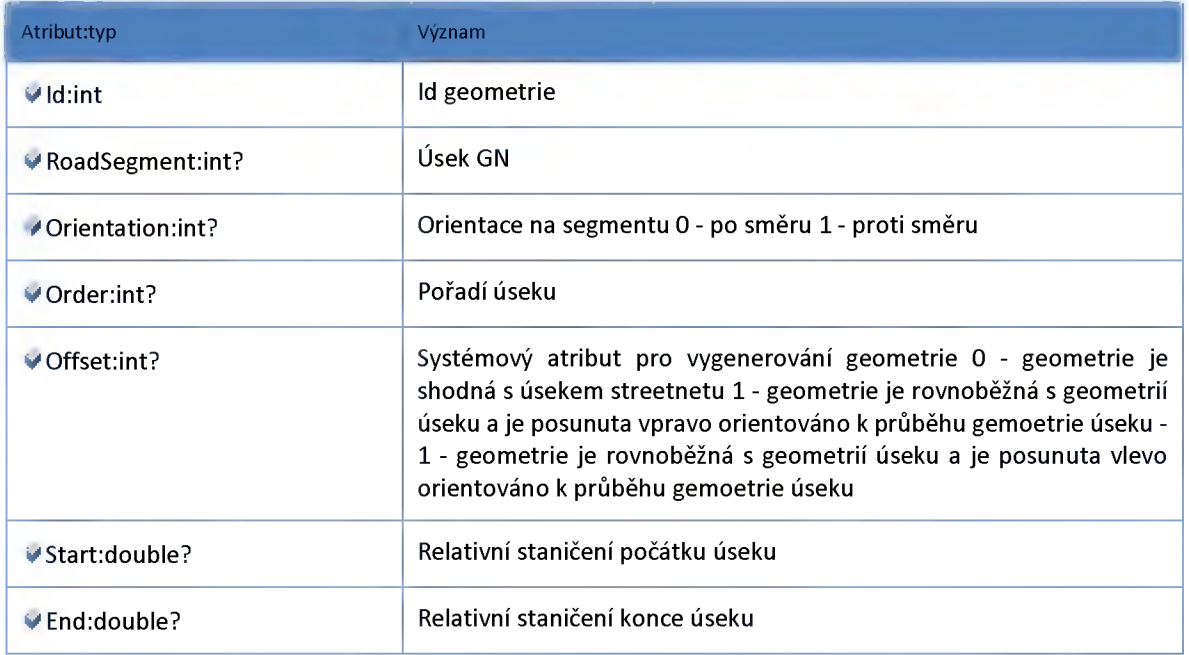

#### **ŘEDITELSTVÍ SILNIC A DÁLNIC ČR**

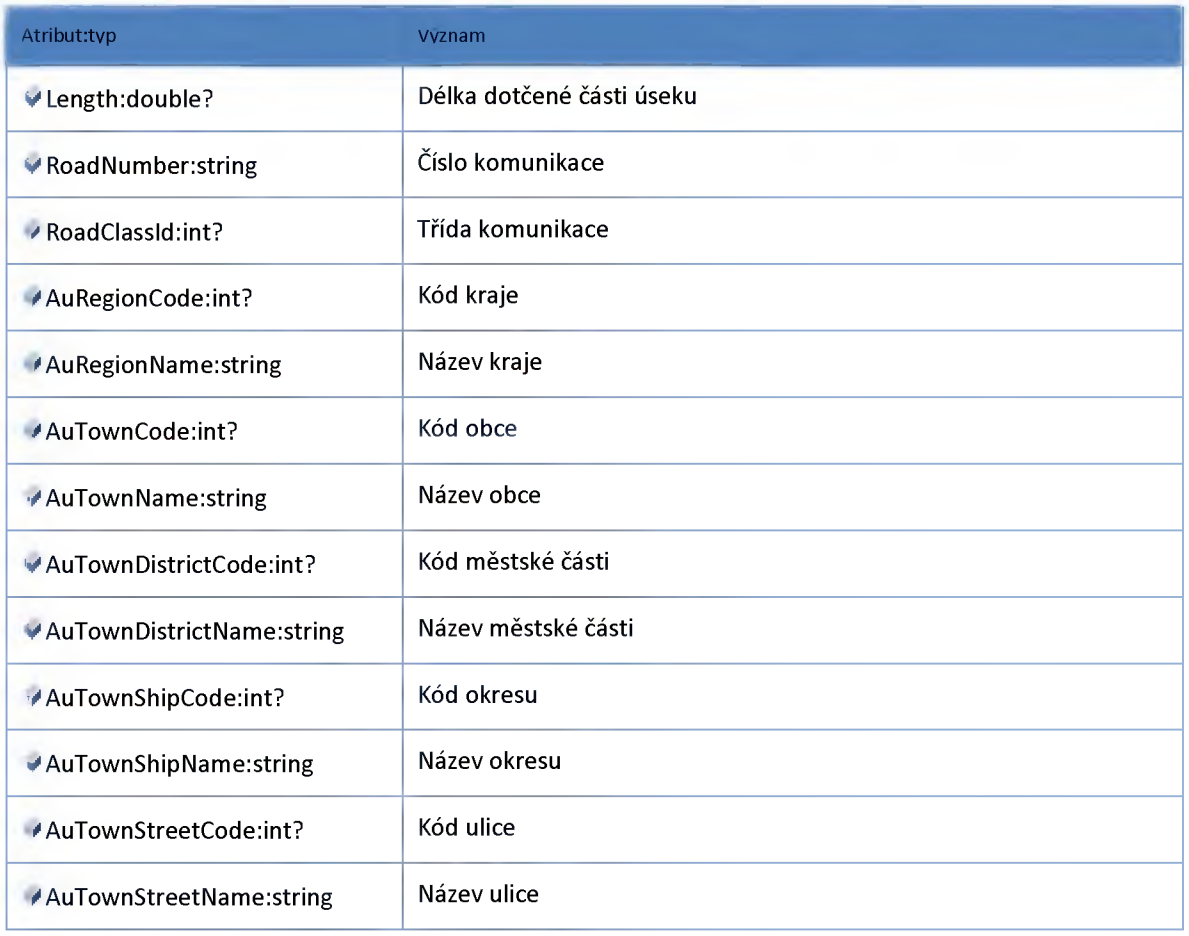

## **Datový objekt: PassabilitylZSDTO**

### Prujezdnost pro IZS

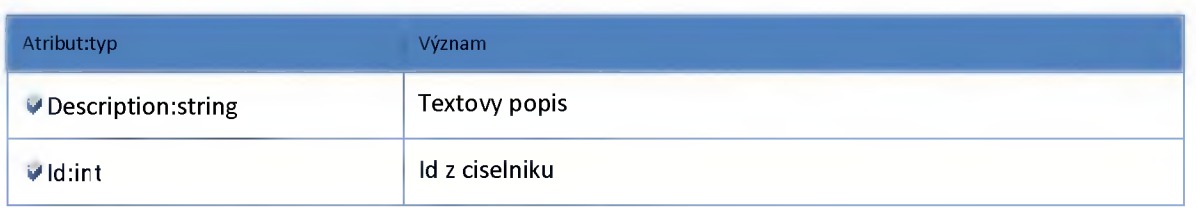

## **Datový objekt: RoutingCoordPeakDTO**

**Body routovaní**

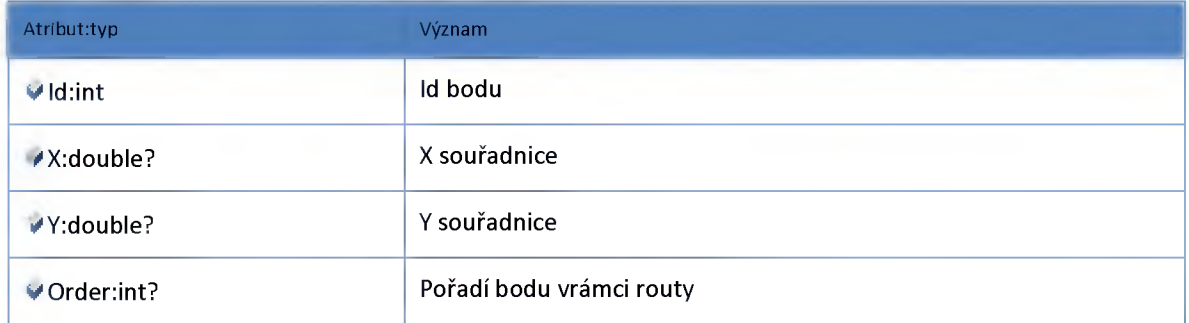

# **Datový objekt: RoutingDTO**

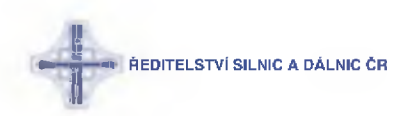

#### **Informace o mutovaní události**

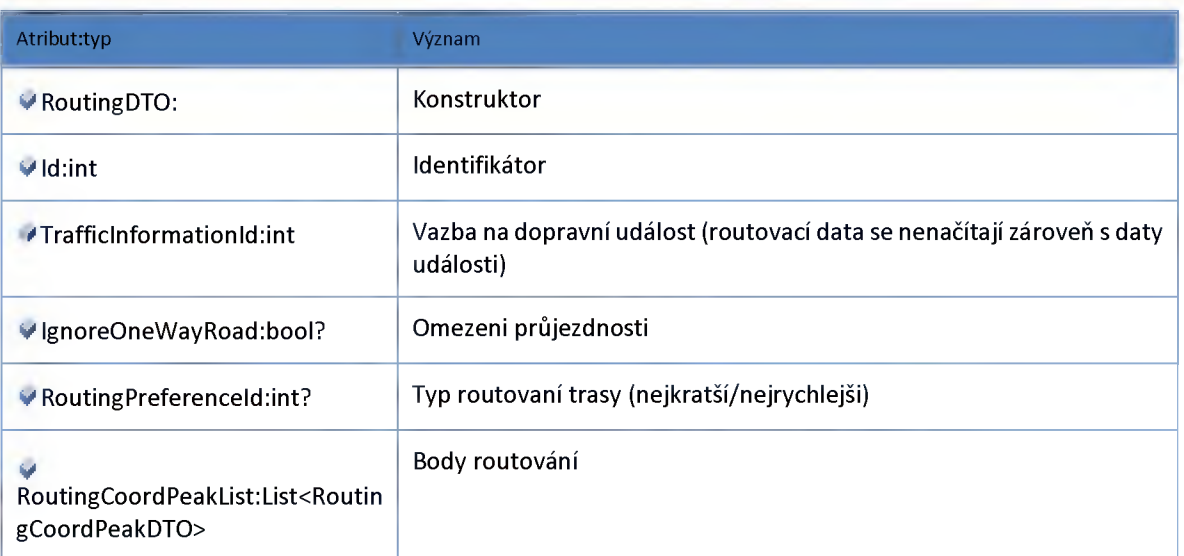

# **Datový objekt: TrafficInformationDTO**

#### **Dopravní informace**

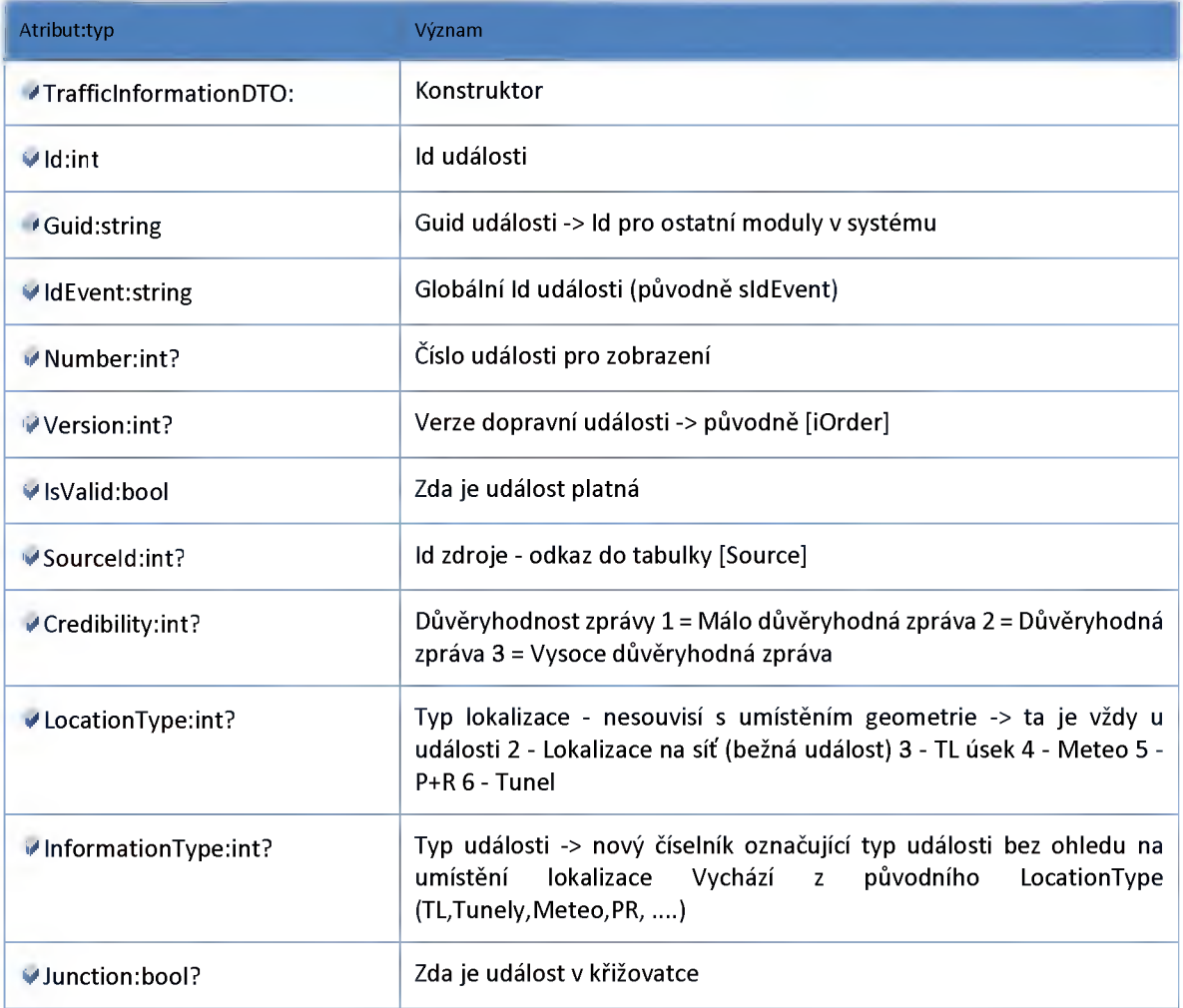

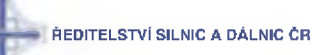

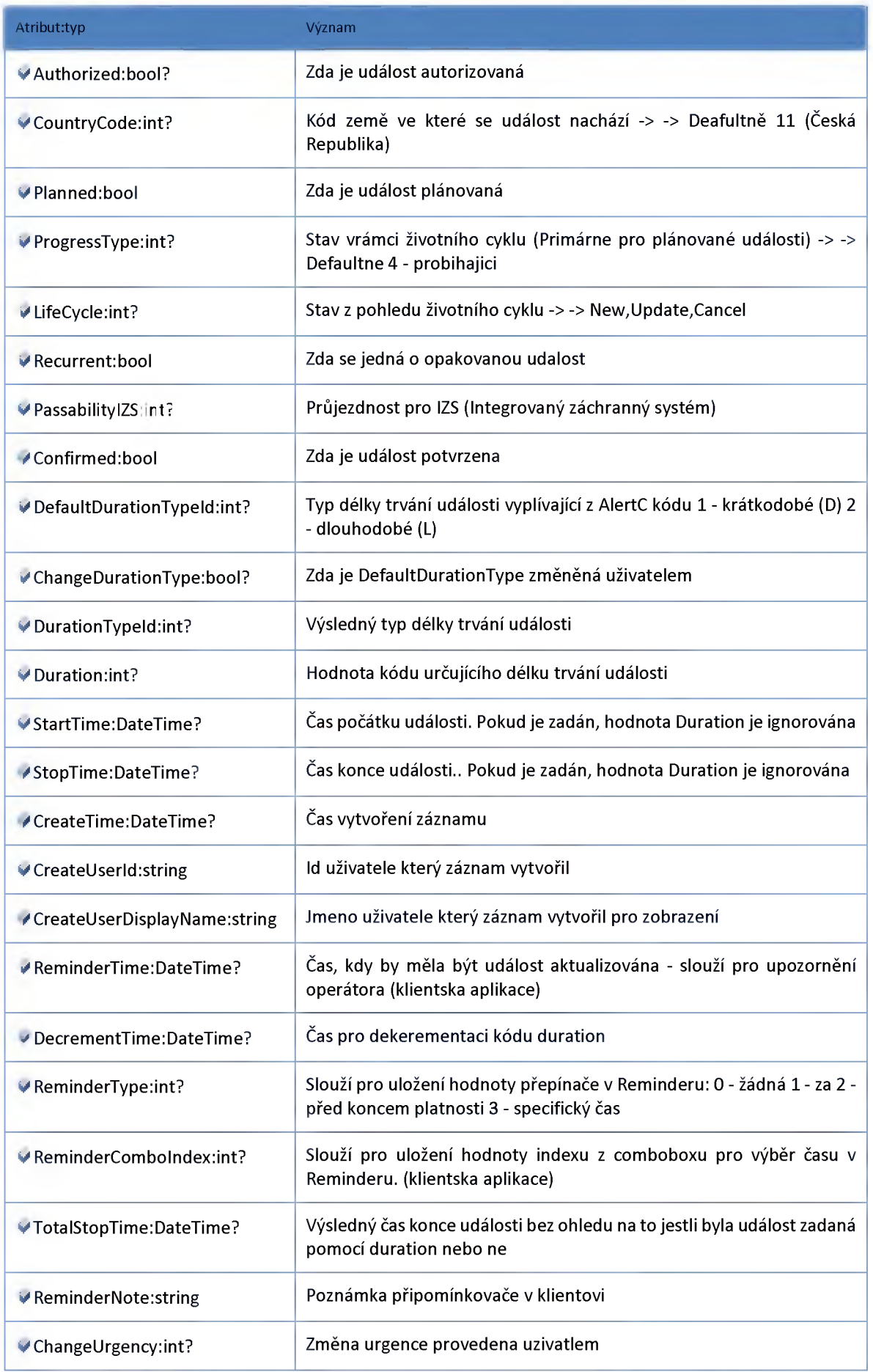

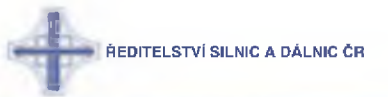

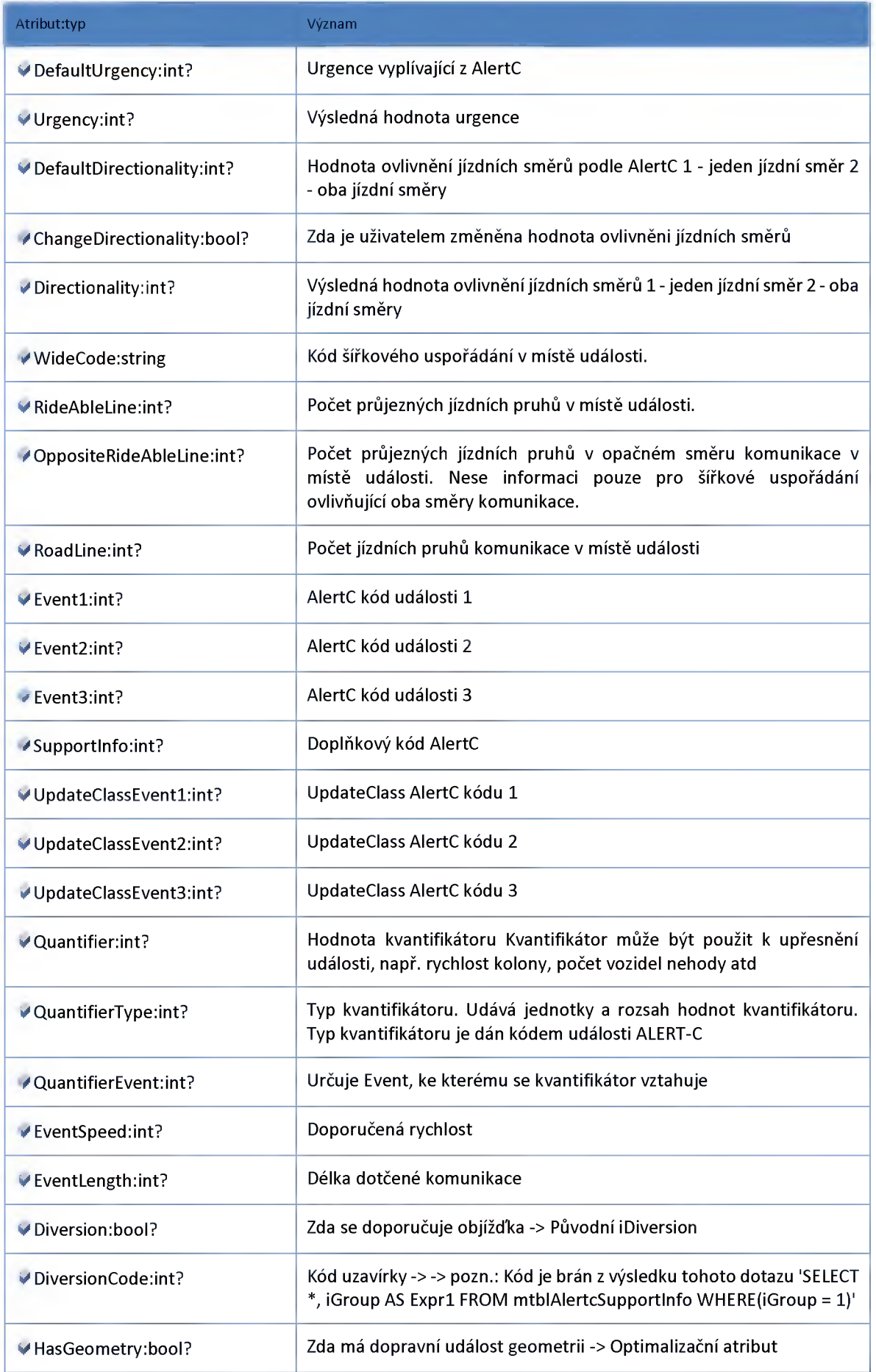

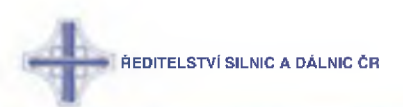

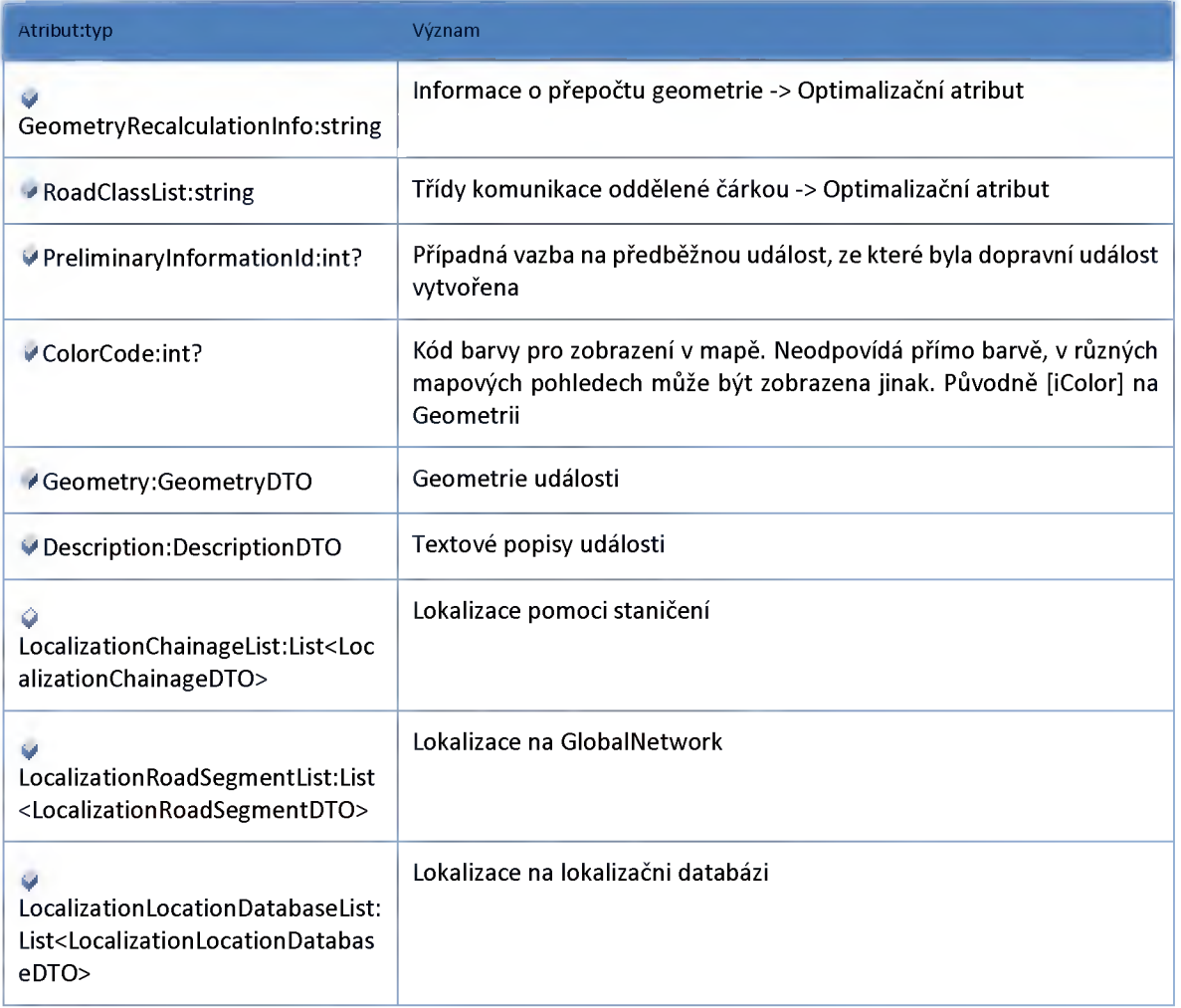

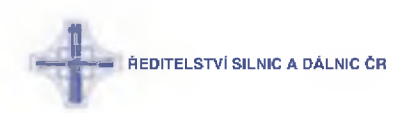

### **Meteo**

# *Datový objekt: MeteoTraffidnformationDTO*

**objekt pro seznam událostí typu meteo**

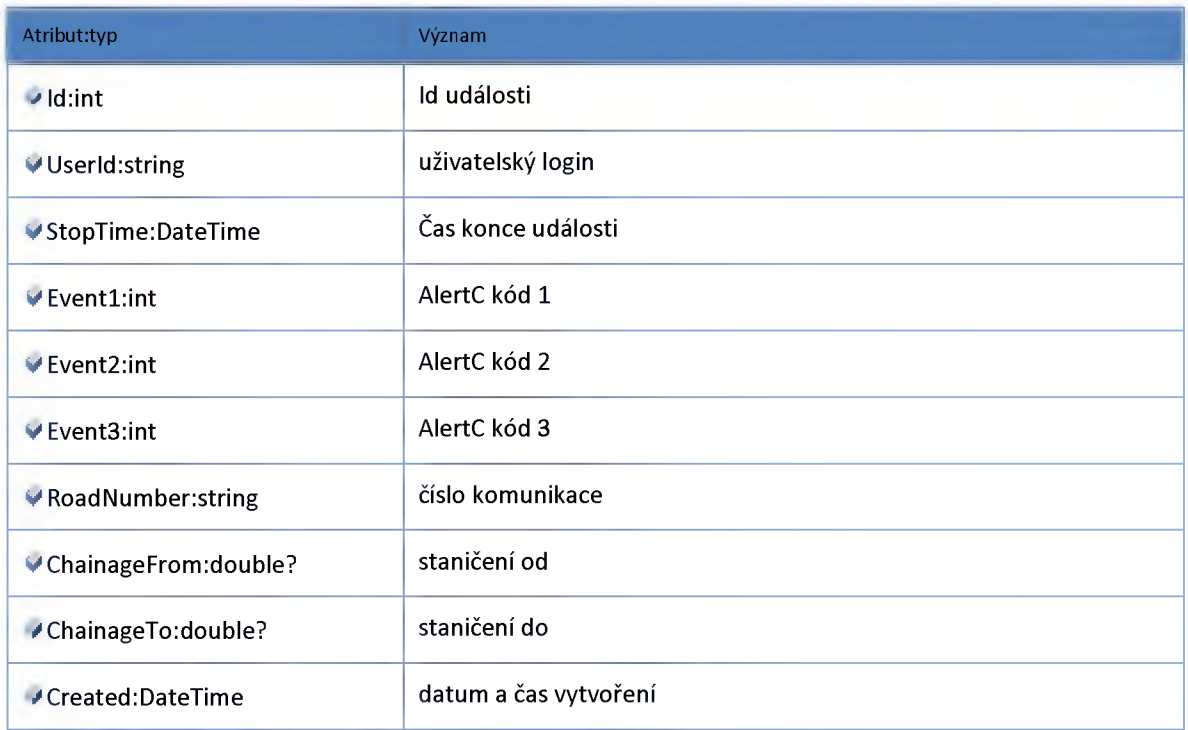

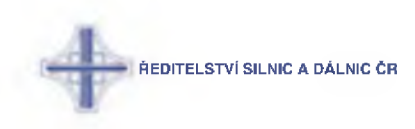

# **Modul Patch**

### **Datový objekt: ManualMeteoInformationPatchDTO**

**Optimalizovaný objekt pro vytváření manuálních dopravních událostí z dat meteostanic**

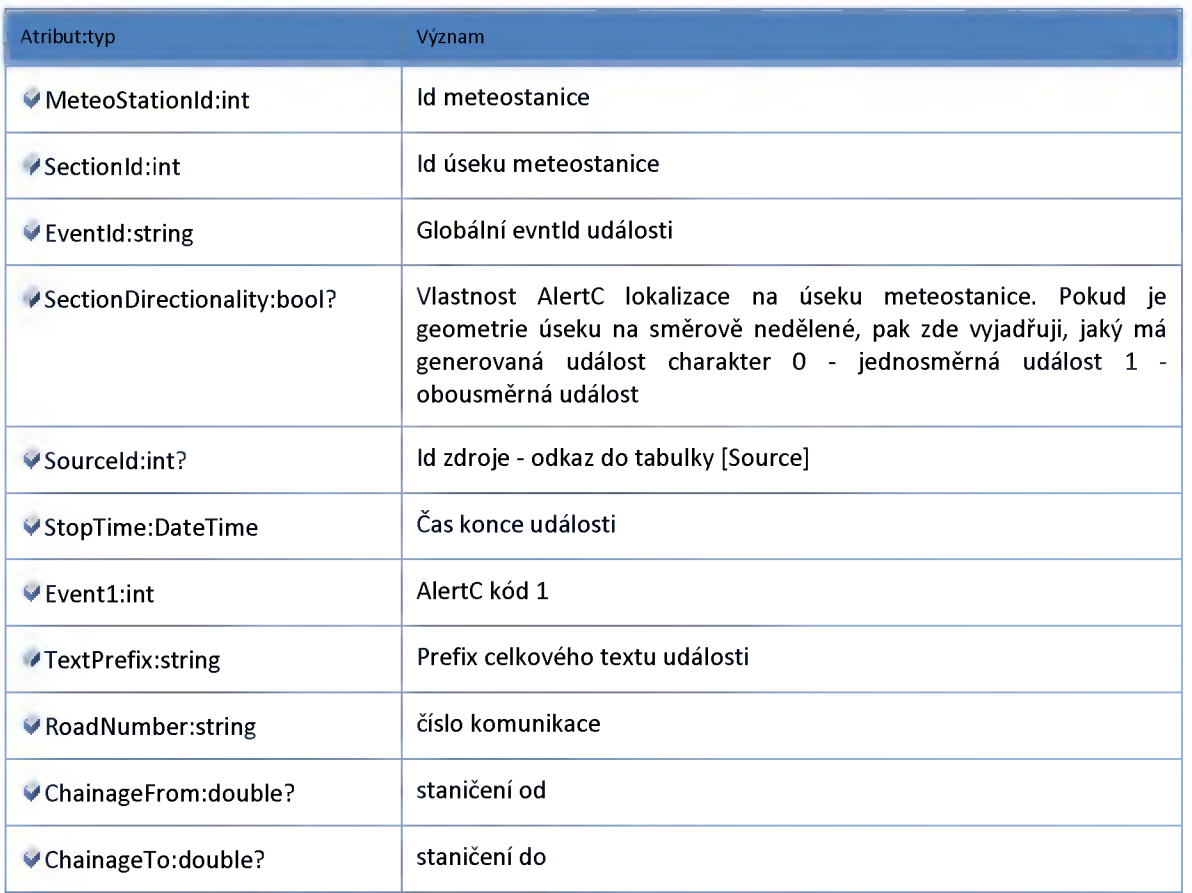

### **Datový objekt: MeteoInformationPatchDTO**

**Optimalizovaný objekt pro vytváření automatických dopravních událostí z dat meteostanic**

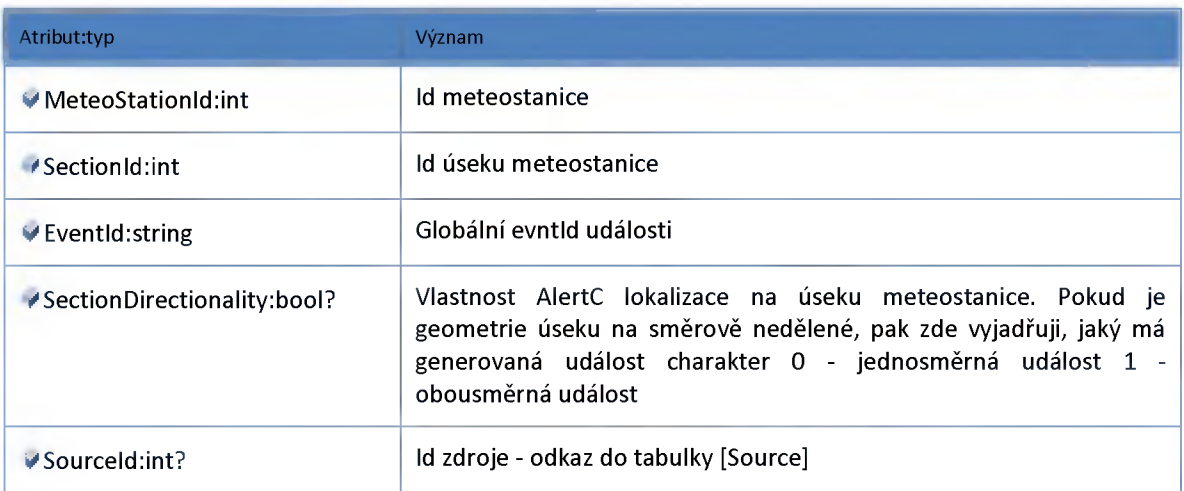

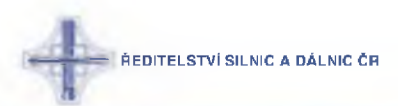

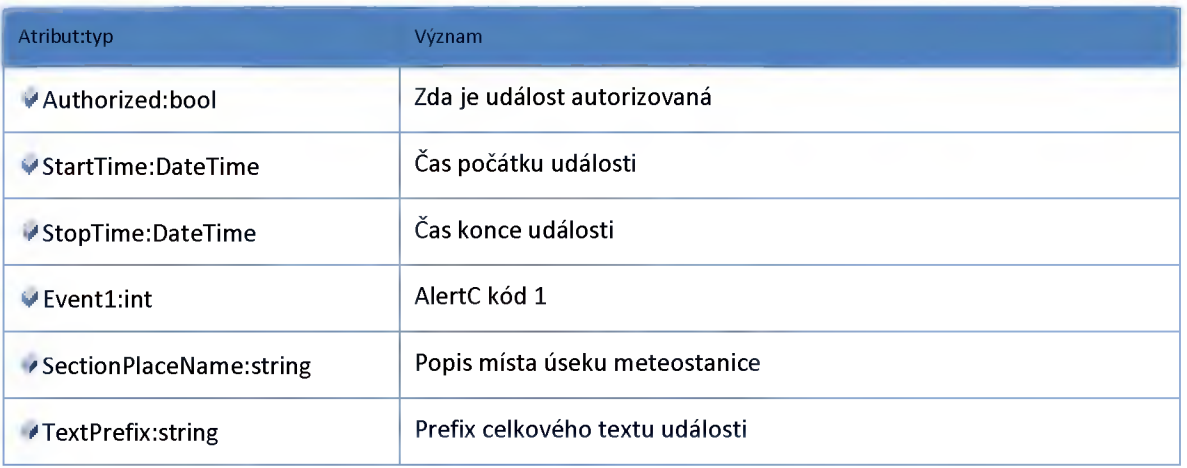

#### **Datový objekt: ParkinglnformationPatchDTO**

**Optimalizovaný objekt pro vytváření automatických dopravních událostí z dat parkovišť**

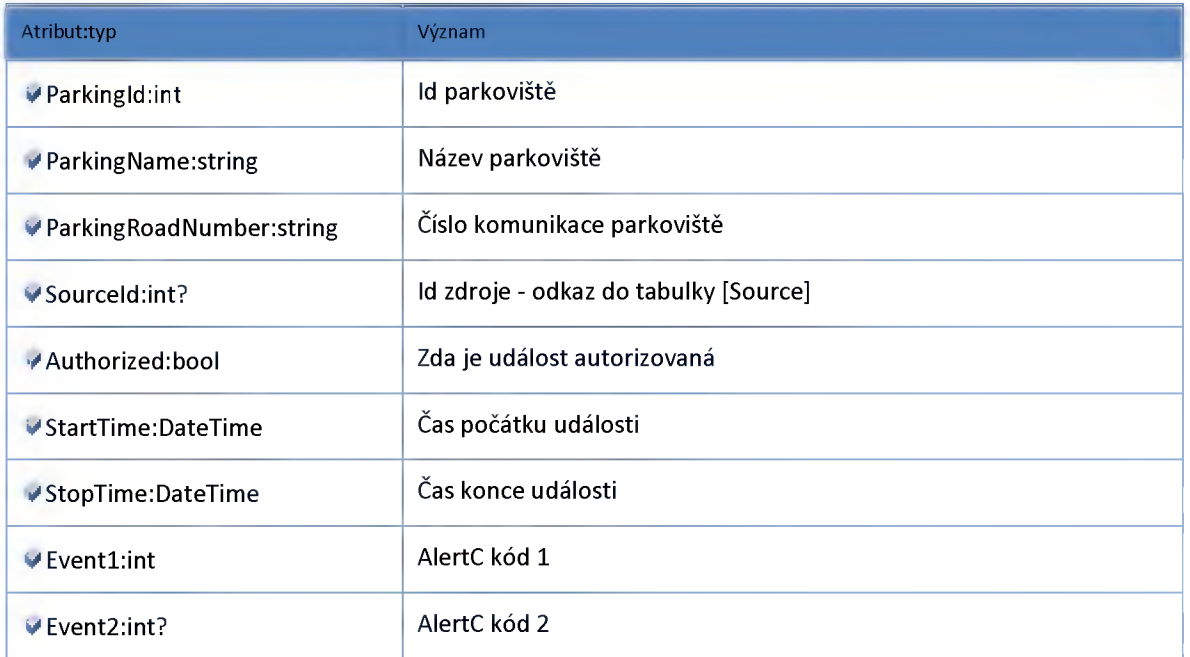

#### **Datový objekt: StoppedCarlnformationPatchDTO**

**Optimalizovaný objekt pro vytváření automatických dopravních událostí odstavené vozidlo (v původním DICu TIGeneratorStoppedCar)**

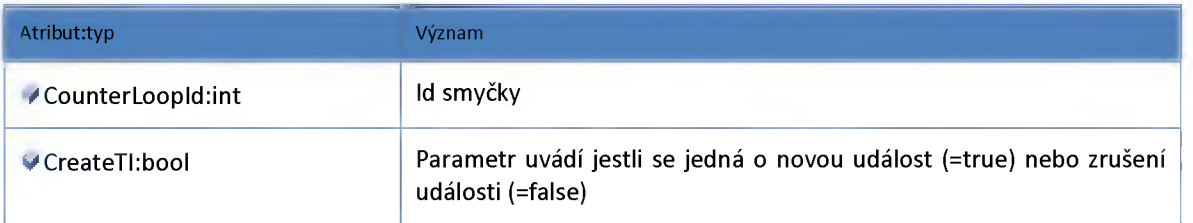

### **Datový objekt: TrafficLevelInformationPatchDTO**

**Optimalizovaný objekt pro vytváření automatických dopravních událostí z dat detektorů**

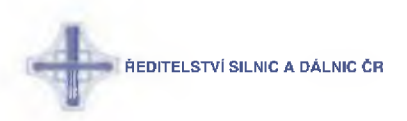

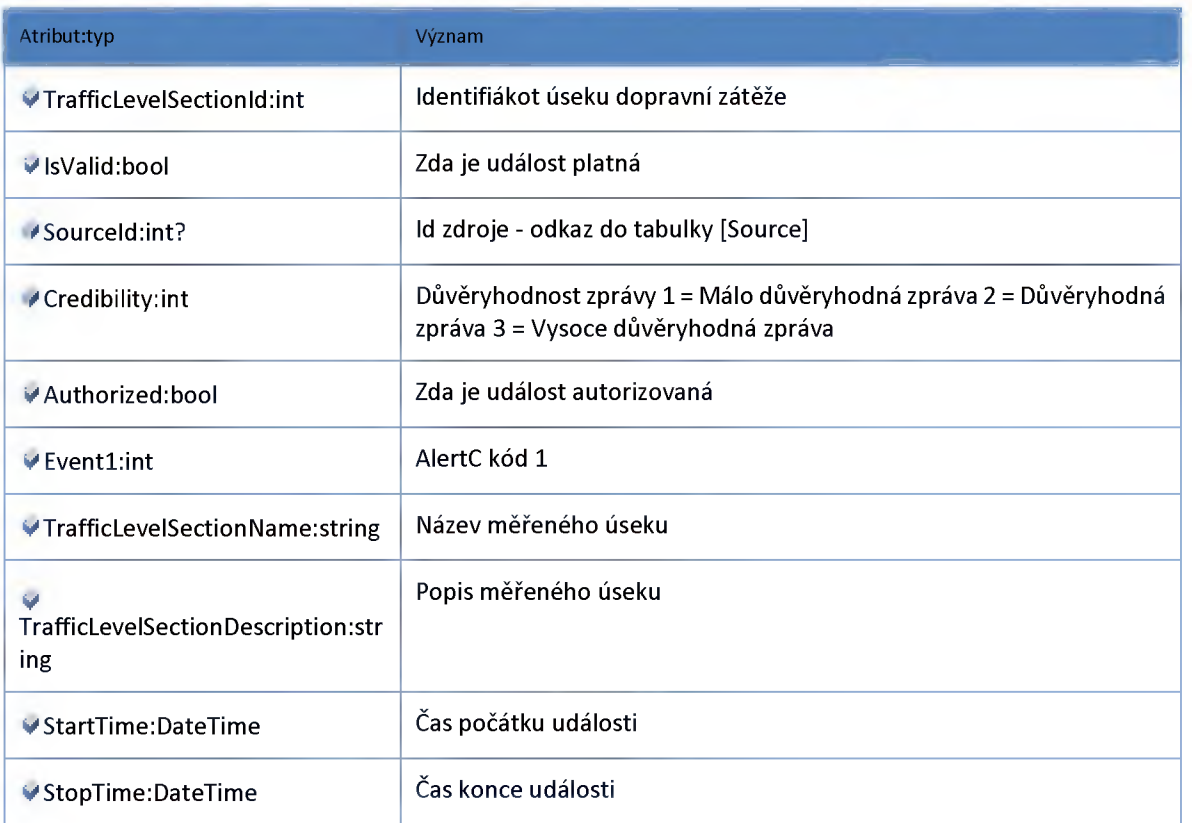

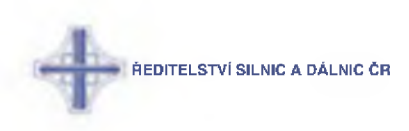

# **Modul Reminder**

# **Datový objekt: ReminderDTO**

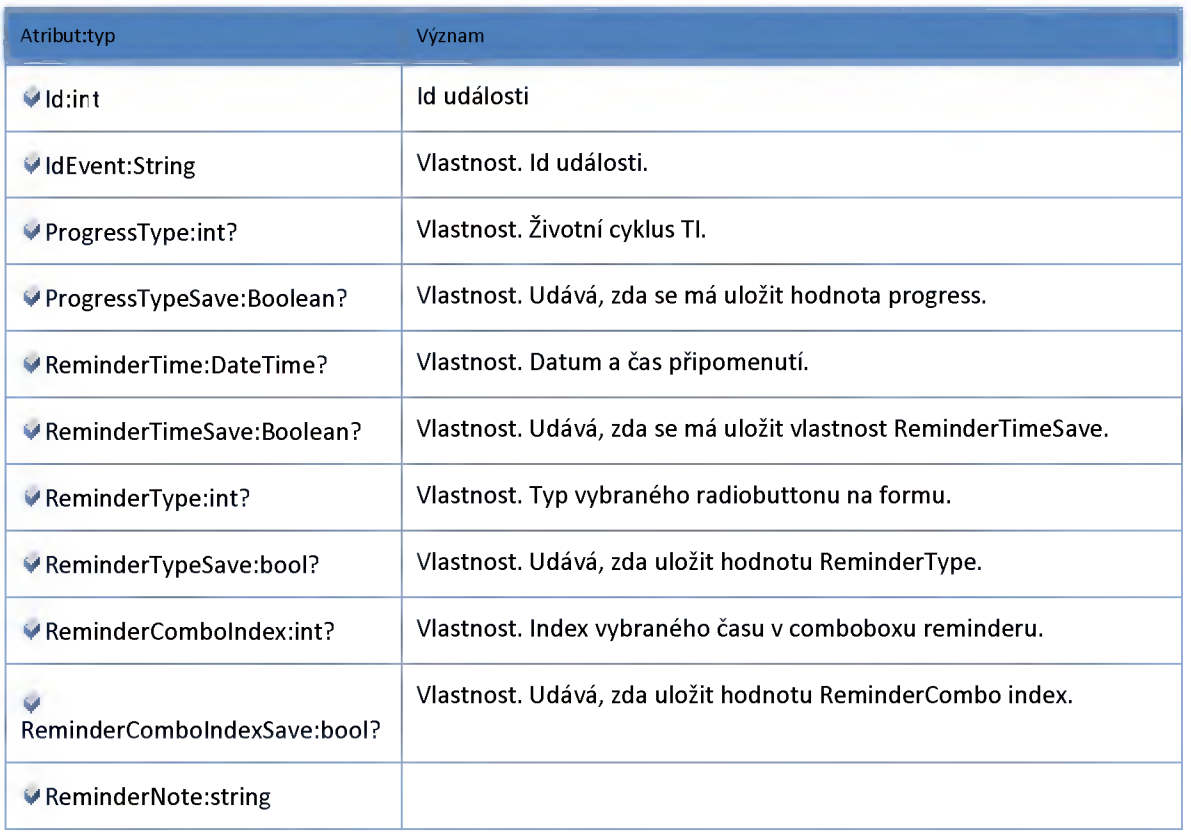

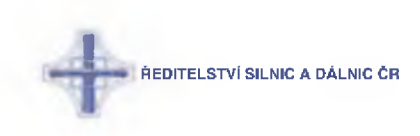

# **Modul View**

### **Datový objekt: ArchiveClientTrafficInformationViewDTO**

**Optimalizovaný pohled na archiv(histrorii) události v klientovi**

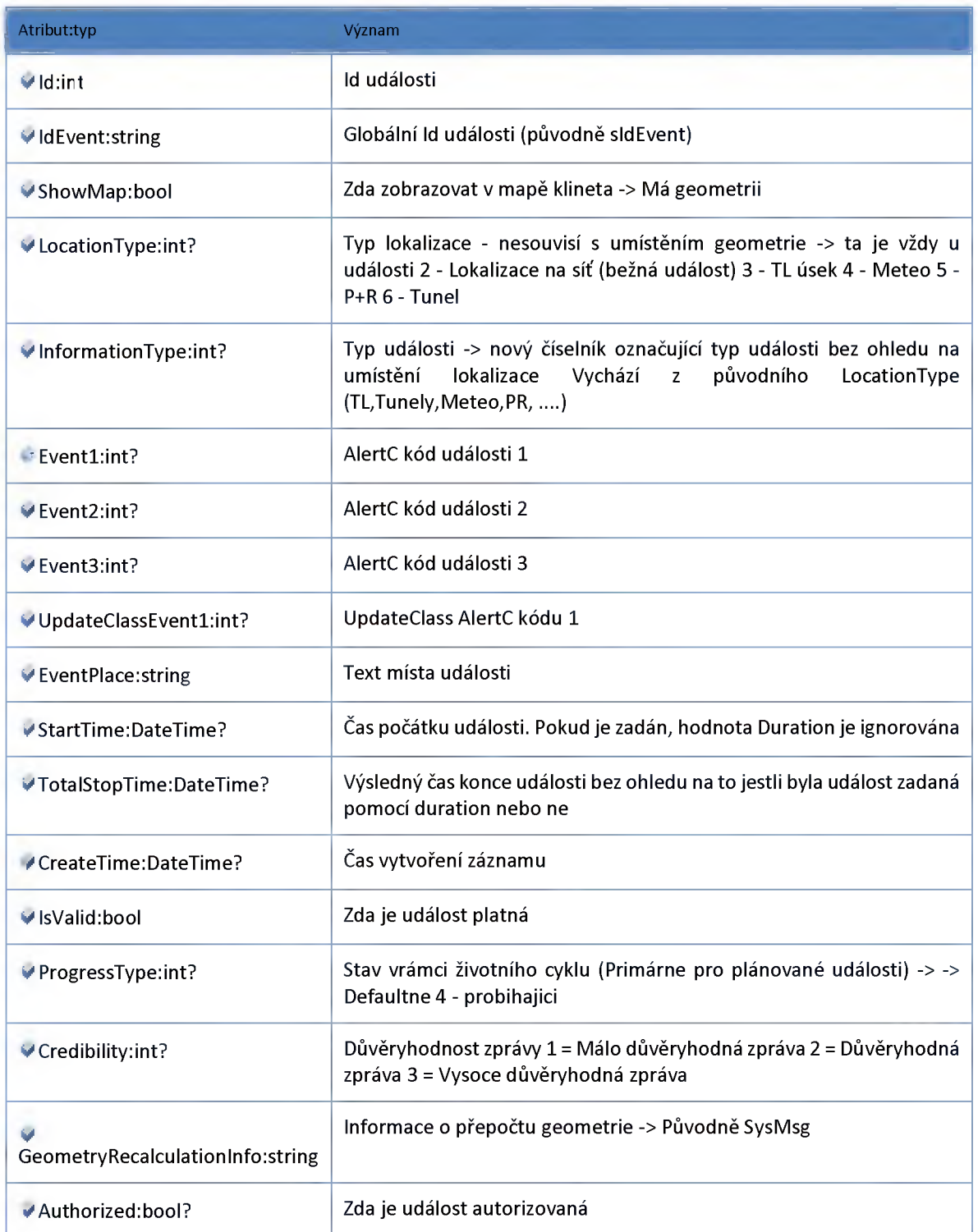

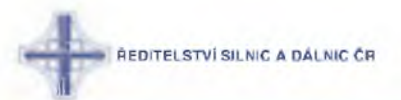

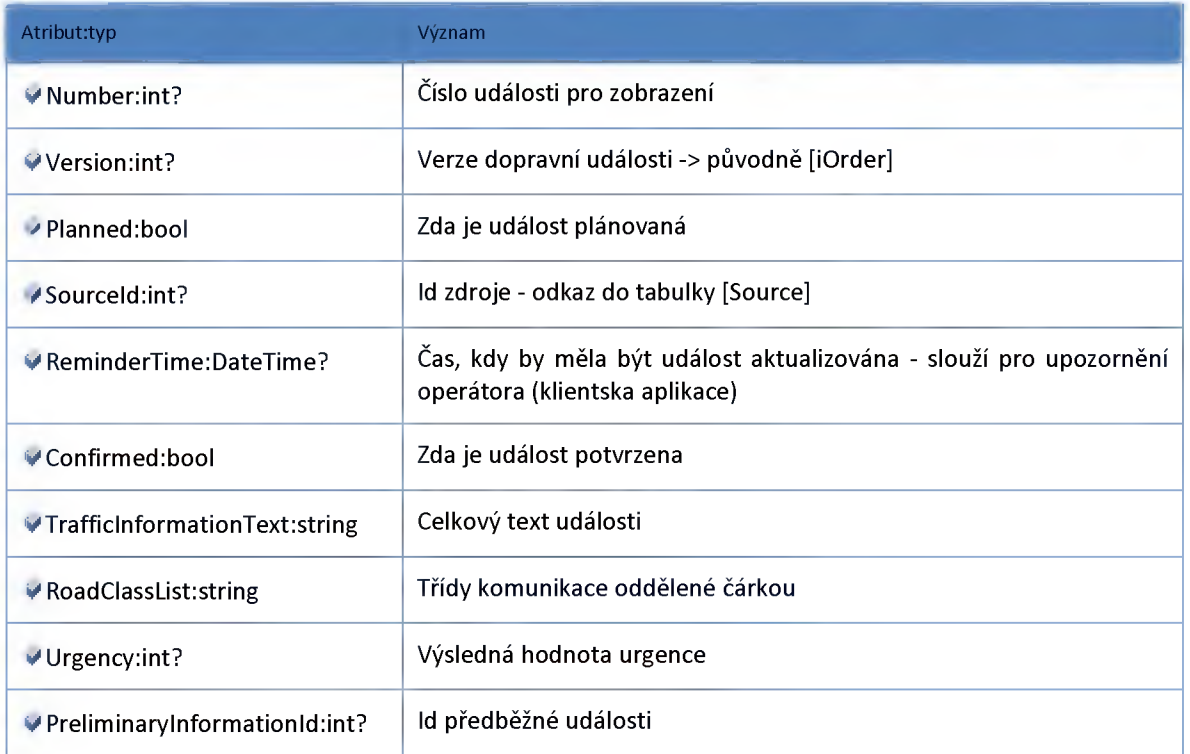

# **Datový objekt: ClientConflictViewDTO**

**Optimalizovaný pohled na seznam konfliktů v klientovi**

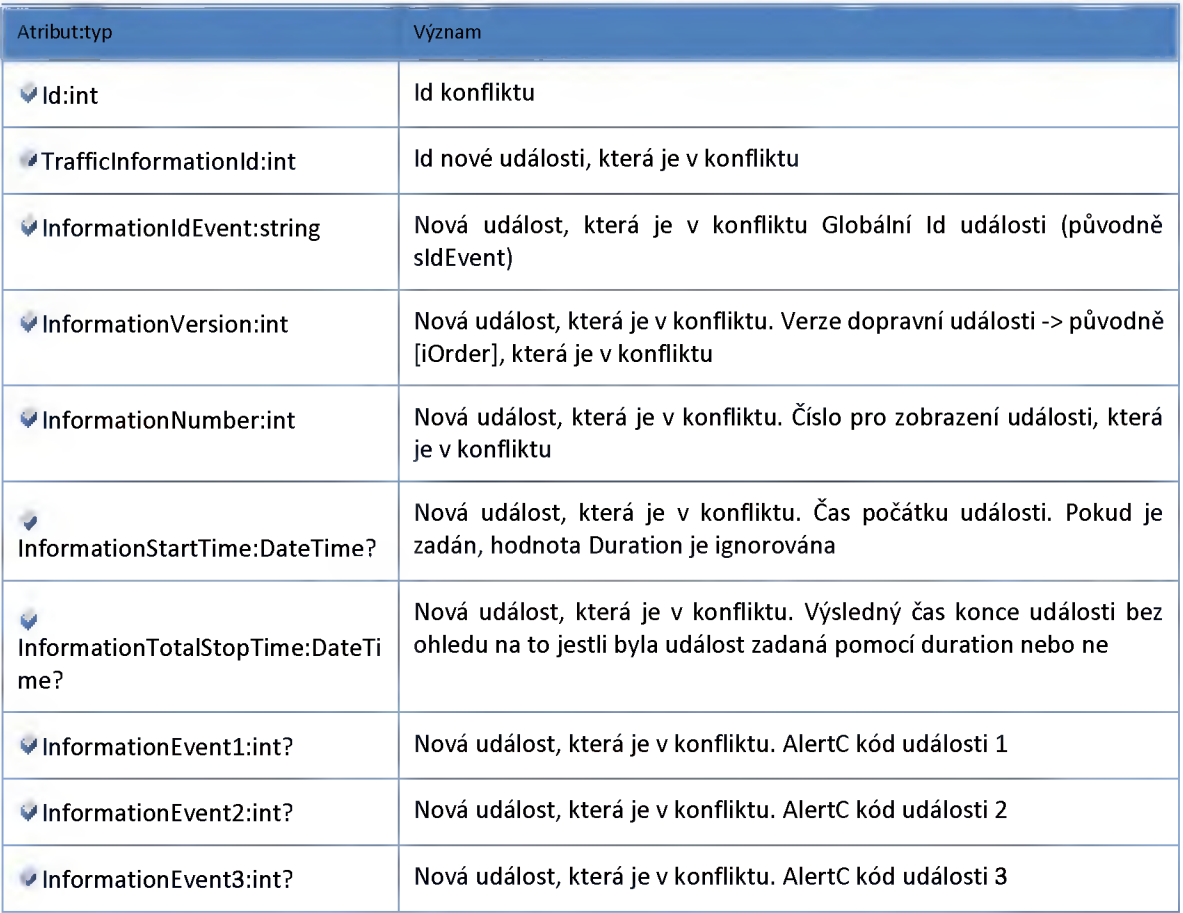

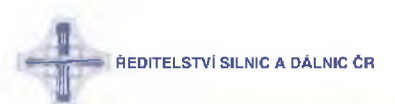

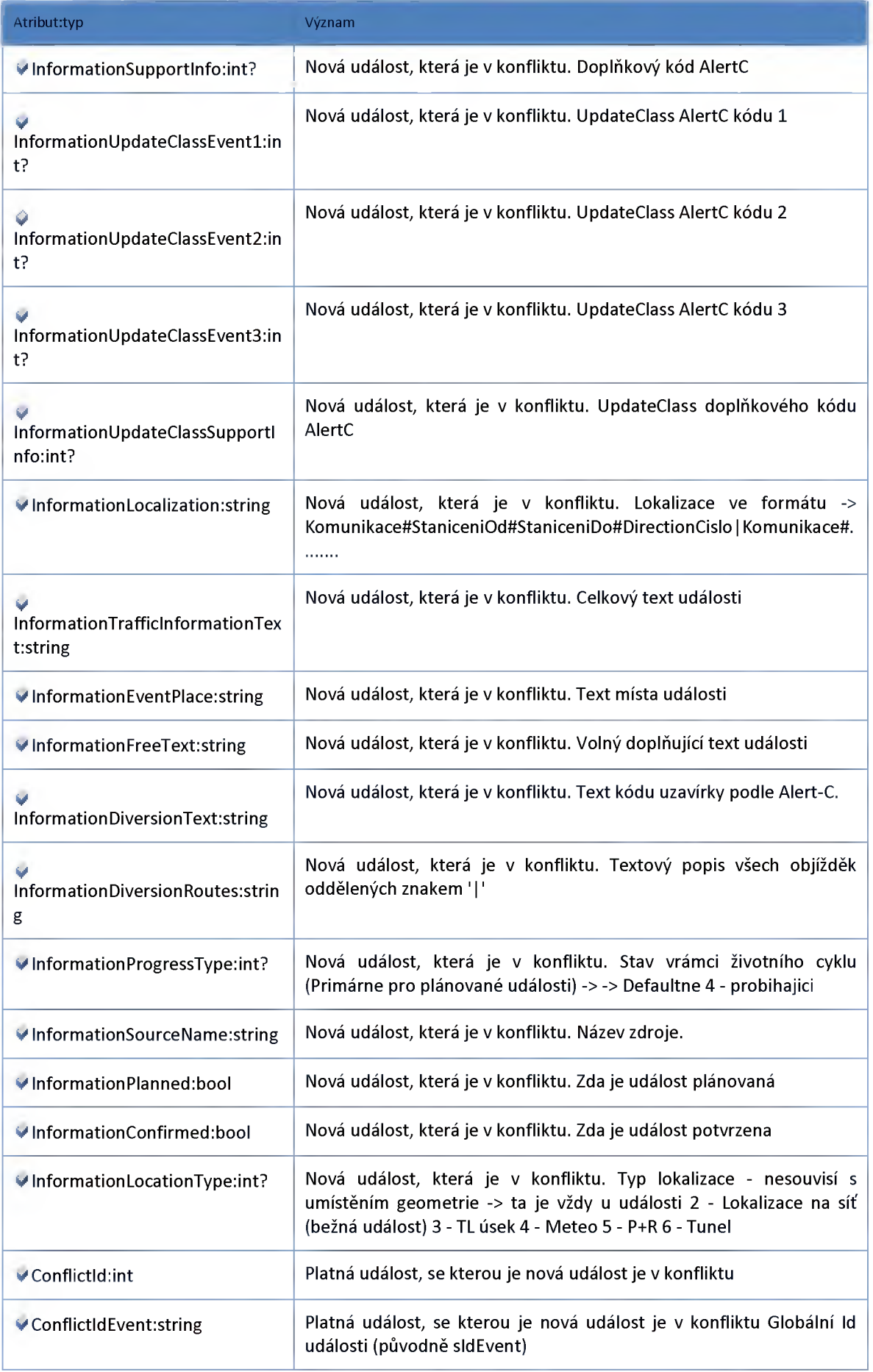

ŘEDITELSTVÍ SILNIC A DÁLNIC ČR

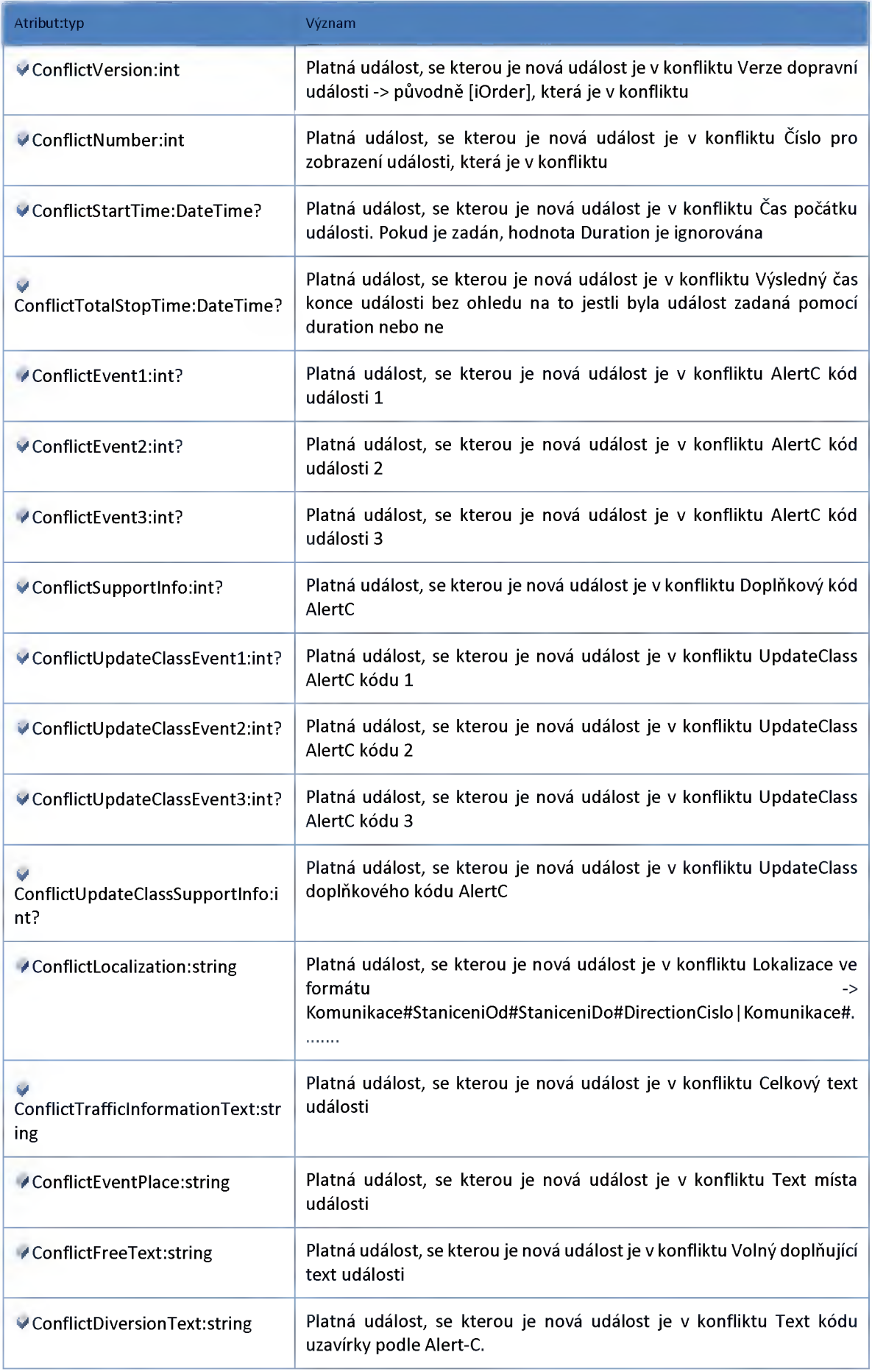

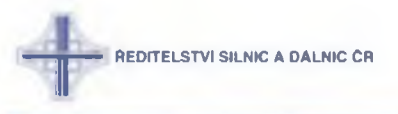

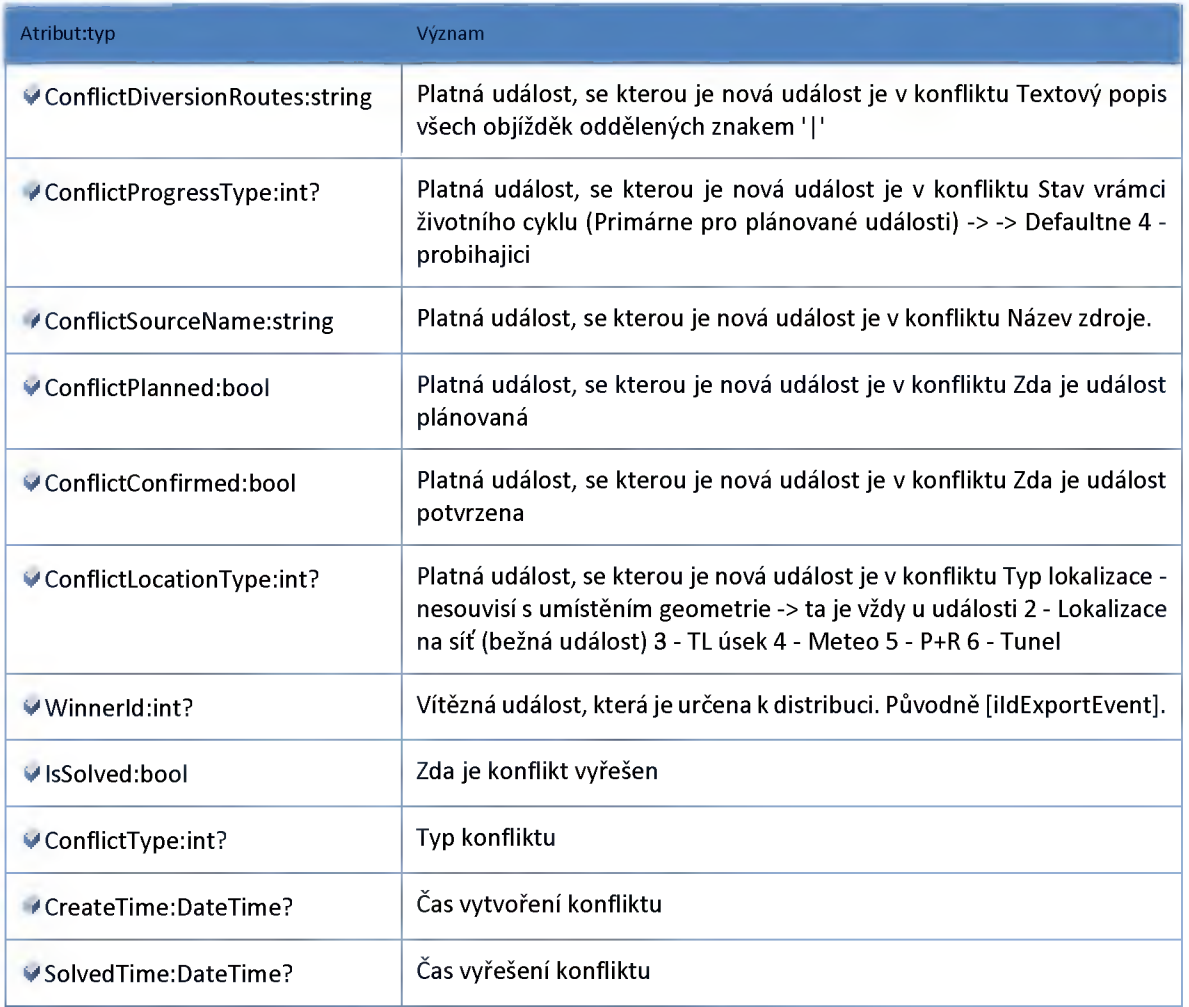

# **Datový objekt: ClientTrafficInformationViewDTO**

**Optimalizovaný pohled na seznam událostí v klientovi**

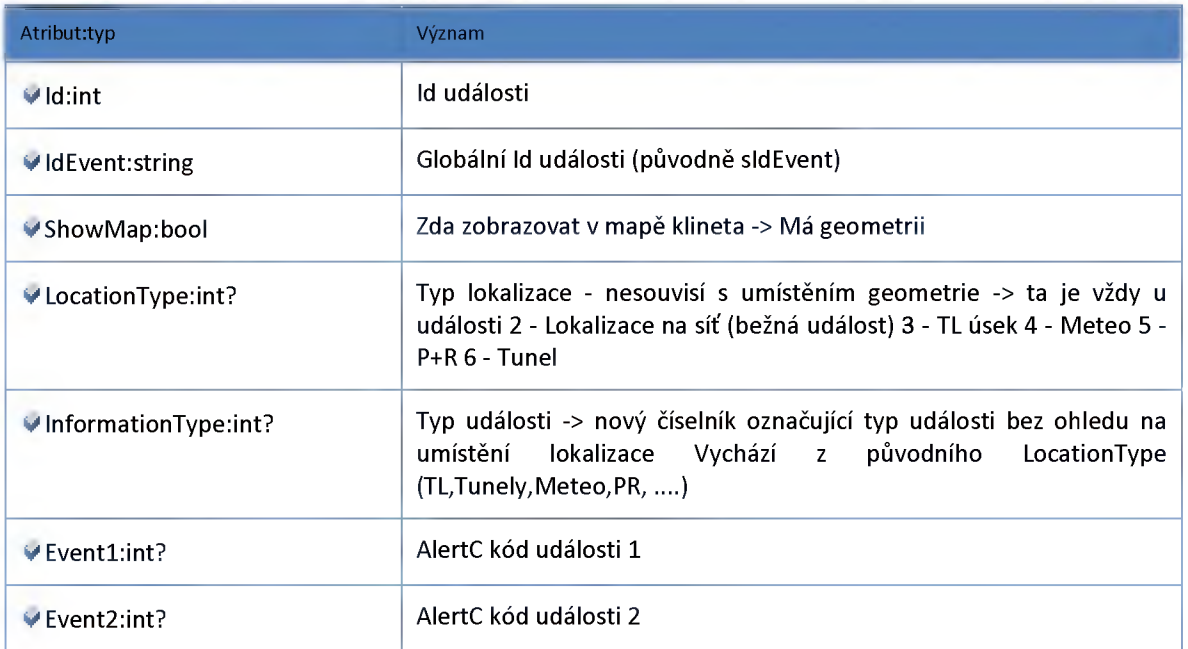

**ŘEDITELSTVÍ SILNIC A DALNIC CR** 

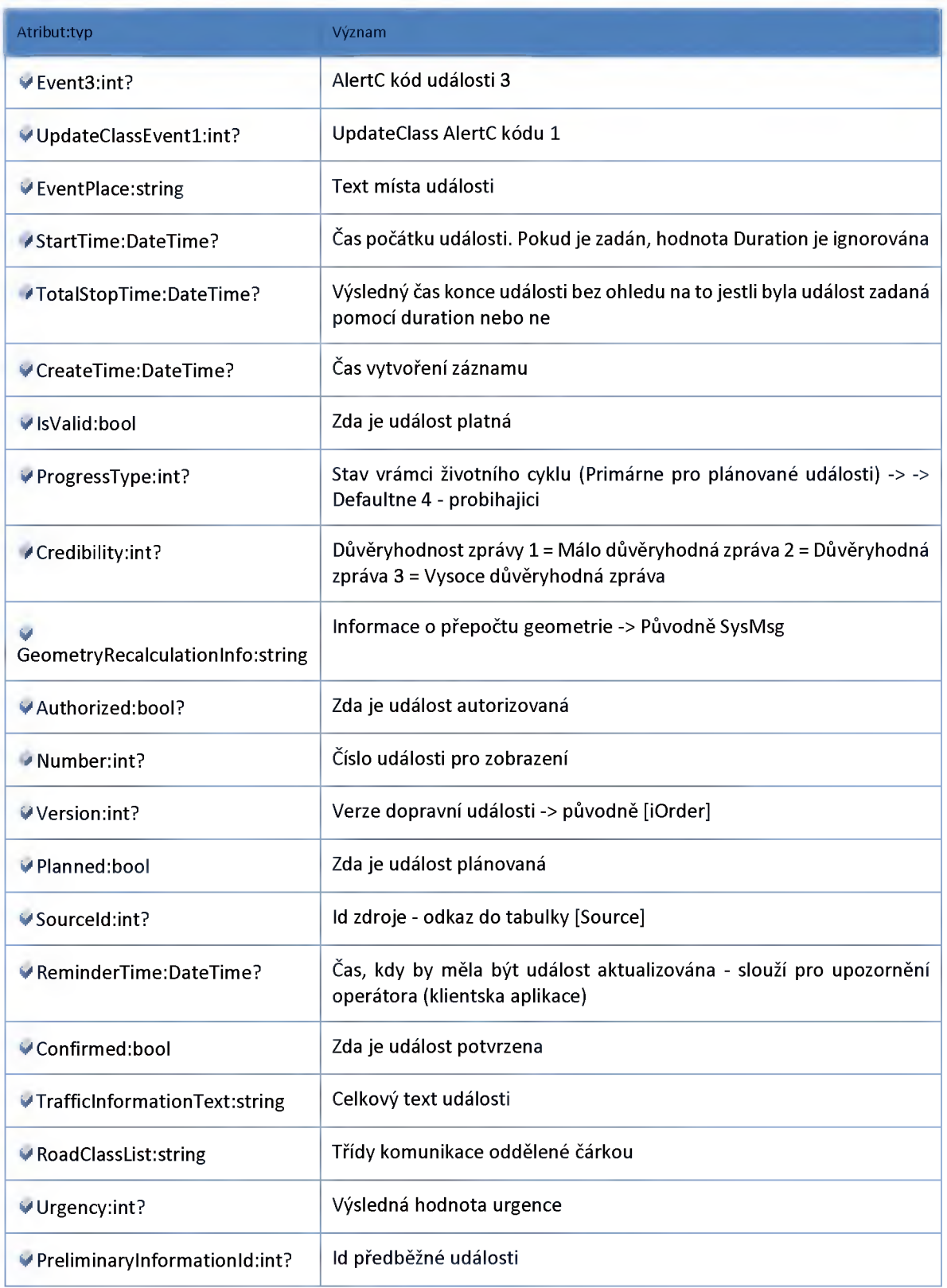

# **Datový objekt: MapTrafficInformationViewDTO**

**Optimalizovaný pohled na seznam událostí v mape**
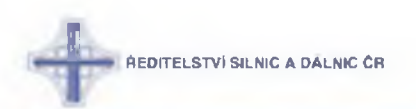

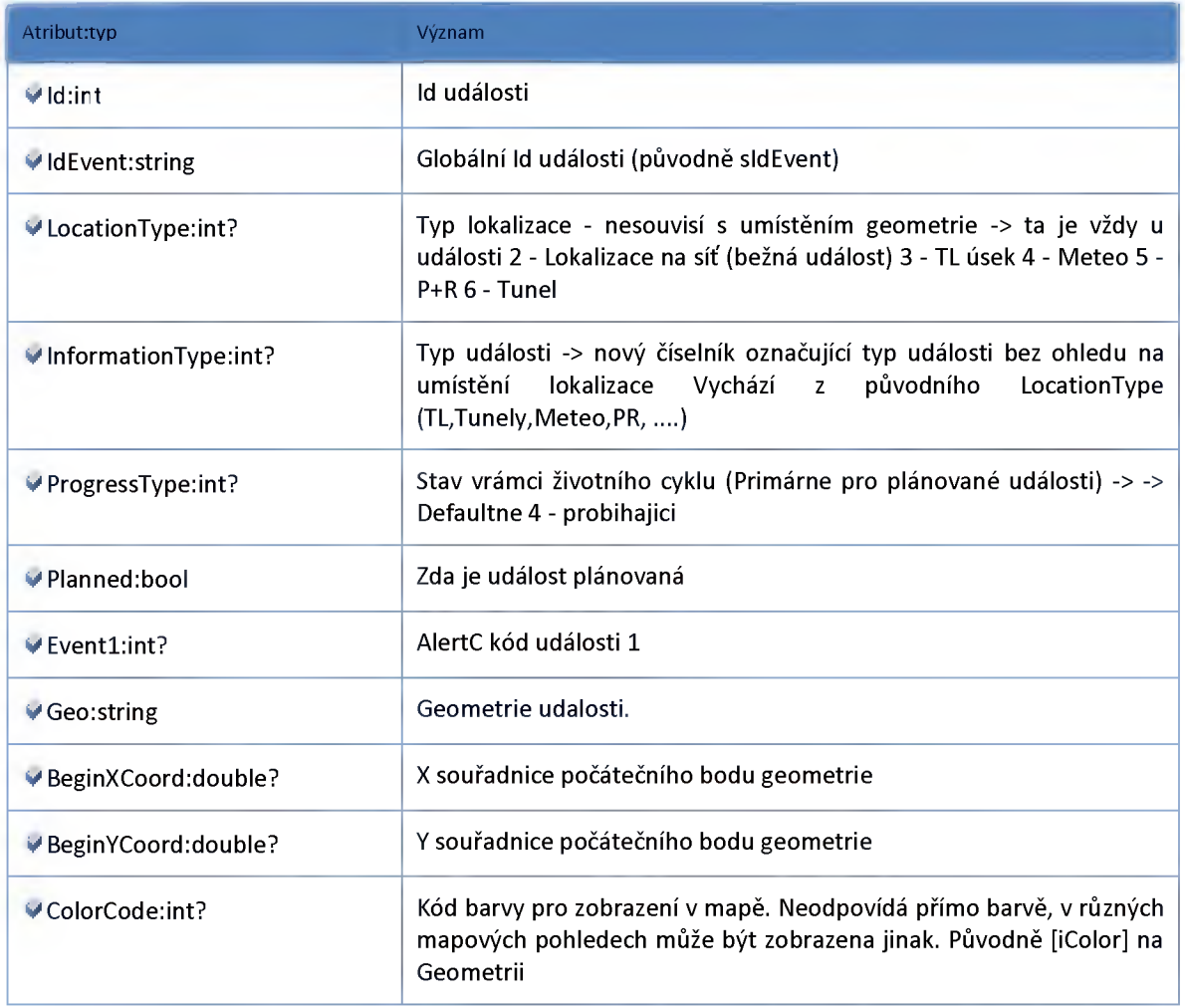

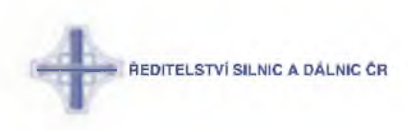

### **2:20 :: Modul TrafficInformationComposer**

### **2:20:1 :: Rozhraní: IDeviceData2TrafficlnformationService**

**Vytváření dopravních událostí z dat zařízení**

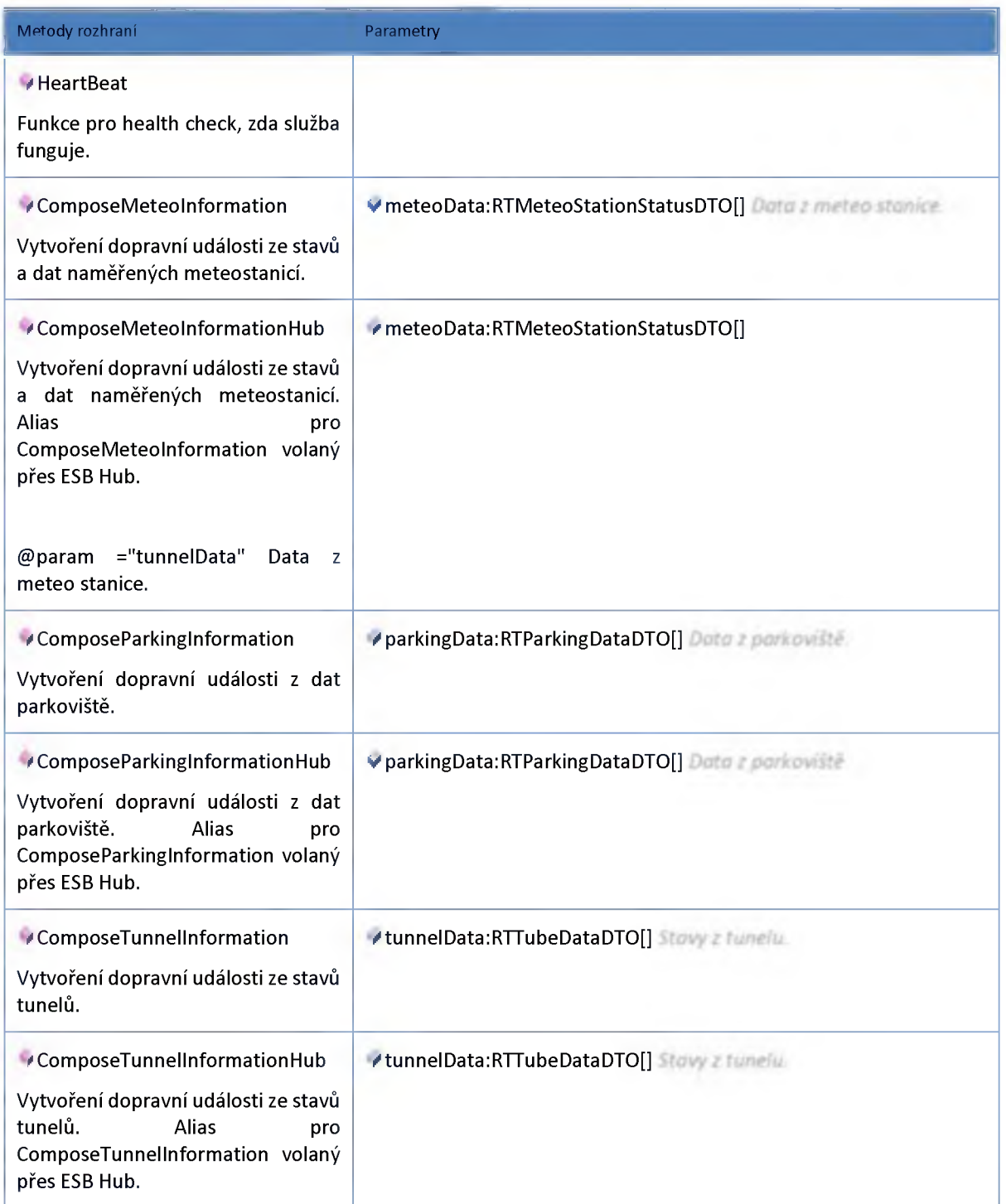

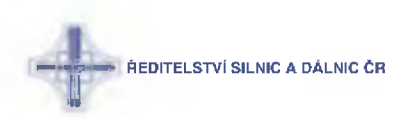

### **2:20:2 :: Rozhraní: ITrafficFlow2TrafficlnformationService**

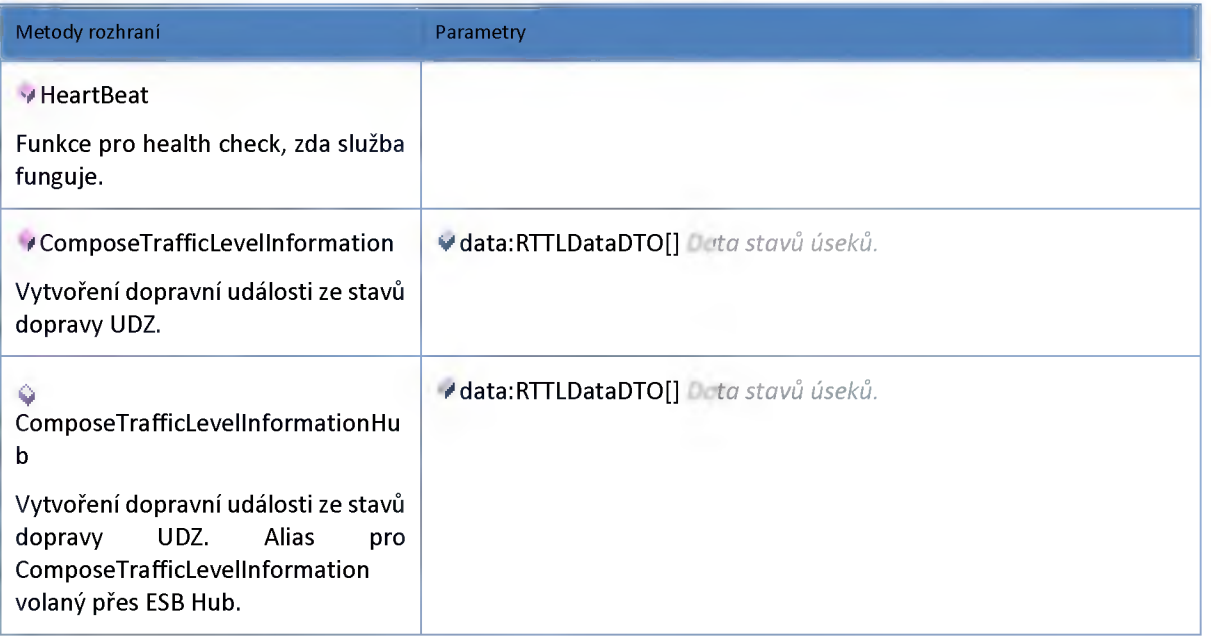

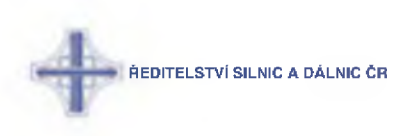

### **2:21 :: Modul TrafficScenario**

### **2:21:1 :: Rozhraní: ITrafficScenarioService**

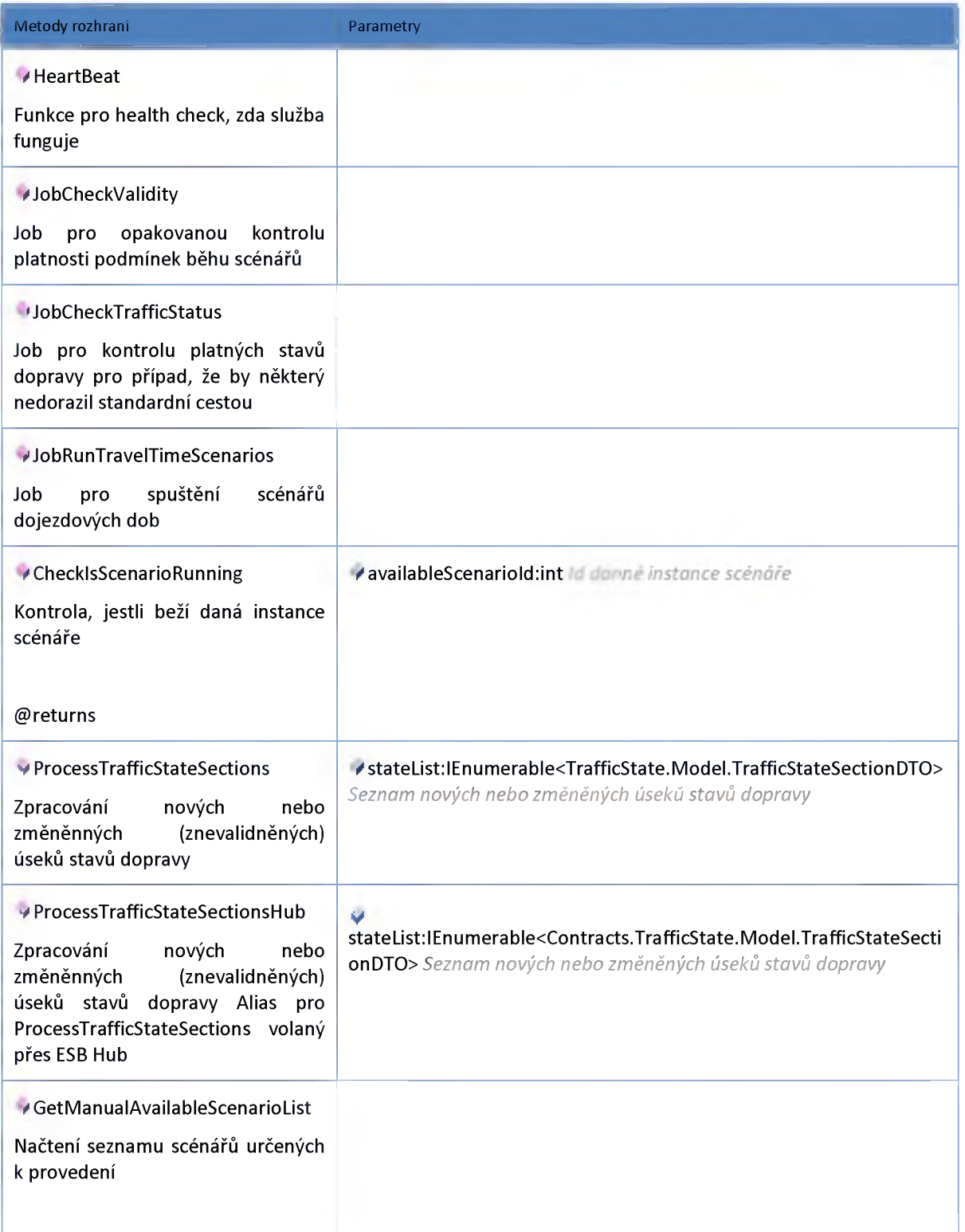

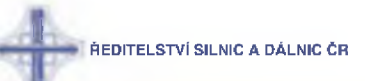

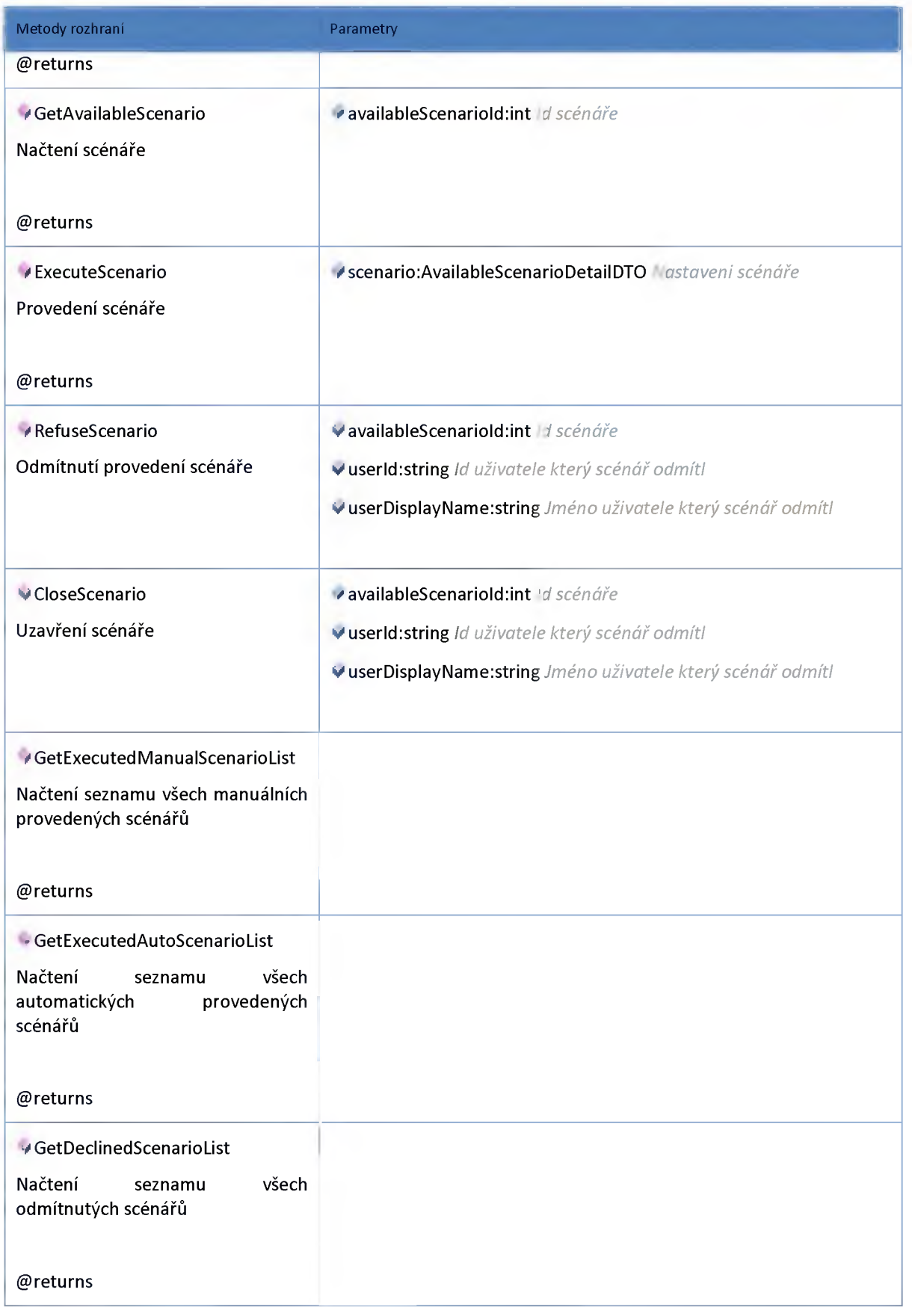

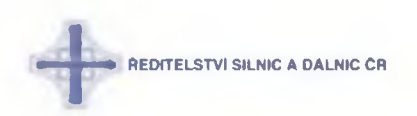

### **2:21:2 :: Model**

## *Datový objekt: AvailableScenarioDTO*

#### **Instance scénáře připravená ke spuštění**

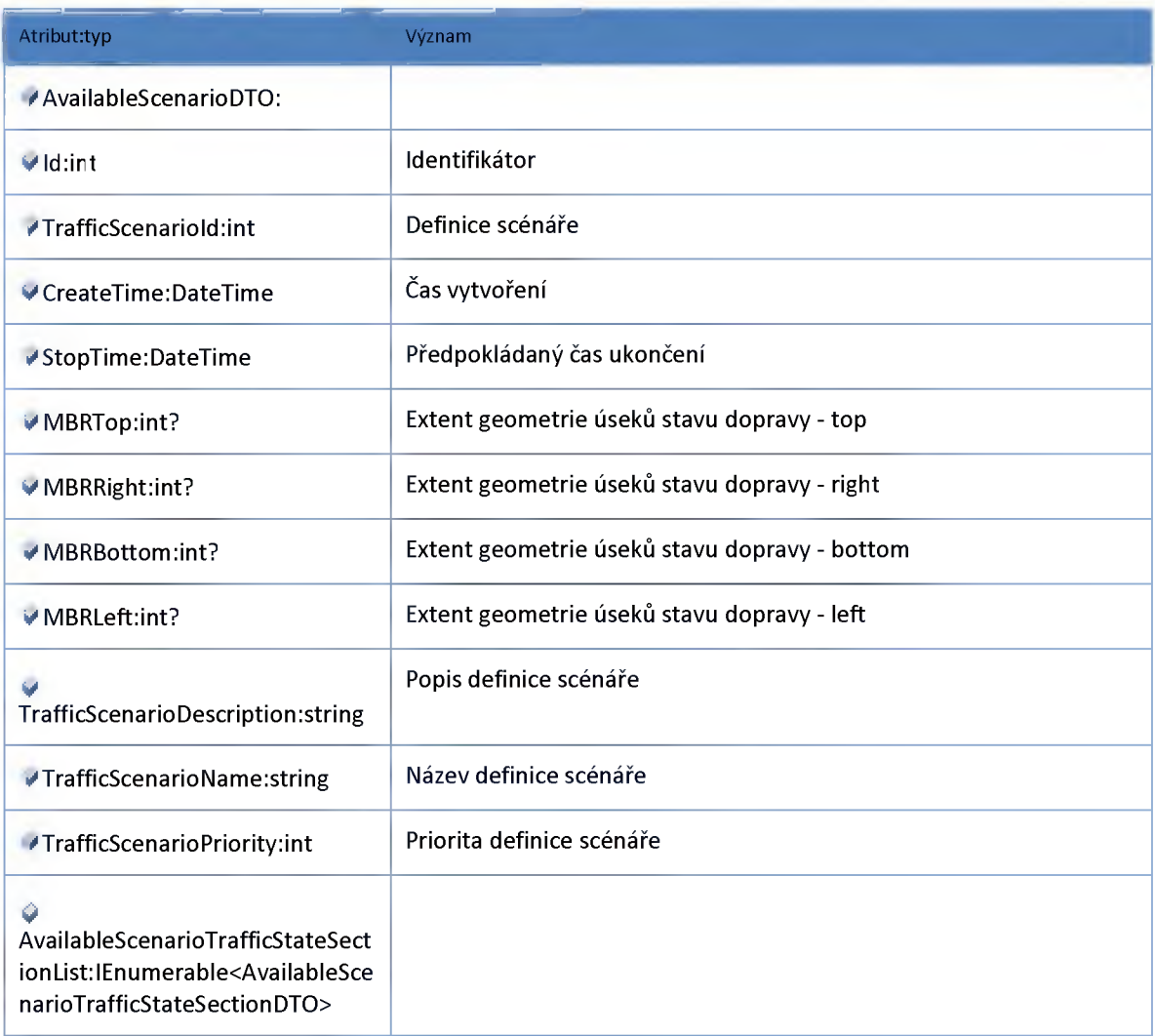

### *Datový objekt: AvailableScenarioDetailDTO*

#### **Definice scénáře**

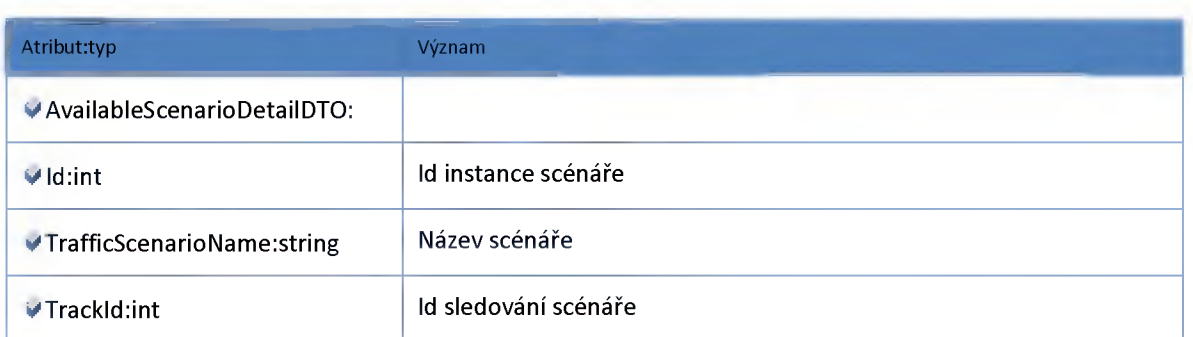

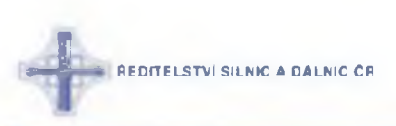

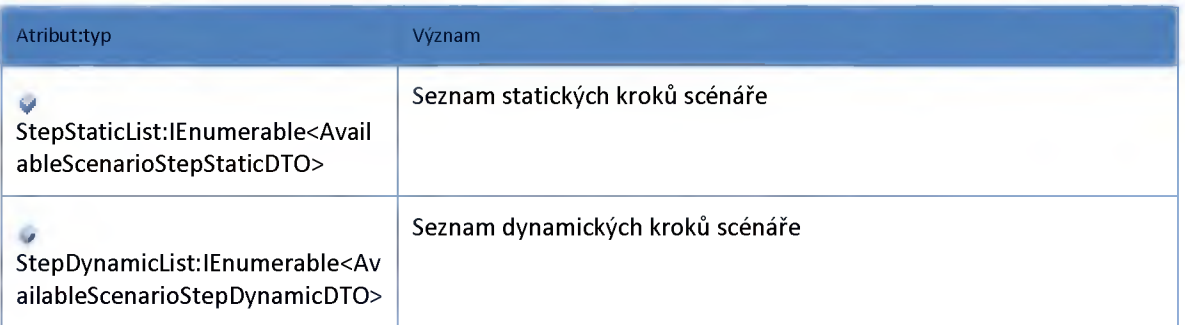

# *Datový objekt: AvailableScenarioDynamicDotiGroupOfferDTO*

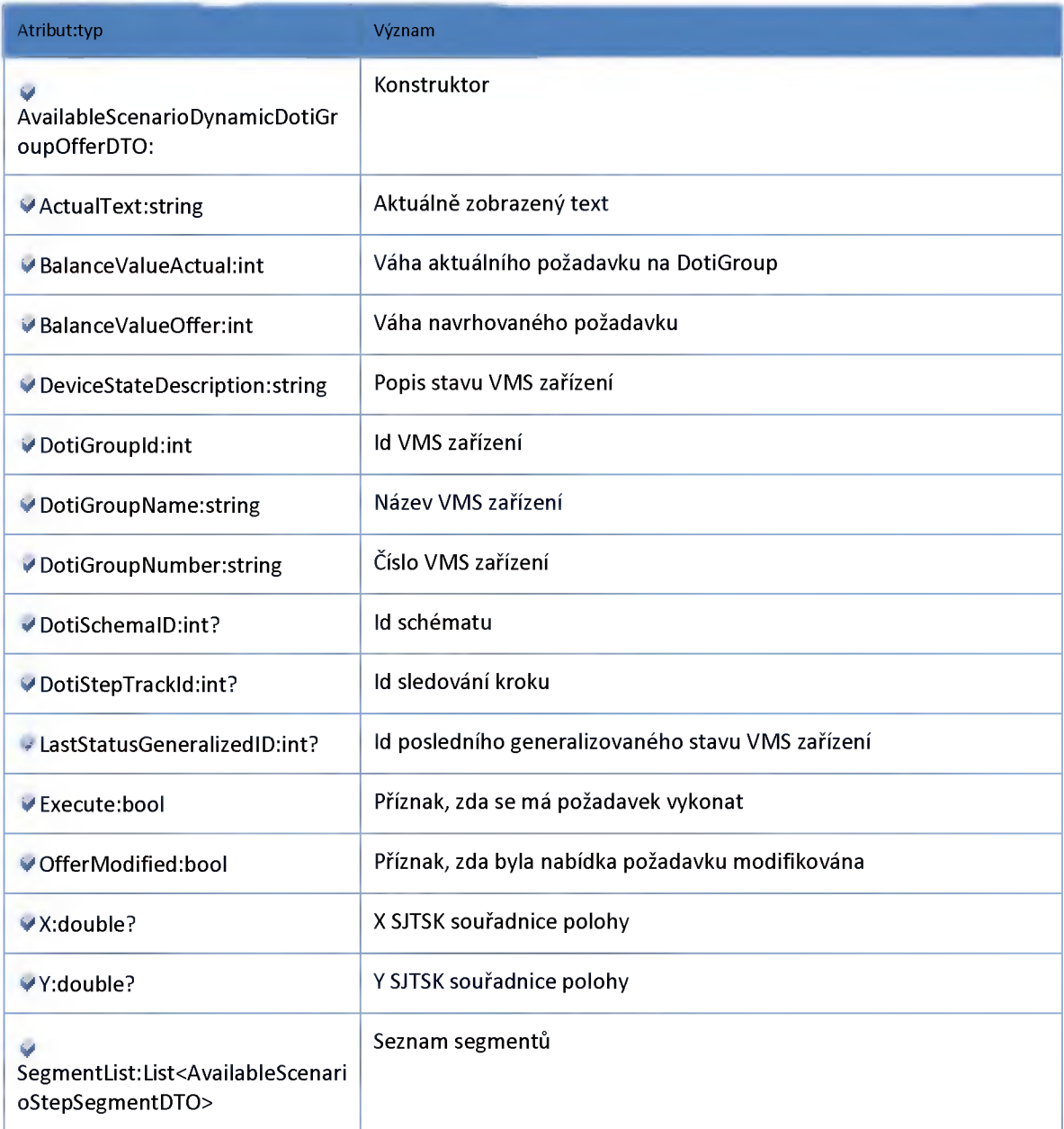

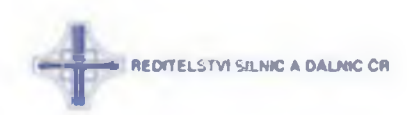

## *Datový objekt: AvailableScenarioHistoryDTO*

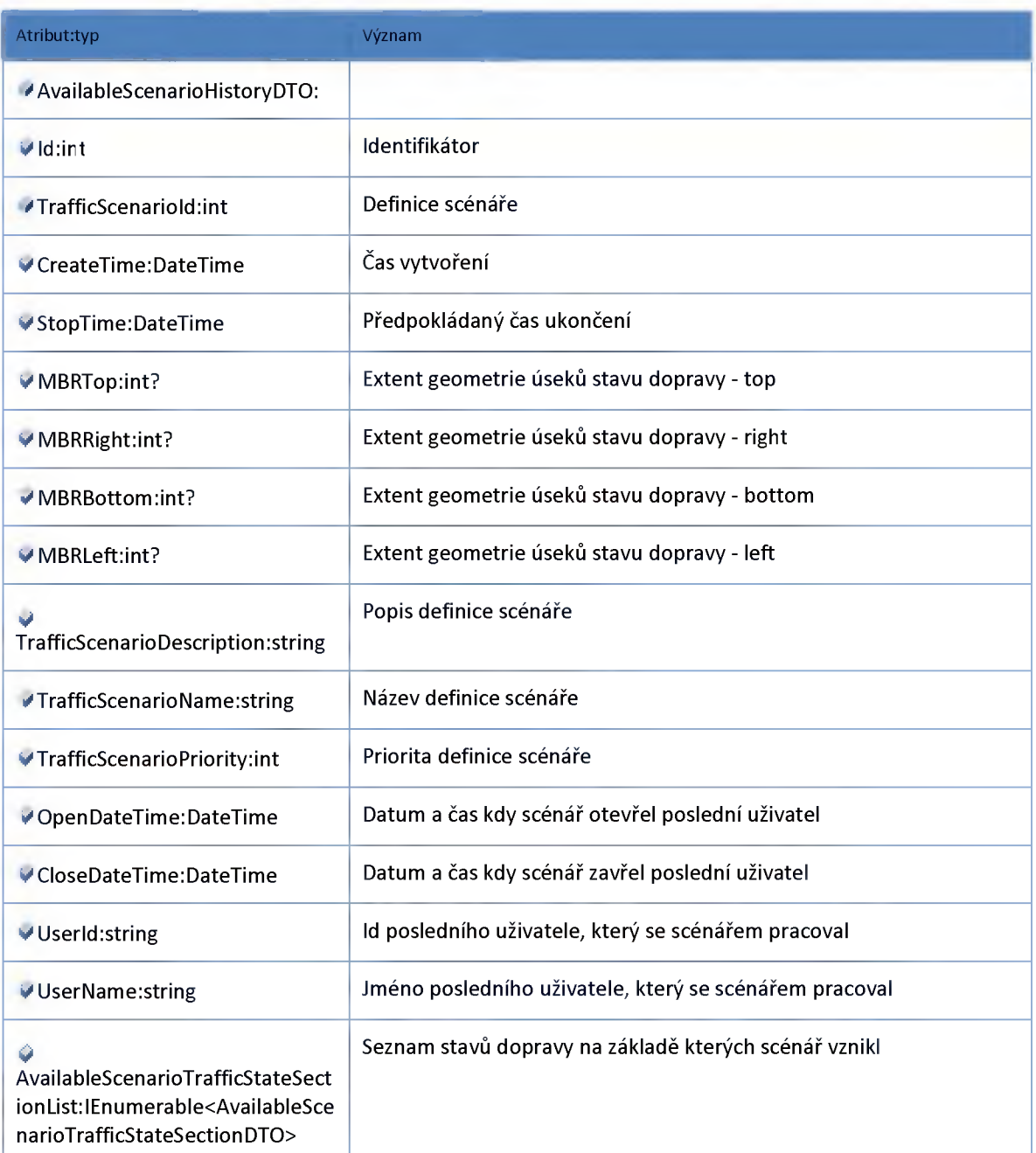

## *Datový objekt: AvailableScenarioStepDynamicDTO*

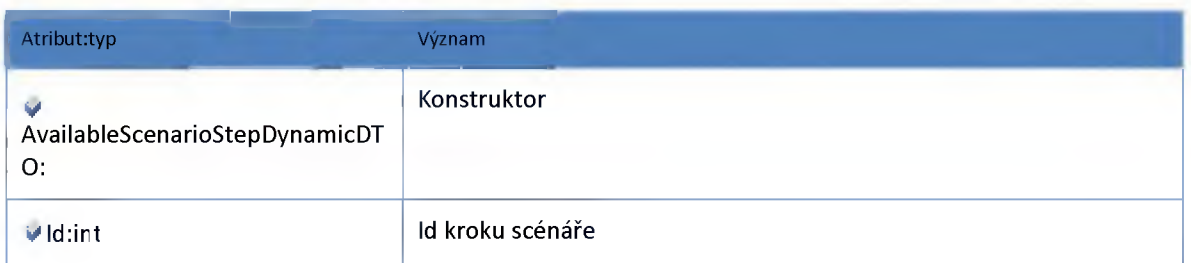

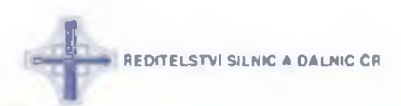

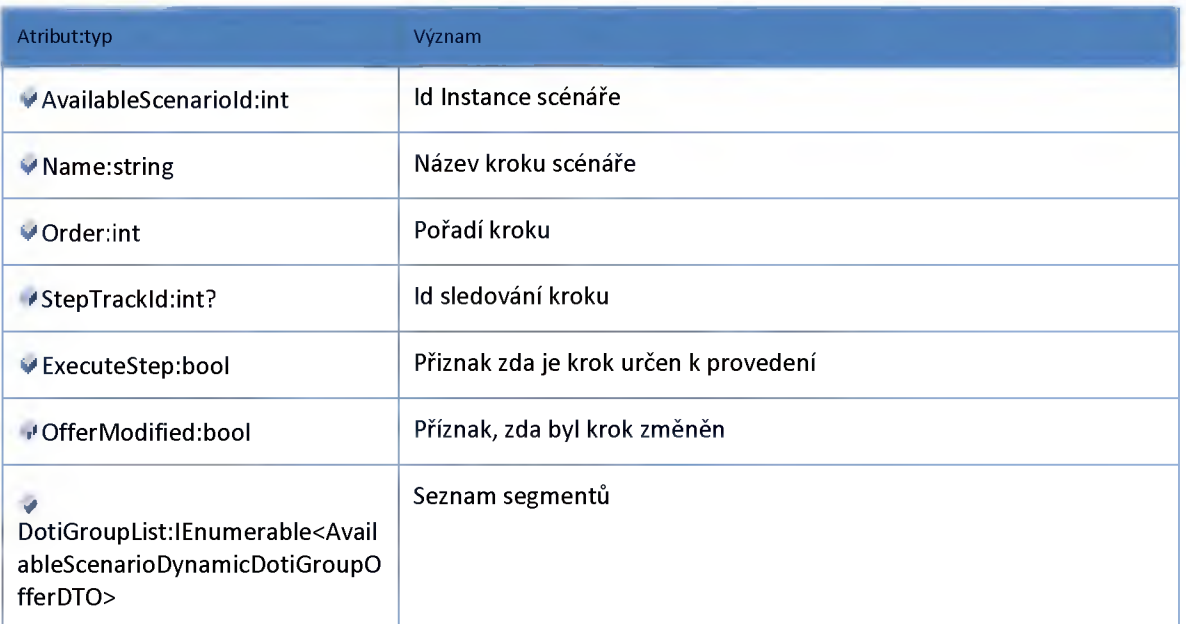

# *Datový objekt: AvailableScenarioStepSegmentDTO*

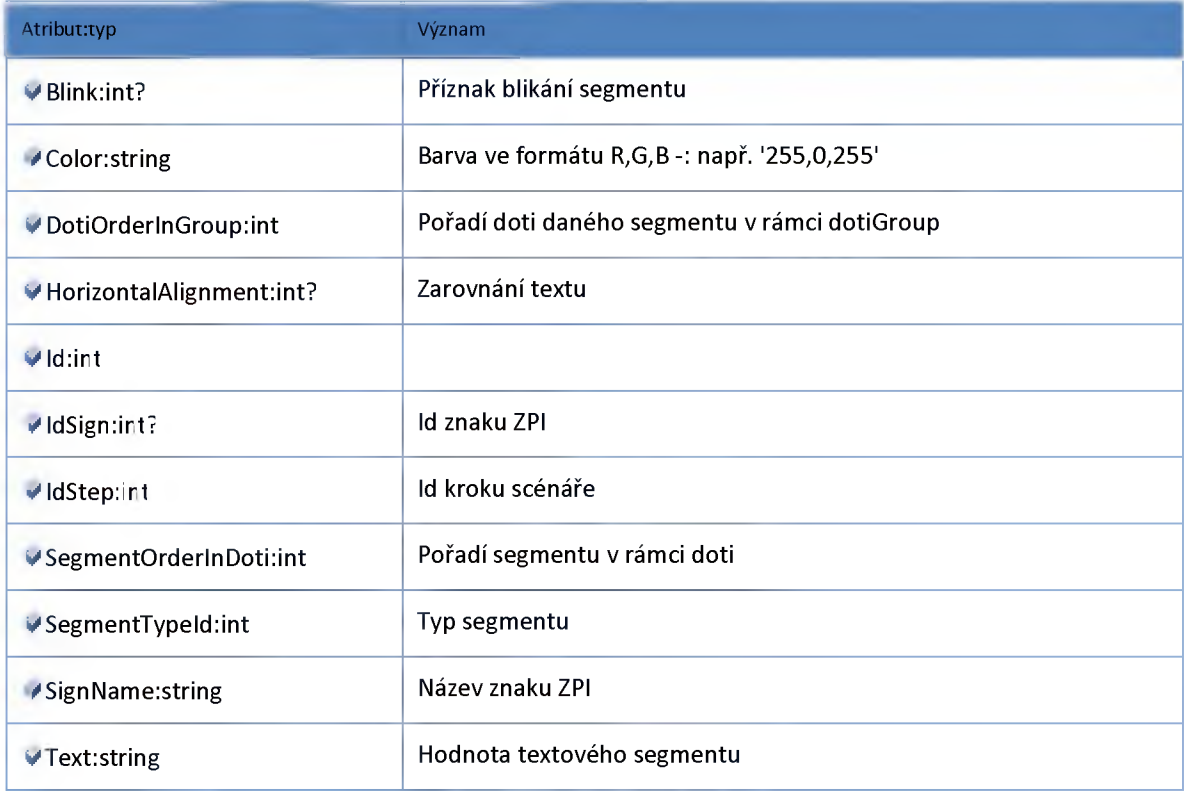

*Datový objekt: AvailableScenarioStepStaticDTO*

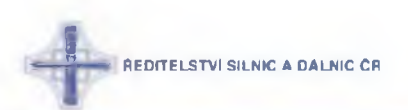

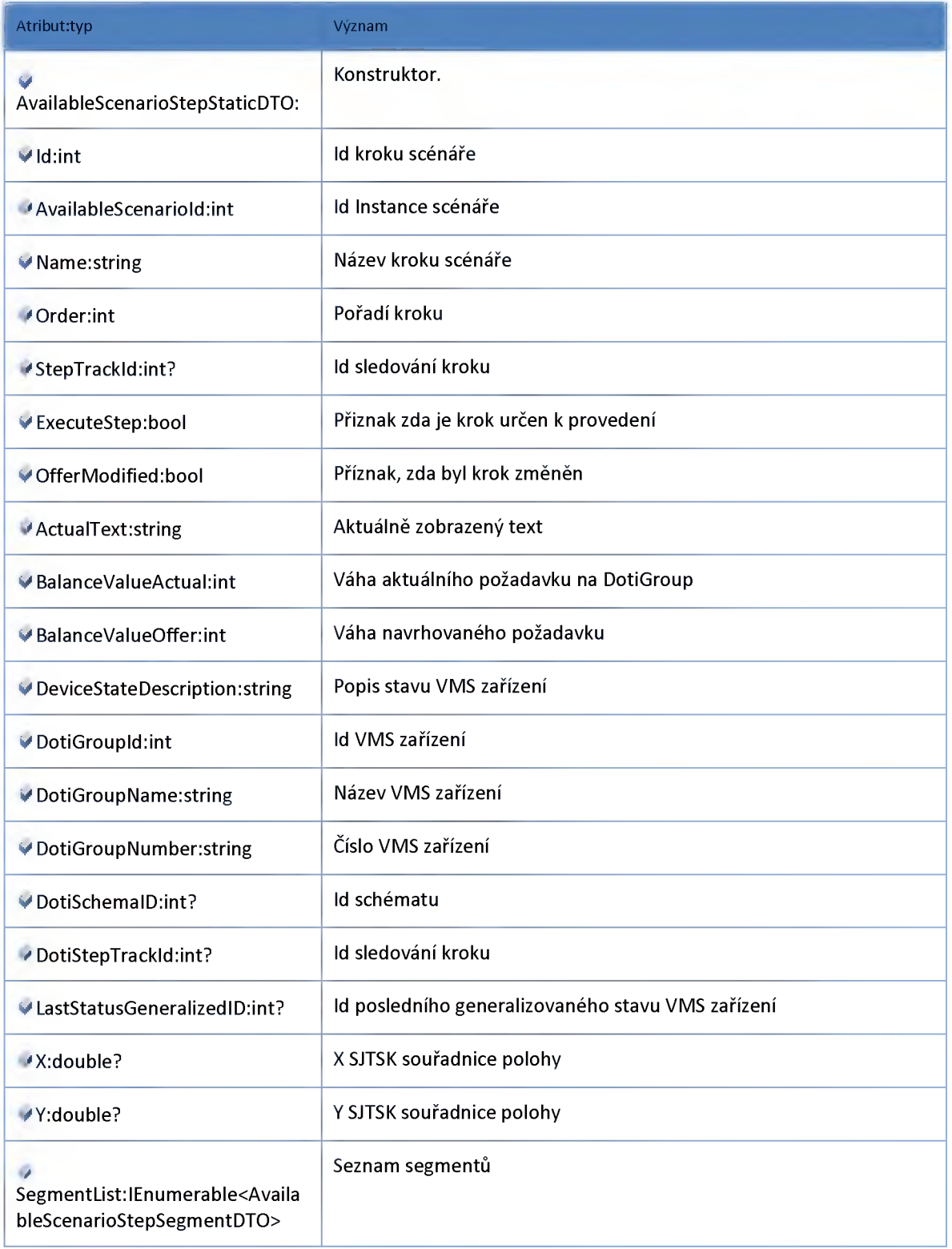

# *Datový objekt: AvailableScenarioTrafficStateSectionDTO*

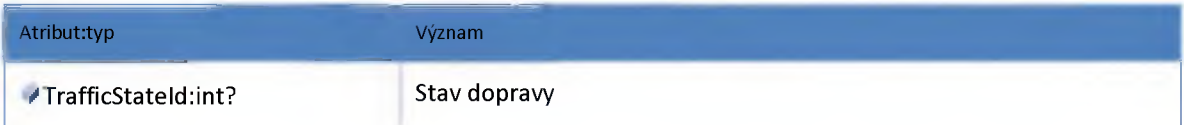

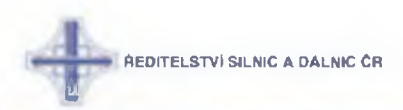

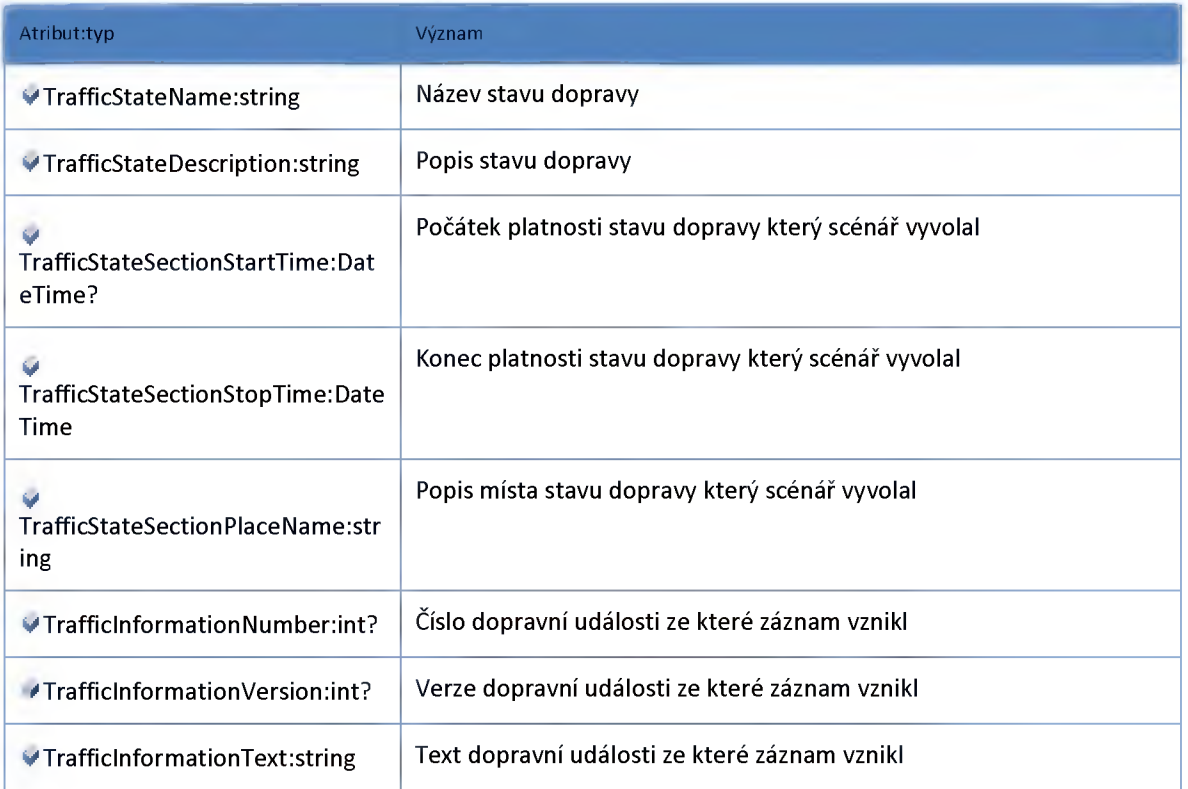

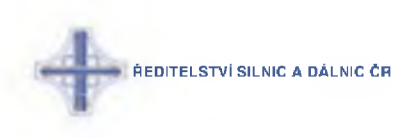

#### **2:22 :: Modul TrafficState**

#### **2:22:1 :: Rozhraní: ITrafficStateAdminService**

**Rozhraní pro administraci modulu stavů dopravy**

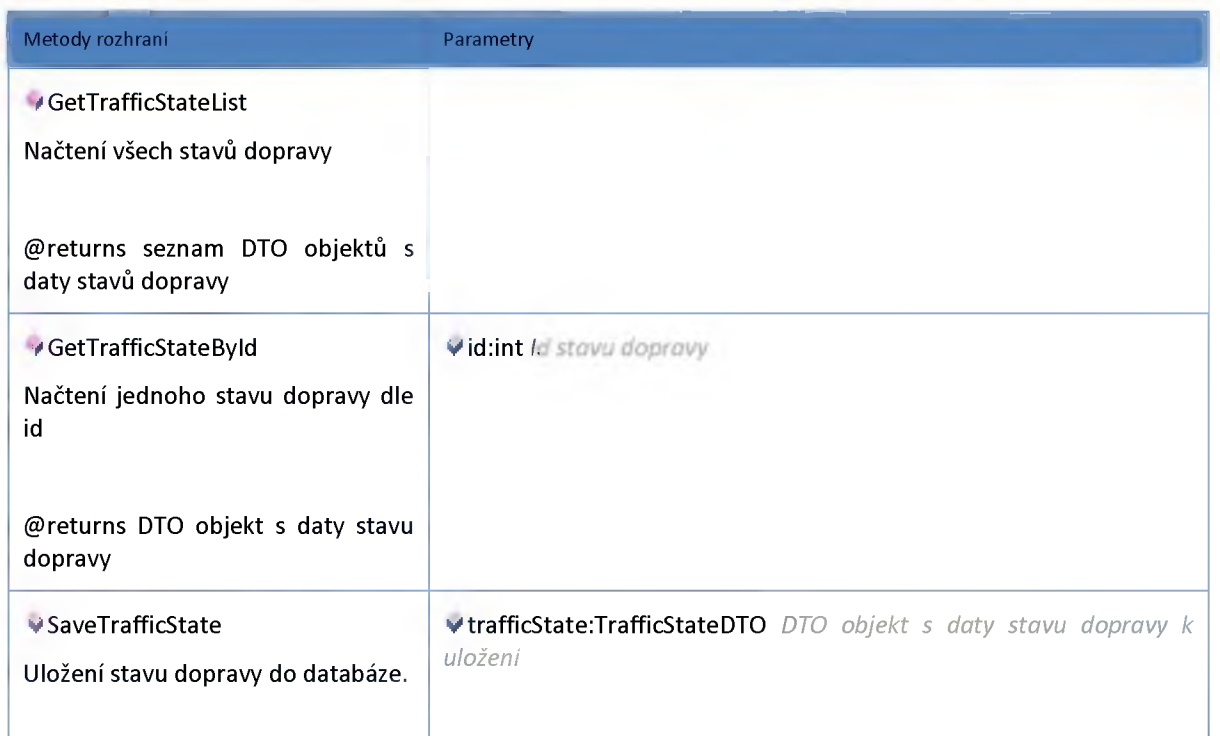

#### **2:22:2 :: Rozhraní: ITrafficStateHub**

**Modul převádí dopravní informace na stavy dopravy, což je základ pro práci scénářů pro řízení a ovlivňování provozu.**

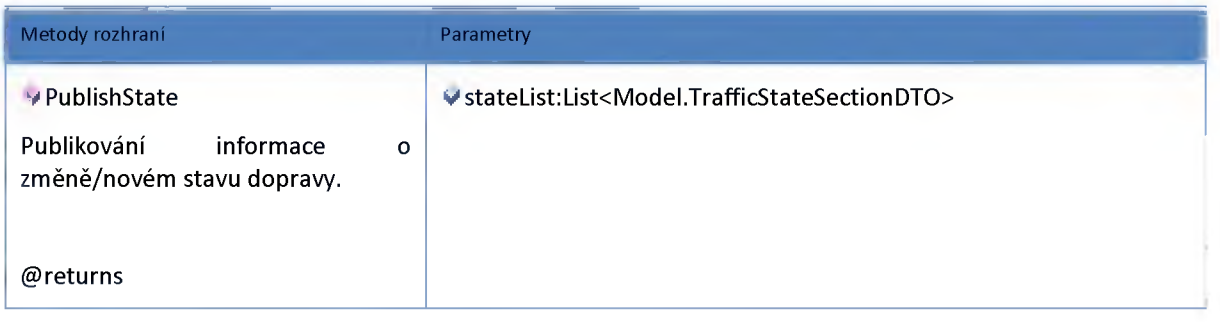

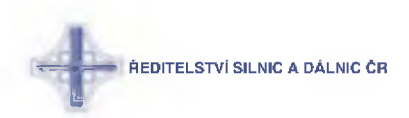

### **2:22:3 :: Rozhraní: ITrafficStateService**

**Modul převádí dopravní informace na stavy dopravy, což je základ pro práci scénářů pro řízení a ovlivňování provozu.**

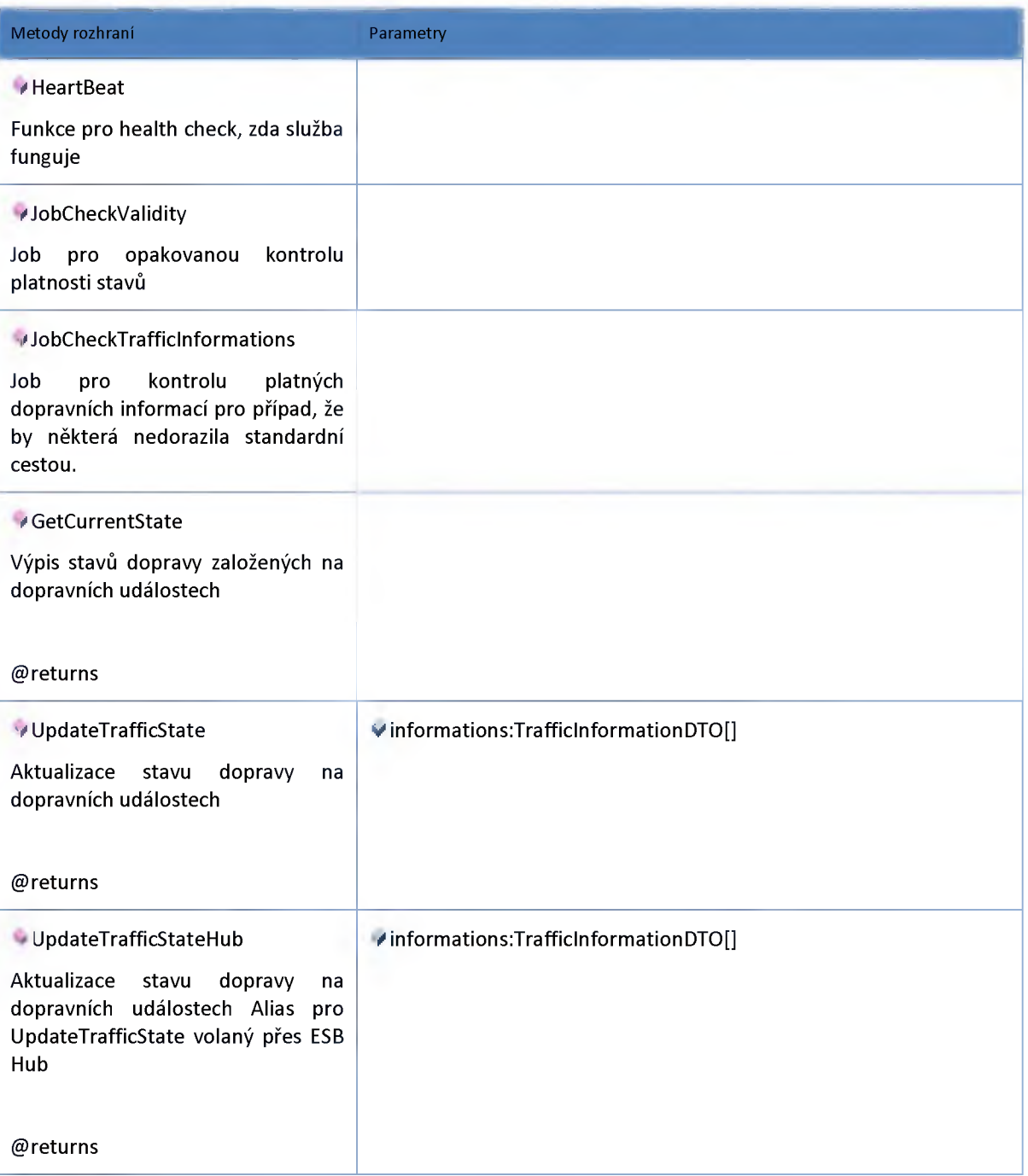

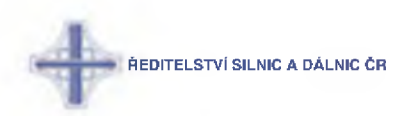

### **2:22:4 :: AdminModel**

## *Datový objekt: TrajficStateDTO*

**Stav dopravy**

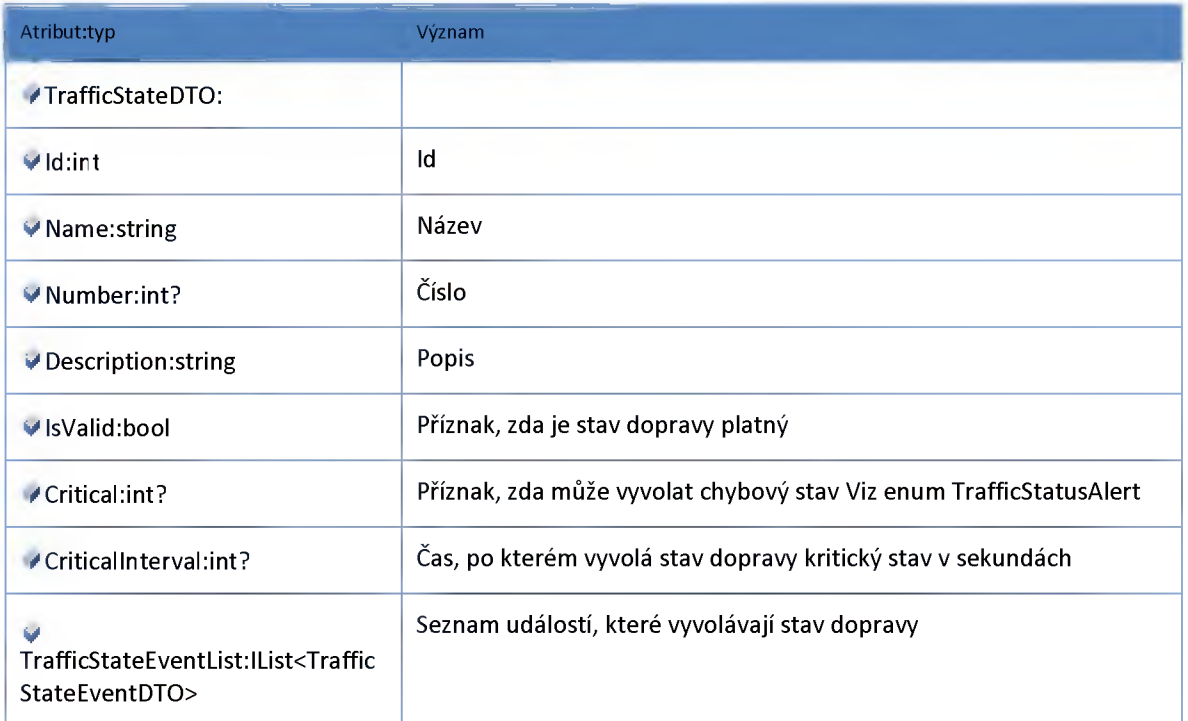

### *Datový objekt: TrafficStateEventDTO*

**Dopravní událost stavu dopravy**

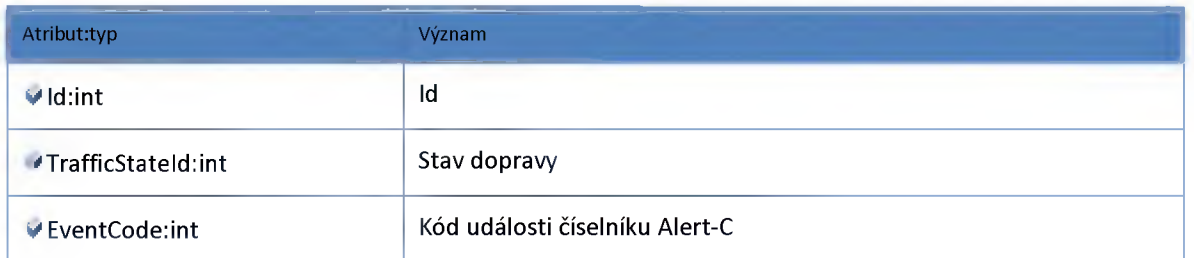

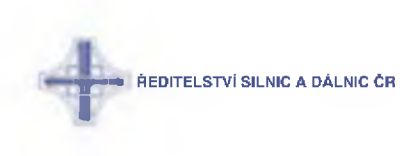

### **2:22:5 :: Modul Model**

## *Datový objekt: TrafficStateSectionDTO*

**Úsek stavu dopravy**

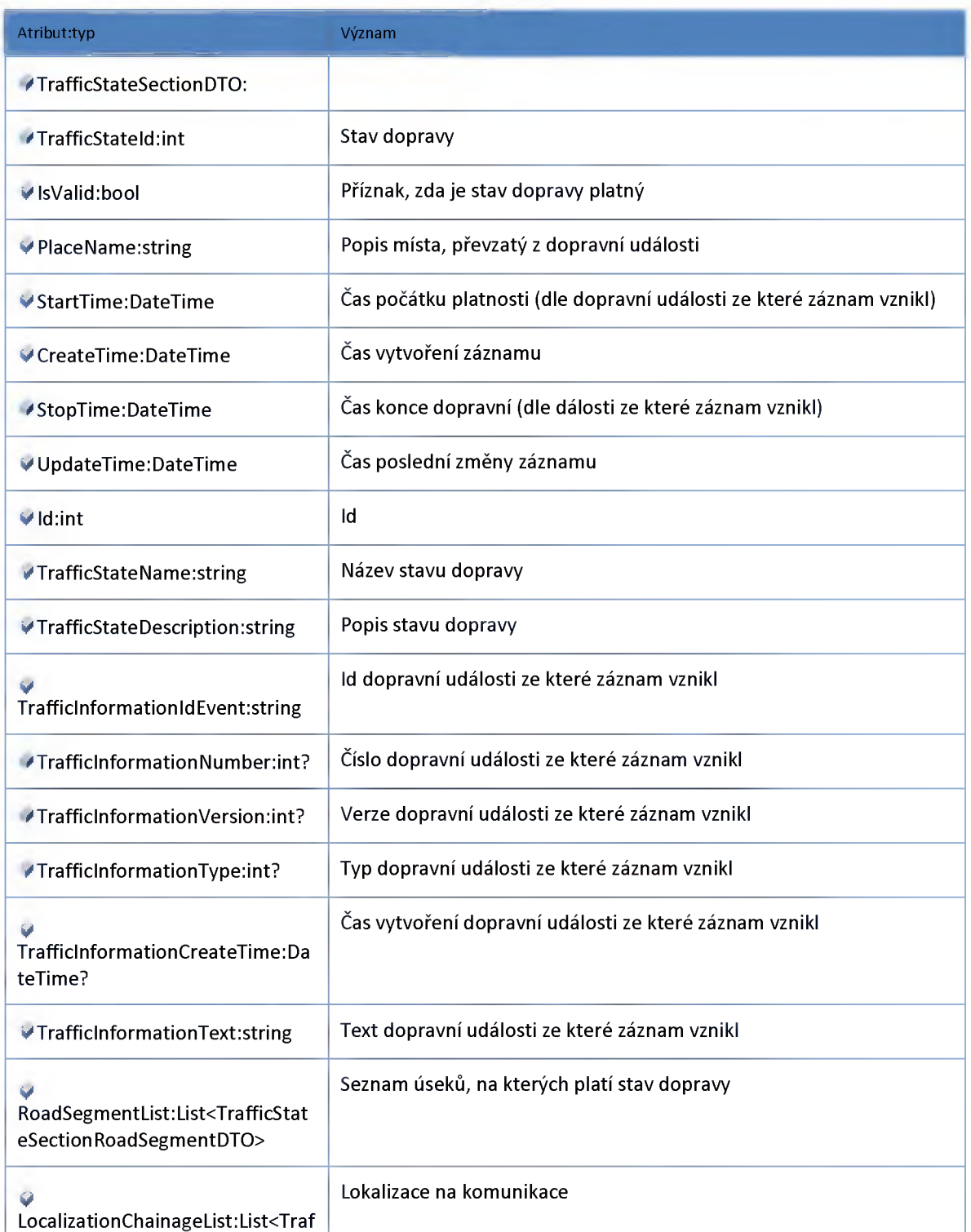

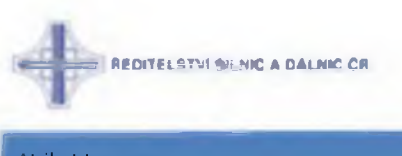

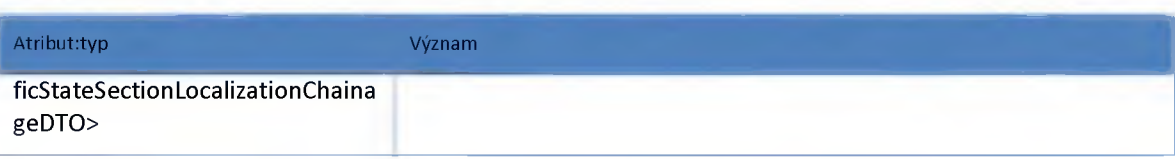

## *Datový objekt: TrafficStateSectionLocalizationChainageDTO*

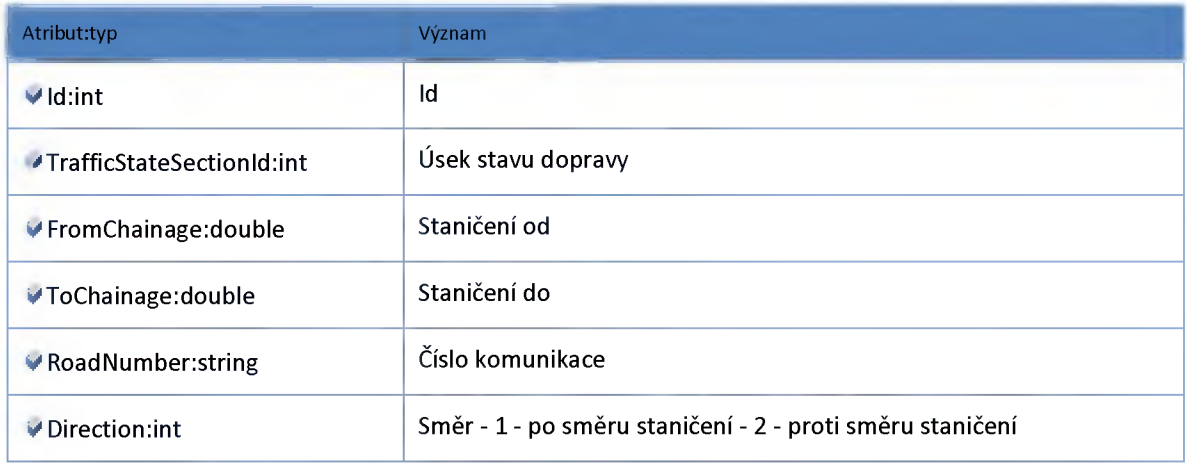

# *Datový objekt: TrafficStateSectionRoadSegmentDTO*

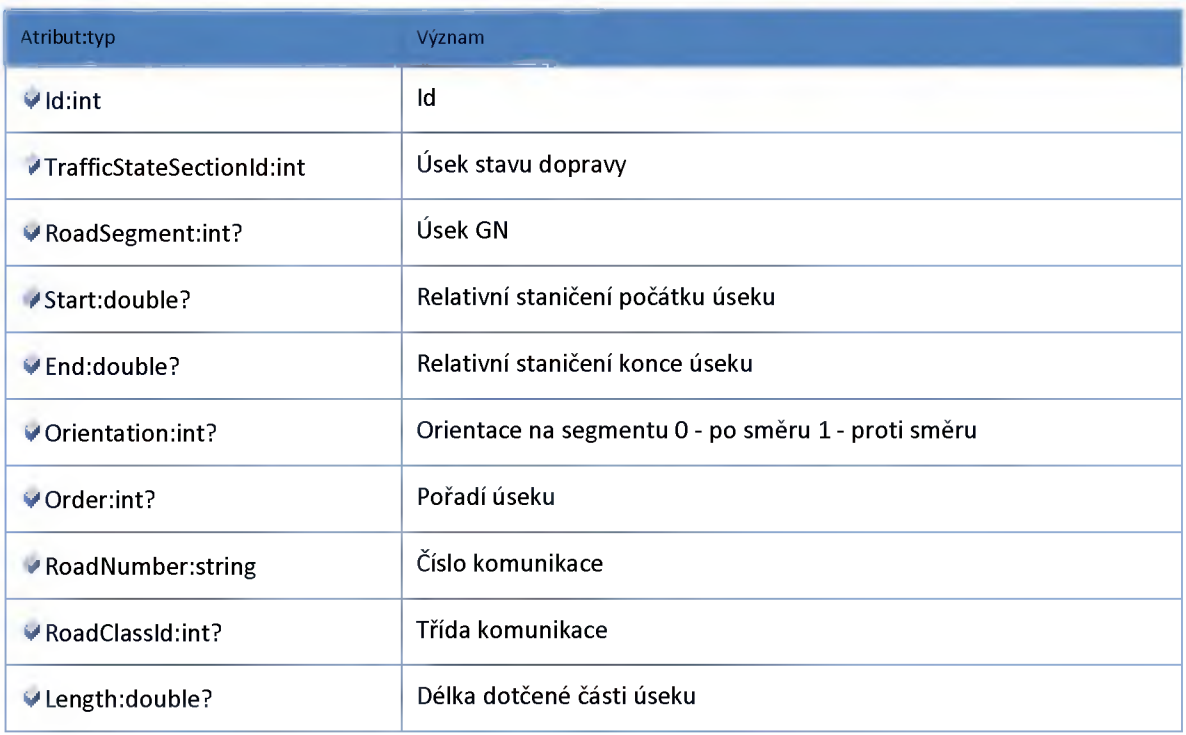

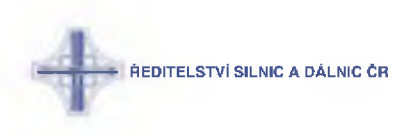

### **2:23 :: Modul Tunnel**

#### **2:23:1 :: Rozhraní: ITunnelAdminService**

**Rozhraní služby modul administrace tunelů.**

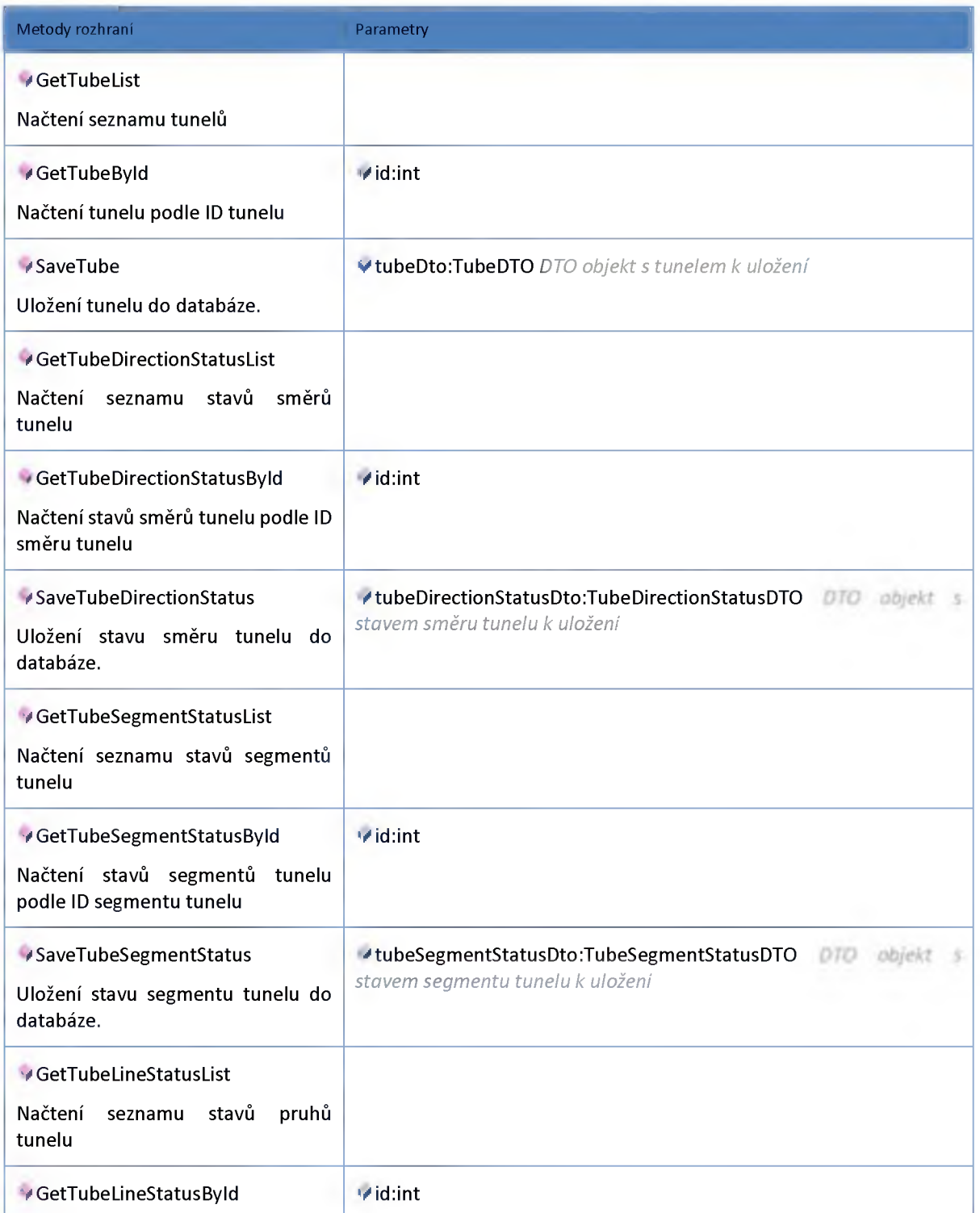

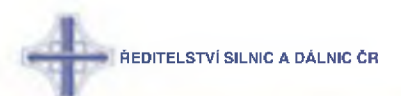

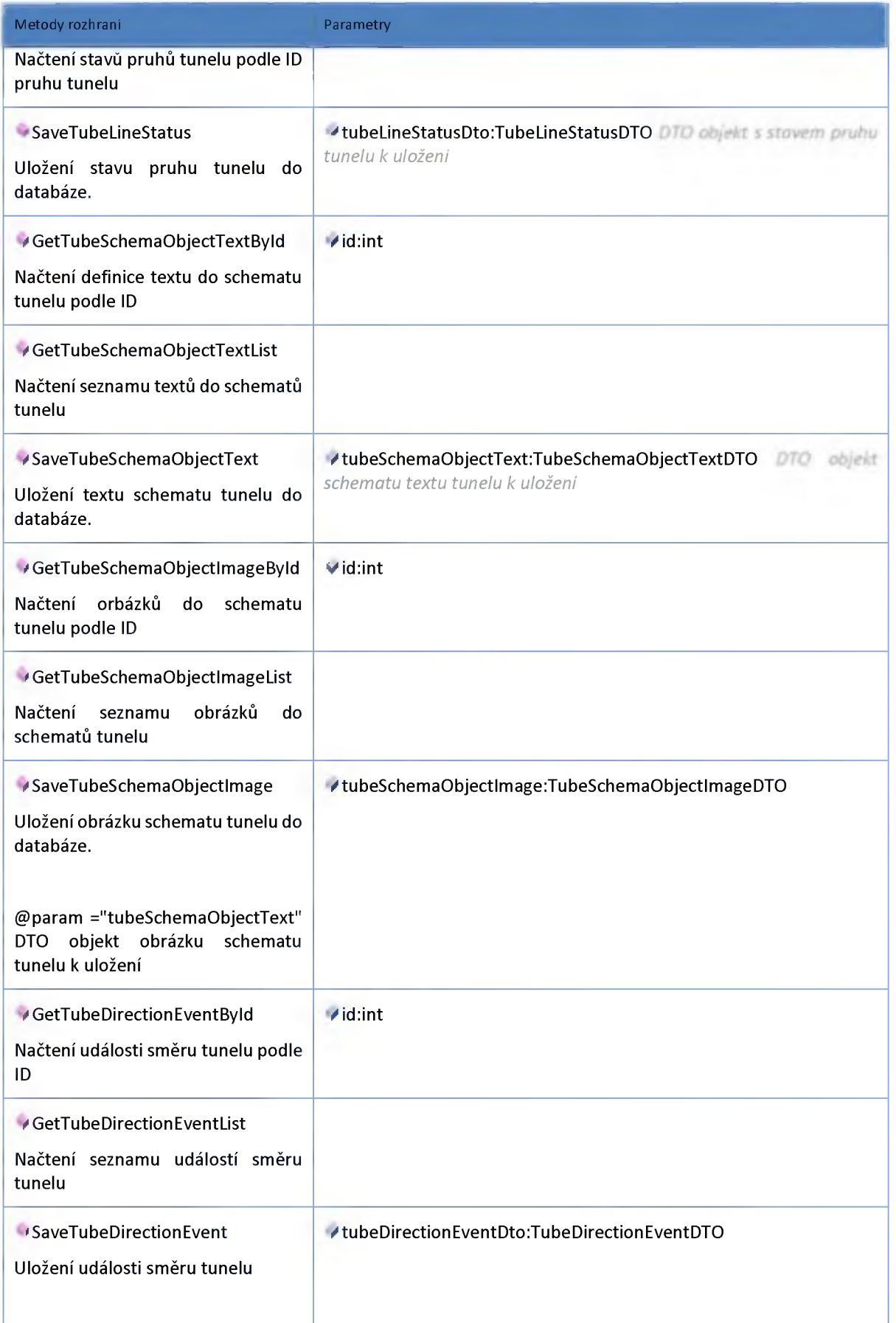

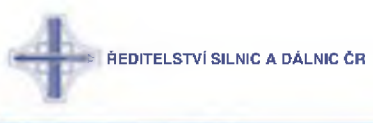

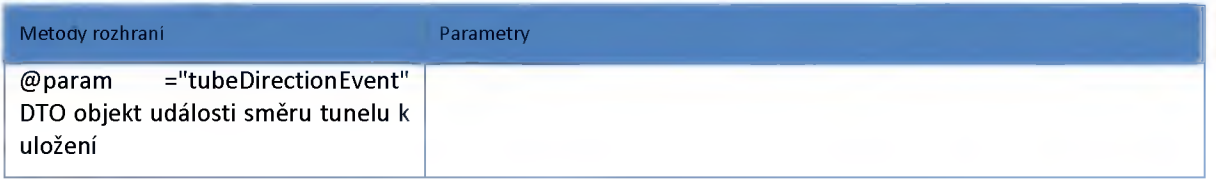

### **2:23:2 :: Rozhraní: ITunnelHub**

**Rozhraní poskytující stavy tunelů pro ostatní moduly na ESB.**

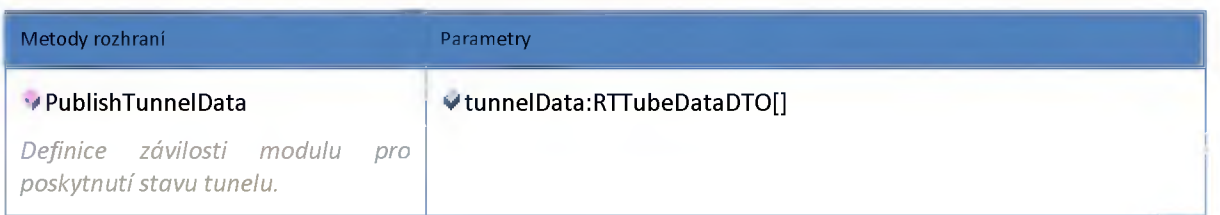

### **2:23:3 :: Rozhraní: ITunnelService**

**Modul dat a stavů tunelů.**

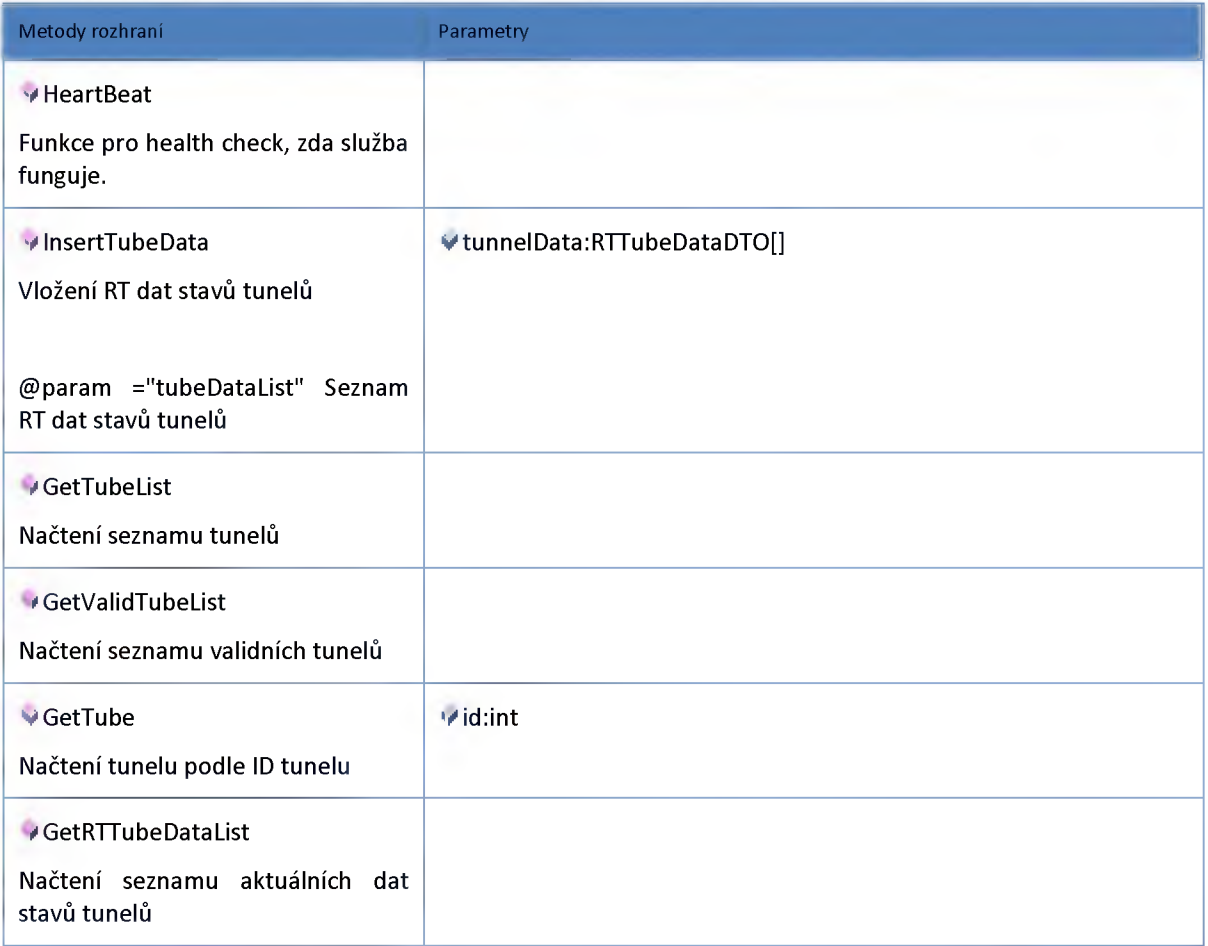

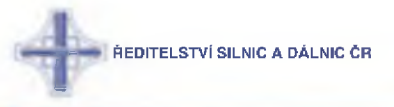

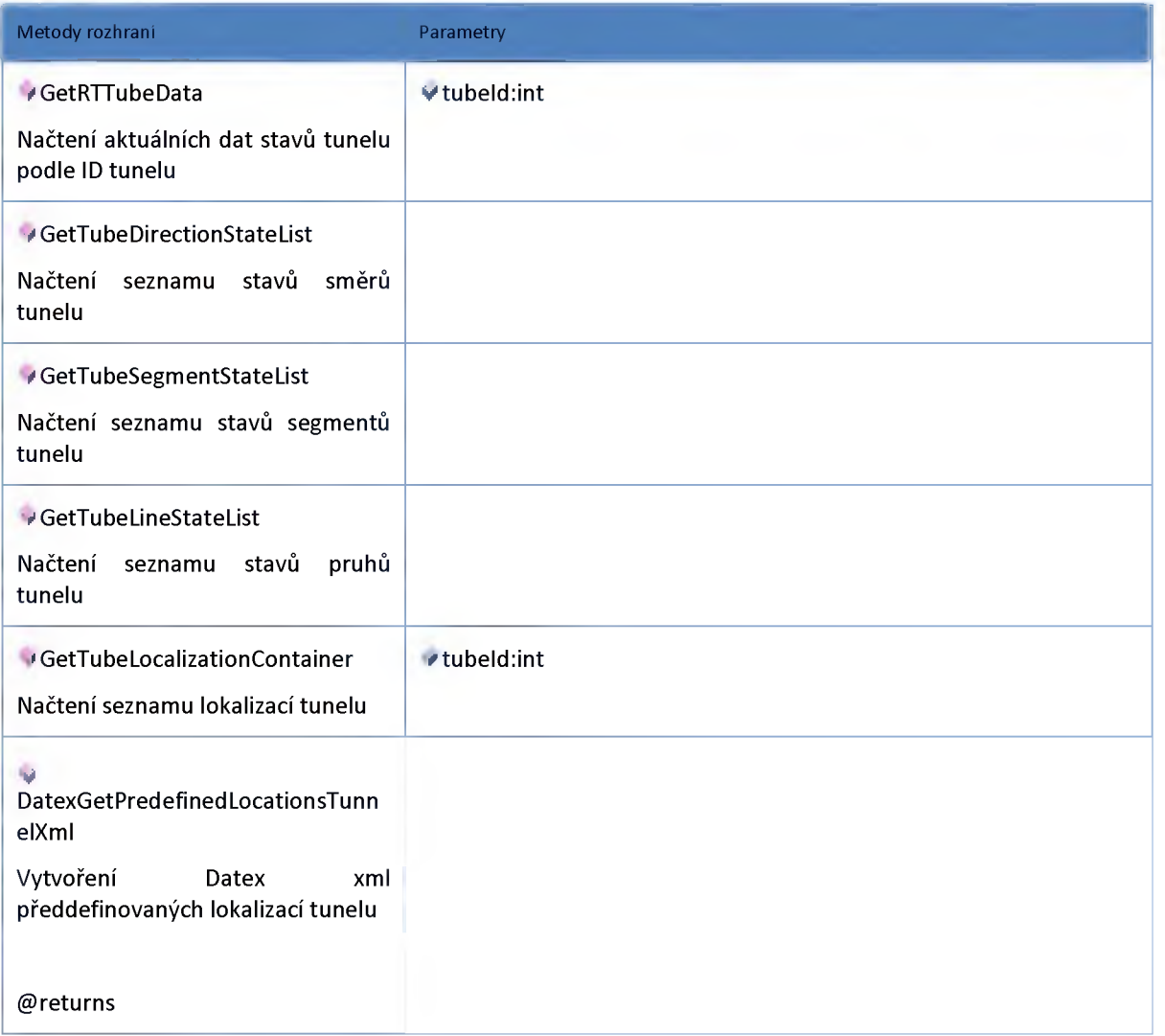

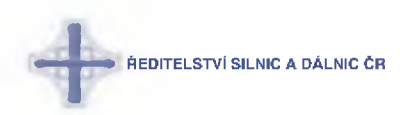

### **2:23:4 :: AdminModel**

## *Datový objekt: DevicePlaceDTO*

**Poloha zařízení DTO**

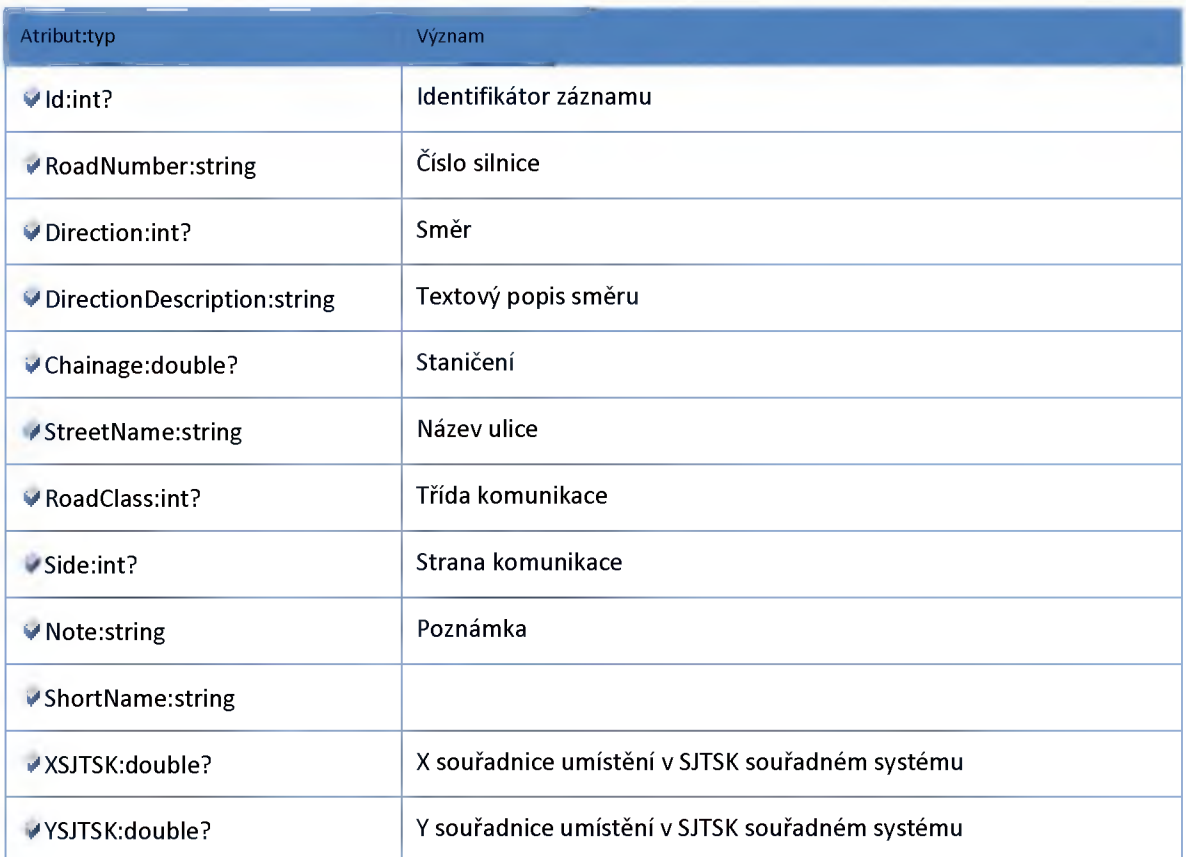

## *Datový objekt: DirectionLocalizationChainageDTO*

**Lokalizace useku staničením směrů tunelu**

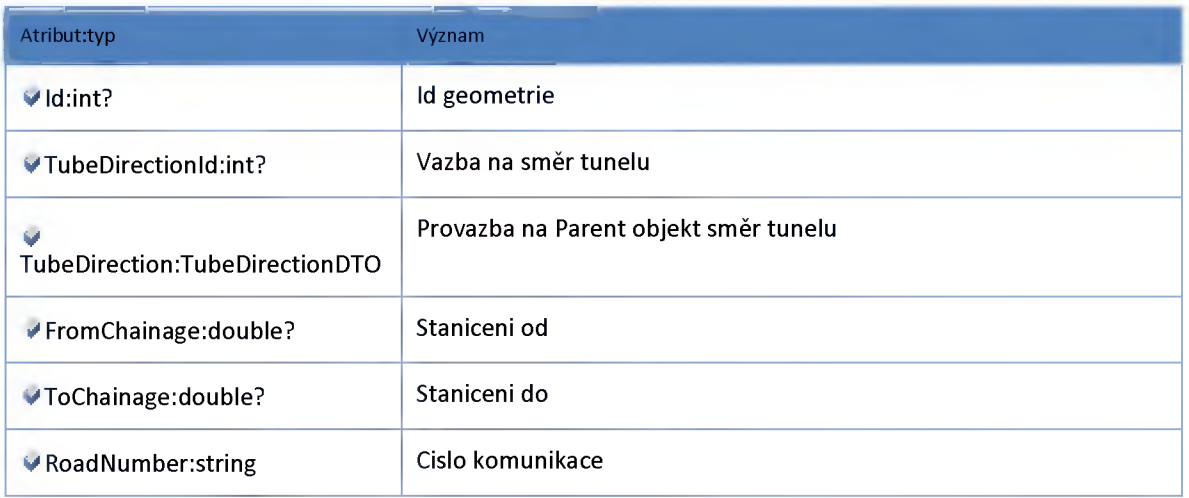

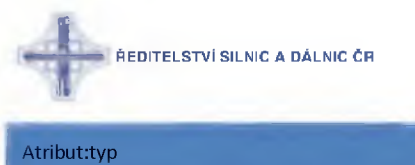

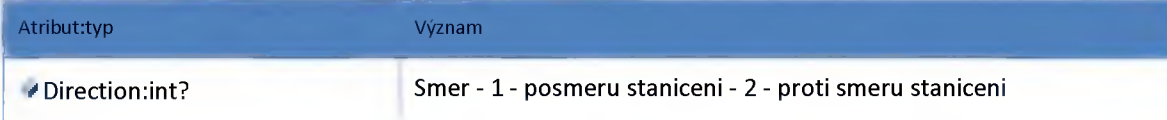

### *Datový objekt: DirectionLocalizationGeometryDTO*

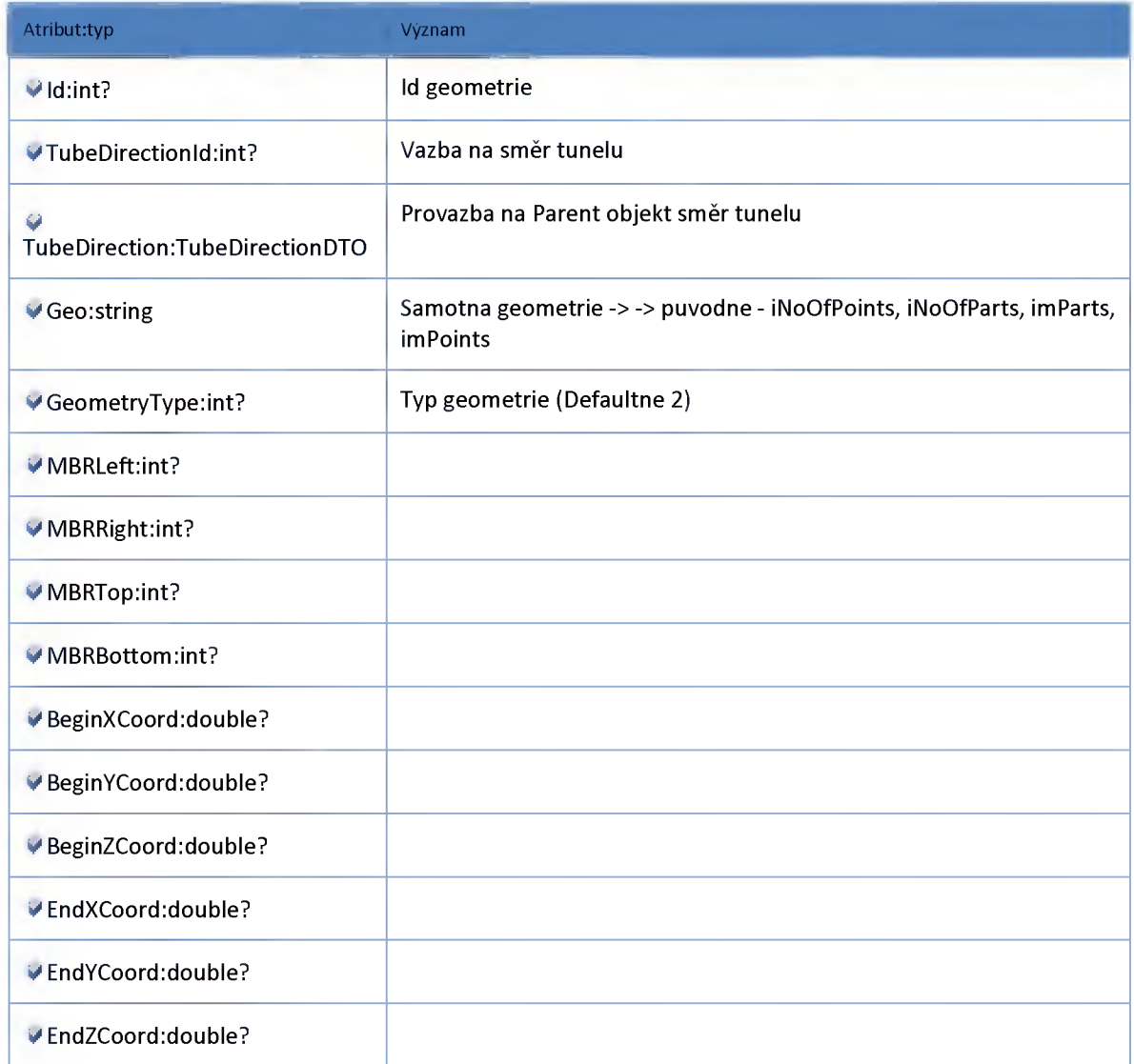

## *Datový objekt: DirectionLocalizationLocationDatabaseDTO*

**Lokalizace useku na lokalizační databazi směrů tunelu**

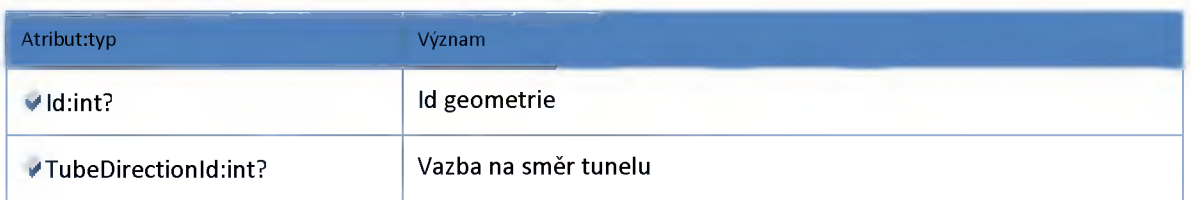

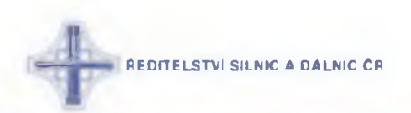

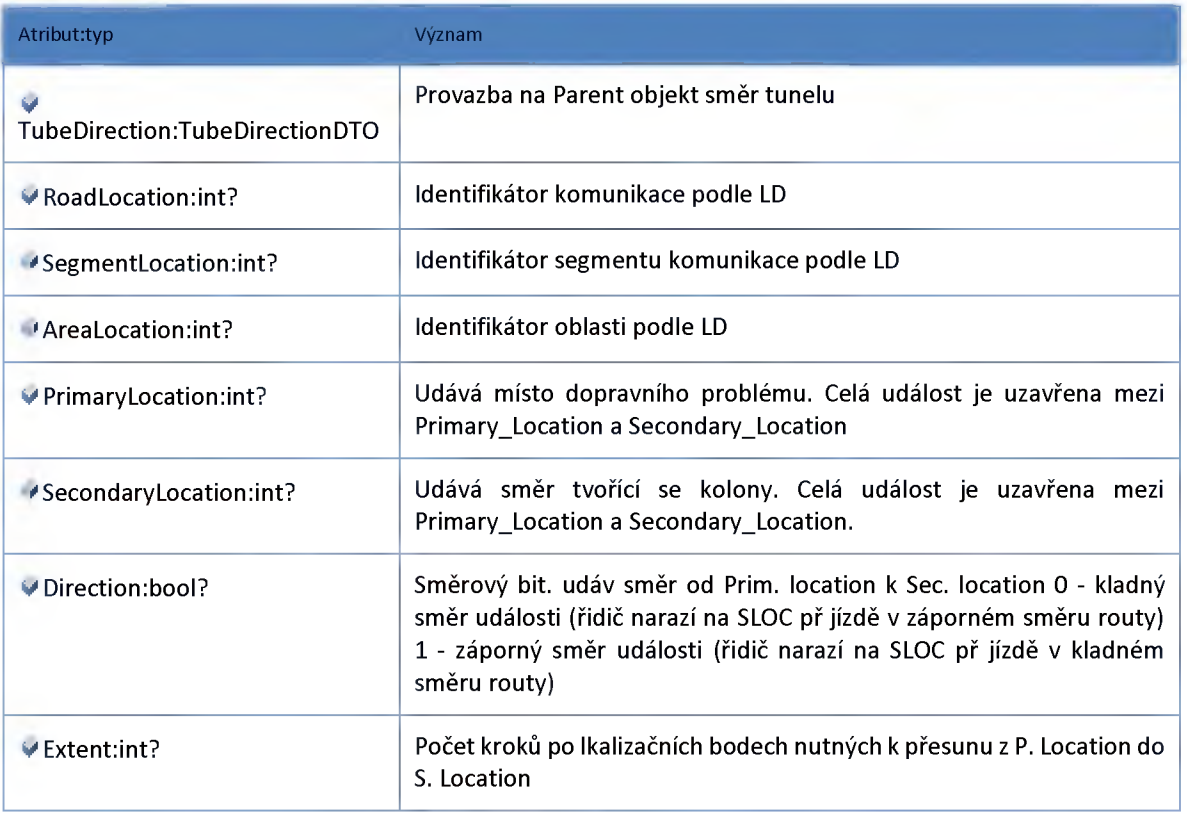

## *Datový objekt: DirectionLocalizationRoadSegmentDTO*

#### **Lokalizace na GlobalNetwork směrů tunelu**

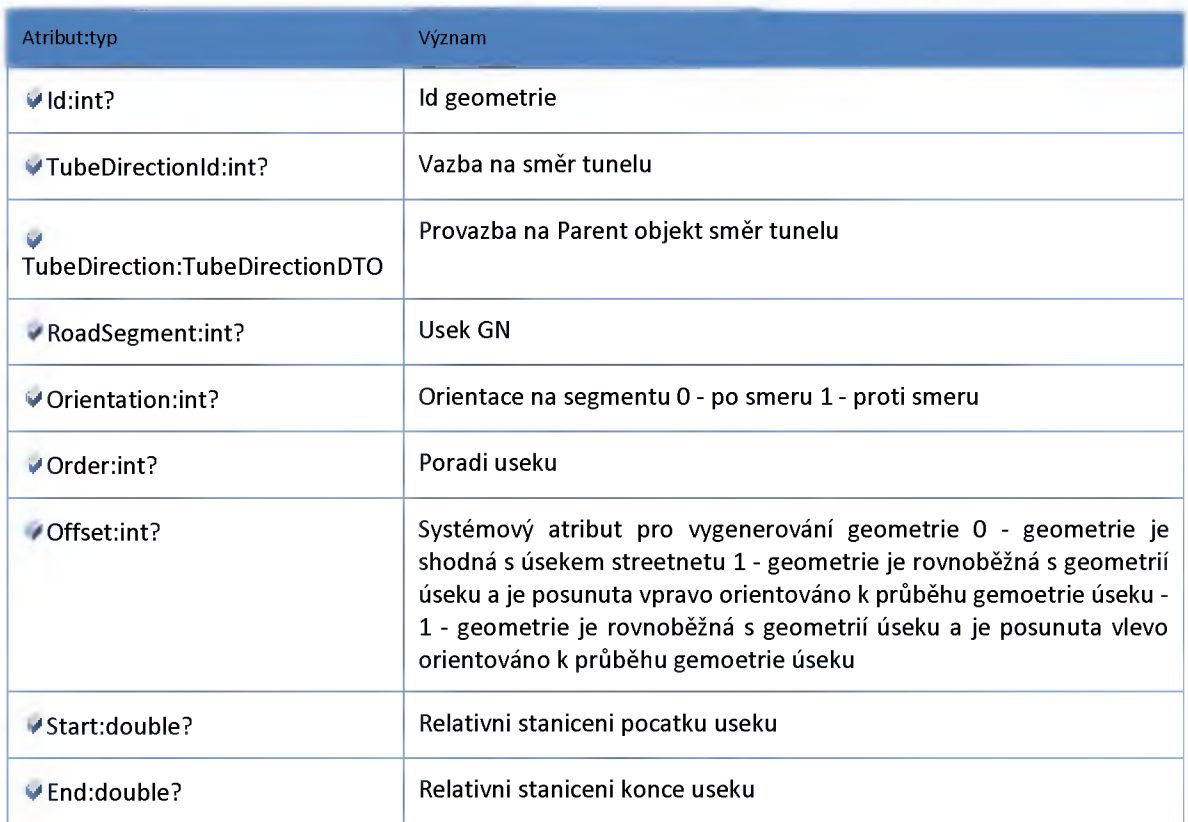

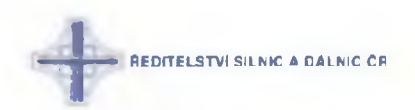

## *Datový objekt: LocalizationChainageDTO*

**Lokalizace useku stanicenim segmentů tunelu**

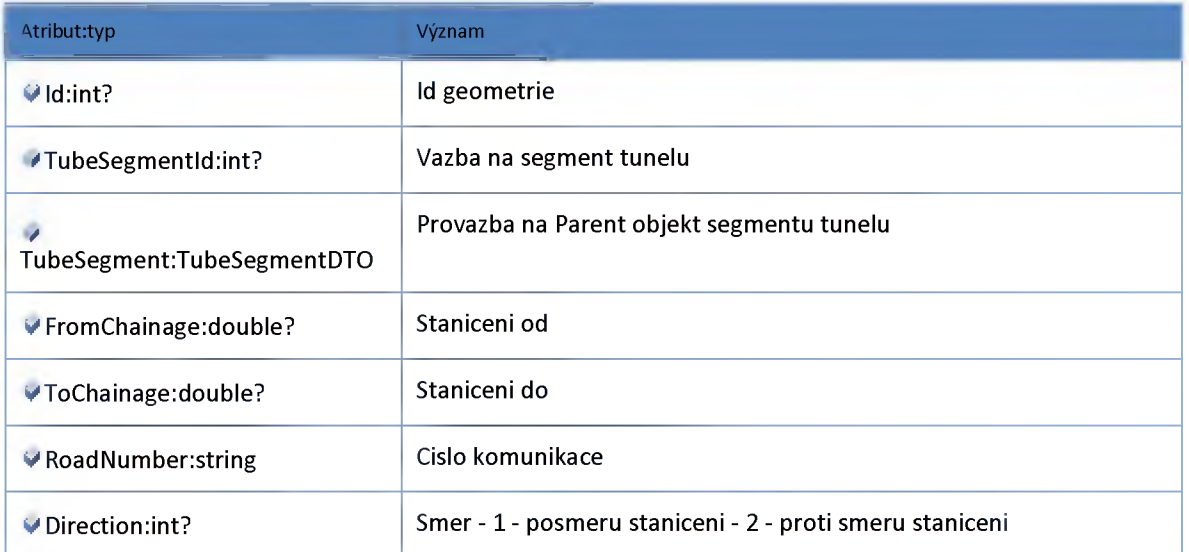

## *Datový objekt: LocalizationLocationDatabaseDTO*

**Lokalizace useku na lokalizacni databazi segmentů tunelu**

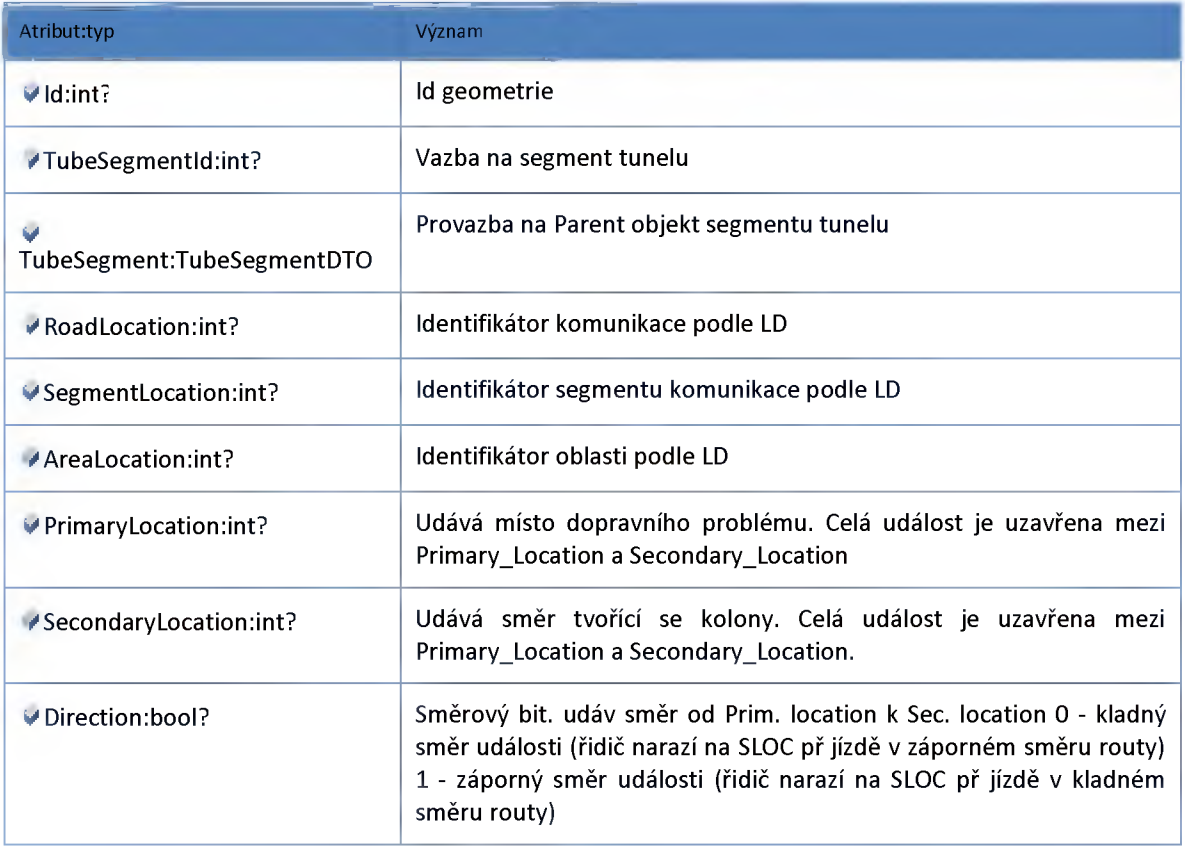

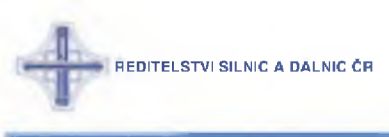

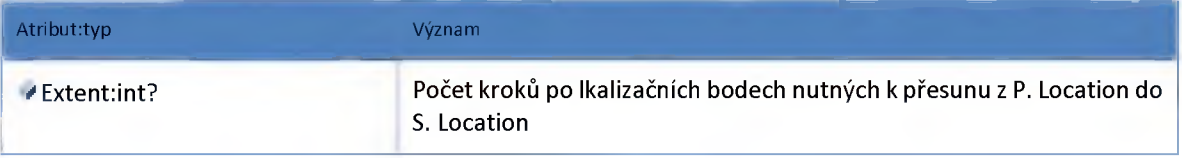

## *Datový objekt: LocalizationRoadSegmentDTO*

**Lokalizace na GlobalNetwork segmentů tunelu**

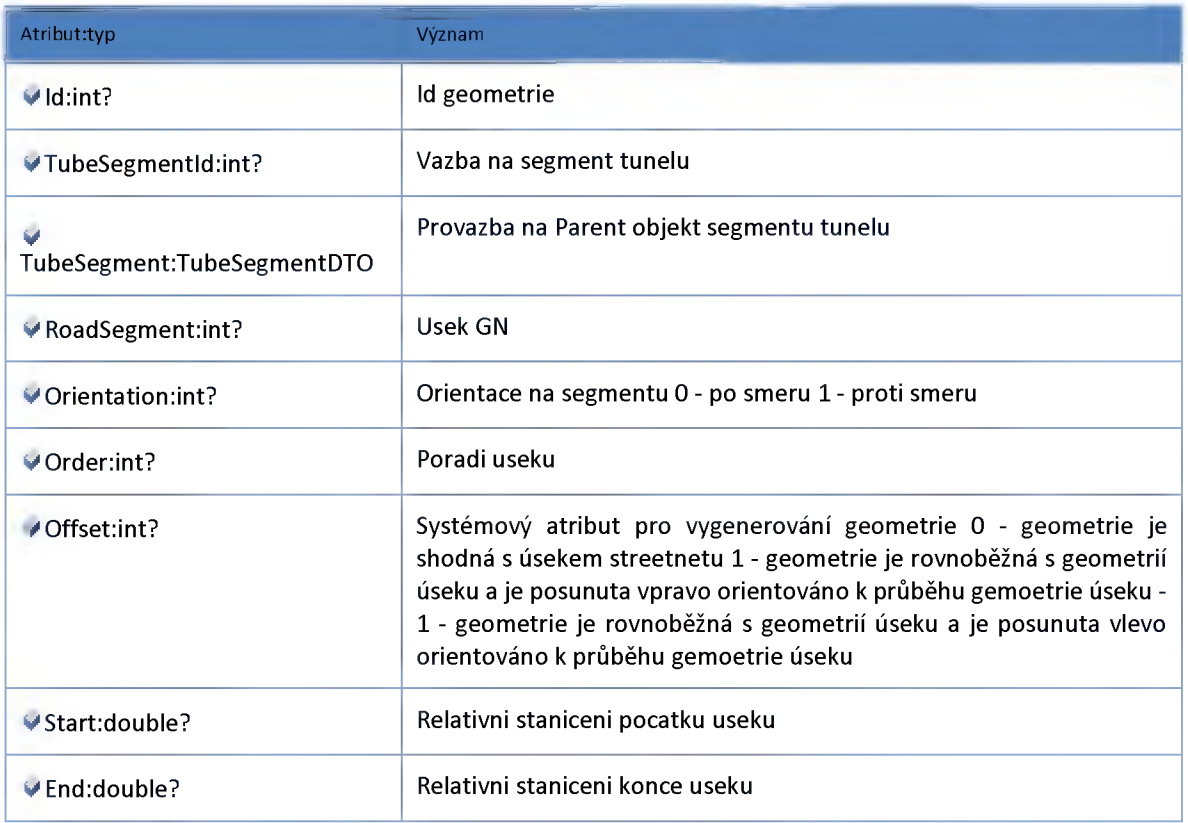

## *Datový objekt: SegmentLocalizationGeometryDTO*

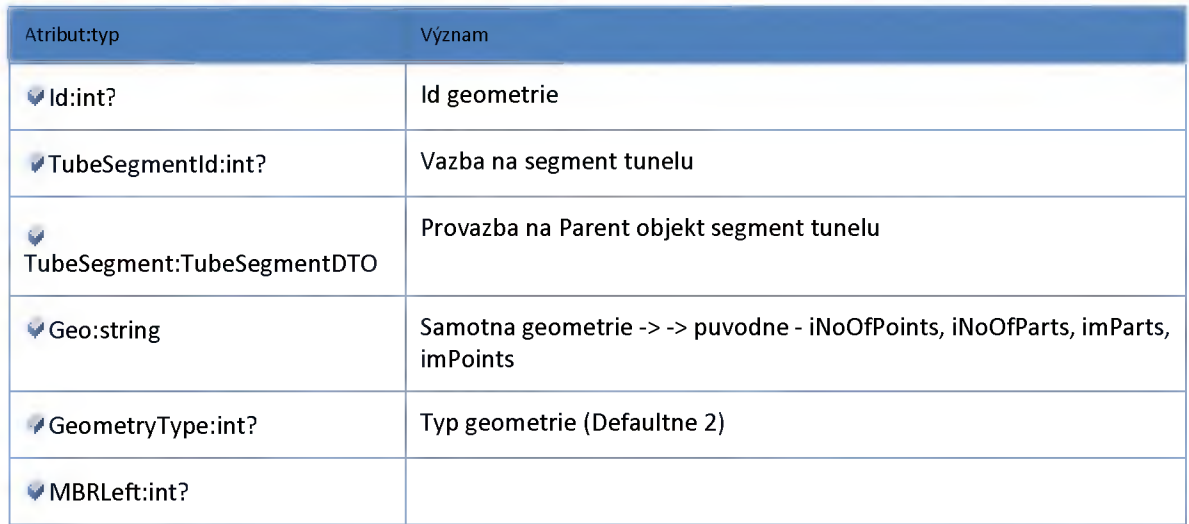

**ŘEDITELSTVÍ SILNIC A DALNIC ČR** 

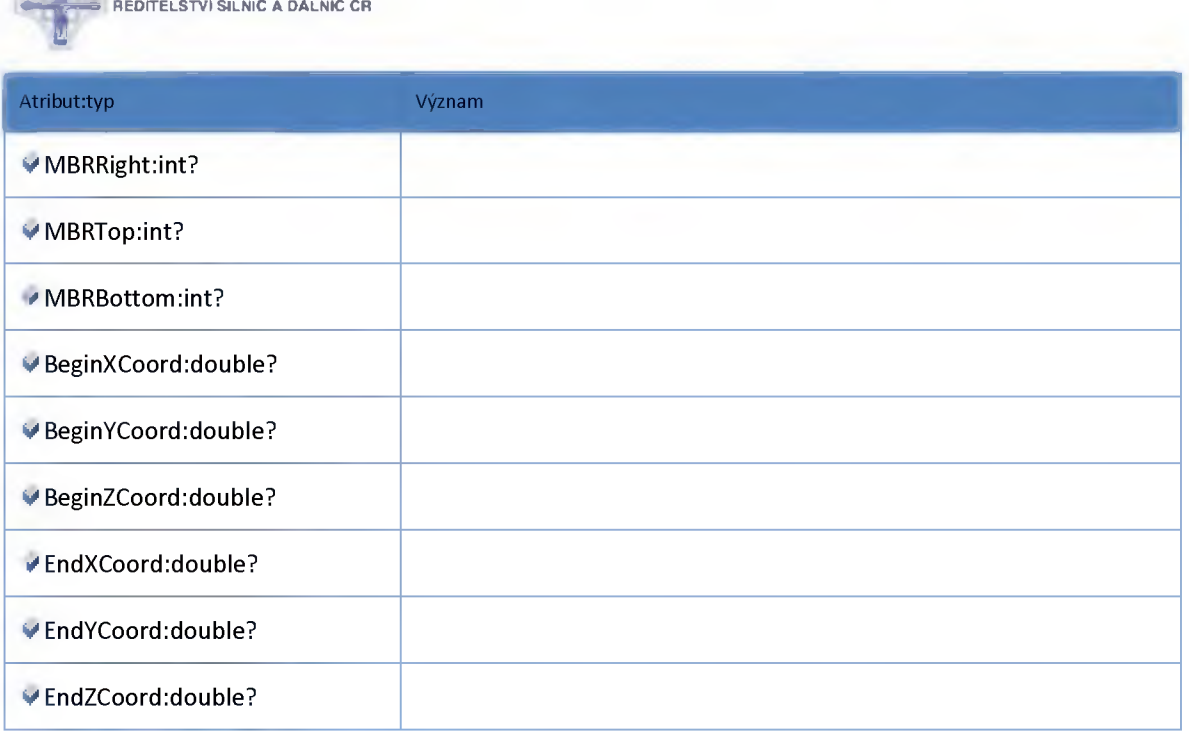

## *Datový objekt: TubeDTO*

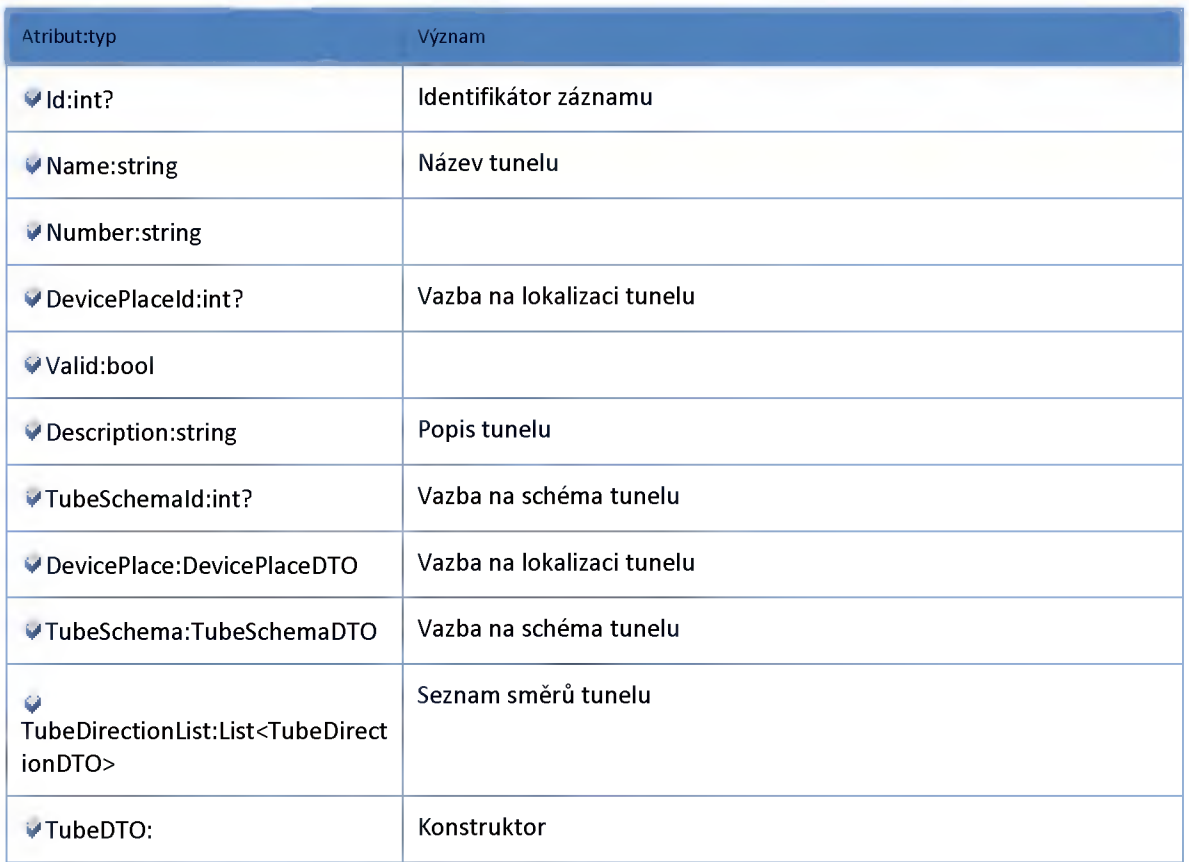

## *Datový objekt: TubeDirectionDTO*

**Směr tunelu**

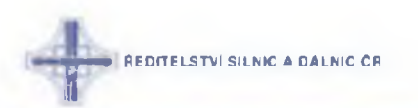

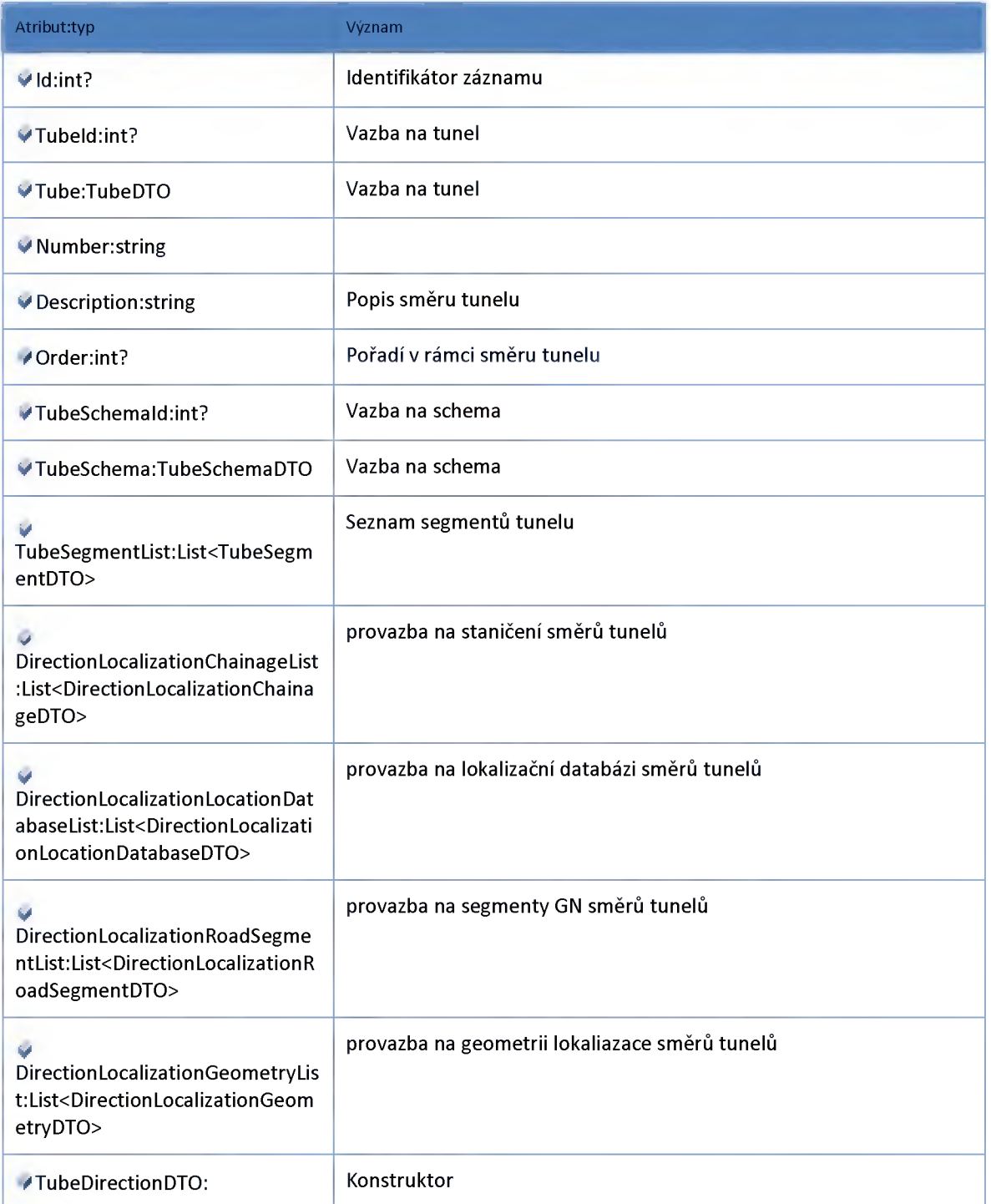

## *Datový objekt: TubeDirectionEventDTO*

**Číselník událostí směru tunelu**

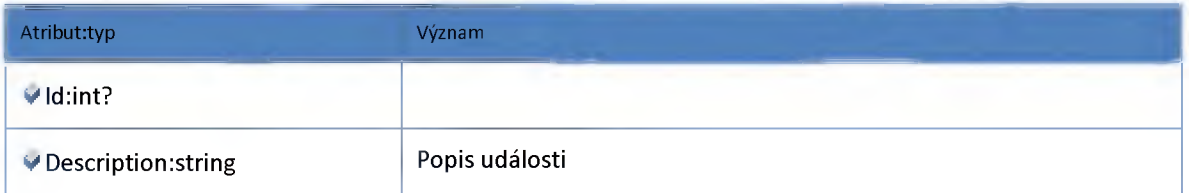

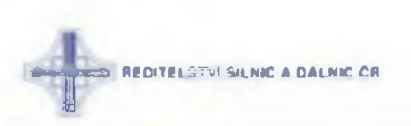

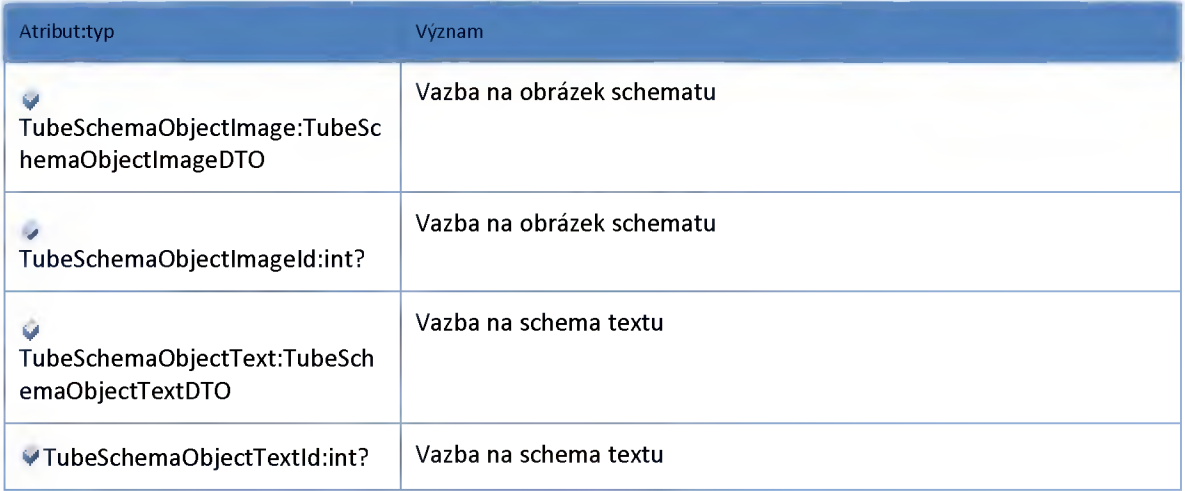

## *Datový objekt: TubeDirectionStatusDTO*

**Číselník stavů směru tunelu**

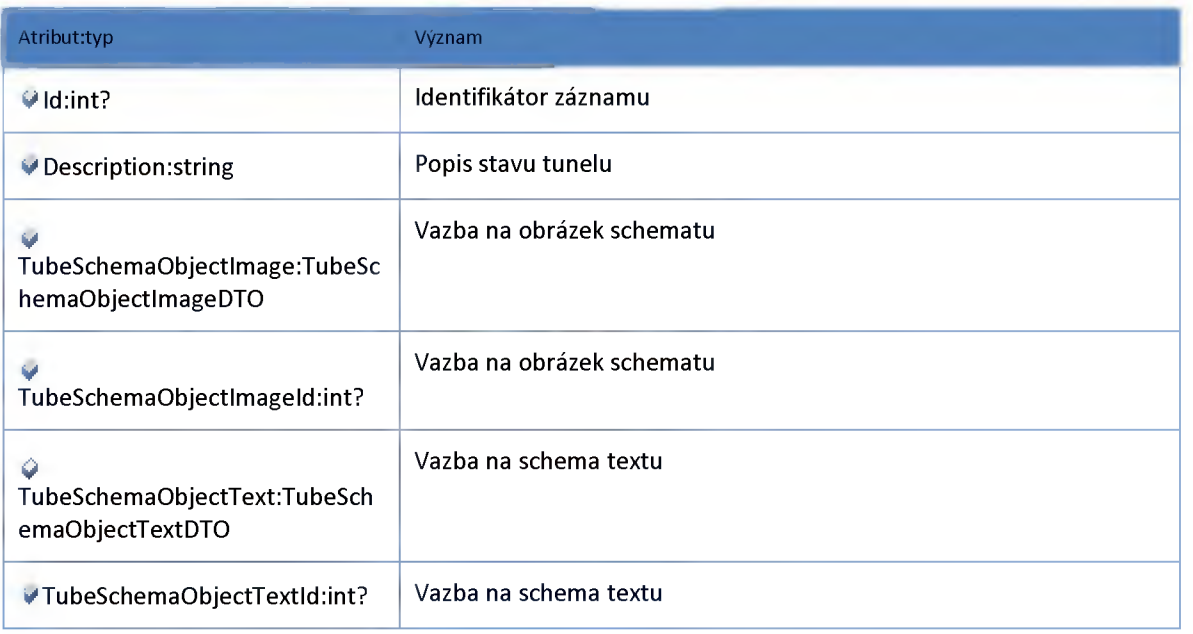

## *Datový objekt: TubeLineDTO*

**Pruh tunelu**

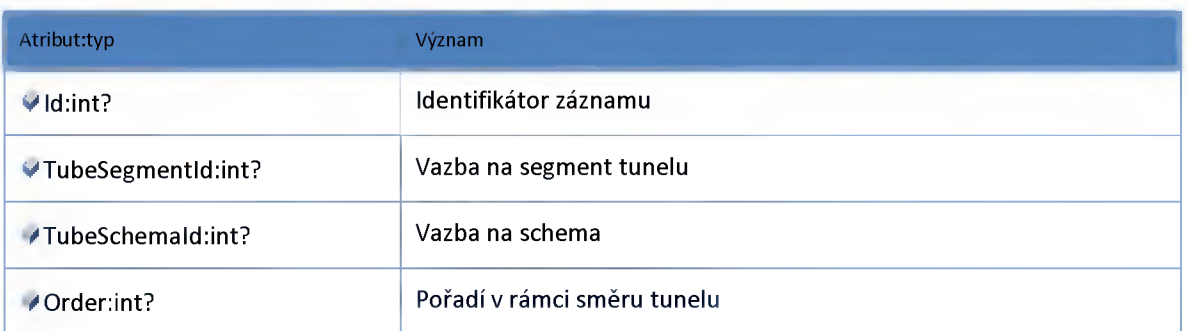

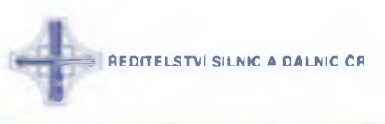

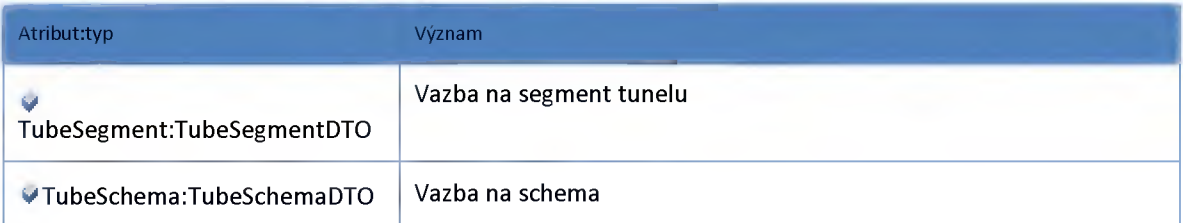

## *Datový objekt: TubeLineStatusDTO*

**Číselník stavů pruhu tunelu**

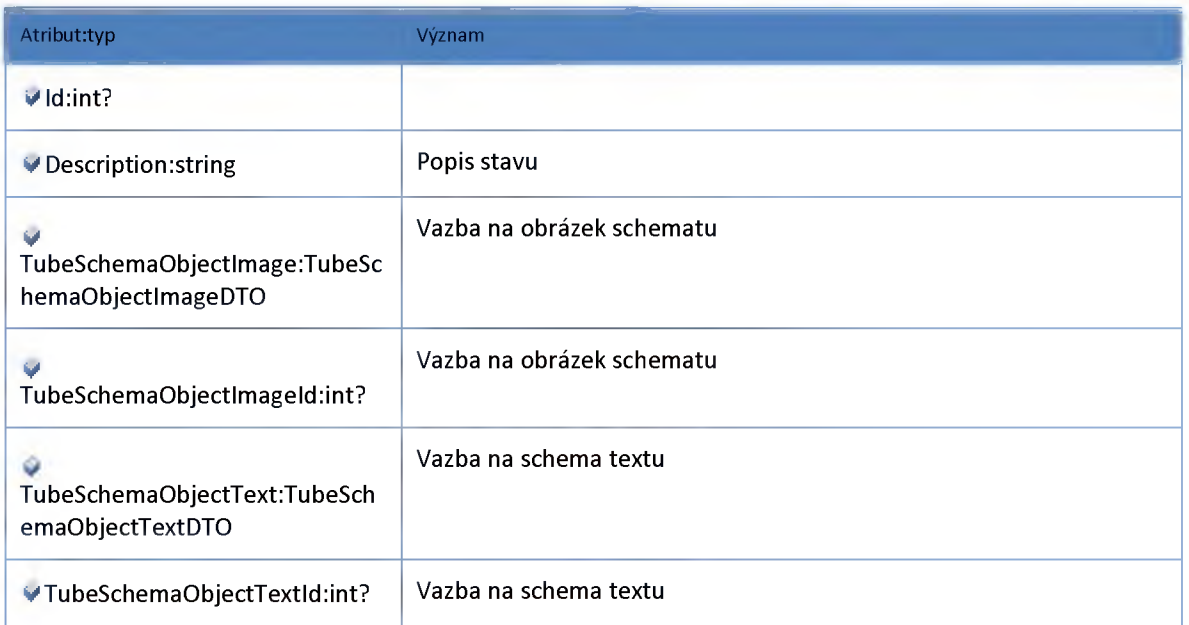

## *Datový objekt: TubeSchemaDTO*

**Schéma**

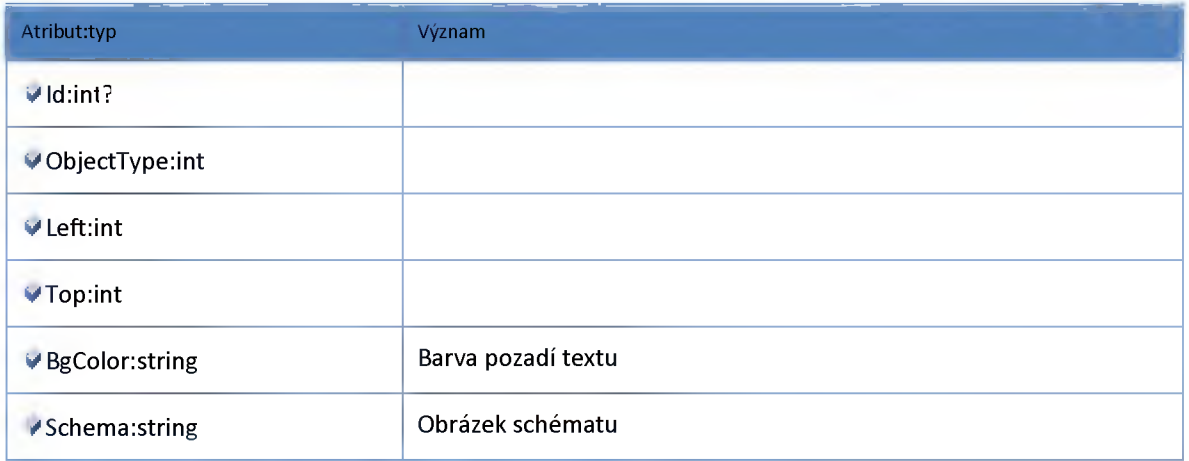

# *Datový objekt: TubeSchemaObjectlmageDTO*

**Obrázek schématu**

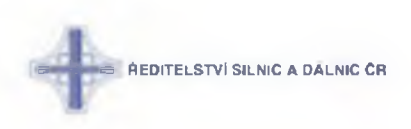

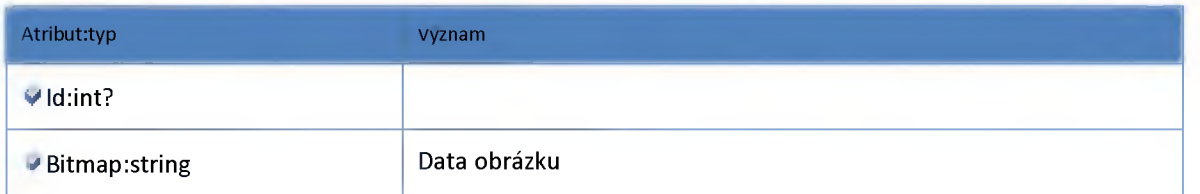

# *Datový objekt: TubeSchemaObjectTextDTO*

**Obrázek schématu**

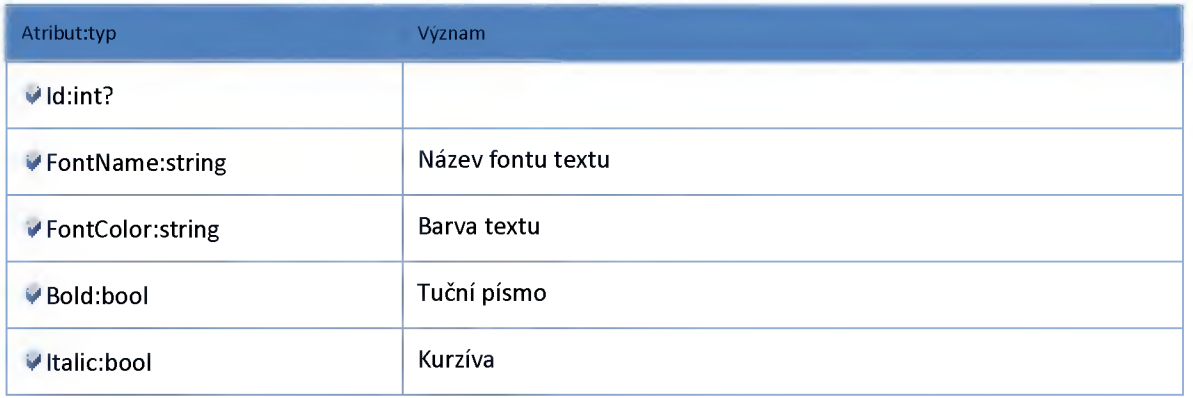

## *Datový objekt: TubeSegmentDTO*

#### **Segment tunelu**

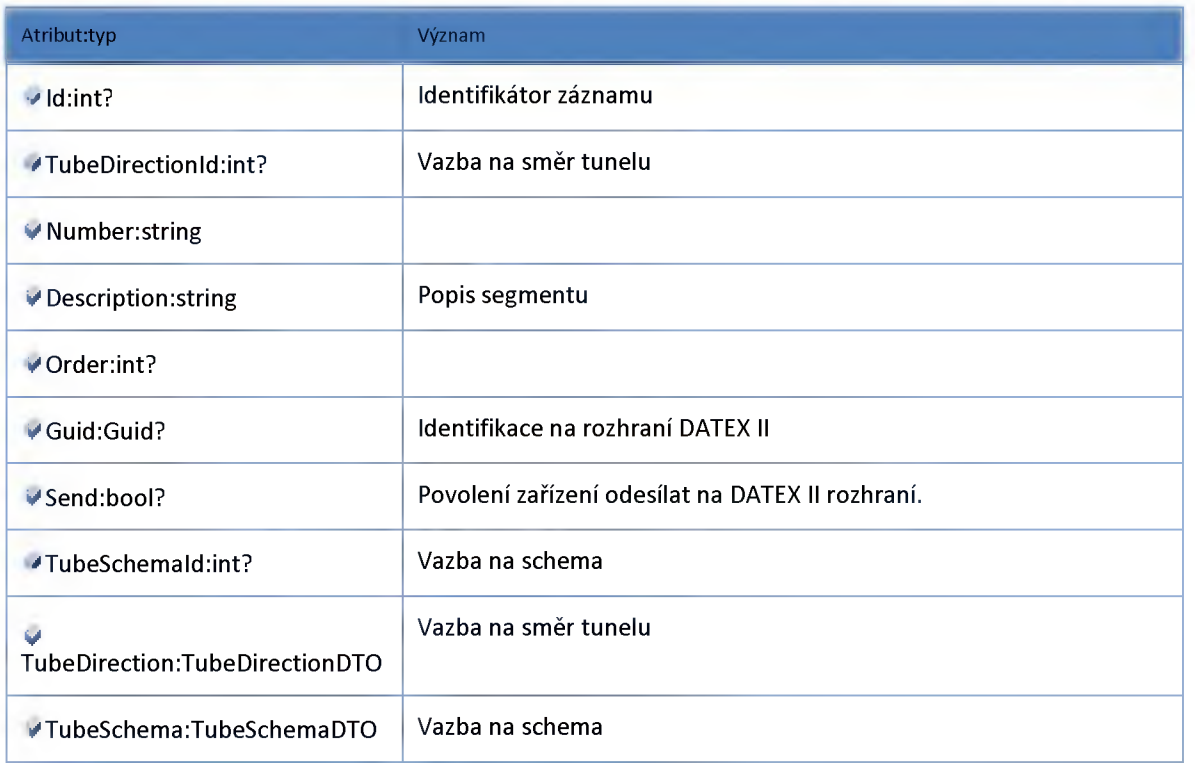

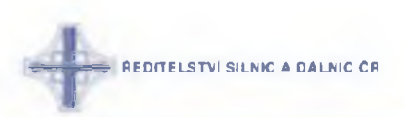

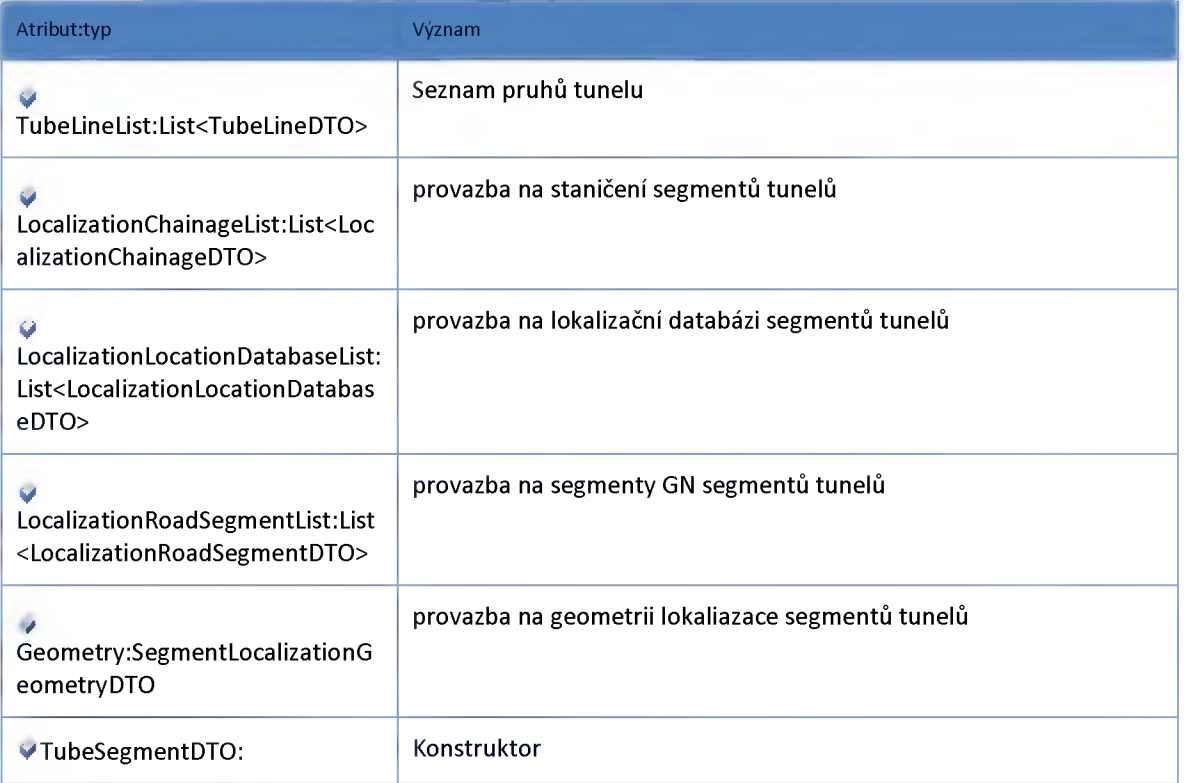

# *Datový objekt: TubeSegmentStatusDTO*

### **Číselník stavů segmentů tunelu**

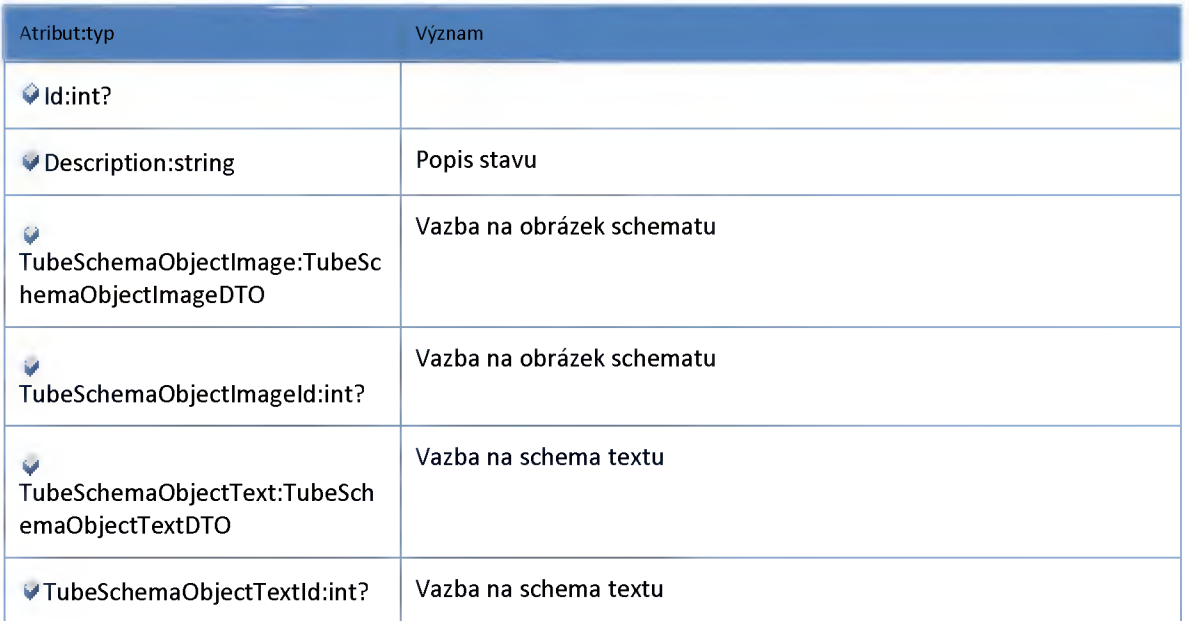

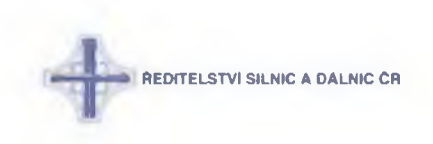

### **2 :2 3 :5 :: M odul M odel**

### *Datový objekt: DevicePlaceDTO*

**Poloha zařízení DTO**

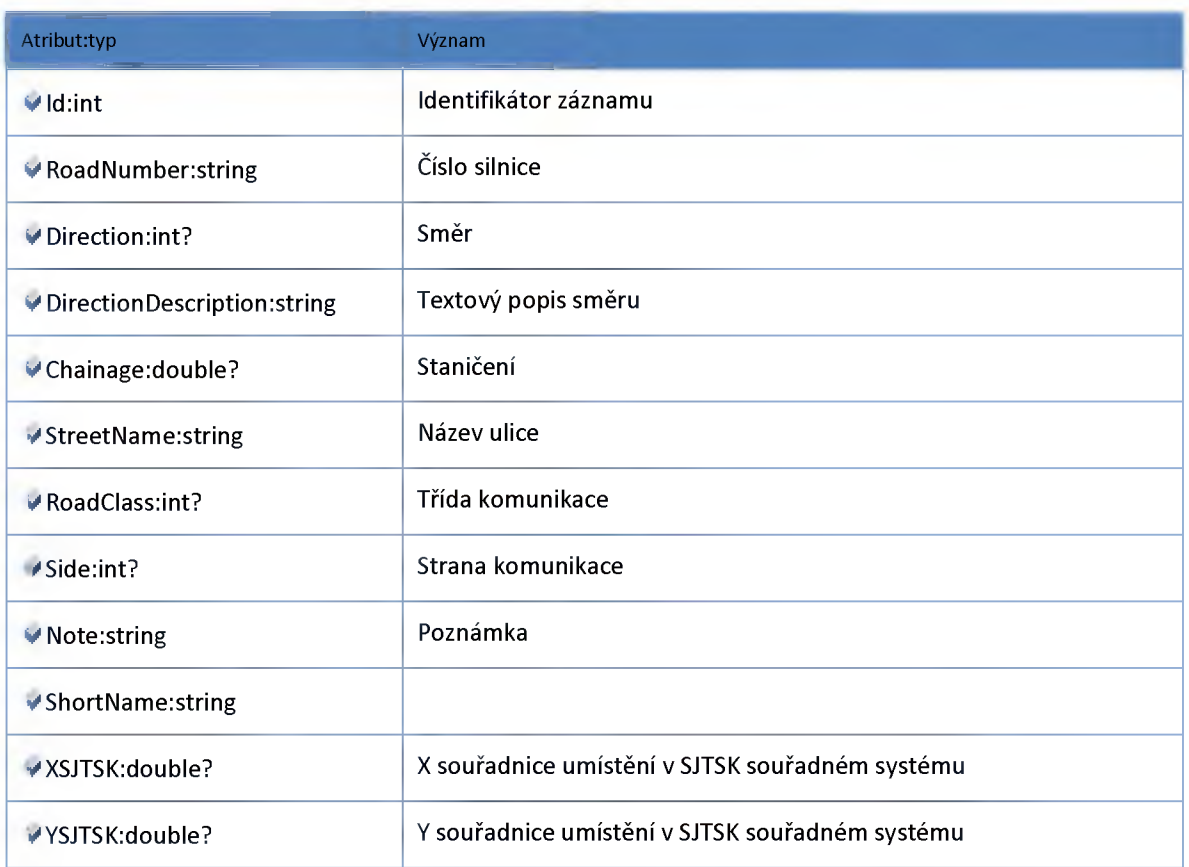

## *Datový objekt: DirectionLocalizationChainageDTO*

**Lokalizace useku stanicenim směrů tunelu**

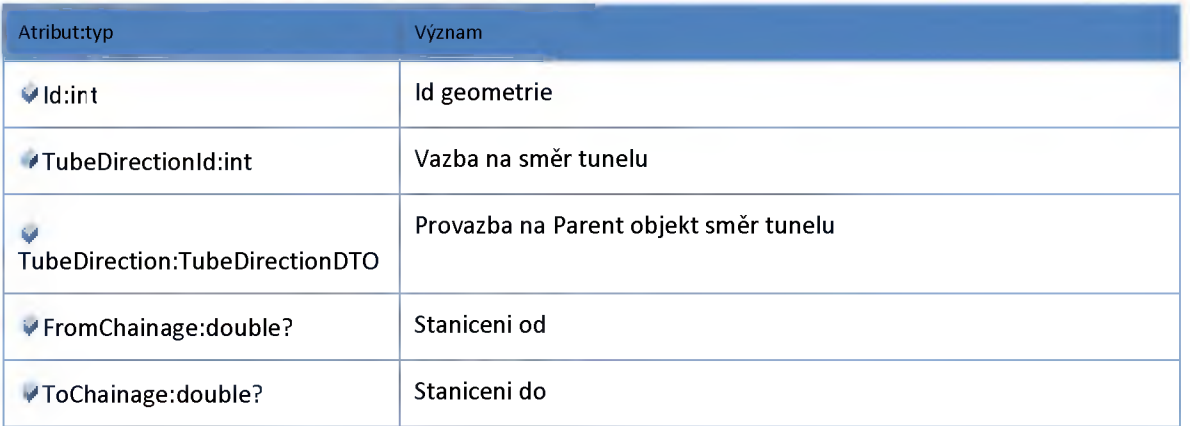

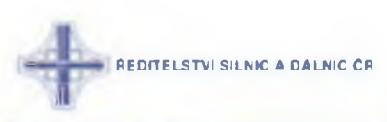

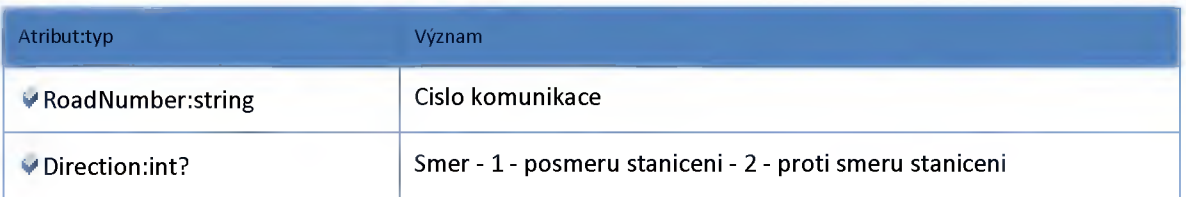

# *Datový objekt: DirectionLocalizationGeometryDTO*

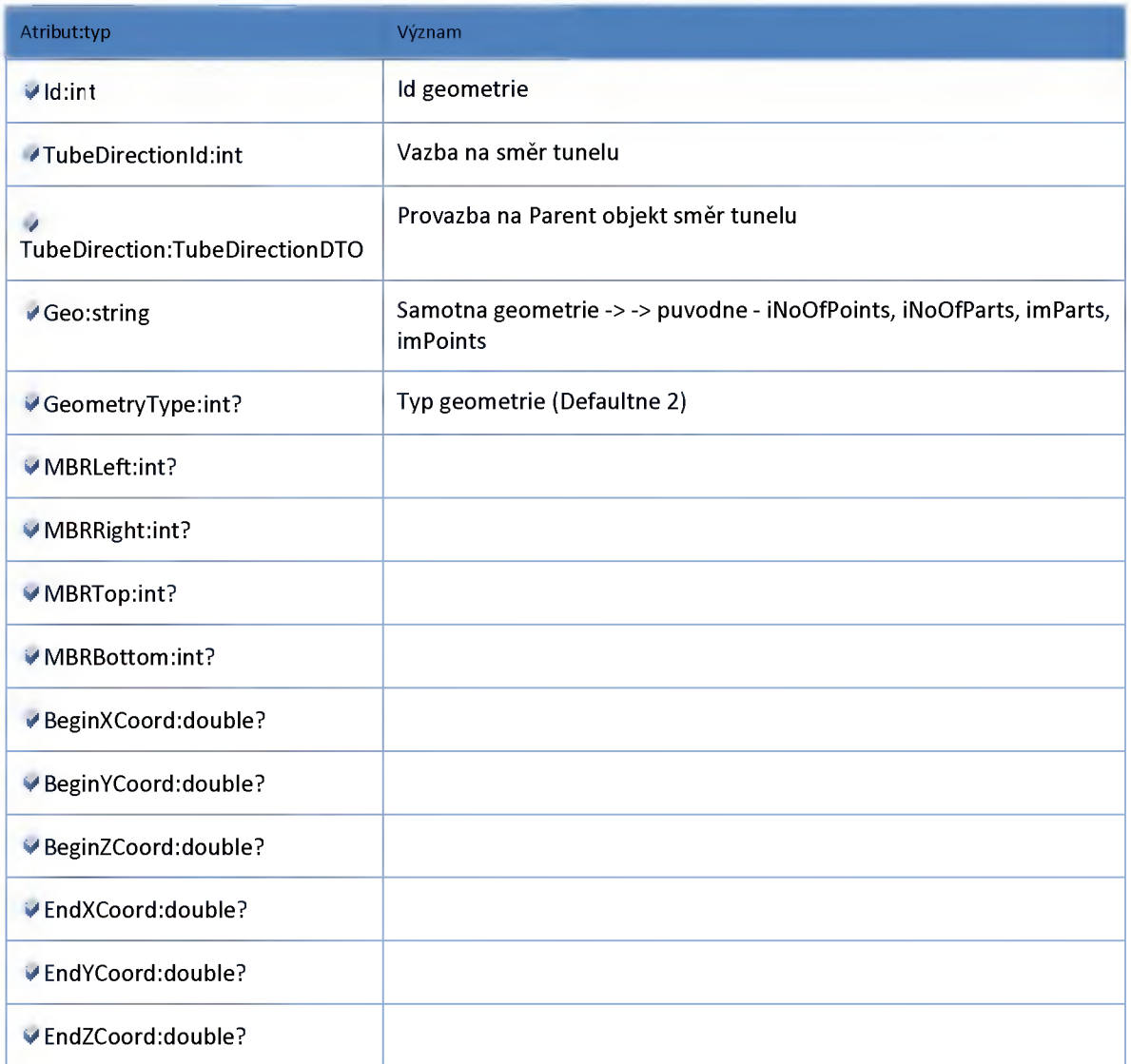

### *Datový objekt: DirectionLocalizationLocationDatabaseDTO*

**Lokalizace useku na lokalizační databazi směrů tunelu**

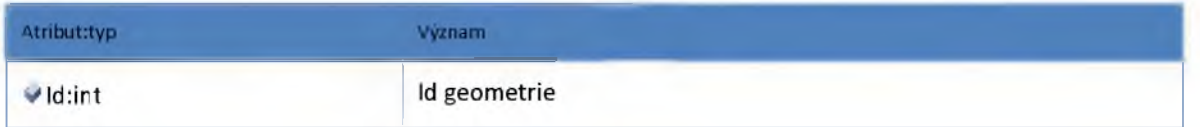

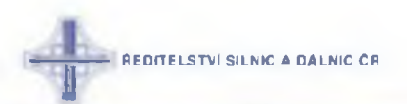

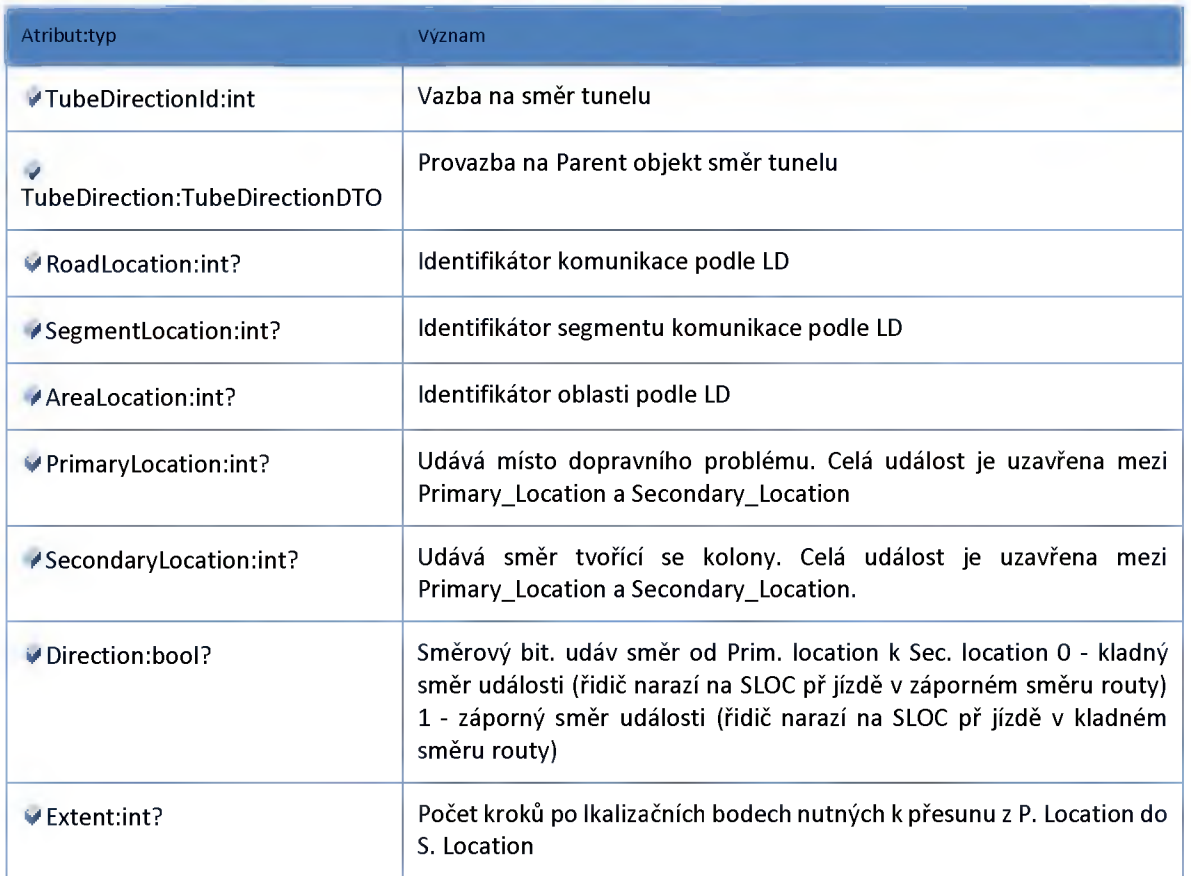

# *Datový objekt: DirectionLocalizationRoadSegmentDTO*

**Lokalizace na GlobalNetwork směrů tunelu**

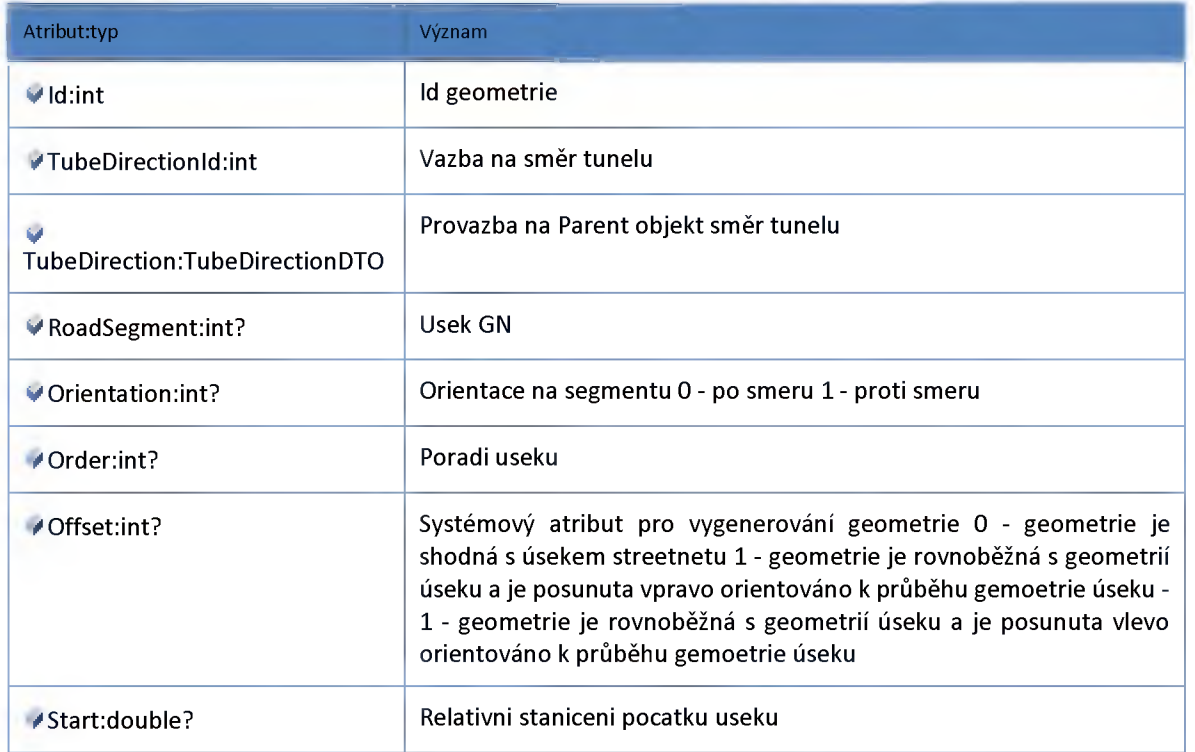

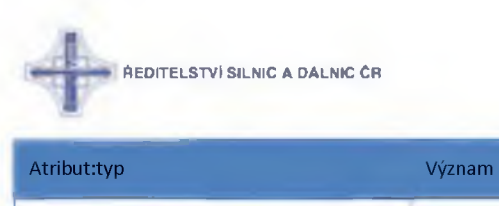

*\** **End:double? Relativní staniceni konce useku**

### *Datový objekt: LocalizationChainageDTO*

**Lokalizace useku stanicenim segmentů tunelu**

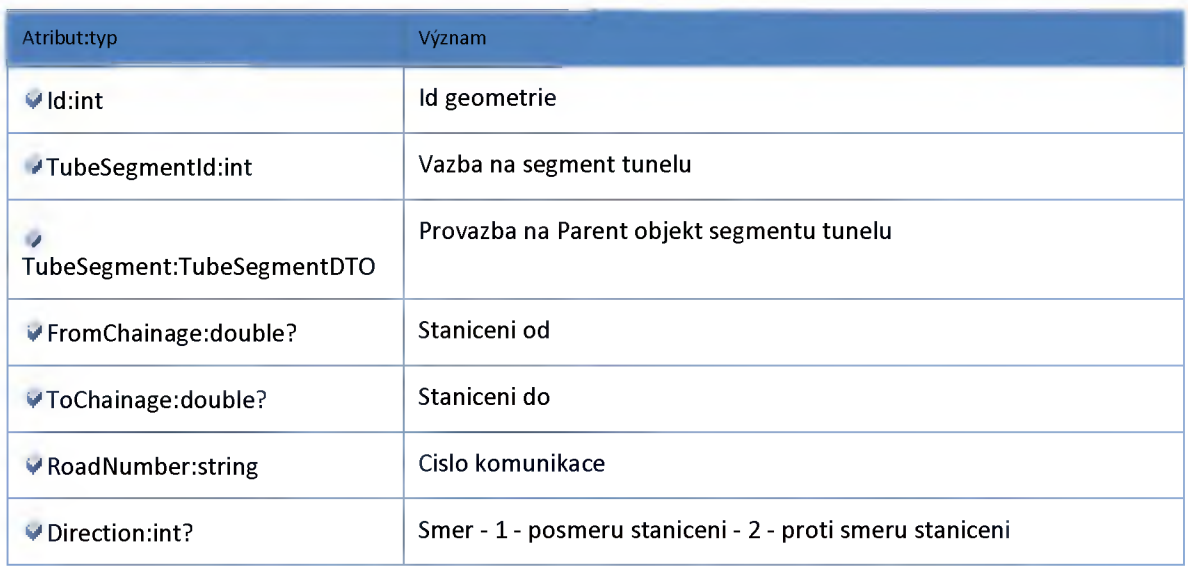

### *Datový objekt: LocalizationLocationDatabaseDTO*

**Lokalizace useku na lokalizacni databazi segmentů tunelu**

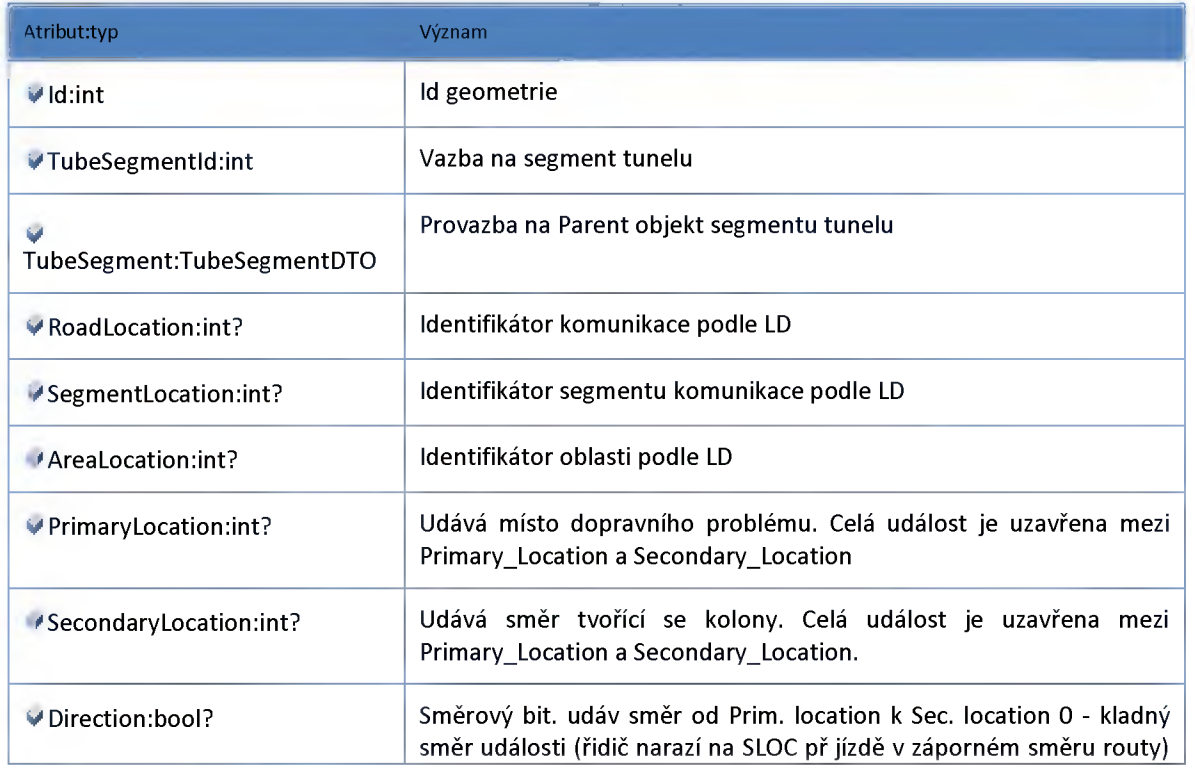

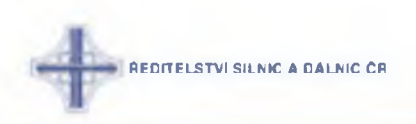

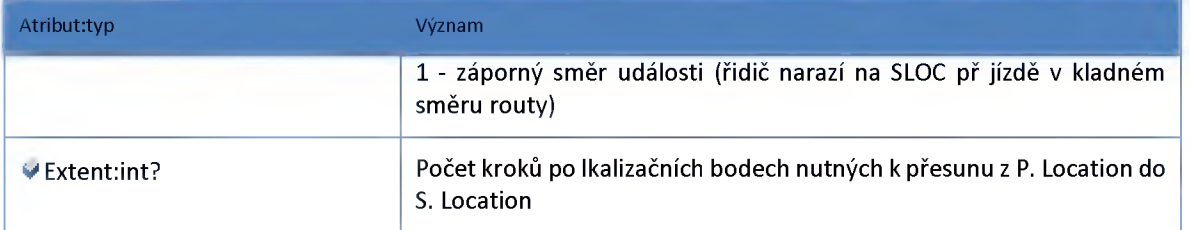

# *Datový objekt: LocalizationRoadSegmentDTO*

**Lokalizace na GlobalNetwork segmentů tunelu**

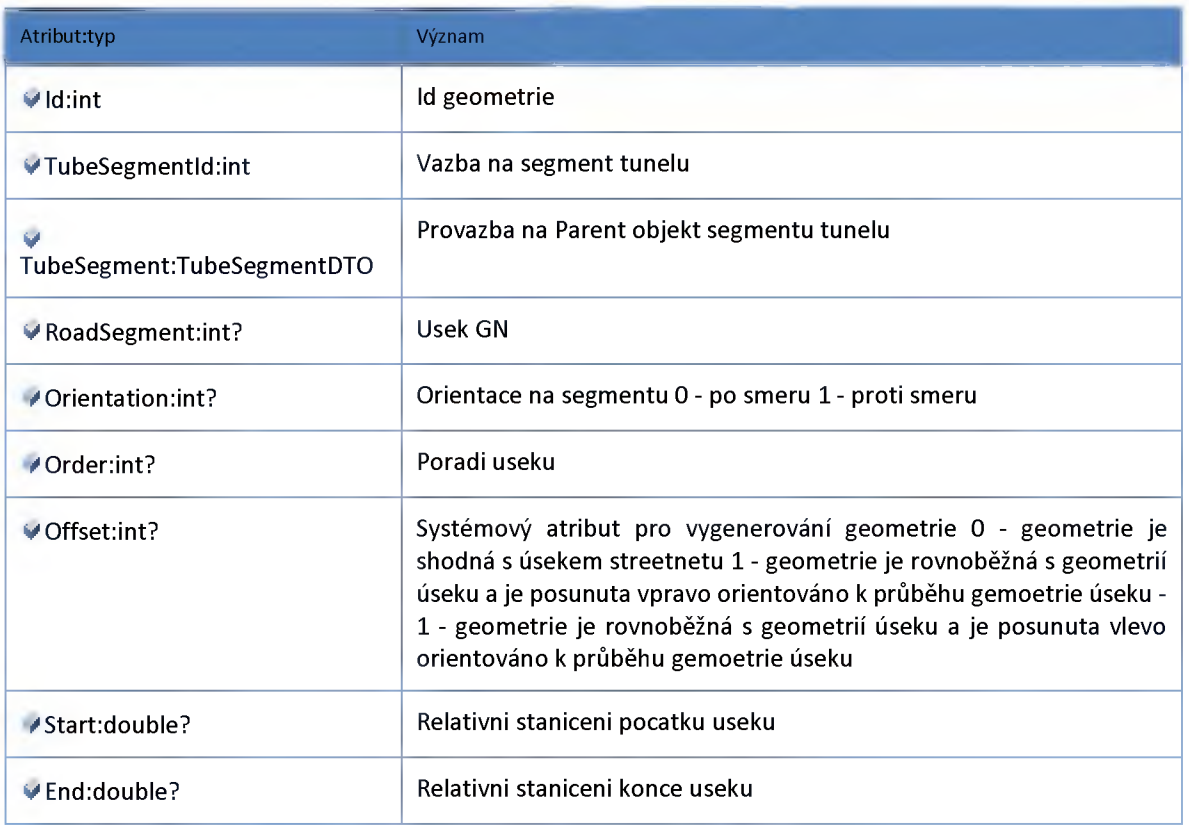

### *Datový objekt: RTTubeDataDTO*

**Aktuální RT data stavu tunelu**

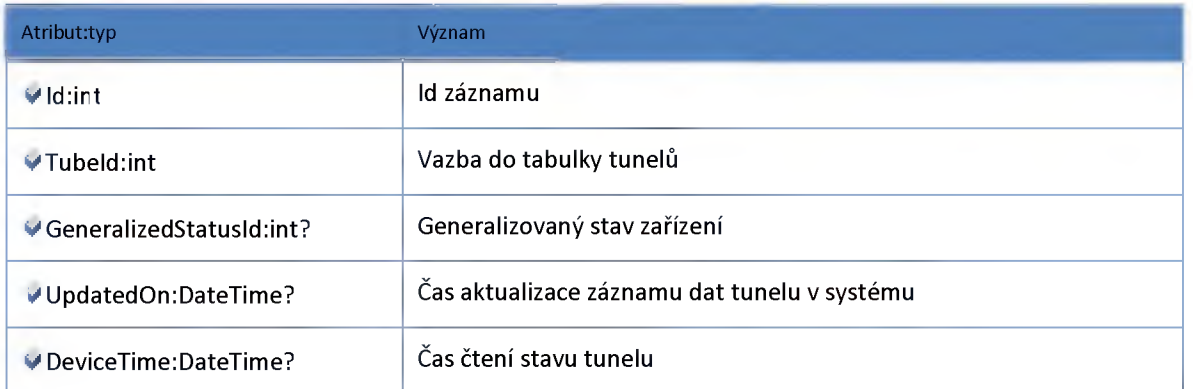
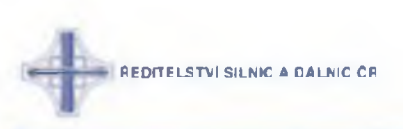

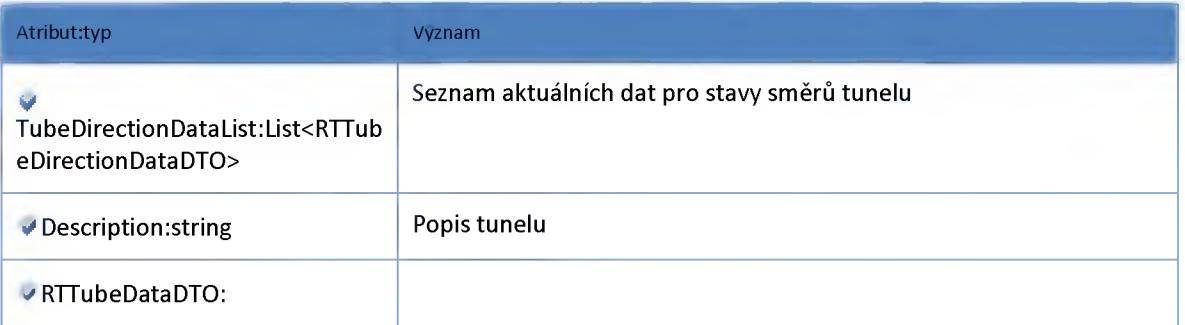

## *Datový objekt: RTTubeDirectionDataDTO*

#### **Aktuální data stavu směru tunelu**

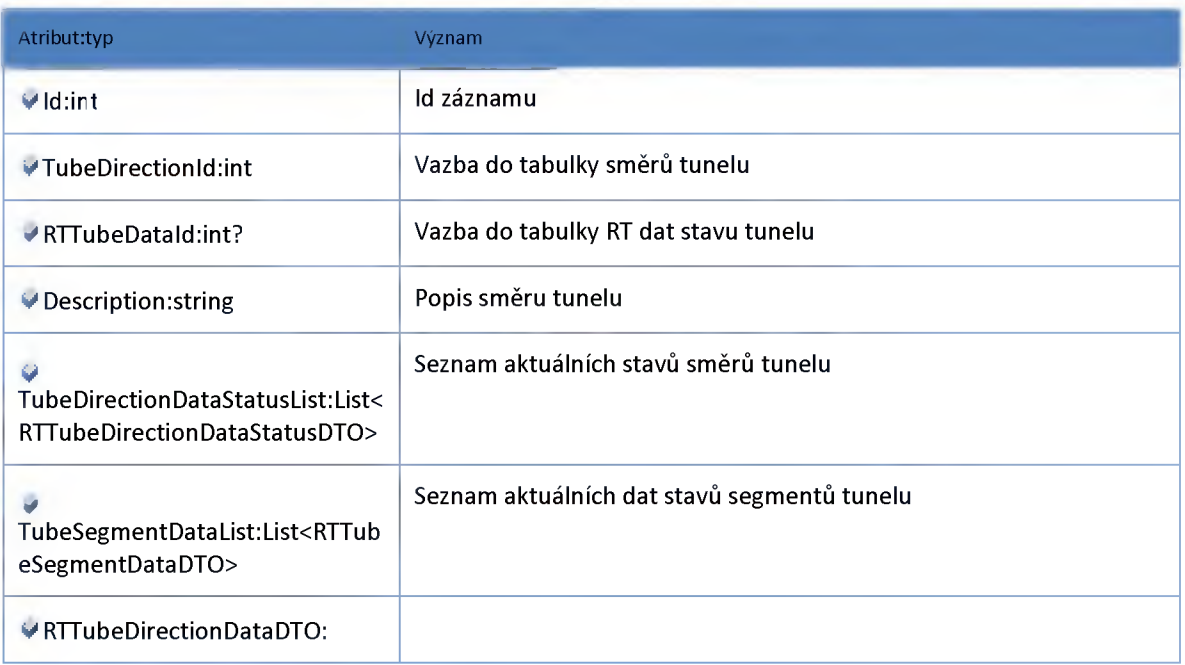

#### *Datový objekt: RTTubeDirectionDataStatusDTO*

#### **Aktuální stav směru tunelu**

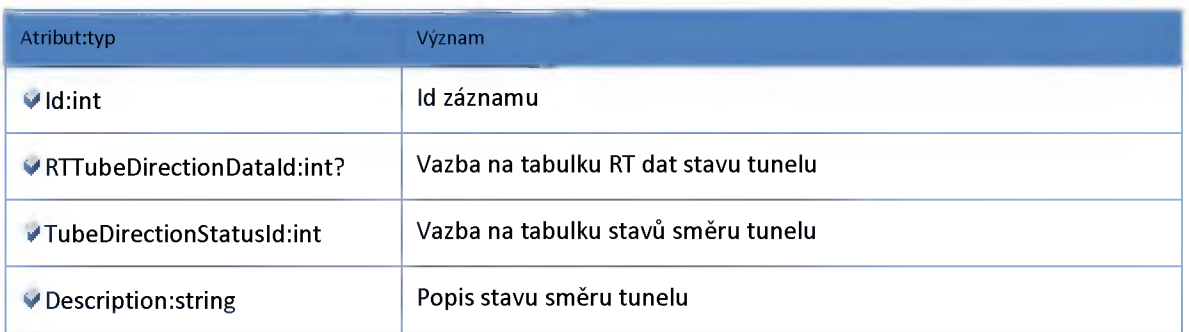

## *Datový objekt: RTTubeLineDataDTO*

**Aktuální data stavu pruhu tunelu**

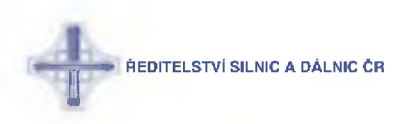

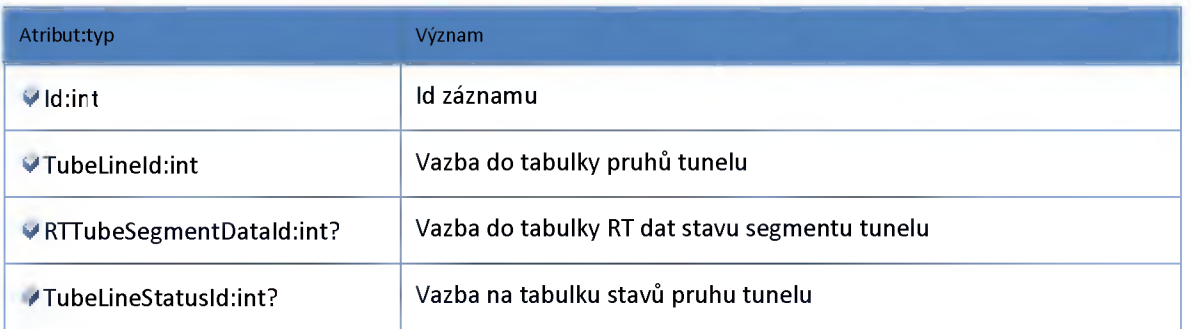

# *Datový objekt: RTTubeSegmentDataDTO*

**Aktuální data stavu segmentu tunelu**

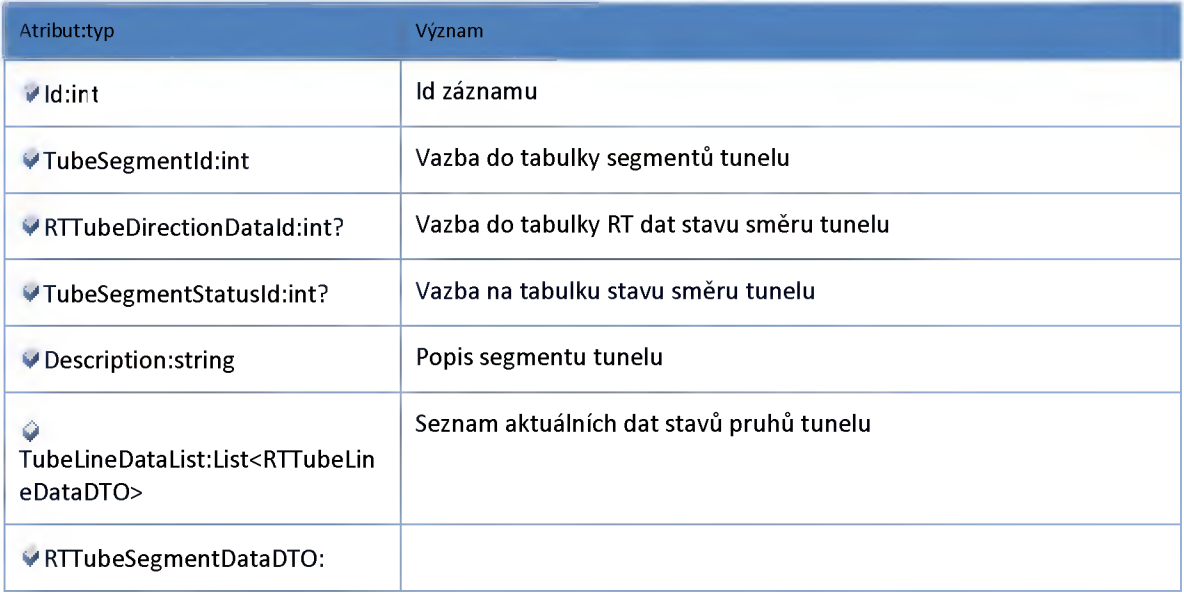

# *Datový objekt: SegmentLocalizationGeometryDTO*

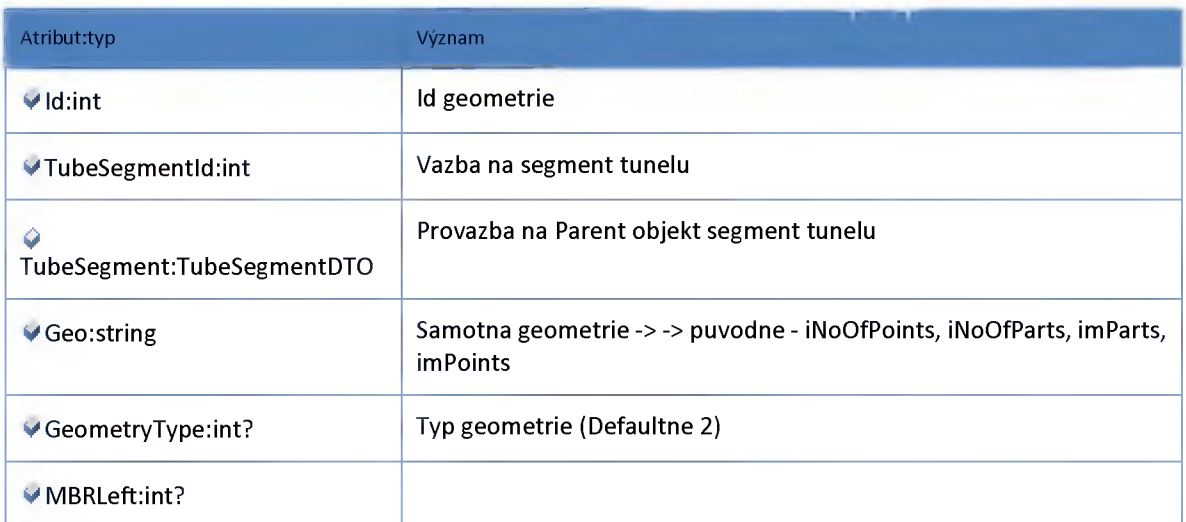

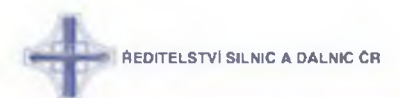

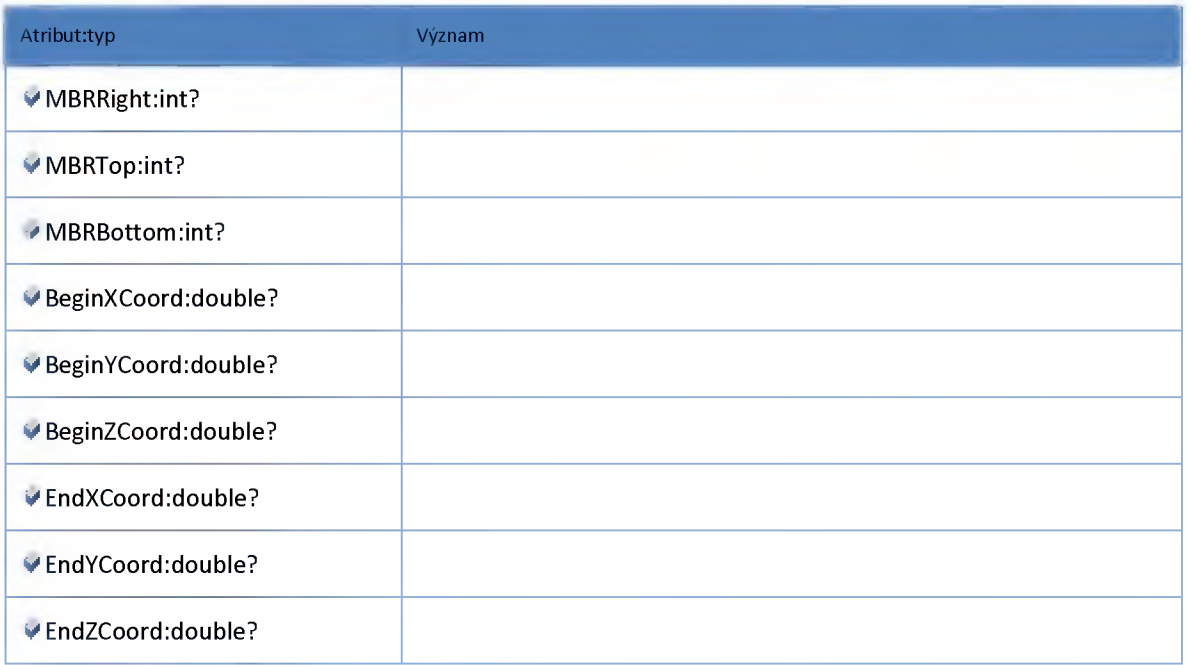

# *Datový objekt: TubeDTO*

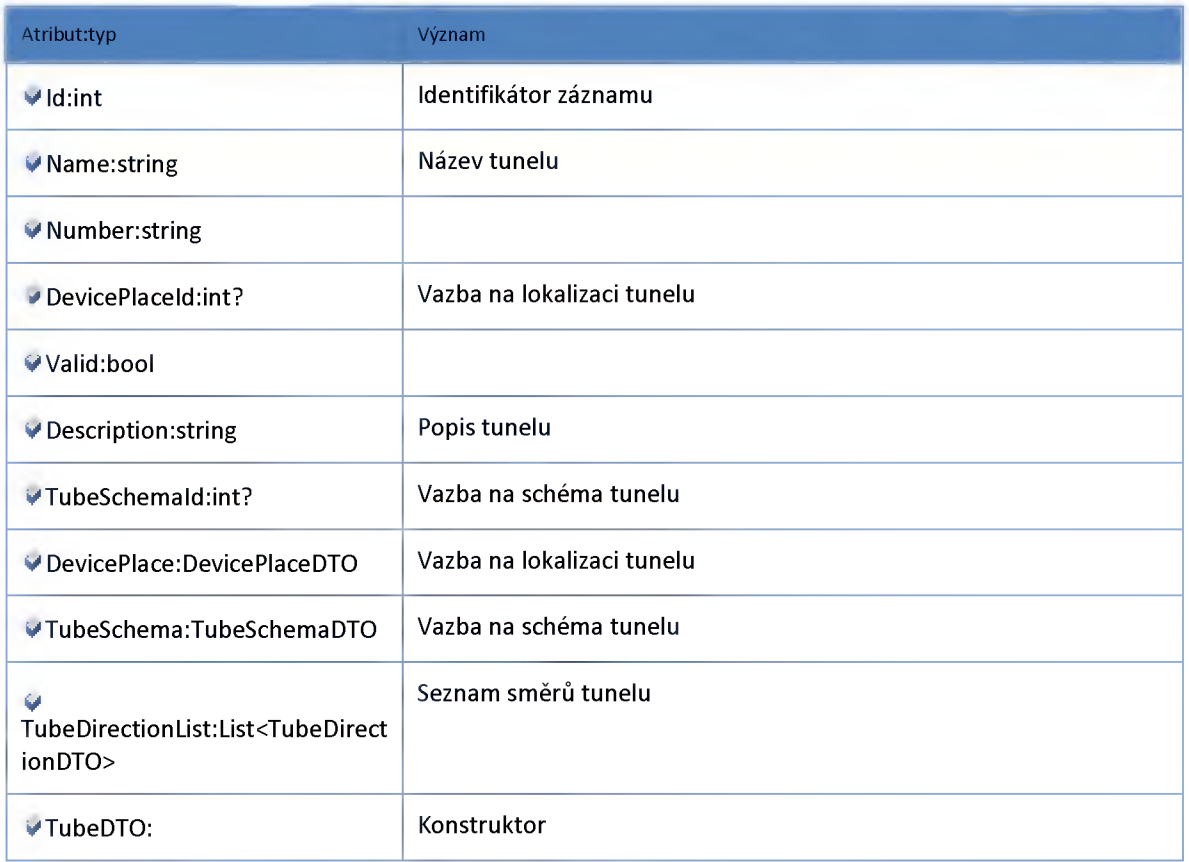

## *Datový objekt: TubeDirectionDTO*

**Směr tunelu**

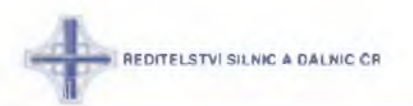

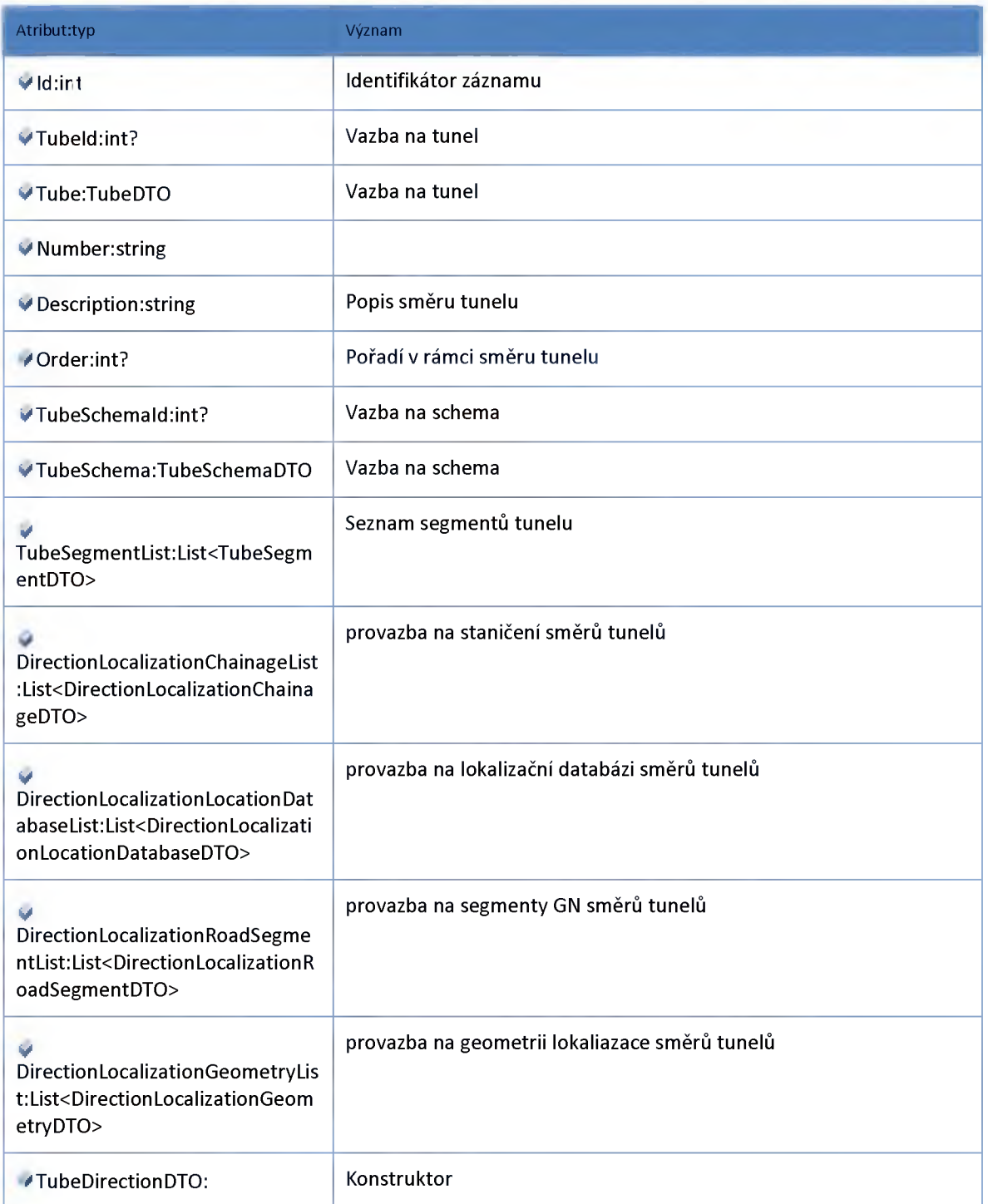

# *Datový objekt: TubeDirectionStatusDTO*

**Číselník stavů směru tunelu**

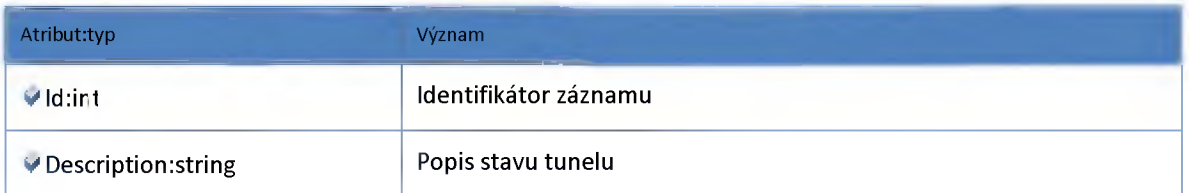

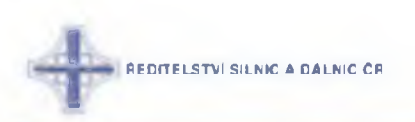

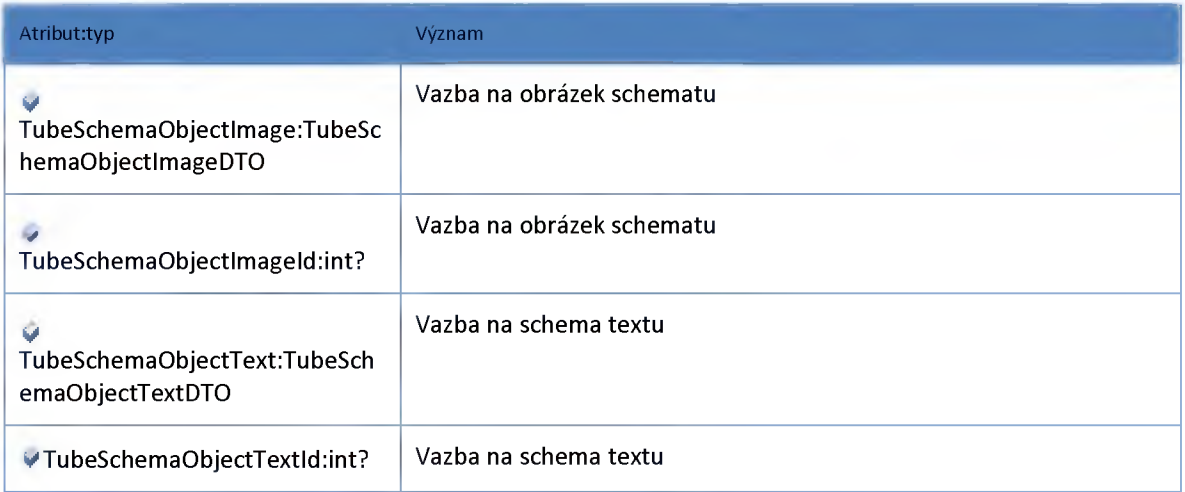

## *Datový objekt: TubeLineDTO*

#### **Pruh tunelu**

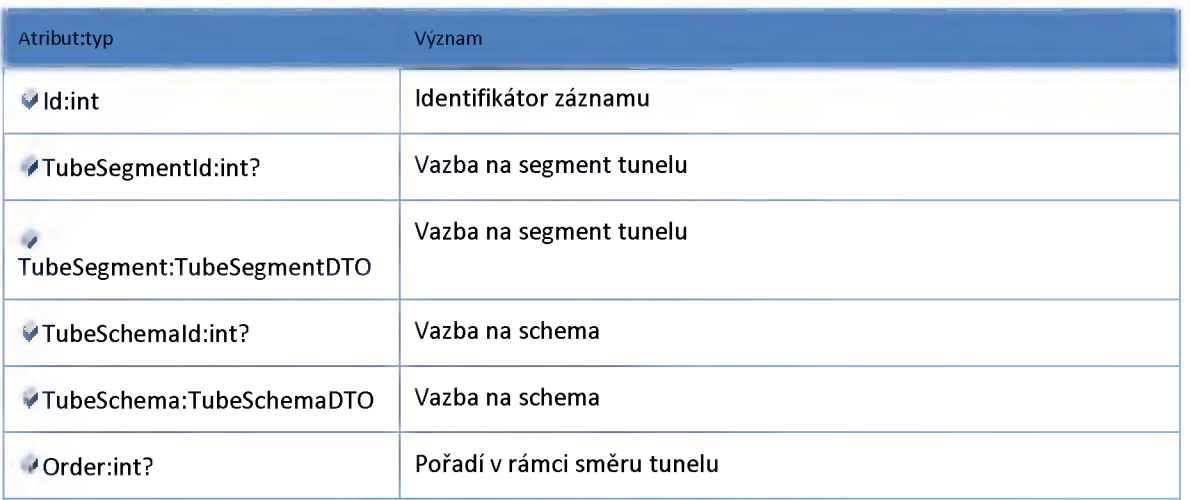

# *Datový objekt: TubeLineStatusDTO*

#### **Číselník stavů pruhu tunelu**

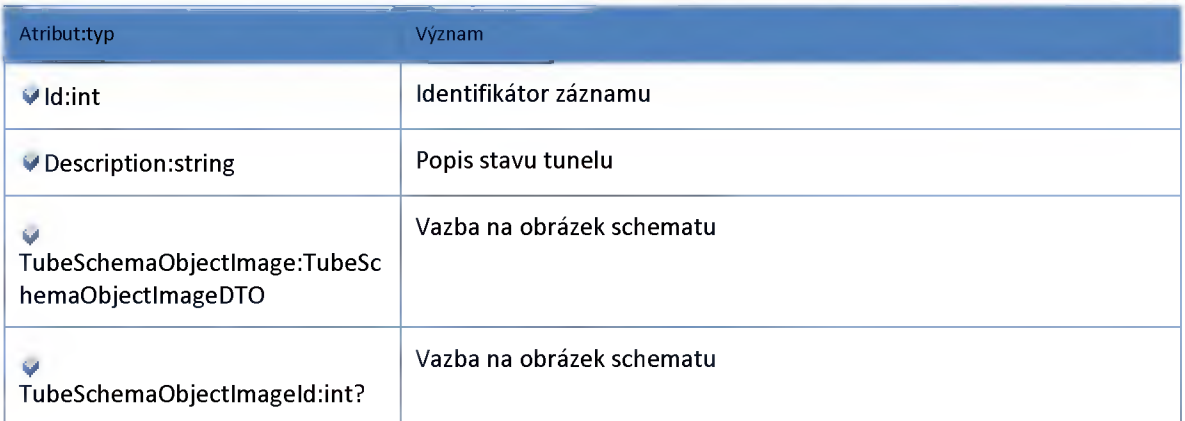

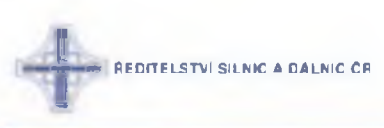

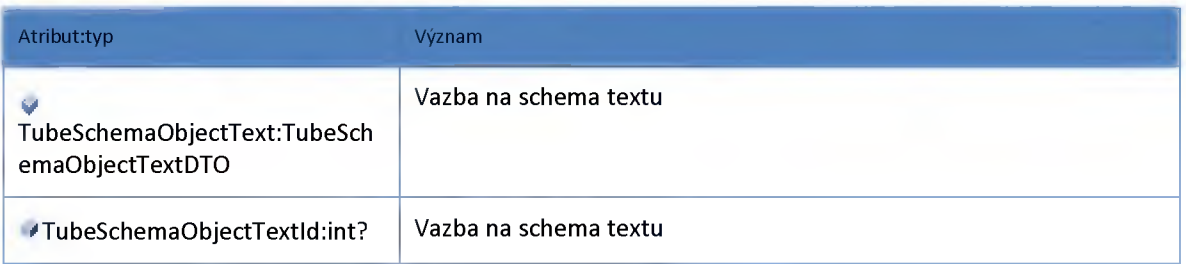

# *Datový objekt: TubeLocalizationContainerDTO*

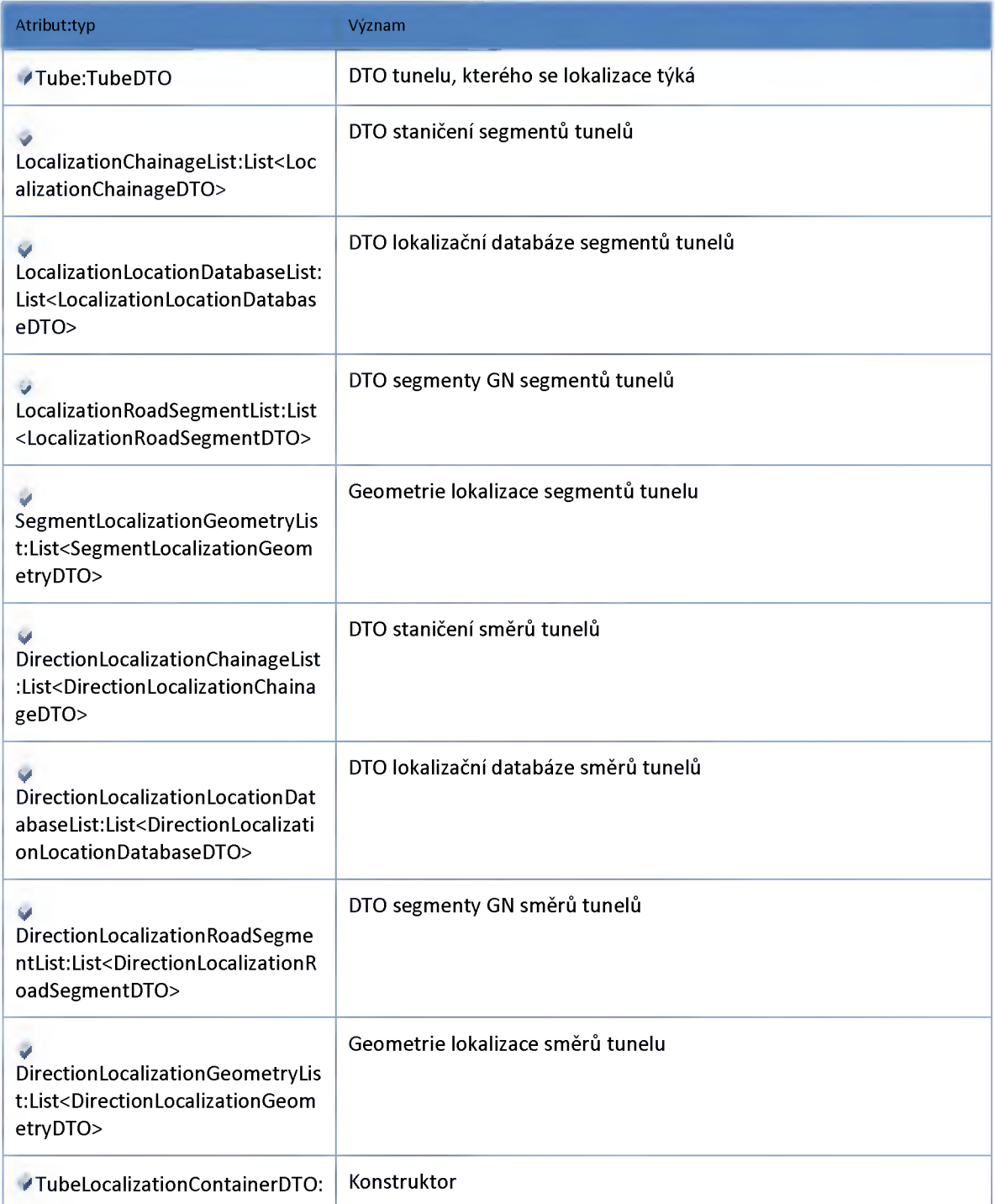

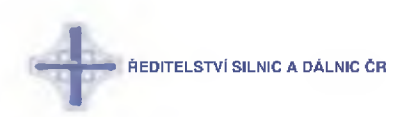

#### *Datový objekt: TubeSchemaDTO*

#### **Schéma**

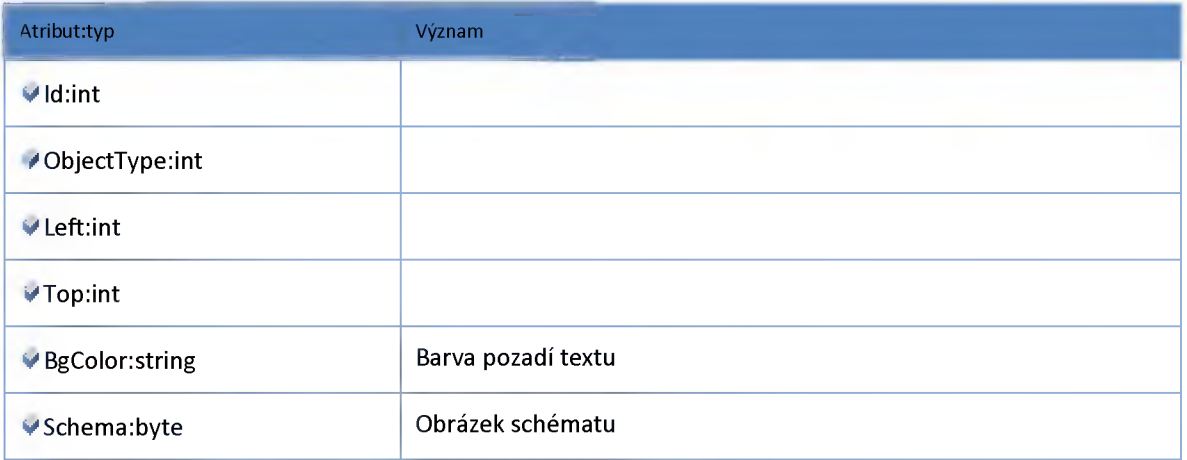

# *Datový objekt: TubeSchemaObjectlmageDTO*

**Obrázek schématu**

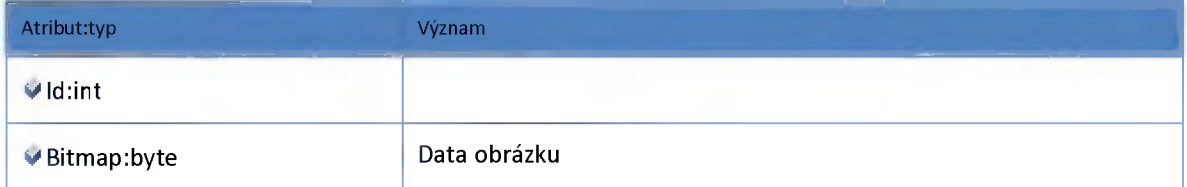

## *Datový objekt: TubeSchemaObjectTextDTO*

**Obrázek schématu**

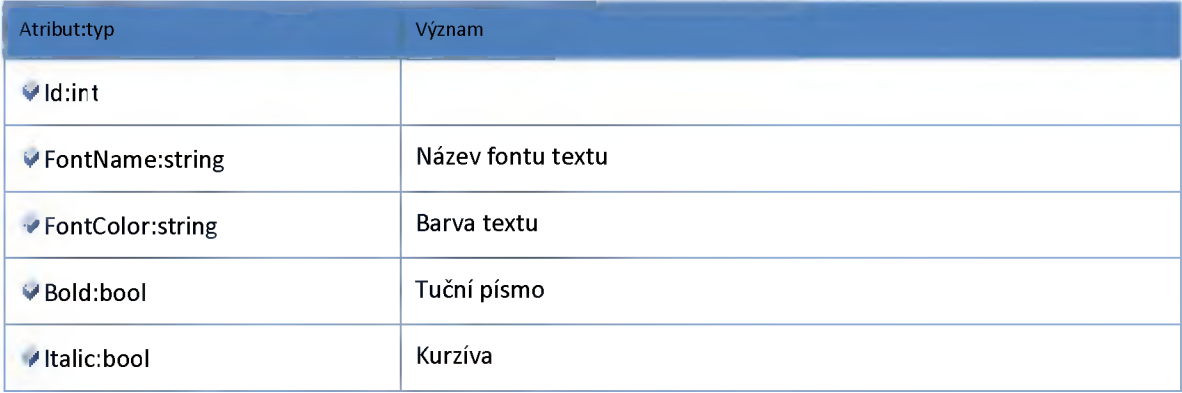

#### *Datový objekt: TubeSegmentDTO*

**Segment tunelu**

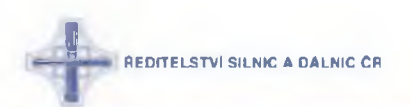

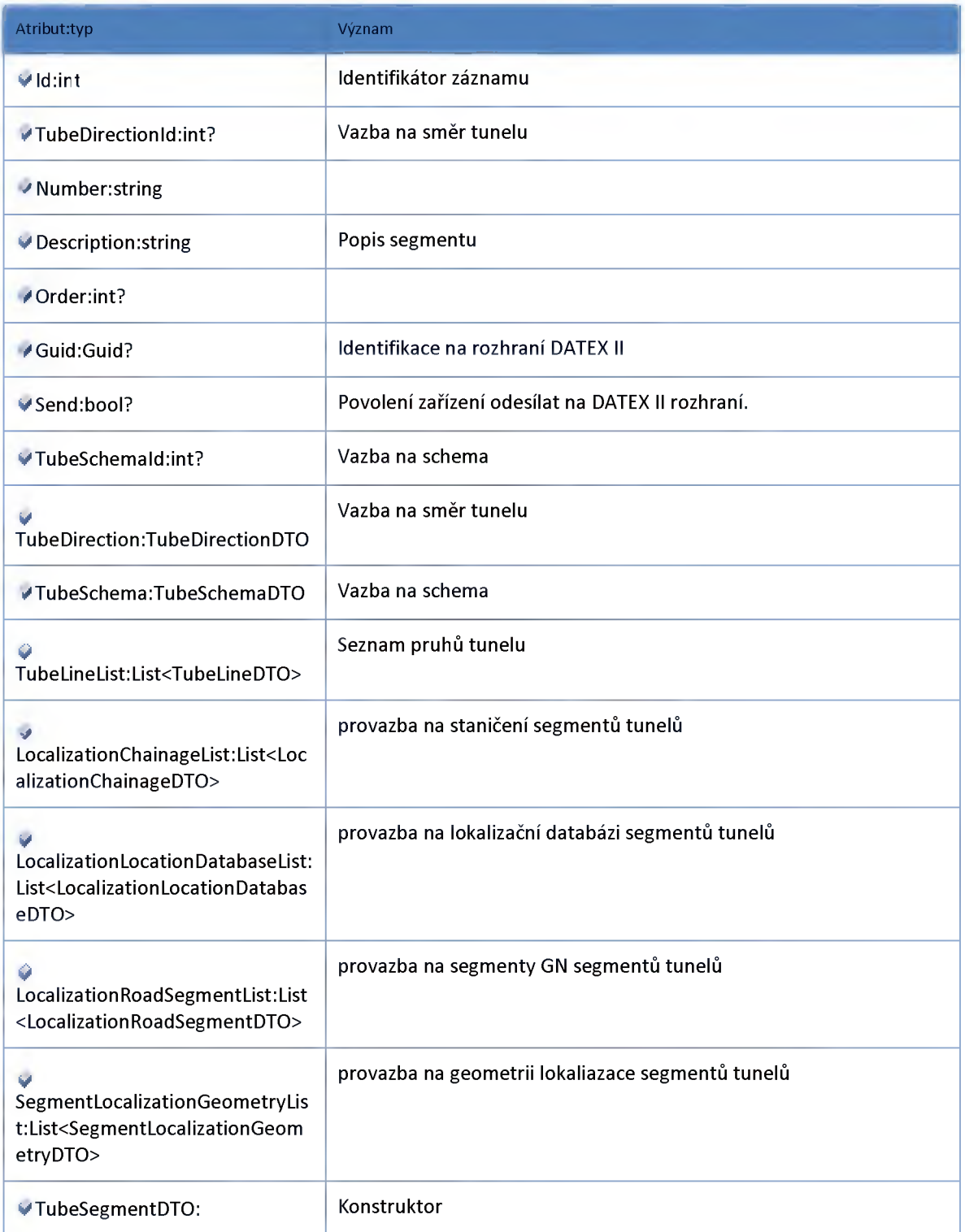

# *Datový objekt: TubeSegmentStatusDTO*

**Číselník stavů segmentů tunelu**

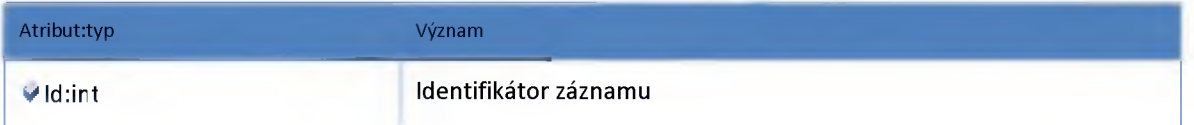

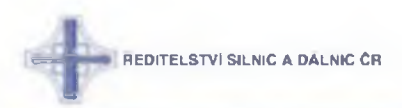

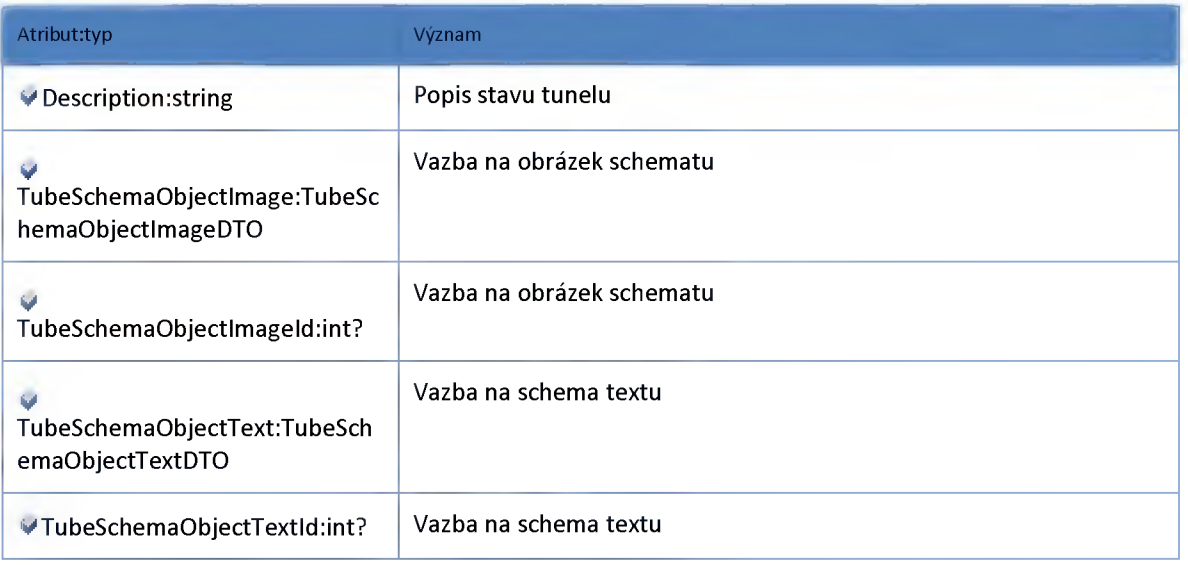

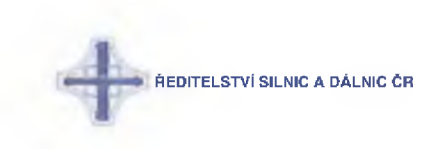

#### **2:24 :: Modul VMS**

#### **2:24:1 :: Rozhraní: IVMSAdminService**

**Rozhraní služby modul administrace VMS.**

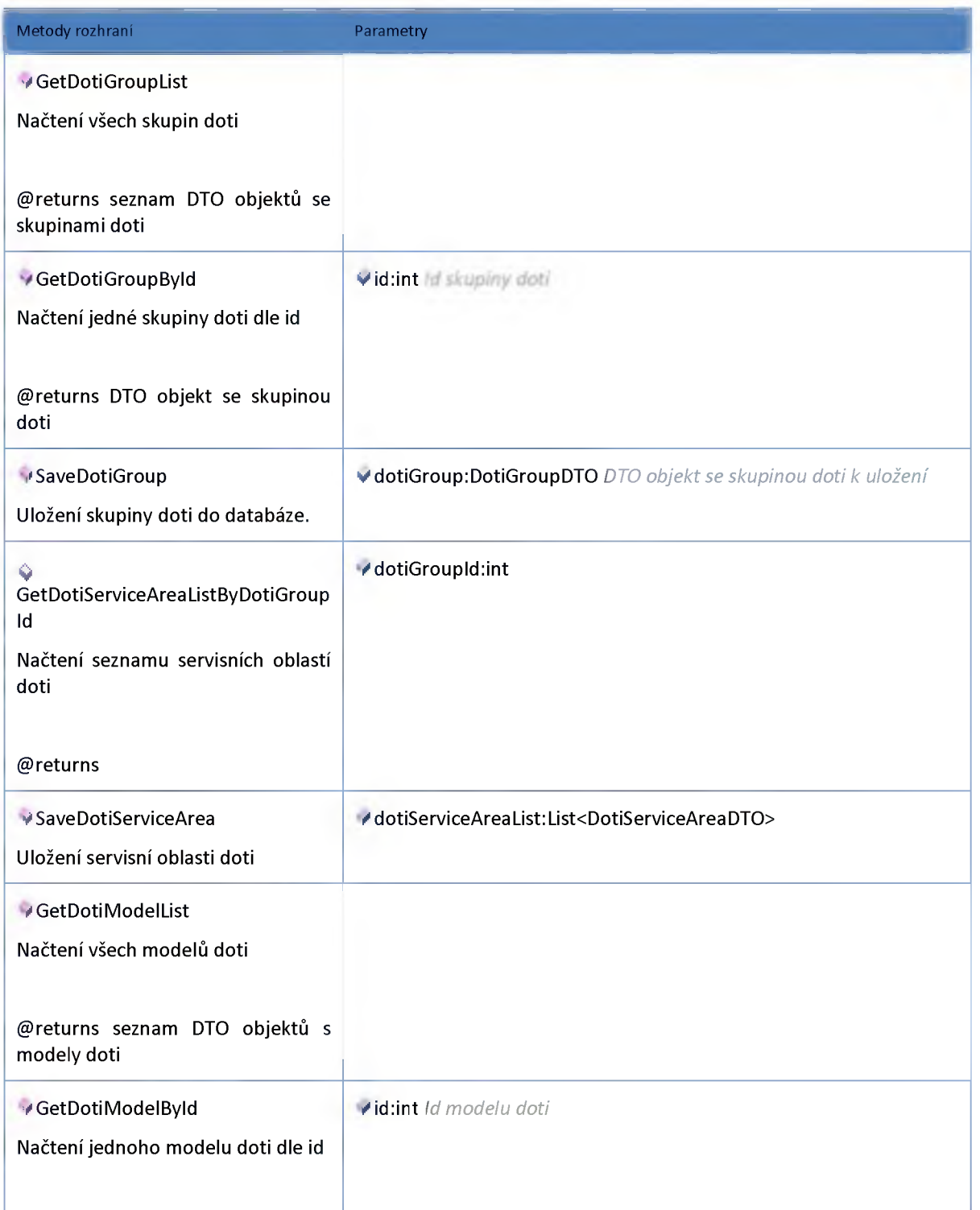

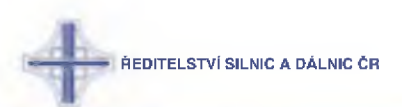

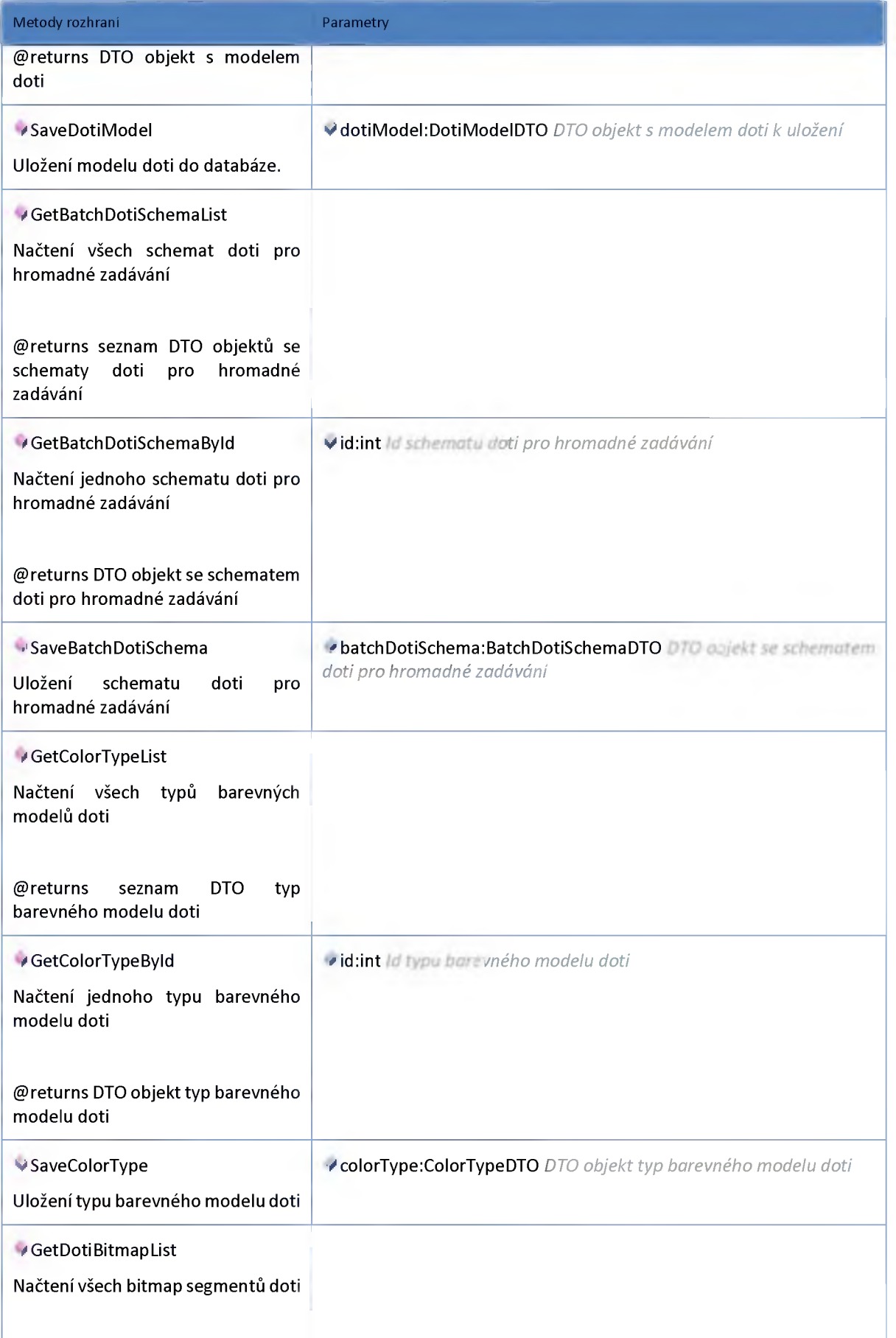

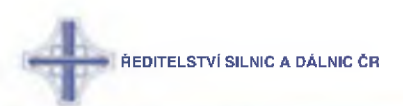

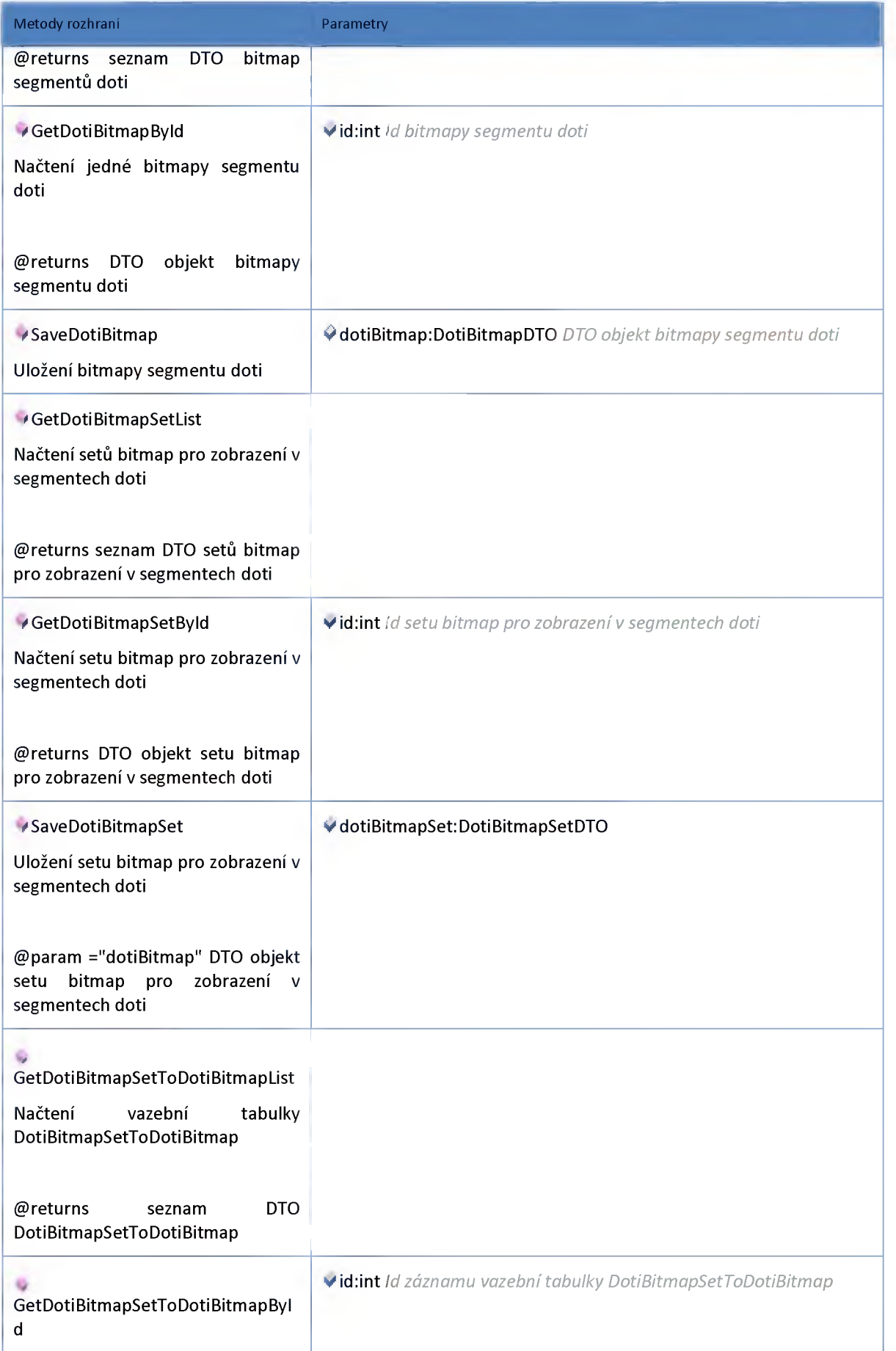

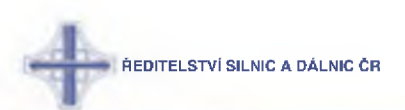

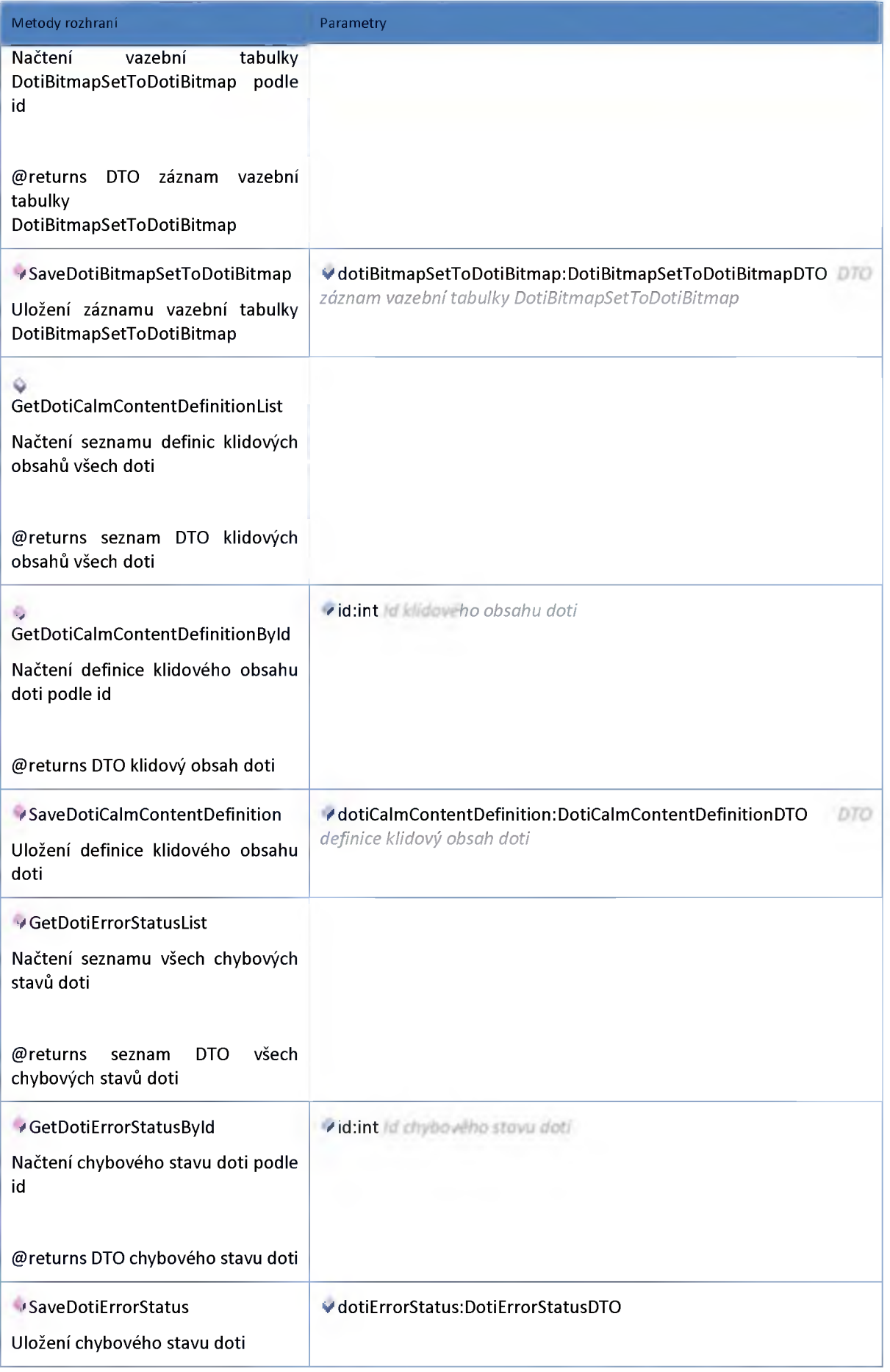

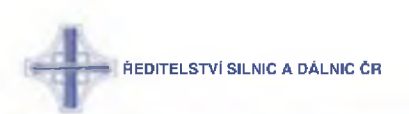

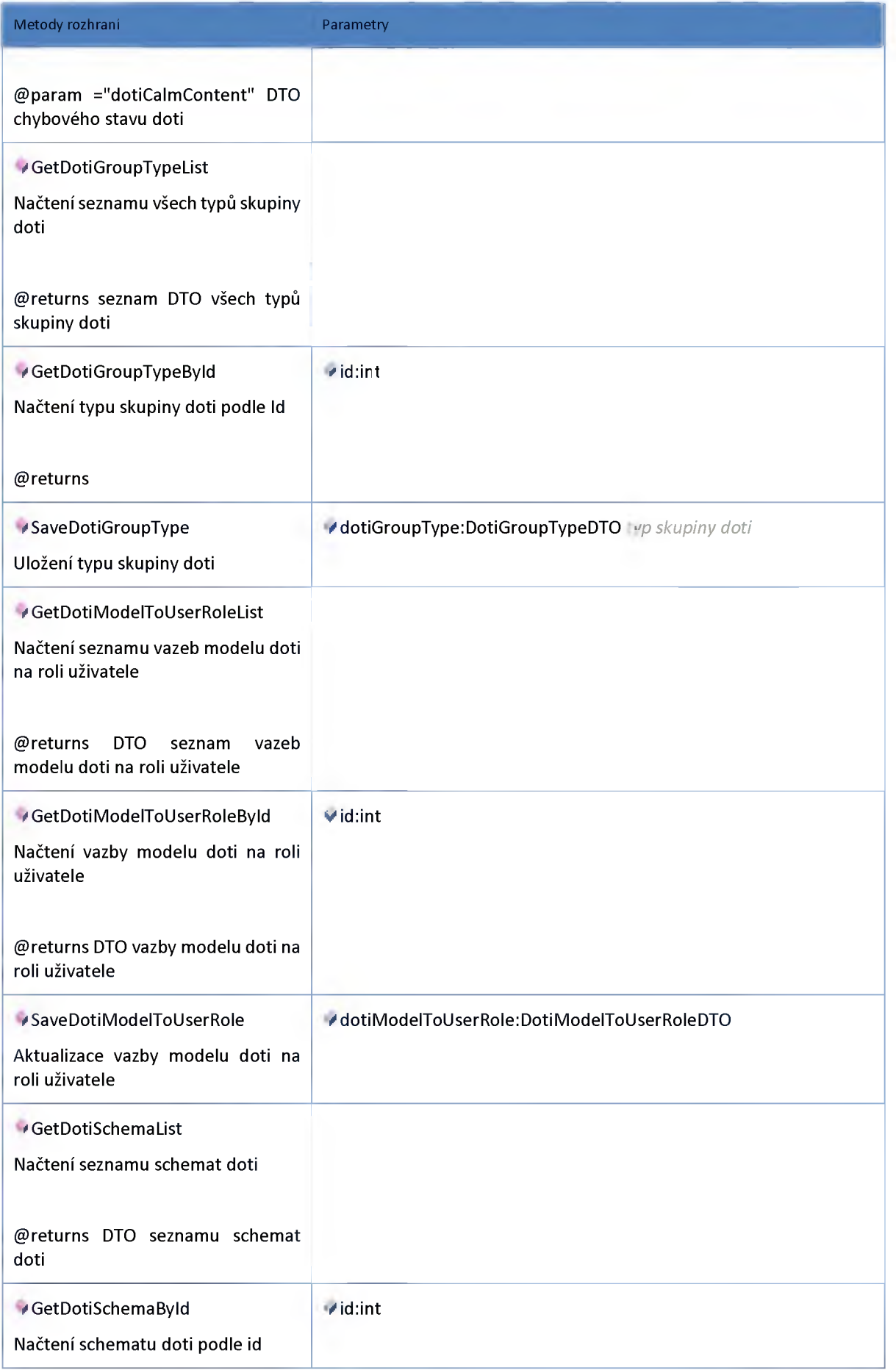

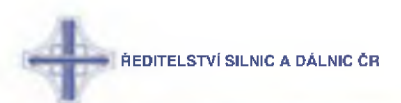

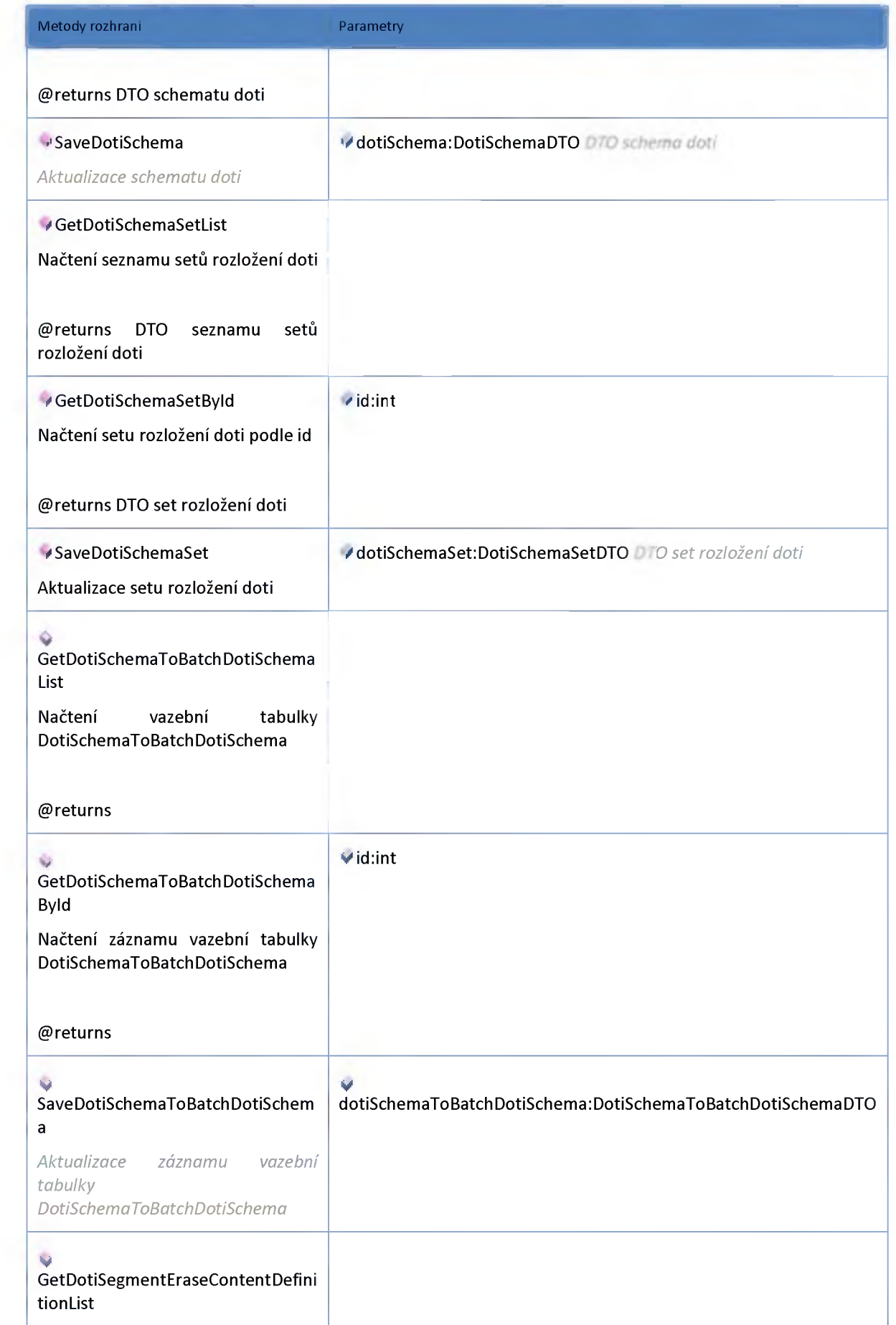

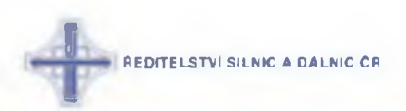

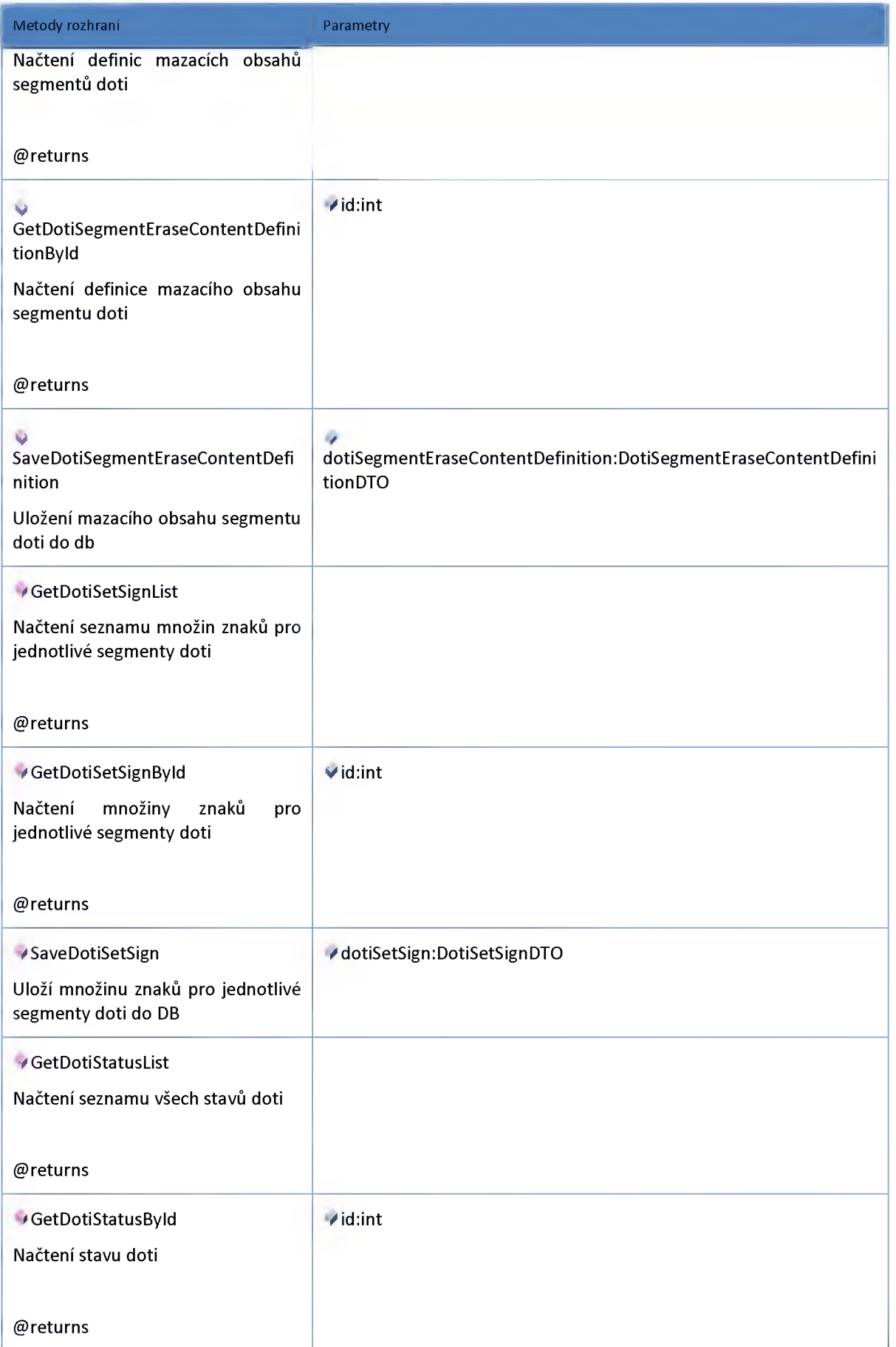

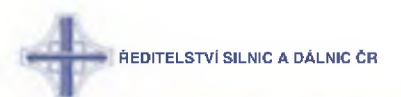

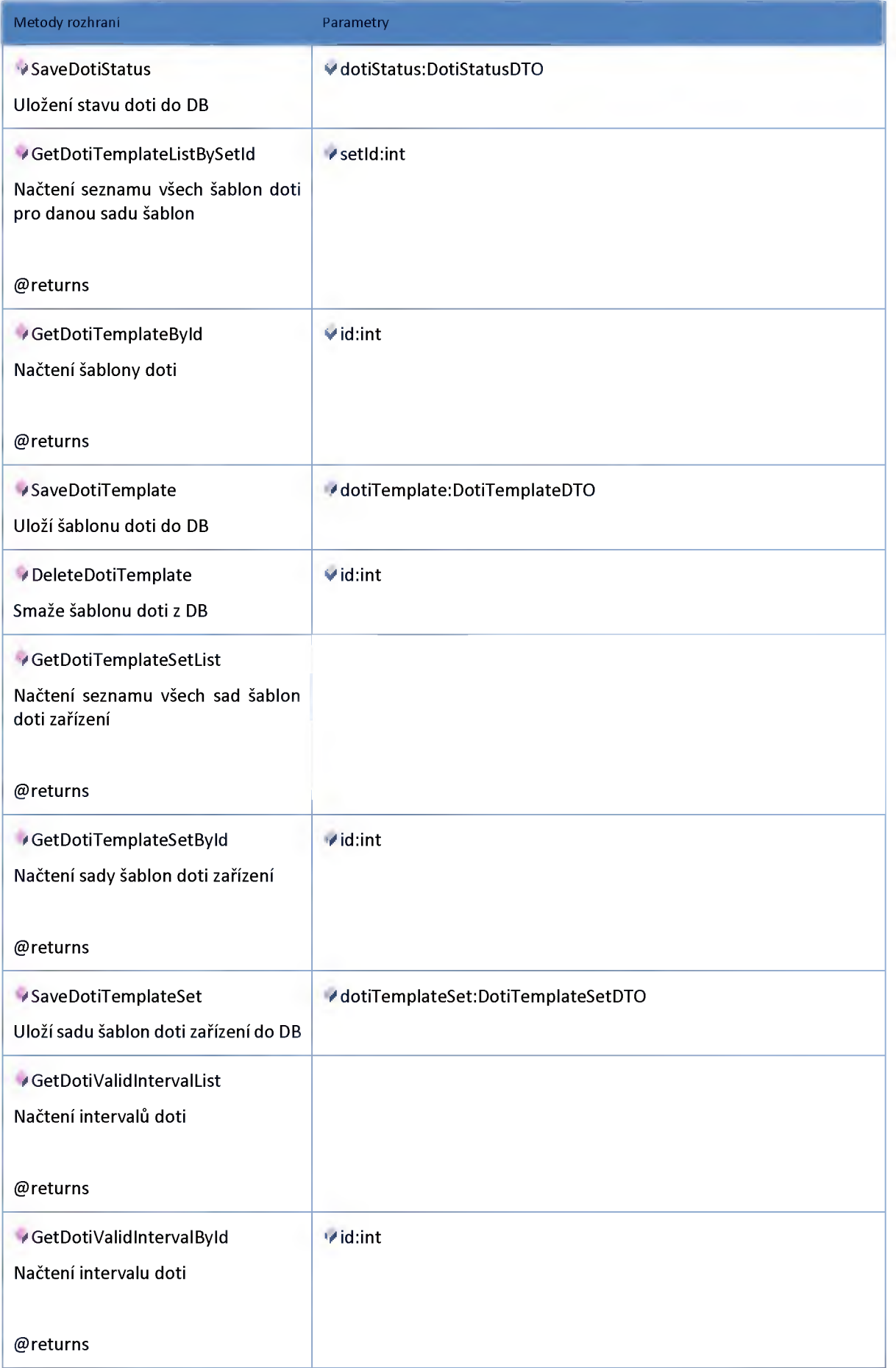

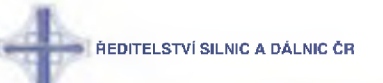

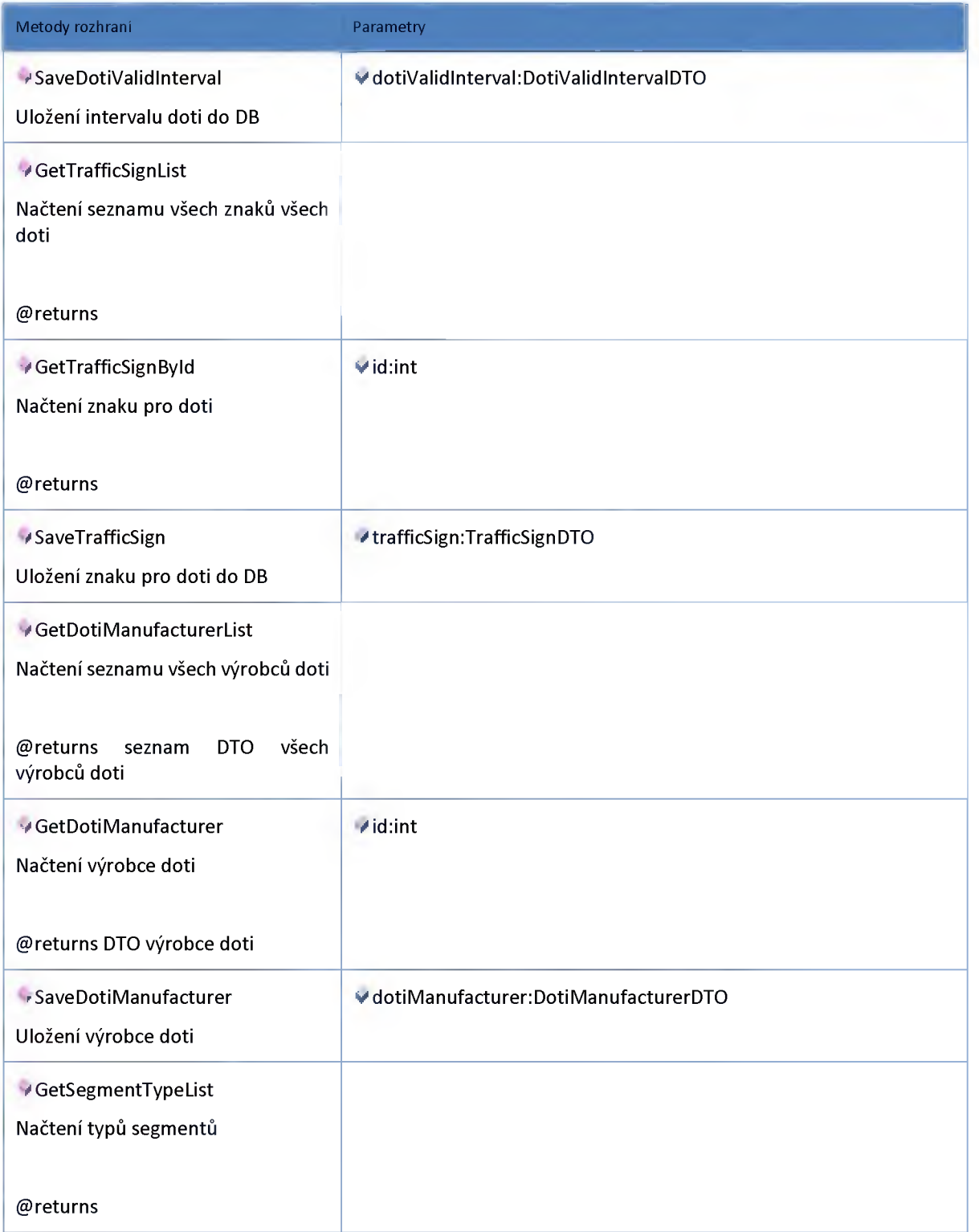

#### **2:24:2 :: Rozhraní: IVMSHub**

**Rozhraní poskytující stavy VMS pro ostatní moduly na ESB.**

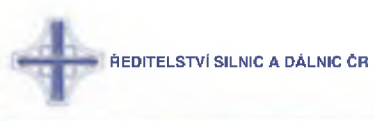

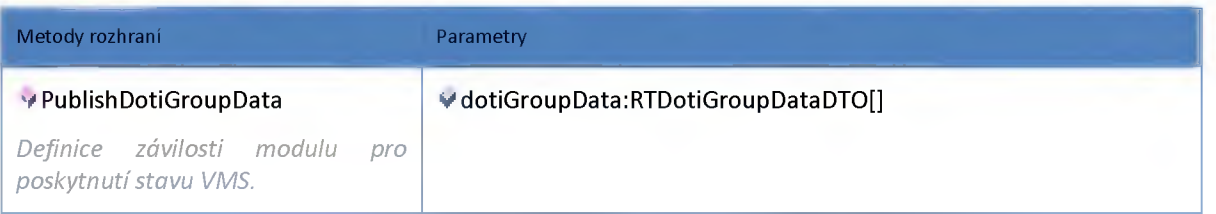

#### **2:24:3 :: Rozhraní: IVMSRequirementService**

**Rozhraní pro logiku požadavků na doti modulu VMS.**

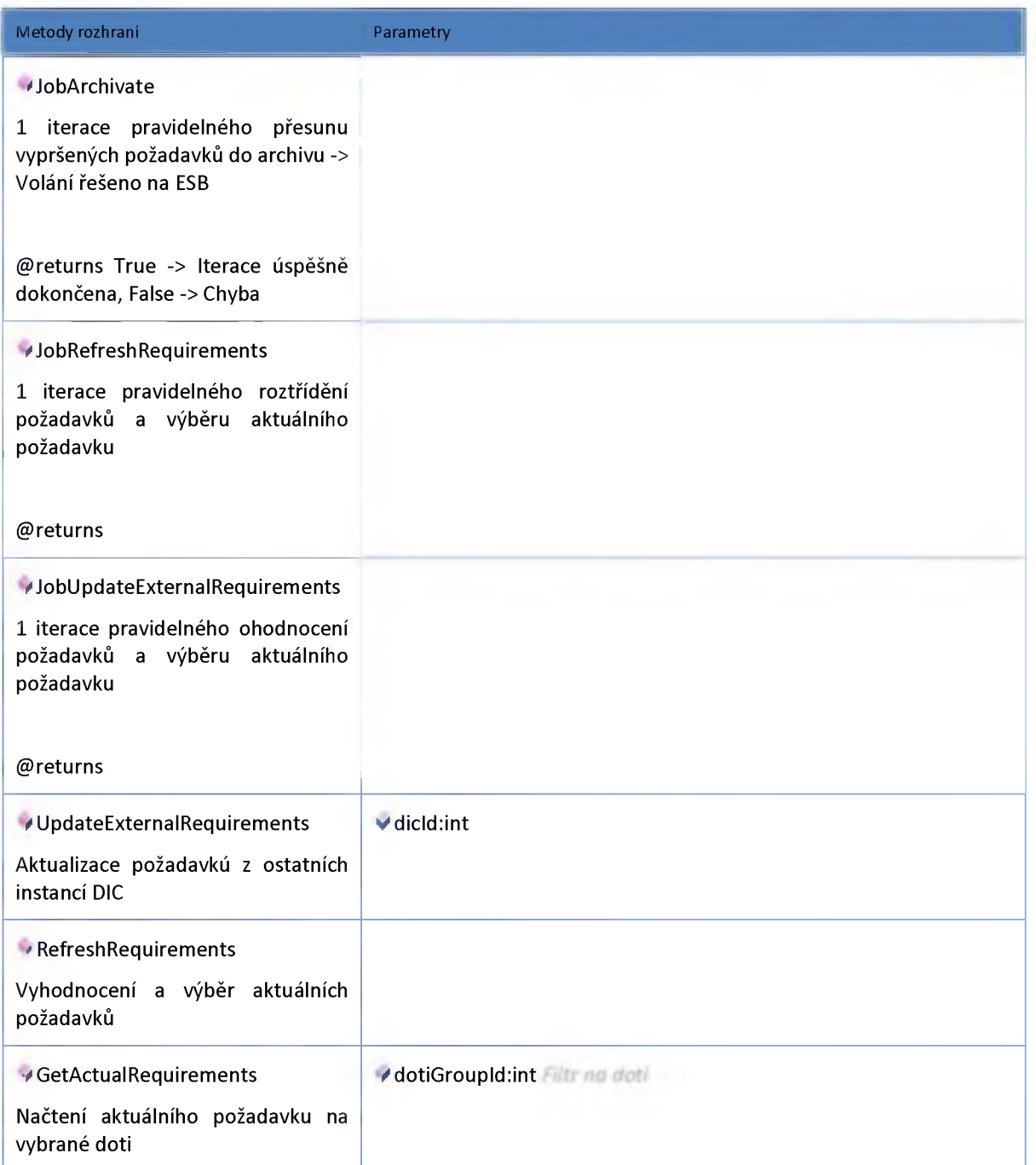

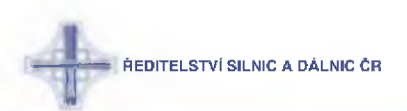

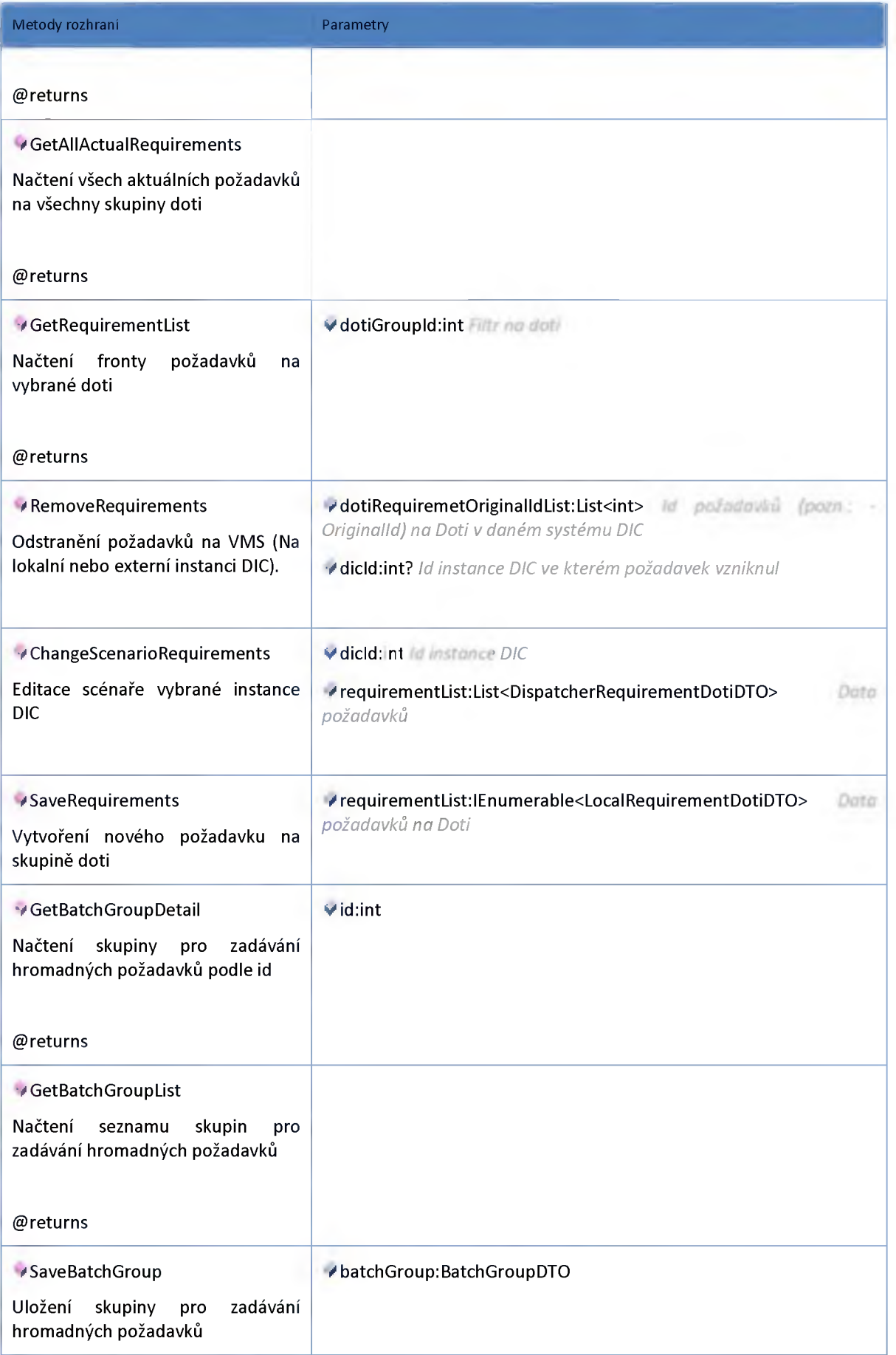

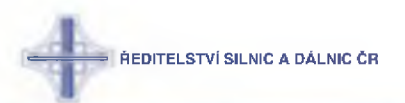

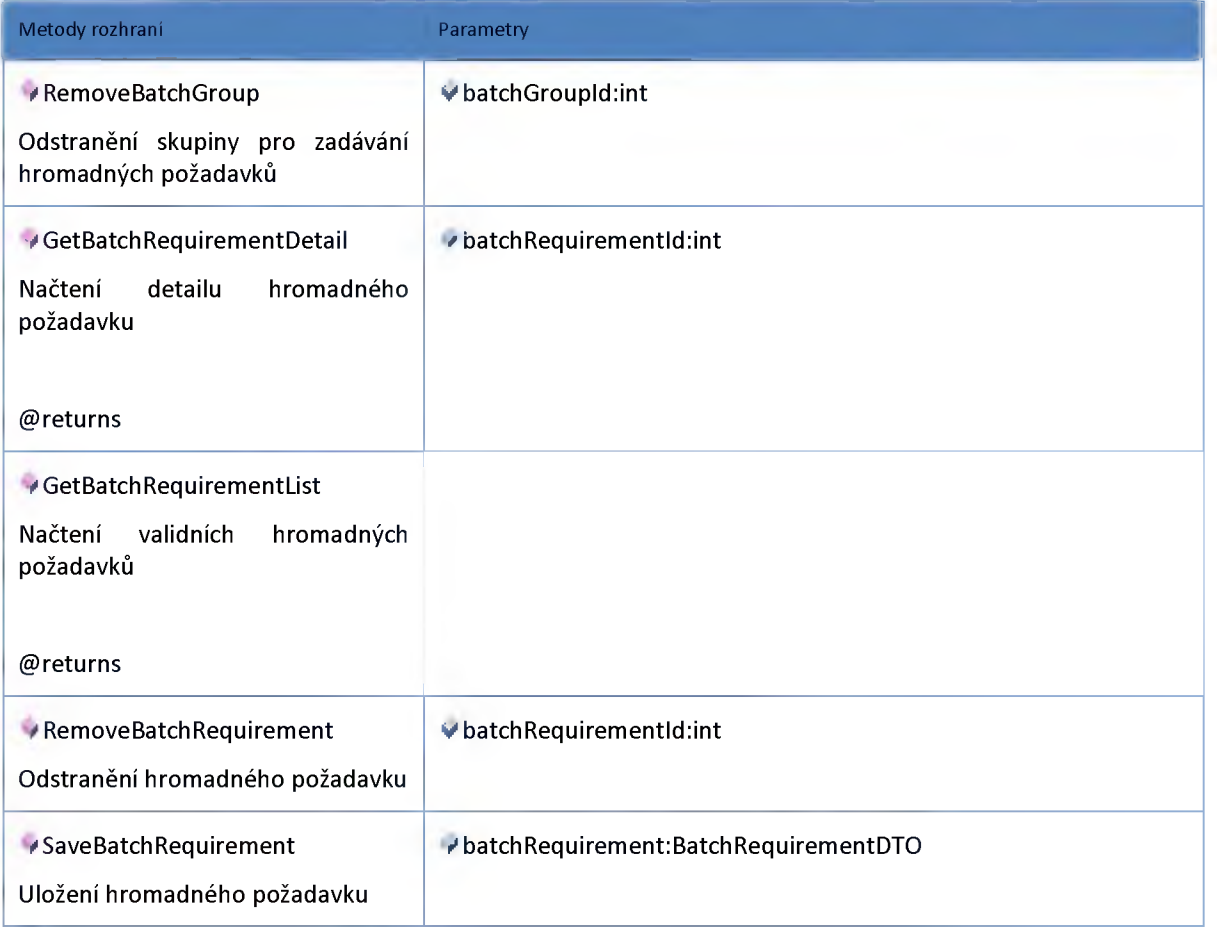

#### **2:24:4 :: Rozhraní: IVMSService**

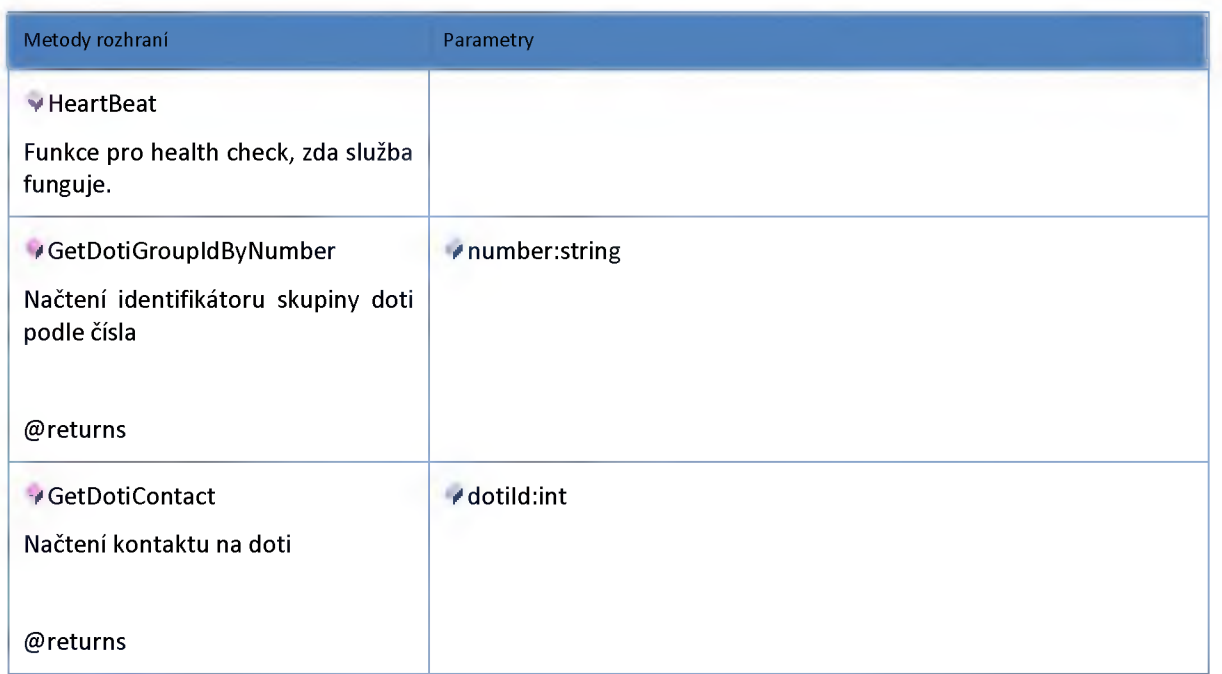

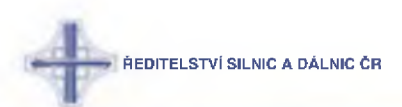

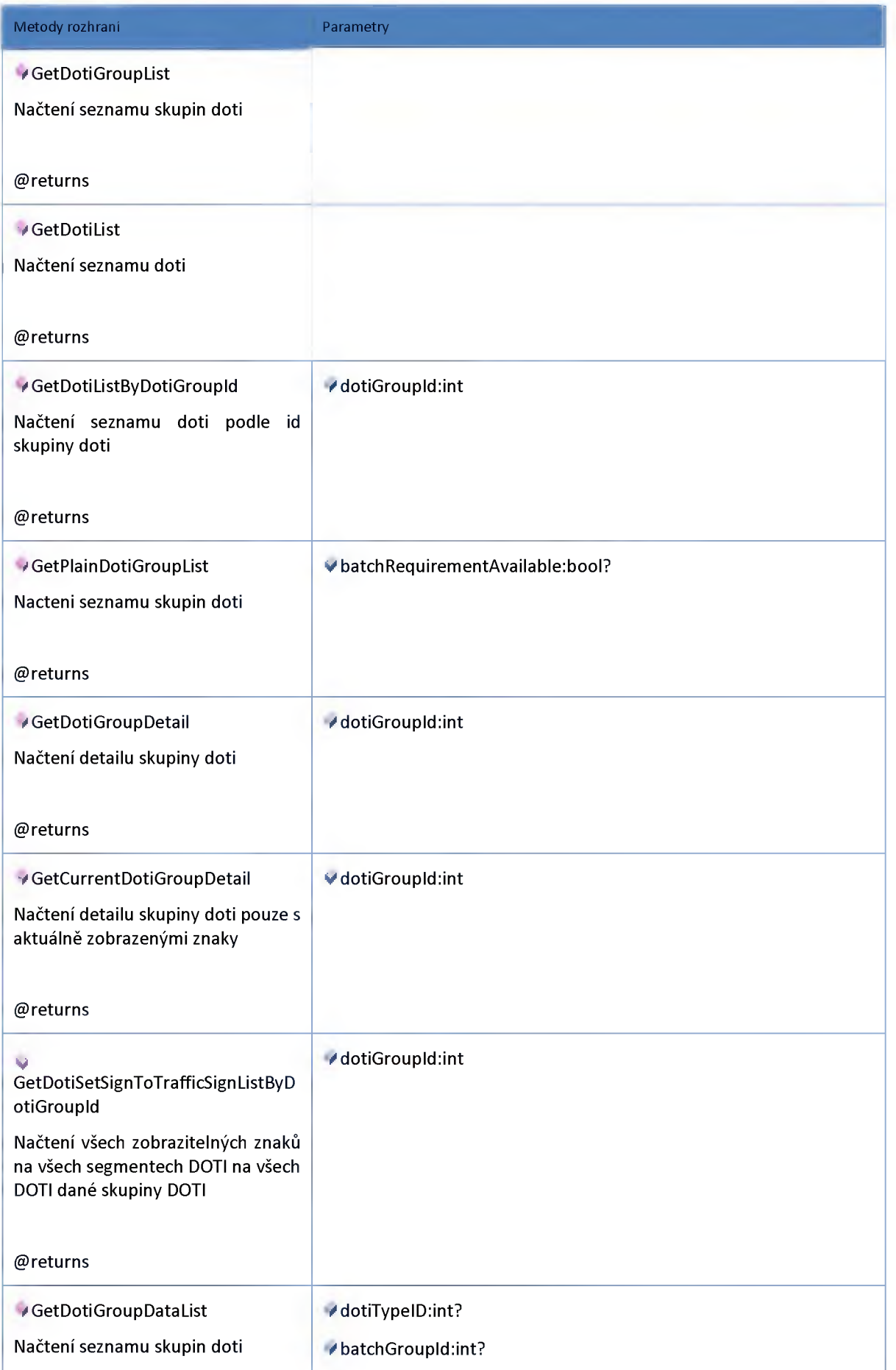

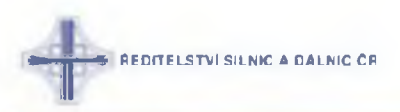

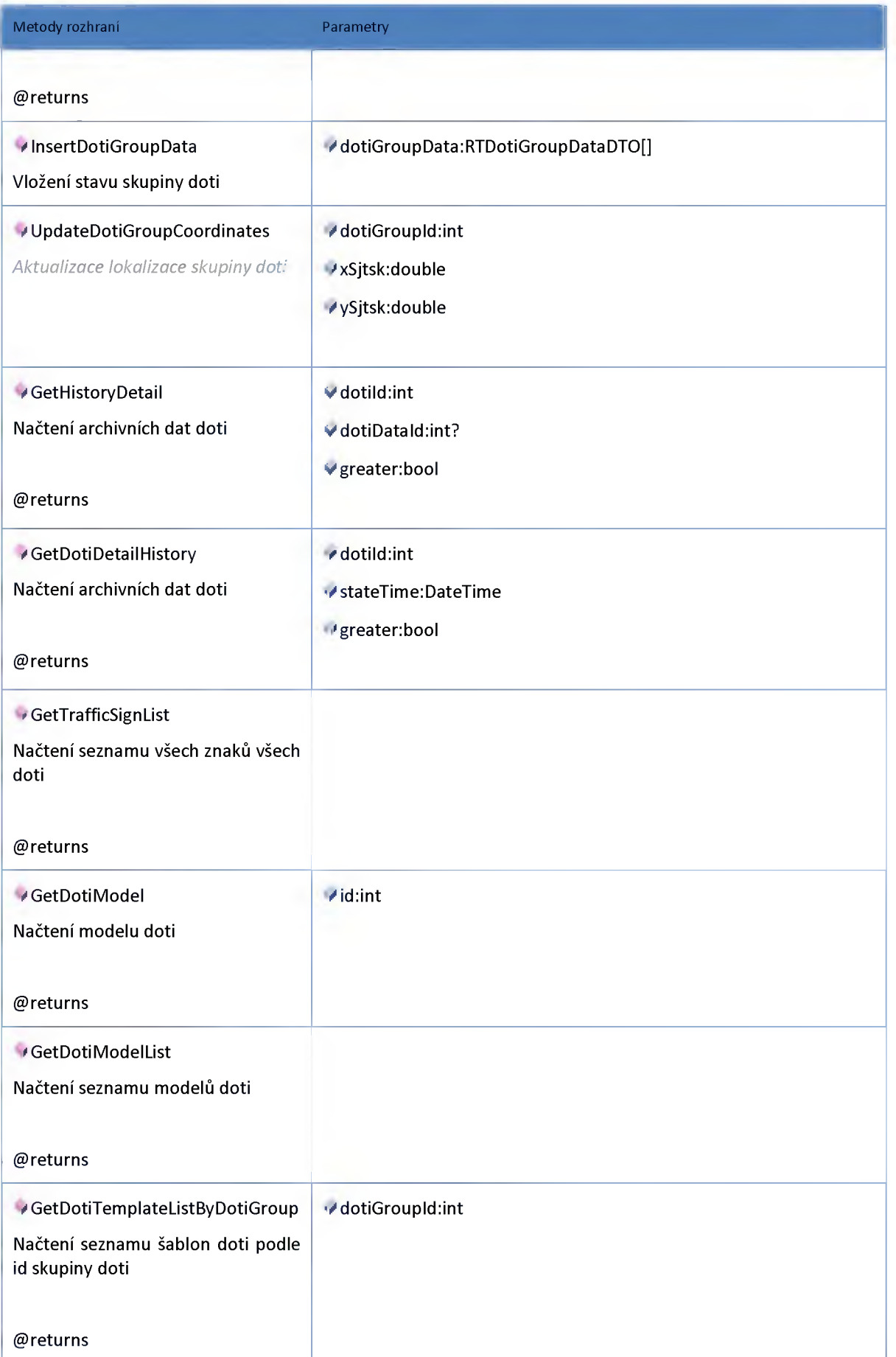

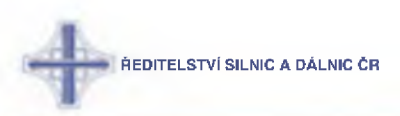

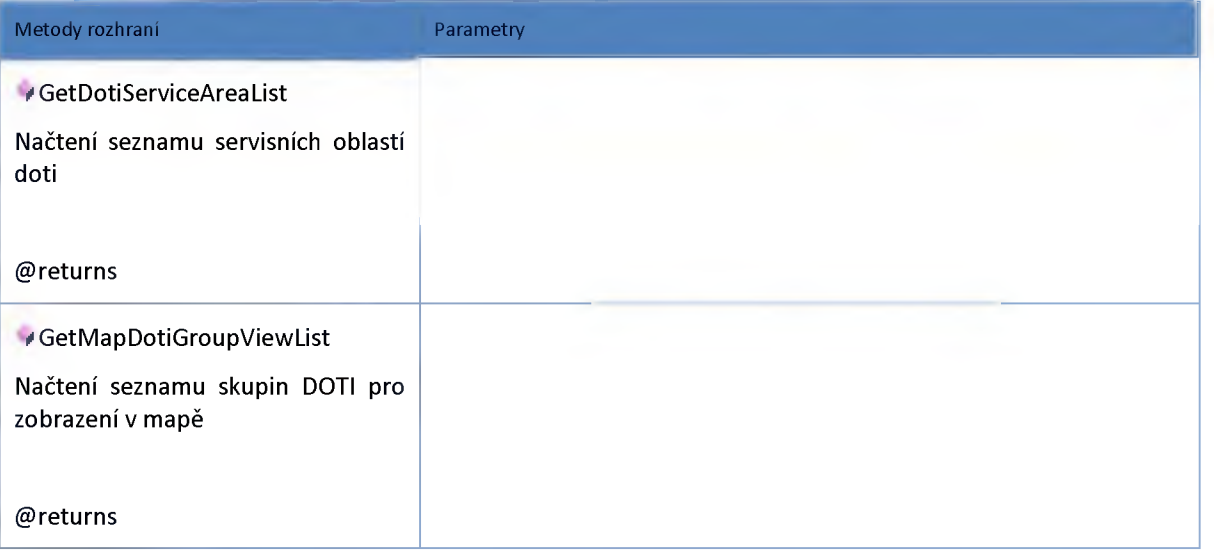

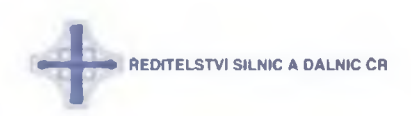

#### **2:24:5 :: AdminModel**

#### *Datový objekt: BatchDotiSchemaDTO*

#### **Schéma DOTI pro hromadné zadávání**

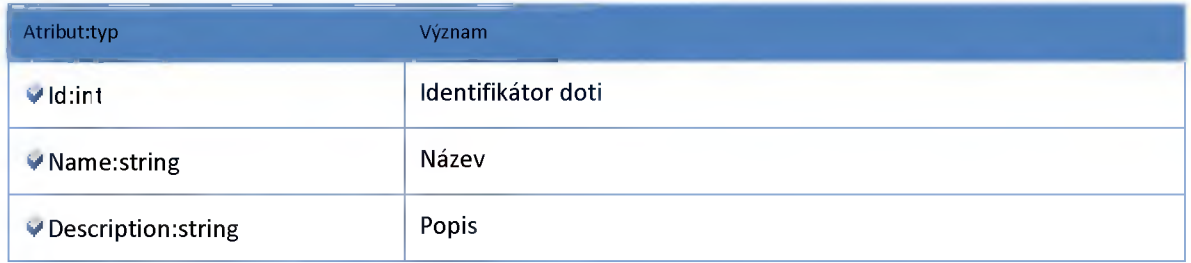

#### *Datový objekt: ColorTypeDTO*

**Typ barevného modelu DOTI**

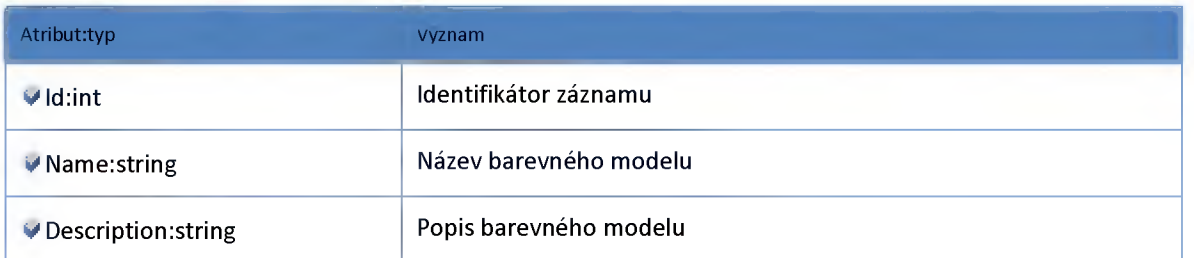

#### *Datový objekt: DevicePlaceDTO*

**Lokalizace zařízení**

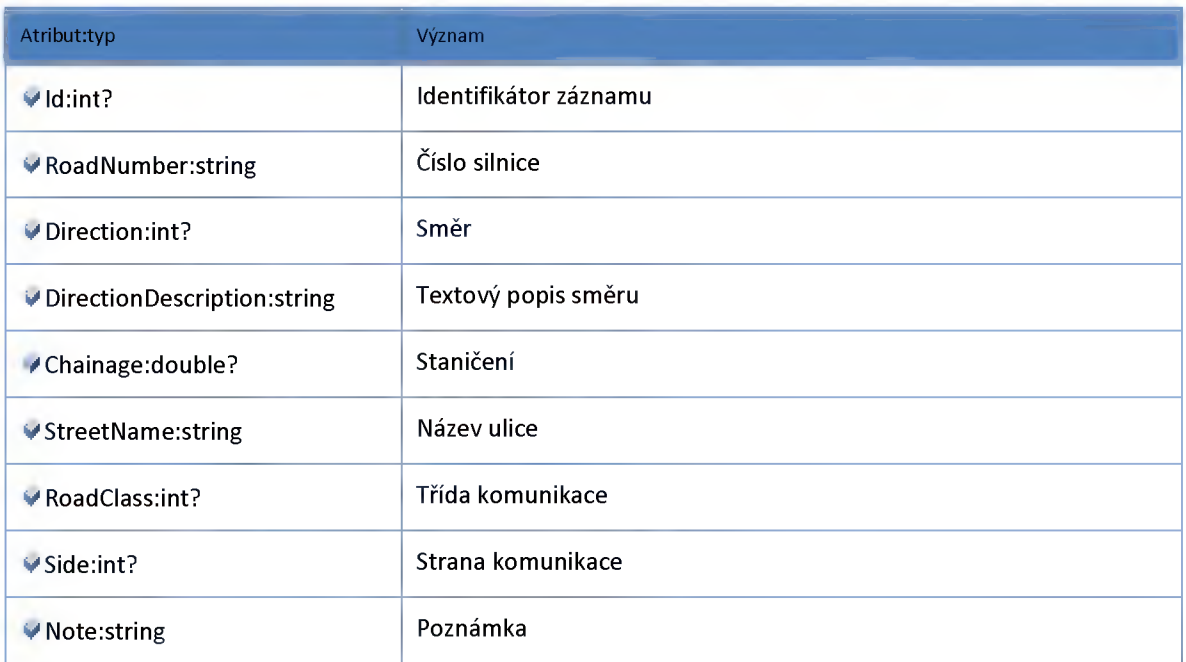

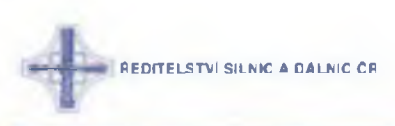

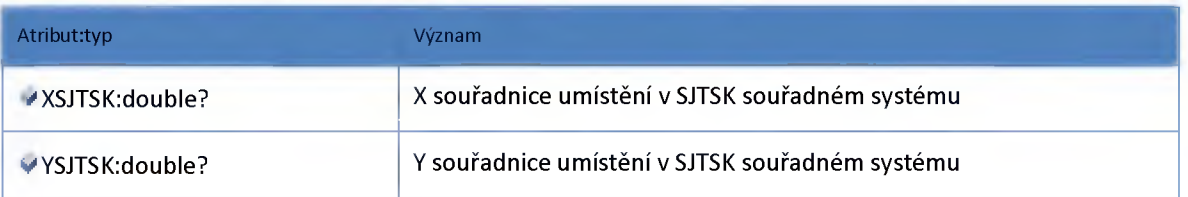

#### *Datový objekt: DotiBitmapDTO*

**Bitmapa zobrazená v segmentu DOTI**

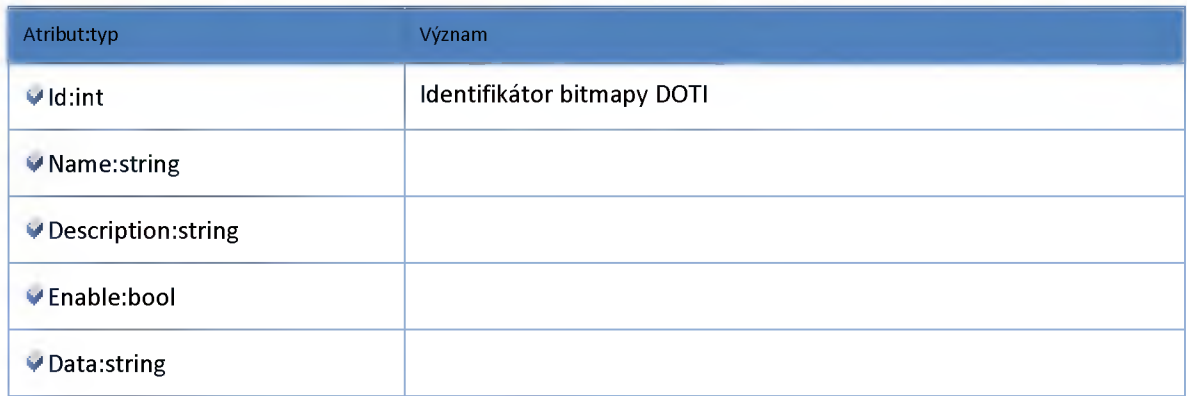

#### *Datový objekt: DotiBitmapSetDTO*

**Sety bitmap pro zobrazení v segmentech DOTI**

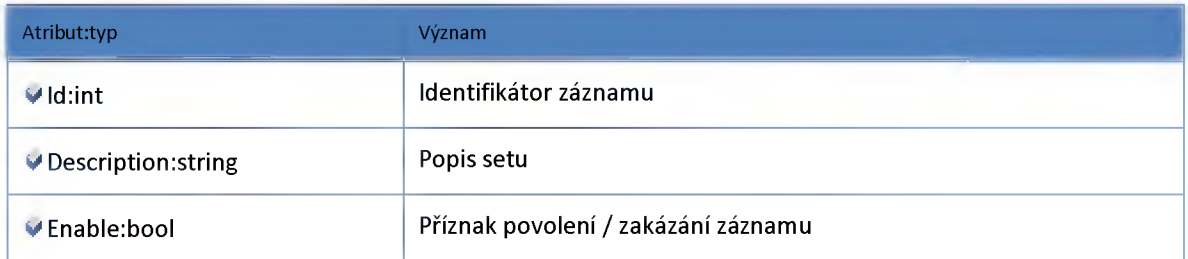

## *Datový objekt: DotiBitmapSetToDotiBitmapDTO*

**Vazební objekt DotiBitmapSet - DotiBitmap**

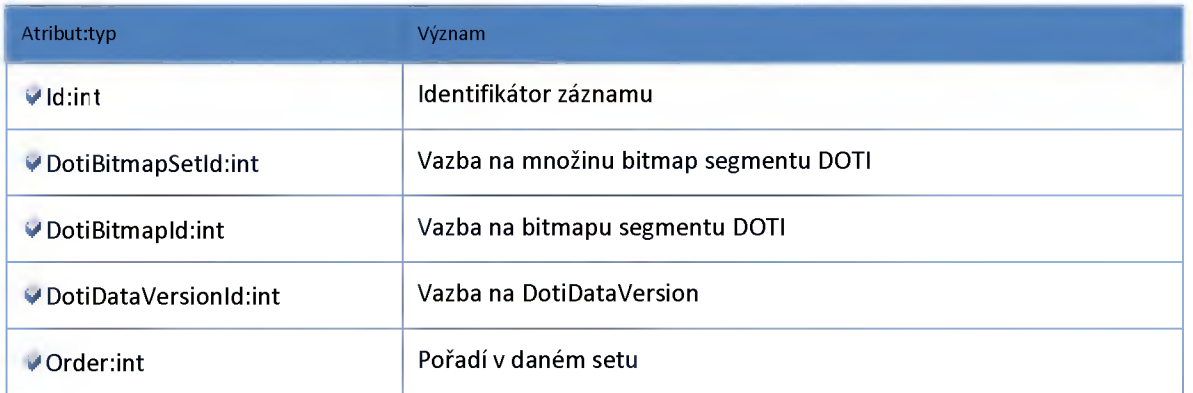

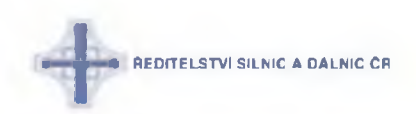

#### *Datový objekt: DotiCalmContentDTO*

**Klidový obsah DOTI**

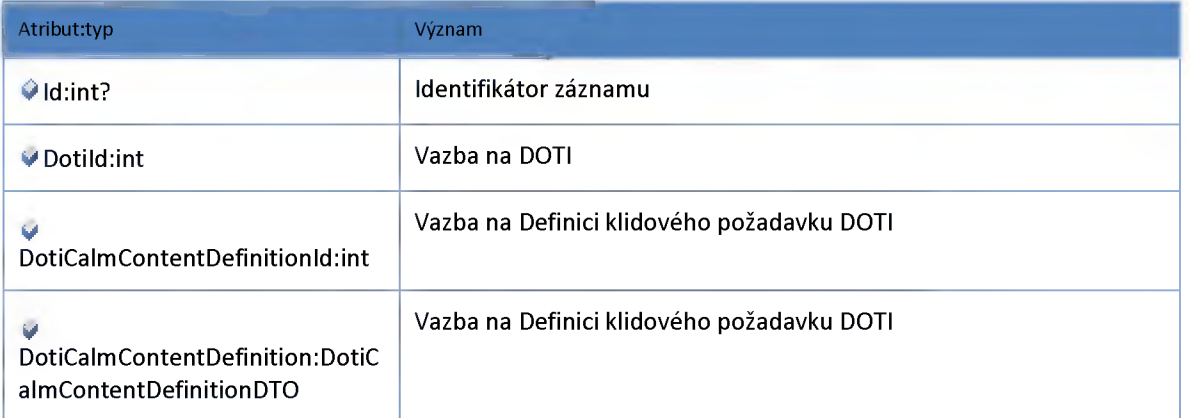

## *Datový objekt: DotiCalmContentDefinitionDTO*

**Definice klidového obsahu DOTI**

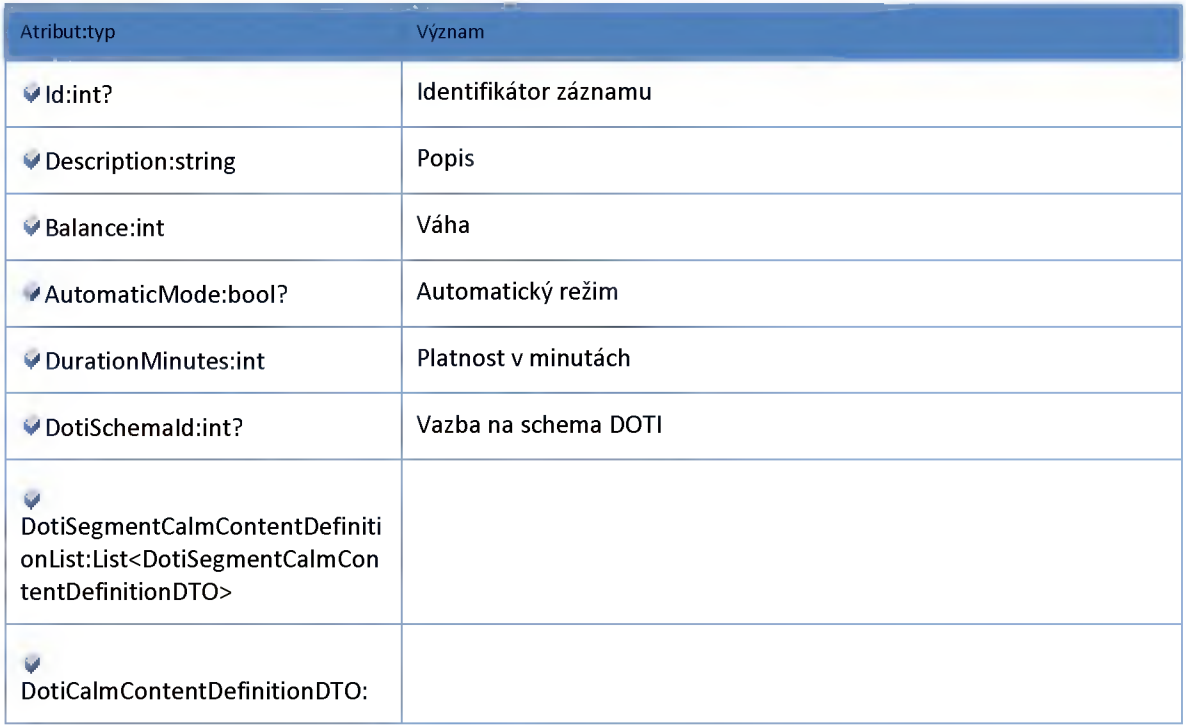

#### *Datový objekt: DotiCodeVIBDTO*

**Objekt mapující kódy znaků jednotlivých modelů PIT na asci text**

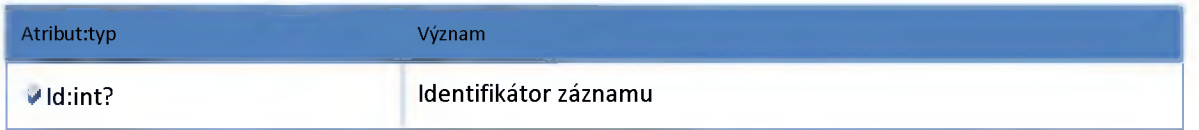

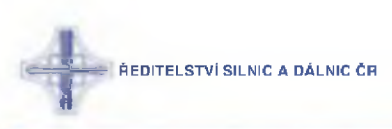

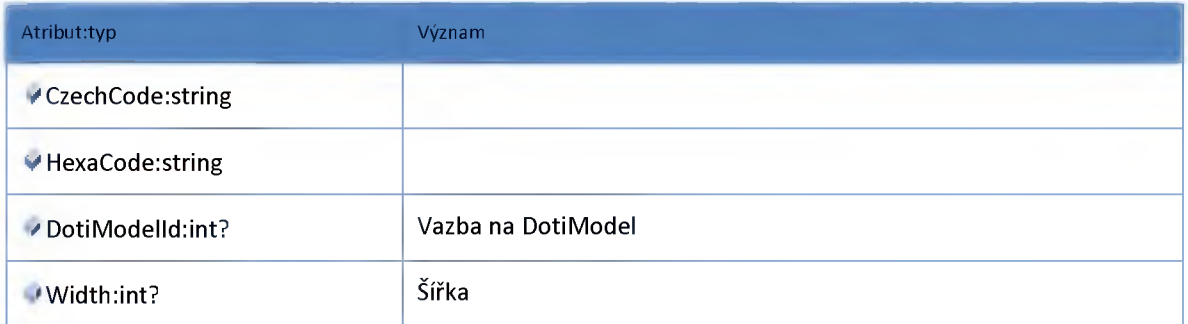

# *Datový objekt: DotiDTO*

**doti**

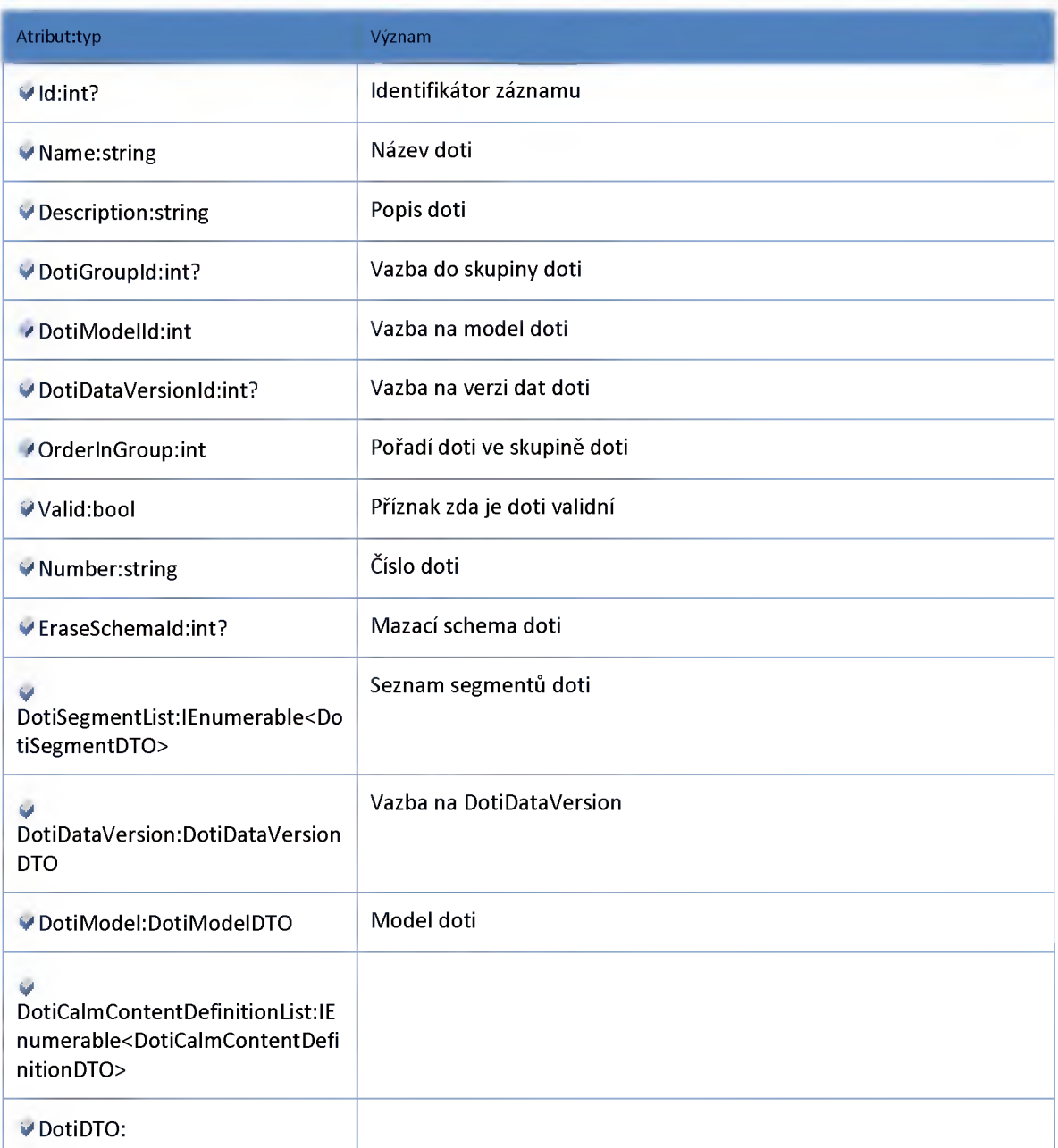

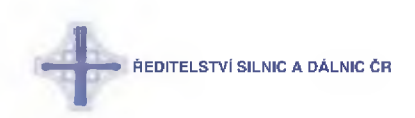

# *Datový objekt: DotiDataVersionDTO*

**Verze dat DOTI**

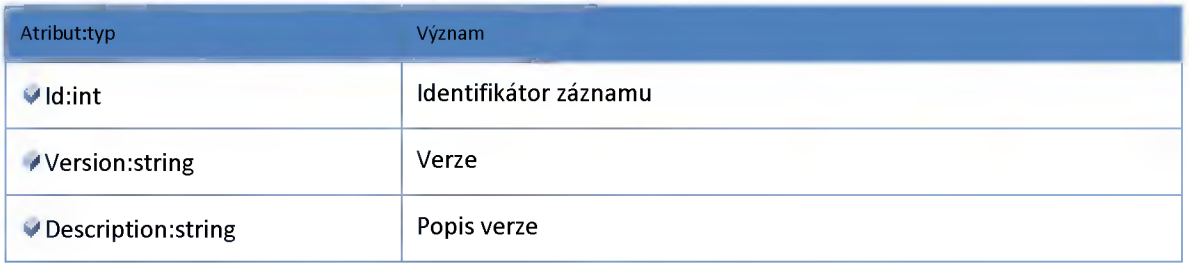

#### *Datový objekt: DotiErrorStatusDTO*

**Definice možných chybových stavů DOTI**

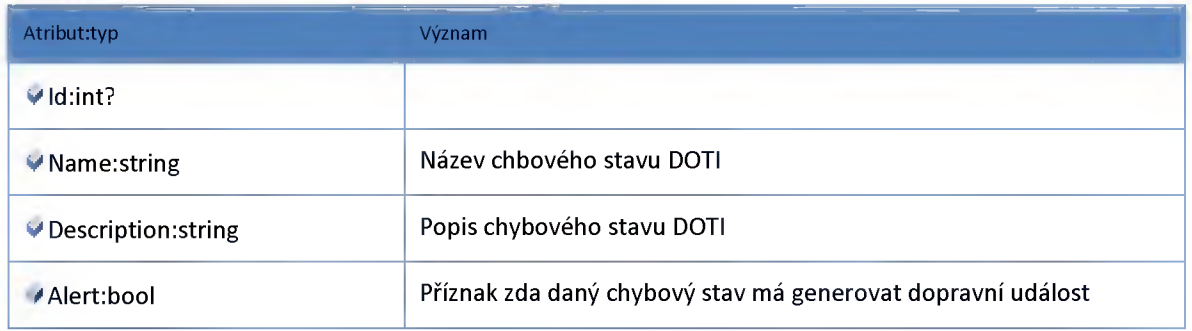

## *Datový objekt: DotiGroupDTO*

**skupina doti**

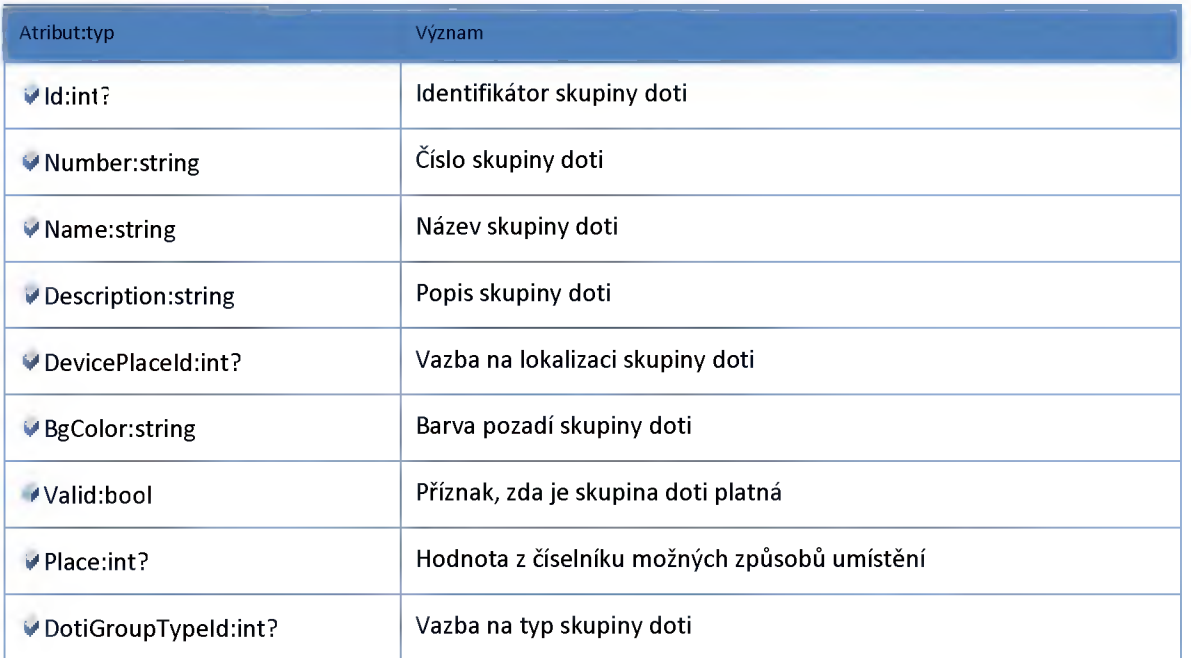

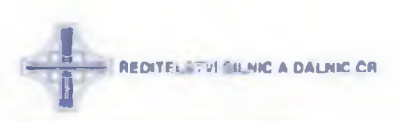

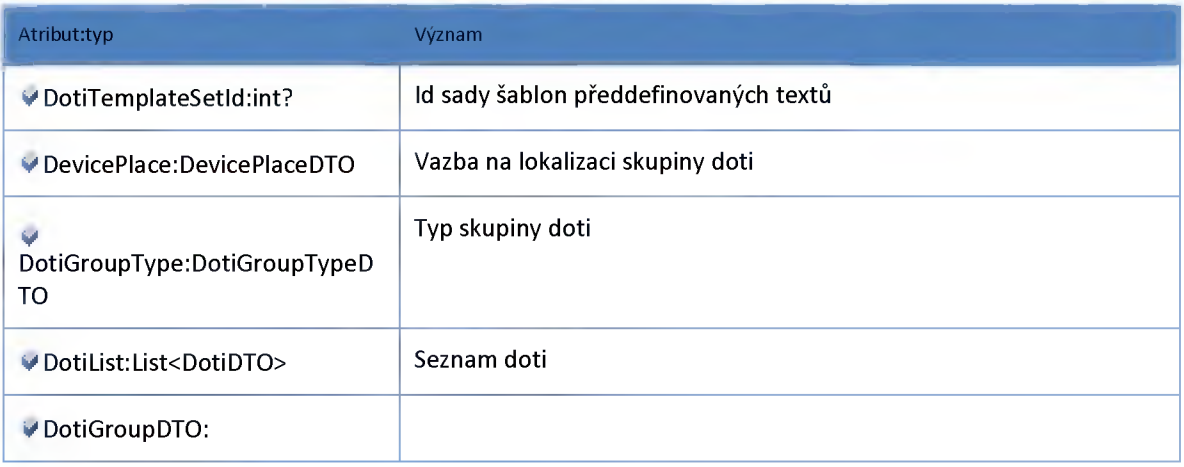

#### *Datový objekt: DotiGroupTypeDTO*

**Číselník typu skupin DOTI**

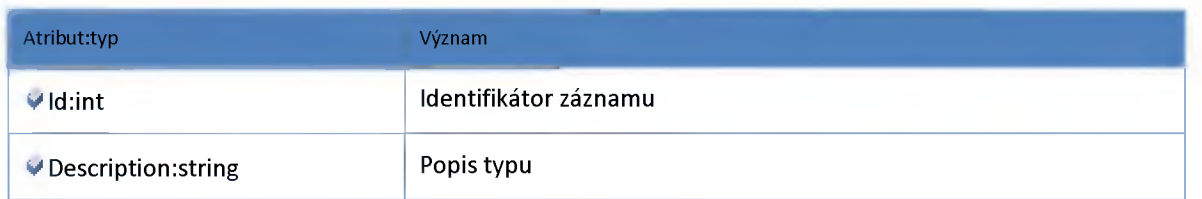

## *Datový objekt: DotiManufacturerDTO*

**Výrobce DOTI**

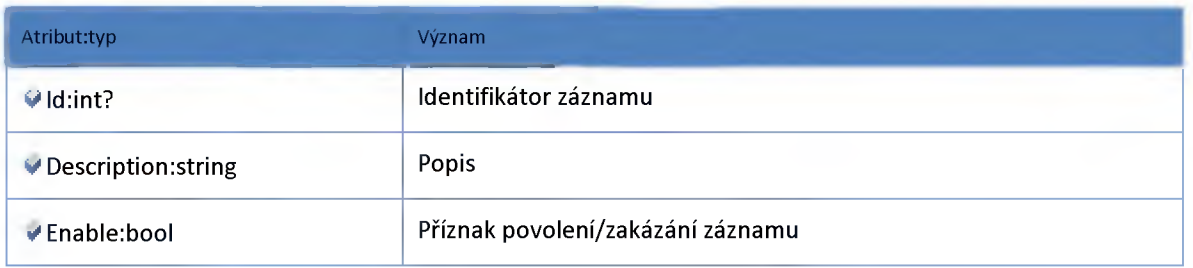

#### *Datový objekt: DotiModelDTO*

**Model DOTI**

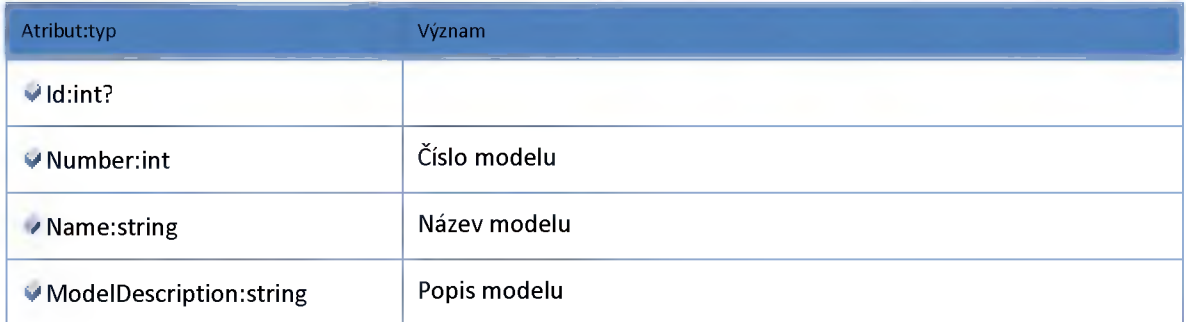

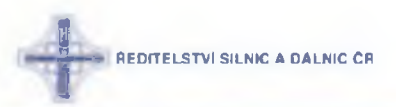

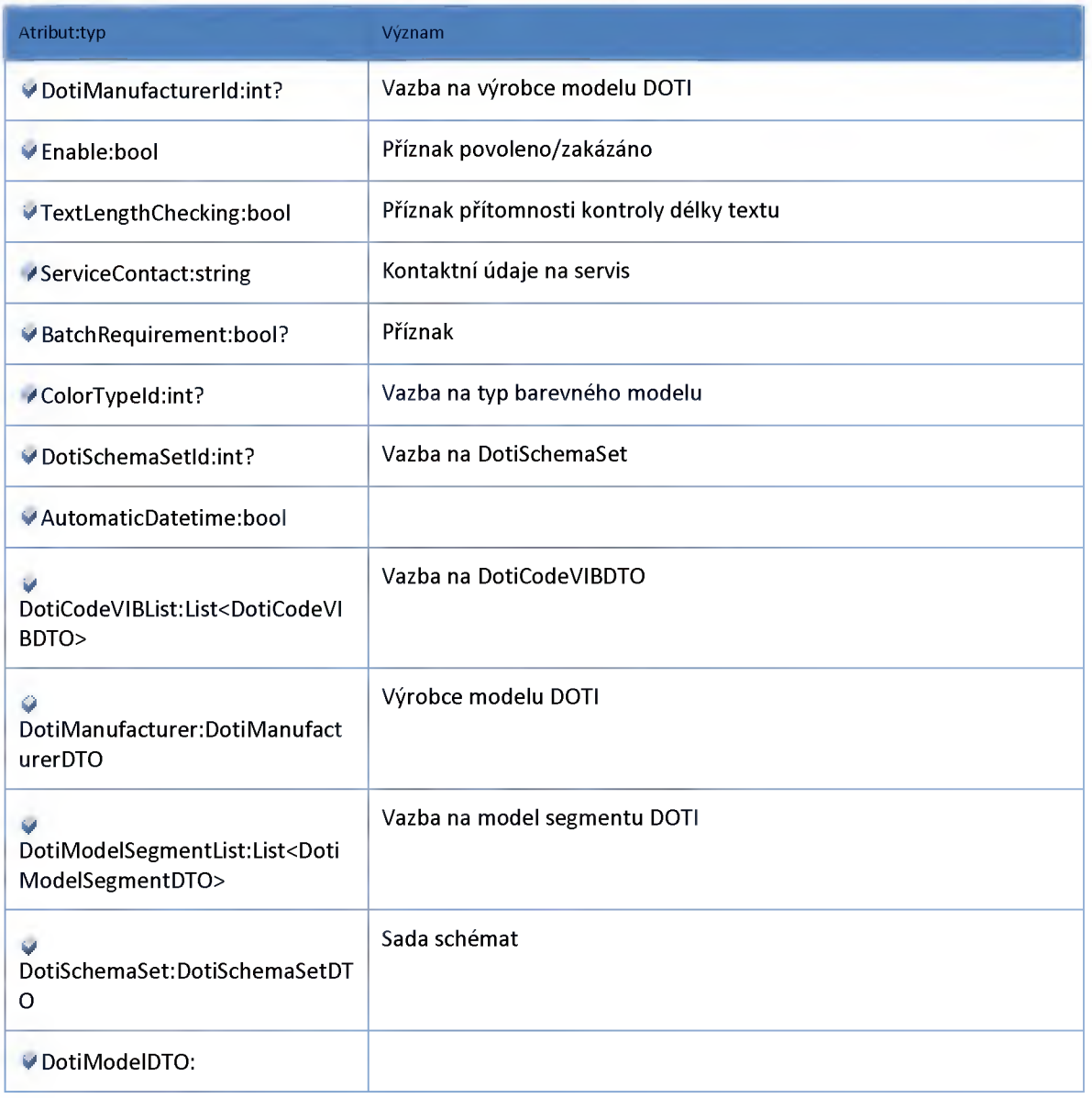

# *Datový objekt: DotiModelSegmentDTO*

#### **Model segmentu DOTI**

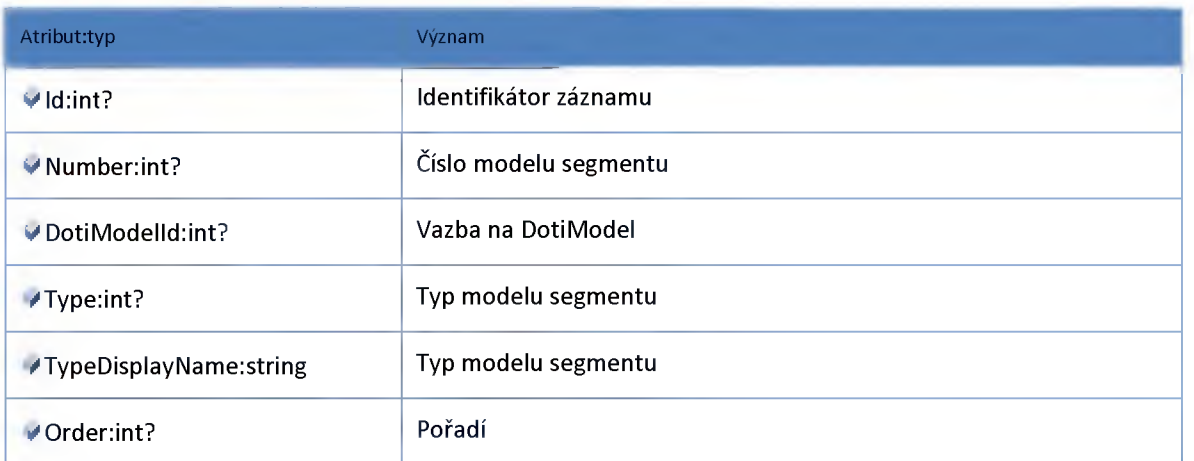

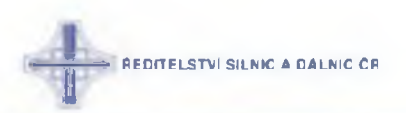

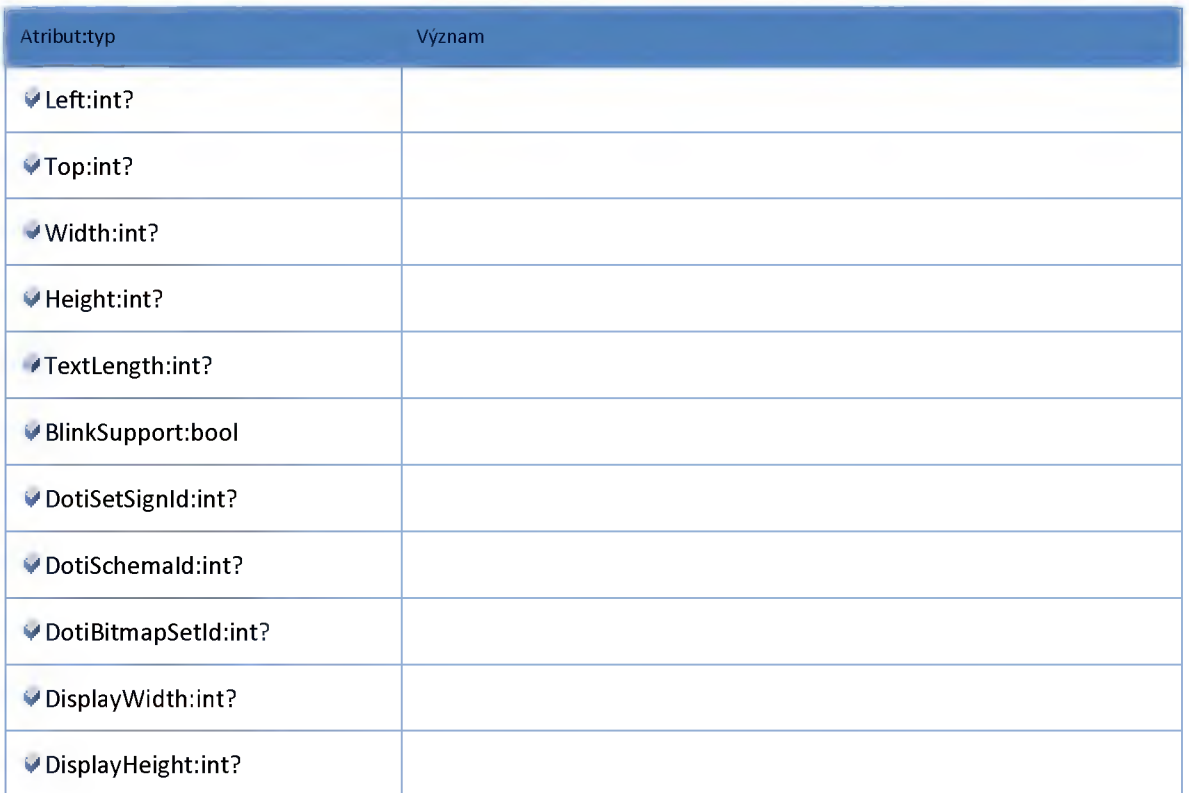

# *Datový objekt: DotiModelToUserRoleDTO*

**Vazební tabulka určující, které zařízení smí vidět skupina uživatelů**

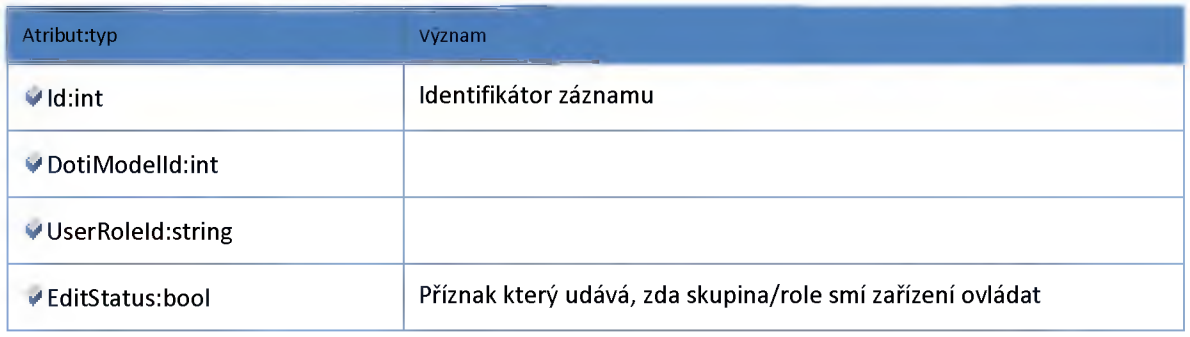

#### *Datový objekt: DotiSchemaDTO*

**Schéma DOTI**

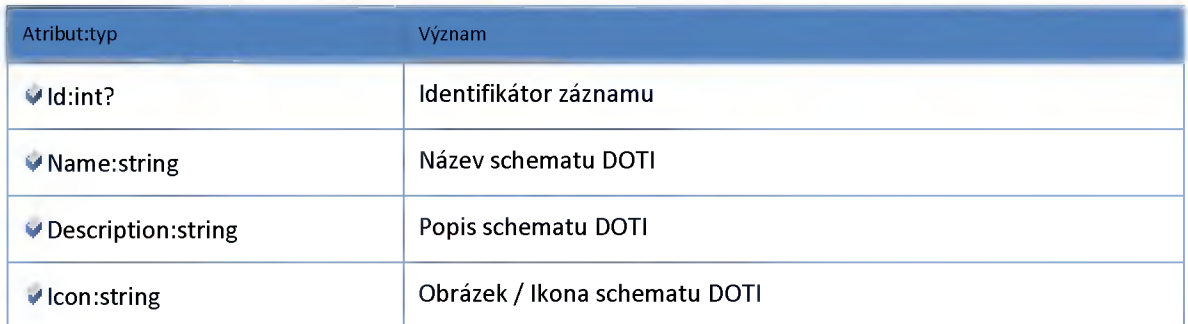

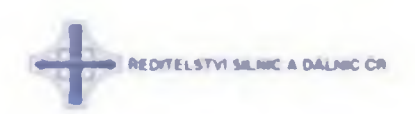

#### *Datový objekt: DotiSchemaSetDTO*

#### **/summary**

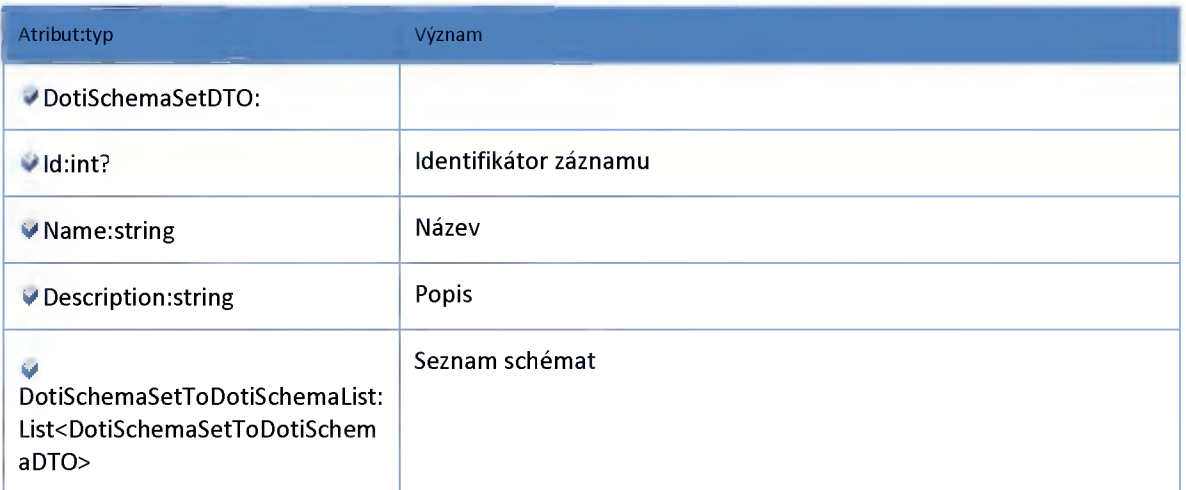

#### *Datový objekt: DotiSchemaSetToDotiSchemaDTO*

**Vazební tabulka DotiSchemaSet a DotiSchema**

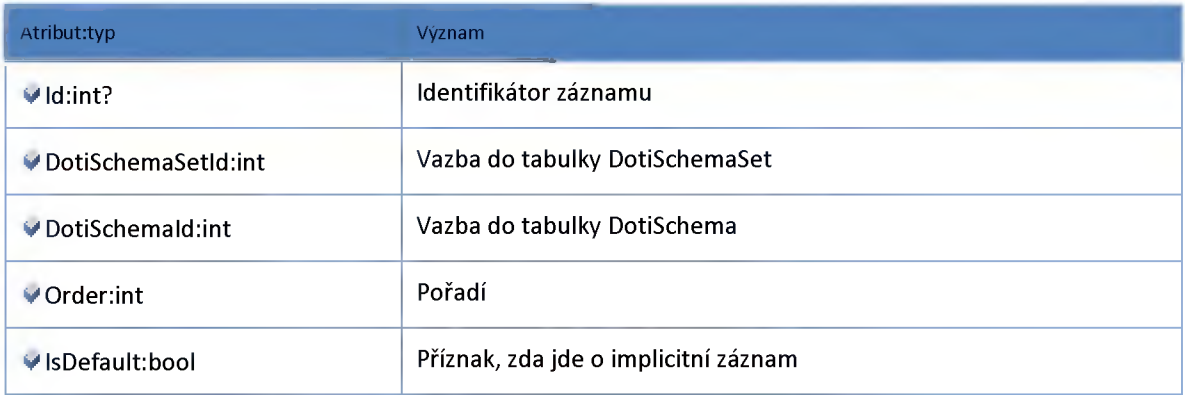

#### *Datový objekt: DotiSchemaToBatchDotiSchemaDTO*

**Vazební tabulka DotiSchema a BatchDotiSchema**

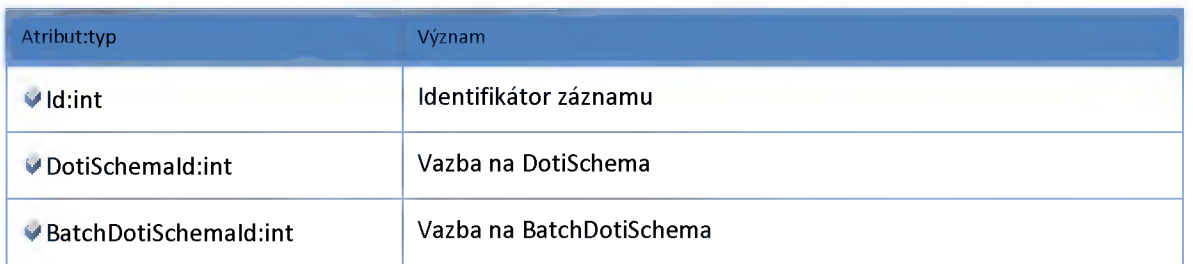

#### *Datový objekt: DotiSegmentCalmContentDefinitionDTO*

**Definice klidového stavu segmentu DOTI**

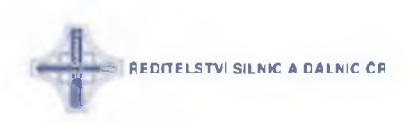

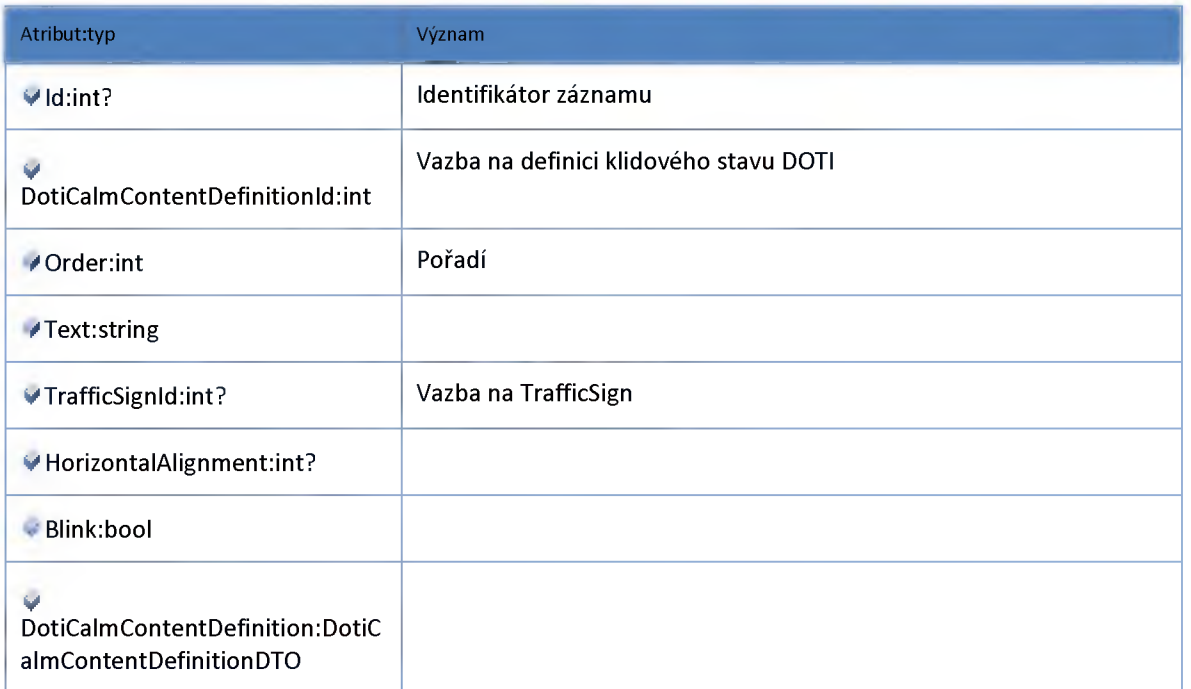

# *Datový objekt: DotiSegmentDTO*

#### **Segment DOTI**

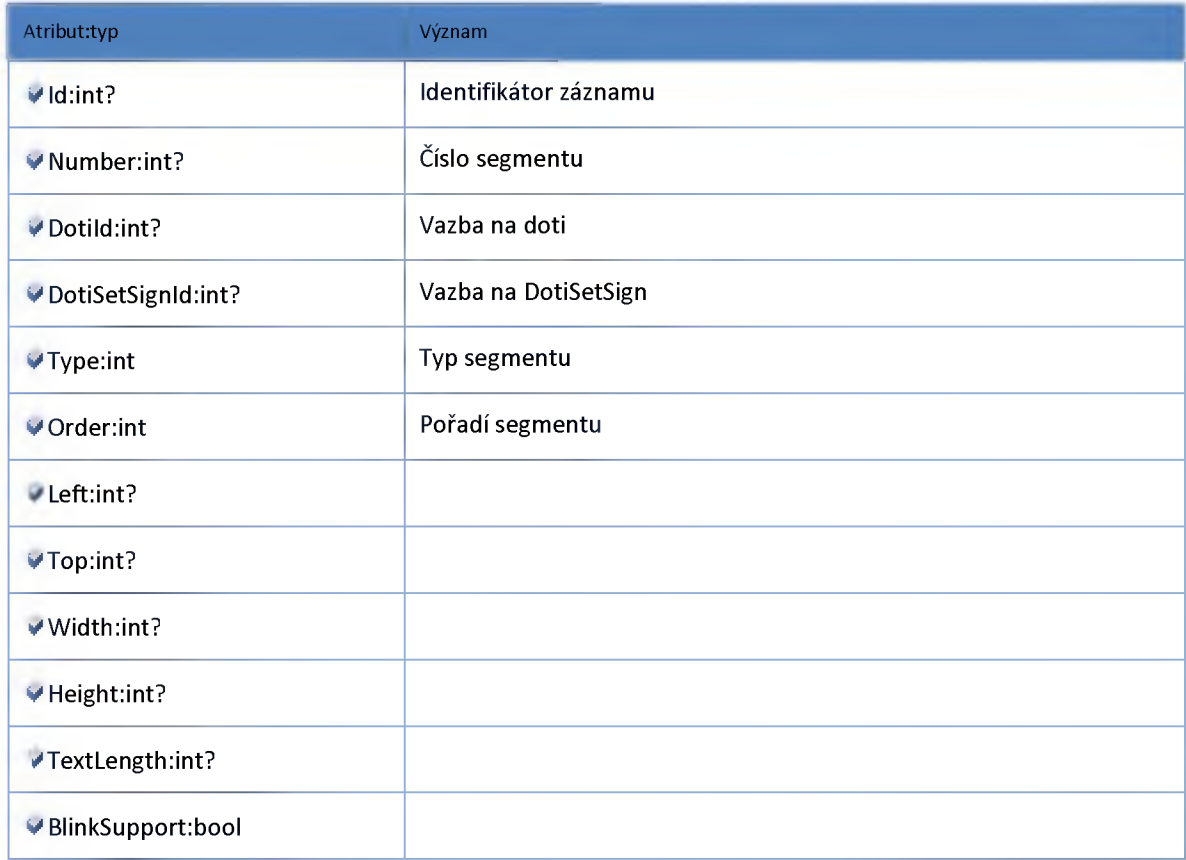

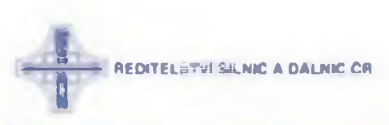

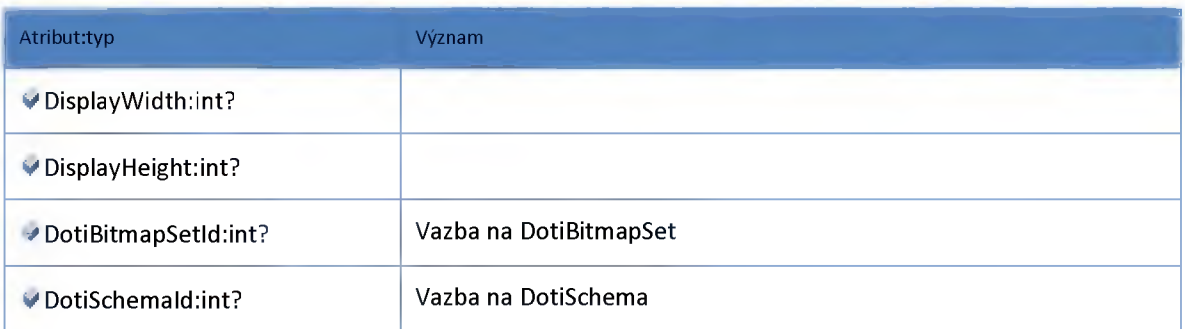

#### *Datový objekt: DotiSegmentEraseContentDefinitionDTO*

**Definice klidového stavu segmentu DOTI**

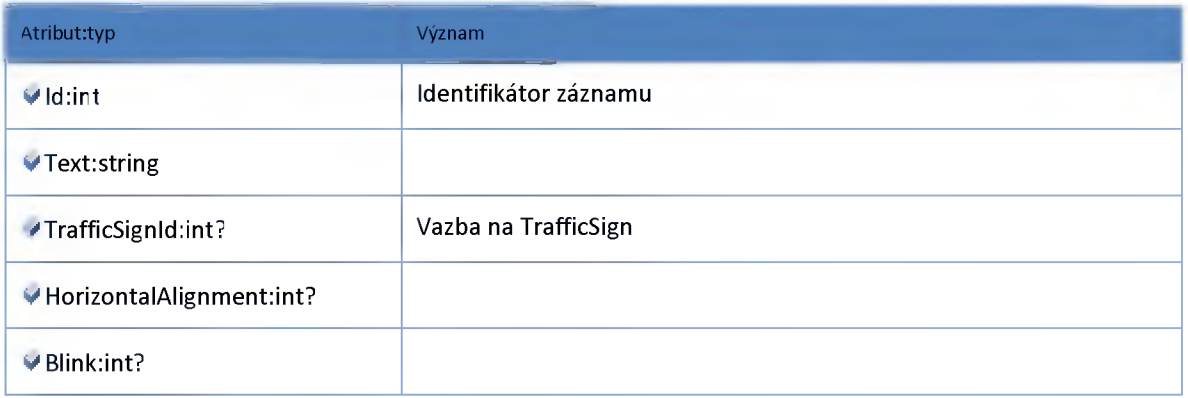

#### *Datový objekt: DotiServiceAreaDTO*

**Servisní oblast doti**

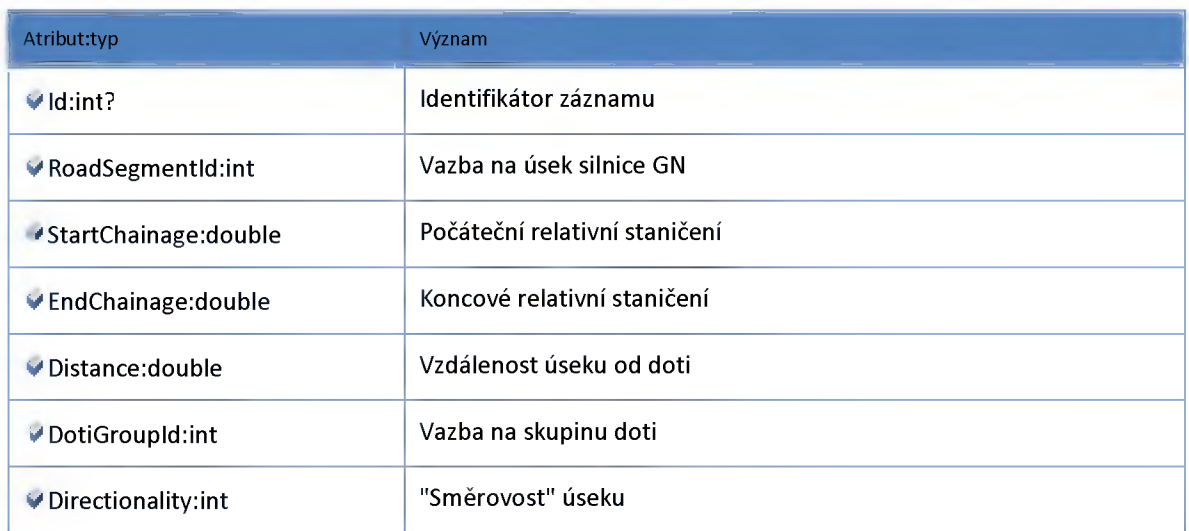

## *Datový objekt: DotiSetSignDTO*

**Tabulka množin znaků pro jednotlivé segmenty doti**

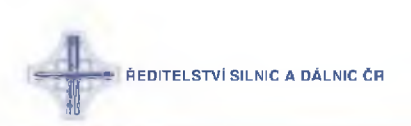

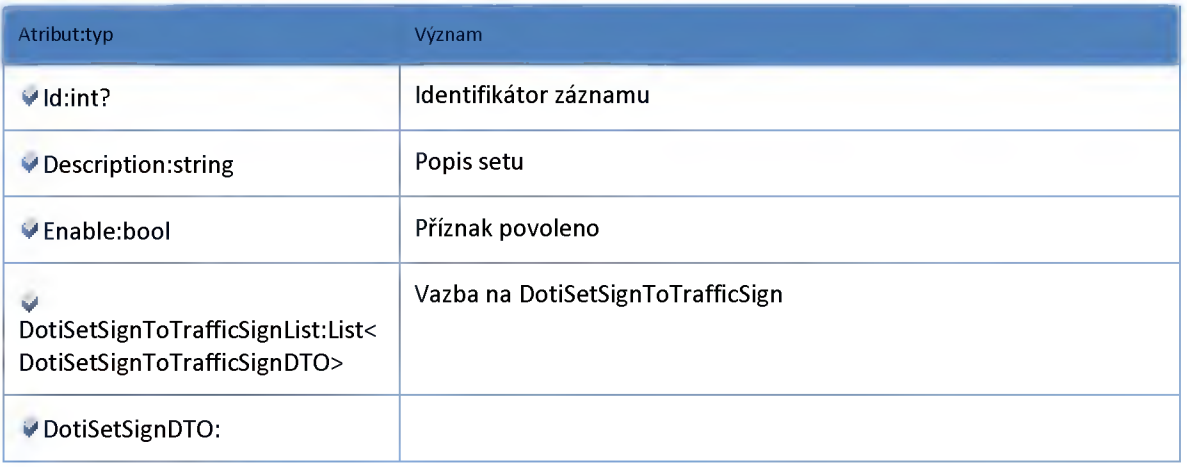

#### *Datový objekt: DotiSetSignToTrafficSignDTO*

**Vazební tabulka množiny znaků pro jednotlivé segmenty DOTI (DotiSetSign) a vlastních znaků (TrafficSign)**

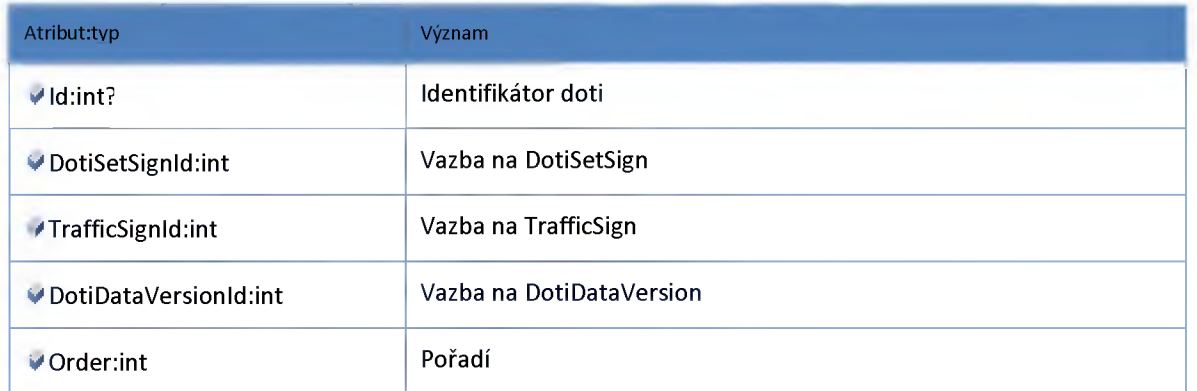

#### *Datový objekt: DotiStatusDTO*

**Definice možných stavů DOTI**

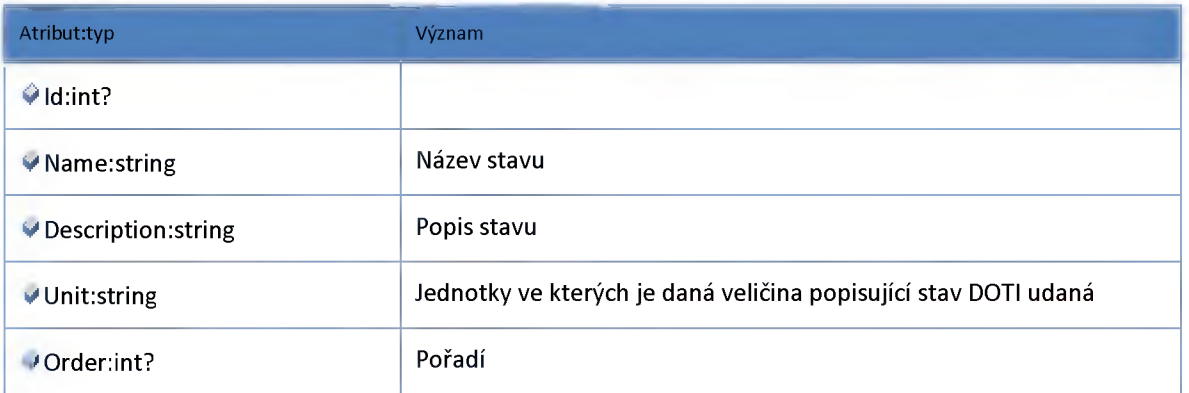

#### *Datový objekt: DotiTemplateDTO*

**Šablony přednastavených textů.**
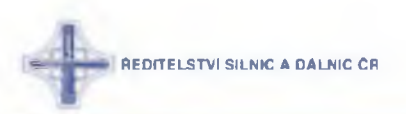

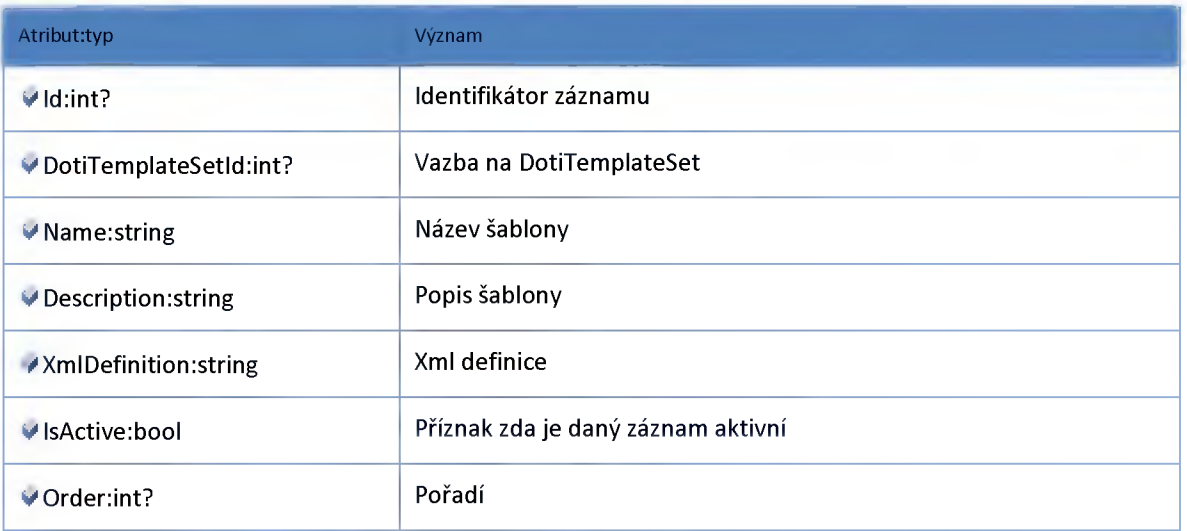

## *Datový objekt: DotiTemplateSetDTO*

**Sada šablon doti zařízení**

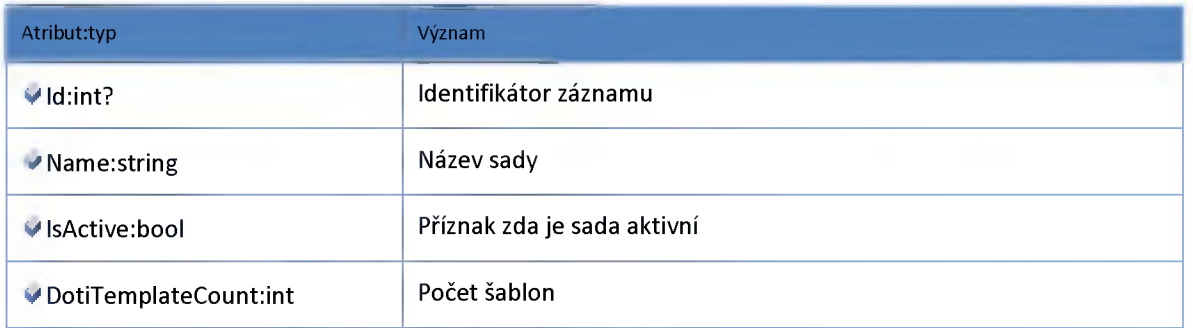

## *Datový objekt: DotiValidlntervalDTO*

**Platné intervaly DOTI**

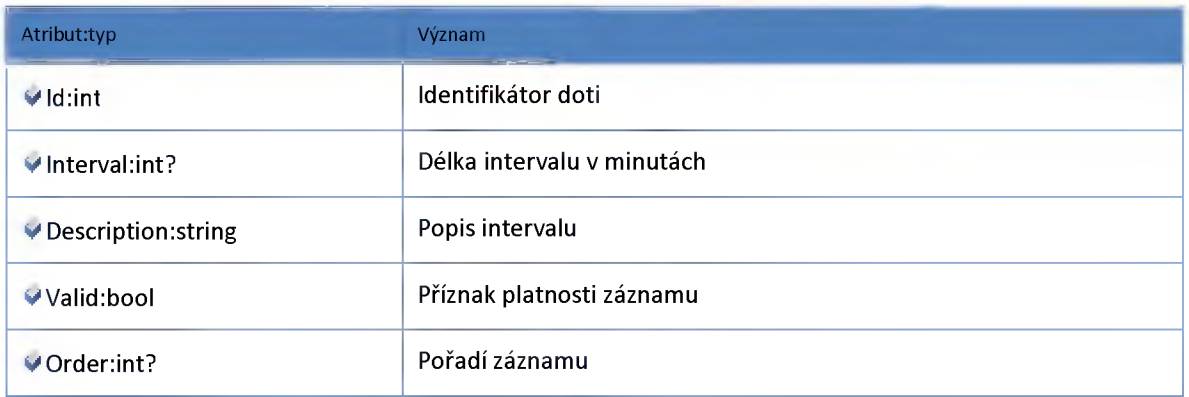

## *Datový objekt: TrafficSignDTO*

**Znaky pro doti**

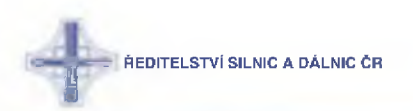

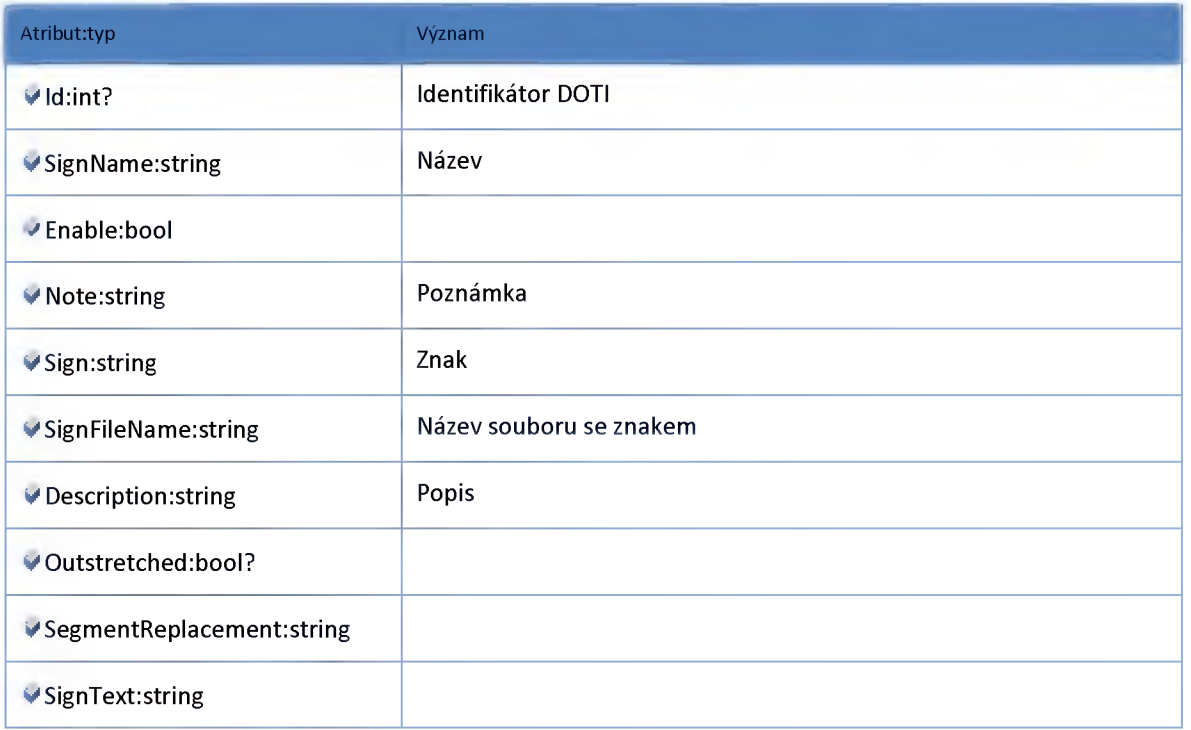

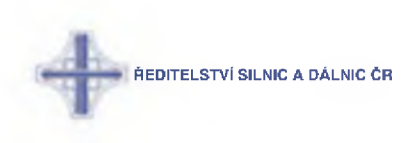

#### **2:24:6 :: Modul Model**

### *Datový objekt: DevicePlaceDTO*

**Lokalizace zařízení**

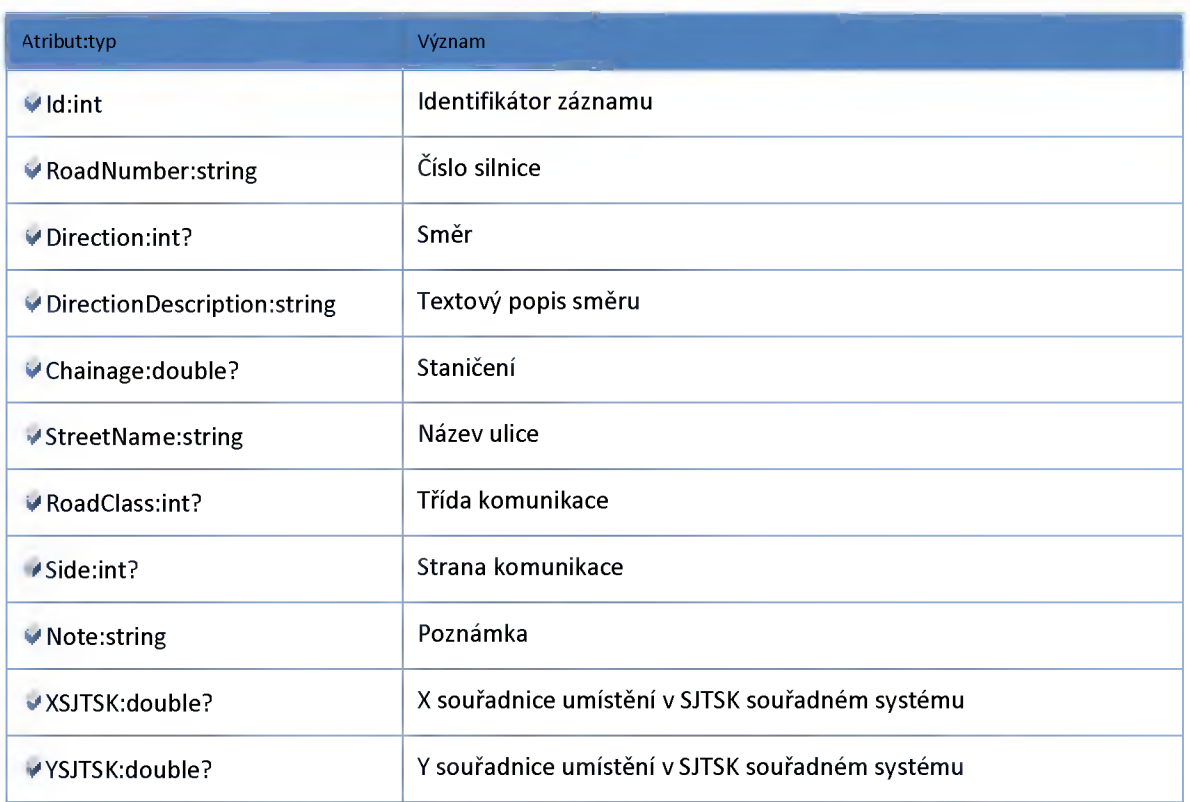

## *Datový objekt: DotiBitmapDTO*

**Bitmapa zobrazená v segmentu DOTI**

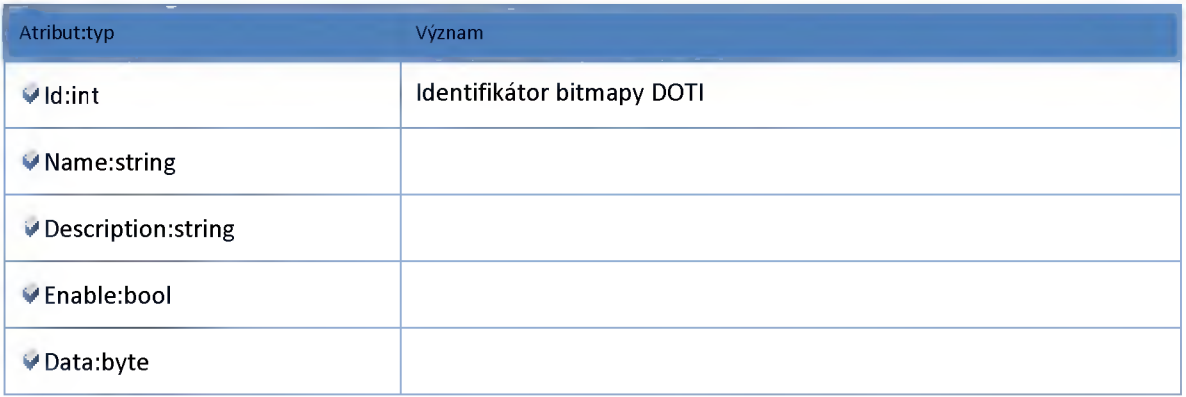

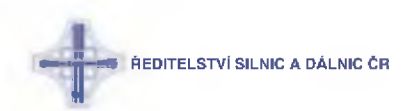

### *Datový objekt: DotiBitmapSetDTO*

**Sety bitmap pro zobrazení v segmentech DOTI**

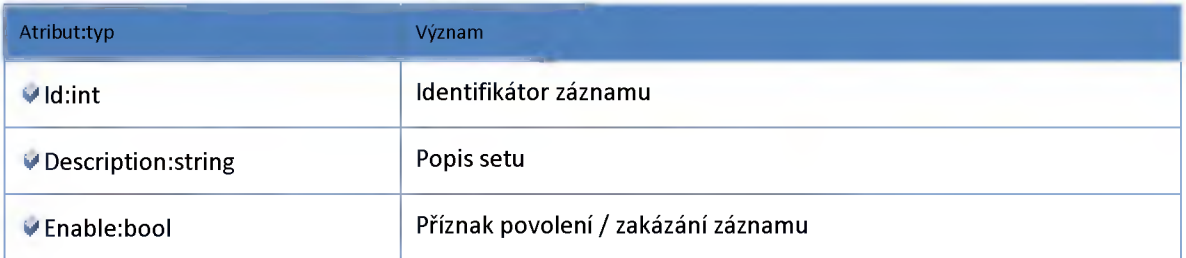

### *Datový objekt: DotiBitmapSetToDotiBitmapDTO*

**Vazební objekt DotiBitmapSet - DotiBitmap**

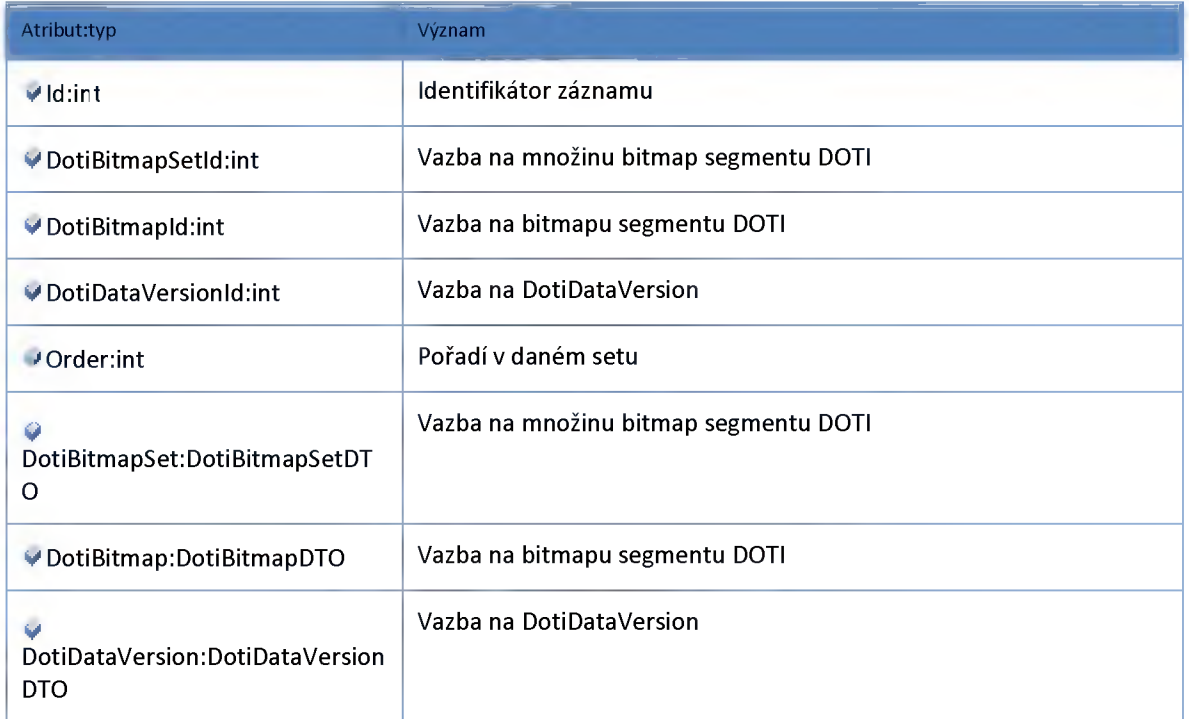

### *Datový objekt: DotiCodeVIBDTO*

**Objekt mapující kódy znaků jednotlivých modelů PIT na asci text**

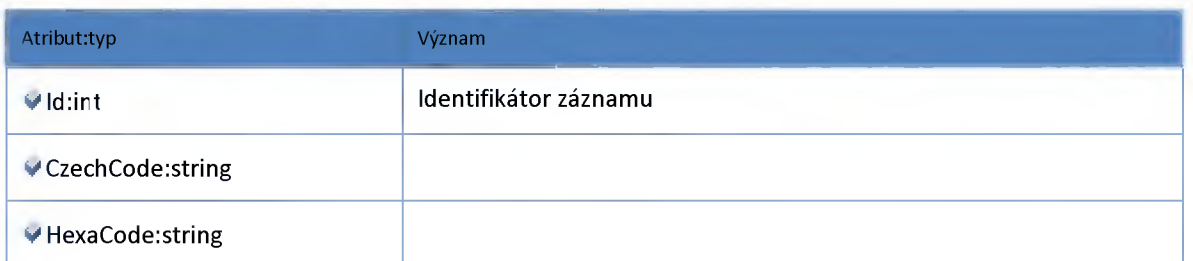

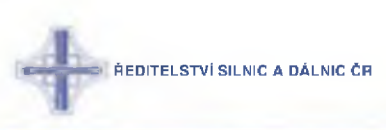

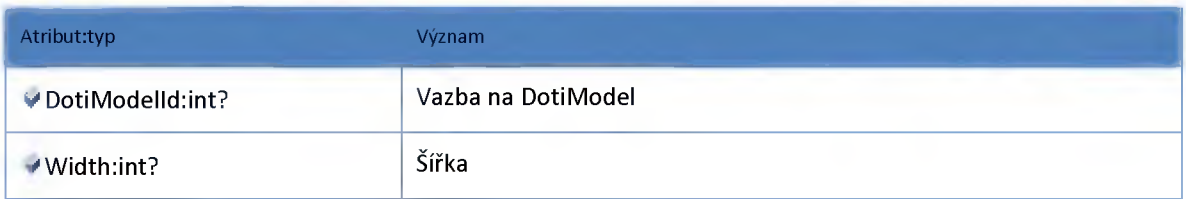

## *Datový objekt: DotiDTO*

**DOTI**

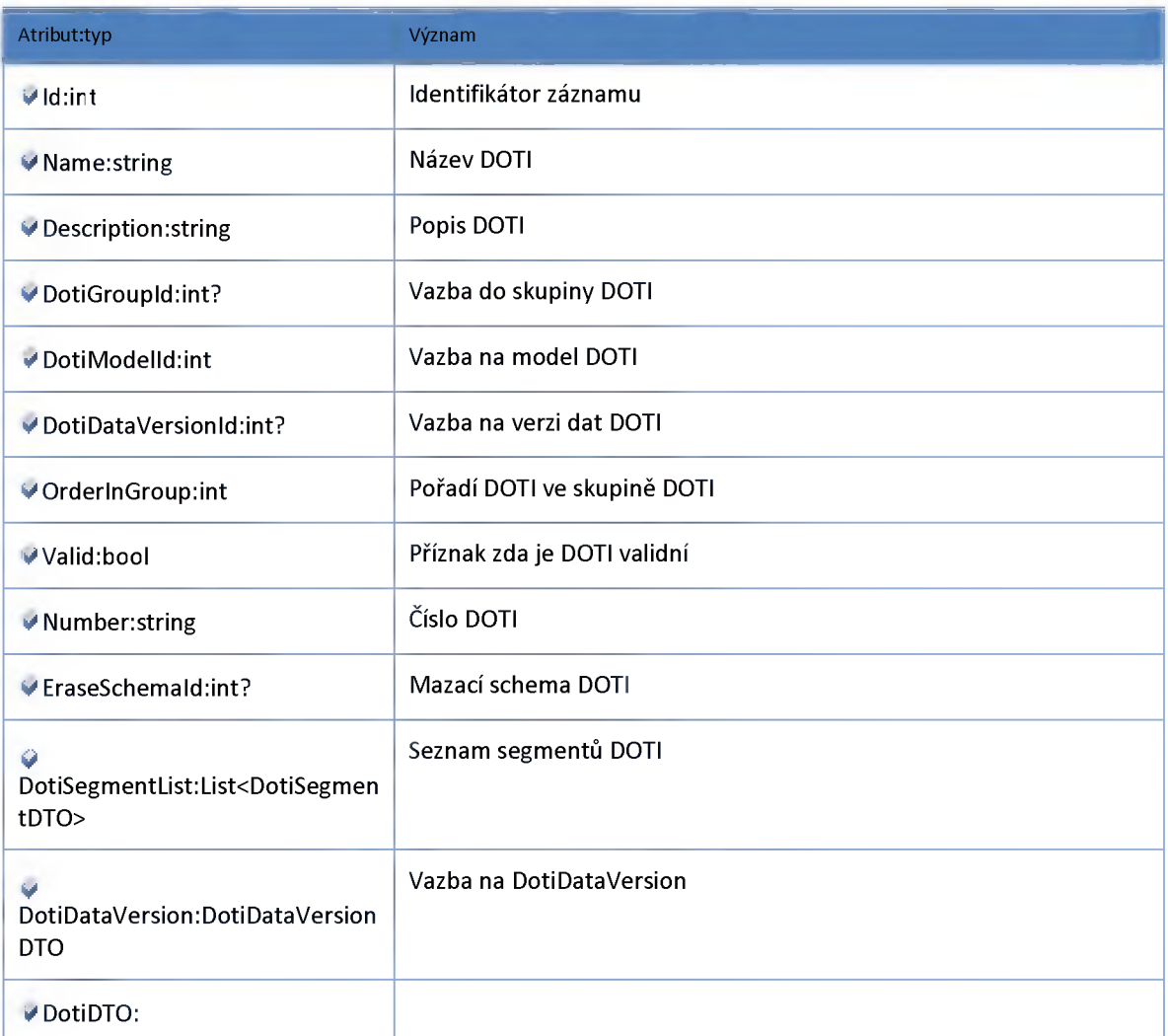

## *Datový objekt: DotiDataDTO*

**Archivní data skupiny doti**

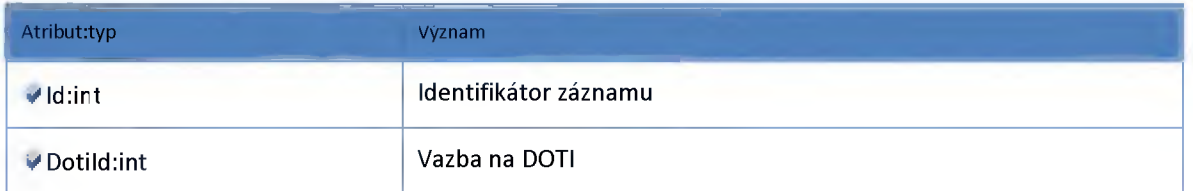

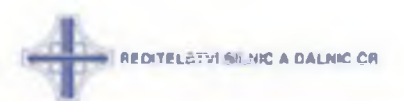

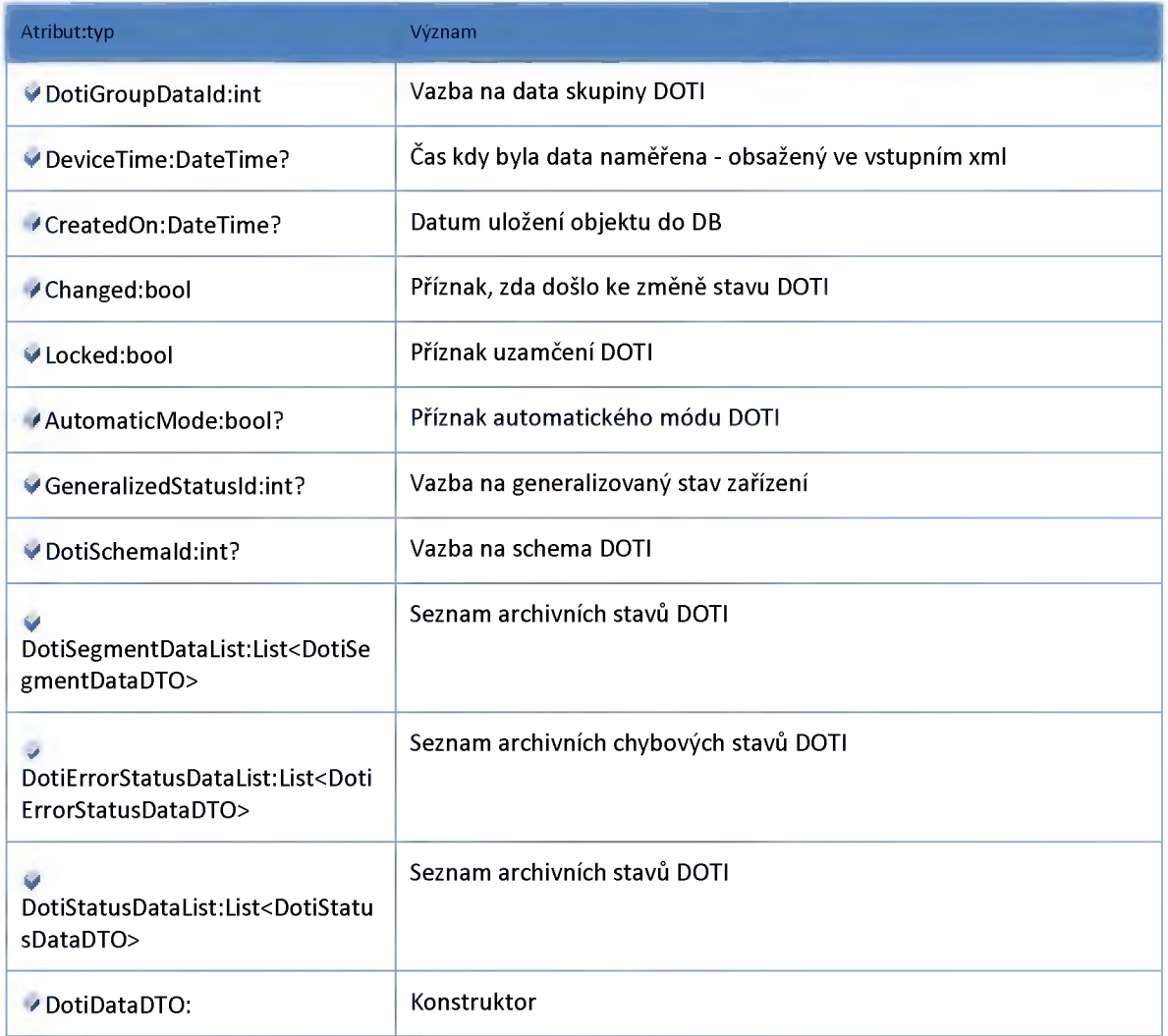

## *Datový objekt: DotiDataVersionDTO*

**Verze dat DOTI**

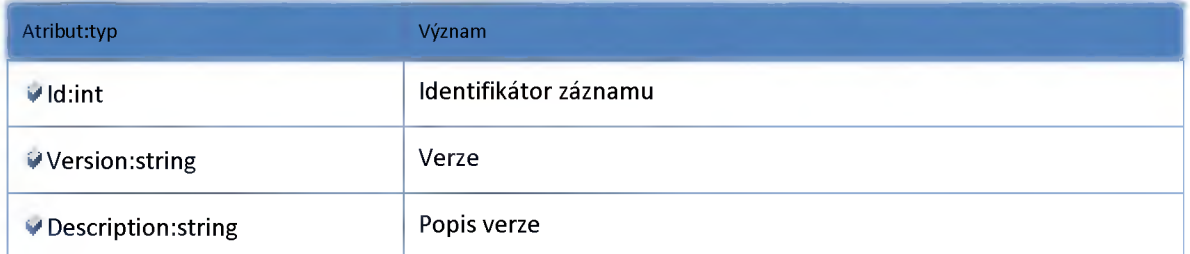

## *Datový objekt: DotiDetailHistoryDTO*

**Historická data DOTI, včetně pomocných tabulek**

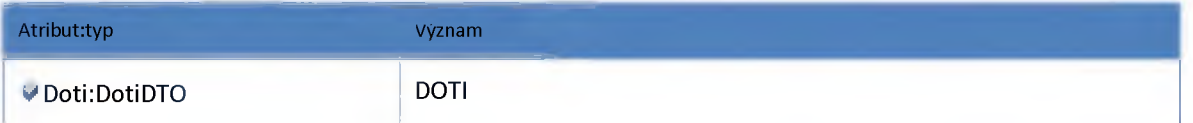

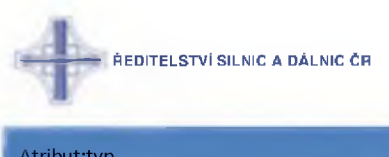

Atributityp Význam *\** **Doti Data: Doti Data DTO Archivní data doti**

### *Datový objekt: DotiErrorStatusDTO*

**Definice možných chybových stavů DOTI**

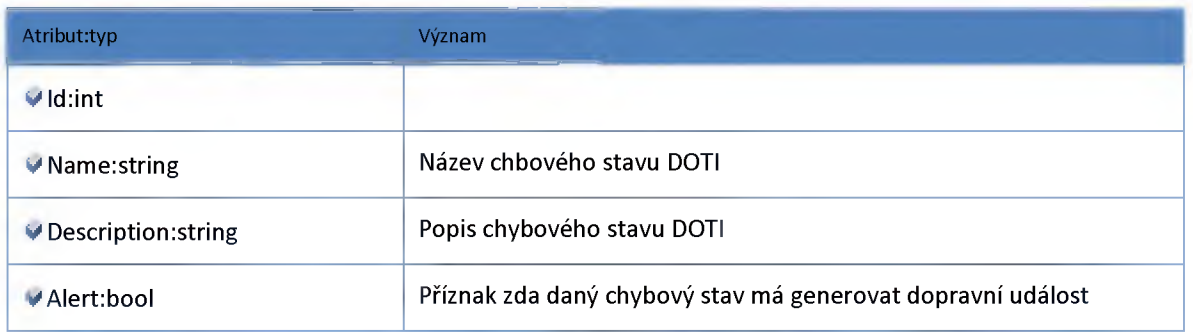

### *Datový objekt: DotiErrorStatusDataDTO*

**Chybový stav DOTI**

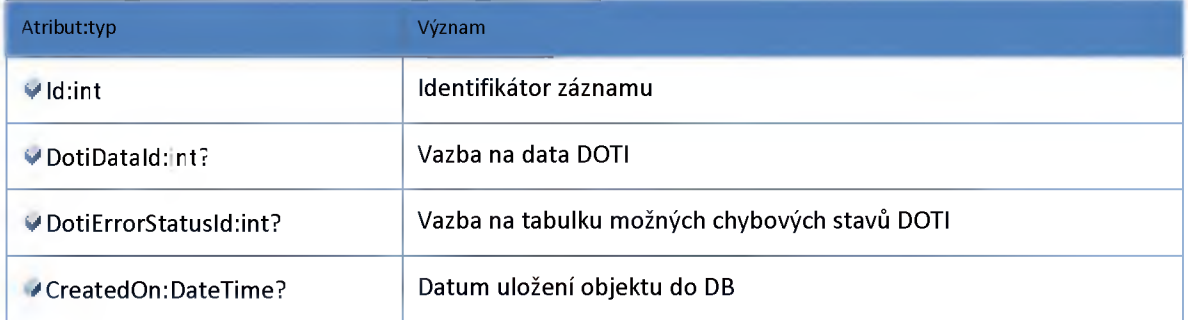

# *Datový objekt: DotiGroupDTO*

**skupina DOTI**

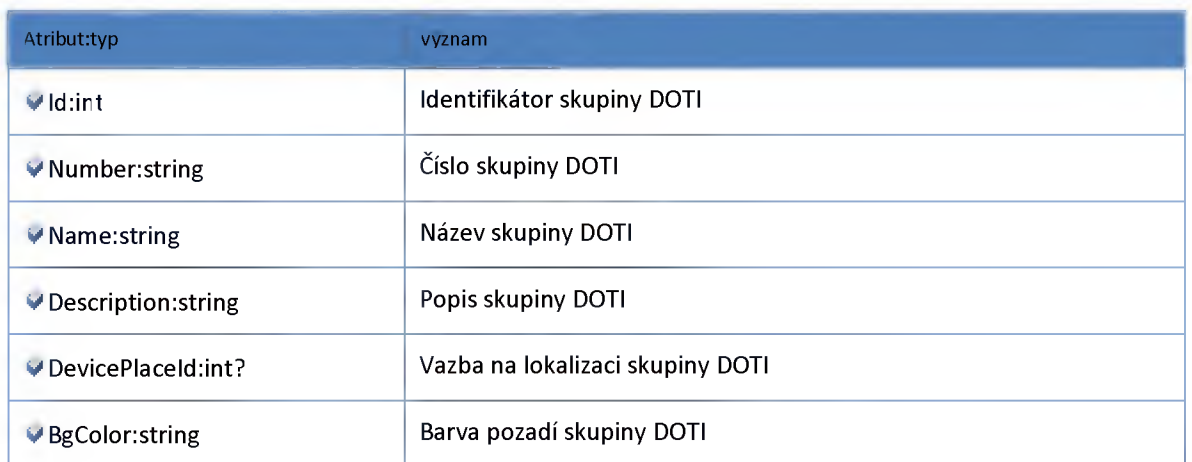

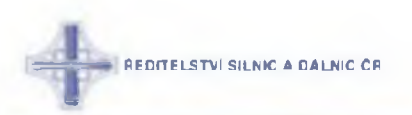

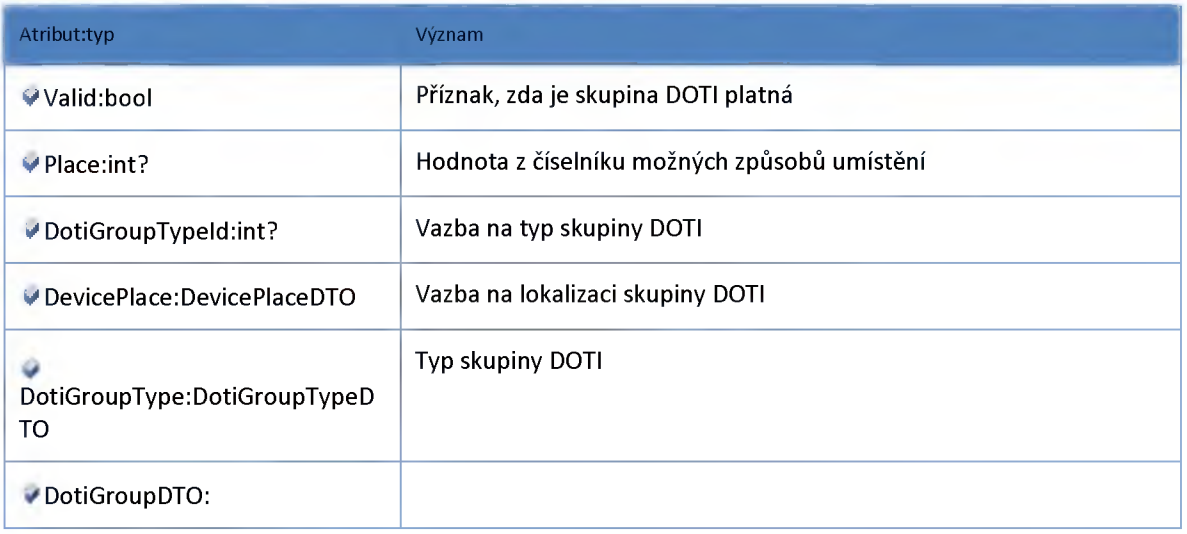

## *Datový objekt: DotiGroupDetailDTO*

**DTO kontejner pro uložení detailních informací o skupině DOTI, včetně metadatových informací**

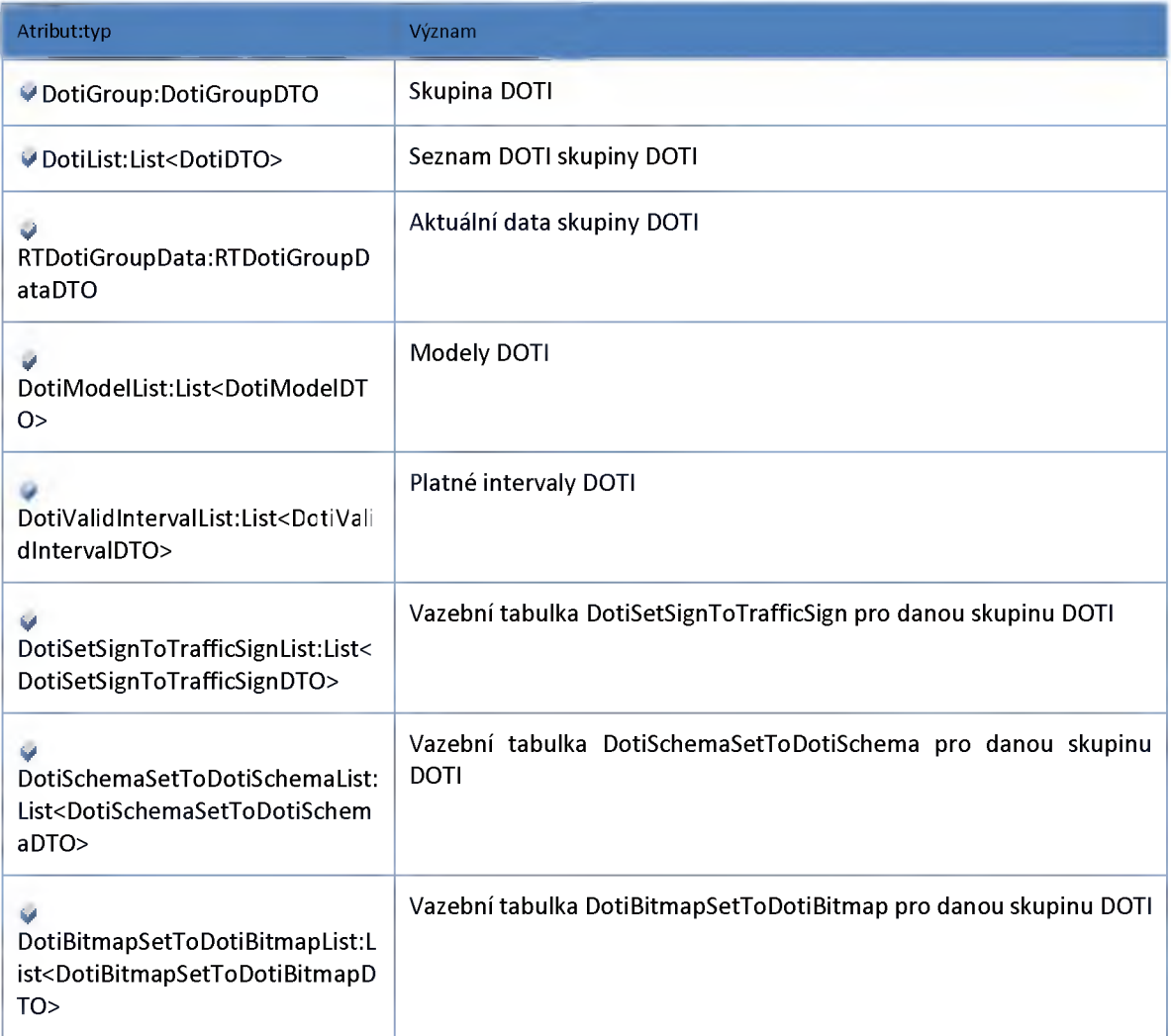

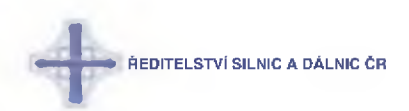

### *Datový objekt: DotiGroupListltemDTO*

**DTO kontejner pro uložení informací o skupině DOTI**

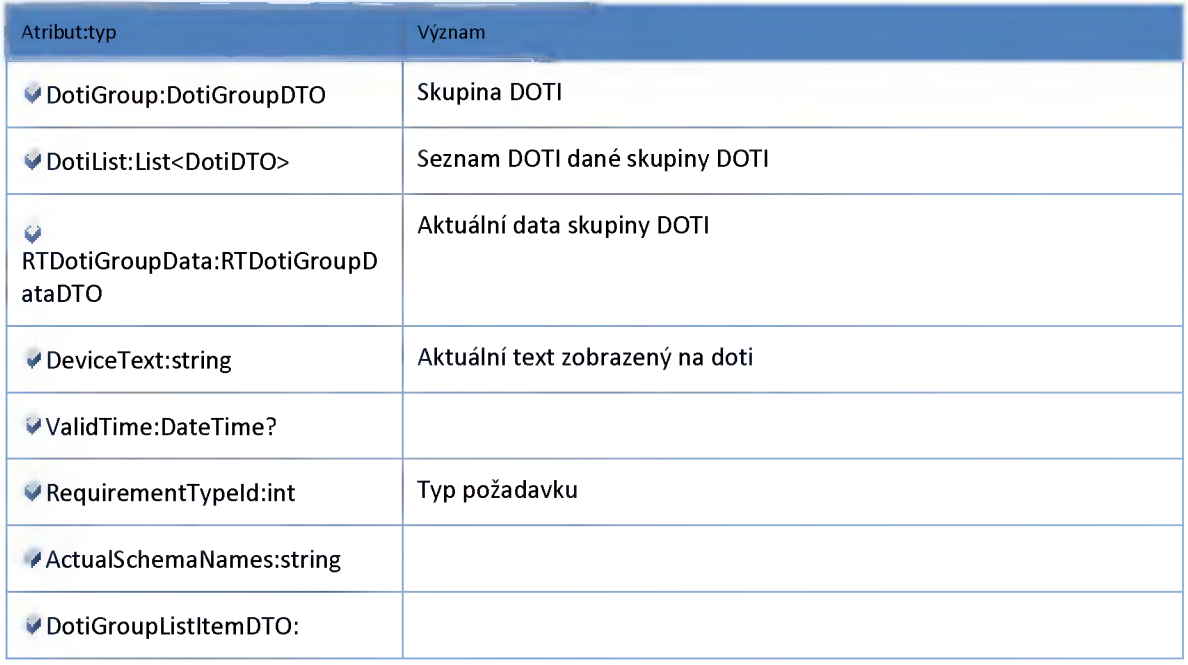

### *Datový objekt: DotiGroupTypeDTO*

**Číselník typu skupin DOTI**

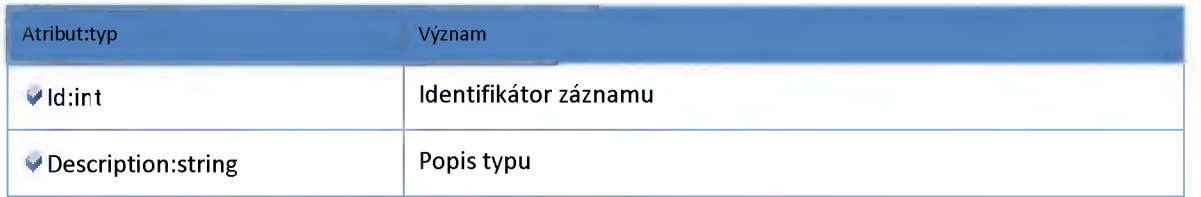

## *Datový objekt: DotiModelDTO*

**Model DOTI**

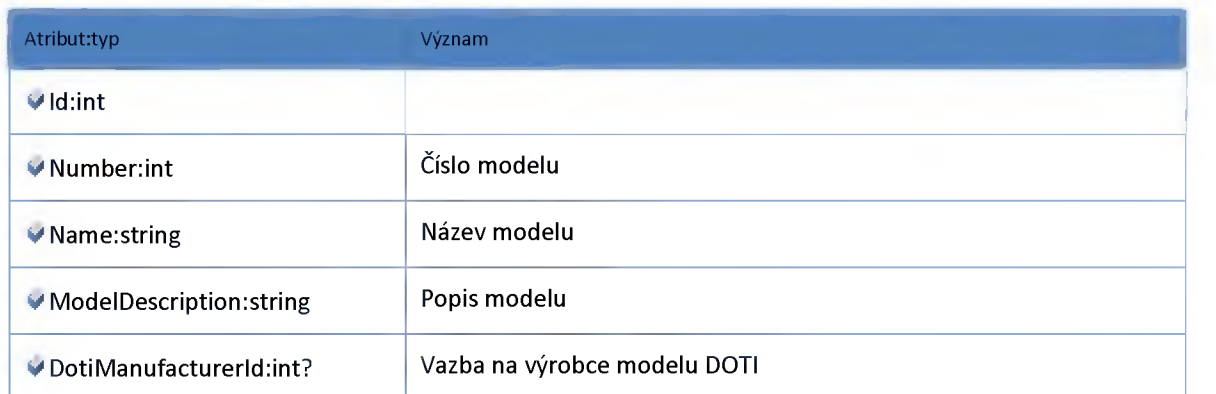

ŘEDITELSTVÍ SILNIC A DÁLNIC ČR

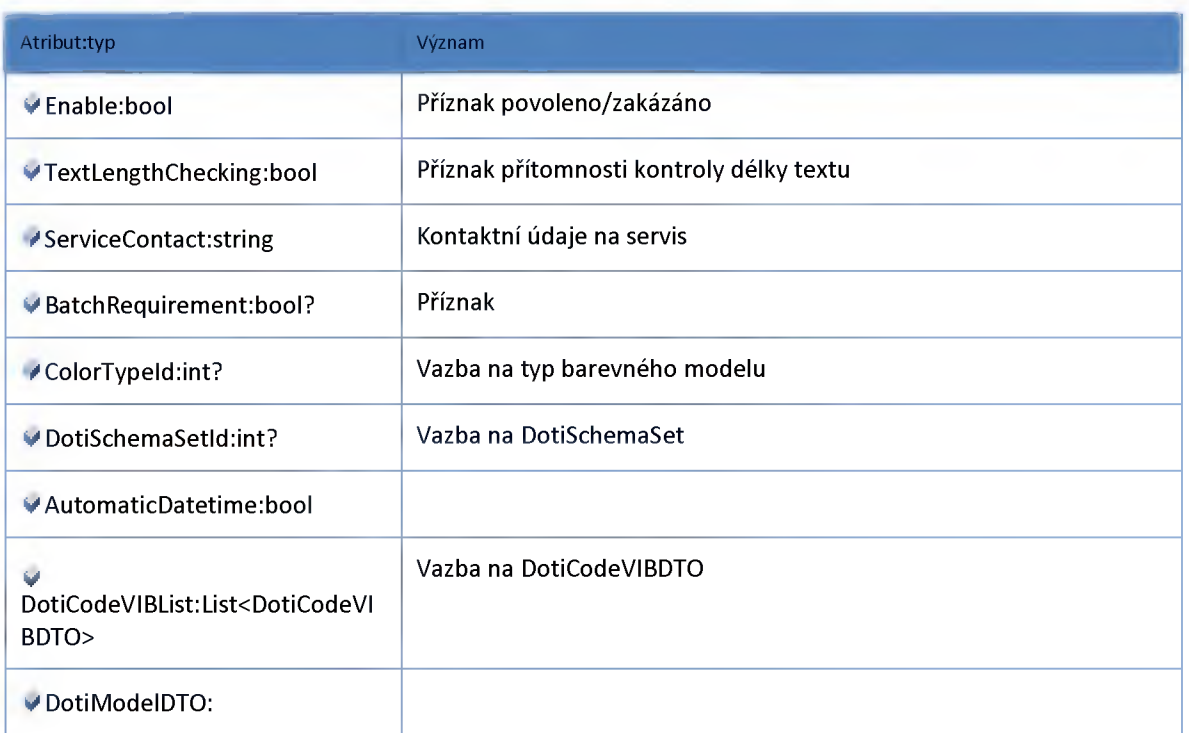

## *Datový objekt: DotiSchemaDTO*

**Rozložení DOTI**

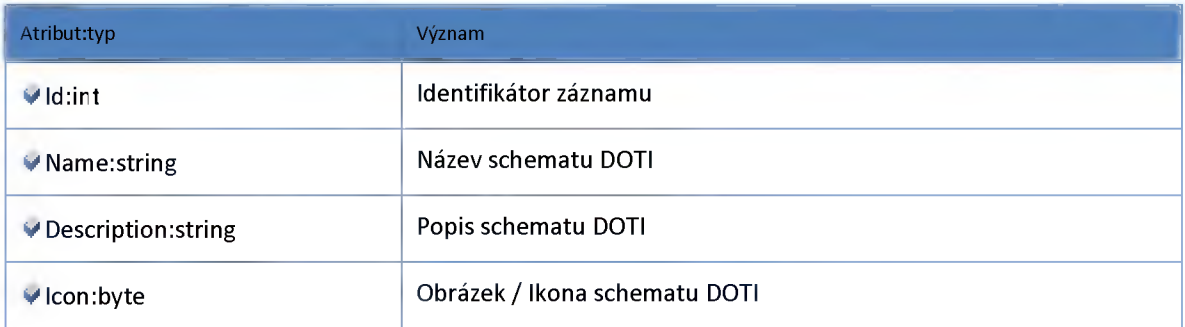

## *Datový objekt: DotiSchemaSetDTO*

**Set rozložení DOTI**

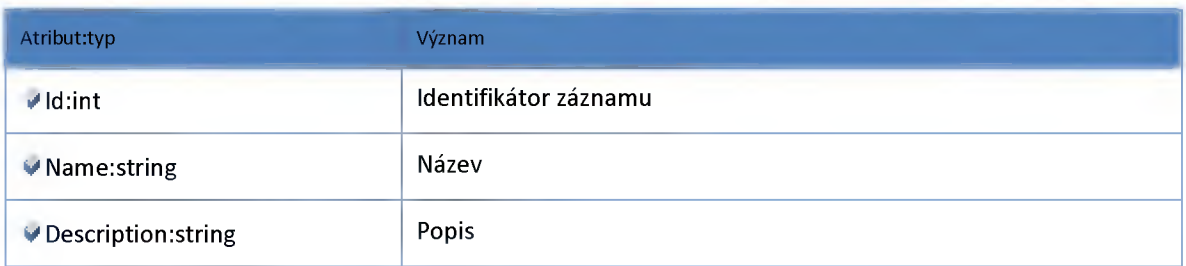

## *Datový objekt: DotiSchemaSetToDotiSchemaDTO*

**Vazební tabulka DotiSchemaSet a DotiSchema**

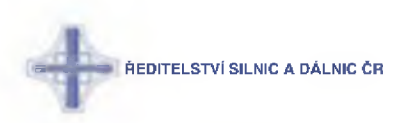

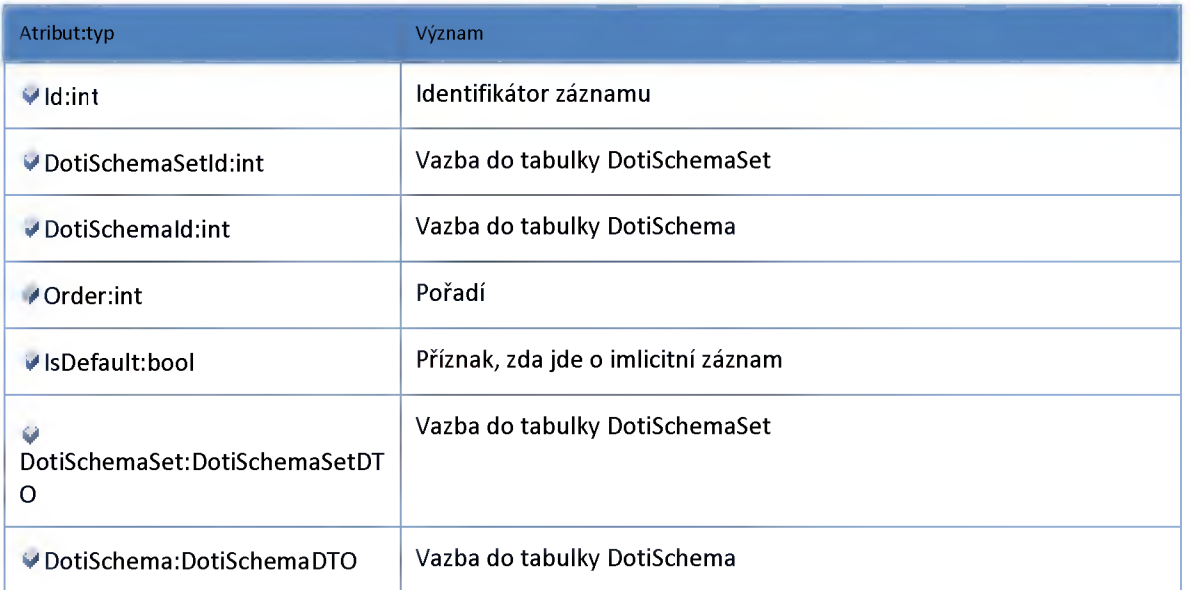

# *Datový objekt: DotiSegmentDTO*

**Segment DOTI**

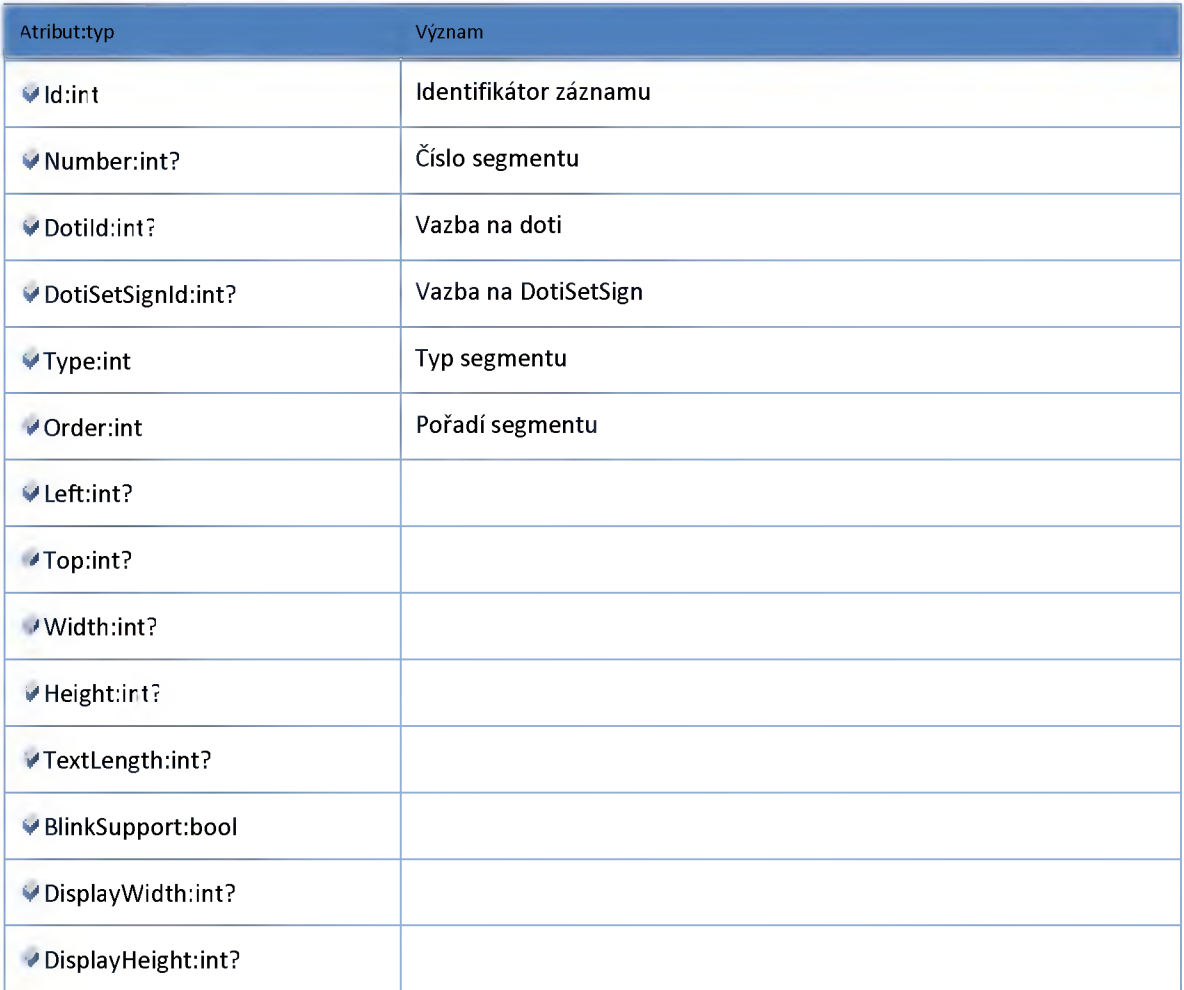

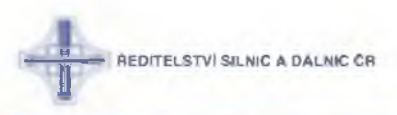

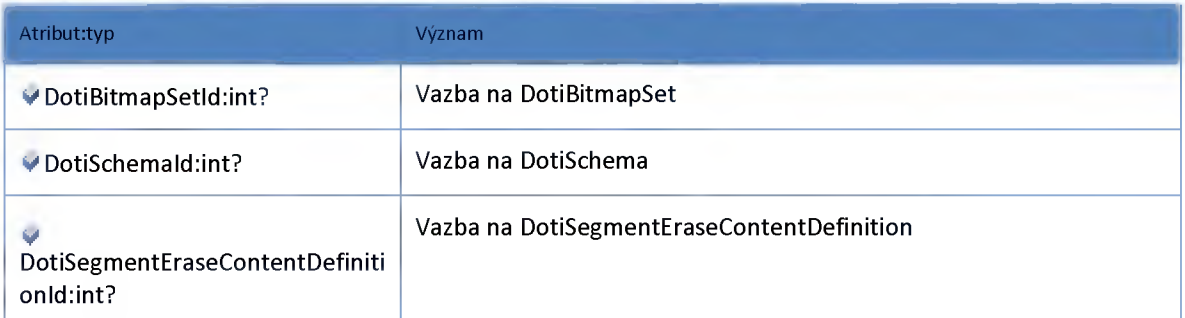

## *Datový objekt: DotiSegmentDataDTO*

**Archivní stav segmentu DOTI**

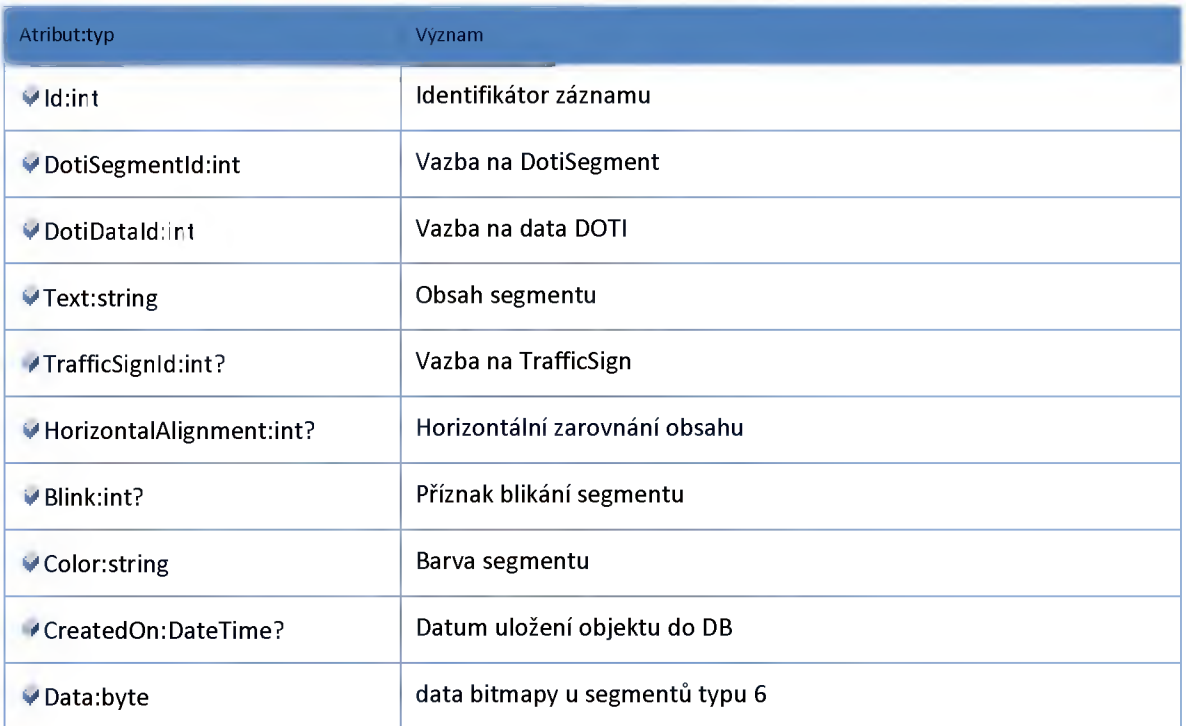

# *Datový objekt: DotiServiceAreaDTO*

**Servisní oblast DOTI**

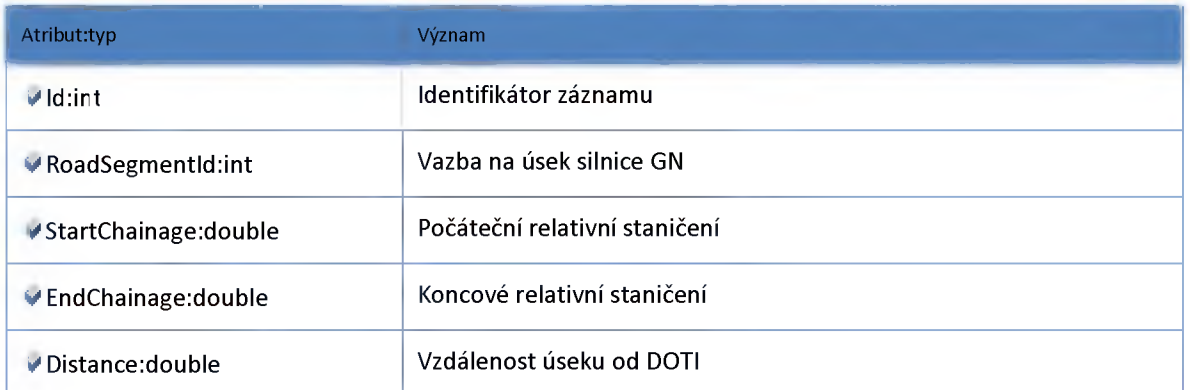

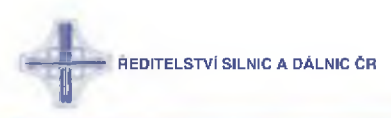

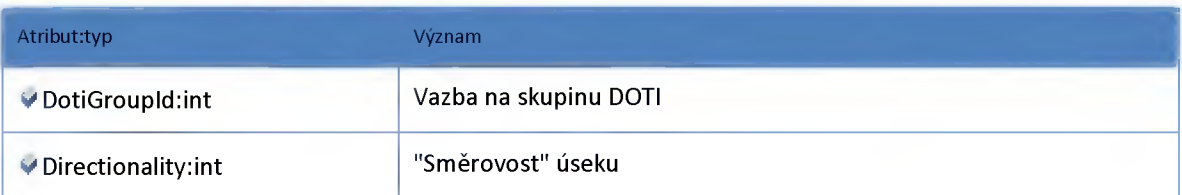

### *Datový objekt: DotiSetSignDTO*

**Tabulka množin znaků pro jednotlivé segmenty doti**

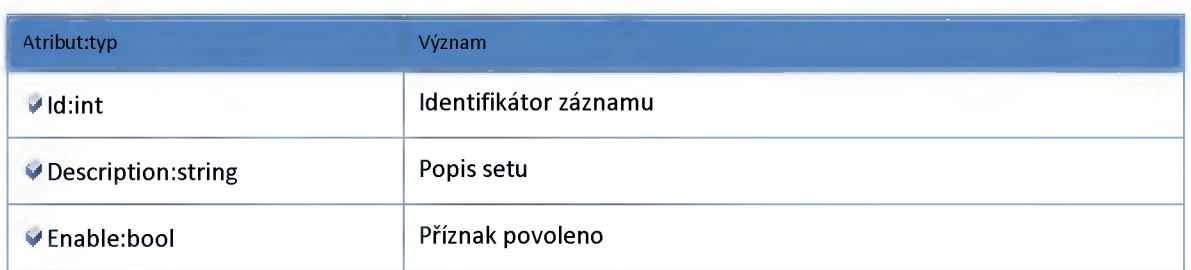

### *Datový objekt: DotiSetSignToTrafficSignDTO*

**Vazební tabulka množiny znaků pro jednotlivé segmenty DOTI (DotiSetSign) a vlastních znaků (TrafficSign)**

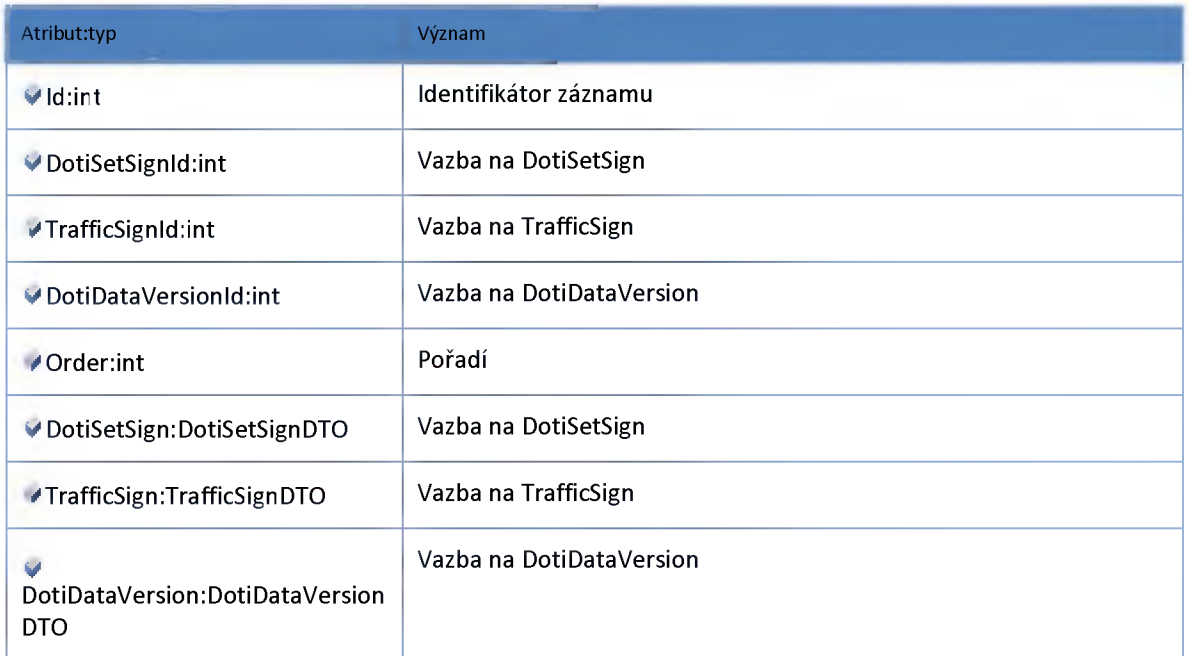

## *Datový objekt: DotiStatusDTO*

**Definice možných stavů DOTI**

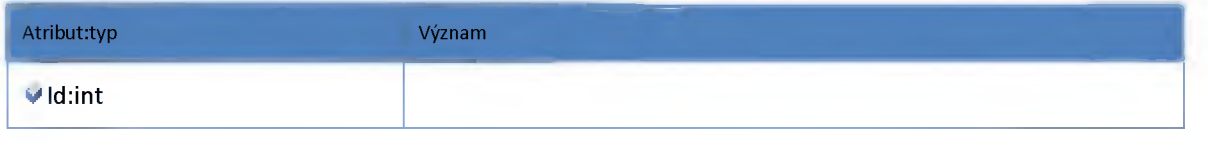

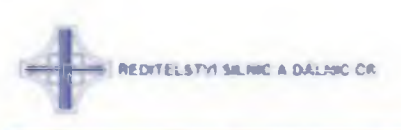

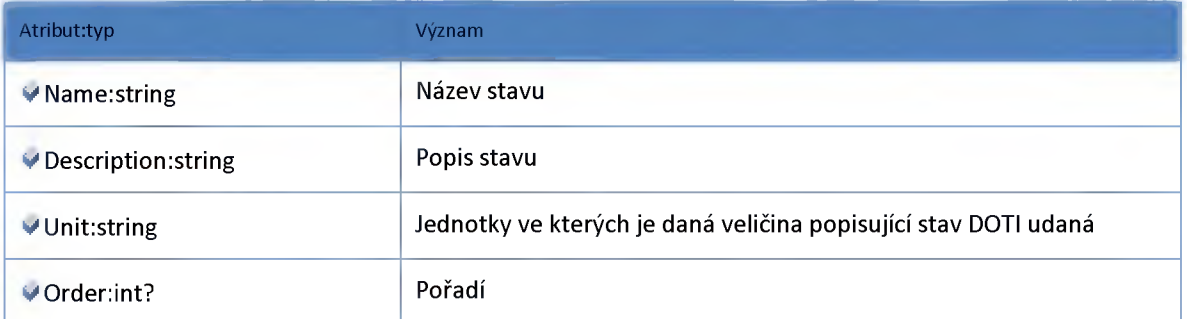

## *Datový objekt: DotiStatusDataDTO*

#### **Stav DOTI**

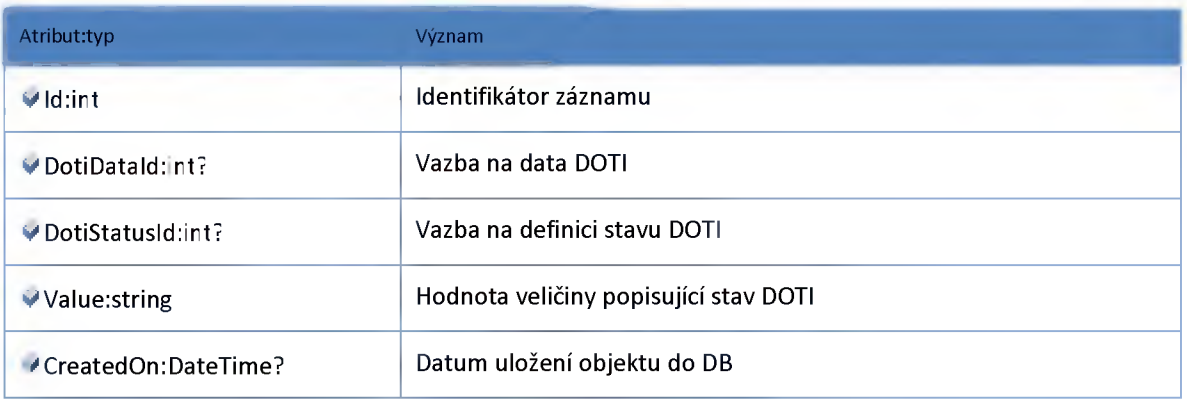

### *Datový objekt: DotiTemplateDTO*

**Šablony přednastavených textů.**

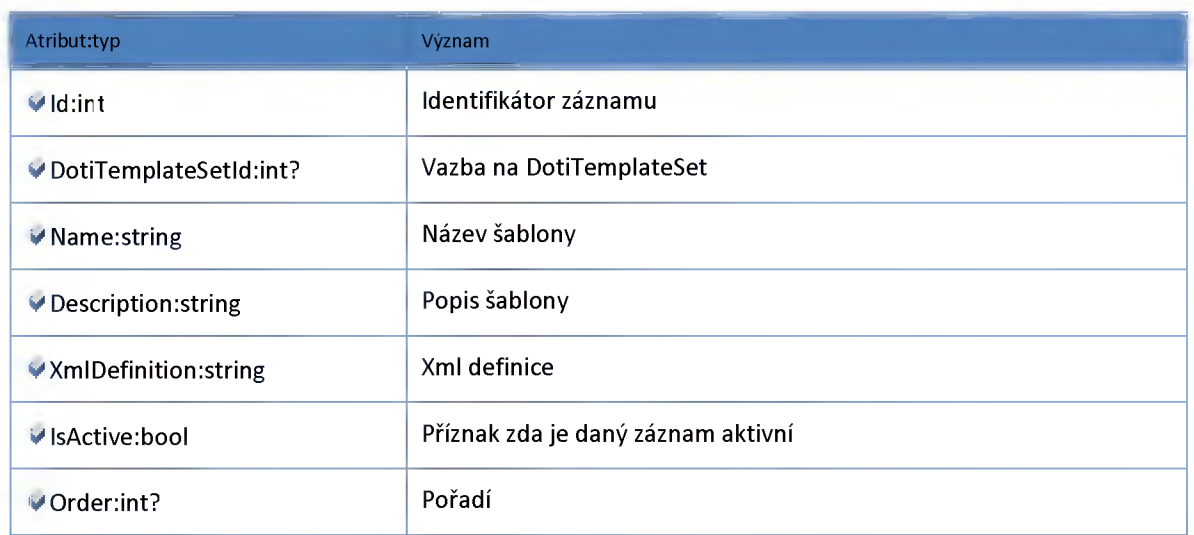

## *Datový objekt: DotiValidlntervalDTO*

**Platné intervaly DOTI**

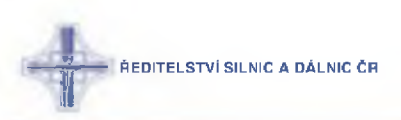

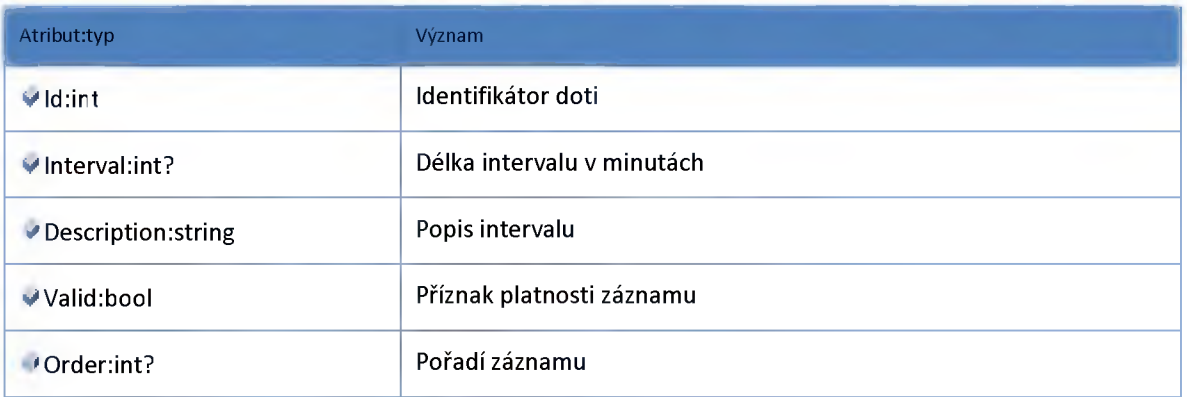

### *Datový objekt: HistoryDetailDTO*

**Historická data DOTI, včetně pomocných tabulek, stavů,...**

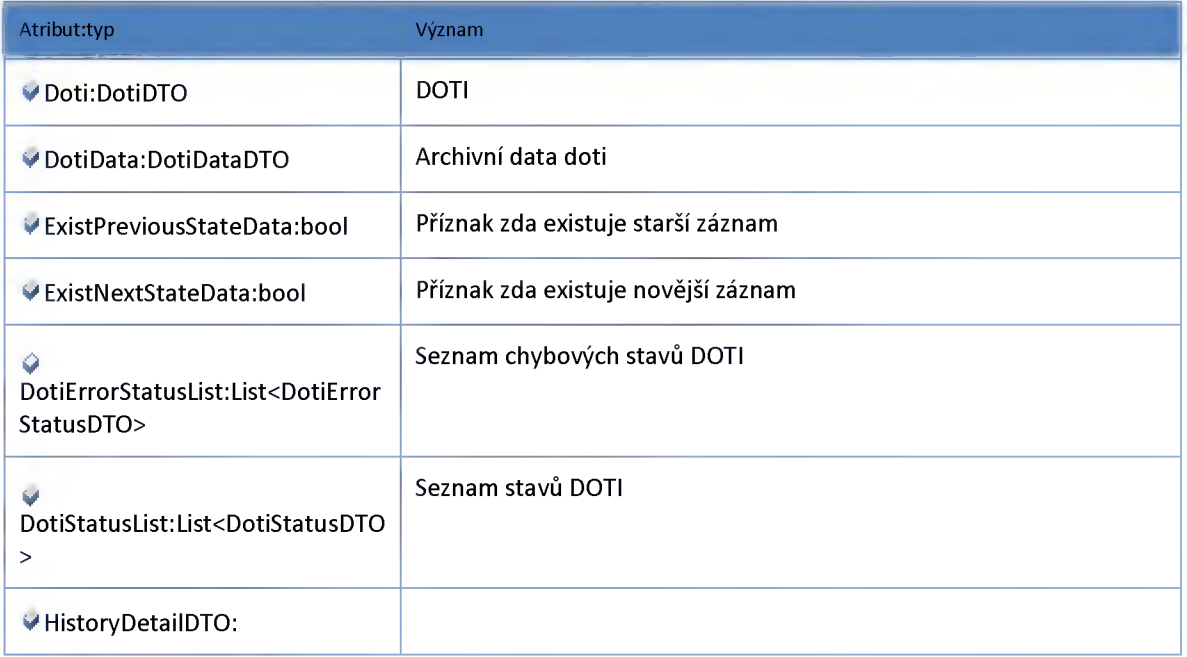

### *Datový objekt: RTDataDTO*

**Obálka pro realtime data skupiny DOTI a data všech DOTI, segmentů,... do skupiny patřících, pro zajištění konzistence dat při jejich čtení**

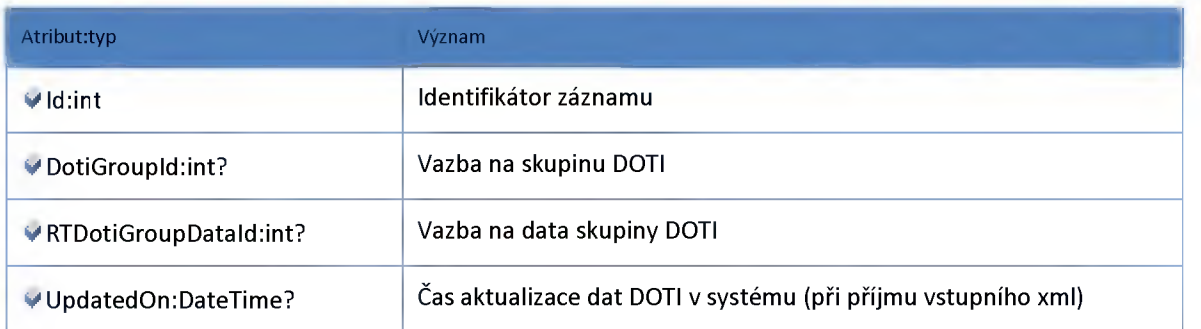

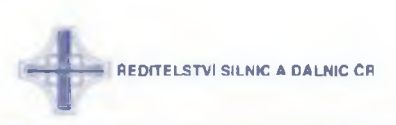

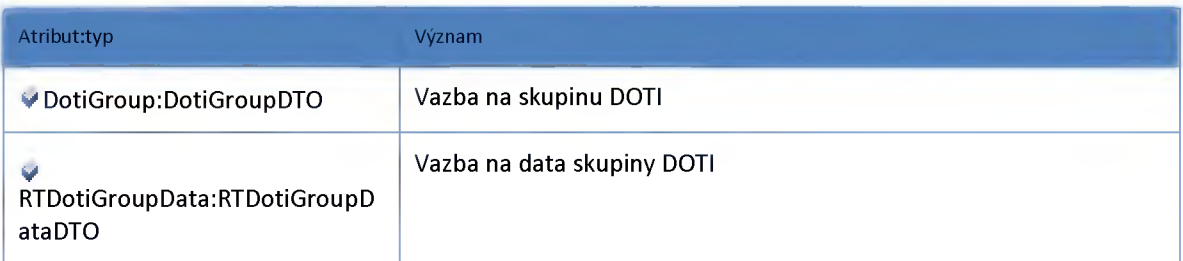

## *Datový objekt: RTDotiDataDTO*

**Aktuální stav doti**

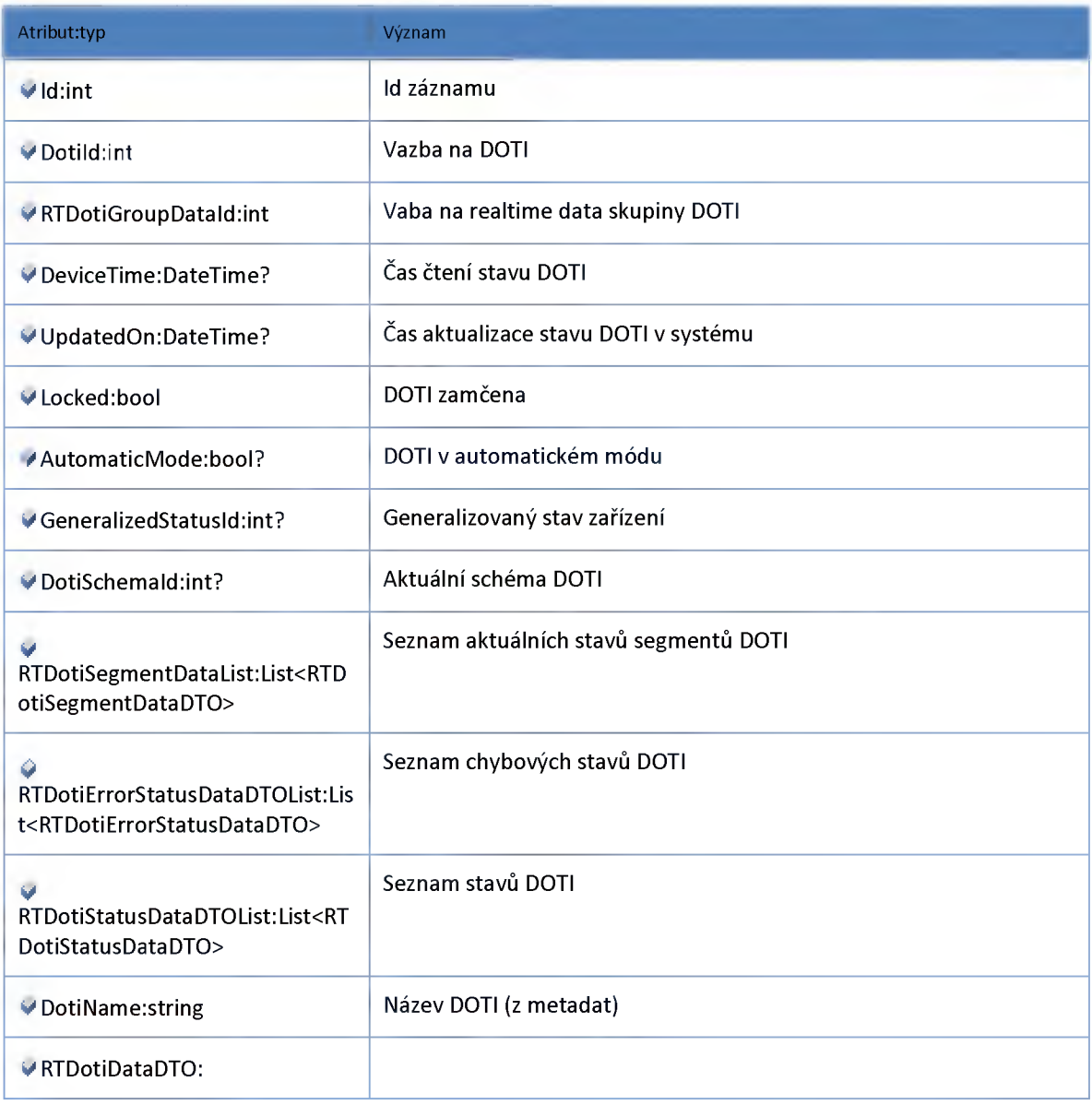

## *Datový objekt: RTDotiErrorStatusDataDTO*

**Aktuální chybové stavy DOTI**

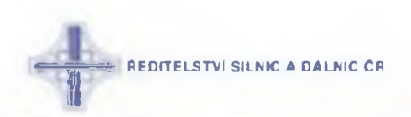

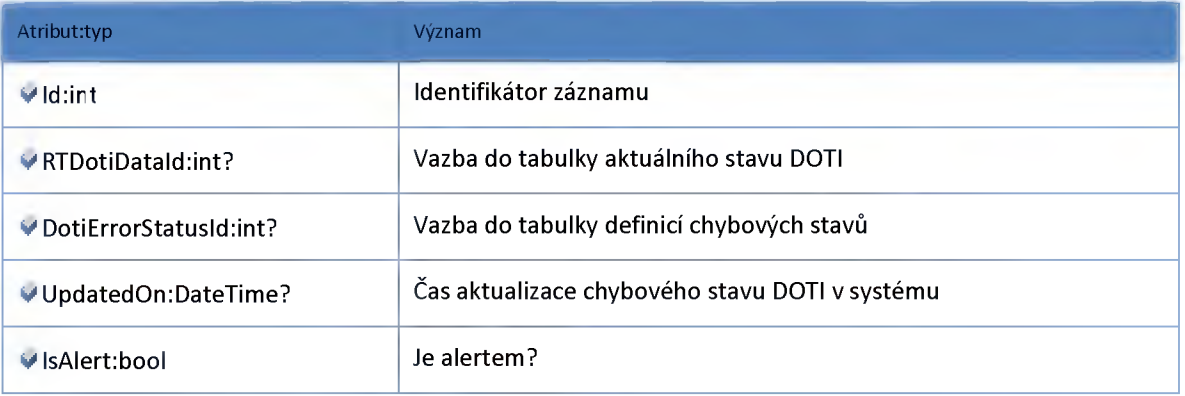

## *Datový objekt: RTDotiGroupDataDTO*

#### **Aktuální data skupiny doti**

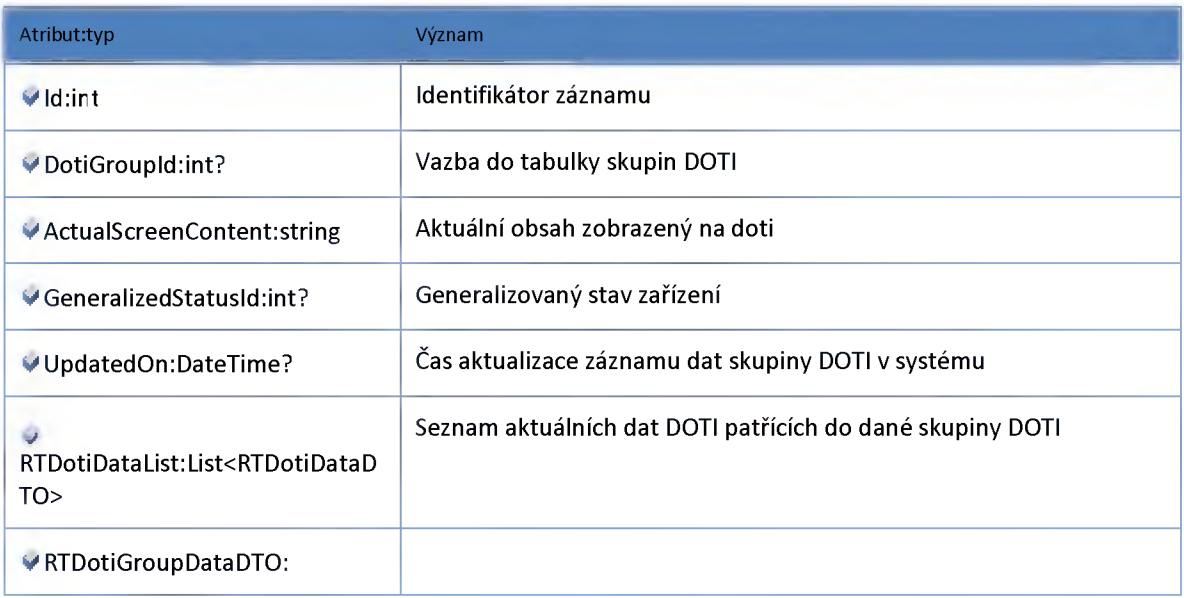

## *Datový objekt: RTDotiSegmentDataDTO*

#### **Aktuální stav segmentu DOTI**

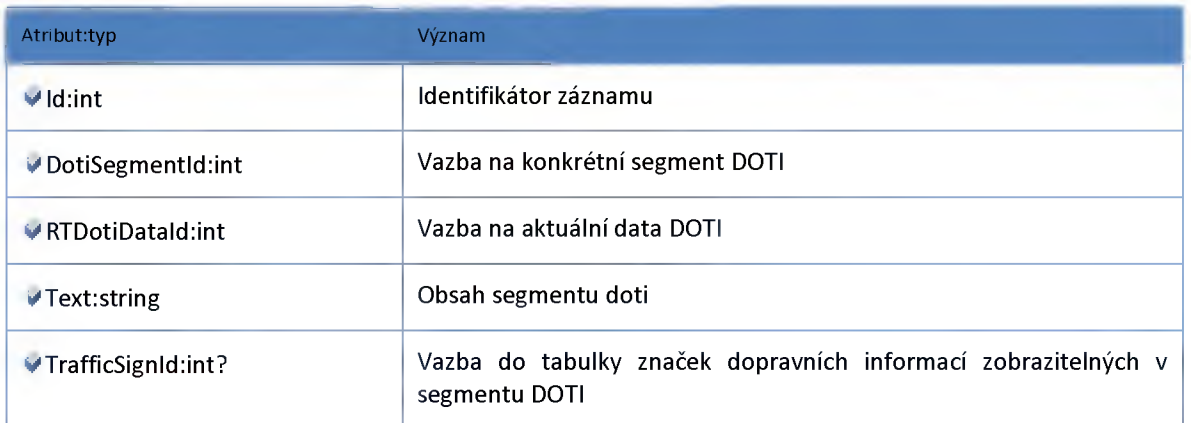

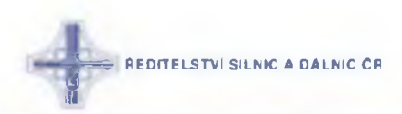

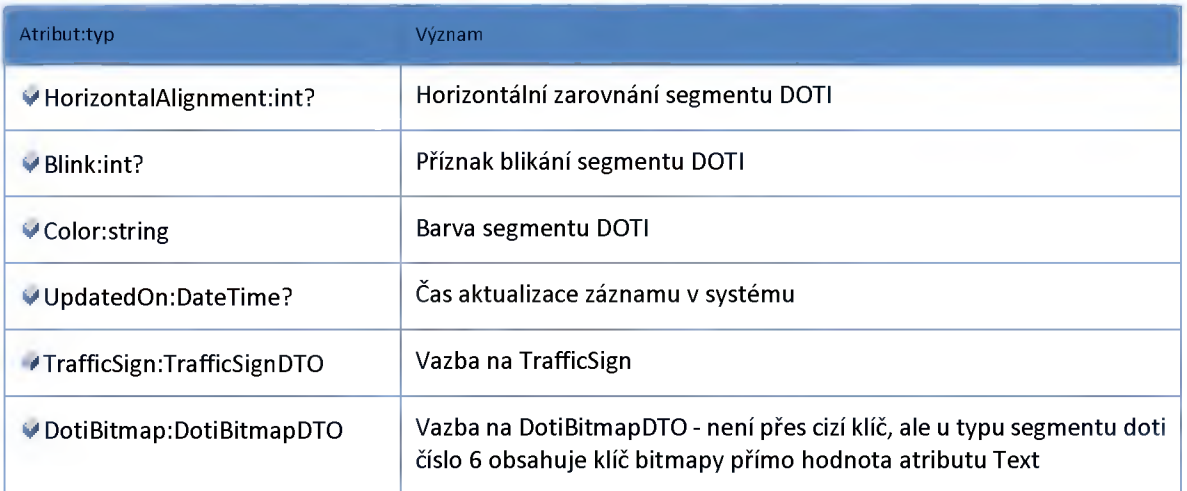

## *Datový objekt: RTDotiStatusDataDTO*

**Aktuální stavy DOTI**

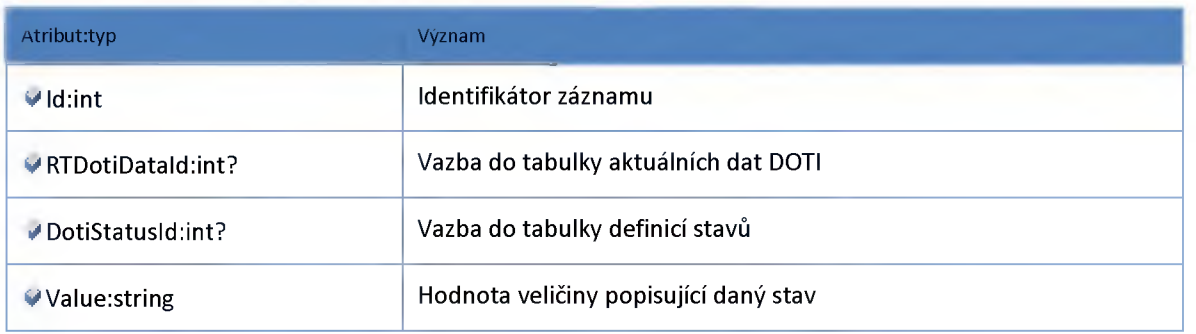

## *Datový objekt: TrafficSignDTO*

**Znaky pro doti**

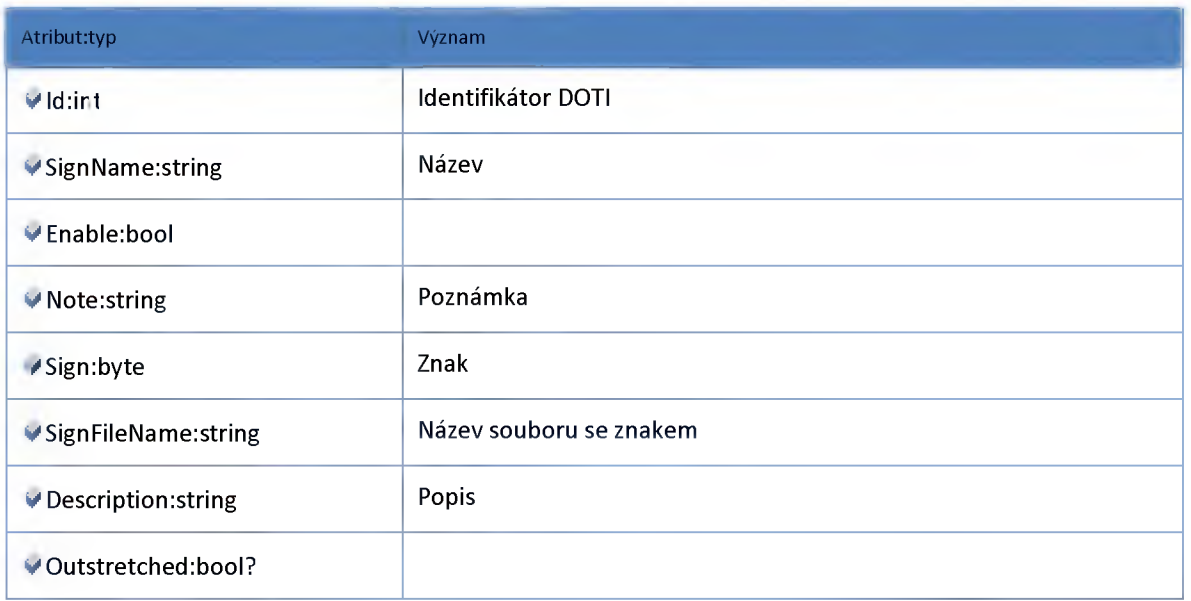

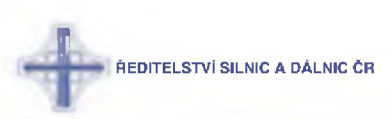

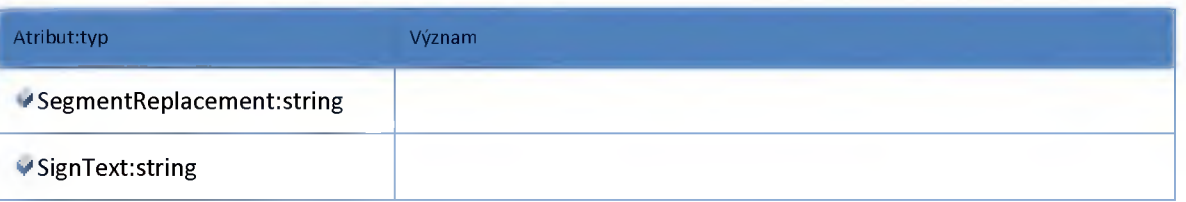

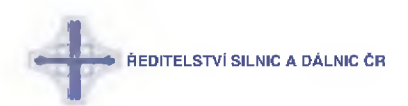

#### *Requirement*

#### **Datový objekt: BatchDotiSchemaDTO**

#### **Schéma DOTI pro hromadné zadávání**

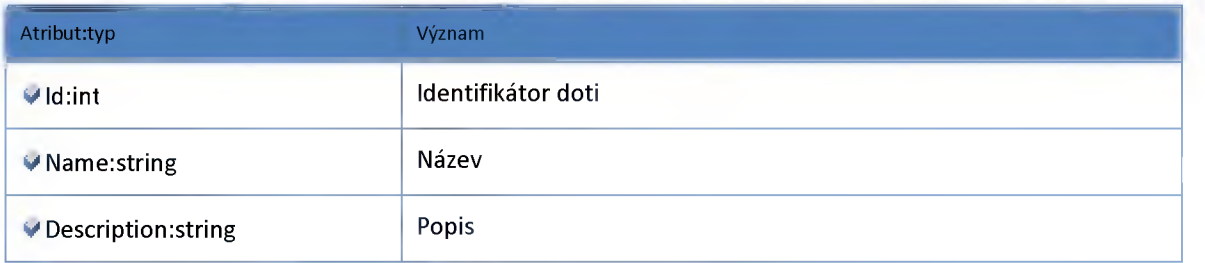

#### **Datový objekt: BatchGroupDTO**

**DTO objekt - skupina pro zadávání hromadných požadavků**

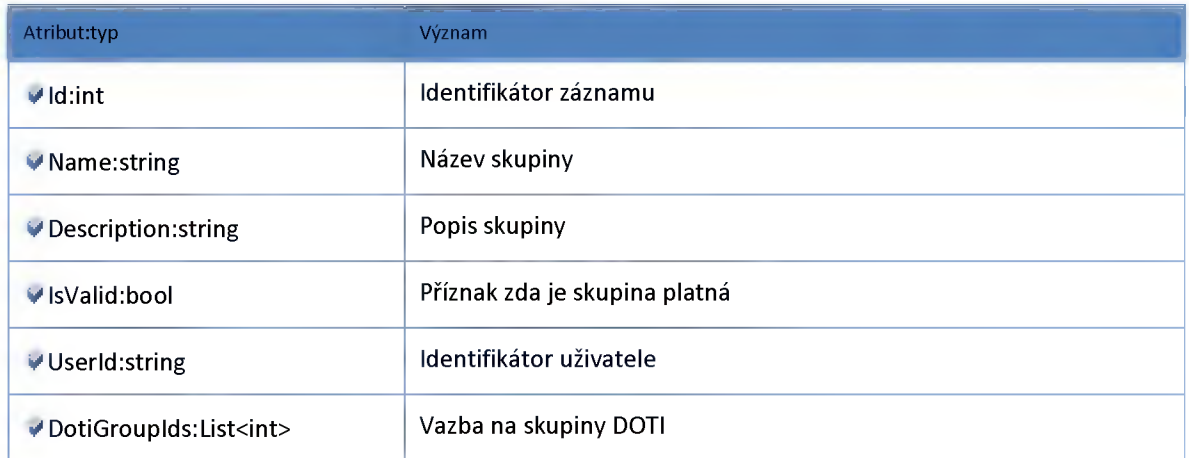

#### **Datový objekt: BatchGroupDetailDTO**

**DTO objekt - detail skupiny pro zadávání hromadných požadavků**

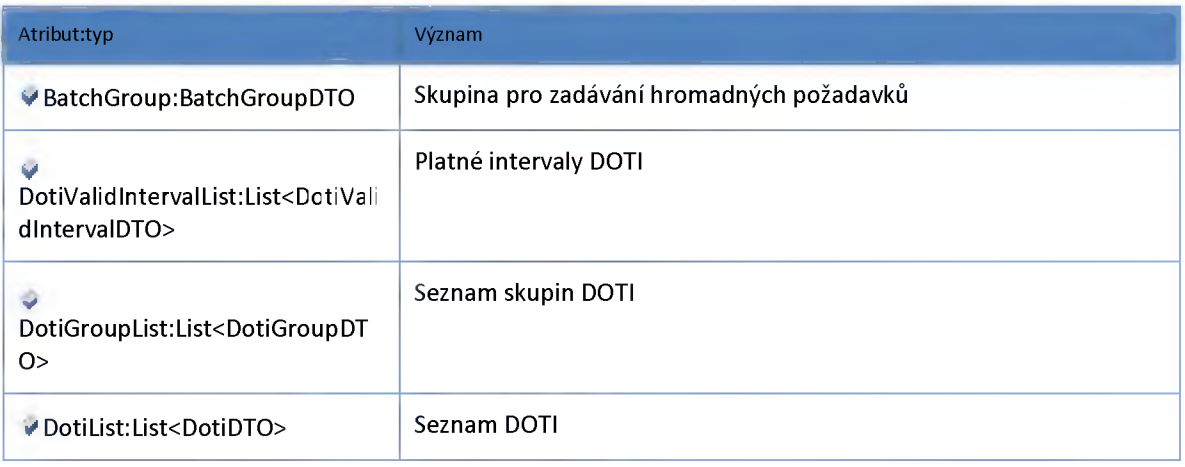

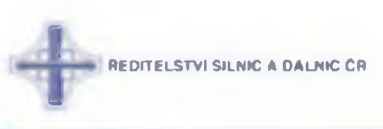

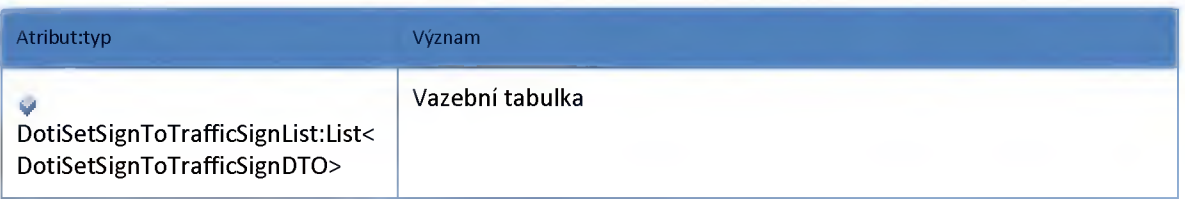

#### **Datový objekt: BatchRequirementContainerDTO**

**Kontajner pro seznam hromadných požadavků a seznam skupin pro zadávání hromadných požadavků**

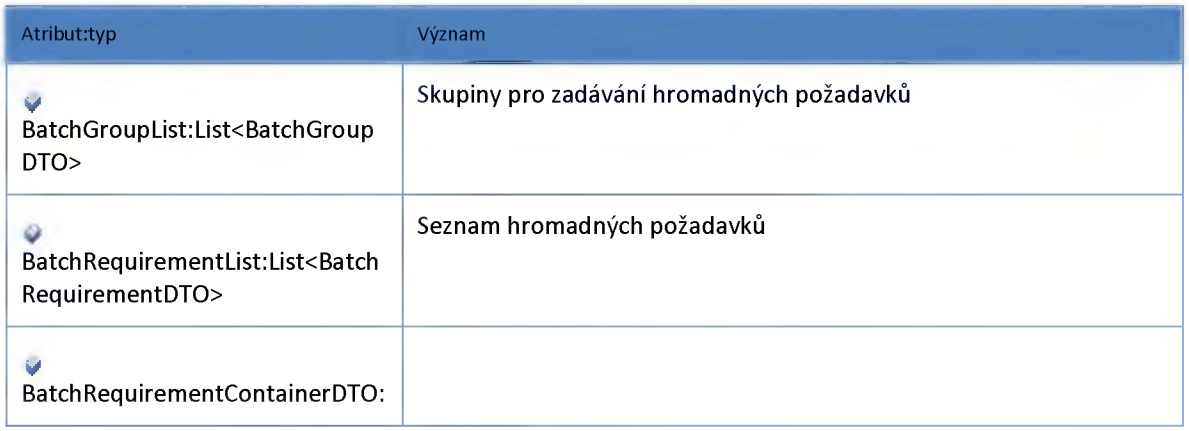

### **Datový objekt: BatchRequirementDTO**

#### **Hromadný požadavek**

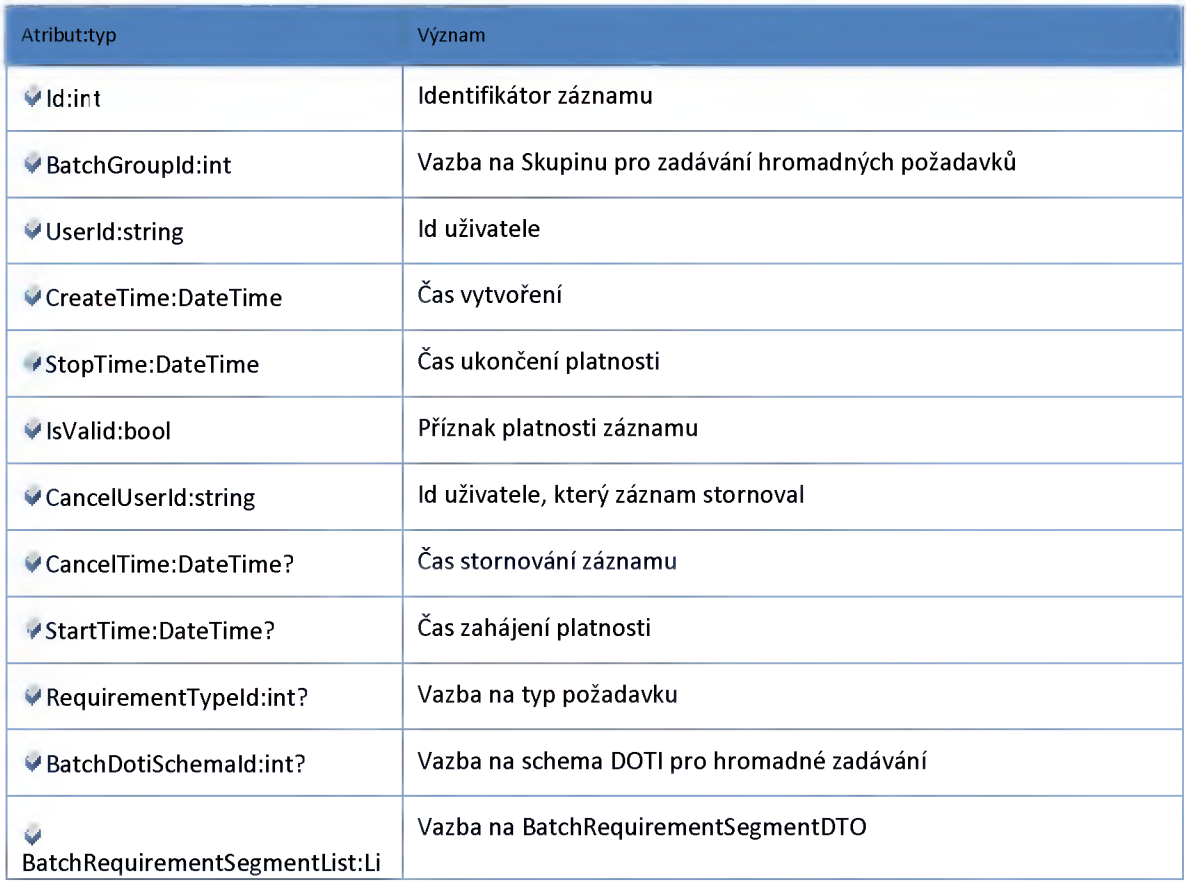

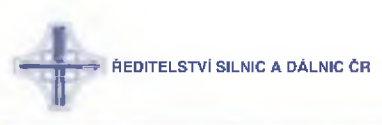

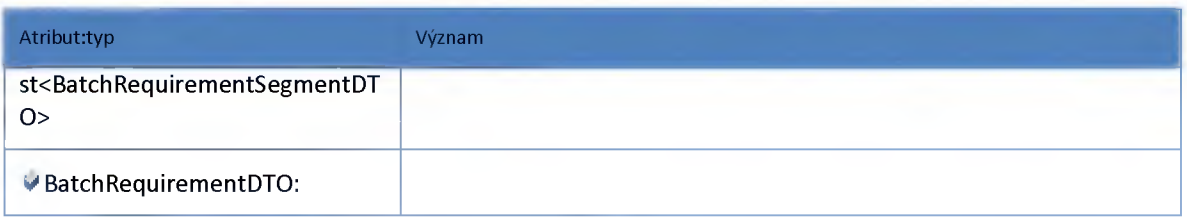

#### **Datový objekt: BatchRequirementDetailDTO**

#### **Detail hromadného požadavku**

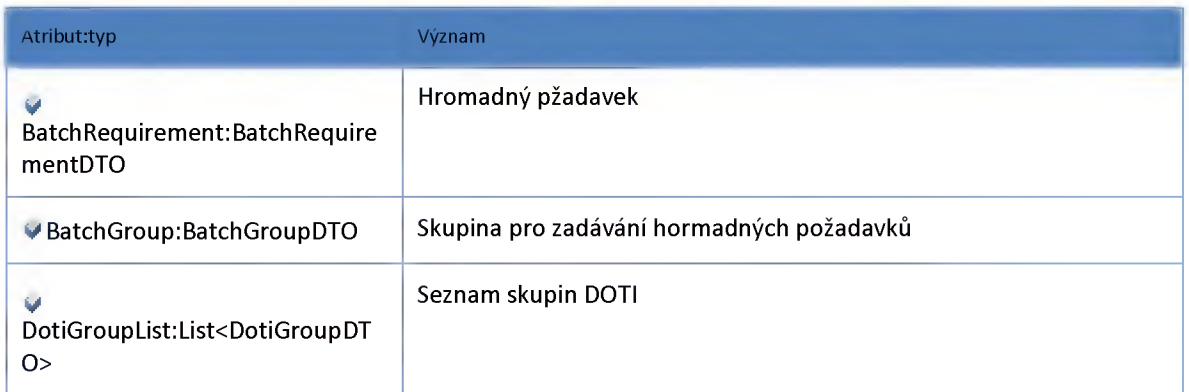

#### **Datový objekt: BatchRequirementSegmentDTO**

#### **Hromadný požadavek na segment DOTI**

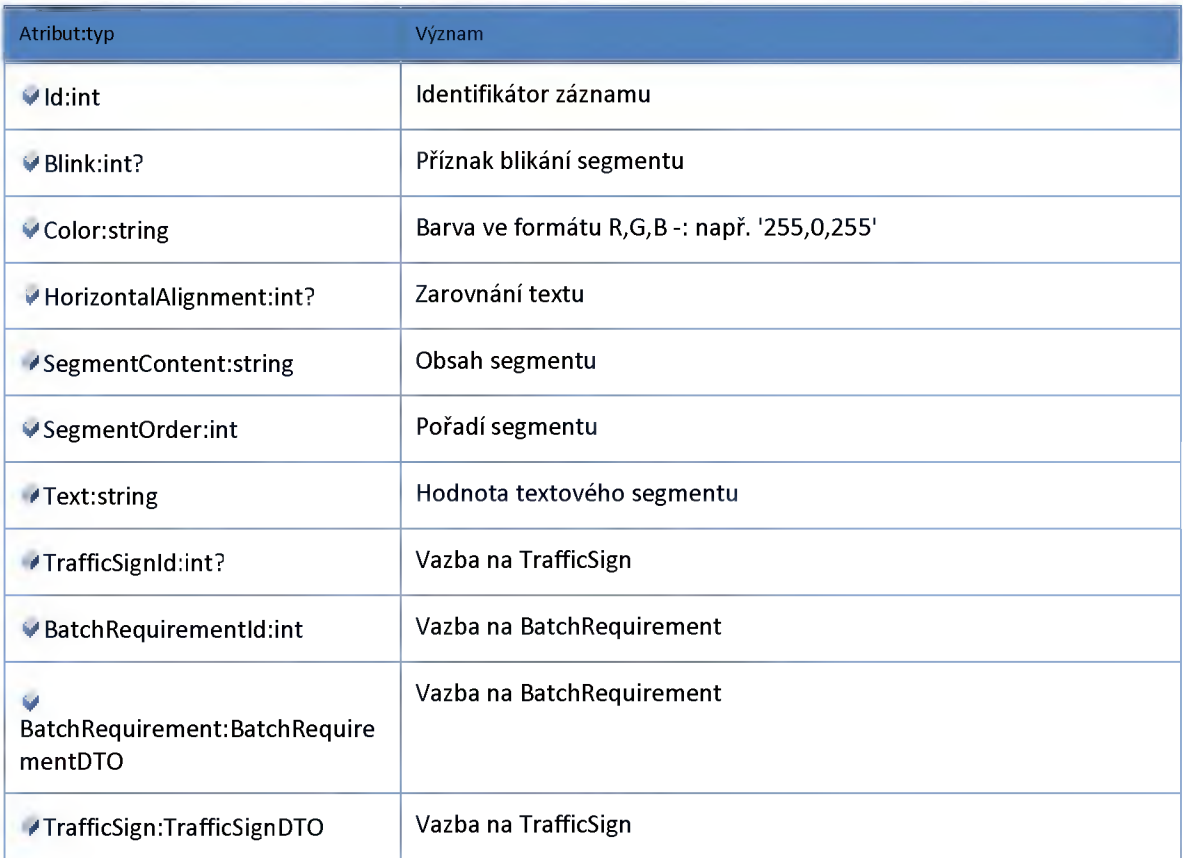

**Datový objekt: DicDispatcherDTO**

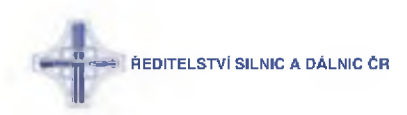

#### **Číselník url dispatcherů externích instancí DIC**

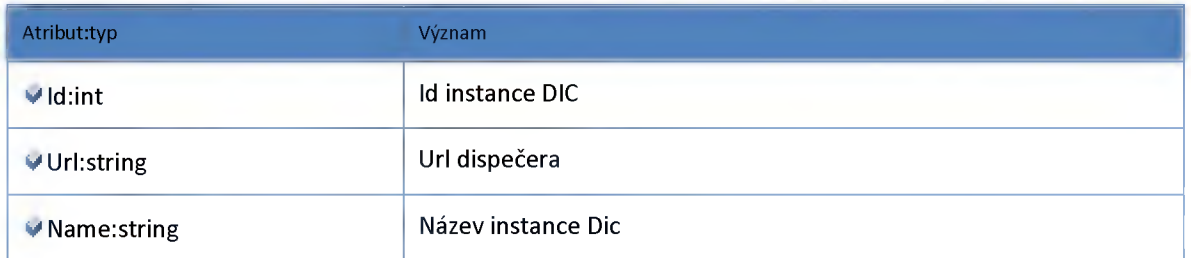

#### **Datový objekt: DispatcherChangeScenarionRequirementDotiDTO**

**Změna požadavků na Doti vytvořená scénářem dopravy. Objekt pro zpětnou kompatibilitu pro komunikaci z externími systémy DIC.**

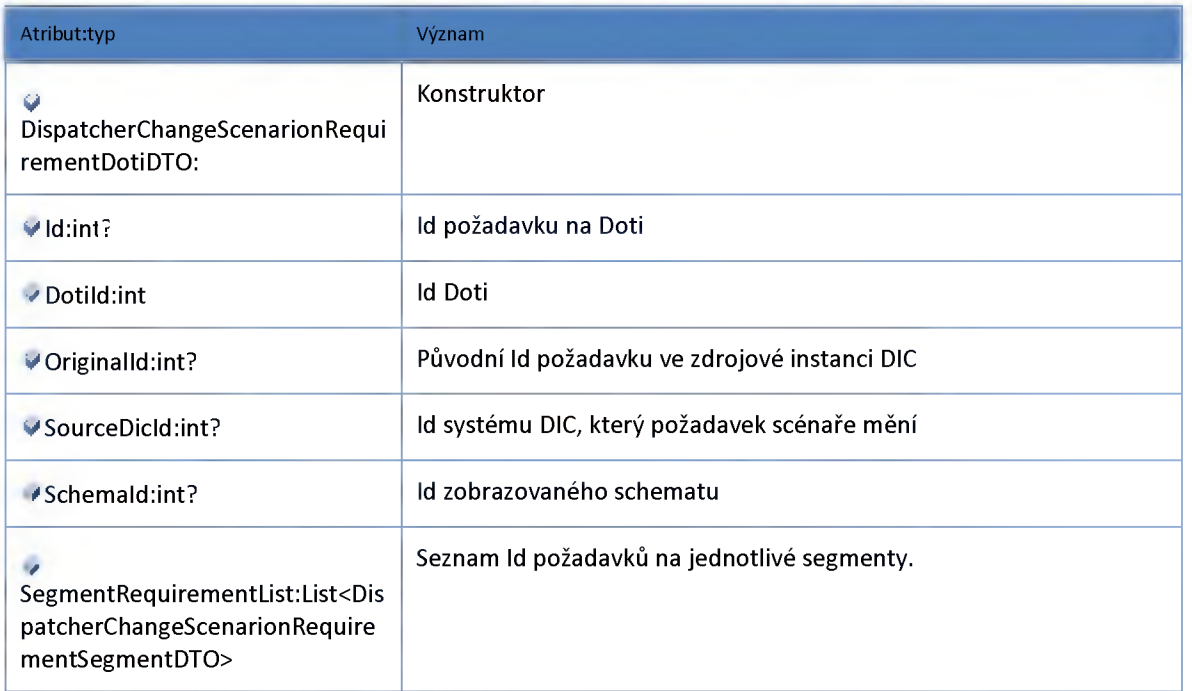

#### **Datový objekt: DispatcherChangeScenarionRequirementDotiGroupDTO**

**Změna požadavků VMS vytvořená scénářem dopravy. Objekt pro zpětnou kompatibilitu pro komunikac externími systémy DIC.**

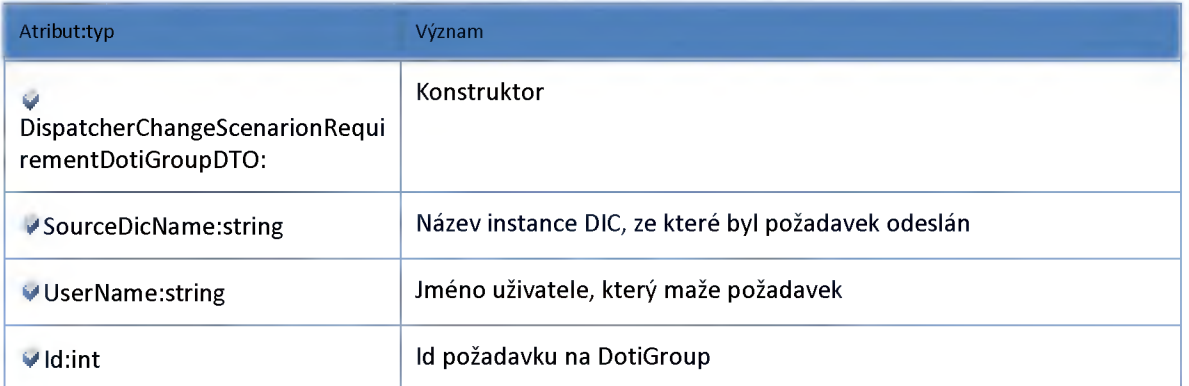

**ŘEDITELSTVÍ SILNIC A DÁLNIC ČR** 

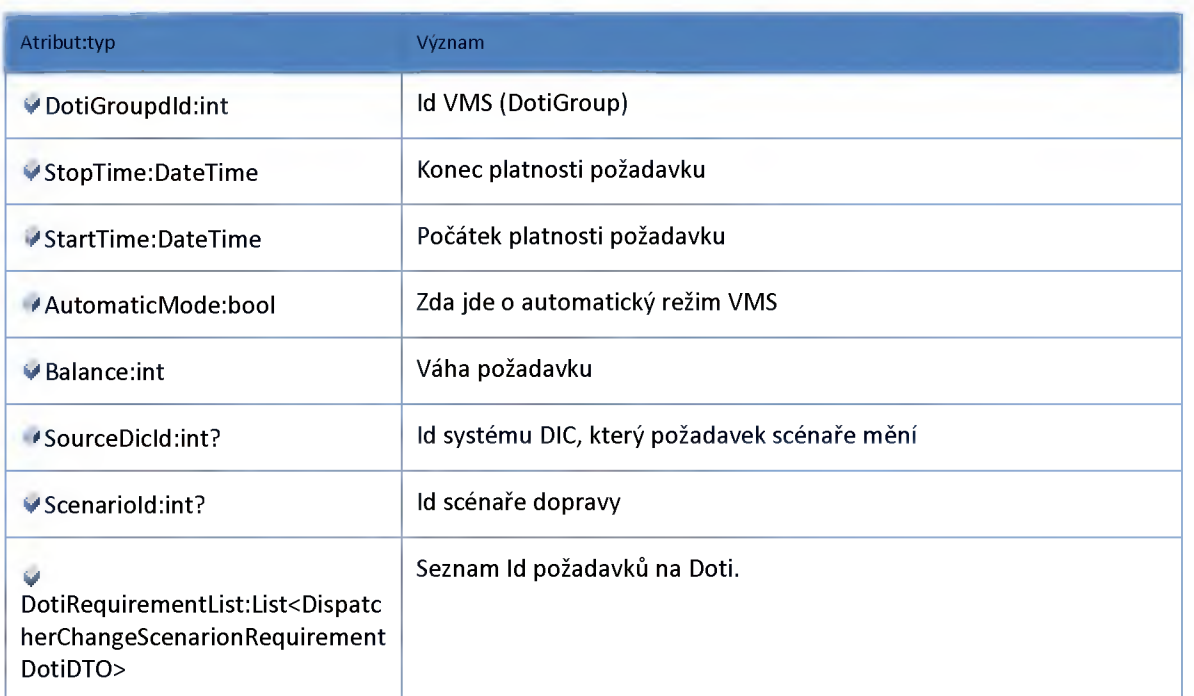

#### **Datový objekt: DispatcherChangeScenarionRequirementSegmentDTO**

**Změna požadavků na segment ZPI vytvořená scénářem dopravy. Objekt pro zpětnou kompatibilitu pro komunikaci z externími systémy DIC.**

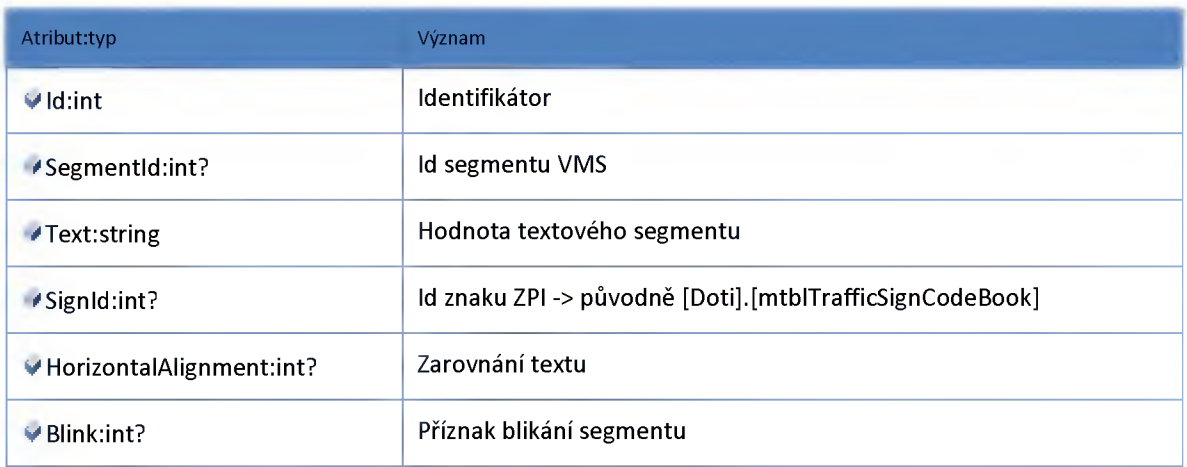

#### **Datový objekt: DispatcherLocalRequirementDotiDTO**

**Lokální požadavky na Doti pro vybranou instanci DIC. Formát pro komunikaci s externími DIC. Původně v Doti.Dispatcher.SDK.dll.**

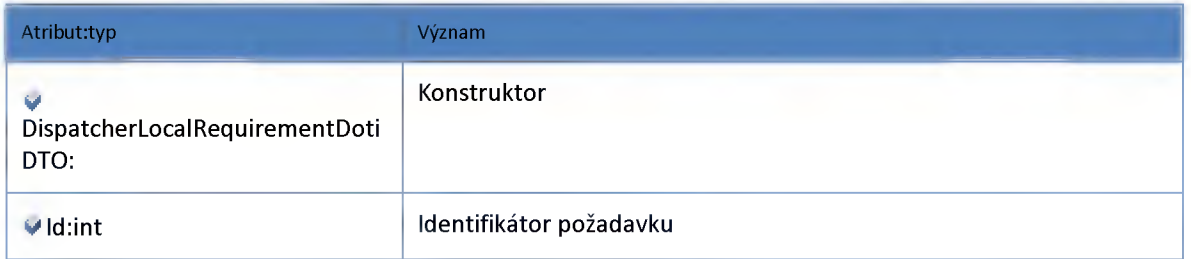

ŘEDITELSTVÍ SILNIC A DÁLNIC Cr TT<sub>T</sub>

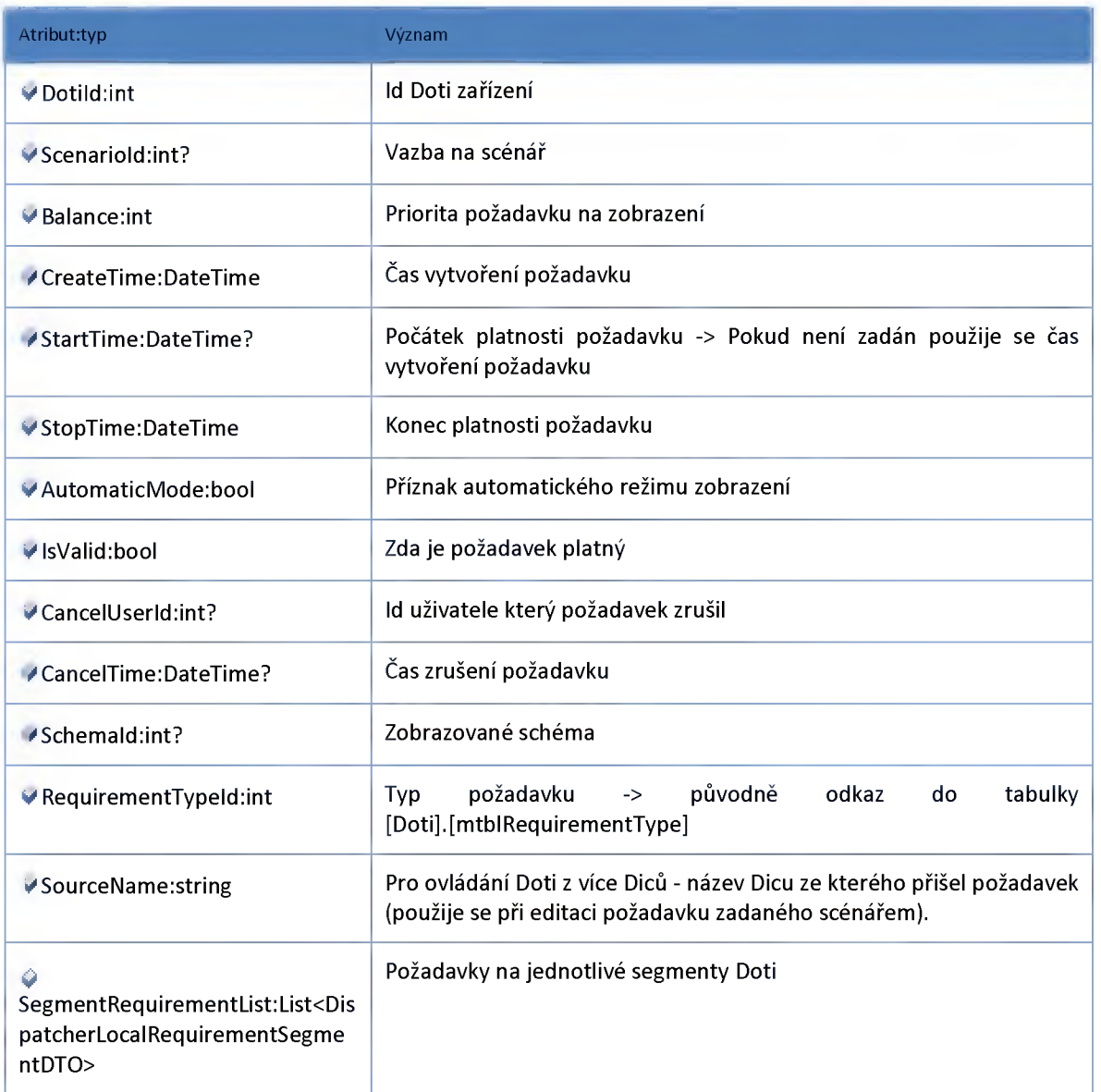

#### **Datový objekt: DispatcherLocalRequirementSegmentDTO**

**Lokální požadavek na segment VMS pro vybranou instanci DIC. Formát pro komunikaci s externími DIC. Původně v Doti.Dispatcher.SDK.dll.**

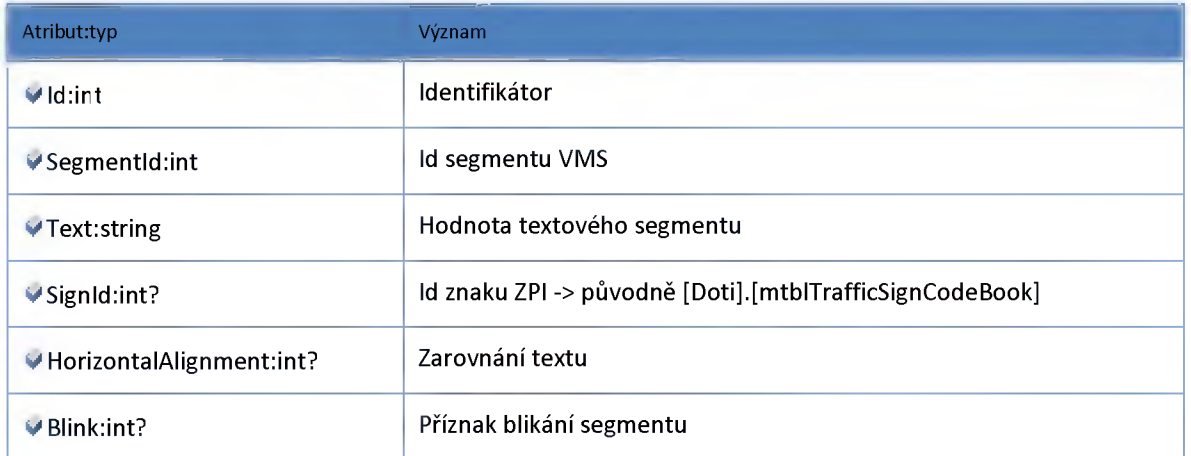

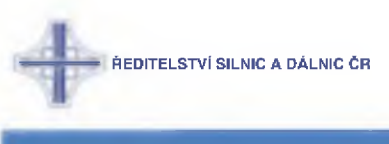

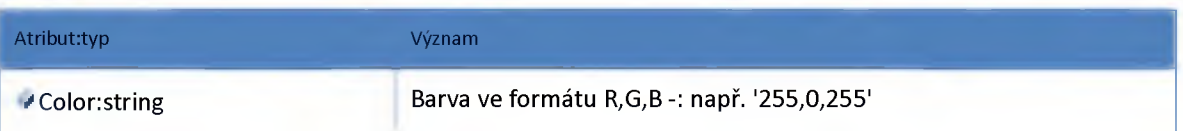

#### **Datový objekt: DispatcherRemoveRequirementDTO**

**Odstranění seznamu požadavků na Doti. Objekt pro zpětnou kompatibilitu pro komunikaci z externími systémy DIC.**

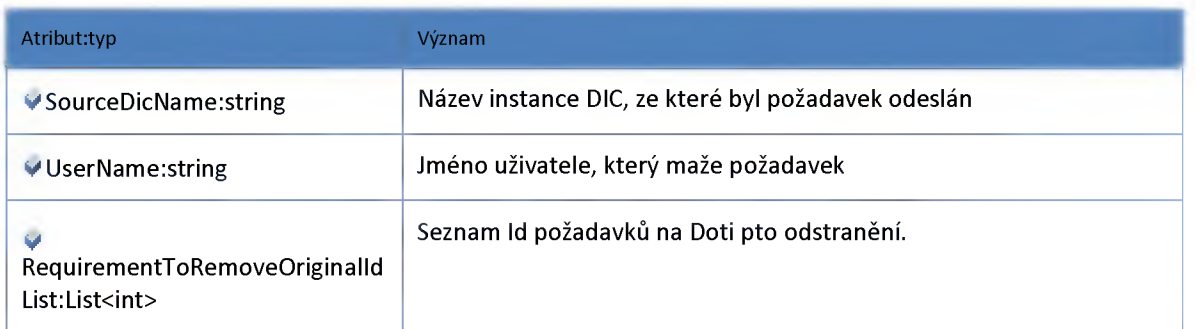

#### **Datový objekt: DispatcherRequirementDotiDTO**

**Požadavek na zobrazení Doti na segment VMS pro všechny instance DIC. -> Původně součástí databáze Dispatcher**

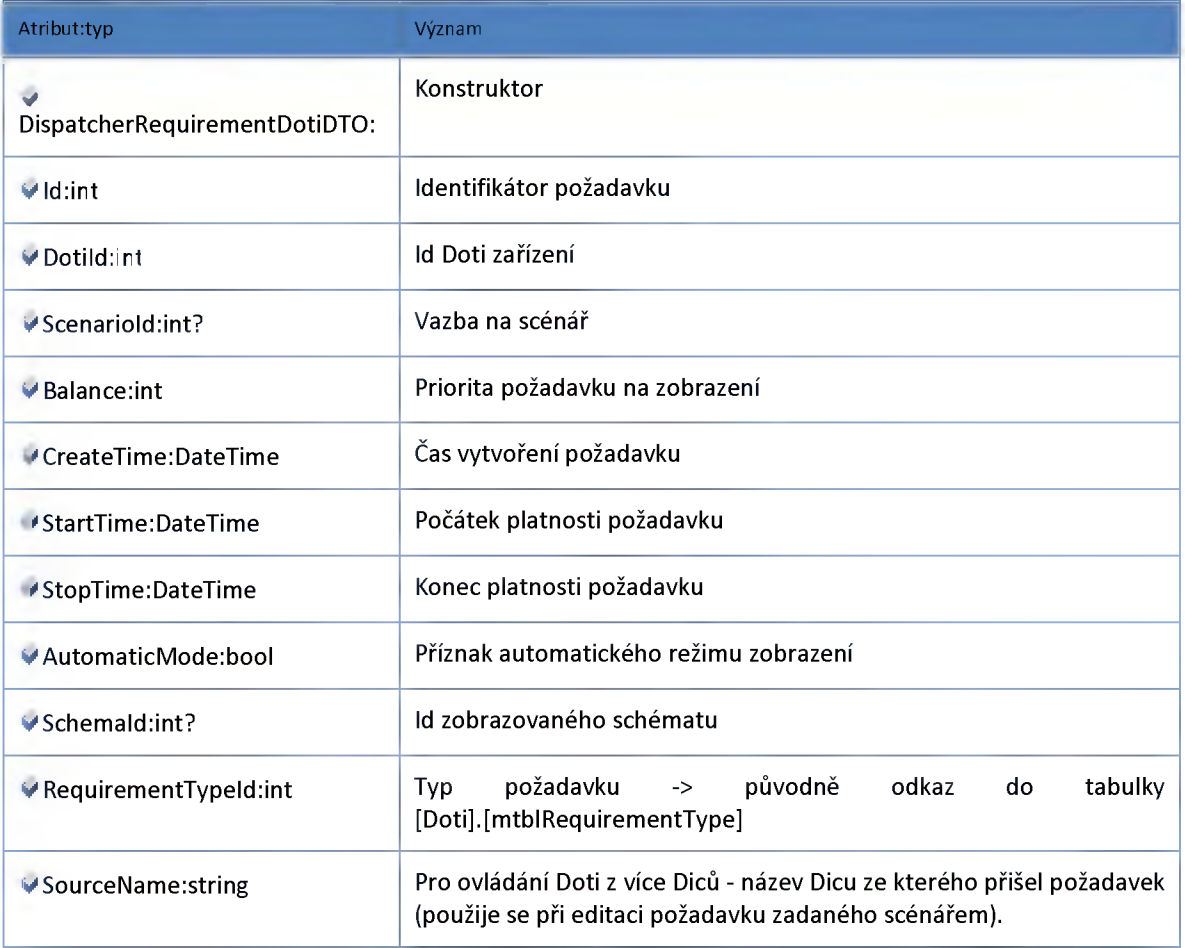

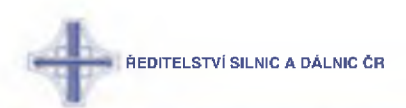

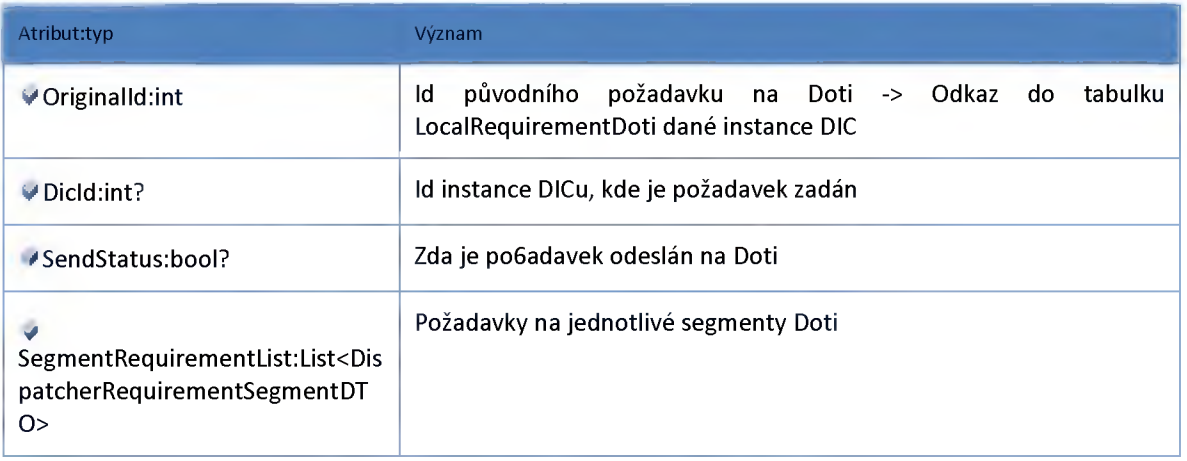

#### **Datový objekt: DispatcherRequirementDotiGroupDTO**

**Požadavek na zobrazení celého VMS (DotiGroup) pro všechny instance DIC. -> Původně součástí databáze Dispatcher**

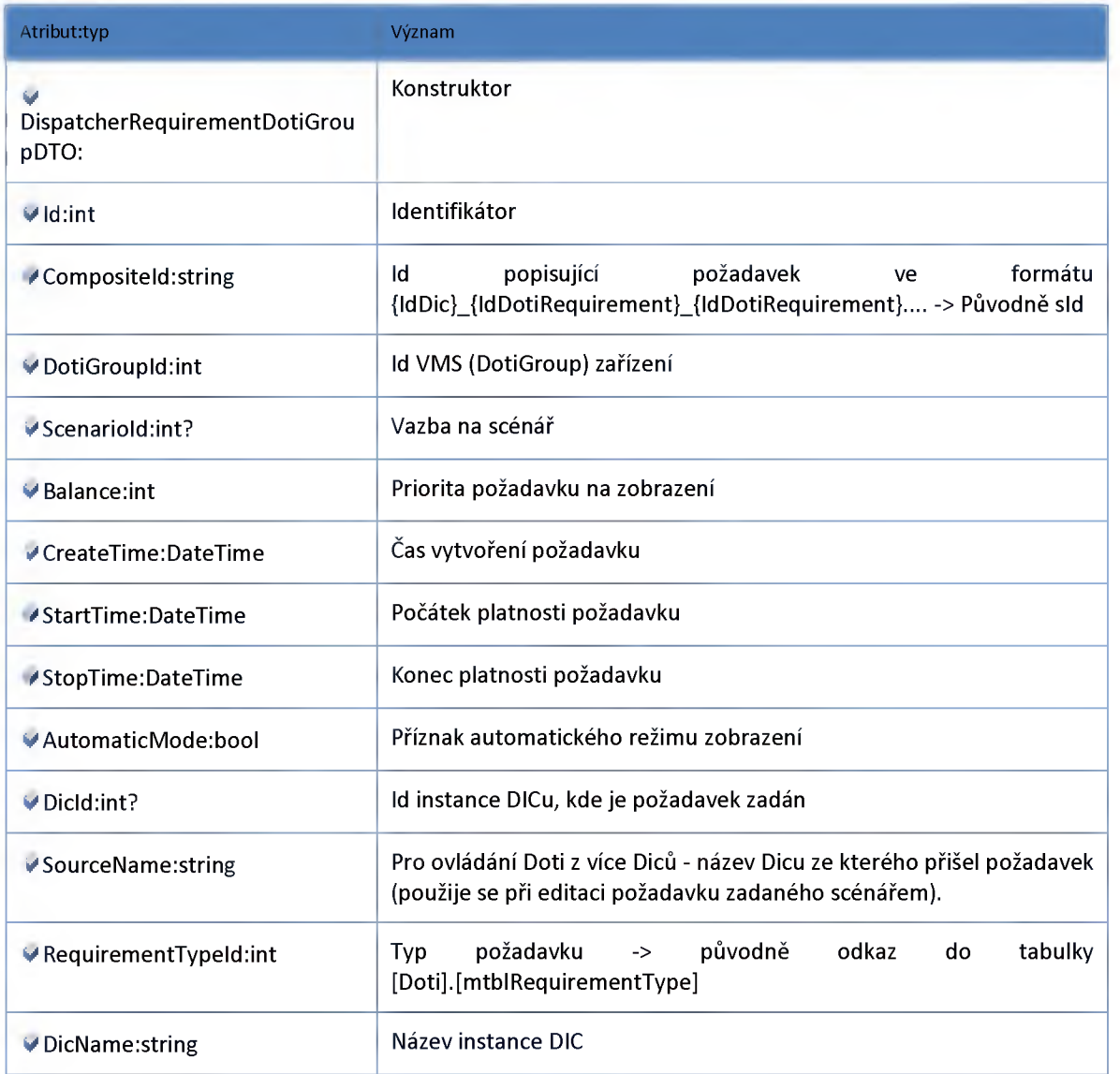

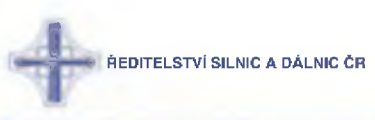

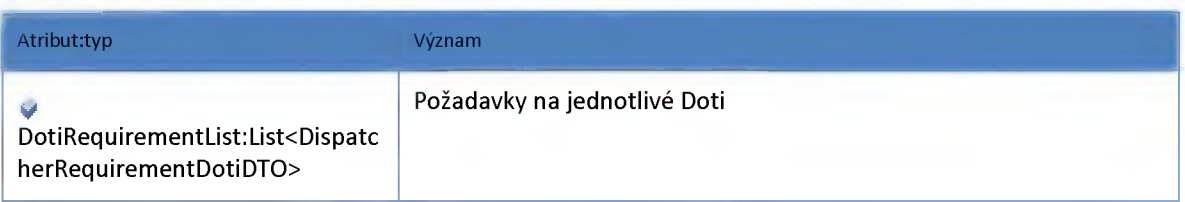

#### **Datový objekt: DispatcherRequirementSegmentDTO**

**Požadavek na segment VMS pro všechny instance DIC. -> Původně součástí databáze Dispatcher**

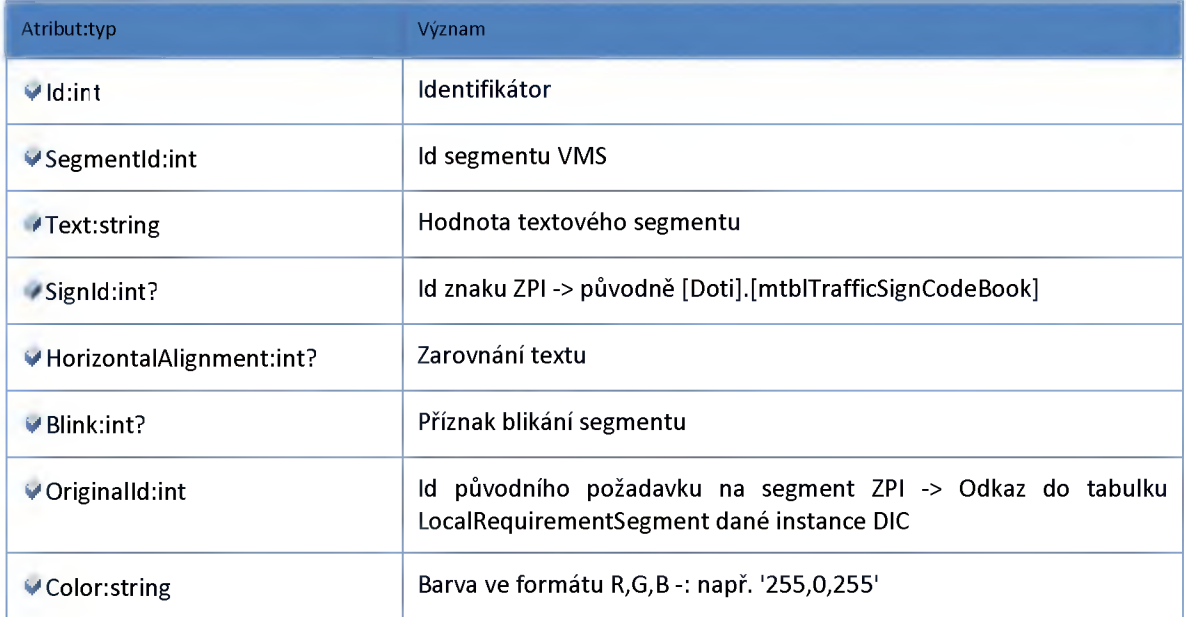

#### **Datový objekt: DotiSchemaToBatchDotiSchemaDTO**

**Vazební tabulka DotiSchema a BatchDotiSchema**

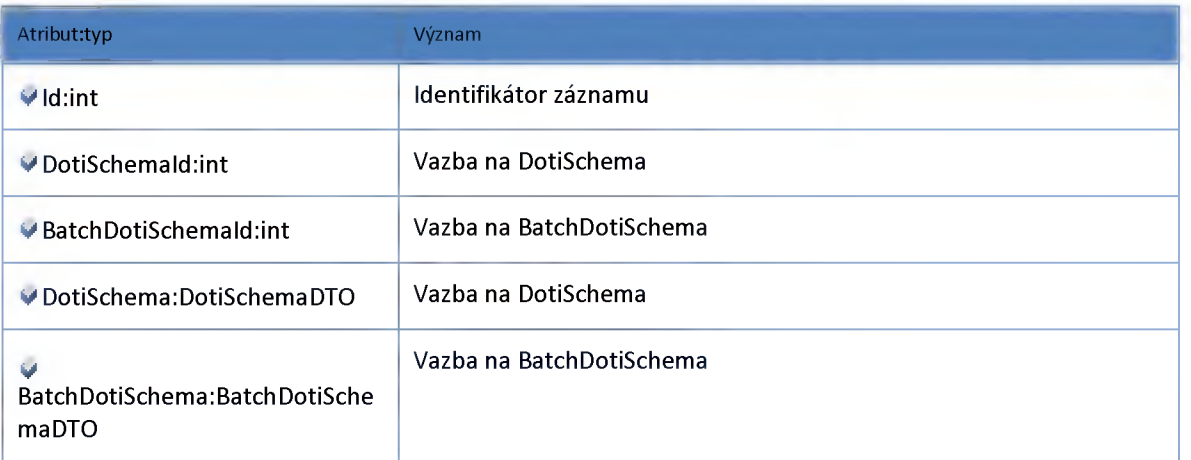

#### **Datový objekt: LocalRequirementDotiDTO**

**Požadavek na zobrazení Doti lokální pro aktuální instanci DIC -> Původně tabulka [Doti].[tblDotiRequirementPrioritizer]**

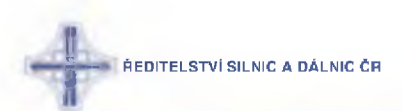

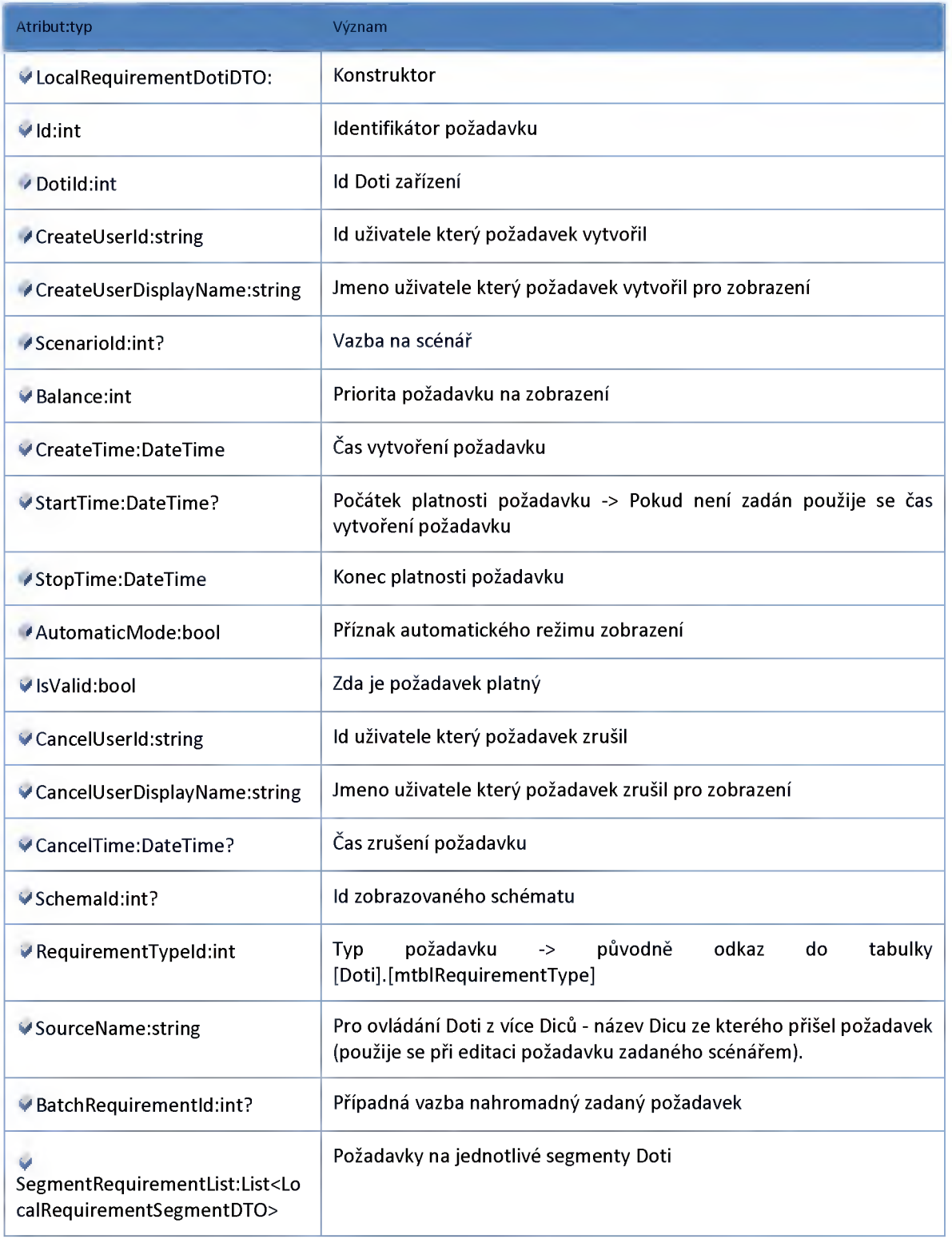

### **Datový objekt: LocalRequirementSegmentDTO**

**Lokální požadavek na segment VMS pro aktuální instanci DIC -> Původně tabulka [Doti].[tblDotiSegmentRequirementPrioritizer]**

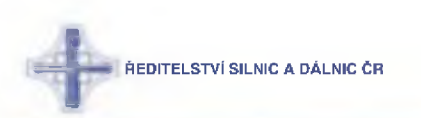

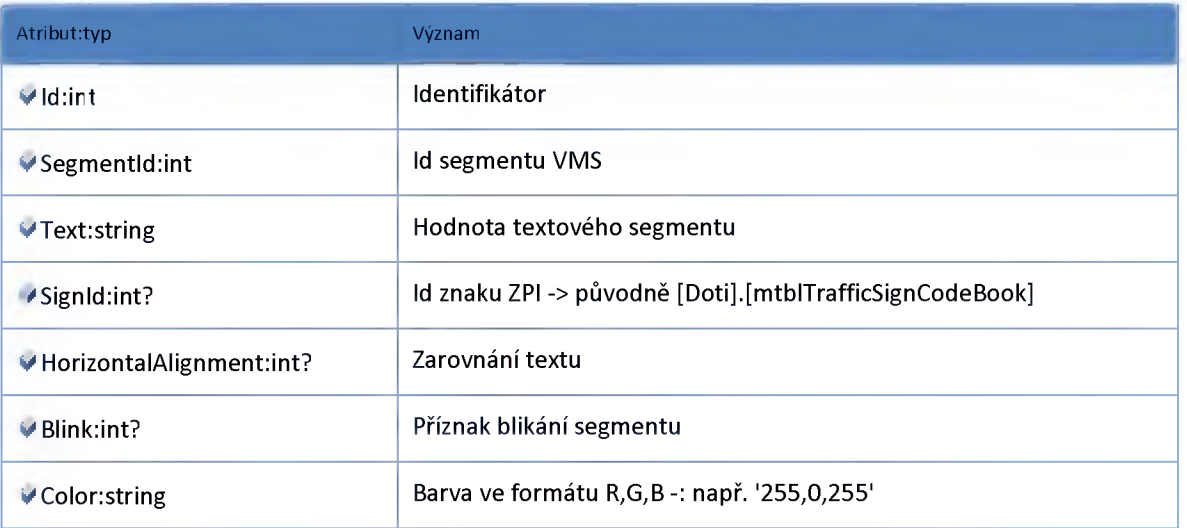

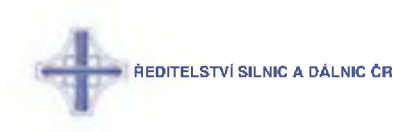

### **Modul View**

#### **Datový objekt: MapDotiGroupViewDTO**

**Skupina DOTI - odlehčený pohled na data**

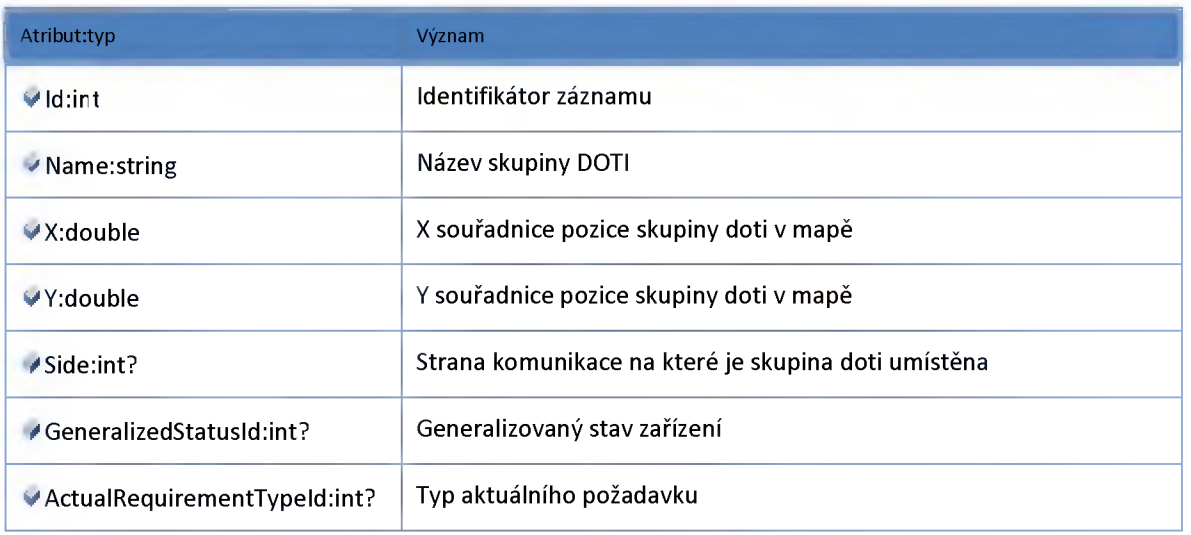

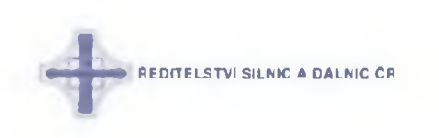

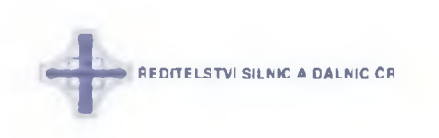

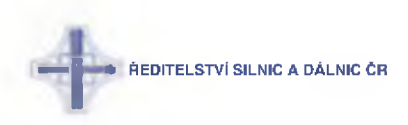

# **3 :: Dokumentace komunikačních služeb ESB**

#### **3:1 :: Externí služby**

**Popis služeb publikovaných na externí sběrnici**

#### **3:1:1 :: Služba: ndic\_input\_service**

**Služba externí sběrnice poskytující vstupní data pro rozhraní llnputService (Modul kompatibility - příjem dat do NDIC)**

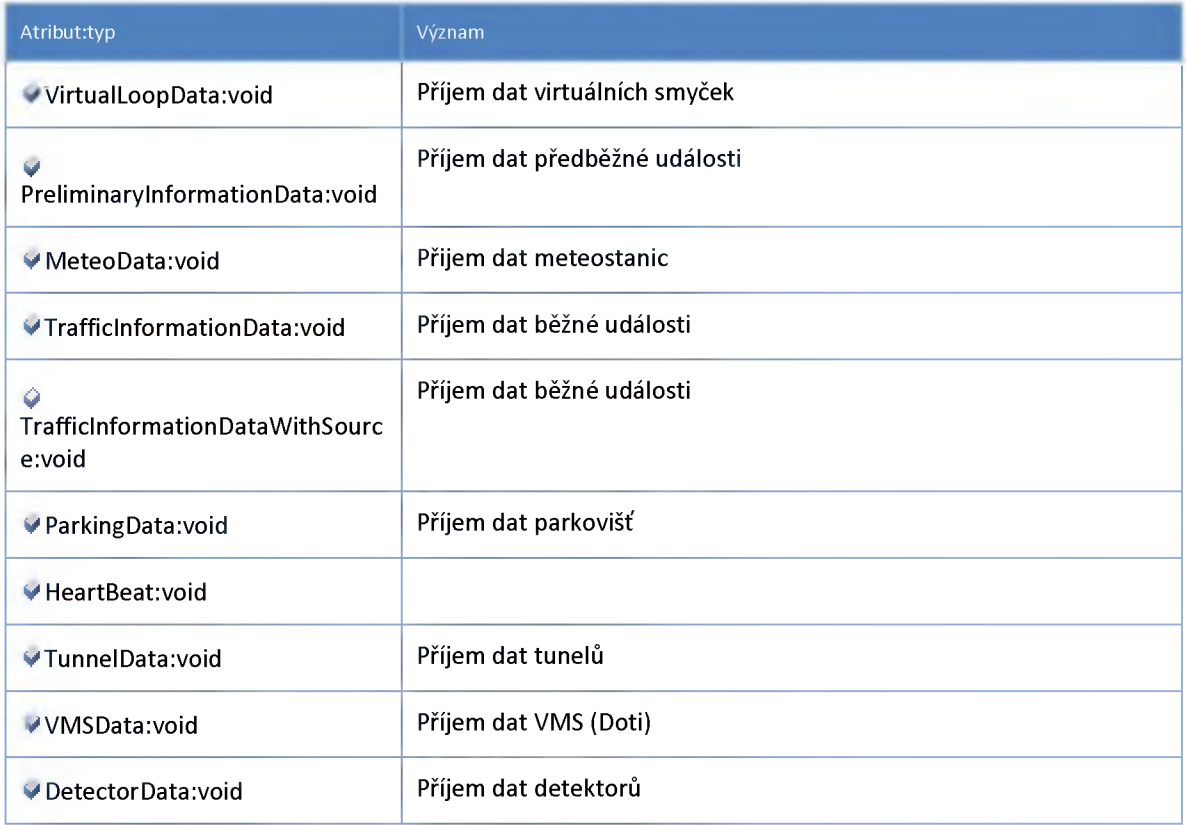

#### **3:1:2 :: Služba: ndic\_server\_input\_service**

**Služba poskytující rozhraní Serverlnput pro externí sběrnici**

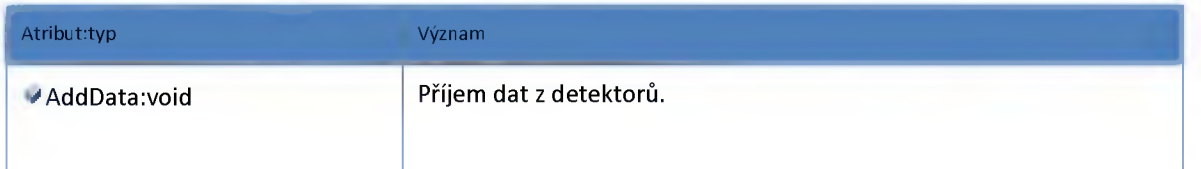

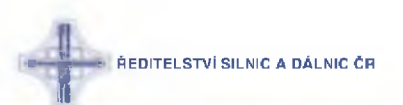

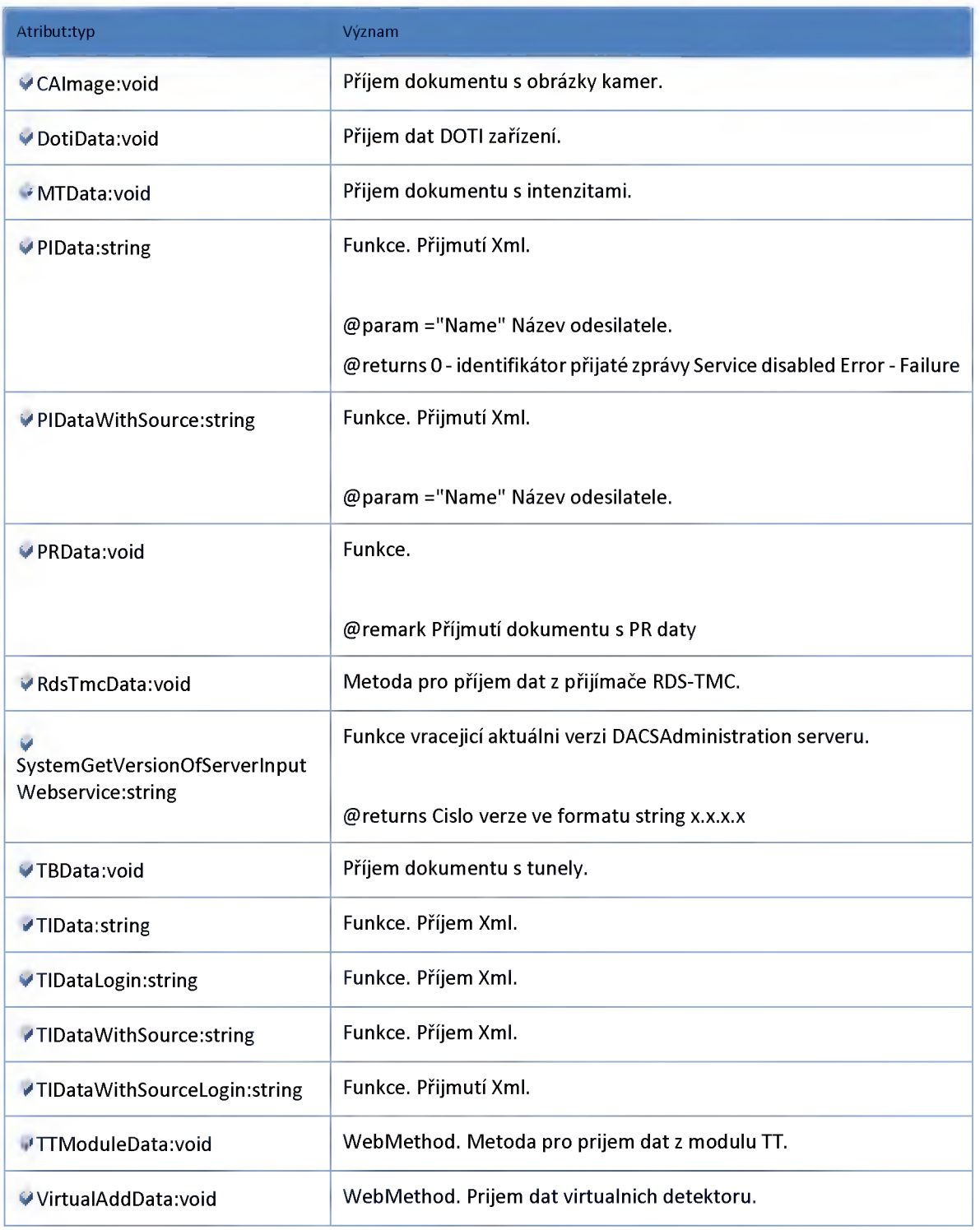

#### **3:1:3 :: Rozhraní: ndic\_server\_input\_insecured\_service**

**Služba poskytující nechráněné rozhraní Serverlnput pro externí sběrnici**

**ŘEDITELSTVÍ SILNIC A DÁLNIC ČR** 

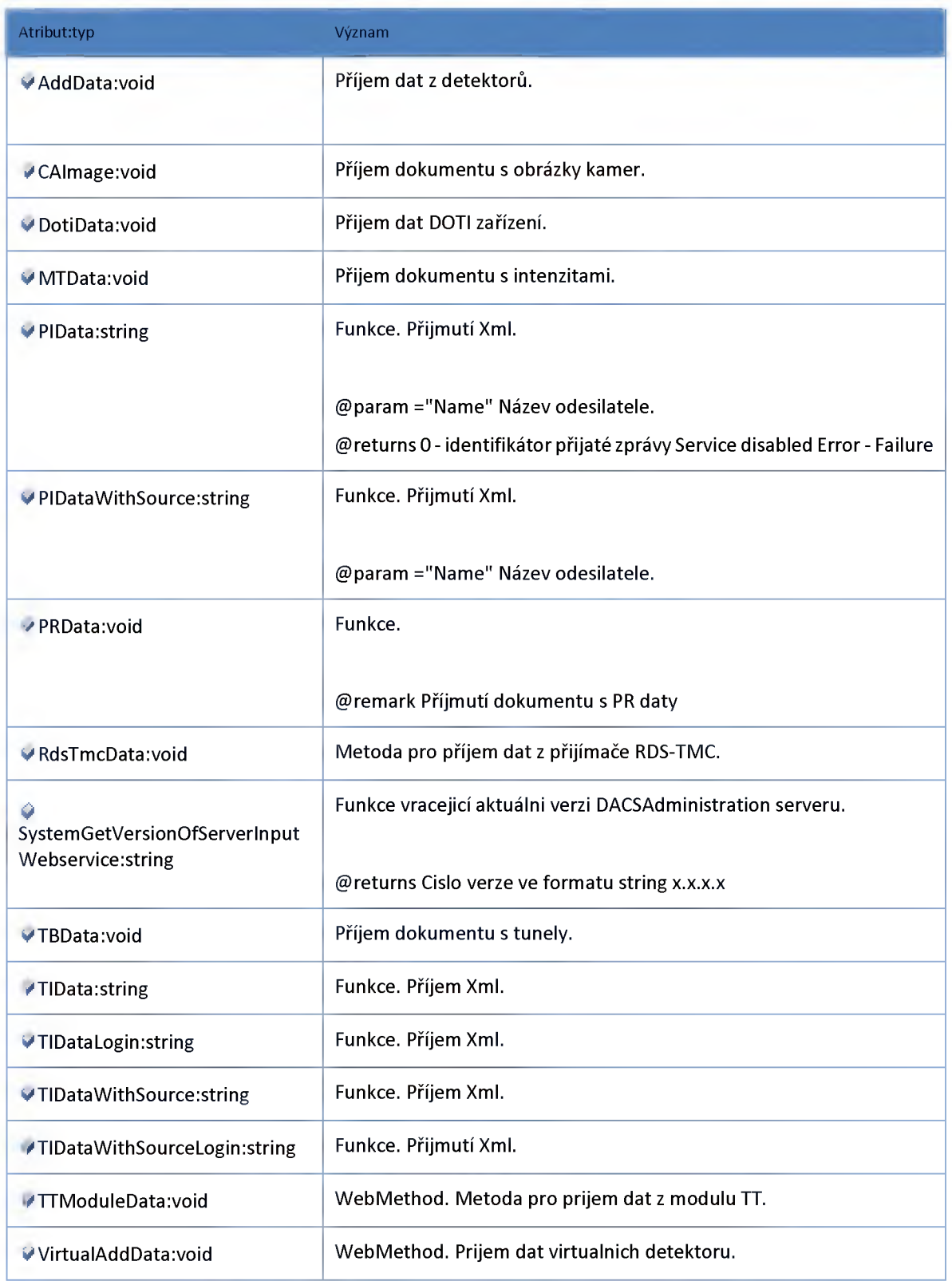
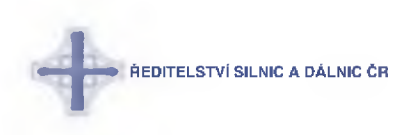

#### **3:2 :: Interní služby**

**Popis služeb publikovaných na interní sběrnici**

### **3:2:1 :: Služba: ndic\_add\_data2\_traffic\_flow\_service**

**Služba pro komunikaci s modulem TrafficFlowComposer**

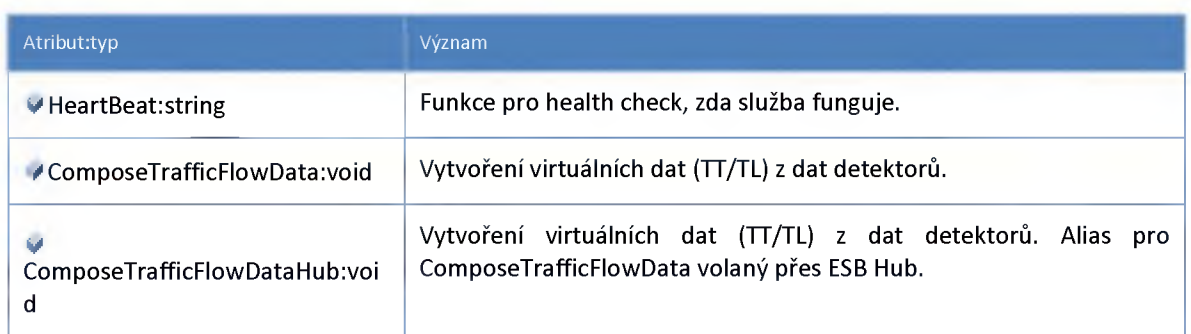

#### **3:2:2 :: Služba: ndic\_alert\_service**

**Služba pro komunikaci s modulem varovných hlášení**

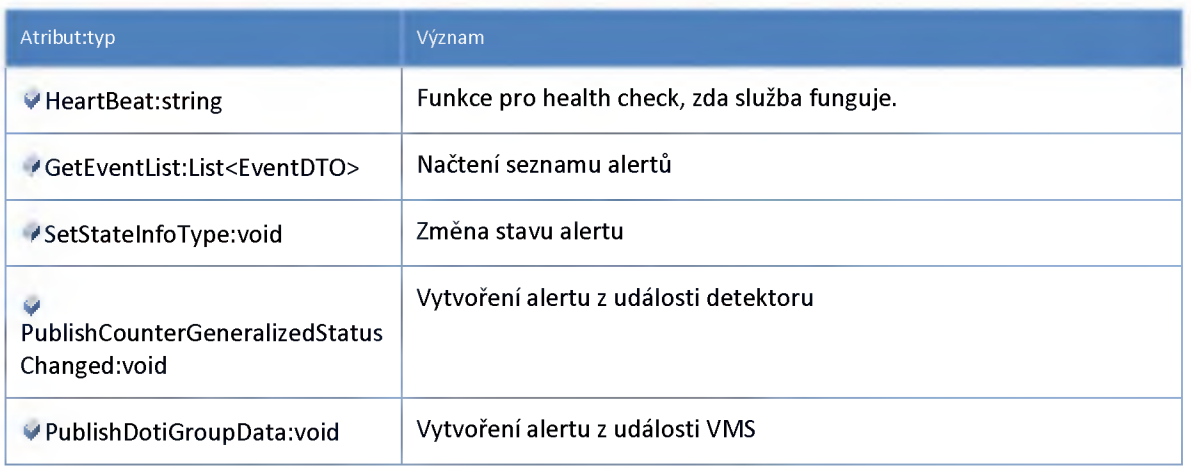

#### **3:2:3 :: Služba: ndic\_cam era\_hub\_service**

**Služba (hub) pro distribuci kamerových snímků odběratelům nebo dalším modulům připojeným na sběrnici**

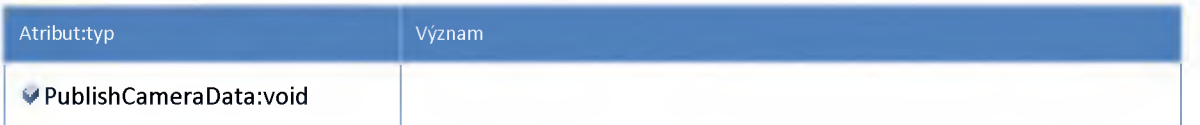

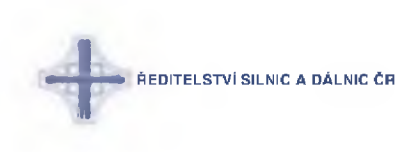

### **3:2:4 :: Služba: ndic\_camera\_service**

#### **Proxy služba pro modul Kamery**

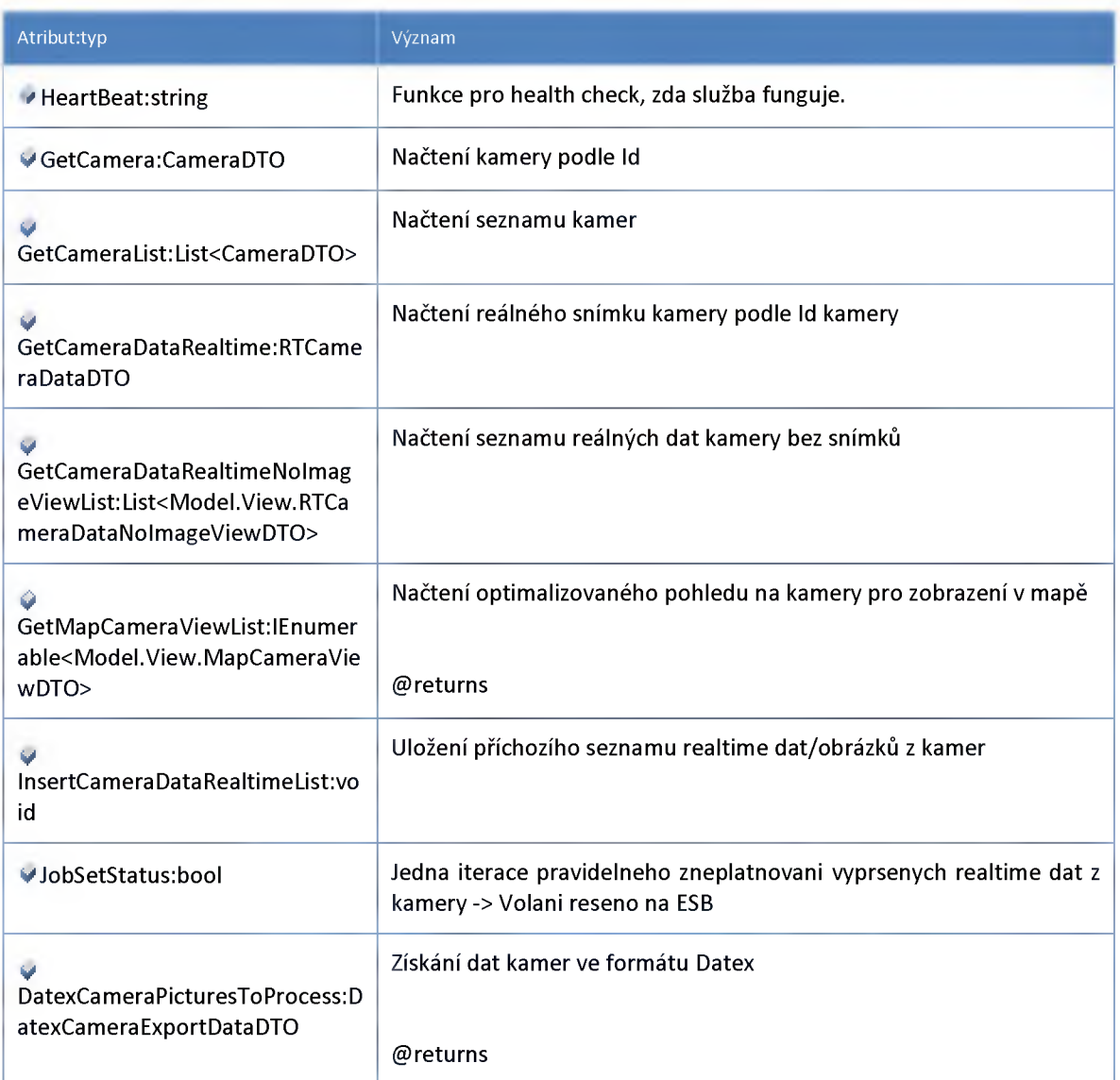

# **3:2:5 :: Služba: ndic\_client\_gui\_service**

**Proxy služba pro rozhraní IClientGuiService (GUI modul)**

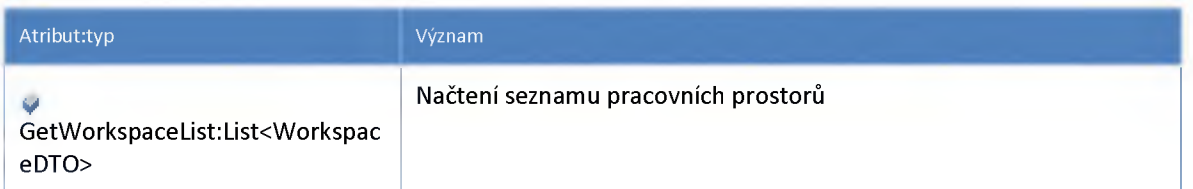

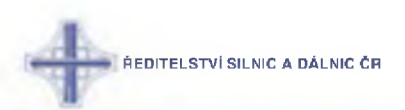

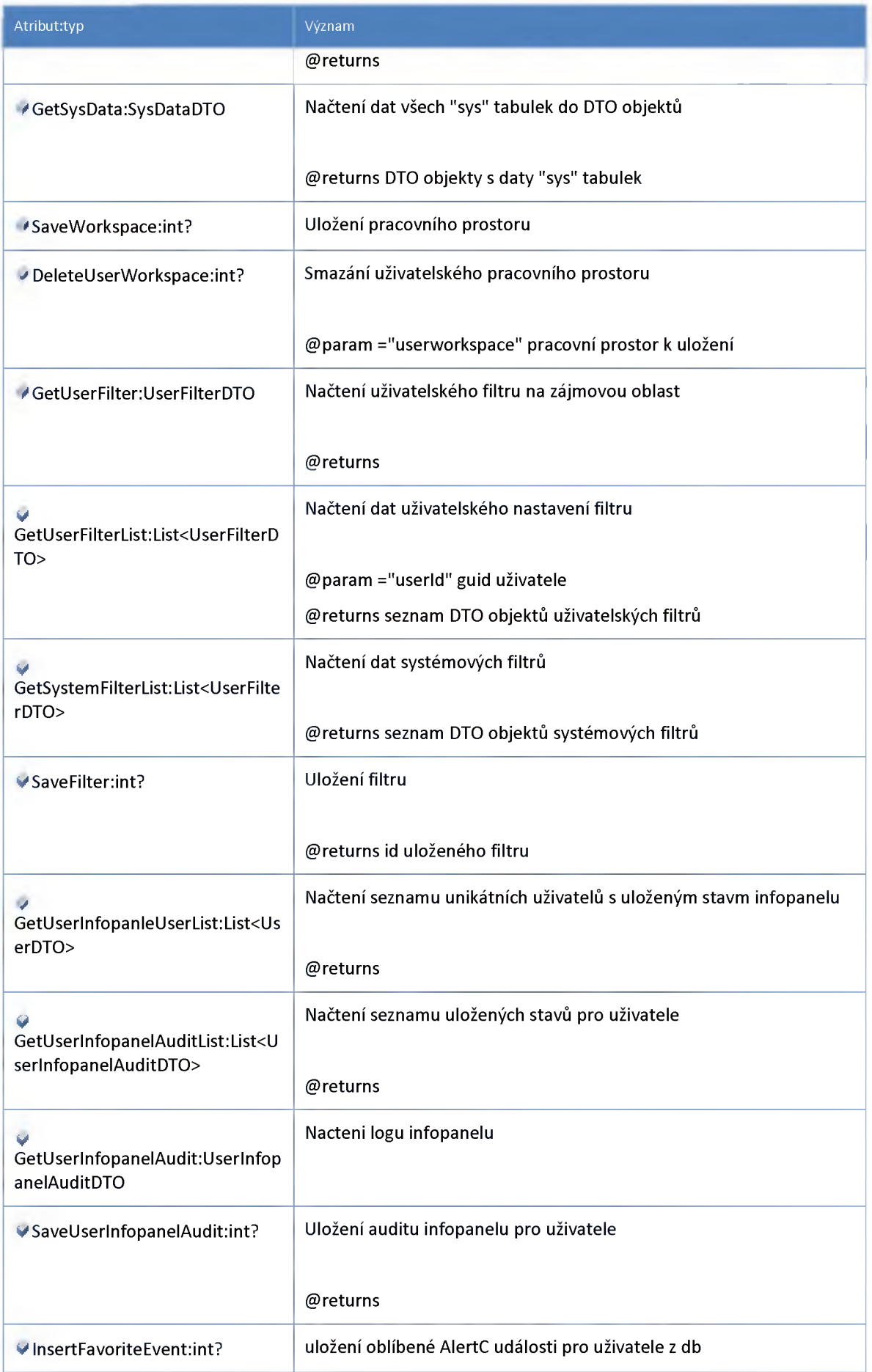

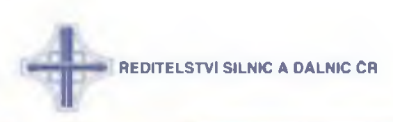

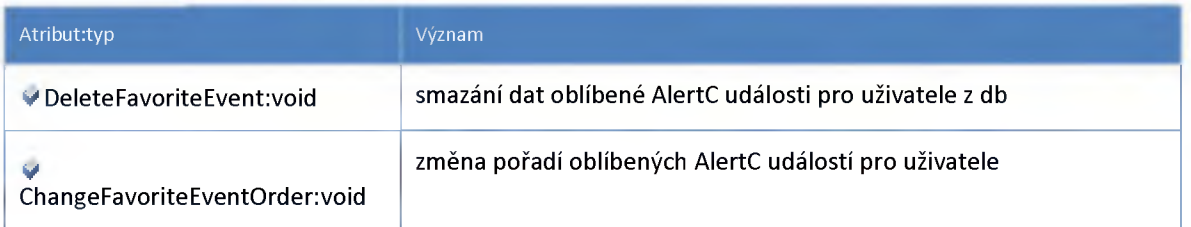

# **3:2:6 :: Služba: ndic\_communication\_service**

**Proxy služba pro rozhraní ICommunicationService**

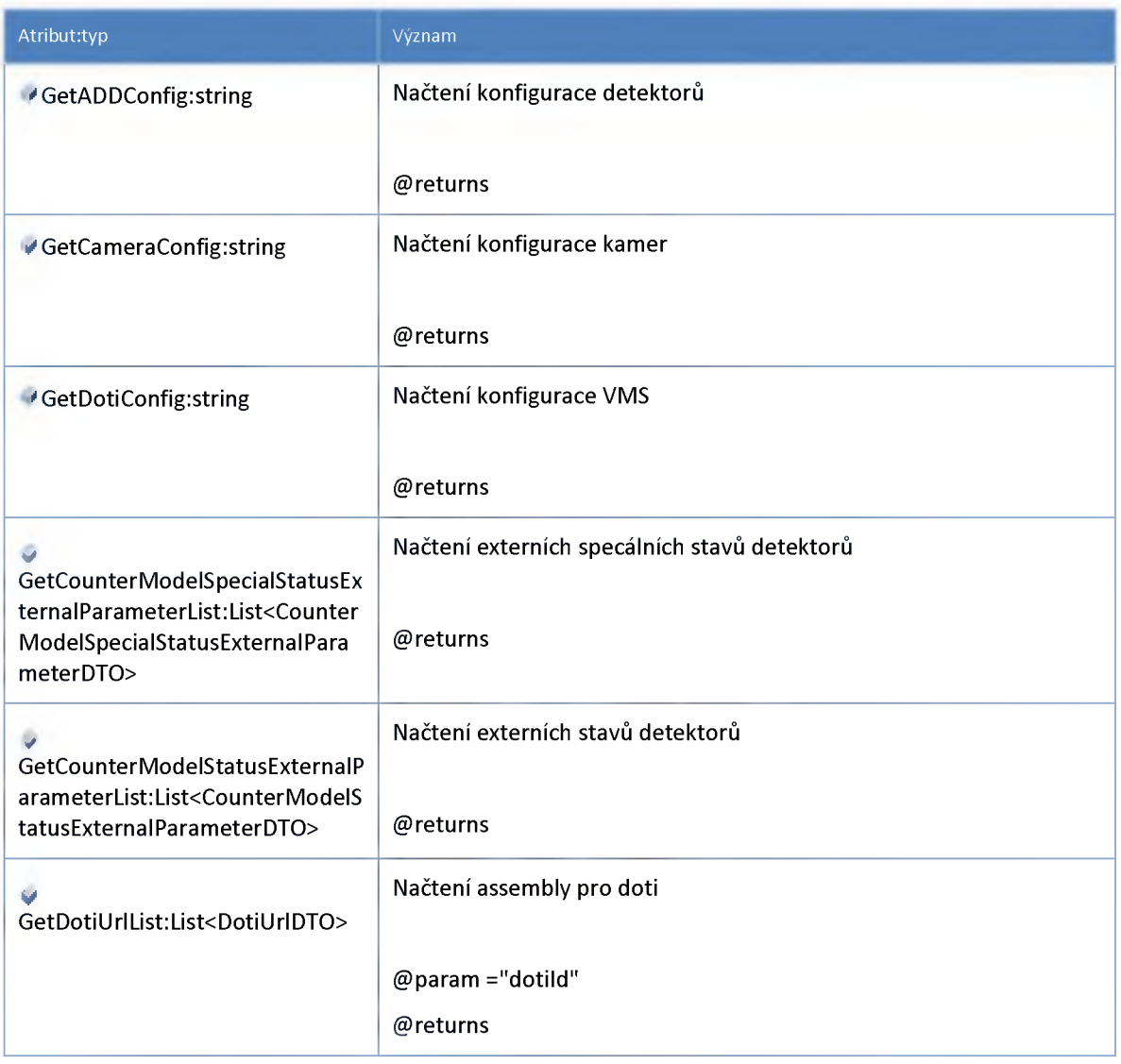

# **3:2:7 :: Služba: ndic\_detector\_hub\_service**

**Hub pro distribuci dat z detektorů**

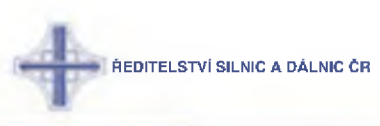

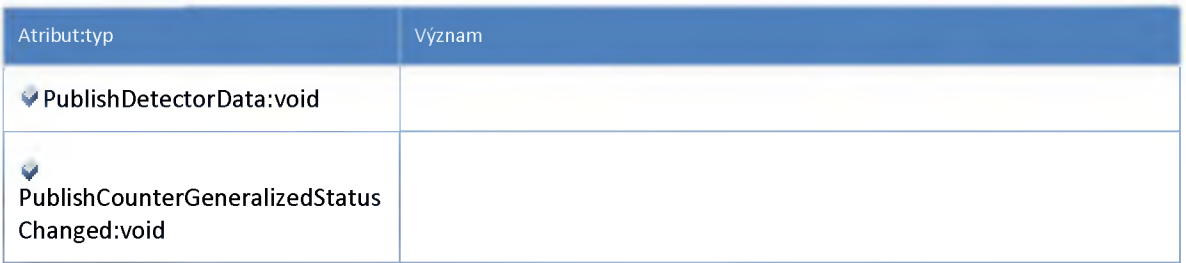

# **3:2:8 :: Služba: ndic\_detector.\_service**

**Proxy služba pro rozhraní IDetectorService**

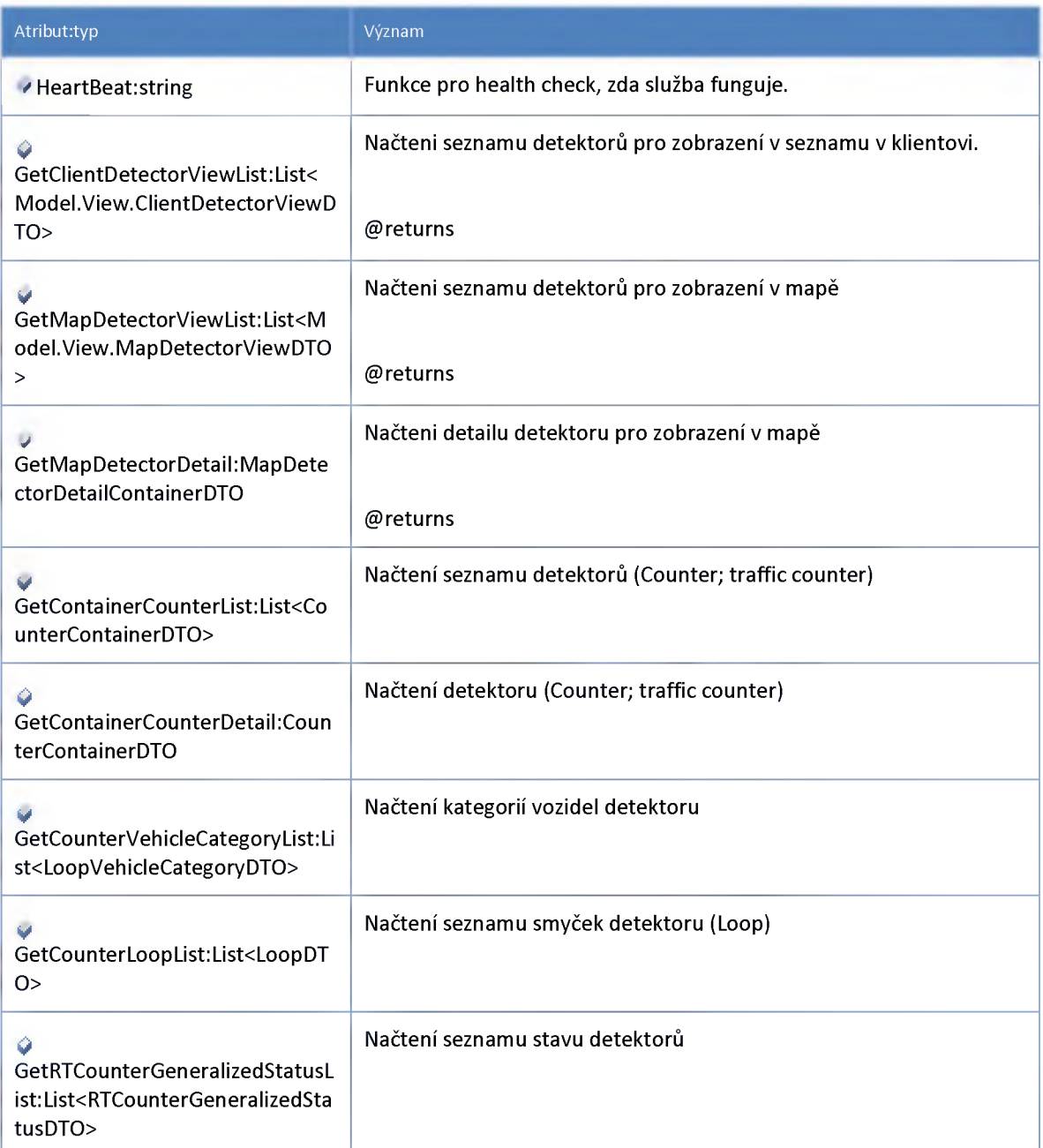

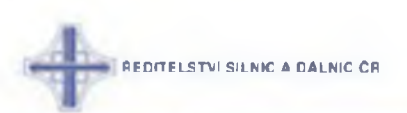

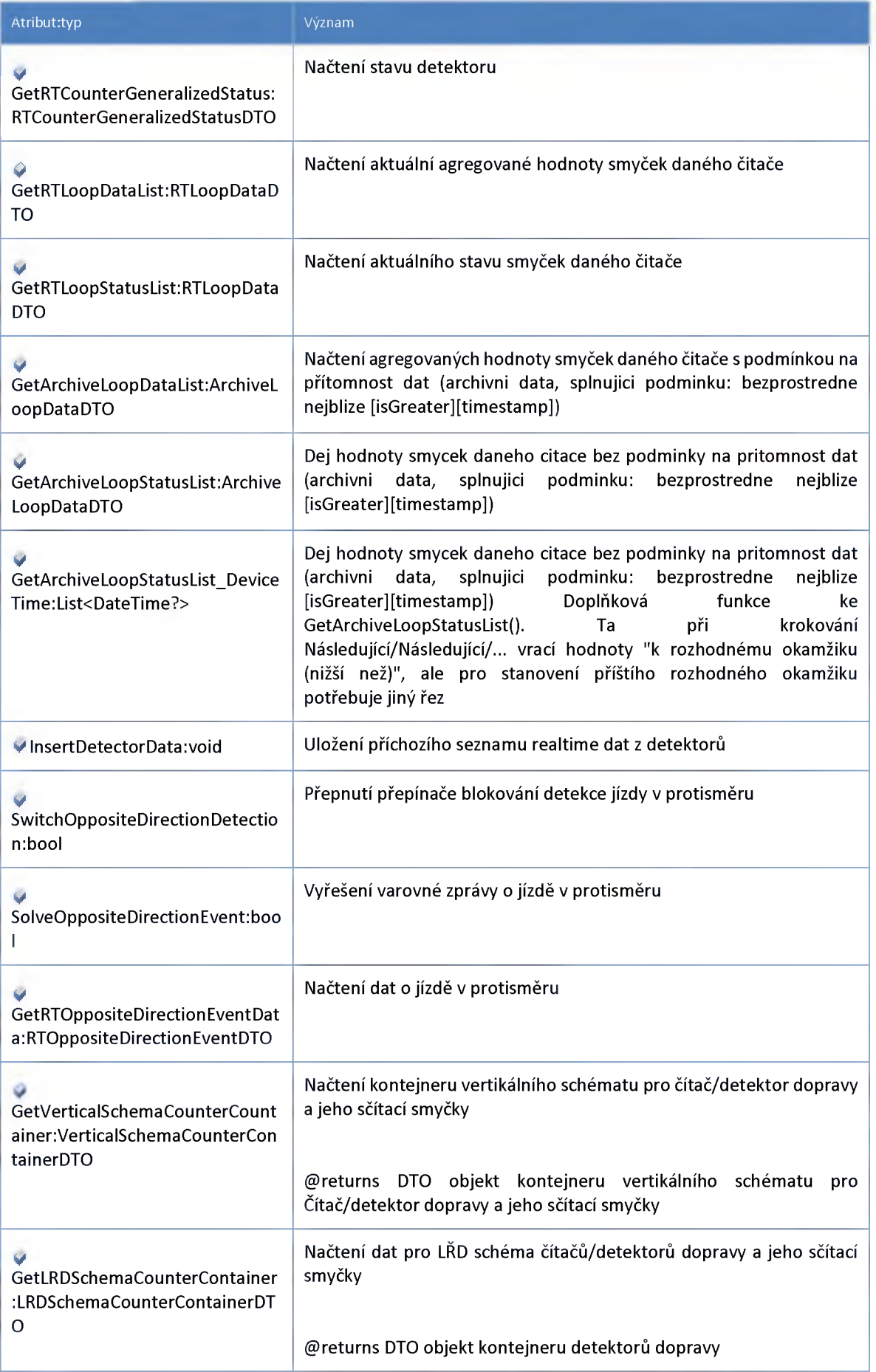

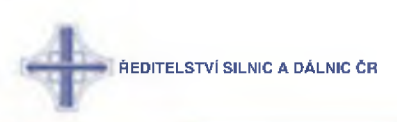

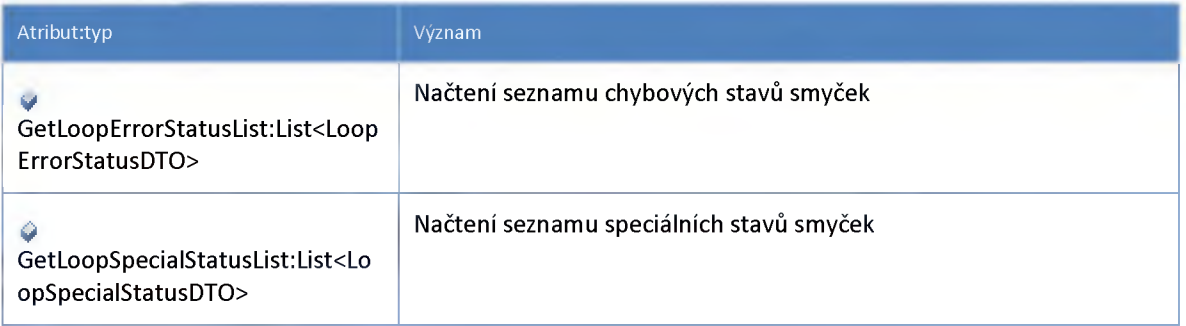

# **3:2:9 :: Služba: ndic\_device\_data2\_traffic\_information\_service**

**Proxy služba pro rozhraní IDeviceData2TrafficlnformationService**

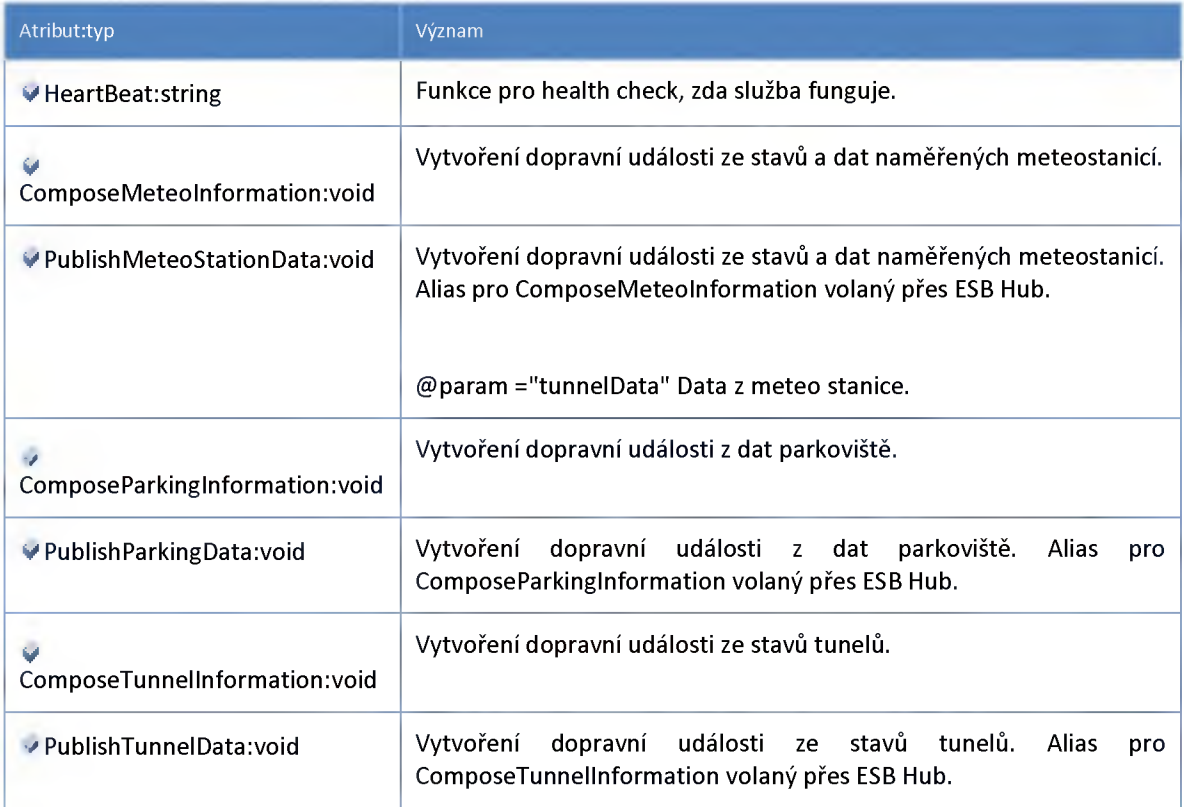

# **3:2:10 :: Služba: ndic\_geo\_location\_service**

**Proxy služba pro rozhraní IGeoLocationService**

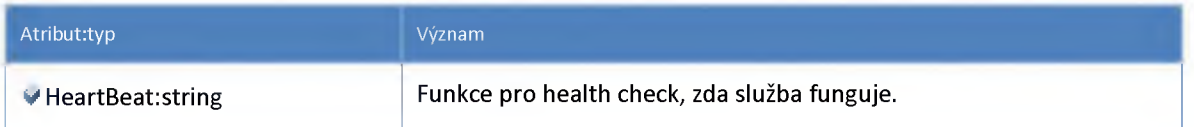

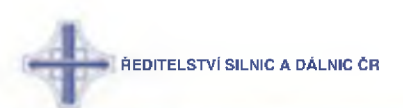

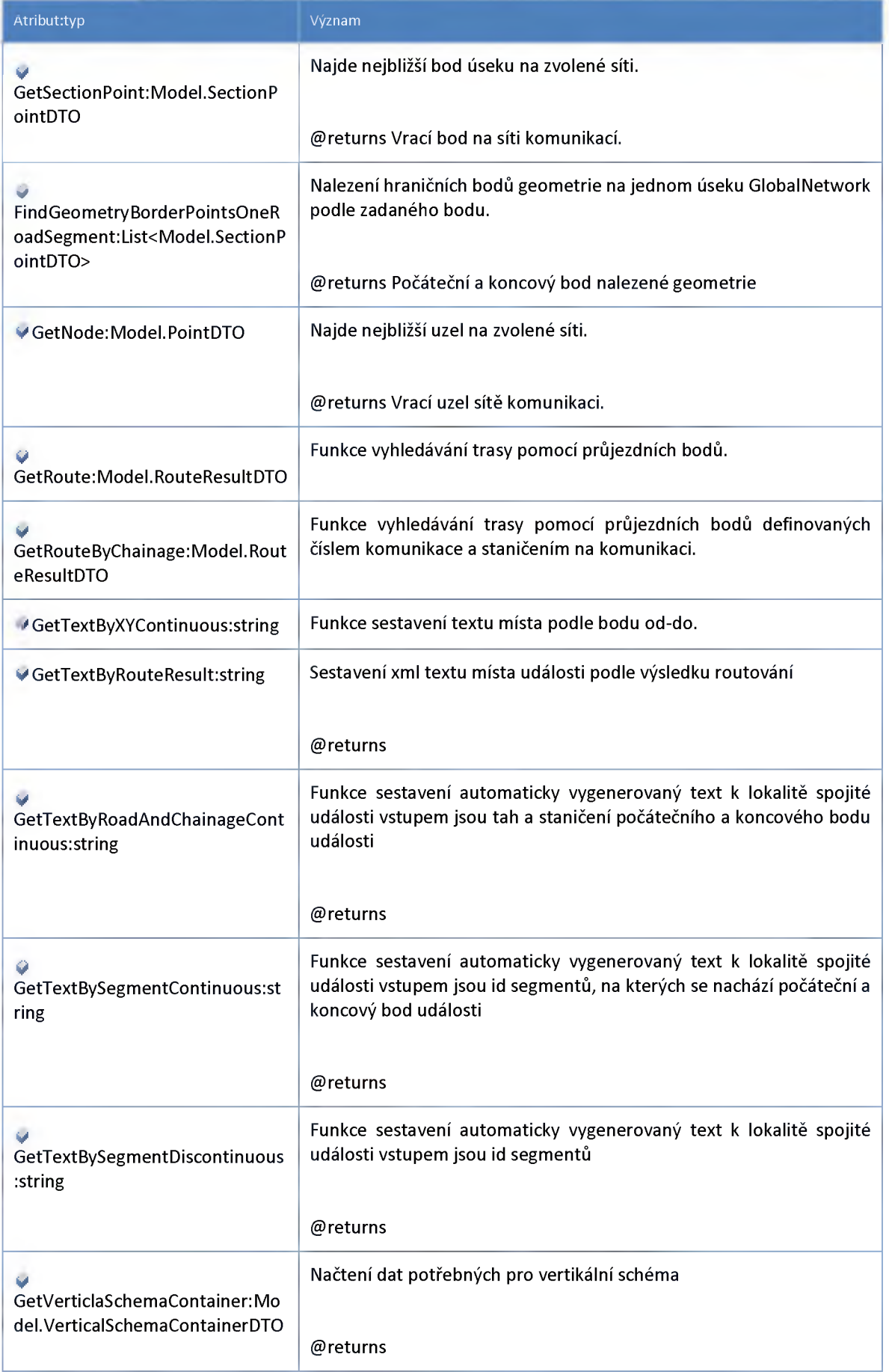

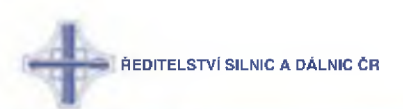

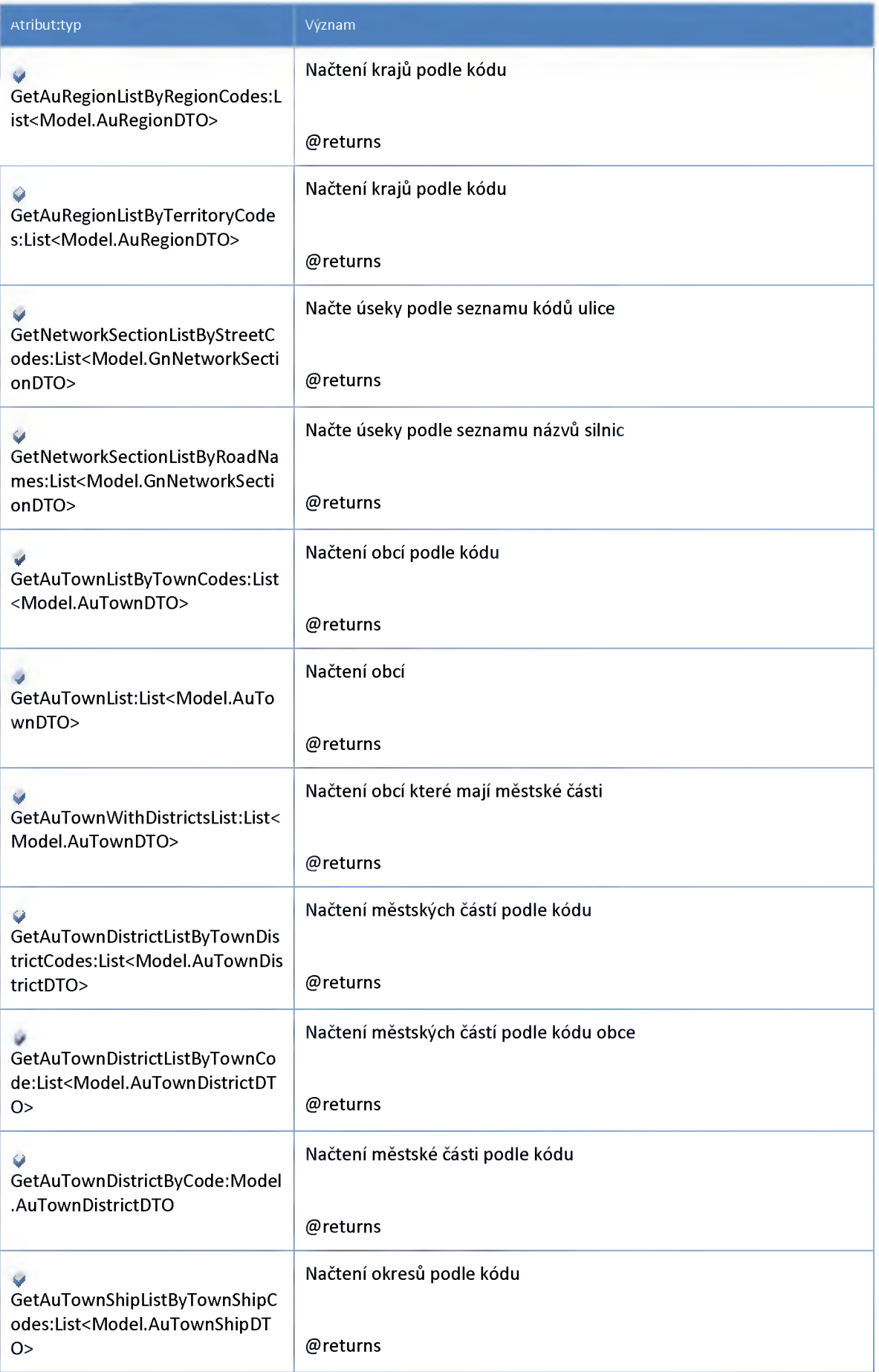

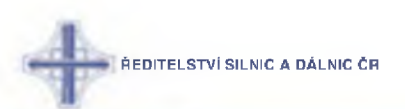

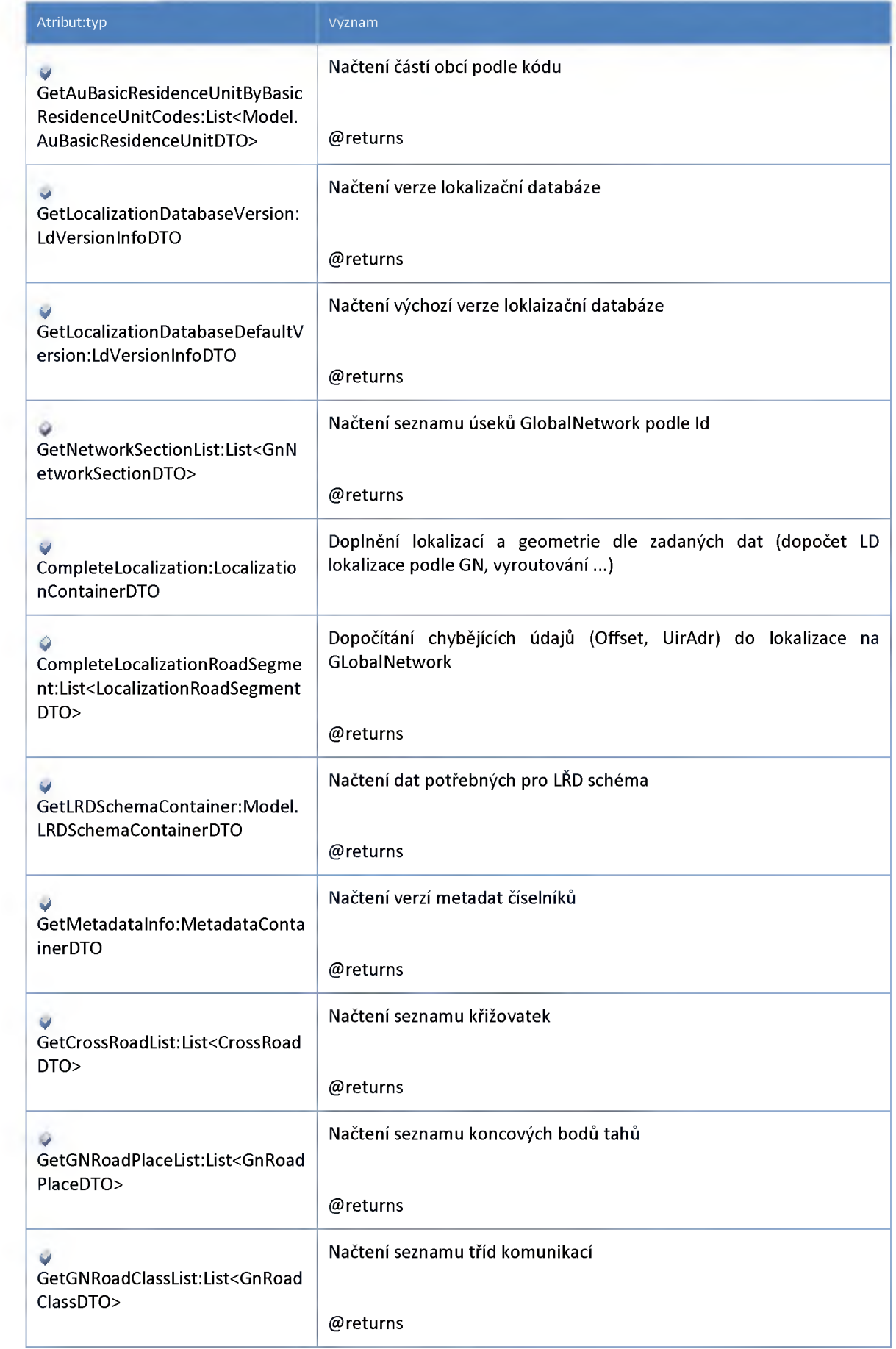

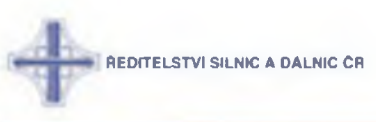

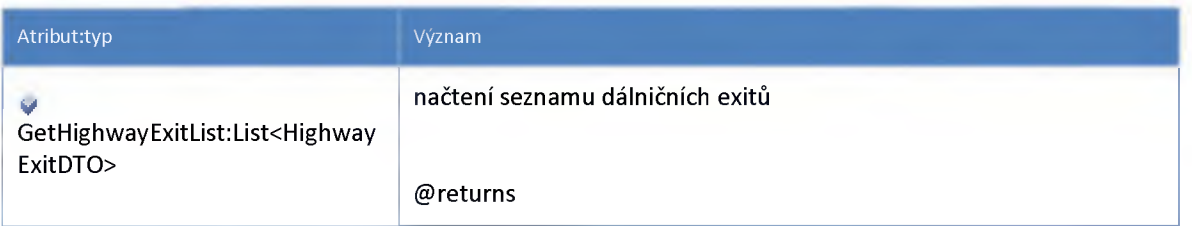

#### 3:2:11 :: Služba: ndic\_history\_input\_detector\_pipe\_service

**Pipe služba pro modul kompatibility. Vyhodnocení generalizovaného stavu detektoru pro historickou DB**

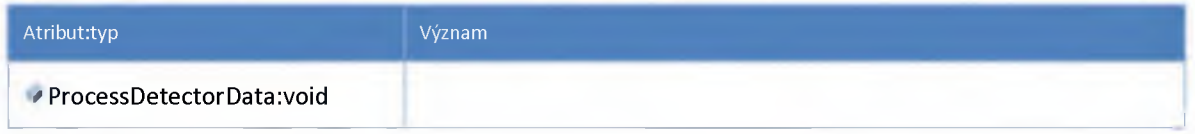

#### 3:2:12 :: Služba: ndic\_history\_insecured\_service

**Nezabezpečená (legacy) služba pro příjem dat do historické databáze**

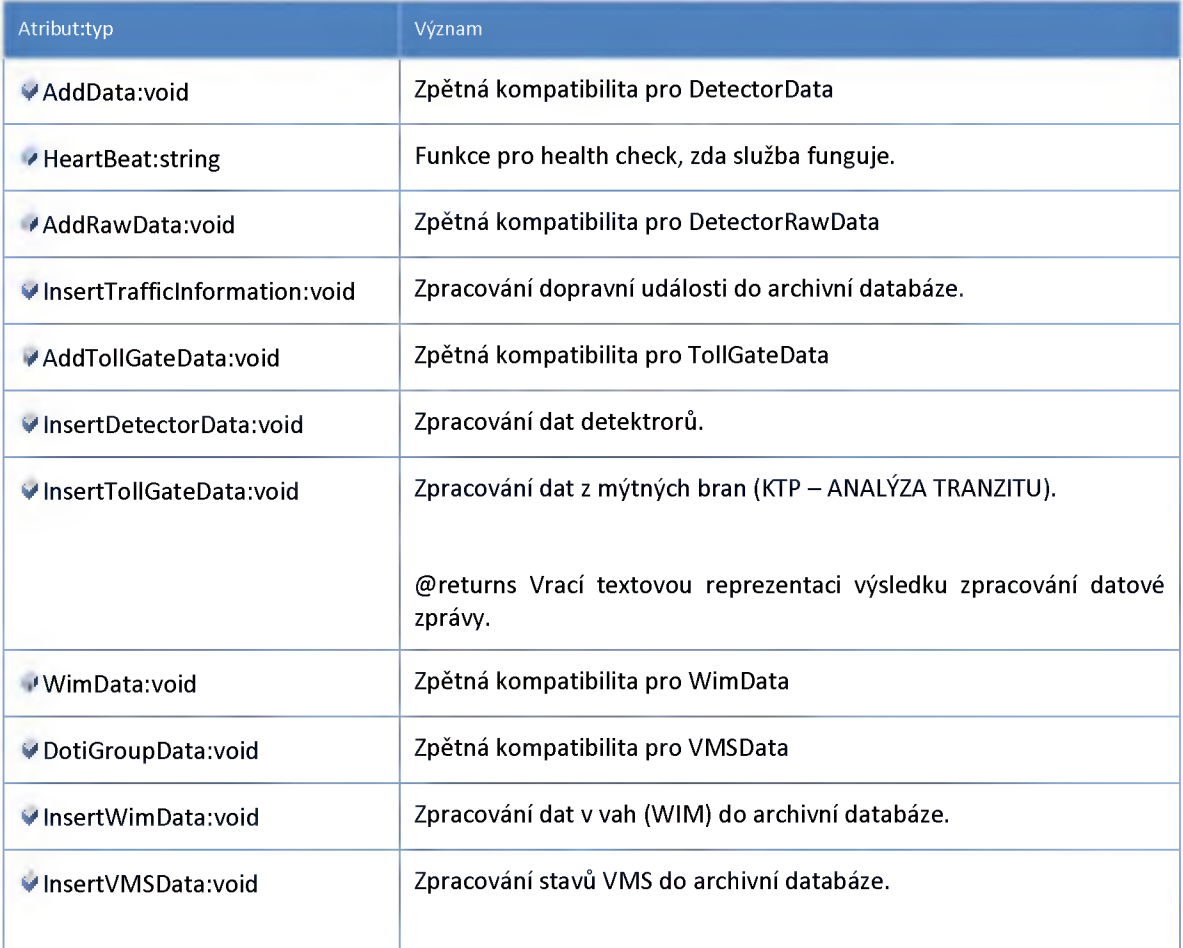

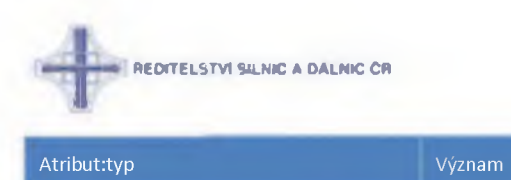

**@param ="vms"**

#### **3:2:13 :: Služba: ndic\_history\_service**

**Služba pro příjem dat do historické databáze**

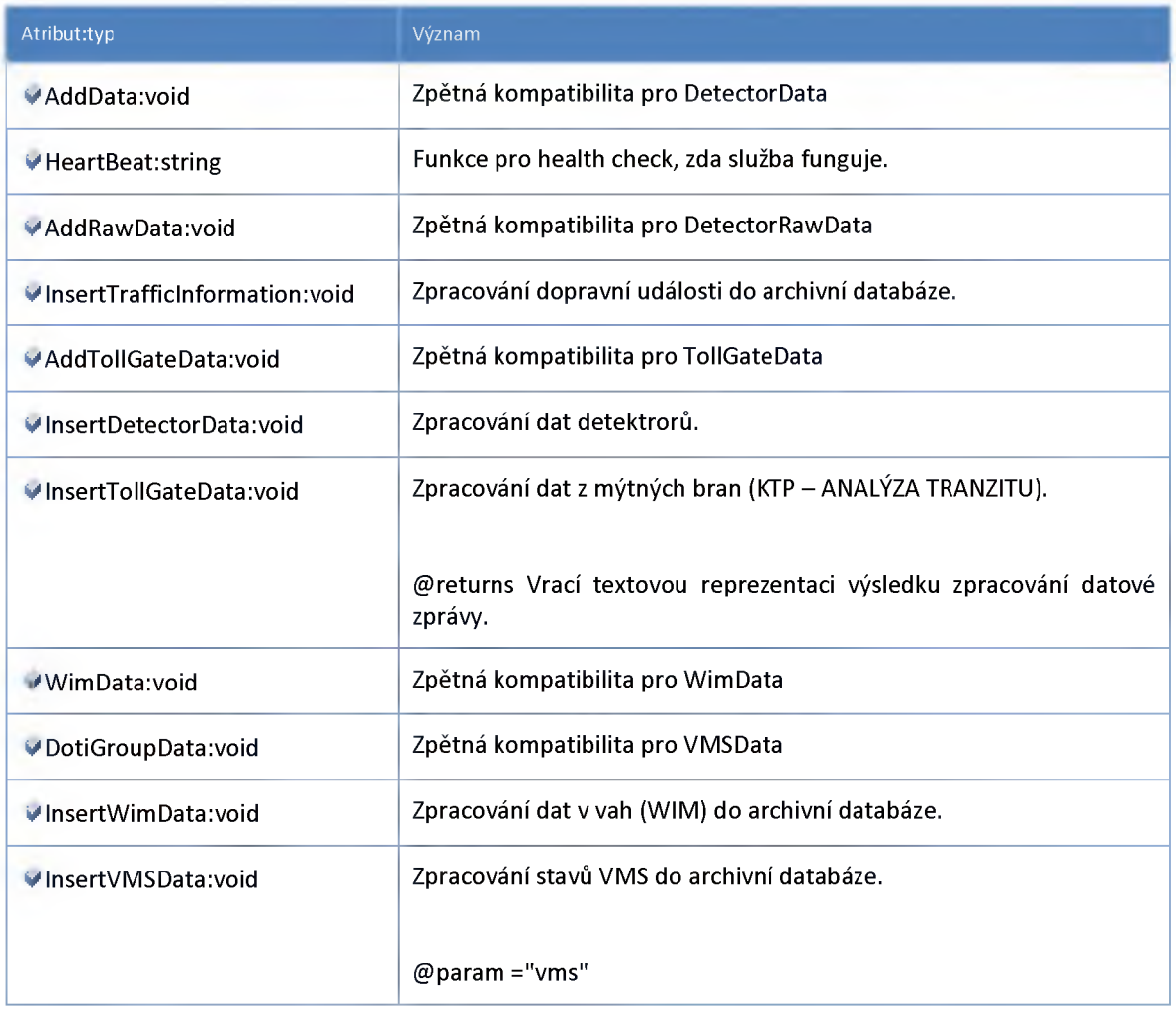

### **3:2:14 :: Služba: ndic\_input\_detector\_pipe\_service**

**Služba pro vstup dat pro detektory**

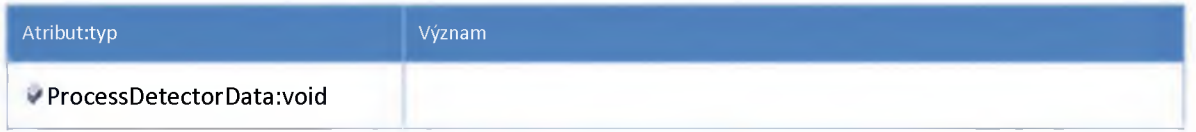

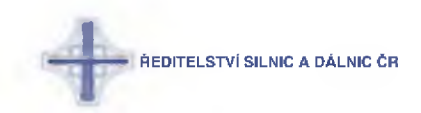

#### **3:2:15 :: Služba: ndic\_input\_m eteo\_pipe\_service**

#### **Služba pro vstup dat do rozhraní IMeteoService**

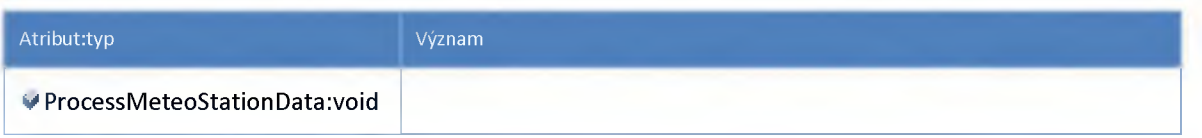

#### **3:2:16 :: Služba: ndic\_input\_parking\_pipe\_service**

**Služba pro vstup dat pro rozhraní IParkingService (Modul dat z parkovacích systému o obsazenosti)**

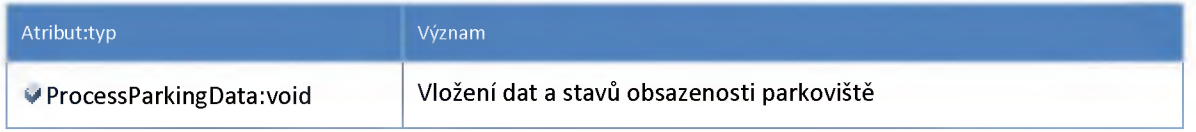

#### **3:2:17 :: Služba: ndic\_input\_service**

**Služba interní sběrnice poskytující vstupní data pro rozhraní llnputService (Modul kompatibility - příjem dat do NDIC)**

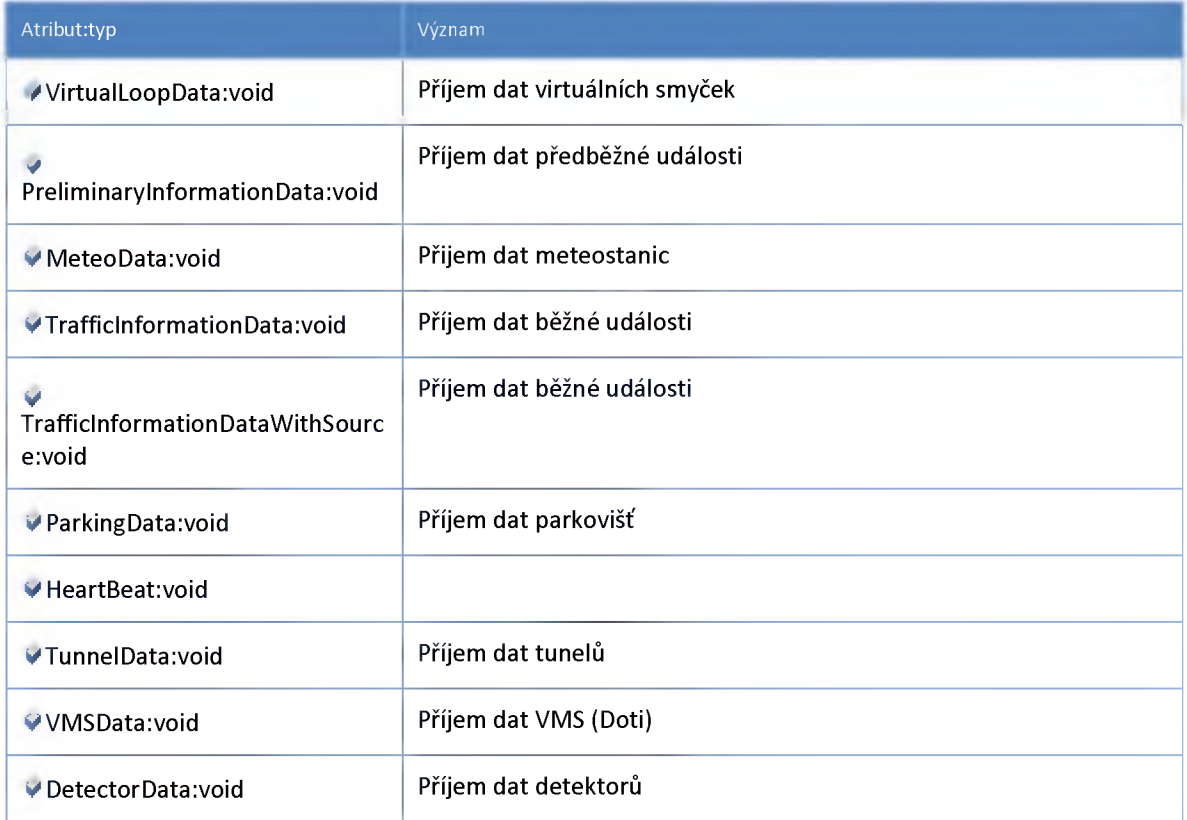

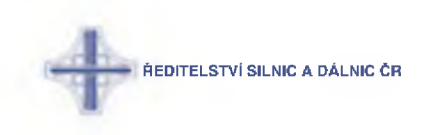

#### **3:2:18 :: Služba: ndic\_input\_tunnel\_pipe\_service**

#### **Služba pro vstup dat tunelů**

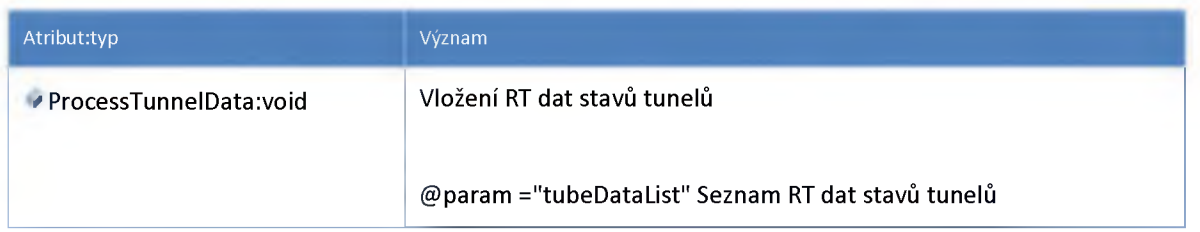

#### **3:2:19 :: Služba: ndic\_input\_vm s\_pipe\_service**

**Služba pro vstup dat rozhraním IVMSService**

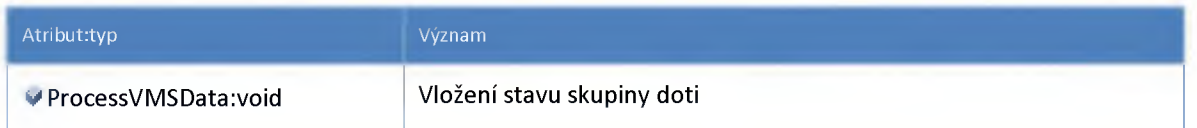

#### **3:2:20 :: Služba: ndic\_m eteo\_ hub\_service**

**Služba pro distribuci meteo dat**

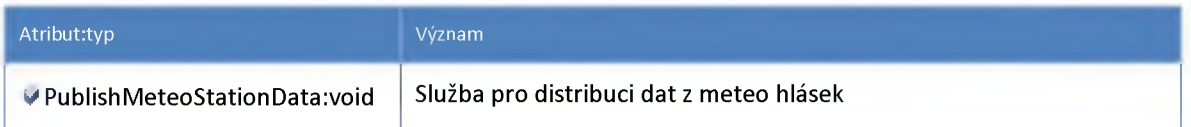

#### **3:2:21 :: Služba: ndic\_m eteo\_service**

**Proxy služba pro rozhraní IMeteoService (Modul dat a stavů meteohlásek.)**

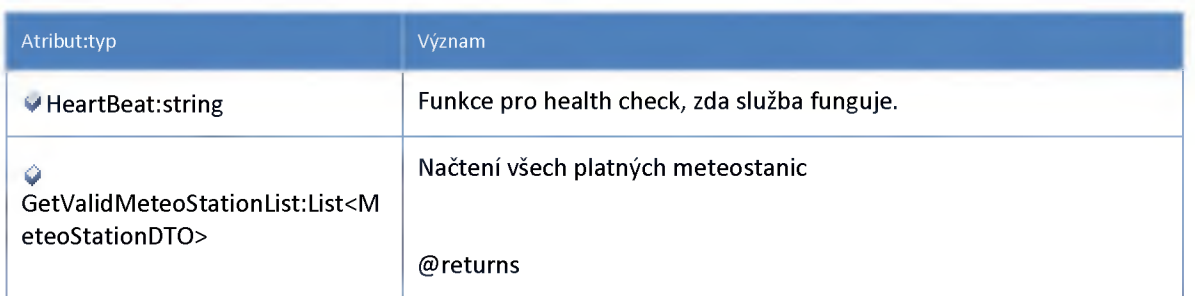

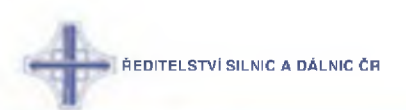

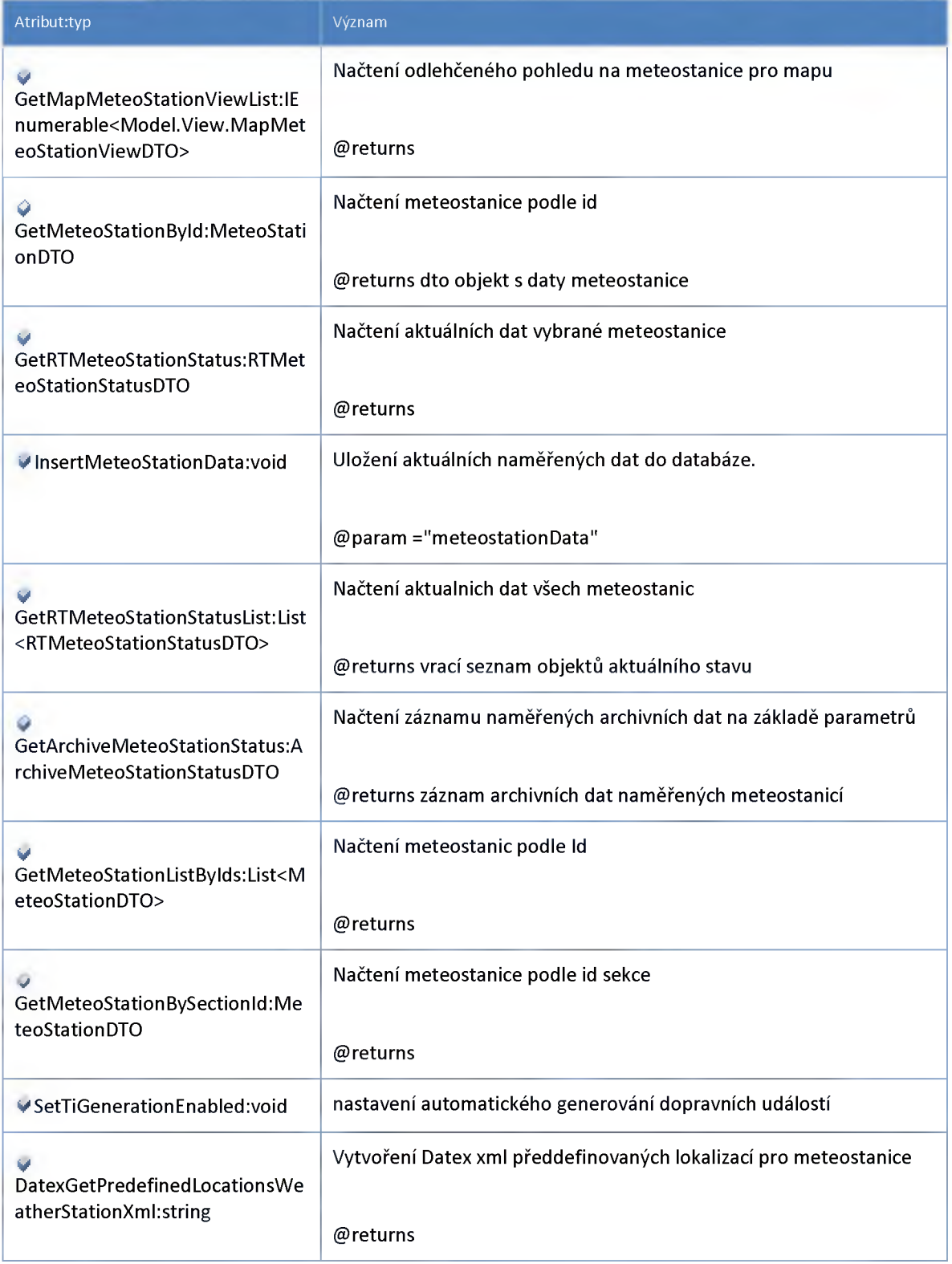

# **3:2:22 :: Služba: ndic\_opposite\_direction\_service**

**Proxy služba pro rozhraní lOppositeDirectionService**

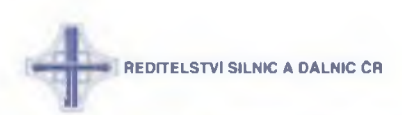

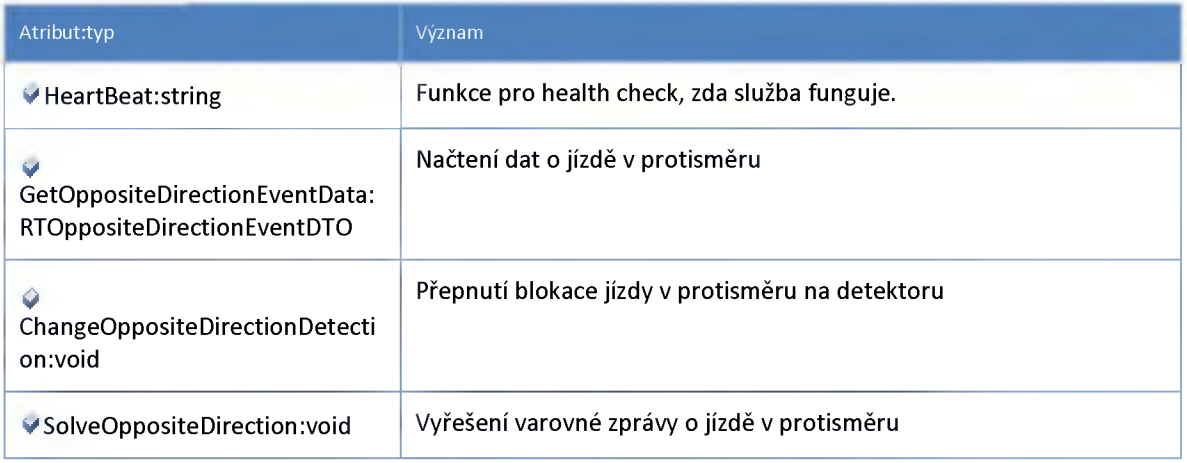

### **3:2:23 :: Služba: ndic\_parking\_hub\_service**

**Služba (hub) pro distribuci parkovacích dat**

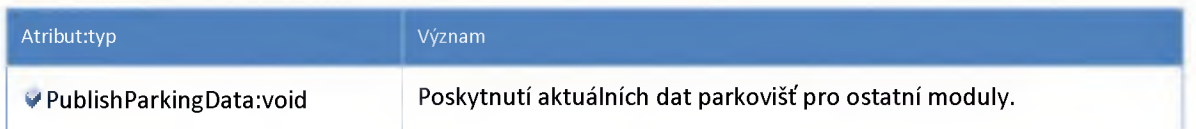

# **3:2:24 :: Služba: ndic\_parking\_service**

**Proxy služba pro rozhraní IParkingService (Modul dat z parkovacích systému o obsazenosti.)**

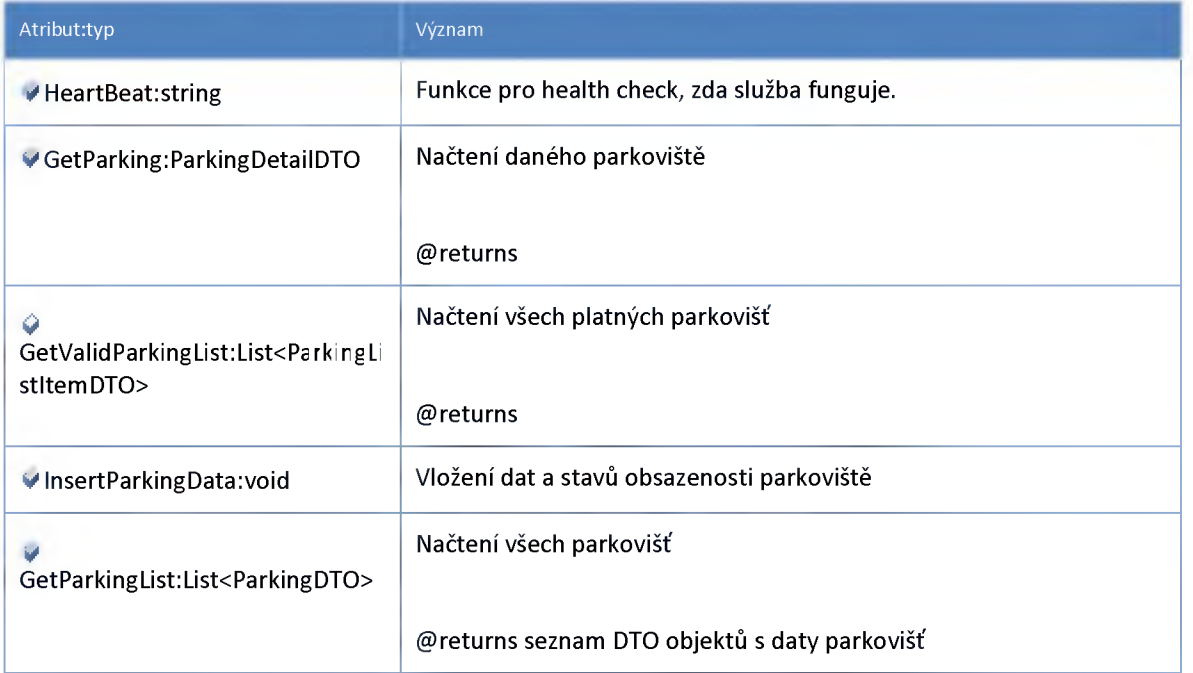

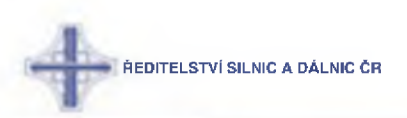

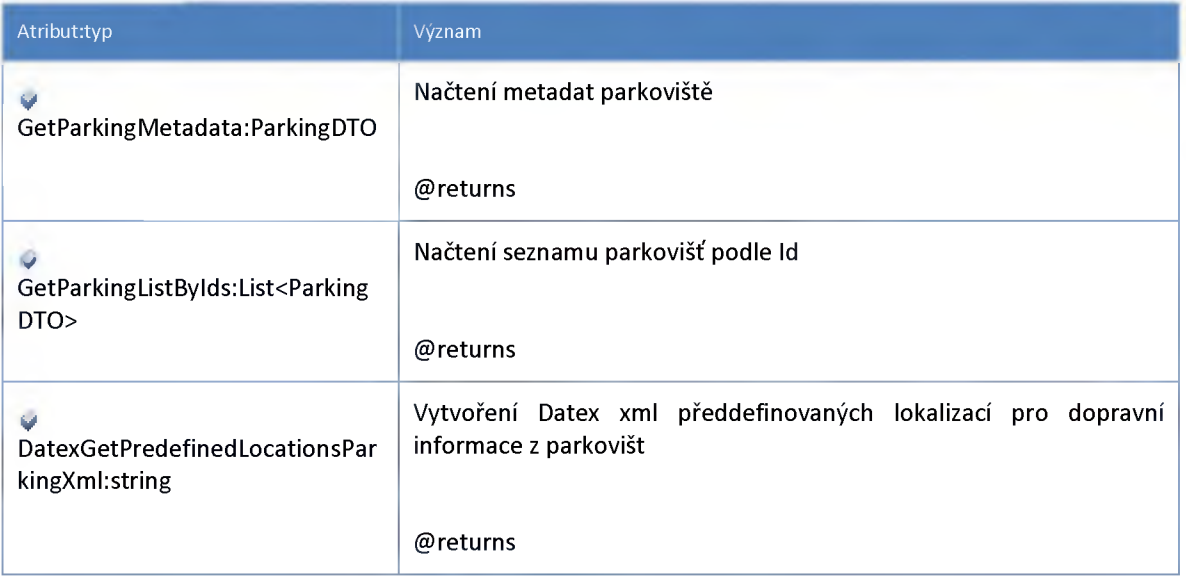

### **3:2:25 :: Služba: ndic\_preliminary\_information\_service**

**Proxz služba pro rozhraní IPerliminarylnformationService (Modul pro předběžné události)**

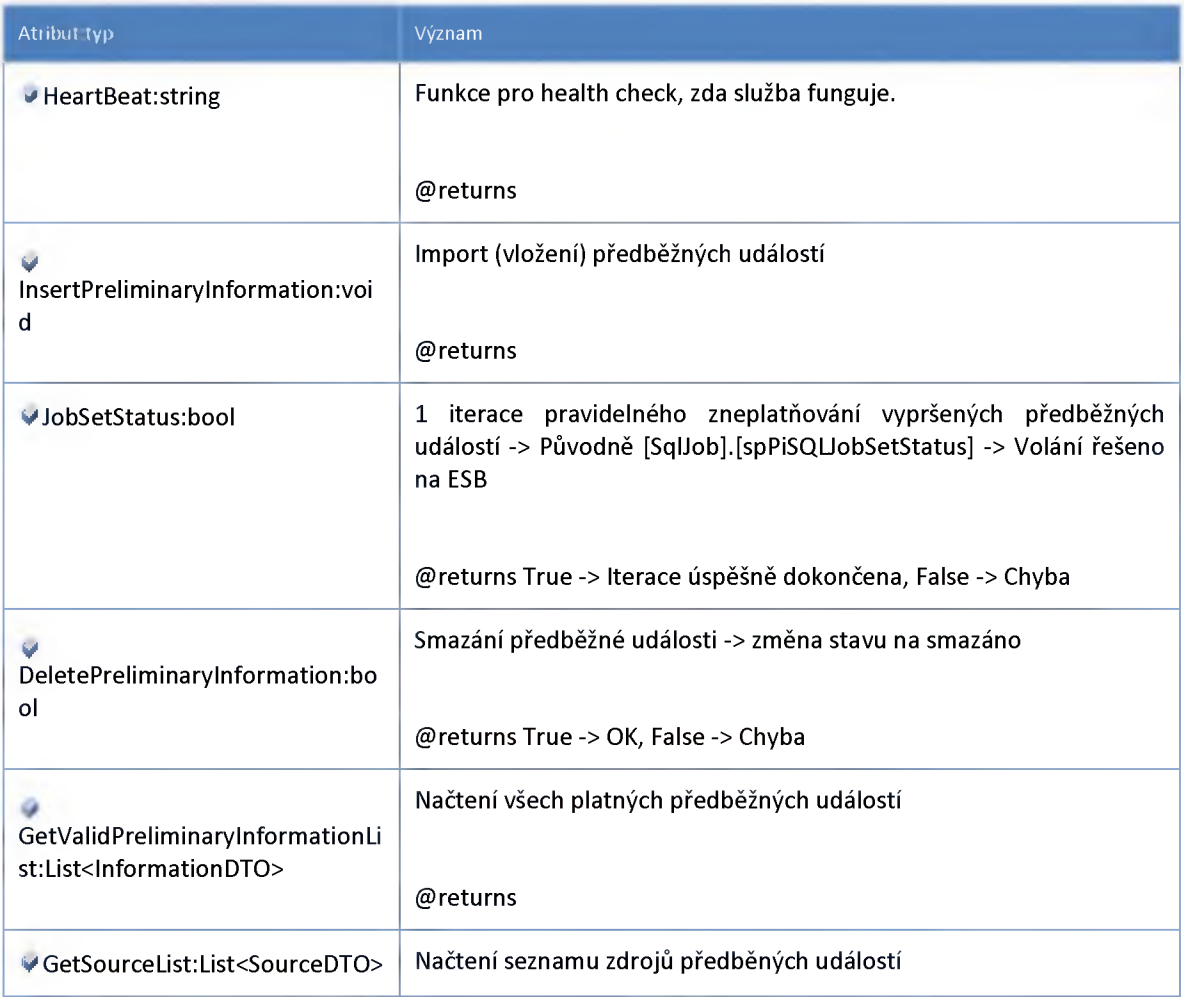

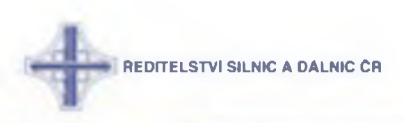

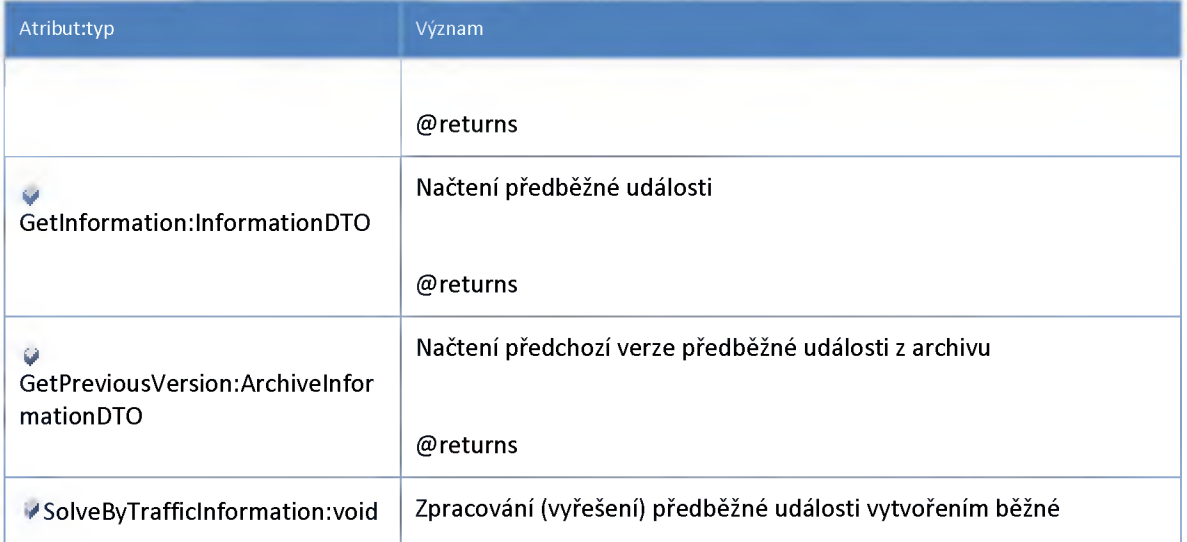

# **3:2:26 :: Služba: ndic\_server\_input\_insecured\_service**

**Služba poskytující původní (nechráněné) rozhraní Serverlnput pro interní sběrnici**

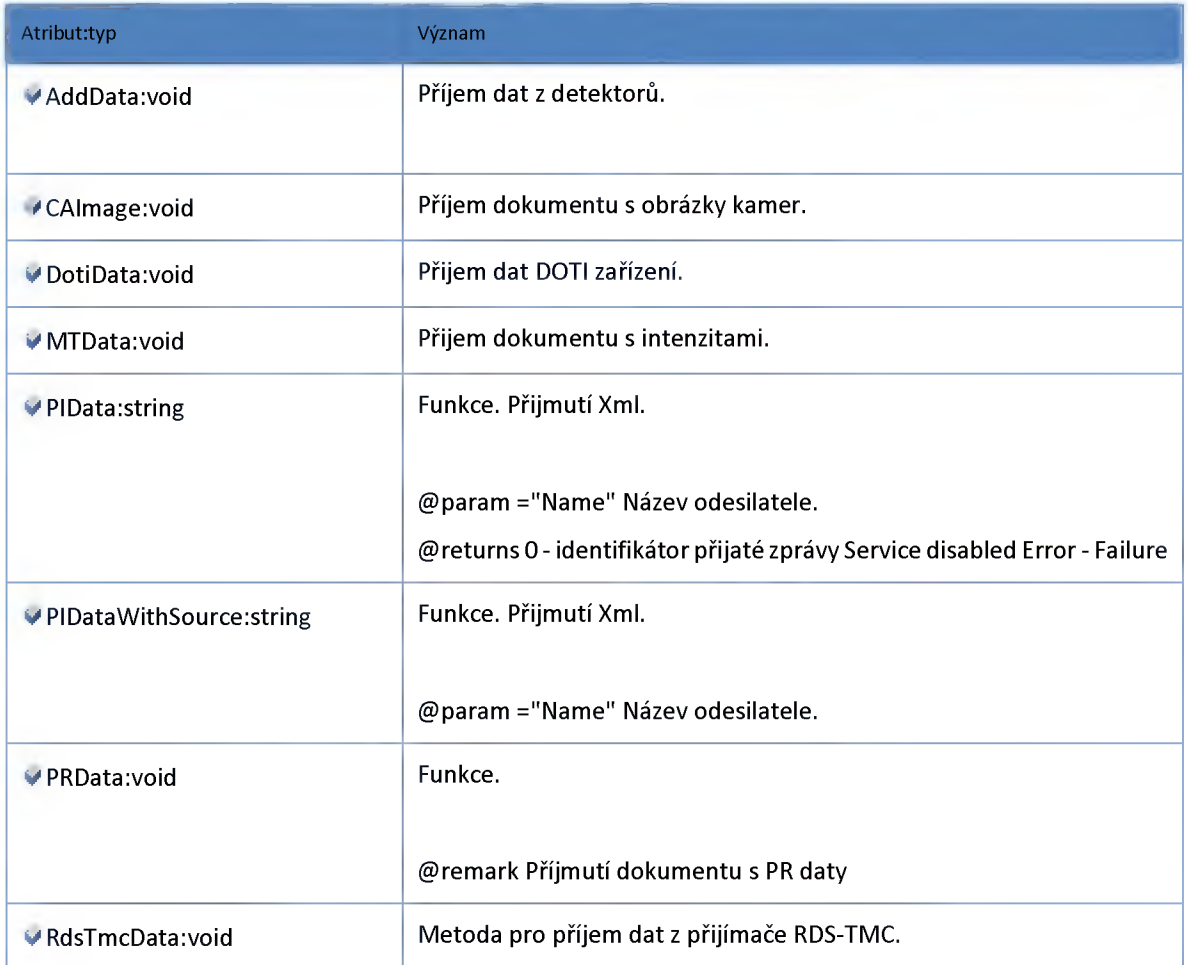

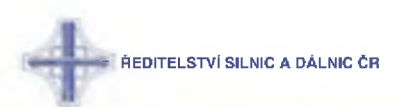

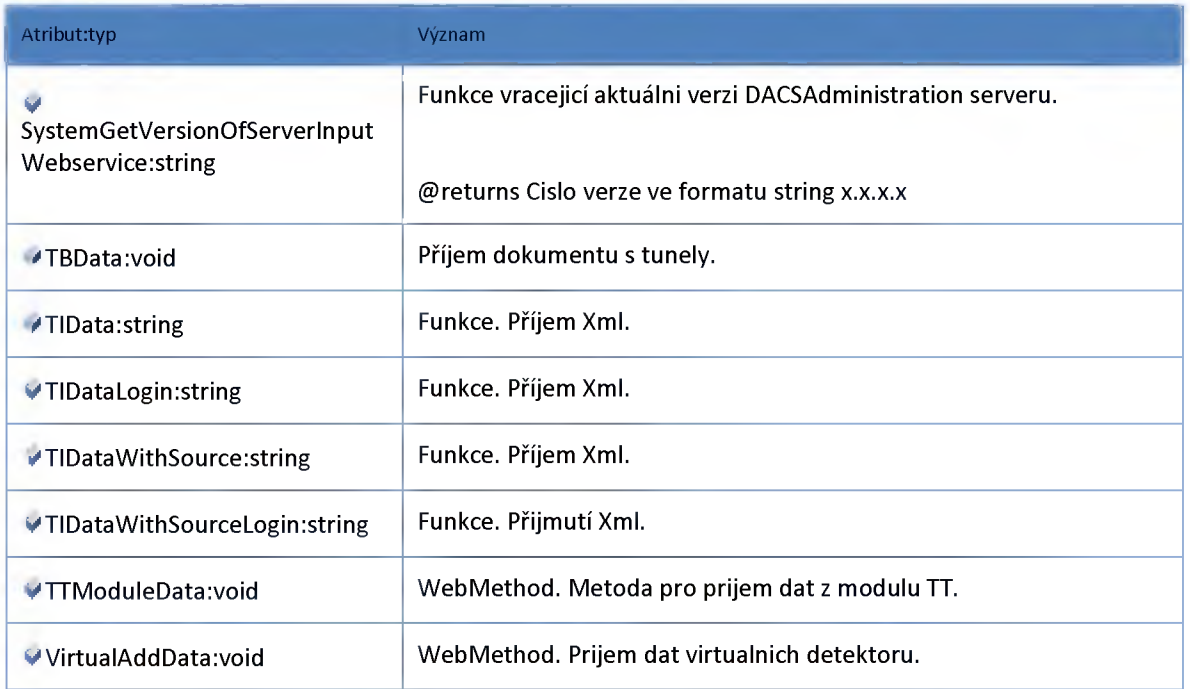

# **3:2:27 :: Služba: ndic\_server\_input\_service**

**Služba implementující původní rozhraní Serverlnput**

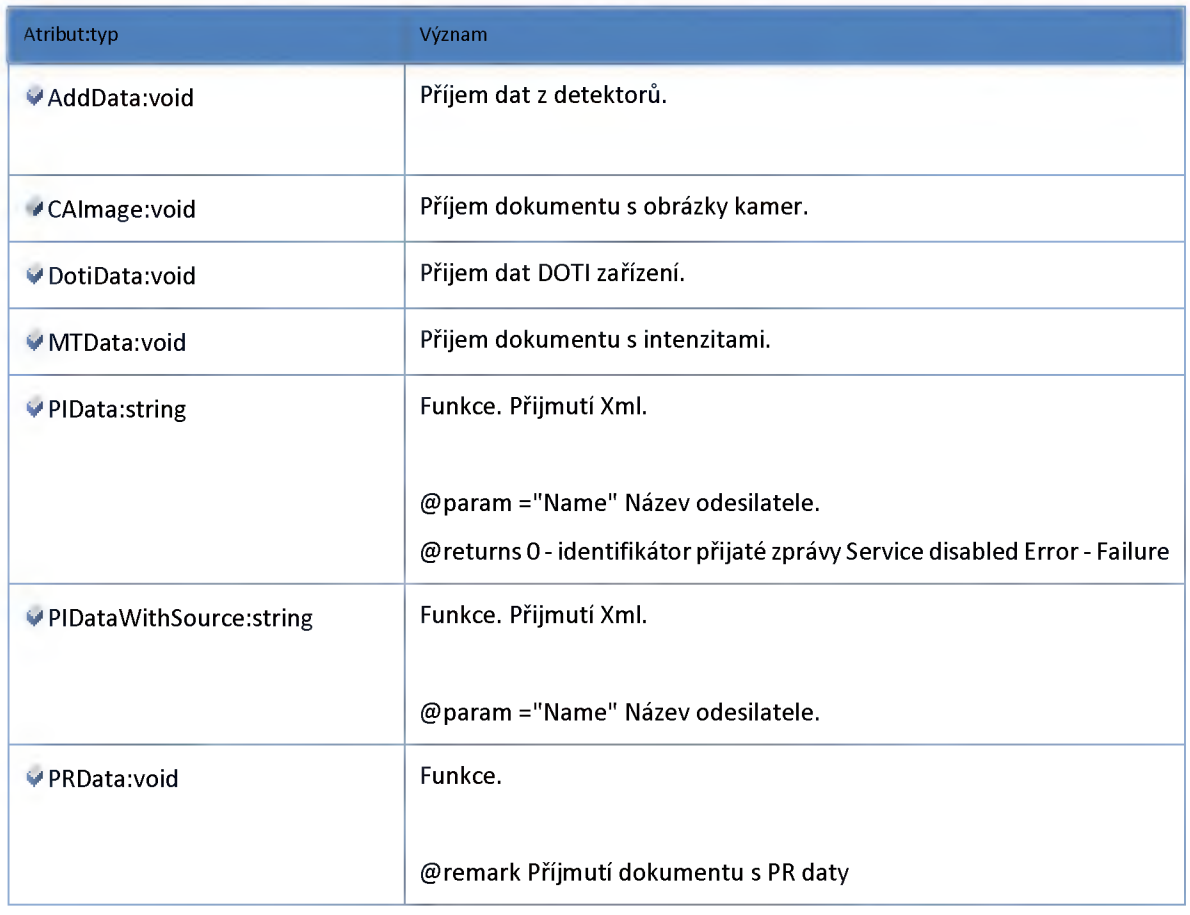

**ŘEDITELSTVÍ SILNIC A DÁLNIC ČR** 

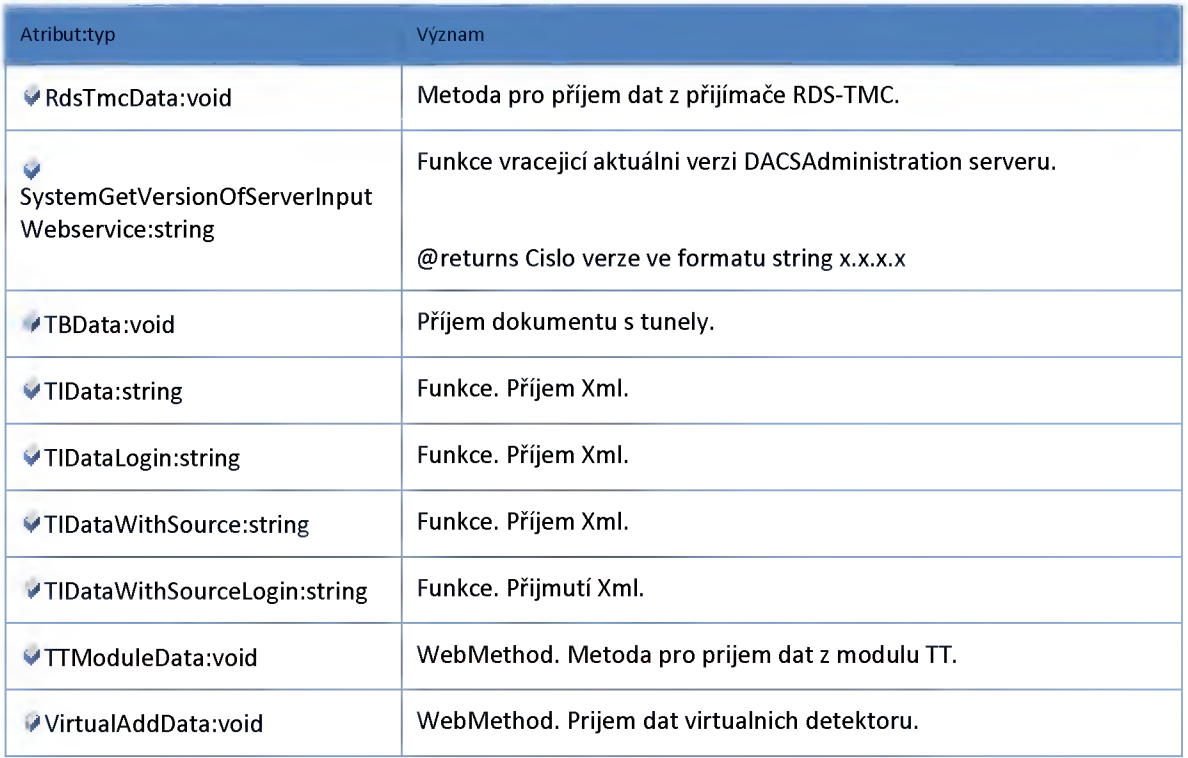

# **3:2:28 :: Služba: ndic\_settings\_service**

**Proxy služba pro rozhraní ISettingsService (modul Nastavení)**

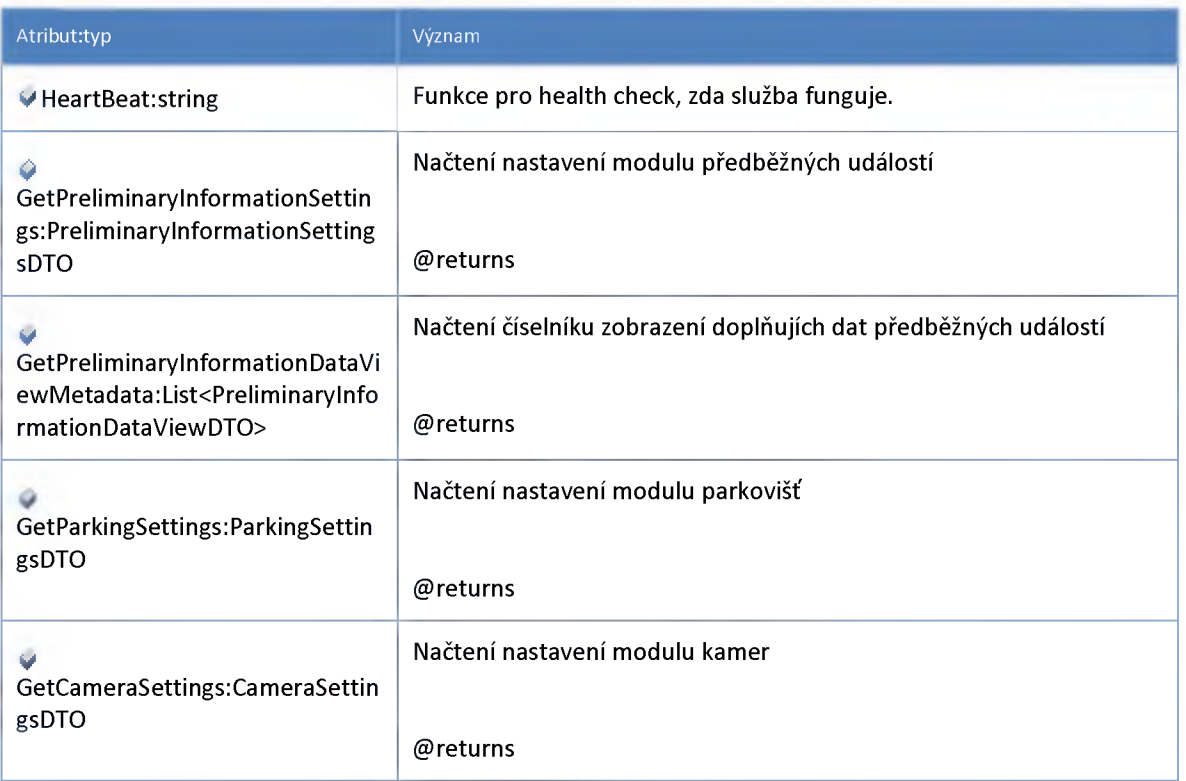

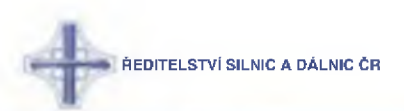

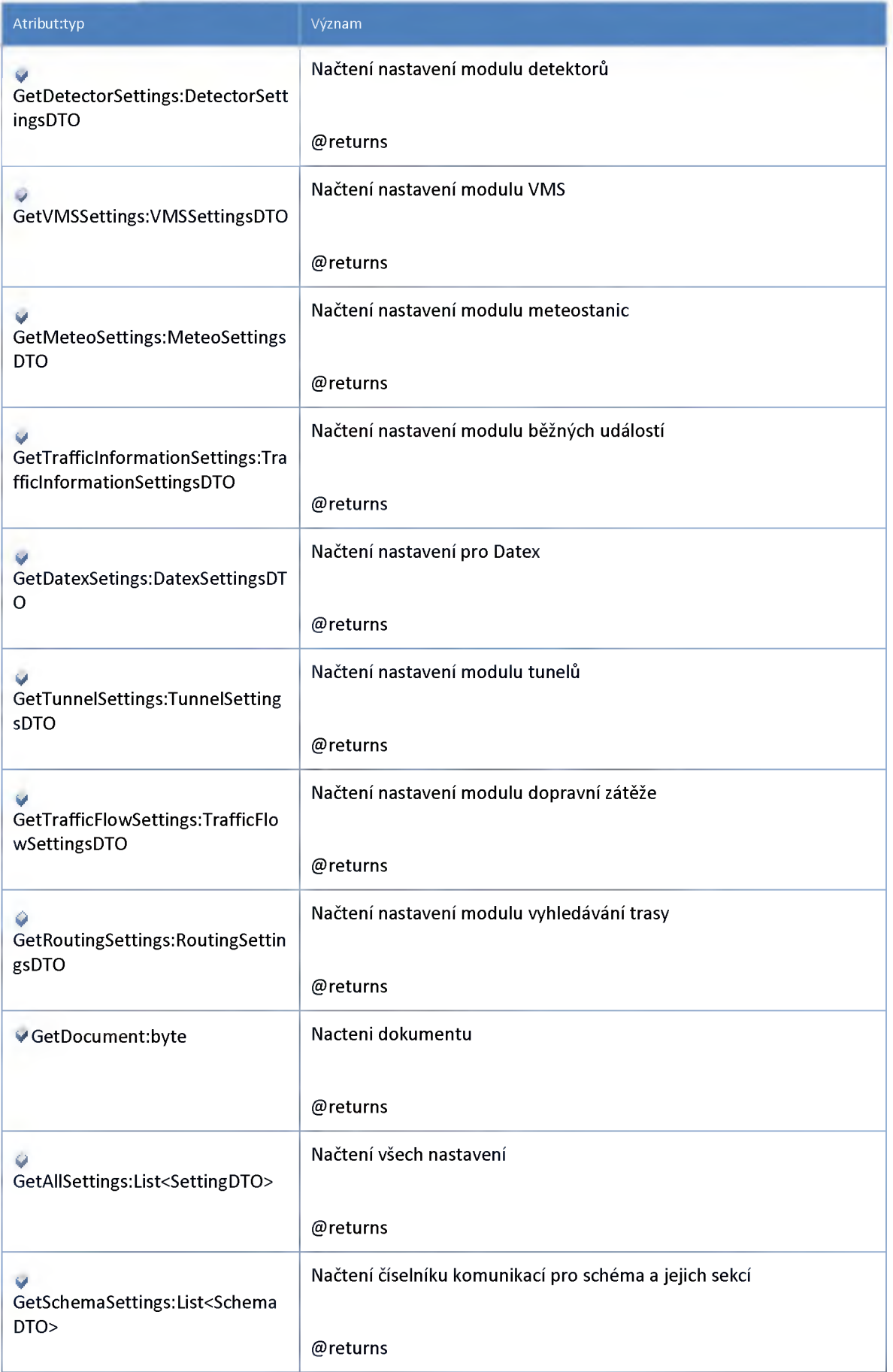

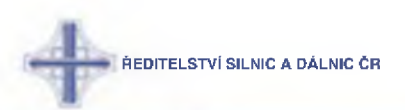

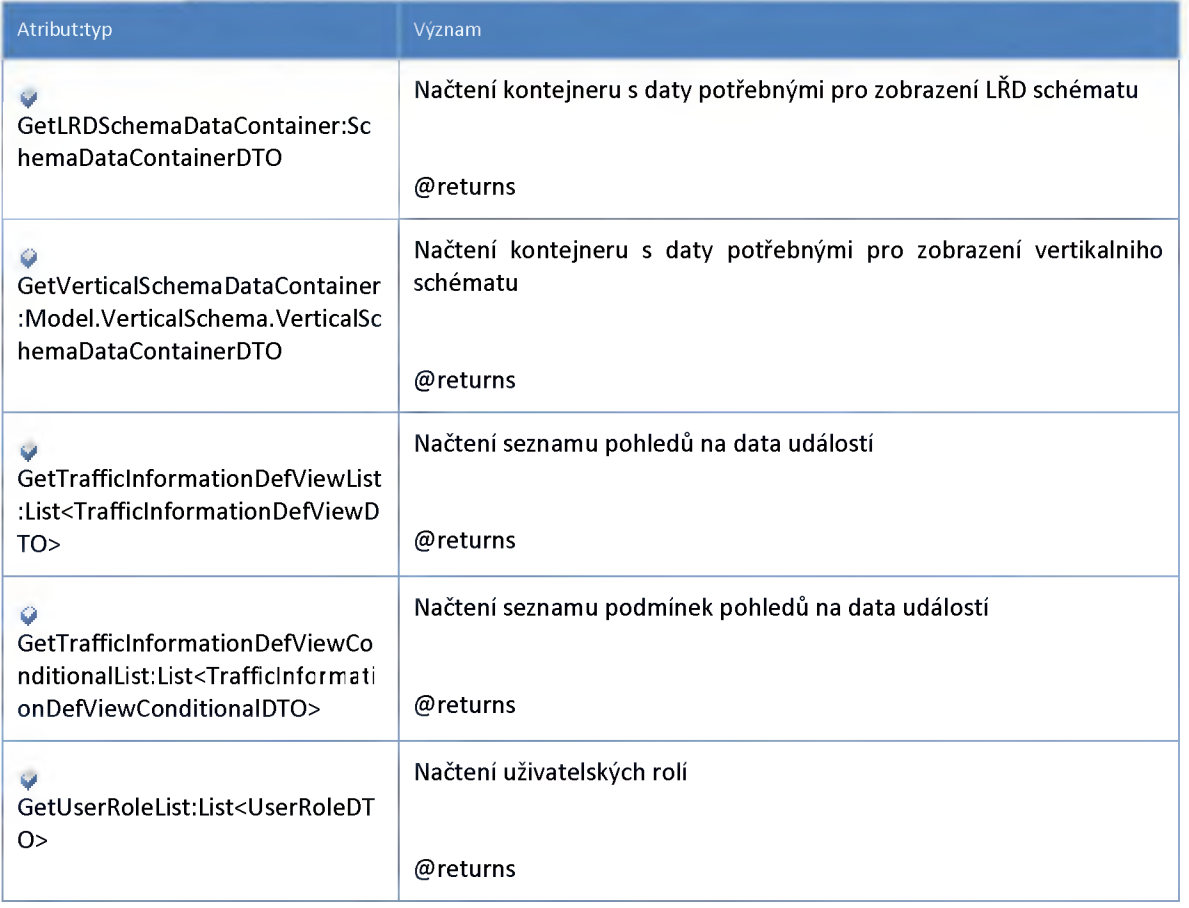

# **3:2:29 :: Služba: ndic\_tmodule\_service**

**Proxy služba pro rozhraní ITTModuleService (Model dopravy)**

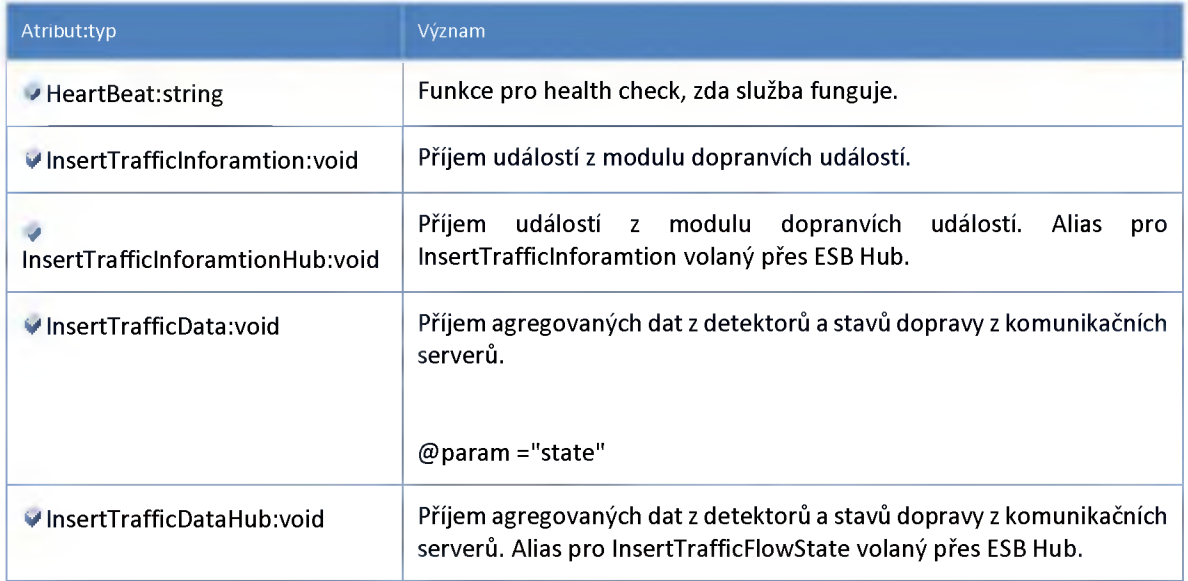

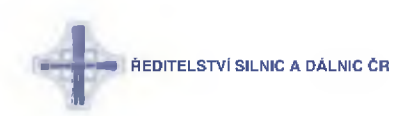

#### **3:2:30 :: Služba: ndic\_traffic\_flow2\_traffic\_information\_service**

**Proxy služba pro rozhraní ITrafficFlow2TrafficlnformationService**

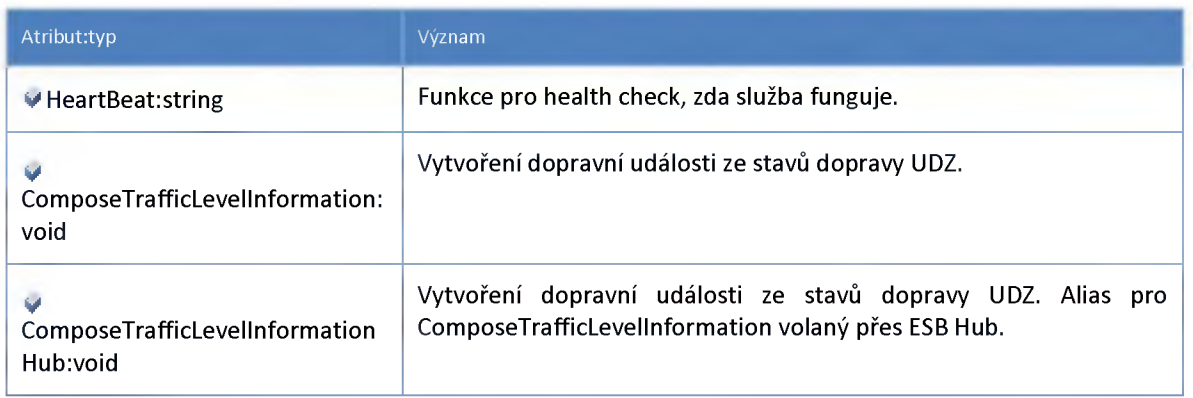

#### **3:2:31 :: Služba: ndic\_traffic\_flow\_hub\_service**

**Distribuční (hub) služba pro rozhraní ITrafficFlowHub (Modul stavů dopravy UDZ)**

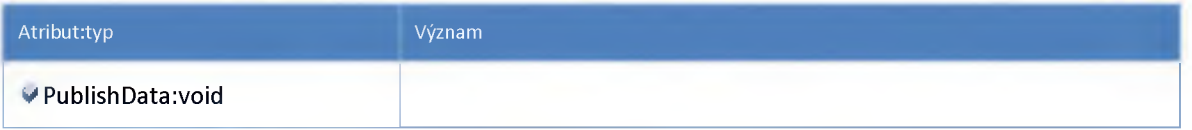

#### **3:2:32 :: Služba: ndic\_traffic\_flow\_service**

**Proxy služba pro rozhraní ITrafficFlowService (Modul stavů dopravy UDZ. Evidence stavu dopravy na úseku UDZ a) stupeň dopravy, b) dojezdová doba)**

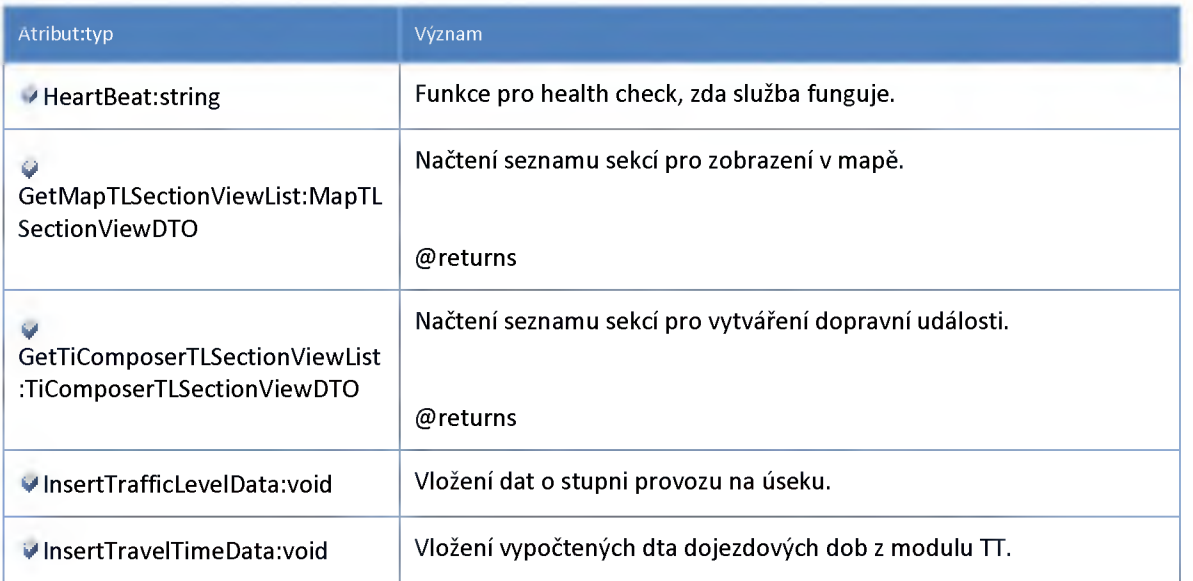

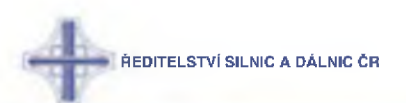

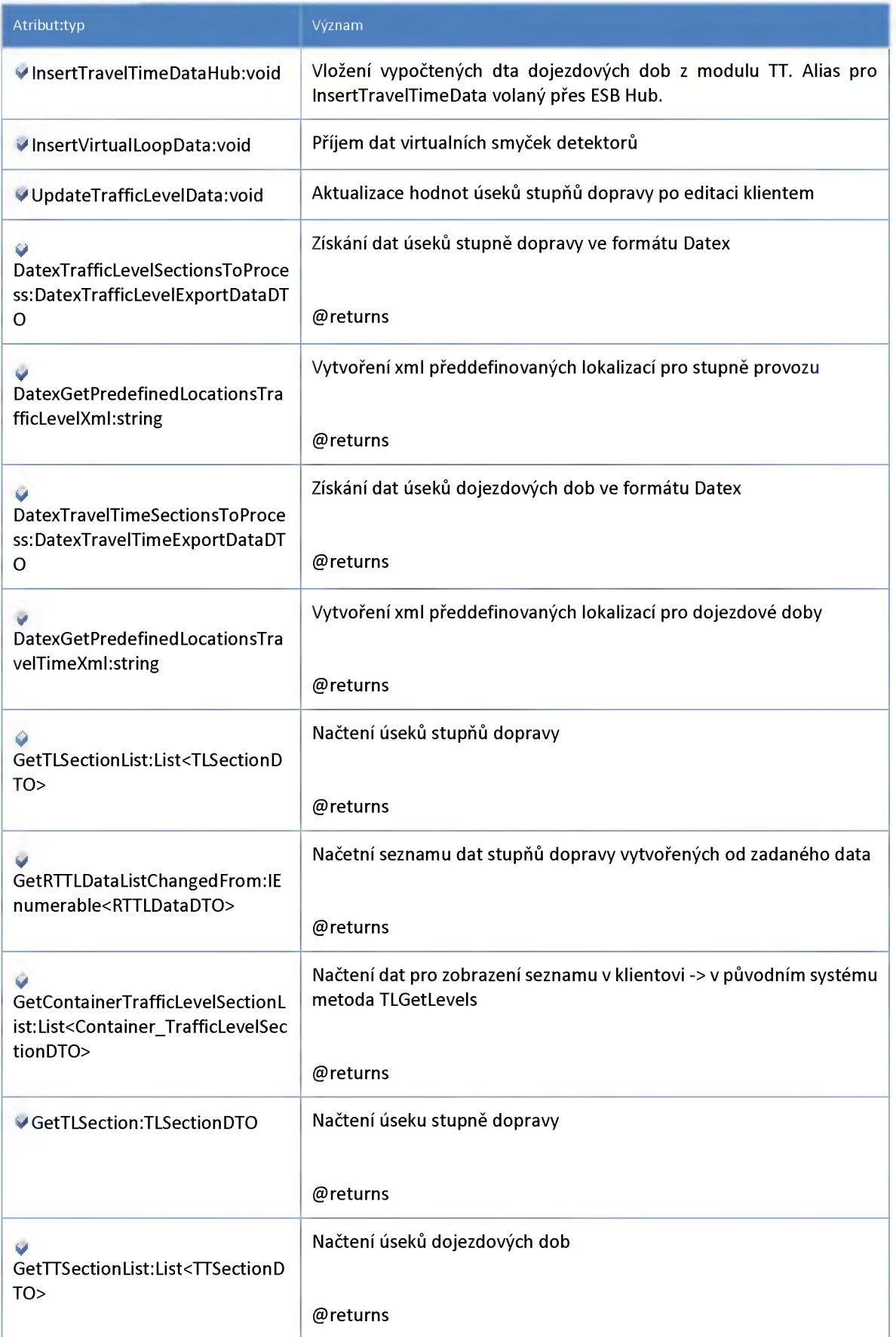

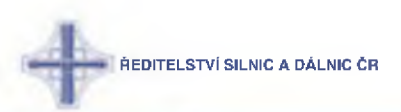

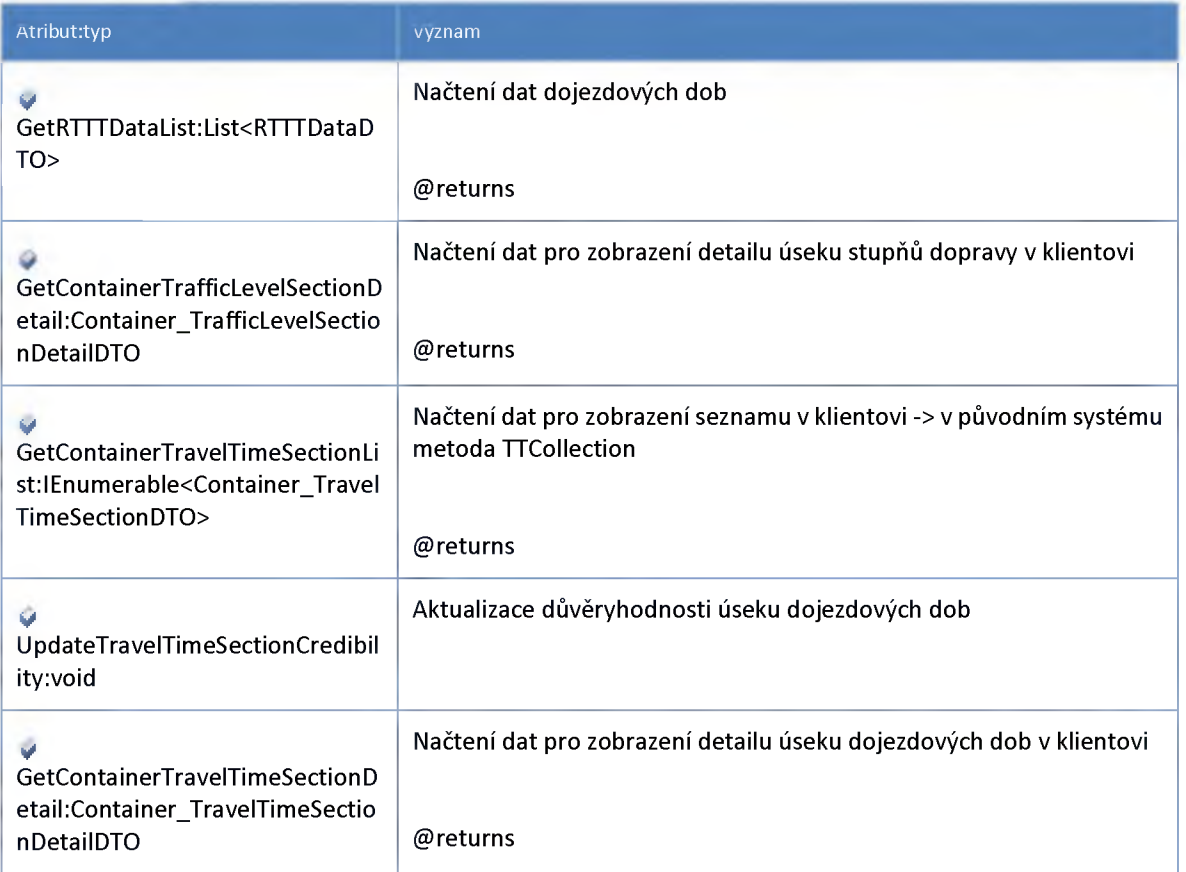

#### **3:2:33 :: Služba: ndic\_traffic\_information\_hub\_service**

**Služba poskytující dopravní události pro ostatní moduly na ESB.**

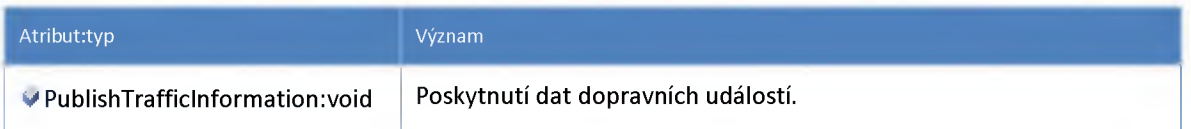

### **3:2:34 :: Služba: ndic\_traffic\_information\_service**

**Proxy služba pro rozhraní ITrafficInformationService (Modul dopravních informací)**

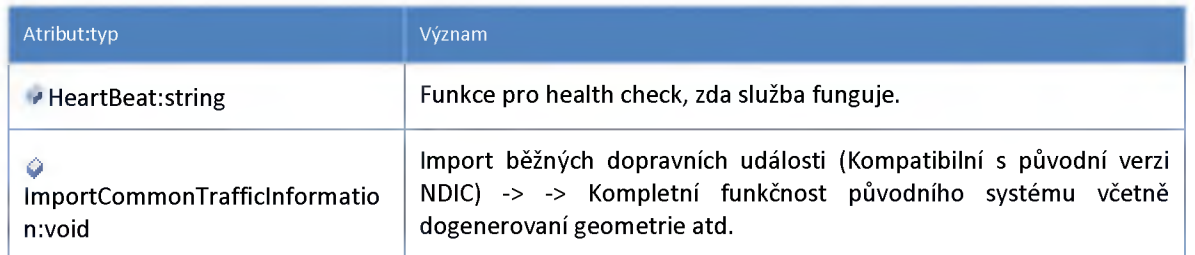

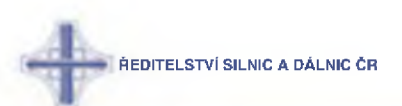

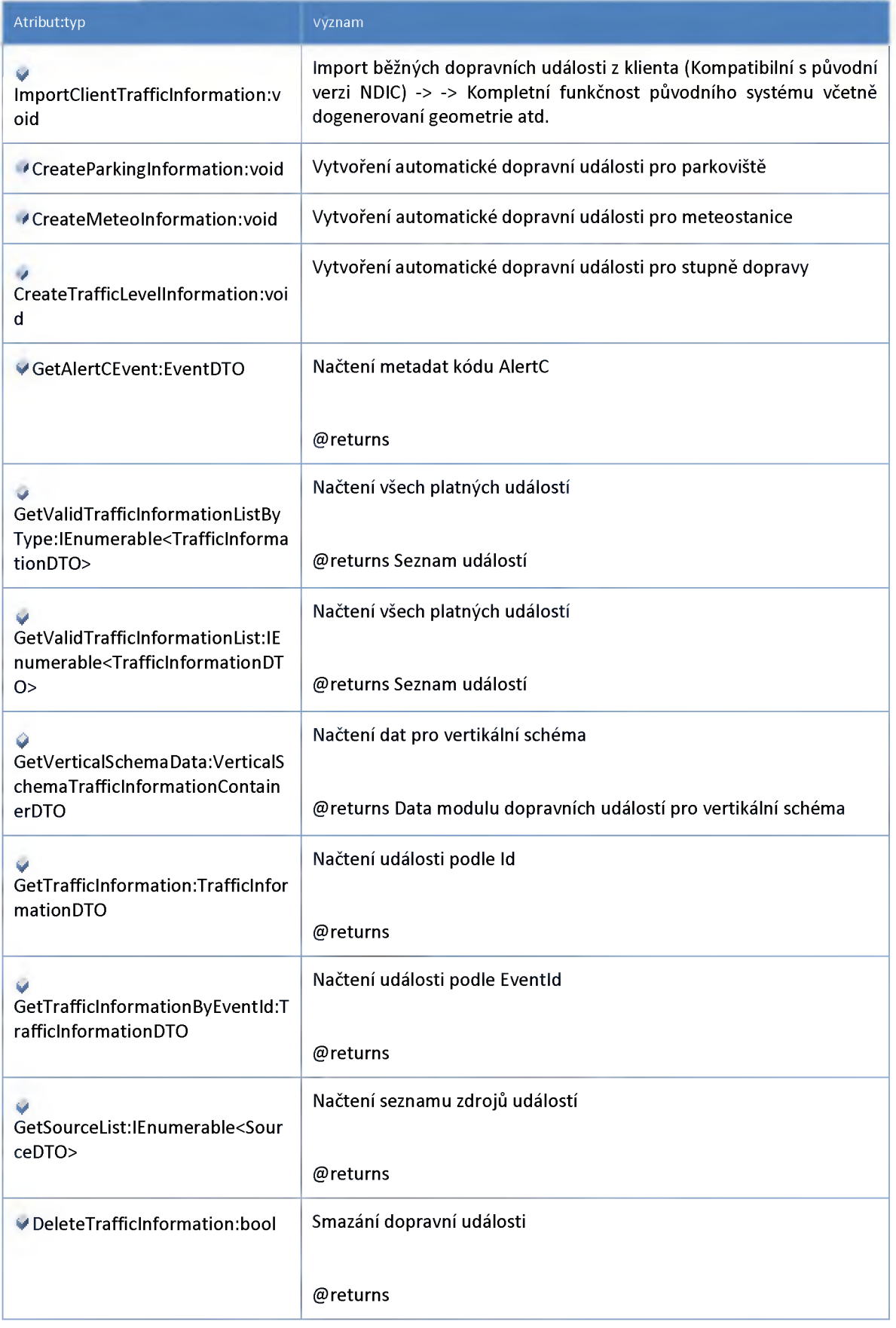

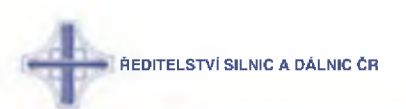

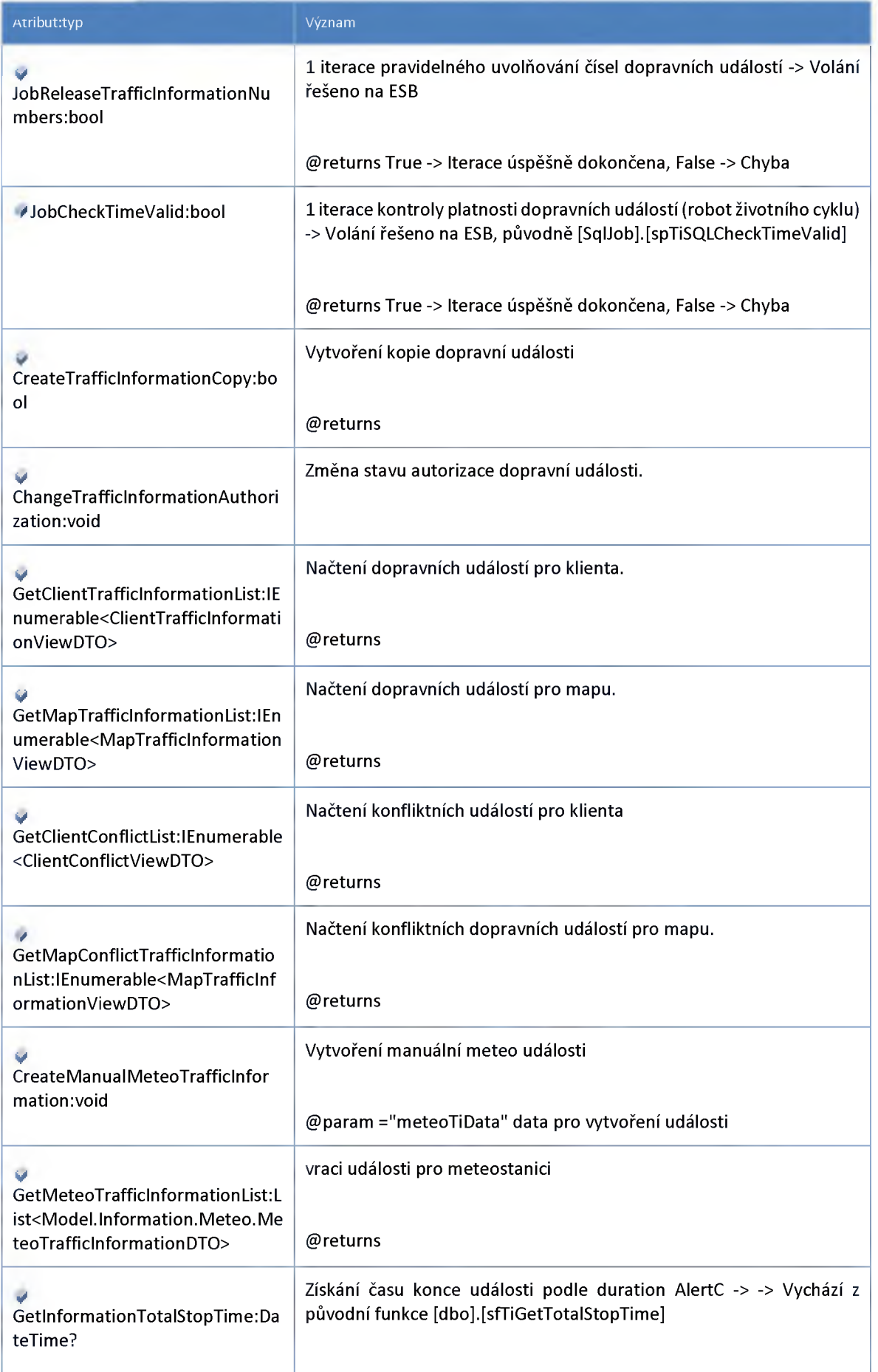

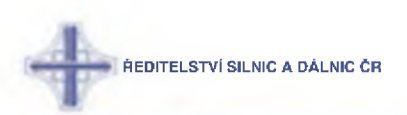

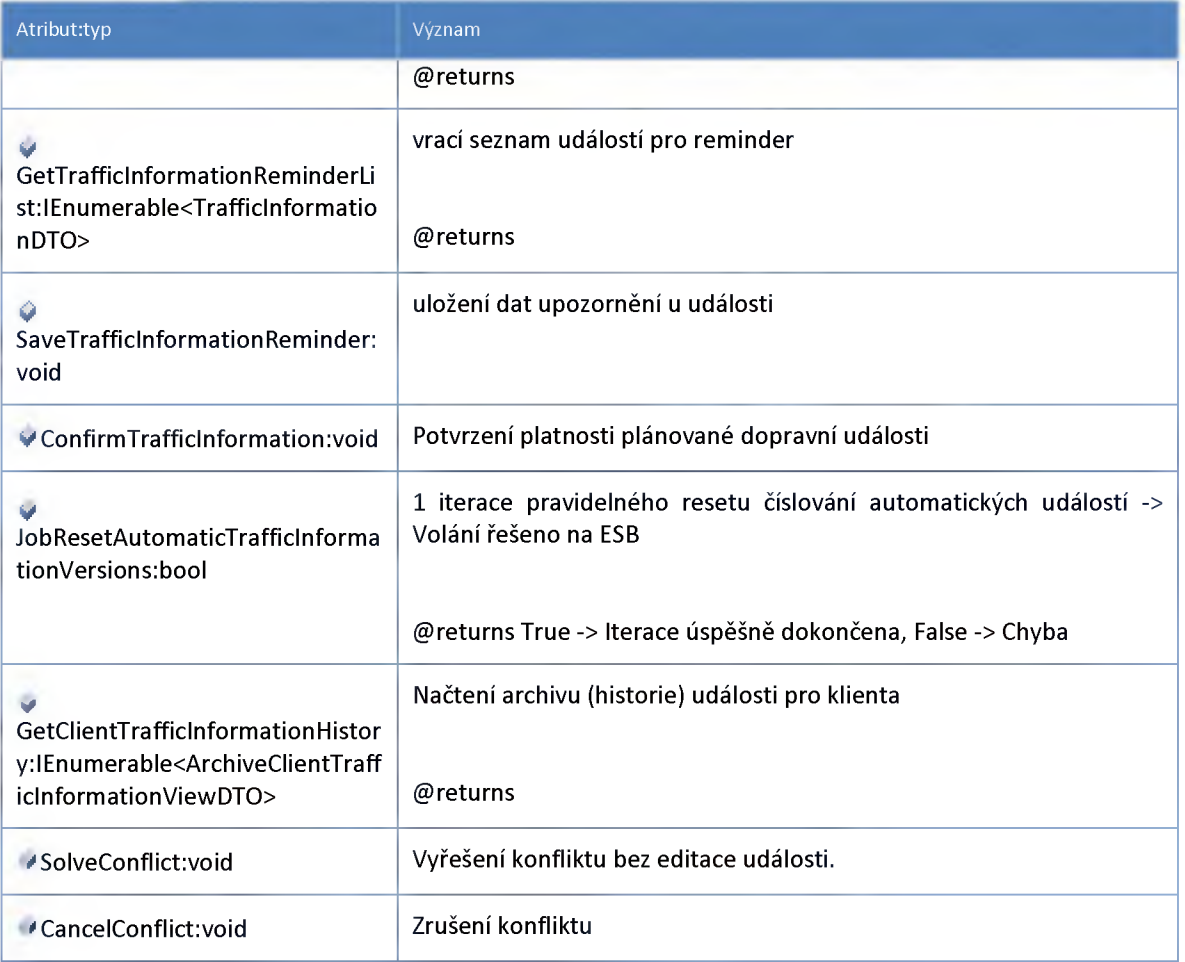

# **3:2:35 :: Služba: ndic\_traffic\_scenario\_service**

**Proxy služba pro rozhraní ITrafficScenarioService (Modul scénářů dopravy)**

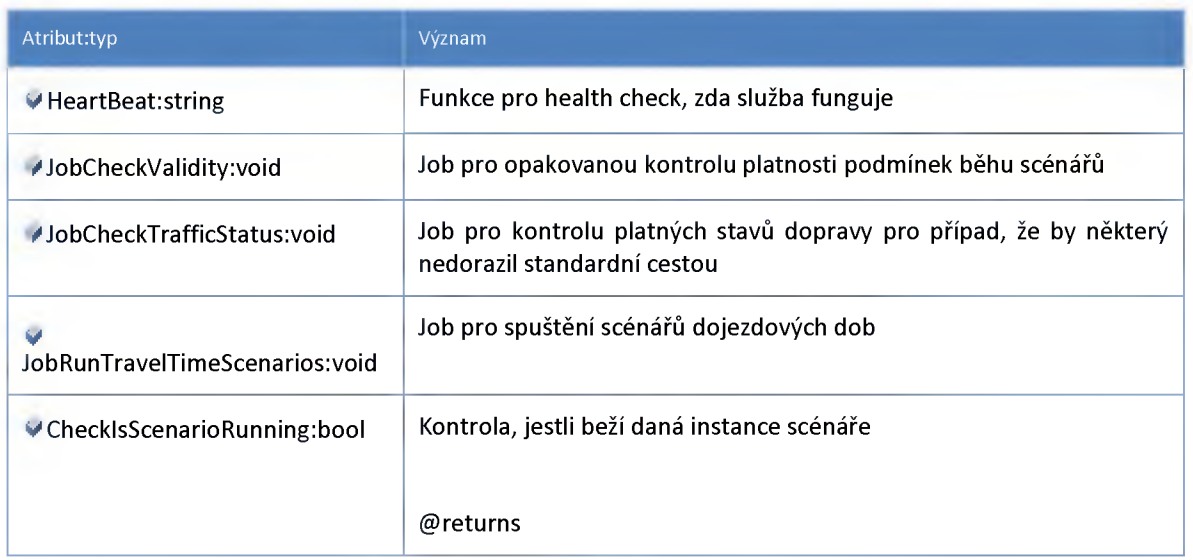

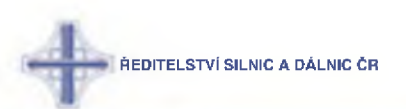

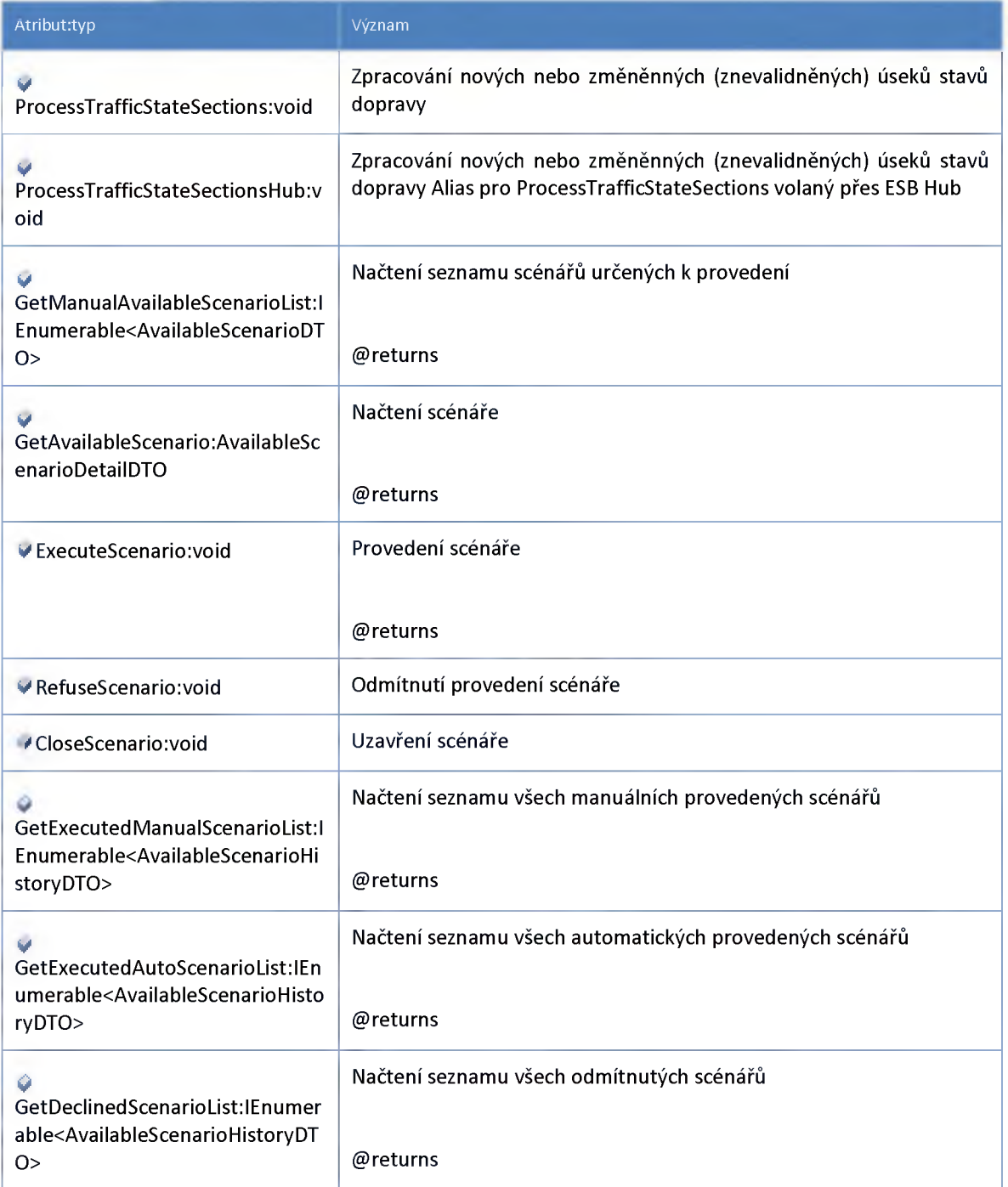

# **3:2:36 :: Služba: ndic\_traffic\_state\_hub\_service**

**Služba (hub) pro distribuci stavu dopravy po sběrnici**

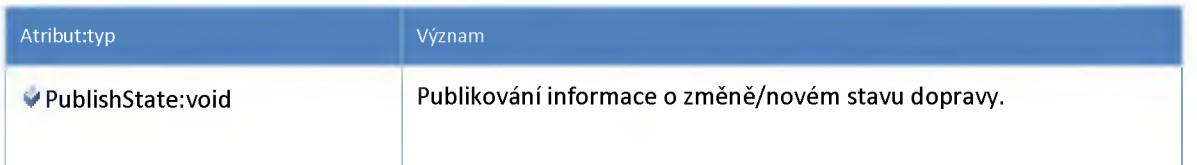

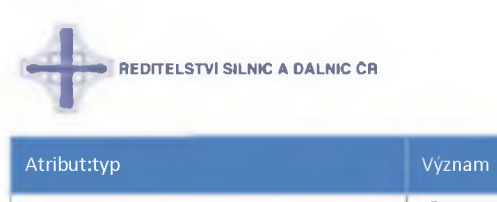

**@returns**

#### **3:2:37 :: Služba: ndic\_traffic\_state\_service**

**Proxy služba pro rozhraní ITrafficStateService (převod dopravní informace na stavy dopravy)**

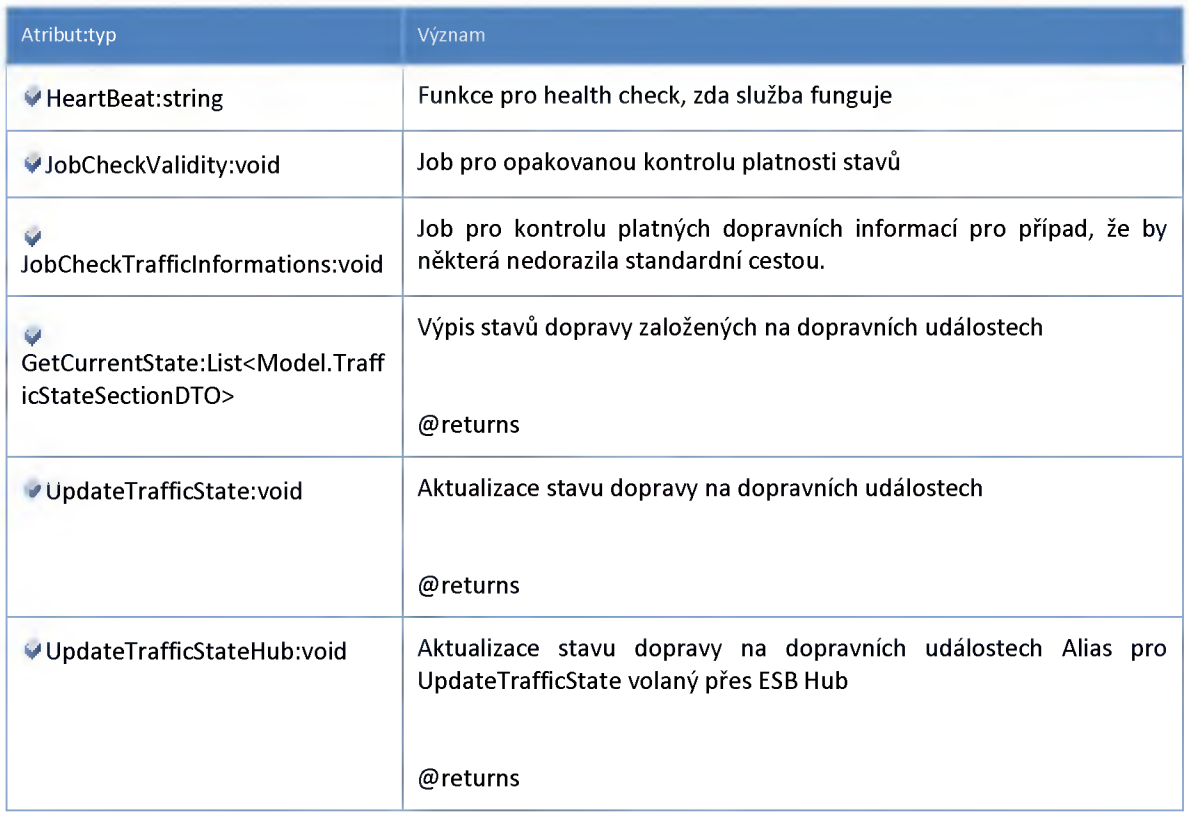

#### **3:2:38 :: Služba: ndic\_tt\_m odule\_hub\_service**

**Služba (hub) pro distribuci modelů dopravy**

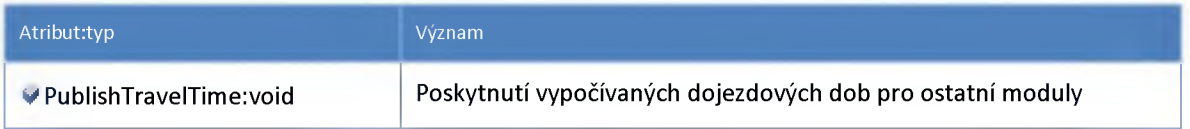

### **3:2:39 :: Služba: ndic\_tunnel\_hub\_service**

**Služba (hub) pro distribuci stavů tunelů pro ostatní moduly na ESB**

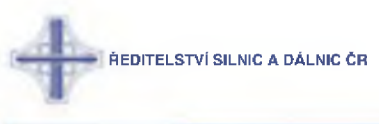

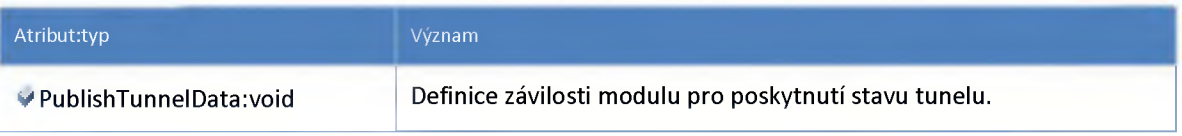

# **3:2:40 :: Služba: ndic\_tunnel\_service**

**Proxy služba pro rozhraní ITunnelService (Modul dat a stavů tunelů)**

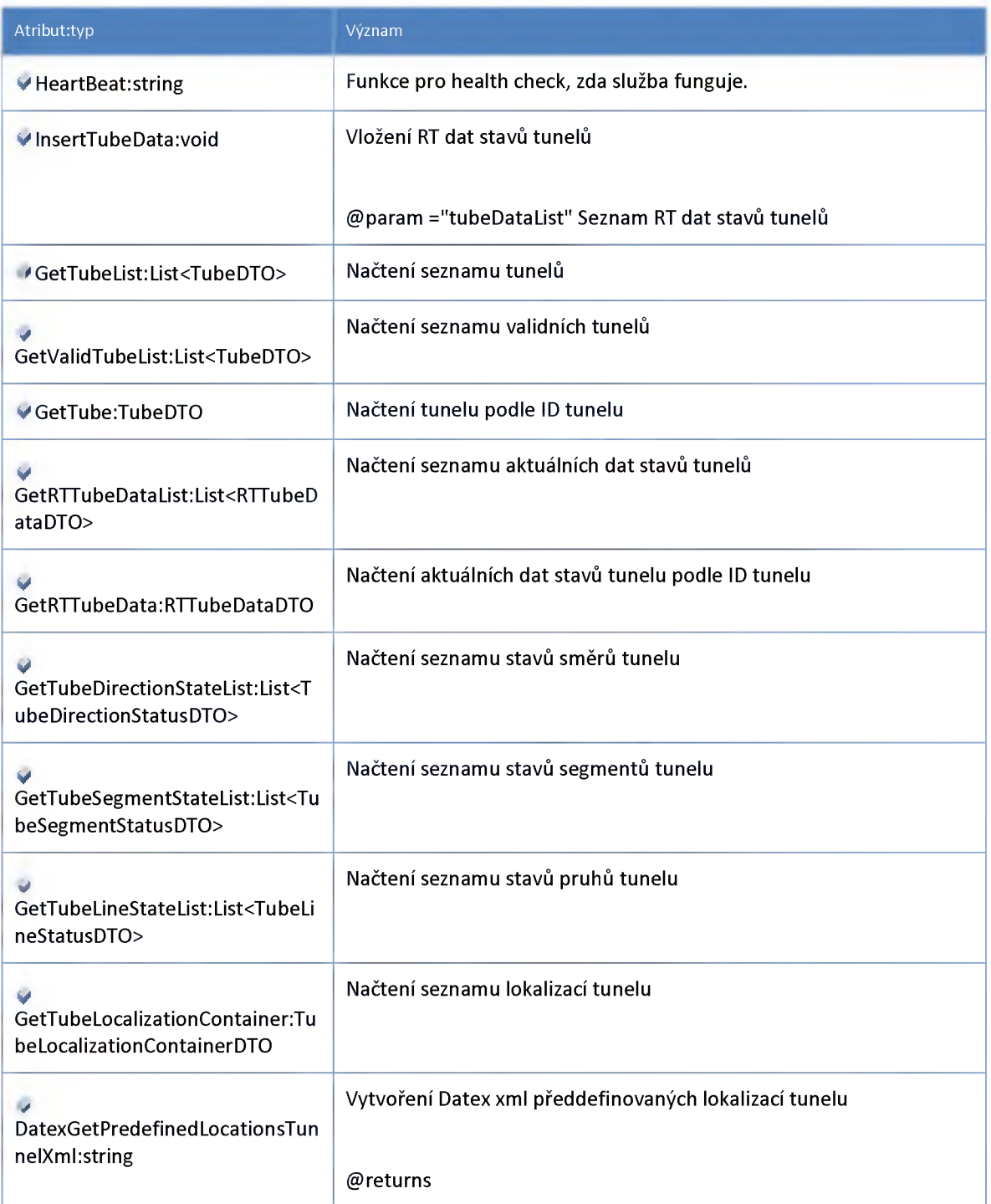

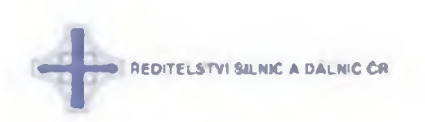

#### **3:2:41 :: Služba: ndic\_vm s\_hub\_service**

**Distribuční služba (hub) poskytující stavy VMS pro ostatní moduly na ESB.**

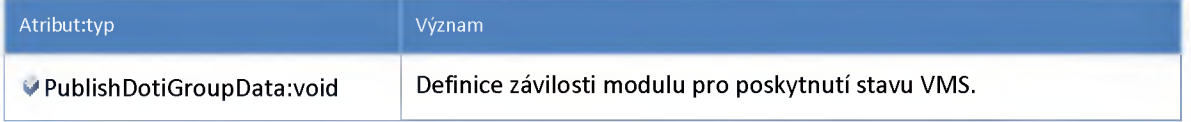

#### **3:2:42 :: Služba: ndic\_vms\_requirem ent\_service**

**Proxy služba pro rozhraní IVMSRequirementService (rozhraní pro logiku požadavků na doti modulu VMS)**

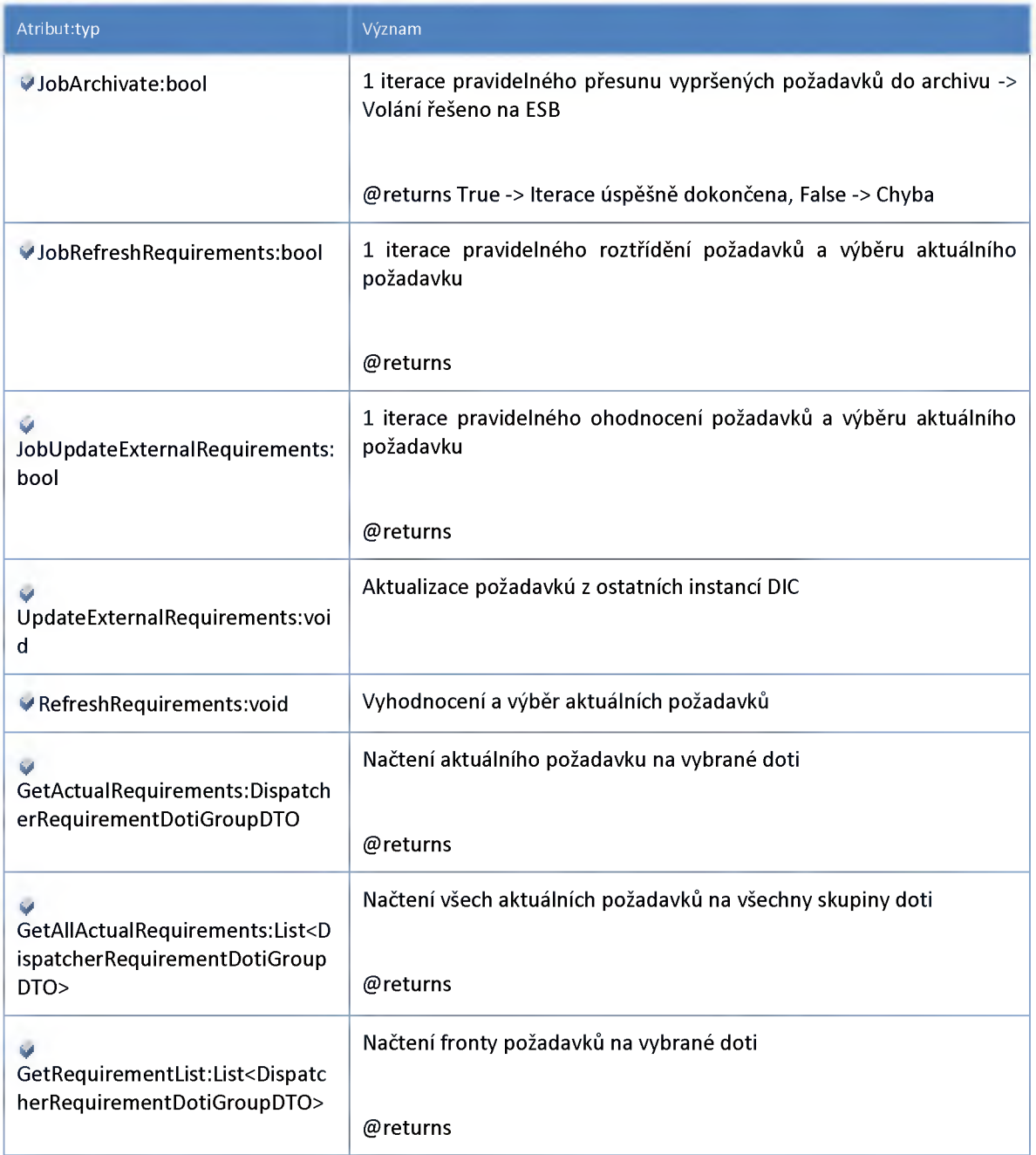

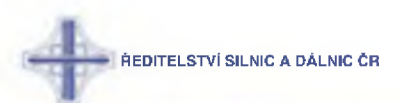

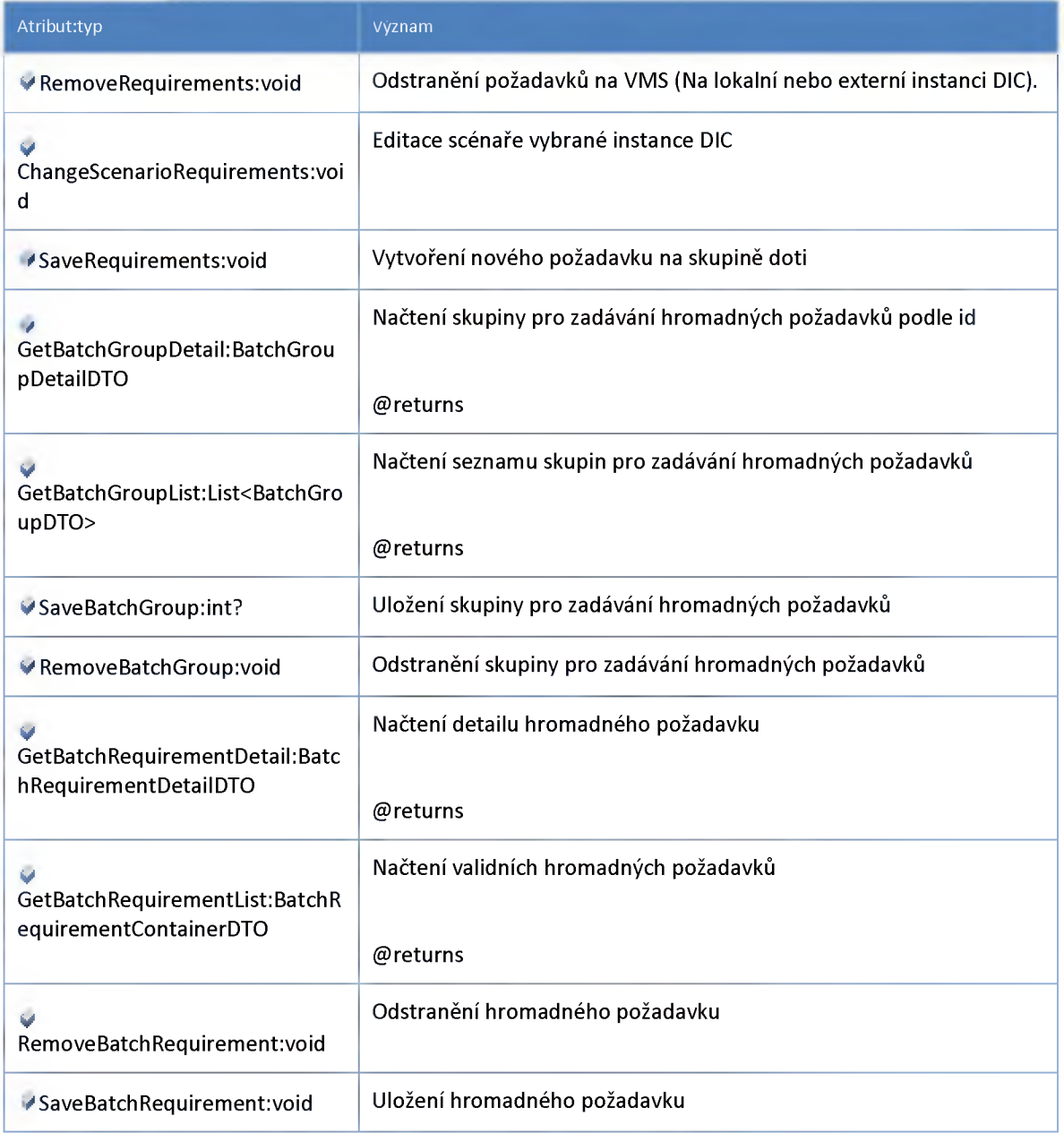

# **3:2:43 :: Služba: ndic\_vms\_service**

**Proxy služba pro rozhraní IVMSService**

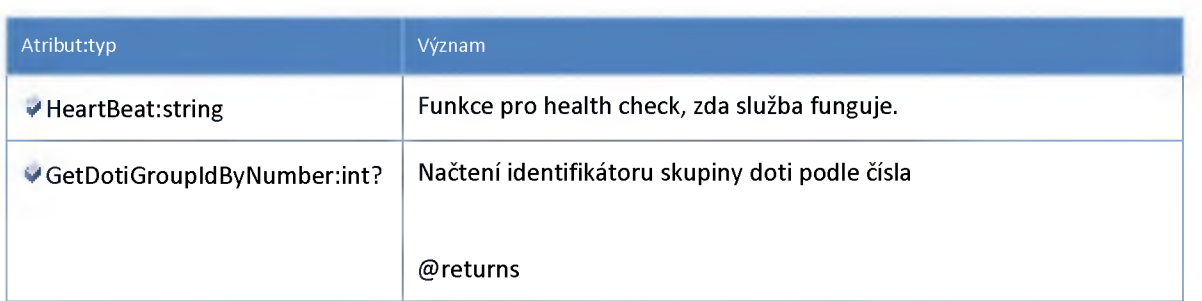

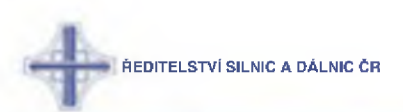

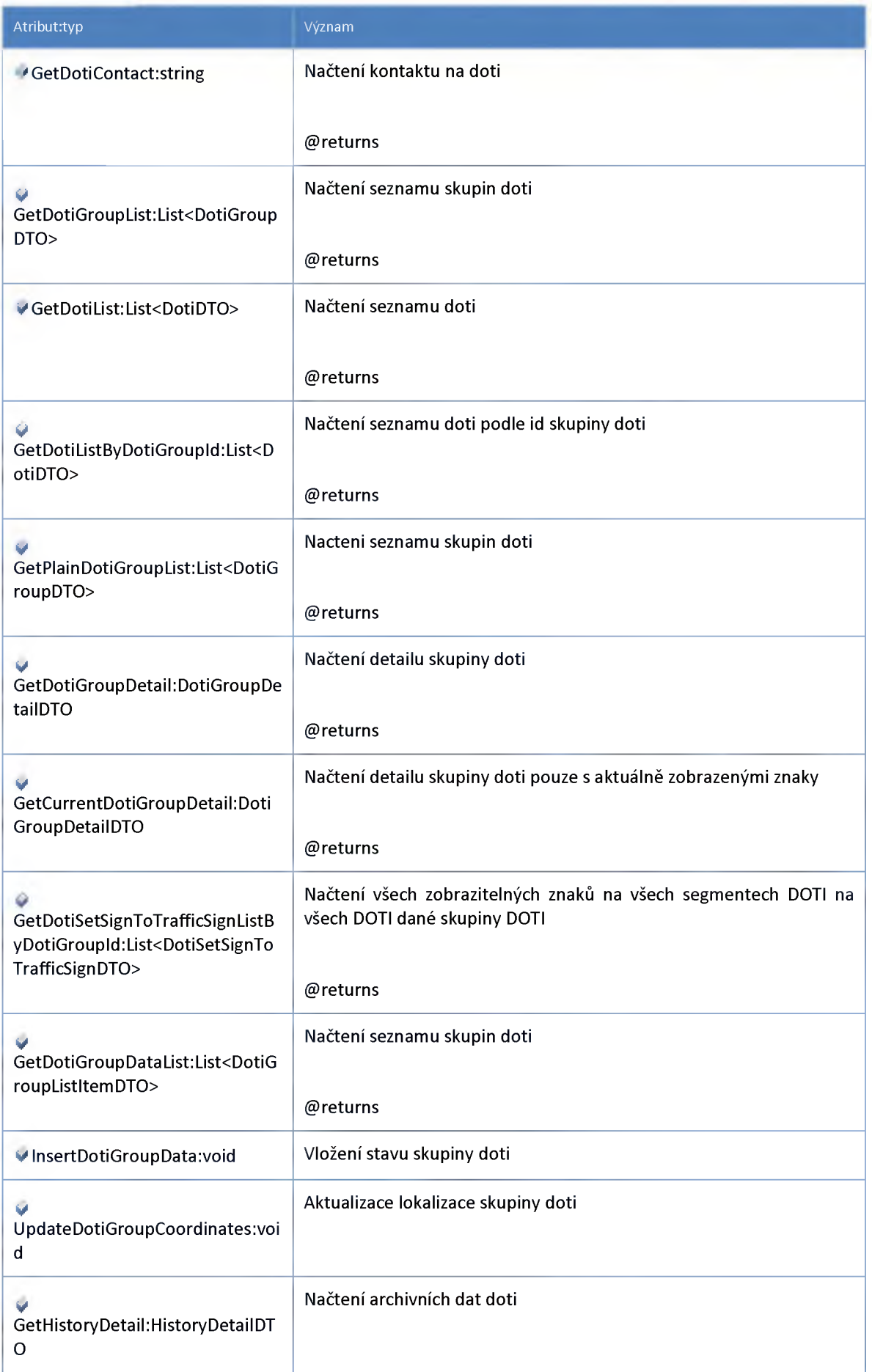

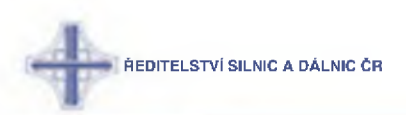

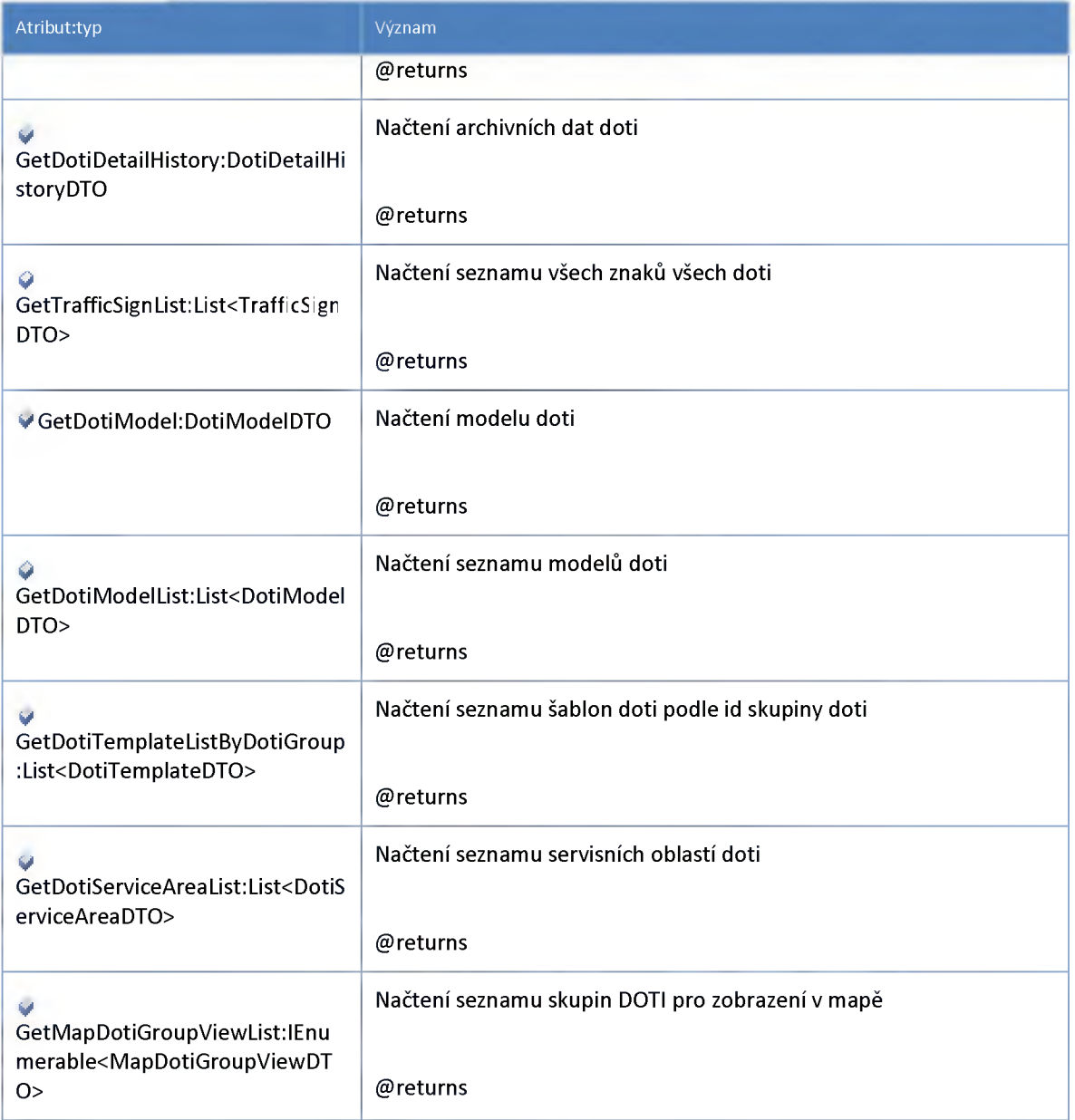

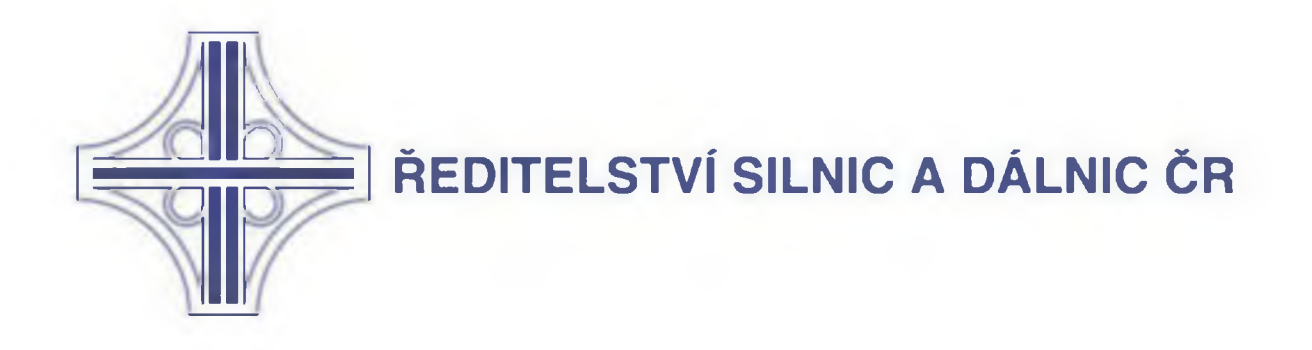

# KONVERZE STÁVAJÍCÍHO SYSTÉMU NDIC DO OTEVRENE ARCHITEKTURY S VYUŽITÍM STÁVAJÍCÍ INFRASTRUKTURY A DATOVÝCH ZDROJŮ VČETNĚ KOMPLEXNÍ PODPORY NA DOBU NEURČITOU

**Příručka pro architekty a vývojáře dodavatelů a konzumentů služeb**

Originál Verze: 3.0
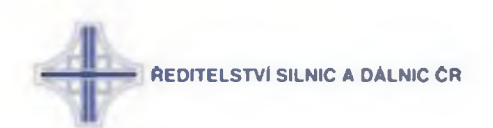

#### Obsah

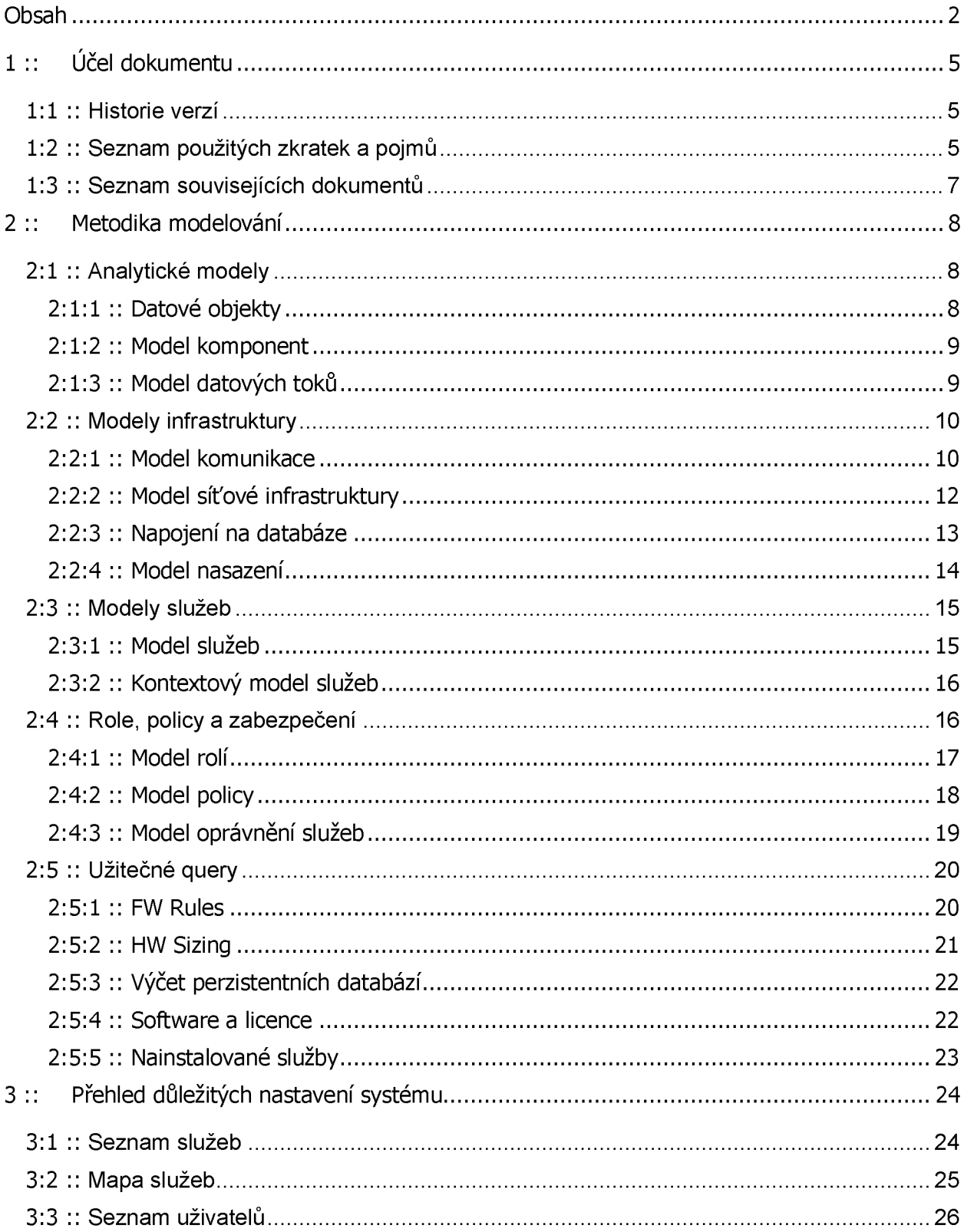

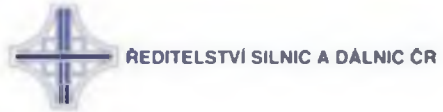

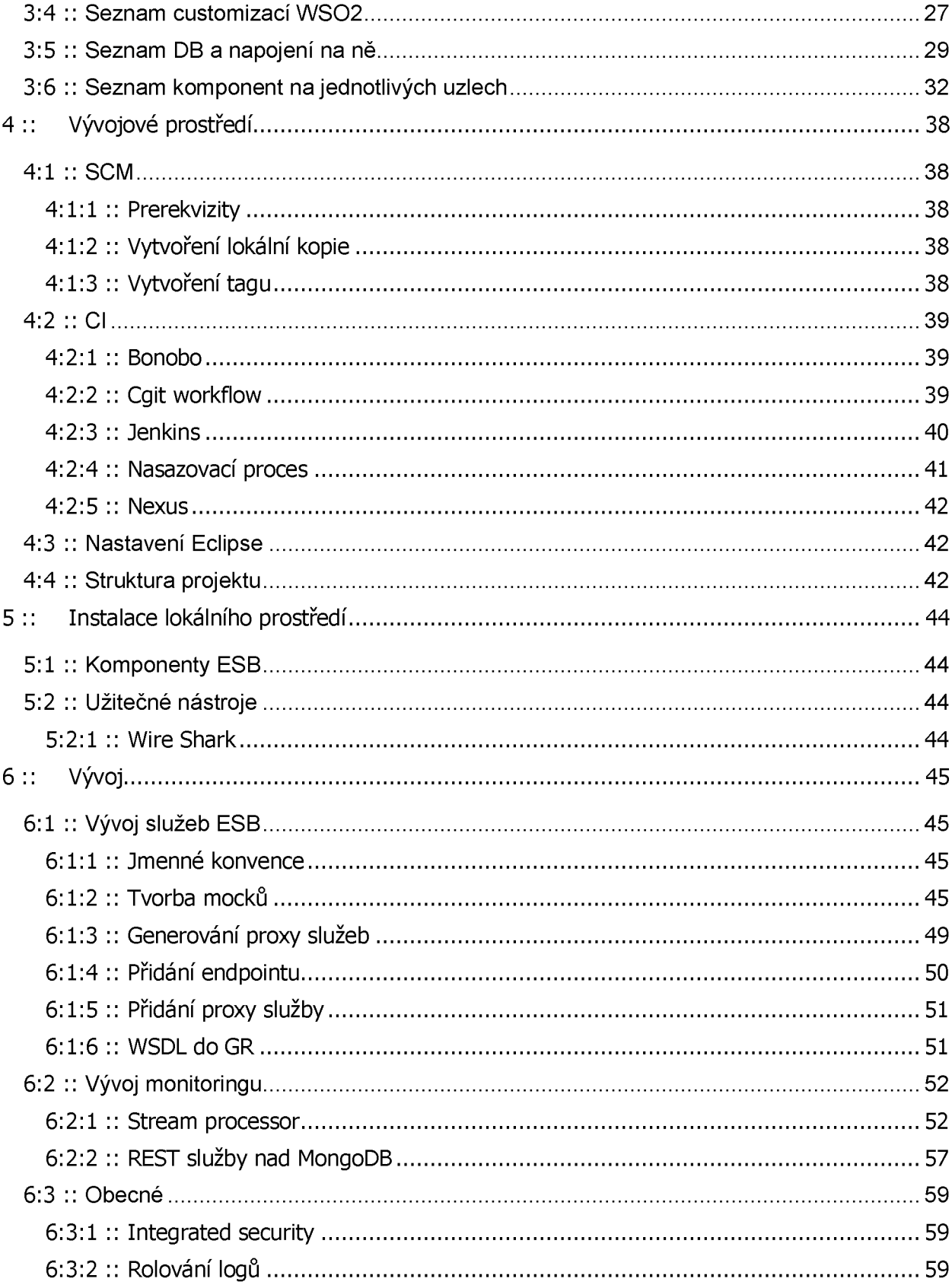

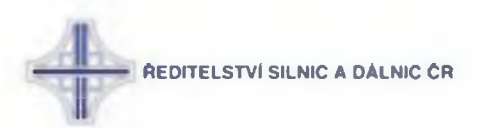

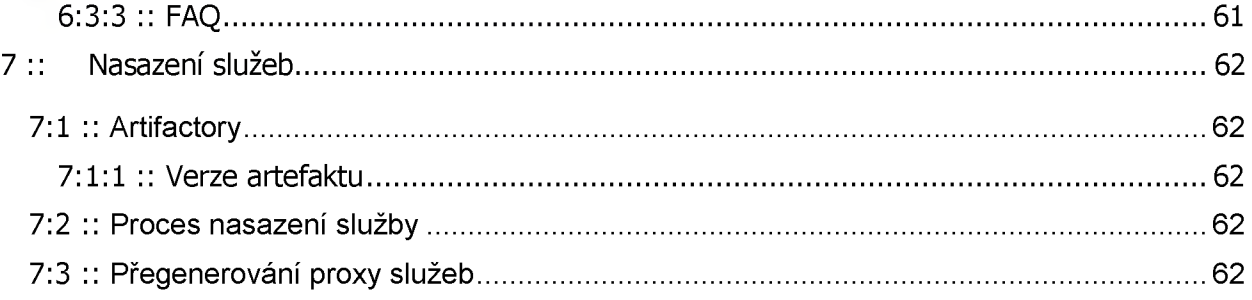

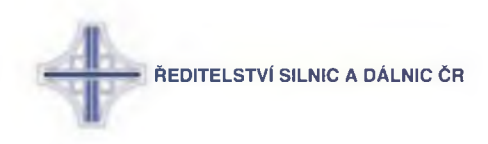

# <span id="page-435-0"></span>**1 :: Účel dokumentu**

Cílem tohoto dokumentu je poskytnout architektům, či vývojářům služeb referenční příručku pro práci na návrhu či vývoji nových služeb ESB. Jejím smyslem je standardizovat postupy a nástroje používané při vývoji, metodiku modelování, konvence a vývojové vzorce používané v rámci projektu Konverze stávajícího systému NDIC.

Dokument je členěn dle různých aspektů návrhu, resp. vývoje služeb do následujících oblastí, které jsou v příslušných kapitolách dále rozvíjeny:

- 1. Metodika modelování
- 2. Přehled důležitých nastavení systému
- 3. Vývojové prostředí
- 4. Instalace lokálního prostředí
- 5. Vlastní vývoj
- 6. Nasazení

#### **1 :1 :: Historie verzí**

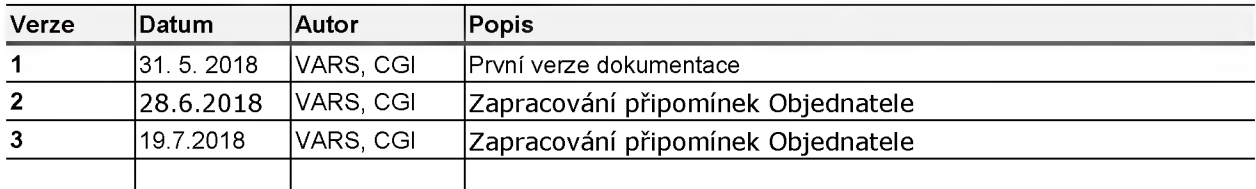

#### **1:2 :: Seznam použitých zkratek a pojmů**

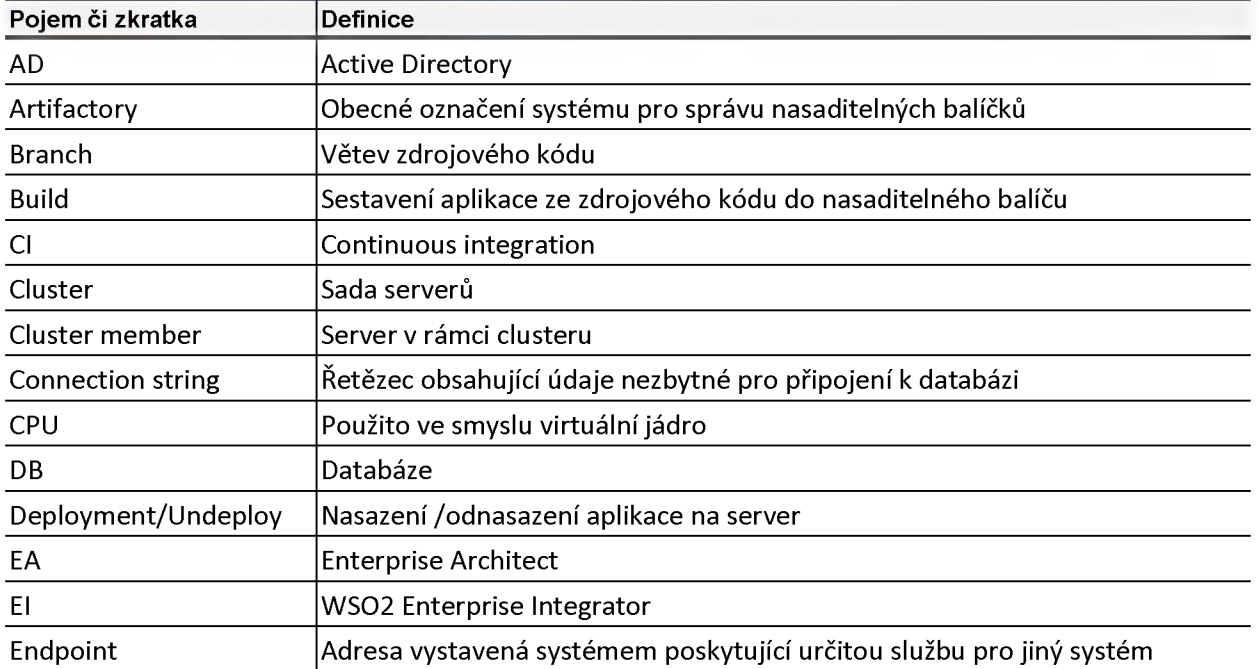

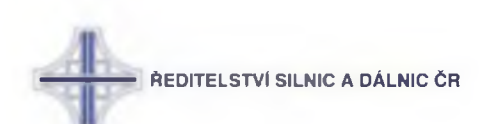

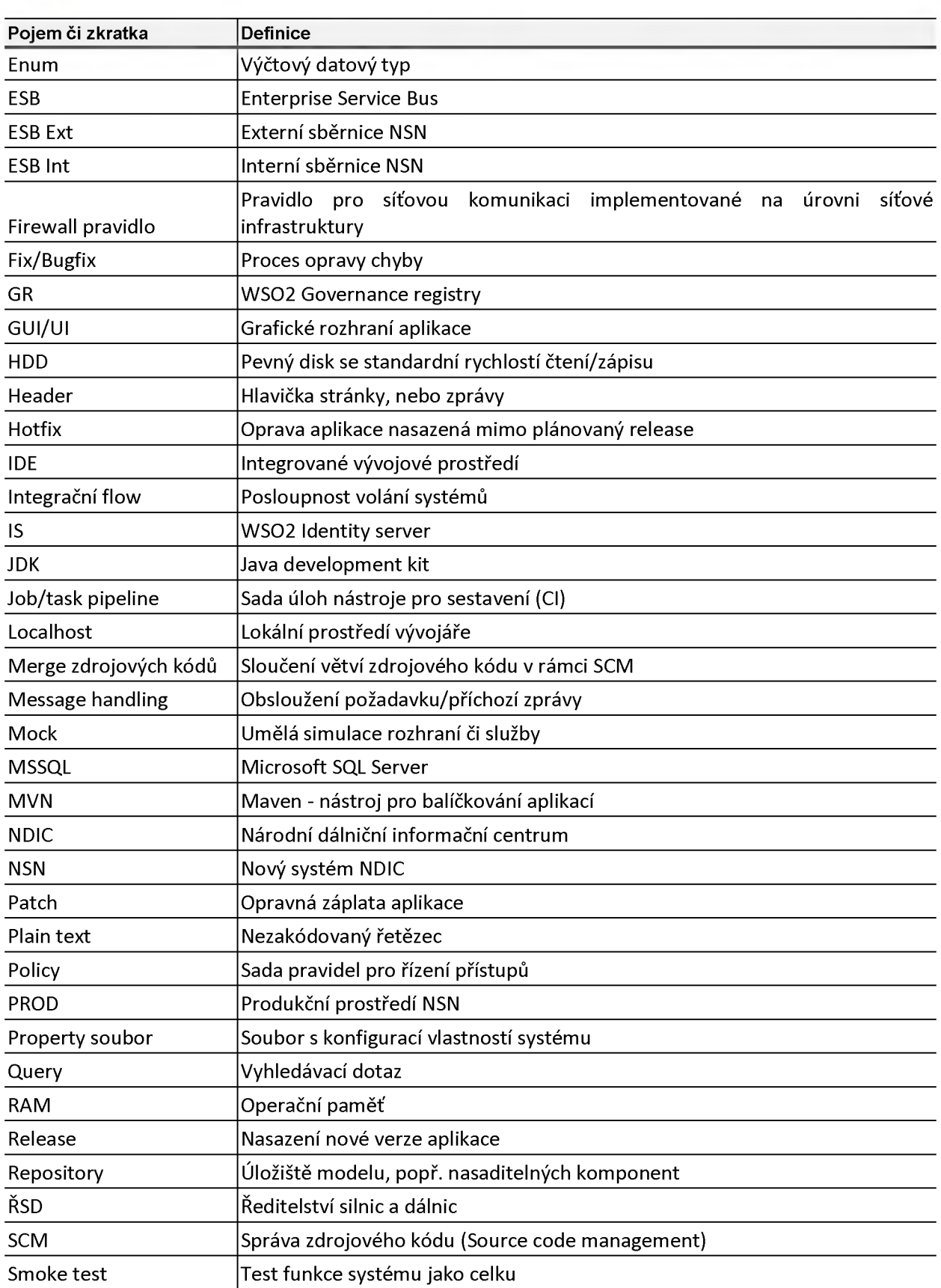

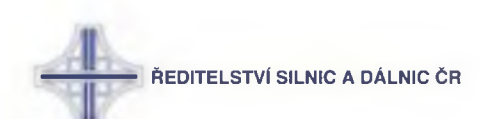

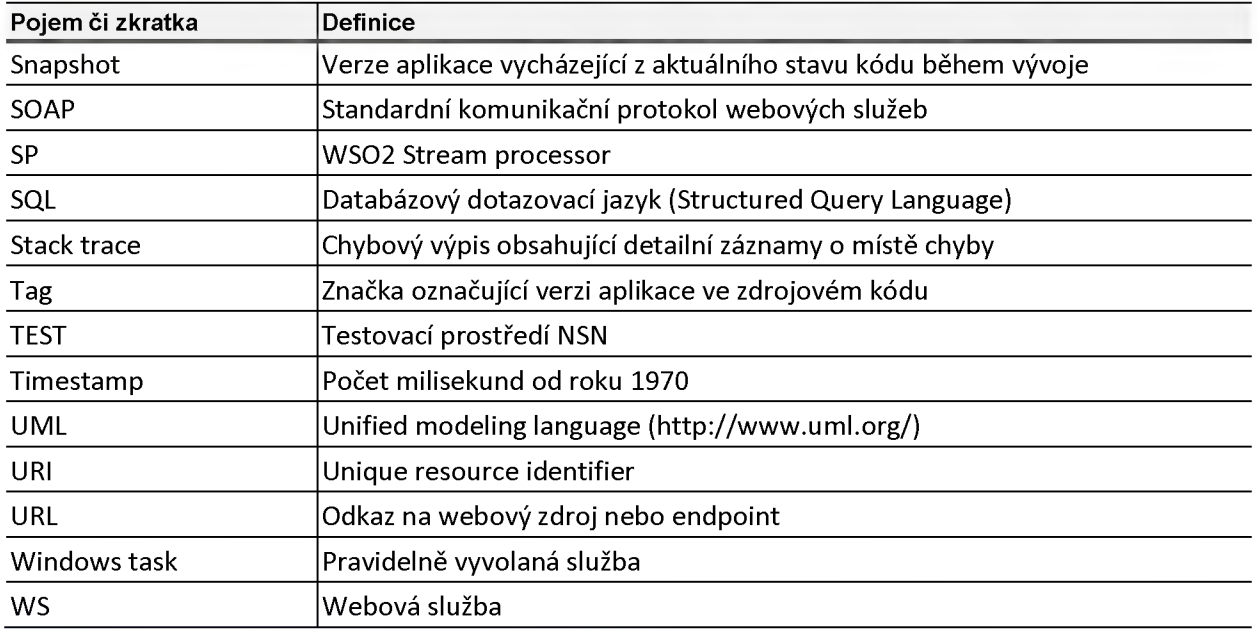

# **1 :3 :: Seznam souvisejících dokumentů**

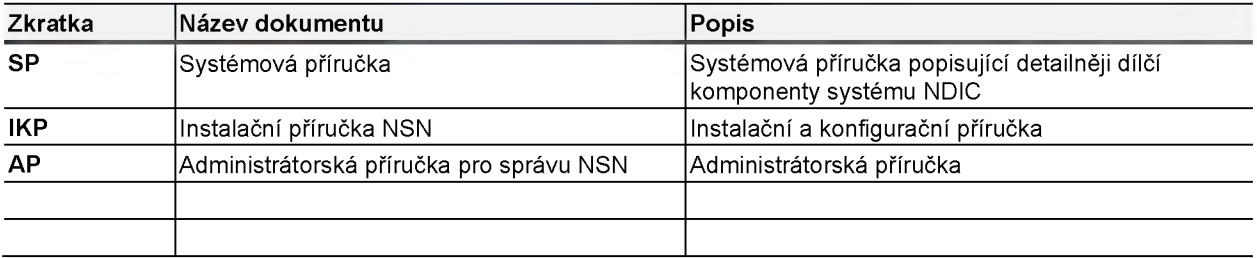

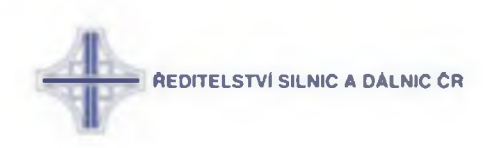

# <span id="page-438-0"></span>**2 :: Metodika modelování**

Celý systém NDIC (NSN) je analyticky popsán v UML modelu vytvořeném v nástroji Enterprise Architect. ŘSD má model k dispozici a pro účely návrhu služeb, architektury a dalšího vývoje je schopno jej poskytnou. Následující podkapitoly shrnují důležité pod-modely, které jsou při popisu systému využívány, včetně ukázky výstupu a referenci na model v EA.

Model byl vytvořen ve verzi EA 13 a je zpětně kompatibilní s verzí EA nejméně 11.

#### **2 :1 :: Analytické modely**

#### **2 :1 :1 :: Datové objekty**

Model datových objektů zachycuje z business (analytického) pohledu entity, které jsou předmětem datové výměny. Je využit v dalších odvozených analytických dokumentech, jako je např. přehled datových toků.

Modelované objekty jsou typu *Infromation Item*, musí obsahovat název a popis ve formě poznámky.

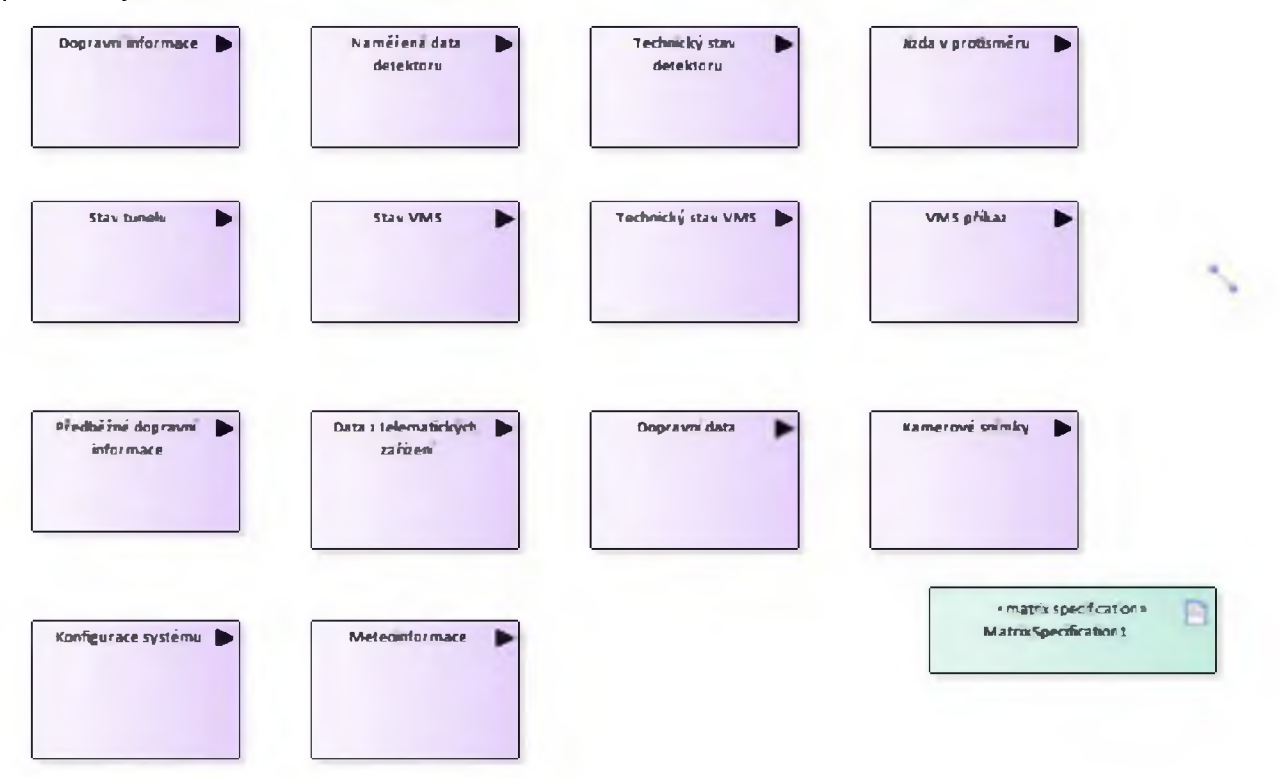

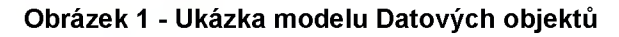

EA: *Model.Analýza.Entity.Datové objekty*

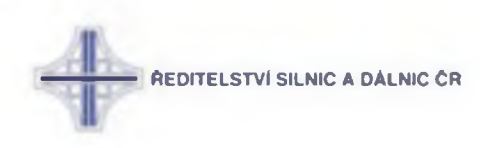

## **2 :1 :2 :: Model komponent**

Model komponent poskytuje přehled všech komponent sytému na úrovni logických celků. Veškeré další modely a diagramy popisující interakci modulů, systémů a aplikací musejí striktně využívat komponenty definované v tomto modelu. Je tak zajištěna trasovatelnost a možnost analýzy dopadu případných změn.

Komponenty jsou modelovány jako objekty typu *Component* a mohou do sebe být vnořeny. Nedoporučujeme modelovat pomocí typu *Packaging component* z důvodu malých možností následných dotazů pomocí *advanced queríes.*

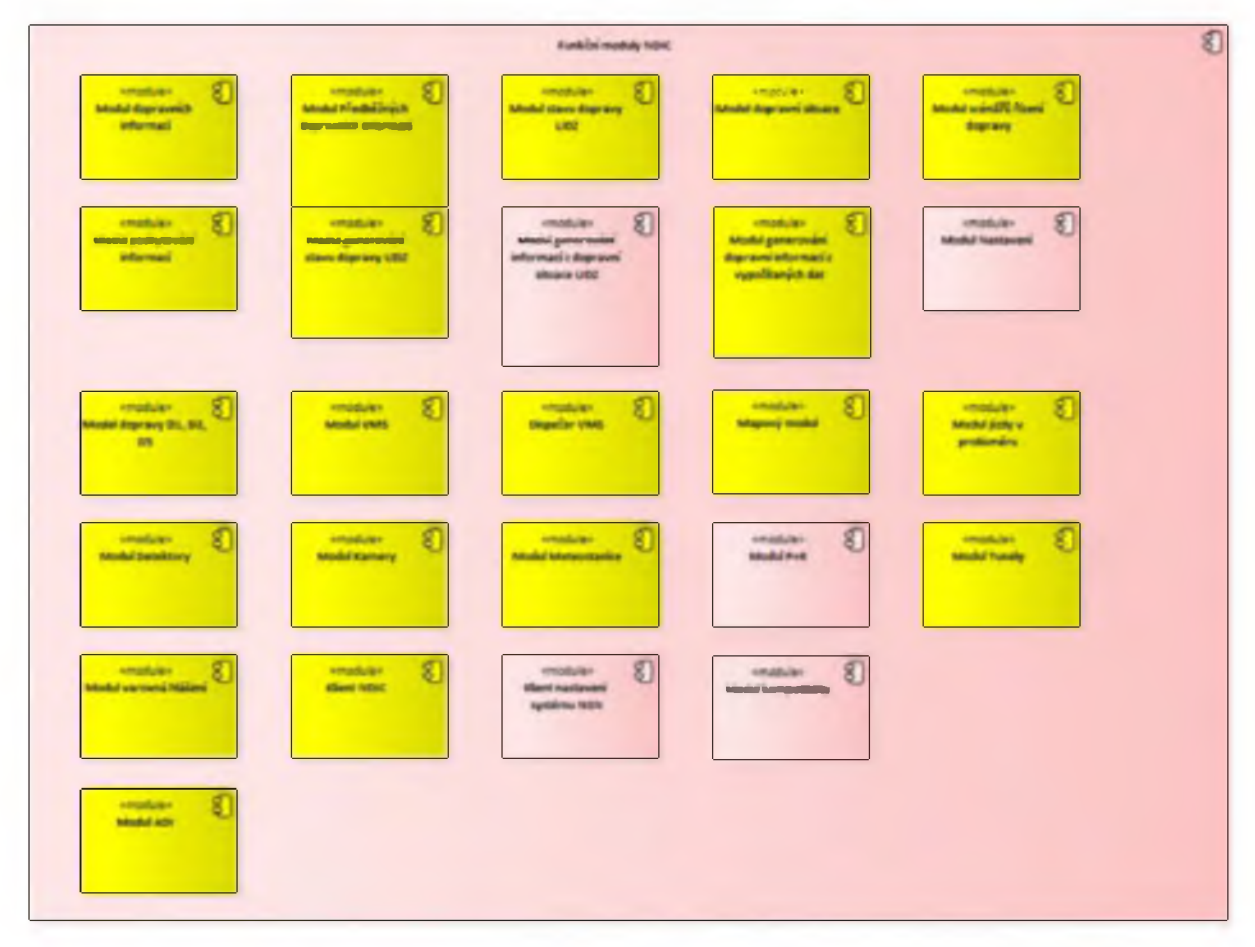

**O brázek 2 - Ukázka modelu komponent**

EA: *Model. Model komponent. Komponenty*

# **2 :1 :3 :: Model datových toků**

Model datových toků zachycuje analyticky putování dat systémem. Lze z něj odvodit, jaká data se v jakých systémech nacházejí, odkud je možné je čerpat, dopady změn datových objektů apod. Model vychází z komponent v modelu komponent a datových objektů z odpovídajícího modulu.

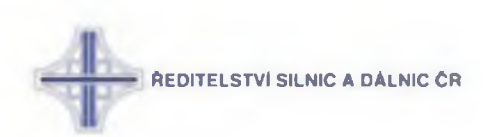

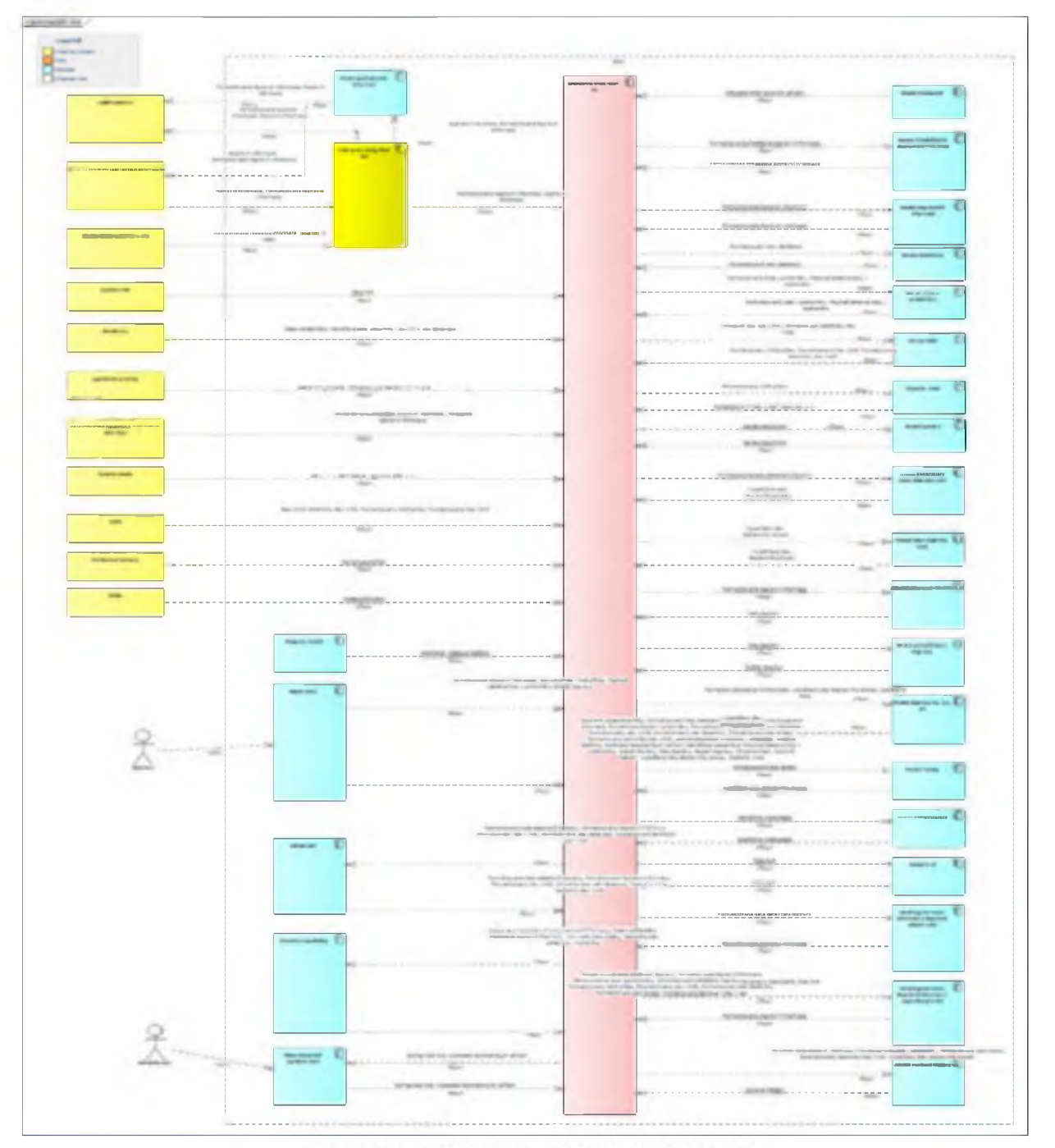

Obrázek 3 - Ukázka modelu datových toků

# *2:2::* **Modely infrastruktury**

# 2:2:1 :: Model komunikace

Model komunikace zachycuje, na jakých portech a z jakého důvodu mezi sebou komunikují jednotlivé komponenty. Lze z něj odvodit technické závislosti komponent a zároveň i nezbytné

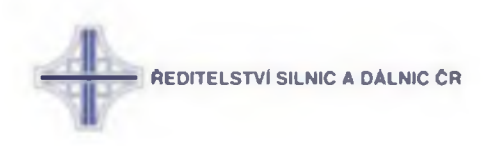

nastavení infrastruktury. Elementy jsou vždy převzaté z modelu komponent. Jednotlivé vazby jsou typu "Dependency" a jsou směrovány ve směru od původce volání k cíli (nikoli ve směru toku dat). Atributy jsou následující:

- Název: port
- Stereotype: protokol
- Poznámka: popis komunikace

V případě komunikace stejného druhu na více portech je možné porty uvést oddělené čárkou do jednoho connectoru. V případě více druhů komunikace (jiný protokol, jiný význam) je možné mezi komponentami nastavit více závislostí. Pro přehlednost není nutné modelovat všechny vazby komponent do jediného diagramu. Naopak je vhodné diagramy rozdělit do logických oblastí např. vnější komunikace, load-balancing, monitoring apod. Diagram musí mít nastaven stereotyp "FWRules".

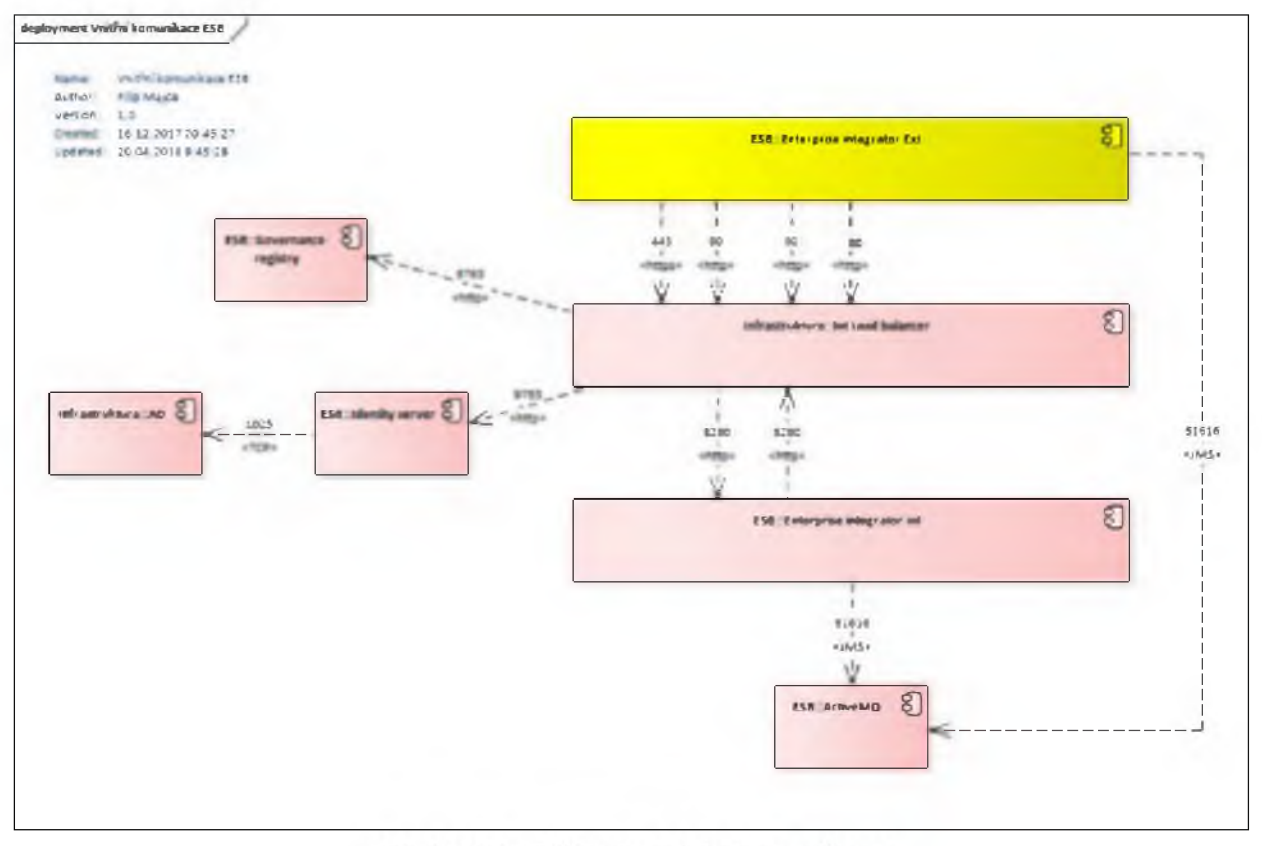

Obrázek 4 - Příklad modelu komunikace

EA: *Model.Model infrastruktury.FWpravidla*

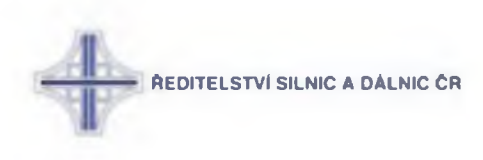

## **2 :2 :2 :: Model síťové infrastruktury**

Model síťové infrastruktury zachycuje přiřazení jednotlivých uzlů – typicky VM – do sítí v infrastruktuře ŘSD.

Síť je reprezentována objektem typu "Class". Uzel je objekt typu "Node". Vazba je realizována pomocí *connectoru* typu *trace.*

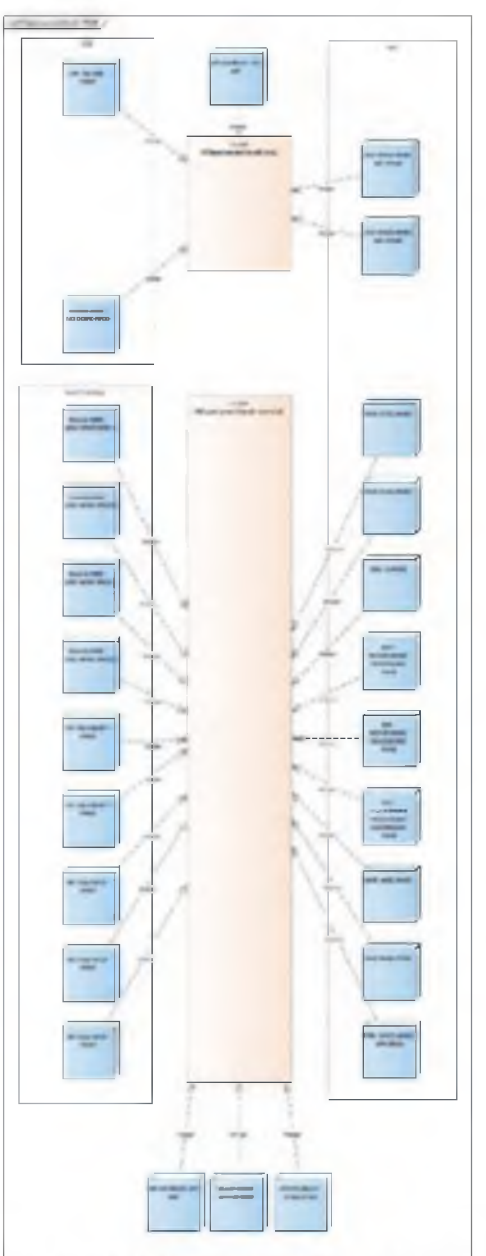

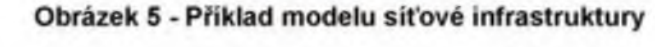

**EA:** *Model. Model infrastruktury.Přiřazení serverů do sítí*

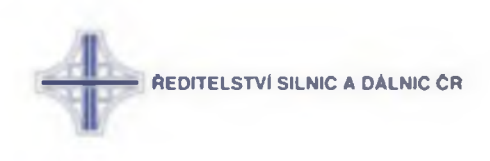

# **2 :2 :3 :: Napojení na databáze**

Model napojení na databáze je obdobou modelu komunikace. Pro přehlednost je ale vyčleněn do speciálního diagramu.

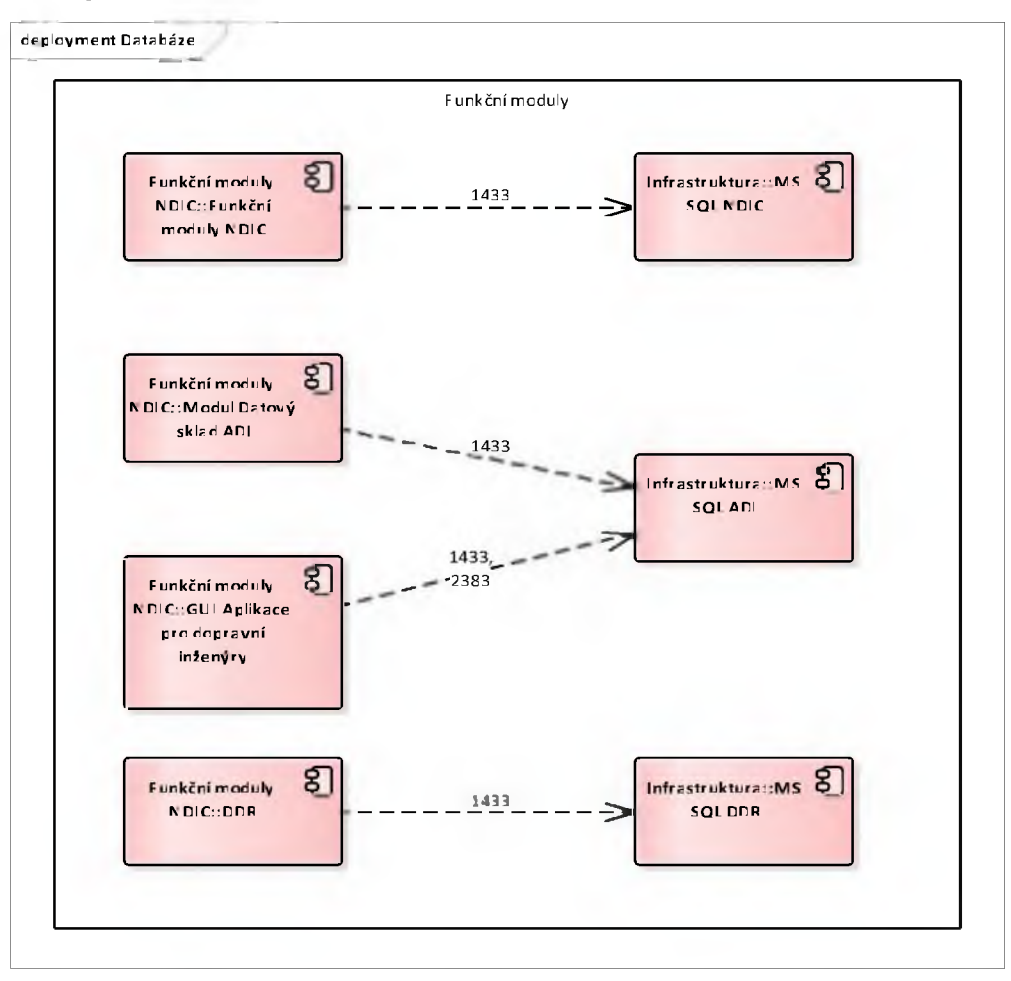

**Obrázek 6 - Příklad modelu napojení na databázi**

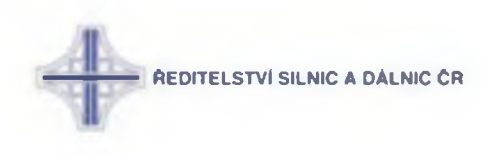

## <span id="page-444-0"></span>**2 :2 :4 :: Model nasazení**

Model nasazení popisuje nasazení jednotlivých komponent na uzly. Společně s modelem infrastruktury a síťové komunikace tak přesně popisuje, mezi jakými sítěmi a jakými stroji probíhá jaká komunikace na jakých portech a protokolech. Na základě této trojice diagramů lze sestavit kompletní přehled Firewall pravidel potřebných pro korektní fungování systému.

Uzly infrastruktury jsou převzaty z modelu síťové infrastruktury. Komponenty jsou UML instancemi komponent definovaných modelu komponent – v případě clusteru patřičně očíslovaných. Např. komponenta ESB INT má instance ESB INT 1, resp. ESN INT 2 nasazené na uzlech esb-int-wrk1, resp. esb-int-wrk2.

Jednotlivé uzly pak mohou mít pomocí *tagged values* definovány i specifika jako CPU, RAM, HDD apod.

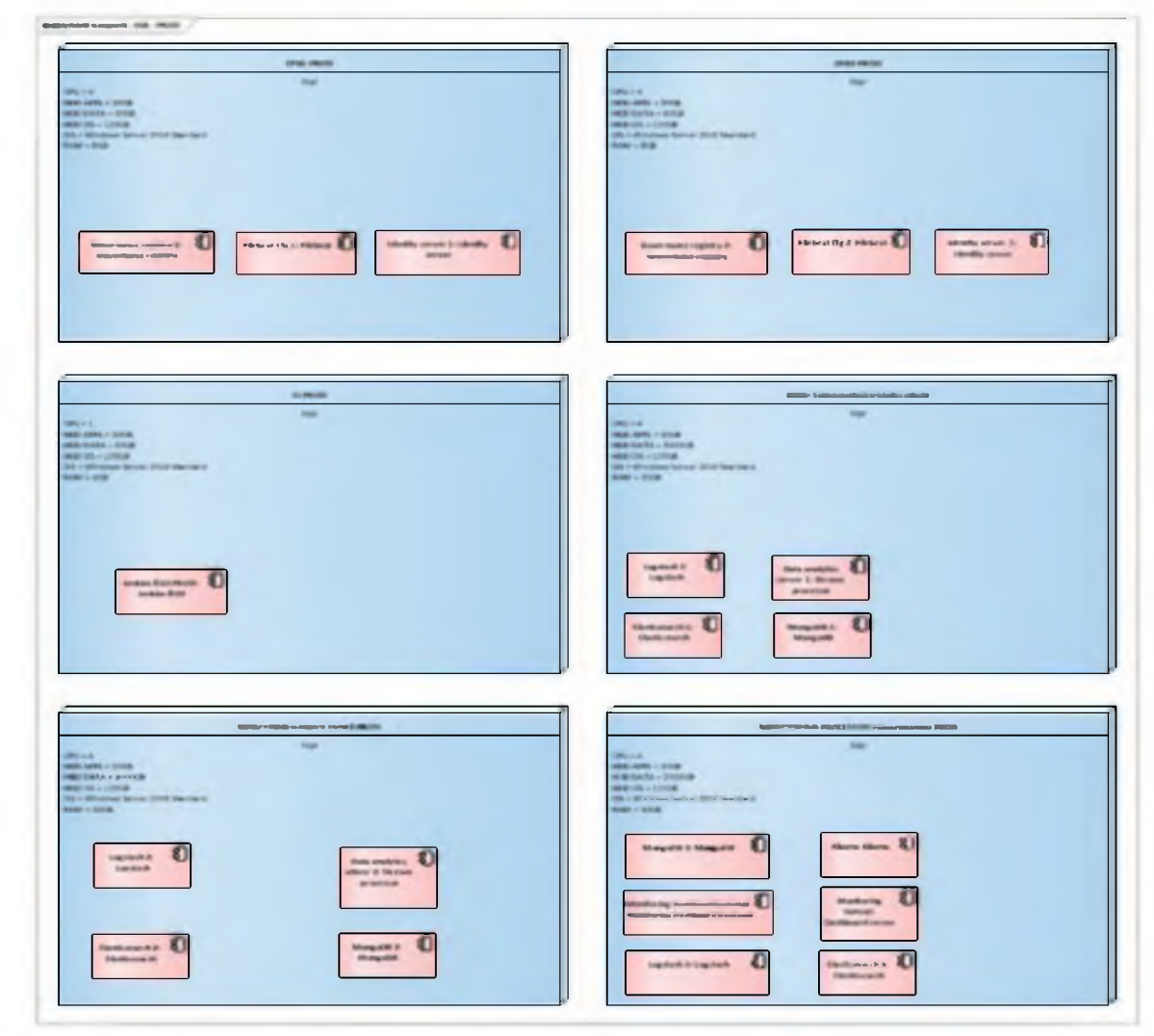

**Obrázek 7 - Ukázka modelu nasazení**

EA: *Model.Model infrastruktury.Model nasazení*

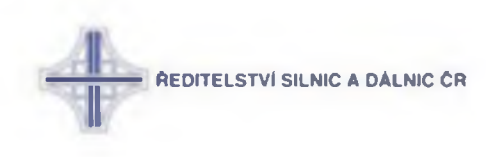

# 2:3 :: Modely služeb

## 2:3:1 :: Model služeb

Představuje výčet služeb systému včetně poskytovaných rozhraní.

Služby jsou modelovány jako objekt typu *Interface*. Poskytované služby poté jako metody daného rozhraní.

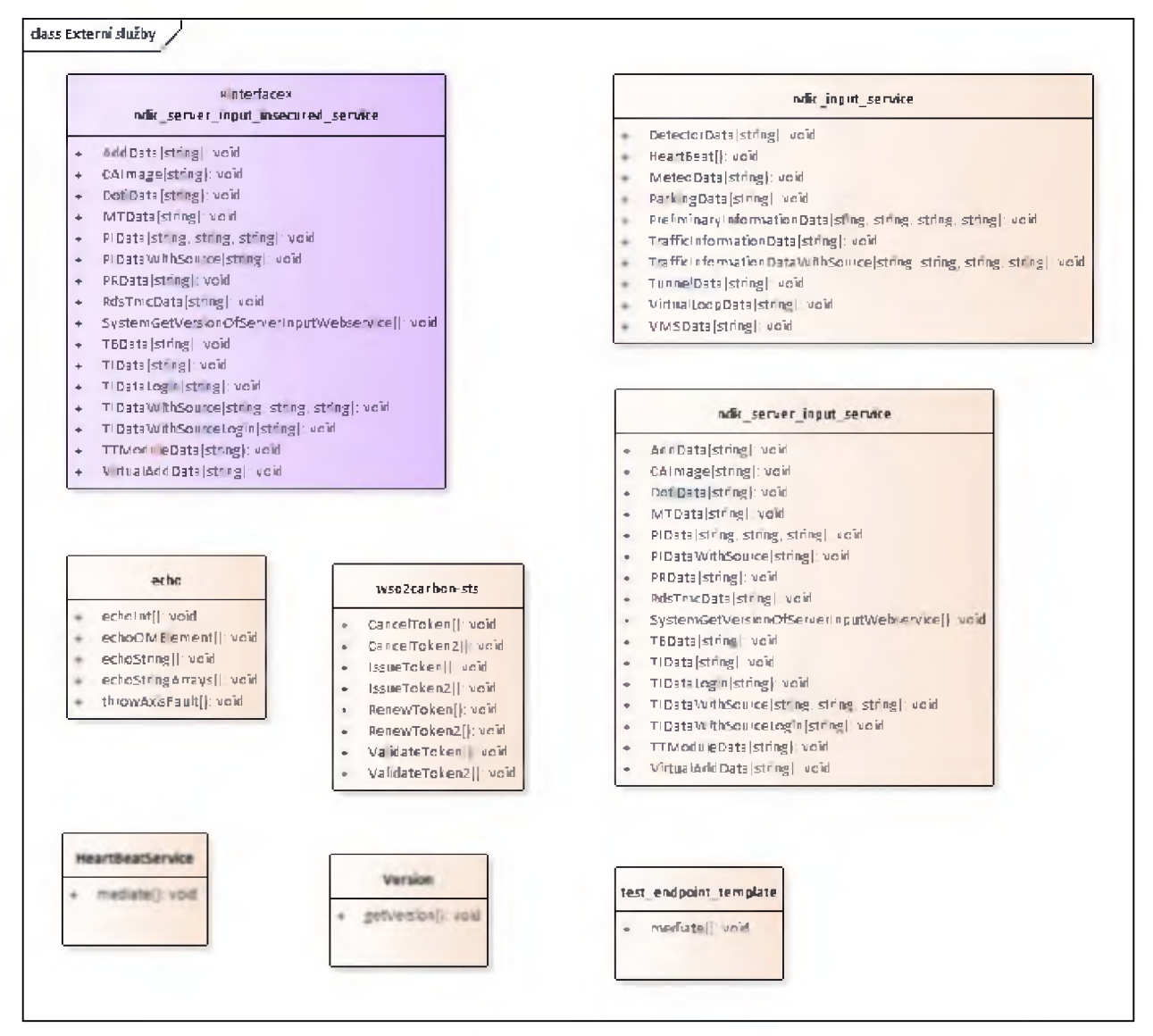

Obrázek 8 - Ukázka modelu služeb

EA: Model.Integrační model. Služby

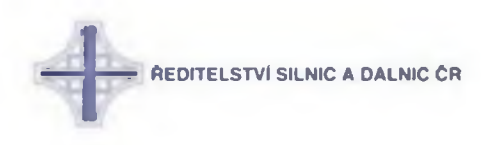

## **2 :3 :2 :: Kontextový model služeb**

Kontextový model sužeb poskytuje detailní představu o vzájemné provázanosti služeb a rozhraní různých systémů. Jde přitom o koncepční model nezohledňující např. časovou posloupnost volání, podmíněná volání, cykly apod. Jeho smyslem je zmapovat flow integrace a zafixovat vzájemné závislosti systémů.

Pro modelování jsou použity objekty z modelu služeb. Závislosti jsou modelovány jako *connectoru* typu *Dependency* ve směru od volajícího k cíli. Pokud má služba definované metody, je dependence svázána vždy přímo s konkrétní metodou služby.

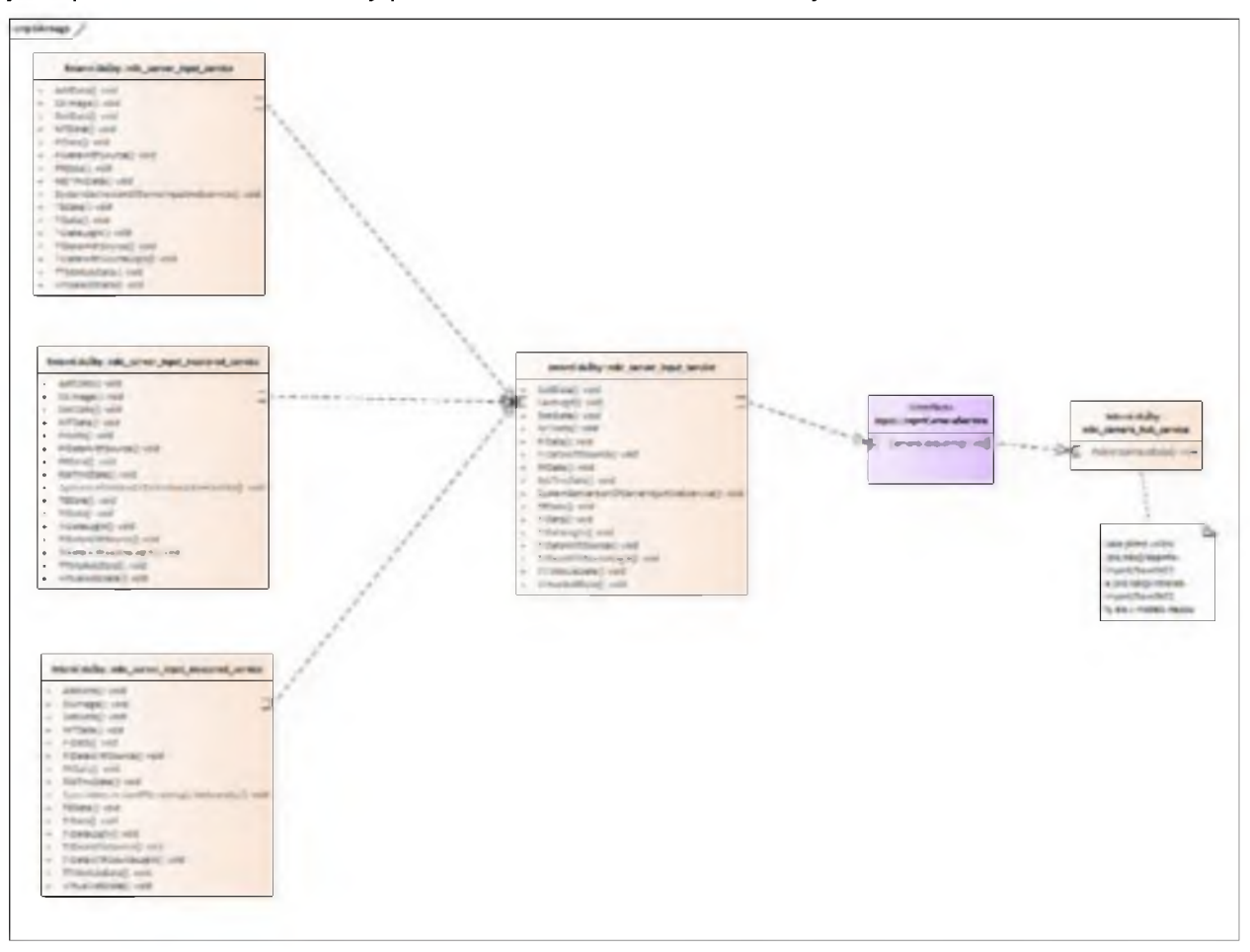

**Obrázek 9 - Ukázka kontextového modelu služeb**

EA: *Model.Integrační model.Kontextový model*

## **2 :4 :: Role, policy a zabezpečení**

ESB řídí přístup uživatelů ke službám pomocí policy, které jsou navázané na skupiny v AD. V EA je to modelováno trojicí modelů:

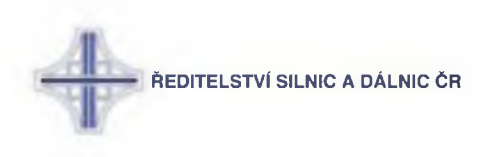

# <span id="page-447-0"></span>**2 :4 :1 :: Model rolí**

Každá skupina/role je reprezentována objektem typu Actor se stereotypem "Role".

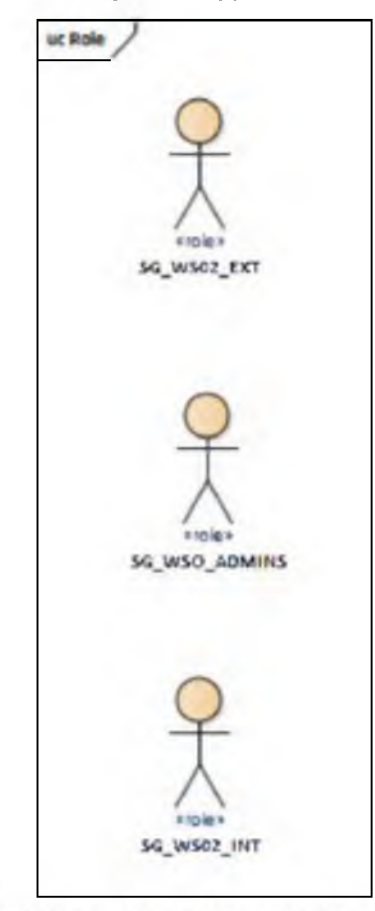

Obrázek 10 - Ukázka modelu rolí

EA: *Model.Integrační model.Role a oprávnění.Role*

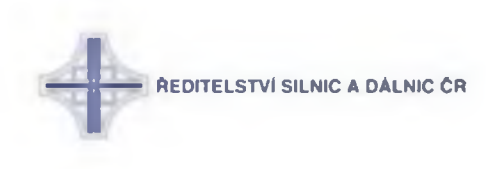

# 2:4:2 :: Model policy

Reprezentuje závislosti policy na rolích. Každá policy je reprezentována objektem typu Class. Závislost na roli je modelována connectorem typu Dependency s popisem vztahu.

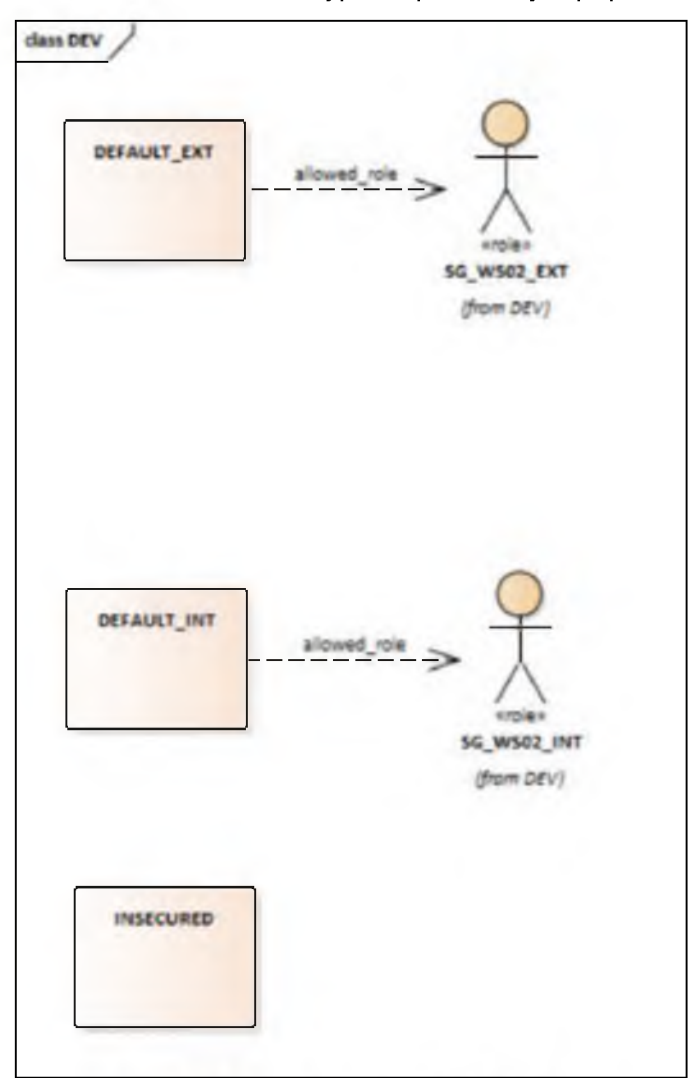

Obrázek 11 - Ukázka modelu policy

EA: Model.Integrační model.Role a oprávnění.Policy

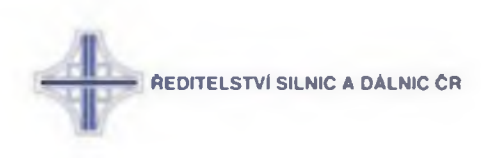

# **2 :4 :3 :: Model oprávnění služeb**

Model reprezentuje závislost služeb ESB na definovaných policy. Závislost je reprezentována *connectorem* typu *Dependency* ve směru od služby k patřičné policy.

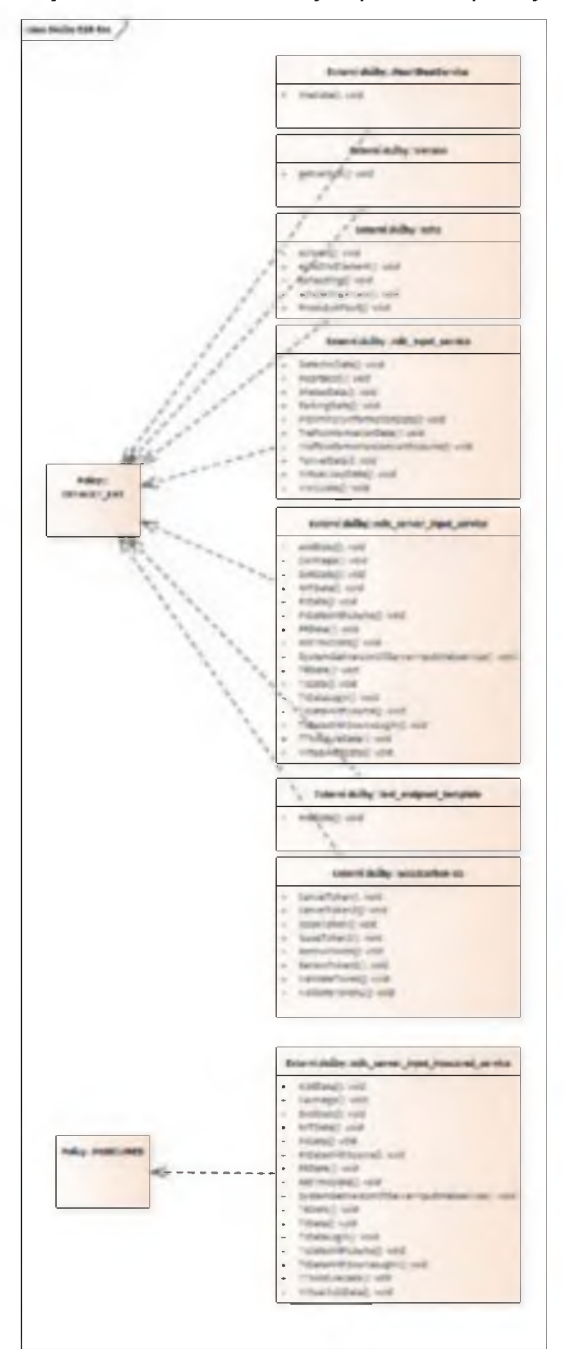

**Obrázek 12 - Ukázka modelu závislosti služby na policy** EA: *Model.Integrační model.Role a oprávnění.Mapování WS na policy*

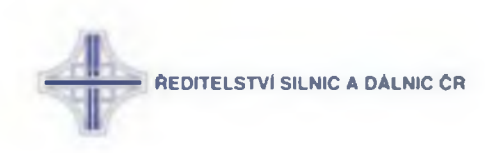

## 2:5 :: Užitečné query

Model Enterprise Architect je postaven na relačním modelu umožňujícím uživateli pokládat libovolné dotazy do modelu prostřednictvím SQL a to buď přímo v GUI EA (Ctrl+F), nebo z libovolného SQL editoru při znalosti connection stringu na databázi repository. Následují ukázky užitečných query používané pro generování technické dokumentace:

#### 2:5:1 :: FW Rules

#### **SELECT**

d.name as Diagram,

c.notes as Účel.

c.name as Port.

c.stereotype as Protokol,

o1inst.name as Zdroj,

o1node.name as 'Zdroj - stroj',

vlan1.name as 'Zdroj - VLAN',

o2inst.name as Cíl.

o2node.name as 'Cíl - stroj',

vlan2.name as 'Cíl - VLAN'

#### **FROM**

T DIAGRAM d

```
LEFT JOIN T DIAGRAMLINKS dI ON d.diagram id = dl.diagramid
  LEFT JOIN T CONNECTOR c ON dl.connectorid = c.connector id
  LEFT JOIN T OBJECT of ON c.start object id = 01 object id
  LEFT JOIN T OBJECT o2 ON c.end object id = o2.object id
  LEFT JOIN T OBJECT o1inst ON o1.ea guid = o1inst.classifier guid
  LEFT JOIN T OBJECT o2inst ON o2.ea guid = o2inst.classifier guid
  LEFT JOIN T_OBJECT o1node ON o1node.object_id = o1inst.parentid
  LEFT JOIN T OBJECT o2node ON o2node.object id = o2inst.parentid
  LEFT JOIN T PACKAGE p1 ON o1node.package id = p1.package id
  LEFT JOIN T_PACKAGE p2 ON o2node.package_id = p2.package_id
  LEFT JOIN T_CONNECTOR c1 ON o1node.object_id = c1.start_object_id
  LEFT JOIN T_OBJECT vlan1 ON vlan1.object_id = c1.end_object_id
  LEFT JOIN T_CONNECTOR c2 ON o2node.object_id = c2.start_object_id
  LEFT JOIN T_OBJECT vlan2 ON vlan2.object_id = c2.end_object_id
WHERE
```
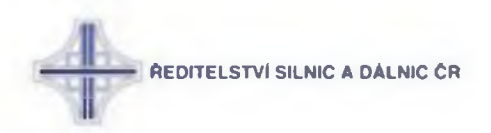

d.Stereotype = 'FWRules'

AND vlan1.stereotype = 'VLAN'

AND vlan2.stereotype = 'VLAN'

 $AND$  dl.hidden = 0

AND (o1node.name like '%PROD' OR p1.ea\_guid IN ('{A6E3A22B-0BA0-4b7e-BA0A-B64E651BA065}','{92FF4373-E542-46af-8073-1AE6F1DB844A}'))

AND (o2node.name like '%PROD' OR p2.ea guid IN ('{A6E3A22B-0BA0-4b7e-BA0A-B64E651BA065}','{92FF4373-E542-46af-8073-1AE6F1DB844A}'))

#### **ORDER BY**

```
'Zdroj - VLAN',
```
'Zdroj',

'Cíl - VLAN',

<span id="page-451-0"></span>'Cíl'

## 2:5:2 :: HW Sizing

#### **SELECT**

o.name AS Server,

(SELECT name FROM T\_PACKAGE oo WHERE oo package \_id = p.parent\_id) AS Prostředí,

p.name AS Typ,

o.note AS Popis,

(SELECT Value FROM T\_OBJECTPROPERTIES op WHERE o.object\_id = op.object\_id AND Property =  $'OS'$ ) as  $OS$ .

(SELECT Value FROM T\_OBJECTPROPERTIES op WHERE o.object\_id = op.object\_id AND Property = 'CPU') as CPU,

(SELECT Value FROM T OBJECTPROPERTIES op WHERE o.object id = op.object id AND Property = 'RAM') as RAM,

(SELECT Value FROM T OBJECTPROPERTIES op WHERE o.object id = op.object id AND Property = 'HDD OS') as 'HDD OS',

(SELECT Value FROM T OBJECTPROPERTIES op WHERE o.object id = op.object id AND Property = 'HDD Appl') as 'HDD Appl',

(SELECT Value FROM T\_OBJECTPROPERTIES op WHERE o.object\_id = op.object\_id AND Property = 'HDD Data') as 'HDD Data'

## **FROM**

T\_OBJECT o

LEFT JOIN T\_PACKAGE p ON o.package\_id = p.package\_id

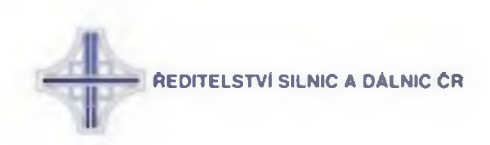

#### **WHERE**

o.object\_type = 'Node'

AND p.ea\_guid IN ('{207C6293-1226-4a7f-8DAB-23D86FDEDF89}','{1CED4AFA-9462-4169- BB53-C82533B64FBB}','{F8672552-701E-498b-829C-5BE4652B71CB}','{D2A72A38-2151-4ba0-A764-FECC0F42ABCF}','{BD62E2DA-0DE0-4579-B132-2970630523A5}','{00C740AA-1 D33-43e1 -8A0B-4EDE218B8182}')

<span id="page-452-0"></span>ORDER by Prostředí

#### **2 :5 :3 :: Výčet perzistentních databází**

**SELECT** 

o.name,

o.note AS Popis,

(SELECT Value FROM TOBJECTPROPERTIES op WHERE o.object id = op.object id AND Property = 'Velikost') AS 'Velikost v GB',

(SELECT Value FROM TOBJECTPROPERTIES op WHERE o.object id = op.object id AND Property = 'Retence') AS 'Retence - počet hodin do minulosti',

(SELECT Value FROM TOBJECTPROPERTIES op WHERE o.object id = op.object id AND Property = 'Frekvence zálohováni') AS 'Frekvence zálohováni v minutách'

#### FROM

T OBJECT o

LEFT JOIN T\_PACKAGE  $p$  ON o.package id = p.package id

#### **WHERE**

 $o.$ o.object type = Class'

<span id="page-452-1"></span>AND p.ea\_guid IN ('{EA602793-C893-4421-9583-E690D6E2AA98}')

## **2 :5 :4 :: Software a licence**

#### **SELECT**

o.name AS 'Produkt',

(SELECT Value FROM T\_OBJECTPROPERTIES op WHERE o.object\_id = op.object\_id AND Property = 'Software') as Software,

(SELECT Value FROM TOBJECTPROPERTIES op WHERE o.object id = op.object id AND Property = 'Verze') as Verze,

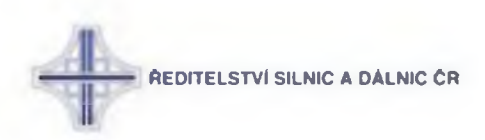

(SELECT Value FROM T\_OBJECTPROPERTIES op WHERE o.object\_id = op.object\_id AND Property = 'Režim vysoké dostupnosti') AS 'Režim vysoké dostupnosti',

(SELECT Value FROM T OBJECTPROPERTIES op WHERE o.object id = op.object id AND Property = 'Licence') as Licence,

(SELECT Value FROM T OBJECTPROPERTIES op WHERE o.object id = op.object id AND Property = 'Licence odkaz') as Licence

## **FROM**

T\_OBJECT o

LEFT JOIN T PACKAGE p ON o.package id = p.package id

## **WHERE**

o.object\_type = Component'

<span id="page-453-0"></span>AND p.ea guid IN ('{2A9E1567-B1C7-4e00-A572-1D93884FC50E}')

# 2:5:5 :: Nainstalované služby

**SELECT** 

(SELECT name FROM T OBJECT oo WHERE oo object id = o parentid) AS Server,

o.name AS Komponenta,

(SELECT value FROM T\_OBJECTPROPERTIES op WHERE oc.object\_id = op.object\_id AND Property = 'Název služby') AS 'Název windows služby',

(SELECT value FROM T OBJECTPROPERTIES op WHERE oc.object id = op.object id AND Property = 'Název služby') AS 'Uživatel pod kterým služba běží'

## **FROM**

T OBJECT o

LEFT JOIN T\_PACKAGE p ON o.package\_id = p.package\_id

LEFT JOIN T\_OBJECT oc ON o.classifier = oc.object\_id

#### **WHERE**

o.object\_type='Component' AND

p.ea\_guid IN ('{207C6293-1226-4a7f-8DAB-23D86FDEDF89}')

**ORDER by Server** 

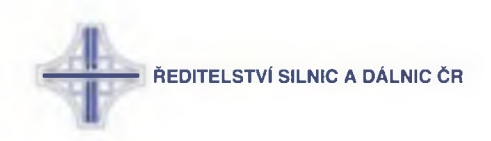

# <span id="page-454-0"></span>**3 :: Přehled důležitých nastavení systému**

# 3:1 :: Seznam služeb

Na ESB jsou k datu aktualizace příručky nasazeny následující služby (pro aktuální přehled viz kapitolu 2.1. AP) :

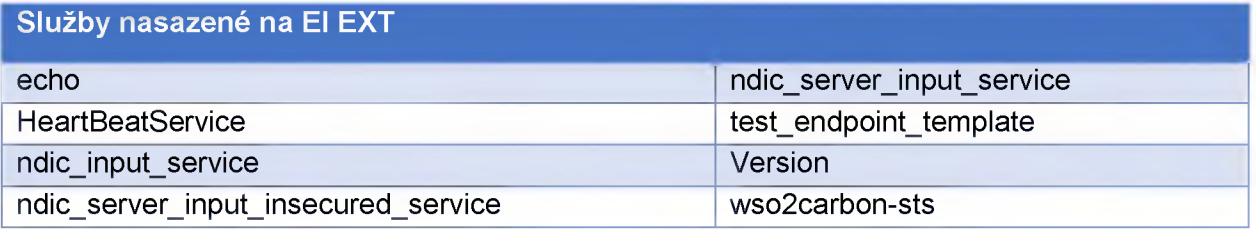

#### **Tabulka 1 - Seznam služeb ESB EXT**

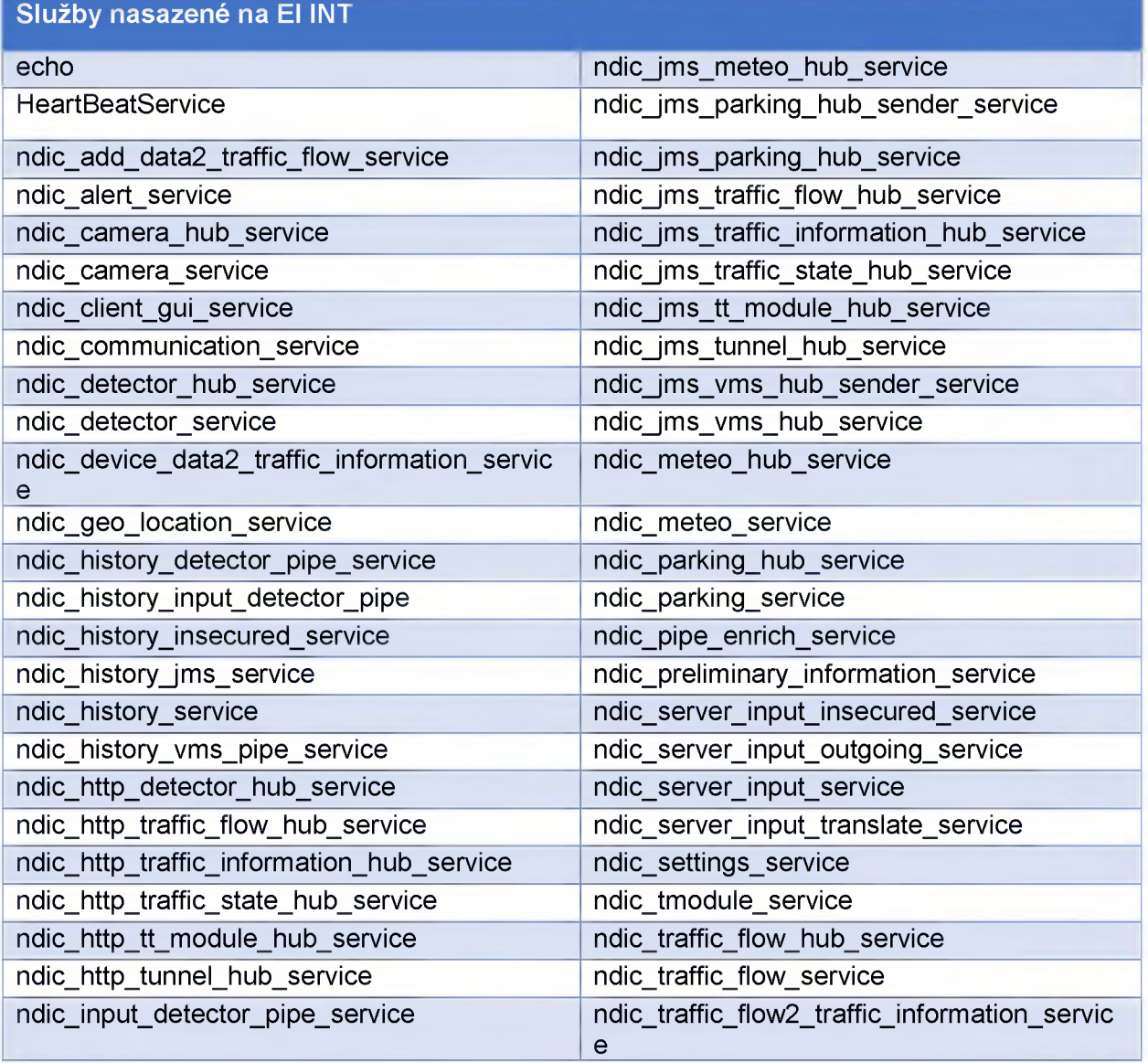

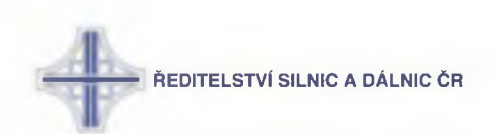

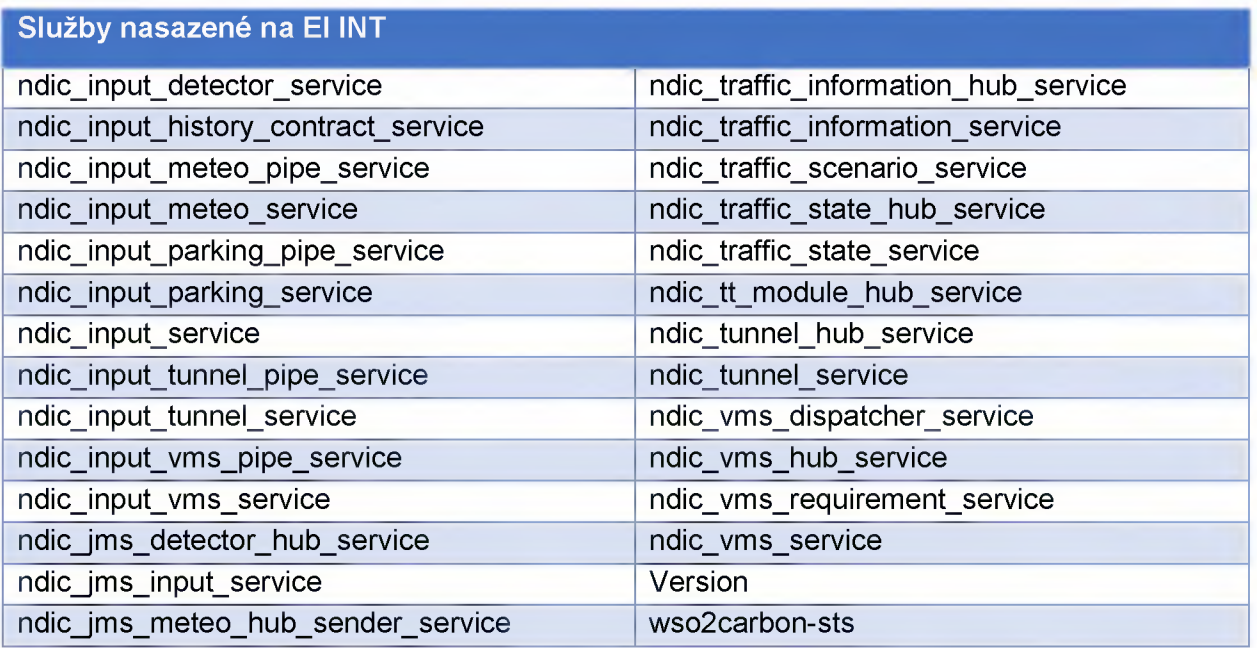

**Tabulka 2 - Seznam služeb ESB INT**

# **3 :2 :: Mapa služeb**

Níže uvedený diagram znázorňuje závislosti mezi jednotlivými službami a sekvencemi – tzv. integrační flow (pro zvětšení použijte zvětšení zobrazení dokumentu)

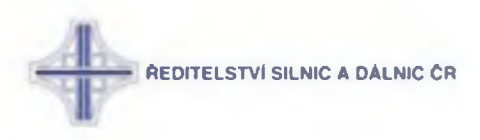

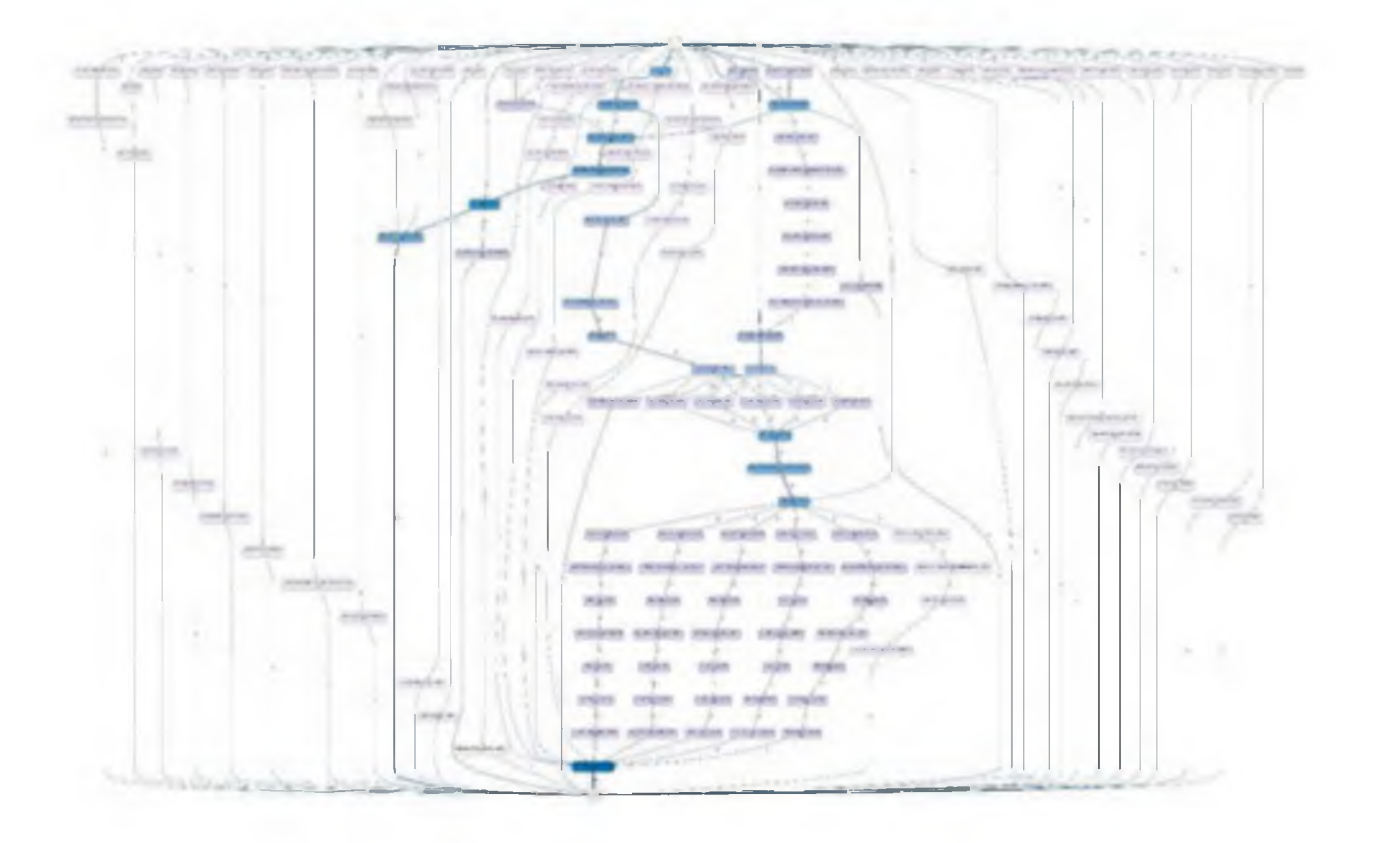

**Obrázek 13 - Mapa integračních flow**

## **3 :3 :: Seznam uživatelů**

Níže je uveden seznam systémových uživatelských účtů, pod nimiž běží komponenty ESB. Pro získání kompletních údajů včetně hesel kontaktujte administrátory ŘSD.

PROD:

- [nsn\\_activemq@rsd.cz](mailto:nsn_activemq@rsd.cz)
- [nsn\\_ad\\_reader@rsd.cz](mailto:nsn_ad_reader@rsd.cz)
- [nsn\\_adi@rsd.cz](mailto:nsn_adi@rsd.cz)
- [nsn\\_ddr@rsd.cz](mailto:nsn_ddr@rsd.cz)
- [nsn\\_elastick@rsd.cz](mailto:nsn_elastick@rsd.cz)
- [nsn\\_esbidm@rsd.cz](mailto:nsn_esbidm@rsd.cz)
- [nsn\\_filebeat@rsd.cz](mailto:nsn_filebeat@rsd.cz)
- nsn jenkins@rsd.cz
- [nsn\\_kibana@rsd.cz](mailto:nsn_kibana@rsd.cz)
- [nsn\\_logstash@rsd.cz](mailto:nsn_logstash@rsd.cz)
- [nsn\\_modulyndic@rsd.cz](mailto:nsn_modulyndic@rsd.cz)
- [nsn\\_mongo@rsd.cz](mailto:nsn_mongo@rsd.cz)
- [nsn\\_scripts@rsd.cz](mailto:nsn_scripts@rsd.cz)
- [nsn\\_superadmin@rsd.cz](mailto:nsn_superadmin@rsd.cz)
- [nsn\\_tomcat@rsd.cz](mailto:nsn_tomcat@rsd.cz)

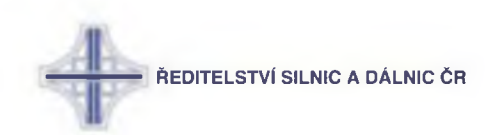

- nsn wso2eianal@rsd.cz
- nsn wso2eietus@rsd.cz
- nsn wso2eiext@rsd.cz  $\bullet$
- nsn wso2eiint@rsd.cz  $\bullet$
- nsn wso2gr@rsd.cz
- nsn wso2is@rsd.cz
- nsn wso2sp@rsd.cz

## TEST:

- nsn wso2sp test@rsd.cz  $\bullet$
- nsn\_activemq\_test@rsd.cz  $\bullet$
- nsn ad reader test@rsd.cz  $\bullet$
- nsn\_adi\_test@rsd.cz  $\bullet$
- nsn ddr test@rsd.cz  $\bullet$
- nsn elastick test@rsd.cz  $\bullet$
- nsn\_esbidm\_test@rsd.cz  $\bullet$
- nsn filebeat test@rsd.cz  $\bullet$
- nsn jenkins test@rsd.cz  $\bullet$
- nsn\_kibana\_test@rsd.cz  $\bullet$
- nsn logstash test@rsd.cz  $\bullet$
- nsn modulyndic test@rsd.cz  $\bullet$
- nsn mongo test@rsd.cz  $\bullet$
- nsn\_scripts\_test@rsd.cz
- nsn\_tomcat\_test@rsd.cz  $\bullet$
- nsn\_wso2eianal\_test@rsd.cz  $\bullet$
- nsn wso2eietus test@rsd.cz  $\bullet$
- nsn wso2eiext test@rsd.cz  $\bullet$
- nsn wso2eiint test@rsd.cz  $\bullet$
- nsn\_wso2gr\_test  $\bullet$
- nsn wso2is\_test

## 3:4 :: Seznam customizací WSO2

Níže uvedená tabulka uvádí úpravy zdrojového kódu, které byly provedeny oproti standardním distribucím produktů WSO2 z důvodu zjištěných chyb či nedostatků, které nebylo možné překonat standardním způsobem.

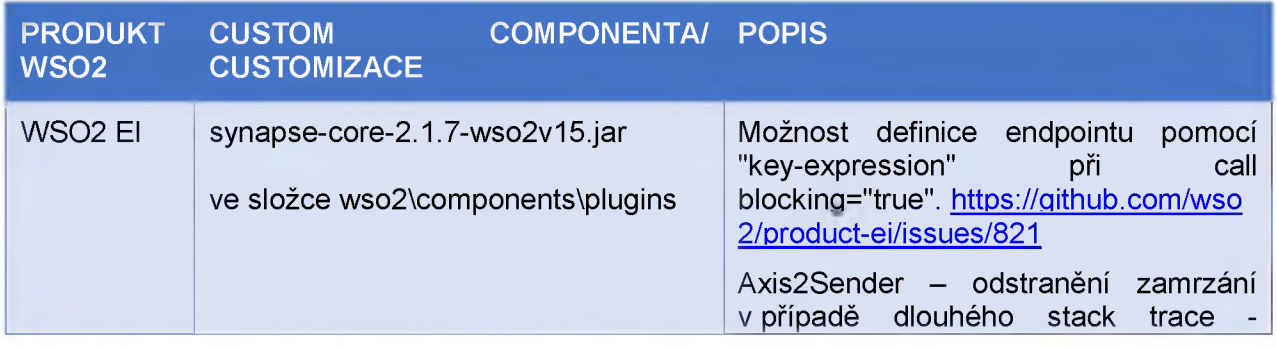

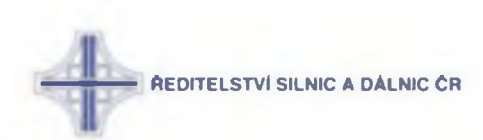

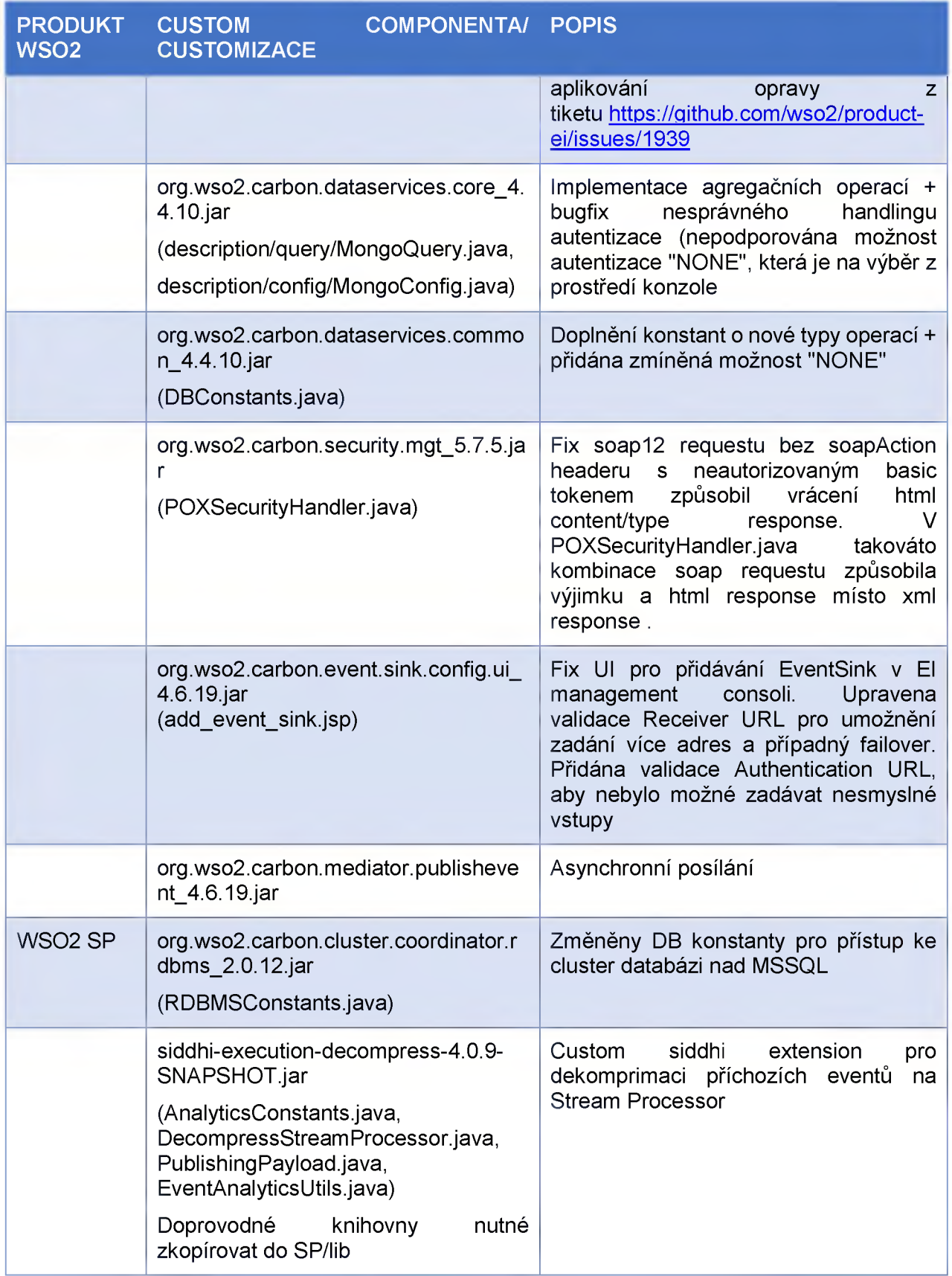

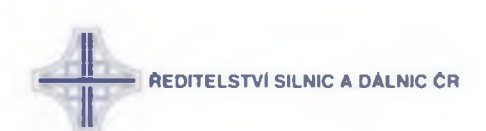

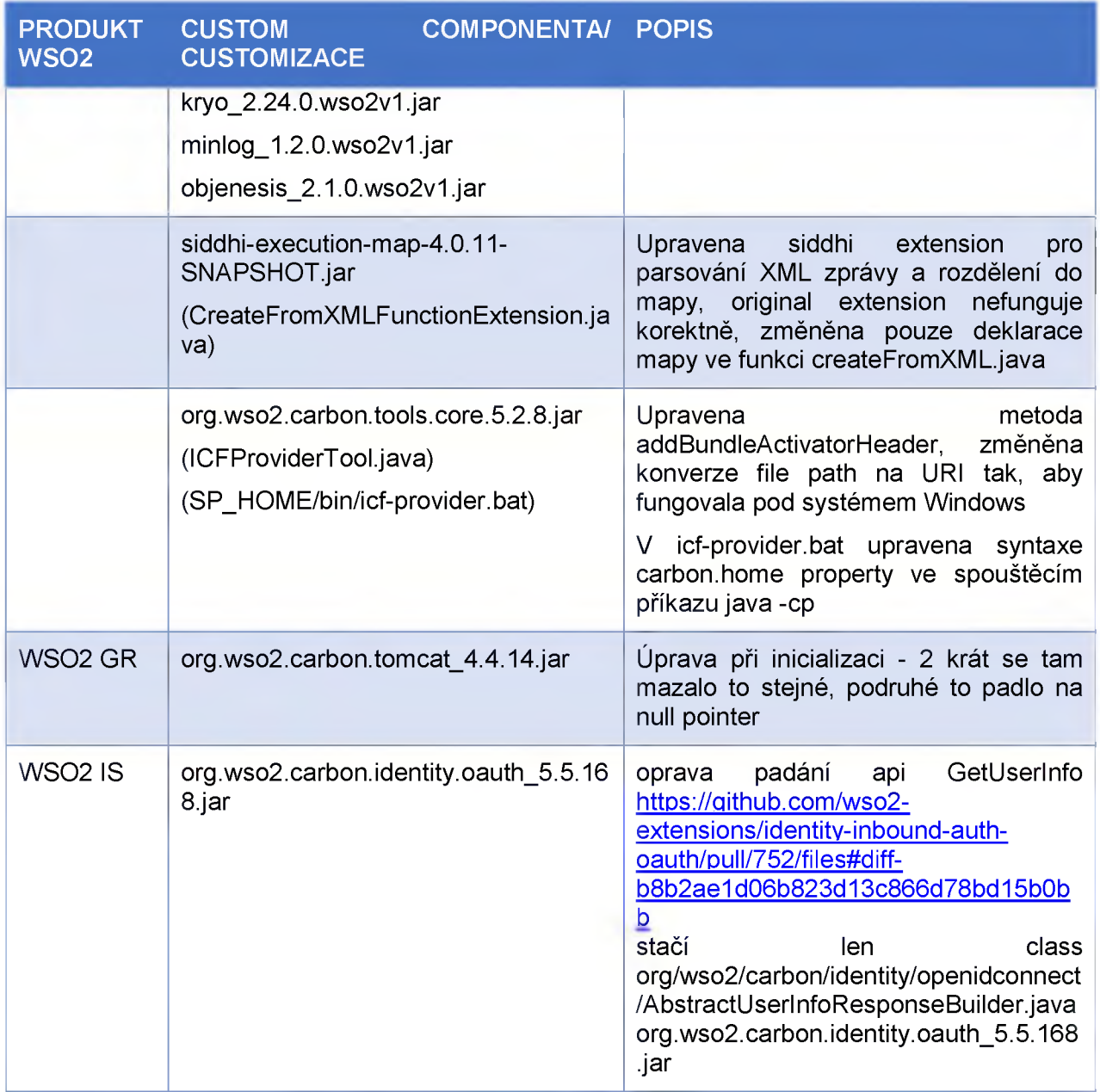

**Tabulka 3 - Přehled customizací produktů WS02**

# 3:5 :: Seznam DB a napojení na ně

Následující tabulka specifikuje DB využité produkty v rámci ESB:

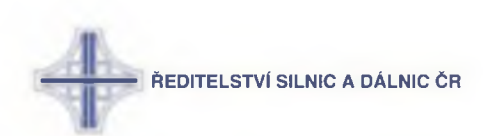

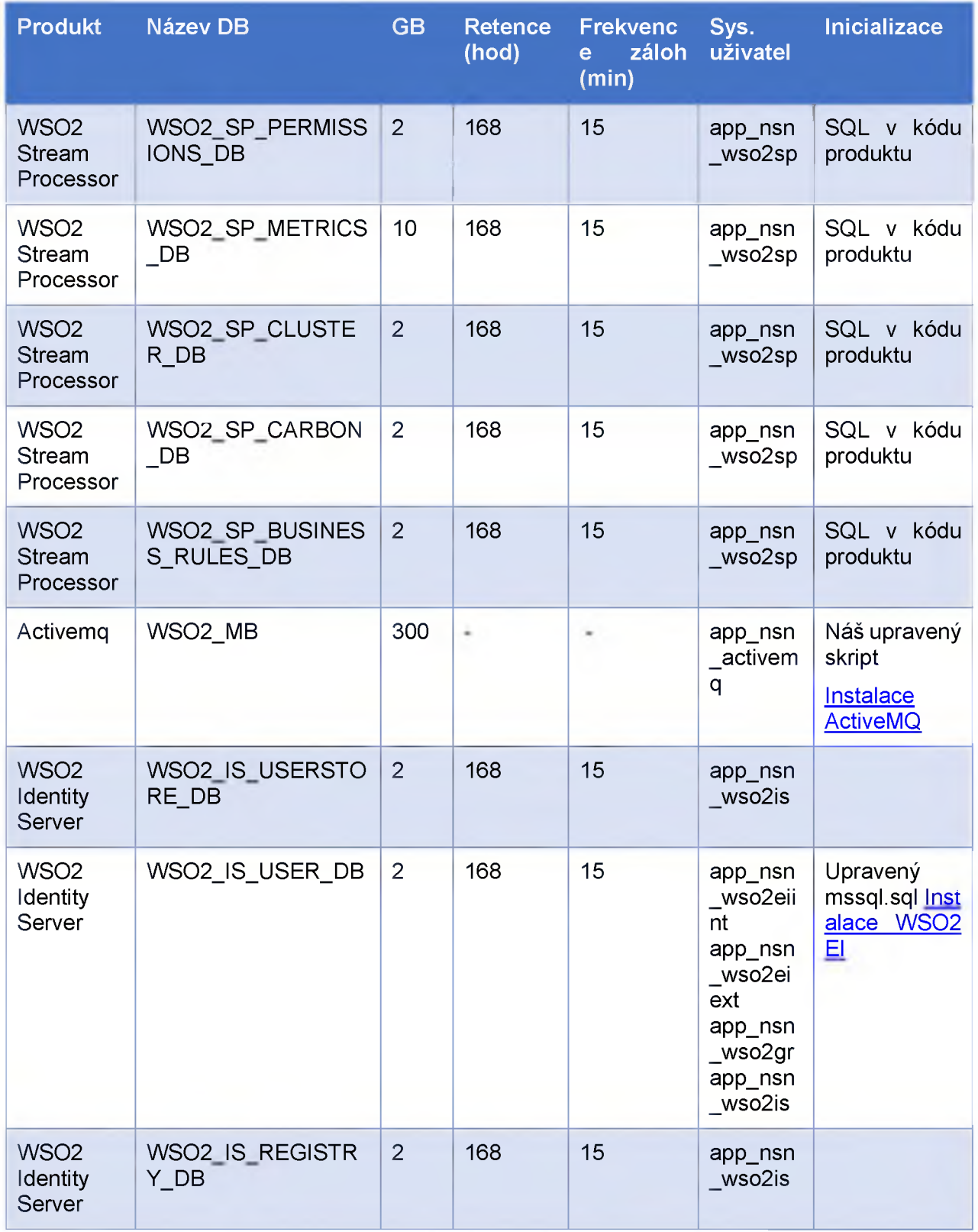

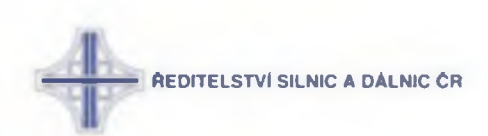

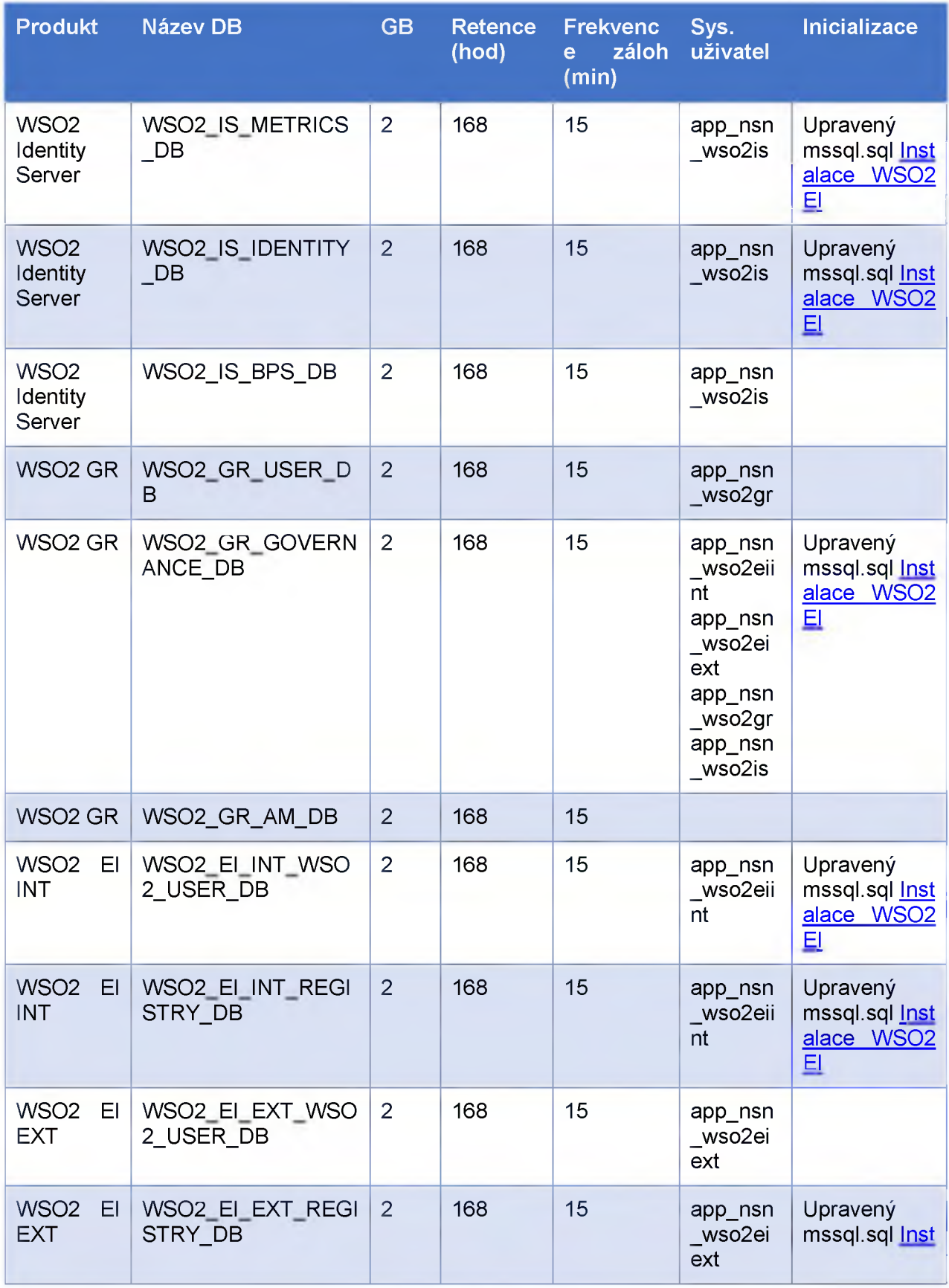

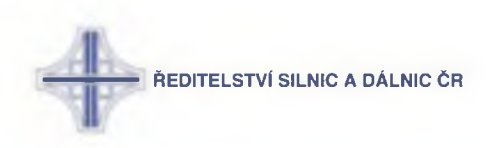

| Produkt | ' Název DB i | GB. | Retence Frekvenc Sys.<br>(hod) e záloh uživatel<br>(min) | <b>Inicializace</b> |
|---------|--------------|-----|----------------------------------------------------------|---------------------|
|         |              |     |                                                          | alace WSO2<br>EI    |

**Tabulka 4 - Využití DB**

# **3 :6 :: Seznam komponent na jednotlivých uzlech**

Tabulka níže uvádí souhrnně komponenty nasazené na jednotlivých typech uzlů včetně jejich základních komunikačních portů, offsetů vůči defaultu, verze komponenty a licence.

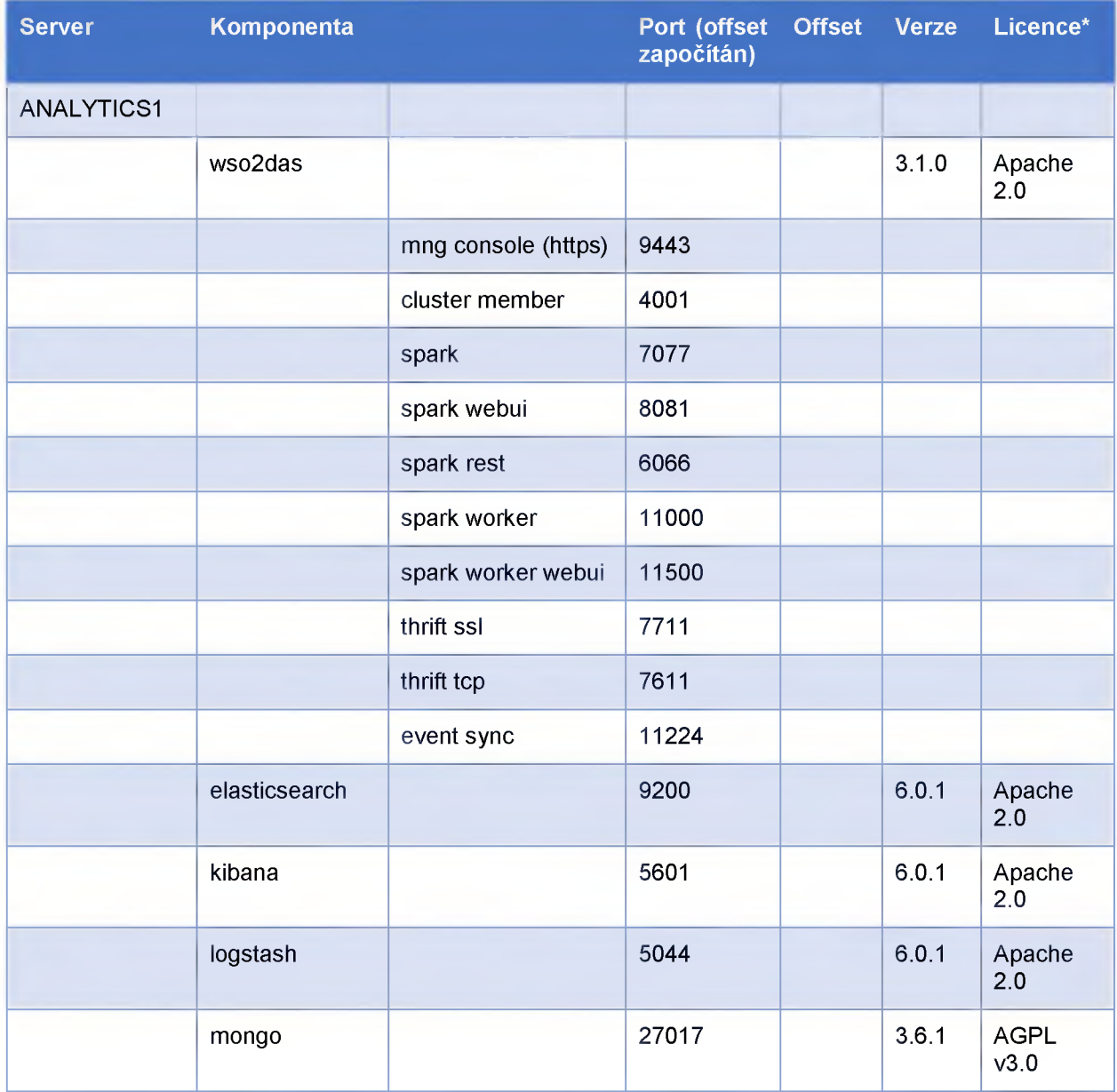

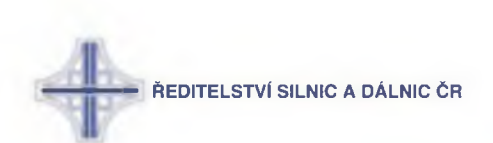

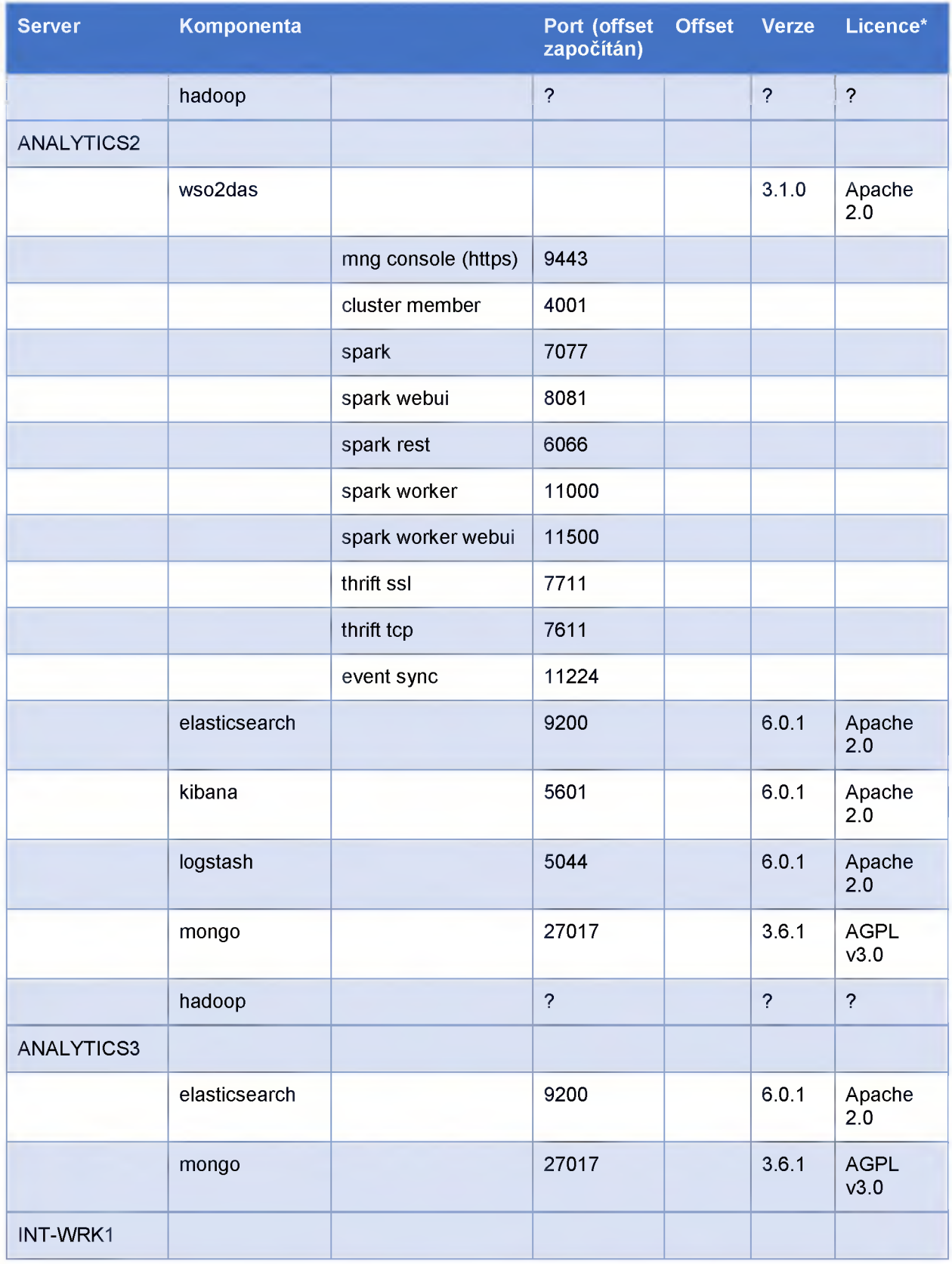

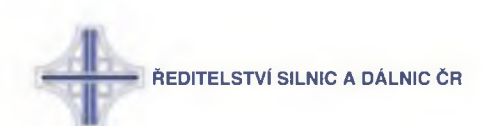

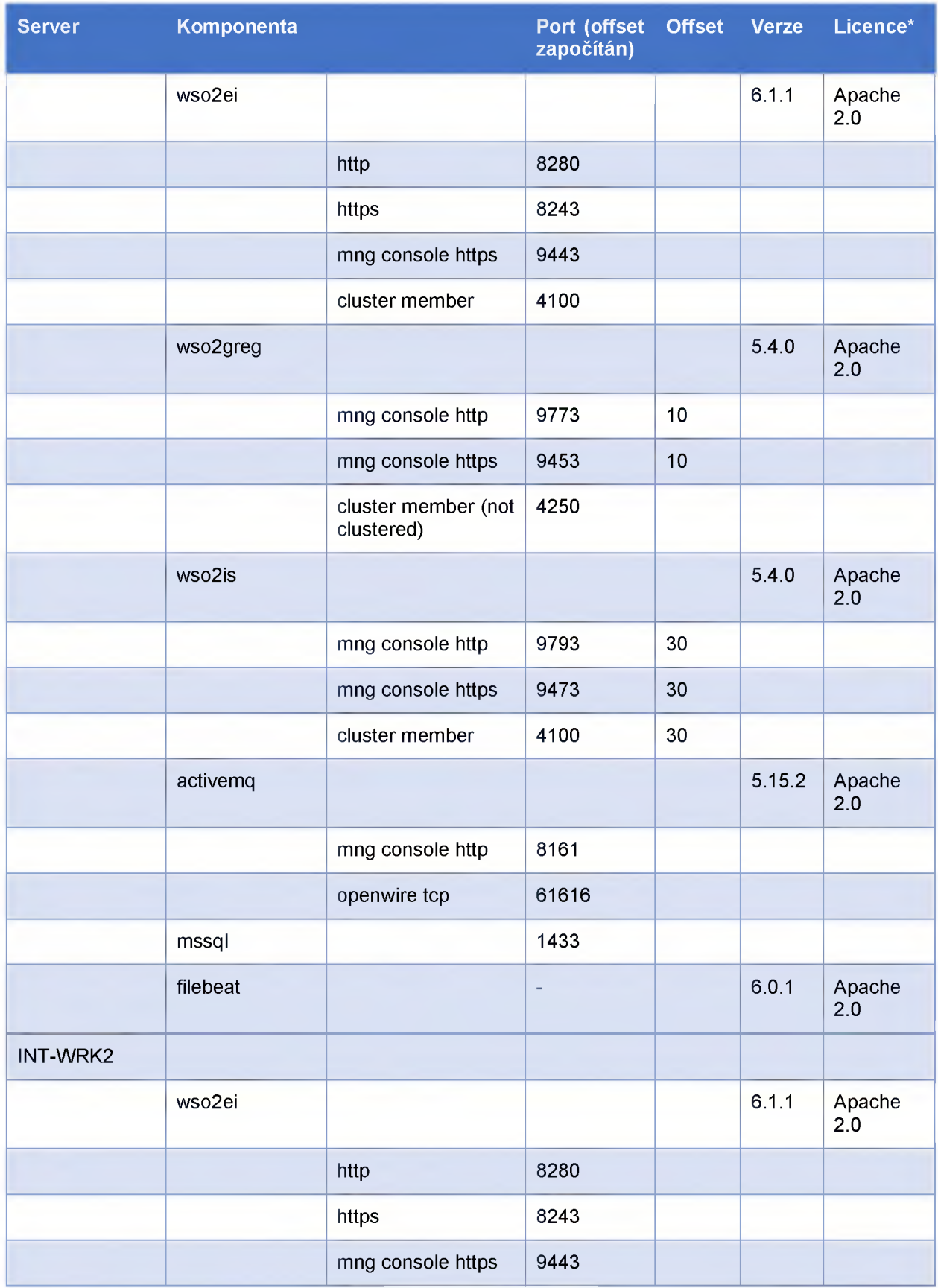

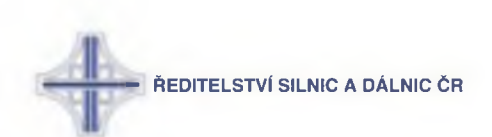

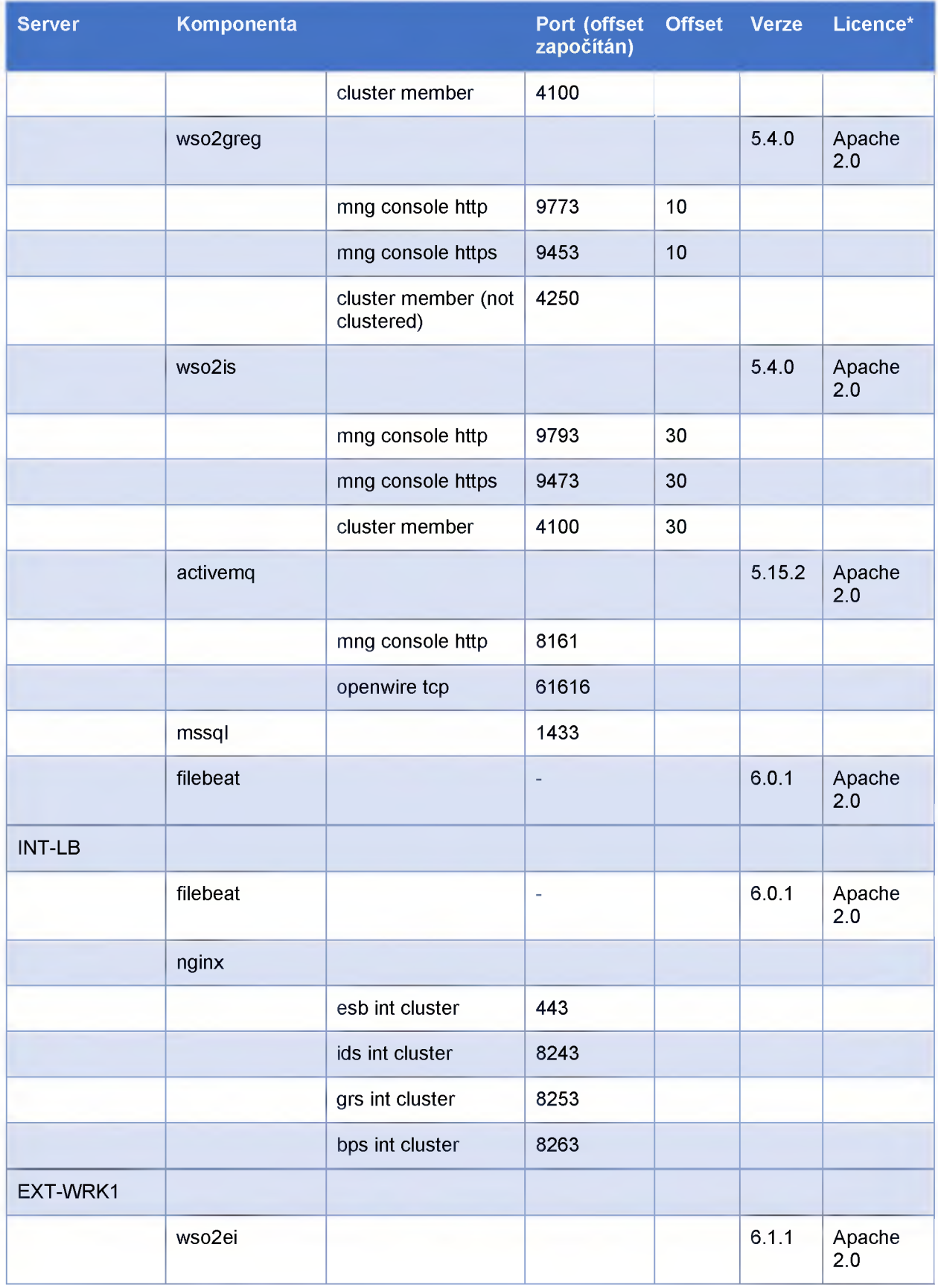

Strana 35 / 62

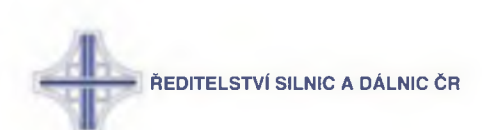

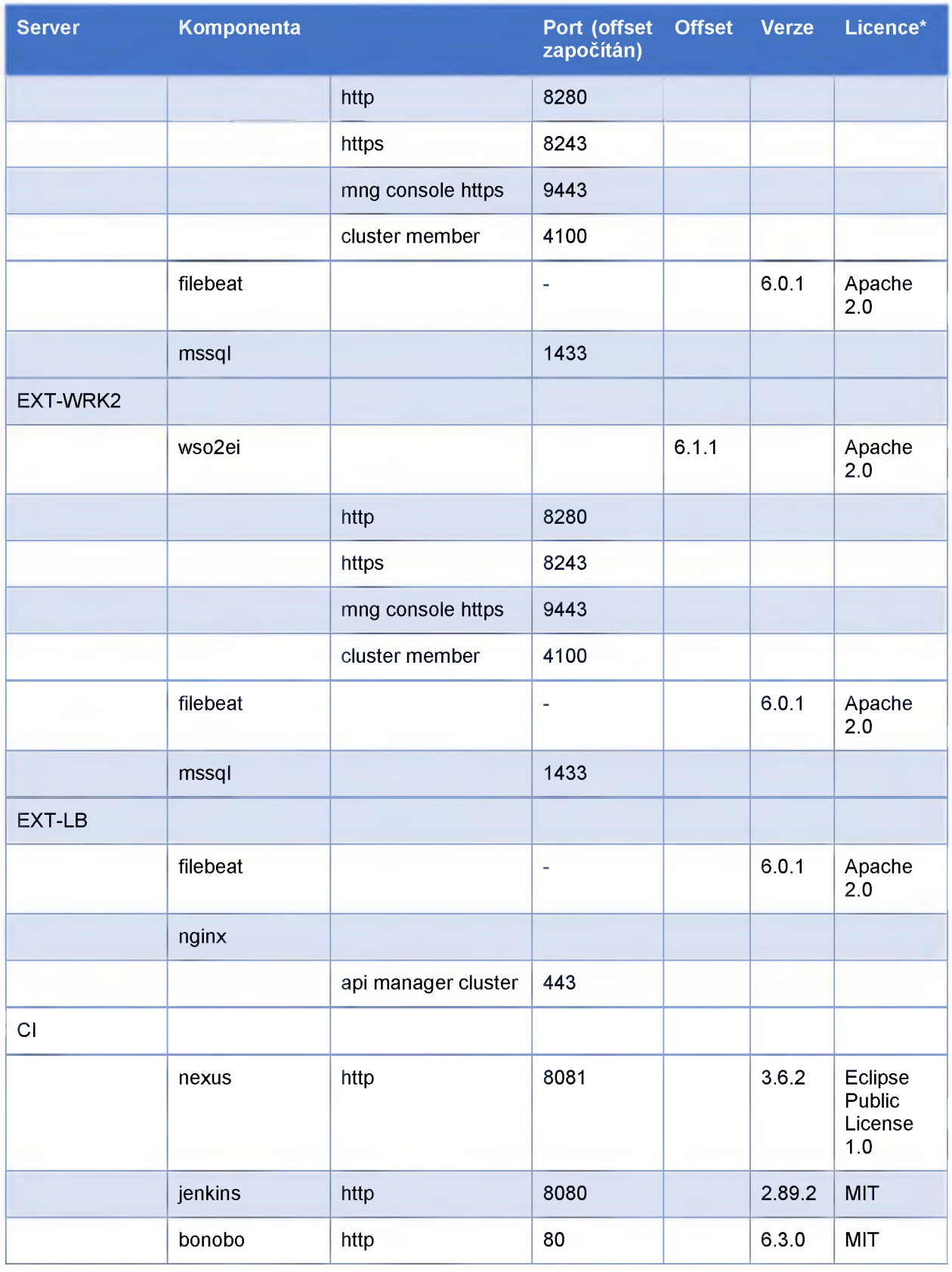

**Tabulka 5 - Přehled nasazených komponent**

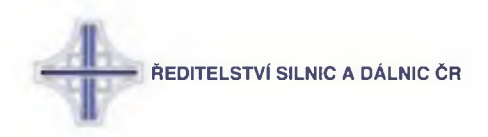

Uvedené licence jsou následující:

- Apache 2.0 http://www.apache.org/licenses/LICENSE-2.0
- AGPL v3.0 http://www.gnu.org/licenses/agpl-3.0.html
- MIT [https://en.wikipedia.org/wiki/MIT\\_License](https://en.wikipedia.org/wiki/MIT_License)
- Eclipse Public License 1.0 [https://github.com/sonatype/nexus](https://github.com/sonatype/nexus-)public/blob/master/LICENSE.txt
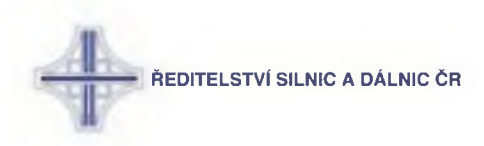

# **4 :: Vývojové prostředí**

#### **4 :1 :: SCM**

Tato kapitola předpokládá základní znalost nástroje Git a jeho příkazů.

#### **4 :1 :1 :: Prerekvizity**

- 1. Nainstalovaný Git.
	- a. Povinně nastavit konce řádků na CRLF. Spustit následující příkazy:
		- i. git config core.autocrlf true
		- ii. git config core.eol crlf
- 2. Nastavení VPN

#### **4 :1 :2 :: Vytvoření lokální kopie**

Odkazy na repository:

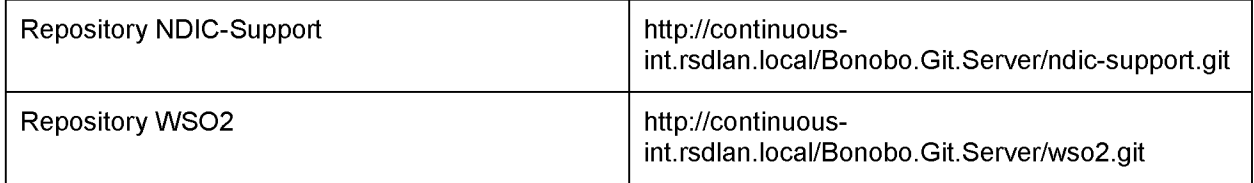

Postup:

- 1. Otevřít příkazovou řádku
- 2. Změnit cestu na lokální adresář repository např.: cd C:\Users\<Accountname>\Documents\NetBeansProjects\NDIC\wso2
- 3. Příkaz: git init
- 4. Příkaz: git clone -b <branch-name> --single-branch <url-link> např.: git clone -b development --single-branch int.rsdlan.local/Bonobo.Git.Server/wso2.git <http://continuous->
- 5. Ověřit zda nedošlo k chybě ve výstupu příkazové řádky

#### *Poznámka:*

"Filename too long" - V případě že při pokusu o pull nastane chyba "Filename too long" je třeba provést nastavení:

git config --system core.longpaths true

#### **4 :1 :3 :: Vytvoření tágu**

Postup:

1. Otevřít příkazovou řádku

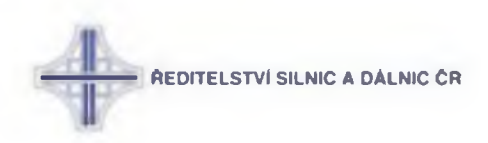

- 2. Změnit cestu na lokální adresář repository
- 3. Změnit branch pro práci: git checkout <branch-name> např.: git checkout development
- 4. Vytvoření tágu s komentářem: git tag -a <tag-name> -m "tag-message"
- 5. Ověřit zda nedošlo k chybě ve výstupu příkazové řádky

Pro vypsání seznamu tagů můžete zadat git tag. Nebo git tag -I "v1 \*" pro všechny tágy začínající "v1.".

#### **4 :2 :: Cl**

#### **4 :2 :1 :: Bonobo**

Pro lokální vývoj je využíván Bonobo Git server jako SCM server. Pro potřeby dalšího rozvoje bude vytvořeno repository i v infrastruktuře ŘSD obsahující repliku repository stávajícího. Pro jeho správu je nutné mít přístup do instance serveru. A dále pak:

- Navštívit stránku: [http://continuous-int.rsdlan.local/Bonobo.Git.Server/Account/lndex](http://continuous-int.rsdlan.local/Bonobo.Git.Server/Account/Index) (adresa je závislá na konkrétním využitém repository)
- Přihlásit se standardními přihlašovacími údaji k doméně

#### **4 :2 :2 :: Cgit workflow**

V Gitu používáme 3 branche s následujícím významem:

- development veškerá nově vyvíjená funkcionalita
- test stabilní verze k testování určená pro následující release
- master- verze odpovídající produkčnímu prostředí

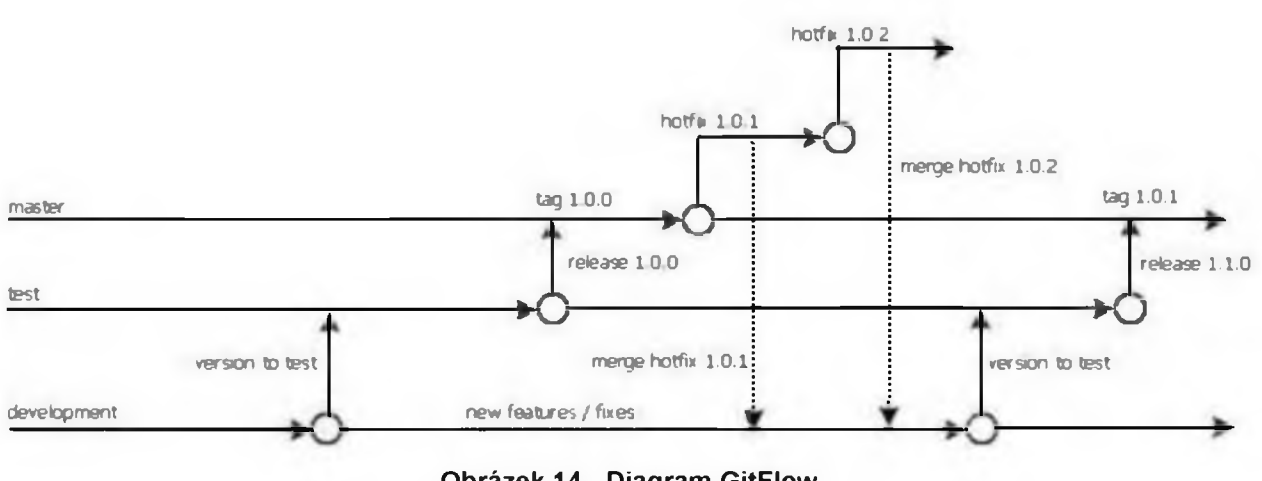

**Obrázek 14 - Diagram GitFIow**

#### **Hotfix**

Pro hotfixy jsou vytvářeny samostatné verze dle aktuálního čísla hotfixu. Po vytvoření a nasazení hotfixu do produkce, je třeba udělat merge i do development branche.

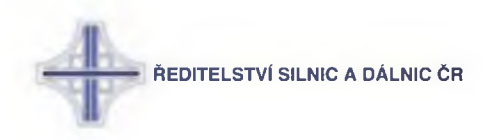

#### **Release**

Není možné dělat release předtím, než se dostane poslední hotfix do testu.

#### **4 :2 :3 :: Jenkins**

Výchozí umístění: C:\Program Files (x86)\Jenkins

Nastavení MVN, Git, JDK: [http://{ip](http://%7bip) jenkins server}:8080/configureTools/

#### **Nastavení AD**

- Security Realm: LDAP
- Server: Idaps:// {ip AD:636
- root DN: OU=RSDLAN,DC=rsdlan,DC=local
- User search base: OU=users
- User search filter: (&(sAMAccountName={0})(memberOf=CN=SG\_JENKINS,OU=groups,OU=RSDLAN,DC =rsdlan,DC=local))
- Group search base: OU=groups
- Group search filter: (& (sAMAccountName={0}) (objectclass=group))
- Group membership: Search for LDAP groups containing user
- Group membership filter: (&(objectCategory=group)(member={0}))
- Manager DN: CN=esbidm,OU=services\_accounts,OU=RSDLAN,DC=rsdlan,DC=local
- Manager Password:
- Display Name LDAP attribute: displayname
- Email Address LDAP attribute: mail

#### **Job pipelines**

Níže je uveden přehled nejdůležitějších jobů pro nasazení

- Dev build, deploy v případě, že se měnili generované služby, je třeba spustit joby:
	- o WSDL-update-pipeline
	- o Build projektu WSO-BUILD
	- $\circ$  Deploy na dev WSO-DEV-DEPLOY
- Support project build a deploy tato část zajišťuje deploy a build např. patchovacích knihoven. Např. pro mongo-rest-službu.
	- o Build projektu Support-Project-Build
	- o Deploy na dev El Support-Project-Deploy

#### **Spuštění jobů**

- 1. Přihlásit se do administrace Jenkins
- 2. Vybrat job ke spuštění
	- a. Kliknout na šipku pro spuštění

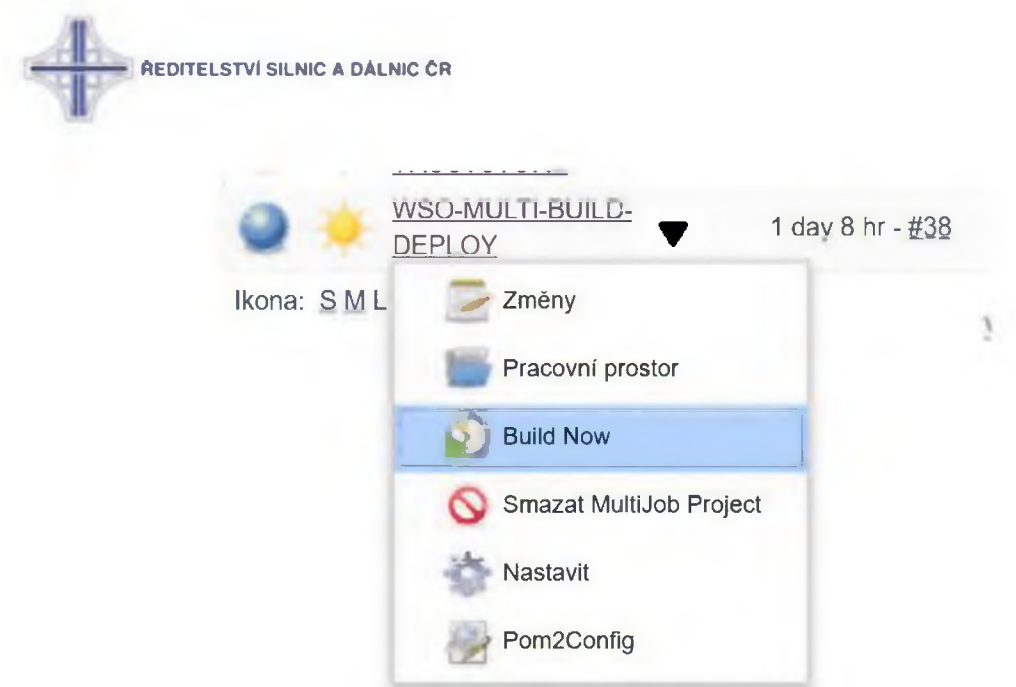

b. Parametricky job

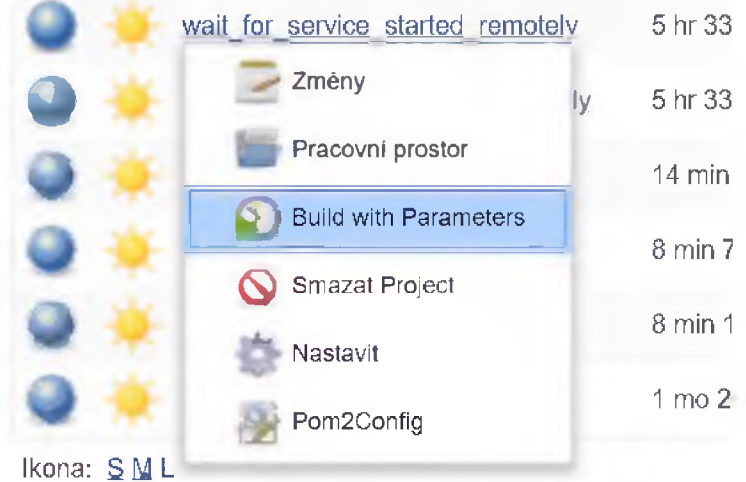

- 3. V případě parametrického jobu je zapotřebí zadat i parametry
- 4. V případě, že build spadne, je notifikována CGI pomocí integrace s komunikačními nástroji

#### **4:2:4 :: Nasazovací proces**

#### **Merge zdrojových kódů**

1. Proces git merge by měl vždy probíhat ve sledu development → test → produkce

#### **Merge Development — ► Test**

- 1. git checkout development
- 2. git pull origin development
- 3. git checkout test

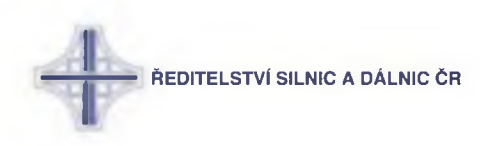

- 4. git pull origin test
- 5. git merge development
- 6. git push origin test

#### **Merge Test — ► Produkce**

- 1. git checkout test
- 2. git pull origin test
- 3. git checkout production
- 4. git pull origin production
- 5. git merge test
- 6. git push origin production

#### **Build joby**

WSO-BUILD (WSO2 esb build)

- 1. ESB/int
- 2. ESB/ext
- 3. ESB/common
- 4. ESB
- 5.

#### **4 :2 :5 :: Nexus**

Sestavné balíčky se nasazují do artifactory - systém Nexus

URL pro vývojové prostředí: [http://{nexus](http://%7bnexus) IP}:8081/

#### **Adm inistrace**

user: admin

password: po dohodě s administrátory ŘSD

Klientský přístup

user: jenkins

password: po dohodě s administrátory ŘSD

#### **4:3 :: Nastavení Eclipse**

Produkty WSO2 jsou standardně vyvíjeny v IDE postaveném na platformě Eclipse. Pro vývoj je v rámci projektu používán přiložený *formater.*

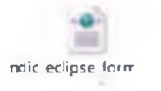

#### **4:4:: Struktura projektu**

Tento text pojednává o principech, které je nutné dodržovat, aby struktura projektu byla zachovaná a jednoznačná.

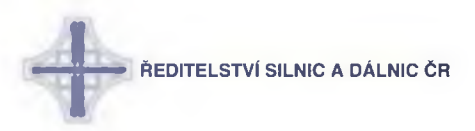

- WSO2 Tento repositář obsahuje všechny konfigurace a implementace týkající se WSO2 produktů. Struktura je následující:
	- o AXIS2 (společná nastavení pro axis)
		- services
	- o ESB (obsahuje maven projekt s konfiguracemi pro GR a El)
		- int deploy na prostředí int pro GR a El
		- ext deploy na prostředí ext pro El
		- common deploy na prostředí ext i int El
	- o CONF (věci nutné ke konfiguraci projektu jako properties, templaty pro generovaní, apod.)
		- soap\_wsdls\_resources\_list soubory potřebné ke generování a obohacování proxy služeb
- · Ndic-support Repositář obsahuje všechny utility, které nejsou přímo spojené s dodávkou, ale jsou důležité pro vývoj. Jde například o patche wso2, bat skripty, powershell skripty, atd.

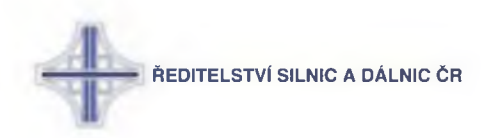

# **5 :: Instalace lokálního prostředí**

#### **5:1:: Komponenty ESB**

Pro detaily nasazení jednotlivých produktů viz dokumentaci IKP.

#### **5 :2 :: Užitečné nástroje**

#### **5 :2 :1 :: Wire Shark**

Na serverech INT\_WRK1 a INT\_WRK2 je nainstalovaný WireShark pro monitoring provozu po síti. Je nainstalovaný jako Windows aplikace.

#### **Filtry**

Pro filtrování mezi pakety lze použít různé filtry, které lze v hlavní nabídce přidat pomocí nabídky "Expressions". Příklady:

- Destination IP
	- $\circ$  ip.dst == x.x.x.x
- Source IP
	- $\circ$  ip.src == x.x.x.x
- Dest and Source IP
	- $\circ$  ip. addr == x.x.x.x
- Zobrazení pouze TCP protokolu
	- o tep
- Zobrazení pouze THRIFT protokolu
	- $\circ$  thrift.bool == 1
- Http komunikace směrem ven
	- $\circ$  tcp.dstport == 80 && http

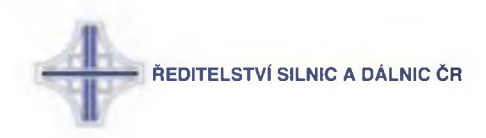

# **6 :: Vývoj**

#### 6:1 :: Vývoj služeb ESB

#### **6:1:1:: Jm enné konvence**

#### **WSO2** artifact

Proxy služby pass through, hub, pipe:

- $\bullet$  ndic prefix + název bez I, bez camelCase příklad:
	- $\circ$  IInputService = ndic\_input\_service
	- $\circ$  IInputCameraService = ndic\_input\_camera\_service
- Aby správně fungoval deploy a undeploy, ponechat tento název i pro název souboru, v kterém je služba definována a artifactu v artifact.xml a pom.xml

#### **WSDL**

• ndic prefix + zdroj systém + název. Příklad: DIC.Contracts.Input.IInputService.wsdl = ndic\_vars\_input\_service.wsdl

#### **Služby jms interní**

"ndic" prefix + typ transportu inbound endpointu + název + Service. Příklad: ndic ims guaranteed delivery service

#### **Endpointy**

- ndic prefix + cíl+ název + endpoint. Příklad:
	- o ndic\_vars\_input\_service\_endpoint (endpoint směřující na modul varsu)
	- o ndic int input service endpoint (endpoint směřující na internu sběrnici)
	- $\circ$  ndic\_queue\_my\_name\_endpoint (endpoint na activemq queue)
	- $\circ$  ndic topic my name endpoint (endpoint na activemq topic)

#### **Sekvence**

- ndic prefix + název + sequence. Příklad:
	- o ndic\_message\_prior\_sequence
	- o ndic generate wso2id sequence

#### **6 :1 :2 :: Tvorba mocků**

Pro tvorbu mocků je na projektu využit nástroj Castle Mock

#### **Prerekvizity:**

• Nainstalovaný Tomcat server.

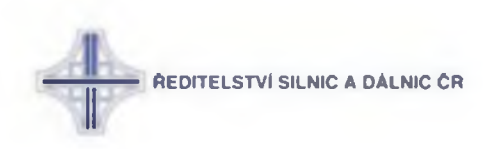

#### **Postup instalace Castle Mock**

1. Stáhnout castlemock.war soubor ze stránky Castle Mock:<https://castlemock.com/>

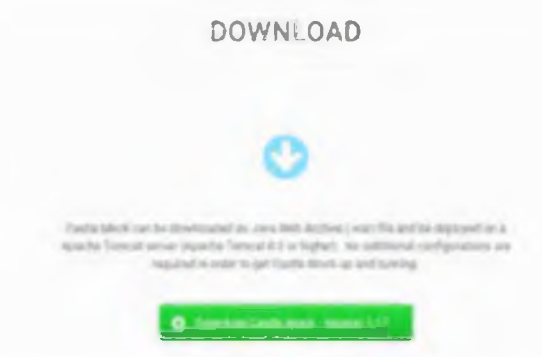

2. Otevřít Tomcat a přepnout do sekce Manager App

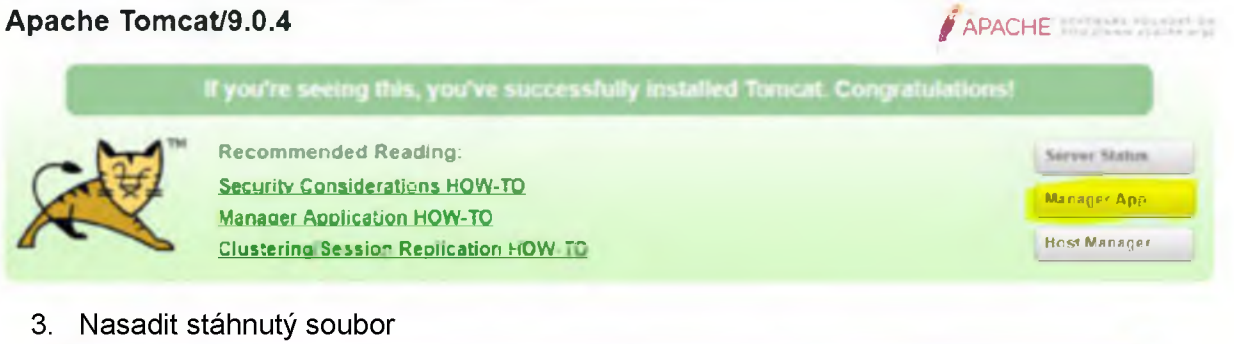

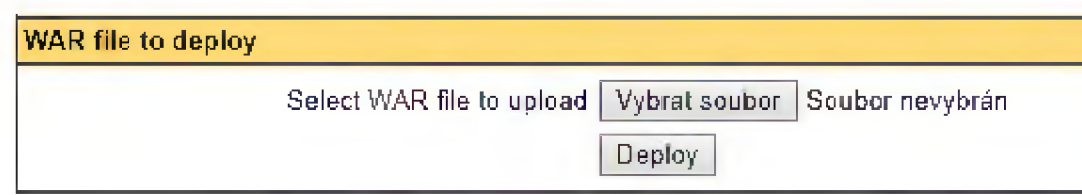

4. Pokud vše proběhlo v pořádku, zobrazí se castlemock mezi běžícími aplikacemi v aplikačním seznamu Tomcatu viz. Iocalhost:8080/manager/html

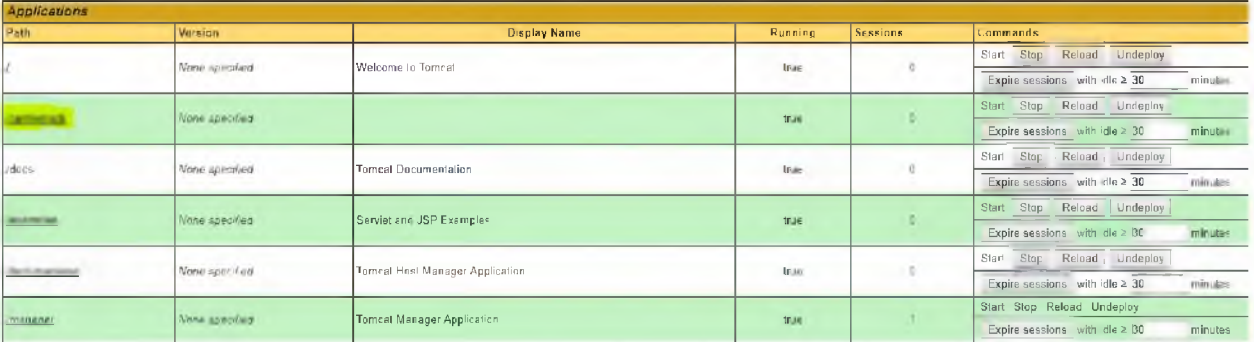

5. Pokud se připojíte na localhost:8080/castlemock, je instalace hotová.

**Alternativní postup instalace**

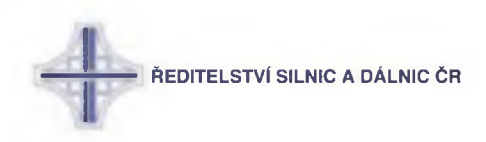

- 6. Stáhnout castlemock.war soubor ze stránek Castle Mock
- 7. Do adresáře <tomcat\_home>\webapps nakopírovat soubor castlemock.war
- 8. Pokud se soubor správně (sám) rozbalí a lze se připojit na localhost:8080/castlemock, je instalace hotová

#### **V případě nefunkčnosti instalace**

- 1. Odstranit složku castlemock a soubor castlemock.war z adresáře <tomcat\_home>\webapps
- 2. Pro jistotu znova stáhnout soubor castlemock.war z oficiálních stránek a zkusit alternativní postup instalace.

#### Postup vytvořeni SOAP projektu v Castle Mocku

Je popsán na stránkách Castle Mock v záložce use čase soap.

#### Defaultní cesta k SOAP adresářům v Castle Mocku

- Cílový adresář s projekty je v: <User-account-name>\.castlemock\soap\project
- Adresář s logy je v: <User-account-name>\.castlemock\soap\event
- Adresář s přidáním W SDL se nachází zde: <User-accountname>\.castlemock\soap\resource

#### **Jak změnit defaultní cestu ke Castle Močku (application.properties)**

- 1. Defaultně se složka nachází v adresáři: <User-account-name>/.castlemock
- 2. V soboru application.properties je možné tuto adresu změnit, tento soubor najdeme v adresáři: <tomcat\_home>\webapps\castlemock\WEB-INF\classes
- 3. Náhled na upravený application.properties z DEV-INT-LB.

```
2 app.name=CastleHock<br>app.version=1.18
         5 s p r in g , v ie w . p r e f i.ii-./WFF-IfJF/views/
  6 spring.view.suffix=.jsp<br>7 spring.main.show-banner<sup>_</sup>false<br>| spring.mvc.dispatch-options-request=true
10 server.contextPath=/dastlencek<br>server.port-80PC<br>12 server.mode.denc-false<br>13 server.endpoint.address-
         \overline{\text{coker}}.validity seconds-3153+000
                           1e.dizectnry=$ | base, file.dizectory <sub>|</sub> / token
         7 t o k e n . f ile .c am e =n Q fc en s . tok en
18<br>
9 base.file.directory=D:/cgi/app/CastleMock/<br>
configuration.file.directory=9(base.file.directory!/configuration<br>
configuration.file.extersion=.ccnf<br>
22 user.file.directory=6(base.file.directory|/user<br>
23 user.file.exte
         26 ap. project. file.directory=${base.file_directory}/20 ap/project<br>20 ap. project.file.extension=.pri
27 soap.project.file.extension=.prj<br>28 soap.resontne.file.directory=${base.file.directniy}/soap/resource<br>29 soap.resource.file.extension=.rsc<br>30 soap.event.file.directory=${base.file.directory}/scap/event<br>30 soap.event.hil
         {\tt rest.pro|} ent. file. dizentory-${base_file. directory}/rest/project
35 rest.project.file extension=.prj<br>36 rest.event.file.directory=$(h*se.file.directory)/rest/event<br>37 rest.event.file.extension=.event<br>- rest.event.max=100
```
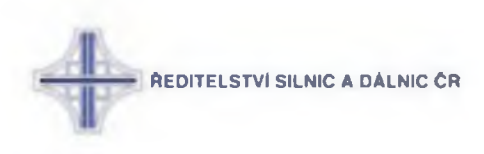

#### **Jak změnit název projektu**

Každý nově vytvořený projekt dostává automaticky vygenerovaný název tzv. id. Tento je možné manuálně změnit:

- 1. Je potřebné vypnut server Tomcat na kterém běží Castle Mock.
- 2. Změnit název souboru s projektem soubor s projektem najdeme v adresáři: <Useraccount-name>\.castlemock\soap\project
- 3. Dále pomocí textového editoru je potřebné změnit název i v samotném souboru projektu.

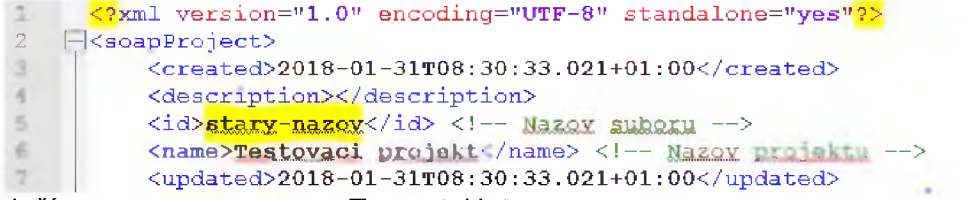

4. Soubor uložíme a zapneme server Tomcat. Hotovo.

#### **Kde psát response**

V adresáři s projektem je potřebné otevřít soubor soubor.prj s projektem a změnit tělo odpovědi - viz. obrázek:

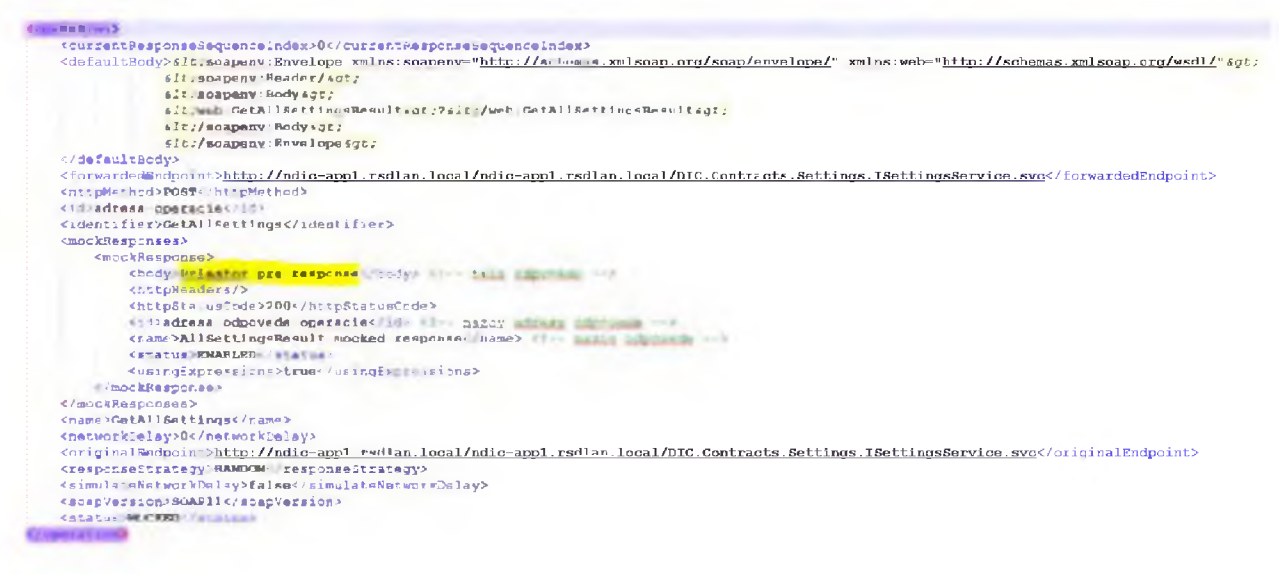

Struktura response v šabloně:

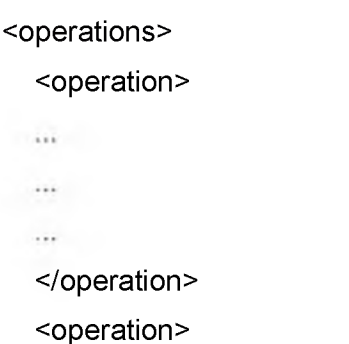

**II jj ŘEDITELSTVÍ SILNIC A DÁLNIC ČR**  $\overline{1}$ </operation> </operations>

#### *Poznámky:*

Po uploadu nového W SLD se staré z *resource* smaže, ale už přidané činnosti zůstanou nezměněné. Nově přidané WSDL je možné najít v adresáři "resource".

#### **6 :1 :3 :: Generování proxy služeb**

#### **Důležité soubory**

CONF\soap\_wsdls\_resources\_list

- ei templates soubory potřebné pro generátor
	- o ei artifact template.xml
	- o ei\_endpoint\_template.xml
	- $\circ$  ei proxy service template.xml
- gr\_templates sobory potřebné pro generátor
	- $\circ$  gr artifact template.xml
- generator.properties
- wsdls.csv sobor potřebný pro generátor
- wsdl\_comparator.bat
- wsdl\_properties\_file\_transformer.bat

#### **Jak funguje generování**

Generování proxy služeb má více částí. Jde o stahování W SDL pak na jejich základě se generují endpointy a proxy služby. Vstupem jsou i výše zmíněné soubory.

Důležitým prvkem je wso2\_proxies\_generator. Ten generuje synapse artefakty, proxy.xml a následně aktualizuje pom soubory. Projekty, které obsahují generované soubory, obsahují sufix "generated".

Celý tento proces je automatizovaný a vykonávaný jenkinsem WSO-wsdl-update-pipeline. Samotný build a deploy nejsou součástí tohoto jobu.

#### **Proxy generátor**

Je implementace v Javě wso2\_proxies\_generator, která jednak generuje endpointy, proxy, artifact.xml, ale také aktualizuje porn soubory car artefaktů. Vstupními konfigurace do této služby jsou generator. properties

Názvy služeb a proxy servis jsou totožné s tím, co je jako namespace v csv souboru. Generátor property soubor obsahuje všechny potřebné nastavení potřebné ke generování. Hlavně k tomu,

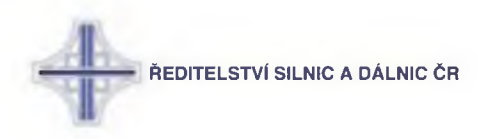

co má generovat a hlavně kde. V property souboru jsou všechny potřebné komentáře k tomu aby generátor fungoval (project.root.path nesmí byt nikdy commitnuta).

cmd execution:

java -jar wso2\_proxies\_generator.jar <wsdls.csv> <generator.properties> generate

Soubory <wsdls.csv> a <generator.properties> musí být uvedeny včetně absolutní cesty.

Vygenerované soubory (ve wso2/ESB) by se neměli pushovat na git. V jenkinsu je vhodnější spustit task WSO-wsdl-update-pipeline. Pokud nastane chyba "[Wsdl-changes-publisher] the 'build only if sem changes' feature is disabled.", je třeba, aby task spustil někdo, kdo na to má dostatečná práva. V případě, že byly provedeny změny v generátoru je třeba nejprve pushnout a spustit jenkins job CGI-SUPPORT-PROJECT-BUILD, přitom select boxu vybrat wso2-proxiesgenerator

#### **6 :1 :4 :: Přidání endpointu**

Průvodce - Krok za krokem analogicky pro INT i EXT sběrnici:

1. XML soubor endpointu (předpokládejme ndic\_queue\_my\_name\_endpoint.xml) přidat do wso2\ESB\int\wso2\_integration\ndic\_integration\src\main\synapse-config\endpoints. Jméno souboru musí být shodné se jménem endpointu v soboru definovaném (tzn. název endpointu zde bude ndic\_queue\_my\_name\_endpoint).

SOAP verze - Moduly NDIC aktuálně akceptují SOAP zprávy pouze verze 1.1. Proto je při vytváření address endpointu na VARS třeba definovat formát v elementu address: <address format="soap11 ".../>

2. Přidat záznam do wso2\ESB\int\wso2\_integration\ndic\_integration\artifact.xml

<artifact name="ndic\_queue\_my\_name\_endpoint" groupld="com.cgi.ndic.int.wso2.int.endpoint" version="0.0.3-SNAPSHOT" type="synapse/endpoint" serverRole="EnterpriseServiceBus">

<file>src/main/synapse-config/endpoints/ndic\_queue\_my\_name\_endpoint.xml</file>

</artifact>

3. V souboru

wso2\ESB\int\wso2\_integration\ndic\_integration\_CompositeApplication\pom.xml přidat project/properties/property

<com.cgi.ndic.int.wso2.int.endpoint\_.\_ndic\_queue\_my\_name\_endpoint>capp/Enterprise ServiceBus</com.cgi.ndic.int.wso2.int.endpoint\_ndic\_queue\_my\_name\_endpoint>

4. Ve stejném souboru přidat dependencies/dependency

<dependency>

<groupld>com.cgi.ndic.int.wso2.int.endpoint</groupld>

<artifactId>ndic\_queue\_my\_name\_endpoint</artifactId>

<version>0.0.3-SNAPSHOT</version>

<type>xml</type>

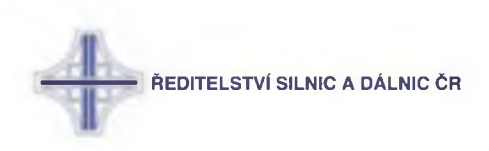

</dependency>

#### **6 :1 :5 :: Přidání proxy služby**

- 1. XML soubor proxy služby (předpokládejme ndic\_my\_name.xml) přidat do wso2\ESB\int\wso2\_integration\ndic\_integration\src\main\synapse-config\proxy-services. Jméno souboru musí být shodné se jménem proxy služby v soboru definované (tzn. název proxy služby zde bude ndic\_my\_name).
- 2. Přidat záznam do wso2\ESB\int\wso2\_integration\ndic\_integration\artifact-template.xml

<artifact name="ndic\_server\_input" groupld="com.cgi.ndic.int.wso2.int.proxy-service" version="0.0.3-SNAPSHOT" type="synapse/proxy-service" serverRole="EnterpriseServiceBus">

<file>src/main/synapse-config/proxy-services/ndic\_server\_input.xml</file>

</artifact>

3. V souboru

wso2\ESB\int\wso2\_integration\ndic\_integration\_CompositeApplication\pom.xml přidat v project/properties/property

<com.cgi.ndic.int.wso2.int.endpoint\_.\_ndic\_my\_name>capp/EnterpriseServiceBus</com .cgi.ndic.int.wso2.int.endpoint\_.\_ndic\_my\_name>

4. Ve stejném souboru přidat dependencies/dependency

<dependency>

<groupld>com.cgi.ndic.int.wso2.int.proxy-service</groupld>

<artifactld>ndic\_server\_input</artifactld>

<version>0.0.3-SNAPSHOT</version>

<type>xml</type>

</dependency>

#### **6:1:6 :: WSDL do GR**

1. Nakopírovat WSDL soubor do

wso2\ESB\common\wso2\_governance\ndic\_governance\_Registry

- 2. V souboru wso2\ESB\common\wso2\_governance\artifact.xml přidat element artifact
- 3. V souboru

wso2\ESB\common\wso2\_governance\ndic\_governance\_CompositeApplication\pom.xm I přidat element do elementu project/properties, jehož název bude groupld\_.\_name, kde groupld a name jsou hodnoty atributů s tímto jménem v elementu artifact, přidaného v předchozím kroku.

Příklad:

Pokud byl v předchozím kroku přidán atribut <artifact name="Serverlnput\_wsdl" groupld="com.cgi.ndic.wso2.gr.resource"...>, pak v tomto kroku bude přidán element

<com.cgi.ndic.common.wso2.gr.resource\_.\_Serverlnput\_wsdl>capp/Governance Registry</com.cgi.ndic.common.wso2.gr.resource\_.\_ServerInput\_wsdl>

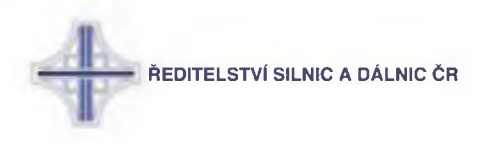

4. Do stejného souboru přidat do project/dependencies element dependency, jehož groupld a version budou stejné jako v bodu 2 a element artifactld bude odpovídat atributu name z bodu 2

#### **6 :2 :: Vývoj monitoringu**

#### **6:2:1 :: Stream processor**

#### **Sidhi aplikace**

Siddhi aplikace slouží pro přijímaní, zpracovávání a další práce s eventy. Siddhi aplikace lze psát v editoru, který je dostupný jako režim Stream Processoru. Níže je příklad jednoduché siddhi aplikace pro zpracování eventů se statistikami z El.

@App:name("FlowEntryApp")

@App:description("Plan of flow entry")

@source(type='wso2evenť, wso2.stream. id='org.wso2.esb.analytics.stream. FlowEntry: 1.0.0',  $@$ map(type = 'wso2event'))

define stream FlowEntry(meta\_compressed bool, meta\_tenantld int, messageld string, flowData string);

@sink(type='log', prefix='My flowEntry:')

define stream TestOutputFlowEntry(messageld string, flowData string);

@info(name='FlowEntryOutpuť)

from FlowEntry(meta\_compressed, meta\_tenantld, flowData, messageld)

select messageld, flowData

insert into TestOutputFIowEntry;

Základní pojmy:

- **@App**
	- o name název aplikace
	- $\circ$  description popis aplikace
- **@ source**
	- $\circ$  type typ zdroje, ze kterého zpráva přijde, každý typ má specifický protokol pro transport, lze použít mnoho druhů, např. http, wso2event, email apod. Více —► <https://docs.wso2.com/display/SP400/Collecting+Events>
	- o wso2.stream.id slouží pro přepsání stream id příchozího eventu. Siddhi query při definování streamu nepodporuje v názvu speciální znaky (jako '.'). Při posílání statistik z El je použit název streamu org.wso2.esb.analytics.stream.FlowEntry: 1.0.0, takový název ale nelze při definování použít, jelikož jej Siddhi nepodporuje, použije se proto tato property, která přepíše název streamu a použije níže definovaný název FlowEntry. Vyhneme se tak erroru: "No Stream Definition for streamld org.wso2.esb.analytics.stream.FlowEntry: 1.0.0 present in cache"
- **@map**

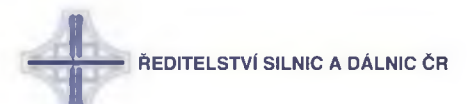

- o type mapování datových typů příchozích eventů. Pokud posíláme event s datovým typem wso2event, siddhi si typ namapuje a ví, jak s ním dále pracovat
- **define stream**
	- o definujeme název input streamu, do kterého se příchozí data uloží. V závorce definujeme všechny data a jejich datové typy, které chceme ze zprávy zpracovat. Pro správné definování dat a jejich typů je třeba vědět formát streamu, který El posílá. Streamy posílané z El jsou uložené v json formátu, konkrétně v El home/reposistory/deployment/server/eventstreams
	- o prefix meta udává, že se jedná o atribut přenášený jako metadata
- **@ sink**
	- o sink slouží pro další publikování streamů přes různé transportní protokoly. Streamy lze publikovat například do emailu, přes http protokol, přes tep protokol do dalšího Analytic serveru nebo jen do server logu, jako v našem příkladu
	- o type typ "protokolu", pomocí kterého se dále stream publikuje, log znamená vypsání do server logu
	- o prefix zobrazovaný údaj před každým zpracovaným streamem
- **define stream**
	- o definujeme název output streamu, do kterého následně vložíme zpracované data a ten se pomocí sink publikuje dále. V závorce definujeme atributy a jejich datové typy, které chceme streamem publikovat
- **from**
	- o Siddhi query pro zpracování streamu musí mít definovaný název input streamu, ze kterého bude brát data, i s atributy ale už bez datových typů
- **sele cí**
	- o Query pro vybrání určitých (nebo klidně všech) atributů z input streamu
- **insert into**
	- o Query pro vložení dat do output streamu

#### **Napojení El na SP**

Prerekvizity:

Nainstalovaný El a SP

*Pozor.* Při změně certifikátu je třeba přegenerovat heslo v *publisherech* a *EventSink.*

- 1. V El home/repository/deployment/server/eventpublishers složce nakonfigurovat dva soubory MessageFlowConfigurationPublisher.xml a MessageFlowStatisticsPublisher.xml
	- a. u *password* atributu nastavit "enerypted" na falše a změnit kryptované heslo na plain text původní heslo (admin)
- 2. Plain heslo se přegeneruje po reloadu souboru. Kryptované heslo zkopírovat a vložit do EventSink souboru (El home/repository/deployment/server/event-sinks) místo hesla, které tam je

Konfigurace TrustStore a DataBridge:

- 1. Ze SP složky -> \${carbon\_wso2sp\_home}\resources\security zkopírovat soubor clienttruststore.jks
- 2. V El → \${carbon wso2ei home}\repository\resources\security vytvořit složku wso2sp\_store
- 3. Zkopírovaný soubor client-truststore.jks vložit do této složky
- 4. V El ve složce \conf\data-bridge nakonfigurovat data-agent-config.xml

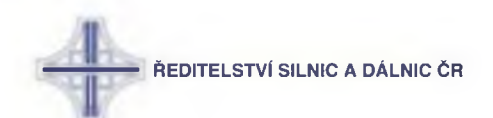

V sekci

<Agent>

<Name>Thrift</Name>

Odkomentovat <TrustSore> a <TrustSorePassword> a upravit takto:

<T rustSore>D:\cgi\app\wso2ei-6.1. 1\repository\resources\security\wso2sp\_store\clienttruststore.jks</TrustSore>

<TrustSorePassword>wso2carbon</TrustSorePassword>

Vytvoření EventSink:

1. V management consoli El v sekci Configure—>Event Sinks dát Add Event Sink

Name: Jakékoliv identifikační jméno (např. wso2eventSink)

Username: admin

Password: admin

Receiver URL: tcp://<SP\_URL>:<Thrift TCP Port> - Například tcp://192.168.251.23:7611

Authenticator URL: ssl://<SP\_URL>:<Thrift SSL Port> - Například ssl://192.168.251.23:7711

Po vytvoření Event Sink zapnout SP v režimu worker, po nastartování SP restartovat El. V logu SP by se měla objevit hláška - INFO {org.wso2.carbon.databridge.core.DataBridge} - user admin connected

*Poznámka*: Přes Ul v mngmt consoli nelze do URL zadávat DNS překlad místo IP adresy.

Vytvoření PublishEvent:

- 1. Pro odesílání wso2eventů z integrátoru do stream processoru je třeba do každé služby přidat Publish Event Mediator
- 2. Do bloku <lnSequence> přidat <publishEvent> a nastavit následovně:

<publishEvent>

<eventSink>wso2eventSink</eventSink> (název EventSink, který jsme vytvořili v předchozím kroku)

<streamName>TestProductionStream</streamName> (název Streamu, který použijeme v Siddhi aplikaci na Stream Processoru pro přijímání eventů - pro každou skupinu eventů separátní stream)

<streamVersion>1.0.0</streamVersion>

<attributes> (různé atributy - nastavení lišící se od toho, jaké informace chceme v eventu přenášet)

<meta/>

<correlation/>

**A FOITELSTVÍ SILNIC A DÁLNIC CR** 

<payload/>

<arbitrary/>

- </attributes>
- </publishEvent>

Definovaný PublishEvent:

<publishEvent>

<eventSink>NDIC\_SP</eventSink>

<streamName>NDIC\_EVENT\_STREAM</streamName>

<streamVersion>1.0.0</streamVersion>

<attributes>

<meta />

<correlation />

<payload>

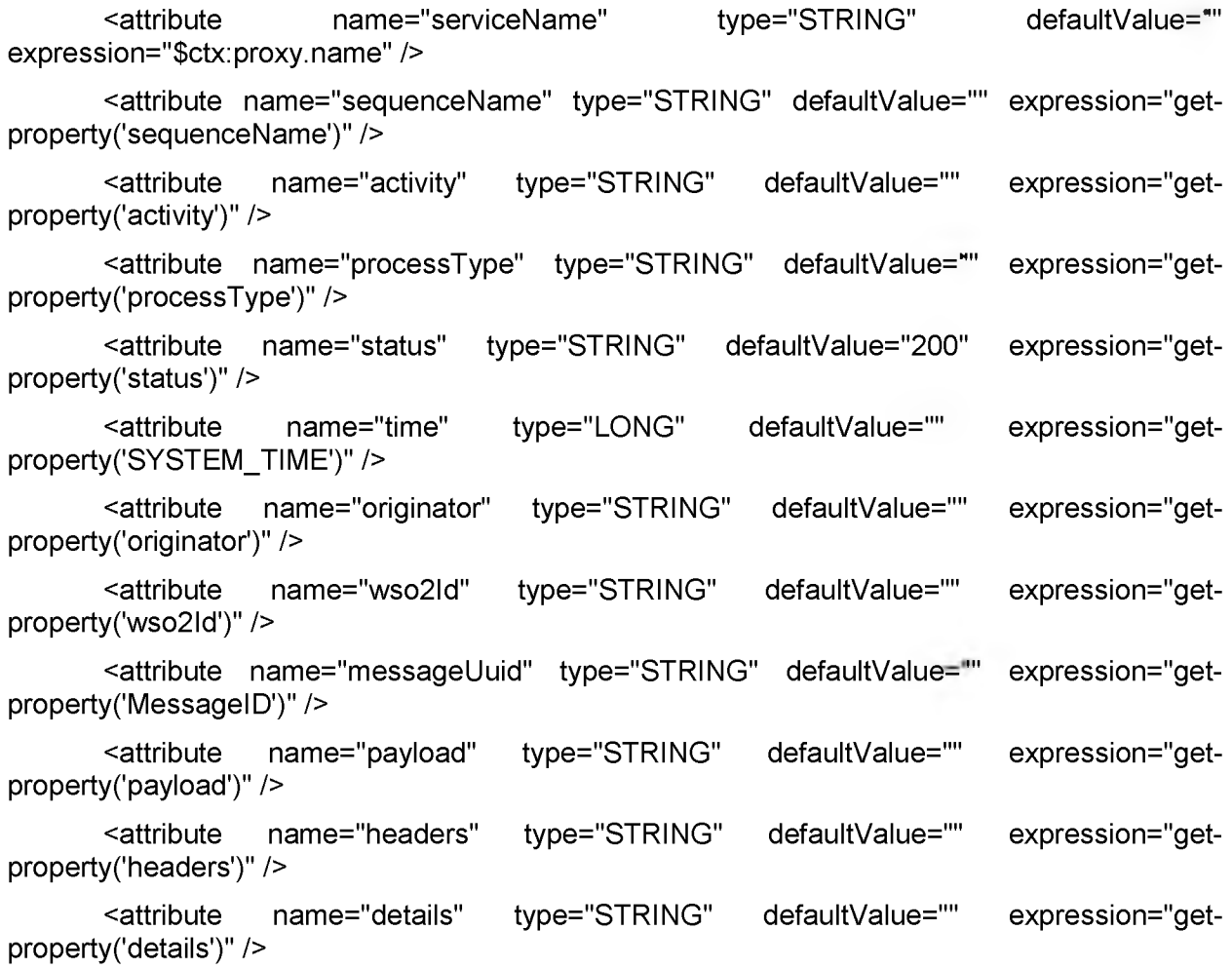

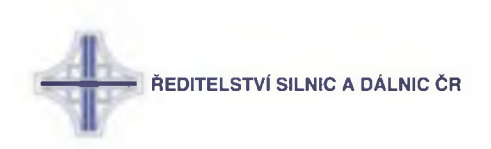

<attribute name="node" type="STRING" defaultValue="" expression="getproperty('serverName')" />

</payload>

</attributes>

</publishEvent>

Vytvoření Siddhi aplikace:

- 1. Pro přijímání eventů a jejich zpracování je třeba napsat Siddhi aplikaci
- 2. Spustit SP v režimu Editor
- 3. Připojit se do editoru na localhost:9390/editor
- 4. Vytvořit siddhi aplikaci různé parametry, example viz. Siddhi aplikace
- 5. Uložit aplikaci a výsledný soubor .siddhi vložit do složky \wso2\worker\deployment\siddhifiles. Spouštění aplikace z prostředí editoru aplikaci samo nedeployne.
- 6. Spustit SP v režimu Worker pro naslouchání příchozích eventů

Publikování statistik:

1. Povolení mediation flow

V El home/conf/synapse upravit soubor synapse.properties

V sekci # Configuration to enable mediation flow analytics nastavit následující properties

mediation.flow.statistics.enable=true

mediation.flow.statistics.tracer.collect.payloads=true

mediation.flow.statistics.tracer.collect.properties=true

V případě, že chceme publikovat statistiky ze všech služeb, endpointů, API apod., je třeba nastavit ještě jednu property na true

mediation.flow.statistics.collect.all=true - Defaultně falše, pokud necháme falše, je třeba pro každou službu, endpoint apod. zapnout statistiky a trace manuálně viz. krok č. 2

2. V management consoli si najet do nastavení služby, endpointu apod., pro kterou chceme publikování statistik povolit, a zvolit "enable statistics" a "enable tracing"

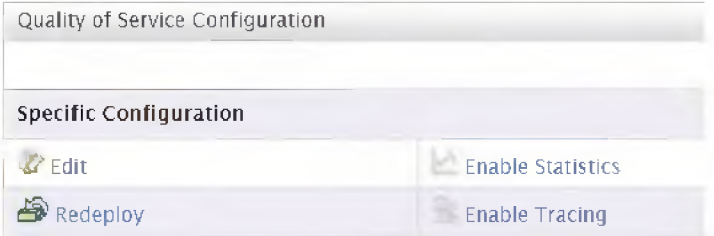

3. Konfigurace eventPublisher

V El home/repository/deployment/server/eventpublishers složce nakonfigurovat dva soubory MessageFlowConfigurationPublisher.xml a MessageFlowStatisticsPublisher.xml

Změnit v nich username, password a receiverURL na tep port Analytic serveru (podobně jako při vytvoření EventSink)

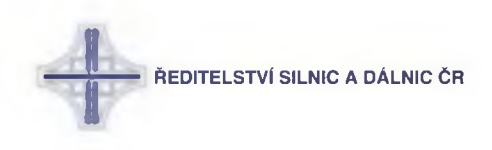

4. Vytvoření siddhi aplikace v SP editoru na přijímání FlowEntry a ConfigEntry Viz. Siddhi aplikace

#### **6:2:2 :: REST služby nad MongoDB**

W SO2 modul pro datové služby (obsažený EI) poskytuje několik konektoru datových služeb pro napojení na různé databáze. Mezi nimi je i konektor pro MongoDB. Tento modul ale obsahuje jen základní CRUD operace + count a drop. Neobsahuje ale relativně nový agregační framework Monga, pomoci kterého lze jednoduše vytvářet jakékoliv agregační dotazy. V této kapitole bude demonstrováno, jak je možné rozšířit datové služby El v tomto smyslu pro účely monitoringu.

#### **Zm ěněný zdrojový kód**

Zdroi: carbon-data\components\dataservices\org.wso2.carbon.dataservices.core\src\main\java\org\wso2\carbon\dataservices\core\d escription\query\MongoQuery.java

Přidány metody:

- doAvgServiceFaultCountForPeriodAggr
- doSumTotalCountForComponentAndPeriodAggr
- doSumFaultCountForComponentAndPeriodAggr
- doMinServiceDurForPeriodAggr
- doMaxServiceDurForPeriodAggr
- doFindByldWithPagingAggr
- doFindByComponentldWithPagingAggr
- doFindByComponentTypeWithPagingAggr

W S02EI využívá minoritně Java Driveru pro Mongo (balíček com.mongodb) a majoritně Jongo (org.jongo). Vzhledem k tomu, jakým způsobem se skládá jongo agregační query, byla potíž s předáváním parametru tak, jako byly předávány u již naimplementovaných metod jako find(), findOne(). Tyto parametry jsou v podobě Object [] parameters, nesoucí pouze hodnotu daných parametru předaných z requestu. Toto pole parametru se předá jako argument každé z out of the box operaci: findOne/insert/update atd. Problém nastává u agregačních operací, u kterých se query skládá postupně a je třeba postupně dodávat potřebné argumenty (viz snippet). Není možno je tam nasypat všechny najednou.

collection.aggregate("{\$match: { componentid: #, wStart: { \$gte: # }, wEnd: { \$lte: # } }}",

componentld, wStart, wEnd) .and("{\$group: { id: null, avg duration: { \$avg: \"\$avg duration\" } }}") .and(" ${\mathfrak{foro}}$ ject: {\_id : 0 }}") .options(options).map(MongoResultMapper.getlnstance()).iterator();

Proto se opravil konstruktor MongoQueryResult, kde se v přepínači do volání nových metod předává ještě neosekaná podobu argumentu, z kterých se vytahuje název argumentu, díky kterému pak lze usměrnit jejich tok do příslušných agregačních částí.

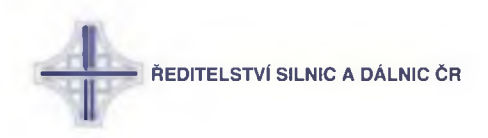

Zdroj: carbon-data\components\data-

services\org.wso2.carbon.dataservices.common\src\main\java\org\wso2\carbon\dataservices\co mmon\DBConstants.java

Rozšíření třídy MongoDB / MongoOperationLabels o stringy a enumy k novým operacím:

Zdroj: carbon-data\components\data-services\org.wso2.carbon.dataservices.core\pom.xml

Změna verze mongo-java-driveru na 3.6.3

<dependency>

- <groupld>org.mongodb</groupld>
- <artifactld>mongo-java-driver</artifactld>
- <version>3.6.3</version>

</dependency>

#### **Build a deploy modulu**

Mavenem buildujeme dva moduly:

- 1. carbon-data\components\data-services\org.wso2.carbon.dataservices.core
- 2. carbon-data\components\data-services\org.wso2.carbon.dataservices.common

Vzniknou dva .jar balíčky:

- 1. org.wso2.carbon.dataservices.core-4.4.10.jar
- 2. org.wso2.carbon.dataservices.common-4.4.10.jar

*Pozor:* Je třeba je oba přejmenovat, aby před verzí neobsahovaly pomlčku, ale podtržítko:

- 1. org.wso2.carbon.dataservices.core\_4.4.10.jar
- 2. org.wso2.carbon.dataservices.common\_4.4.10.jar

Obě .jarka vložíme do D:\cgi\app\wso2ei-6.1.1\wso2\components\plugins na všechny servery z clusteru a restartujeme El.

#### **Bug fix**

Zdroj: carbon-data\components\data-

services\org.wso2.carbon.dataservices.core\src\main\java\org\wso2\carbon\dataservices\core\d escription\config\MongoConfig.java

Oprava metody createCredential, ve které chyběl implicitní typ autentizace "NONE1, což způsobovalo implicitně pravidelné vyhazováni výjimek.

Tento typ byl doplněn do enumu ve třídě MongoDB / MongoAuthenticationTypes.

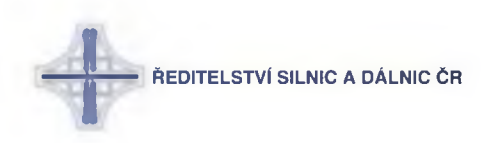

#### **6 :3 :: Obecné**

#### **6 :3 :1 :: Integrated security**

Průvodce - Krok za krokem:

- 1. Stáhnout a rozbalit JDBC ovladač MSSQL
- 2. Soubor ovladače (aktuálně ssql-jdbc-6.4.0.jre8.jar) uložit v El do %CARBON\_HOME%\lib; v IS a GR do %CARBON\_HOME%\repository\components\lib. V ActiveMQ do ACTIVEMQ\_HOME/lib. V ActiveMQ může být třeba odstranit původní JD BC ovladač sqljdbc42.jar
- 3. Soubor sqljdbc\_auth.dll, který byl součástí balíčku s ovladačem, uložit do C:\Windows\System32. V případě ActiveMQ je třeba ho uložit do ACTIVEMQ\_HOME\bin\win64 pro verzi ze složky x64 resp. ACTIVEMQ\_HOME\bin\win32 pro verzi ze složky x86
- 4. V souboru master-datasources.xml (v El ve složce %CARBON\_HOME%\conf\datasources, v IS a GR ve složce %CARBON\_HOME%\repository\conf\datasources):
	- a. přidat parametr integratedSecurity=true do datasource/definition/configuration/url. Příklad:

<url>jdbc:sqlserver://192.168.251.30:1433;databaseName=WSO2\_GR\_GOVER NANCE\_DB;integratedSecurity=true</url>

- b. odstranit elementy datasource/definition/configuration/username a datasource/definition/configuration/password
- 5. Služba musí běžet pod správným uživatelem Windows (wso2ei, wso2gr nebo wso2is), pak je možné ji restartovat.

#### **6 :3 :2 :: Rolování logů**

Na prostředích v doméně je vytvořena group SG TASKS a k ní jsou přiřazeny příslušná oprávnění.

Prerekvizity:

- Nainstalovaný PowerShell 5 a vyšší na cestě %SYSTEMROOT%\System32\WindowsPowerShell\v1.0\powershell.exe.
- Existence uživatele jeknins. Skript se spouští pod uživatelem jenkins. Ten je přímo nastaven ve skriptu schedule\_archive\_logs.bat.
- Přidat SG TASK případně přímo Jenkins uživatele do Log on as Batch Job nastavení. Je to v Control Panel  $\rightarrow$  Edit group policy  $\rightarrow$  Local Computer Policy  $\rightarrow$  Computer Configuration  $\rightarrow$  Windows Settings  $\rightarrow$  Security Settings  $\rightarrow$  Local Policy  $\rightarrow$  User Rights Assignment  $\rightarrow$  Log on as batch job.
- Nastavit Modify, Read & execute, List folder contents, Read, Write na adresář d:/cgi/data/logs. Pro prostředí v doméně pro skupinu SG\_TASKS, pro ostatní pro uživatele jenkins.
- Zkopírovat skripty do adresáře D:\cgi\scripts\cleaner\_script. Součástí jsou tři soubory, archive logs.bat, archive logs.ps1 a schedule archive logs.bat. Na gitu jsou skripty v ndic-support/cleaner\_script.

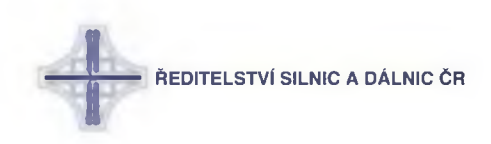

Nastavení:

- 1. Nastavit cesty k vstupním adresářům logů v souboru archive\_logs.bat (viz. Popis souborů). Každý řádek odpovídá jedné nainstalované aplikaci.
- 2. Nastavit šablony pro soubory pro jednotlivé adresáře v souboru archive logs.bat (viz. Popis souborů)
- 3. Nastavit počet dní pro archivaci a mazání logů (viz. Popis souborů).
- 4. Nastavit čas tašku v souboru schedule\_archive\_logs.bat. Defaultní čas je 23:00.
- 5. Spustit soubor schedule\_archive\_logs.bat pod admin uživatelem. Tím se vytvoří Windows task.
- 6. V rámci testu nastavení je možno ručně spustit vytvoření task "Clear Logs" a zkontrolovat, že logy starší než nastavený počet dní byly archivovány. Zde je nutno prán na zřetel, že archivy budou vytvořeny s aktuálním Last modified date, tím pádem se při případném mazání zpracují všechny najednou. Den vytvoření archivu tedy nebude odpovídat dni, kdy byly vytvořeny logy uvnitř archivu.

Popis souborů:

- schedule archive logs.bat Tento soubor vytvoří windows task "Clear Logs". Nastavení je takové, že skript se spouští pod uživatelem jenkins, denně ve 23:00. To lze ve skriptu případně upravit.
- archive logs.bat Skript spouští samotný powershell skript pro jednotlivé vstupní adresáře. Jednotlivé parametry:
	- o -in vstupní adresář, ve kterém se rekurzivně vyhledávají soubory logů, které odpovídají regulárním výrazům,
	- o -out výstupní adresář, do kterého se ukládají zipované logy.
	- o -archive počet dní, po jejichž uplynutí se soubor archivuje,
	- $\circ$  -delete počet dní, po jejichž uplynutí se archivy logů smažou. Tento parametr je nepovinný, logy v defaultním nastavení se mažou ručně,
	- o -fileMasks regulární výrazy, dle kterých se hledají soubory logů, které chceme archivovat. Lze zadat více hodnot, v uvozovkách a oddělených čárkou. Jednotlivé adresáře obsahují více souborů a ne všechny jsou odrolované logy, které se mají zálohovat. Příklad nastavení masek: -fileMasks "Awso2carbon\.log\.[\d]{4}-[\d]{2}-[\d]{2}\$","Aaudit\.log\.[\d]{4}-[\d]{2}-  $\lceil \frac{d}{2}\$ ,"Attp\_access\_management\_console\_ $\lceil \frac{d}{4}\-{\ldots}\rceil$ d $\lceil \frac{2}{2}\-{\ldots}\rceil$ d $\lceil \frac{2}{2}\rceil$ .log\$"
	- -archiveMasks regulární výrazy pro archivy, které chceme mazat.
- archive\_logs.ps
	- o Hlavní soubor archivace a mazání, který se spouští z předchozího bat souboru pro jednotlivé konfigurace,
	- o Skript prochází vstupní adresář (-in), hledá jednotlivé soubory odpovídající maskám (-fileMasks) a starší než počet dní (-archive). Ty pak ukládá do výstupního adresáře (-out) do zip archivu, který je pojmenovaný podle aktuálního dne. Např. 2018-02-23.zip. Skript vytváří záznamy o jednotlivých operacích, případně chybách ve Windows eventech (Control Panel — ► Administravite Tools  $\rightarrow$  View event logs). Tam lze eventy najít pod Event Viewer  $\rightarrow$  Windows Logs  $\rightarrow$ Application. Ve sloupci Source pak bude "ArchiveLogs". Sloupec Event ID je pak sekvence **1**-...
	- o Pokud je zadán adresář -delete, pak skript prochází -out adresář, hledá soubory odpovídající maskám (-deleteMasks) a starší než počet dní (-delete). Typ pak maže. Případné chyby jsou pak rovněž vidět ve Windows Event Vieweru.

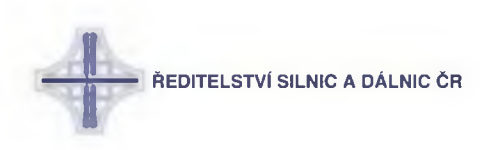

Možné problémy:

• Skript rekurzivně prochází vstupní adresář -in a hledá logy. Pokud by došlo k situaci, že toto chování není přínosné, pak je potřeba odstranit -Recurse flag ve funkci GetFolders.

#### **6 :3 :3 :: FAQ**

#### **Development**

- Q: Během deploye aplikace nastane "Duplicate endpoint definition for key :..."
	- o A: undeploy aplikace které se nepodařil deploy, restart El a znovu deploy aplikace
- Q: Header mediátor nefunguje
	- o A: Nepoužívejte ho uvnitř switch mediátoru
- Q: Na localhostu mi nejde zavolat služba
	- A: Je třeba ji volat na <https://localhost:8243>pro https nebo na <http://localhost:8280> pro http, zbytek URL dle WSDL.
- Q:Call mediátor při použití blocking="true" vyhazuje NulIPointerException
	- o A: V El je patrně původní soubor wso2\components\plugins\synapsecore\_2.1.7.wso2v15.jar Je třeba vyměnit za opravenou verzi (o této customizaci je první záznam zde: Seznam customizací ve WSO2) Více: <https://mail.wso2.org/mailarchive/dev/2016-June/064215.html>
- Q: Ve službě na El nahrání "XML Body zprávy" do xml souboru nacházejícím v GR (artefaktu).
	- o A: Použít typ STRING! například <property name="gov:/repository/endpoints/ndic\_error\_status\_list.xml" scope="registry" type="STRING" expression="\$body/\*" action="set"/>
- Q: Služba neodesílá na endpoint a v logu se objevuje chyba: Service url, Endpoint or 'To' header is required
	- $\circ$  A: V pom. xml je špatně definovaný endpoint
- Q: V JM S mají některé queue consumerCount="0" ačkoli existuje služba, která by z nich měla číst
	- $\circ$  A: Je nízký maximální počet možných připojení k JMS. Je třeba navýšit hodnoty v <EI\_HOME>/conf/jms.properties viz
		- https://docs.wso2.com/display/EI620/Tuning+the+JMS+Transport

#### **Stream procesor**

- $Q$ : Po pádu OS a následném nastartovaní SP  $\rightarrow$  Startup component sp-idp-service from bundle (org.wso2.carbon.analytics.idp.client:6.0.55) is in the pending statě until Capability. Root cause je rozbity soubor WSO2\_CARBON\_DB.mv.db . Víc o řešeni tu.
	- o A: Zmazat soubor wso2sp-4.0.0/wso2/worker/database/WS02 CARBON DB.mv.db a restartovat SP

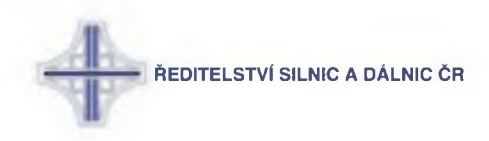

# **7 :: Nasazení služeb**

#### **7 :1 :: Artifactory**

Test a Produkce používají společnou artifactory. Repositáře v ní jsou proxy, kde cílem těchto proxy je dodavatelská artifactory a její repositáře. K obnovovaní metadat a balíků dochází na požádání. Jakýkoliv dotaz na proxy artifactory má za následek stažení artefaktu s dodavatelské repositáře a její následné uložení na proxy repositář

#### **7 :1 :1 :: Verze artefaktu**

- Odvozuje se na základě zdrojových kódu v git-u
- Snapshot buildy isou odlišovány timestampem
- Release build je jednoznačně určen verzí a existuje v artifaktory právě jednou

#### **7 :2 :: Proces nasazení služby**

Nasazení služeb probíhá nasazením balíčku do instance WSO2 El. V clusteru mají WSO2 El identické balíčky. Prerekvizitou pro nasazení služeb je mít v branchi verzi, která je release kandidátem.

Pak se pustí job, který změní snapshotové verze na release verze – např. 1.0.0-SNAPSHOT -> 1.0.0. Inkrementuje se snapshotová verze a tato změna se propaguje do gitu – např. 1.0.0-SNAPSHOT->2.0.0-SNAPSHOT. Release verze se nahraje na nexus:

- 1. Proces na straně dodavatele:
	- a. Nesestavený projekt se ve formě zdrojových kódů nachází v gitu
		- i. Verze projektu je snapshotová (proces nasazení)
		- ii. Verze projektu je releasová (proces releasu)
		- iii. Build proces Jenkins na straně dodavatele sestaví projekt a jeho artefakty nahraje do nexus repositáře
	- b. Dodavatel informuje o vydání nové verze
- 2. Proces na straně zadavatele:
	- a. Deployer spustí jenkins job (WSO-<prostředí>-DEPLOY), který balíčky nasadí (stupem je číslo verze)
	- b. Úspěšné nasazení je automaticky zkontrolováno vůči smoke testům (kontrola, že byly všechny služby nasazeny.

#### **7 :3 :: Přegenerování proxy služeb**

Generovaní proxy služeb má víc částí. Jde o stažení WSDL, následně na jejich základě se generují endpointy a proxy služby.

Důležitým prvkem je wso2\_proxies\_generator. Ten generuje synapse artefakty, proxy.xml a následně aktualizuje pom soubory. Projekty obsahující generované soubory mají sufix generated

Celý tento proces je automatizovaný a vykonávaný jenkinsem WSO-wsdl-updatepipeline. Samotný build a deploy nejsou součástí tohoto jobu.

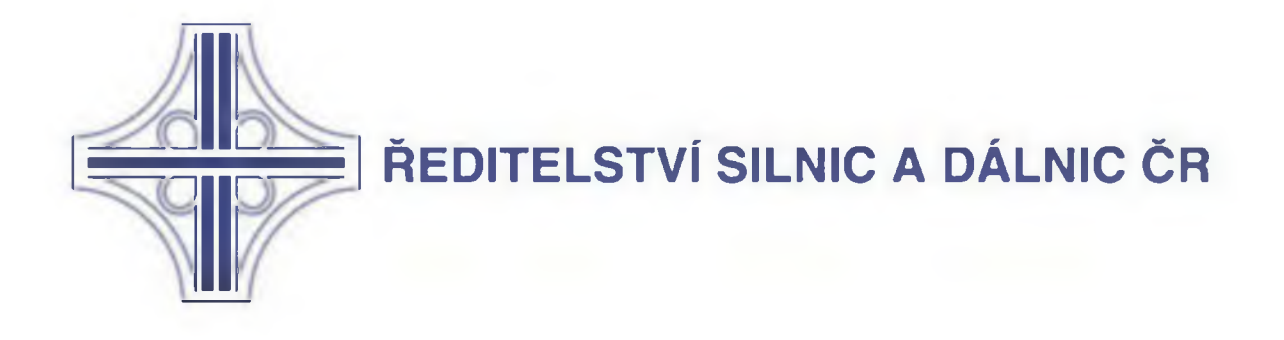

# Dynamická lokalizace dopravních informací v různých datových formátech

# Příloha č. 3 Pravidla pro SW a jeho dodání do prostředí ŘSD ČR

# Obsah

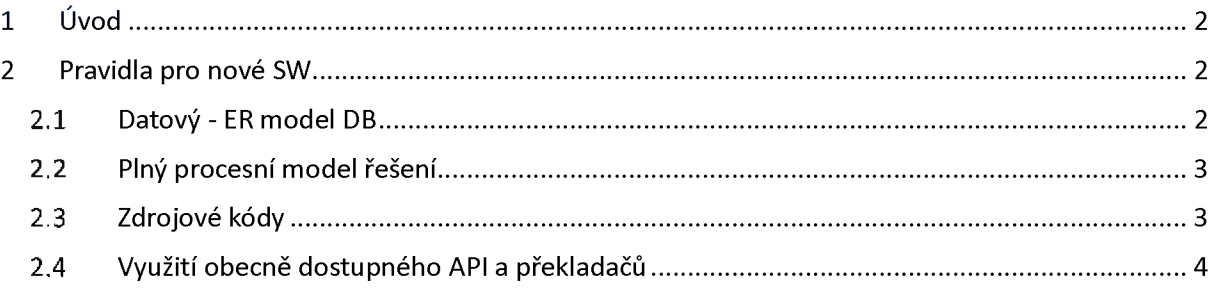

# <span id="page-494-0"></span>1 Úvod

**Obecně při dodávce a následné integraci nového SW do prostředí ŘSD jsou obecně na každý nový SW uplatňována následující mandatorní pravidla.**

# <span id="page-494-1"></span>2 Pravidla pro nové SW

### 2.1 Datový- ER model DB

- **a) Pro vlastní informační systém bude dodavatel povinen udržovat aktuální a platné blokové schéma popisu způsobu fungování a ER (entity-relationship; relační) model databází a to všech souvisejících s IS a v plném rozsahu.**
- **b) Dodavatel bude objednateli k informačnímu systému dodávat kompletní datový model včetně datových struktur, datatypů, referenčních integrit a dalších objektových souvztažností.**
- **c) Za bezpečné uložení datového modelu u objednatele budou odpovídat kontaktní osoby objednatele. Dodavatel bude datový model předávat výhradně kontaktním osobám objednatele. Předání datového modelu vždy kontaktní osoba objednatele dodavateli potvrdí.**
- **d) Datový model bude předáván elektronicky a to ve zdrojovém formátu, ve kterém je tvořen dodavatelem, umožňujícím jeho další zpracování objednatelem, a dále ve formátu BMP nebo JPEG nebo jiném kontaktními osobami odsouhlaseném formátu.**
- **e) Datový model bude objednatelem využíván zejména pro interní potřebu pro realizaci potřebných integrací na další aplikace a informační systémy. V případě vlastních úprav prováděných objednatelem není dodavatel povinen k odstraňování takovým způsobem vzniklých vad a nekonzistentností.**
- **f) Datový model bude aktualizován dodavatelem a předán objednateli jednou ročně a dále vždy po podstatné úpravě informačního systému. O tom, zda se jedná o podstatnou úpravu, rozhoduje objednatel.**
- **g) Objednatel si však může vyžádat od dodavatele aktualizovaný datový model nejvýše 2x ročně. V případě žádosti bude dodavatelem poskytnut aktualizovaný datový model do 14 dnů od podání žádosti objednatelem.**

## 2.2 Plný procesní model řešení

**Grafika a text musí být aktualizovaný vždy k datu předání dokumentace nebo při uvolnění nové verze k testu.**

- **a) Součástí dokumentace informačního systému bude i procesní mapa procesů řešených v rámci informačního systému, která vznikne v rámci Implementační studie před implementací informačního systému do prostředí objednatele.**
- **b) Procesní mapa bude vytvořena dodavatelem ve spolupráci s odbornými pracovníky objednatele, kteří odsouhlasí nasazení informačního systému se zpracovaným modelem řešení procesů obsažených v procesní mapě.**
- **c) Procesní mapu bude dodavatel udržovat v přesném odpovídajícím rozsahu k řešení informačního systému tak, aby umožnila objednateli přesně sledovat řešené procesy a způsoby jejich řešení a v rámci nasazeného informačního systému i samostatně dodavateli navrhovat změny, které vzejdou z praktického používání informačního systému nebo i z jiných důvodů.**
- **d) Procesní mapa bude předávána dodavatelem objednateli ve vhodném a snadno seznatelném (interpretovatelném) formátu, který umožní i netechnickým pracovníkům objednatele z oblasti, na kterou je informační systém cílen, v takovém formátu procesy v informačním systému číst a interpretovat.**
- **e) Procesní mapa bude zpracována formou EPC diagramu (Event-driven Process Chain) - Popis dostupný na URL: [https://cs.wikipedia.org/wiki/Event-driven Process Chain.](https://cs.wikipedia.org/wiki/Event-driven_Process_Chain)**
- **f) Součástí procesního modelu bude i odpovídající dokumentační vazba na datový model a jeho části a dále na zdrojové kódy. Tedy z procesního modelu bude možné dohledat a přejít do datového modelu na konkrétní datovou položku, se kterou se v rámci procesního modelu pracuje, nebo se z ní vychází, a dále bude možné z procesního modelu přejít (dokumentační vazbou) i do odpovídající části zdrojového kódu, ve kterém je daný proces řešen. Odkazy musejí být funkční v každé revizi předávané dokumentace.**

## 2.3 Zdrojové kódy

**Zdrojové kódy budou dodány ve formě umožňující další zpracování, včetně dalších postupů.**

- **a) Součástí dodávky musí být dále i zdrojové kódy dodaného informačního systému a jeho komponent, včetně popisů a postupů, které umožní samostatně bez součinnosti dodavatele zkompilovat a sestavit informační systém do produkčního stavu, včetně všech jeho komponent.**
- **b) Zdrojové kódy informačního systému budou pravidelně aktualizovány a prokazatelně předávány objednateli vždy nejméně lx ročně a dále vždy po podstatné úpravě informačního systému. O tom, zda se jedná o podstatnou úpravu, rozhoduje objednatel. Objednatel si však může vyžádat od dodavatele aktualizované zdrojové kódy nejvýše 2x ročně. V případě žádosti budou dodavatelem poskytnuty aktualizované zdrojové kódy do 14 dnů od podání žádosti objednatelem.**
- **c) Zdrojové kódy budou předávány elektronicky ve své původní podobě (ve zdrojovém formátu), ve které umožňují přímou úpravu a ze které je bude možné dále přímo zpracovávat.**
- **d) Zdrojové kódy nesmějí být tvořeny a záměrně upravovány ze strany jejich zhotovitele tak, aby znesnadňovaly nebo i potenciálně znemožnili práci s nimi objednateli nebo jím určeným dalším osobám. Za takové znesnadňování nebude považováno jejich tvoření a strukturování v souladu s obecnými principy tvorby software, jeho popisu a dokumentace. Za takové znesnadňování bude považováno účelové nerespektování strukturované tvorby zdrojových kódů, užívání matoucích a nesmyslných názvů a proměnných a nerespektování dodržování vedení dokumentace zdrojového kódu a zdrojového kódu jako takového umožňující jeho plný audit.**
- **e) Zdrojové kódy budou předávány s oddělením částí kódu, které by mohly ohrozit bezpečnosti infrastruktury a dalších provozovaných informačních systémů objednatele. Jedná se zejména o konkrétní nastavení rozhraní a další citlivé informace v oblasti bezpečnosti. Konkretizace této části zdrojových kódů bude ve spolupráci dodavatele s objednatelem provedena v průběhu zpracování před implementační analýzy.**
- **f) Se zdrojovými kódy bude rovněž dodán potřebný SW, zajišťující kompletní prostředí pro chod aplikace, vyjma SW, který dodává Zadavatel.**

# 2.4 Využití obecně dostupného API a překladačů

**Licence obecně dostupného API a překladačů pro zadavatele musejí být součástí dodávky IS.**

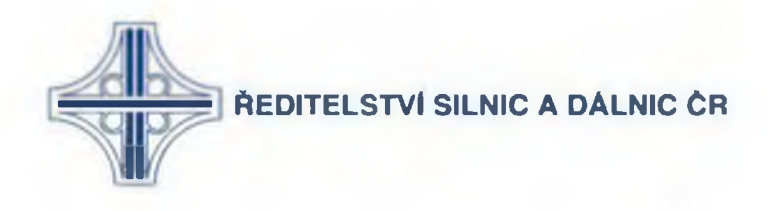

# **ZADAVACI DOKUMENTACE**

podle zákona č. 134/2016 Sb., o zadávání veřejných zakázek, ve znění pozdějších předpisů (dále jen "zákon" nebo "ZZVZ")

# **VEŘEJNÁ ZAKAZKA**

# **,Dynamická lokalizace dopravních informací v různých datových formátech**44

Číslo veřejné zakázky: 97ZA-000690 Evidenční číslo (ISPROFIN/ISPROFOND): 500 174 0003

veřejná zakázka na dodávky zadávaná v otevřeném řízení podle § 56 ZZVZ

# **ZADAVATEL:**

Ředitelství silnic a dálnic ČR sídlo: Na Pankráci 546/56, 140 00 Praha 4 IČO: 65993390

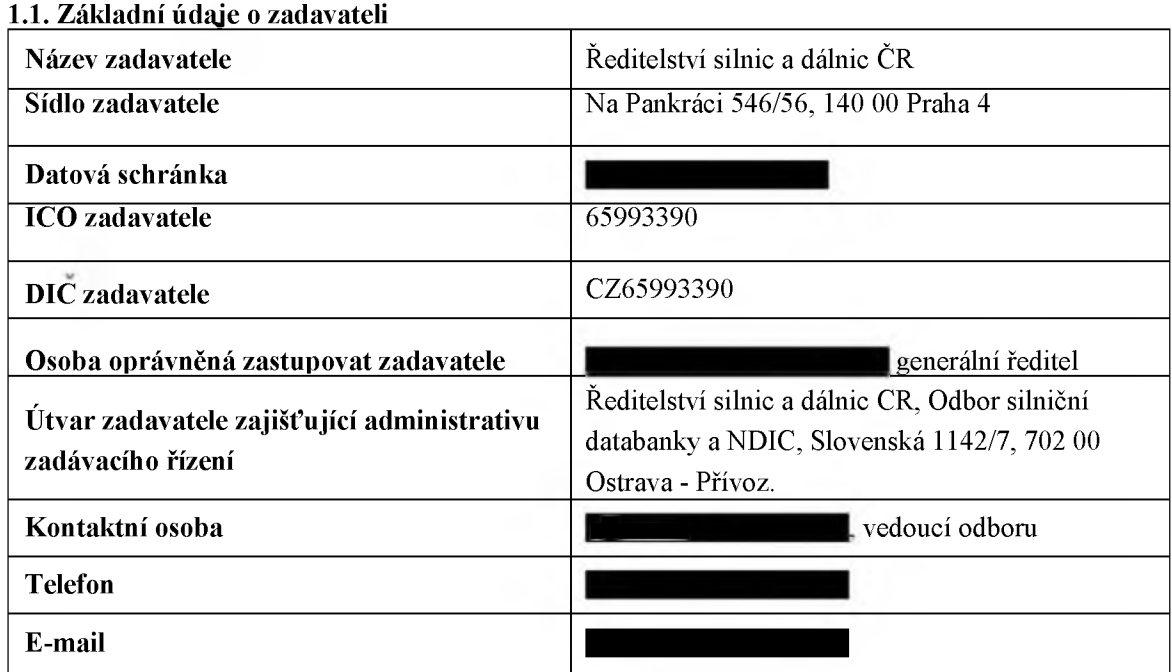

### **1.2. Kontaktní osoby zadavatele**

Kontaktní osoba ve věcech souvisejících se zadáváním této veřejné zakázky je uvedena v čl. 1.1 zadávací dokumentace. Kontaktní osoba zajišťuje veškerou komunikaci zadavatele s dodavateli (tím nejsou dotčena oprávnění statutárního orgánu či jiné pověřené osoby zadavatele daná ZZVZ).

#### **1.3. Označení osoby, která vypracovala část zadávací dokumentace**

Zadavatel uvádí, že níže uvedené části zadávací dokumentace vypracovala osoba odlišná od zadavatele, a to konkrétně:

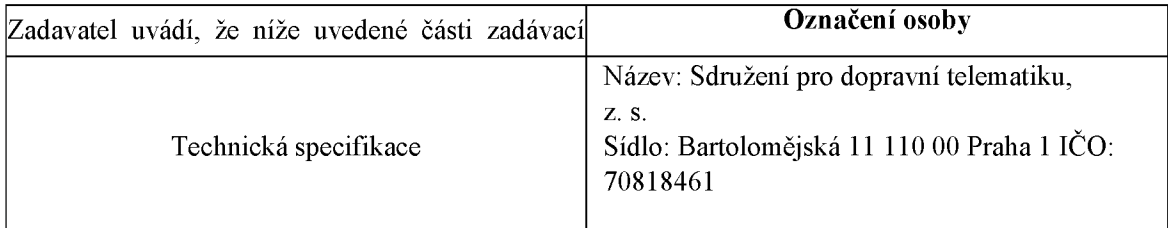

#### **1.4. Vymezení zadávací dokumentace a její poskytování**

Zadávací dokumentací se rozumí zadávací dokumentace v užším smyslu, tj. veškeré písemné dokumenty obsahující zadávací podmínky, sdělované nebo zpřístupňované účastníkům zadávacího řízení při zahájení zadávacího řízení, s výjimkou formulářů podle § 212 ZZVZ.

V souladu s § 96 odst. 1 a 2 ZZVZ, je zadávací dokumentace zveřejněna na profilu zadavatele: https://www.tenderarena.cz/profily/RSD.

#### **1.5. Elektronické dokumenty**

Pokud je dále v textu této zadávací dokumentace požadováno elektronické předložení originálu dokumentu nebo dokladu, rozumí se tím předložení dokumentu nebo dokladu v elektronické

podobě podepsaného jeho původcem prostřednictvím uznávaného elektronického podpisu dle zákona č. 297/2016 Sb., o službách vytvářejících důvěru pro elektronické transakce, ve znění pozdějších předpisů, není-li výslovně uvedeno jinak.

Původcem dle předcházejícího odstavce se rozumí každá osoba, z jejíž činnosti dokument  $vznikl<sup>1</sup>$ .

Pokud je dále v textu této zadávací dokumentace požadováno či umožněno elektronické předložení ověřené kopie dokumentu nebo dokladu, rozumí se tím předložení dokumentu nebo dokladu v elektronické podobě, který vznikl autorizovanou konverzí z listinné podoby.

Dle § 22 odst. 2 zákona č. 300/2008 Sb., o elektronických úkonech a autorizované konverzi dokumentů, ve znění pozdějších předpisů, má dokument, který vznikl provedením autorizované konverze, stejné právní účinky jako dokument, jehož převedením vznikl.

## 1.6. Software pro podepisování souborů, které neumožňují přímé vložení **e le k t r o n ic k é h o p o d p is u**

Zadavatel dodavatelům zdarma poskytuje software, který umožňuje připojení uznávaného elektronického podpisu ke všem souborům bez ohledu na jejich formát, a to prostřednictvím hash souboru s uznávaným elektronickým podpisem, vytvořeným otiskem z originálního souboru (hash soubor ve formátu PKCS#7 v DER kódování, vytvořený pomocí algoritmu SHA256 s algoritmem podpisu SHA256RSA). Software lze použít např. pro elektronický podpis archivu (zip souboru) obsahujícího jednotlivé přílohy smlouvy a jeho použití dodavatelem je zcela dobrovolné (zadavatel software poskytuje jako nadstandardní službu dodavatelům, kteří nemají vlastní softwarové řešení).

Software je možné stáhnout pomocí odkazu umístěného na webové stránce [https://www.rsd.ez/wps/portal/web/rsd/Reditelstvi-silnic-a-dalnic/#collapse4.](https://www.rsd.cz/wps/portal/web/rsd/Reditelstvi-silnic-a-dalnic/%23collapse4)

# 2. Předmět plnění veřejné zakázky

# 2.1. Předmět plnění veřejné zakázky

Předmětem plnění této veřejné zakázky je dodávka SW modulu dynamické lokalizace vč. jeho integrace do NDIC dle specifikace uvedené v této zadávací dokumentaci a jejích přílohách.

## 2.2. Předpokládaná hodnota veřejné zakázky

Předpokládaná hodnota veřejné zakázky činí: 7.000.000,00 Kč bez DPH

Předpokládaná hodnota veřejné zakázky zahrnuje v souladu s § 16 odst. 3 ZZVZ předpokládanou hodnotu změn závazků ze smlouvy, jejichž možnost si zadavatel v této zadávací dokumentaci vyhradil.

# **3.** Doba plnění veřejné zakázky

Předpokládaný termín zahájení plnění předmětu této veřejné zakázky a doba plnění jsou uvedeny v příloze č. 4 "Technická specifikace" této zadávací dokumentace.

<sup>&</sup>lt;sup>1</sup> Není tak možné například naskenovat listinný výpis z obchodního rejstříku a připojit k němu uznávaný elektronický podpis dodavatele. Tímto způsobem nevznikne originál výpisu z obchodního rejstříku, ale pouze jeho prostá kopie.

# **4. Požadavky zadavatele na kvalifikaci**

Dodavatelé jsou povinni prokázat splnění kvalifikace podle § 73 až § 80 ZZVZ předložením dokladů uvedených v příslušném sloupci v tabulkách v čl. 4.1 až 4.4. Zadavatel neumožňuje ve smyslu § 86 odst. 2 zákona nahrazení požadovaných dokladů jiným, než v zadávací dokumentaci výslovně připuštěným čestným prohlášením dodavatele (tím není dotčeno právo dodavatele nahradit požadované doklady jednotným evropským osvědčením pro veřejné zakázky).

Vybraný dodavatel (účastník zadávacího řízení, který byl vybrán k uzavření smlouvy) je povinen zadavateli postupem dle § 122 odst. 3 písm. a) ZZVZ předložit originály nebo ověřené kopie dokladů o jeho kvalifikaci v elektronické podobě.

Kvalifikovaným pro plnění veřejné zakázky je v souladu s § 73 ZZVZ dodavatel, který:

- a) splní základní způsobilost podle § 74 ZZVZ,
- b) splní profesní způsobilost podle § 77 ZZVZ a
- c) splní technickou kvalifikaci podle § 79 ZZVZ.

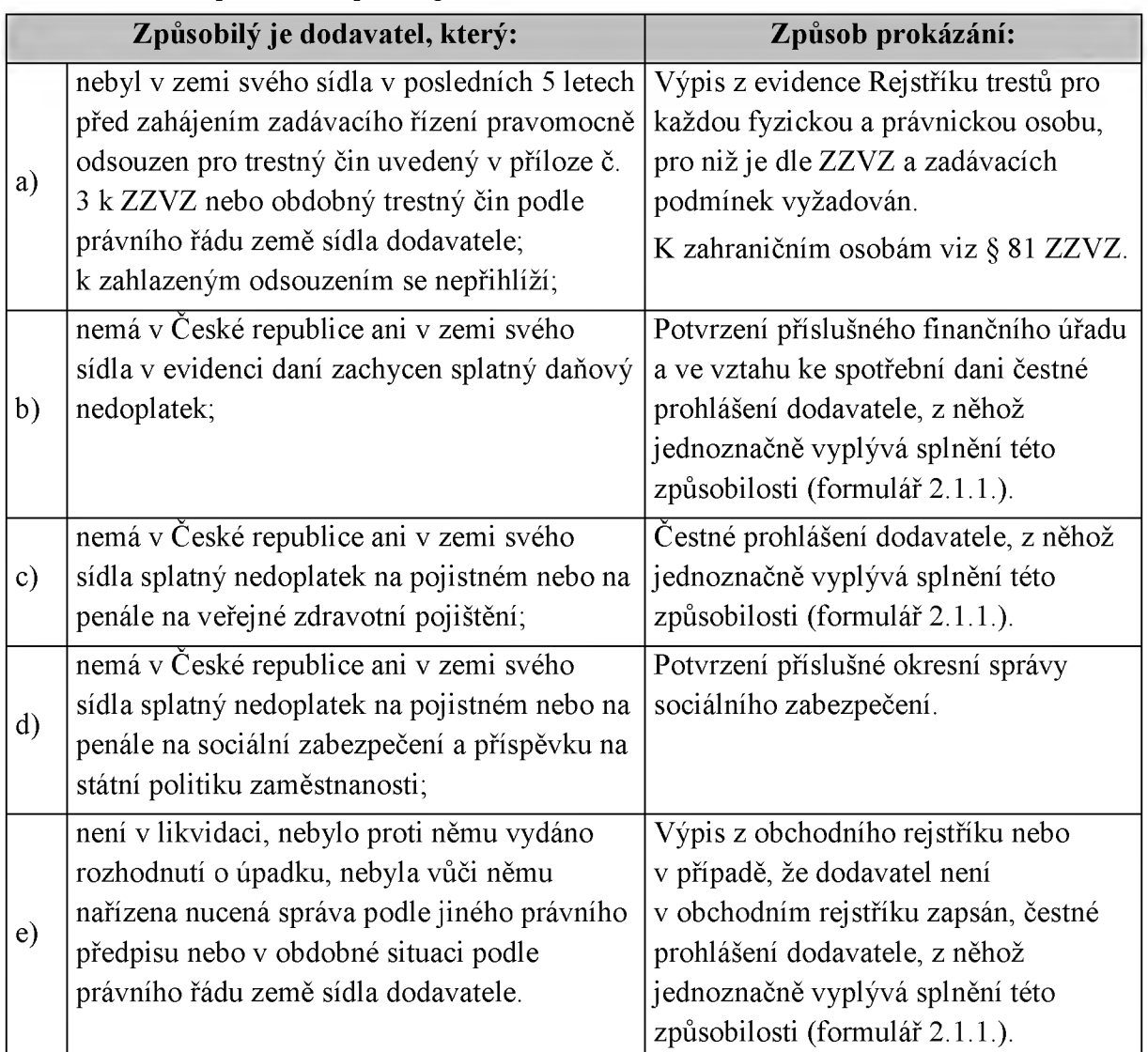

# 4.1. Základní způsobilost podle § 74 ZZVZ

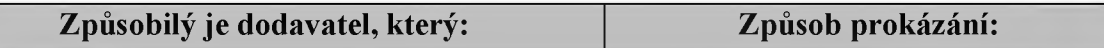

Doklady prokazující základní způsobilost musí prokazovat splnění požadovaného kritéria způsobilosti nejpozději v době 3 měsíců přede dnem zahájení zadávacího řízení.

# 4.2. Profesní způsobilost dle § 77 ZZVZ

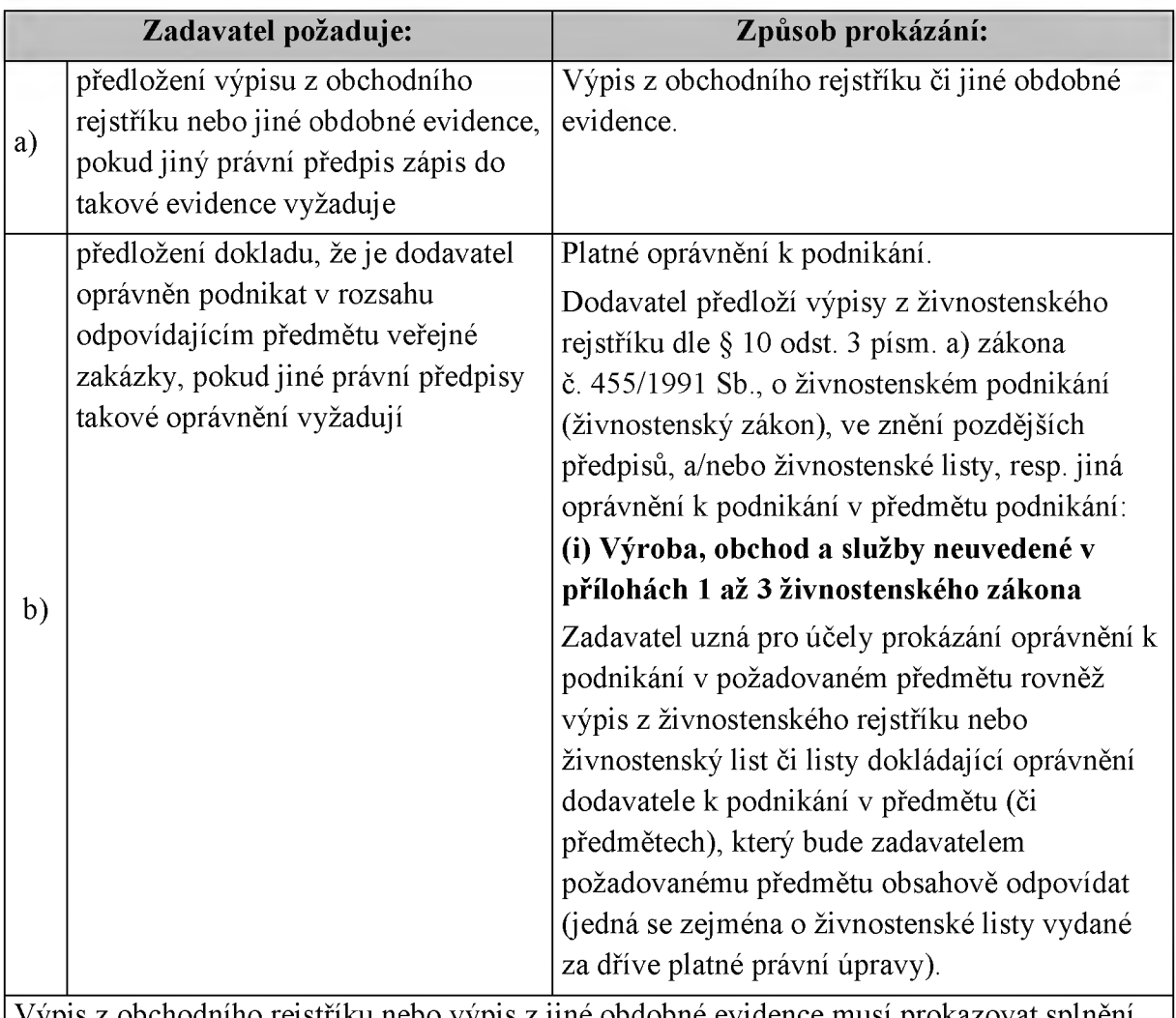

Výpis z obchodního rejstříku nebo výpis z jiné obdobné evidence musí prokazovat splnění požadovaného kritéria způsobilosti dle čl. 4.2 písm. a) nejpozději v době 3 měsíců přede dnem zahájení zadávacího řízení.

# **4.3. Technická kvalifikace dle § 79 odst. 2 písm. d) ZZVZ**

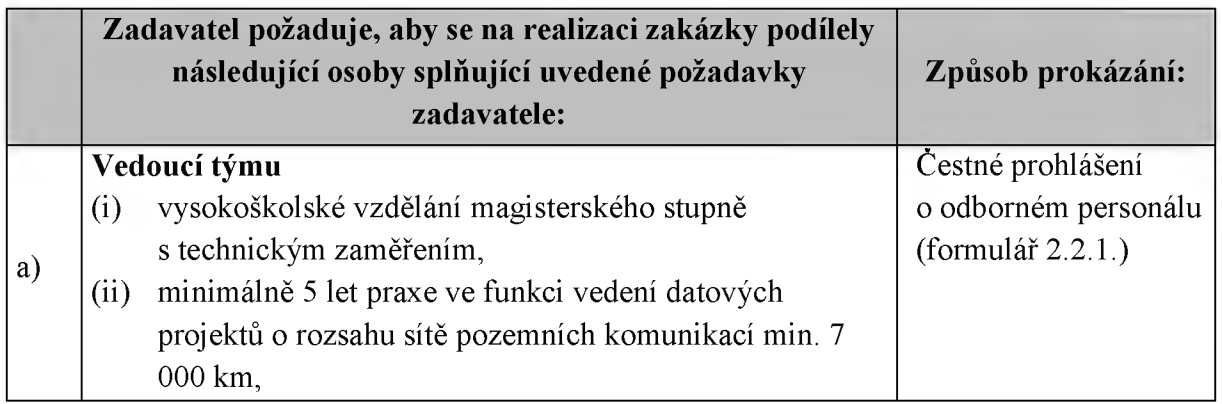

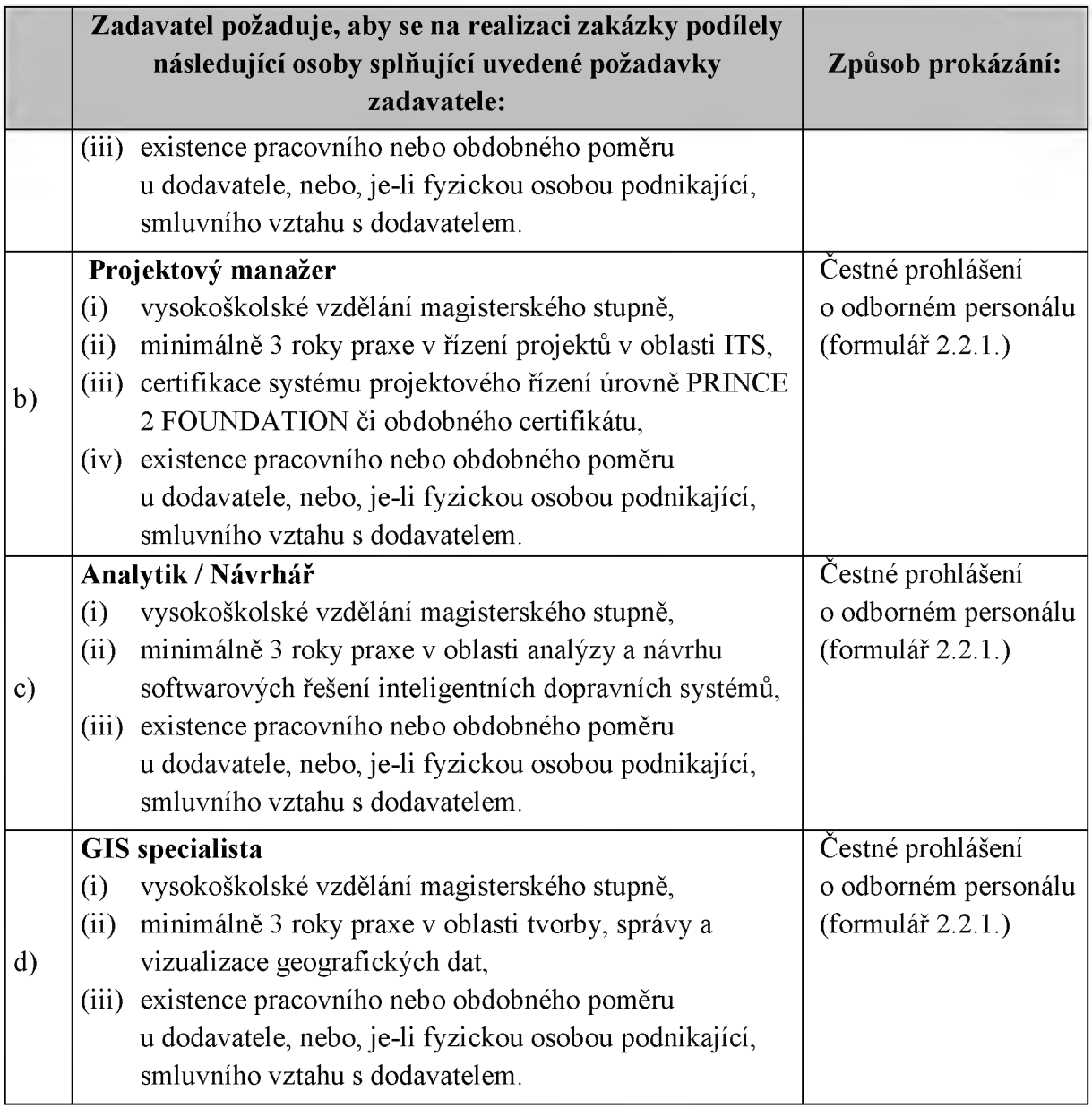

U všech osob uvedených v bezprostředně předcházející tabulce budou doplněny ve formuláři č. 2.2.1. bezpodmínečně veškeré údaje nezbytné pro posouzení, zda dodavatel splňuje požadavek na kvalifikaci v celém rozsahu.

# **4.4.** Technická kvalifikace dle § 79 odst. 2 písm. b) ZZVZ

- **4 .4 .1 .** Dodavatel je povinen prokázat splnění minimálních požadavků zadavatele na realizaci významných služeb dodavatelem předložením seznamu významných služeb poskytnutých dodavatelem za poslední 3 roky před zahájením zadávacího řízení včetně uvedení ceny a doby jejich poskytnutí a identifikace objednatele. Seznam poskytnutých významných služeb zpracuje dodavatel podle formuláře č. 2.2.2.
- 4.4.2. Doba "za poslední 3 roky před zahájením zadávacího řízení" se pro účely tohoto zadávacího řízení považuje za splněnou, pokud služba uvedená v příslušném seznamu byla v průběhu této doby dokončena alespoň v rozsahu odpovídajícímu požadavkům zadavatele uvedeným v čl. 4.4.3 níže.

# **4.4.3. Kritéria technické kvalifikace a jejich prokazování**

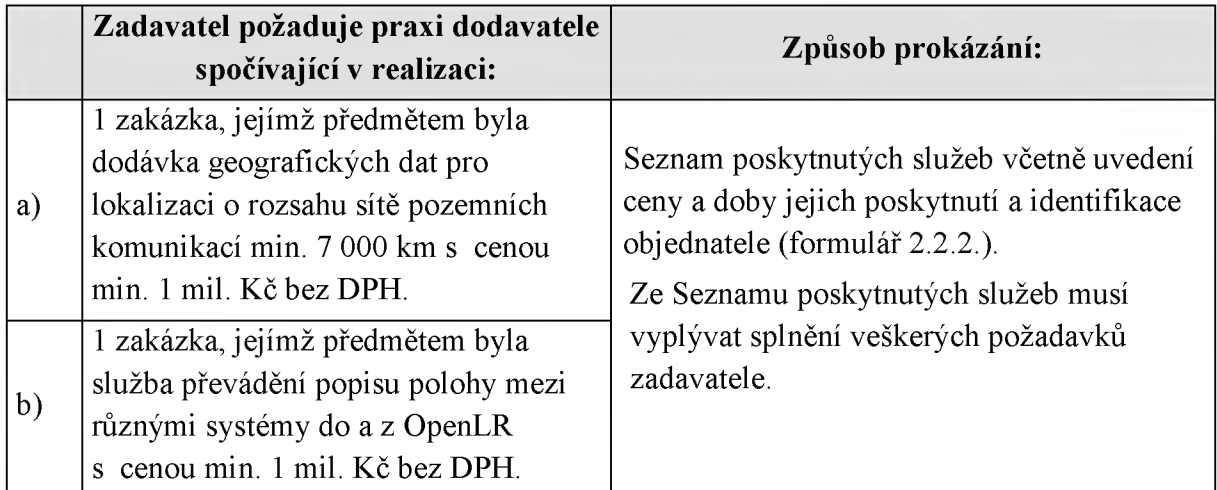

# 5. Společná ustanovení ke splnění požadavků na kvalifikaci

# **5.1.** Pravost dokladů prokazujících splnění kvalifikace

- 5.1.1. Dodavatel prokáže splnění kvalifikace ve všech případech příslušnými doklady předloženými v prostých kopiích (postačující je kopie dokumentu). **Dodavatelé** nemohou požadované doklady nahradit předložením čestného prohlášení dle § 86 **ZZVZ**, ale mohou je nahradit jednotným evropským osvědčením dle § 87 ZZVZ. Zadavatel však vždy bude před uzavřením smlouvy od vybraného dodavatele požadovat předložení originálů nebo ověřených kopií dokladů prokazujících splnění kvalifikace v elektronické podobě.
- 5.1.2. V případě cizojazyčných dokumentů připojí dodavatel k dokumentům překlad do českého jazyka. Tato povinnost se nevztahuje na doklady ve slovenském jazyce a na doklady o vzdělání, např. vysokoškolské diplomy, které lze předkládat rovněž v latinském jazyce.

# **5.2.** Stáří dokladů prokazujících splnění kvalifikace

Doklady prokazující základní způsobilost a výpis z obchodního rejstříku či jiné obdobné evidence musí prokazovat splnění požadovaného kritéria způsobilosti nejpozději v době 3 měsíců přede dnem zahájení zadávacího řízení.

# **5.3.** Prokázání kvalifikace v případě zahraničních osob

- 5.3.1. Zahraniční dodavatel prokazuje splnění kvalifikace způsobem dle § 81 ZZVZ doklady vydanými podle právního řádu země, ve které byla získána, a to v rozsahu požadovaném zadavatelem. Pokud ZZVZ nebo zadavatel vyžaduje předložení dokladu podle právního řádu České republiky, může dodavatel předložit obdobný doklad podle právního řádu státu, ve kterém se tento doklad vydává; tento doklad se předkládá s překladem do českého jazyka. Čl. 5.1 zadávací dokumentace ohledně jazyka dokumentů se použije obdobně.
- 5.3.2. Výpis z evidence Rejstříku trestů v ČR vydává Rejstřík trestů. Potvrzení pro daňové nedoplatky zahraničních dodavatelů v ČR vydává Finanční úřad pro Prahu 1 a potvrzení
pro nedoplatky zahraničních dodavatelů v ČR na pojistném a na penále na sociální zabezpečení a příspěvku na státní politiku zaměstnanosti vydává Pražská správa sociálního zabezpečení.

## **5.4.** Prokázání části kvalifikace prostřednictvím jiných osob

- 5.4.1. Dodavatel může určitou část technické kvalifikace nebo profesní způsobilosti požadované zadavatelem, s výjimkou kritéria podle § 77 odst. 1 ZZVZ, prokázat prostřednictvím jiných osob. Dodavatel je v takovém případě povinen zadavateli podle § 83 odst. 1 ZZVZ předložit
	- a) doklady prokazující splnění profesní způsobilosti podle § 77 odst. 1 ZZVZ jinou osobou,
	- b) doklady prokazující splnění chybějící části kvalifikace prostřednictvím jiné osoby,
	- c) doklady o splnění základní způsobilosti podle § 74 ZZVZ jinou osobou, a
	- d) písemný závazek jiné osoby k poskytnutí plnění určeného k plnění veřejné zakázky nebo k poskytnutí věcí nebo práv, s nimiž bude dodavatel oprávněn disponovat v rámci plnění veřejné zakázky, a to alespoň v rozsahu, v jakém jiná osoba prokázala kvalifikaci za dodavatele. Má se za to, že tento požadavek je splněn, pokud obsahem písemného závazku jiné osoby je společná a nerozdílná odpovědnost této osoby za plnění veřejné zakázky společně s dodavatelem. Prokazuje-li však dodavatel prostřednictvím jiné osoby kvalifikaci a předkládá doklady podle § 79 odst. 2 písm. a), b) nebo d) ZZVZ vztahující se k takové osobě, musí písemný závazek obsahovat rovněž závazek, že jiná osoba bude poskytovat dodávky, ke kterým se prokazované kritérium kvalifikace vztahuje.
- 5.4.2. Osoby, jejichž prostřednictvím dodavatel prokazuje kvalifikaci ve veřejné zakázce, je dodavatel povinen využívat při plnění dle smlouvy uzavřené s dodavatelem jakožto vybraným dodavatelem, a to po celou dobu jejího trvání a lze je vyměnit pouze s předchozím písemným souhlasem zadavatele, který může být dán výlučně za předpokladu, že tyto osoby budou nahrazeny osobami splňujícími kvalifikaci požadovanou ve veřejné zakázce. Zadavatel bezdůvodně neodmítne udělení souhlasu. Dodavatel je povinen poskytnout součinnost ktomu, aby byl zadavatel schopen identifikovat osoby poskytující plnění na jeho straně.
- 5.4.3. Dodavatelé a jiné osoby prokazují kvalifikaci společně. Tzn., že každý z požadavků (v případě více požadavků) technické kvalifikace dle čl. 4.3 této zadávací dokumentace je oprávněn prokázat jiný z dodavatelů.

#### **5.5. Prokázání kvalifikace v případě společné nabídky**

- 5.5.1. V případě společné účasti dodavatelů prokazuje základní způsobilost podle § 74 a 75 ZZVZ a profesní způsobilost podle § 77 odst. 1 ZZVZ každý dodavatel samostatně.
- 5.5.2. Zadavatel ve smyslu § 103 odst. 1 písm. f) ZZVZ vyžaduje, aby odpovědnost za plnění veřejné zakázky nesli všichni dodavatelé podávající společnou nabídku společně a nerozdílně (v nabídce musí být doložen písemný závazek všech dodavatelů podávajících společnou nabídku o společné a nerozdílné odpovědnosti za plnění veřejné zakázky), přičemž jeden z dodavatelů bude určen jako vedoucí společník.

## **5.6.** Výpis ze seznamu kvalifikovaných dodavatelů

Předložení dokladu o zapsání dodavatele do seznamu kvalifikovaných dodavatelů vedeného Ministerstvem pro místní rozvoj dle § 226 až § 232 ZZVZ nahrazuje v souladu s § 228 ZZVZ doklad prokazující profesní způsobilost podle § 77 ZZVZ v tom rozsahu, v jakém údaje ve výpisu ze seznamu kvalifikovaných dodavatelů prokazují splnění kritérií profesní způsobilosti, a základní způsobilost podle § 74 ZZVZ. Výpis ze seznamu nesmí být k poslednímu dni, ke kterému má být prokázána základní způsobilost nebo profesní způsobilost starší než tři měsíce.

## **5 .7 . P ř e d lo ž e n í c e r t if ik á t u**

Platným certifikátem vydaným v rámci schváleného systému certifikovaných dodavatelů lze prokázat kvalifikaci v zadávacím řízení. Má se za to, že dodavatel je kvalifikovaný v rozsahu uvedeném na certifikátu.

## **5.8.** Informační systém veřejné správy

Povinnost předložit doklad (v nabídce i před uzavřením smlouvy) může dodavatel splnit odkazem na odpovídající informace vedené v informačním systému veřejné správy ve smyslu zákona č. 365/2000 Sb., o informačních systémech veřejné správy, ve znění pozdějších předpisů, nebo v obdobném systému vedeném v jiném členském státu, který umožňuje neomezený dálkový přístup. Takový odkaz musí obsahovat internetovou adresu a údaje pro přihlášení a vyhledání požadované informace, jsou-li takové údaje nezbytné. V ČR jde zejména o výpis z obchodního rejstříku, výpis z veřejné části živnostenského rejstříku nebo výpis ze seznamu kvalifikovaných dodavatelů.

## 5.9. Důsledek nesplnění kvalifikace

- 5.9.1. Dodavatel, který nesplní kvalifikaci v požadovaném rozsahu a ZZVZ a touto zadávací dokumentací požadovaným nebo dovoleným způsobem, může být zadavatelem z účasti v zadávacím řízení vyloučen.
- 5.9.2. Zadavatel je v souladu s § 79 odst. 1 ZZVZ oprávněn považovat technickou kvalifikaci za neprokázanou, pokud prokáže, že dodavatel má protichůdné zájmy, které by mohly negativně ovlivnit plnění veřejné zakázky.

## **6.** Obchodní a platební podmínky

Veškeré závazné obchodní a platební podmínky jsou uvedeny v závazném návrhu Smlouvy včetně příloh, který tvoří přílohu č. 3 této zadávací dokumentace.

Dodavatel je povinen předložit v nabídce návrh Smlouvy dle přílohy č. 3 této zadávací dokumentace, doplněný o zadavatelem požadované údaje, který je pro dodavatele závazný.

Dodavatel je povinen upravit návrh smlouvy v části identifikující smluvní strany na straně dodavatele, a to v souladu se skutečným stavem, aby bylo vymezení dodavatele dostatečně určité.

## **7.** Požadavky na způsob zpracování nabídkové ceny

- **7 .1 .** Nabídková cena bude pokrývat kompletní předmět plnění, jak je popsán v zadávací dokumentaci a jejích přílohách.
- **7 .2 .** Celková nabídková cena se určí následujícím způsobem:

Dodavatelé ocení všechny položky Soupisu dodávek poskytnutého v příloze č. 4 zadávací dokumentace jejich celkovými cenami bez DPH.

Součtem celkových cen bez DPH všech položek všech dodávek se určí celková nabídková cena bez DPH, jež bude předmětem hodnocení v rámci ekonomické výhodnosti nabídek prostřednictvím kritéria hodnocení nejnižší nabídková cena.

- 7.3. Jednotkové ceny položek se uvedou v Soupisu dodávek bez DPH. Tyto jednotkové ceny jsou závazné po celou dobu plnění předmětu zakázky a pro dílčí dodávky poskytované v rámci zakázky. Jednotkové ceny uvedené v nabídce musí pokrývat všechny smluvní závazky a všechny záležitosti a věci nezbytné k řádné realizaci dodávek podle smlouvy.
- 7.4. V Dopise nabídky bude nabídková cena uvedena následujícím způsobem:

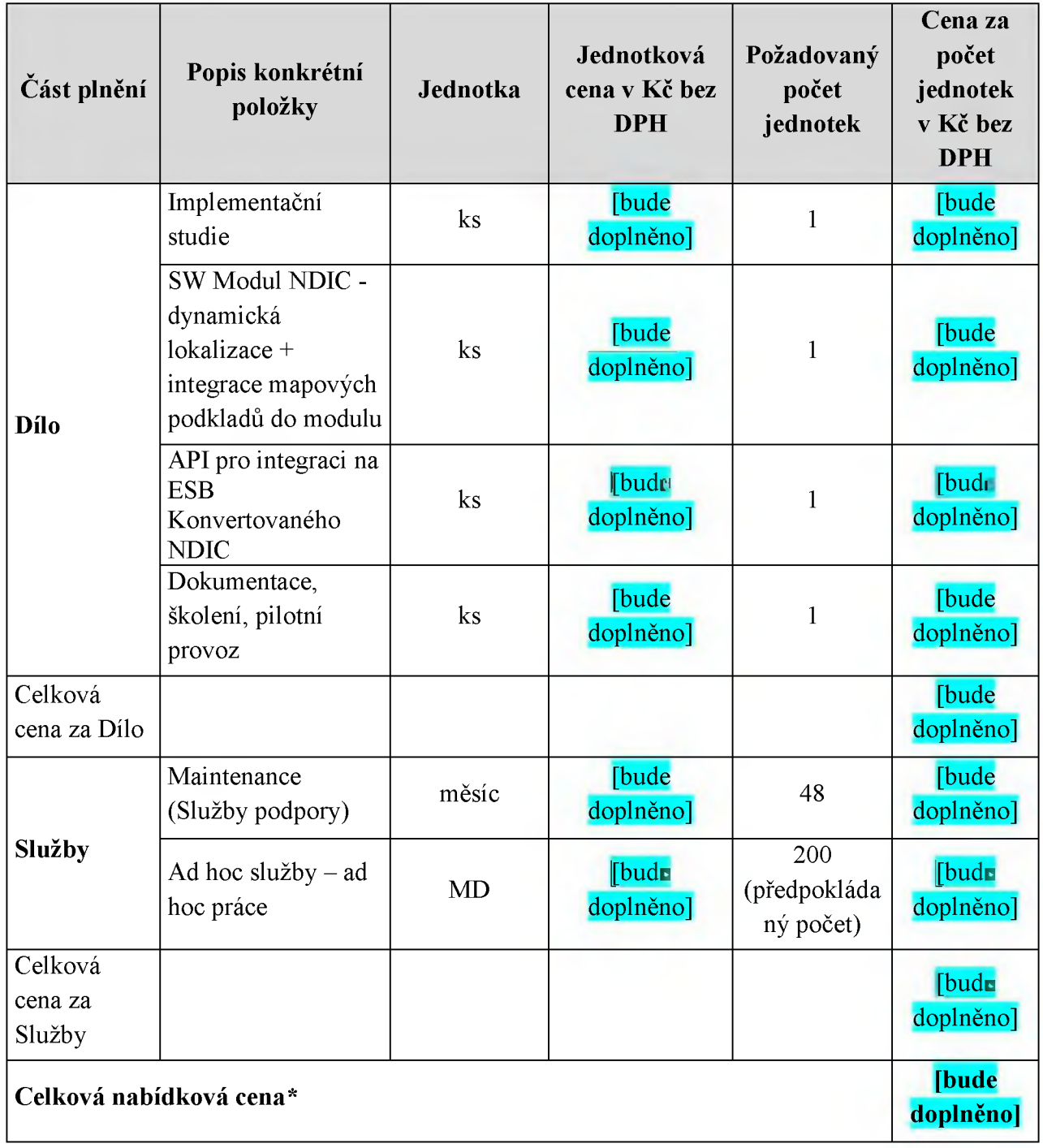

- \* *Tento údaj bude předmětem hodnocení nabídek.*
- 7.5. Měna nabídky a plateb je koruna česká (Kč).

#### 8. **Hodnocení nabídek**

- **8 .1 .** Hodnocení nabídek provede hodnotící komise podle ekonomické výhodnosti nabídek na základě kritéria hodnocení nejnižší nabídková cena.
- **8 .2 .** Hodnotící komise stanoví pořadí nabídek podle celkové výše nabídkové ceny za celé plnění předmětu veřejné zakázky v Kč bez DPH od nejnižší (1. v pořadí - nej výhodnější) po nej vyšší (nejméně výhodnou).

#### 9. Podmínky a požadavky na zpracování a podání nabídky

**9 .1 .** Podáním své nabídky dodavatel zcela a bez výhrad akceptuje podmínky tohoto otevřeného řízení.

Od dodavatelů se očekává, že pečlivě vyplní všechny formuláře a splní všechny termíny a podmínky obsažené v zadávací dokumentaci. Nedostatky v podání nabídek nebo v poskytnutí požadovaných informací a dokumentace nerespektující v jakém koliv ohledu zadávací dokumentaci mohou mít podle okolností za následek vyloučení účastníka z účasti v zadávacím řízení.

- 9.2. Zadavatel požaduje podání nabídek v elektronické podobě. Listinné podání nabídky zadavatel nepřipouští.
- **9.3. Zadavatel nepožaduje, aby nabídka dodavatele jako celek (ani jednotlivé** dokumenty obsažené v nabídce dodavatele) byla dodavatelem podepsána prostřednictvím uznávaného elektronického podpisu dle zákona č. 297/2016 Sb., o službách vytvářejících důvěru pro elektronické transakce, ve znění pozdějších předpisů.
- 9.4. Nabídka v elektronické podobě nesmí přesáhnout velikost 200 MB, z čehož maximálně 100 MB budou tvořit dokumenty k prokázání kvalifikace a maximálně 100 MB ostatní dokumenty nabídky. Nabídka musí být zpracována prostřednictvím akceptovatelných formátů souborů, tj. doc/docx, xls/xlsx, pdf, PDF/A, xml, fo/zfo, html/htm, odt, ods, odp, txt, rtf, ppt/pptx, jpg/jpeg, png, tif/tiff, gif, XC4. Dokumenty mohou být rovněž v komprimovaném archivu ve formátu zip, rar, 7z. Oceněný soupis dodávek bude dodavatelem předložen v datovém formátu shodném s formátem, ve kterém byl poskytnut soupis dodávek jako součást zadávací dokumentace.
- **9 .5 .** Zadavatel uvádí podrobné informace k podání nabídek v elektronické podobě:
	- a) Pro podání nabídky v elektronické podobě bude použit certifikovaný **elektronický nástroj eGORDION - Tender arena** (dále jen "Tender arena") dostupný na internetové adrese [www.tenderarena.cz.](http://www.tenderarena.cz/) kde je rovněž uveřejněn podrobný návod na jeho použití (odkaz "nápověda" v zápatí) a kontakty na uživatelskou podporu.
	- b) Minimální technické parametry osobního počítače, prostřednictvím kterého bude dodavatel podávat nabídku v elektronickém nástroji Tender aréna, jsou provozovatelem nástroje stanoveny následovně: frekvence CPU 1 GHz, operační paměť 1024 MB, pevný disk 20 GB, připojení k síti Internet s minimální rychlostí připojení 2 Mbps (DOWNLOAD) / 512 Kbps (UPLOAD), nainstalovaný internetový

prohlížeč (Microsoft Internet Explorer verze 9.0 nebo vyšší, Mozilla Firefox verze 30.0 a vyšší) s modulem Java verze 1.8 a vyšší.

- c) Dodavatel musí být pro možnost podání nabídky do této veřejné zakázky registrován v elektronickém nástroji Tender arena **(odkaz "registrace dodavatele" na webové** stránce www.tenderarena.cz) a uživatel dodavatele musí pro podání nabídky disponovat rolí "účastník zakázky". Vyřízení registrace provozovatelem elektronického nástroje Tender arena trvá max. 48 hodin (v pracovní dny) po doložení všech požadovaných dokladů a není zpoplatněno.
- d) Zadavatel nenese odpovědnost za technické podmínky na straně dodavatele. Zadavatel doporučuje dodavatelům zohlednit zejména rychlost jejich připojení k internetu při podávání nabídky tak, aby tato byla podána ve lhůtě pro podání nabídek (podáním nabídky se rozumí nahrání (ukončený upload) kompletní nabídky do elektronického nástroje, tj. včetně veškerých příloh).
- e) Veškeré písemnosti zasílané prostřednictvím elektronického nástroje Tender aréna se považují za řádně doručené dnem jejich doručení do uživatelského účtu adresáta písemnosti v elektronickém nástroji Tender arena. Na doručení písemnosti nemá vliv, zda byla písemnost jejím adresátem přečtena, případně, zda elektronický nástroj Tender arena adresátovi odeslal na kontaktní emailovou adresu upozornění o tom, že na jeho uživatelský účet v elektronickém nástroji Tender aréna byla doručena nová zpráva, či nikoli.
- f) Za řádné a včasné seznamování se s písemnostmi zasílanými zadavatelem prostřednictvím elektronického nástroje Tender aréna, jakož i za správnost kontaktních údajů uvedených u dodavatele zodpovídá vždy dodavatel.
- 9.6. Nabídka musí být zpracována ve všech částech v českém nebo slovenském jazyce (výjimku tvoří odborné názvy a údaje), pokud zadavatel nestanovil v zadávací dokumentaci pro jednotlivé dokumenty jinak.
- 9.7. Veškeré údaje o peněžních částkách v cizích měnách musí být přepočítány na koruny české, a to podle oficiálního kurzu vyhlášeného Českou národní bankou k prvnímu pracovnímu dni kalendářního měsíce, který předchází měsíci, v němž byla nabídka podána.
- 9.8. Nabídka účastníka musí obsahovat následující doklady a dokumenty v elektronické podobě zpracované dle požadavků zadavatele uvedených v této zadávací dokumentaci:
	- > obsah nabídky s uvedením názvů souborů a dokumentů nabídky v nich obsažených,
	- > Dopis nabídky dle přílohy č. 1 vč. vyplněného cenového rozpadu,
	- > informace o využití poddodavatele uvedení částí veřejné zakázky, které účastník hodlá plnit prostřednictvím poddodavatelů a seznam poddodavatelů, pokud jsou účastníkovi zadávacího řízení známi a uvedení, kterou část veřejné zakázky bude každý z poddodavatelů plnit,
	- > doklady prokazující splnění kvalifikace.
	- > rámcová technická specifikace požadavků na HW konfiguraci a SW vybavení pro instalaci funkčního modulu NDIC na infrastruktuře zadavatele. Vymezení SW

vybavení, které poskytne zadavatel a které dodá dodavatel v rámci pravidel dle Technické specifikace,

- > návrh Smlouvy o dílo dle přílohy č. 3,
- > upřesněny harmonogram realizace díla a poskytování služeb podpory, který musí respektovat podmínky Technické specifikace,
- > ostatní dokumenty, které mají dle účastníka tvořit obsah nabídky.
- 9.9. V případě, že bude nabídka účastníka obsahovat osobní údaje třetích osob, je za dodržení Nařízení Evropského parlamentu a Rady (ELI) 2016/679 ze dne 27. dubna 2016 o ochraně fyzických osob v souvislosti se zpracováním osobních údajů a volném pohybu těchto údajů a o zrušení směrnice 95/46/ES - obecné nařízení o ochraně osobních údajů odpovědný účastník zadávacího řízení, neboť jako první tyto údaje ve své nabídce zpracovává.

#### 10. Komunikace mezi zadavatelem a dodavateli

Způsob komunikace mezi zadavatelem a dodavateli upravuje § 211 ZZVZ.

Při zadávání veřejné zakázky jsou zadavatel i dodavatelé povinni používat pouze elektronickou komunikaci, a to v některé z následujících forem:

- elektronický nástroj dle § 213 ZZVZ,
- datová schránka ve smyslu zákona č. 300/2008 Sb., o elektronických úkonech a autorizované konverzi dokumentů, ve znění pozdějších předpisů,
- elektronická pošta (e-mail),

(dále jen **" forma elektronické komunikace**")<sup>2</sup>.

## Zadavatel upřednostňuje elektronickou komunikaci s dodavatelem v rámci elektronického nástroje Tender arena, přičemž nabídky musí být prostřednictvím tohoto nástroje podány vždy.

Pro možnost komunikace dodavatele se zadavatelem v elektronickém nástroji musí být dodavatel registrován v elektronickém nástroji Tender arena (odkaz "registrace dodavatele" na webové stránce www.tenderarena.cz). Pro podání nabídky musí uživatel dodavatele disponovat rolí "účastník zakázky". Vyřízení registrace provozovatelem elektronického nástroje Tender arena trvá max. 48 hodin (v pracovní dny) po doložení všech požadovaných dokladů a není zpoplatněno.

## 11. Závaznost požadavků zadavatele

Informace a údaje uvedené v jednotlivých částech této zadávací dokumentace a v přílohách zadávací dokumentace vymezují závazné požadavky zadavatele na plnění veřejné zakázky. Tyto požadavky je dodavatel povinen plně a bezvýhradně respektovat při zpracování své nabídky.

<sup>2</sup> Elektronický nástroj je omezen velikostí 200 MB, datová schránka 20 MB, e-mailová schránka 10 MB.

#### 12. Vysvětlení, změna nebo doplnění zadávací dokumentace

Přestože tato zadávací dokumentace vymezuje předmět veřejné zakázky v podrobnostech nezbytných pro zpracování nabídky, mohou dodavatelé požadovat vysvětlení zadávacích podmínek. Písemná žádost musí být zadavateli doručena ve lhůtě dle § 98 odst. 3 ZZVZ.

Žádosti o vysvětlení zadávací dokumentace mohou dodavatelé v písemné podobě zasílat formou elektronické komunikace. Zadavatel ve lhůtě dle ZZVZ uveřejní vysvětlení a případné související dokumenty, vč. přesného znění žádosti, na profilu zadavatele.

#### 13. Lhůta a místo pro podání nabídek

#### **Lhůta pro podání nabídek:** do 13. 2. 2019 do 11:00 hodin

#### Nabídky budou podány prostřednictvím elektronického nástroje Tender arena.

Veškeré informace nutné pro podání nabídky v elektronické podobě jsou uvedeny v čl. 9 této zadávací dokumentace.

Při podávání nabídky ze strany účastníka zadávacího řízení bude elektronickým nástrojem Tender arena automaticky použit veřejný klíč k zašifrování nabídky.

#### **1 4 . O t e v ír á n í n a b íd e k**

Otevírání nabídek je z důvodu umožnění příjmu nabídek pouze v elektronické podobě neveřejné. Otevírání nabídek proběhne v souladu s § 109 ZZVZ. Identifikační údaje účastníků, kteří podali ve lhůtě pro podání nabídek elektronickou nabídku, a údaje z jejich nabídek odpovídající číselně vyjádřitelným kritériím hodnocení, budou do 2. pracovního dne od konání otevírání nabídek uveřejněny na profilu zadavatele.

#### 15. Podmínky pro uzavření smlouvy

#### **1 5 .1 .** Nepoužito.

- **1 5 .2 .** Vybraný dodavatel je povinen zadavateli na písemnou výzvu předložit formou elektronické komunikace doklady vztahující se ke kvalifikaci dodavatele v elektronické podobě, a to konkrétně originály nebo ověřené kopie dokladů uvedené v tabulkách čl. 4.1 až 4.3 této zadávací dokumentace.
- **1 5 .3 .** Pokud je vybraný dodavatel právnickou osobou, je povinen zadavateli na základě písemné výzvy formou elektronické komunikace (nelze-li zjistit údaje o skutečném majiteli postupem dle § 122 odst. 4 ZZVZ) předložit výpis z evidence obdobné evidenci údajů o skutečných majitelích dle § 122 odst. 4 ZZVZ nebo:
	- a) identifikační údaje všech osob, které jsou skutečným majitelem vybraného dodavatele,
	- b) doklady, z nichž vyplývá vztah všech osob podle písm. a) tohoto bodu k dodavateli; těmito doklady jsou zejména
		- výpis z obchodního rejstříku nebo jiné obdobné evidence,
		- seznam akcionářů,
		- rozhodnutí statutárního orgánu o vyplacení podílu na zisku,
		- společenská smlouva, zakladatelská listina nebo stanovy.

#### 16. Zadávací lhůta

Zadávací lhůta není stanovena.

#### 17. Požadavek na poskytnutí jistoty

Jistota není požadována.

#### 18. Výhrady zadavatele

- **1 8 .1 .** Dodavatel může podat v zadávacím řízení jen jednu nabídku. Dodavatel, který podal nabídku v zadávacím řízení, nesmí být současně osobou, jejímž prostřednictvím jiný dodavatel v tomtéž zadávacím řízení prokazuje kvalifikaci. Zadavatel vyloučí účastníka zadávacího řízení, který podal více nabídek samostatně nebo společně s jinými dodavateli, nebo podal nabídku a současně je osobou, jejímž prostřednictvím jiný účastník zadávacího řízení v tomtéž zadávacím řízení prokazuje kvalifikaci.
- **1 8 .2 .** Zadavatel nebude účastníkům zadávacího řízení hradit náklady spojené s účastí v zadávacím řízení. Zadavatel nebude zodpovědný a ani nebude hradit žádné výdaje nebo ztráty, které mohou účastníkům vzniknout v souvislosti s jakýmikoliv aspekty zadávacího řízení. To neplatí v případě postupu dle § 40 odst. 4 ZZVZ.
- **1 8 .3 .** Zadavatel nepřipouští varianty nabídky.
- **1 8 .4 .** Zadavatel si vyhrazuje právo ověřit informace obsažené v nabídce účastníka u třetích osob a účastní kj e povinen mu v tomto ohledu poskytnout veškerou potřebnou součinnost. Zadavatel je oprávněn použít jakékoliv informace či doklady poskytnuté účastníky, je-li to nezbytné pro postup podle ZZVZ či pokud to vyplývá z účelu ZZVZ.
- **1 8 .5 .** Zadavatel uvádí v souladu s § 89 odst. 5 a 6 ZZVZ, že pokud jsou v zadávacích podmínkách technické podmínky stanoveny prostřednictvím přímého nebo nepřímého odkazu na určité dodavatele nebo výrobky, nebo patenty na vynálezy, užitné vzory, průmyslové vzory, ochranné známky nebo označení původu, zadavatel u každého takového odkazu umožňuje nabídnout rovnocenné řešení.
- **1 8 .6 .** Dodavatel je oprávněn zajišťovat plnění předmětu veřejné zakázky prostřednictvím poddodavatele/ů

#### 19. Seznam příloh

Součástí zadávací dokumentace jsou následující přílohy:

- Příloha č. 1 Dopis nabídky
- Příloha č. 2 Formuláře k prokázání kvalifikace, jiných zadávacích podmínek a dalších skutečností
- Příloha č. 3 Závazný vzor Smlouvy
- Příloha č. 4 Technická specifikace

PODEPSÁNO PROSTŘEDNICTVÍM UZNÁVANÉHO ELEKTRONICKÉHO PODPISU DLE ZÁKONA *Č. 297/2016 SB., O SLUŽBÁCH VYTVÁŘEJÍCÍCH DŮVĚRU PRO ELEKTRONICKÉ TRANSAKCE, VE ZNĚNÍ POZDĚJŠÍCH PŘED PISŮ*

# ŘEDITELSTVÍ SILNIC A DÁLNIC ČR

**PŘÍLOHA Č. 1 DOPIS NABÍDKY** 

#### **DOPIS NABÍDKY**

[Pozn. pro účastníka: Modře označené údaje musí být doplněny před podáním nabídky. Text v této závorce bude vypuštěn.]

## NÁZEV VEŘEJNÉ ZAKÁZKY: Dynamická lokalizace dopravních informací v různých datových formátech

#### **PRO: Ředitelství silnic a dálnic ČR, Na Pankráci 546/56, Praha 4**

Řádně jsme se seznámili se zněním zadávacích podmínek výše uvedené veřejné zakázky, včetně podmínek Smlouvy o dílo a jejích příloh, dalších souvisejících dokumentů a vysvětlení zadávací dokumentace.

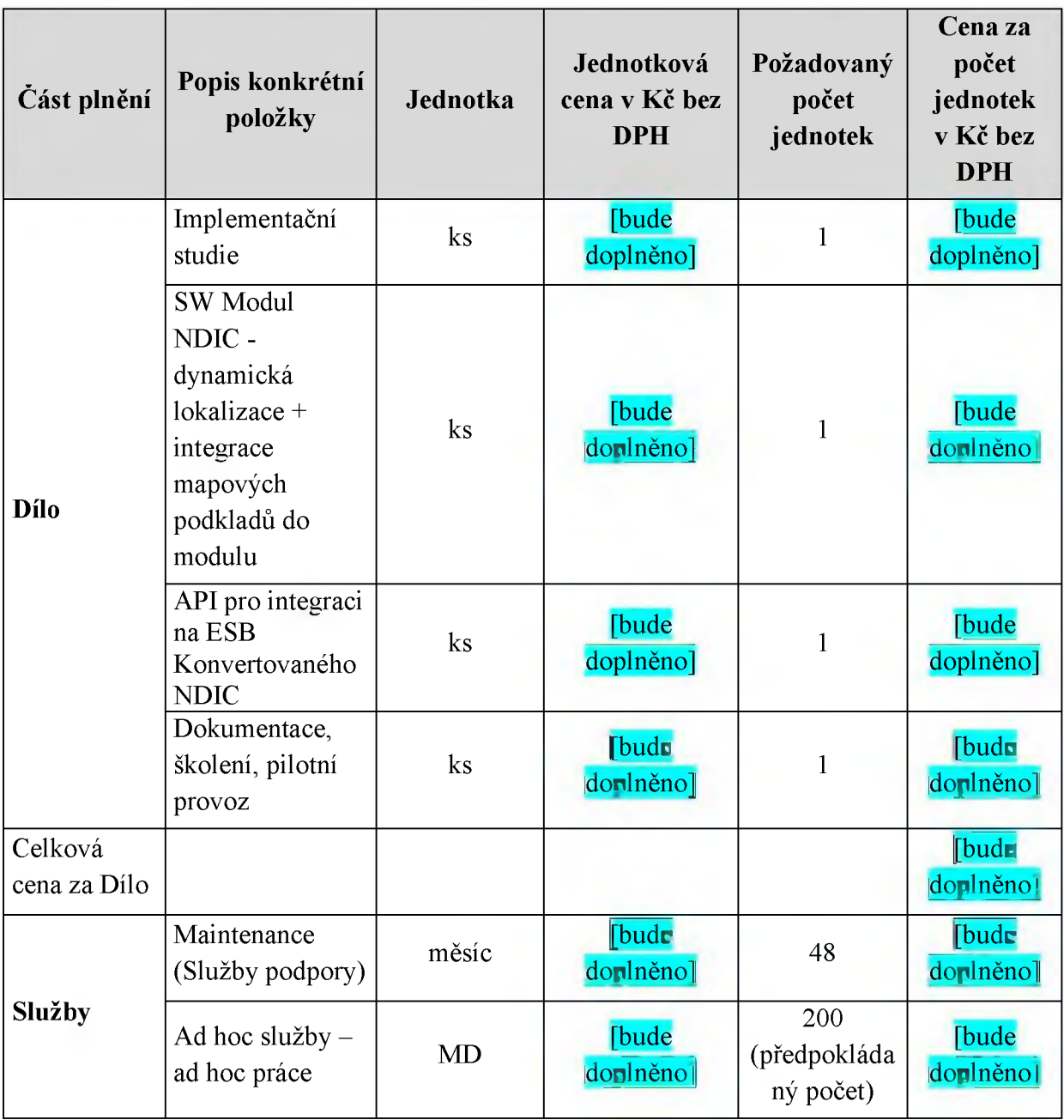

#### Tímto nabízíme poskytování dodávek v souladu s touto nabídkou za následující cenu:

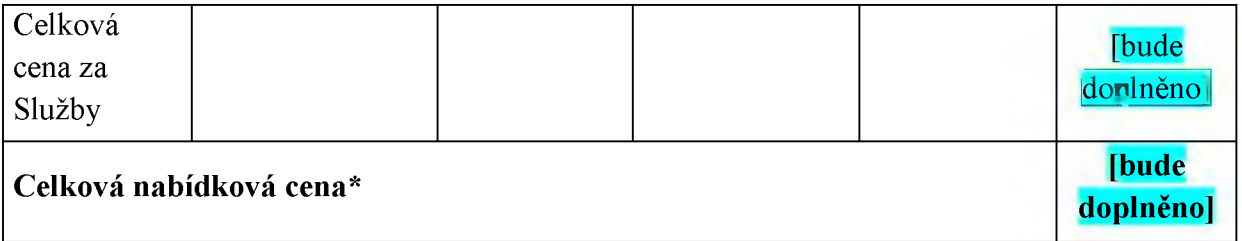

Součástí této nabídky je oceněný soupis dodávek obsahující jednotkové ceny za realizaci jednotlivých dodávek dodavatelem bez DPH. Výslovně tímto potvrzujeme a uznáváme, že tyto jednotkové ceny jsou závazné po celou dobu plnění předmětu zakázky a pro všechny dodávky poskytované v rámci zakázky.

Bude-li naše nabídka přijata, začneme s realizací dodávek v termínu jejich zahájení a dokončíme dodávky v souladu s výše uvedenými dokumenty v době pro realizaci příslušných dodávek.

Uznáváme, že proces případného přijetí naší nabídky se řídí zákonem č. 134/2016 Sb., o zadávání veřejných zakázek, ve znění pozdějších předpisů, a zadávacími podmínkami shora uvedené veřejné zakázky. Uznáváme rovněž, že zadavatel má právo odstoupit od smlouvy v případě, že jsme uvedli v nabídce informace nebo doklady, které neodpovídají skutečnosti a měly nebo mohly mít vliv na výsledek zadávacího řízení.

Pokud bude s námi jakožto vybraným dodavatelem uzavřena smlouva, poskytujeme tímto souhlas s jejím uveřejněním v registru smluv zřízeným zákonem č. 340/2015 Sb., o zvláštních podmínkách účinnosti některých smluv, uveřejňování těchto smluv a o registru smluv, ve znění pozdějších předpisů (dále jako "zákon o registru smluv"), přičemž bereme na vědomí, že uveřejnění smlouvy v registru smluv zajistí zadavatel. Do registru smluv bude vložen elektronický obraz textového obsahu smlouvy v otevřeném a strojově čitelném formátu a rovněž metadata smlouvy.

Bereme na vědomí a výslovně souhlasíme, že smlouva bude uveřejněna v registru smluv bez ohledu na skutečnost, zda spadá pod některou z výjimek z povinnosti uveřejnění stanovenou v zákoně o registru smluv. V rámci smlouvy nebudou uveřejněny informace stanovené v § 3 odst. 1 zákona o registru smluv námi označené před podpisem smlouvy.

# ŘEDITELSTVÍ SILNIC A DÁLNIC ČR

## **PŘÍLOHA Č. 2** FORMULÁŘE K PROKÁZÁNÍ KVALIFIKACE, JINÝCH ZADÁVACÍCH **PODMÍNEK A DALŠÍCH SKUTEČNOSTÍ**

Pokyny k vyplnění formulářů:

- 1. Dodavatel je povinen doplnit všechny údaje požadované ve formulářích.
- 2. Dle potřeby je dodavatel oprávněn připojit další listy.
- 3. V případě, že se některý údaj určený ve formuláři k doplnění na dodavatele nevztahuje, uvede u něj dodavatel "Netýká se" se stručným vysvětlením důvodu.
- 4. Tam, kde ponechává formulář dodavateli volbu mezi několika možnými alternativami, zvolí dodavatel jednu z nich a ostatní z formuláře odstraní.
- 5. Dodavatel odstraní z formuláře všechny poznámky pod čarou a instrukce pro vyplnění.
- 6. Učiněním řádně vyplněných formulářů součástí nabídky dodavatel zaručuje pravdivost a přesnost všech v něm uvedených údajů.
- 7. Informace obsažené ve formulářích budou předmětem posuzování splnění kvalifikace a ostatních podmínek účasti v zadávacím řízení. Za přesnost vyplnění formuláře, jeho úplnost a kompletnost připojené dokumentace odpovídá dodavatel.
- 8. Absence nebo nesprávné vyplnění údajů uvedených ve formulářích nebo chybějící přílohy mohou mít podle okolností za následek vyloučení dodavatele z účasti v zadávacím řízení.
- 9. Zadavatel nepožaduje, aby byly jako součást nabídky dodavatele formuláře k prokázání kvalifikace, jiných zadávacích podmínek a dalších skutečností elektronicky předloženy v originále nebo ověřené kopii; postačující jsou kopie formulářů. V rámci postupu dle § 122 ZZVZ je však vybraný dodavatel (účastník zadávacího řízení, který byl vybrán k uzavření Smlouvy) povinen zadavateli předložit originály nebo ověřené kopie dokladů o jeho kvalifikaci v elektronické podobě.

#### **OBSAH**

#### Formuláře 2.1. Základní a profesní způsobilost

2.1.1. Čestné prohlášení dodavatele

#### Formuláře 2.2. Technická kvalifikace

- 2.2.1. Čestné prohlášení o odborném personálu
- 2.2.2. Seznam poskytnutých služeb

## Formuláře 2.3. Jiné podmínky zadávacího řízení

2.3.1. Seznam poddodavatelů a jiných osob

## FORMULÁŘ 2.1.1. ČESTNÉ PROHLÁŠENÍ DODAVATELE

Společnost [bude doplněno]

se sídlem: [bude doplněno]

IČO: [bude doplněno]

zapsaná v obchodním rejstříku vedeném bude doplněno], oddíl bude doplněno], vložka budr doplněno],

jakožto účastník v zadávacím řízení na veřejnou zakázku na dodávky Dynamická lokalizace dopravních informací v různých datových formátech, ev. č. dle Věstníku veřejných zakázek |[bude doplněno] (dále jen "účastník"), prokazuje splnění základní a profesní způsobilosti dle zákona č. 134/2016 Sb., o zadávání veřejných zakázek, ve znění pozdějších předpisů (dále jen "ZZVZ"), níže uvedeným způsobem.

## **Ú č a s t n ík**

- v souladu s požadavky § 74 odst. 1 písm. a) ZZVZ

dokládá v přílohách výpisy z evidence Rejstříku trestů pro všechny právnické a fyzické osoby, pro něž jsou dle ZZVZ a zadávací dokumentací požadovány

- v souladu s požadavky § 74 odst. 1 písm. b) ZZVZ

dokládá v příloze potvrzení příslušného finančního úřadu prokazující, že účastník nemá zachycen v evidenci daní splatný daňový nedoplatek, a to jak v České republice, tak v zemí sídla

v souladu s požadavky § 74 odst. 1 písm. b) a c) ZZVZ

tímto čestně prohlašuje, že dle písmene:

(b) nemá v evidenci daní zachyceny daňové nedoplatky na spotřební dani, a to jak v České republice, tak v zemi svého sídla

(c) nemá splatný nedoplatek na pojistném nebo na penále na veřejné zdravotní pojištění, a to jak v České republice, tak v zemi sídla

- v souladu s požadavky § 74 odst. 1 písm. d) ZZVZ

dokládá v příloze potvrzení příslušné okresní správy sociálního zabezpečení prokazující, že nemá splatný nedoplatek na pojistném nebo na penále na sociální zabezpečení a příspěvku na státní politiku zaměstnanosti, a to jak v České republice, tak v zemi sídla

v souladu s požadavky § 74 odst. 1 písm. e) ZZVZ

## alternativa JI

dokládá v příloze výpis z obchodního rejstříku prokazující, že není v likvidaci, že proti němu nebylo vydáno rozhodnutí o úpadku, nebyla vůči němu nařízena nucená správa podle jiného právního předpisu ani není v obdobné situaci podle právního řádu země svého sídla

## alternativa 2

dokládá v příloze písemné čestné prohlášení prokazující, že není v likvidaci, že proti němu nebylo vydáno rozhodnutí o úpadku, nebyla vůči němu nařízena nucená správa podle jiného právního předpisu ani není v obdobné situaci podle právního řádu země svého sídla

- v souladu s požadavky § 77 odst. 1 ZZVZ

dokládá v příloze výpis z obchodního rejstříku či výpis z jiné obdobné evidence, pokud jiný právní předpis zápis do takové evidence vyžaduje

v souladu s požadavky § 77 odst. 2 písm. a) ZZVZ

dokládá v příloze doklady o oprávnění podnikat v rozsahu odpovídajícímu předmětu veřejné zakázky, pokud jiné právní předpisy takové oprávnění vyžadují, a to v rozsahu požadovaném zadávací dokumentací

Toto prohlášení činí účastník na základě své vážné a svobodné vůle a je si vědom všech následků plynoucích z uvedení nepravdivých údajů.

Přílohy<sup>3</sup>: [bude doplněno]

<sup>3</sup> Postačující je kopie dokumentů.

## FORMULÁŘ 2.2.1. ČESTNÉ PROHLÁŠENÍ O ODBORNÉM PERSONÁLU

Společnost bude doniněno

se sídlem: **[bude donlněno**]

IČO: [[bude doplněno]]

zapsaná v obchodním rejstříku vedeném **[bude donlněno]**, oddíl **[bude donlněno]**, vložka **[bude**] doplněno],

jakožto účastník v zadávacím řízení na veřejnou zakázku na služby Dynamická lokalizace dopravních informací v různých datových formátech, ev. č. dle Věstníku veřejných zakázek [bude doplněno] (dále jen "účastník"), tímto čestně prohlašuje, že odborný personál účastníka splňuje požadavky zadavatele v níže uvedeném rozsahu:

Funkce: **[bude doplněna funkce dle nadpisů / označení pozic použitých zadavatelem v čl. 4.3** zadávací dokumentace]

- 1. Příjmení:
- 2. Jméno:
- 3. Roky odborné praxe:
- 4. Odborná způsobilost:
- 5. Zakázka podle čl. 4.3 zadávací dokumentace:

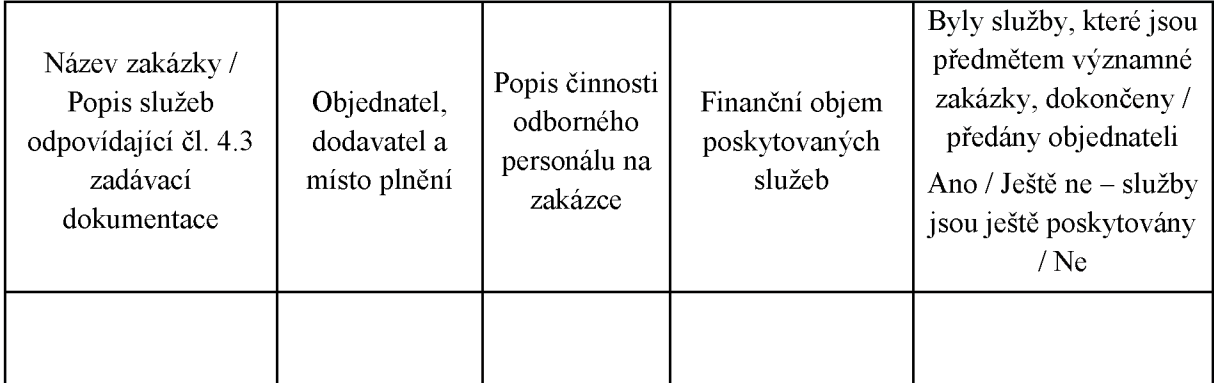

- 6. Vztah k dodáváte i (pracovněprávní, poddodavatelský apod.):
- 7. Stupeň vzdělání a zaměření:

*W D E P* , *<0 PROSTŘEDNICTVÍM UZNÁVANÉHO ELEKTRO N ICKÉH O PODPISU D L E ZÁKONA* 1297/2016 SB O SLUZ<sup>8</sup> CH VYTV *ICLCH DUVERU PRO ELEKTRONICKE TRANSAKCE, VE ZNE POZDĚJŠLCH PŘEDPISŮ4*

*4* Pozn. pro dodavatele: Dodavatel odstraní modře podbarvený text v případě, že dokument tímto způsobem nepodepisuje (např. pn předložení prosté kopie v rámci nabídky); ponechání tohoto textu bez připojení uznávaného elektronického podpisu však není vadou nabídky. Modře podbarvené poznámky pro dodavatele pod čarou budou vypuštěny.

## FORMULÁŘ 2.2.2. SEZNAM POSKYTNUTÝCH SLUŽEB

Společnost [bude donlněno]

se sídlem: [bude doplněno]

IČO: [bude doplněno]

zapsaná v obchodním rejstříku vedeném *[bude doplněno]*, oddíl *[bude doplněno]*, vložka *[bude* doplněno],

jakožto účastník v zadávacím řízení na veřejnou zakázku na služby Dynamická lokalizace dopravních informací v různých datových formátech, ev. č. dle Věstníku veřejných zakázek [[bude donlněno] (dále jen "účastník"), tímto čestně prohlašuje, že řádně poskytoval dále uvedené služby ve smyslu požadavku na kvalifikaci dle čl. 4.4 zadávací dokumentace shora uvedené zakázky:

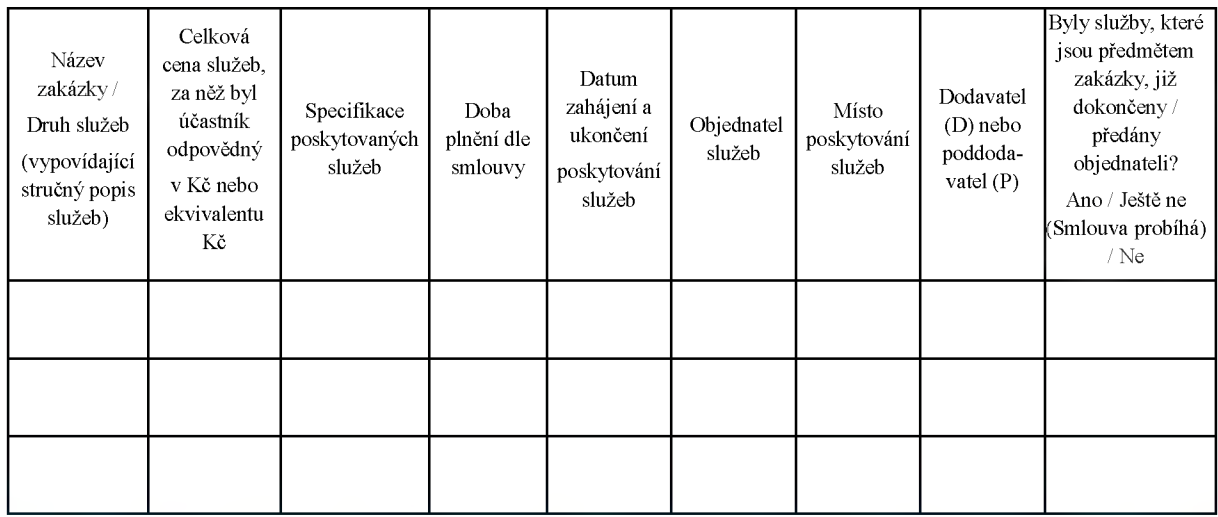

PODEP?.' *iO PROSTREDNICTVÍM UZNÁVANÉHO ELEKTRONICKÉHO PODPISU DLE '.ONA 297/2016 SB., O SLUŽBI CH VYTVí fíCICH DUVĚRU PRO ELEKTRONICKÉ TRANSAKCE, VE ZNĚ' POZDĚJŠÍCH PŘEDPISŮ5*

<sup>5</sup> Pozn. pro dodavatele: Dodavatel odstraní modře podbarvený text v případě, že dokument tímto způsobem nepodepisuje (např. při předložení prosté kopie v rámci nabídky); ponechání tohoto textu bez připojení uznávaného elektronického podpisu však není vadou nabídky. Modře podbarvené poznámky pro dodavatele pod čarou budou vypuštěny.

### FORMULÁŘ 2.3.1.

## SEZNAM PODDODAVATELŮ A JINÝCH OSOB

Společnost [bude doplněno]

se sídlem: [bude doplněno]

IČO: [bude doplněno]

zapsaná v obchodním rejstříku vedeném bude doplněno], oddíl bude doplněno], vložka [budr] doplněno]

jakožto dodavatel veřejné zakázky na služby Dynamická lokalizace dopravních informací v různých datových formátech, ev. č. dle Věstníku veřejných zakázek **[bude doplněno]** (dále jen ..dodavatel"),

#### **I)**

#### **Nternativa** 1

v souladu s požadavky § 105 odst. 1 zákona č. 134/2016 Sb., o zadávání veřejných zakázek, ve znění pozdějších předpisů, níže uvádí části veřejné zakázky, které hodlá plnit prostřednictvím poddodavatelů:

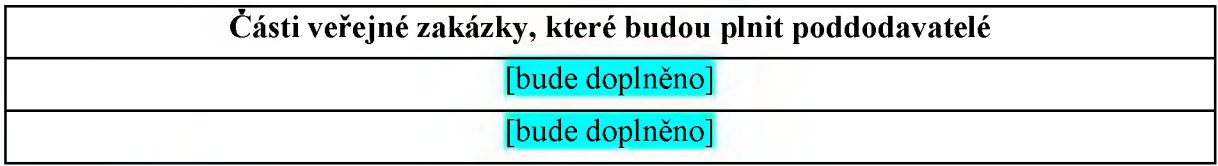

nebo

#### **L** Iternativa 2

v souladu s požadavky § 105 odst. 1 zákona č. 134/2016 Sb., o zadávání veřejných zakázek, ve znění pozdějších předpisů, níže předkládá seznam poddodavatelů, pokud jsou dodavateli známi včetně uvedení, kterou část bude každý z poddodavatelů plnit:

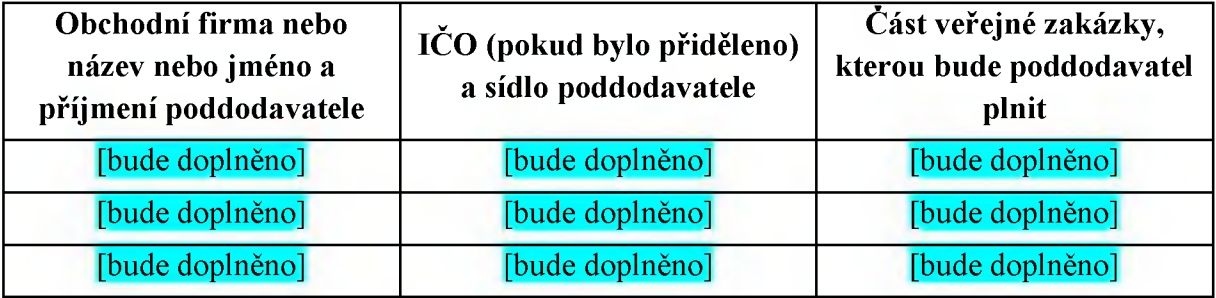

#### **II)**

v souladu s požadavky § 83 odst. 1 zákona č. 134/2016 Sb., o zadávání veřejných zakázek, ve znění pozdějších předpisů, níže předkládá seznam jiných osob, jejichž prostřednictvím prokazuje kvalifikaci a u nichž doložil písemný závazek jiné osoby k poskytnutí plnění určeného k plnění veřejné zakázky nebo k poskytnutí věcí nebo práv, s nimiž bude dodavatel oprávněn disponovat v rámci plnění veřejné zakázky, a to alespoň v rozsahu, v jakém jiná osoba prokázala kvalifikaci za dodavatele.

Osoby, jejichž prostřednictvím dodavatel prokazoval kvalifikaci ve veřejné zakázce, je dodavatel povinen využívat při plnění dle Smlouvy uzavřené s vybraným dodavatelem, a to po celou dobu jejího trvání a lze je vyměnit pouze s předchozím písemným souhlasem zadavatele, který může být dán výlučně za předpokladu, že tyto osoby budou nahrazeny osobami splňujícími kvalifikaci požadovanou ve veřejné zakázce. Zadavatel bezdůvodně neodmítne udělení souhlasu. Dodavatel je povinen poskytnout součinnost k tomu, aby byl zadavatel schopen identifikovat osoby poskytující plnění na jeho straně.

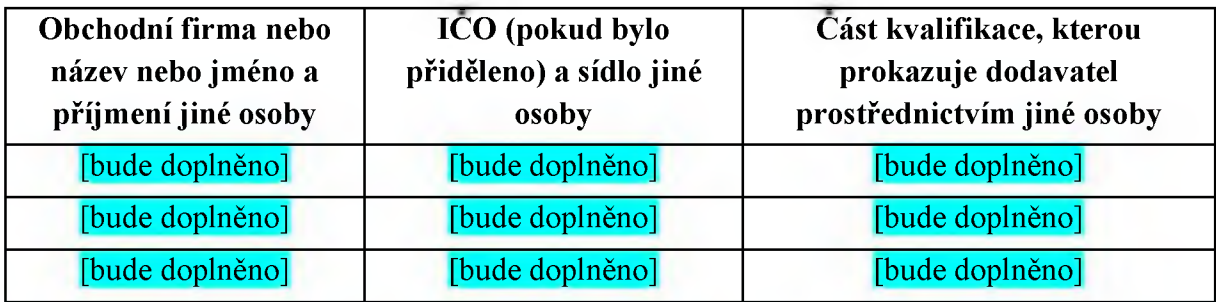

*VODEPL O PROSTREDNICTVIM UZN WANÉHO ELEKTRONICKEHO PODPISU DLE LIKONA C 297/2016 SB., O SLUZ CH \') T V C O C ÍC H D U V ER U PRO ELEKTRO N ICKÉ TRANSAKCE, VE ZNEŇl POZDĚJŠÍCH PŘEDPISŮ6*

<sup>5</sup> Pozn. pro dodavatele: Dodavatel odstraní modře podbarvený text v případě, že dokument tímto způsobem nepodepisuje (např. pn předložení prosté kopie v rámci nabídky); ponechání tohoto textu bez připojení uznávaného elektronického podpisu však není vadou nabídky. Modře podbarvené poznámky pro dodavatele pod čarou budou vypuštěny.

# ŘEDITELSTVÍ SILNIC A DÁLNIC ČR

# **PŘÍLOHA Č. 3 VZOR SMLOUVY**

Smlouva tvoří samostatnou přílohu zadávací dokumentace.

# ŘEDITELSTVÍ SILNIC A DÁLNIC ČR

# **PŘÍLOHA Č. 4 TECHNICKÁ SPECIFIKACE**

Technická specifikace tvoří samostatnou přílohu zadávací dokumentace.